# Les sites

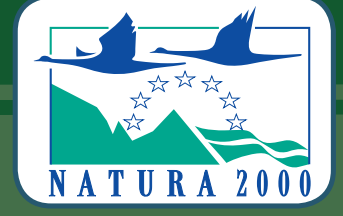

« Il faut absolument être convaincu de cela : sauvegarder la biodiversité de la planète, ce n'est pas un coût, ce <sup>n</sup>'est pas un luxe de pays riche, c'est au contraire une richesse pour l'avenir, le garant d'un futur vivable. »

JEAN CLAUDE LEFEUVRE, Président de l'Institut Français de la Biodiversité

## Natura 2000 en Lorraine CSRPN

Ce tome présente les 87 sites constituant le réseau Natura 2000 en Lorraine. Il inclut 77 sites au titre de la directive «Habitats-Faune-Flore» et 17 au titre de la directive «Oiseaux».

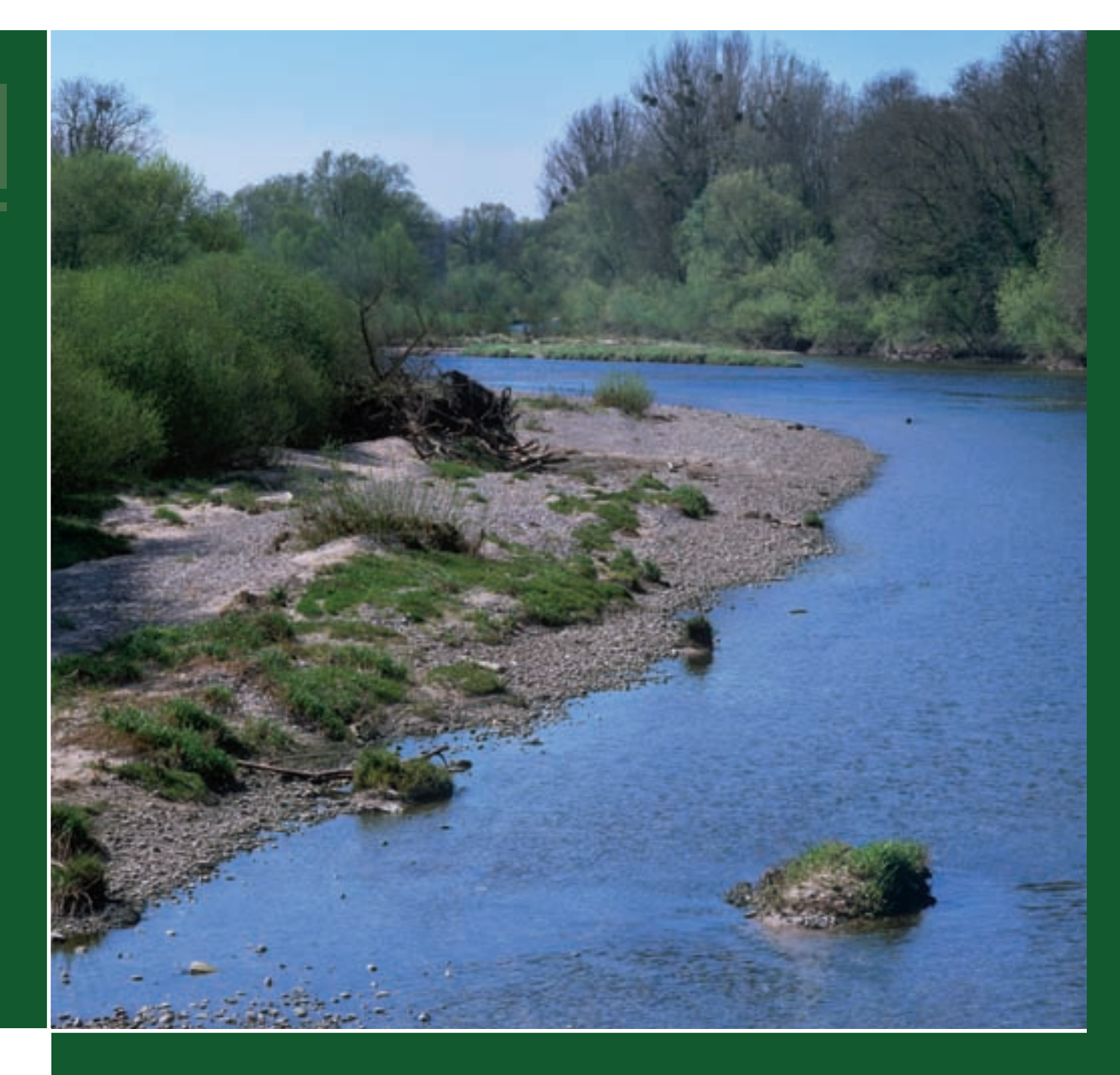

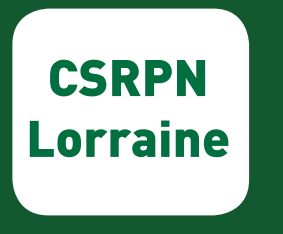

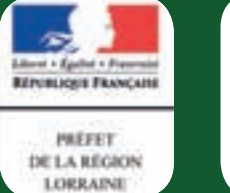

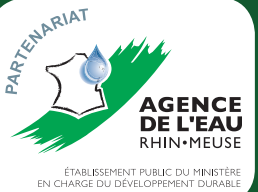

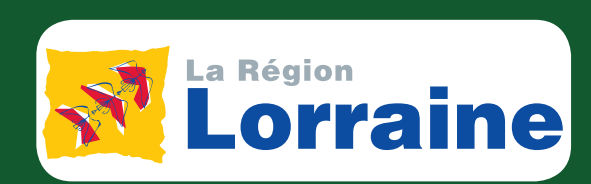

## Natura 2000 en Lorraine

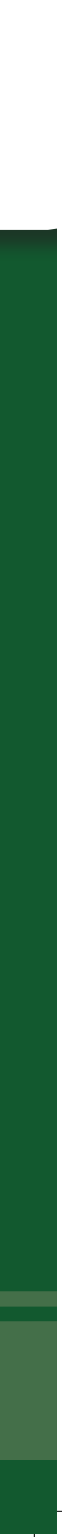

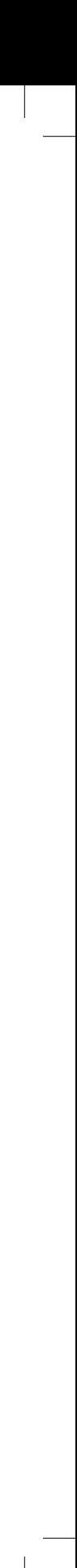

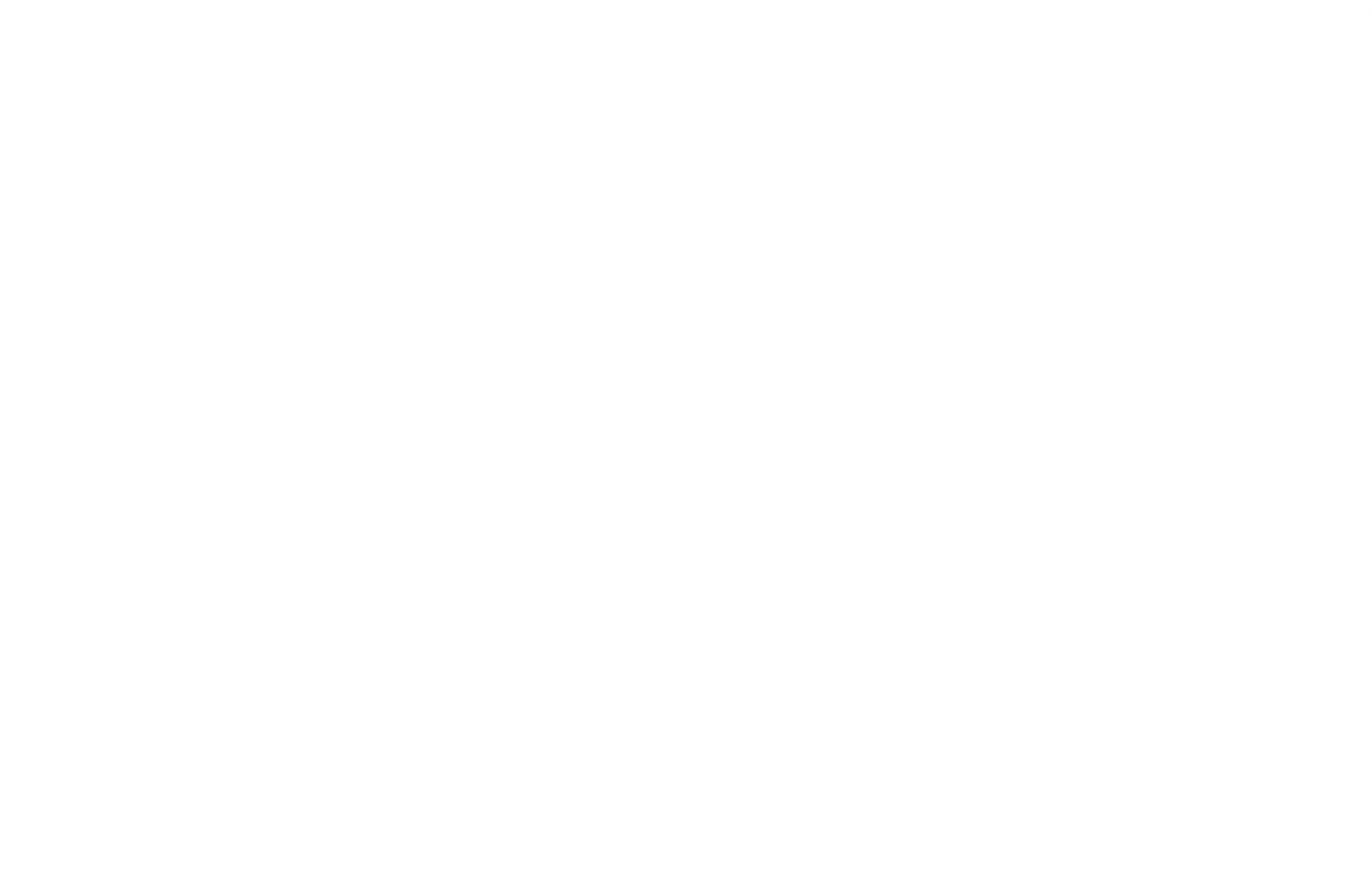

 $\bigoplus$ 

 $\begin{array}{c} \mathbb{R}^n \setminus \mathbb{R}^n \setminus \mathbb{$ 

 $\begin{array}{c} \vdots \\ \vdots \\ \vdots \end{array}$ 

 $\phi$ 

 $\phi$ 

 $\begin{array}{c} \ddots \\ \vdots \\ \vdots \end{array}$ 

 $\bigoplus$ 

 $\begin{array}{c} -\frac{1}{2} \\ 1 \end{array}$ 

 $\frac{1}{2}$ 

 $\bigoplus$ 

 $\|$ 

 $\begin{array}{c} \begin{array}{c} \begin{array}{c} \begin{array}{c} \end{array} \\ \oplus \end{array} \end{array} \end{array}$ 

 $\phi$ 

 $\frac{1}{\sqrt{2\pi}}$  $\|$ 

# **Natura 2000 en Lorraine**

 $\overline{\bigoplus}$ 

 $\overline{\bigoplus}$ 

## **Les sites**

 $\bigoplus$ 

 $\big\| \big\|$ 

Ouvrage réalisé à l'initiative du CSRPN (Conseil Scientifique Régional du Patrimoine Naturel) et de la DREAL (Direction Régionale de l'Environnement, de l'Aménagement et du Logement) de Lorraine, auxquels se sont associées la Région Lorraine et l'Agence de l'Eau Rhin-Meuse.

#### **Coordination :**

 $\overline{\bigoplus}$ 

- <sup>−</sup> Tome « Habitats naturels » : Muller Serge, Schwaab François & Martine et le service Ressources et Milieux Naturels de la DREAL Lorraine
- <sup>−</sup> Tome « Espèces » : Schwaab François & Martine, François Jean, Muller Yves, Muller Serge et le service Ressources et Milieux Naturels de la DREAL Lorraine
- <sup>−</sup> Tome « Sites » : Schwaab François & Martine, Muller Serge, Lemoine Marie, Migeon Jean-louis et le service Ressources et Milieux Naturels de la DREAL Lorraine

**Mise en page : DREAL Lorraine - service Communication - BURTARD THIERRY** 

**Impression : Imprimerie Hengen - Luxembourg** Achevé d'imprimer en décembre 2011

**ISBN du coffret :** 978-2-11-129282-6

**ISBN :** 978-2-11-129285-7

**Dépôt légal :** Octobre 2011

#### **Références de l'ouvrage :**

Muller <sup>S</sup>., Schwaab F. & M., Service Ressources et Milieux Naturels de la DREAL Lorraine (coord.), 2011. Les habitats naturels. In : « Natura 2000 en Lorraine ». DREAL Lorraine, Région Lorraine, Agence de l'Eau Rhin-Meuse, 184 p.

Schwaab F. & M., François J., Muller Y., Muller S., service Ressources et Milieux Naturels de la DREAL Lorraine (coord.), 2011. Les espèces. In : « Natura 2000 en Lorraine ». DREAL Lorraine, Région Lorraine, Agence de l'Eau Rhin-Meuse, 312 p.

Schwaab F. & M., Muller S., Lemoine M., Migeon J.-L., service Ressources et Milieux Naturels de la DREAL Lorraine (coord.), 2011. Les sites. In : « Natura 2000 en Lorraine ». DREAL Lorraine, Région Lorraine, Agence de l'Eau Rhin-Meuse, 384 p.

 $\bigoplus$ 

#### **Photos de couverture :**

Site de Pagny-la-Blanche-Côte © FRANÇOIS SCHWAAB La Moselle Sauvage © François Schwaab

 $\overline{\bigoplus}$ 

Cet ouvrage se veut être le reflet de toute la dynamique qui s'est développée ces dernières années pour la mise en place du réseau Natura 2000 en Lorraine. La réalisation de ce livre n'aurait pas été possible sans la participation de nombreuses personnes, gestionnaires des sites ou spécialistes des habitats naturels et des espèces concernés.

**3**

 $\overline{\bigoplus}$ 

Nous tenons à leur adresser ici nos plus sincères remerciements pour leurs diverses contributions.

La liste de celles et ceux qui nous ont apporté leurs connaissances, leurs compétences et leurs photographies figure en annexe de ce tome.

Les membres du comité éditorial

 $\bigoplus$ 

 $\bigoplus$ 

 $\mathbf{r}$ 

 $\phi$ 

 $\frac{1}{\sqrt{1-\frac{1}{2}}}$  $\|$ 

6

 $\bigoplus$ 

 $\begin{array}{c} -\frac{1}{2} \\ \frac{1}{2} \end{array}$ 

 $\frac{1}{2}$ 

 $\biguplus$ 

# **Sommaire**

7

 $\bigoplus$ 

 $\big\| \big\|$ 

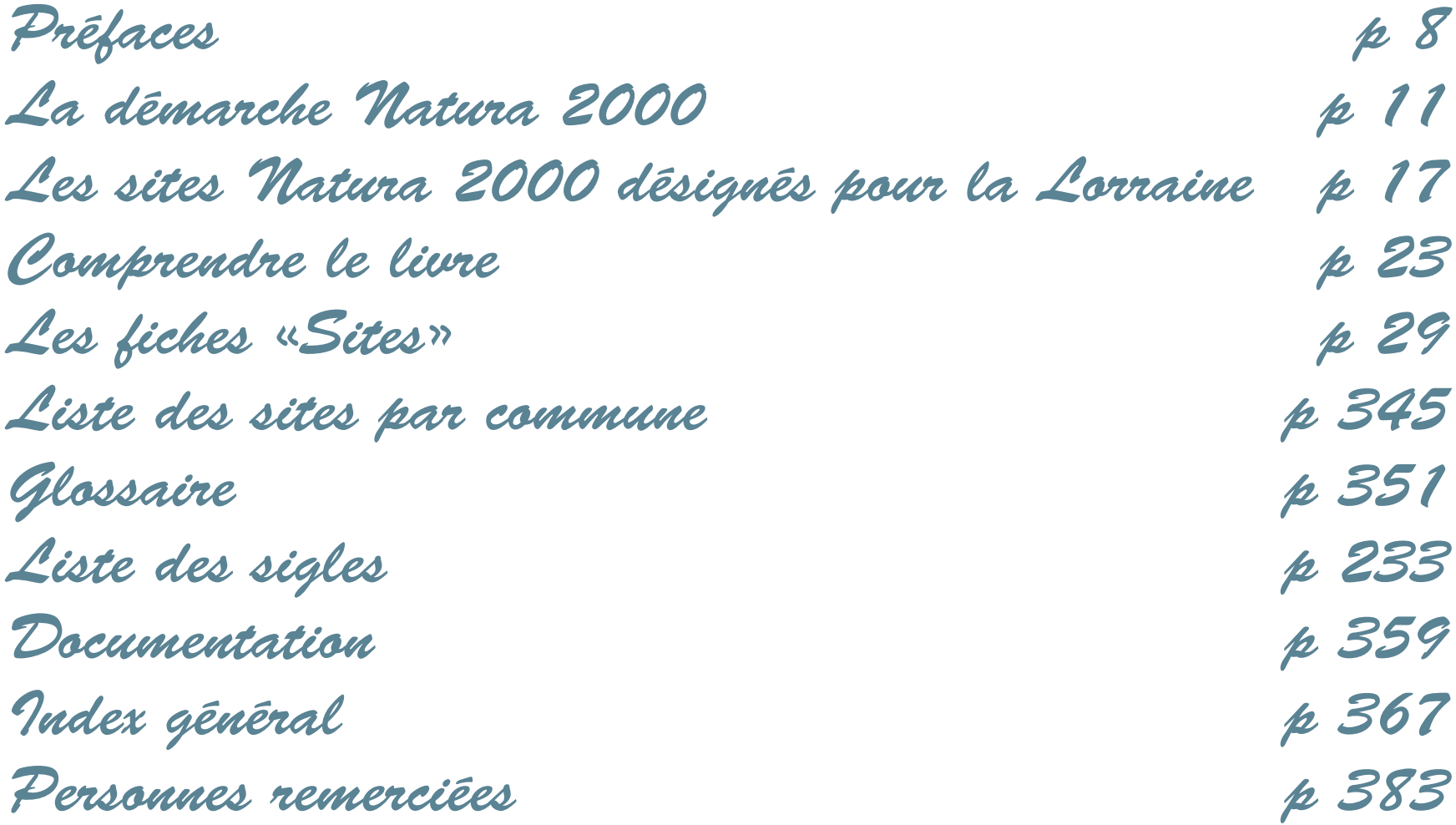

 $\bigoplus$ 

 $\overline{\bigoplus}$ 

*Préfaces*

 $\overline{\bigoplus}$ 

Cet ouvrage réalisé sous l'égide du Conseil Scientifique Régional du Patrimoine Naturel et de la DREAL Lorraine, avec le soutien de la Région Lorraine et de l'Agence de l'Eau Rhin Meuse, est le fruit d'une large collaboration reflétant une implication forte des scientifiques, animateurs des sites et membres d'associations lorrains autour de Natura 2000.

Il a pour objectif de faire découvrir au grand public et à l'ensemble de la communauté éducative le réseau des 94 sites délimités en région Lorraine au titre des directives européennes relatives aux habitats naturels, aux espèces d'intérêt communautaire et aux oiseaux, ensemble plus connu sous le nom « Natura 2000 ».

Pour faciliter sa lecture, il est organisé en trois volumes qui vous permettront de découvrir les différents sites, mais également les espèces qu'ils abritent et leurs habitats.

Natura 2000 est le réseau européen d'espaces de protection d'habitats naturels et d'espèces menacées, il vise à contribuer à la préservation de la biodiversité en tenant compte des exigences économiques, sociales et culturelles et des particularités régionales et locales.

Les sites définis sur le territoire de la région Lorraine apportent une contribution importante à ce réseau par l'étendue, la qualité et la diversité des milieux qui y sont représentés : vallées alluviales, zones humides, tourbières, pelouses calcaires, forêts alluviales, vieilles forêts du massif des Vosges, prés salés continentaux…

La gestion du réseau Natura 2000 en Lorraine se caractérise, plus de 10 ans après l'engagement de la démarche, par une concertation et un partenariat de qualité entre les acteurs locaux. Le réseau devient ainsi un outil déterminant pour à la fois préserver la diversité biologique européenne et contribuer au développement durable des territoires.

Outre la protection des espèces et des milieux, Natura 2000, tout en étant intégré dans une politique nationale plus large, s'affirme en définitive comme un dispositif de gouvernance locale et de valorisation des territoires. Il sert une ambition collective de sauvegarde du patrimoine naturel et du cadre de vie, et contribue au maintien d'un développement harmonieux.

Alors que les scientifiques constatent depuis plusieurs décennies le déclin de la biodiversité à l'échelle planétaire, la France s'est dotée d'un panel d'outils en faveur de sa biodiversité et de son patrimoine naturel exceptionnel, aussi bien en métropole qu'en outre-mer: trame verte et bleue, schémas de cohérence écologique, stratégie de création d'aires protégées, prise en compte de la biodiversité dans les documents d'urbanisme… Gageons que le dispositif Natura 2000, magnifiquement illustré par cet ouvrage, nous aidera à relever le défi de la biodiversité lorraine et par là même, nationale et européenne.

> Christian de Lavernée Préfet de la Région Lorraine

 $\bigoplus$ 

8

La Lorraine est assurément une terre de contrastes qui porte encore en elle les stigmates d'un passé récent ou lointain. Les grands massifs forestiers de la Gaule Antique ont perdu en surface, mais il subsiste encore un magnifique manteau diversifié entre plateaux et montagnes. L'avènement du développement industriel au XIX<sup>e</sup> siècle et l'essor des grandes activités sidérurgiques et charbonnières au XX<sup>e</sup> siècle ont certes accéléré la présence humaine et ses corollaires, mais ces impacts semblent cicatrisés par une nature toujours généreuse.

En effet, malgré cette forte pression de l'urbanisation et des infrastructures, centrées essentiellement sur les vallées, la Lorraine à l'aube du XXI<sup>e</sup> siècle nous offre encore des paysages naturels de toute splendeur et un patrimoine de nature miraculeusement préservé.

Sait-on, par exemple, que nous avons la chance d'observer dans notre région et presque simultanément des prairies halophiles, des futaies séculaires de chênes ou de sapins, des tourbières alcalines et acides et de magnifiques pelouses sèches.

Sur des espaces modestes, mais emblématiques, une flore et une faune incomparables maintiennent leurs positions, ô combien essentielles, à l'échelle du Grand Est de la France et de la Grande Région Transfrontalière.

À cette échelle-là, notre belle région demeure un bastion pour de nombreuses espèces animales et végétales : le chat sauvage, la rainette arboricole, le busard des roseaux, le grand tétras, le petit rhinolophe, la grue cendrée, la grande douve ou l'aster amelle… pour ne citer que quelques exemples.

C'est dire combien notre responsabilité est grande dans l'absolue préservation de ce patrimoine exceptionnel.

Car les choses s'accélèrent. L'urbanisation prend une ampleur sans précédent, l'agriculture continue son intensification et les forêts sont désormais menacées par une gestion plus active.

Des cortèges entiers d'espèces autrefois communes disparaissent à l'image des hirondelles, des papillons et de la faune de plaine.

Il est sûr désormais que notre biodiversité est menacée à très court terme.

 $\overline{\bigoplus}$ 

Il nous faut donc réagir en urgence et sauver les éléments les plus précieux de la nature dans notre région. Saluons à cet égard le formidable travail des associations, notamment du Conservatoire des Sites Lorrains et l'engagement des collectivités régionales et départementales dans une politique active en faveur de la biodiversité.

Initié par l'État, le Réseau Natura 2000 procède de cette même ambition : assurer sur des espaces assez vastes et par des mesures appropriées la préservation et la gestion durable de nos plus beaux écosystèmes. Ce réseau demandera assurément à être étendu, car il ne concerne en Lorraine que 7% du territoire régional, chiffre bien inférieur à la moyenne des autres régions françaises.

Toutes ces politiques ne pourront réussir que si elles sont appropriées par le plus grand nombre et débouchent sur la priorisation de la biodiversité dans les décisions publiques et privées.

Elles passent aussi par une prise de conscience citoyenne de la beauté et de la fragilité de la nature en Lorraine.

Je formule le vœu que cet ouvrage magnifique, coordonné par le Conseil Scientifique Régional du Patrimoine Naturel, contribue à ouvrir nos cœurs et à faire de chacun d'entre nous un militant engagé pour notre biodiversité régionale.

Daniel Béguin

Vice-Président en charge de l'écologie, des ressources naturelles et de la biodiversité Conseil Régional de Lorraine

9 - Paul Barbara, prima de la provincia de la prima de la prima de la provincia de la prima de la prima del pr<br>19 - Paul Barbara, política de la prima de la prima de la prima de la prima de la prima de la prima de la prim

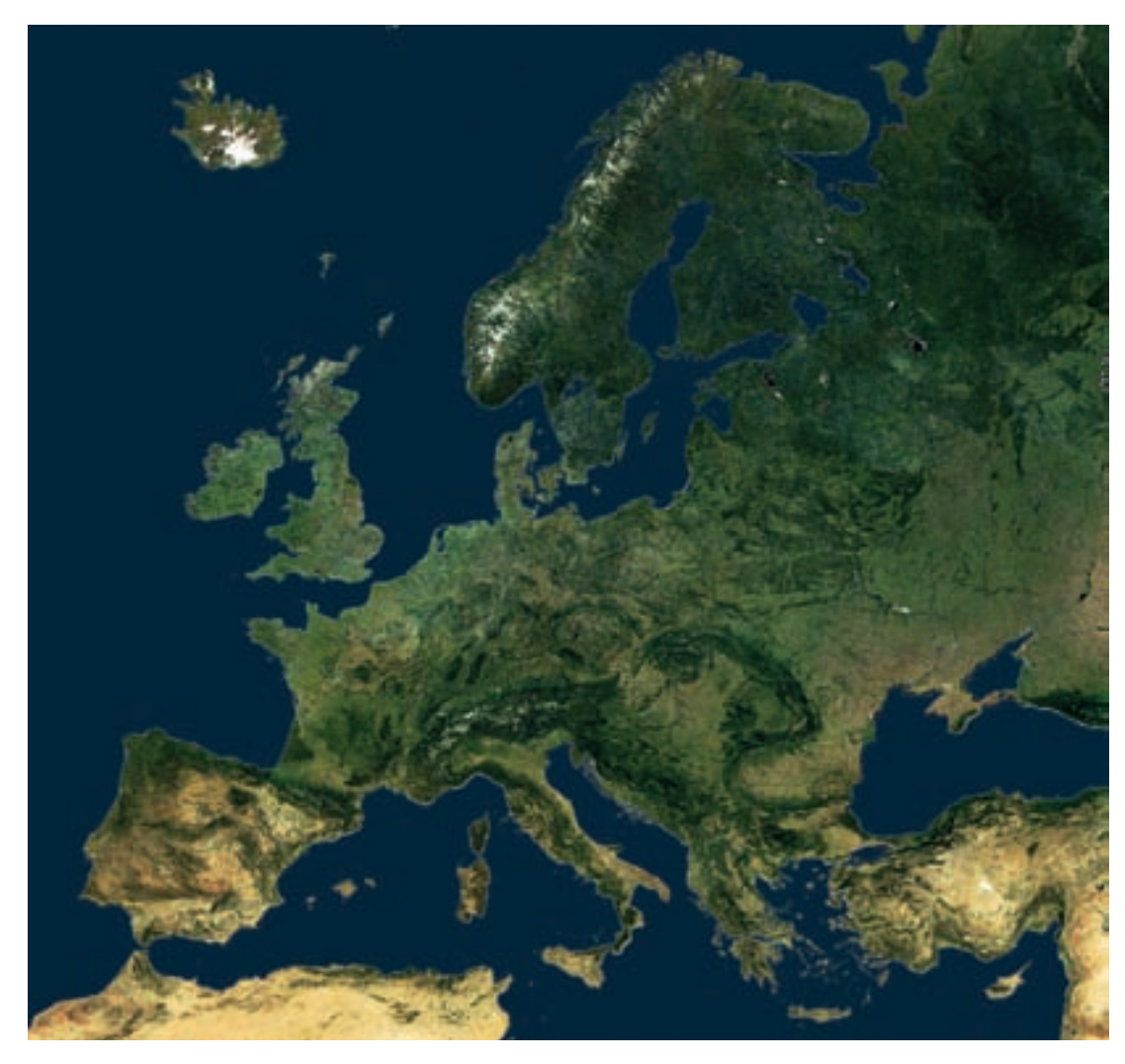

 $\oint$ 

 $\qquad \qquad \bigoplus$ 

L'Europe vue par satellite © AGENCE SPATIALE EUROPÉENNE

 $\overline{\bigoplus}$ 

 $\overline{\bigoplus}$ 

# **La démarche Natura 2000**

Natura 2000 est un réseau européen constitué, début 2011, de 26 106 sites désignés et cartographiés, représentant 17,5 % du territoire terrestre des 27 pays de l'Union Européenne.

⊕

⊕

L'objectif de ce réseau est d'assurer le maintien ou le rétablissement d'un état de conservation favorable pour les habitats naturels et les espèces de la flore et de la faune sauvage reconnus d'intérêt européen. Dans ce but, de nombreuses études ont été menées pour développer les connaissances sur les habitats et les espèces.

L'ambition de Natura 2000 est de concilier les engagements de l'Union européenne pour la préservation de la biodiversité et les activités humaines sur ces territoires, dans le cadre d'un objectif de développement durable.

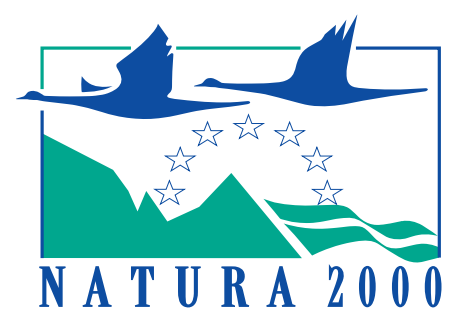

 $\begin{array}{c} \n\end{array}$ 

#### **Les constituants du réseau Natura 2000**

Le réseau Natura 2000 a été constitué sur la base de **deux directives européennes** :

- − La directive « **Oiseaux** » (directive 79/409/CEE adoptée le 2 avril 1979, remplacée par la directive 2009/147/CE du 30 novembre 2009), concernant la conservation des oiseaux sauvages, qui dans son annexe I, mentionne 193 espèces et sous-espèces d'oiseaux qui doivent faire l'objet de la désignation de **Zones de Protection Spéciales (ZPS)** concernant leurs habitats.
- − La directive « **Habitat-Faune-Flore** » (directive 92/43/CEE adoptée le 21 mai 1992), concernant la conservation des habitats naturels, ainsi que de la faune et de la flore sauvages, qui, dans ses annexes I et II, mentionne 174 types d'habitats naturels et 624 espèces animales et végétales d'intérêt communataire dont la conservation nécessite la désignation de **Zones Spéciales de Conservation (ZSC)**.

Ces zones sont désignées sous l'appellation commune de « **sites Natura 2000** ».

#### **Le réseau Natura 2000 en France**

Les différents pays de l'Union européenne ont adopté des démarches variées pour la mise en œuvre des deux directives présentées ci-dessus.

La France a opté pour un usage équilibré entre des outils règlementaires, comme la création d'espaces protégés, et des approches contractuelles de gestion conservatoire menées après concertation avec les acteurs concernés dans le but qu'ils s'approprient cette démarche.

La première étape dans la mise en œuvre de la politique Natura 2000 dans notre pays a été la constitution d'un réseau écologique de sites dans l'objectif d'assurer le maintien ou le rétablissement dans un état de conservation favorable des habitats naturels et des habitats d'espèces d'intérêt communautaire figurant dans les annexes des deux directives, avec une représentation plus élevée des espèces considérées comme prioritaires. Le réseau français Natura 2000 n'a été finalisé qu'en 2007, après deux condamnations de la France par la Cour de Justice de l'Union européenne en 2001 et 2002 pour insuffisance de désignation des sites, avec mise en demeure en 2004 de compléter le réseau avant la fin de l'année 2006.

La désignation des sites a fait l'objet de décisions nationales pour les sites retenus en application de la directive «Oiseaux», et de décisions européennes, sur proposition nationale, pour les sites retenus au titre de la directive «Habitats-Faune-Flore».

Début 2011, le réseau français comprend **1 752 sites** désignés, soit 384 sites au titre de la directive « Oiseaux » et 1 368 au titre de la directive « Habitats Faune Flore ». Il s'étend au total sur **6,9 millions d'hectares terrestres**, soit **12,5 % du territoire**, auxquels s'ajoutent **4,1 millions d'hectares marins**.

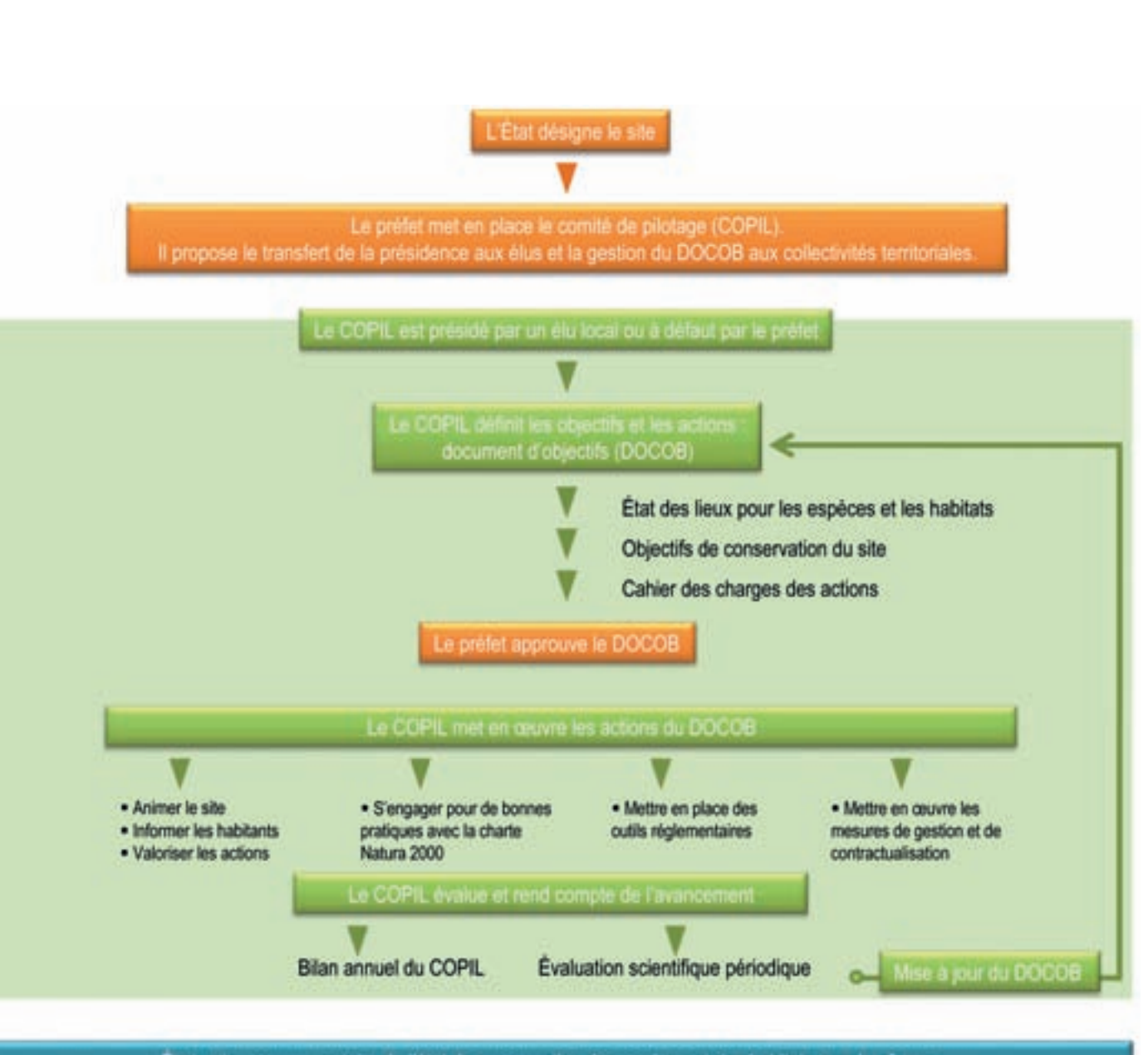

Évaluation communautaire de l'état de conservation des espèces et des habitats tous les 6 ans

⊕

 $\bigcirc$ 

#### **Le DOCOB et son COPIL**

La France a choisi d'élaborer pour chaque site Natura 2000 un **document d'objectifs** (**DOCOB)**, s'apparentant à un plan de gestion de la zone considérée. Le document d'objectifs traduit une conception déconcentrée de l'application des directives «Oiseaux» et «Habitats-Faune-Flore». Il a pour objet de faire des propositions quant à la définition des objectifs et des orientations de gestion ainsi qu'aux moyens à utiliser pour le maintien ou le rétablissement des habitats naturels et des espèces dans un état de conservation favorable.

Un **comité de pilotage (COPIL)** est mis en place pour chaque site Natura 2000. Ce comité, présidé par un élu local ou, à défaut, par le Préfet de département, regroupe l'ensemble des acteurs concernés par le site Natura 2000 : services publics, collectivités, propriétaires, associations de protection de la nature et autres, usagers, scientifiques… C'est lui qui coordonne la réalisation du DOCOB et qui suit sa mise en œuvre, après son approbation par le préfet.

Le DOCOB s'accompagne d'une communication facilitant la compréhension des actions proposées. Il doit donc permettre d'identifier les objectifs, d'anticiper et de résoudre d'éventuelles difficultés avec les propriétaires ou les utilisateurs du site, de définir les moyens d'actions et de planifier à long terme sa conservation. Cette démarche s'appuie sur une approche territoriale, contractuelle et négociée avec les acteurs locaux. Le DOCOB contribue également à la mise en cohérence des actions publiques susceptibles d'interférer avec les objectifs de conservation du site.

#### **La gestion des sites Natura 2000**

Les engagements volontaires pour la gestion à appliquer sur un site Natura 2000 peuvent prendre la forme de contrats et de chartes :

- − Les **contrats Natura 2000** sont établis entre l'État et toute personne physique ou morale, publique ou privée, propriétaire ou ayant droit, sur des terrains inclus dans un site Natura 2000. Ils correspondent à la mise en œuvre d'actions concrètes, volontaires, rémunérées ou aidées, en faveur de la réalisation des objectifs inscrits dans le DOCOB. Tout contrat définit la nature des engagements pris et le montant des contreparties financières qui seront accordées au bénéficiaire sur le budget de l'Etat et sur un fonds communautaire, le FEADER. Les **Mesures Agro-Environnementales Territorialisées (MAET)** font partie de ces contrats.
- − Les **chartes Natura 2000** correspondent à des engagements de l'ordre des « bonnes pratiques » concourant aux objectifs du DOCOB. Elles ne donnent pas lieu à des rémunérations, mais ouvrent droit à des exonérations de taxes foncières.

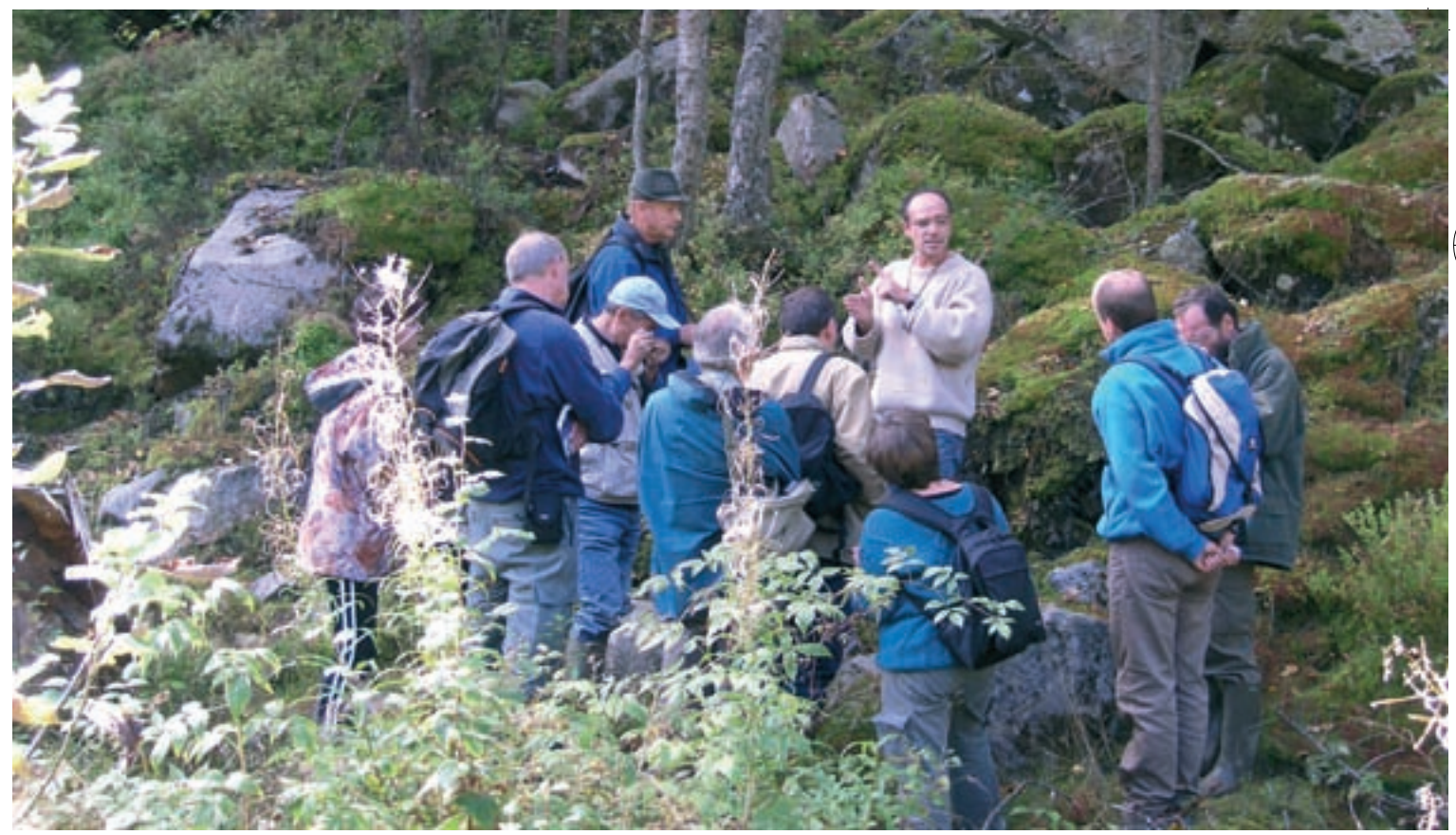

Expertise bryologique sur le site Natura 2000 du massif de Vologne © csl

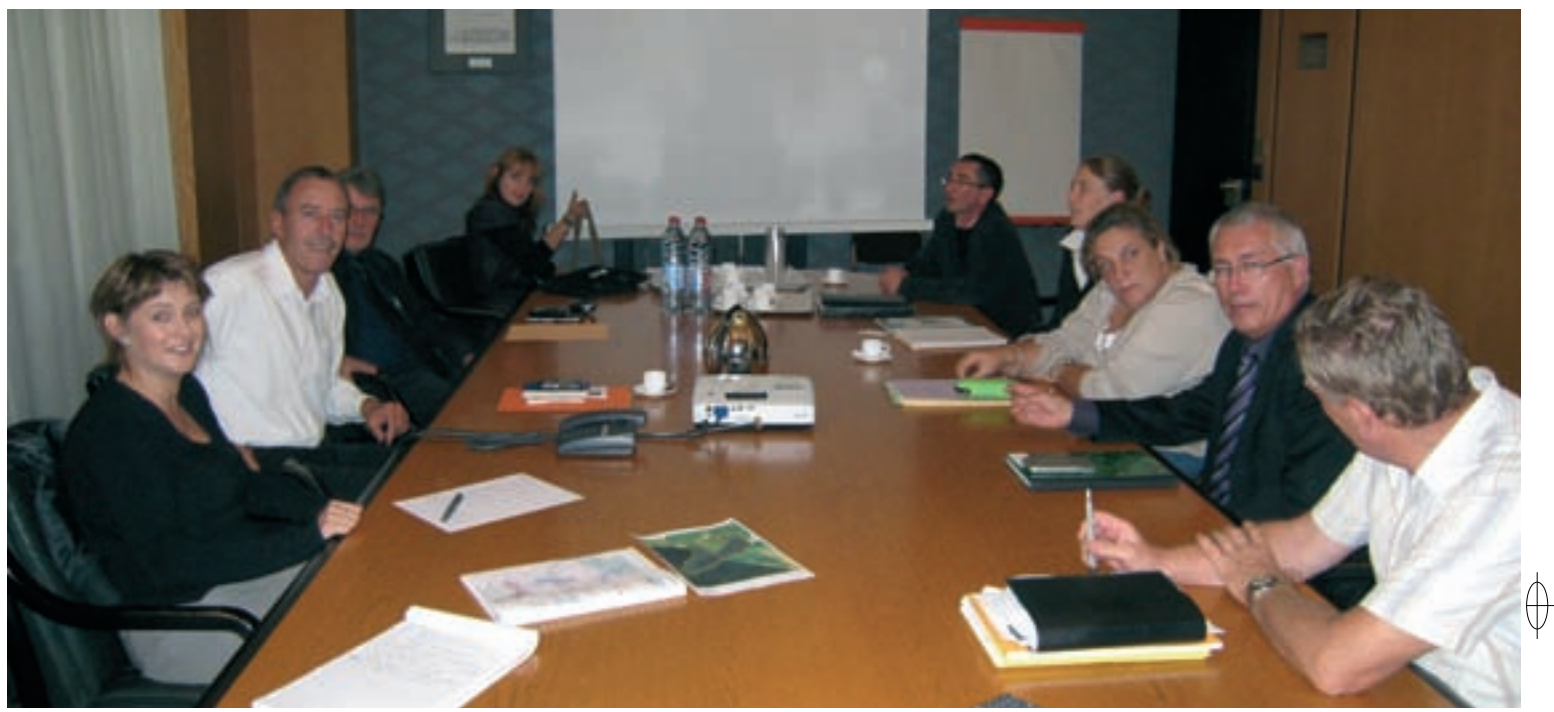

Réunion de concertation entre les partenaires d'un site Natura 2000 © csl

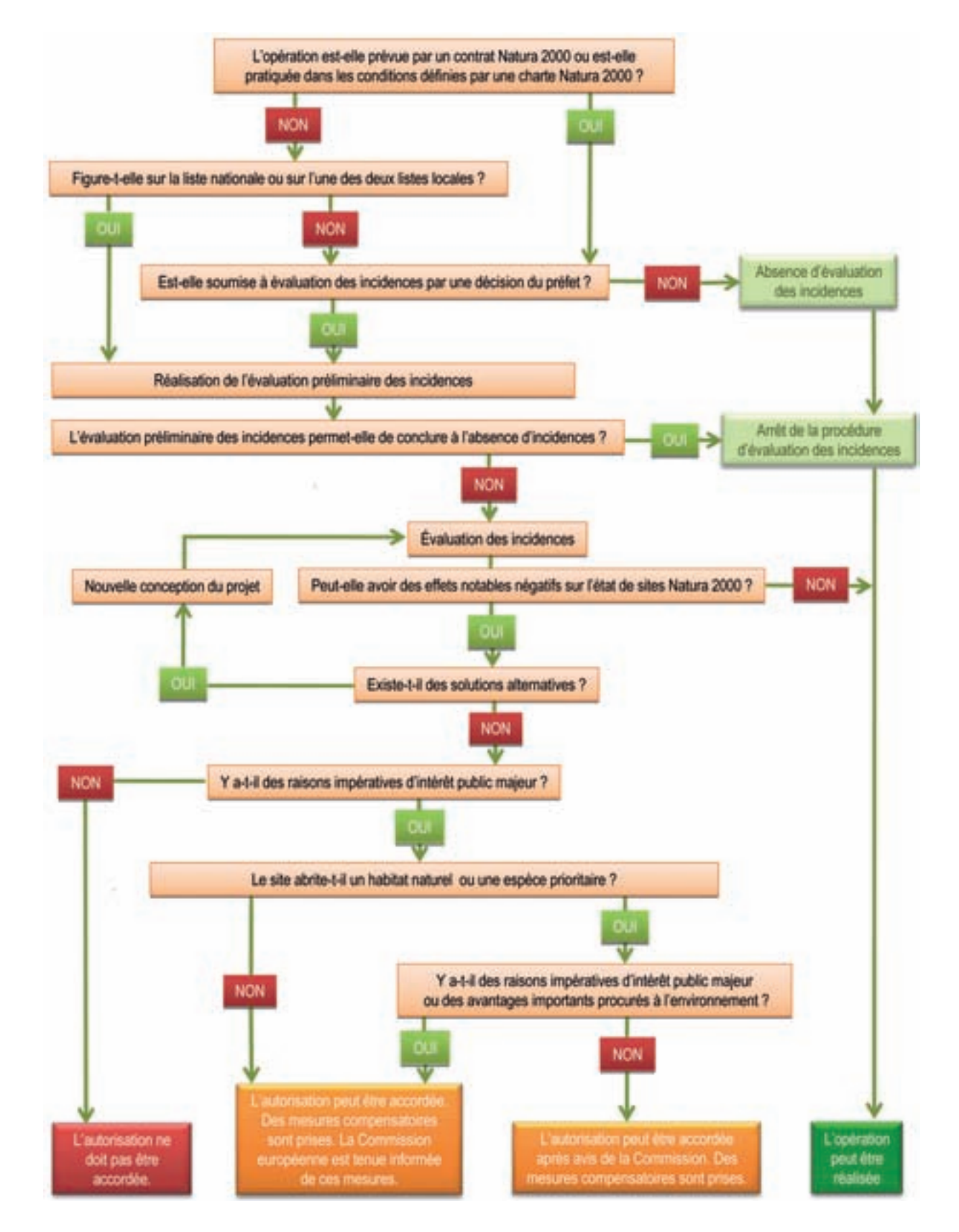

#### **La procédure d'évaluation des incidences**

Le régime d'évaluation des incidences Natura 2000 constitue le volet réglementaire de cette politique. Il oblige à évaluer les effets de certains projets, situés ou non dans un site Natura 2000, sur les habitats naturels et espèces d'intérêt communautaire ayant justifié la désignation du ou des sites qu'ils peuvent affecter, afin que l'autorité chargée d'autoriser ou non ces projets prenne des décisions éclairées. L'évaluation doit être proportionnée à la nature du projet, à son envergure, et au niveau des enjeux de biodiversité recensés sur les sites concernés.

Le contenu du dossier figure à l'article R. 414-23 du code de l'environnement et est détaillé dans la circulaire ministérielle du 15 avril 2010. Il comprend une description du projet et des enjeux de biodiversité du ou des sites. Si au moins l'un d'eux est susceptible d'être affecté, le dossier comprend une analyse des effets temporaires ou permanents, directs ou indirects, que le projet peut avoir, individuellement ou de par ses effets cumulés avec d'autres projets, sur l'état de conservation du réseau Natura 2000. En cas d'effets dommageables, le dossier comprend un exposé des mesures qui seront prises pour les supprimer ou les réduire. Enfin, l'évaluation conclut toujours sur le caractère dommageable ou non des effets résiduels.

À l'issue de cette procédure, et en cas d'effets dommageables, l'autorité décisionnaire ne doit pas autoriser le projet, sauf si trois conditions cumulatives sont remplies : absence de solution alternative, existence de raisons impératives d'intérêt public majeur et mesures compensatoires. La Commission européenne doit alors être informée, voire donner son avis.

#### **L'évaluation de l'état de conservation des habitats et des espèces**

L'article 17 de la directive «Habitats-Faune-Flore» prévoit la réalisation tous les six ans d'une évaluation de l'état de conservation des types d'habitats et espèces figurant dans les annexes de cette directive, soit pour la France **132 habitats naturels et 291 espèces animales et végétales**. Les oiseaux ne sont pas concernés, car cette évaluation n'est pas prévue dans la directive «Oiseaux» de 1979 codifiée en 2009.

Ces évaluations doivent être réalisées pour chaque domaine biogéographique concerné, soit concernant la France, **les domaines alpin, atlantique, continental et méditerranéen**. Elles prennent en compte quatre critères :

- − l'aire de répartition,
- − l'effectif pour les espèces et la surface couverte pour les habitats,
- − la surface d'habitat occupé pour les espèces et la bonne fonctionnalité pour les habitats,
- les perspectives de maintien.

14

Quatre états de conservation sont distingués en fonction de ces critères : état favorable, défavorable inadéquat, défavorable mauvais et inconnu.

La première évaluation de l'état de conservation a été réalisée en 2007. Elle a fait apparaître, pour la France, de fortes disparités selon les régions biogéographiques, avec un assez bon état de conservation global dans les domaines alpin et méditerranéen, et, par contre, un état bien plus défavorable dans les domaines atlantique et continental.

Concernant les habitats, le bilan indique que les forêts, les milieux rocheux, les landes et les fourrés sont plutôt bien conservés, alors que la situation apparaît bien plus critique pour les milieux aquatiques et les zones humides ainsi que, dans les domaines atlantique et continental, pour les prairies et pelouses en raison de la nette régression de leurs surfaces.

Concernant les espèces, la tendance est similaire, puisque la faune et la flore aquatiques et palustres sont en situation défavorable, alors que les espèces inféodées aux milieux forestiers apparaissent dans un état plus favorable.

Une deuxième évaluation de l'état de conservation sera réalisée en 2012 - 2013 et permettra d'estimer si la mise en place du réseau Natura 2000 a permis d'améliorer ou au moins de stabiliser l'état de conservation d'un certain nombre d'habitats et d'espèces qui étaient en situation défavorable.

#### **La contribution de la Lorraine au réseau Natura 2000**

La Lorraine, incluse dans le domaine continental, est concernée par **69 espèces d'oiseaux**, par **45 espèces de flore et de faune**  autres que les oiseaux, ainsi que par **42 types d'habitats naturels.**

Fin 2010, la contribution de la Lorraine au réseau Natura 2000 correspond à :

- − **17 sites désignés au titre de la directive «Oiseaux»**, soit 125 743 ha représentant 5,31 % de la superficie du territoire régional,
- − **77 sites désignés au titre de la directive «Habitats-Faune-Flore»**, soit 68 650 ha représentant 2,9 % de la superficie du territoire régional,

soit, en tenant compte des superpositions, 87 sites pour une surface totale de l'ordre de 165 889 ha, correspondant à 7 % de la superficie de la Lorraine.

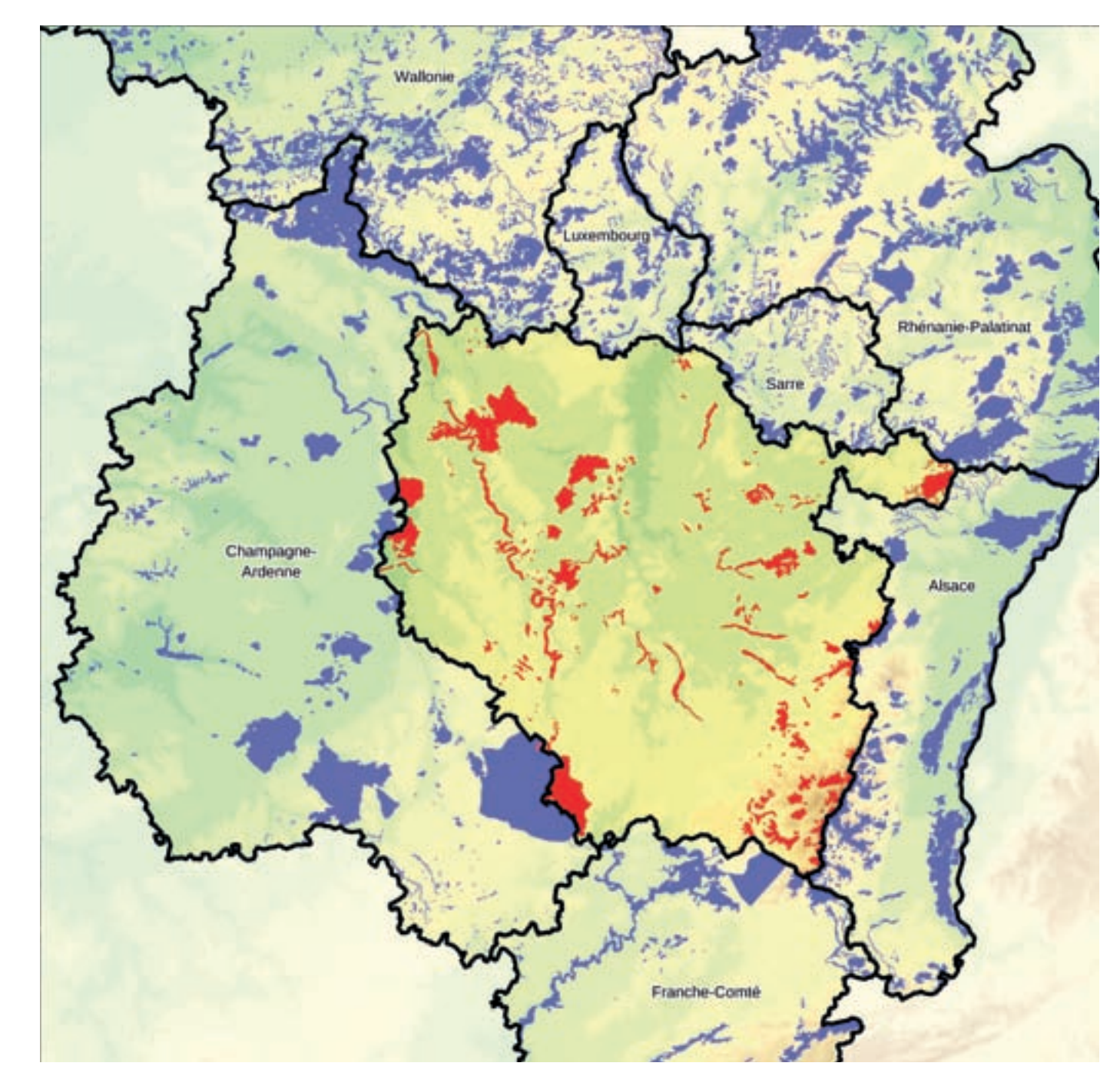

Les sites Natura 2000 de la Lorraine et des régions limitrophes

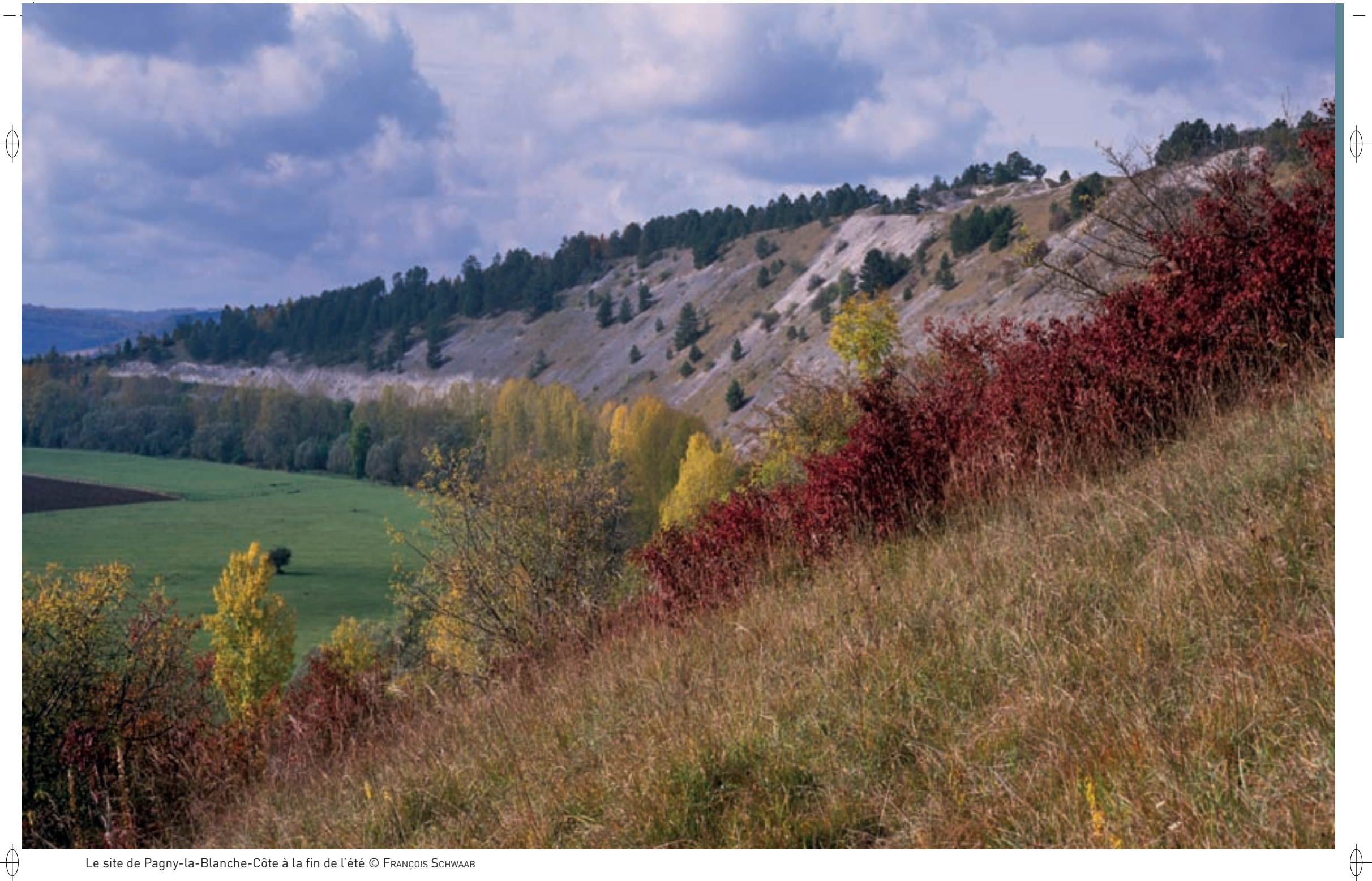

Le site de Pagny-la-Blanche-Côte à la fin de l'été © François Schwaab

# **Les sites Natura 2000 désignés pour la Lorraine**

⊕

La biodiversité a besoin d'espaces pour s'exprimer. Les habitats et les espèces d'intérêt communautaire, par définition rares, fragiles ou menacés, nécessitent la désignation de territoires sur lesquels leur conservation devient l'un des principaux enjeux. Telle est la vocation des sites Natura 2000.

Natura 2000 ne coupe pas ses territoires des influences humaines : celles-ci marquent depuis trop longtemps l'espace rural pour qu'un retour en arrière soit possible ou même souhaitable. Souvent même, les activités de l'Homme sont devenues nécessaires à la conservation des espèces et habitats.

Sur un site Natura 2000, le défi à relever est donc de concilier l'action de l'Homme avec la protection de la biodiversité. Ceci est particulièrement vrai pour la Lorraine, qui est une région fortement peuplée et marquée par une histoire industrielle riche et précoce mais également par tous les conflits militaires majeurs.

17

 $\Big\| \Big\|$ 

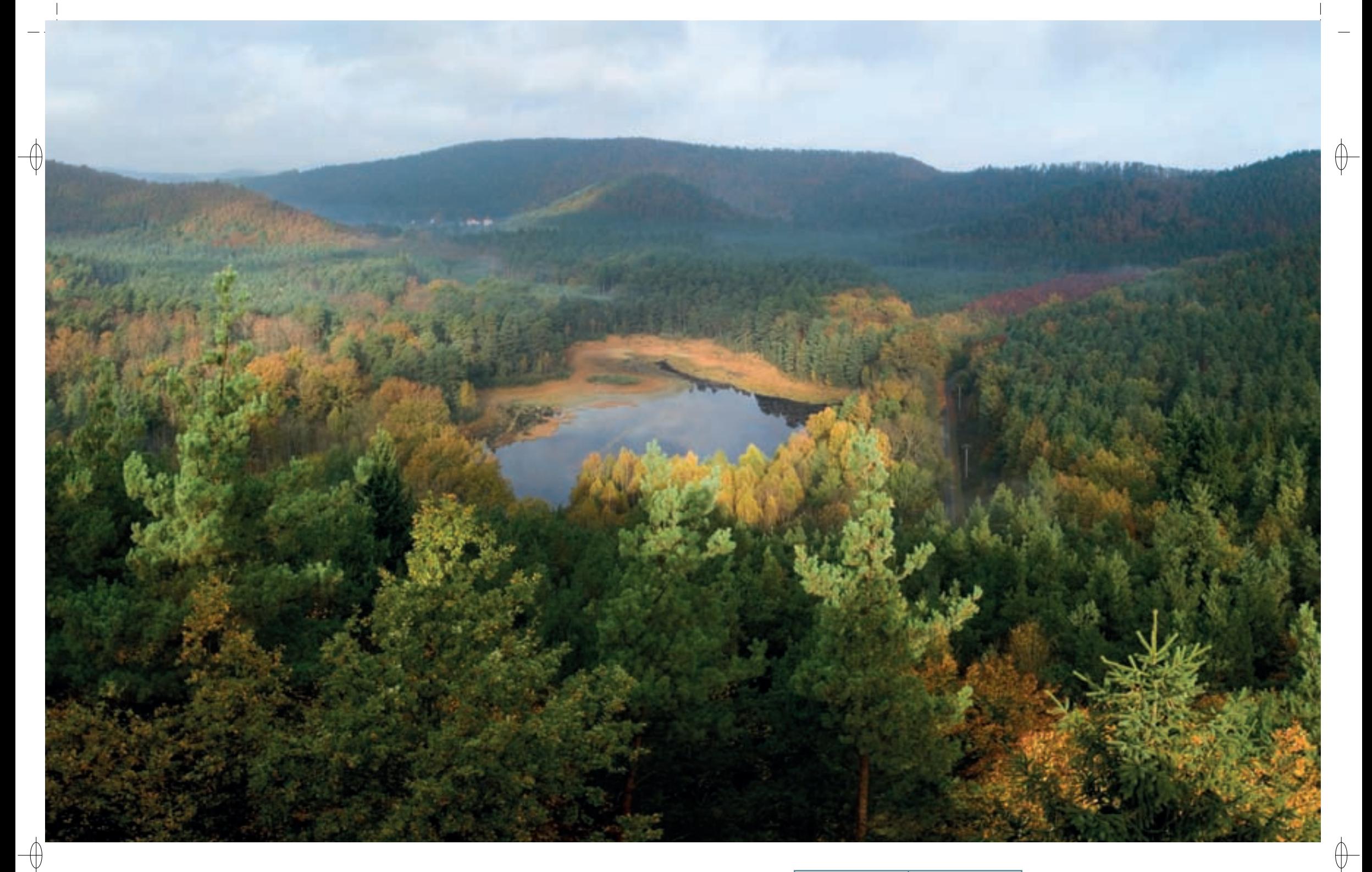

1 L'étang et la tourbière de Waldeck dans leur écrin de forêt © bernard bischoFF <sup>2</sup>L'éboulis mobile de Pagny-la-Blanche-Côte au printemps © François schwaab 1

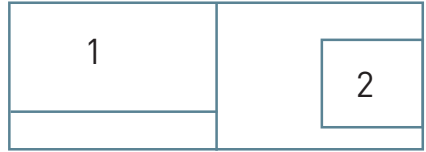

L'article 3 de la directive « Habitats-Faune-Flore » désigne Natura 2000 comme un réseau écologique. Les sites du réseau doivent donc pouvoir fonctionner comme tels et pouvoir échanger des populations entre eux ou avec d'autres milieux non intégrés au réseau. En Lorraine, certains sites ont donc été désignés avec un souci particulier en terme de continuité écologique, comme les grands sites des vallées alluviales\* ou encore les vallées transversales.

⊕

En 2010, au sens des directives européennes, le réseau français est considéré comme cohérent. Il est également jugé représentatif, car il comprend un échantillon suffisant des habitats naturels ou des habitats d'espèces représentés en France, et exemplaire, car il comprend également un échantillon de ces habitats dans le meilleur état de conservation possible. Depuis 2006, l'effort de l'État et de ses partenaires ne porte donc plus sur la désignation de nouveaux sites, mais sur la gestion des sites désignés avec la rédaction de documents d'objectifs, leur mise en œuvre et leur mise à jour.

Dans notre région, la désignation des sites Natura 2000 est déjà une longue histoire. Imposée par la directive européenne « Habitats-Faune-Flore » de 1992, elle est entrée dans une phase concrète au début des années 2000. En effet, la fin des années 1990 a été une période de mise en place difficile, pendant laquelle s'est largement exprimée la méfiance des acteurs du territoire devant un dispositif nouveau et dont les bases juridiques n'étaient pas encore complètement arrêtées.

Fin 2011, le réseau Natura 2000 en Lorraine compte 87 sites dont la diversité reflète celle des habitats naturels et des espèces que le réseau doit contribuer à conserver. Bien que chaque site ait ses spécificités, avec un cortège d'espèces et d'habitats qui lui est propre, il est possible de les regrouper en quelques grandes familles.

Les **milieux humides**, qui constituent un élément majeur du réseau Natura 2000, ont payé un lourd tribut à l'aménagement du territoire par l'Homme ; en effet, on estime que 60% des zones humides ont disparu depuis la seconde moitié du XX<sup>e</sup> siècle à l'échelle de la France et plus particulièrement de la Lorraine. Ces milieux humides rassemblent d'une part, de larges vallées alluviales\*, comme les vallées de la Moselle et de la Meuse, et d'autre part, des zones humides plus ponctuelles comme des marais, des tourbières, et ces habitats naturels rarissimes à l'échelle de l'Union européenne que sont les prés salés continentaux.

Les **forêts** couvrent 36% du territoire lorrain ce qui fait de la Lorraine la deuxième région forestière de France. Certains habitats forestiers très communs en Lorraine, comme différentes hêtraies d'intérêt communautaire, sont en réalité suffisamment rares au niveau européen pour qu'ils aient été désignés d'intérêt communautaire. D'autres habitats bien plus rares en Lorraine, comme les vallons froids, sont également pris en compte dans le réseau. Ainsi, 16 sites sont considérés comme principalement forestiers.

D'autres sites sont au contraire désignés parce que l'action de l'Homme a empêché la forêt de les coloniser. Il s'agit des **milieux ouverts**, comme les prairies ou les pelouses calcaires. Ces dernières, qui abritent souvent des orchidées remarquables, sont présentes dans la plupart des sites classés dans cette famille.

Enfin, une des originalités de la Lorraine, due notamment à son histoire, est sa richesse en **gîtes à Chiroptères**, c'est-à-dire en milieux offrant un abri aux chauves-souris. Il s'agit essentiellement de constructions humaines allant d'anciennes sapes militaires ou de forts désaffectés, de mines ou de carrières souterraines à des combles d'églises. Les sites Natura 2000 spécifiquement dédiés aux Chiroptères sont surtout des sites éclatés fédérant un ensemble de gîtes.

D'autres sites Natura 2000 sont si riches en habitats et en espèces d'intérêt communautaire qu'ils rassemblent plusieurs des catégories précédentes. Il s'agit souvent de vastes complexes de milieux ouverts, boisés, humides fonctionnant en interrelation forte. Pour cette raison, ils sont regroupés dans cet ouvrage sous le terme de **grands ensembles naturels**.

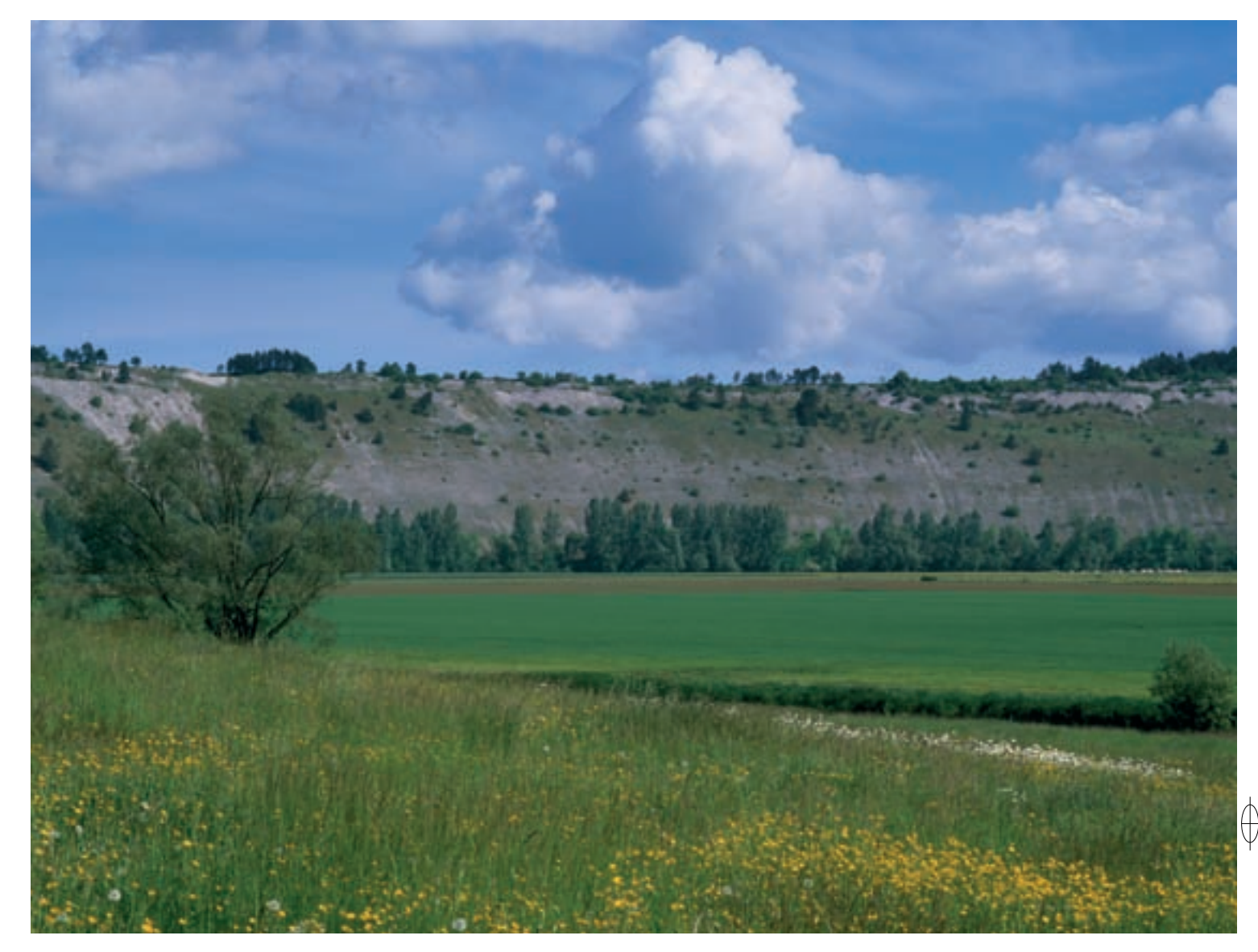

### *Les grands ensembles naturels*

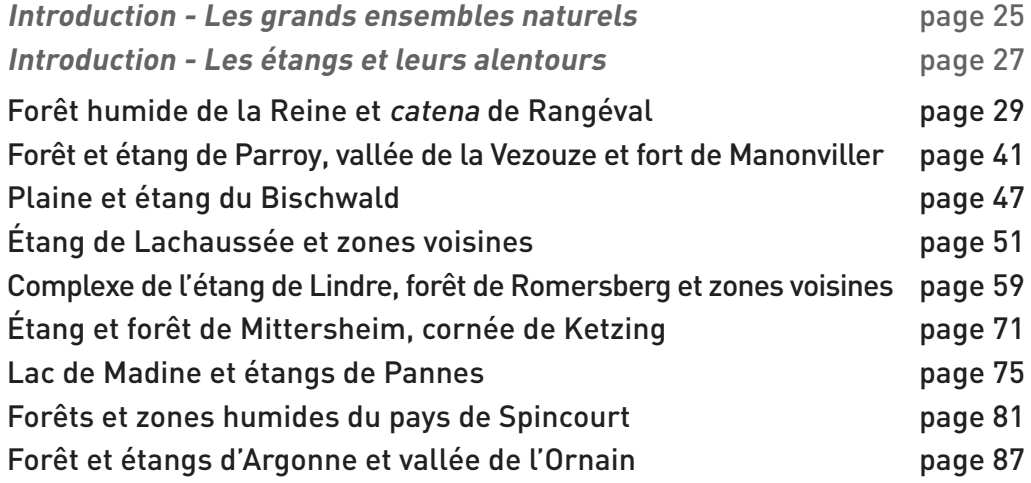

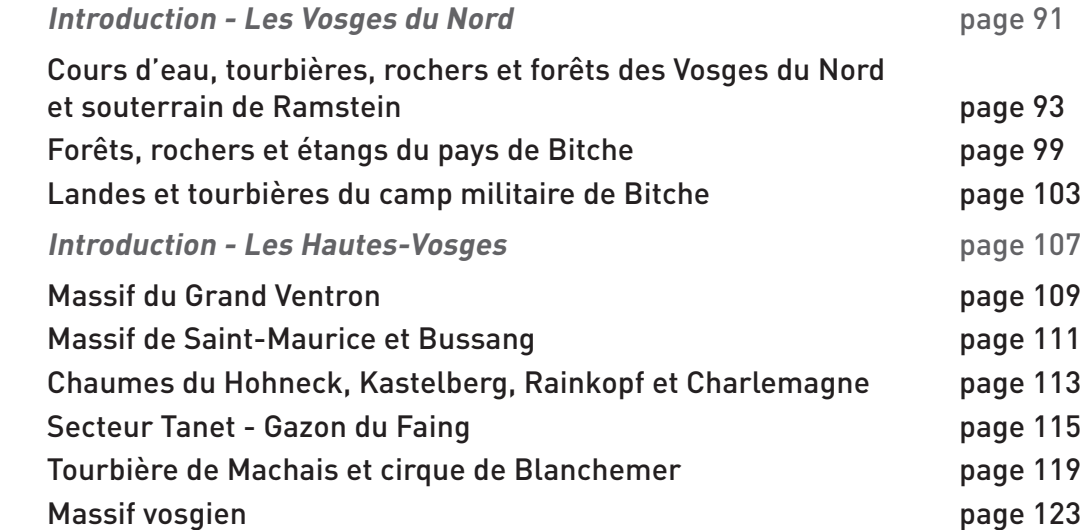

 $\oint$ 

 $\bigoplus$ 

### *Les milieux humides*

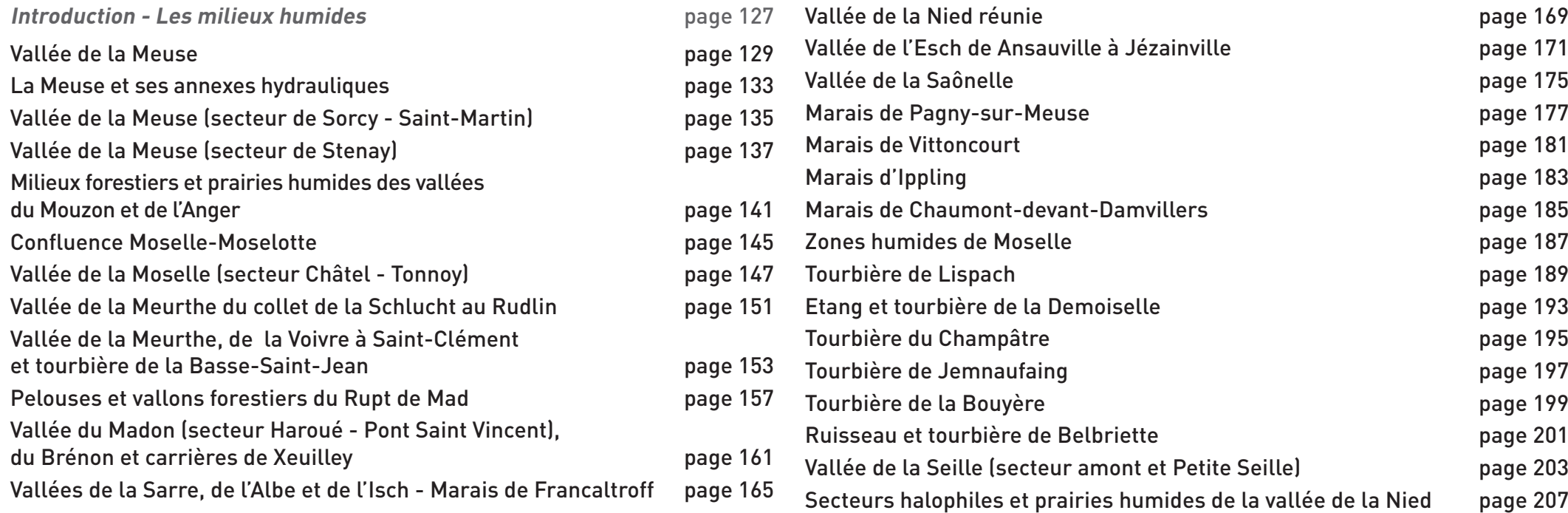

 $\overrightarrow{\bigtriangledown}$ 

 $\overrightarrow{\bigoplus}$ 

### *Les forêts*

 $\overrightarrow{\varphi}$ 

 $\overrightarrow{\varphi}$ 

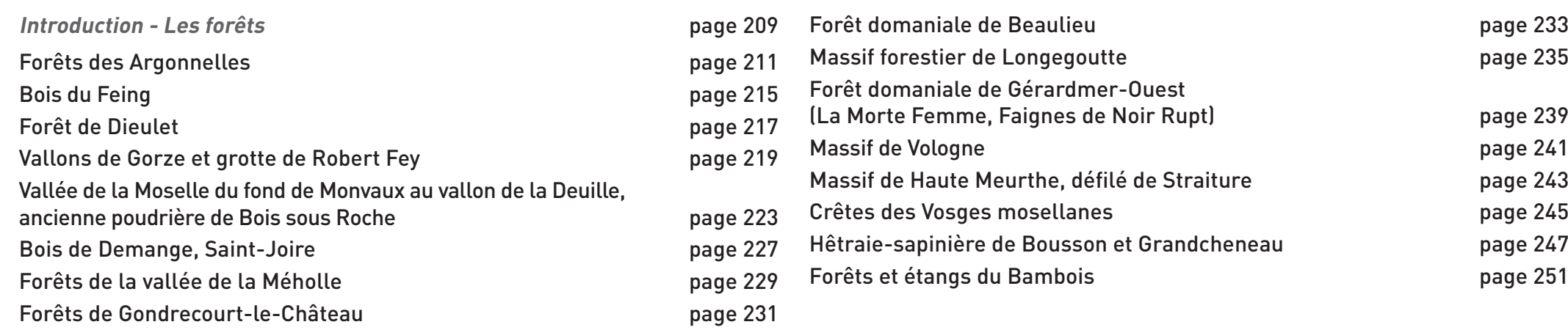

### *Les milieux ouverts*

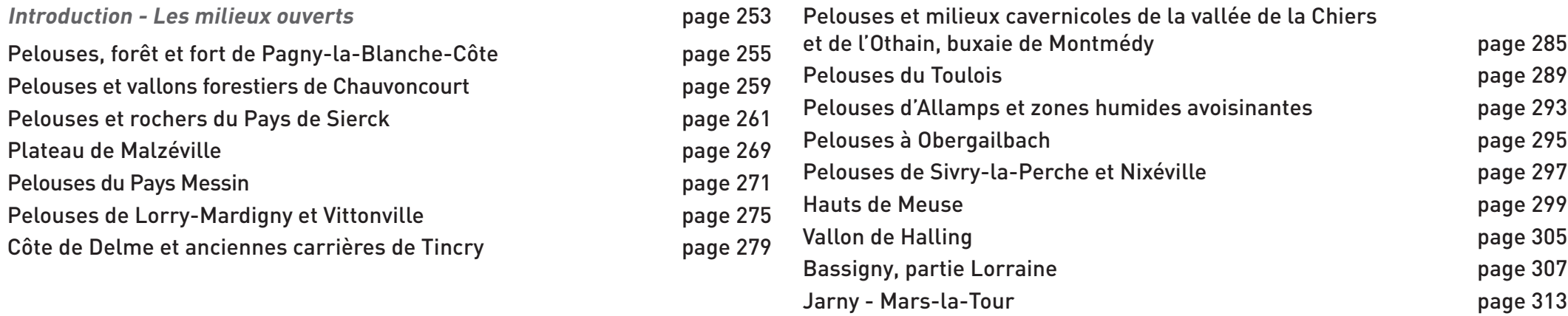

### *Les gîtes à Chiroptères*

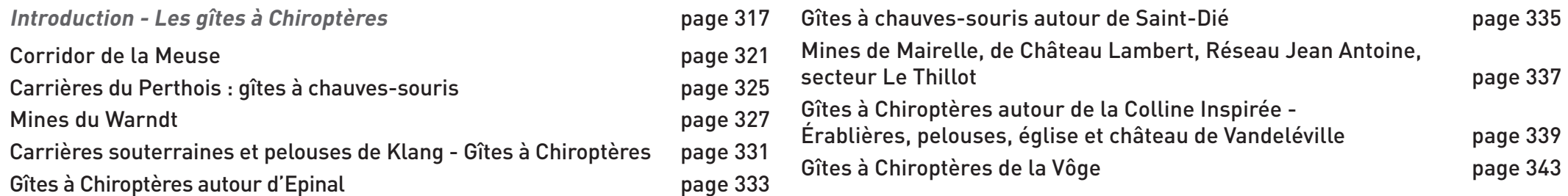

21

 $\phi$ 

 $\mathbb{L}$ 

 $\phi$ 

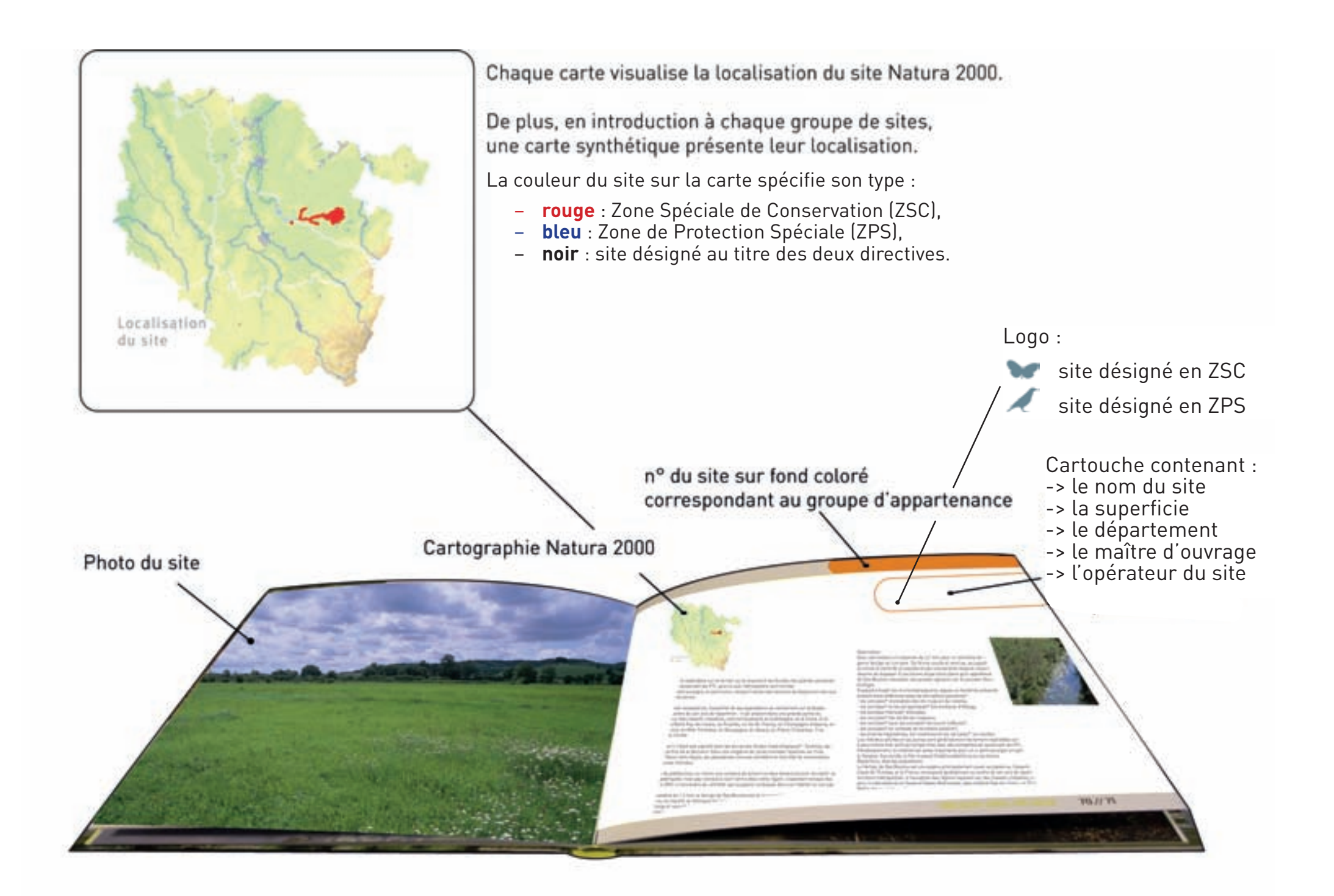

 $\oint$ 

 $\bigoplus$ 

22

 $\overline{\bigoplus}$ 

 $\bigcirc$ 

# **Comprendre le livre : se repérer dans les fiches**

Les fiches suivantes présentent les 87 sites constituant le réseau Natura 2000 en Lorraine qui inclut 77 sites désignés au titre de la directive « Habitats-Faune-Flore » (ZSC) et 17 sites désignés au titre de la directive « Oiseaux » (ZPS), 7 sites ayant la double désignation.

Pour faciliter leur découverte, ces fiches ont été regroupées par grandes familles de sites et comprennent les indications suivantes :

- − **le ou les indicatifs européens de désignation du site Natura 2000** ; ils débutent tous par FR41 qui est l'indicatif de la Lorraine,
- − l'**appellation officielle du site** désigné,
- − **la superficie** du site,

 $\bigoplus$ 

- − **le ou les départements concernés** par le site,
- − **le Maître d'ouvrage**, soit l'État soit une collectivité territoriale ayant en charge la rédaction du Document d'Objectifs du site ou son animation.
- − **l'Opérateur Natura 2000**, structure mandatée par le maître d'ouvrage pour réaliser tout ou partie de ses missions de rédaction ou d'animation,
- − **une description du site** présentant les principaux intérêts scientifiques liés aux habitats naturels et aux espèces représentés sur le territoire du site,
- − **une présentation de l'environnement administratif du site Natura 2000 et des actions menées pour la gestion conservatoire** des habitats naturels et des espèces avec le rappel des principaux acteurs impliqués,
- − **certaines spécificités originales du site** qui méritent une mise en valeur particulière,
- − pour chaque site désigné en **ZSC** :
	- x **la liste des habitats naturels** inscrits à l'annexe I de la directive « Habitats-Faune-Flore » et représentés dans le site,
	- x **la liste des espèces** inscrites à l'annexe II de la directive « Habitats-Faune-Flore » et représentées dans le site,
- − pour chaque site désigné en **ZPS** :
	- x **la liste des oiseaux** inscrits à l'annexe I de la directive « Oiseaux » et représentés dans le site.
- − **les noms des auteurs et années de publication** des principaux documents et études relatifs au site,
- − **une ou plusieurs photographies** illustrant le site et les espèces qui y sont représentées.

#### **Remarques :**

- 1. Les trois tomes de l'ouvrage sont liés entre eux par les listes croisées d'habitats naturels et d'espèces d'intérêt communautaire :
	- − Pour les sites désignés en ZSC, les listes d'habitats naturels et d'espèces font référence aux codes EUR15 utilisés dans les deux autres tomes dans lesquels se trouvent les fiches qui les décrivent. Pour une information complète concernant le site, il est donc indispensable de s'y référer.
	- − Pour les sites désignés en ZPS, la liste des oiseaux fait référence aux codes EUR15 utilisés dans le tome « Les espèces ». Pour certains sites hébergeant des oiseaux particulièrement rares ou emblématiques, il est également indispensable de s'y référer.
- 2. Les espèces de l'annexe II de la directive « Habitats-Faune-Flore » et les oiseaux de l'annexe I de la directive « Oiseaux » ayant été décrits et illustrés dans le tome « Les espèces », le tome « Les sites » présente, en complément, certaines plantes protégées de Lorraine, les espèces de l'annexe IV et certains oiseaux migrateurs d'intérêt communautaire non inscrits à l'annexe I. Ainsi, le Muscardin a été choisi pour illustrer le site « Forêt des Argonnelles » et la Pie-grièche à tête rousse pour le site « Bassigny, partie lorraine ».
- 3. Les documents relatifs aux sites relèvent généralement de la littérature grise regroupant les rapports issus de travaux de recherche qui ne sont pas publiés dans des revues accessibles au public. De ce fait, les références abrégées de ces documents ont été regroupés dans l'alinéa libellé « Documentation » et renvoient à la liste plus complète insérée à la fin du tome.

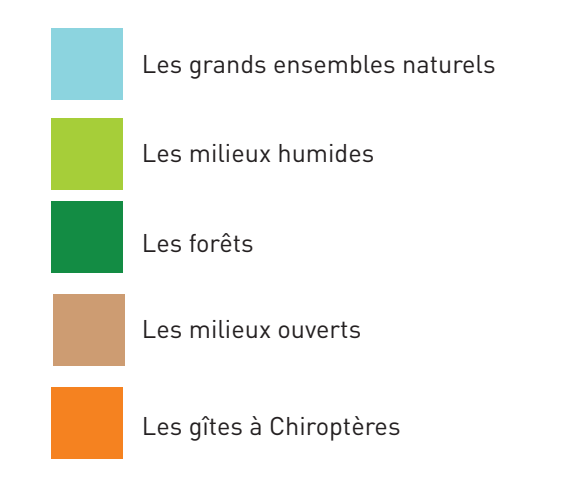

 $\biguplus$ 

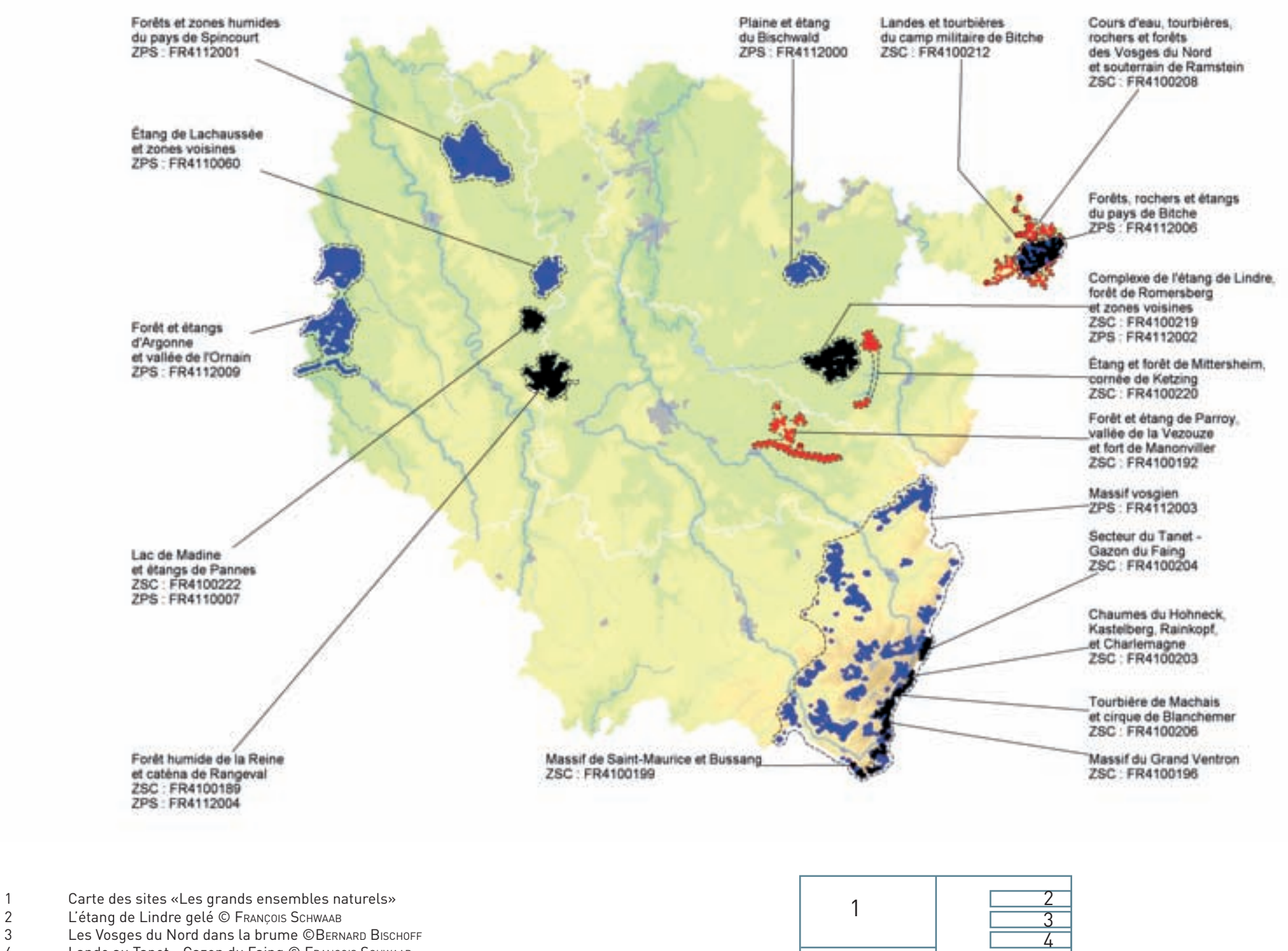

 $\oint$ 

 $\bigoplus$ 

4 Lande au Tanet - Gazon du Faing © FRANÇOIS SCHWAAB

24

 $\overline{\bigoplus}$ 

 $\overline{\bigtriangledown}$ 

## **Les grands ensembles naturels**

**Les étangs** occupent une place centrale dans les grands ensembles naturels de Lorraine. Bien que ces milieux aient été créés par l'Homme, souvent depuis plusieurs centaines d'années pour la production piscicole, ils ont été progressivement colonisés par des espèces végétales et animales adaptées à ces conditions et se sont structurés en mosaïques d'habitats d'une grande diversité en fonction du gradient hydrique. La conservation d'un grand nombre d'entre eux est tributaire du maintien des activités de pisciculture traditionnelle auxquelles ils doivent leur existence.

**Les Vosges du Nord** constituent un deuxième groupe de grands ensembles naturels hébergeant des espèces et des habitats hors du commun. Elles offrent une combinaison d'habitats de forêts de feuillus et de Pin sylvestre, de landes à Callune et également de tourbières à affinités continentales marquées, ce qui leur a valu le qualificatif de « Petite Sibérie » de la Lorraine. Ce territoire, classé en réserve de biosphère par l'UNESCO, doit également faire face à des mutations des activités traditionnelles agricoles, sylvicoles et aussi… militaires, qui avaient permis la conservation et parfois la création d'habitats très originaux.

**Les Hautes-Vosges** sont indiscutablement le fleuron de la biodiversité de la Lorraine. Les conditions climatiques à caractère subarctique\* de la grande crête y ont permis le maintien d'espèces et d'habitats relictuels\* des périodes glaciaires et typiques, malgré les altitudes modestes, de l'étage subalpin\* : landes primaires\* à Myrtille des marais et Anémone blanche, mégaphorbiaies\* naturelles à Adénostyle à feuilles d'Alliaire dans les cirques glaciaires, éboulis spectaculaires constituant des habitats primaires\* de l'Epicéa et surtout tourbières à faune et à flore boréales relictuelles\* tout à fait extraordinaires. Malheureusement ces habitats et ces espèces sont très menacés par une politique de développement touristique, qui prend insuffisamment en compte la richesse et la fragilité de cette biodiversité.

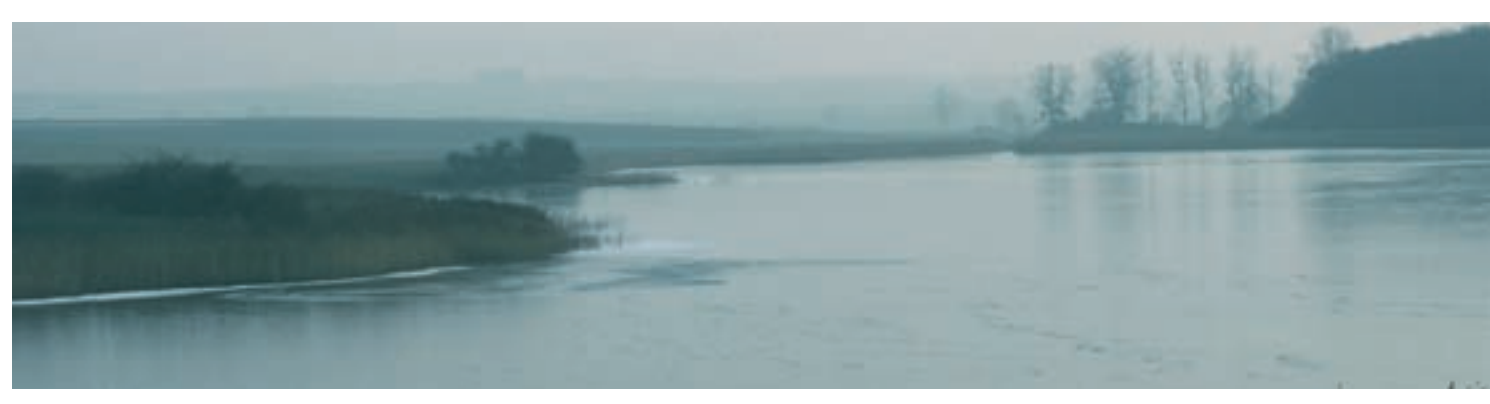

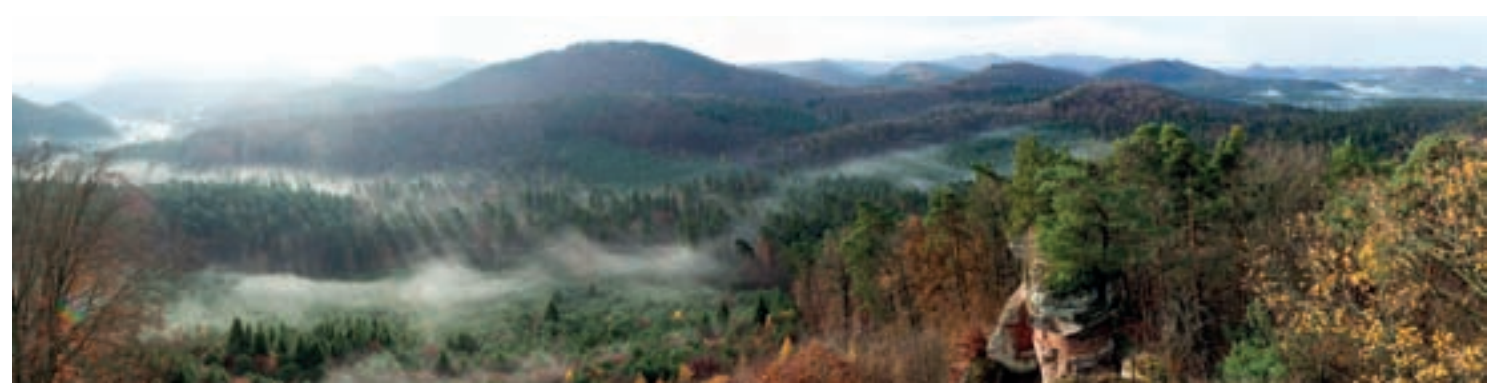

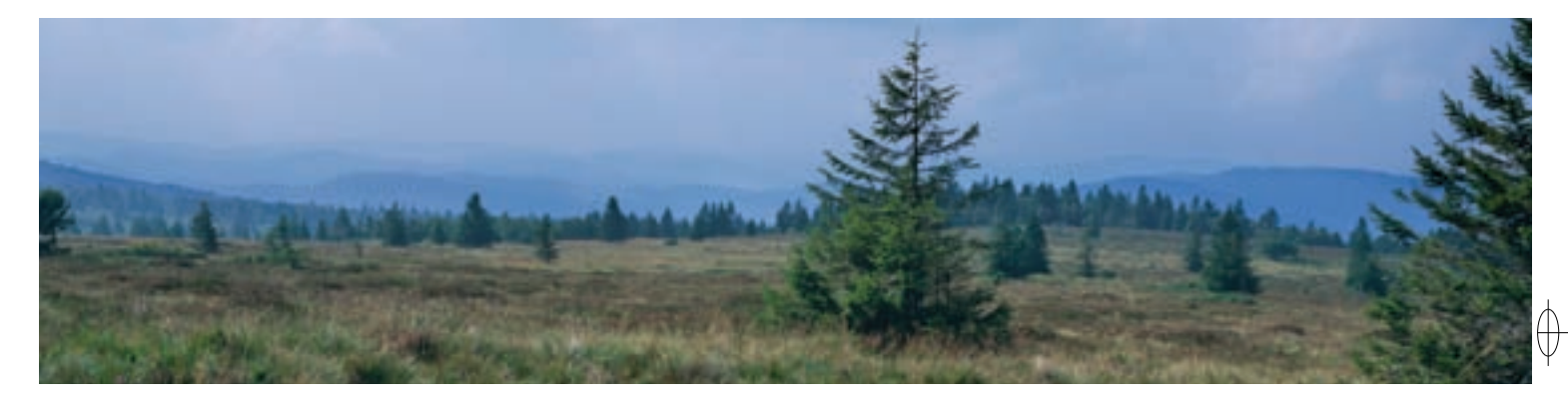

Ces trois grandes familles de sites bénéficient de la mise en place, depuis plus de 30 ans, de Parcs Naturels Régionaux, qui ont pour mission d'assurer la conservation de leurs richesses ainsi que leur valorisation.

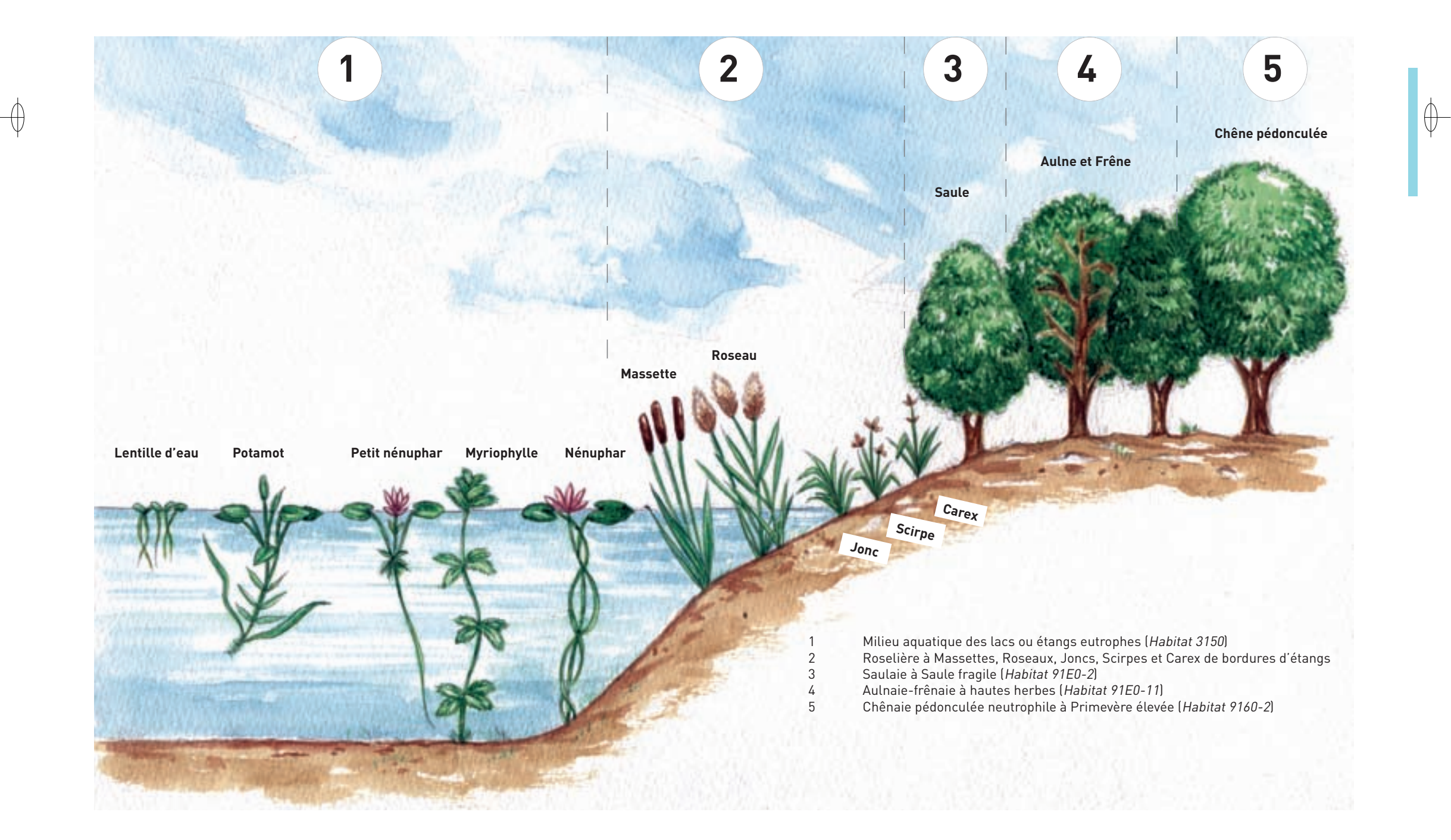

1 La végétation des étangs et de leurs abords, selon un schéma de SERGE MULLER © MIKEL GARNIER-TUAU<br>2 Le lac de Madine en hiver © François Schwaab Le lac de Madine en hiver © FRANÇOIS SCHWAAB

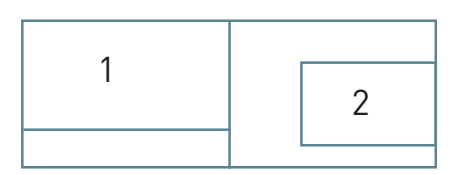

 $\bigoplus$ 

26

⊕

## **Les étangs et leurs alentours**

De par sa géologie et l'histoire de son utilisation par l'Homme, la Lorraine est émaillée d'étangs. Ce mot si simple et bien connu recouvre des réalités fort diverses. Ainsi, avec plus de 1 000 ha de surface en eau, le site de Madine est le plus grand étang de Lorraine, ce qui lui vaut la dénomination de « lac ». A contrario, les sites du « Pays des étangs », de la Woëvre et de l'Argonne sont parsemés de nombreux étangs insérés dans une trame de forêts et de prairies.

Les étangs intégrés au réseau Natura 2000 comprennent des roselières ou des cornées\* importantes pour l'avifaune. Les sites désignés autour de ces étangs s'étendent à d'autres types d'habitats naturels toujours marqués par la présence de l'eau. Il peut s'agir de forêts de feuillus ou de prairies humides. Ces habitats forment généralement des mosaïques qui accueillent une faune et une flore spécifiques\* et qui sont en outre visités par le cortège d'oiseaux nicheurs et migrateurs qui fréquente habituellement les étangs.

L'Homme est toujours très présent dans ces milieux qu'il a créés. Il vient y apporter de la diversité, mais également de la complexité et parfois des dégradations. Il exploite les étangs, dont il recherche une production en poisson suffisante pour subvenir à ses besoins et lorsqu'il entretient les lieux, il doit le faire dans le respect des équilibres naturels. Il récolte le bois dans les forêts qui peuvent être très productives, mais il doit veiller à préserver les sols ou la capacité de régénération des habitats forestiers. Il entretient également les milieux prairiaux\* qui ne se maintiendraient pas très longtemps sans les pratiques agricoles.

Les comités de pilotage de ces vastes sites Natura 2000 rassemblent donc, autour de la biodiversité, des acteurs aux intérêts variés. L'enjeu est alors de dépasser les antagonismes et de trouver le point d'équilibre qui permettra de continuer à valoriser ces milieux tout en les préservant durablement.

Le schéma ci-contre présente la succession des habitats naturels généralement représentés dans les étangs et sur leurs berges. Pas moins de quatre habitats d'intérêt communautaire sont fréquemment identifiés dans cette série.

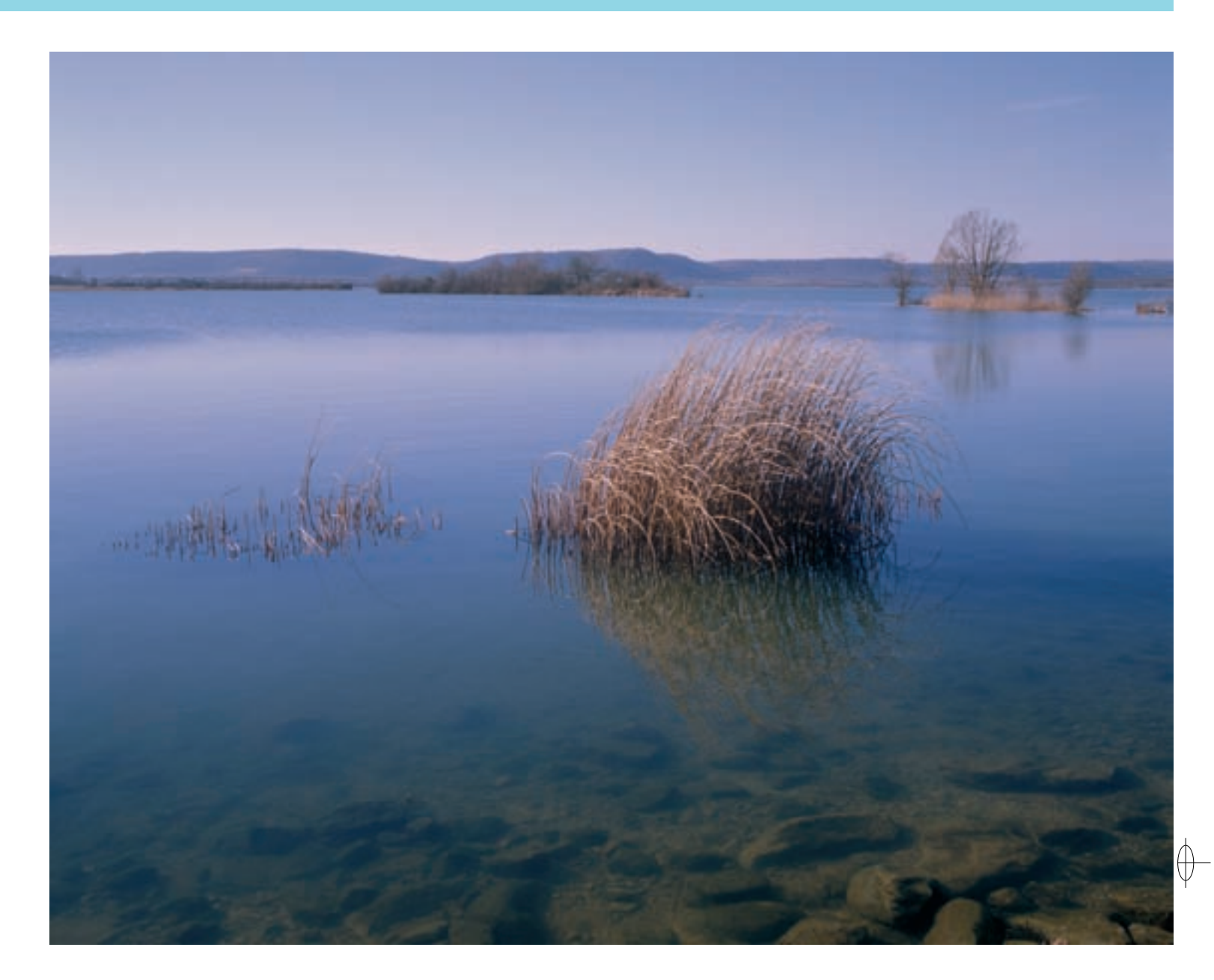

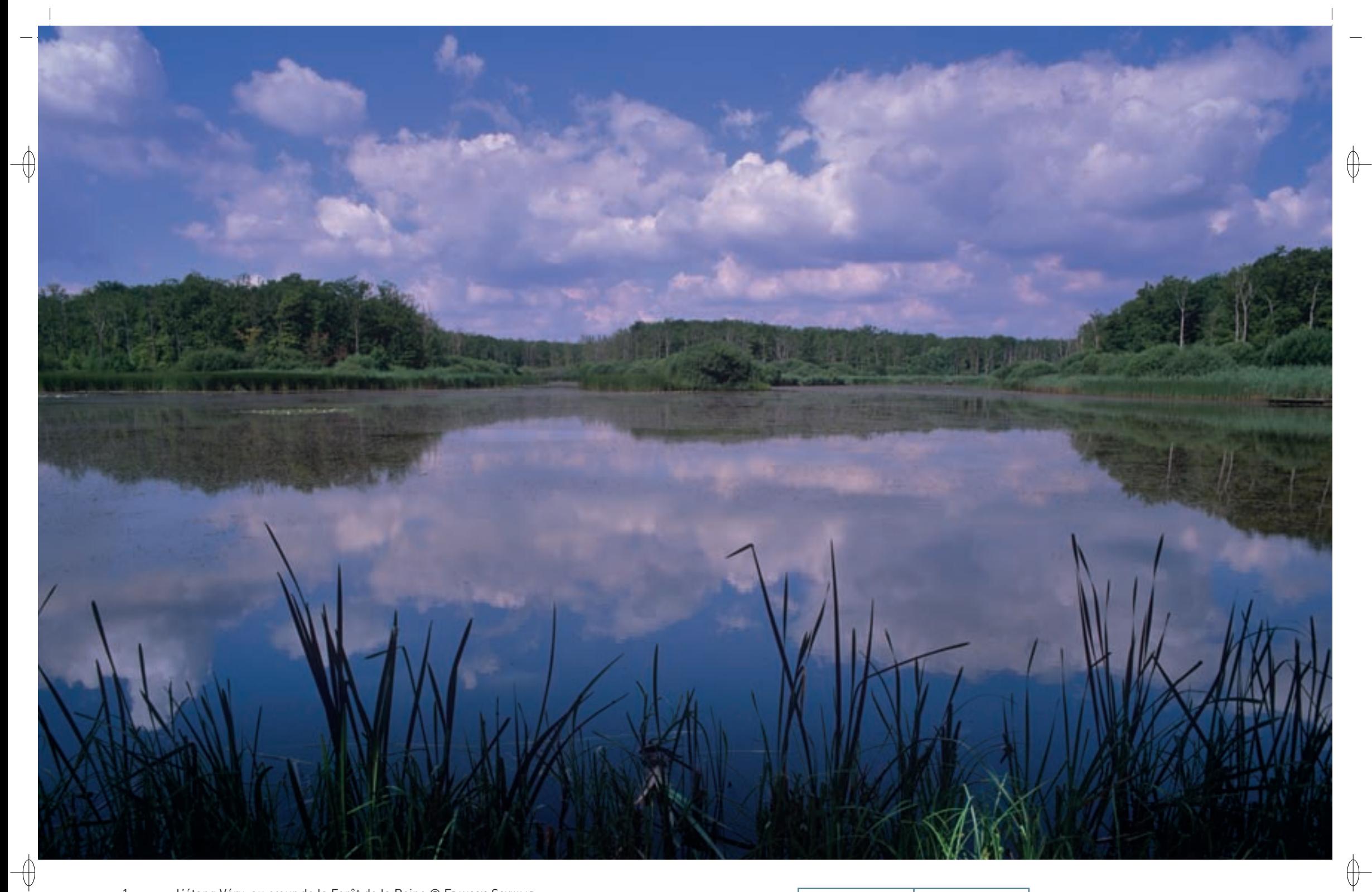

1 L'étang Véry, au cœur de la Forêt de la Reine © François Schwaab

Parcelle de Chênes pédonculés en régénération naturelle © François schwaab 1

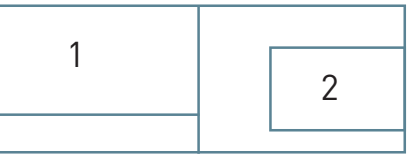

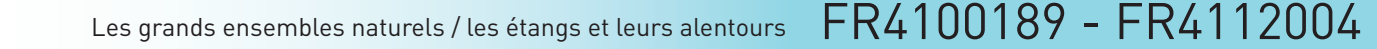

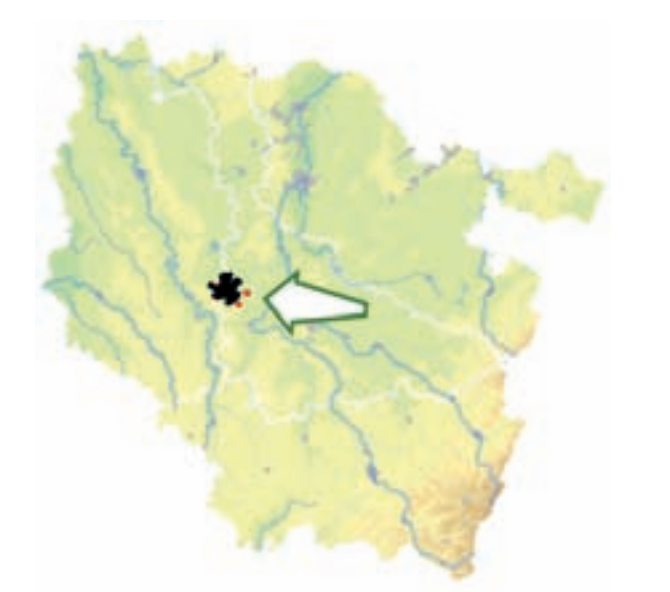

⊕

*Forêt humide de la Reine et catena de Rangéval*

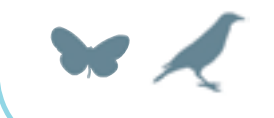

**Superficie :** 5 167 ha **Département :** Meurthe-et-Moselle (et Meuse) **Maître d'ouvrage :** PRNL **Opérateur :** PNRL

Les prairies ceinturant le massif forestier ont gardé, pour certaines, une biodiversité élevée, déterminée par une gestion extensive\* avec un usage limité de la fertilisation ; elles hébergent alors une flore et une faune entomologique\* remarquables avec de nombreuses espèces protégées.

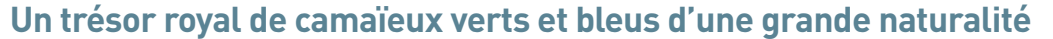

Le site « Forêt humide de la Reine et catena\* de Rangéval » est un vaste massif forestier humide constituant, avec ses étangs enclavés et ses prairies en lisières, un complexe naturel remarquable dont la haute valeur écologique est essentiellement liée à la diversité et à la qualité des milieux.

Situé au nord de Toul, il barre presque toute la largeur de la dépression argileuse de la Woëvre limitée à l'Ouest par les Côtes de Meuse et à l'Est par le « Pays de Haye », revers de la Côte de Moselle. Les formations argileuses appartiennent aux couches géologiques du Bathonien, du Callovien et de l'Oxfordien ; peu résistantes, leur érosion a formé cette vaste plaine légèrement ondulée, aux pentes très faibles. Le substrat\* imperméable et le relief peu marqué ont engendré une grande zone humide colonisée par la forêt et les prairies. Le trait le plus marquant de ce site est l'omniprésence de l'eau : plus de trente étangs constellent le massif et un chevelu constitué de nombreux ruisseaux, les principaux étant le Rupt de Mad, l'Esch et le Terrouin, permet aux eaux de s'écouler vers le cours de la Moselle plus à l'Est. De plus, dans tout le massif, un réseau dense de fossés, la plupart ayant été creusés par les moines au Moyen-âge, draine les parcelles forestières. En complément à ces fossés, d'innombrables mardelles\*, aux origines très diverses, renforcent ce faciès\* de forêt humide. Élément forestier remarquable de Lorraine, la catena\* de Rangéval est l'agencement le mieux structuré d'une succession forestière ininterrompue entre les hêtraies des Côtes de Meuse et la plaine de la Woëvre. Sur près d'un kilomètre de large, le manteau forestier recouvre ce vallon d'un condensé de l'ensemble des formations boisées de Lorraine, depuis les hêtraies sèches de plateau calcicole\* jusqu'aux aulnaies humides à Orme lisse des plaines argileuses, en passant par une série de hêtraies-charmaies, de tilliaies-érablaies, de chênaies imbriquées dans des charmaies et des frênaies.

Typiquement lorrain, le climat de la Woëvre est semi-continental avec de forts écarts de température. La moyenne annuelle est de 9,45°C avec plus de 80 jours de gel par an, ce qui entraine, chaque hiver, la prise en glace de tous les étangs. La pluviométrie moyenne annuelle est comprise entre 750 et 850 mm d'eau ; son ruissellement sur les sols argilo-limoneux\* et la présence des nombreux étangs, fossés et mardelles\*, contribue à entretenir une humidité atmosphérique élevée. Protégés par les Côtes de Meuse, les peuplements forestiers sont peu sensibles aux vents d'Ouest et le passage de l'ouragan Lothar en décembre 1999 n'a provoqué que très peu de chablis.

Longtemps considéré comme infranchissable, ce massif a servi de frontière entre les tribus Celtes installées dans cette région il y a plus de deux mille ans. Ce n'est qu'au Moyen-âge que les moines ont commencé à le déboiser et à l'assainir par le creusement de drains dans les zones forestières restantes.

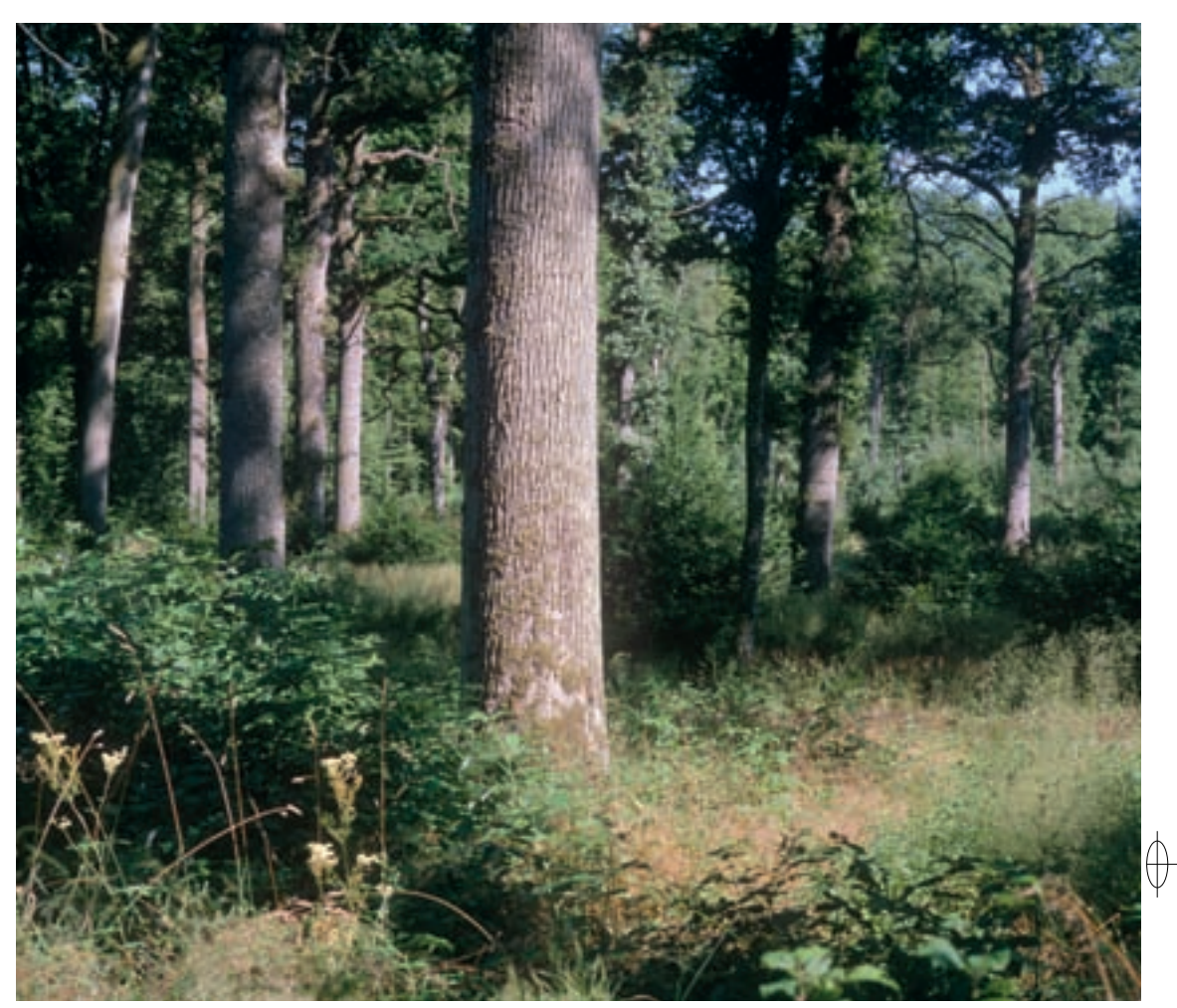

 $\qquad \qquad \bigoplus$ 

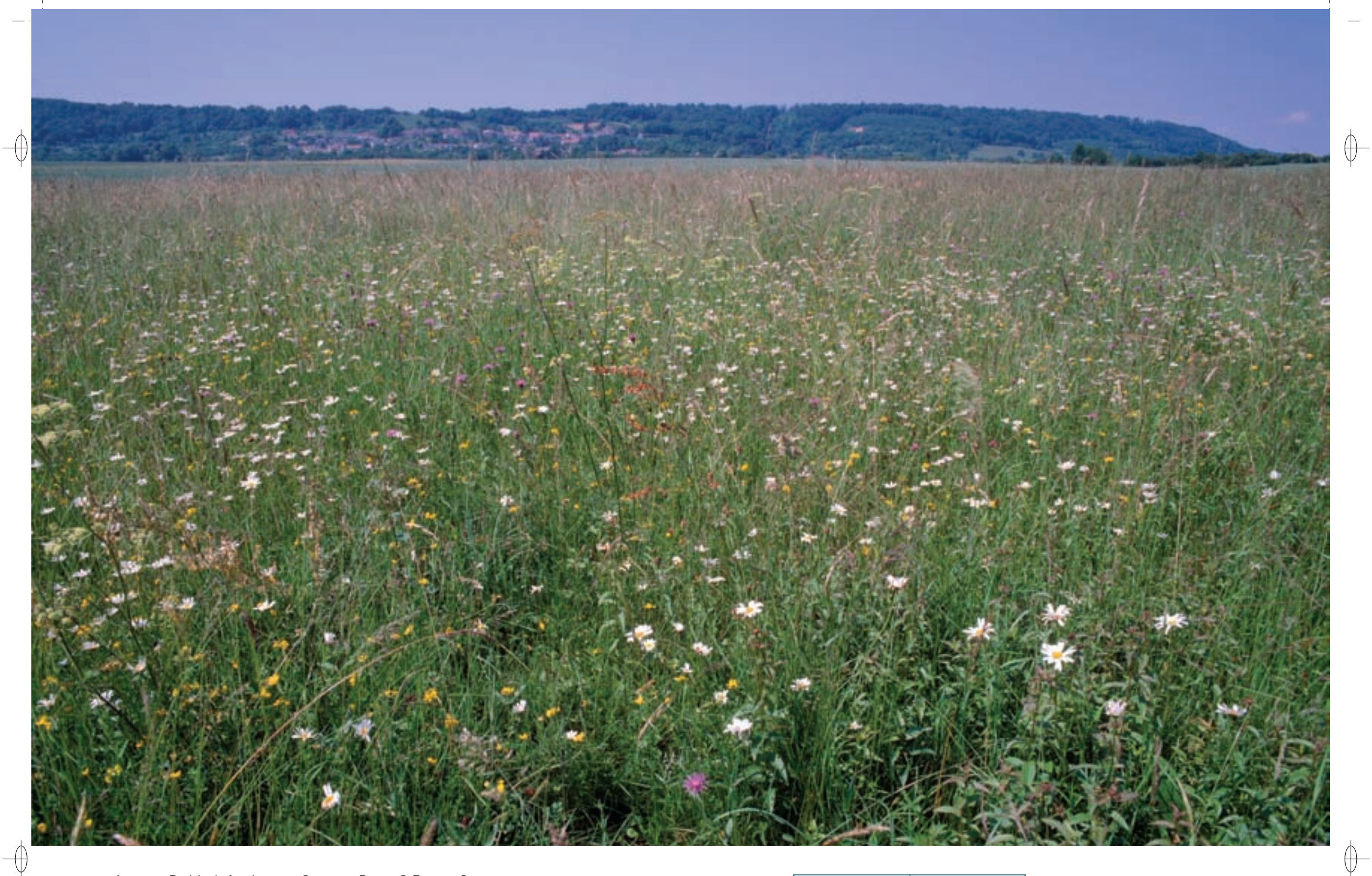

1 Prairie de fauche entre Sanzey et Boucq © François Schwaab

2 Mardelle forestière en eau © François Schwaab 1 de la commune de la commune de la commune de la commune de la commune de la commune de la commune de la commune de la commune de la commune de la commune de la commune de l

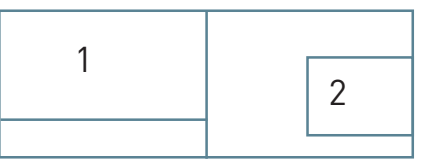

#### **Les habitats d'intérêt communautaire**

Onze habitats naturels d'intérêt communautaire sont représentés dans le site :

− **Les habitats forestiers** : issues de taillis sous futaie, les forêts du massif de La Reine ont  $f$ ortement vieilli et sont en cours de conversion en futaie régulière depuis le début du XXe siècle. Le Chêne pédonculé est l'essence généralement dominante dans les peuplements de la Woëvre ; cependant, sur les sols calcicoles\* des Côtes de Meuse dans la catena\* de Rangéval, le Hêtre est très majoritaire.

Les cinq habitats forestiers d'intérêt communautaire identifiés sur le site sont présentés par ordre d'importance des surfaces occupées :

- x La majorité des surfaces forestières du site correspond aux formations des hêtraies mésophiles\* (Habitat 9130), dont deux variantes de cet habitat sont représentées : la « Hêtraiechênaie à Paturin de Chaix sur limon» (Habitat 9130-6) dominée par le Chêne pédonculé, et qui avec 2 445 ha occupe près de 47% de la superficie du site, et la « Hêtraie à tilleul d'ubac sur sol carbonaté » (Habitat 9130-8) qui se cantonne sur 42 ha dans la catena\* de Rangéval.
- En second vient l'habitat « Chênaies pédonculées hygroclines\* sur sols argilo-limoneux\* » (Habitat 9160) présent sur près de 1 370 ha avec trois variantes : la « Chênaie pédonculée neutrophile\* à Primevère élevée » (Habitat 9160-2) occupant 24% du site, la « Chênaie pédonculée à Ail des Ours » (Habitat 9160-1) et la « Chênaie pédonculée méso-acidiphile\* » (Habitat 9160-3).
- L'imbrication entre la forêt et les étangs a également permis l'installation de « Forêts alluviales\* à Saules, Aulne glutineux et Frêne » (Habitat 91E0). Plus précisément, les associations de l'aulnaie-frênaie à Laîche espacée (Habitat 91E0-8) et de la frênaie-ormaie continentale (Habitat 91E0-10) sont représentées sur le site sur des surfaces respectives d'environ 71 ha et 3 ha. Cet habitat a fortement régressé au fil des âges, notamment sous la forme de l'ormaie-frênaie, et reste menacé par le drainage, les modifications de pratiques sylvicoles, ou, dans une moindre mesure, la transformation en peupleraies de production. Les surfaces encore présentes sont dans un bon état de conservation, mais elles ne sont que les reliques de ce qu'elles étaient avant l'aménagement de la forêt par les moines à partir du XIe siècle.
- Quelques ravins de la catena\* de Rangéval hébergent des érablaies sur éboulis (Habitat 9180).
- La dernière formation forestière, également localisée dans la catena\* de Rangéval sur 4 ha, correspond à la hêtraie-chênaie calcicole\* (Habitat 9150), un habitat assez rare en Lorraine.
- − **Les habitats prairiaux\*** : après la forêt et avec une surface d'environ 1 300 ha, les prairies constituent la seconde entité du site.
- Seules les prairies de fauche présentent un cortège floristique comprenant des plantes patrimoniales ; trois faciès\* sont représentés sur le site : les prairies hygrophiles\*, les prairies méso-hygrophiles\* et les prairies mésophiles\*. Ce dernier type constitue un habitat d'intérêt communautaire ; il n'est présent que sur un tiers de la surface prairiale\*, soit un total d'environ 6,5 % de la surface du site. La prairie mésotrophe\* de fauche (Habitat 6510) a été identifiée dans sa variante « prairie fauchée mésophile\* à Colchique des prés » (Habitat 6510-4). Lorsque les prairies sont en bon état de conservation, elles accueillent une flore remarquable comprenant de nombreuses espèces protégées, comme la Scabieuse des prés, l'Œnanthe à feuilles de peucédan, la Scorzonère des prés, etc.
- De plus, en bordure des prairies humides, des étangs et le long des lisières, la mégaphorbiaie\* hygrophile\* (Habitat 6430) est représentée sur de faibles surfaces.

− **Les habitats d'eau stagnante** : le site abrite une trentaine d'étangs de taille, de morphologie et de gestion variées. L'existence de berges en pente douce associée à une gestion extensive\* des étangs, avec limitation du faucardage\* de la végétation riveraine et empoissonnement raisonné, contribue à l'expression de communautés végétales diversifiées, avec de beaux herbiers\* de végétation aquatiques des eaux stagnantes et de larges ceintures riveraines, de l'eau libre jusqu'à la berge. La Grande Douve, superbe renoncule, est une des plantes les plus emblématiques des ceintures végétales des étangs de la Forêt de la Reine. Mentionnons également les quelques mares tourbeuses\* se caractérisant par la présence d'un radeau central de sphaignes\*, qui hébergent la Fougère des marais, rare et protégée en Lorraine.

Les étangs représentent une importante partie de la superficie du site ; toutefois, seulement trois habitats d'intérêt communautaire y sont représentés :

- Les communautés à hydrophytes\* des milieux aquatiques des étangs eutrophes\* (Habitat 3150) s'étendent sur près de 50 ha et se déclinent en deux habitats élémentaires : les communautés à hydrophytes\* enracinées immergées (Habitat 3150-1) et les communautés à hydrophytes\* flottantes non enracinées (Habitat 3150-3).
- Les tapis immergés de Characées\* (Habitat 3140) n'occupent que de très faibles superficies dans le site ; cependant, cet habitat rare semble y être en bon état de conservation.
- En dernier, les végétations amphibies\* des bordures d'eaux stagnantes (Habitat 3130) ont leur développement lié aux variations des niveaux d'eaux des étangs ; cet habitat instable et quelque peu nomade héberge des plantes d'une grande valeur patrimoniale, comme la Laîche souchet et les élatines.
- − **Les habitats rocheux** : quelques diaclases\* (Habitat 8310) sont présentes dans la catena\* de Rangéval. Elles offrent des gîtes d'hibernation aux nombreux Chiroptères se reproduisant et passant l'été dans le massif forestier.

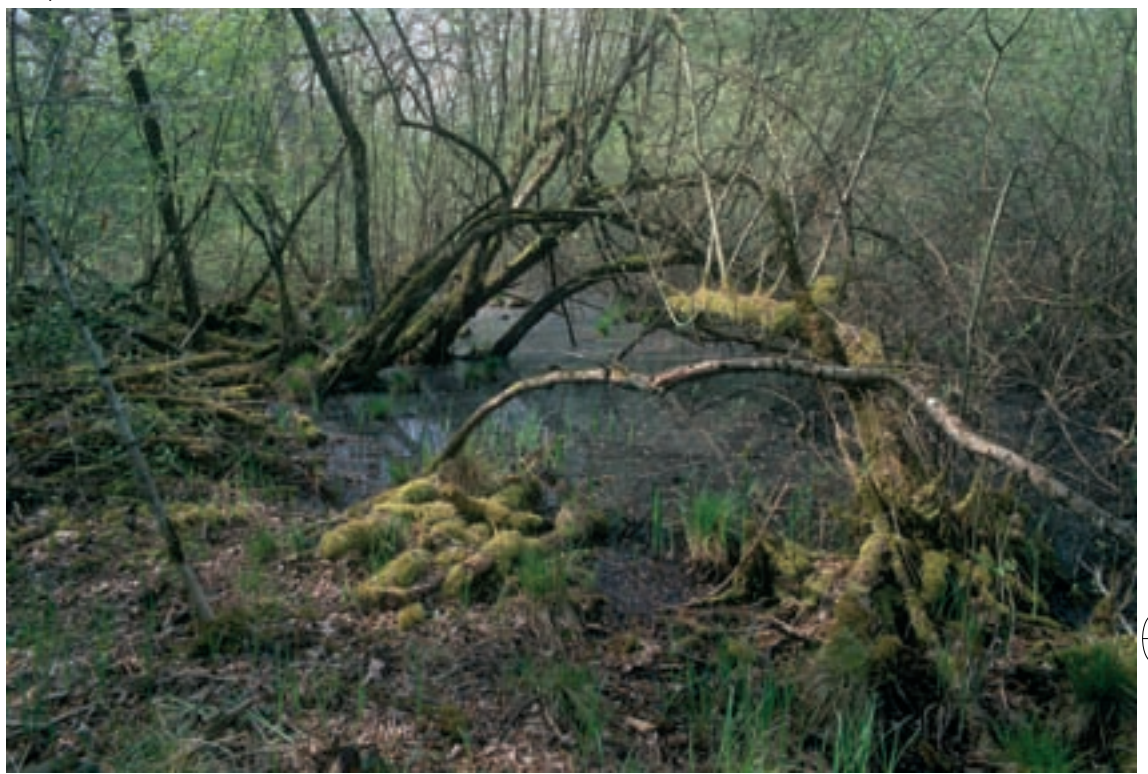

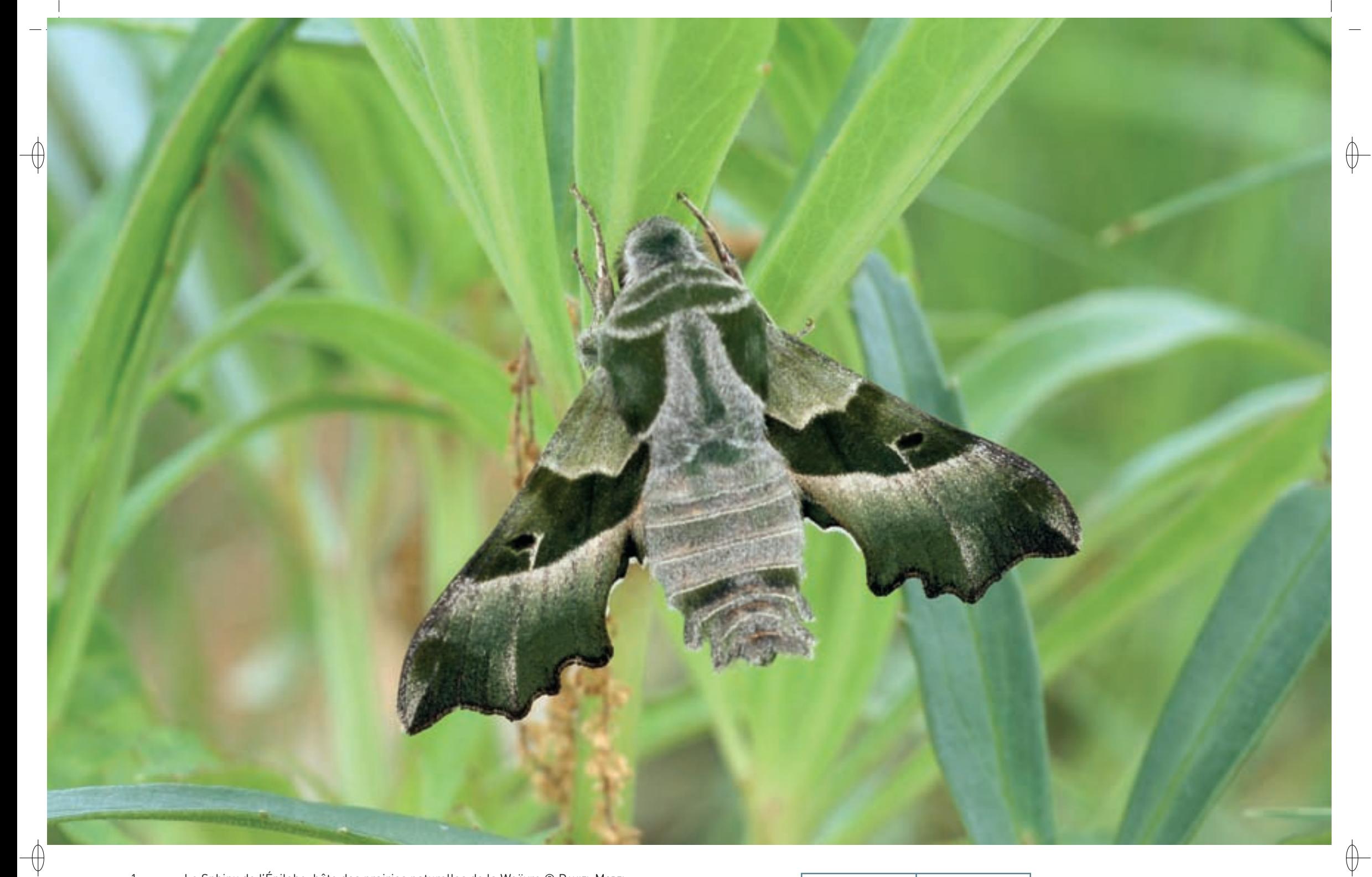

- 1 Le Sphinx de l'Épilobe, hôte des prairies naturelles de la Woëvre © daniel Morel
- 
- Vespertilion de Brandt en vol © david auperMann <sup>3</sup>Leucorrhine à large queue posée sur une feuille de nénuphar © Jean-pierre boudot 1 2

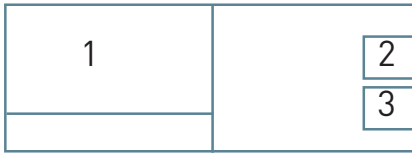

#### **Les espèces d'intérêt communautaire**

⊕

La richesse en habitats naturels en bon état de conservation est à l'origine de la grande diversité faunistique observée dans le site. Différents taxons\* inscrits aux annexes II et IV de la directive « Habitats-Faune-Flore » méritent d'être mentionnés :

− Depuis 1993, les Chiroptères ont été particulièrement étudiés dans la forêt de la Reine et ses alentours ; seize espèces y ont été inventoriées avec des effectifs qui paraissent très conséquents pour certaines. En effet, le massif forestier et ses nombreux étangs constituent un terrain de chasse idéal pour de nombreuses espèces et la présence de gîtes, arboricoles en forêt et anthropiques\* en périphérie, permet aux nurseries de s'installer.

Cinq espèces de l'annexe II de la directive « Habitats-Faune-Flore » fréquentent le site durant la belle saison :

- le Petit rhinolophe, dont plusieurs nurseries sont établies en bordure du massif,
- le Grand rhinolophe, le Grand murin et le Vespertilion à oreilles échancrées qui viennent y chasser la nuit et qui y fréquentent des gîtes de transit la journée, comme la maison forestière de Boucq,
- le Vespertilion de Bechstein, dont une femelle a donné lieu à un suivi par radio-pistage, pour la découverte de ses gîtes et de ses terrains de chasse, durant plusieurs nuits.

De plus, onze espèces de l'annexe IV ont été identifiées :

- le Vespertilion de Daubenton et le Vespertilion à moustaches, omniprésents sur les étangs et en forêt et formant probablement les effectifs de Chiroptères les plus importants du site,
- le Vespertilion de Brandt, espèce rare et méconnue en France et dont les forêts humides de la Woëvre constituent le territoire d'élection,
- le Vespertilion d'Alcathoe, le Vespertilion de Natterer, la Noctule commune, la Noctule de Leisler, l'Oreillard roux et l'Oreillard gris, plus rarement observés, mais toutefois bien représentés,
- la Pipistrelle commune et la Sérotine commune, établissant leurs gîtes dans les villages en périphérie et venant chasser l'été en forêt et la Pipistrelle de Nathusius, observée en transit migratoire dans des gîtes artificiels installés en lisière.
- − Pour compléter la liste des mammifères de la ZSC, il est à noter l'arrivée depuis une dizaine d'années du Castor d'Eurasie sur le site. Inscrit à l'annexe II, ce symbolique mammifère aquatique a colonisé trois zones de boisements humides du massif.
- − Parmi les amphibiens\* se trouvent deux espèces menacées en Europe dont une inscrite à l'annexe II, le Triton crêté, et une inscrite à l'annexe IV, la Rainette verte ; ils trouvent refuge dans les mardelles\*, les ornières ou les mares des prairies humides.
- − Concernant les insectes, quatre espèces de l'annexe II sont présentes : le Cuivré des marais et le Damier de la Succise qui fréquentent les prairies humides, l'Agrion de Mercure qui est très localisé sur certains ruisseaux et le Lucane cerf-volant qui est bien présent dans les forêts sèches. Inscrit à l'annexe IV, le Sphinx de l'Épilobe, papillon en voie de disparition dans certains pays d'Europe, fréquente les prairies humides à hautes herbes en lisière forestière. Le cortège des Odonates des étangs eutrophes\* est presque au complet avec de nombreuses espèces rares et farouches : parmi elles, mentionnons la Leucorhine à large queue, espèce également inscrite à l'annexe IV, dont la population du site est la plus importante de Lorraine. Avec son front, sa tache caudale et ses ptérostigmas\* blancs, cette Libellule est certainement la plus gracieuse des « demoiselles » lorsqu'elle vole légèrement au-dessus des feuilles de nénuphar. Posée, elle adopte une posture exquise d'élégance avec les pattes tendues, les ailes et l'abdomen relevés.
- − Pour clore la liste des espèces de l'annexe II, mentionnons le Vertigo de Des Moulins noté sur cinq étangs ; des recherches complémentaires devront permettre de préciser la distribution de l'espèce sur le site et la taille des populations.

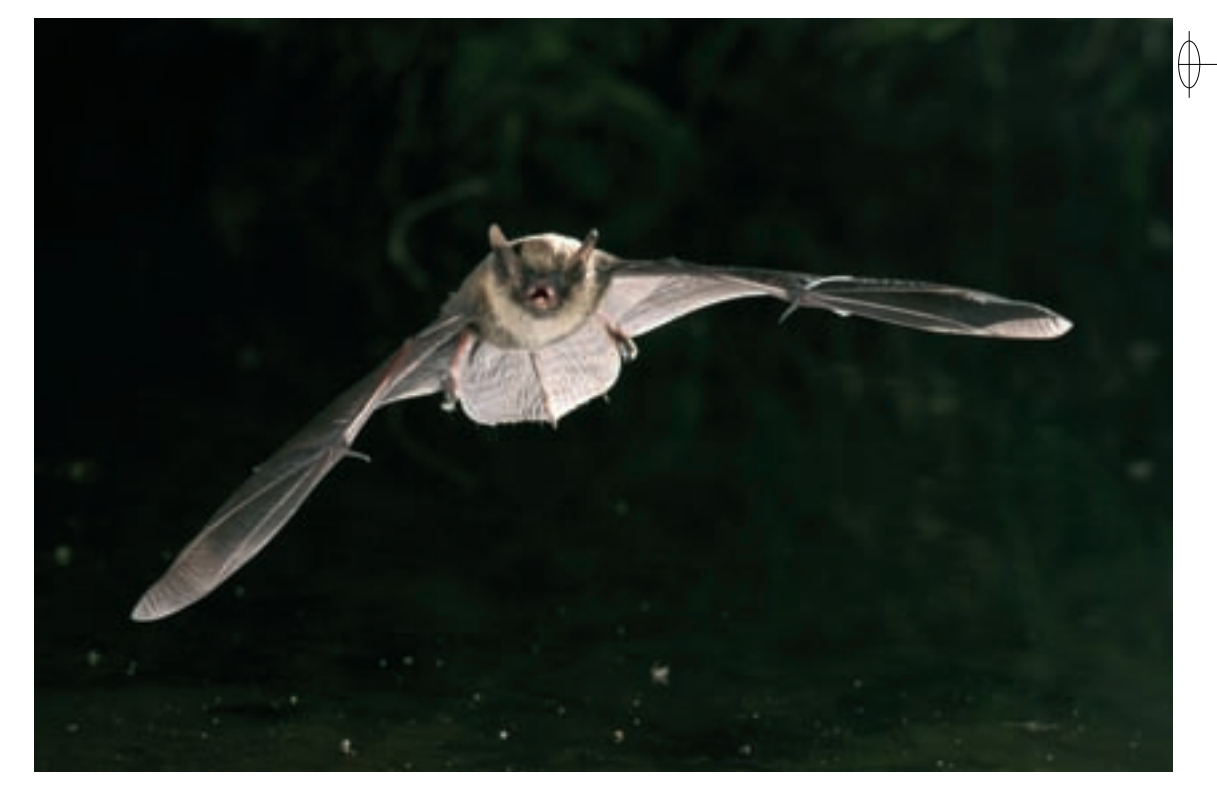

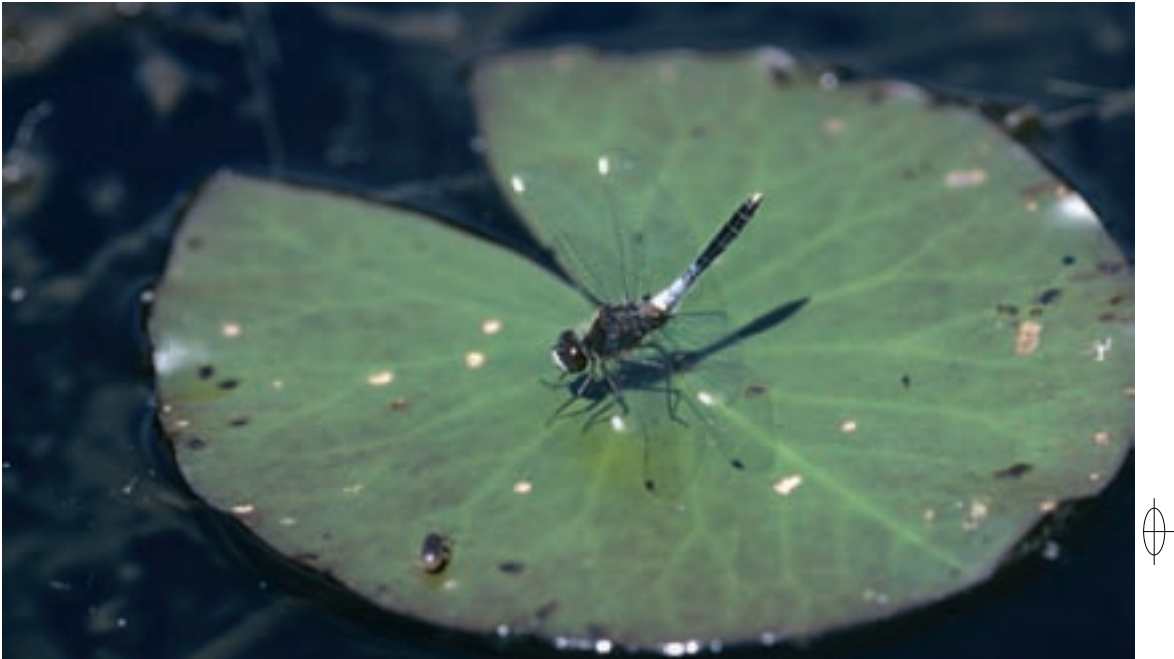

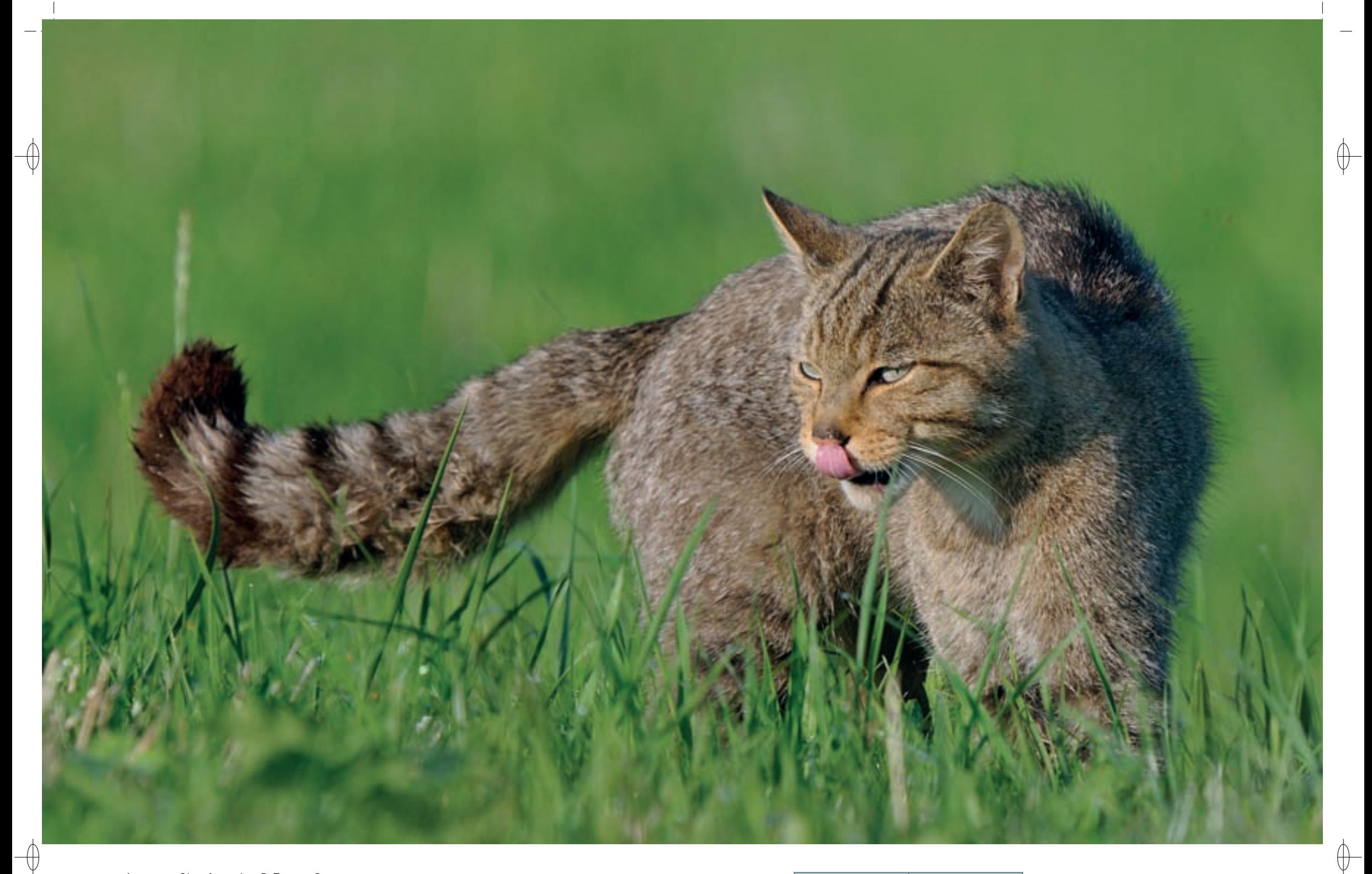

1 Chat forestier © FABRICE CAHEZ

Chat forestier ayant capturé un Campagnol terrestre © Fabrice cahez 1

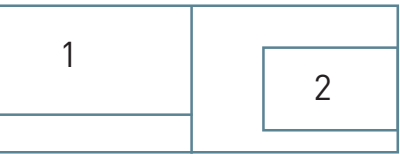
# **Un bastion du « Petit tigre d'Europe »**

⊕

Rappelons tout d'abord que le Chat forestier Felis silvestris appartient à une espèce clairement distincte du Chat domestique, que sa robe grise rayée n'est jamais mouchetée, que sa queue n'est pas effilée à son extrémité, que la ligne noire dorsale s'interrompt à la base de la queue de sorte que ses anneaux noirs sont complètement fermés et que son poids dépasse rarement 5 à 6 kg.

Le Chat forestier porte bien son nom : il préfère les forêts de feuillus ou les forêts mixtes et il y fréquente les taillis denses à proximité des clairières et des lisières. Dans le nord-est de la France et notamment en Lorraine, l'habitat est optimal pour lui quand les lisières forestières sont associées aux prairies naturelles. Cette diversité lui assure des ressources alimentaires abondantes et de multiples possibilités de gîtes. Son régime alimentaire se compose à plus de 90 % de campagnols et de mulots. Il demeure un des rares Carnivores prédateur des mulots, parce qu'il est le seul à posséder une agilité suffisante pour les capturer hors de leurs terriers. Il fréquente les terriers de Blaireau inoccupés, mais il mène également une vie aérienne : en hiver, il adore prendre des bains de soleil perché dans l'enfourchure d'un arbre garni de lierre.

Le Chat forestier appelé également « Chat sauvage » constitue le symbole vivant de la confusion : confusion du nom puisque «Chat sauvage» laisse entendre qu'il n'est qu'un vulgaire «greffier» retourné à la liberté ; confusion de l'aspect, puisque sa robe rappelle celle du Chat de gouttière tigré, ou Chat européen, avec qui, un néophyte peut aisément le confondre ; confusion des rôles, puisque ce mangeur exclusif de rongeurs a la plus injustifiée des réputations de nuisible.

Le Chat forestier, espèce protégée et inscrite à l'annexe IV de la directive « Habitats-Faune-Flore », reste partout menacé. Les principales menaces pesant sur son avenir sont la perte de son habitat forestier, l'hybridation avec le Chat domestique, sans doute également la transmission par ces mêmes Chats domestiques de maladies contre lesquelles il n'est pas immunisé et surtout les destructions volontaires ou accidentelles dues au braconnage, aux accidents de circulation, aux empoisonnements légaux ou illégaux, à la destruction illégale de «nuisibles» ou à l'emploi sans précaution de produits anti-limace.

L'aire de répartition du Chat forestier se réduit et se concentre autour de la Méditerranée. Il subsiste deux isolats plus septentrionaux : une population relictuelle\* en Écosse et une autre, heureusement plus vaste, en Europe Centrale. En son sein, les effectifs de l'est de la France, avec la Lorraine, les Ardennes et une partie de la Bourgogne et de la Franche-Comté, sont encore élevés, alors qu'en bordure de cette zone, tout porte à croire que l'espèce se raréfie. En Lorraine, le Chat forestier n'a jamais disparu et présente une répartition régulière avec des populations localement étoffées dans les secteurs de plaine. Sur la frange orientale de la Lorraine, il est noté de longue date et de façon continue sur l'ensemble du Massif vosgien. Les observations suggèrent l'existence d'un gradient altitudinal de présence : les milieux les plus appréciés sont manifestement les zones de basse altitude jusqu'à 500 à 600 m, l'espèce se raréfiant nettement au-dessus de 800 m. La présence du Chat forestier pourra être décelée dans toutes les localités boisées de Lorraine où les recherches auront été suffisantes. Au niveau régional, les massifs forestiers et les bandes boisées forment de vastes continuités et les zones occupées par ce Félidé s'étendent sans interruption sur des surfaces de plusieurs centaines de km². Au regard de cette situation, la Lorraine constitue incontestablement une région d'intérêt majeur pour le Chat forestier dans notre pays.

Dans ces conditions, les Lorrains doivent prendre conscience de leurs responsabilités vis-à-vis d'une espèce ici encore abondante, mais menacée de disparaître pratiquement partout ailleurs en France. Des mesures particulières doivent être prises pour protéger les habitats favorables et limiter les causes de régression de ce « Petit tigre d'Europe » qui suscite l'admiration et la sympathie de ceux qui essaient de mieux le connaître.

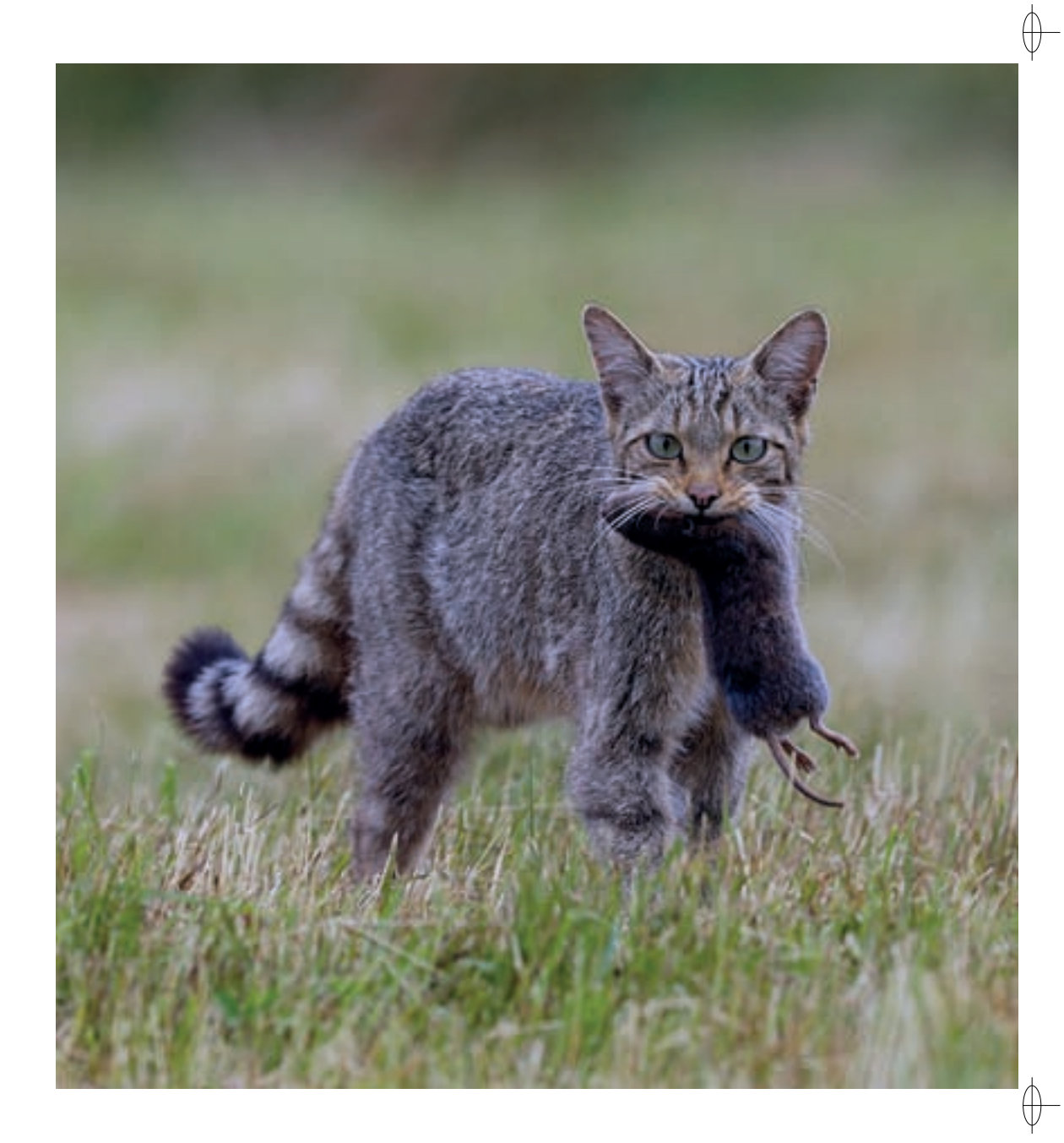

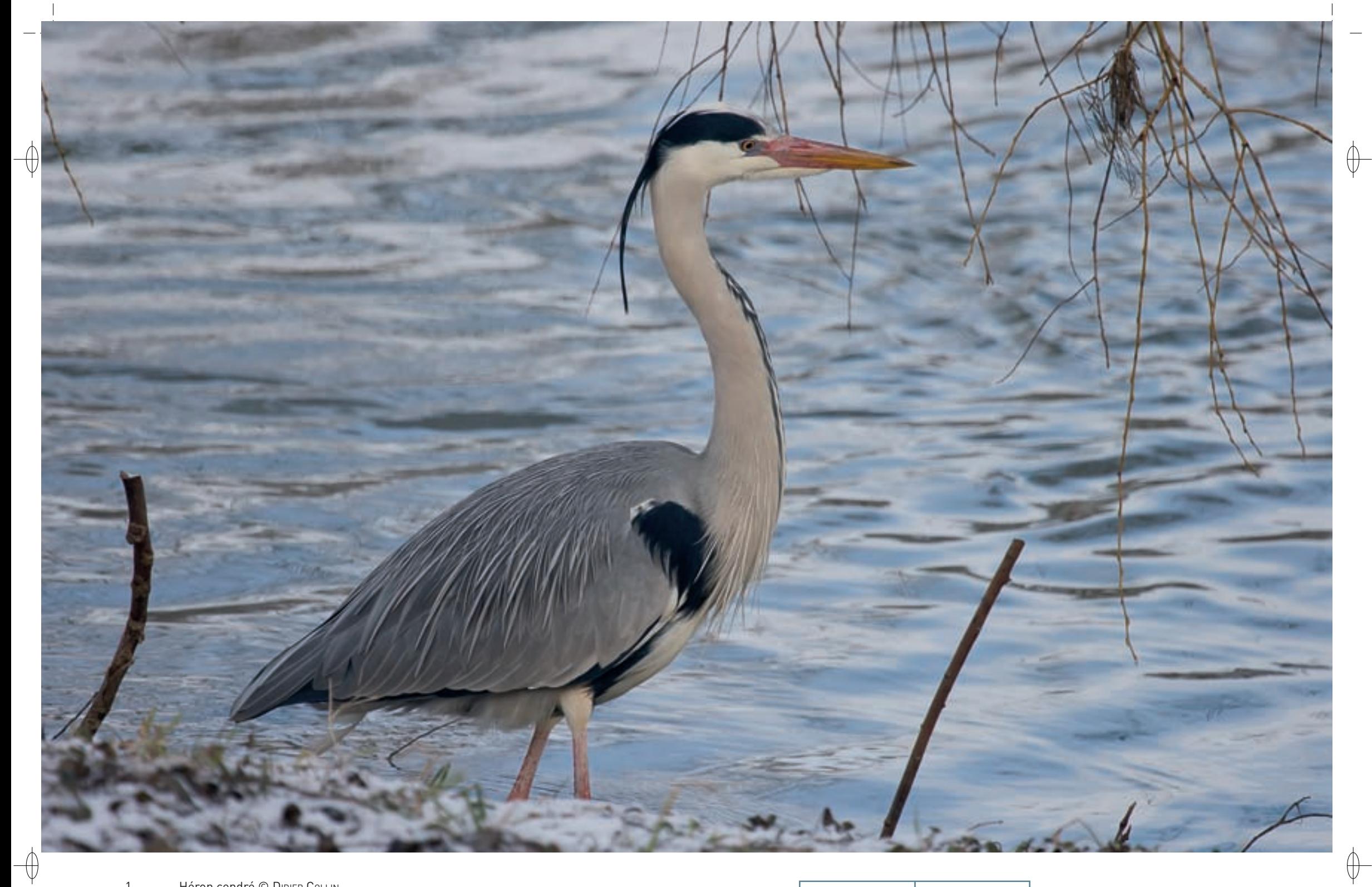

Héron cendré © DIDIER COLLIN  $\mathbf{1}$ 

Autour des Palombes © YANN CAMBON  $\overline{2}$ 

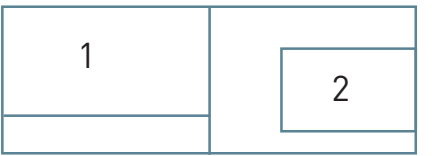

# **La richesse avifaunistique du site**

 $\overline{\bigoplus}$ 

En période nuptiale ou internuptiale\*, la richesse et la diversité de l'avifaune du site sont très importantes avec plus de trente espèces d'intérêt communautaire recensées dont vingt inscrites à l'annexe I de la directive « Oiseaux ». Ces valeurs élevées reflètent le fort potentiel d'accueil de cette ZPS pour les espèces remarquables par leurs exigences écologiques.

Les nombreux étangs forestiers permettent la reproduction de diverses espèces d'intérêt communautaire et offrent une ressource alimentaire ainsi qu'un lieu de repos aux migrateurs traversant notre région. Les plus grands étangs ont conservé pour la majorité un profil favorable aux oiseaux et concentrent aujourd'hui l'intérêt avifaunistique, car ils accueillent des espèces devenues rares. Dans les étangs et leur périphérie, les prospections menées par le Centre Ornithologique Lorrain (COL) ont permis de localiser jusqu'à six mâles chanteurs de Butor étoilé et une douzaine de couples de Busard des roseaux. Sur les plans d'eau, les observations mettent en évidence la présence de nombreux Anatidés, dont le Cygne tuberculé avec une vingtaine de couples, le Canard colvert avec environ 25 couples, le Canard chipeau, le Fuligule milouin et le Fuligule morillon avec, pour chacune de ces espèces, une dizaine de couples, des Rallidés, comme la Foulque macroule avec plus de cent couples et le Râle d'eau avec une dizaine de couples, ainsi que de nombreux grèbes, comme le Grèbe castagneux, avec 25 à 30 couples, et le Grèbe huppé, avec 30 à 35 couples. Le Héron cendré niche dans la ZPS dans une héronnière regroupant jusqu'à une trentaine de nids. Le Balbuzard pêcheur est de passage régulier et reviendra peut-être nicher dans ce site prochainement. En revanche, les effectifs de la Rousserolle turdoïde se sont effondrés, et seuls quelques mâles chanteurs ont été localisés ces dernières années. Dans la forêt, le cortège des oiseaux est diversifié et comprend également de nombreuses espèces d'intérêt communautaire. Avec 30 à 50 couples nicheurs, le Milan noir est le rapace le mieux représenté dans le site ; sa densité y est considérée comme la plus élevée connue en Lorraine. La Bondrée apivore, l'Autour des Palombes et le Faucon hobereau y sont également bien représentés avec deux à cinq couples pour chaque espèce. Le Milan royal était connu pour nicher très régulièrement dans le périmètre de cette ZPS, mais depuis le début des années 2000, il a déserté le site. Cependant, des observations semblent indiquer que quelques rares nicheurs pourraient subsister à proximité immédiate de la ZPS.

Cette vieille forêt convient particulièrement aux pics. Près de dix territoires du Pic noir y ont été recensés. La population du Pic mar, espèce beaucoup plus discrète, est mal connue mais sans doute importante. Comme c'est le cas dans toutes les vieilles futaies de chênes en Lorraine, le Gobemouche à collier est très présent. On estime que plusieurs centaines de couples sont nicheurs ; il s'agit donc d'une espèce pour laquelle l'enjeu local de conservation est majeur.

Les milieux prairiaux\* situés en périphérie sont occupés par une population de Pie-grièche écorcheur comptant une vingtaine de couples, tandis que les rapaces diurnes comme les milans, la Bondrée apivore, le Busard des roseaux, l'Autour des palombes et la Buse variable y trouvent leur nourriture. Comme ailleurs en Lorraine, le Tarier des prés a vu ses effectifs chuter de façon drastique et seuls deux couples ont été recensés en 2007.

En période de passage, le site de la Forêt de la Reine constitue une étape de choix pour des migrateurs soucieux de rééquilibrer leurs dépenses énergétiques. Sont plus particulièrement concernés les oiseaux liés à l'élément aquatique.

En hiver, la Grande Aigrette est présente sur quelques étangs avec des effectifs variables et la Grue cendrée est bien installée avec parfois des centaines d'individus se nourrissant en lisière de forêt. Tant que les eaux des étangs sont libres, de nombreux oiseaux du Nord viennent y séjourner, comme le Harle piette ou plus ponctuellement le rare Fuligule nyroca.

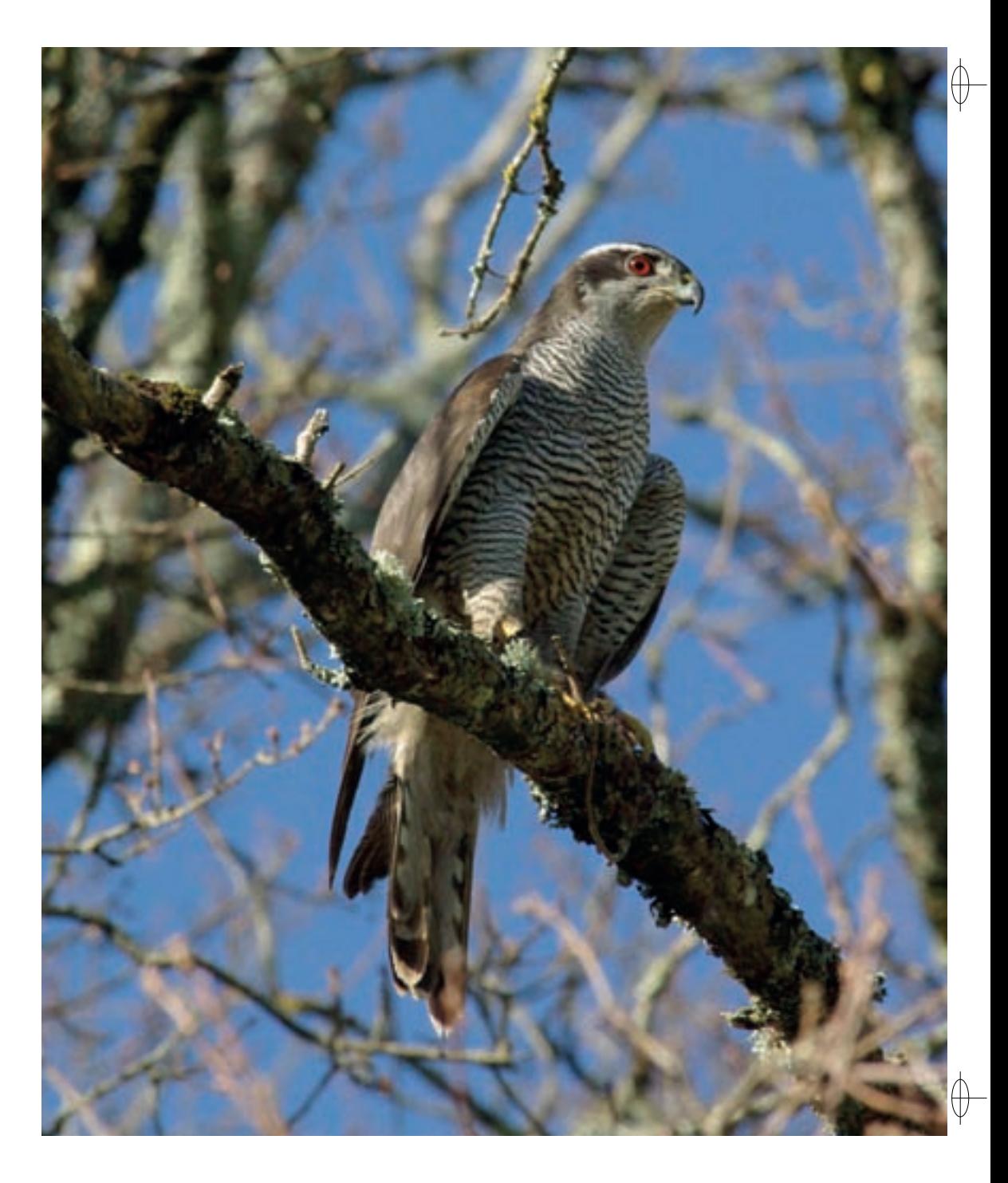

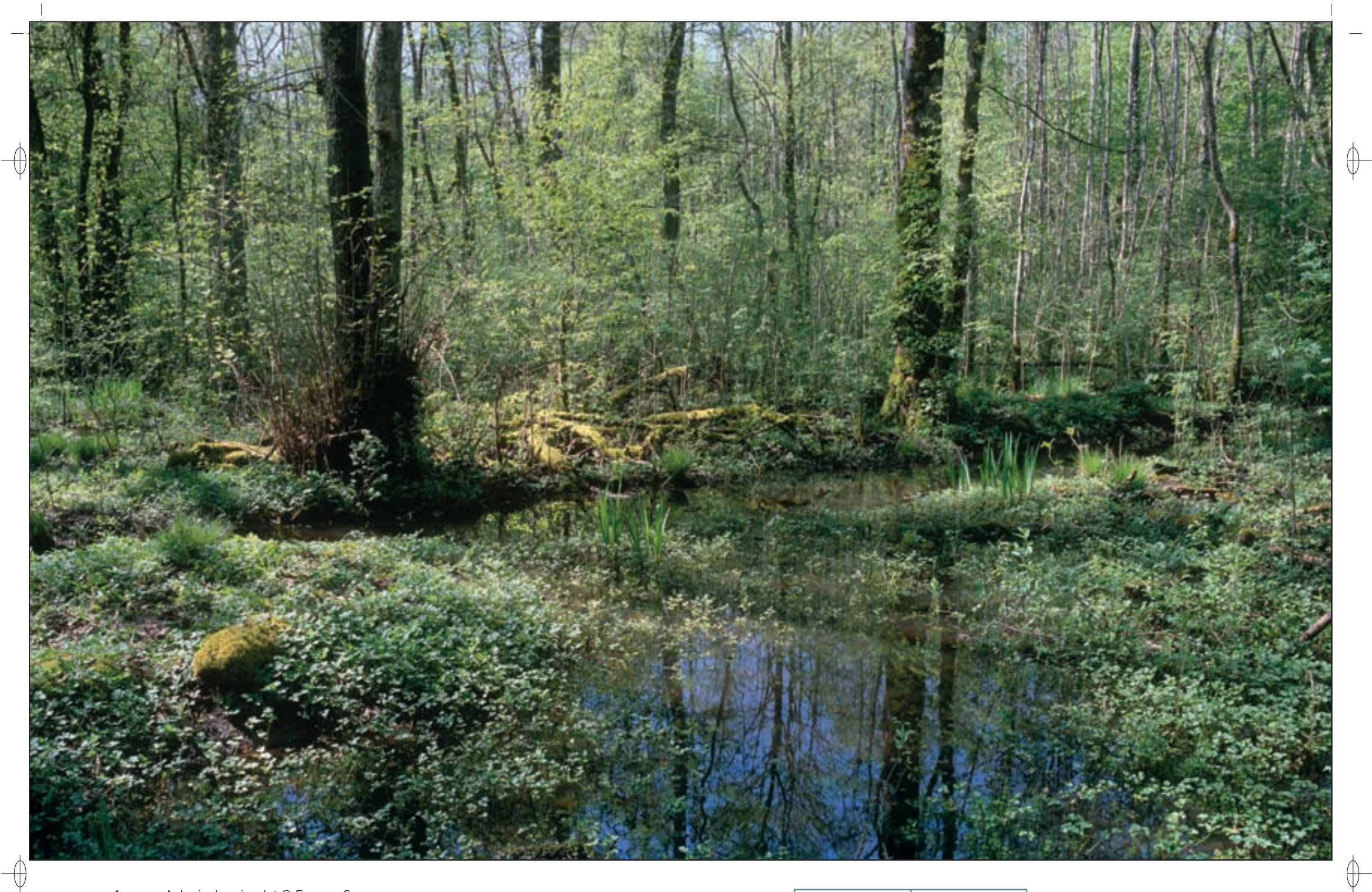

- 1 Aulnaie de ruisselet © FRANÇOIS SCHWAAB
- 

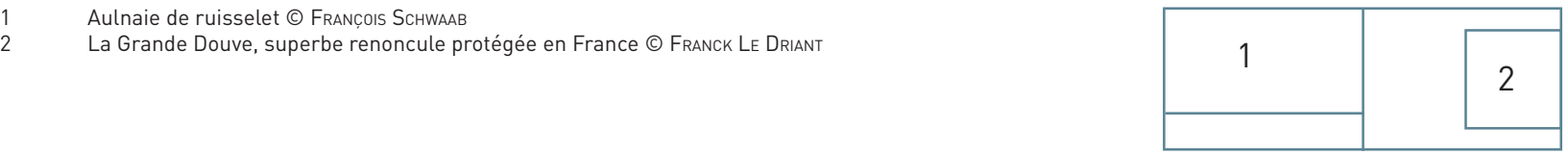

# **Le site Natura 2000 et sa gestion conservatoire**

 $\overline{\bigoplus}$ 

Le site « Forêt humide de la Reine et catena\* de Rangéval » est aux trois-quarts meurthe-et-mosellan et pour un quart meusien. Treize communes sont concernées par ce vaste site ; les forêts communales sous gestion de l'ONF y occupent près de 2 000 ha, la forêt domaniale 1 700 ha et la forêt privée 325 ha. Hormis quelques rares exceptions, dont le Neuf étang de Mandres protégé et géré par le Conservatoire des Sites Lorrains, les 35 étangs représentant une surface de 380 ha appartiennent à des propriétaires privés et sont utilisés dans le cadre d'une pisciculture généralement extensive\*. Les 700 ha de la partie prairiale\* du site sont gérés par plus de trente exploitants agricoles.

Près de 90% de la surface du site est boisée et la gestion forestière de production qui sera menée au cours des prochaines décennies sera déterminante pour la conservation de la richesse et de la diversité des habitats forestiers. Ceux-ci sont potentiellement menacés par une altération des sols argilo-limoneux\*, due aux activités liées à l'exploitation forestière, notamment le débardage, effectuées en période inadaptée. Concernant les oiseaux, les insectes saproxylophages\* et de nombreux Chiroptères, la gestion forestière demeure primordiale pour le cortège d'espèces liées aux chênaies âgées ainsi que pour les rapaces nicheurs arboricoles. Pour exemple, citons le Gobemouche à collier qui a des exigences écologiques strictes, ce qui rend sa conservation tributaire de la préservation à long terme d'une superficie forestière qui lui convient.

Le respect, voire la restauration de l'intégrité des zones humides conditionneront la bonne santé des populations des espèces d'oiseaux nicheuses liées à l'élément aquatique. Ainsi, pour certains plans d'eau, notamment les plus petits, les aménagements réalisés dans le passé, dans un but essentiellement récréatif ou piscicole, ont eu pour effet de réduire à la portion congrue l'avifaune hébergée.

Ainsi, la situation de l'avifaune nicheuse remarquable de la Forêt de la Reine reste relativement précaire, compte tenu notamment des exigences écologiques strictes de la plupart des espèces patrimoniales concernées et les différentes espèces nicheuses identifiées ne présentent pas le même degré de sensibilité vis-à-vis de l'évolution, naturelle ou anthropique\*, des milieux.

Le Parc Naturel Régional de Lorraine assure la coordination des études scientifiques et des actions conservatoires pour préserver ce patrimoine exceptionnel. Il a été l'élément fédérateur pour de nombreuses actions de protection, comme par exemple l'installation chaque printemps de dispositifs pour la protection des amphibiens\* durant leur migration, la mise en sécurité de la maison forestière de Boucq ou encore l'aménagement d'une partie des combles de l'abbaye de Rangéval pour la conservation de colonies de Chiroptères.

## **Habitats représentés dans ce site**

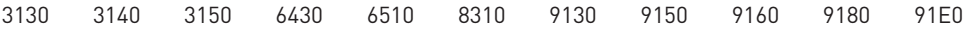

# **Espèces représentées dans ce site**

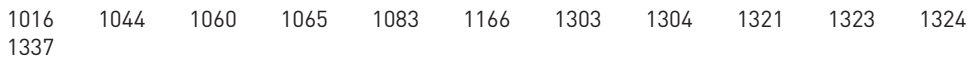

# **Oiseaux représentés dans ce site**

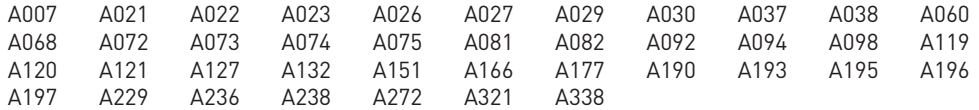

## **Documentation**

cOL – MalenFert ph. (2007) cPEPESC lorraine (2009) pNRL – da costa nogueira M. (2009) pNRL – l'Hospitalier M. (2008)

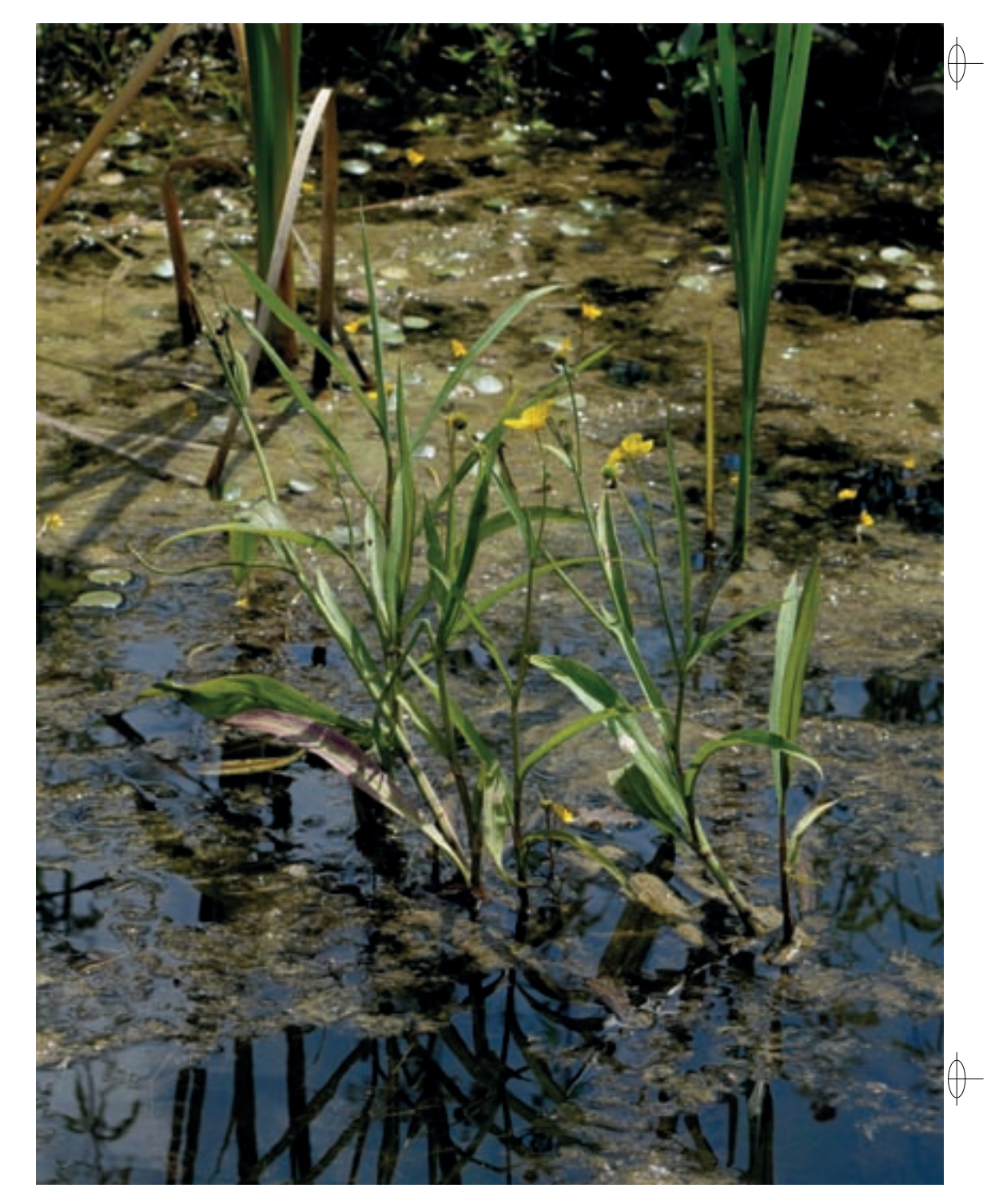

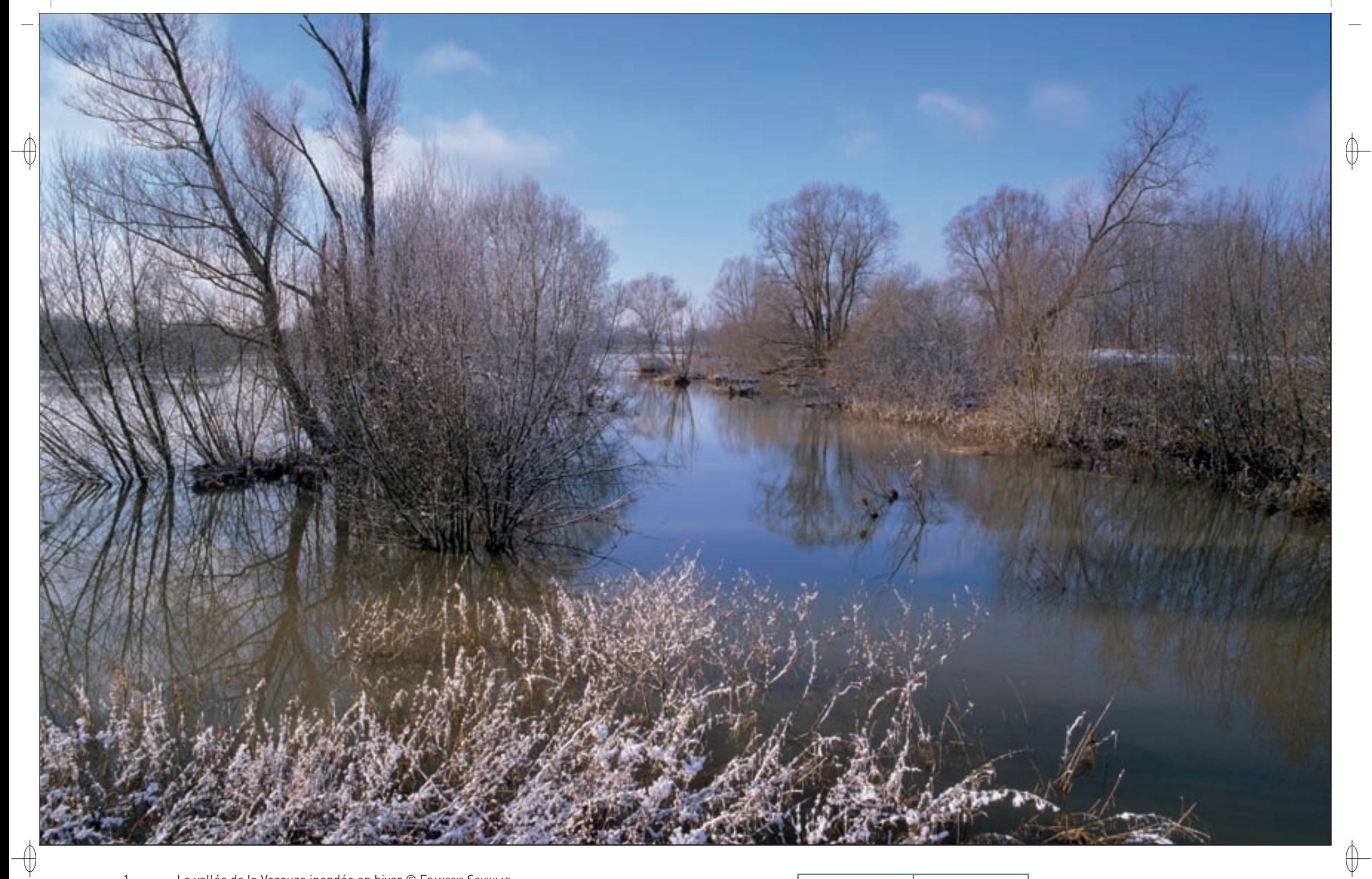

1 La vallée de la Vezouze inondée en hiver © François Schwaab

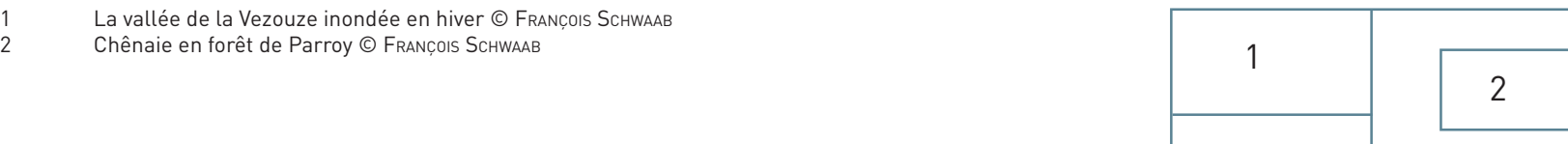

Les grands ensembles naturels / les étangs et leurs alentours  $\text{FR4100192}$ 

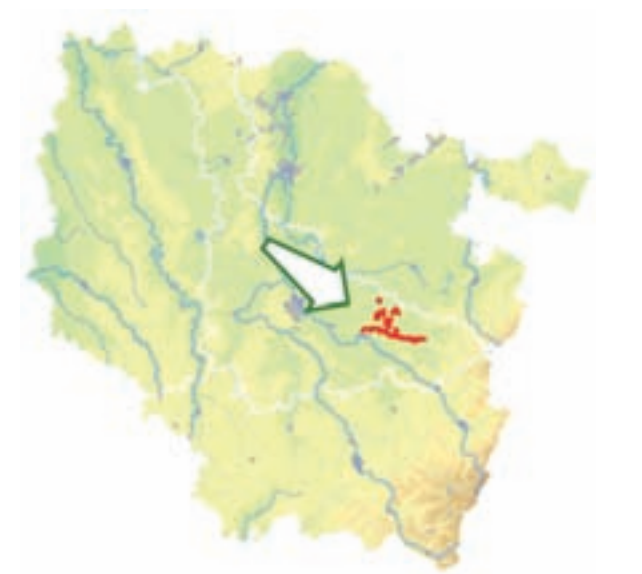

⊕

*Forêt et étang de Parroy, vallée de la Vezouze et fort de Manonviller*

**Superficie :** 2 752 ha **Département :** Meurthe-et-Moselle **Maître d'ouvrage :** CC de la Vezouze **Opérateur :** CC de la Vezouze

# **Un équilibre subtil entre forêt, étang, prairies et rivière**

Installé à l'est de Lunéville, le site « Forêt et étang de Parroy, vallée de la Vezouze et fort de Manonviller » est fragmenté en plusieurs parties représentant des milieux bien distincts. Les différentes composantes du site se répartissent ainsi du Nord au Sud : l'étang de Parroy pour 92 ha, un vaste sous-ensemble de la Forêt de Parroy pour environ 1 000 ha, le fort de Manonviller pour 8 ha et la vallée de la Vezouze pour 1 443 ha.

L'étang de Parroy, réputé pour sa richesse avifaunistique, est géré par Voies Navigables de France (VNF) ; il constitue un réservoir permettant la régulation du débit du canal de la Marne-au-Rhin. La forêt de Parroy est un grand massif forestier humide s'étendant sur le plateau séparant la vallée du Sânon de celle du Ruisseau des Amis, un affluent de la Vezouze. Chargé de barrer l'accès à Nancy par l'Est, le fort de Manonviller est installé sur une éminence dominant les alentours de près de 100 m. La Vezouze prend sa source au pied du Donon ; elle suit le pendage Est-Ouest des couches de marnes, jusqu'à sa confluence avec la Meurthe à Lunéville. Sa vallée alluviale\* présente une pente très faible, permettant l'installation de nombreux méandres.

La géologie du site est relativement simple, car celui-ci repose dans son ensemble sur les marnes argileuses du Keuper inférieur. La présence de ces terrains imperméables conditionne fortement le fonctionnement des milieux humides à l'origine de la richesse écologique du site : l'étang avec sa grande roselière, la forêt avec sa multitude de ruisselets et de mares, et la vallée inondable de la Vezouze.

## **Les habitats et les espèces d'intérêt communautaire**

Sept habitats naturels d'intérêt communautaire sont représentés dans le site :

- − **Les habitats forestiers** : les trois habitats d'intérêt communautaire identifiés sur le site sont présentés par ordre d'importance des surfaces occupées :
	- x La majorité des surfaces forestières du site correspond aux formations des hêtraies neutrophiles\* (Habitat 9130), avec la variante de la « Hêtraie-chênaie à Paturin de Chaix sur limon\*» (Habitat 9130-6), ici dominée par le Chêne pédonculé. Avec 850 ha, elle occupe près de 75% de la superficie de la partie forestière du site.
	- En second vient l'habitat « Chênaies pédonculées hygroclines\* sur sols argilo-limoneux\* » (Habitat 9160) présent sur près de 105 ha avec la variante « Chênaie pédonculée neutrophile\* à Primevère élevée » (Habitat 9160-2) qui occupe 9% de la superficie de la partie forestière du site. Assez rare, cet habitat présente un très fort intérêt patrimonial en raison de la faible surface occupée.

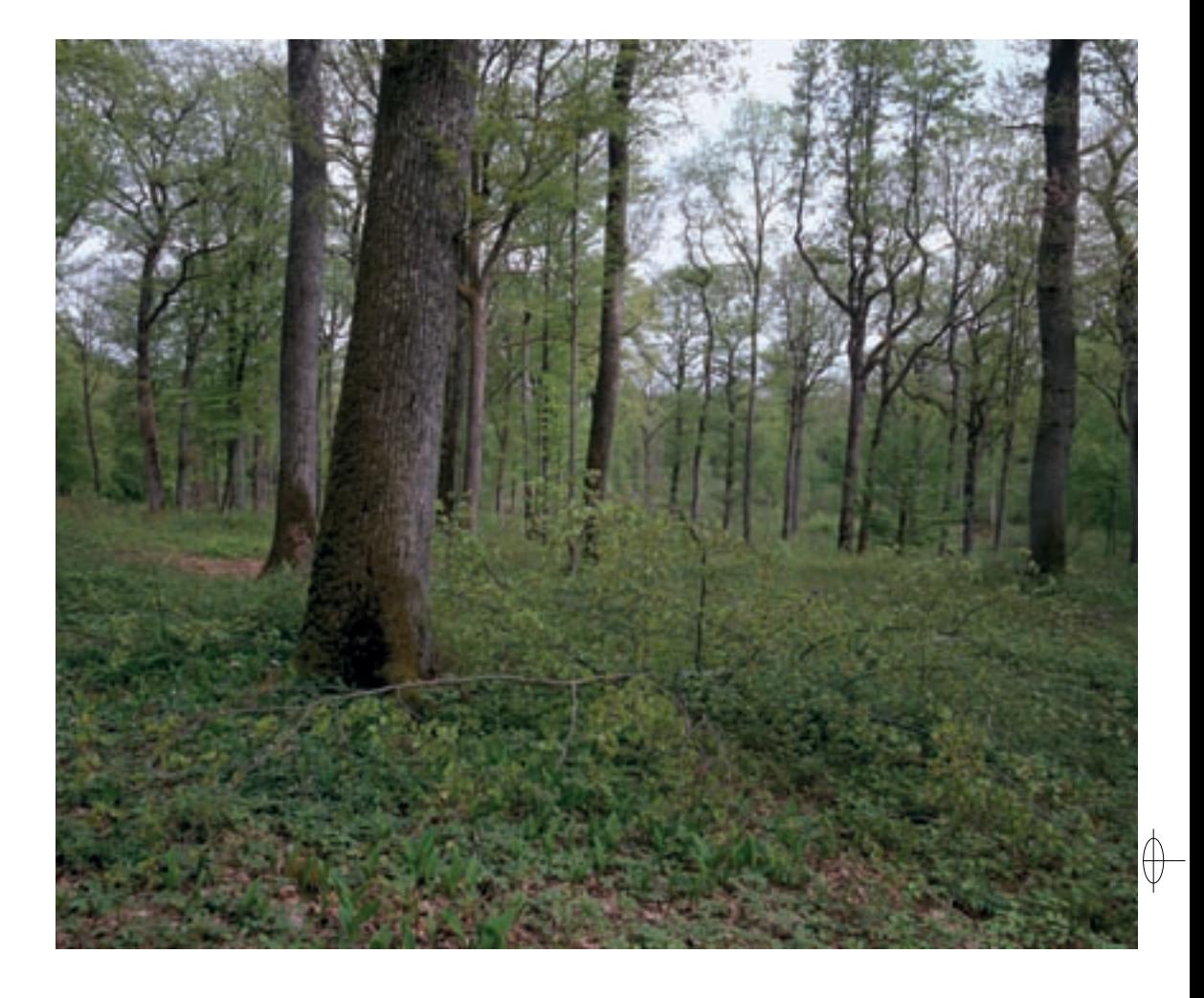

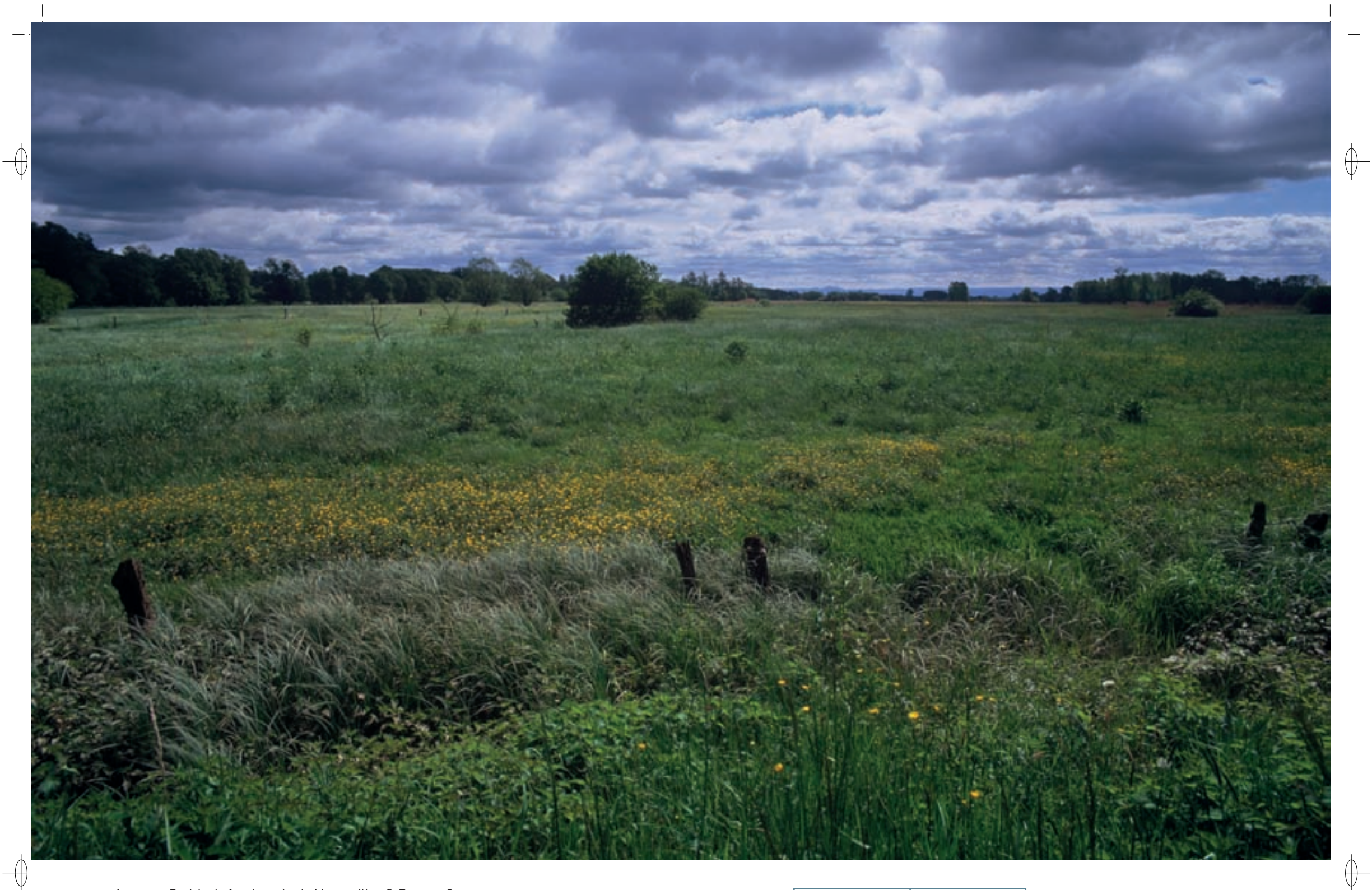

- 1 Prairie de fauche près de Manonviller © François Schwaab
- 2 Oreillard roux en hiver © DAVID AUPERMANN
- <sup>3</sup>Tourelle d'artillerie du fort de Manonviller © François schwaab 1

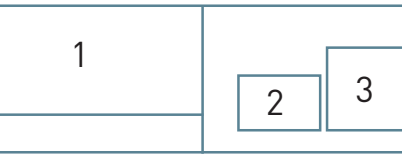

- Les nombreux ruisselets et mardelles\* présents en forêt ont permis l'installation de « Forêts alluviales\* à Saules, Aulne glutineux et Frêne » (Habitat prioritaire 91E0). Plus précisément, l'association de l'aulnaie-frênaie à hautes herbes (Habitat prioritaire 91E0-11) est représentée sur le site sur une surface d'environ 56 ha. Dans le massif forestier de Parroy, cet habitat a fortement régressé au XIX<sup>e</sup> siècle du fait des campagnes de création de fossés de drainage, qui ont fait baisser le niveau hydrique de la forêt entraînant une raréfaction de la communauté végétale et de la faune associées.
- − **Les habitats prairiaux\*** : après la forêt et avec une surface d'environ 1 100 ha, les prairies naturelles constituent la seconde entité du site. La végétation des prairies est déterminée par le niveau hydrique, lui-même lié à la microtopographie de la plaine alluviale\* :
	- Seules les prairies de fauche présentent un cortège floristique comprenant des plantes patrimoniales avec leur cortège d'insectes. Trois faciès\* sont représentés sur le site : les prairies hygrophiles\*, pour 130 ha, les prairies méso-hygrophiles\*, pour près de 800 ha, et les prairies mésophiles\* et mésotrophes\* situées dans les zones les plus sèches, pour environ 160 ha. Ce dernier type constitue un habitat d'intérêt communautaire qui n'est présent que sur 10% de la surface prairiale\*. La prairie mésotrophe\* de fauche (Habitat 6510) a été identifiée dans sa variante « prairie fauchée mésophile\* à Colchique des prés » (Habitat 6510-4).
- De plus, en bordure des prairies humides, des étangs et le long des lisières, la mégaphorbiaie\* hygrophile\* (Habitat 6430) est représentée sur de faibles surfaces.
- − **Les habitats aquatiques** : l'étang de Parroy, la Vezouze, les mares et les ruisselets forestiers constituent les milieux aquatiques du site :
	- x Avec l'étang de Parroy, le site abrite un des plus grands étangs de Meurthe-et-Moselle. Ce vaste plan d'eau eutrophe\* possède de nombreux herbiers\* de macrophytes\* libres flottant à la surface (Habitat 3150).
	- Sur les radiers\* à proximité des ponts, des herbiers\* de renoncules (Habitat 3260) se développent sur la Vezouze.

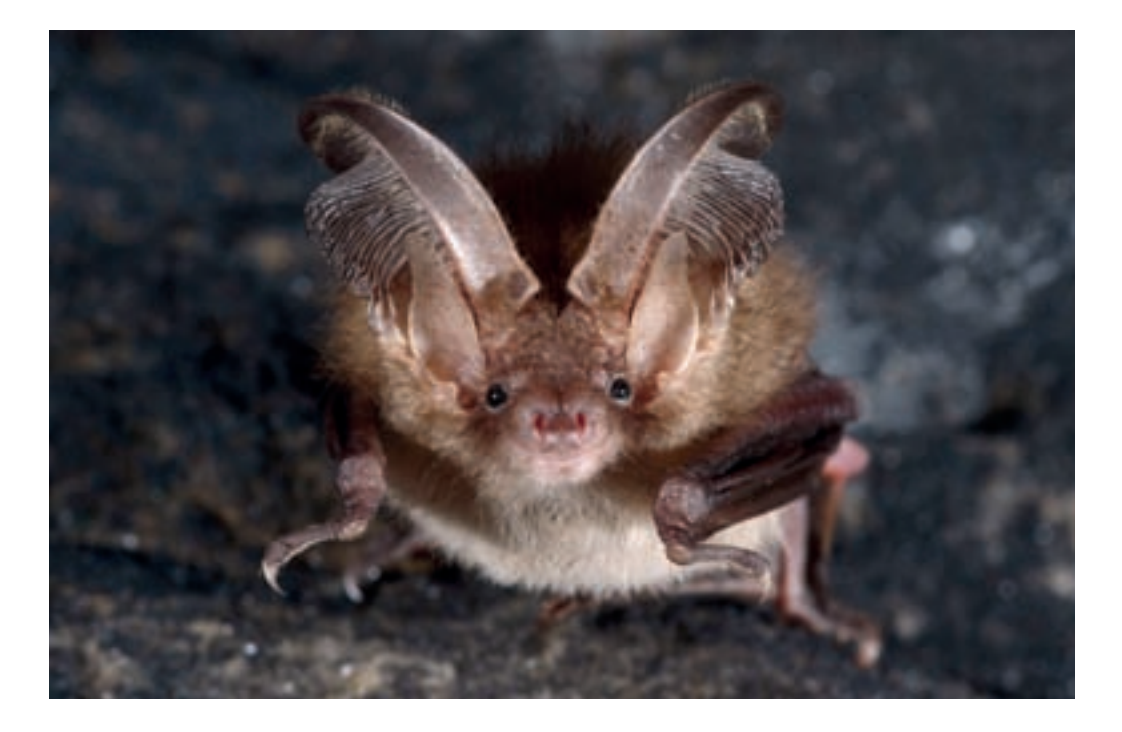

Concernant la flore, deux espèces de plantes protégées sont présentes dans la forêt de Parroy : la Langue de serpent et la Gagée jaune. D'autres espèces patrimoniales comme le Lys martagon, le Narcisse des poètes, l'Euphorbe ésule y ont également été découvertes. Dans les prairies, la Succise des prés et la Grande sanguisorbe forment de beaux ensembles.

Le cortège des espèces inscrites à l'annexe II de la directive « Habitats-Faune-Flore » est très intéressant avec, pour les insectes, l'Agrion de Mercure, l'Azuré de la Sanguisorbe et l'Azuré des paluds, dont c'est l'une des très rares stations en Lorraine avec des populations importantes, le Cuivré des marais et le Lucane cerf-volant. Concernant les poissons, la Lamproie de Planer, la Bouvière et le Chabot commun sont présents dans la Vezouze et la forêt humide de Parroy héberge une très importante population de Sonneur à ventre jaune.

Avec cinq espèces inscrites à l'annexe II, les Chiroptères sont bien représentés dans le fort de Manonviller, la forêt et l'étang de Parroy et la vallée de la Vezouze : le Petit rhinolophe, la Barbastelle, le Vespertilion à oreilles échancrées, le Vespertilion de Bechstein et le Grand murin y hibernent régulièrement. Parmi les espèces inscrites à l'annexe IV, mentionnons le Vespertilion de Natterer, le Vespertilion à moustaches, la Noctule commune, la Sérotine commune, la Pipistrelle commune. L'Oreillard roux et l'Oreillard gris sont très fréquemment observés dans le fort car ils trouvent dans les souterrains un microclimat favorable pour leur hibernation.

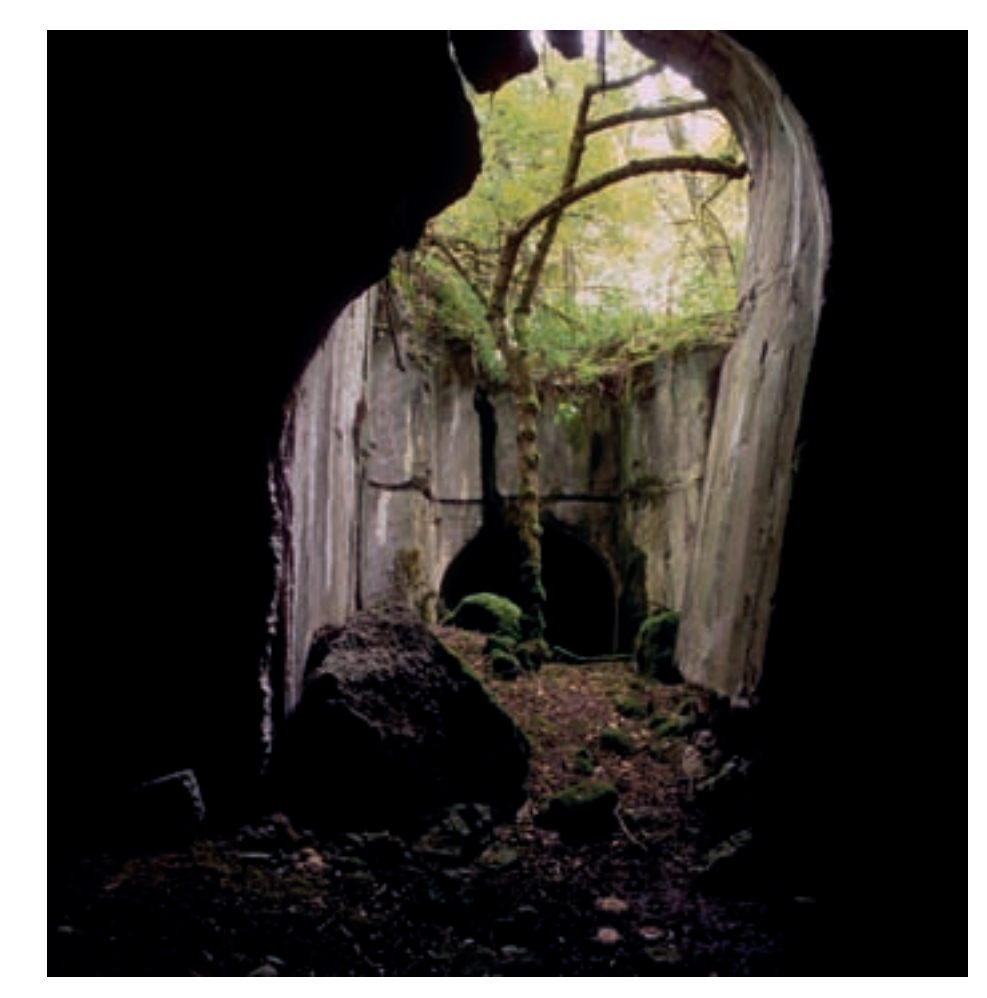

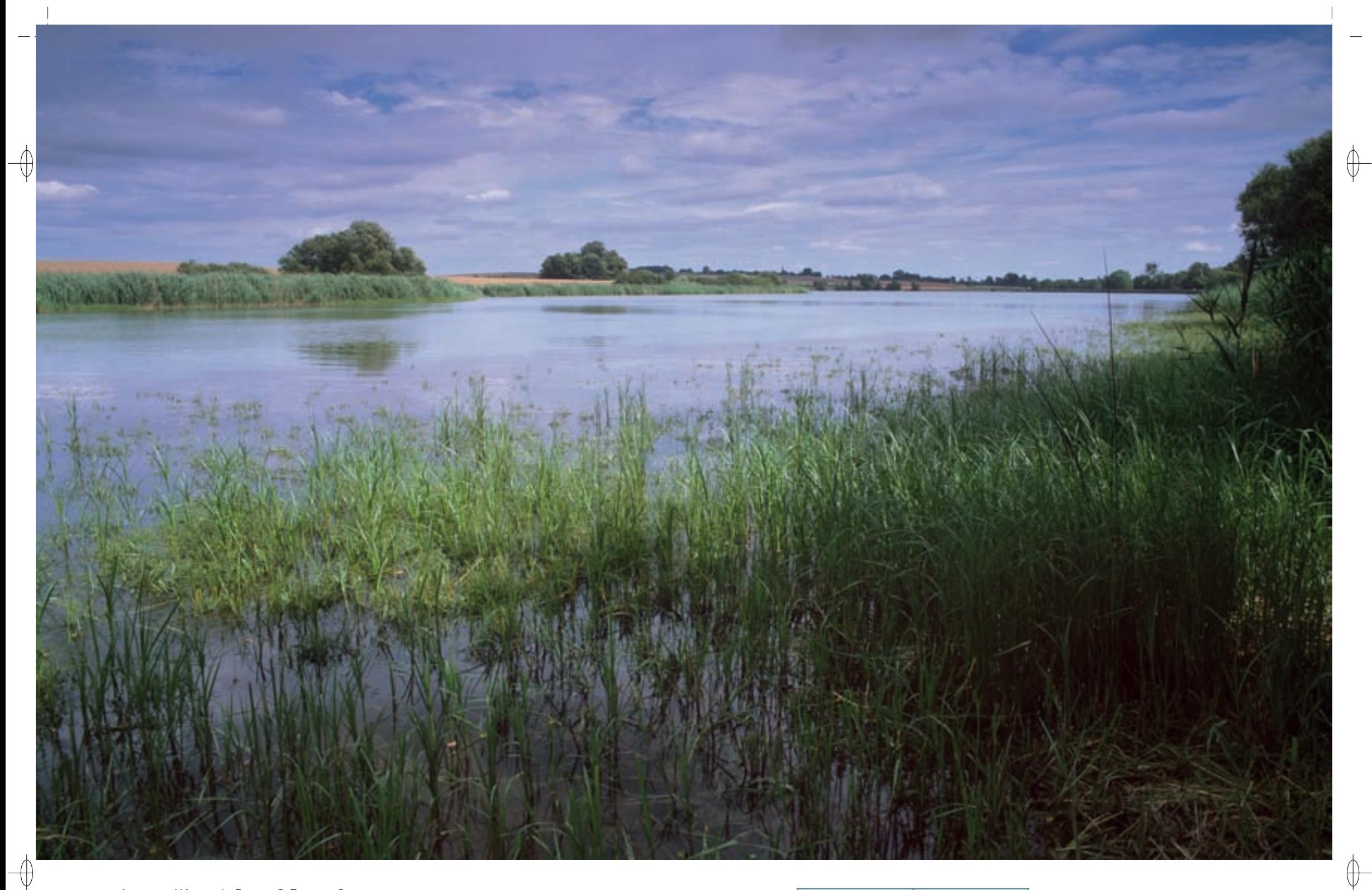

1 L'étang de Parroy © François Schwaab

L'Azuré de la Sanguisorbe, papillon emblématique du site © François spill & Michel rauch 1

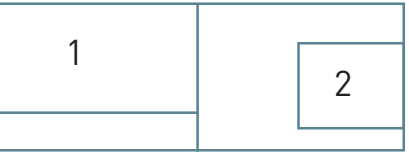

# **Au delà de la ZSC**

⊕

Le site « Forêt et étang de Parroy, vallée de la Vezouze et fort de Manonviller » héberge de nombreuses espèces d'oiseaux parmi lesquelles certaines sont rares, voire très rares en Lorraine.

La mise en place de l'Arrêté Préfectoral de Protection de Biotope sur la roselière de l'étang de Parroy a été motivée par la nidification de quatre espèces d'oiseaux inscrites à l'annexe I de la directive « Oiseaux » : le Butor étoilé, le Blongios nain, le Héron pourpré et le Busard des roseaux. Depuis quelques années ces espèces ne sont plus observées qu'au cours des périodes hivernale ou migratoires. Toutefois, d'autres espèces d'intérêt communautaire nichent encore sur le site : le Milan noir, le Phragmite des joncs, la Rousserolle turdoïde, la Rousserolle verderolle, la Locustelle tachetée et la Gorgebleue à miroir. La Locustelle luscinioïde et la Rémiz penduline sont également des nicheurs probables selon les années. Le Râle d'eau, le Canard chipeau et le Grèbe huppé nichent également. Le Faucon hobereau et le Busard cendré se reproduisent dans les environs immédiats de l'étang. L'étang de Parroy reste un site important pour les espèces migratrices et hivernantes ; les plus remarquables sont la Grue cendrée, le Balbuzard pêcheur, le Busard Saint-Martin, le Faucon pèlerin, la Cigogne noire, la Sarcelle d'été, la Nette rousse, le Harle bièvre, le Harle piette, le Garrot à œil d'or, la Guifette noire, la Mouette pygmée, la Rémiz penduline et la Panure à moustaches.

Un plan de gestion et d'aménagement du site est actuellement en place pour recréer les conditions propices à la nidification des espèces nicheuses disparues.

En ce qui concerne l'avifaune nicheuse de la forêt de Parroy, l'espèce la plus remarquable et la plus discrète est sans nul doute la Cigogne noire dont un à deux couples ont niché dans ce massif forestier du milieu des années 1990 jusqu'en 2005 environ. Depuis plusieurs années, les observations se sont fortement raréfiées et aucun indice de présence de l'espèce en période de reproduction n'a été noté. La forêt de Parroy accueille également une importante population de Gobemouche à collier qui se reproduit dans les parcelles anciennes de chênes. Plusieurs espèces de picidés dont le Pic noir, le Pic mar et le Pic cendré ainsi que le Torcol fourmilier sont bien représentées sur l'ensemble du massif. Parmi les rapaces diurnes s'y reproduisent l'Autour des palombes, le Faucon hobereau et la Bondrée apivore.

## **Le site Natura 2000 et sa gestion conservatoire**

L'intérêt naturel du site «Forêt et étang de Parroy, vallée de la Vezouze et fort de Manonviller» a été mis en évidence par l'inventaire ZNIEFF avec deux zones répertoriées, un arrêté préfectoral de protection de biotope, trois zones classées en «espaces naturels sensibles» et depuis l'an 2000 une réserve biologique intégrale de l'ONF, la RBI du Balloir, occupant une surface de 64 ha.

Les prairies mésotrophes\* à Colchiques sont gérées de façon extensive\* dans le cadre de mesures agro-environnementales\* afin de conserver la flore et la faune présentes sur ces parcelles. Les prospections menées par le Conservatoire des Sites Lorrains (CSL) ont mis en évidence l'importance des populations des deux espèces d'azurés sur le site ; des MAET pour la gestion des parcelles habitats de ces papillons sont mises en œuvre avec un financement du Conseil Régional de Lorraine.

La grande roselière de 15 ha occupant la queue d'étang est protégée pour sa richesse avifaunistique par un Arrêté de Protection de Biotope depuis 1992. En concertation avec VNF et les usagers du site, la Ligue pour la Protection des Oiseaux a assuré jusqu'en 2002 la gestion de cette zone ; elle a été reprise depuis 2005 par la Communauté de Communes du Sânon.

Le site du Fort de Manonviller constitue un gîte majeur pour l'hibernation et le transit des chauvessouris du Lunévillois. Il est protégé par une convention entre le propriétaire et le CSL et un grand souterrain a été mis en sécurité dans le cadre du programme LIFE Chauves-souris transfrontalier (LIFE Nature 95/D/A22/EU/00045).

# **Habitats représentés dans ce site**

3150 3260 6430 6510 9130 9160 91E0

# **Espèces représentées dans ce site**

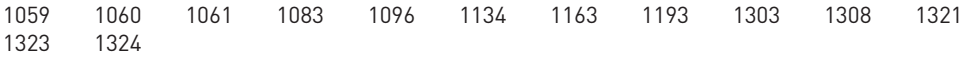

## **Documentation**

cPEPESC lorraine (2009) oNF - pichard o. (2001) parMentier c. (2008)

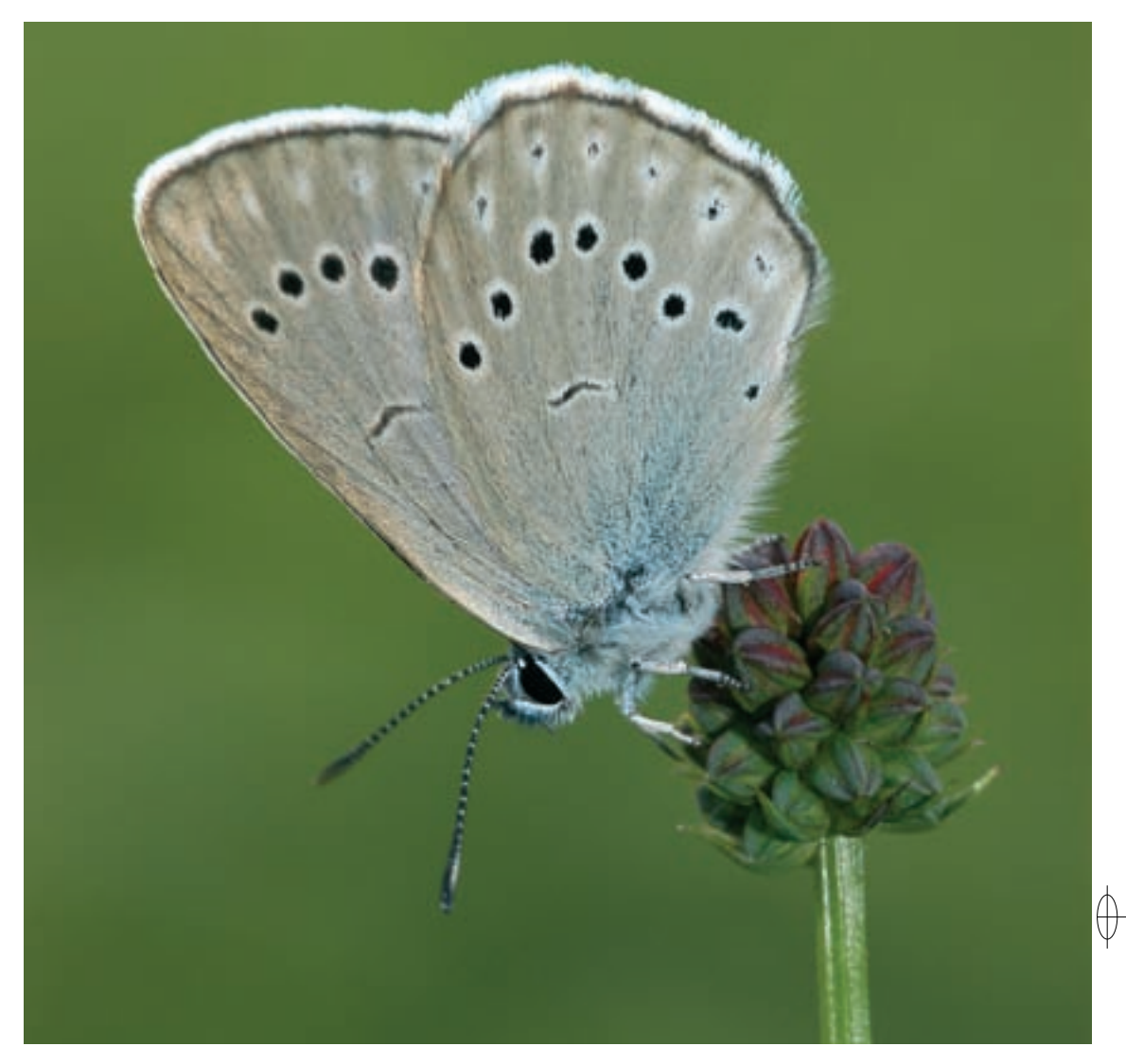

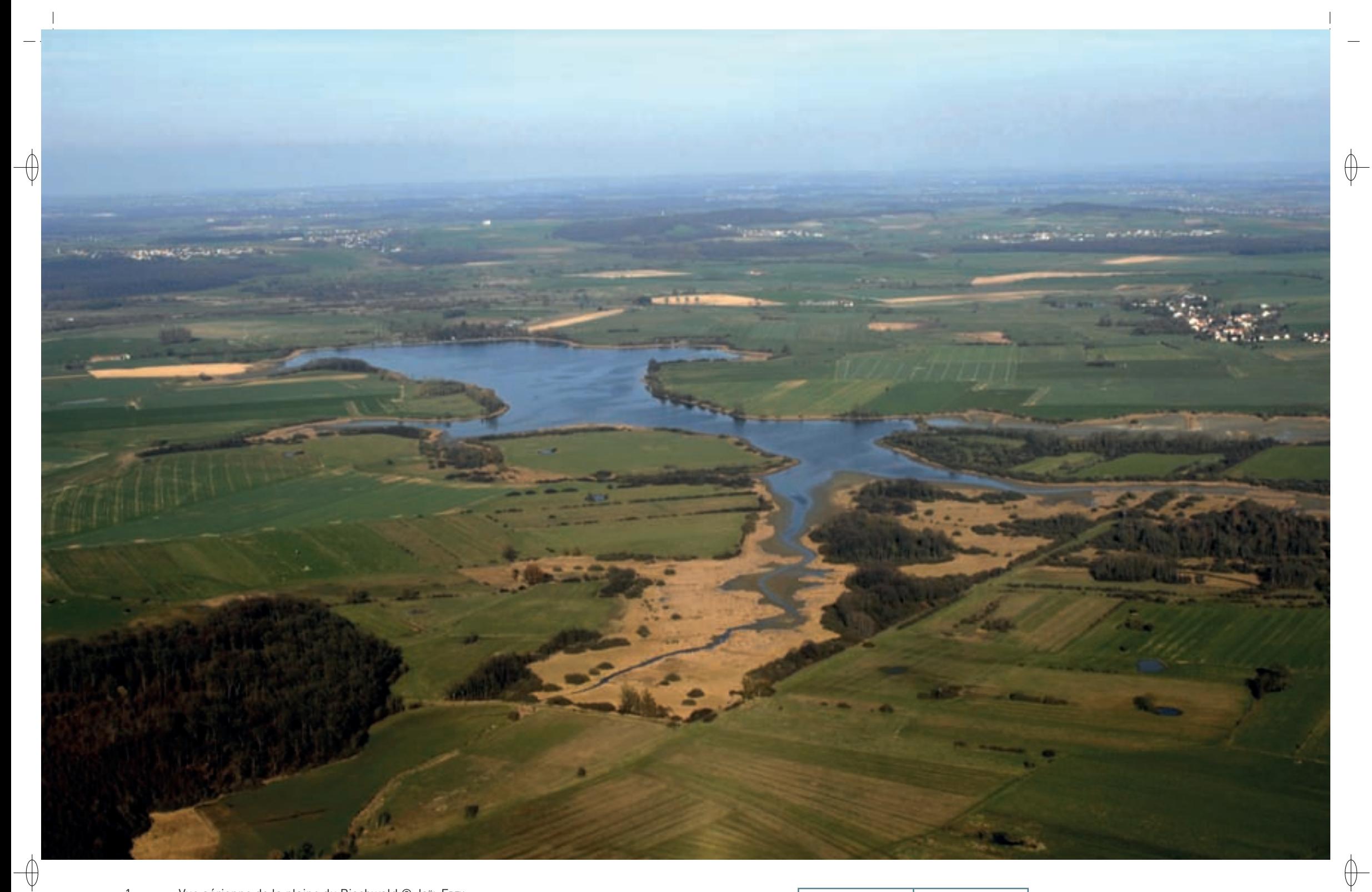

 $\mathbf{1}$ 

Vue aérienne de la plaine du Bischwald © Joë∟ Frey<br>La Mouette rieuse, Laridé fréquentant les plans d'eau lorrains été comme hiver © Gı∟Les Pıerraro  $\overline{2}$ 

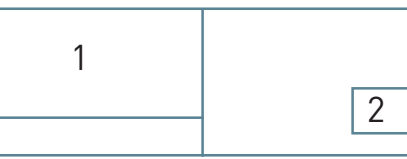

Les grands ensembles naturels / les étangs et leurs alentours  $\text{FR4112000}$ 

*Plaine et étang du Bischwald*

**Superficie :** 2 512 ha **Département :** Moselle **Maître d'ouvrage :** CC du Centre Mosellan **Opérateur :** CSL

# **Une plaine humide, très favorable à l'avifaune**

Le site « Plaine et étang du Bischwald » ou encore « Le Bischwald » d'après la toponymie locale, est une vaste mosaïque de milieux, pour beaucoup humides, située au centre du département de la Moselle. Reconnu pour son intérêt écologique, cet espace naturel est aujourd'hui considéré comme un site majeur pour la conservation de l'avifaune prairiale\* et aquatique à l'échelle régionale. Il s'agit d'une vaste plaine semi-ouverte cerclée de massifs forestiers, parcourue d'un réseau de haies, et dont le point central est l'étang du Bischwald. Dans son intégralité, la plaine couvre 5 000 ha dont la moitié est désignée en Zone de Protection Spéciale.

La plaine du Bischwald est située sur le plateau lorrain, avec une altitude moyenne comprise entre 240 et 280 m. Elle est parcourue par le ruisseau de la Nied du Bischwald, affluent de la Nied allemande. Ce cours d'eau serpente à l'est du site, le long de prairies humides et de prairies de fauche. Les deux zones humides majeures du site sont l'étang du Bischwald, qui s'étend sur 210 ha et qui est bordé, sur 15 km de berges, de larges cariçaies\*, de roselières et de ripisylves\*, et le marais de Lelling-Guessling-Hémering d'une surface de 35 ha. Les mardelles\*, dont le nombre approche les 300, constituent une des richesses spécifiques du site. Leur taille moyenne étant de 450 m<sup>2</sup>, elles représentent environ 11 ha de zones humides supplémentaires.

### **Les oiseaux du site**

 $\bigoplus$ 

⊕

L'enjeu de la ZPS « Plaine et étang du Bischwald» pour l'avifaune concerne à la fois les espèces qui y sont nicheuses et celles, migratrices, qui y font halte au passage ou y hivernent.

Les zones humides ne représentent qu'un dixième environ de la surface totale de la ZPS, mais elles en constituent cependant l'enjeu principal. La disparité végétale et structurelle des rives de l'étang du Bischwald offre un milieu de qualité ; une diversité d'espèces, comme les Anatidés par exemple, peuvent y développer de belles populations. De plus, le marais de Lelling joue un rôle important pour le secteur et a déjà accueilli de nombreuses espèces d'oiseaux remarquables. L'intérêt des mardelles\* pour l'avifaune est également très important, car elles constituent des points de halte et de nourrissage essentiels, tant pour les espèces migratrices que pour les nicheurs locaux.

Parmi les espèces inscrites à l'annexe I de la directive « Oiseaux », mentionnons la Grande Aigrette présente en automne-hiver, le Pygargue à queue blanche en hivernage, la Cigogne blanche avec six couples nicheurs, le Milan noir dont la population locale a chuté drastiquement en dix ans passant de 20 nids à 7 nids, le Busard des roseaux avec quatre couples et le Martin-pêcheur avec trois couples. De passage régulier, notons le Cygne chanteur, le Cygne de Bewick, le Balbuzard pêcheur, la Guifette noire, la Grue cendrée, et de nombreux limicoles\* comme le Pluvier doré, le Combattant varié et le Chevalier sylvain. En revanche, le Butor étoilé et la Marouette ponctuée ne semblent plus nicher sur le site.

Parmi les oiseaux migrateurs d'intérêt communautaire, nous pouvons citer le Grèbe castagneux et le Grèbe huppé, dont une vingtaine de couples nichent, le Grand Cormoran, espèce pour laquelle le Bischwald a été le premier site de nidification en Lorraine et le second en France continentale, ainsi que le Héron cendré dont la colonie d'une vingtaine de nids cohabite avec le Grand Cormoran. Parmi les Anatidés nicheurs, le Cygne tuberculé, omniprésent sur l'étang sur lequel est installée une dizaine de couples, le Canard colvert, le Canard chipeau, le Fuligule milouin, le Fuligule morillon sont également nicheurs. Le Râle d'eau, avec plus de dix chanteurs et la Foulque macroule avec une vingtaine de couples complètent le cortège. Les passereaux paludicoles\* sont très nombreux dans ces milieux : avec une vingtaine de chanteurs, la Rousserolle turdoïde est bien présente sur le site, le Phragmite des joncs occupe toutes les roselières de la ZPS avec plus de 100 chanteurs et la Locustelle luscinoïde est une nouvelle espèce pour le site. De passage régulier, notons de nombreux Anatidés, comme le Canard siffleur, la Sarcelle d'été et la Sarcelle d'hiver, avec jusqu'à 2 600 individus en novembre, canards pour lesquels cette ZPS figure parmi les sites majeurs en Lorraine.

Les forêts couvrent plus de 850 ha sur la ZPS, soit environ 30% de la surface totale. Regroupant des bois et des bosquets, le massif forestier de l'Ouest est le plus important. Ces zones forestières sont soumises globalement à un traitement en futaie régulière de chênaie sessile. Une centaine de chanteurs de Gobemouche à collier est installée sur l'ensemble des forêts du site. Le Pic noir avec trois territoires, le Pic mar avec près de trente et le Pic cendré sont bien présents. Observée à de nombreuses reprises et

malgré l'activité forestière courante, la Cigogne noire est peut-être nicheuse sur le site ainsi que la Bondrée apivore, selon les aléas climatiques. L'Autour des palombes avec deux couples, et le Faucon hobereau avec un couple, sont également nicheurs. Toutefois, le Milan royal semble avoir déserté le site et n'est plus observé que lors des passages migratoires.

Les zones agricoles couvrent pratiquement l'intégralité du reste de la ZPS. La partie Ouest est dominée par des prairies de pâture et de fauche. Dans la partie Est, les prairies de fauche sont largement majoritaires. Une majorité des parcelles prairiales\* est encore bordée de haies, mais des prairies ont été récemment converties en cultures intensives. Les espèces emblématiques de ces milieux sont le Râle des genêts toujours présent, mais dont la dernière preuve de nidification date de la fin des années 1990, le Courlis cendré en situation critique sur la ZPS et la Caille des blés bien installée dans les grandes cultures au sud de l'étang.

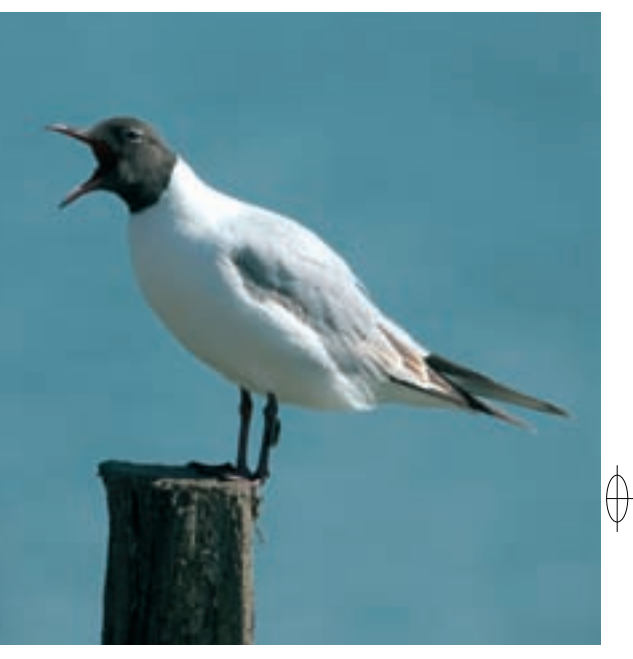

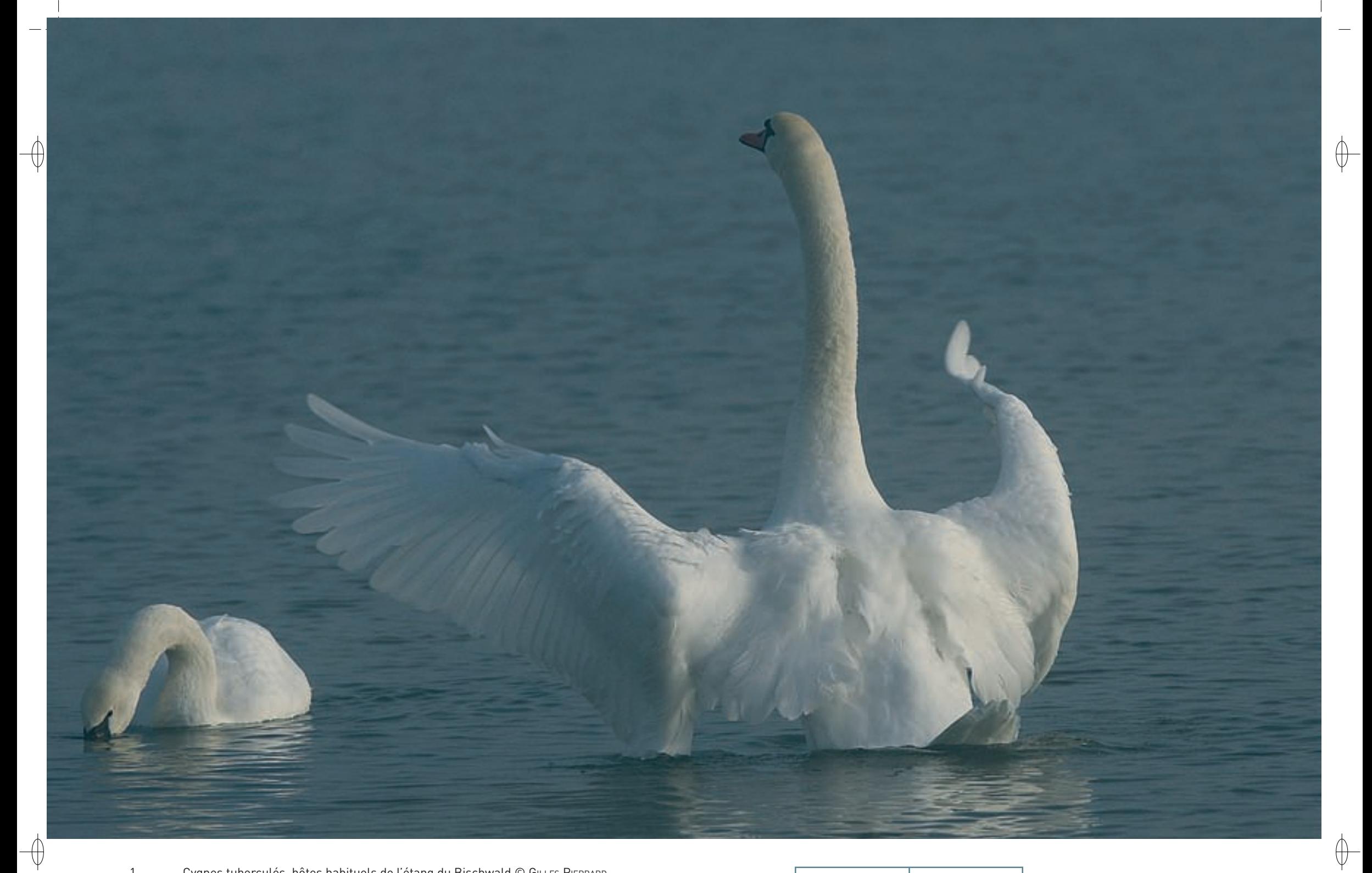

1 Cygnes tuberculés, hôtes habituels de l'étang du Bischwald © GILLES PIERRARD Le Chevalier gambette, petit limicole de passage dans la plaine du Bischwald © François schwaab 1

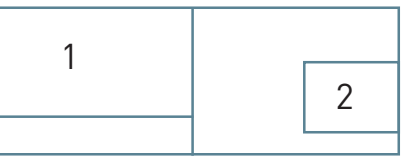

## **Le site Natura 2000 et sa gestion conservatoire**

⊕

Le site « Plaine et étang du Bischwald » s'étend sur 2 512 ha et concerne les territoires de treize communes. L'étang du Bischwald est avant tout une exploitation piscicole, mais malheureusement, environ 60% du linéaire végétal est directement connecté aux cultures intensives environnantes, sans disposer de zone tampon suffisamment large pour en réduire l'impact. En effet, les contacts directs entre les zones humides et les cultures intensives doivent être limités dans la mesure du possible, en réhabilitant des zones de prairie notamment, comme c'est le cas pour la partie Ouest de l'étang du Bischwald.

L'étang du Bischwald et les prairies voisines, soit 258 ha au total, ont été acquis par la Communauté de Communes du Centre Mosellan (CCCM) le 21 décembre 2010 avec un financement de l'Agence de l'Eau Rhin-Meuse, de la Région Lorraine et du Conseil Général de la Moselle. Pour sa gestion, le site a été confié par la CCCM au Conservatoire des Sites Lorrains (CSL) via un bail emphytéotique\* administratif de 33 ans signé le 8 avril 2011. Ce site protégé grâce à cette maîtrise foncière représente 10% de la surface de la ZPS et occupe son cœur.

L'intensification récente de l'exploitation agricole a amené certaines dégradations de la qualité des habitats de la plaine qui se sont vérifiées par la baisse de la diversité de l'avifaune de la ZPS. C'est ainsi que les espèces nicheuses, notamment celles des habitats prairiaux\* et humides, qui sont les plus représentatives de la qualité des habitats, présentent un net recul de leurs effectifs. Les espèces les plus emblématiques sont également les plus sensibles et leur disparition ou leur diminution est un signal d'alarme qui justifie pleinement la mise en place de mesures efficaces et immédiates. Cette mise en œuvre ne peut se faire sans la participation la plus complète possible du réseau d'acteurs qui interviennent directement sur le paysage de la plaine. Le programme Natura 2000 le permet, car il tient compte des facteurs socio-économiques en jeu pour mettre en œuvre la protection et la valorisation du territoire.

Le maintien des haies et des bosquets est un élément fondamental pour la conservation des espèces bocagères. Les linéaires aux alentours de Bistroff ont malheureusement été, encore récemment, profondément élagués en pleine période de reproduction.

Restreindre la présence de ligneux\* dans les cornées\* en cours de fermeture\* limiterait l'atterrissement de celles-ci tout en supprimant de potentiels supports à corvidés, qui sont, avec les sangliers, la principale cause d'échec pour les nichées de Butor étoilé par exemple, car la pénétrabilité des milieux et les niveaux d'eau sont des facteurs importants pour cette espèce. Le marais de Lelling, dont une petite moitié est la propriété du CSL depuis 1982, est particulièrement concerné, car le stade très avancé de son atterrissement diminue progressivement la richesse avifaunistique du site. L'éclaircissement de la roselière, la suppression des arbres et des arbustes, la révision du niveau d'eau avec un contrôle de celui-ci par un système d'exutoire, un curage des matières organiques tout en conservant la largeur du linéaire de roseaux de la partie Nord et enfin la création de zones d'eau ouvertes pour l'alimentation sont autant d'actions de gestion prévues afin de réhabiliter le site pour l'avifaune.

La présence de l'aérodrome militaire de Bistroff/Grostenquin génère un important trafic aérien et les opérations de manœuvres militaires de l'OTAN sont nombreuses et observées toute l'année. La mise en place de couloirs de vols et de zones d'approche cloisonnés pourrait limiter les risques de dérangement excessifs pour l'avifaune, mais également les risques de collision avec les appareils.

L'activité de chasse exercée sur l'étang se limite essentiellement au sanglier, ongulé destructeur pour les roselières. Aucune restriction n'est donc à imposer à ce sujet, l'étang et les zones humides du périmètre d'étude semblant bénéficier d'une totale quiétude.

# **Oiseaux représentés dans ce site**

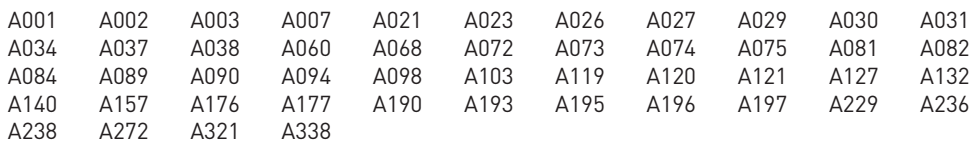

## **Documentation**

COL – Knochel A. (2005) COL – Bouteloup G. (2007) COL – MalenFert Ph. (2009)

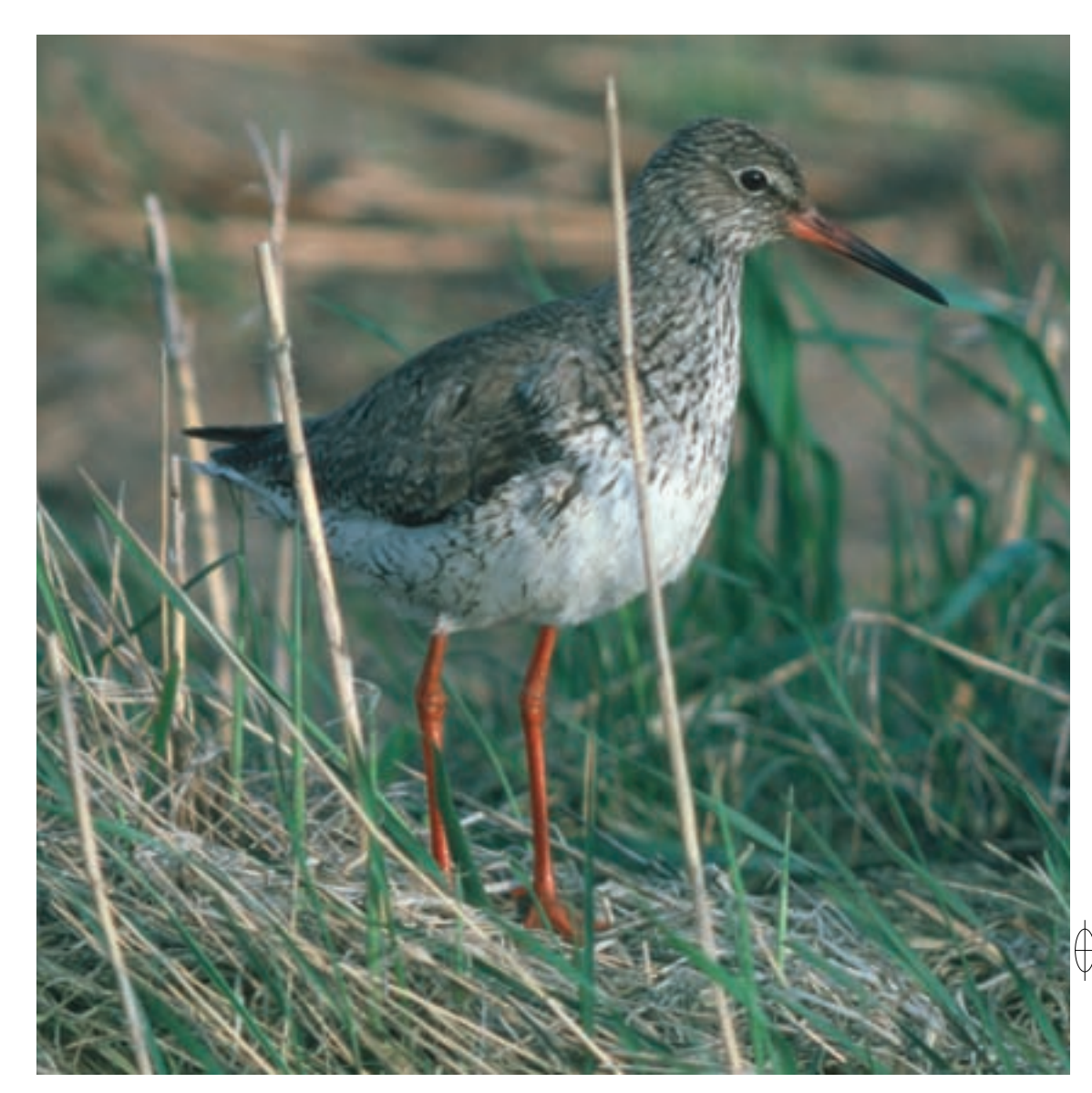

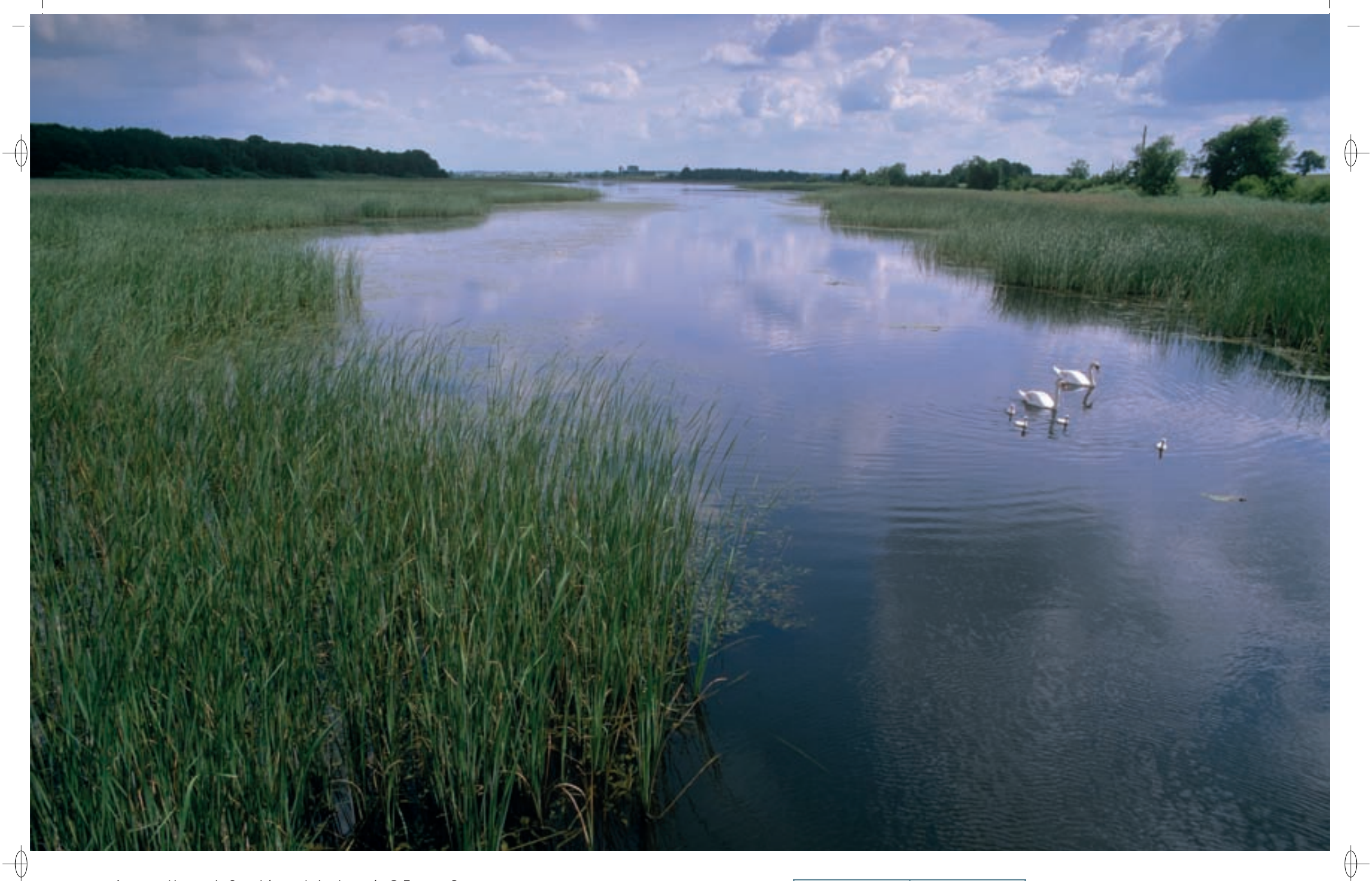

Vue sur le Grand étang de Lachaussée © François Schwaab<br>Vue aérienne du site de Lachaussée © G£rard PELTRE

 $\overline{2}$ 

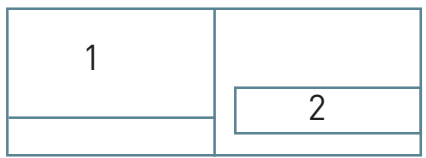

 $\mathbf{1}$ 

Les grands ensembles naturels / les étangs et leurs alentours  $\text{FR4110060}$ 

 $\qquad \qquad \oplus$ 

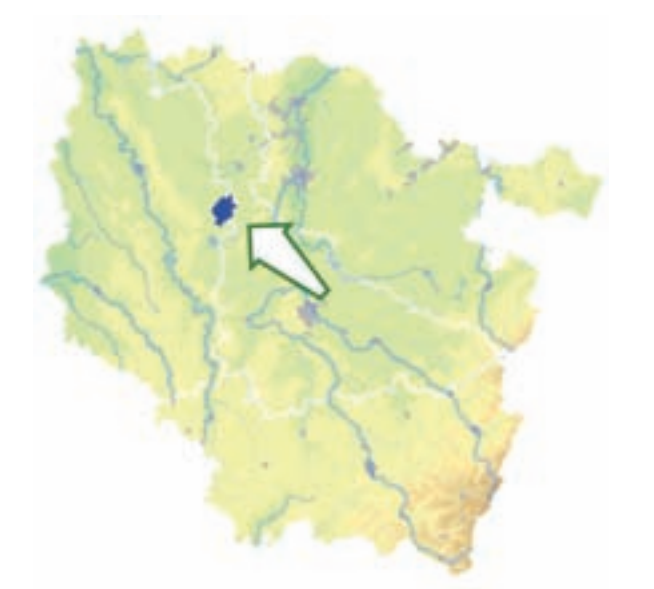

⊕

*Étang de Lachaussée* 

*et zones voisines*

**Superficie :** 3 915 ha **Département :** Meuse (et Meurthe-et-Moselle) **Maître d'ouvrage :** PNRL **Opérateur :** PNRL

# **Un des joyaux lorrains dans son écrin de forêts**

L'étang de Lachaussée, auréolé de ses satellites, est incontestablement un des fleurons des sites naturels lorrains. Il est le pendant occidental de l'étang de Lindre, le plus réputé des étangs lorrains, situé en Moselle. Il a été créé au XIII<sup>e</sup> siècle, probablement par les moines de Saint-Benoît, et cette origine très ancienne lui confère sa grande naturalité\* actuelle.

Le site « Étang de Lachaussée et zones voisines » est majoritairement situé dans le département de la Meuse, mais il inclut une petite surface de la Meurthe-et-Moselle au niveau de sa partie centrale.

Il s'inscrit au centre de la plaine argilo-marneuse de la Woëvre, au point d'infléchissement des Côtes de Meuse, au pied desquelles les cours d'eau prennent leur source. L'Yron est le principal d'entre eux ; il coule à l'est du grand étang de Lachaussée, qui n'en est pas tributaire, pour aller se jeter au Nord dans l'Orne, elle-même affluent de la Moselle. Le couvert forestier est important sur des sols souvent ingrats et la grande originalité du site vient de l'enchâssement des plans d'eau dans la forêt comme des pierres précieuses dans leur écrin. L'écotone\* ainsi formé est particulièrement favorable aux oiseaux et les milieux agricoles qui jouxtent les étangs offrent des perspectives paysagères intéressantes.

Le site de Lachaussée forme avec le récent lac de Madine, également désigné site Natura 2000, les forêts qui les séparent et les milieux ouverts qui les englobent, un ensemble dont l'intérêt naturel est indéniable et unanimement reconnu. Si de plus on considère la ZPS du Pays de Spincourt avec le bel étang d'Amel au nord et la Forêt domaniale de la Reine et ses plans d'eau au sud, sont alors réunies les conditions nécessaires à la présence d'oiseaux prestigieux comme la Grue cendrée parmi les espèces nicheuses ou le Pygargue à queue blanche pour les hivernants.

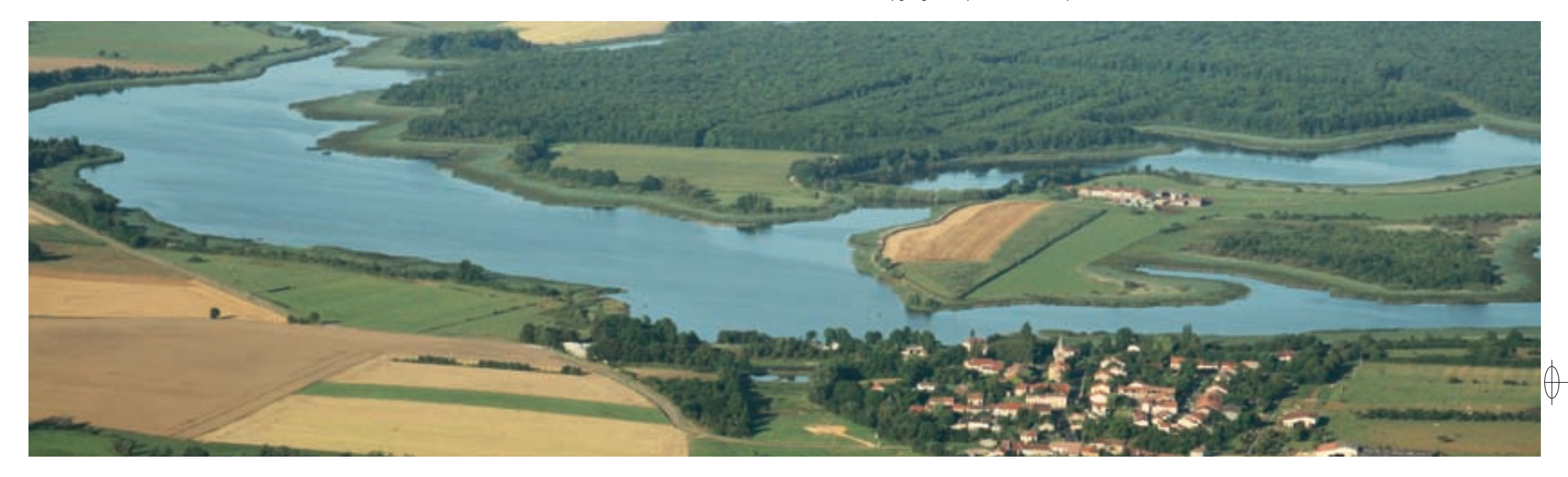

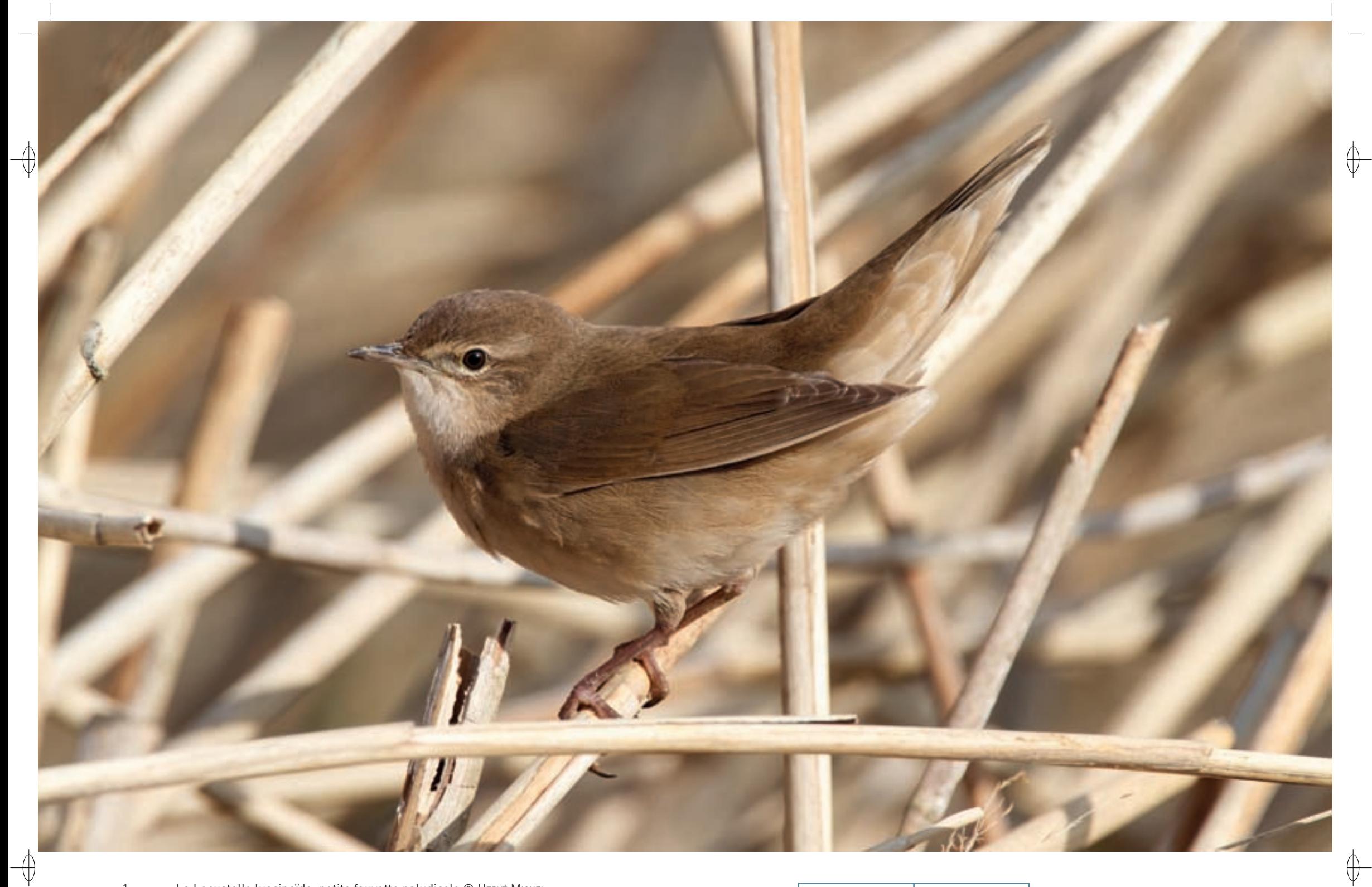

La Locustelle luscinoïde, petite fauvette paludicole © HERVÉ MICHEL<br>Cornée du Grand étang © GéRARD PELTRE  $\mathbf{1}$ 

 $\overline{2}$ 

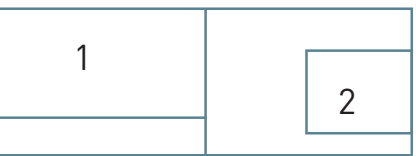

# **Les grands enjeux ornithologiques du site**

Même si la richesse ornithologique du site n'est plus ce qu'elle était il y a de cela 30 ou 40 ans, elle reste cependant exceptionnelle pour la Lorraine : 29 espèces de l'annexe I de la directive « Oiseaux » ont ainsi été notées lors de l'inventaire annuel complet du site en 2007-2008. Par ailleurs plusieurs dizaines d'espèces migratrices d'intérêt communautaire ont été recensées et de nouvelles sont susceptibles de s'y adjoindre à tout moment. La diversité ornithologique de la ZPS se décline selon les trois facettes du site.

### **Les milieux aquatiques**

⊕

L'avifaune paludicole\* nicheuse est riche de plusieurs espèces emblématiques, dont trois pour lesquelles la région joue un rôle important au niveau national :

- − la Grue cendrée qui ne se reproduit qu'en Lorraine, avec deux à trois couples dans la ZPS,
- − la Marouette poussin qui y niche probablement régulièrement avec un à trois chanteurs,
- − le Butor étoilé qui y trouve un de ses derniers refuges pour le quart nord-est du pays avec quatre à cinq, et même jusqu'à sept à huit chanteurs, les années favorables.

Le Blongios nain est présent en petit nombre, avec moins de cinq couples, tandis que le Héron pourpré, qui manquait à l'appel des nicheurs depuis de nombreuses années, s'est réinstallé timidement en 2011, ce qui est de bon augure. Le Busard des roseaux se maintient à huit-dix couples, soit près de deux fois moins qu'autrefois. Il bénéficie de la proximité des milieux agricoles qu'il exploite pour la chasse. On peut noter également une bonne présence du Martin-pêcheur d'Europe, quoique fluctuant annuellement en fonction des conditions climatiques hivernales.

Parmi les espèces nicheuses d'intérêt communautaire non inscrites à l'annexe I de la directive « Oiseaux », on peut mettre en exergue, d'un côté les plus voyantes d'entre elles, comme le Cygne tuberculé et la Foulque macroule, et de l'autre les plus discrètes, comme la Sarcelle d'été, dont le mâle est si élégant, le Râle d'eau, dont on ne perçoit que les cris ou le chant provenant de la roselière, ou encore la Locustelle luscinioïde au curieux chant d'insecte.

En période de migration et d'hivernage, la ZPS joue un rôle important pour un certain nombre d'espèces, essentiel même au niveau régional pour trois d'entre elles :

- − La Grue cendrée y maintient un dortoir qui prend corps à la faveur de la vidange automnale et retient 250 à 300 individus au cœur de l'hiver, soit à peu près un dixième de l'effectif hivernant régional.
- − Un dortoir de Busards Saint-Martin est lui aussi régulièrement fréquenté par 10 à 25 individus suivant les rigueurs de l'hiver et le niveau de population des rongeurs.
- − Le Pygargue à queue blanche adulte qui hiverne principalement sur le lac de Madine, longtemps le seul hivernant lorrain, met à profit la relative tranquillité des lieux pour y passer ses nuits.

Il n'est pas possible de passer en revue ici toutes les espèces, trop nombreuses, qui transitent et font halte sur les étangs de la ZPS quand ils sont pleins ou en vidange. On n'en retiendra que les plus significatives, inscrites aux annexes de la directive :

- − La Grande Aigrette s'y observe maintenant pratiquement toute l'année et sa nidification est attendue. Une dizaine d'individus passent l'hiver dans la ZPS, se rassemblant en dortoir nocturne dans un endroit calme.
- Les Cygnes chanteurs et de Bewick sont assez réguliers, mais peuvent passer inaperçus au sein des nombreux Cygnes tuberculés du site.
- Le Balbuzard pêcheur est régulièrement noté en fin d'été et au printemps.

La vidange automnale est l'occasion de grands rassemblements d'oiseaux d'eau exploitant les eaux relictuelles et les vases exondées\* : des centaines de Sarcelles d'hiver et de Mouettes rieuses, des milliers de Vanneaux huppés parmi lesquels se glissent quelques dizaines de Bécassines des marais et occasionnellement quelques Pluviers dorés, tous soumis aux attaques du Faucon pèlerin qui vient prélever son dû. Le Pygargue à queue blanche profite également de ce moment favorable pour récupérer un poisson mort, semant la panique parmi les hôtes de l'étang.

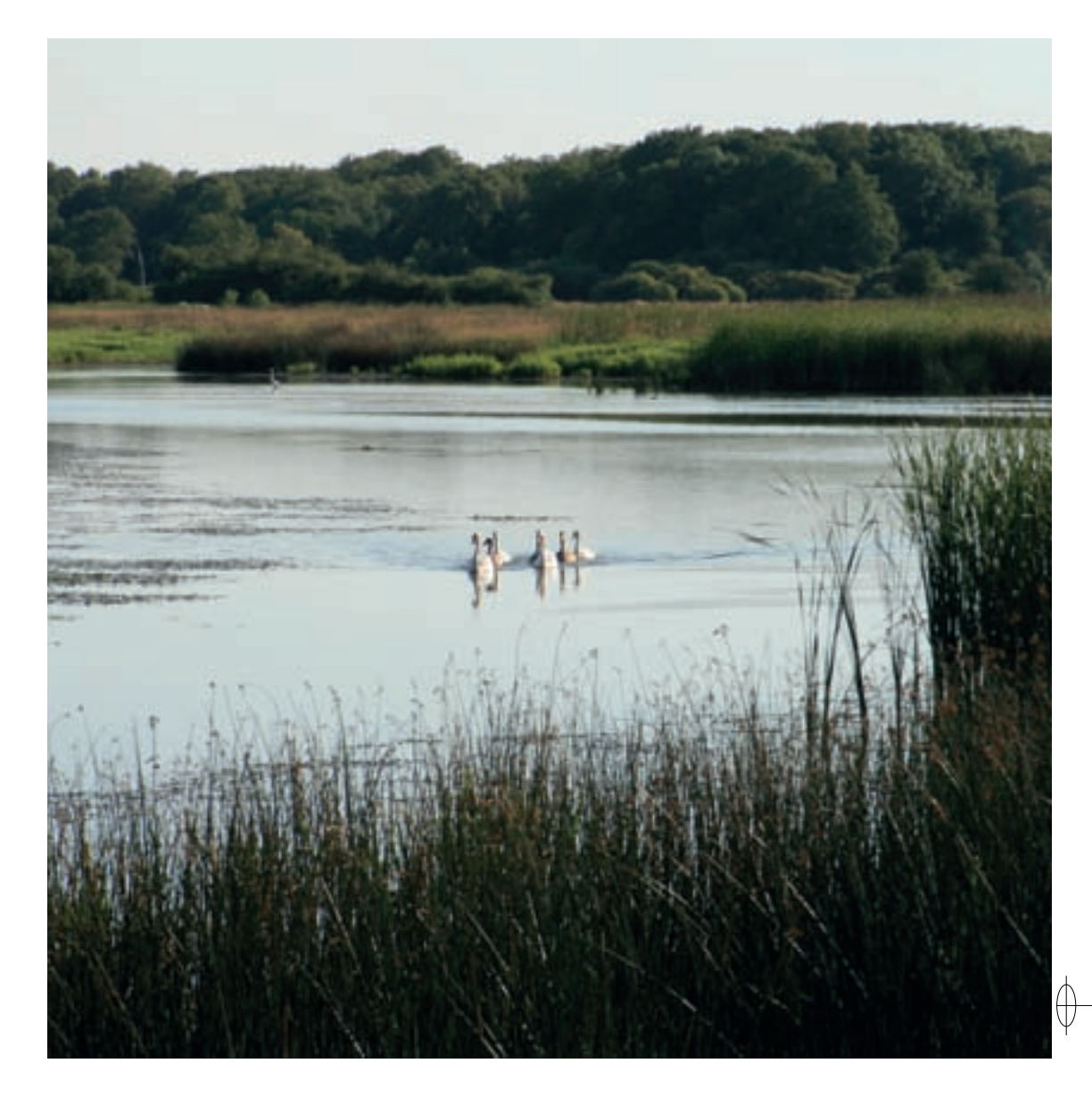

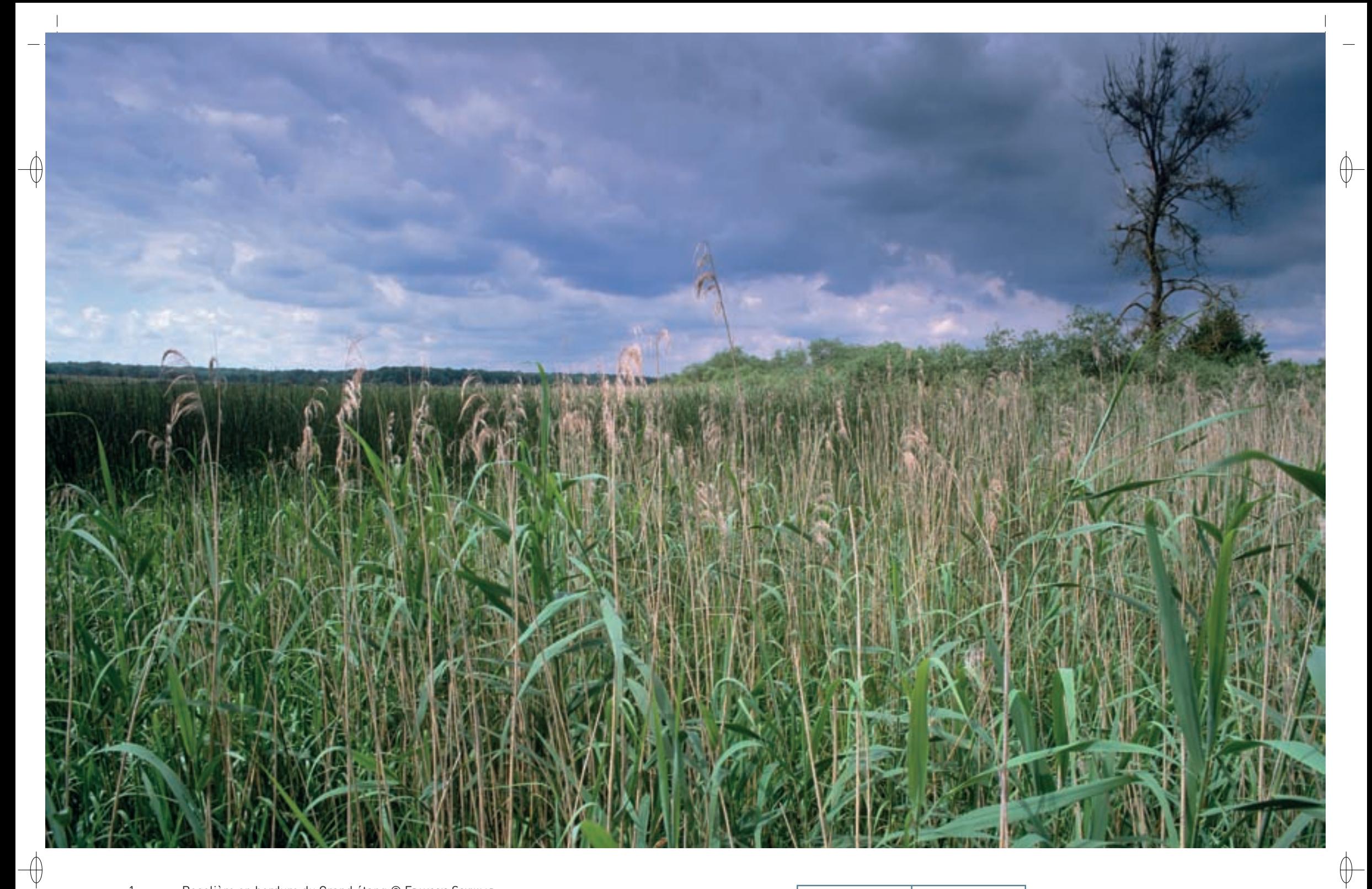

- 1 Roselière en bordure du Grand étang © François Schwaab
- 
- 2 Vol de grues cendrées en migration © Didier Collin<br>3 Le Râle d'eau, hôte des roselières de l'étang de Lachaussée © Fabrice Cahez 2 2 2 2 2 2 2 2 2 2 2 2 2 2 2 2

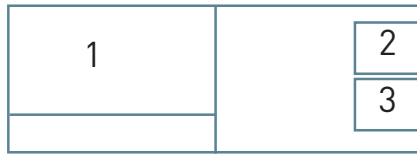

# Les grands ensembles naturels / les étangs et leurs alentours  $\text{FR4110060}$

### **Le milieu forestier**

⊕

Le milieu forestier sert d'écrin aux nombreux plans d'eau ; il les protège et leur assure une eau de qualité. C'est le milieu dans lequel se reproduisent six des huit espèces de rapaces nicheuses de la ZPS. L'écotone\* forêt/plan d'eau est très recherché par le Milan noir, rapace le plus abondant après la Buse variable, qui y établit son aire. Le Milan royal, espèce très menacée en France, a disparu du site comme nicheur à la fin du XX<sup>e</sup> siècle et on ne le voit plus que de passage. Les surfaces toujours en herbe sont mises à profit par quelques couples nicheurs de Bondrée apivore qui viennent y chasser les Hyménoptères.

L'avifaune la plus originale s'observe dans les plus vieux peuplements que l'on trouve surtout dans la partie sud de la ZPS, de nombreuses parcelles de la partie nord ayant été rajeunies au cours des dernières décennies. La vieille chênaie héberge entre autres le Pic mar et le Gobemouche à collier. Le Pic noir quant à lui, recherche les vieux hêtres des secteurs les mieux drainés.

Deux espèces prestigieuses de l'annexe I sont potentiellement nicheuses pour le site, à savoir la Cigogne noire qui y a déjà été observée à la bonne saison et le Balbuzard pêcheur qui pourrait renouveler ici ce qu'il a réussi à faire dans la région de Dieuze en Moselle, où un couple niche régulièrement depuis trois ans.

Le milieu forestier est également un milieu refuge et nourricier pour de très nombreuses espèces migratrices, comme la Bécasse des bois, le Pigeon ramier ou la Grive mauvis pour n'en citer que trois. Enfin, c'est en forêt, rappelons-le, que le Pygargue à queue blanche vient passer la nuit, mettant à profit la tranquillité hivernale du site.

### **Les milieux agricoles**

L'agriculture locale, tournée principalement vers la polyculture et l'élevage, maintient un taux encore assez élevé de prairies. Cependant ce milieu prairial\* est menacé à terme d'intensification\* et d'artificialisation\*. Il n'est déjà plus que le pâle reflet de ce qu'il a été il y a encore quelques décennies. Toutefois, deux secteurs, au nord du grand étang et au sud-est de la ZPS, restent majoritairement prairiaux\*.

Peu d'espèces d'intérêt communautaire y sont nicheuses. La plus emblématique est la Pie-grièche écorcheur, bien présente là où subsistent haies et bosquets. En revanche, la Pie-grièche grise a disparu comme nicheuse de la ZPS, probablement du fait de la dégradation de son habitat, mais elle subsiste en périphérie. Le Vanneau huppé quant à lui niche très localement en cultures.

En revanche, les secteurs agricoles jouent un grand rôle comme zones d'alimentation pour de nombreuses espèces, et ce en toutes saisons. En période de nidification, ce sont les rapaces qui y sont les plus voyants, particulièrement les Busards des roseaux et les Milans noirs. Le Busard cendré y fait des incursions depuis ses territoires voisins.

En période migratoire et hivernale, un autre busard prend le relais, le Busard Saint-Martin dont le dortoir est en roselière. Autrefois le Milan royal hivernait régulièrement, mais ce n'est plus le cas. Les Grues cendrées y passent la journée avant de rejoindre le soir leur dortoir en queue d'étang. Des troupes de Vanneaux huppés exploitent les prairies, faisant la navette entre celles-ci et les vases du grand étang au moment de la pêche automnale et avant les grands froids hivernaux qui les chassent. Enfin, des bandes de passereaux, Grives litornes et Grives mauvis, Pipits farlouses et Alouettes des champs, Bruants et Pinsons, s'y observent en nombre aux deux passages prénuptial et postnuptial.

## **Au delà de la ZPS**

La richesse du site « Étang de Lachaussée et zones voisines » ne se limite pas à l'avifaune. Des habitats d'intérêt communautaire ainsi que plusieurs espèces animales prises en compte par la directive « Habitats-Faune-Flore » y sont représentés. Ainsi, concernant les Chiroptères, d'importantes colonies de mise bas sont installées dans des bâtiments localisés dans le site. C'est le cas pour le Vespertilion à oreilles échancrées ou encore le rarissime Vespertilion de Brandt.

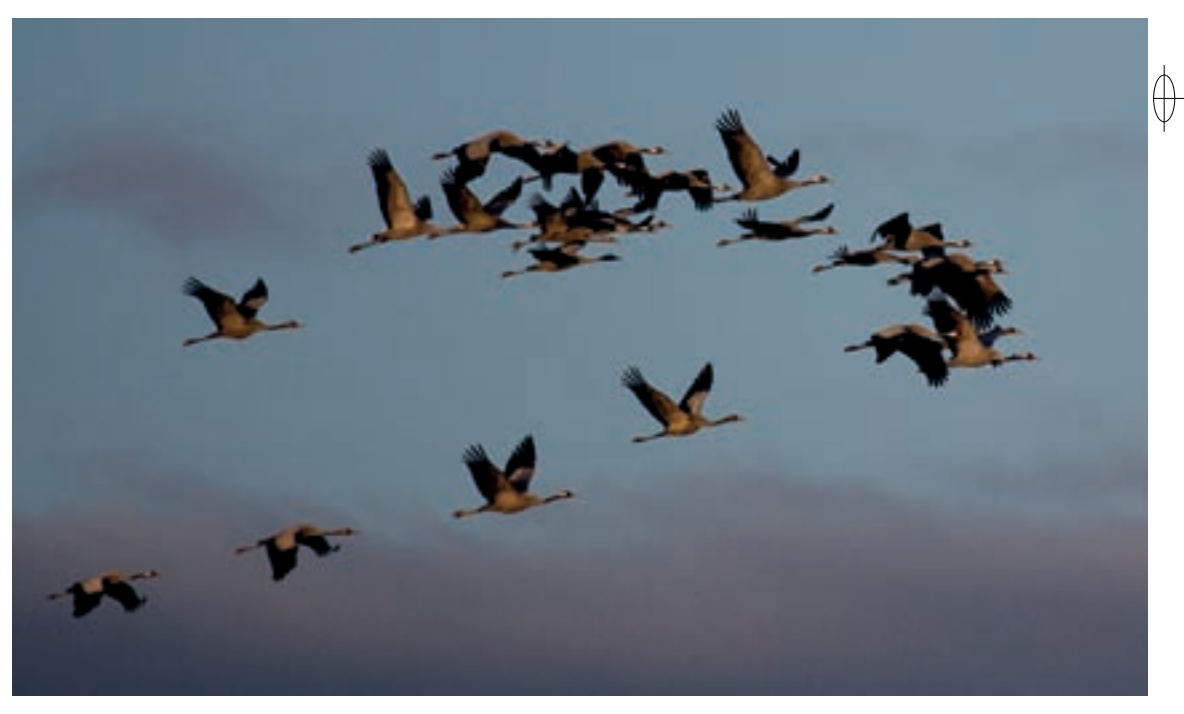

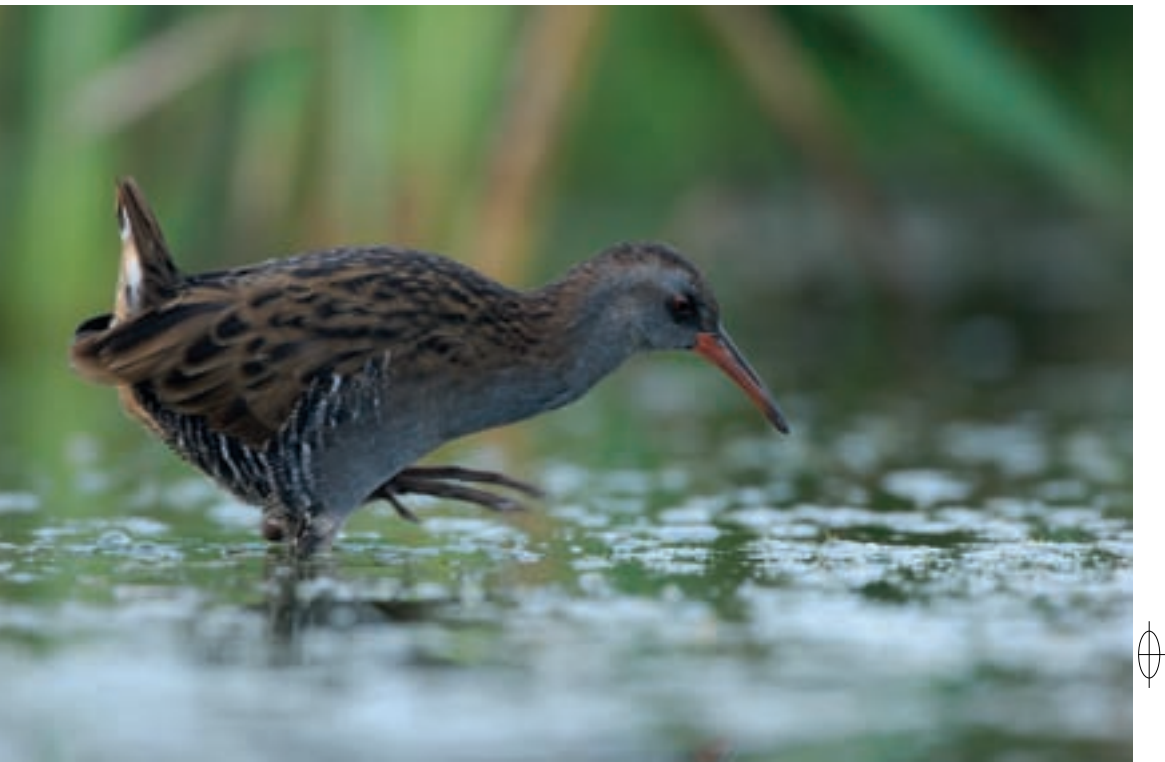

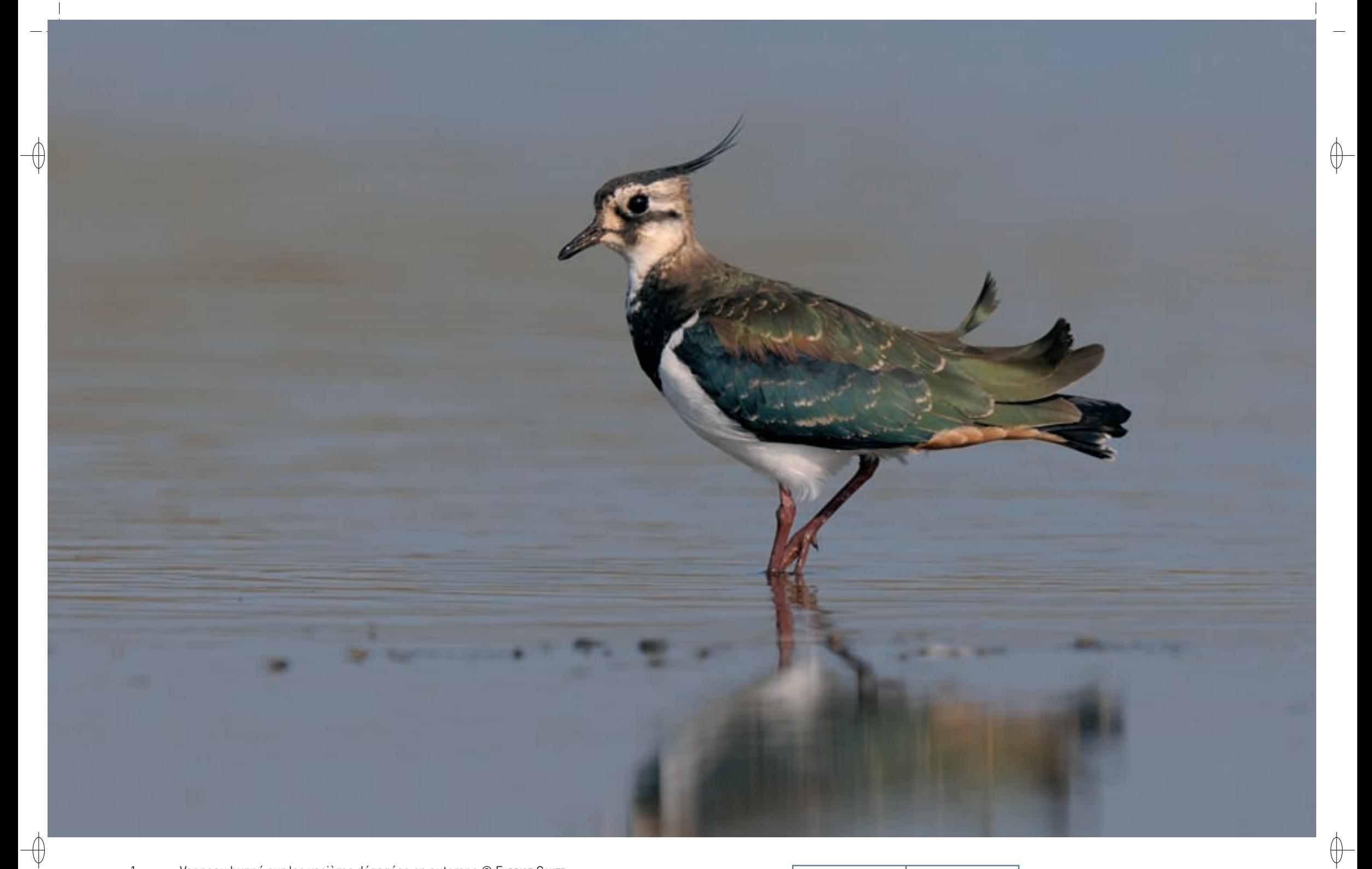

1 Vanneau huppé sur les vasières dégagées en automne © FABRICE CAHEZ

Pêcheurs tirant leurs filets © Maud kilhoFFer 1

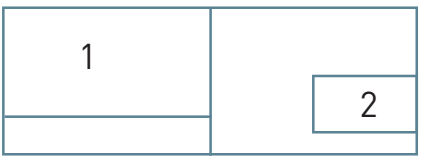

La présence de fortes populations de Rainette et de Triton crêté prospérant dans les nombreuses mares prairiales\* et les étangs renforce l'importance du site. Le cortège entomologique\* comprend en particulier le Damier de la Succise et le Cuivré des marais volant dans les dernières prairies extensives\* et dans les queues d'étangs très végétalisées, où chasse également la Leucorrhine à large queue. La flore remarquable avec le très rare Séneçon des marais, la Grande douve, la Germandrée des marais, la Laîche souchet et le Faux nénuphar complète la longue liste des espèces protégées du site.

# **Le site Natura 2000 et sa gestion conservatoire**

 $\overline{\bigoplus}$ 

⊕

La richesse du site « Étang de Lachaussée et zones voisines » vient essentiellement de la coexistence sur une superficie relativement restreinte de moins de 4 000 ha, d'une mosaïque de milieux différents : des plans d'eau de bonne naturalité\* pour près de 500 ha dont le Grand Étang de 310 ha, de vastes forêts sur près de 1 500 ha et des prairies sur encore la moitié de la surface agricole de 1 800 ha, bien qu'elles aient beaucoup régressé récemment au profit des cultures.

Depuis longtemps l'intérêt naturel et paysager du site de Lachaussée est apprécié des naturalistes lorrains, mais sa reconnaissance officielle est relativement récente :

- − Il a été immédiatement pris en compte dans l'inventaire ZNIEFF et en 1982, il a été inscrit à l'inventaire des sites en tant que « Grand paysage ».
- − Son rôle important pour l'avifaune aquatique et la conservation des zones humides a été reconnu en 1986 avec son inscription au titre de la convention de « Ramsar ».
- − En 1990 il a été retenu comme « Espace Naturel Sensible », ce qui lui vaut le label actuel d' « Espace Naturel Remarquable » pour la région Lorraine.
- − La grande richesse ornithologique de l'étang lui-même et de son environnement l'a fait classer en 1991 « Zone Importante pour la Conservation des Oiseaux » et en 1995, il a été désigné Zone de Protection Spéciale dans la démarche européenne Natura 2000.
- − Enfin la reconnaissance régionale est arrivée en 2009 quand l'étang de Lachaussée est devenu, à l'instigation du Conseil Régional, une des premières Réserves Naturelles Régionales (RNR) de Lorraine.

Les milieux aquatiques sont soumis à des contraintes naturelles ou anthropiques\* qui ont un impact direct ou indirect sur la richesse avifaunistique. Un facteur important est le régime hydrique : le bassin versant qui alimente les plans d'eau de la ZPS est assez restreint et, les années à pluviométrie déficitaire comme cela a été le cas à plusieurs reprises au début des années 2000, il arrive que l'Yron ne coule plus et que les étangs connaissent des difficultés pour leur remplissage. Un niveau d'eau insuffisant perturbe l'installation de certaines espèces comme les marouettes et induit un succès reproducteur moindre du fait de la pénétration des roselières par les prédateurs, particulièrement les Sangliers qui sont des destructeurs potentiels de couvées et de nichées. Une bonne gestion des niveaux d'eau par les pisciculteurs et les autres gestionnaires d'étangs en temps de pénurie hydrique est donc cruciale. Les dérangements d'origine humaine constituent un autre facteur négatif, en partie lié au premier. Fort heureusement, l'enclavement forestier des plans d'eau les rend peu accessibles au grand public. En revanche, l'exercice de la chasse mal réglementée, peut être très perturbateur pour l'ensemble de l'écosystème\*. De plus les aménagements réalisés par les détenteurs du droit de chasse, par exemple les voies d'accès et les lignes de tir, y compris en roselière, dégradent le milieu de vie d'espèces sensibles comme le Busard des roseaux ou le Butor étoilé.

Dans une moindre mesure, la pêche de loisirs en barque telle qu'elle s'exerce actuellement sur le grand étang à l'initiative du propriétaire peut pénaliser la faune en créant un dérangement du côté interne de la roselière. De tels conflits d'intérêts devraient à terme être réglés dans le cadre de la gestion de la ZPS et de la RNR. On peut également mentionner le rôle de l'agriculture dans la qualité de l'eau des étangs, le survol perturbant de la ZPS par les montgolfières et les autres engins aériens de la base de Chambley toute proche, etc.

Les enjeux sont moindres pour les milieux forestiers. Néanmoins, il est évident qu'une accélération de l'exploitation des vieux bois dans la forêt domaniale, et à terme la diminution prévue de la durée d'une révolution\*, deux tendances qui se font jour actuellement, seraient très préjudiciables à l'avifaune d'intérêt communautaire.

Une reconnaissance officielle de l'intérêt naturel d'un site entraîne de facto une fréquentation touristique qu'il convient de canaliser. On devra veiller en particulier ici à ce qu'aucun circuit pédestre ne passe par les secteurs forestiers à enjeux ornithologiques ou hébergeant des espèces sensibles.

Une première mesure à préconiser serait de favoriser un retour à l'herbe pour toutes les parcelles agricoles jouxtant les étangs et les cours d'eau, et d'essayer de minimiser au maximum les intrants\*.

# **Oiseaux représentés dans ce site**

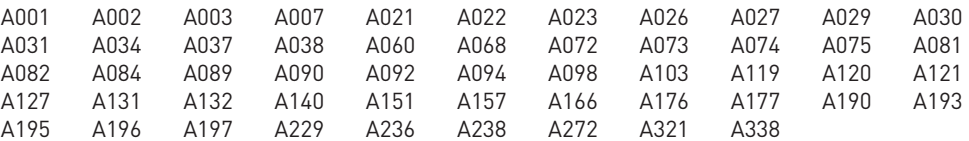

## **Documentation**

De nombreuses études ont été menées sur ce site prestigieux et ont donné lieu à des rapports écrits. Nous ne mentionnerons que les plus importants :

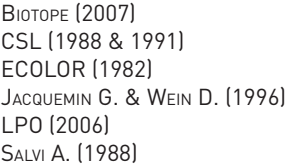

**CPEPESC LORRAINE (2006 & 2009)** CSL – COL (2008) ESOPE (2007) LESTAN S. & AMBROISE D. (1997) PNRL - KILHOFFER M. & JUNGER M. (2011)

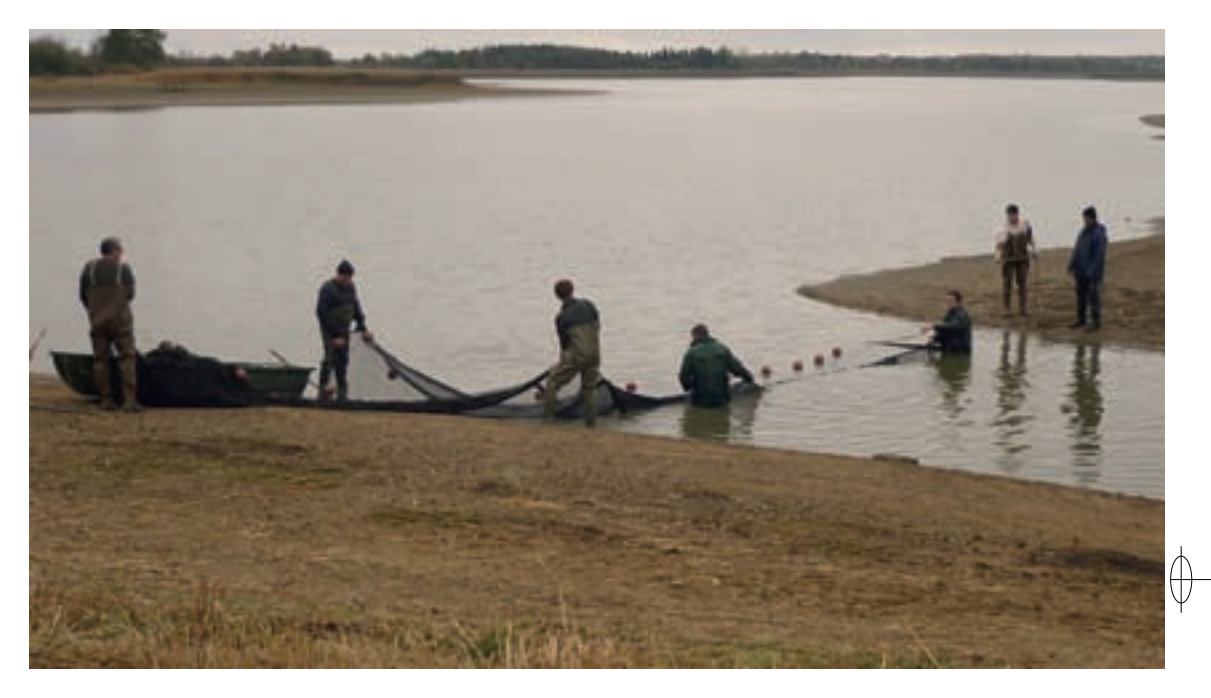

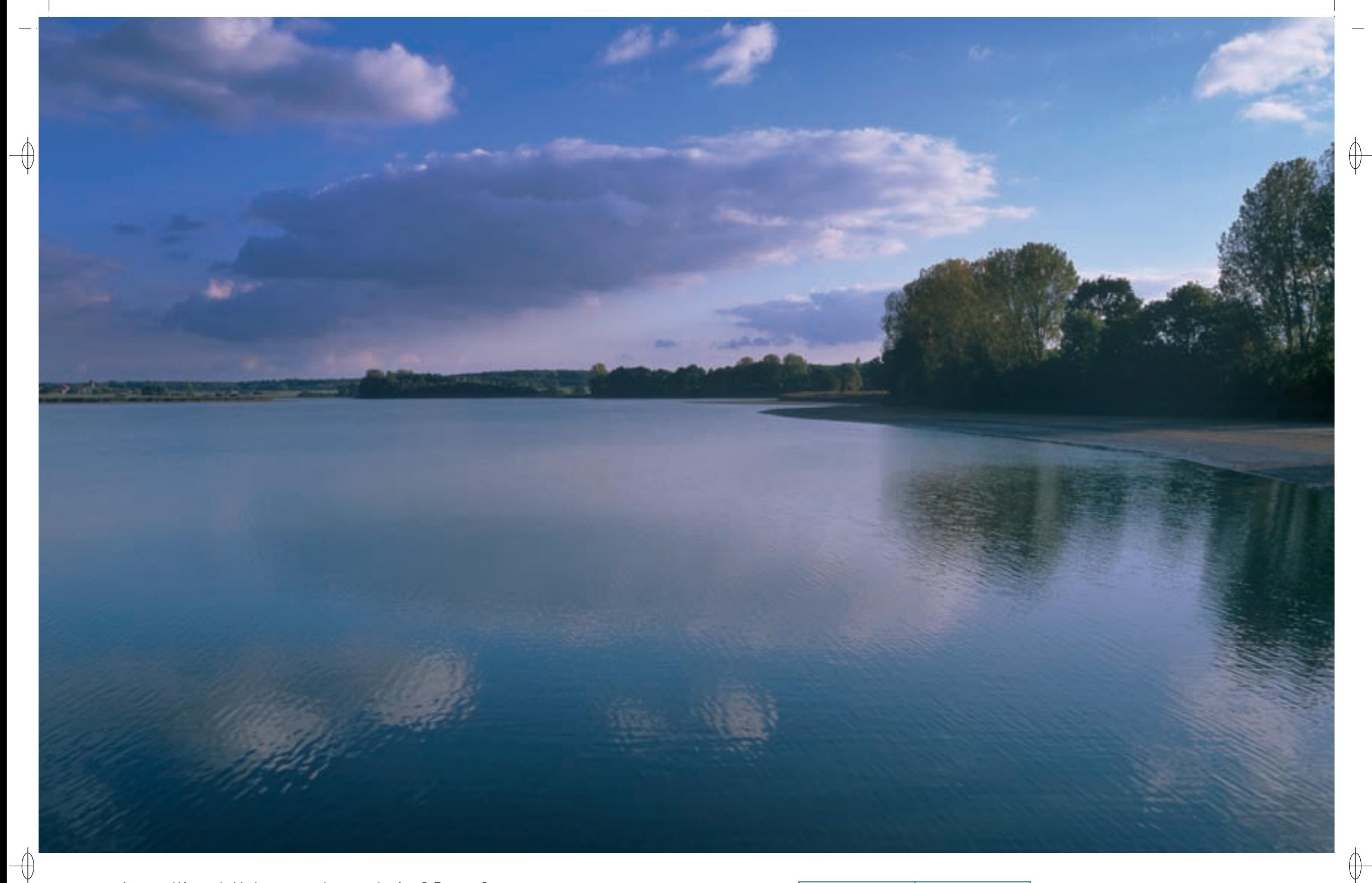

1 L'étang de Lindre avec ses berges arborées © François Schwaab

Le Fuligule milouin, Anatidé commun sur l'étang de Lindre en été © François schwaab 1

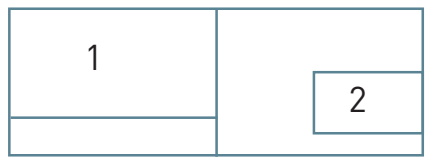

Les grands ensembles naturels / les étangs et leurs alentours FR4100219 - FR4112002

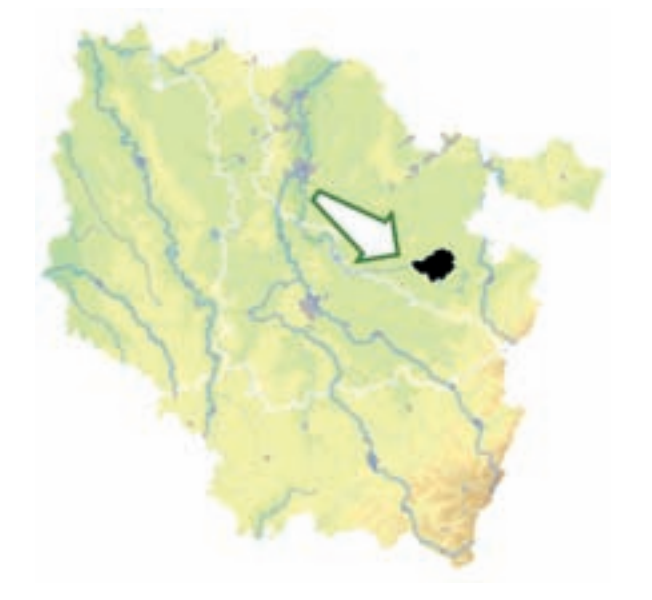

⊕

*Complexe de l'étang de Lindre, forêt de Romersberg et zones voisines* **Superficie :** 5 308 ha

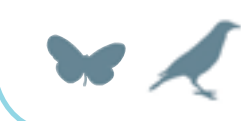

**Département :** Moselle **Maître d'ouvrage :** PNRL **Opérateur :** PNRL

# **Un haut-lieu de l'ornithologie lorraine**

Qui n'a entendu parler de l'étang de Lindre ? C'est probablement l'un des sites qui viennent immédiatement à l'esprit quand on évoque l'avifaune aquatique du nord-est de la France. Sa réputation dépasse nos frontières : on vient souvent de loin profiter du paysage et de sa richesse en oiseaux et tenter d'apercevoir un rapace prestigieux ou un oiseau d'eau inaccoutumé. Le projet d'en faire une réserve naturelle est ancien, mais il n'a jamais pu aboutir en raison d'une opposition locale forte ; pourtant, le site le mériterait amplement. Heureusement, le Domaine de Lindre, après avoir été longtemps privé, est passé sous la tutelle du département de la Moselle. Depuis ce rattachement, il bénéficie d'une gestion dans laquelle la biodiversité est prise en compte, contrairement à beaucoup d'autres étangs de pisciculture privés. Il pourrait néanmoins devenir réserve nationale de chasse.

Le site « Complexe de l'étang de Lindre, forêt du Romersberg et zones voisines » a été désigné conjointement comme Zone de Protection Spéciale au titre de la directive « Oiseaux » et comme Zone Spéciale de Conservation au titre de la directive « Habitats-Faune-Flore ». En effet, la grande richesse des étangs de la ZPS vient également de la diversité des milieux environnants qui a elle-même justifié une ZSC.

L'étang de Lindre n'est pas isolé sur le plateau lorrain et il fait partie d'un cortège de plus de 130 étangs regroupés dans ce qu'il est convenu d'appeler le « Pays des étangs » mosellan. Le fonctionnement écologique de l'étang de Lindre doit donc être regardé, au delà même des limites de la zone Natura 2000, dans cet ensemble élargi de plans d'eau qui peuvent jouer si nécessaire un rôle substitutif en cas de besoin, comme ce fut le cas lors de l'assec\* prolongé de 2005.

# **« L'étang roi » couronné de forêts**

Le site « Complexe de l'étang de Lindre, forêt du Romersberg et zones voisines » s'inscrit dans le haut bassin de la Seille, affluent de la Moselle, au pied du Massif vosgien ; il est installé sur les marnes du Keuper, qui constituent une des auréoles sédimentaires du Bassin parisien, et sont à l'origine de l'imperméabilité du sol. Les eaux s'écoulent naturellement vers l'Ouest. L'origine de l'étang de Lindre remonte au haut Moyen-Âge ; il a probablement été créé au X<sup>e</sup> siècle par les moines de l'abbaye de Vergaville, et son existence est mentionnée dès l'année 1263. C'est cette ancienneté même qui est à l'origine de sa grande naturalité\*.

L'originalité de ce vaste site de 5300 ha est d'être constitué de grands ensembles de milieux homogènes, le tout formant un vaste puzzle à grandes pièces. La forêt occupe un peu plus de la moitié de cette surface, exactement 53%. Le reste se partage en 20% de prairies, 15% de plans d'eau et seulement 8% de cultures.

L'espace forestier, aux trois-quarts domanial, est immense ; le massif du Romersberg qui est le plus connu, inséré entre les deux grands bras de l'étang de Lindre, a une superficie de 420 ha et est lui-même dans la continuité de « la Grande Forêt », encore plus vaste, elle-même contigüe de l'impressionnante forêt domaniale de Fénétrange, formant ainsi un vaste corridor forestier.

L'espace agricole est dévolu à la polyculture et à l'élevage, d'où l'importance locale des prairies dont beaucoup jouxtent l'étang, en particulier au Nord. La presqu'île de Tarquimpol, encerclée par l'étang, est particulièrement stratégique pour les oiseaux.

Avec 920 ha d'eaux libres, les plans d'eau jouent évidemment un rôle majeur pour les oiseaux. Même s'il n'est qu'un des grands plans d'eaux de l'est mosellan, et pas le plus grand, car il est devancé par l'étang du Stock et ses 700 ha, l'étang de Lindre, qui affiche 620 ha, est celui qui possède la plus grande diversité avifaunistique, elle-même dépendante d'une plus grande diversité d'habitats, aquatiques et palustres, mais également forestiers et prairiaux\*.

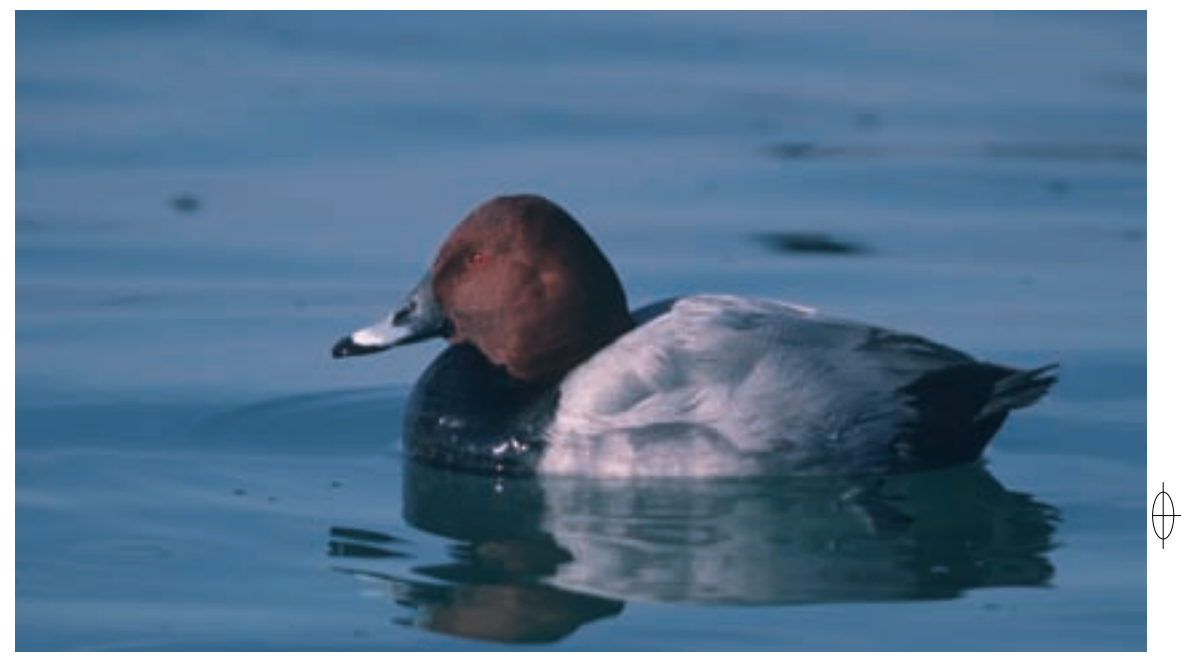

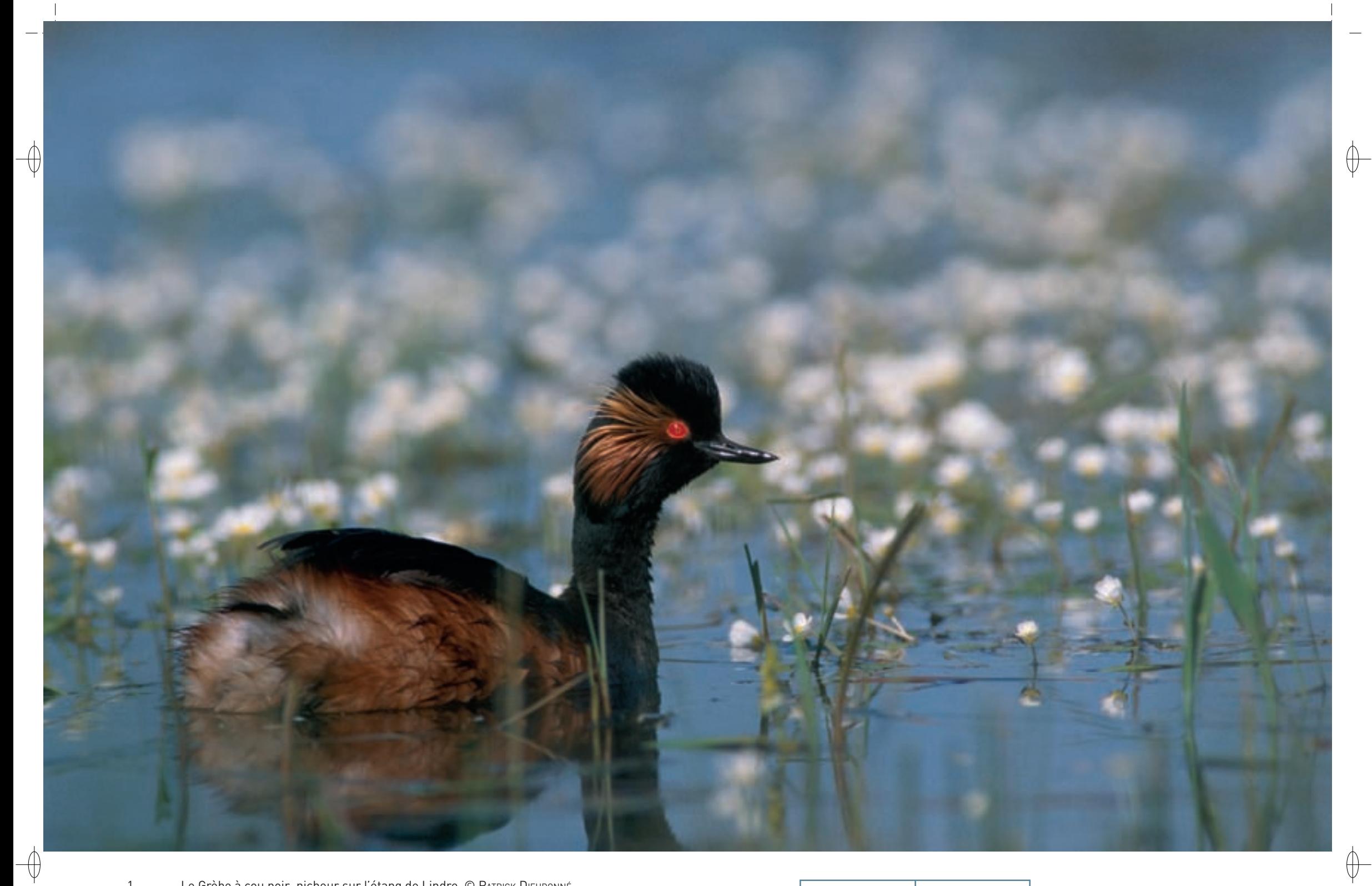

1 Le Grèbe à cou noir, nicheur sur l'étang de Lindre © PATRICK DIEUDONNÉ Mâle de Rousserolle turdoïde chantant sur son territoire © Yvon toupin 1

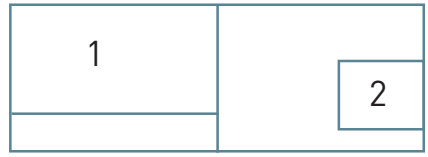

# **La richesse avifaunistique du site**

Nous aborderons la richesse avifaunistique du site sous l'angle des saisons en n'en retenant que l'essentiel.

## **La période de nidification**

⊕

Parmi les espèces paludicoles\*, les Ardéidés figurent en bonne place. En plus de l'omniprésent Héron cendré, il faut noter la présence du Héron pourpré qui forme de petites colonies dans les roseaux ainsi que celle du rare Blongios nain nettement nocturne. En revanche, la nidification du Butor étoilé n'est plus d'actualité semble-t-il dans cette ZPS et on peut le déplorer car l'espèce est en train de disparaître de Moselle ; cette situation est d'autant plus étonnante qu'il se maintient tant bien que mal en Woëvre et est même florissant dans des contrées proches ; sa conservation est un objectif prioritaire de gestion.

Parmi les espèces aquatiques, il faut faire une place particulière à l'Oie cendrée dont la population est en plein développement. Son origine est probablement en partie captive, l'espèce évoluant librement au parc de Sainte-Croix tout proche, et elle a su très bien s'adapter à l'environnement du Lindre et de ses satellites. On peut en compter plusieurs centaines d'individus en fin de saison. Notons également la présence en petit nombre du joli Grèbe à cou noir, si commun dans d'autres régions piscicoles françaises comme les Dombes. Parmi les nombreux Anatidés, on peut mentionner la rare et élégante Sarcelle d'été, la Nette rousse, dont le mâle est richement coloré, et surtout le Garrot à œil d'or qui est principalement un visiteur d'hiver. Toutefois, cette dernière espèce a déjà été trouvée nicheuse dans la ZPS, ce qui est exceptionnel en France, et des nichoirs ont été implantés à son intention en bordure de certains plans d'eau.

Parmi les rapaces, le plus prestigieux des nicheurs est incontestablement le Balbuzard pêcheur dont un couple, originaire du sud de l'Allemagne, se reproduit maintenant depuis trois ans sur une des plates-formes artificielles qui avaient été construites pour lui autour des plans d'eau du Domaine de Lindre ; même si cette dernière se situe en dehors des limites de l'actuelle ZPS, l'essentiel de l'activité de pêche des oiseaux s'y exerce. Huit autres espèces de rapaces nichent dans le site dont le Busard des roseaux, actuellement en déclin dans la région. Alors que son congénère le Milan noir est encore bien représenté, le Milan royal a quant à lui disparu comme nicheur de la région du Lindre, comme de biens d'autres régions françaises ; ce nécrophage\* est victime directe ou indirecte de la lutte chimique contre les prédateurs et déprédateurs\*, légale ou non, et ce à une échelle supranationale sur ses lieux de reproduction, ses voies de migration et en hivernage ; il en résulte une diminution de la survie, ellemême à l'origine de la démographie négative actuelle. De plus, un braconnage endémique\* est encore malheureusement à incriminer dans notre pays comme le montre le suivi de l'espèce par la LPO.

Les petits Rallidés faisaient autrefois partie de l'avifaune ordinaire de ces étangs. La Marouette de Baillon a disparu, et les deux autres, la Marouette ponctuée et la Marouette poussin, ne sont plus que des nicheurs occasionnels. Cette dernière nichait pourtant régulièrement jusque dans les années 1990 ; son déclin est probablement lié à des causes multiples, mais surtout l'espèce se trouve ici à la marge de son aire de répartition ; les travaux connexes de l'assec\* de 2005 n'ont pour l'instant pas permis son retour. La Marouette ponctuée est une opportuniste qui peut s'installer dès lors qu'un milieu lui devient favorable. C'est ce qui s'est passé lors de l'assec\* précédemment cité ; des dépressions restées en eau ont attiré quelques chanteurs et la reproduction a dû suivre.

Concernant les passereaux paludicoles\*, cette ZPS constitue le bastion lorrain et l'un des meilleurs sites français pour la Rousserolle turdoïde. Le site a donc une responsabilité particulière pour la conservation de cette espèce en déclin. Notons également la présence régulière en tout petit nombre de la Locustelle luscinioïde et également ces dernières années de la Gorgebleue à miroir.

Le milieu forestier est l'autre point fort de la ZPS. On y trouve le cortège typique des espèces de la forêt caducifoliée\* de plaine d'Europe occidentale. Les pics sont au complet avec les sept espèces du biome\* dont les trois figurant à l'annexe I de la directive « Oiseaux » : le Pic noir, le Pic cendré et le Pic mar. Ce dernier peut y être aussi commun que le Pic épeiche en vieille chênaie, les deux autres étant plutôt liés au Hêtre. Parmi les passereaux, le Gobemouche à collier, emblème de l'ornithologie lorraine, est bien présent. La forêt du Romersberg en héberge à elle-seule une cinquantaine de couples, soit une moyenne proche d'un couple pour une surface de 10 ha.

En milieu agricole, c'est surtout la présence de la Cigogne blanche qui est notable. Cette espèce a fait l'objet d'un programme de réintroduction par la méthode des « enclos » initié par le Domaine de Lindre il y a quelques décennies et qui perdure. Il a porté ses fruits et la Cigogne blanche se reproduit à présent dans la plupart des villages de la ZPS.

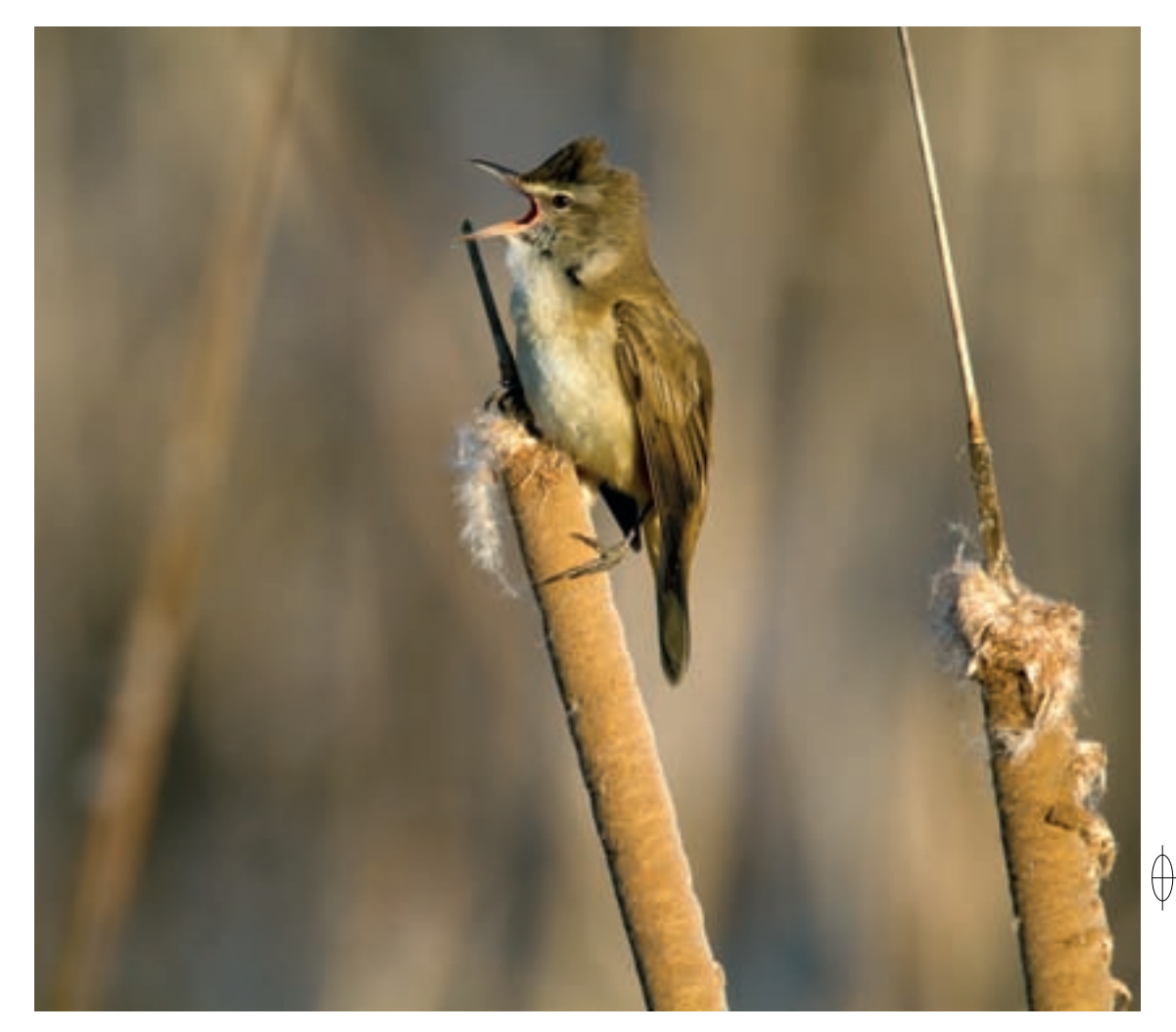

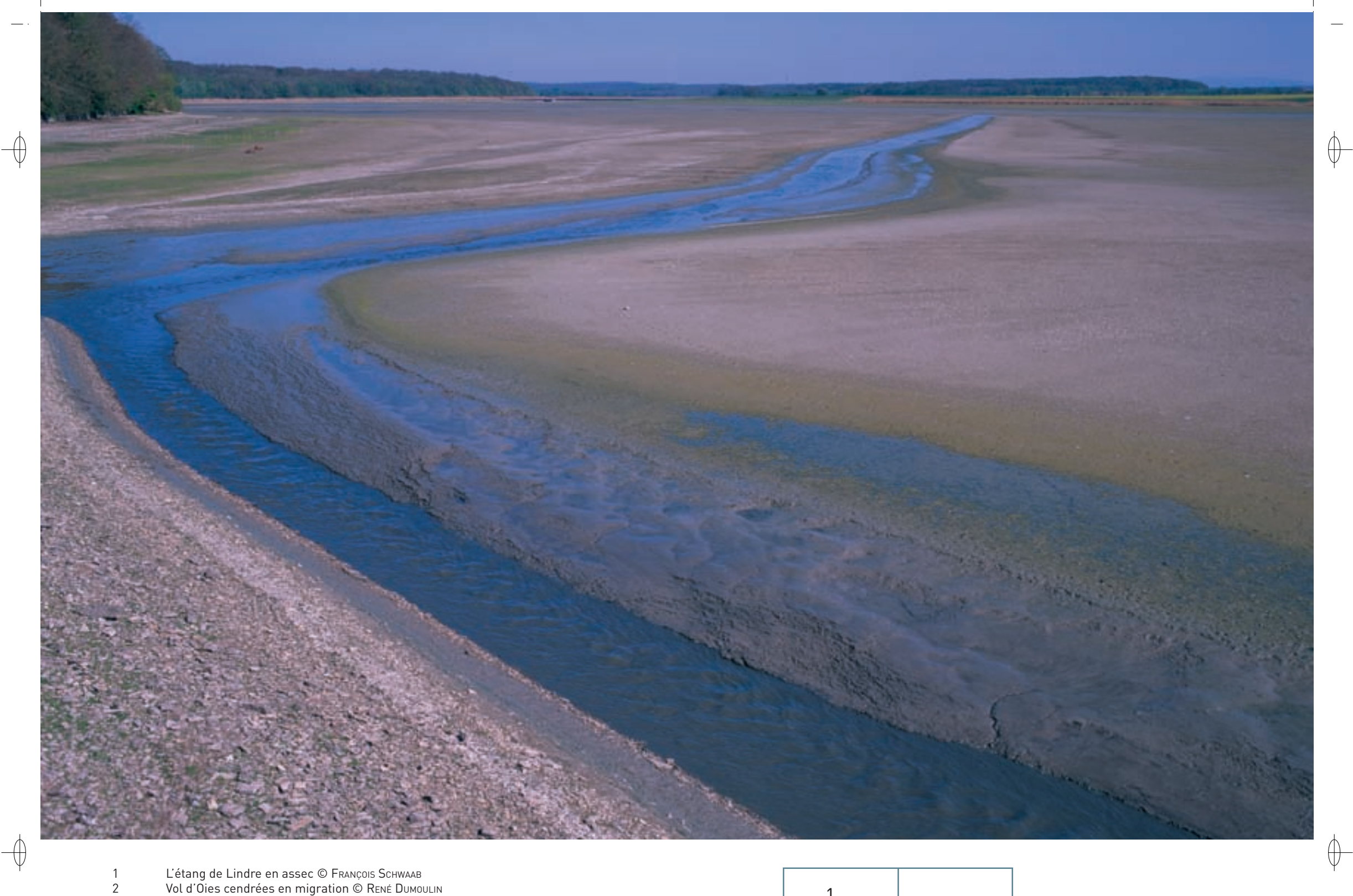

L'étang de Lindre en assec © François Scнwaaв<br>Vol d'Oies cendrées en migration © Rɛnɛ́ Duмouபn

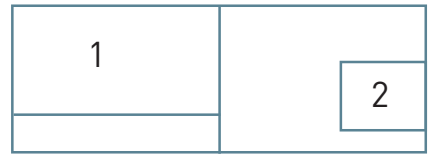

62

### **Les périodes migratoires**

⊕

Des rassemblements d'oiseaux d'eau interviennent très tôt après la reproduction. Les premiers canards nordiques comme le Canard siffleur ou la Sarcelle d'hiver apparaissent dès le mois de juillet. Le phénomène le plus spectaculaire concerne un canard plongeur, le Fuligule milouin, dont plusieurs milliers d'individus peuvent se regrouper pour la mue en fin d'été, mais d'autres espèces, comme l'Oie cendrée, sont également concernées.

La fin de l'été coïncide également avec le maximum du passage postnuptial des limicoles\* attirés le cas échéant par l'exondation\* des vases due à un manque d'eau ou à une vidange. Une vingtaine d'espèces peuvent alors cohabiter avec une bonne représentation des Chevaliers aboyeurs, Chevaliers sylvains et Chevaliers guignettes en particulier. Épisodiquement, des groupes familiaux de Cigognes noires y font halte et attirent le regard. Les Balbuzards pêcheurs transitent en partance pour le continent africain ; c'est le cas également de la Bondrée apivore et du Milan noir. C'est enfin le moment où quelques Marouettes ponctuées en halte peuvent être aperçues le soir sur la vase en bordure de roselière.

Mais c'est un peu plus tard, avec la vidange automnale des étangs, qu'est perceptible l'ampleur du phénomène migratoire postnuptial qui culmine en octobre pour de nombreuses espèces. Les Grandes Aigrettes arrivent en nombre, attirées par les concentrations de poissons dues à la baisse des niveaux d'eau. Il est maintenant habituel d'en observer plusieurs centaines simultanément à Lindre, et jusqu'à 500 ou 600 lorsqu'elles se rassemblent le soir en dortoir. Il en est de même pour les Grands Cormorans dont l'effectif peut dépasser les mille individus. Rapidement, les Vanneaux huppés vont quitter le milieu prairial\* et se rassembler en grand nombre sur les vasières nouvellement formées où ils trouvent leur pitance, en compagnie d'autres limicoles\* moins nombreux. Le chiffre de 10 000 individus était courant il y a encore 10 ou 15 ans, mais la tendance est à la baisse et les observations confirment la raréfaction de l'espèce, perceptible à l'échelle du continent. Ces concentrations d'Anatidés et de limicoles\* ne sont pas sans attirer les prédateurs dont le plus prestigieux, et aussi le plus précoce, est incontestablement le Faucon pèlerin qui vient y établir ses quartiers d'hiver. Ses attaques des groupes de vanneaux ou de sarcelles constituent un spectacle mémorable.

Le mois d'octobre voit de plus le défilé, continu certains jours, des oiseaux terrestres. Les Milans royaux allemands passent en petits groupes lâches. Les troupes de Pigeons ramiers auxquels se mêlent quelques Pigeons colombins filent vers le Sud-Ouest ou font halte en forêt, où elles sont alors harcelées par l'Autour des palombes. Les premiers froids sur la Baltique provoquent le début de l'exode des Grues cendrées dont quelques troupes survolent la ZPS qui se trouve sur la bordure orientale du couloir migratoire de l'espèce ; 100 à 200 d'entre elles passent l'hiver dans ce secteur, malgré des conditions souvent rudes. La pêche des étangs attire en nombre les Mouettes rieuses ou les Grèbes huppés.

### **La période d'hivernage**

Pour un certain nombre de migrateurs partiels, l'arrivée automnale dans la ZPS débouche sur un stationnement hivernal, d'intensité variable suivant les espèces et les années. Les plus concernés sont les oiseaux d'eau, le Canard colvert en premier, mais le gel total des plans d'eau contrarie souvent leur hivernage.

Les premiers froids coïncident généralement avec l'arrivée de migrateurs « à regret » comme le Cygne chanteur et le Cygne de Bewick, le Grèbe jougris et le Grèbe esclavon, le Busard Saint-Martin ou encore le Pygargue à queue blanche. La Grande Aigrette se maintient en petit nombre avec les Hérons cendrés. C'est en général au cœur de l'hiver qu'apparaissent occasionnellement les Oies des moissons et les Oies rieuses, qui tiennent alors compagnie aux Oies cendrées. L'hiver 2010 - 2011 a été particulièrement faste pour elles dans la région, poussées en nombre vers le Sud par les conditions sévères qui ont régné autour de la Mer du Nord, leur zone d'hivernage habituelle.

Deux espèces de passereaux ne sont présentes régulièrement dans la ZPS que d'octobre à mars, l'une nordique, le Tarin des aulnes, et l'autre montagnarde, le Pipit spioncelle. La Pie-grièche grise, autrefois régulière en hiver et même reproductrice locale, est devenue d'une grande rareté.

Des visiteurs de marque se sont déjà manifestés à plusieurs reprises. L'un d'eux est resté dans les mémoires des ornithologues. Il s'agit du jeune Plongeon à bec blanc, hôte habituel de l'Océan glacial arctique, qui a fréquenté l'étang de Lindre pendant un mois à l'automne 1983. On pense également à cet Aigle criard adulte qui est venu hiverner dans la ZPS dix saisons successives, de 1989 à 1998. Des Anatidés orientaux comme l'Érismature à tête blanche ou le Fuligule nyroca sont apparus à quelques reprises mais sans régularité.

Cependant, le roi de l'hiver est incontestablement le Pygargue à queue blanche, un des plus grands rapaces d'Europe, nécrophage\* et prédateur. Sa fréquence régionale a augmenté au cours des dernières décennies, parallèlement à la croissance de sa population en Europe de l'Ouest, et est redevenue ce qu'elle devait être au milieu du XX<sup>e</sup> siècle.

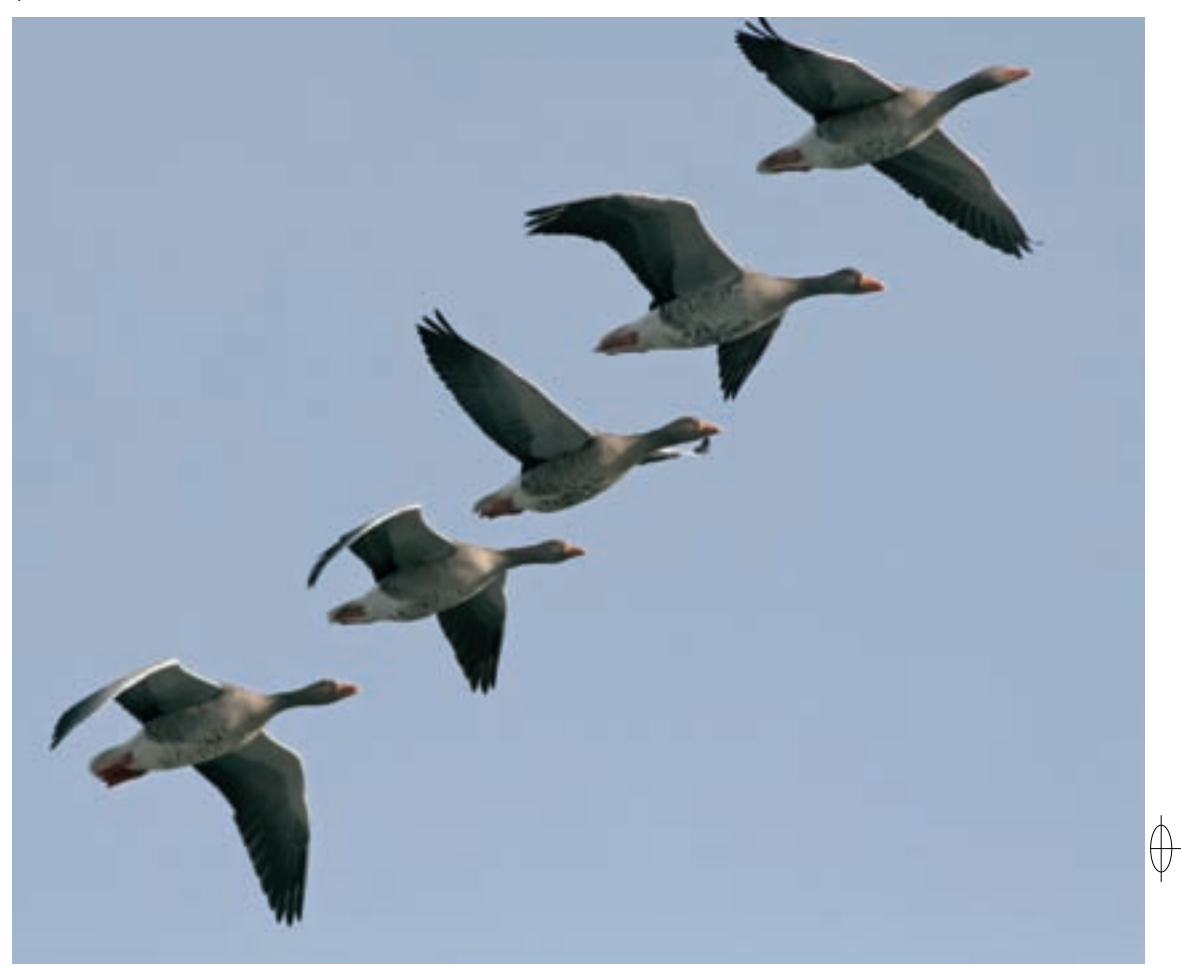

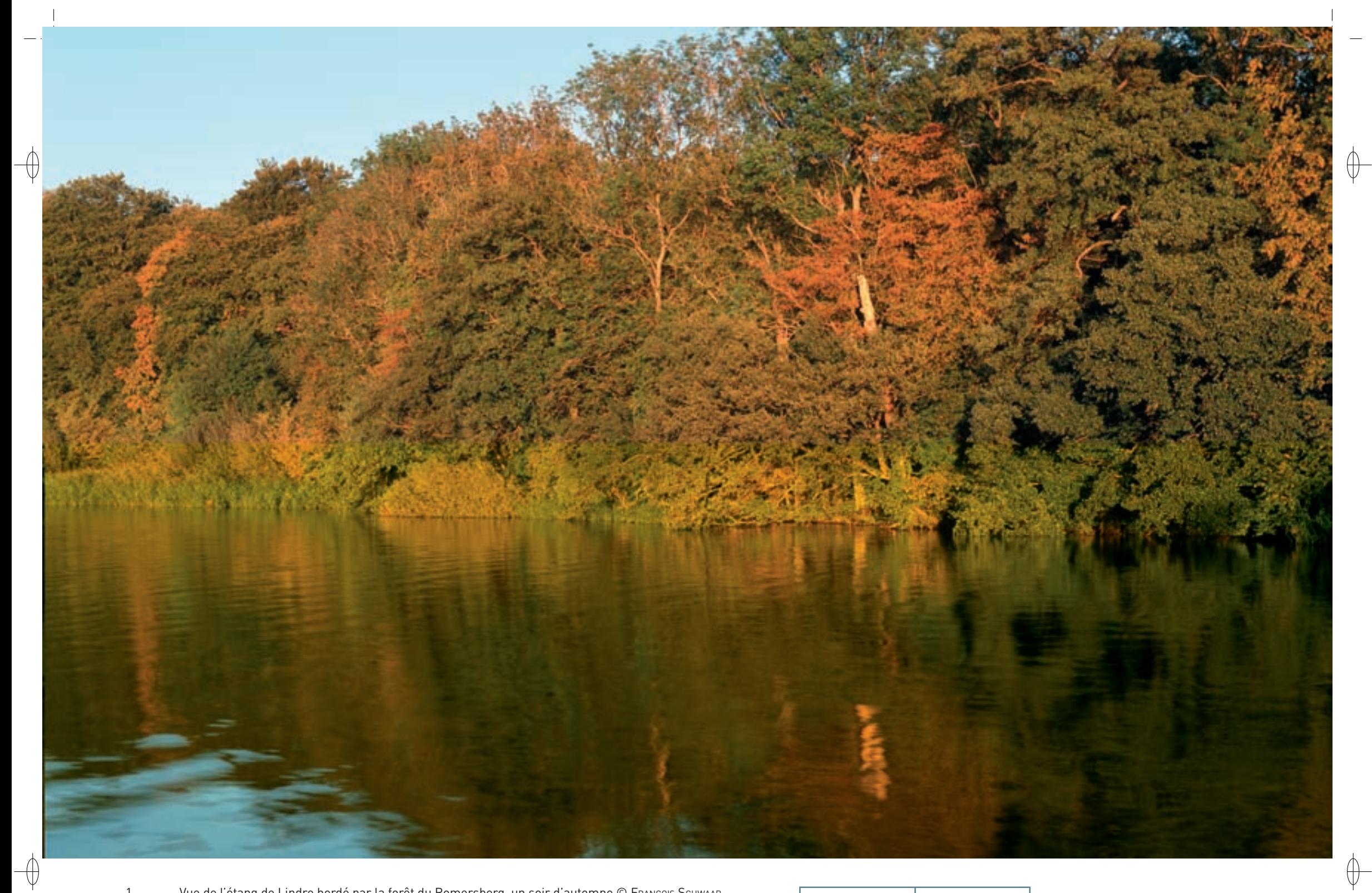

1 Vue de l'étang de Lindre bordé par la forêt du Romersberg, un soir d'automne © François schwaab Végétation amphibie dans l'étang en assec © Martine schwaab 1

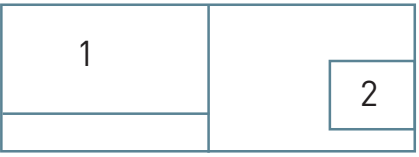

# **Les autres facettes de ce joyau**

## **Les habitats d'intérêt communautaire**

⊕

Une dizaine d'habitats d'intérêt communautaire sont recensés sur le territoire de la ZSC « Complexe de l'étang de Lindre, forêt du Romersberg et zones voisines » ; s'étendant sur 4 960 ha, ils occupent près de 95% de la superficie du site :

− **Les habitats forestiers** : la majorité des surfaces forestières du site correspond aux formations des « Chênaies pédonculées hygroclines\* sur sols argilo-limoneux\* » (Habitat 9160) qui occupent près de 55% de la superficie. Deux variantes de cet habitat sont représentées : la chênaie pédonculée neutrophile\* à Primevère élevée (Habitat 9160-2) et la chênaie pédonculée neutroacidicline\* à méso-acidiphile\* (Habitat 9160-3). Plus particulièrement, l'association végétale de la chênaie pédonculée à Laîche fausse brize liée à l'Habitat 9160-3 est très bien représentée sur une petite parcelle de la forêt domaniale du Romersberg.

Par ailleurs, on constate dans ces massifs forestiers la présence de très nombreuses mares forestières et d'une vingtaine de mares tourbeuses\*, répliques miniatures des « tourbières boisées » colonisées par les bouleaux (Habitat prioritaire 91D0). Ces mares contribuent fortement à la richesse de ces habitats, car elles jouent un rôle important pour les espèces d'amphibiens\*. Leur maillage important dans les milieux boisés constitue une véritable trame favorable à la dispersion des individus et au développement des populations.

La proximité de l'étang de Lindre a également permis l'installation de « Forêts alluviales\* à Saules, Aulne glutineux et Frêne » (Habitat 91E0). Plus précisément, les associations de l'aulnaiefrênaie à Laîche espacée (Habitat 91E0-8) et de l'aulnaie à hautes herbes (Habitat 91E0-11) sont représentées sur le site sur une surface d'environ 50 ha.

On note dans ces habitats forestiers la présence d'une faune remarquable et abondante, ainsi que d'une végétation intéressante avec des plantes, comme le Cassis sauvage, la Dactyle souple, la Dorine à feuilles alternes, la Laîche maigre et le Scirpe sétacé, des faciès\* à Orme lisse et des plantes protégées au niveau régional, comme l'Ophioglosse vulgaire et la Nivéole printanière. Le Dicrane vert, mousse d'intérêt communautaire, et des lichens rarissimes caractéristiques des forêts anciennes, en régression, comme le Lichen pulmonaire, ou méconnus comme Pyrenula nitidella et P. nitida y sont répertoriés.

− **Les habitats des étangs et des vases exondées\*** : localement, l'habitat « Milieux aquatiques des lacs ou étangs eutrophes\* » (Habitat 3150) n'est pas naturel puisque tous les étangs de ce secteur sont d'origine humaine. Le caractère eutrophe\* correspond au contexte géologique alluvionnaire et aux substrats\* marneux et argileux. Cet habitat se développe dans des étangs peu profonds, en général de moins de 2 à 3 m, avec une végétation dominée par les Potamots à feuilles larges, les myriophylles et divers autres macrophytes\* enracinés. La diversité des communautés végétales dépend de la taille de l'étang et de l'hétérogénéité du milieu. Cet habitat et les milieux associés, comme les roselières, occupent environ 690 ha du site et possèdent une grande valeur patrimoniale en raison de la richesse de la faune qu'ils hébergent. On note également la présence d'espèces végétales remarquables, telles que des plantes protégées au niveau régional, comme le Potamot graminée, le Plantain d'eau à feuille de graminée et la Renoncule de Rion, des plantes aquatiques rares ou très rares, comme la Renoncule aquatique, l'Œnanthe aquatique, le Potamot à feuilles obtuses, le Potamot filiforme, ainsi qu'une plante carnivore rare, l'Utriculaire citrine. En bordure d'étangs et de roselières, la Grande douve a été signalée, ainsi que trois espèces protégées au niveau régional : le Jonc des chaisiers glauque, l'Euphorbe des marais et la Pédiculaire des marais.

Les vases dégagées par l'étiage\* ou l'assec\* prolongé des étangs hébergent un cortège floristique très particulier, totalement dépendant de l'exondation\*, qui correspond à l'habitat « Bordures amphibies\* d'eaux stagnantes oligotrophes\* à mésotrophes\* » (Habitat 3130).

La végétation s'y développe grâce au substrat\* riche en éléments assimilables. Les plantes survivent ensuite à l'immersion sous forme de graines enfouies dans la vase. Cet habitat se présente toujours comme un fin gazon peu stratifié de plantes annuelles basses ou couchées. Ce gazon est presque toujours ouvert, laissant apparaître le substrat\*.

− **Les habitats des milieux ouverts** : les « prairies mésotrophes\* de fauche de basse altitude » (Habitat 6510) représentent environ 60% de la surface totale des prairies dites « naturelles » du site. Elles se caractérisent par une importante humidité due au substrat\* imperméable et sont dans différents états de conservation selon l'exploitation agricole qui en est faite.

Des faciès\* de bas-marais\* alcalins\* (Habitat 7230) se rencontrent au sein des prairies et se présentent sous la forme de petites zones humides occupées principalement par des communautés de petites laîches et de mousses brunes productrices de tourbe ou de tuf. Ces formations se développent sur des sols gorgés en permanence d'une eau très alcaline\* et pauvre en nutriments. Deux petits secteurs ont été inventoriés qui représentent moins de 0,5 ha du site.

Les « prés salés continentaux » (Habitat prioritaire 1340) occupent 3,5 ha du site. On trouve cet habitat sur la commune de Lindre-Basse, mais aussi tout au long de la haute vallée de la Seille et de ses annexes. Les associations phytosociologiques\* présentes sur le pré salé sont, par ordre de salinité décroissante, la prairie à Jonc de Gérard et Atropis distant (Habitat 1340-1), la prairie à Jonc de Gérard et Chiendent (Habitat 1340-2) et la prairie subhalophile\* à Fétuque élevée et Carex distant (Habitat 1340-3). Ces associations halophiles\* côtoient des prairies méso-hygrophiles\* et des cariçaies\*.

Les « mégaphorbiaies\* hygrophiles\* de plaine et de montagne » (Habitat 6430), faciès\* luxuriant de grands géophytes\*, ourlent forêts, ruisseaux et roselières, mais se trouvent également dans les prairies humides laissées à l'abandon. Nous pouvons distinguer sur le site, les mégaphorbiaies\* pérennes, comme les ourlets\* forestiers hygrophiles\*, les milieux à proximité d'étangs et les milieux prairiaux\* très engorgés, des mégaphorbiaies\* temporaires forestières qui disparaissent et réapparaissent au gré des évènements de la forêt.

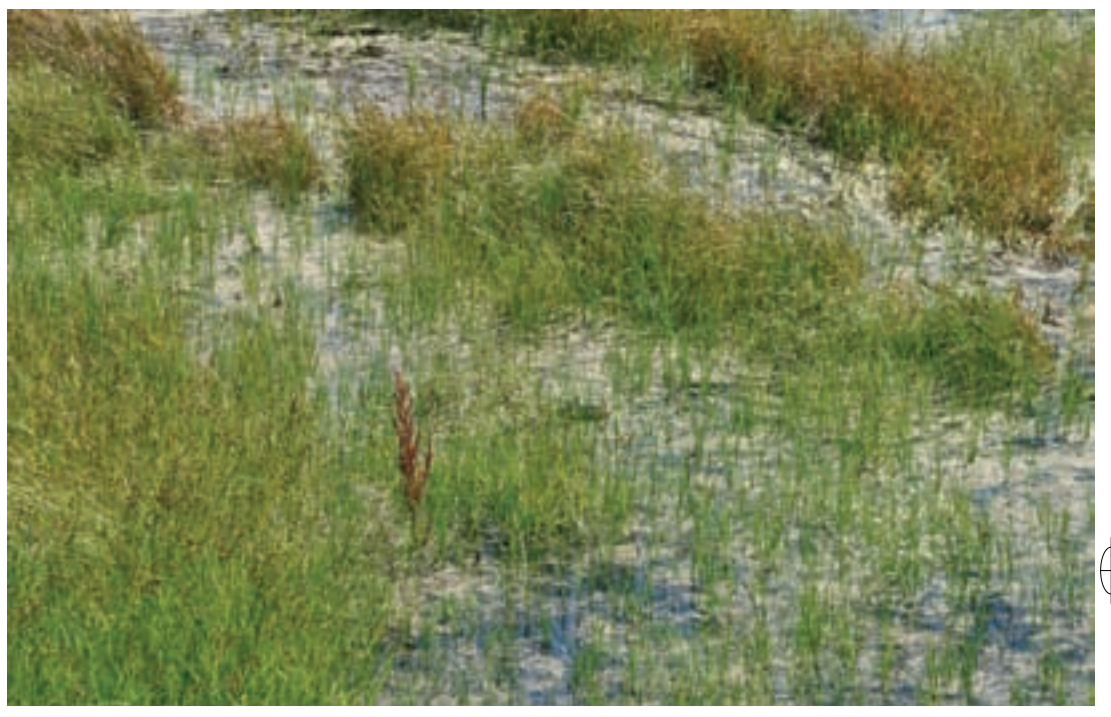

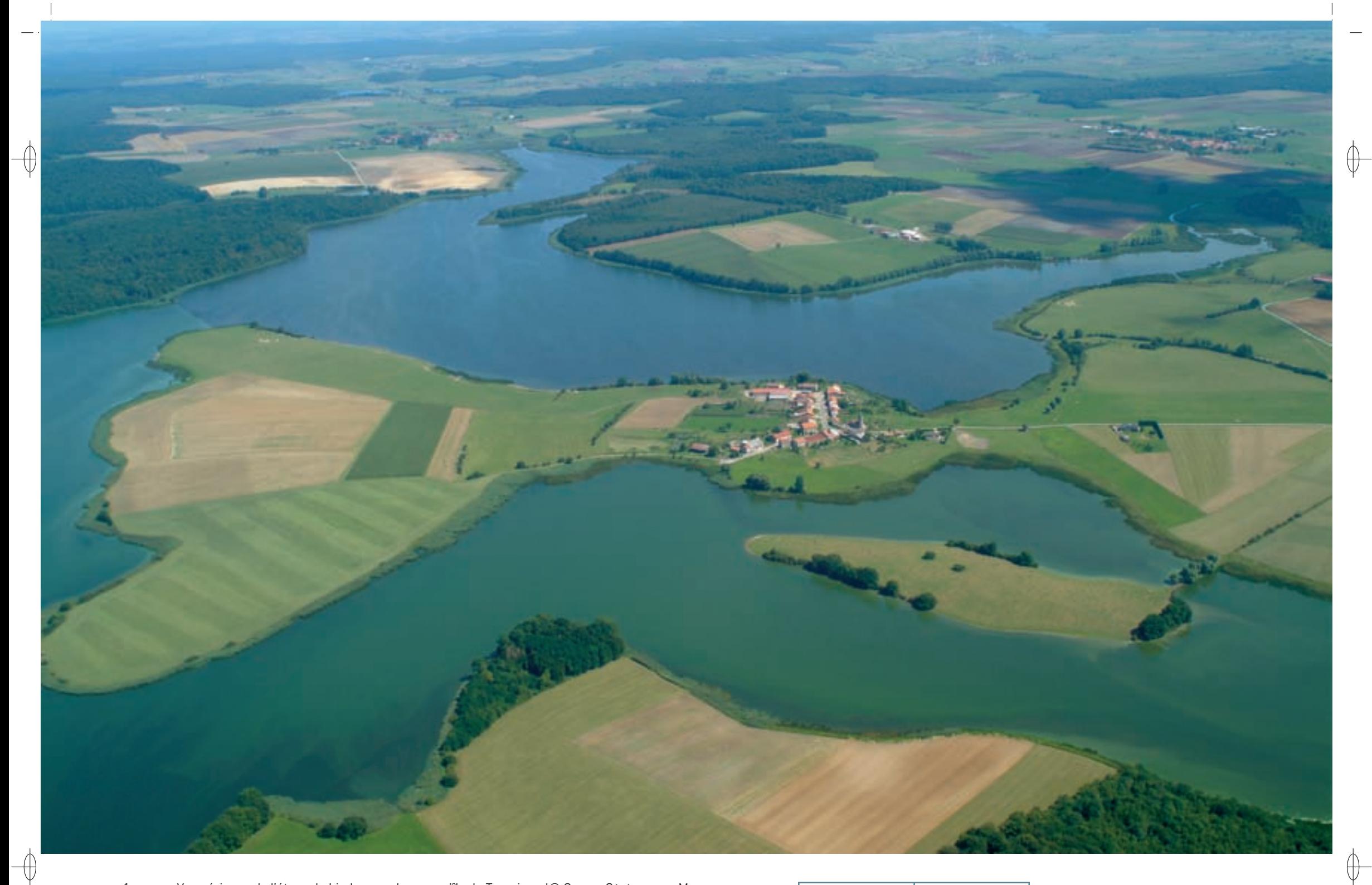

1 Vue aérienne de l'étang de Lindre avec la presqu'île de Tarquimpol© conseil général de la Moselle La Pipistrelle de Nathusius, espèce migratrice de passage au Lindre © François schwaab 1

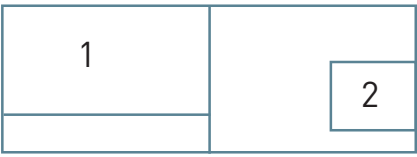

# **Les autres espèces d'intérêt communautaire**

 $\bigoplus$ 

Il est logique que cette richesse en habitats naturels soit à l'origine de la grande diversité faunistique observée dans le site. En plus des oiseaux largement présentés dans la première partie de la fiche, d'autres taxons\* inscrits aux annexes II et IV de la directive « Habitats-Faune-Flore » et tout aussi variés méritent d'être mentionnés :

- − Les Chiroptères ont été particulièrement étudiés dans la forêt du Romersberg depuis 1994 et une dizaine d'espèces y ont été inventoriées. Grâce à la pose de gîtes artificiels, la présence régulière de mâles de Vespertilion de Bechstein, espèce inscrite à l'annexe II, a été mise en évidence ; de même, des indices prouvant la reproduction du Vespertilion de Natterer et de l'Oreillard roux y ont été observés. Le Vespertilion de Daubenton, la Noctule commune, la Noctule de Leisler, la Sérotine commune, la Pipistrelle commune et la très rare et méconnue Pipistrelle pygmée fréquentent communément la forêt et l'étang qui l'enserre. Cependant, l'espèce la plus intéressante est incontestablement la Pipistrelle de Nathusius, petite chauve-souris migratrice au long cours rarement observée en France, pour laquelle le site constitue visiblement une étape importante. Le contrôle des gîtes artificiels qu'elle fréquente alors a permis d'étudier la phénologie\* de son passage migratoire, principalement en automne, période de la parade nuptiale qui donne lieu à la formation de harems.
- Deux autres espèces de mammifères inscrites l'annexe à IV sont bien représentées. À plusieurs reprises, le Muscardin est venu occuper les gîtes à Chiroptères et le Chat forestier est omniprésent dans ce vaste puzzle de forêts, de prairies et d'étangs.
- − Parmi les amphibiens\* se trouvent trois espèces classées « vulnérables » au niveau européen : le Triton crêté inscrit à l'annexe II, la Rainette verte et la Grenouille de Lessona inscrites à l'annexe IV ; parmi les reptiles, une espèce de l'annexe IV, le Lézard des souches, se distingue par sa fréquence.
- − Parmi les autres espèces inscrites à l'annexe II, la Bouvière est bien représentée dans les étangs et les cours d'eau, le Vertigo étroit et le Vertigo de Des Moulins ont été récemment découverts, le Cuivré des marais fréquente les prairies humides, l'Agrion de Mercure est très localisé sur certains ruisseaux et le Lucane cerf-volant est bien présent dans les forêts.

# **Le site Natura 2000 et sa gestion conservatoire**

Les villages ayant une partie de leur ban communal sur le site sont les suivants : Assenoncourt, Azoudange, Belles-Forêts, Desseling, Fribourg, Gélucourt, Guermange, Lindre-Basse, Rorbach-lès-Dieuze, Tarquimpol et Zommange.

La connaissance ancienne de l'intérêt ornithologique du secteur de Dieuze, plusieurs études et travaux ayant été publiés sur ses oiseaux dès les années 1960, explique que le site « Complexe de l'étang de Lindre, forêt du Romersberg et zones voisines », pour tout ou partie, émarge aux différents inventaires et campagnes de labellisation qui se sont succédés : ZNIEFF, ZICO et Ramsar en 2003, Espace Naturel Sensible de la Moselle en 2004, etc. Il fait naturellement partie intégrante de la zone Est du Parc Naturel Régional de Lorraine.

Les grands étangs satellites de Zommange ou de Lansquenet, en augmentant les possibilités d'accueil ou palliant celles du Lindre en cas d'assec\* partiel de ce dernier, jouent un rôle important.

Cependant, cet ensemble naturel, reconnu sur le plan international, manque encore d'une protection forte qui le mettrait à l'abri des aléas sur le long terme. On s'en étonne quand on sait qu'il inclut un des plus grands plans d'eau régionaux, et certainement l'un des plus intéressants en termes de biodiversité. L'idéal serait que les principaux secteurs à enjeux soient mis en réserve naturelle nationale. L'idée a été lancée il y a une quarantaine d'années, mais pour le moment, aucune avancée n'a été faite dans ce sens. Tout au moins les plans d'eau du Domaine de Lindre pourraient-ils devenir réserve nationale de chasse, ce qui serait un bon début.

Mais aujourd'hui, de nombreux nuages assombrissent le paysage :

- − Pour le milieu aquatique, la qualité de l'eau de l'étang de Lindre est une vraie source d'inquiétude. On observe de grandes variations inter-annuelles dans les effectifs des oiseaux d'eau qui semblent liées aux capacités trophiques\* du milieu, lui-même sous la dépendance de la plus ou moins grande eutrophisation\* de l'eau dont les cyanobactéries\* sont révélatrices. Un appauvrissement du peuplement en oiseaux d'eau, clairement illustré par la courbe de fréquentation du Fuligule milouin, est notable ces dernières années, probablement en lien avec une pollution croissante agricole et domestique des eaux. L'expérience montre qu'un simple assec\* ne rétablit pas un état normal ; seule une diminution des intrants\* est susceptible d'améliorer la situation.
- − Pour le milieu forestier, on peut craindre l'accélération de l'exploitation des vieux bois qui se dessine actuellement, comme partout en France, et qui impacte directement la faune associée. Ce ne sont pas les rares îlots de vieillissement ou de sénescence avec les quelques arbres laissés debout à l'exploitation qui vont changer fondamentalement la situation. De plus l'utilisation de matériel lourd pour les travaux forestiers implique un risque pour les habitats fragiles, particulièrement sur sol hydromorphe\*. Il faut également veiller à préserver au maximum les mares tourbeuses\* forestières, qui sont d'un grand intérêt ; les études ont montré qu'elles gardent en leur sein la mémoire des temps passés.
- − En milieu terrestre ouvert, il convient de préserver la naturalité\* des prairies, du moins ce qu'il en reste, en particulier les secteurs les plus oligotrophes\*, en restreignant ou en évitant les fertilisants. Dans l'idéal, il faudrait restaurer des prairies partout où les cultures côtoient directement les plans d'eau ; les bandes enherbées mises en place constituent un premier pas. Un effort serait à faire également sur les écotones\*, en cherchant à éviter le contact brutal entre forêt et cultures.
- − Enfin, la place stratégique que constitue pour les oiseaux la presqu'île de Tarquimpol, insérée dans l'étang de Lindre, doit faire l'objet d'une attention particulière. Elle est survolée par les migrateurs en transit qui peuvent y faire halte et par les oiseaux d'eau locaux qui passent d'une cornée\* à l'autre. Il faut absolument y favoriser le principe de l'interdiction de la chasse. De plus, sa rive orientale mérite d'être restaurée.

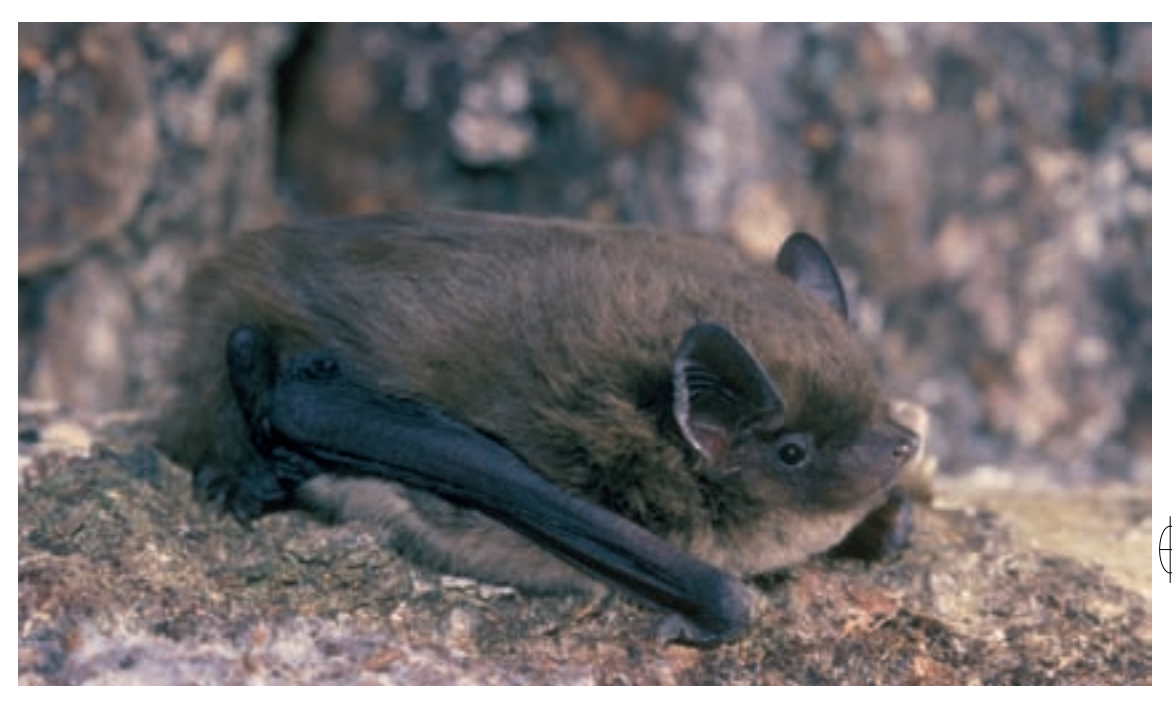

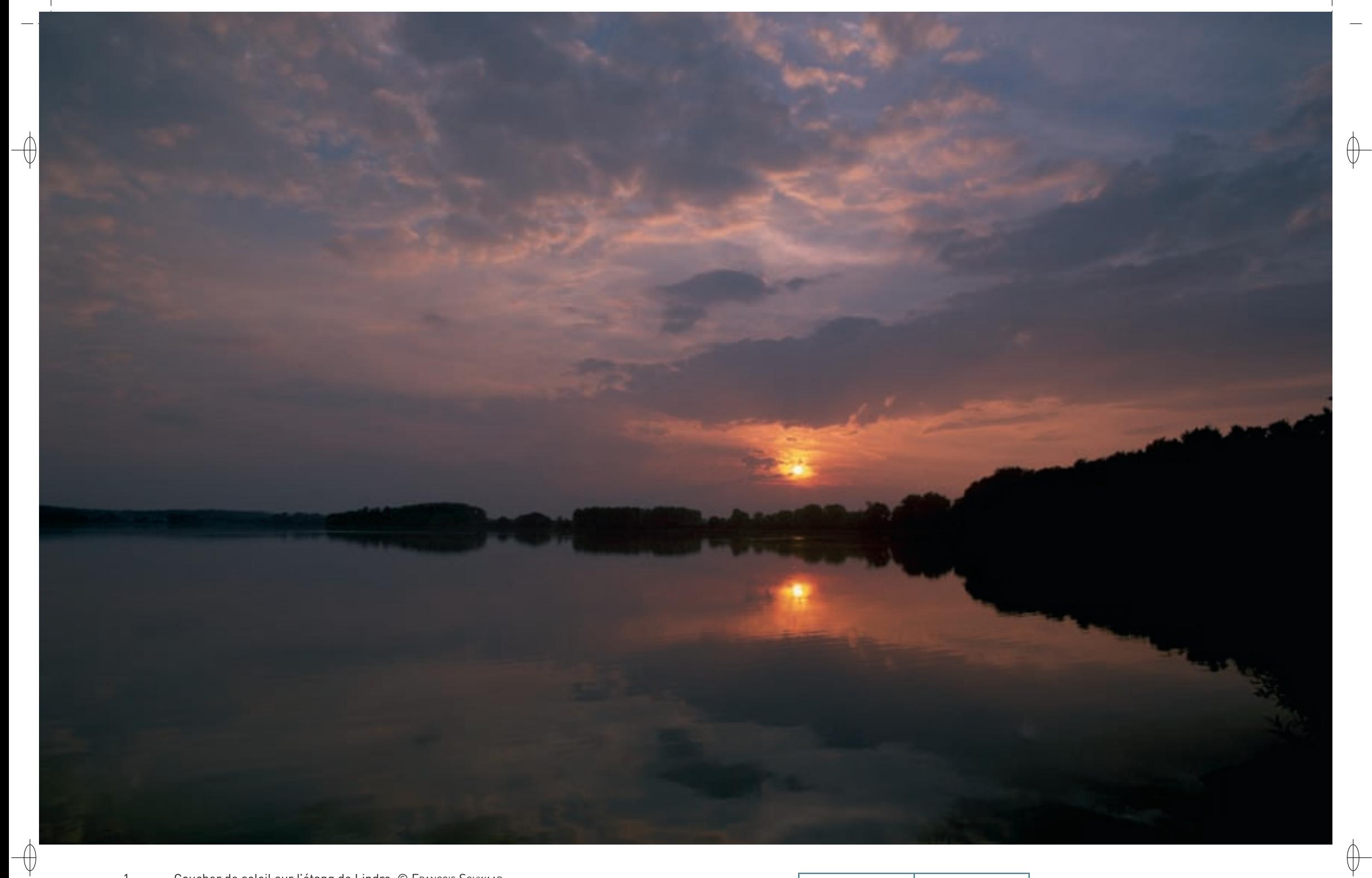

Coucher de soleil sur l'étang de Lindre © François Schwaab<br>Canard colvert s'ébrouant © GILLES PIERRARD  $\mathbf{1}$ 

 $\overline{2}$ 

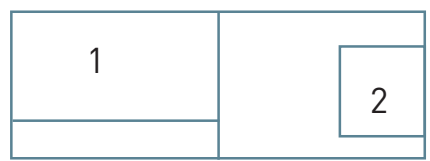

Dans le temps même où certaines espèces se raréfient, voire disparaissent, comme le Butor étoilé, le Milan royal et la Marouette poussin, d'autres apparaissent, et pas toujours celles qu'on attendait : le Balbuzard pêcheur et le Pygargue à queue blanche.

Cela faisait longtemps que la reproduction du Balbuzard pêcheur était envisagée, dans un contexte national favorable. Des plates-formes artificielles avaient même été érigées à son intention en des emplacements stratégiques du Domaine de Lindre. Cette politique a fini par porter ses fruits et un couple s'est installé il y a maintenant bientôt cinq ans. Revenant régulièrement depuis lors, il élève des jeunes depuis trois ans. On peut donc espérer, compte-tenu de la philopatrie\* des oiseaux, qu'un petit noyau de reproducteurs se développe. Le Conseil Général de la Moselle et l'ONF travaillent en ce sens en faisant installer de nouvelles plates-formes de nidification.

La plus grande surprise nous vient du Pygargue à queue blanche. L'espèce est connue pour hiverner régulièrement en Woëvre et sa fréquence augmente au Pays des étangs, parallèlement à l'augmentation des populations nordiques. Mais un événement inattendu s'est produit. En effet, un couple de pygargues a choisi le Domaine de Lindre comme terre d'accueil, s'y est installé à demeure à l'automne 2009 et y réside depuis. Le monde des ornithologues se prend à espérer une reproduction lorsque la femelle arrivera à maturité sexuelle en 2012 ou 2013. Si cela se produisait, ce serait un événement national majeur, car l'espèce n'était connue nicheuse qu'en Corse jusqu'au milieu du XX<sup>e</sup> siècle avant de s'éteindre.

La gestion conservatoire de ce site Natura 2000 doit donc impérativement prendre en compte l'avenir de ces deux rapaces prestigieux.

# **Habitats représentés dans ce site**

1340 3130 3150 6430 6510 7230 9160 91D0 91E0

## **Espèces représentées dans ce site**

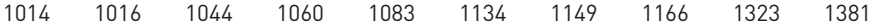

# **Oiseaux représentés dans ce site**

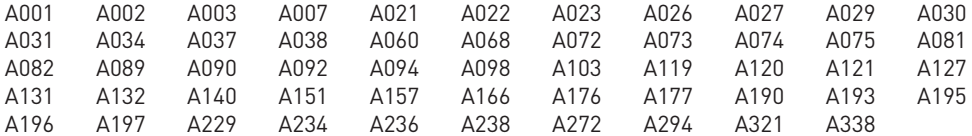

## **Documentation**

 $\overline{\bigoplus}$ 

cPEPESC lorraine (2009) érard c. et al. (1968) François J. (1978) HIRTZ M. & COMBRISSON D. (2002) Muller Y. (1995, 1996 & 2004) pnrl - dao J. (2001) thiollaY J.M. (1967)

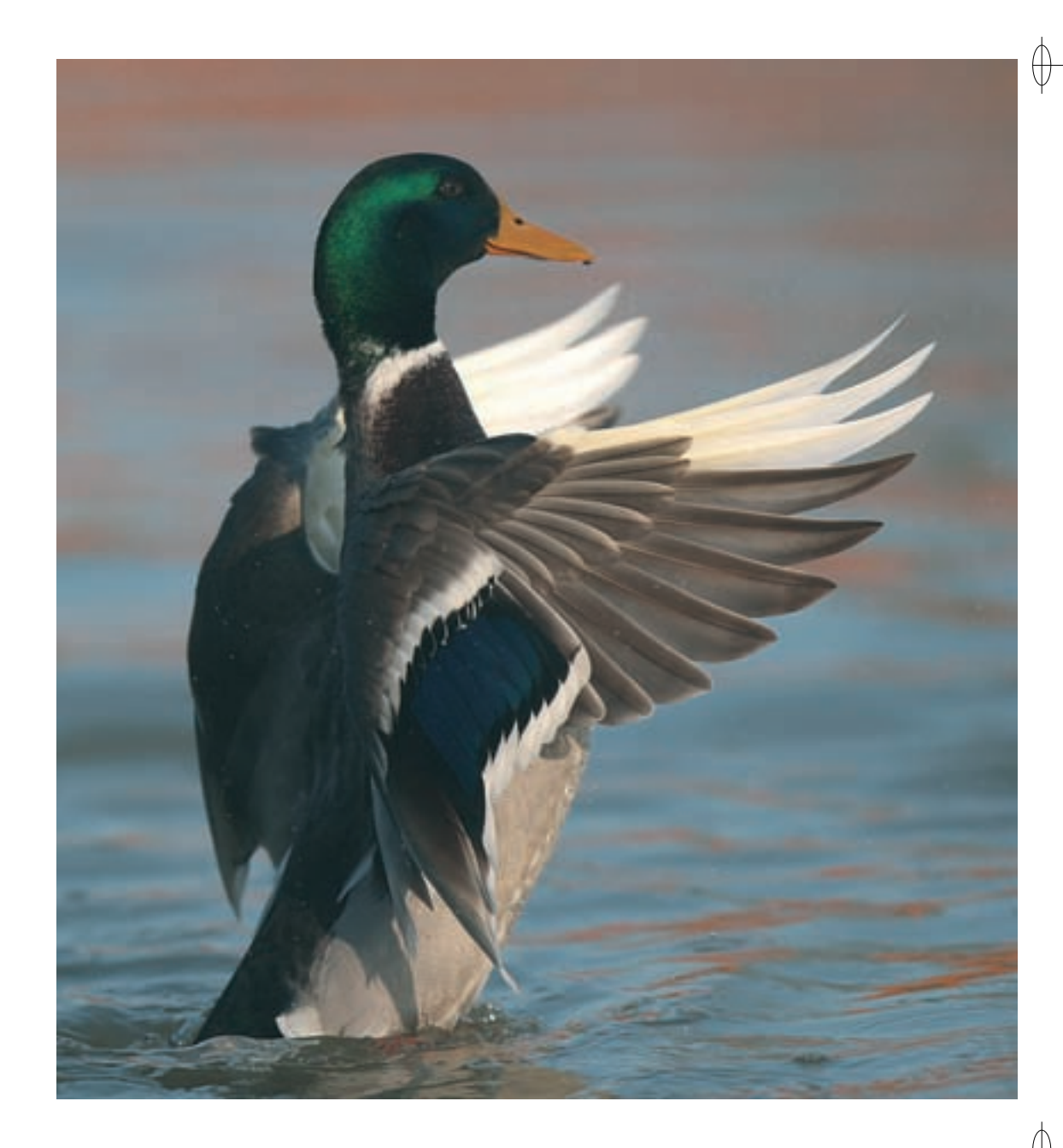

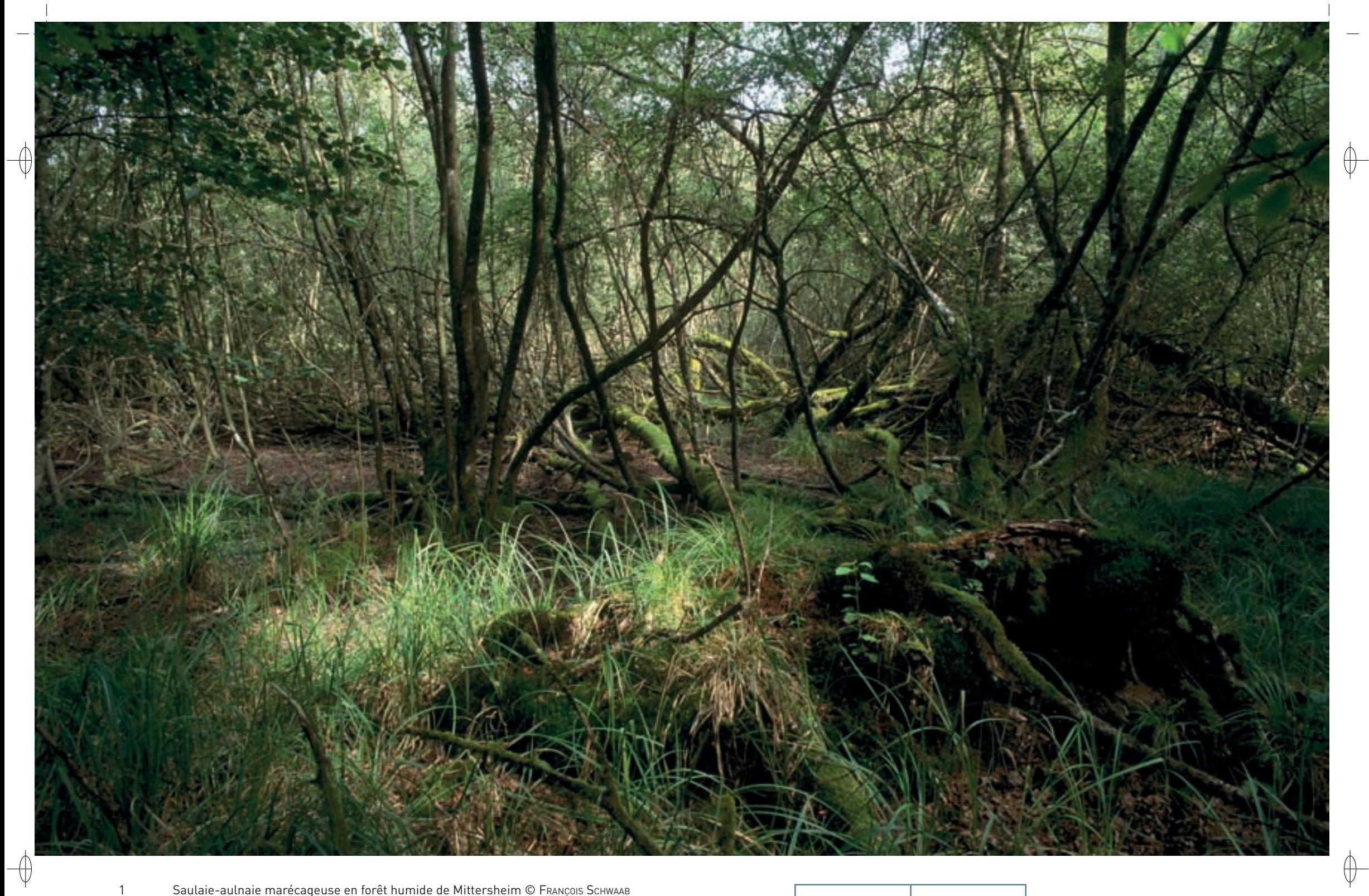

Saulaie-aulnaie marécageuse en forêt humide de Mittersheim © François Schwaab<br>L'Ophioglosse vulgaire, petite fougère rare et protégée © Jean-Christophe Ragué

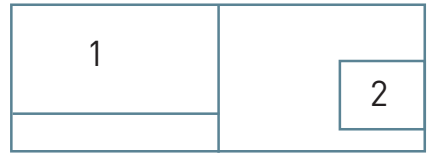

70

 $\overline{2}$
Les grands ensembles naturels / les étangs et leurs alentours  $\text{FR4100220}$ 

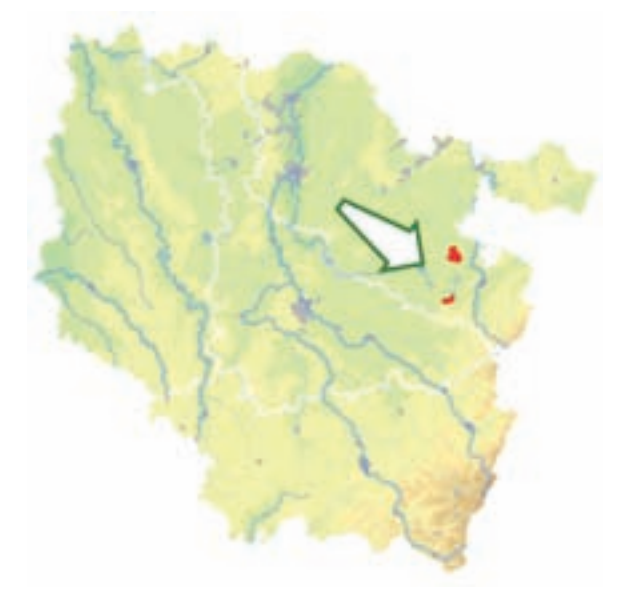

⊕

*Étang et forêt de Mittersheim, cornée de Ketzing*

**Superficie :** 1 460 ha **Département :** Moselle **Maître d'ouvrage :** État **Opérateur :** ONF

#### **Forêts, cornées et zones humides**

Le site « Étang et forêt de Mittersheim, cornée\* de Ketzing » appartient au « Pays des Étangs » s'étalant entre Château-Salins et Sarrebourg et dont les étangs les plus importants sont ceux de Lindre, du Stock, de Gondrexange et de Mittersheim. Le site, complexe humide d'étangs entourés de forêts et de prairies, est constitué de deux secteurs bien distincts géographiquement : d'une part, une partie de l'étang de Mittersheim avec ses cornées\* et ses forêts, et d'autre part des prairies et des forêts bordant un chapelet d'étangs sur la cornée\* de Ketzing issue de l'étang de Gondrexange. Avec plus de 1 000 ha, les formations boisées dominent largement dans le site, cependant, avec près de 300 ha, les milieux aquatiques sont bien représentés.

La hêtraie-chênaie sur limon\* à Pâturin de Chaix (Habitat 9130-6) constitue l'essentiel de la forêt. Autour de l'étang de Mittersheim, à l'extrémité des cornées\*, on trouve de petites aulnaies à hautes herbes (Habitat prioritaire 91E0-11) qui constituent des fragments de forêts alluviales\*, généralement insérées dans des chênaies pédonculées sur argile à Primevère élevée (Habitat 9160-2).

Les mardelles\* sont des mares forestières d'une surface de 1 à 4 ares. Elles sont très nombreuses dans les trois forêts publiques du site et en constituent une particularité dont l'origine est mal connue. Elles possèdent un grand intérêt faunistique et floristique : les amphibiens\* viennent s'y reproduire, les insectes, et en particulier les Odonates y sont nombreux et ce sont des points d'eau pour les ongulés sauvages. Enfin, elles abritent parfois des plantes rares comme le Trèfle d'eau ou la Laîche tronquée. Les plus intéressantes du point de vue floristique sont celles comportant un tapis de sphaignes\* posé sur une épaisseur de tourbe. Elles constituent une réplique miniature de l'habitat d'intérêt communautaire « Boulaie pubescente tourbeuse\* de plaine » (Habitat prioritaire 91D0-1). De plus, les mardelles\* tourbeuses\* sont un lieu de conservation du pollen sous forme stratifiée et leur étude peut fournir de précieux renseignements archéologiques sur la région.

Par ailleurs, entre les forêts d'Albestroff et de Belles-Forêts se trouve une prairie à Molinie (Habitat 6410) encore maintenue en fauche.

Le secteur de Ketzing compte davantage de milieux ouverts. On trouve plusieurs étangs ou cornées\* d'étangs dont certains sont utilisés à des fins piscicoles. Ils abritent une végétation flottante ou enracinée à base de Potamot luisant, de Myriophylle en épis et de Nénuphar blanc (Habitat 3150). La ceinture de ces étangs est constituée de grèves à végétation annuelle amphibie\* (Habitat 3130), de mégaphorbiaies\* (Habitat 6430), de formations arbustives de saules (Habitat prioritaire 91E0) et de prairies mésotrophes\* de fauche (Habitat 6510) pour près de 40 ha.

Ces milieux très diversifiés offrent de nombreux habitats pour une faune et une flore patrimoniales.

Les fragments de forêt alluviale\* abritent l'Orme lisse ainsi qu'une petite fougère protégée, l'Ophioglosse vulgaire ; la Nivéole printanière et l'Aconit tue-loup apparaissent également sur une petite station. Le Dicrane vert, Bryophyte\* inscrit à l'annexe II de la directive « Habitats-Faune-Flore », est également bien présent sur les troncs des arbres autour de l'étang de Mittersheim, en particulier autour des cornées\*.

Quatorze espèces de chauves-souris utilisant les forêts, les zones humides et les milieux ouverts du site pour chasser ont été inventoriées. Parmi elles, trois espèces sont inscrites à l'annexe II : le Vespertilion

de Bechstein, espèce forestière qui gîte dans les cavités des arbres, le Vespertilion à oreilles échancrées et le Grand murin, espèces plus anthropophiles. Parmi les espèces inscrites à l'annexe IV et inféodées aux milieux forestiers et aux zones humides, citons le Vespertilion de Daubenton, Le Vespertilion à moustaches, le Vespertilion de Brandt, le Vespertilion de Natterer, la Pipistrelle de Nathusius, la Noctule commune et la Noctule de Leisler. Trois espèces liées aux villages complètent le cortège : la Pipistrelle commune, l'Oreillard roux et l'Oreillard gris.

Ce complexe humide offre également des biotopes\* favorables pour des oiseaux d'intérêt communautaire comme le Busard des roseaux, le Gobemouche à collier, la Cigogne noire, les trois pics, la Bécassine des marais et le Héron cendré.

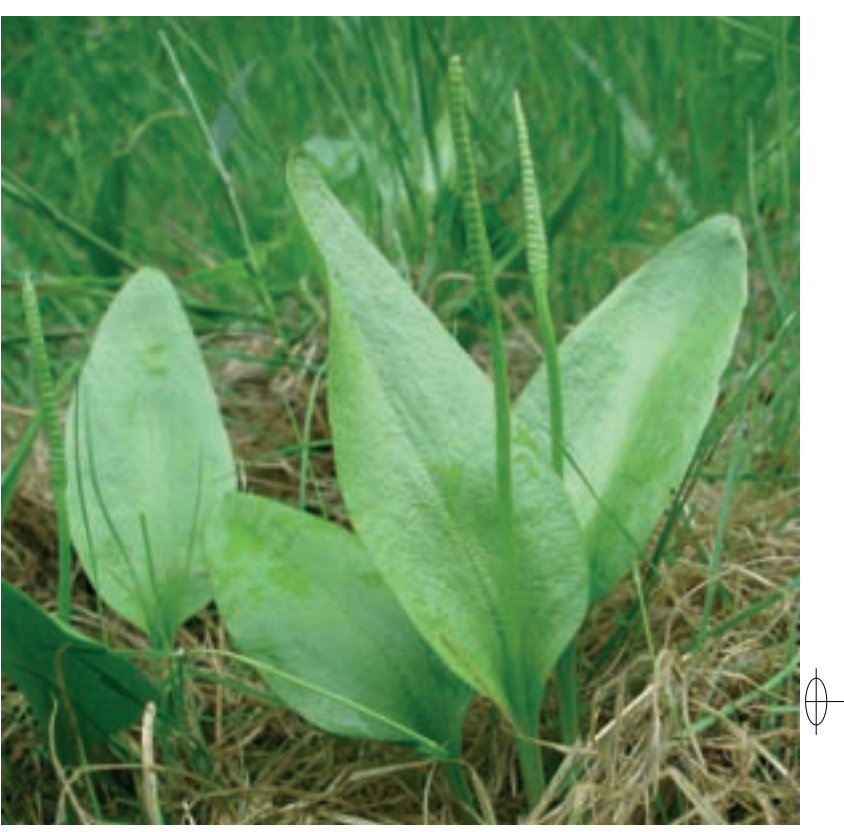

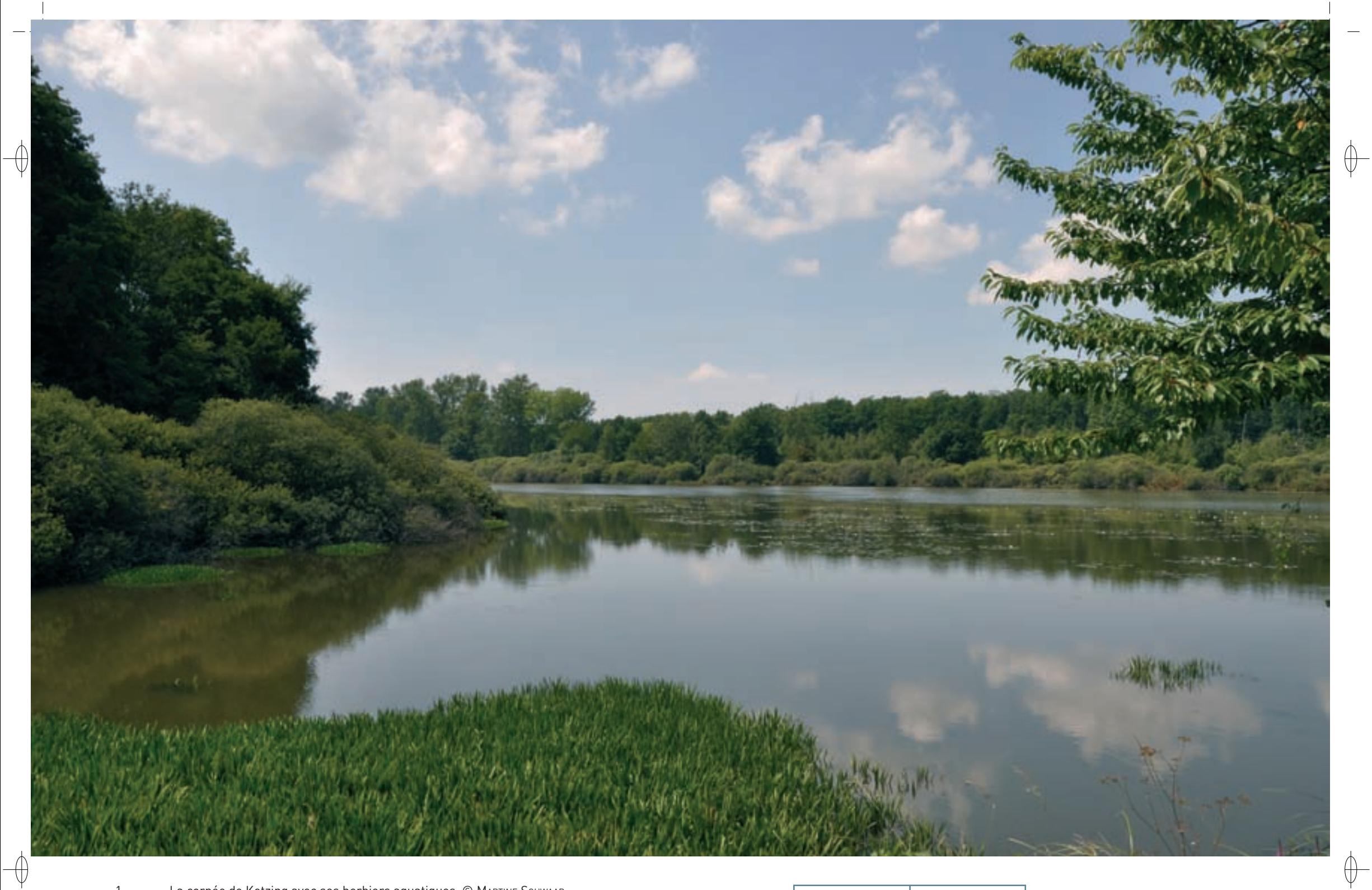

1 La cornée de Ketzing avec ses herbiers aquatiques © MARTINE SCHWAAB

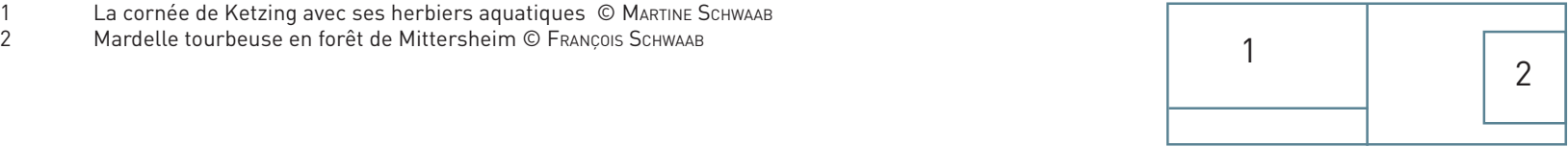

### **Le site Natura 2000 et sa gestion conservatoire**

Le site « Étang et forêt de Mittersheim, cornée\* de Ketzing » s'étend sur sept communes. La richesse écologique de ce site est bien établie par de nombreux inventaires ZNIEFF, et depuis 1987, un APPB protège la cornée\* du Grand Schirweiher, ainsi que quelques parcelles forestières domaniales et communales, sur la commune bien nommée de Belles-Forêts. L'enjeu principal de cette protection est de préserver une héronnière et une aulnaie marécageuse s'étendant sur 10 ha. Sur la zone protégée de 36 ha, sont prescrites, entre autres, des modalités de gestion sylvicole compatibles avec les richesses biologiques, établies en concertation entre l'Office National des Forêts (ONF) et le Conservatoire des Sites Lorrains. L'accès à la cornée\* n'est autorisée que par une seule de ses rives, et le débarquement par l'étang, sur la rive droite y est interdit afin d'assurer la quiétude de la héronnière. Par ailleurs, l'ONF mène une gestion ayant pour objectif principal la conservation de la qualité du milieu sur les zones les plus remarquables qui bordent cette surface protégée.

Cependant, depuis le début des années 2000, le site « Étang et forêt de Mittersheim, cornée\* de Ketzing » et le massif dont il fait partie ont dû faire face à deux événements majeurs dont les traces restent encore présentes :

- − Une forte pullulation de chenilles Processionnaires du Chêne a posé un véritable problème de santé publique, étant donné le caractère très urticant de ces larves de papillon. Un traitement aérien à base de Bacille de Thuringe a été effectué à grande échelle, sur plusieurs milliers d'hectares. Si ce traitement est inoffensif pour l'Homme, il s'avère qu'il élimine de manière non sélective toutes les chenilles ayant atteint un certain stade larvaire. Certes, la précaution a été prise de ne pas traiter les sites Natura 2000, mais il n'est pas exclu que les populations de certains insectes aient été globalement affectées par cette opération nécessaire pour des raisons d'intérêt public liées à la santé humaine.
- − L'autre événement notable a été l'installation de la LGV-Est dont la voie ferrée sépare les deux sites de Mittersheim et de l'étang de Lindre, très proches l'un de l'autre. Une évaluation des incidences sur les deux sites Natura 2000 a démontré l'apparition d'un impact indirect, mais fort, sur le fonctionnement des deux sites, car, en les empêchant d'échanger leurs populations, la voie ferrée ne permet plus aux sites de fonctionner en réseau. Une commission réunissant des experts de la DREAL et du CSRPN a négocié ce dossier avec RFF et son bureau d'études. Ainsi, elle a demandé à RFF de mettre en place deux importants « passages toute faune », de 40 et 45 m de large, afin de rétablir la continuité du corridor écologique. De plus, la destruction par l'infrastructure de la LGV de 14 ha de vieilles forêts situées entre les deux sites Natura 2000, a entraîné par compensation la mise en place de 60 ha d'îlots de sénescence dont une partie est située dans le site de Mittersheim. Cette surface préservée vient s'ajouter aux îlots créés par l'ONF dans le cadre de sa gestion courante. Ainsi, dans l'avenir, les espèces animales et végétales inféodées aux vieux boisements trouveront des peuplements forestiers où accomplir leur cycle vital.

### **Habitats représentés dans ce site**

3130 3150 6410 6430 6510 9130 9160 91D0 91E0

### **Espèces représentées dans ce site**

1134 1321 1323 1324 1381

#### **Documentation**

ONF-létang l. (2004)

 $\overline{\bigoplus}$ 

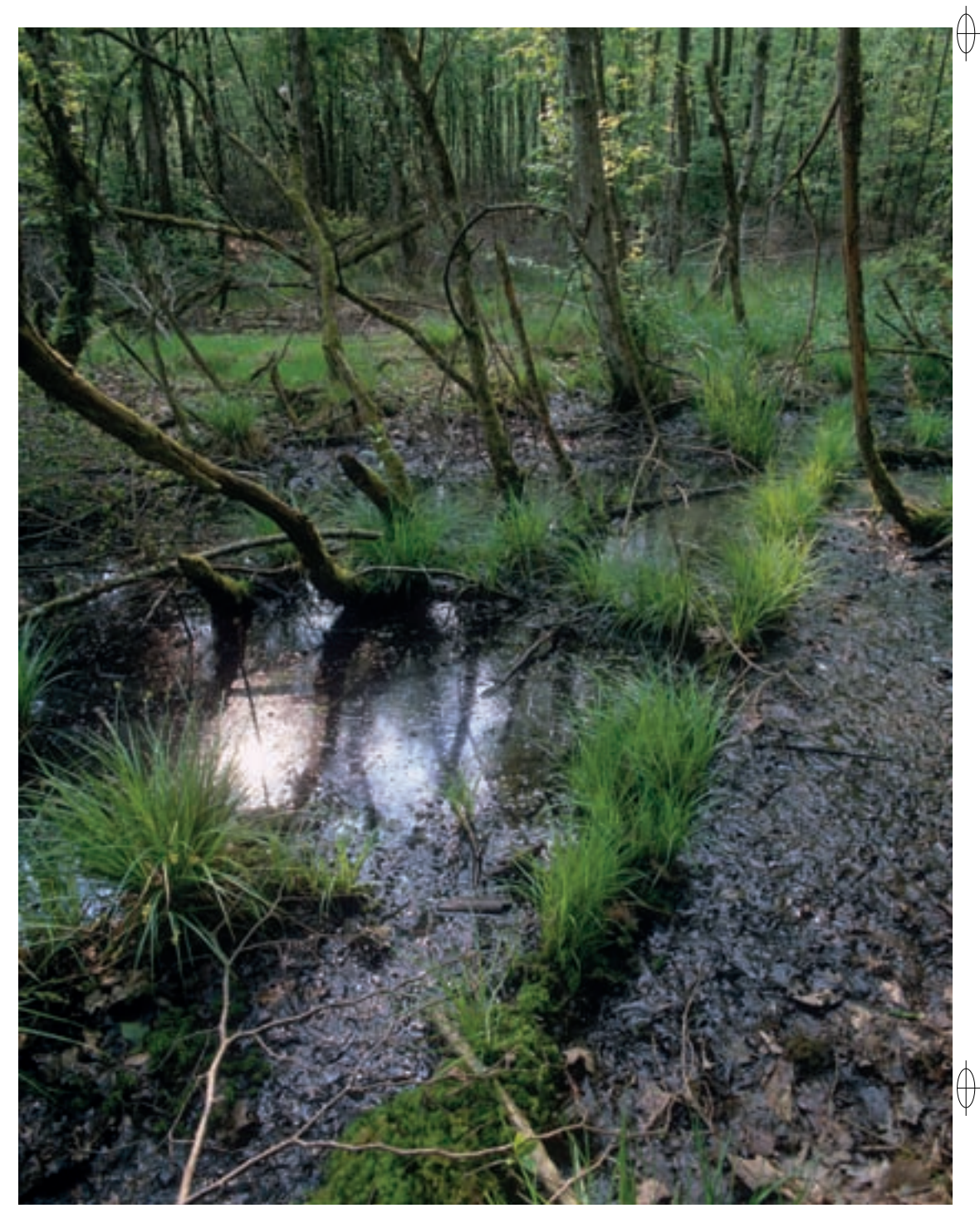

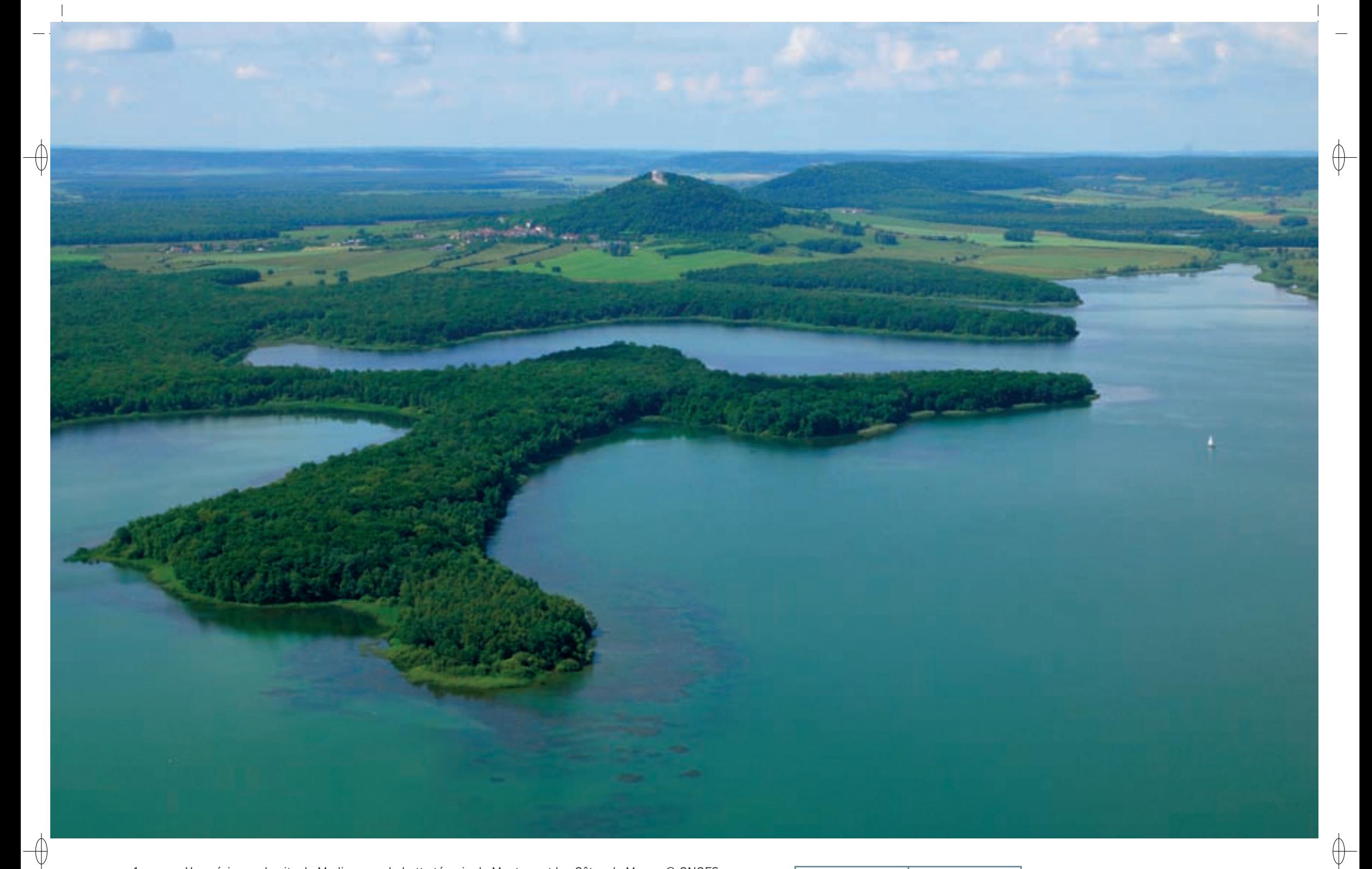

1 Vue aérienne du site de Madine avec la butte témoin de Montsec et les Côtes de Meuse © ONCFS<br>2 La cornée des Nouettes © François Schwaab 2. La cornée des Nouettes © François Schwaab 1988 de la cornée des Nouettes © François Schwaab 1988 de la cornée des Nouettes © François Schwaab 1988 de la cornée des Nouettes © François Schwaab 1988 de la cornée des Nouet

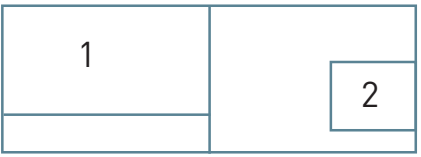

Les grands ensembles naturels / les étangs et leurs alentours FR4100222 - FR4110007

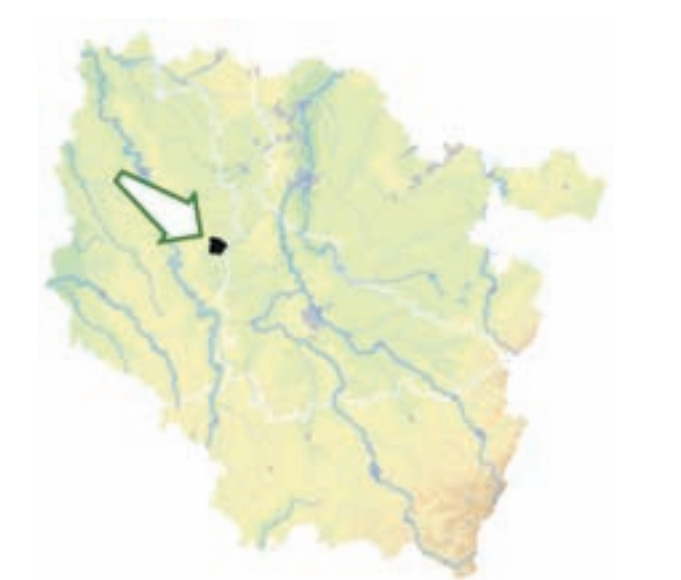

⊕

*Lac de Madine* 

*et étangs de Pannes*

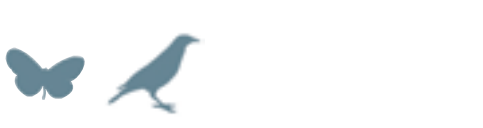

**Superficie :** 1 512 ha **Département :** Meuse (et Meurthe-et-Moselle) **Maître d'ouvrage :** État **Opérateur :** ONCFS

# **Un lac artificiel récent devenu un havre naturel**

Le site « Lac de Madine et étangs de Pannes » est un éco-complexe dont le cœur, le lac de Madine et ses satellites les étangs de Pannes, est entouré d'un écrin de forêts, de prairies et de cultures. Le lac artificiel de Madine a été créé dans les années 1970 avec une mise en eau de la première tranche de 500 ha en 1976. Il est installé au centre de la plaine argileuse de la Woëvre, au pied des côtes de Meuse, et a été aménagé pour alimenter la ville de Metz en eau potable via le Rupt-de-Mad. Ses berges sont boisées au deux tiers, les infrastructures, digue et bases de loisirs, occupant une bonne part du tiers restant. La géomorphologie\* du site détermine une forte sinuosité des berges du lac qui est à l'origine des nombreuses anses et avancées de terres et qui a permis la création de bassins du côté occidental. Avec une surface d'environ 1 100 ha, le lac de Madine est le plus grand plan d'eau de Lorraine et son administration relève de la loi « Littoral » de 1986.

#### **Les habitats et les espèces d'intérêt communautaire**

La taille et la variété des milieux font de ce site un ensemble riche d'une faune diversifiée et d'une flore favorisée par la faible profondeur d'eau et le linéaire important des berges du lac ; plusieurs habitats naturels d'intérêt communautaire y sont représentés. Les eaux oligo-mésotrophes\* calcaires des plans d'eau permettent le développement d'une végétation benthique\* à Characées\* (Habitat 3140) formant des tapis émergeants. Plus en bordure, une végétation du type Magnopotamion ou Hydrocharition, forme des groupements flottants de petit Nénuphar, de Nénuphar blanc et d'Utriculaires ou encore des groupements de grands Potamots, de petits Potamots et de Potamot nageant (Habitat 3150). Le lac et ses bassins en période d'étiage\* et les étangs en assec\* dégagent alors des vasières où peut s'exprimer une végétation annuelle des rives exondées\* (Habitat 3130). Les rives boisées accueillent des hêtraies-chênaies neutrophiles\* à Mélique (Habitat 9130), et des frênaies-chênaies pédonculées sur argiles à Primevère élevée ou à Ail des Ours (Habitat 9160). Enfin, en périphérie du site, des prairies maigres de fauche de basse altitude (Habitat 6510) sont encore présentes localement.

Le site abrite également de nombreuses espèces animales d'intérêt communautaire. Parmi les espèces inscrites à l'annexe II de la directive « Habitats-Faune-Flore » nous pouvons mentionner : un mollusque, le Vertigo de Des Moulins, des papillons, le Cuivré des marais et le Damier de la Succise, des poissons, la Bouvière et le Chabot commun, des amphibiens\*, le Triton crêté et le Sonneur à ventre jaune et une chauve-souris, le Petit rhinolophe. De plus, plusieurs espèces inscrites à l'annexe IV sont bien représentées sur ce site : la Rainette verte, le Lézard agile, la Leucorrhine à large queue, et de nombreux Chiroptères comme le Vespertilion de Daubenton, le Vespertilion de Natterer, la Pipistrelle commune, la Noctule commune, la Noctule de Leisler, l'Oreillard roux et l'Oreillard gris.

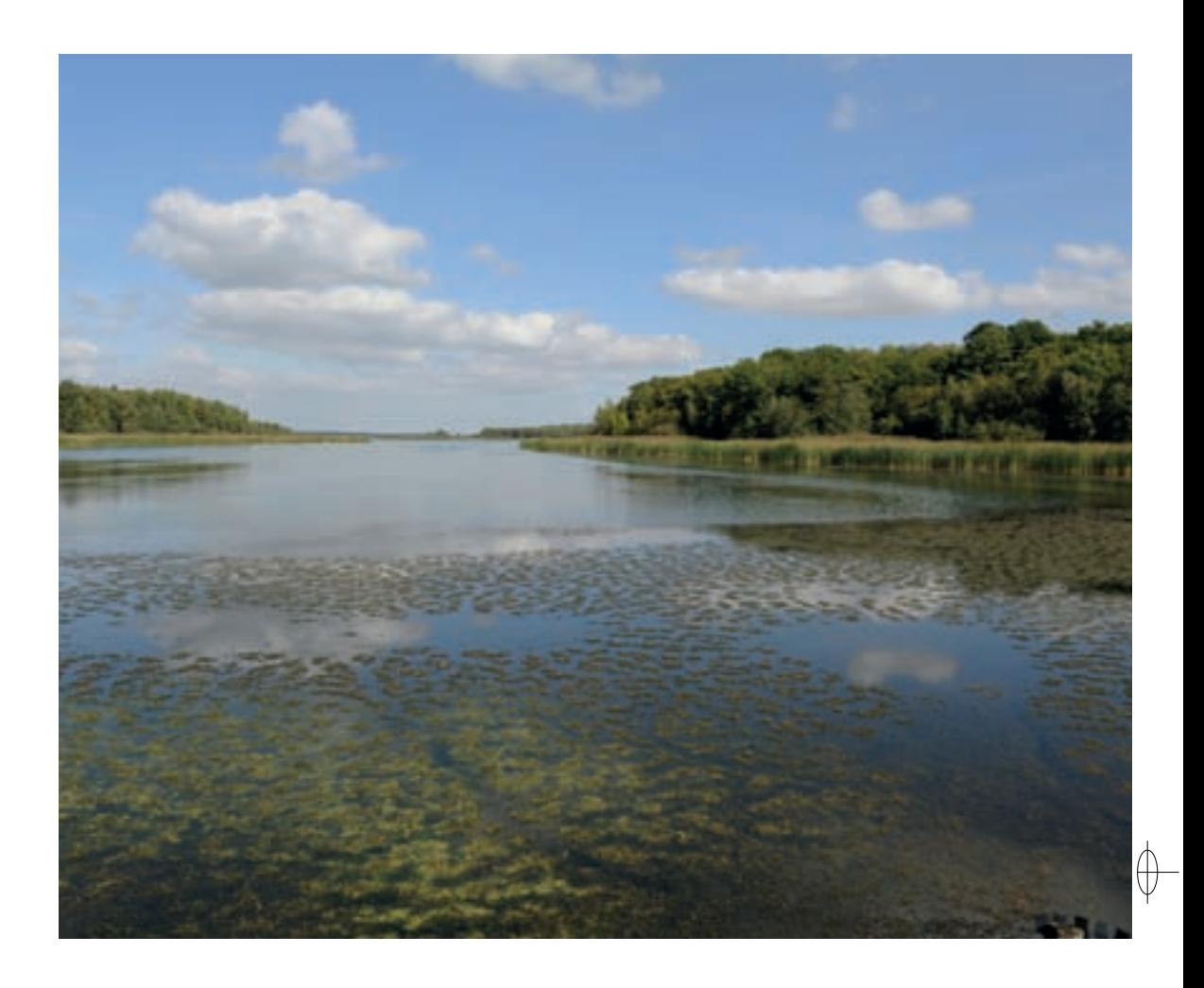

 $\bigoplus$ 

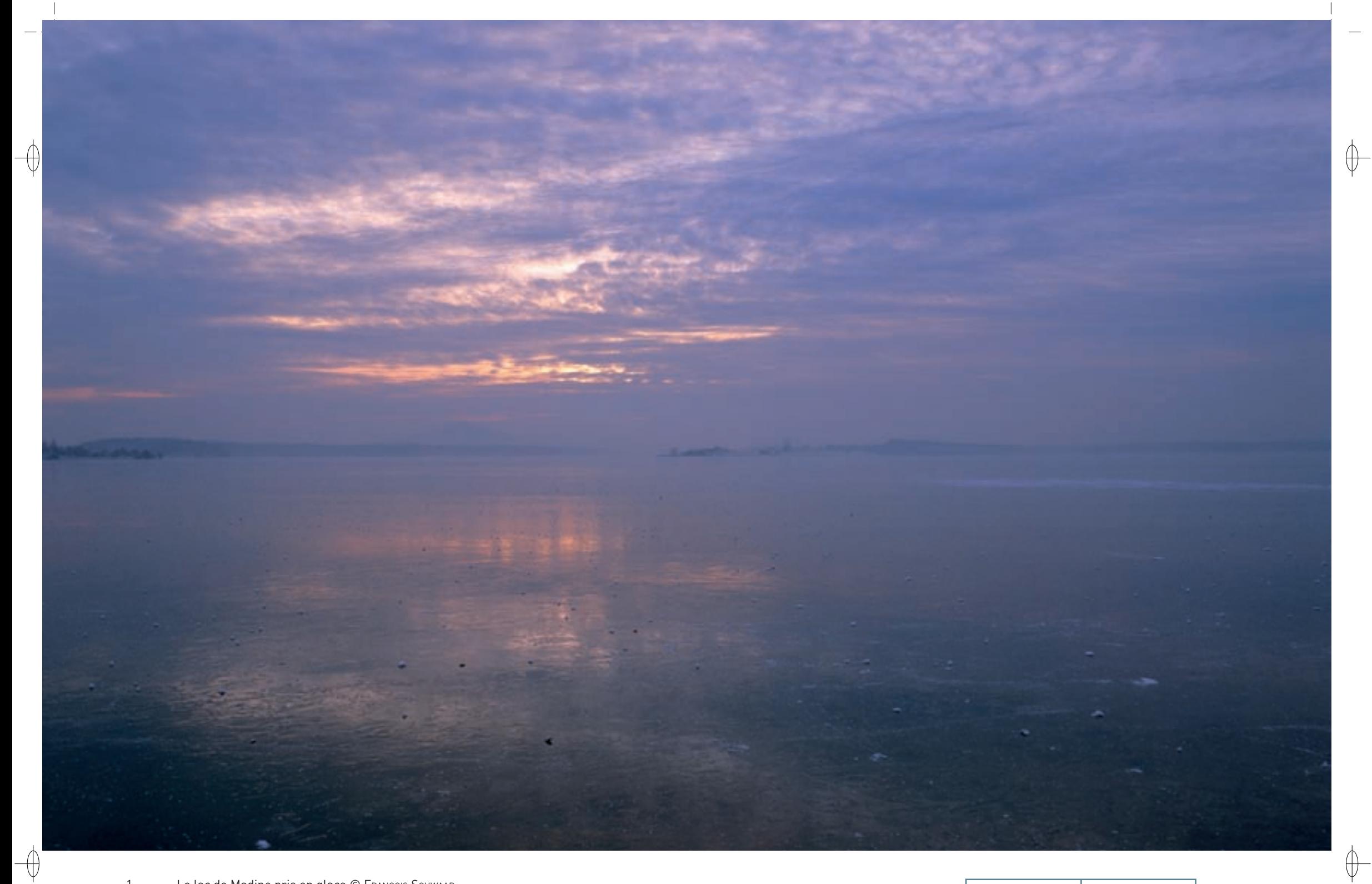

- 1 Le lac de Madine pris en glace © François Schwaab
- 2 La Rémiz penduline, petit passereau paludicole, célèbre pour son nid en forme de bourse © Jean-Marie poncelet 1

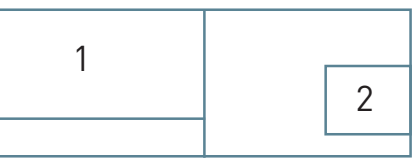

#### **L'enjeu ornithologique du site**

⊕

À mi-distance des grands étangs de Moselle à l'Est et des grands réservoirs de Champagne au Sud-Ouest, le lac de Madine constitue un relais de première importance pour l'avifaune aquatique. En période inter-nuptiale, ses capacités d'accueil en font une halte migratoire et un site d'hivernage pour près de 250 espèces d'oiseaux dont 60 sont inscrites à l'annexe I de la directive « Oiseaux ». Classé Réserve Nationale de Chasse et de Faune Sauvage en 1998, le site peut accueillir à cette saison plus de 10 000 oiseaux d'eau, toutes espèces confondues, majoritairement des espèces communes, comme le Canard colvert ou la Foulque macroule.

Cependant, ce vaste plan d'eau s'impose aussi à l'échelle nationale comme l'un des secteurs les plus favorables à l'hivernage d'Anatidés septentrionaux peu communs, comme le Garrot à œil d'or, le Harle bièvre ou le Harle piette. Pour cette dernière espèce, la plaine de la Woëvre est le premier secteur d'hivernage français. En moyenne, 6 000 oiseaux d'eau hivernent sur le site en janvier, soit plus de 20% du total régional. Des espèces plutôt maritimes en saison hivernale, comme le Fuligule milouinan ou la Macreuse brune, sont des visiteurs réguliers. La Macreuse noire et l'Eider à duvet sont plus rarement observés. Le développement de la Moule zébrée, espèce exotique envahissante, procure une ressource alimentaire essentielle aux canards plongeurs dont l'hivernage progresse. Le lac de Madine est également un petit centre d'hivernage pour les Oies cendrées surtout mais aussi les Oies rieuses et les Oies des moissons ; il en est de même occasionnellement pour la Grue cendrée. De plus, le Pygargue à queue blanche est l'une des espèces hivernantes les plus remarquables et un adulte est fidèle au site depuis les années 2000.

C'est en période de migration que la diversité en oiseaux culmine. Le lac accueille alors un grand nombre de migrateurs réguliers de tous ordres, comme le Balbuzard pécheur, la Grande aigrette, la Mouette pygmée ou la Guifette noire. La gestion du niveau d'eau des bassins permet d'obtenir, au moment opportun, des vasières favorables aux limicoles\* de passage, en particulier à la Bécassine des marais.

Le temps aidant, l'avifaune nicheuse du lac se calque sur celle des grands étangs lorrains. Les Anatidés apprécient les nombreuses anses tranquilles aux eaux peu profondes et riches en végétation. Le Canard chipeau est l'un d'entre eux et le Garrot à œil d'or a déjà été trouvé nicheur, cas rarissime en France. La nidification du Blongios nain, du Busard des roseaux et de la Marouette poussin, trois espèces emblématiques pour la Lorraine, est probablement effective ; celle du Butor étoilé et de la Grue cendrée est une possibilité. Quant à la Sterne pierregarin, elle niche en petit nombre sur les îlots artificiels construits à son intention. La présence en roselière de la Gorgebleue à miroir et de la Locustelle luscinioïde est avérée et la reproduction de la première est prouvée.

Les milieux ouverts périphériques ont également leur intérêt ornithologique. Un couple de Cigogne blanche se reproduit régulièrement dans le secteur occidental, ainsi que le Faucon hobereau qui apprécie les bouquets de gros arbres pour nicher. La Pie-grièche écorcheur est encore bien présente. Enfin certaines prairies naturelles retiennent peut-être encore un ou deux couples de Tarier des prés, par ailleurs migrateur très régulier aux deux passages, mais cela reste à préciser.

Le Milan noir apprécie particulièrement les rives boisées et une dizaine de couples y font leur nid. Les chênaies hébergent bon nombre de Pics mar, ainsi que quelques couples de Gobemouche à collier.

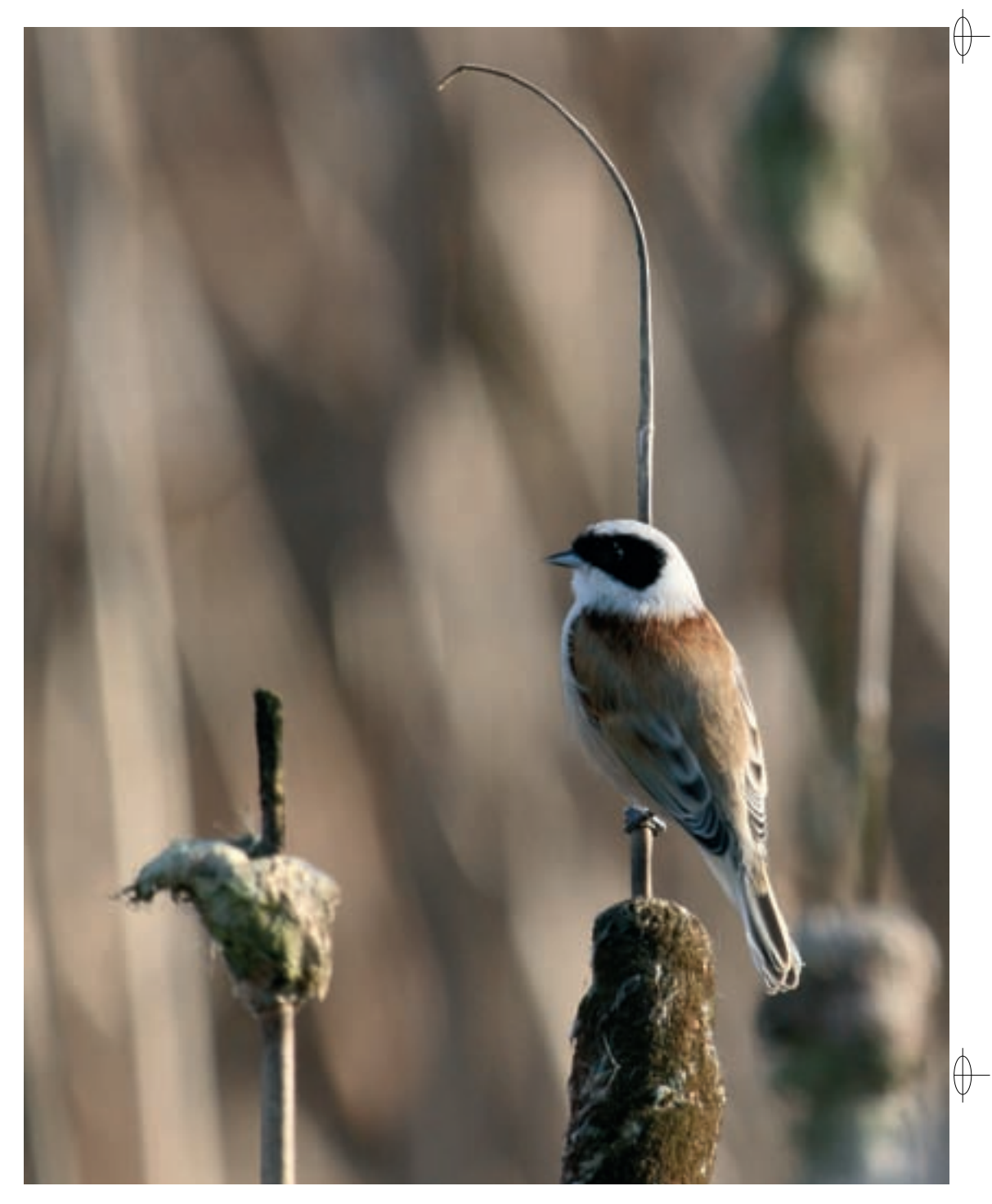

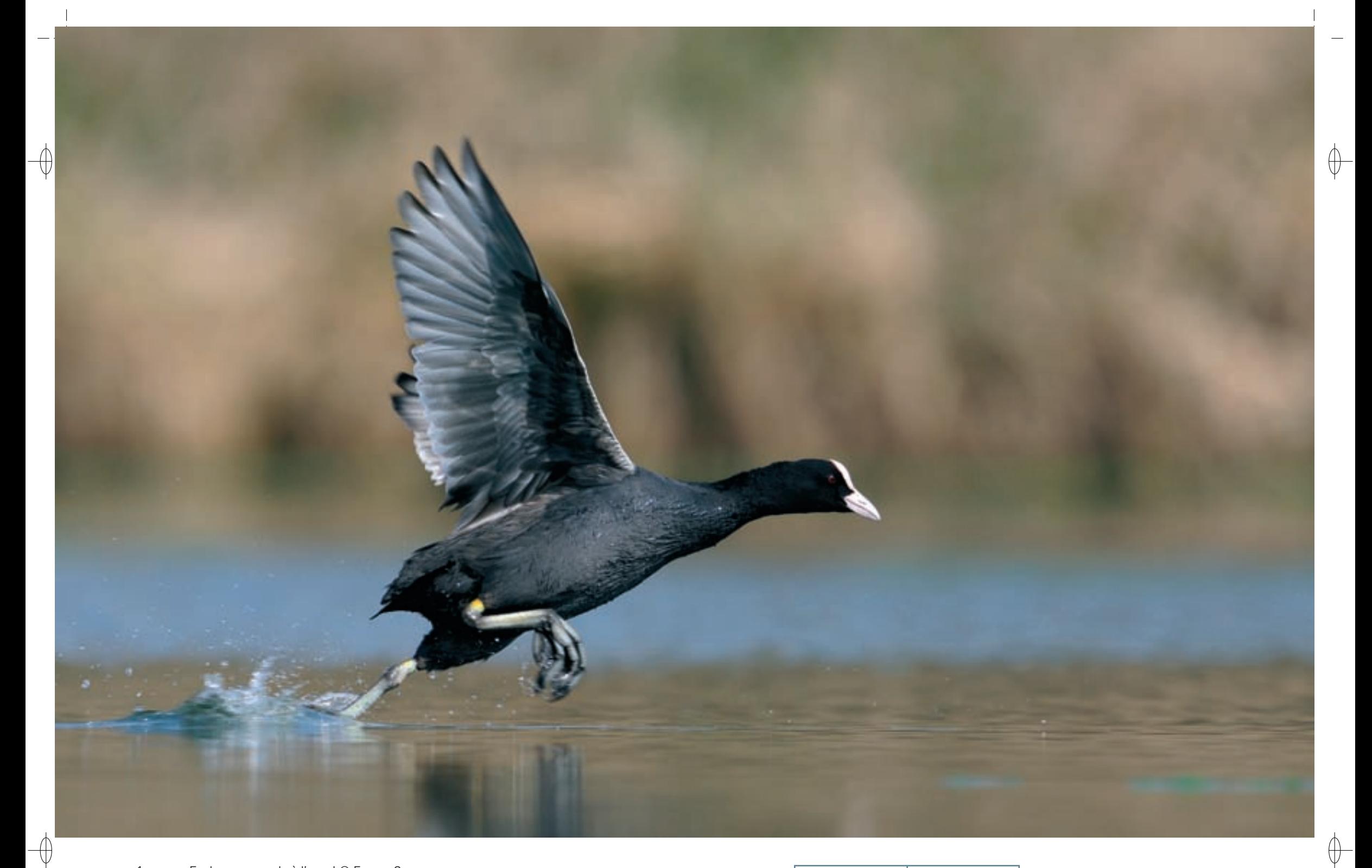

1 Foulque macroule à l'envol © FABRICE CAHEZ

2 Mâle de Garrot à œil d'or © GILLES PIERRARD 3<br>
Mâle de Garrot à œil d'or © GILLES PIERRARD<br>
3 Mâle de Canard siffleur © PATRICK DIEUDONNÉ

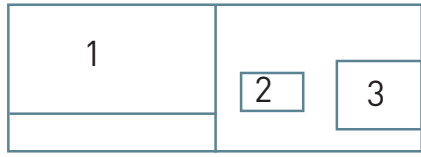

#### **Le site Natura 2000 et sa gestion conservatoire**

 $\overline{\bigoplus}$ 

Le site « Lac de Madine et étangs de Pannes » s'étend sur neuf communes, dont six sont meusiennes et trois meurthe-et-mosellanes.

L'activité touristique, importante en période estivale, notamment autour des bases de loisirs, est un enjeu économique important qui peut avoir une incidence sur les habitats naturels et les espèces du site. La fréquentation induite n'a en réalité que peu d'impact sur la faune et la flore, protégées par des zones tampons où les activités sont réglementées. Cette partition de l'espace permet de concilier harmonieusement activités humaines et protection de la biodiversité, même s'il convient de consolider dans le temps ce délicat équilibre. Par exemple, des zones de quiétude permanentes et, en hiver, temporaires, qui permettent le respect des exigences biologiques des oiseaux d'eau sont définies. La définition de ces zones résulte d'un compromis entre plusieurs contraintes, pêche et activités nautiques de loisir d'un côté, exigences écologiques des oiseaux, notamment en termes de dérangement, de l'autre. Malheureusement, la réglementation n'est pas toujours respectée par les utilisateurs du site.

Bordé par de nombreuses prairies humides, le lac de Madine fait l'objet d'une attention particulière dans la gestion de ces milieux à forte valeur patrimoniale. L'Office National de la Chasse et de la Faune Sauvage, gestionnaire de la réserve couvrant 1 735 ha, favorise une gestion durable, afin de maintenir le bon état de conservation de ces milieux remarquables. Deux troupeaux de chevaux rustiques Konik Polski, associés à des vaches de race Highland, assurent l'entretien naturel de ces prairies et participent à la gestion douce du site

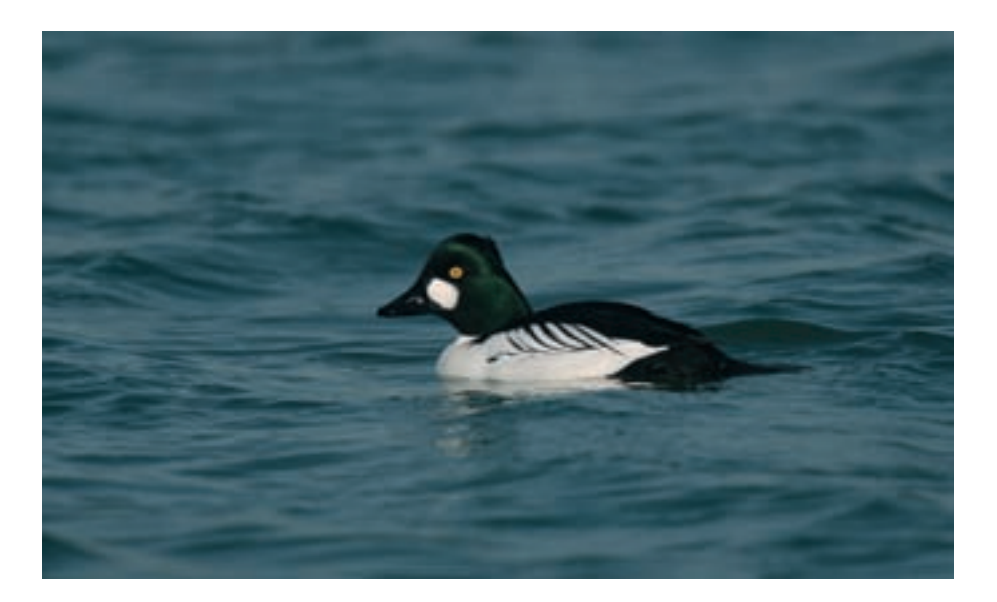

### **Habitats représentés dans ce site**

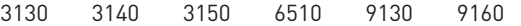

# **Espèces représentées dans ce site**

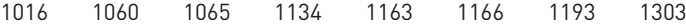

# **Oiseaux représentés dans ce site**

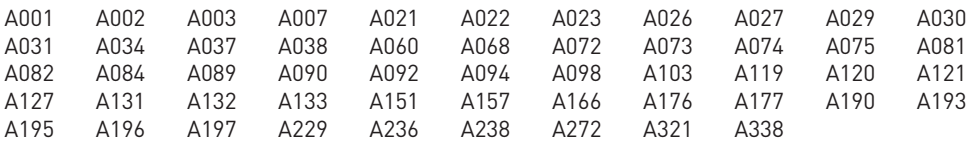

#### **Documentation**

ONCFS - LeFranc J.-M. (2000)

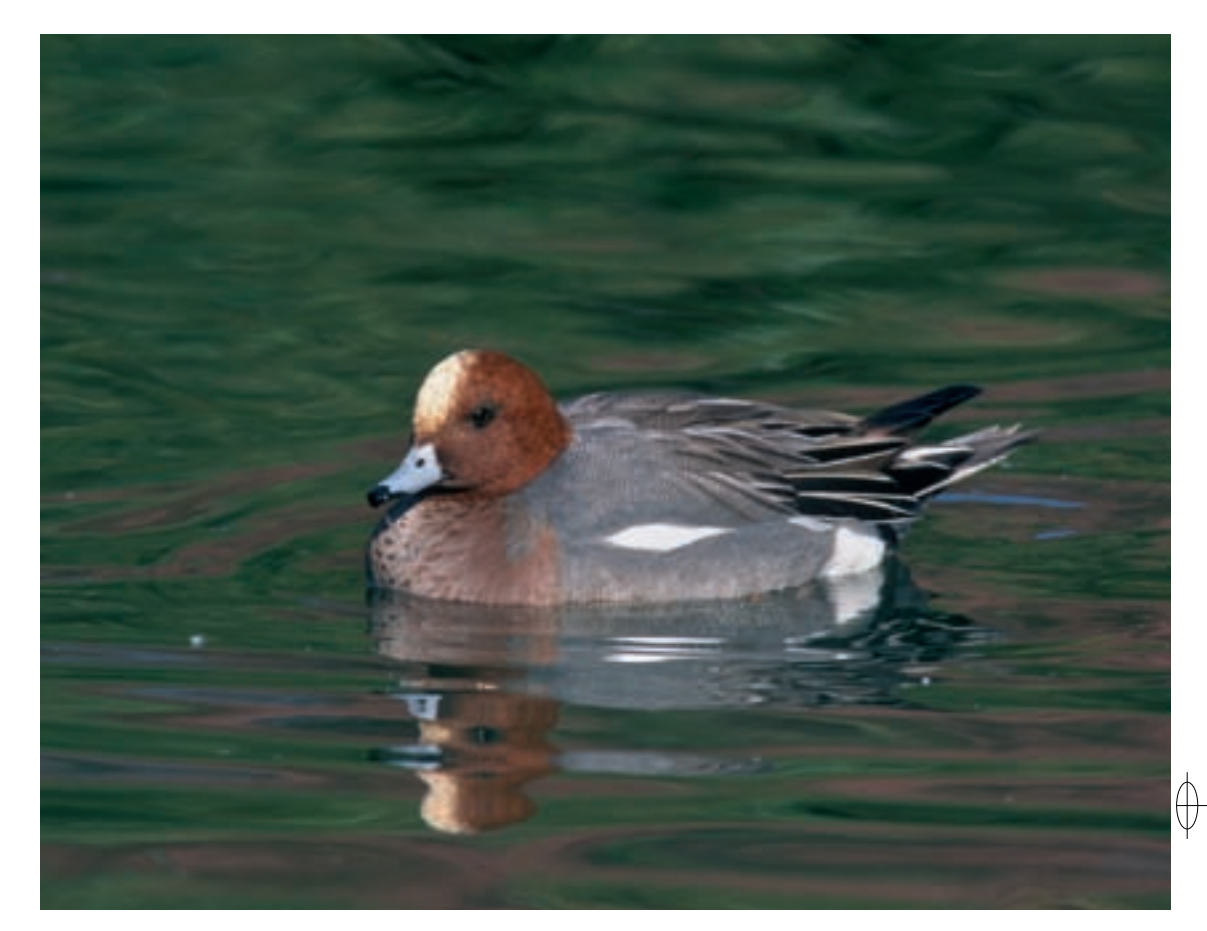

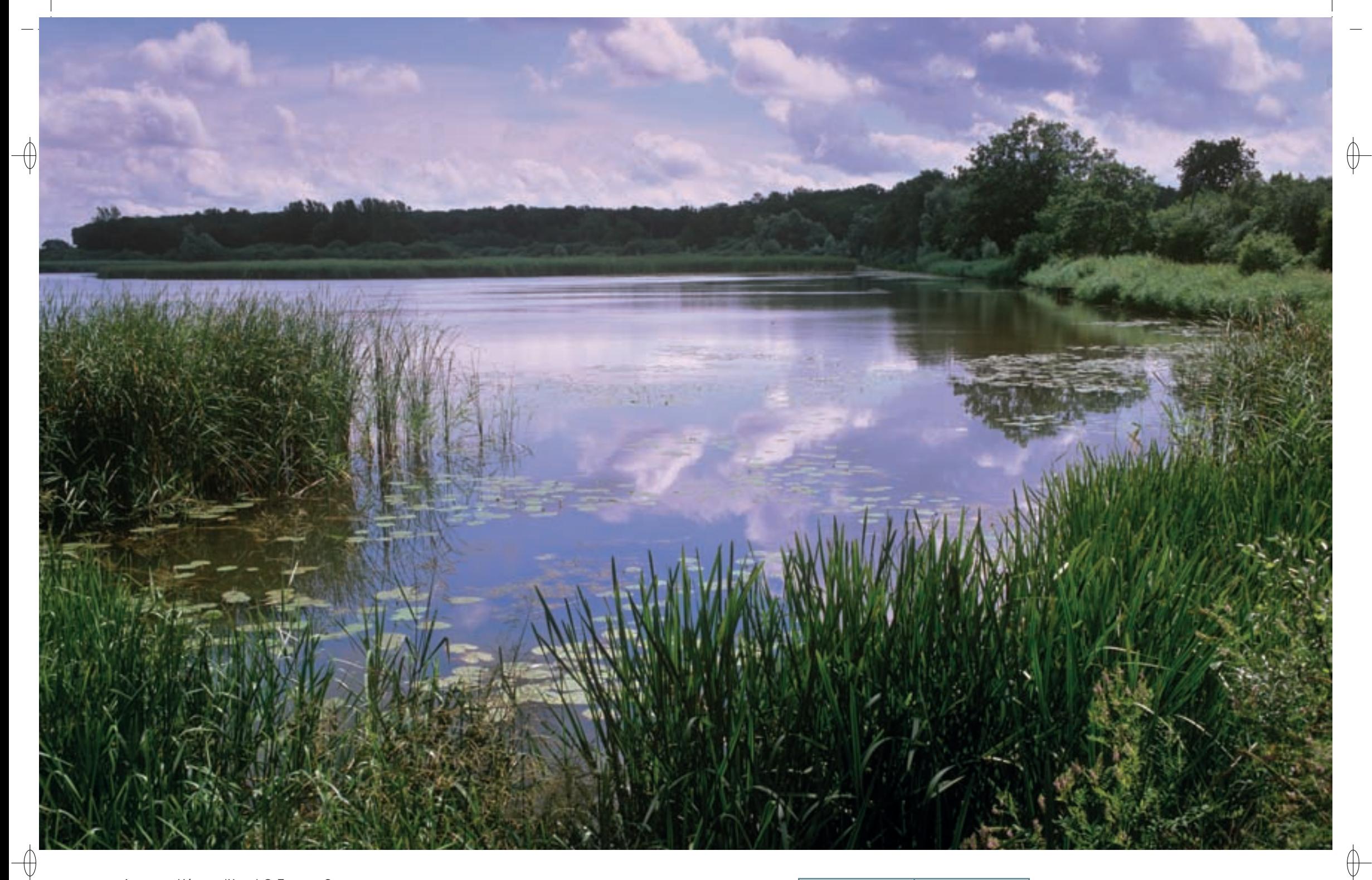

- 1 L'étang d'Amel © François Schwaab
- La plaine et le marais de Billy-sous-Mangiennes © Martine schwaab 1

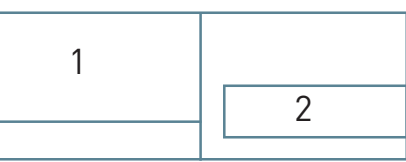

 $\oplus$ 

Les grands ensembles naturels / les étangs et leurs alentours FR4112001

 $\qquad \qquad \bigoplus$ 

*Forêts et zones humides du pays de Spincourt*

**Superficie :** 12 678 ha **Département :** Meuse **Maître d'ouvrage :** CC du Pays de Spincourt **Opérateur :** CA 55

# **Un vaste complexe naturel pour locataires ailés exigeants**

L'intérêt du site « Forêts et zones humides du Pays de Spincourt » pour l'avifaune repose sur sa localisation sur un axe migratoire principal et sur l'historique des pratiques agricoles et piscicoles qui ont permis de maintenir certains éléments structurants du paysage, fondamentaux pour le cycle de vie des oiseaux. Les intérêts ornithologiques se répartissent donc au gré des différentes composantes du paysage, mais avec des variations selon les saisons. Au fil de celles-ci, pas moins de 46 espèces inscrites à l'annexe I de la directive « Oiseaux » fréquentent les lieux parmi lesquelles 22 sont très fréquemment observées.

Le site est un vaste complexe de milieux différents mais en complète interaction : on y trouve ainsi de nombreux cours d'eau, des marais, comme le marais de Billy-sous-Mangiennes, des étangs et de nombreuses mares. Plusieurs de ces étangs présentent un très fort intérêt écologique, comme l'étang d'Amel, classé en Réserve Naturelle Régionale, l'étang de Romagne, l'étang du Haut-Fourneau, ou encore les étangs forestiers de la forêt domaniale de Spincourt. Ces zones humides s'insèrent dans une grande mosaïque composée de vastes zones forestières, de zones de culture et de prairies humides et bocagères avec la présence de nombreuses haies, de bosquets et d'arbres isolés.

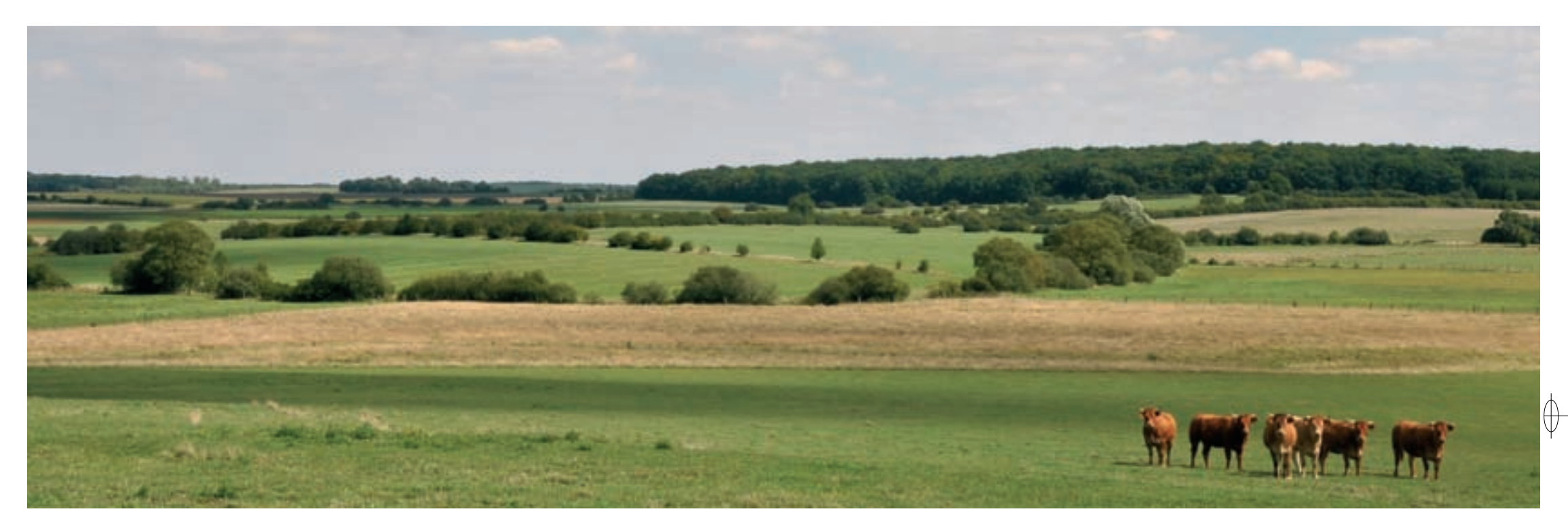

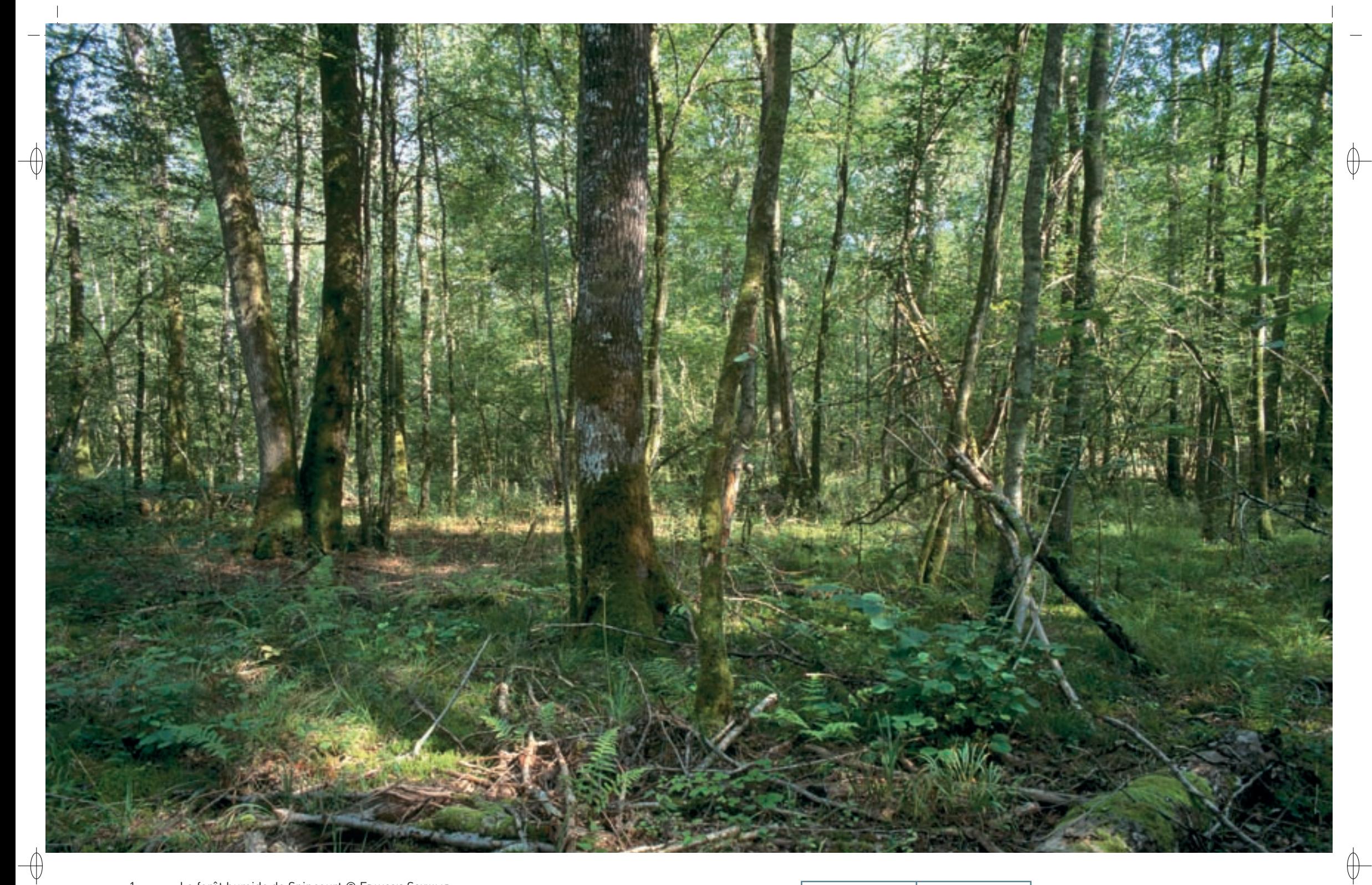

- 1 La forêt humide de Spincourt © François Schwaab
- 
- Chouette chevêche dans un vieux pommier © Jean-louis corsin <sup>3</sup>La Pie-grièche grise, oiseau devenu très rare en Lorraine © rené duMoulin 1

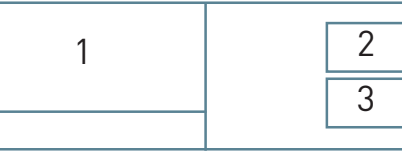

### **Les enjeux ornithologiques du site**

Le caractère évolutif des enjeux et des problématiques selon les zones et les saisons conduit à aborder les cortèges ornithologiques qui fréquentent le site sous l'angle du cycle biologique annuel : nidification / hivernage / migration.

Concernant la période de nidification, la reproduction de la Grue cendrée est d'intérêt majeur. En effet, la plaine de la Woëvre abrite l'ensemble de la population nicheuse française estimée entre cinq et dix couples, la majorité d'entre eux se trouvant dans la ZPS de Spincourt. Notons également la nidification du Blongios nain, un oiseau dont le statut de conservation est parmi les plus mauvais en France. D'autres espèces d'intérêt communautaire s'y reproduisent : le Butor étoilé et le Busard des roseaux dans les grandes roselières des étangs, la Bondrée apivore et le Milan noir en forêt, le Busard cendré dans les parcelles de céréales d'hiver et la Cigogne blanche dans le bocage. Le discret Gobemouche à collier, hôte de la canopée\* des vastes massifs de feuillus, niche principalement dans les vieux chênes à cavités ; le Martin-pêcheur d'Europe fréquente tous les cours d'eau et la Pie grièche écorcheur est très présente grâce au réseau bocager dense et préservé. À cette liste d'espèces de l'annexe I nichant de manière régulière, il faut ajouter quatre autres espèces qui s'y reproduisent de façon irrégulière ou sporadique, à savoir le Héron pourpré, le Milan royal, la Marouette ponctuée et la Gorgebleue à miroir.

D'autres espèces d'oiseaux, reconnues pour leur intérêt national, nichent dans la ZPS : l'Oie cendrée, le Canard chipeau, la Rousserolle turdoïde et trois espèces des milieux ouverts devenues très rares en Lorraine, la Chevêche d'Athéna, la Pie-grièche grise et le Tarier des prés dont la population nicheuse comprend une quarantaine de couples.

La majorité de ces espèces sont très sensibles à tout dérangement et à toute perturbation ou dégradation de leur milieu, qu'il s'agisse de la modification du régime hydraulique par drainage ou de l'intensification des pratiques agricoles ou sylvicoles entraînant une baisse de diversité dans les âges et la structure des parcelles.

Concernant la période d'hivernage, l'intérêt principal du site réside dans la présence de Grues cendrées en troupes importantes, de Busards Saint-Martin et de Grandes Aigrettes. À cette saison, la ZPS accueille des effectifs nombreux d'oiseaux d'eau, plus particulièrement d'Anatidés, comme le Canard colvert, le Fuligule milouin et le Fuligule morillon, et certains hivers, un effectif remarquable de Cygnes chanteurs peut être noté.

En période de migration, la ZPS de Spincourt constitue une halte migratoire de première importance pour beaucoup d'espèces, mais citons en premier lieu la Grue cendrée dont environ 10 000 individus y font étape, la Grande Aigrette avec environ 80 individus, ou encore le Harle piette, la Marouette ponctuée, le Balbuzard pêcheur, le Milan royal, le Milan noir et le Faucon émerillon. Hormis les oiseaux inscrits à l'annexe I de la directive, le site constitue un enjeu important pour des milliers d'Anatidés, comme la Sarcelle d'hiver avec près de 400 individus comptés sur l'étang d'Amel, ou de limicoles\* comme le Vanneau huppé, dont les effectifs dépassent les 1 000 individus, et la Bécassine des marais. Parmi les Passereaux, nous pouvons citer le Bruant jaune, l'Alouette des champs, la Panure à moustaches et la Rémiz penduline.

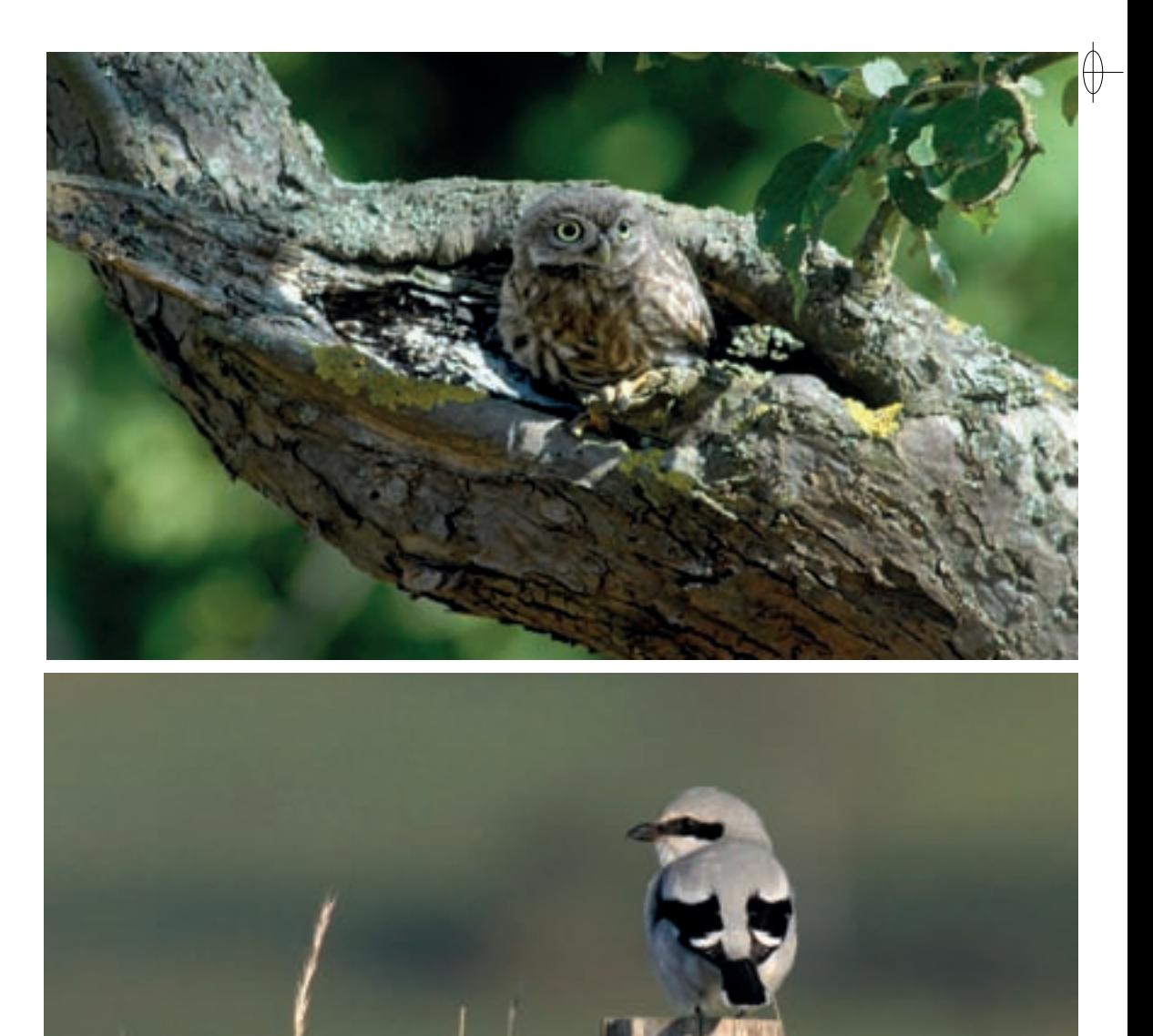

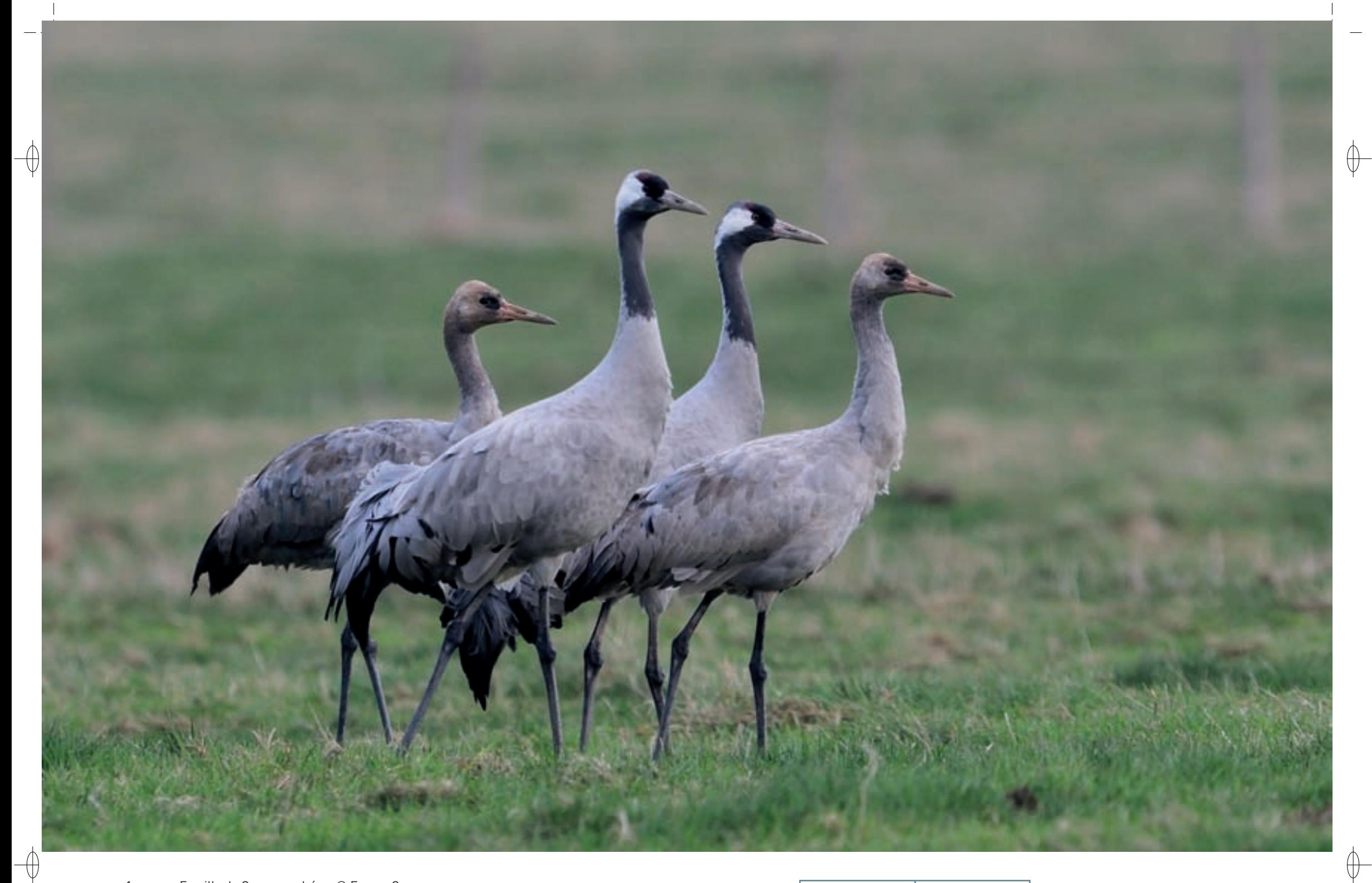

1 Famille de Grues cendrées © FABRICE CAHEZ

Blockhaus allemand en forêt de Spincourt © François schwaab 1

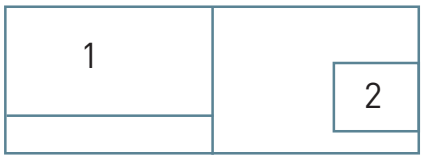

#### **La Grue cendrée, espèce phare du site**

⊕

Situé à la fois sur leur axe principal de migration et au nord de leur aire d'hivernage occidentale, le site « Forêts et zones humides du Pays de Spincourt » voit passer plusieurs milliers, voire dizaines de milliers de Grues cendrées chaque automne et chaque printemps. De plus, 400 individus en moyenne y hivernent et utilisent le site de Billy-sous-Mangiennes comme dortoir. L'existence de ce dortoir est due à la présence d'un marais et de prairies recouverts par une faible lame d'eau en automne et en hiver. L'acquisition et la gestion de 73 ha de cet ensemble par le Conservatoire des Sites Lorrains (CSL) offre l'espace de tranquillité indispensable à ces oiseaux farouches pour leurs haltes migratoires et leurs stationnements hivernaux.

Trois ou quatre couples nidifient ou tentent de le faire sur le site de Spincourt. Il s'agit d'un événement capital, surtout lorsque l'on sait que l'effectif reproducteur national est estimé à une demi-douzaine de couples seulement.

Les menaces pesant sur la conservation de cette espèce sont la mise en culture des prairies, le drainage et l'assèchement des zones humides et les perturbations à proximité des zones de nidification, notamment par d'éventuels travaux forestiers. La conservation de cette espèce majestueuse s'impose. Elle passe par la préservation des prairies humides et des marais et par le maintien d'une grande quiétude dans les zones de nidification. On s'abstiendra, par exemple, de tous travaux forestiers de mars à juillet dans un rayon de 300 à 400 m autour des secteurs répertoriés. Les chasseurs devront repousser les tirs d'été après le 31 juillet. On veillera également à l'amélioration des conditions d'alimentation hivernale notamment autour du dortoir de Billy-sous-Mangiennes, en ne retournant pas les parcelles en maïs.

#### **Au-delà de la ZPS, quelques autres locataires volants**

La qualité et le bon état de conservation général des habitats naturels forestiers ont été remarqués par l'État quand, en 2009, le Muséum National d'Histoire Naturelle a intégré le massif de Spincourt dans l'un des trois sites proposés en France pour constituer un Parc National en forêt feuillue de plaine. Même si le site meusien n'a pas été retenu en dernier ressort, ce projet a permis une véritable prise de conscience de l'intérêt exceptionnel des habitats naturels et de la faune du site.

En effet, l'intérêt du site « Forêts et zones humides du Pays de Spincourt » ne se limite pas aux seuls oiseaux. Les Chiroptères par exemple trouvent un territoire d'élection particulier dans l'ensemble formé par le massif de Spincourt, la forêt voisine de Verdun, dont les vestiges militaires constituent un extraordinaire réseau de gîtes, et les milieux ouverts et semi-ouverts avoisinants. À titre d'exemple, à l'intérieur et en périphérie de la forêt domaniale de Spincourt, deux colonies de reproduction de Grands rhinolophes comptent plus de 400 individus. De plus, quelques nurseries de Petits rhinolophes et de Vespertilions à oreilles échancrées y sont installées. Le site comprend également de nombreux habitats d'intérêt communautaire, qu'ils soient prairiaux\*, humides ou forestiers.

Malheureusement, le site n'a pas été désigné au titre de la directive « Habitats-Faune-Flore » ; espérons toutefois que sa désignation en ZPS contribue néanmoins à la conservation des richesses autres que les seuls oiseaux.

#### **Le site Natura 2000 et sa gestion conservatoire**

Le site « Forêts et zones humides du Pays de Spincourt », désigné au titre de la directive « Oiseaux », couvre une surface de 12 678 ha répartie sur dix communes. Ce secteur a déjà fait l'objet de nombreuses actions de protection de grande ampleur : ainsi, grâce au programme LIFE « Sauvegarde des zones humides de la Petite-Woëvre » LIFE94/F/A222/F/00834/LOR réalisé par le CSL en partenariat avec le Parc Naturel Régional de Lorraine, l'étang d'Amel a été acquis et mis en protection. De plus, presque l'intégralité du marais de Billy-sous-Mangiennes est également la propriété du CSL.

Les mesures de gestion proposées dans le document d'objectifs visent le maintien de cette mosaïque d'habitats, en préservant, voire en améliorant, leur état de conservation. Il s'agit donc de protéger les zones humides et le réseau bocager, mais également de mettre en place des mesures de gestion extensive\* sur les prairies, en recherchant la baisse des niveaux de fertilisation ou la mise en place de fauches tardives. Il s'agit également de favoriser le retour à l'herbe autour des étangs principaux et l'établissement d'une gestion conservatoire des étangs : entretien des roselières, instauration d'un système d'assecs\* concerté, etc. Dans les milieux forestiers, les règles de gestion doivent permettre de préserver les vieux arbres et les arbres à cavités.

Enfin, pour assurer la tranquillité des espèces les plus sensibles, comme la Grue cendrée et la Cigogne noire, des zones de quiétude autour des nids doivent être instaurées. Elles impliqueront en particulier l'absence de travaux sylvicoles sur une période déterminée.

### **Oiseaux représentés dans ce site**

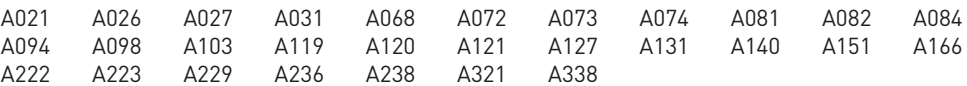

#### **Documentation**

DIREN & CSRPN (2009)

C.C. de Spincourt (2011) CSL - Didier C. & Guyot M. (2009)

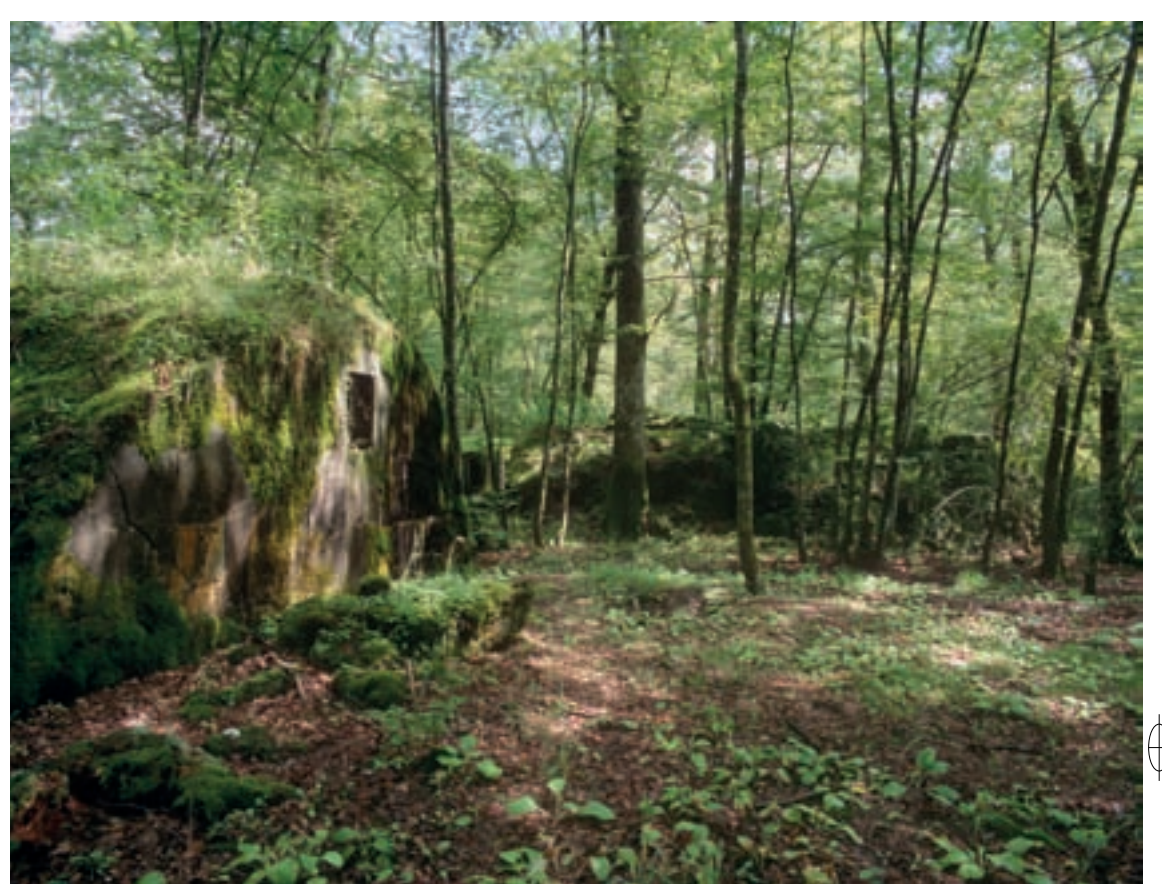

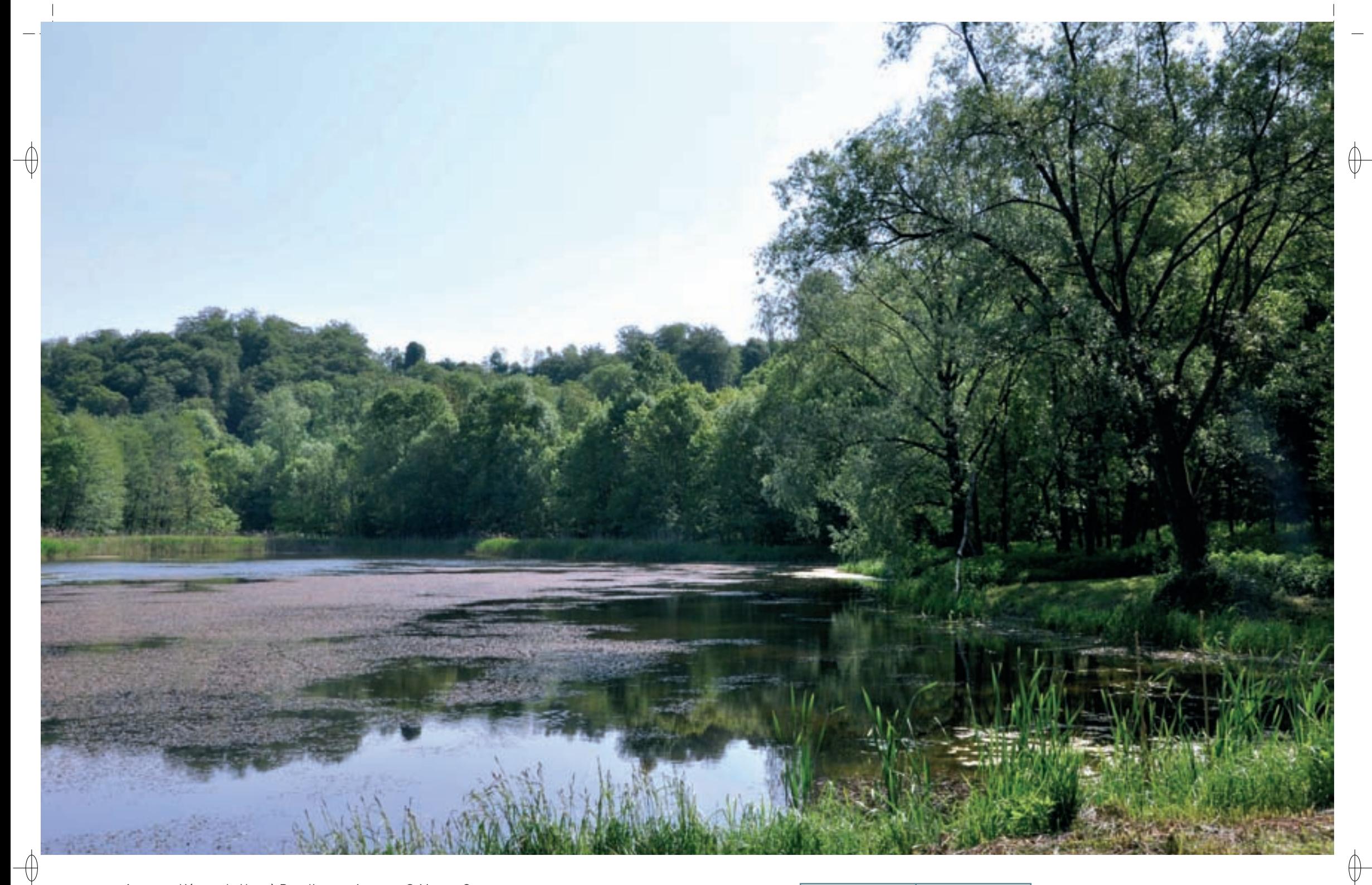

1 L'étang du Haut à Beaulieu-en-Argonne © MARTINE SCHWAAB

Grèbe castagneux dans la végétation de bordure d'étang © patrick dieudonné 1

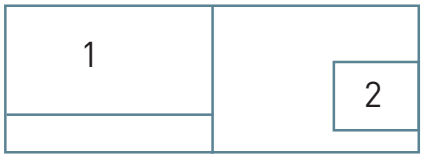

Les grands ensembles naturels / les étangs et leurs alentours  $\text{FR4112009}$ 

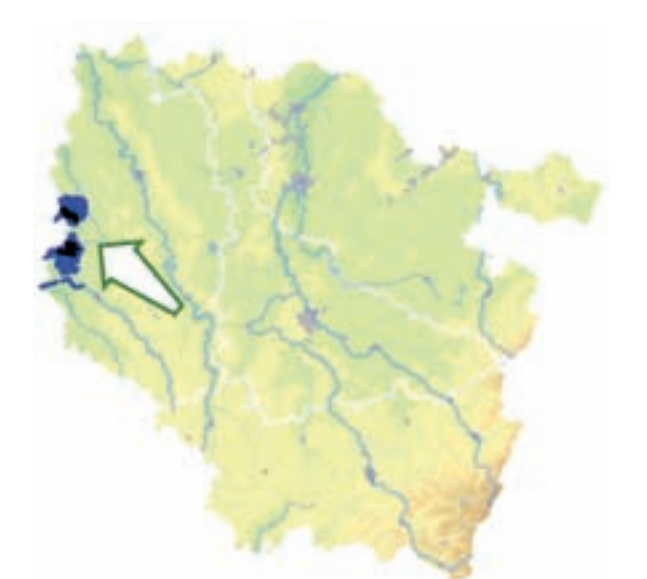

 $\overline{\bigoplus}$ 

*Forêt et étangs d'Argonne et vallée de l'Ornain*

**Superficie :** 15 308 ha **Département :** Meuse **Maître d'ouvrage :** CC du Pays de Revigny **Opérateurs :** CPIE Woëvre – Côtes-de-Meuse, CA 55 et ONF

## **Un patchwork d'habitats hébergeant des oiseaux rares**

Le site « Forêts et étangs d'Argonne et vallée de l'Ornain » s'étend sur les régions naturelles de l'Argonne, de la Champagne humide et de la vallée de l'Ornain. La diversité de ses milieux forestiers et prairiaux\*, souvent humides, complétés par le réseau hydrographique, présente un potentiel d'accueil important pour un grand nombre d'espèces d'oiseaux, tant nicheuses qu'hivernantes ou encore migratrices.

Chaque milieu naturel représenté dans ce site offre une capacité d'accueil pour l'avifaune qui lui est propre : il peut héberger certaines espèces qui lui sont entièrement inféodées, d'autres qui y trouvent seulement une partie des éléments biologiques nécessaires à l'accomplissement de leur cycle de vie et se déplacent vers des zones voisines pour les compléter, et enfin des espèces dites « ubiquistes », plus plastiques, qui sont susceptibles d'utiliser indifféremment les différents milieux naturels. Le site « Forêts et étangs d'Argonne et vallée de l'Ornain » est un bel exemple de vaste puzzle d'habitats susceptible d'abriter une faune diversifiée et c'est l'agencement des différentes pièces qui confère à ce site son véritable potentiel. L'inventaire des oiseaux d'intérêt communautaire qui y ont été observés témoigne de son incroyable richesse.

#### **L'enjeu ornithologique du site**

De nombreux oiseaux nichent sur le site, mais les cortèges représentés diffèrent largement dans chacune de ses trois composantes naturelles :

- − Les forêts d'Argonne hébergent une avifaune forestière tout à fait remarquable du point de vue notamment de sa rareté. L'un des grands intérêts du site est d'offrir à la Cigogne noire des zones de reproduction adaptées à ses exigences et les ressources alimentaires qui lui sont nécessaires : d'une part les vieilles forêts de feuillus éloignées des routes forestières lui permettent de trouver des sites de nidification et la réelle quiétude qui lui sont indispensables ; d'autre part ces forêts sont parsemées d'étangs, de zones humides, de ruisseaux naturels de fonds de vallons, peu accessibles et donc bien préservés, dans lesquels elle trouve les poissons et amphibiens\* qui constituent l'essentiel de son alimentation. D'autres espèces comme le Pic noir, le Pic cendré, le Pigeon colombin, voire la Gélinotte des bois ont été inventoriées dans le site.
- − La Champagne Humide, milieu d'une diversité exceptionnelle, avec ses grands étangs et ses boisements de Chênes s'ouvrant fréquemment sur des prairies ou des vergers, abrite le Butor étoilé, le Blongios nain, le Busard des roseaux, le Canard chipeau, le Faucon hobereau, la Marouette poussin, le Fuligule milouin, la Rousserolle turdoïde, le Gobemouche à collier, le Pic mar, le Pic cendré, la Pie-grièche écorcheur et le Martin pêcheur.

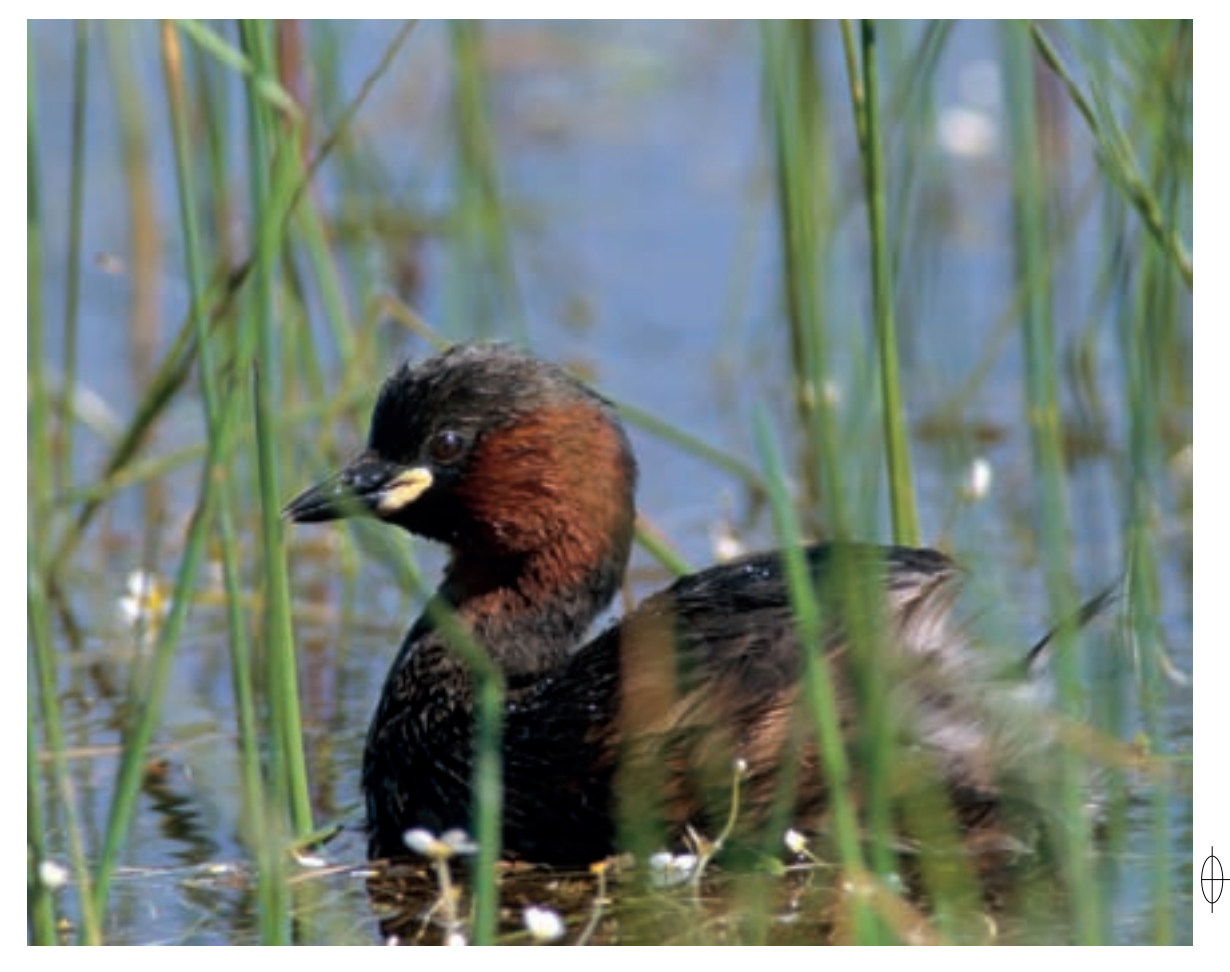

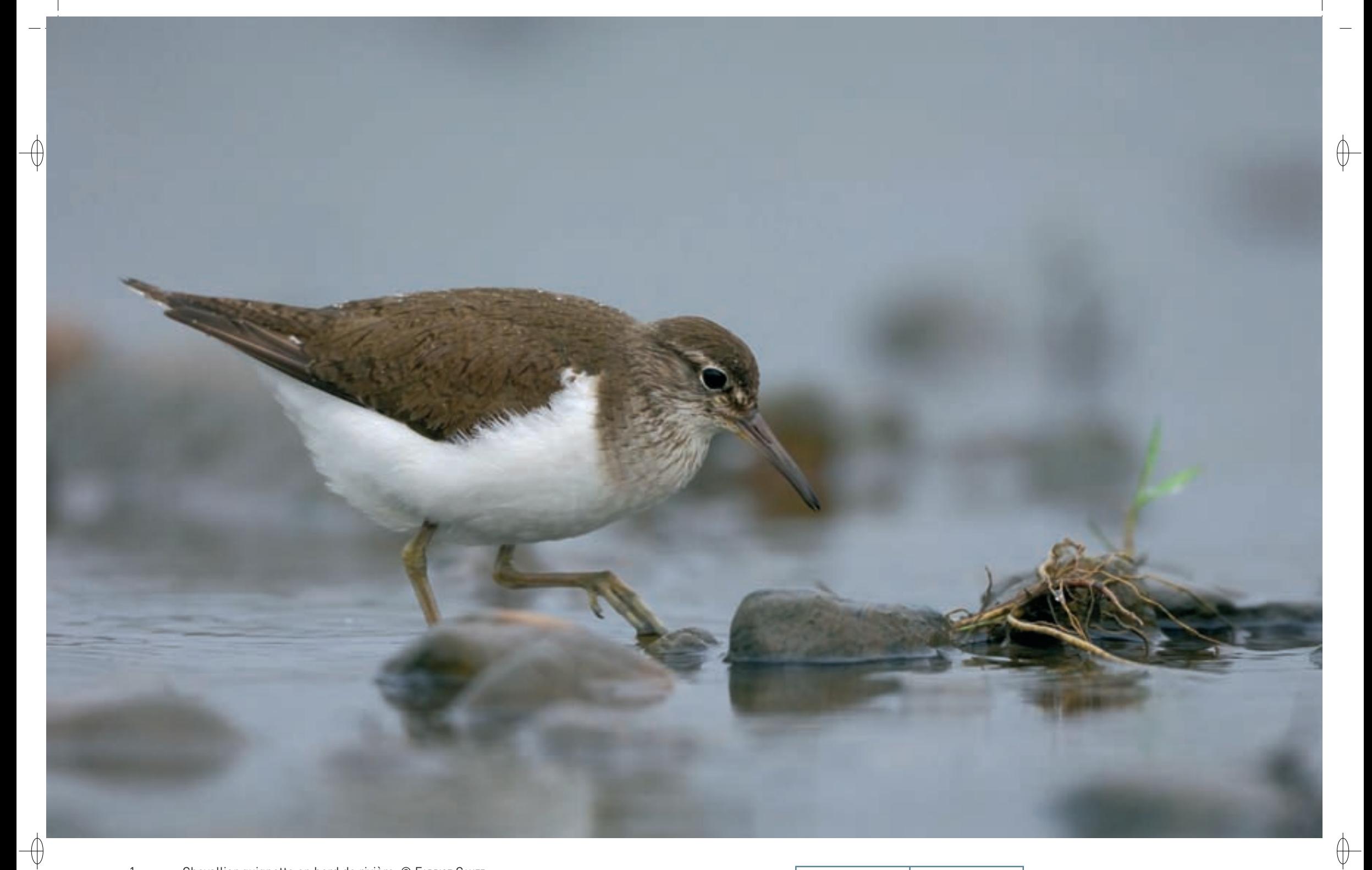

1 Chevallier guignette en bord de rivière © FABRICE САНЕZ

L'Ornain et ses ripisylves © Martine schwaab 1

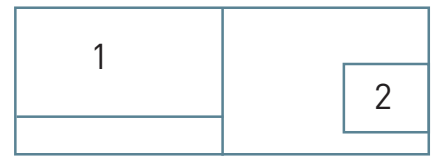

- − La vallée de l'Ornain est remarquable par la présence de la grande Aigrette, du Chevalier culblanc, du Cincle, de l'Hirondelle de rivage, du Petit Gravelot, de la Rousserolle verderolle et du Chevalier guignette. Le régime alimentaire de ce migrateur nicheur sur le site se compose essentiellement d'invertébrés capturés au sol ou en l'air avec agilité grâce à sa vue perçante : les insectes, sous forme de larves ou d'imagos, constituent l'essentiel de son menu, qu'il complète par des araignées, myriapodes\*, petits crustacés et mollusques, vers, têtards ou petits poissons et grenouilles. C'est donc en bordure des cours d'eau diversifiés, riches en espèces, peu perturbés que l'on peut espérer rencontrer ce limicole\* paléarctique, au cours de sa période de reproduction. La vallée de l'Ornain présente encore aujourd'hui des conditions d'accueil satisfaisant ses exigences écologiques.
- À ces espèces nicheuses s'ajoutent d'autres espèces en période d'hivernage ou de migration. C'est particulièrement la Champagne humide qui leur offre une capacité d'accueil exceptionnelle. Dans cette région, la présence de multiples plans d'eau joue un rôle important pour des groupes de très nombreux Anatidés, comme le Canard colvert, le Fuligule milouin et le Fuligule morillon. C'est la qualité de ces plans d'eau qui est fondamentale pour des espèces rares en Lorraine, mais présentes dans le site, comme le Canard souchet, le Harle piette, le Harle bièvre, le Garrot à œil d'or et l'Oie cendrée.

La Champagne Humide et la vallée de l'Ornain ont été le théâtre d'un hivernage récent et relativement important de la Grue cendrée, dont les effectifs augmentent d'année en année, ainsi que de l'Oie cendrée, dont les effectifs semblent également en augmentation. Cette évolution est sans doute à mettre en relation avec la présence de ces deux espèces sur le lac du Der.

Quant aux passereaux granivores hivernants, ils sont assurés de trouver dans les mégaphorbiaies\* de la vallée de l'Ornain, ainsi que dans les haies, les bandes enherbées et les bandes en jachère de la plaine, les ressources alimentaires indispensables à leur survie.

De par sa grande richesse ornithologique, l'étang du Morinval présente un intérêt de niveau régional, voire national. Cette concentration avifaunistique ne peut pas être dissociée du potentiel écologique très important des mosaïques de milieux situées à proximité et englobées dans le site « Forêts et étangs d'Argonne et vallée de l'Ornain ».

# **Le site Natura 2000 et sa gestion conservatoire**

Le site « Forêts et étangs d'Argonne et vallée de l'Ornain » est situé à l'ouest du département de la Meuse et dans la continuité d'un site de la Champagne-Ardenne limitrophe. Il couvre plus de 15 000 ha, depuis l'autoroute A4 au Nord jusqu'à l'Ornain au Sud et inclut également deux zones désignées au titre de la directive « Habitats-Faune-Flore » : le site de Beaulieu-en-Argonne et celui de la forêt des Argonnelles.

Les inventaires menés sur le site sont très complets ; cependant, fin 2011, la rédaction du document d'objectifs n'est pas encore achevée. Au vu des études menées, les enjeux de la gestion du site seront centrés sur le maintien de la structure et de la qualité des habitats d'espèces qui le composent. Dans un tel site, les actions visant à privilégier une exploitation humaine du territoire maintenant des structures de peuplements forestiers variées, des haies entretenues et des prairies de qualité devront être privilégiées. Il est également fondamental d'y encourager le respect de cycles de vie de l'avifaune lors des interventions humaines, entre autres en travaillant avec les utilisateurs des différents milieux pour permettre la recherche d'espèces sensibles et farouches et la mise en place de zones de quiétude lors de leur découverte, par exemple avec l'appui du réseau Cigogne noire de l'ONF.

Enfin, le maintien de l'intégrité des zones humides est indispensable, depuis la qualité de leurs eaux jusqu'à leurs structures : une réflexion relative aux intrants\*, à l'entretien des berges et des étangs, à l'accès du bétail aux pièces d'eau sera menée.

# **Oiseaux représentés dans ce site**

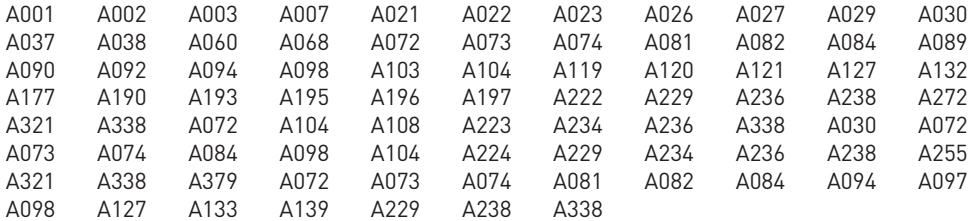

#### **Documentation**

ONF - Millarakis ph. (2009)

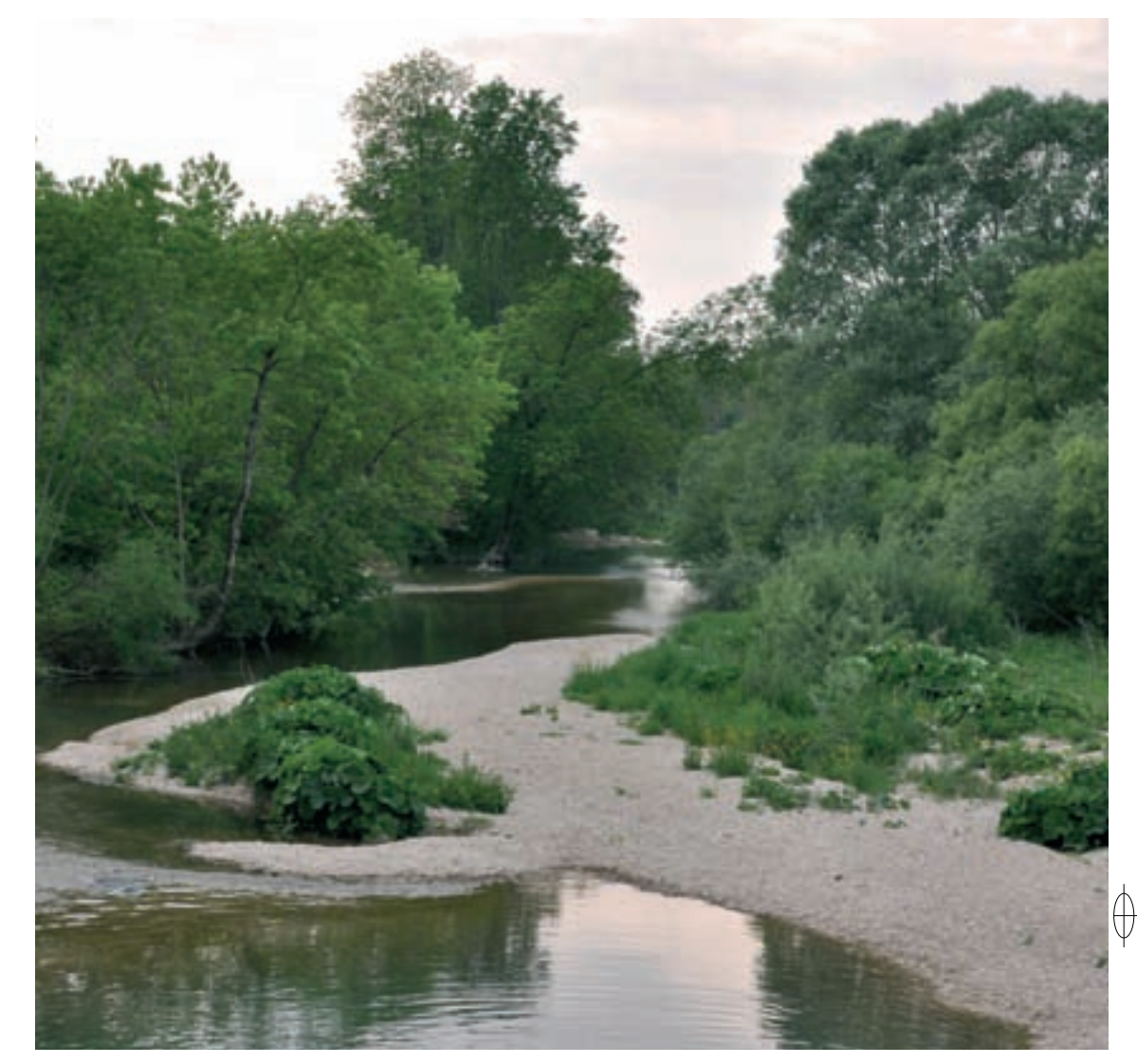

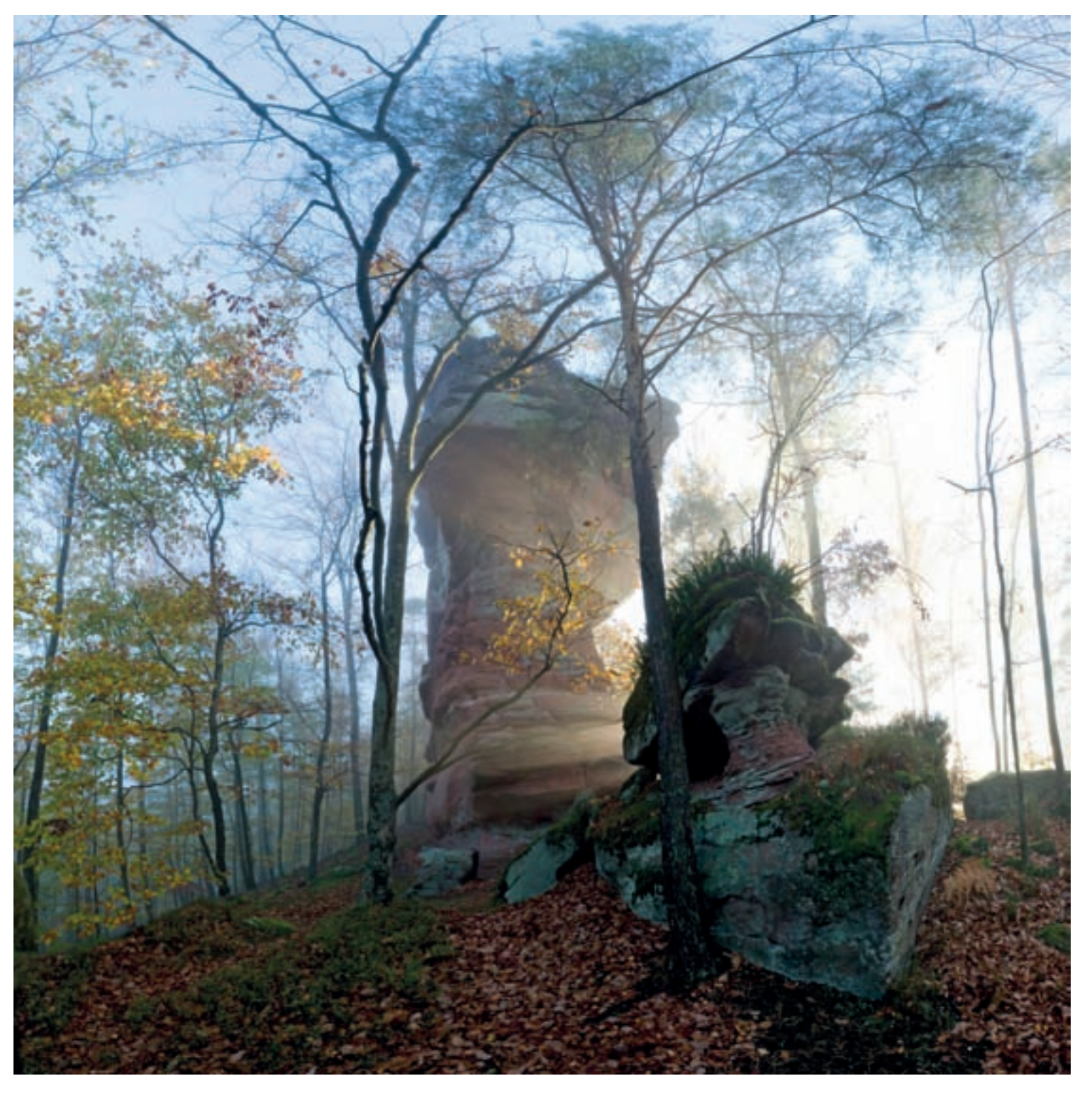

 $\downarrow$ 

 $\bigoplus$ 

1 Le rocher de l'Erbsenberg © BERNARD BISCHOFF

 $\overline{\bigoplus}$ 

 $\overline{\bigoplus}$ 

# **Les Vosges du Nord**

### **Une nature de contes et de légendes**

Les ruisseaux, les étangs, les rochers avec leurs ruines de châteaux médiévaux et les immenses forêts créent une ambiance romantique dans le magnifique territoire des Vosges du Nord. De plus, les milieux naturels y hébergent une importante diversité biologique. Ainsi, on y dénombre plus de 15 habitats naturels d'intérêt communautaire, plus de 50 espèces animales et près de 60 espèces végétales remarquables aux niveaux régional, national, voire européen.

# **La géologie dresse le décor**

 $\bigoplus$ 

⊕

Les Vosges du Nord sont fréquemment appelées Basses-Vosges gréseuses, du nom de la roche dominante qui donne aux paysages et aux habitats naturels un caractère si particulier. Dans le sous-sol de ce territoire, constitué d'un vaste plateau de grès rouges du Buntsandstein dépassant à certains endroits 400 m de puissance, les géologues reconnaissent, des couches les plus récentes aux plus anciennes, trois formations particulières : le « grès à Voltzia » ou « grès bigarré » de couleur grise ou rose et dont le grain est très fin, le « conglomérat principal » ou « poudingue de Sainte-Odile » très résistant à l'érosion et truffé d'innombrables galets gris et le « grès vosgien », formant les couches les plus épaisses, dont le grain est grossier et parsemé de galets.

Vers l'Ouest, les couches gréseuses s'enfoncent en pente douce et le grès bigarré, au sable plus fin et argileux, remplace le grès vosgien. Les plateaux y sont recouverts par les assises marneuses et calcaires du Muschelkalk de la Côte de Lorraine.

Avec leur faible altitude, les Vosges du Nord, dont les reliefs culminent à moins de 600 m, ne sont pas de véritables montagnes. Elles sont constituées d'une multitude de petits sommets arrondis ou de lignes de crêtes, séparés par un fouillis de vallons étroits et encaissés ; les pentes, souvent raides, sont couronnées de pitons rocheux qui semblent surveiller le paysage.

Les sols varient selon les différents étages géologiques :

- − Sur le grès vosgien et le conglomérat principal, les sols sont acides et podzoliques\* ; ils ont une faible capacité à retenir l'eau et sont occupés principalement par la forêt.
- Sur le grès à Voltzia, les sols bruns acides sont majoritaires.
- Les sols liés au Muschelkalk sont souvent excessivement pierreux et compacts.

# **L'hydrographie, le climat et l'occupation des sols**

Les Vosges du Nord possèdent un réseau hydrographique relativement dense, sans grande rivière. L'intérêt principal de ces cours d'eau réside dans leurs caractéristiques particulières héritées du substrat\* gréseux : un pH légèrement acide compris entre 5,5 et 7, une faible teneur en minéraux, un faible pouvoir tampon lié à l'absence de calcium, un lit mineur aux fonds très sableux et une faible variation saisonnière du débit. De nombreux étangs ont été installés dans les vallons, certains depuis le Moyen-Âge et les tourbières se sont développées sur les sols acides, souvent en bordure des plans d'eau. Les marais sont en général situés en aval des bassins des ruisseaux, mais certains vallons humides abandonnés par l'agriculture sont recolonisés par les mégaphorbiaies\* et les caricaies\*.

Les Vosges du Nord sont réputées pour leur climat rigoureux avec une température moyenne annuelle inférieure à 10°C et plus de 80 jours de gel par an. Dans les fonds des vallées et la cuvette de Bitche, des gelées tardives peuvent avoir lieu jusqu'en juillet et l'amplitude thermique journalière y est considérable en été où les nuits peuvent être relativement fraîches. La pluviométrie annuelle se situe entre 800 et 1 000 mm, avec une grande uniformité des précipitations durant toute l'année. Ces conditions particulières créent des îlots de continentalité, enclavés dans la zone climatique subatlantique\* ; la végétation et la faune réagissent à ces contraintes et des espèces inféodées aux climats froids se sont établies sur ce territoire.

Dans le massif gréseux aux sols pauvres, la forêt est très largement majoritaire. Les futaies de conifères rivalisent en surface avec les futaies de feuillus avec environ 40% pour chaque type, les peuplements mixtes occupant les 20% restant. Seules les vallées aux sols alluvionnaires sont propices à l'agriculture, mais elles sont de plus en plus délaissées par les agriculteurs. Les landes du terrain militaire de Bitche, issues d'une gestion extensive\* de la forêt et d'incendies répétés dus aux activités militaires, constituent un écosystème\* tout à fait original et d'une grande richesse biologique, mais elles sont malheureusement très menacées par les évolutions récentes.

### **Natura 2000 dans les Vosges du Nord**

Six sites Natura 2000 distincts ayant des réalités géologiques, géographiques, hydrauliques, biologiques et socio-économiques extrêmement proches constituent le dispositif Natura 2000 mis en œuvre dans les Vosges du Nord :

- − En Lorraine trois sites ont été désignés, deux au titre de la directive « Habitats-Faune-Flore » et un au titre de la directive « Oiseaux » :
	- x ZSC : FR 4100208 « Cours d'eau, tourbières, rochers et forêts des Vosges du Nord et souterrain du Ramstein »,
	- x ZPS : FR 4112006 « Forêts, étangs et rochers du pays de Bitche »,
	- x ZSC : FR 4100212 « Landes et tourbières du camp militaire de Bitche »,
- En Alsace trois sites ont été désignés, deux au titre de la directive « Habitats-Faune-Flore » et un au titre de la directive « Oiseaux » :
	- x ZSC : FR 4201795 « La Moder et ses affluents » qui prolonge le site lorrain FR4100208,
	- x ZSC : FR 4201799 « Vosges du Nord »,
	- x ZPS : FR 4211799 « Vosges du Nord ».

Les pages qui suivent présentent les trois sites Natura 2000 de Lorraine.

 $\bigoplus$ 

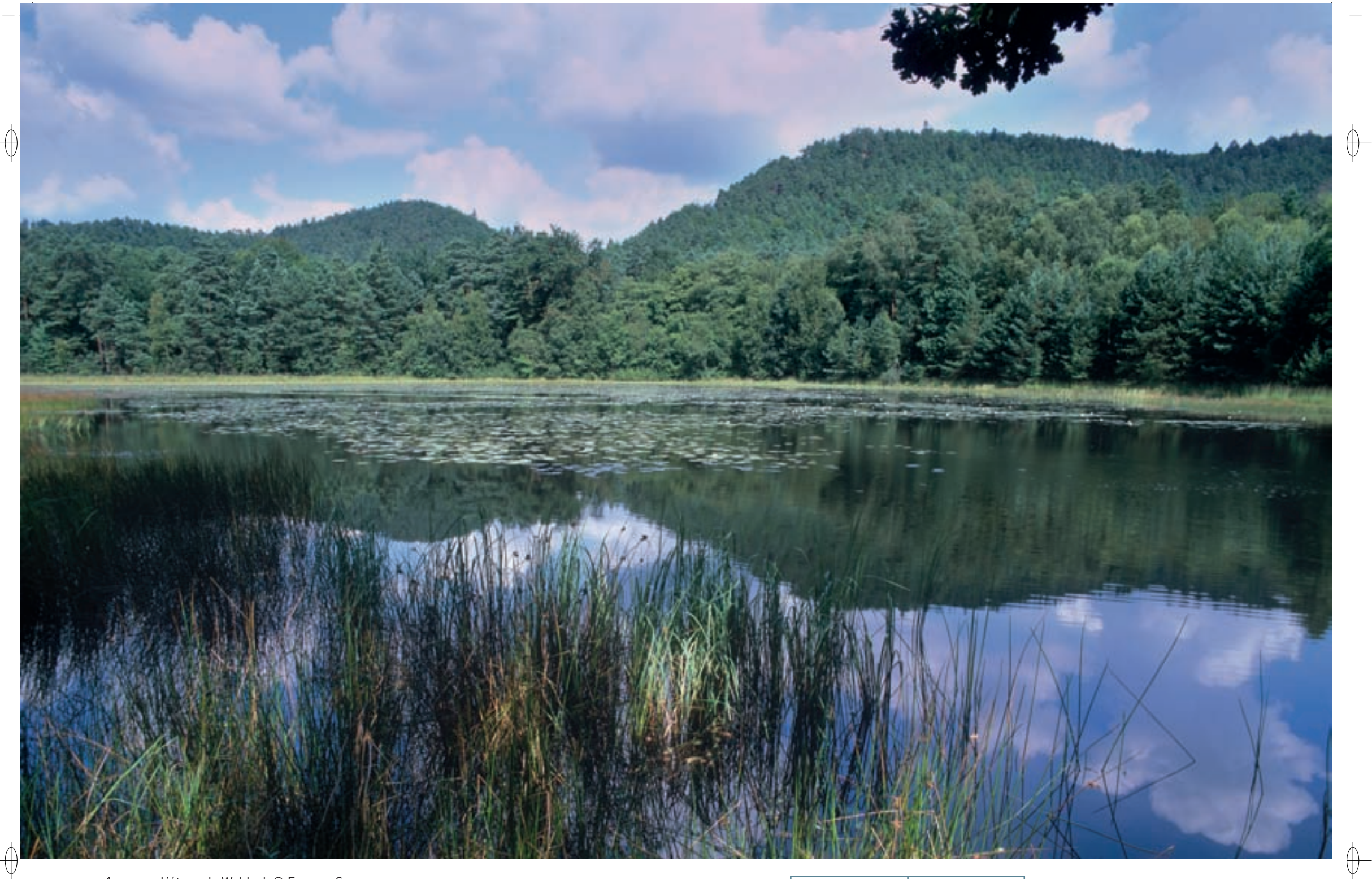

1 L'étang de Waldeck © François Schwaab Le ruisseau de Falkensteinbach et ses herbiers de renoncules © François schwaab 1

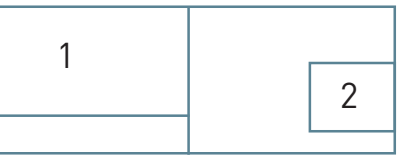

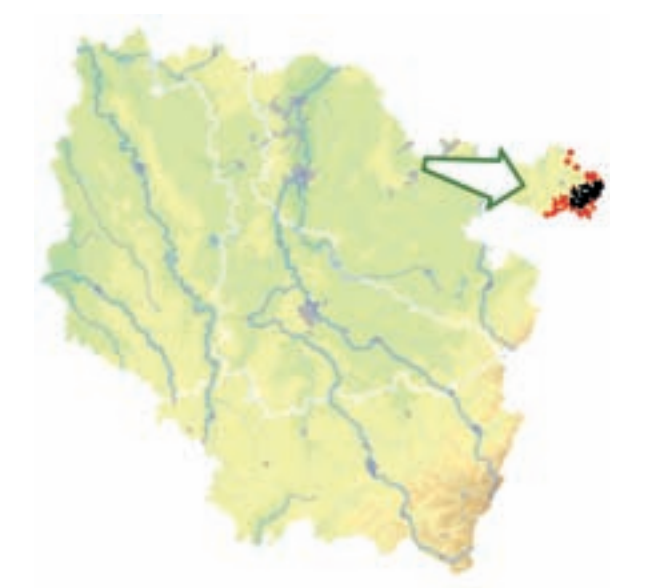

Les grands ensembles naturels / les Vosges du Nord  $\text{FR4100208}$ 

*Cours d'eau, tourbières, rochers et forêts des Vosges du Nord et souterrain de Ramstein*

**Superficie :** 2 013 ha **Département :** Moselle **Maître d'ouvrage :** PNRVN **Opérateur :** PNRVN

# **Des milieux à forte biodiversité au cœur du massif gréseux**

Les **cours d'eau** des Vosges du Nord (Habitat 3260) drainent majoritairement le socle gréseux du Buntsandstein. Parmi les espèces végétales se développant dans les lits de ces rivières, on retrouve le Potamot à feuilles de renouée, l'Œnanthe fluviatile et le Myriophylle à fleurs alternes, trois espèces protégées et indicatrices d'une bonne qualité d'eau. L'Écrevisse à pattes rouges, la Lotte, la Lamproie de Planer et le Chabot ainsi qu'un certain nombre d'espèces d'Odonates, parmi lesquels le Gomphe serpentin et le Cordulegastre annelé sont également bien présents le long de ces cours d'eau. Enfin les habitats naturels en bordure constituent des terrains de chasse pour de nombreuses espèces de Chiroptères, comme la Sérotine de Nilsson et la Noctule de Leisler.

Les **tourbières** se développent dans les cuvettes du pays de Bitche : là où les conditions microclimatiques sont les plus rudes, la matière organique mal décomposée s'est lentement accumulée. Ainsi, différents habitats naturels tourbeux\* sont représentés dans le site : les tourbières de transition constituées par des radeaux flottants en bordure des étangs (Habitat 7140), des fragments de tourbière haute avec des buttes de sphaignes\* rouges (Habitat prioritaire 7110), ou encore la tourbière à Molinie bleue (Habitat 7120), qui indique que l'assèchement et la minéralisation du sol sont en cours et que l'arrivée des Bouleaux et des Pins sylvestres est imminente. Enfin, les habitats pionniers\* du Rhynchosporion (Habitat 7150), communautés temporaires et nomades, se développent sur la tourbe mise à nu, notamment par les affouillements des sangliers dans les zones tourbeuses\*. Cet habitat apparaît également de manière pérenne dans les zones de marnage\* en bordure d'étangs oligotrophes\* à niveau variable. Ils y succèdent à un niveau à plus longue durée d'inondation, où se développent des pelouses amphibies\* à Scirpe à nombreuses tiges (Habitat 3130).

Les **rochers et falaises de grès** (Habitat 8220) résultent de dépôts successifs de sables au début de l'ère secondaire et ont été modelés par des millénaires de glaciation et de processus d'érosion. Les sommets de ces rochers sont caractérisés par l'installation de pineraies sur dalle qui hébergent une faune et une flore spécifiques\*, notamment des cladonies ou lichens des rennes. Certains replats des falaises gréseuses sont utilisés par le Faucon pèlerin et le Grand corbeau comme sites de nidification. Sur la dalle rocheuse et sur les parois se développent des fougères remarquables, telles que la Doradille de Billot. Les fissures profondes dans la roche abritent le Trichomanès remarquable, discrète fougère atlantique, figurant à l'annexe II de la directive et servent également d'abris pour les chauves-souris de passage comme la Noctule de Leisler, la Pipistrelle commune ou l'Oreillard roux.

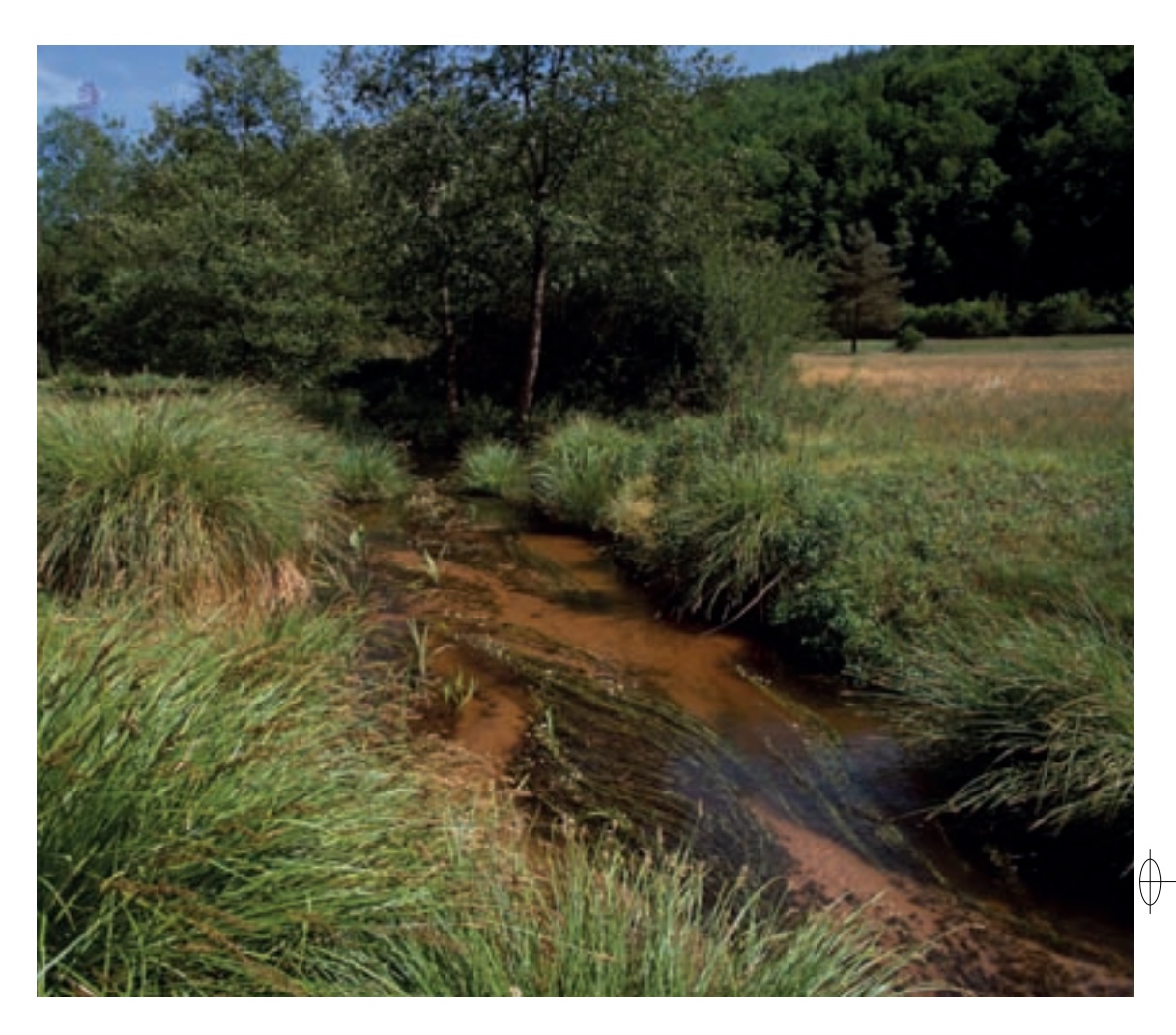

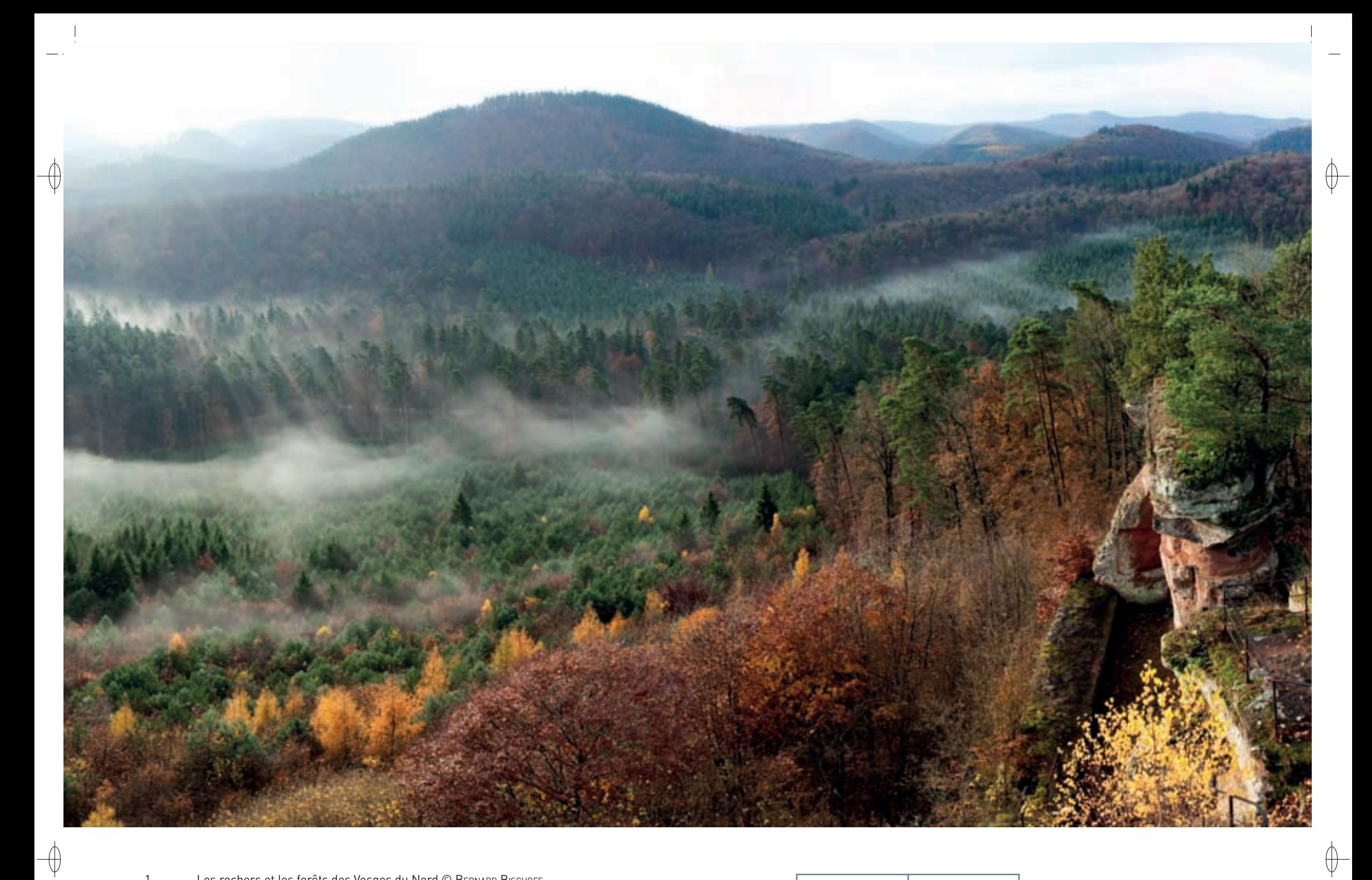

1 Les rochers et les forêts des Vosges du Nord © BERNARD BISCHOFF

La Sérotine de Nilsson, Chiroptère des régions froides © hugo willocx 1

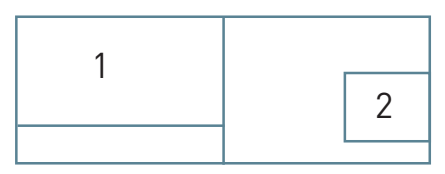

Les **forêts** couvrent l'ensemble du massif des Vosges du Nord et une grande partie du site Natura 2000 :

- − Les hêtraies sont reines sur les plateaux et les versants qui dominent les vallées ; la hêtraie acidiphile\* à Luzule (Habitat 9110) correspond à l'habitat climacique\* sur les secteurs où les grès sont très pauvres. Localement, à la faveur de bancs gréseux plus argileux, les sols forestiers sont plus structurés et permettent le développement de hêtraies neutrophiles\* (Habitat 9130) plus riches en espèces.
- Dans le fond des vallons, on peut observer d'autres formations de plus faibles étendues mais abritant l'essentiel de la diversité biologique :
	- $\cdot$  Les forêts alluviales\* à Saules, Aulne et Frêne (Habitat prioritaire 91E0), pour lesquelles on peut distinguer trois types d'aulnaies riveraines qui se succèdent de l'amont à l'aval : l'aulnaiefrênaie à Laîche espacée des ruisselets, l'aulnaie-frênaie à hautes herbes et enfin l'aulnaiefrênaie à Stellaire des bois.
	- Les marais et les tourbières boisées installés dans les cuvettes topographiques et les fonds de vallons plats dont les sols sont longuement engorgés et permettant le développement de formations forestières hygrophiles\*. On identifie deux grandes familles de peuplements : les aulnaies marécageuses de l'Alnion et les boulaies-pineraies tourbeuses\* (Habitat prioritaire 91D0).
	- Les frênaies-érablaies de ravin (Habitat prioritaire 9180), forêts de taille réduite que l'on rencontre dans des contextes de fort confinement, comme les vallons étroits et pentus en exposition fraiche. Le sol, assez instable, y est généralement enrichi par des colluvions\* issues des plateaux. Elles sont dominées par l'Érable sycomore et le Frêne commun et l'on y retrouve de nombreuses fougères comme le Polystic à soie.

Parmi les nombreuses espèces liées aux habitats forestiers présents sur le site, on peut citer le Lucane cerf-volant, Coléoptère lié à la présence de bois mort, et le Lynx boréal, qui est observé dans la forêt des Vosges du Nord depuis les années 1980.

Les mégaphorbiaies\* (Habitat 6430), luxuriantes formations végétales constituées de hautes herbes, poussent sur un sol enrichi et humide. Elles découlent de l'abandon des prairies de fauche en fond de vallée et sont dominées par la Reine des prés, l'Angélique sauvage, le Scirpe des bois, Le Cirse maraicher, etc.

# **Des milieux façonnés par l'Homme**

Trois grands types de prairies sont représentés dans le site Natura 2000 :

- − Les prairies mésotrophes\* de fauche (Habitat 6510) sont typiques des plaines et de l'étage collinéen\* et se développent sur des terrains plus ou moins bien drainés et légèrement amendés. Elles sont riches en fleurs et fournissent un foin de qualité.
- − Les prairies acides à Molinie (Habitat 6410-13) se développent dans les zones humides en tête de bassin et abritent une flore très spécifique\* supportant des conditions acides : le Jonc acutiflore, le Trèfle d'eau, le Comaret et la Violette des marais. Avec les mutations agricoles de la seconde moitié du XX<sup>e</sup> siècle, ces prairies, difficiles à faucher en raison de leur caractère très humide, ont presque toutes été abandonnées par les agriculteurs et elles ont pour la plupart évolué en friche arbustive. Seuls quelques parcs de pâturage extensif\* maintiennent encore ces formations dans un état de conservation acceptable.
- Les pelouses sableuses acidiclines\* (Habitat 6210-18) se développent exclusivement sur des sols très secs et pauvres. Elles abritent un important cortège d'espèces rares comme le Botryche à feuilles de camomille, le Botryche lunaire, le Lychnis visqueux ou l'Œillet couché. Ces formations sont très localisées et particulièrement sensibles à l'apport d'engrais et au pâturage. Très ponctuellement, elles forment des mosaïques avec des pelouses acidiphiles\* à Nard raide (Habitat prioritaire 6230).

Le territoire des Vosges du Nord héberge une des populations de Chiroptères parmi les plus importantes de Lorraine. Avec plus de 7 000 individus recensés, le Grand murin y possède des effectifs très nombreux et les 19 colonies de mise bas connues et suivies y forment le réseau le plus dense de France. D'autres espèces trouvent dans ce secteur des terrains de chasse et des gîtes à leur convenance, comme par exemple, un tunnel ferroviaire désaffecté qui abrite en hiver plusieurs centaines de Chiroptères dont la Barbastelle d'Europe et le Vespertilion à moustaches qui s'y rassemblent avec des effectifs d'intérêt national, ainsi que quelques autres espèces, comme le Vespertilion à oreilles échancrées, le Vespertilion de Bechstein, le Vespertilion de Natterer, le Grand murin et les oreillards.

De même, de grandes colonies hivernales de Noctules communes et de Pipistrelles communes sont observées dans les fissures de certains pitons rocheux. L'espèce emblématique de ce territoire est incontestablement la Sérotine boréale : elle a été observée en 18 secteurs avec un effectif total d'environ 50 individus ; ses territoires de chasse se situent le long des cours d'eau, au-dessus des zones humides, des étangs et dans les villages.

Ainsi, lors de la désignation du site Natura 2000, plusieurs gîtes à Chiroptères y ont été intégrés : le souterrain du Ramstein, dépôt de ravitaillement vestige de la ligne Maginot, a été creusé en 1936. Il a été utilisé comme abri par la population locale pendant les combats de l'hiver 1944-1945. Au début des années 1980, ce souterrain a été fermé par des grilles spécialement adaptées pour protéger de nombreuses espèces de chauves-souris, telles que la Barbastelle ou le Vespertilion de Bechstein qui y hibernent. Dans les combles de temples, d'églises ou de moulins, les femelles de Grand murin se rassemblent, à l'abri des dérangements, pour mettre bas et élever leurs jeunes. Ces chauves souris peuvent former des colonies impressionnantes, et à Mouterhouse, la plus grande nurserie compte près d'un millier de femelles adultes.

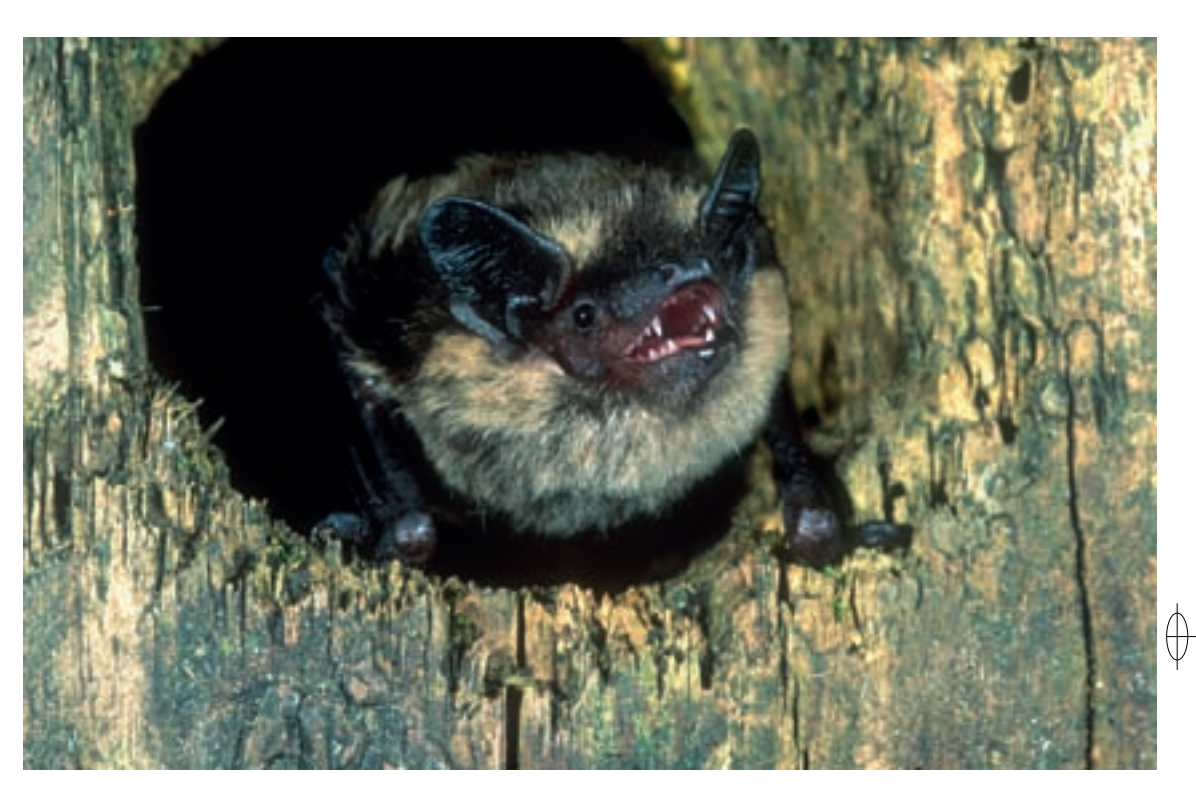

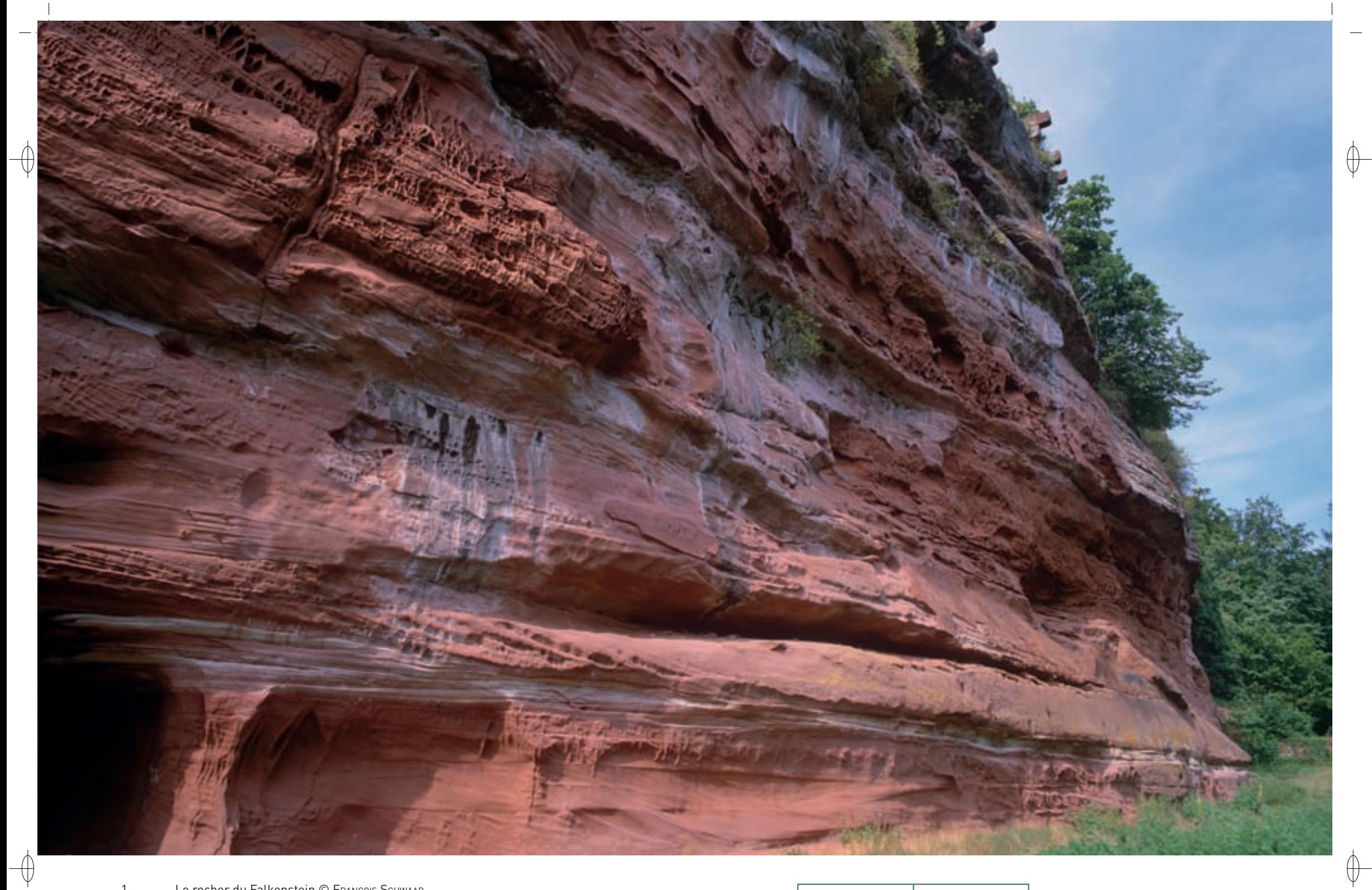

1 Le rocher du Falkenstein © François Schwaab

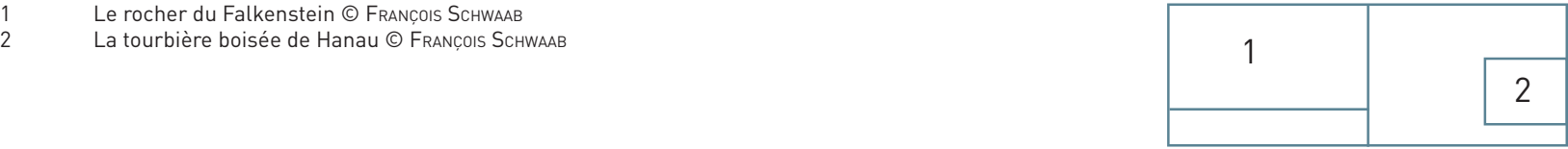

### **Le site Natura 2000 et sa gestion conservatoire**

Le site « Cours d'eau, tourbières, rochers et forêts des Vosges du Nord et souterrain de Ramstein » correspond à la partie lorraine d'un site interrégional dénommé « Haute-Moder et affluents » qui se prolonge en Alsace et traverse d'Ouest en Est le territoire du Parc naturel régional des Vosges du Nord. Ce vaste site recouvre l'ensemble des fonds de vallées du haut bassin de la Moder. Il s'étend sur 100 km de cours d'eau et occupe une superficie de 2 013 ha. Il inclut les bassins amont de la Moder, du Rothbach, de la Zinsel du Nord, du Falkensteinbach et du Schwarzbach, ainsi que l'ensemble de leurs petits affluents. Le site inclut également un certain nombre de rochers de grès, et des gîtes de reproduction et d'hibernation de Chiroptères.

Bien qu'encore relativement préservés, les cours d'eau et les zones humides du site ont été largement utilisés et façonnés par l'Homme. En conservant les stigmates des activités humaines passées et actuelles, les cours d'eau ont progressivement perdu leur naturalité\* et leur bon fonctionnement écologique. Aujourd'hui de nombreuses actions sont menées ; elles concernent principalement la restauration de la dynamique naturelle des ruisseaux gréseux et de la continuité écologique. Ainsi entre 2008 et 2010, une douzaine d'étangs en barrage sur cours d'eau, sept seuils militaires « Maginot » et plusieurs autres anciens ouvrages hydrauliques ont été effacés ou aménagés pour permettre la libre circulation des espèces aquatiques et la reprise du transport sédimentaire.

D'autres chantiers ont également été conduits :

- − l'aménagement d'un ancien moulin, afin d'assurer la tranquillité d'une colonie de reproduction de Grand murin à Mouterhouse ;
- − la mise en place de parcs de pâturages, pour lutter contre la prolifération des espèces végétales invasives de fond de vallée ;
- − la restauration de ripisylves\*, qui a permis de supprimer des plantations d'Épicéa de bord de rivière à l'origine de phénomènes d'érosion de berges, et de reconstituer des aulnaies-frênaies, formation naturelle boisée des fonds de vallons des Vosges du Nord.

### **Habitats représentés dans ce site**

3130 3260 6210 6230 6410 6430 6510 7110 7120 7140 7150 8220 8310 9110 9130 9180 91D0 91E0

#### **Espèces représentées dans ce site**

1037 1083 1096 1163 1304 1308 1321 1323 1324 1361 1421

#### **Documentation**

 $\bigoplus$ 

CPEPESC Lorraine (2009) PRNVN - Morelle S. (2006) Lexa-ChoMard A. & Pautrot Ch. (2007)

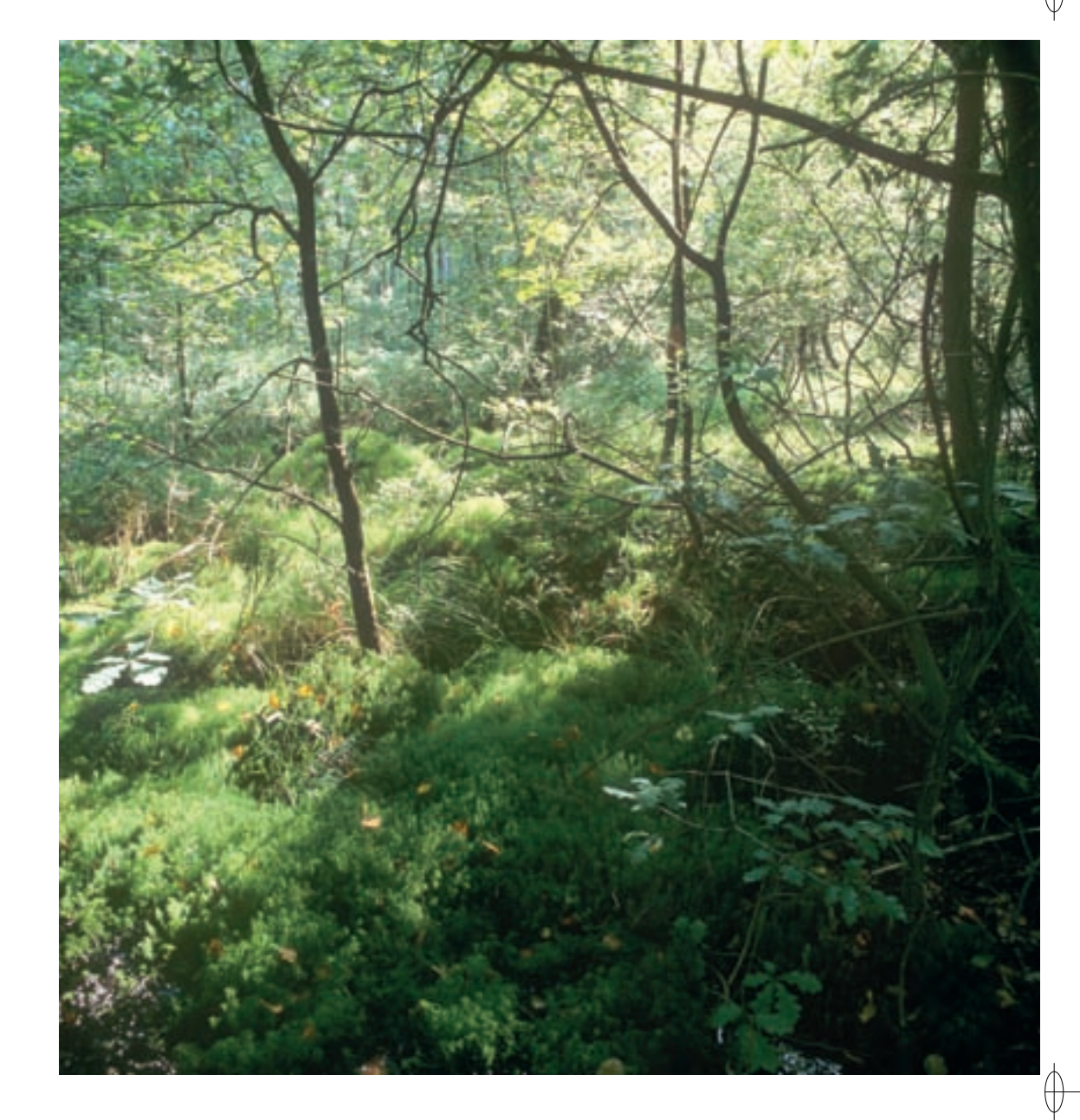

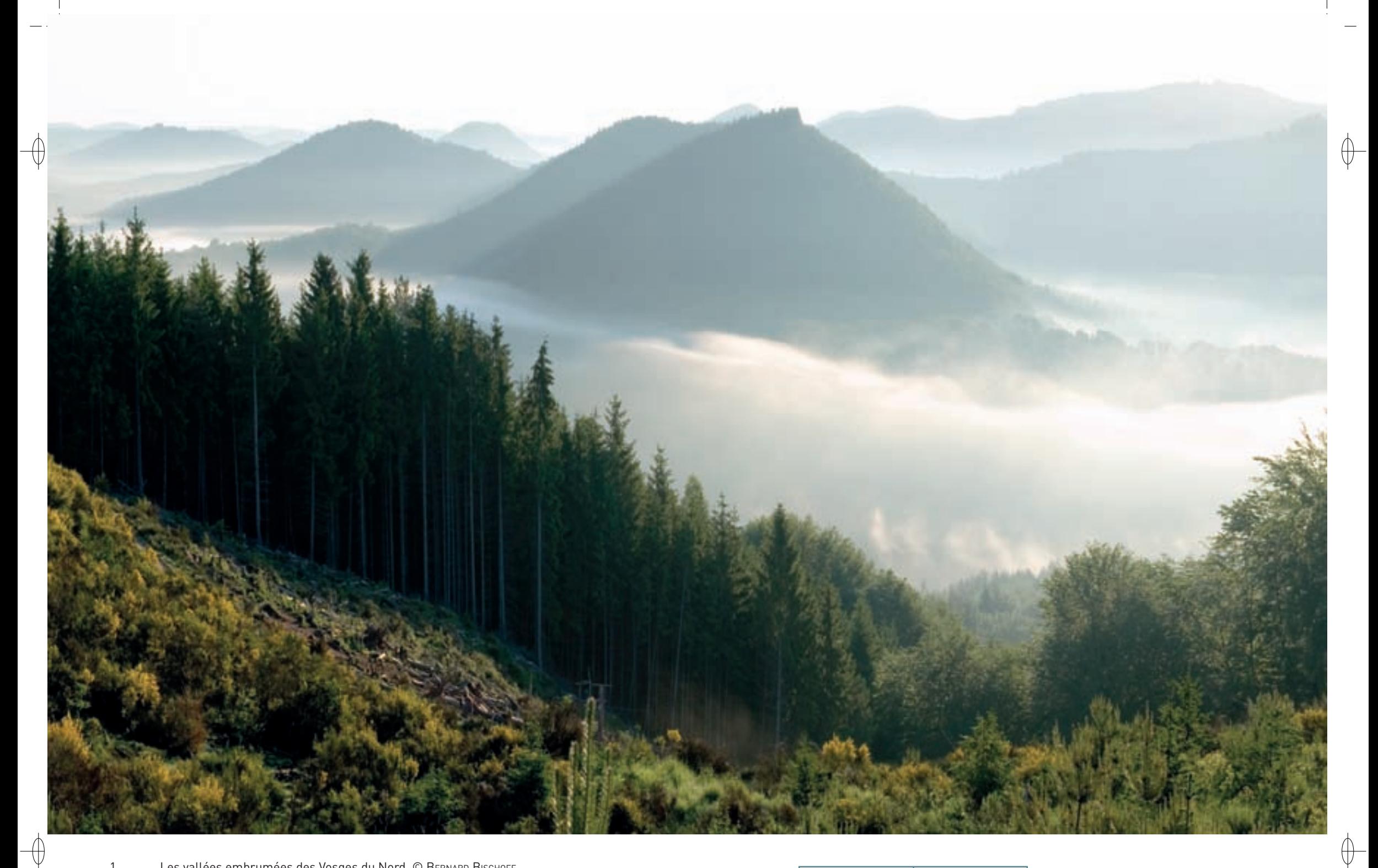

1 Les vallées embrumées des Vosges du Nord © BERNARD BISCHOFF

2 La Chevêchette d'Europe, petite star des Vosges du Nord © Yves MULLER

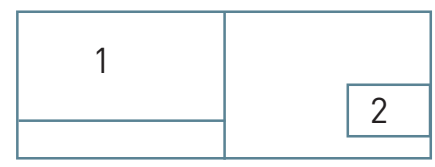

Les grands ensembles naturels / les Vosges du Nord  $\text{FR4112006}$ 

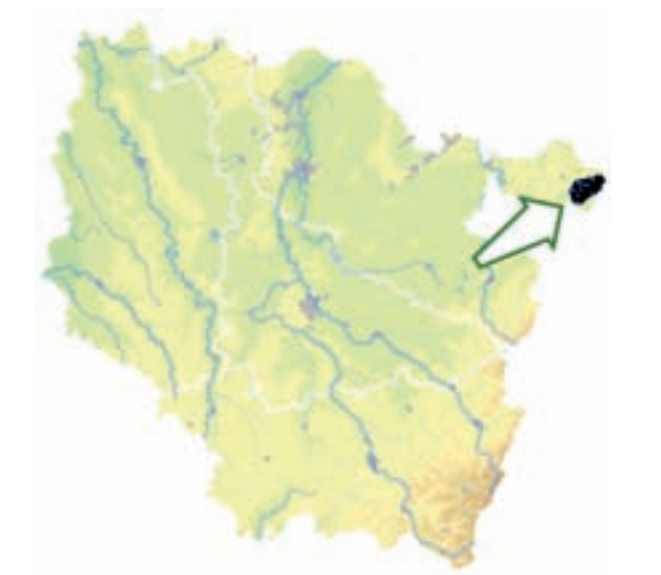

⊕

*Forêts, rochers et étangs du pays de Bitche*

**Superficie :** 6 279 ha **Département :** Moselle **Maître d'ouvrage :** PNRVN **Opérateur :** PNRVN

### **Des forêts profondes surveillées par des sentinelles de grès rouge**

Le site « Forêts, rochers et étangs du pays de Bitche », désigné en application de la directive « Oiseaux », est constitué d'un immense massif forestier entrecoupé de quelques vallées étroites dans lesquelles s'écoulent les rivières du Schwarzbach, du Falkensteinbach et de la Zinsel du Nord. Les pitons gréseux donnent au site un caractère très particulier et permettent la nidification de plusieurs espèces rupestres\* remarquables.

## **Les enjeux ornithologiques du site**

Dix espèces d'oiseaux d'intérêt communautaire, inscrites à l'annexe I de la directive « Oiseaux », nichent plus ou moins régulièrement dans la ZPS « Forêts, rochers et étangs du pays de Bitche ».

Avec les petites chouettes de montagne et les pics, les oiseaux de la forêt y tiennent la place principale, viennent ensuite les rapaces rupestres\* remarquables et pour terminer le cortège, les oiseaux des vallées ouvertes avec leurs rivières et leur bocage :

- − La Chevêchette d'Europe est la star incontestée de cette ZPS : cet elfe de nos forêts de montagne y a été observé la première fois en novembre 2000 et la première reproduction vosgienne de cette espèce rarissime a été découverte dans le site en 2002. Le suivi de l'espèce a été particulièrement assidu sur le territoire étudié avec plusieurs centaines d'observations collectées au cours de la dernière décennie. Les effectifs sont fluctuants d'une année à l'autre : ainsi en automne 2007, 15 chanteurs ont été contactés alors que, deux années plus tard, aucune Chevêchette n'a été entendue en automne sur le même territoire, malgré plus de 30 sorties consacrées à sa recherche. De 2000 à 2011, quatre nidifications de Chevêchette d'Europe ont été découvertes dans le site et cinq sur la bordure immédiate en territoire alsacien. Cette petite population semble se maintenir depuis sa découverte en l'an 2000. Les Chevêchettes du Pays de Bitche sont en contact direct avec celles qui nichent dans le Pfälzerwald à quelques kilomètres au nord. Ces oiseaux nichent ici à faible altitude, entre 250 et 300 m, contrairement aux Chevêchettes des Alpes ou du Jura qui sont cantonnées le plus souvent à plus de 1 000 m d'altitude. Le climat assez rude dans les cuvettes du Pays de Bitche permet d'expliquer la présence de cette espèce boréo-alpine\* à une si faible altitude dans les Vosges du Nord.
- − La Chouette de Tengmalm a été découverte dans le site en mars 1986 avec deux chanteurs dans les pinèdes de la forêt domaniale de Hanau. La première preuve de reproduction remonte à 1987. Depuis sa découverte, l'espèce a été notée presque chaque année dans la ZPS avec un maximum de trois nids trouvés en 1999. Elle y est plus rare que la Chevêchette : ainsi, au cours des quatre dernières années, un seul chanteur de Chouette de Tengmalm a été entendu chacune de ces années dans la partie centrale de la zone.
- − Le Pic noir présente de fortes densités avec des effectifs totaux compris entre 18 et 24 territoires occupés au cours de la période de 2002 à 2011. Cette densité moyenne de 3,5 couples aux 1 000 ha est remarquable et résulte sans doute d'une grande variété de milieux avec une alternance de vieilles futaies de hêtres nécessaires à sa nidification et de zones plus ouvertes avec des résineux, des bois morts et des souches dans lesquelles l'espèce recherche souvent sa nourriture.
- − Le Pic mar a été dénombré précisément au cours du printemps 2005 : 123 territoires occupés par l'espèce ont été localisés, la plupart dans des chênaies âgées, mais également quelques uns dans des vieilles futaies de hêtres et même dans des pinèdes avec un sous-étage de feuillus.
- − Le Pic cendré est en régression dans de nombreuses régions françaises. Il est le pic le plus rare du site. On le trouve dans des faciès\* forestiers dominés par des gros bois de hêtres et de chênes, volontiers dans des milieux assez éclaircis. La population de la ZPS a été recensée en 2005, 2010 et 2011 : la moyenne sur les trois dénombrements est de huit territoires sur les 6 270 ha.

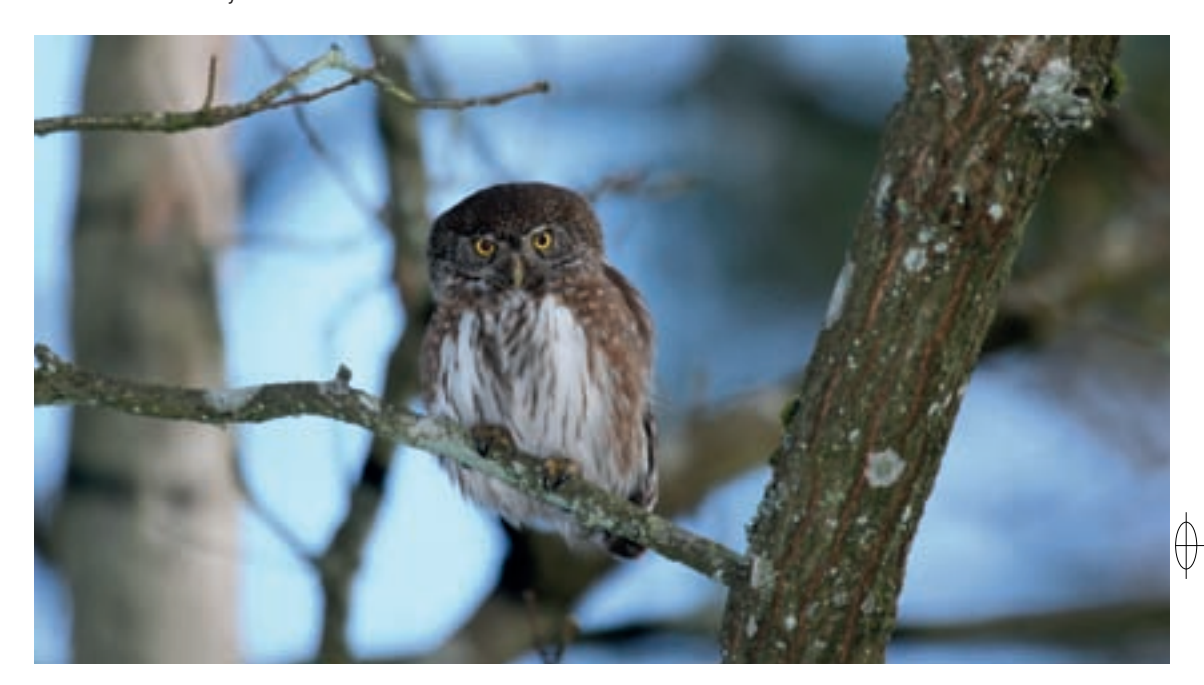

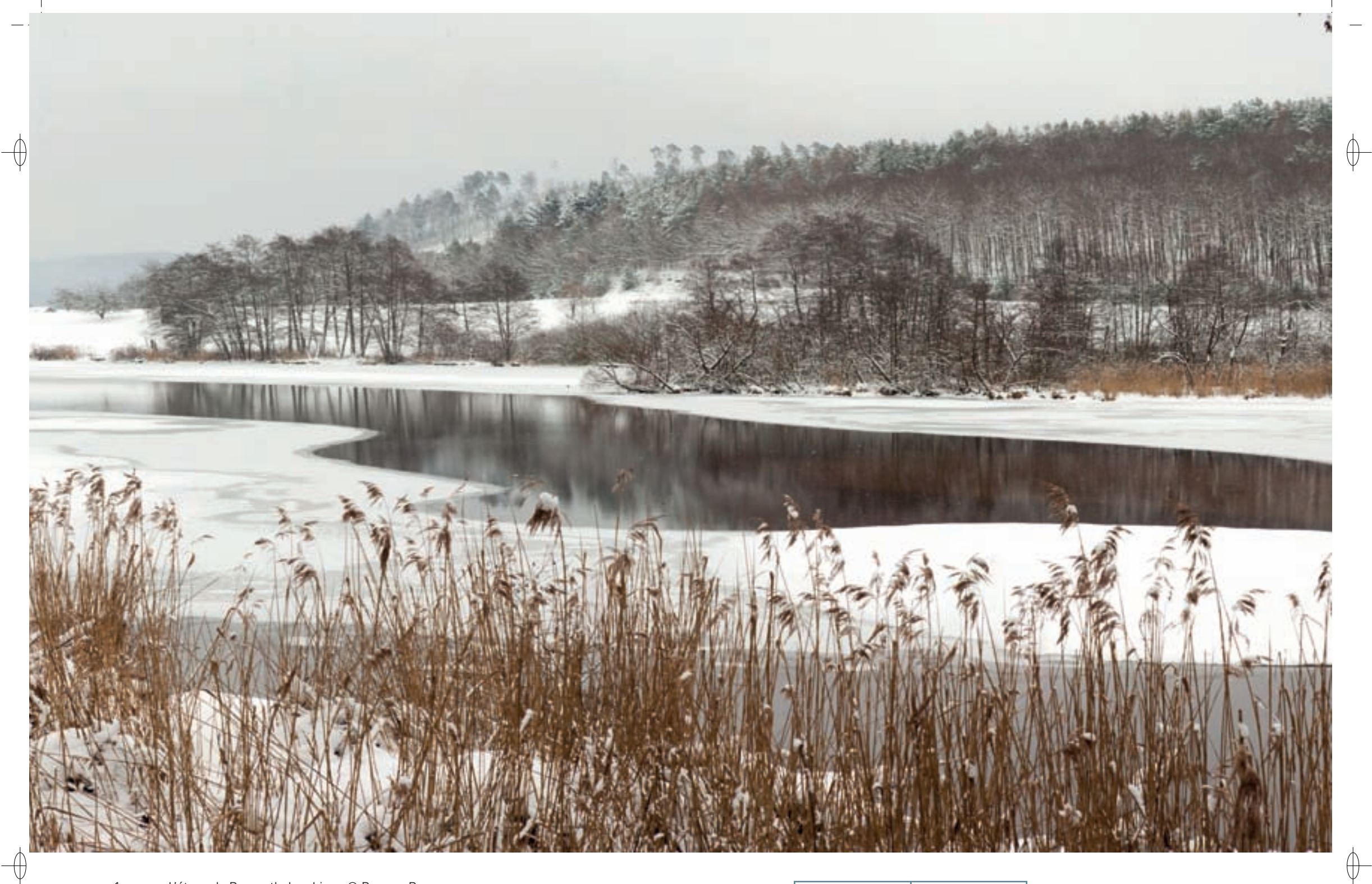

1 L'étang de Baerenthal en hiver © BERNARD BISCHOFF

2 Martin pêcheur à l'affût © Raphaël Jourdan 1988 au 1988 au 1988 au 1988 au 1988 au 1988 au 1988 au 1988 au 1

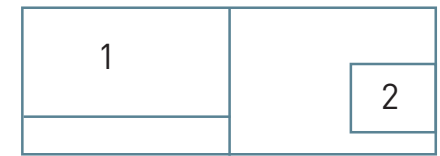

# Les grands ensembles naturels / les Vosges du Nord FR4112006

- − Plus récemment, deux chanteurs de Gobemouche à collier ont été entendus, en mai 2011, l'un dans une chênaie en cours de régénération, l'autre dans une vieille hêtraie. La présence de cette espèce dans la ZPS sera à confirmer au cours des années à venir.
- − La Bondrée apivore est présente sur le territoire de la ZPS, mais, avec deux à quatre couples, ses effectifs sont faibles ; le milieu forestier très fermé n'est pas optimal pour elle.
- − Le Faucon pèlerin niche sur les pitons gréseux de la ZPS. Il avait disparu des Vosges du Nord en 1971 mais, grâce à la mise en place de mesures de protection efficaces, il a fait son retour en 1983. Le site abrite le noyau central de la population des Vosges du Nord. Onze sites rocheux sont favorables à l'espèce et ont déjà abrité un couple nicheur ; l'effectif annuel dans le site au cours des dix dernières années fluctue entre cinq et sept couples nicheurs (données SOS Faucon pèlerin – Lynx).
- − Le Martin-pêcheur d'Europe est un nicheur rare dans les Vosges du Nord avec un effectif estimé entre 10 et 20 couples nicheurs ; il niche occasionnellement dans la ZPS.
- − La Pie-grièche écorcheur est bien présente : 32 territoires ont été recensés en 2005. Les milieux occupés sont des zones de friches, souvent en fond de vallée, des lisières forestières avec des ronciers, des zones buissonnantes d'épines noires surtout avec des prairies de fauche à proximité et des zones forestières dévastées par l'ouragan Lothar de décembre 1999.

Parmi les espèces d'intérêt communautaire non inscrites à l'annexe I de la directive « Oiseaux », on peut noter :

- − le Grèbe castagneux et le Grèbe huppé avec un ou deux couples nicheurs annuels de chaque espèce ;
- − la Bécasse des bois entendue régulièrement à la croule chaque printemps sur plusieurs sites ; une nichée a été découverte au cœur de la ZPS en 2011 ;
- Le Pigeon colombin nicheur régulier dans les anciennes cavités de Pic noir ;
- un chanteur de Huppe fasciée cantonné dans une grande clairière forestière à proximité d'un hameau ;
- − le Torcol fourmilier cantonné en bordure des villages et dans les zones forestières éclaircies ;
- quelques couples de Cincle plongeur nicheurs le long des rivières ;

⊕

⊕

- − le Rougequeue à front blanc nicheur dans les villages et dans quelques pinèdes âgées ;
- − une importante population nicheuse de Gobemouche noir comptant plus d'une centaine de couples ;
- la présence récente du Grand Corbeau avec un ou deux couples reproducteurs.

Le site est placé à l'écart des grandes voies de migrations. Néanmoins, quelques espèces d'oiseaux d'eau sont régulières au passage. Mentionnons notamment l'hivernage du Harle bièvre sur l'étang de Hanau avec un maximum de 15 individus lors de l'hiver 2005-2006.

### **Le site Natura 2000 et sa gestion conservatoire**

Le site « Forêts, rochers et étangs du pays de Bitche » se superpose pour partie au site « Cours d'eau, tourbières, rochers et forêts des Vosges du Nord et souterrain du Ramstein » désigné en application de la directive « Habitats-Faune-Flore ».

La forêt couvre environ 90 % de la superficie du site ; le restant est constitué de milieux ouverts, le plus souvent en friches, d'étangs de superficie variable et de zones habitées avec notamment les villages d'Eguelshardt et de Baerenthal. De plus, il faut noter que 84 % des forêts sont domaniales et qu'une seule grande forêt privée de 862 ha complète quasiment l'espace forestier de la ZPS. La forêt publique est gérée suivant le principe de la futaie régulière aménagée par la méthode du groupe strict de régénération, alors que, dans la forêt privée, la gestion repose sur les principes de la futaie irrégulière, bien que beaucoup de peuplements soient encore proches de la structure antérieure qui était la futaie régulière.

La forêt publique est essentiellement dominée par le Pin sylvestre (48 %), le Chêne (34 %), le Hêtre (13 %) et l'Épicéa (3 %) alors qu'en forêt privée, les résineux sont plus importants et couvrent environ 72 % de la surface.

Les principales orientations appliquées dans la gestion de la ZPS sont les suivantes :

- − maintenir la diversité forestière avec des peuplements de feuillus et de résineux ;
- favoriser les gros bois, indispensables aux pics et créer des îlots de sénescence ;
- − conserver les arbres morts et les arbres avec des cavités nécessaires à la nidification de la Chouette de Tengmalm, de la Chevêchette d'Europe et à d'un grand nombre d'autres espèces ;
- − limiter les dérangements sur les sites de nidification du Faucon pèlerin ;
- − garder des milieux ouverts avec des friches, des prés et des haies pour la Bondrée apivore et la Pie-grièche écorcheur.

### **Oiseaux représentés dans ce site**

A072 A103 A215 A217 A223 A224 A229 A234 A236 A238 A246 A338

#### **Documentation**

Genot J.-C. & Kurtz C. (1991) Muller Y. (1997, 2003, 2006 & 2010)

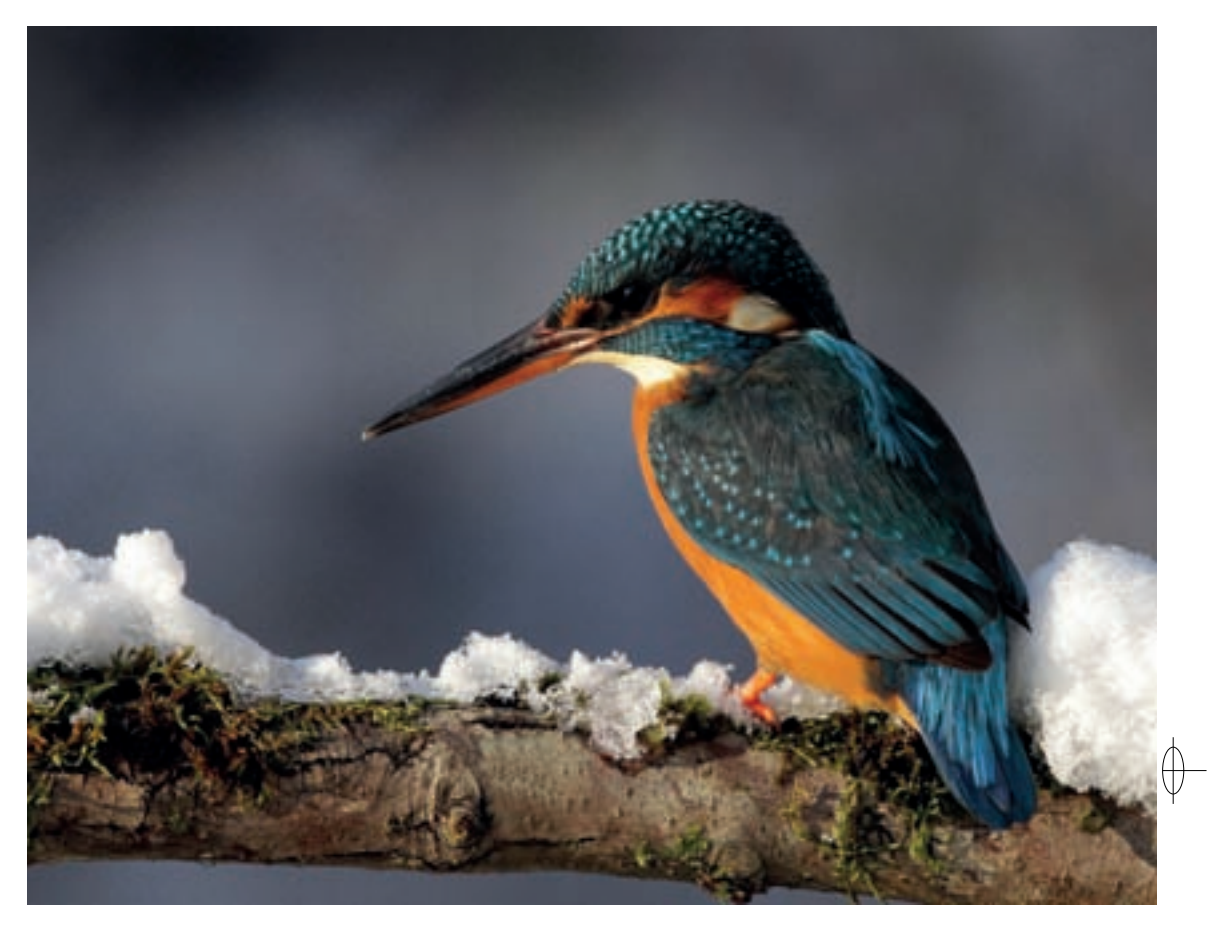

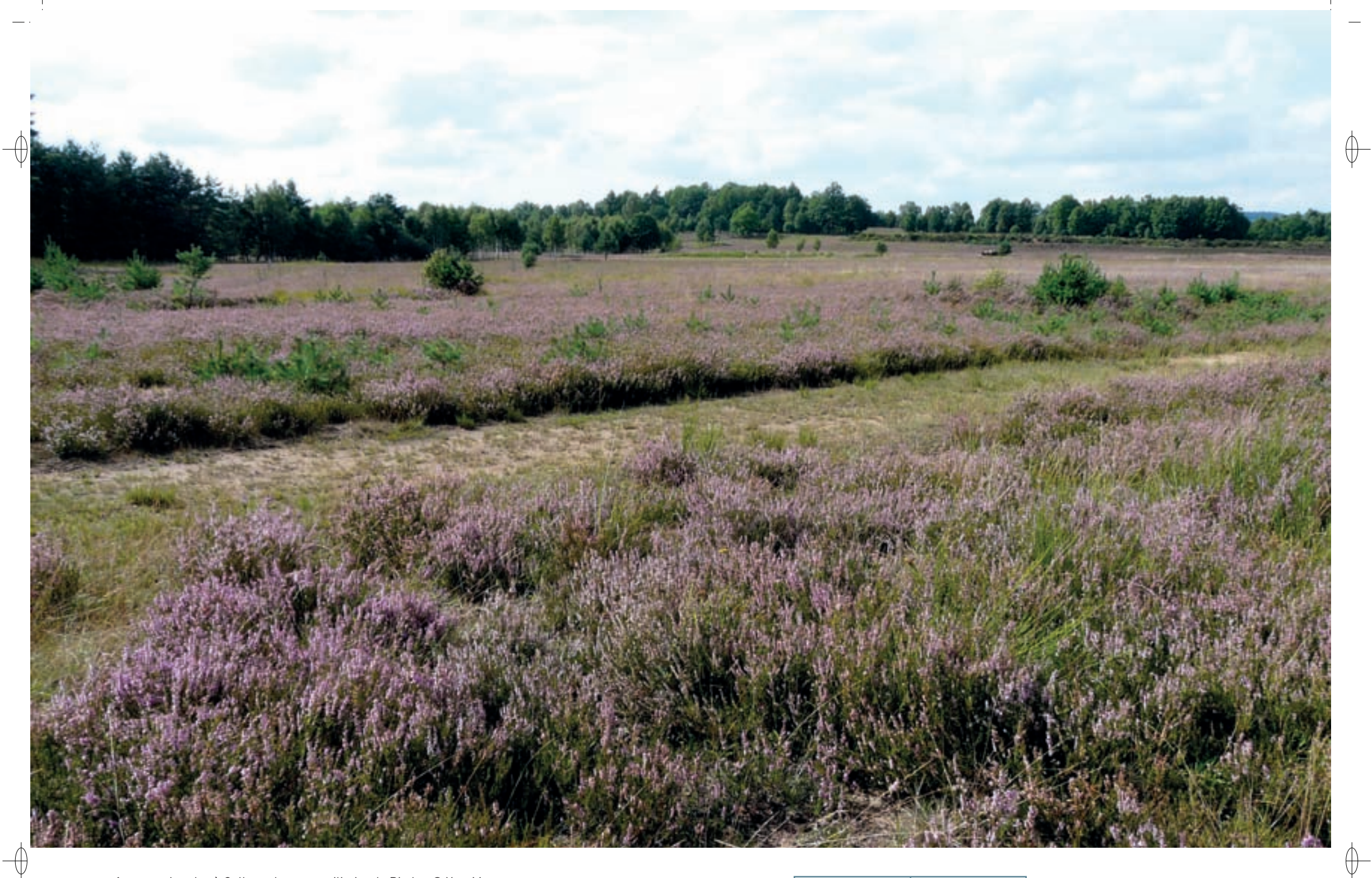

1 Landes à Callune du camp militaire de Bitche © Yves MuLLER

La Daphnée camélée, plante très rare et protégée en Lorraine © serge Muller 1

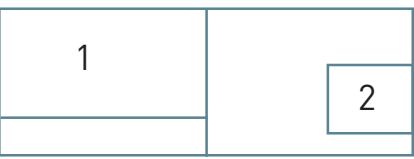

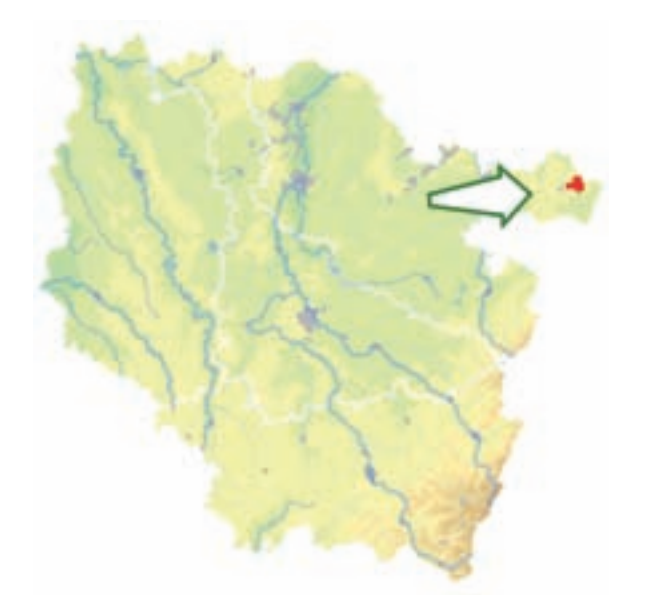

Les grands ensembles naturels / les Vosges du Nord  $\text{FR4100212}$ 

*Landes et tourbières du camp militaire de Bitche*

**Superficie :** 173 ha **Département :** Moselle **Maître d'ouvrage :** État **Opérateur :** PNRVN

#### **Landes, tourbières et dunes continentales sous la tutelle de l'Armée**

Le site « Landes et tourbières du camp militaire de Bitche » est composé d'une dizaine d'entités disséminées dans le camp militaire de Bitche, sur une superficie de 173 ha, soit 5 % seulement de la superficie du camp. Ces petites surfaces correspondent à des zones qui ont été identifiées et délimitées en 1975 au moment de la création du Parc Naturel Régional des Vosges du Nord (PNRVN) et qui ont fait l'objet à cette date d'une convention de protection entre le PNRVN et le Ministère de la Défense, document annexé à la charte du Parc. Malgré le grand intérêt naturel de nombreux autres secteurs identifiés par la suite, le Ministère de la Défense n'a pas accepté d'étendre le site Natura 2000 à des territoires plus vastes que ces petits lambeaux, dont certains ont d'ailleurs perdu beaucoup de leur intérêt en 35 ans. Toutefois, ces zones correspondent encore, pour leur majorité, à des milieux remarquables, constitués d'habitats tourbeux\*, ainsi que de landes, de pelouses et de dunes sableuses.

#### **Les habitats aquatiques et tourbeux**

Les habitats aquatiques et tourbeux\*, développés en bordure de l'étang de Haspelschiedt, comme les tourbières du Fischerdell et du Katzenbruch, ainsi que de celui du Pfaffenweiher, présentent une séquence typique de milieux, où se succèdent :

- un habitat d'eau stagnante constitué par des étangs artificiels colonisés par les Nénuphars blancs,
- un habitat de tourbière de transition (Habitat 7140), formé d'un radeau flottant de caricaie\*, dominé par la Laîche filiforme et la Laîche à bec, accompagnés par le Comaret des marais, le Trèfle d'eau et la rare Calla des marais,
- un habitat de tourbière haute active ombro-soligène (Habitat 7110), dominé par des tapis de sphaignes\* avec Sphagnum magellanicum, S. rubellum et S. fallax, colonisés par le Droséra à feuilles rondes, la Canneberge, et la rare Orchis de Traunsteiner,
- une pineraie tourbeuse\* (Habitat 91D0), résultant de la dynamique de colonisation progressive des tapis de sphaignes\* par le Pin sylvestre, accompagné par la Linaigrette vaginée et la Myrtille des marais.

Sur la tourbe mise à nu par les fluctuations du niveau d'eau en bordure de l'étang de Pfaffenweiher, ainsi que dans les trous d'obus, se développent des habitats pionniers\* à Rhynchospora sur substrat\* tourbeux\* (Habitat 7150), avec en abondance le Lycopode inondé, le Droséra intermédiaire et les Rhynchospores blanc et brun. C'est vraisemblablement dans ces milieux qu'avait été observé encore au début du XX<sup>e</sup> siècle le Malaxis des marais, Orchidée très rare et protégée en France.

Dans les fonds de vallée s'écoulent des cours d'eau oligotrophes\* acides (Habitat 3260-1), caractérisés par l'abondance du Potamot oblong. On y observe également la Lamproie de Planer, poisson figurant à l'annexe II de la directive « Habitats-Faune-Flore ».

En bordure de « l'allée du Galop », apparaît une vaste lande tourbeuse\*, la seule des Vosges du Nord, dominée par la Callune et très bien caractérisée par la Myrtille des marais, la Linaigrette vaginée, la Gentiane pneumonanthe, accompagnée de l'Azuré des mouillères, et de rares sphaignes\* typiques de cet habitat, comme Sphagnum compactum et S. molle. Cette lande tourbeuse\* peut être rapprochée de l'habitat de tourbière haute dégradée (Habitat 7120).

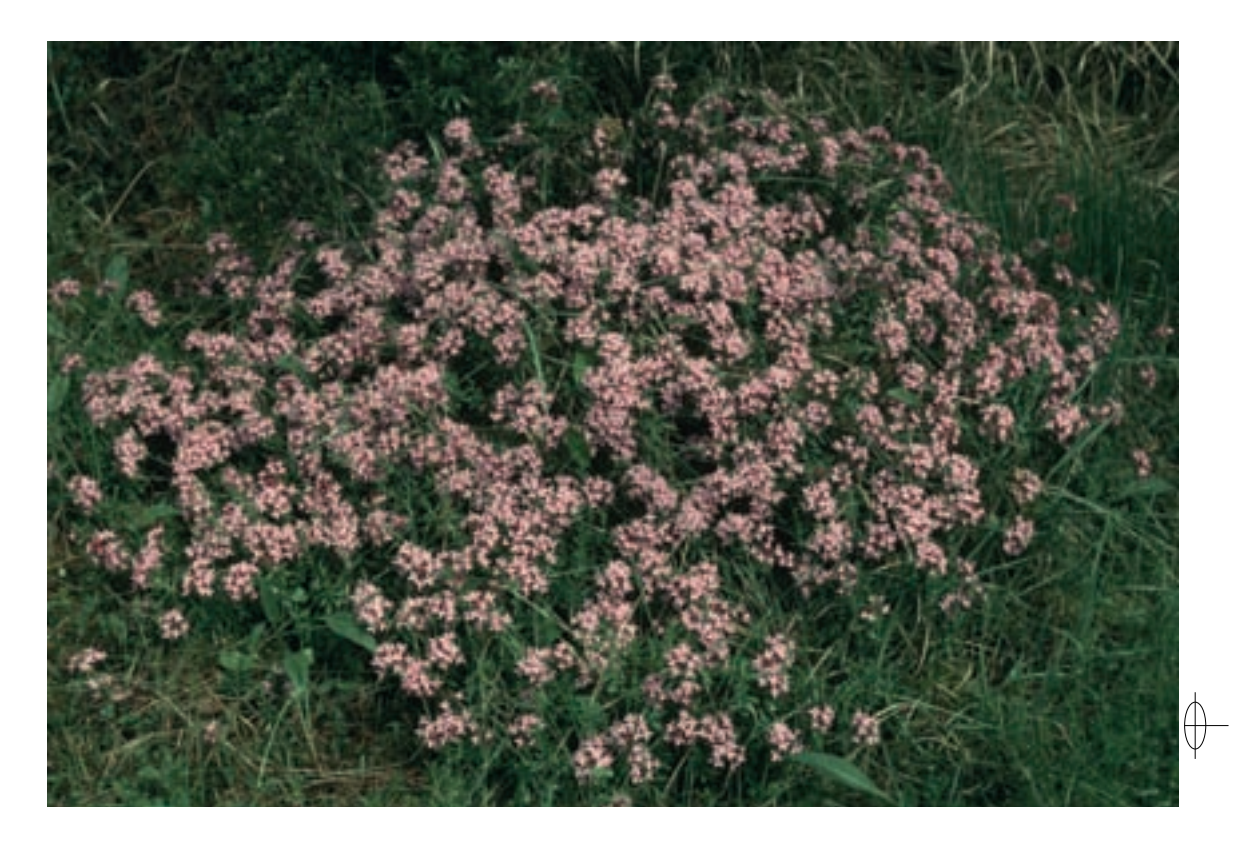

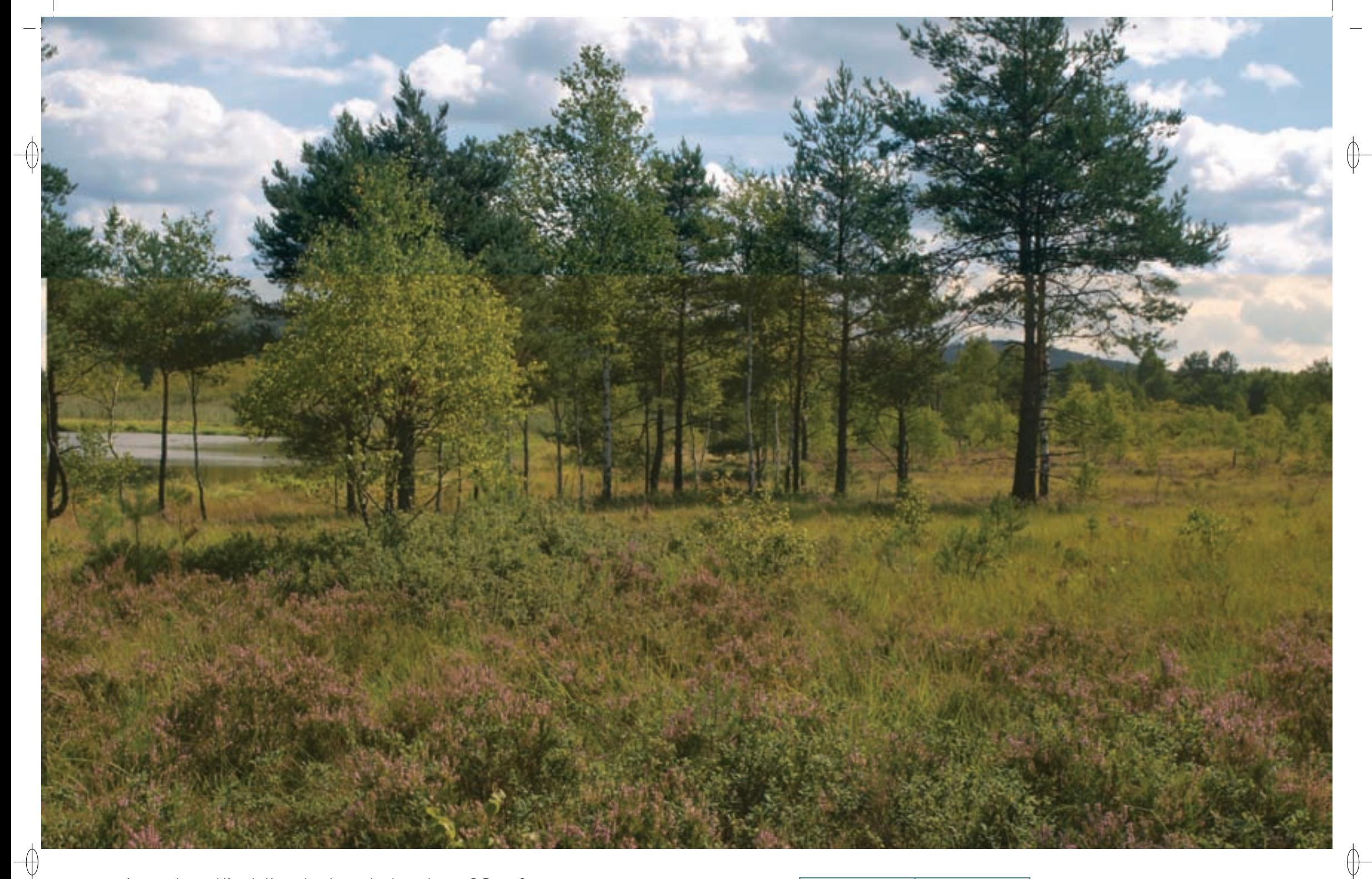

1 La tourbière du Katzenbruch et sa lande tourbeuse © PIERRE GOUBET

L'Anémone vernale, belle anémone malheureusement disparue en Lorraine © serge Muller 1

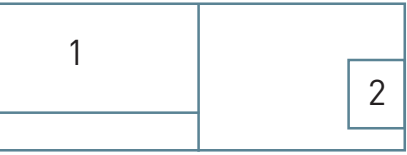

#### **Les habitats de forêts, landes, pelouses et dunes continentales**

 $\oplus$ 

En périphérie du réceptacle de tir du camp, dans des zones non soumises aux incendies, apparaît une chênaie-boulaie acidiphile\* à Luzule blanchâtre, qui exprime bien le caractère continental des cuvettes du Pays de Bitche. La chênaie du Langenberg, qui abrite le Lucane cerf volant, a été intégrée dans le site Natura 2000.

Les landes mésophiles\* et xérophiles\* résultent de déboisements anthropiques\* plus ou moins anciens d'habitats forestiers, principalement des chênaies et des pineraies acidiphiles\*, ayant conduit à la création d'habitats de landes (Habitat 4030). Ces landes sont maintenues sur le réceptacle de tir par des incendies réguliers consécutifs aux tirs d'obus. Ces incendies permettent le maintien de landes ouvertes pionnières d'une très grande richesse floristique, avec le Daphné camélée, la Serratule des tinturiers, l'Arnica des montagnes, le Pied de chat, le très rare Lycopode petit-cyprès, etc. La faune y est également remarquable, avec la présence de l'Engoulevent d'Europe, de l'Alouette lulu, de la Piegrièche grise, de la Pie-grièche écorcheur et du Tarier pâtre. Dans les zones périphériques du terrain militaire, non soumises à ces incendies répétés, comme les landes du Schnitz, du Rochat, de la Main du Prince et de la station de pompage, les milieux ont été colonisés au cours des dernières décennies par des peuplements denses de Pin sylvestre, ayant conduit à un appauvrissement sensible de leur flore, avec la disparition totale des espèces les plus originales, en particulier de la Pulsatille vernale et de la Porcelle tachée, deux espèces protégées en Lorraine qui y présentaient leur dernière station de notre région.

En mosaïque avec ces landes apparaissent, dans les zones où le sol est compacté par la circulation des chars, des pelouses acidiphiles\* à nard (Habitat 6230), ainsi que, dans les ornières des pistes sableuses, des pelouses naines à thérophytes\* comme le Radiole faux-lin, le Jonc à inflorescence globuleuse, l'Illécèbre, etc (Habitat n° 3130-5).

Un autre habitat très original de ce site, mais malheureusement très dégradé et fortement menacé, correspond à celui des dunes sableuses continentales à Corynéphore (Habitat 2330) lié à des dépôts sableux d'origine éolienne. Cet habitat a été fortement malmené par les activités militaires, les dégradations ayant conduit à la disparition, il y a une dizaine d'années, de l'Immortelle des sables, une espèce protégée au niveau national, qui y possédait une de ses deux seules stations françaises.

Le PNRVN a mené en 2002 un inventaire des Chiroptères présents sur le site. Deux espèces de l'annexe II y ont été observées : le Vespertilion de Bechstein et le Grand murin dont une colonie est située à Roppeviller, en bordure immédiate du camp. D'autres espèces figurant à l'annexe IV y ont été également découvertes : le Vespertilion de Natterer, la Noctule commune, la Noctule de Leisler, la Sérotine commune et l'Oreillard roux.

#### **Le site Natura 2000 et sa gestion conservatoire**

Le Camp militaire de Bitche se situe dans le département de la Moselle, au nord du Parc Naturel Régional des Vosges du Nord. Couvrant une superficie de 3 500 ha, il s'étend le long de la frontière allemande sur trois communes : Bitche, Haspelschiedt et Roppeviller. Ce terrain militaire s'inscrit dans une dépression topographique variant entre 280 et 300 m d'altitude, que l'on appelle la cuvette du Pays de Bitche. Elle est limitée au nord-ouest et à l'ouest par le plateau lorrain, d'altitude moyenne comprise entre 400 et 420 m, au sud et à l'est par les collines gréseuses du Hochkopf et de l'Erlenkopf culminant respectivement à 430 m et 451 m. Le grès vosgien, qui domine largement, et ses produits de désagrégation, pauvres en éléments ferro-magnésiens, en bases et en argiles, génèrent des sols sableux podzoliques\*. Les ruisseaux qui parcourent la cuvette se jettent dans le Mausbach et le Schwarzbach. Ils font tous deux partie du bassin versant de la Horn qui borde le camp à l'Ouest et appartient au bassin hydrographique de la Moselle. Dans les bas-fonds se développent des habitats tourbeux\*, en liaison avec des étangs, dont le plus important est l'étang de Haspelschiedt.

Les terrains qui constituent aujourd'hui le camp ont été acquis par l'Empire allemand en 1901, pendant la période de l'annexion de l'Alsace et de la Moselle à l'Allemagne. En 1903, le camp a été officiellement créé par l'armée allemande et il a été maintenu par l'armée française en 1919, au retour de la Moselle à la France. La période de l'entre deux guerres a été marquée par l'édification des ouvrages de la ligne Maginot, nombreux sur ce terrain. Puis le camp a été utilisé par la Wehrmacht dès 1940 et a été bombardé par l'aviation américaine en 1944. À la fin de la Seconde Guerre Mondiale, il a été placé sous le contrôle des armées alliées, puis, en 1950, il est revenu sous contrôle français. Enfin, c'est en 1960 qu'il a retrouvé sa vocation de camp d'entraînement de l'armée de terre.

L'ensemble du camp de Bitche est la propriété de l'État ; il est affecté au Ministère de la Défense. Une partie des zones forestières est gérée pour le compte de l'Armée par l'Office National des Forêts, depuis l'Agence de Sarrebourg. Sa fréquentation y est fortement règlementée, ce qui en limite l'étude du milieu naturel et même le suivi de l'évolution de la biodiversité.

Le SYCOPARC, structure administrative du PNRVN, a été désigné par l'armée comme opérateur pour l'élaboration du document d'objectifs en mars 2003.

Les objectifs principaux fixés par le DOCOB de ce site sont :

- la conservation, voire la restauration de la fonctionnalité des habitats tourbeux\* ou marécageux ;
- − la préservation de l'intégrité physico-chimique des milieux aquatiques et humides ;
- − le maintien des habitats ouverts ;
- − la connaissance et le suivi des habitats naturels.

Le respect de ces objectifs devrait permettre le maintien des habitats tourbeux\*. Toutefois un rallye automobile a été autorisé en août 2010 dans le camp de Bitche, avec une circulation des voitures de course à quelques mètres des zones tourbeuses\* du Fischerdell ! Ce rallye n'a heureusement pas été renouvelé dans ce site en 2011.

En revanche, pour les habitats de landes, pelouses et dunes, dont certains des plus beaux fleurons comme l'Anémone vernale, la Porcelle tachée et l'Immortelle des sables ont déjà disparu, une politique beaucoup plus ambitieuse et interventionniste, à l'échelle de l'ensemble du terrain militaire et non de quelques lambeaux dispersés, devrait être mise en place pour en assurer le maintien.

#### **Habitats représentés dans ce site**

2330 3130 3260 4030 5110 6230 7110 7120 7140 7150 91D0

#### **Espèces représentées dans ce site**

1083 1096 1166 1323 1324

#### **Documentation**

L'hospitalier M. (2008) Lexa-ChoMard A. & Pautrot Ch. (2007) Muller S. (2006)

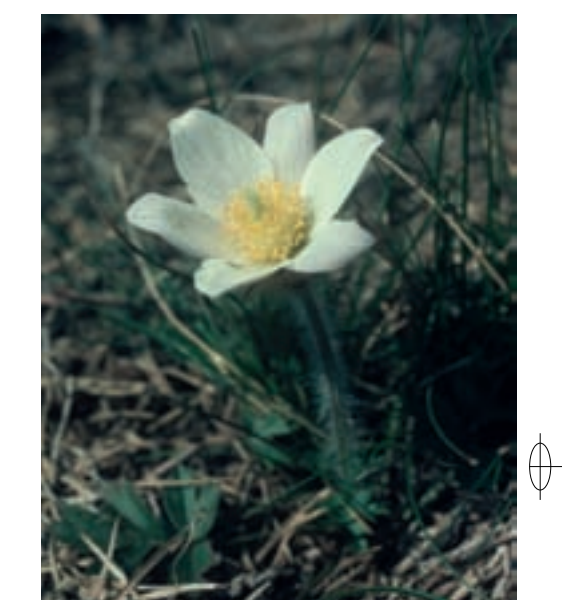

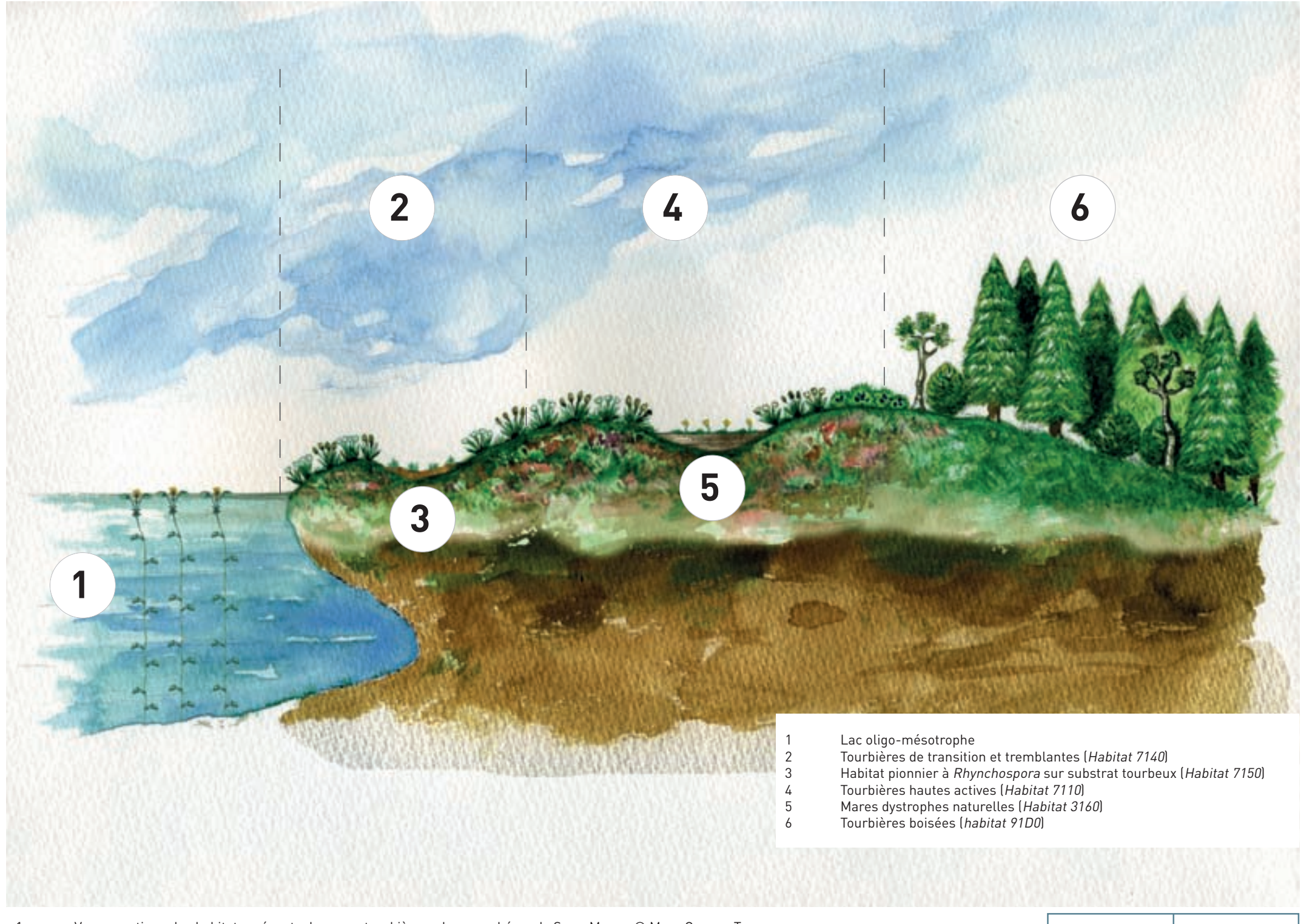

1 Vue synoptique des habitats présents dans une tourbière, selon un schéma de serge Muller © Mikel garnier-tuau <sup>2</sup>L'étang et la tourbière de Machais © Martine schwaab 1

 $\bigoplus$ 

 $\oint$ 

 $\bigoplus$ 

 $\overline{\bigcirc}$
# **Les Hautes-Vosges**

Seul ensemble montagnard de Lorraine, les Hautes-Vosges représentent l'un des principaux enjeux écologiques de la région en raison de conditions climatiques extrêmes qui façonnent et maintiennent une forêt et des milieux ouverts originaux, témoins des périodes glaciaires. Cette originalité s'exprime au travers d'habitats naturels comme les tourbières et les Hautes-Chaumes, ainsi que par la présence d'espèces emblématiques, telles que le Grand Tétras, la Gélinotte des bois, la Chouette de Tengmalm ou le Lynx. Mais ces milieux, avec les espèces qui les fréquentent, sont évidemment indissociables des sites installés sur le versant alsacien et, dans une moindre mesure, sur le versant franc-comtois.

Cet ensemble écologique est naturellement fragile. Il l'est d'autant plus qu'il s'insère dans le massif montagneux le plus peuplé de France, toujours plus fréquenté. De plus, il est menacé par le changement climatique.

Les tourbières sont certainement les habitats naturels qui symbolisent le mieux cette richesse et cette fragilité. Elles représentent des enclaves de milieux boréaux relictuels\* conservés en zone tempérée et concentrent une diversité et une originalité biologiques très élevées, abritant de nombreuses espèces qui ont besoin de milieux tourbeux\* pour accomplir leur cycle de vie.

Plusieurs sites de tourbières des Hautes-Vosges ont malheureusement été altérés ou même totalement détruits par assèchement au cours des derniers siècles. Des dégradations très sensibles ont même encore eu lieu au cours des 50 dernières années. Ainsi, la tourbière de Lispach a subi au début des années 1960 un rehaussement de son niveau qui a fragmenté et dénaturé les communautés végétales qui constituent le radeau flottant à la surface de l'eau ; cette dégradation a encore été accentuée par les piétinements occasionnés par les pêcheurs. Mais la destruction la plus regrettable a été celle de la tourbière des Faignes de la Lande, également située sur le territoire de la commune de La Bresse. C'était une des plus belles et riches tourbières vosgiennes, qui a elle été totalement détruite au début des années 1980 par la création d'une retenue d'eau à finalité de production hydro-électrique. Les tourbières ne sont heureusement plus exploitées actuellement pour la production de tourbe comme par le passé, mais elles restent menacées. Elles sont par exemple à la merci d'un drainage, volontaire ou non. La tourbière est également dépendante de son bassin versant. La fertilisation des terrains situés en amont ou la réalisation de coupes forestières inadaptées conduiront à sa dégradation, sans même qu'une intervention directe en son sein n'ait été à déplorer.

La démarche Natura 2000 a pour ambition de définir dans le massif vosgien des règles de gestion consensuelles, permettant un usage équilibré de l'espace. D'une part, il s'agit d'intervenir directement sur les milieux naturels, et d'autre part de faire cohabiter l'Homme et la nature.

De manière générale, la gestion doit viser à préserver ou à améliorer l'état de conservation des habitats naturels, notamment forestiers. Il s'agit de gérer de manière conservatoire des habitats naturels particulièrement fragiles, comme les éboulis rocheux ou les tourbières, mais aussi de favoriser l'expression de la biodiversité remarquable dans la « matrice » forestière. Plus précisément, il s'agit de préserver et de restaurer la qualité de l'habitat du Grand Tétras, en favorisant les forêts claires présentant des gros à très gros bois, car travailler au profit de l'espèce à l'écologie la plus exigeante, c'est travailler en faveur de toutes les espèces liées aux forêts de montagne. Assurer la cohabitation entre l'Homme et la nature, c'est nécessairement préserver des zones de quiétude, restaurer un équilibre entre les populations d'ongulés sauvages et le milieu naturel, et reconquérir les connexions écologiques.

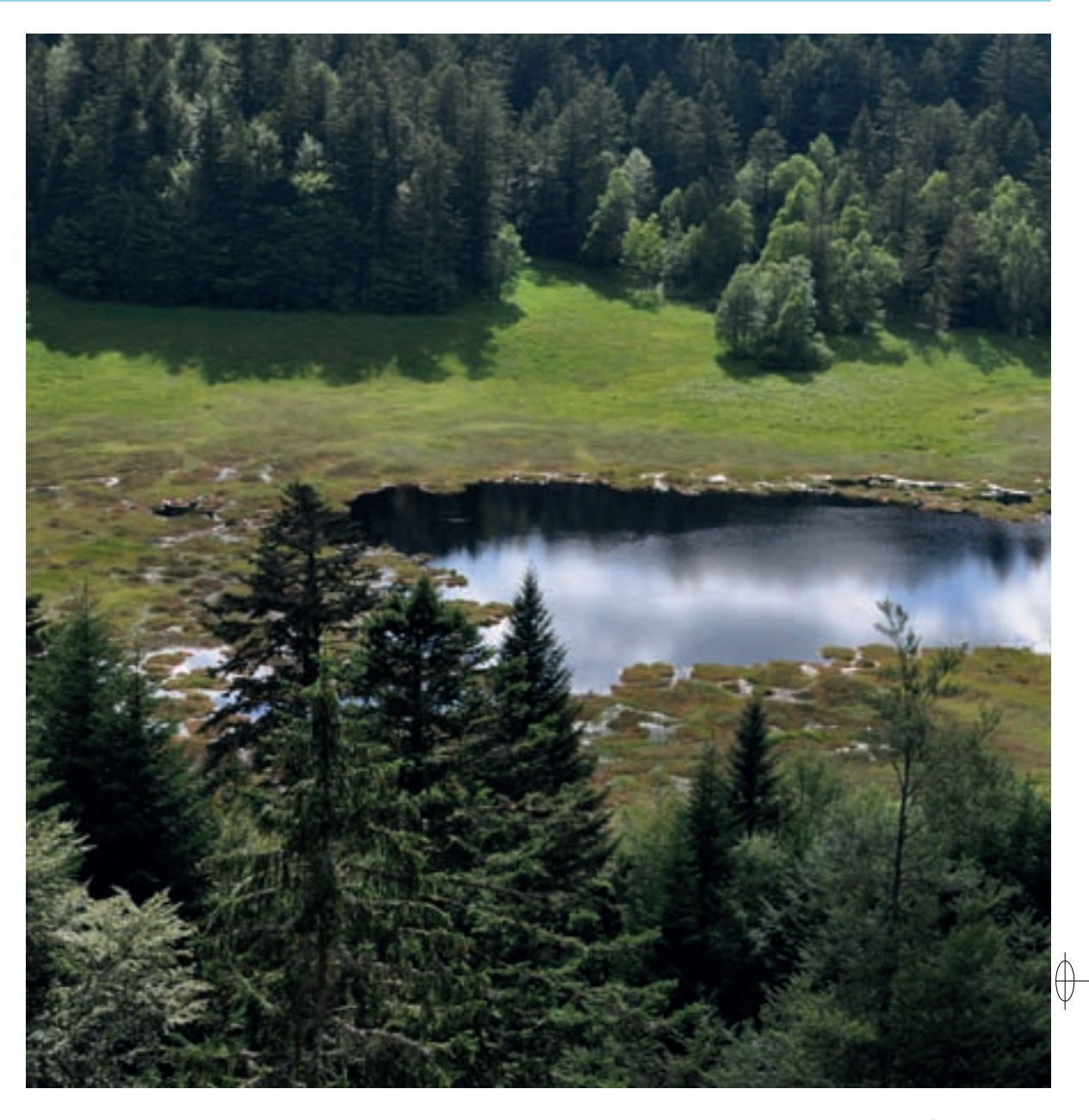

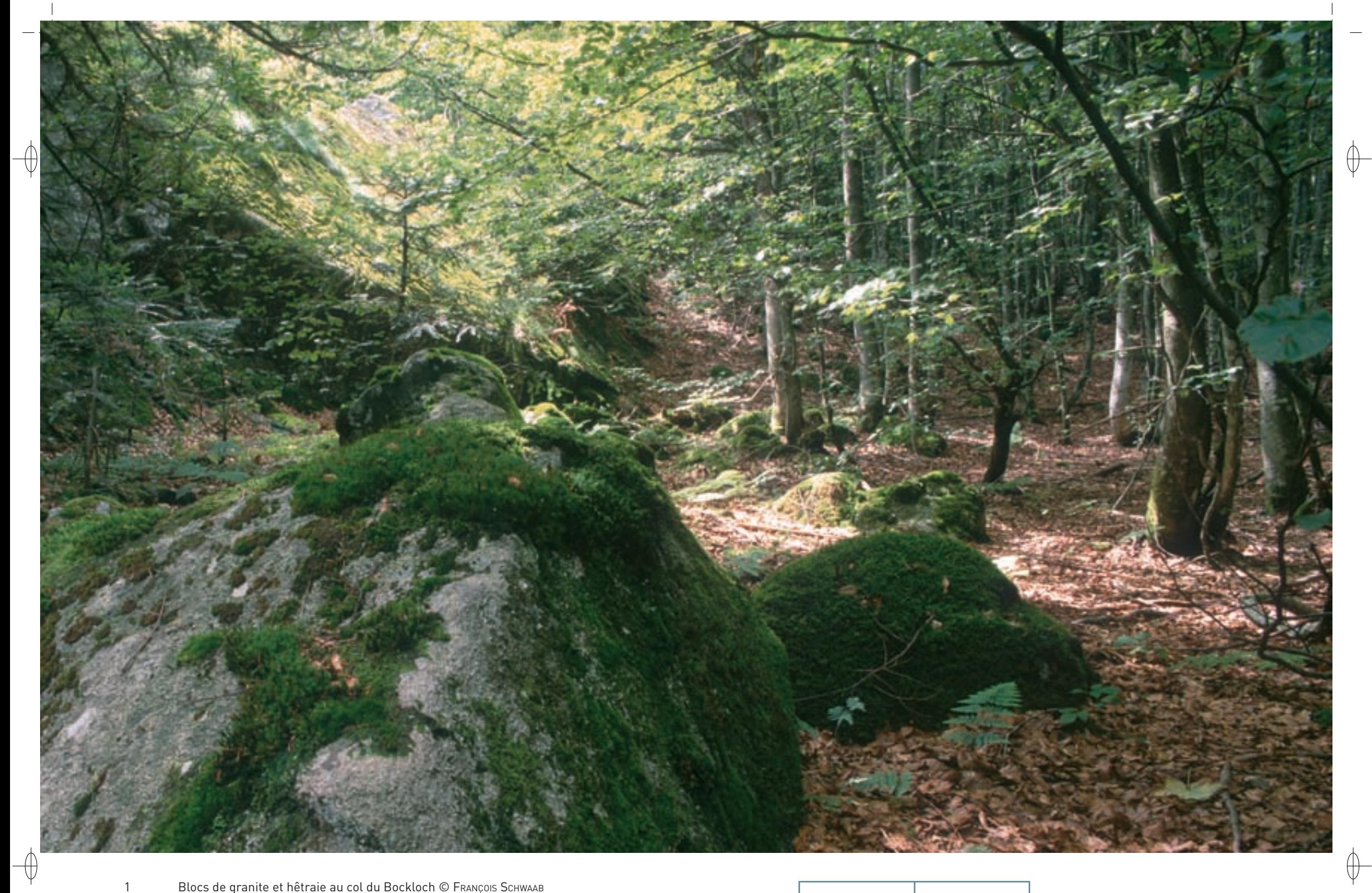

Blocs de granite et hêtraie au col du Bockloch © FRANÇOIS SCHWAAB

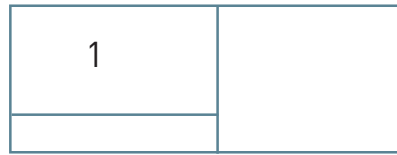

108

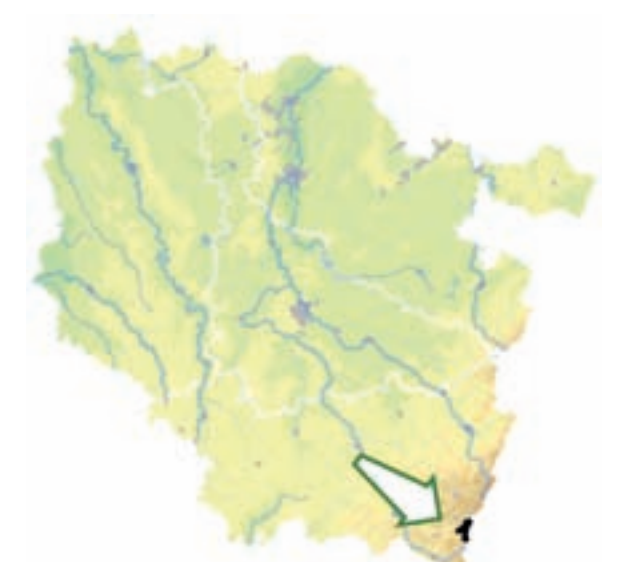

**Des forêts, des tourbières et des chaumes**

occidental de ce site à la faveur des multiples sources.

ripicoles\* et les pelouses à Nard.

⊕

⊕

Le site « Massif du Grand Ventron » est installé au cœur des Hautes-Vosges, entre les départements des Vosges et du Haut-Rhin. La forêt est dominante, ou plutôt les forêts, car parsemées de tourbières et de chaumes, marquées de ravins et d'éboulis, elles constituent autant d'habitats naturels différents. S'y côtoient en particulier 17 habitats d'intérêt communautaire, dont pas moins de cinq habitats prioritaires : les tourbières hautes actives, les tourbières boisées, les érablaies de ravins, les aulnaies

Les habitats forestiers présentent une grande diversité et naturalité\*. Si l'habitat dominant correspond à la hêtraie-sapinière acidiphile\* (Habitats 9110-3 et 9110-4), la hêtraie-sapinière à Fétuque des bois (Habitat 9130-10) y caractérise les sols moins acides, alors que les forêts hyperacidiphiles\* à Sapin et à Épicéa (Habitat 9410) occupent les habitats les plus acides et souvent humides. Aux altitudes les plus élevées, au-dessus de 1 100 m, ces habitats évoluent vers la hêtraie-érablaie (Habitat 9140), remarquable par sa composition floristique comportant des espèces des mégaphorbiaies\* subalpines\*, par les formes tourmentées des arbres qui traduisent les rigueurs du climat et par la hauteur de plus en plus faible du peuplement ligneux\* au fur et à mesure de l'augmentation de l'altitude jusqu'à atteindre la limite de la forêt. En bordure des cours d'eau de l'étage montagnard, apparaît l'aulnaiefrênaie à Stellaire des bois (Habitat prioritaire 91E0-6). Sur les éboulis se développe un habitat forestier spécifique\*, l'érablaie montagnarde à Campanule à larges feuilles (Habitat prioritaire 9180-6). Cet habitat entre en contact avec des habitats d'éboulis siliceux\* médio-européens\* (Habitat 8150) et de falaise siliceuse\* (Habitat 8220), surtout développés sur le versant alsacien aux pentes plus fortes. Les tourbières représentent un des plus grands ensembles du massif vosgien et avec les forêts acides et matures avoisinantes, elles constituent en particulier un des bastions de l'habitat du Grand Tétras dans les Vosges. Si chaque habitat tourbeux\* possède une richesse patrimoniale qui lui est propre, la mosaïque qu'ils forment entre eux présente un intérêt encore supérieur en termes de diversité biologique : il s'agit d'un vaste complexe de milieux interdépendants, dynamiques et susceptibles d'échanger leurs populations animales et végétales. On y observe en effet des mosaïques d'habitats de tourbière haute active (Habitat prioritaire 7110), d'habitats pionniers\* sur tourbe (Habitat 7150), avec également quelques zones de tourbières hautes dégradées (Habitat 7120). En bordure de ces tourbières hautes, apparaissent des habitats de tourbières boisées (Habitat prioritaire 91D0). Mais les habitats tourbeux\* les plus originaux de ce site, même s'ils ne correspondent pas à des habitats de la directive, sont des communautés de bas-marais\* de sources, ou « Quellmoore », et de bas-marais\* de pente, ou « Hangmoore », qui se développent sur de fortes pentes et apparaissent sur le versant

# Les grands ensembles naturels / Hautes-Vosges FR4100196

*Massif du Grand Ventron*

**Superficie :** 944 ha **Département** : Vosges **Maître d'ouvrage** : PNRBV **Opérateur** : PNRBV

Ces communautés sont caractérisées par la présence de la Grassette commune, la Violette des marais, de nombreuses laîches, mais surtout un cortège de mousses spécifiques\*. Dans les zones moins tourbeuses\*, elles entrent en contact avec des moliniaies\* acidiphiles\* continentales à Jonc à tépale aigus (Habitat 6410). Ces milieux évoluent, dans les secteurs à substrat\* plus riche, vers des mégaphorbiaies\* montagnardes à Adénostyle à feuilles d'alliaire (Habitat 6430-8).

Les sommets de ce massif sont occupés par des chaumes d'altitude, pâturages conquis par l'Homme sur la forêt autour du XI<sup>e</sup> siècle, et donc façonnés par lui depuis un millénaire. Ils sont occupés par des mosaïques de landes acidiphiles\* (Habitat 4030) et de pelouses à Nard (Habitat prioritaire 6230) et abritent un cortège floristique typique de ces habitats : la Pensée des Vosges, la célèbre Arnica aux vertus médicinales, l'Orchis blanchâtre ou la Gentiane jaune. À plus basse altitude se développe la prairie de fauche de montagne (Habitat 6520), qui se distingue des prairies collinéennes\* par la présence de la Renouée bistorte et du Géranium des bois.

# **Le site Natura 2000 et sa gestion conservatoire**

Les deux versants du massif sont intégrés au réseau Natura 2000 et constituent depuis 1989 la « Réserve naturelle nationale du massif du Grand Ventron ». Située en forêt domaniale ou communale pour sa plus grande partie, la Réserve est gérée pour le compte de l'État par le Parc Naturel Régional des Ballons des Vosges en partenariat avec l'Office National des Forêts. Au quotidien, la démarche Natura 2000 s'articule avec la gestion prévue dans le cadre de la réserve naturelle.

La gestion de la réserve consiste en un savant dosage entre deux principes de gestion : la naturalité\*, qui consiste à laisser évoluer librement les écosystèmes\*, et l'amélioration de la biodiversité, qui vise à optimiser les effets de la gestion humaine, comme la sylviculture, le pastoralisme et la fréquentation touristique, en adoptant des techniques permettant aux habitats de se rapprocher des fonctionnements naturels et de garantir la conservation des espèces patrimoniales. Ainsi, alors que sur les chaumes d'altitude, on cherche en général à maintenir un pastoralisme extensif\*, la chaume de Vieille Montagne fait exception : en effet, en raison de la faible dynamique de la colonisation par la végétation, le gestionnaire a fait le choix de laisser évoluer librement les communautés végétales et animale. Grâce à l'étude de cette évolution, la chaume de la Vieille Montagne constitue ainsi une « chaume de référence ».

# **Habitats représentés dans ce site**

4030 6230 6410 6430 6520 7110 7120 7150 8150 8220 9110 9130 9140 9180 91D0 91E0 9410

# **Espèces représentées dans ce site**

1361

# **Documentation**

PNRBV – Dupont F. (2006)

109

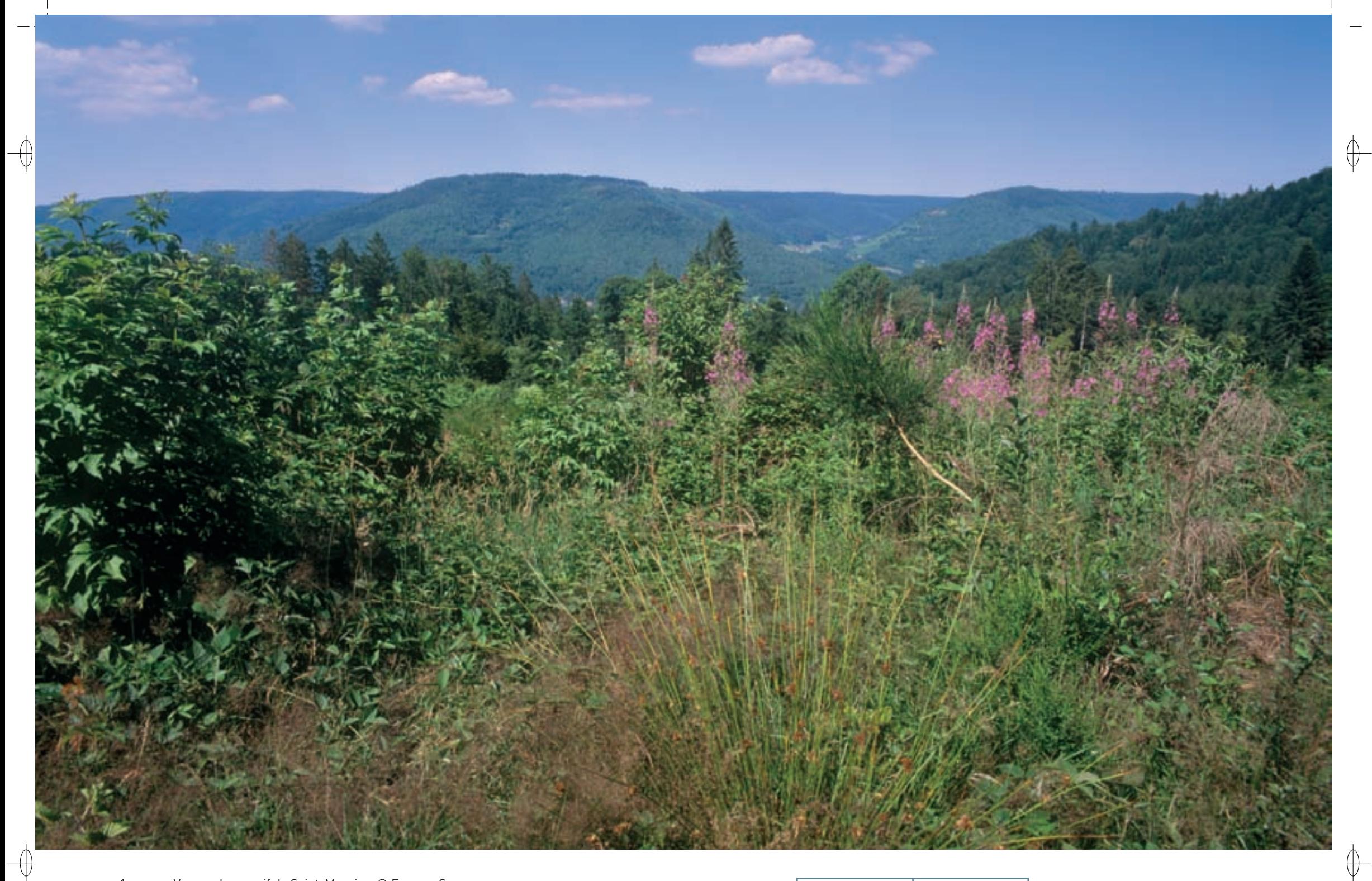

Vue sur le massif de Saint-Maurice © FRANÇOIS SCHWAAB

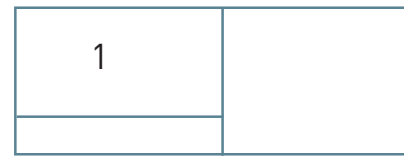

 $\mathbf{1}$ 

Les grands ensembles naturels / Hautes-Vosges FR4100199

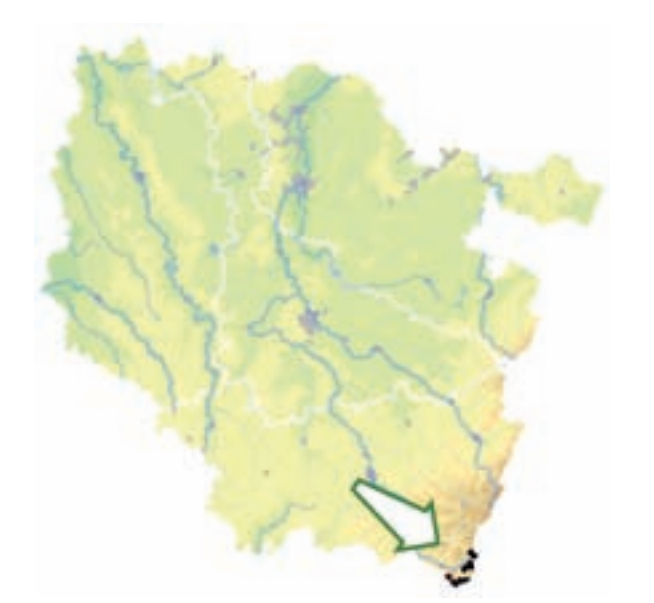

⊕

⊕

*Massif de Saint-Maurice et Bussang*

**Superficie :** 686 ha **Département :** Vosges **Maître d'ouvrage :** PNRBV **Opérateur :** PNRBV

# **Où l'on décline toutes les forêts des Hautes-Vosges…**

L'intérêt écologique du site « Massif de Saint-Maurice et Bussang » est essentiellement lié à la présence d'un vaste réseau de forêts abritant la plupart des espèces remarquables typiques de ces milieux montagnards : Lynx, Gélinotte des bois, Grand Tétras, Pic noir, Chouette de Tengmalm, etc. Ces forêts, fortement régularisées au XIX<sup>e</sup> siècle, sont traitées en futaie jardinée dans leurs parties d'altitude depuis un peu plus de cent ans ; à partir de 1992, ce jardinage a été étendu et les massifs de Morteville et du ravin du Stalon ont été classés en réserve biologique intégrale.

L'habitat dominant est la hêtraie-sapinière acidiphile\* (Habitat 9110) qui couvre plus de 80 % de la superficie du site. Ce type de formation forestière est ici peu transformé en plantations résineuses artificielles. Sur les pentes très fortes et les éboulis, la hêtraie-sapinière laisse place, sur près de 10% de la zone, aux érablaies sur éboulis (Habitat prioritaire 9180), forêts où l'Érable sycomore est majoritaire. Enfin sur quelques sommets, à des altitudes supérieures à 1 100 m, c'est le domaine de la hêtraie-érablaie de l'étage montagnard supérieur (Habitat 9140), dominée par des Hêtres au port tortueux. Dans les milieux frais et humides, et en particulier en bordure de ruisseaux, se développe en outre la mégaphorbiaie\* hygrophile\* montagnarde à Adénostyle à feuilles d'Alliaire (Habitat 6430-8).

La densité en arbres morts ou sénescents\*, qui représentent un élément important pour les insectes, les chouettes ou les pics notamment, est très variable : quasi-absents sur la moitié de la surface, ils atteignent deux arbres par hectare sur 20% de la surface notamment en altitude et sont localement abondants aux Neufs-Bois et à Morteville.

Les espaces ouverts représentent à peine 20 ha de chaumes au Drumont, aux Neufs Bois et au Ballon d'Alsace. Ils sont occupés par des mosaïques de landes acidiphiles\* (Habitat 4030) et de pelouses à Nard (Habitat prioritaire 6230) et abritent un certain nombre d'espèces remarquables comme l'Arnica, l'Orchis blanchâtre ou la Pensée des Vosges. Ces habitats prioritaires présentent un bon état de conservation aux Neufs Bois avec 48 espèces végétales recensées, alors que sur le Drumont, la fertilisation et le chaulage\* ont entraîné la régression des espèces caractéristiques des chaumes.

Le site natura 2000 abrite également une tourbière dégradée (Habitat 7120), ainsi que des falaises siliceuses\* (Habitat 8220).

# **Le site Natura 2000 et sa gestion conservatoire**

Le site « Massif de Saint-Maurice et Bussang » est implanté au sud-ouest des Hautes-Vosges, sur les deux communes de Bussang et de Saint-Maurice-sur-Moselle, entre 900 et 1 240 m d'altitude. Les principaux propriétaires sont l'État, pour la forêt domaniale de St Maurice et Bussang, et la commune de Bussang.

Environ 150 ha, soit 30 % de la superficie du site, sont déjà protégés de façon réglementaire par deux sites classés : le Drumont au Nord, classé en 1910 et le site du Ballon d'Alsace, classé en 1982 ; le territoire présente donc un intérêt paysager exceptionnel et reconnu.

Le secteur de Saint-Maurice et de Bussang délivre une offre touristique ouverte sur la Lorraine, l'Alsace et la Franche- Comté : fermes auberges, restaurants, hôtels, vol libre, sentiers balisés par le Club Vosgien (avec environ 40 m de sentier par ha), VTT, quad, ski de fond et raquettes… Ces loisirs peuvent porter préjudice aux enjeux naturels ; ainsi, l'extension du domaine skiable a eu raison de la dernière place de chant de Grand Tétras connue sur la Haute Bers. Cependant, cette opposition n'est pas une fatalité, si l'on sait gérer les activités humaines avec raison, dans le respect du milieu naturel.

Le maintien d'un réseau de zones de quiétude est un enjeu majeur pour la préservation d'une faune sauvage sur le massif. Les forestiers appliquent d'ailleurs, depuis longtemps, des périodes de restriction en matière de travaux sur les zones sensibles, soit entre le 15 décembre et le 15 juillet dans le cadre de la directive « Tétras ».

Toutefois, la tranquillité des espaces naturels des Hautes-Vosges est actuellement menacée par le développement des sports motorisés, notamment la moto verte et le quad. D'autre part, l'extension des itinéraires balisés de toute sorte a également réduit les espaces naturels non équipés à une portion congrue, sans compter l'explosion des pratiques hors pistes comme la raquette. Ces menaces, difficiles à juguler car résultant d'une volonté humaine forte et collective, sont prises en compte pour partie dans l'évolution réglementaire qui soumet désormais à évaluation d'incidences Natura 2000 les manifestations sportives. Cela sera-t-il suffisant, ou peut-on espérer une prise de conscience globale de la fragilité des milieux naturels ?

# **Habitats représentés dans ce site**

4030 6230 6430 7120 8220 9110 9140 9180

# **Espèces représentées dans ce site**

1361

# **Documentation**

PNRBV – Dupont F. (2007) DAT - Conseils (1991 & 1999)

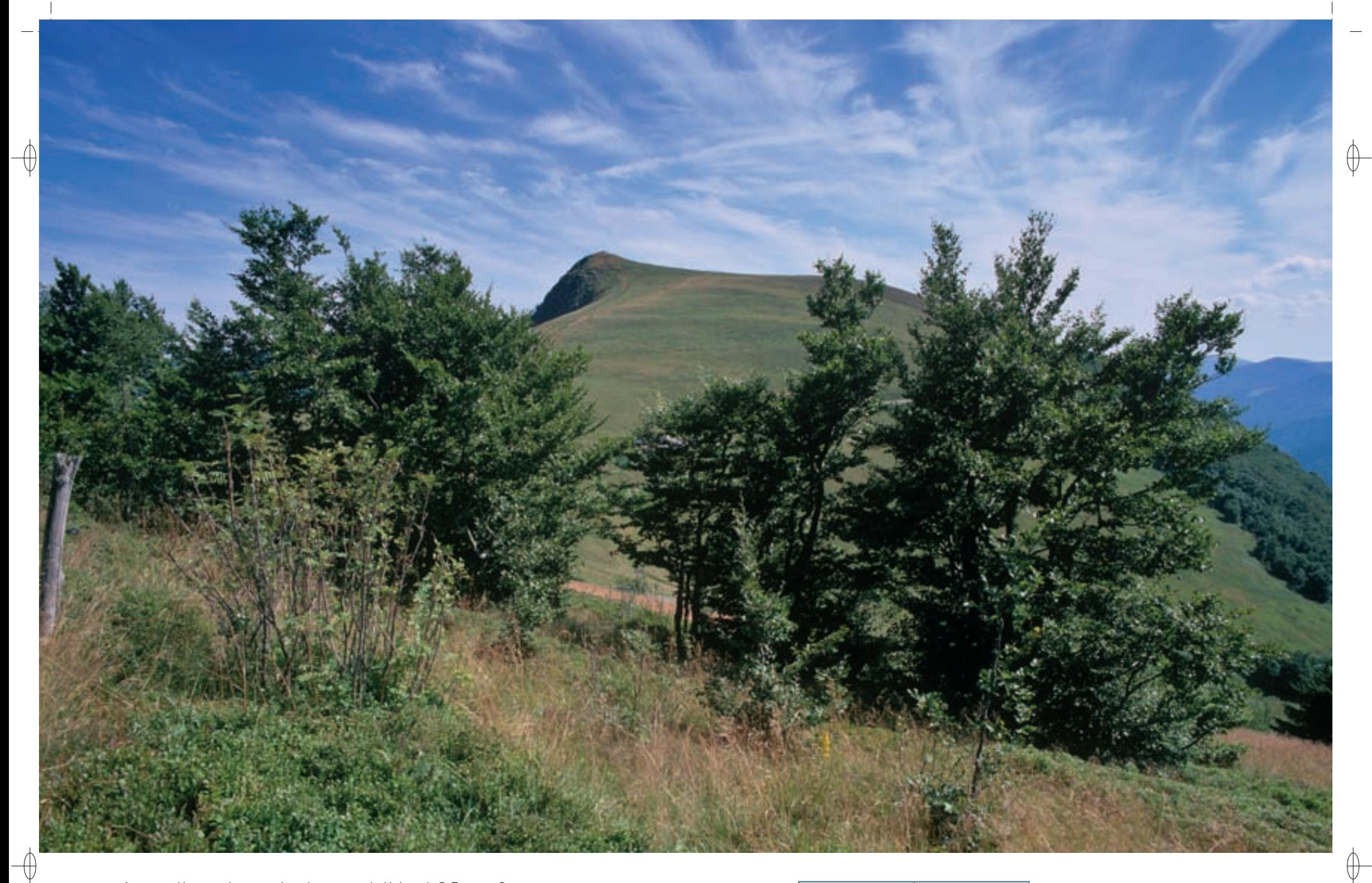

1 Hautes-chaumes dans le secteur du Hohneck © François Schwaab

L'Orchis blanchâtre, orchidée des landes subalpines © Jean-christophe ragué 1

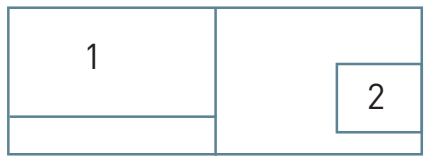

Les grands ensembles naturels / Hautes-Vosges FR4100203

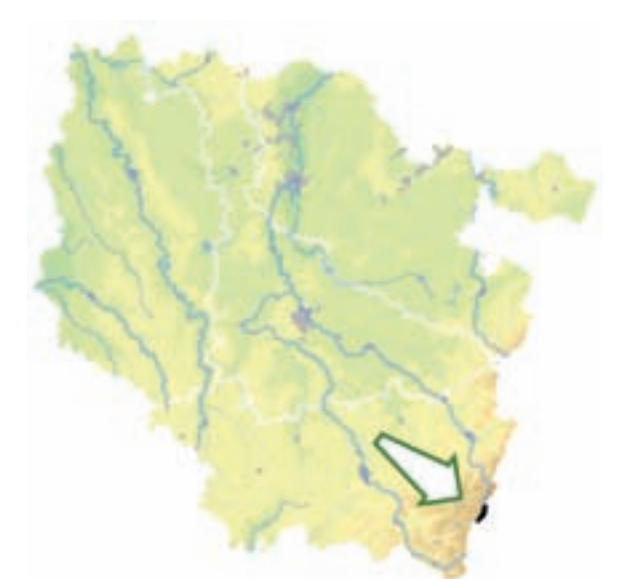

⊕

 $\overline{\mathcal{A}}$ 

dans les dépressions où la neige s'accumule.

7110) et de tourbière dégradée (Habitat 7120).

par la fréquentation touristique.

**Le site Natura 2000 et sa gestion conservatoire**

**Une naturalité exceptionnelle face à l'empreinte de l'Homme**

Le site « Chaumes du Hohneck, Kastelberg, Rainkopf et Charlemagne » regroupe un ensemble exceptionnel de Hautes-Chaumes et culmine à 1 363 m au sommet du Hohneck, deuxième sommet des Vosges. Le site est installé dans l'étage subalpin\* : c'est le domaine des fortes précipitations, jusqu'à 2 000 mm/an sur la crête, et d'une couverture neigeuse épaisse et durable avec la formation de névés

Le secteur du Hohneck abrite 70% des landes subalpines\* du massif vosgien (Habitat 4030-12), formation naturelle unique caractérisée par la présence de l'Airelle des marais et de la Pulsatille blanche. Les prairies et les landes d'altitude totalisent plus de 600 ha, dont 260 ha de landes subalpines\*, parmi lesquelles se trouvent les chaumes réputées primaires\*. Un pâturage extensif\* de cette lande conduit à son évolution vers une pelouse acidiphile\* à Nard (Habitat prioritaire 6230-10), qui correspond à un mode de gestion compatible avec la conservation de la richesse de cet écosystème\*. Dans quelques zones plus humides apparaissent de petites formations de tourbière haute active (Habitat prioritaire

Le site « Chaumes du Hohneck, Kastelberg, Rainkopf et Charlemagne » s'étend sur les communes vosgiennes de La Bresse et de Xonrupt-Longemer. Il est inclus dans le vaste site inscrit « Schlucht Hohneck », qui s'étend sur les deux versants. La Chaume Charlemagne a en outre été classée, avec la

Les défrichements des sommets, permettant l'extension des milieux ouverts, ont dû démarrer au VIIIe siècle grâce aux marcaires\* alsaciens. Les fermes ont ainsi permis depuis plus d'un millénaire, le développement de l'économie des Hautes-Chaumes et la gestion extensive\* de ces milieux exceptionnels. L'état de conservation de ces habitats est très contrasté, la plus grande partie étant parfaitement préservée, mais plusieurs secteurs sont très dégradés par les essais d'intensification avec labour du sol, amendements et semis d'espèces fourragères, menés dans les années 1980. Ainsi, les formations végétales les plus précieuses des Hautes-Vosges paieront le tribu de ces aménagements et les formations de buttes gazonnées, appelées « thufurs », disparaîtront à jamais au Paquis des Fées. Les zones fertilisées et souvent chaulées, à flore très appauvrie par rapport à l'originalité des landes et pelouses subalpines\*, totalisent plus de 150 ha sur les Hautes-Chaumes, soit près de 30% des surfaces agricoles d'altitude. Par comparaison, sur les autres secteurs des Hautes-Vosges, les landes subalpines\* sont dégradées sur seulement 5% de leur surface, le plus souvent par le sur-piétinement engendré

forêt qui la borde, en Réserve Biologique Domaniale (RBD) par l'Office National des Forêts.

*Chaumes du Hohneck, Kastelberg, Rainkopf et Charlemagne*

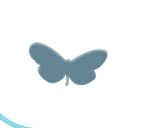

**Superficie :** 210 ha **Département :** Vosges **Maître d'ouvrage :** PNRBV **Opérateur :** PNRBV

Sur les 130 ha dégradés au Hohneck, une partie pourrait être restaurée à court terme, mais pour 55% la dégradation est a priori irréversible, par suite d'une modification importante du sol.

Les tourbières du secteur ont, jusqu'à un passé récent, été exploitées pour les besoins de l'agriculture, avec la fauche, la pâture, voire l'extraction de la tourbe. Désormais les systèmes tourbeux\* évoluent de nouveau naturellement, d'où une amélioration de leur état de conservation.

La gestion durable de ces milieux, garantissant leur valorisation économique à long terme, tout en

préservant la qualité des habitats naturels et des espèces qui leur sont liées, est le principal enjeu de ce site.

Le site est très fréquenté par le public en hiver autour des pôles de ski alpin du secteur comme le domaine de La Bresse – Hohneck, mais également en raison du développement de la pratique de la raquette à partir des sites accessibles en voiture. En été, le maximum de fréquentation est enregistré le long de la Route des Crêtes. En dehors de cet axe de circulation, le secteur est essentiellement voué à la randonnée. Des actions sont entreprises par les communes pour réduire les impacts, comme à La Bresse, où l'on a résorbé les saignées laissées par les anciens accès motorisés sur la chaume du Hohneck.

# **Habitats représentés dans ce site**

4030 6230 7110 7120 9140 91D0

**Espèces représentées dans ce site**

1361 4038

**Documentation** PNRBV – Druesne C. (2008)

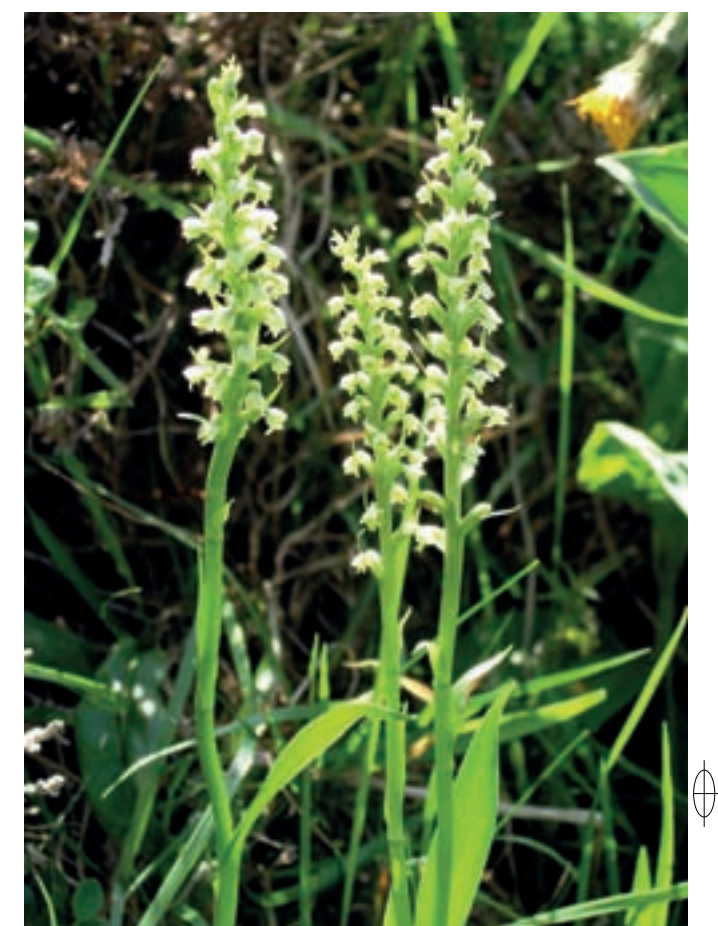

### Rédaction : Luc CHRÉTIEN et SERGE MULLER

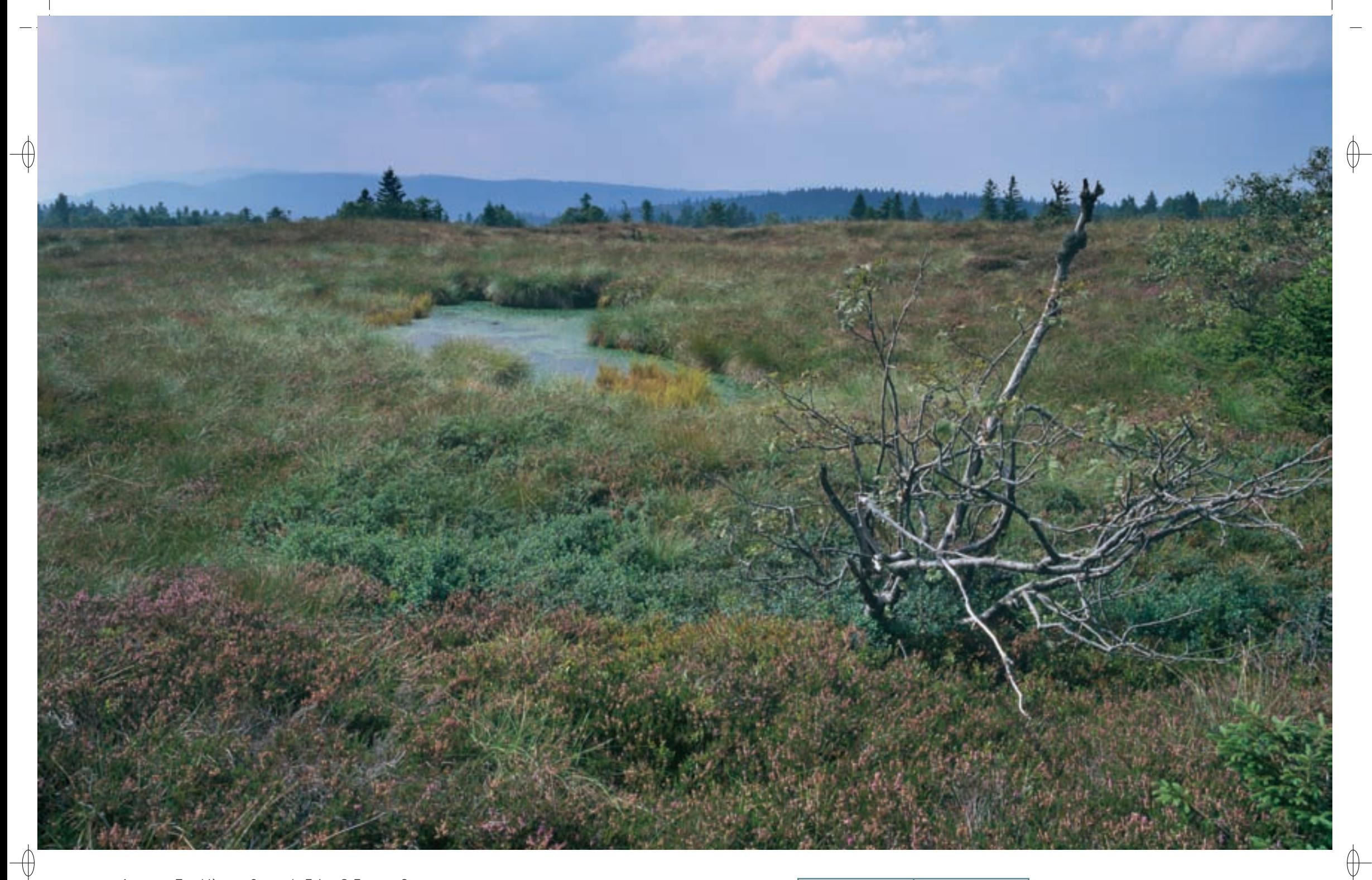

Tourbière au Gazon du Faing © François Scнwaaв<br>Sympétrum noir pris au piège des Rossolis © Jean-Снrisтoрне Ragué  $\overline{2}$ 

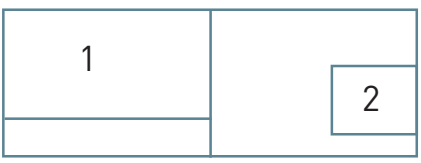

 $\mathbf{1}$ 

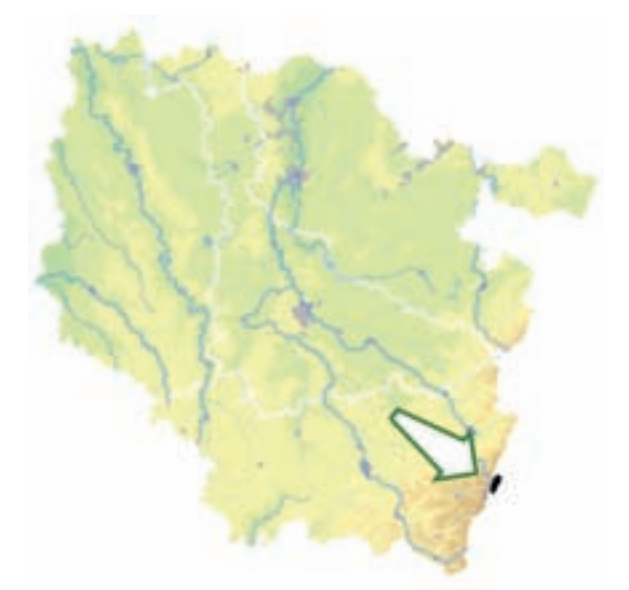

⊕

Les grands ensembles naturels / Hautes-Vosges FR4100204

*Secteur Tanet - Gazon du Faing*

**Superficie :** 538 ha **Département :** Vosges **Maître d'ouvrage :** PNRBV **Opérateur :** CSL et PNRBV

# **Le Tanet, une nature à l'état brut**

Le site « Secteur Tanet – Gazon du Faing » abrite un ensemble d'habitats parmi les plus remarquables du massif vosgien, dans un état proche de l'état naturel. L'intégralité du site est classée en Réserve Naturelle Nationale depuis 1988 ; une «zone à protection renforcée» y a été créée afin d'y offrir un espace de quiétude préservé.

On trouve dans le site les plus importantes superficies de tourbières bombées intactes du nord-est de la France, sur une surface de 90 ha, auxquelles s'ajoutent 21 ha de ruisselets et de groupements hygrophiles\* associés, le tout dans un état de conservation exceptionnel. Les deux tourbières du Tanet et du Gazon du Faing, et en particulier celle du Gazon du Faing qui est la plus vaste de Lorraine, correspondent au moins en partie à des tourbières ombrotrophes\* typiques des zones océaniques, dont le développement dépend uniquement d'une humidité atmosphérique très élevée.

Ces deux tourbières sont marquées par des alternances naturelles de zones élevées et de dépressions :

- Les zones élevées correspondent à des habitats de tourbière haute active (Habitat prioritaire 7110), d'une grande richesse floristique, dominées par des sphaignes\* multicolores et colonisées par le Rossolis à feuilles rondes, la Canneberge, l'Andromède et d'autres Éricacées\* dont la rare Camarine. Cette tourbière active forme des mosaïques avec des stades plus évolués de lande tourbeuse\*, se rapprochant de l'habitat des tourbières hautes dégradées (Habitat 7120). Deux espèces de Cypéracées déterminent la coloration saisonnière de cet ensemble, la Linaigrette engainée, très abondante sur les buttes, donne à la tourbière une couleur blanche au printemps et en été, alors que le Scirpe cespiteux lui attribue une teinte roussâtre à la fin de l'été et en automne.
- Les dépressions correspondent à des habitats de bas-marais\* acides et de tourbières de transition ou tremblantes, abritant des espèces protégées remarquables comme la Scheuchzérie des marais et la Laîche des bourbiers (Habitat 7140), alors que les zones de tourbe nue peuvent être rapportées à une variante appauvrie de la végétation pionnière à Rhynchospora (Habitat 7150). Le Lycopode inondé, espèce caractéristique de cet habitat, y avait été observé au XIX<sup>e</sup> siècle, mais n'y a plus été retrouvé récemment. Les dépressions les plus marquées dans la tourbière constituent des mares dystrophes\* naturelles à sphaignes\* (Habitat 3160).

En bordure de la tourbière se développe une pessière\* tourbeuse\*, qui constitue un habitat naturel de l'Épicéa dans les Hautes-Vosges (Habitat prioritaire 91D0-4).

Un vaste réseau de landes en très bon état de conservation occupe la partie sommitale\*, avec une surface de 246 ha, dont 68 ha de chaumes primaires\*. Celles-ci, ainsi qu'une partie des chaumes secondaires\*, ne sont plus pâturées et sont occupées par la lande acidiphile\* subalpine\* à Myrtille des marais et à Pulsatille des Alpes (Habitat 4030). La gestion de cette lande par pâturage extensif\* conduit à des pelouses acidiphiles\* à Nard raide et à Violette jaune (Habitat prioritaire 6230). La Gentiane jaune, encore appelée Grande Gentiane, est la plante emblématique des pelouses du site. Sur la chaume du Reichsberg, aux alentours de 1 200 m, s'est développée, après déprise agricole, une junipéraie\* sur lande (Habitat 5130).

Les vieilles forêts de ce site sont également remarquables. Les hêtraies ou hêtraies-sapinières acidiphiles\* (Habitat 9110) et neutrophiles\* (Habitat 9130) n'occupent que des surfaces restreintes dans les parties les plus basses du site. Sur des éboulis des versants frais de l'étage montagnard supérieur se développe l'érablaie à Orme de montagne (Habitat prioritaire 9180-6). À une altitude supérieure à 1 100 m, ces forêts laissent la place à une hêtraie-érablaie de l'étage montagnard supérieur, exclusivement feuillue, à Hêtres et Érables sycomores (Habitat 9140). La hauteur des arbres y diminue progressivement en fonction de l'augmentation de l'altitude pour ne plus constituer qu'une broussaille de quelques mètres de hauteur au-dessus de 1 200 m. Ces forêts ne sont plus exploitées pour une grande partie. Sur le plan floristique, elles sont caractérisées par l'abondance de la Renouée bistorte et de la Fougère alpestre.

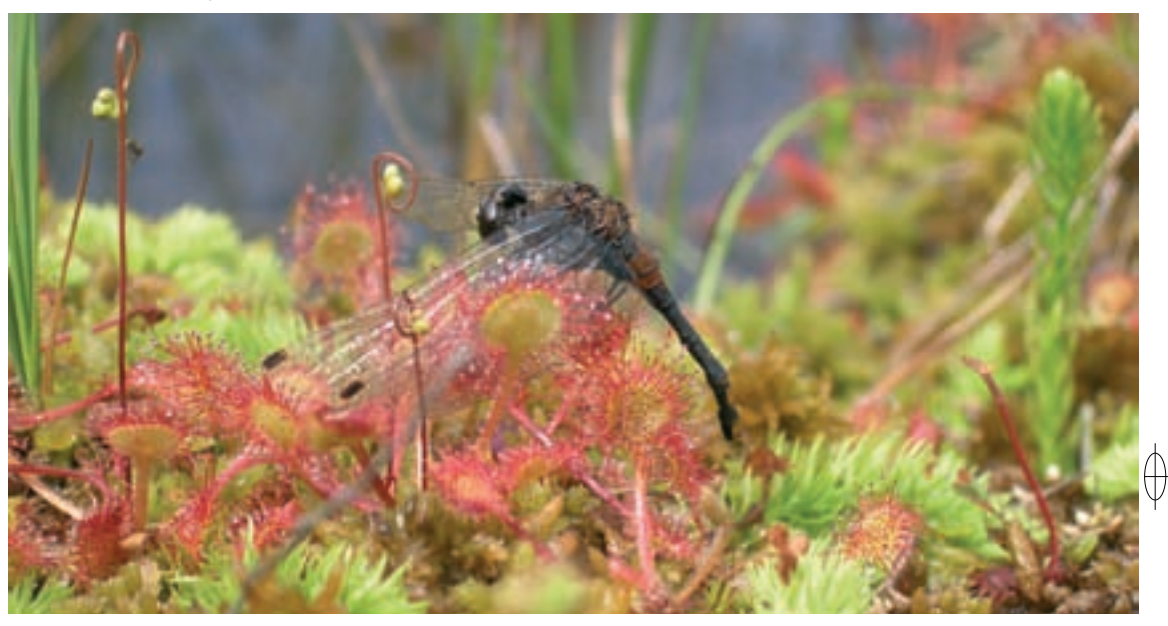

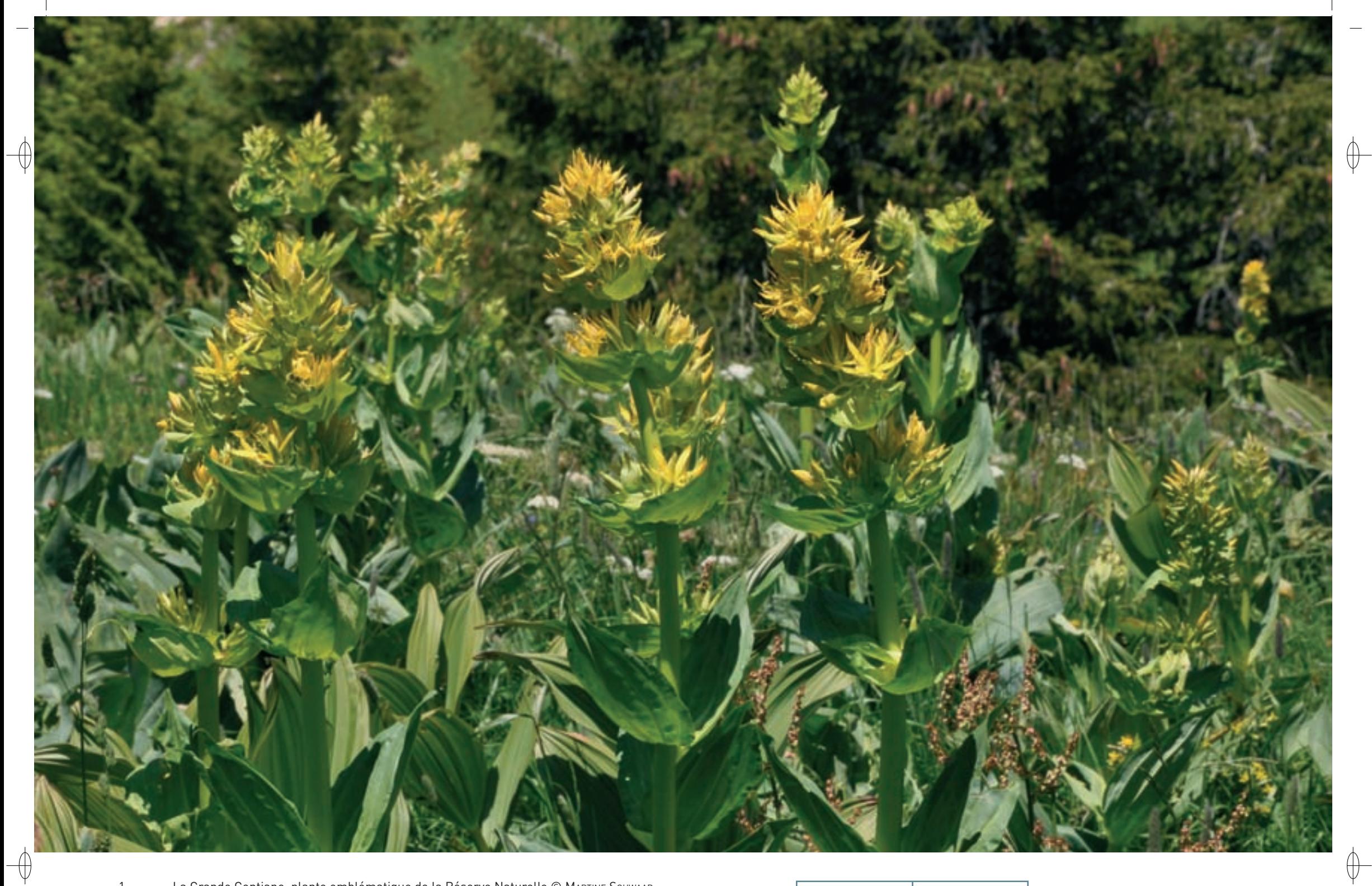

La Grande Gentiane, plante emblématique de la Réserve Naturelle © Мактіне Scнwaaв<br>Lézard vivipare sur une tourbière au Gazon du Faing © Jean-Снкіsторне Ragué

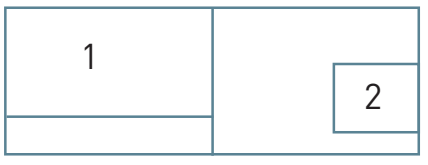

 $\mathbf{1}$  $\overline{2}$ 

Dans les habitats frais et humides de ravins ombragés ou de bordures de ruisseaux, apparaissent des mégaphorbiaies\* subalpines\* primaires\* à Adénostyle à feuilles d'alliaire (Habitat 6430-8), présentant des populations remarquables de la Mulgédie des Alpes et de la Mulgédie de Plumier, deux espèces typiques de cet habitat.

Dans ces milieux exceptionnels, il n'est donc pas étonnant de rencontrer une très forte biodiversité pour un site d'altitude : ainsi, 536 espèces végétales ou fongiques\* sont recensées. Les conditions climatiques contraignantes ont sélectionné des espèces dotées d'adaptations particulières à ces conditions, comme la Rossolis à feuilles rondes, plante carnivore ou la Canneberge, adaptée à la pauvreté chimique des tourbières, et des espèces à affinités arctico-alpines\* comme l'Andromède ou la Camarine. La tourbière du Tanet est un des rares sites français où est connue l'Hypne brillante, une mousse d'intérêt communautaire, figurant à l'annexe II de la directive « Habitat-Faune-Flore ».

Concernant la faune, 365 espèces animales ont été recensées, parmi lesquelles seul le Lynx boréal est classé d'intérêt communautaire. Cependant, nous tenons à mentionner la présence du Lézard vivipare, car ce petit reptile qui apprécie les milieux humides, est bien représenté dans toutes les tourbières du massif vosgien. Cette espèce est la seule de la famille des Lacertidés à être ovovivipare : ce mode de reproduction apparaît comme une adaptation à un environnement froid et élevé en altitude.

# **Le site Natura 2000 et sa gestion conservatoire**

 $\overline{\bigoplus}$ 

Le site « Secteur Tanet – Gazon du Faing » est installé sur la ligne de crête principale des Hautes-Vosges. Cette ligne est tout à la fois une frontière géomorphologique\*, avec des murs abrupts qui plongent sur le versant alsacien, une ligne de partage des eaux et une limite administrative entre les régions Lorraine et Alsace. Le site couvre 505 ha sur les communes de Plainfaing et du Valtin et culmine à 1 306 m.

La Réserve Naturelle Nationale est située le long d'une partie de la Route des Crêtes, axe touristique majeur du Massif Vosgien. Avec un public estimé à 250 000 personnes durant la saison estivale, les impacts sur les habitats et les espèces sont loin d'être négligeables, se traduisant en particulier par une importante érosion au niveau des sentiers, qui sont creusés et élargis. De plus, la fréquentation saisonnière hivernale sur la route des Crêtes est estimée jusqu'à 40 000 personnes, et le ski hors piste et la pratique de la raquette constituent une source de dérangement très importante pour une faune particulièrement fragile en hiver. L'extrême rudesse du climat y trouve une illustration tragique avec la borne mortuaire qui rappelle la disparition en 1854 d'enfants surpris par la nuit sur la crête enneigée et morts de froid, alors qu'ils rentraient chez eux…

Le site « Secteur Tanet – Gazon du Faing » est situé à un emplacement clé en termes de connectivité pour les échanges génétiques. Le Grand Tétras, pour ne citer que cette espèce emblématique, a vu sa population locale retrouver un certain dynamisme depuis quelques années du fait de la présence d'habitats de qualité et de la protection renforcée du site, ce qui fait du secteur du Tanet un site « stratégique » pour sa conservation à l'échelle du massif.

# **Habitats représentés dans ce site**

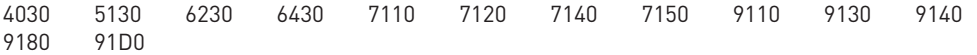

# **Espèces représentées dans ce site**

1393

## **Documentation**

bick h. (1985) ceconello a. (1991) chipon b. et al (1993) CSL (1994 & 2000) WLODARCZYK D. (1992)

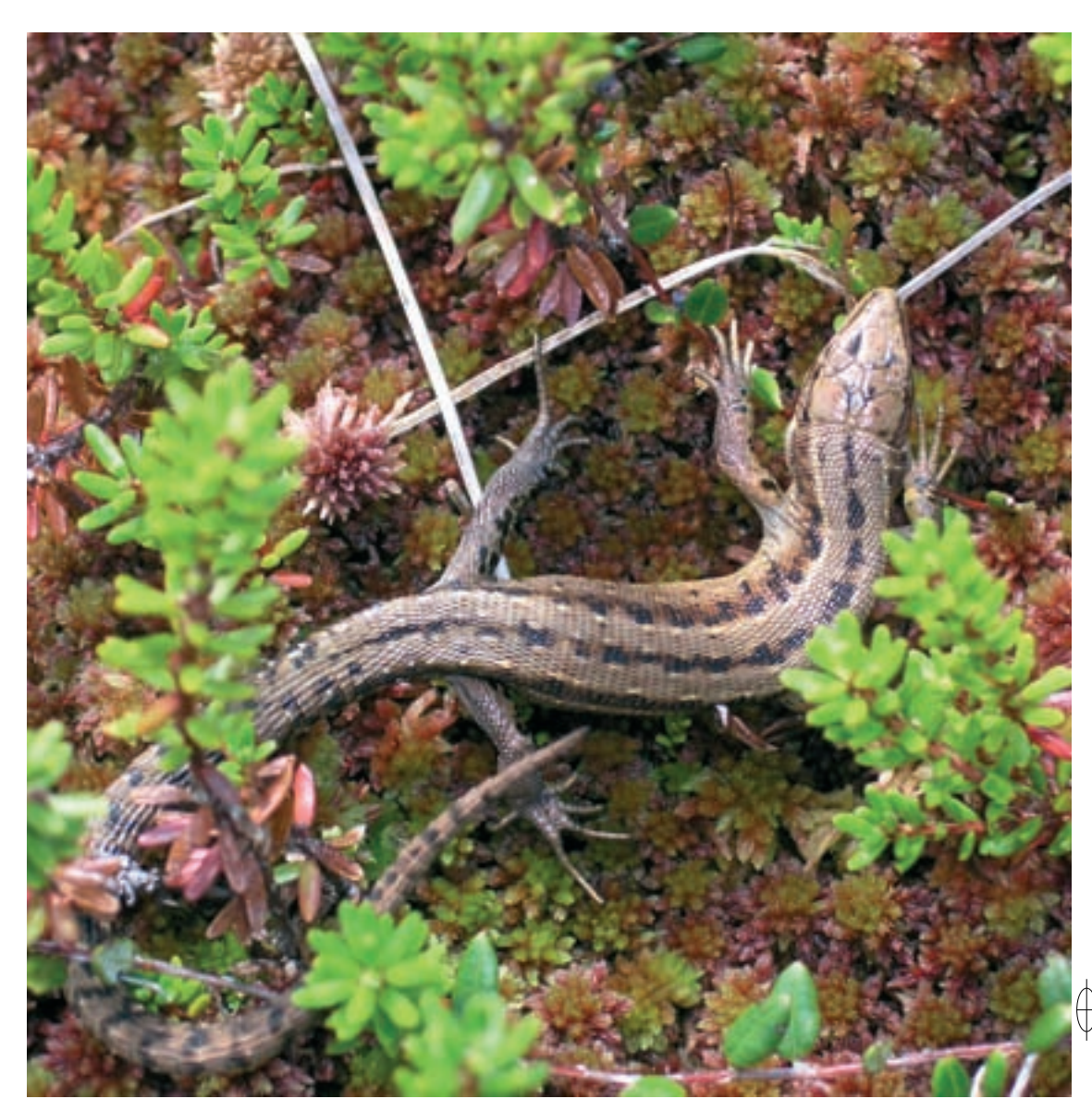

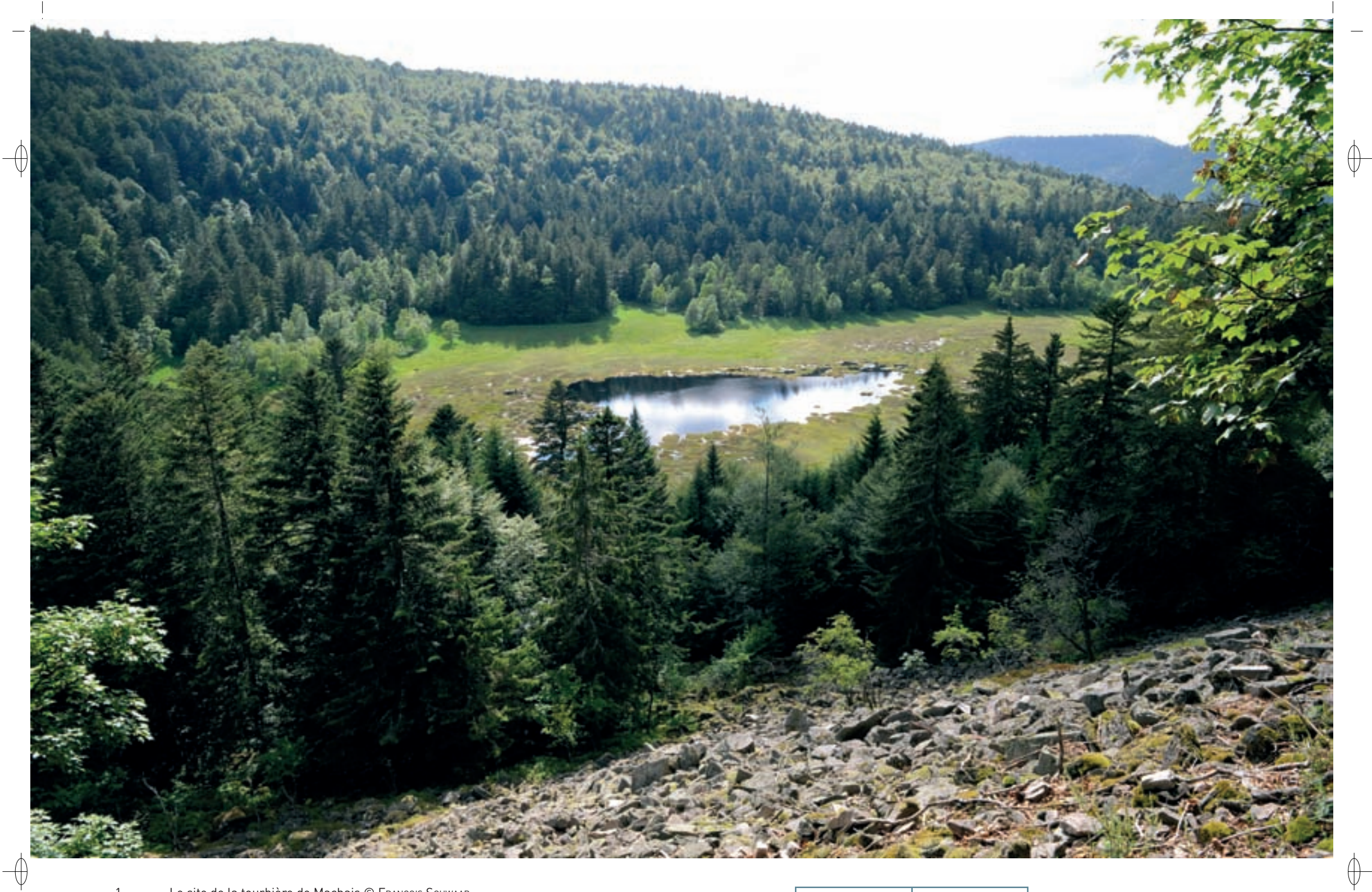

1 Le site de la tourbière de Machais © François Schwaab Partie aval du cirque de Machais © François schwaab 1

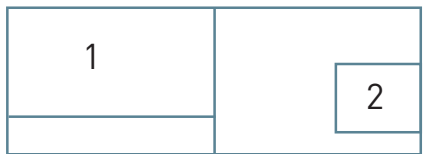

Les grands ensembles naturels / Hautes-Vosges FR4100206

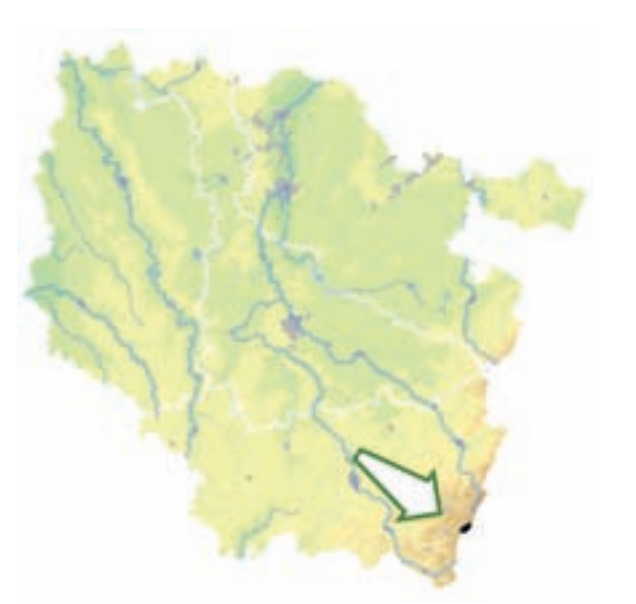

*Tourbière de Machais et cirque de Blanchemer*

> **Superficie :** 210 ha **Département :** Vosges **Maître d'ouvrage :** PNRBV **Opérateur :** PNRBV

# **Où les glaciers ont fait leur cirque...**

Le site « Tourbière de Machais et cirque de Blanchemer » rassemble deux cirques glaciaires dont le premier est occupé par la plus importante tourbière flottante intacte de tout le massif vosgien.

La formation des cirques glaciaires dans les Vosges a été étudiée par de nombreux géologues et J.-C. Flageollet a rédigé une belle synthèse sur ce sujet. Les trois principaux éléments constituant un cirque sont la paroi verticale fermant le cirque à l'amont, appelée « le mur », le prolongement de cette paroi sur les côtés, appelé « les flancs », et « le fond » du cirque. Ce dernier est souvent sur-creusé, suite à l'accumulation de la glace bloquée par la présence à l'aval d'un verrou rocheux, constitué de roches plus dures que celles présentes dans le cirque. De plus, le verrou fermant le cirque est parfois surmonté d'une moraine\*. Le sur-creusement du fond donne lieu à la formation d'une cuvette fréquemment occupée par une zone humide comme un lac ou une tourbière. Dans le massif du Hohneck, les cirques glaciaires se répartissent de part et d'autre de la ligne de crête principale. Côté lorrain, les cirques de la Lande, de Blanchemer et de Machais constituent un ensemble quasi-symétrique aux deux grands cirques du versant alsacien, le Frankenthal et la Wormsa dotés tous les deux de murs impressionnants. D'autres cirques, plus restreints, ont été creusés par les glaciers des vallées diffluentes\*, comme le cirque de Lispach dans la vallée du Chajoux ; ainsi, le fond de cette vallée est bosselé par les restes des moraines\* terminales édifiées par les petits glaciers qui y étaient installés.

L'étang de Machais, lac relictuel\* post-glaciaire, porte un extraordinaire radeau végétal résultant de la colonisation du plan d'eau par la végétation. Le premier stade de colonisation du milieu aquatique correspond à un radeau flottant ou tremblant (Habitat n° 7140) dominé par la Laîche à bec, le Comaret des marais et le Trèfle d'eau, avec surtout un développement important de sphaignes\* turficoles.\* L'accumulation de tourbe conduit à une tourbière haute active (Habitat prioritaire 7110), caractérisée par le Rossolis à feuilles rondes, la Canneberge et l'Andromède, qui reposent sur un tapis multicolore de sphaignes\* acidiphiles\*. En mosaïque se développent des mares dystrophes\* (Habitat 3160) et des zones de tourbe nue, colonisées par des habitats pionniers\* abritant, en particulier dans ce site, de belles colonies du Lycopode inondé (Habitat 7150). En bordure de la tourbière se développent des habitats de tourbières boisées (Habitat prioritaire 91D0).

Ces milieux tourbeux\* hébergent une flore remarquable, dont plusieurs espèces protégées au niveau national, comme le Lycopode inondé, la Laîche bourbeuse, la Scheuchzérie des marais et l'Andromède à feuille de polium. Pas moins de vingt espèces de sphaignes\* y ont été dénombrées. Ces tourbières hébergent également des insectes à forte valeur patrimoniale, comme le Nacré de la Canneberge, dont la chenille est inféodée à cette plante. Enfin, pour illustrer la diversité animale liée à ces milieux, encore imparfaitement connue, mentionnons que sur les tourbières de Machais, ont été inventoriées 66 espèces d'araignées appartenant à 11 familles, dont 30% typiques des milieux humides ou marécageux.

De nombreuses tourbières de pente, moins spectaculaires mais également intéressantes par leurs cortèges floristiques, apparaissent aussi à la faveur de sources sur le bassin versant, en particulier au niveau de la Tête du Régit.

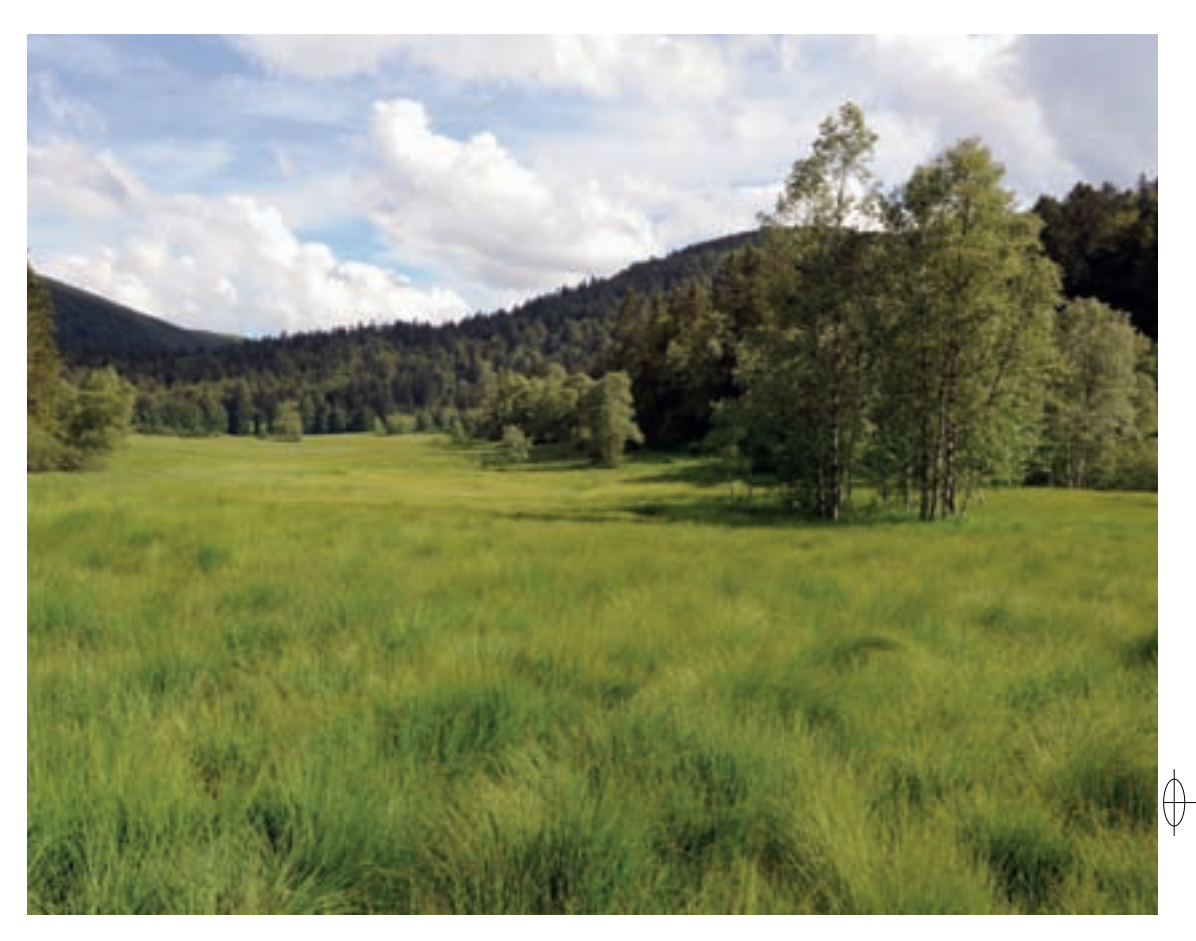

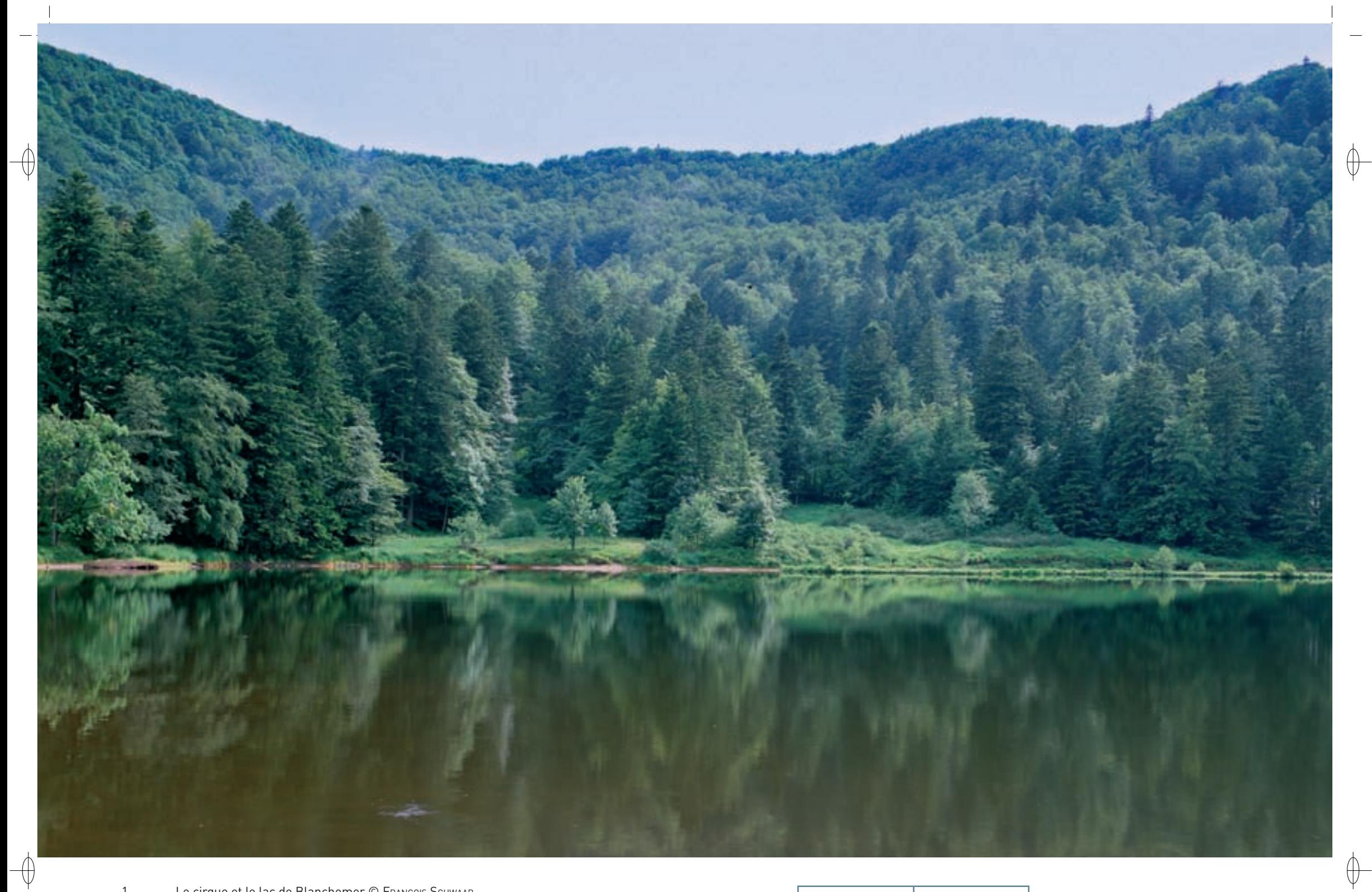

1 Le cirque et le lac de Blanchemer © François Schwaab

Le delta lacustre du ruisseau de Blanchemer © François schwaab 1

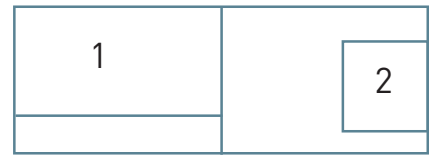

Ces complexes tourbeux\* s'intègrent dans un environnement forestier exceptionnel, qui occupe également le cirque de Blanchemer. L'habitat dominant correspond à la hêtraie-sapinière acidiphile\* (Habitats 9110-3 et 9110-4) de l'étage montagnard. Les zones à sol moins acide relèvent de la hêtraie-sapinière à Fétuque des bois (Habitat 9130-10). Aux altitudes les plus élevées, au-dessus de 1 100 m, ces habitats évoluent vers la hêtraie-érablaie (Habitat 9140) de l'étage montagnard supérieur, remarquable par sa composition floristique comportant des espèces des mégaphorbiaies\* subalpines\* à Adénostyle à feuilles d'alliaire (Habitat 6430-8), avec lesquelles cet habitat forme des mosaïques. Sur les éboulis se développe un habitat forestier spécifique\*, l'érablaie montagnarde à Campanule à larges feuilles (Habitat prioritaire 9180-6). Toutefois les éboulis rocheux les plus importants ne sont pas colonisés par des arbres et forment des espaces ouverts dans la forêt (Habitat 8150).

Ces habitats forestiers abritent une espèce végétale inscrite à l'annexe II de la directive « Habitats-Faune-Flore », la Buxbaumie verte, mousse liée aux bois pourrissants de conifères, en particulier dans les fonds de vallée encaissés.

# **Le site Natura 2000 et sa gestion conservatoire**

Le site de Machais doit être considéré à part des autres tourbières du massif vosgien, car il s'agit d'un des complexes de tourbières se trouvant dans le meilleur état de conservation sur l'ensemble de ce territoire et de tels exemples restent très rares en France. Le site est pour sa plus grande partie inclus dans la Réserve Naturelle Nationale de la tourbière de Machais créée en 1996. Cette réserve gérée par le Parc Naturel Régional des Ballons des Vosges en partenariat avec l'Office national des Forêts, concerne également une partie de la forêt communale de La Bresse.

Le site Natura 2000, d'une très grande valeur paysagère, fait partie du site inscrit « Schlucht-Hohneck », au titre de la loi de 1930 relative à la protection des sites.

L'animation du site Natura 2000, la gestion de la Réserve Naturelle Nationale et celle de la forêt communale de La Bresse sont étroitement imbriquées. La gestion forestière revêt une importance économique considérable pour la commune ; il s'agit donc de trouver un point d'équilibre entre les fonctions économique et écologique de l'espace forestier. L'enjeu est bien sûr la conservation des habitats naturels forestiers en eux-mêmes, mais également l'accueil de la population de Grand Tétras et la préservation de la tourbière : les eaux qui arrosent le cirque alimentent en effet la tourbière par gravité, et leur qualité dépend en grande partie d'une gestion forestière adaptée.

Autour de la tourbière principale, on trouve tout un réseau de petites tourbières dites « de pente », qui seront maintenues dans leur état naturel, car aucune action n'y est prévue, y compris dans leurs lisières. Il en est de même pour le pierrier siliceux\* et ses abords.

Quant à la grande tourbière, désormais protégée par arrêté préfectoral, aucune action n'y est menée hormis des activités liées expressément à la gestion de la réserve, en particulier son suivi scientifique. Cas rare en Lorraine, l'arrêté préfectoral interdit toute pénétration humaine sur la tourbière centrale, tant ces milieux sont fragiles, y compris au piétinement.

Enfin, des études sont menées sur le fonctionnement même de la tourbière. Comprendre les flux de l'eau dans le complexe tourbeux\* n'est pas chose aisée, mais s'avère indispensable pour la gestion à long terme de cet habitat naturel. En partenariat avec l'Agence de l'Eau Rhin Meuse, des études scientifiques récentes ont permis de progresser dans cette compréhension.

# **Habitats représentés dans ce site**

3160 6430 7110 7140 7150 8150 9110 9130 9140 9180 91D0

# **Espèces représentées dans ce site**

1163 1361 1386

⊕

### **Documentation**

Cabinet goubet p. (2009) Flageollet J.-C. (2002) PNRBV – Druesne C. (2007) PNRBV – Dupont F. (2008)

# Les grands ensembles naturels / Hautes-Vosges FR4100206

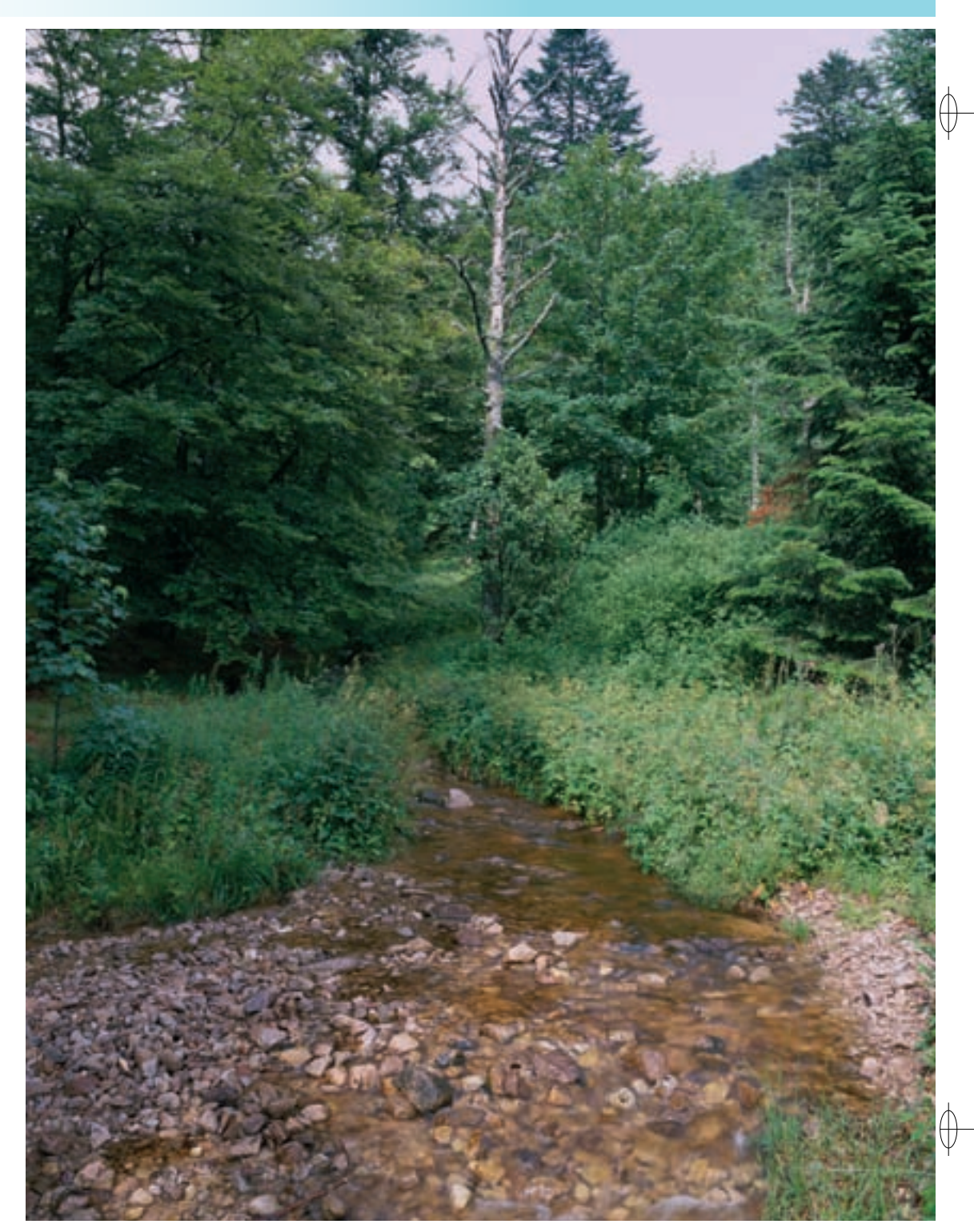

# Rédaction : Luc Chrétien, Serge Muller et Francois Schwaab

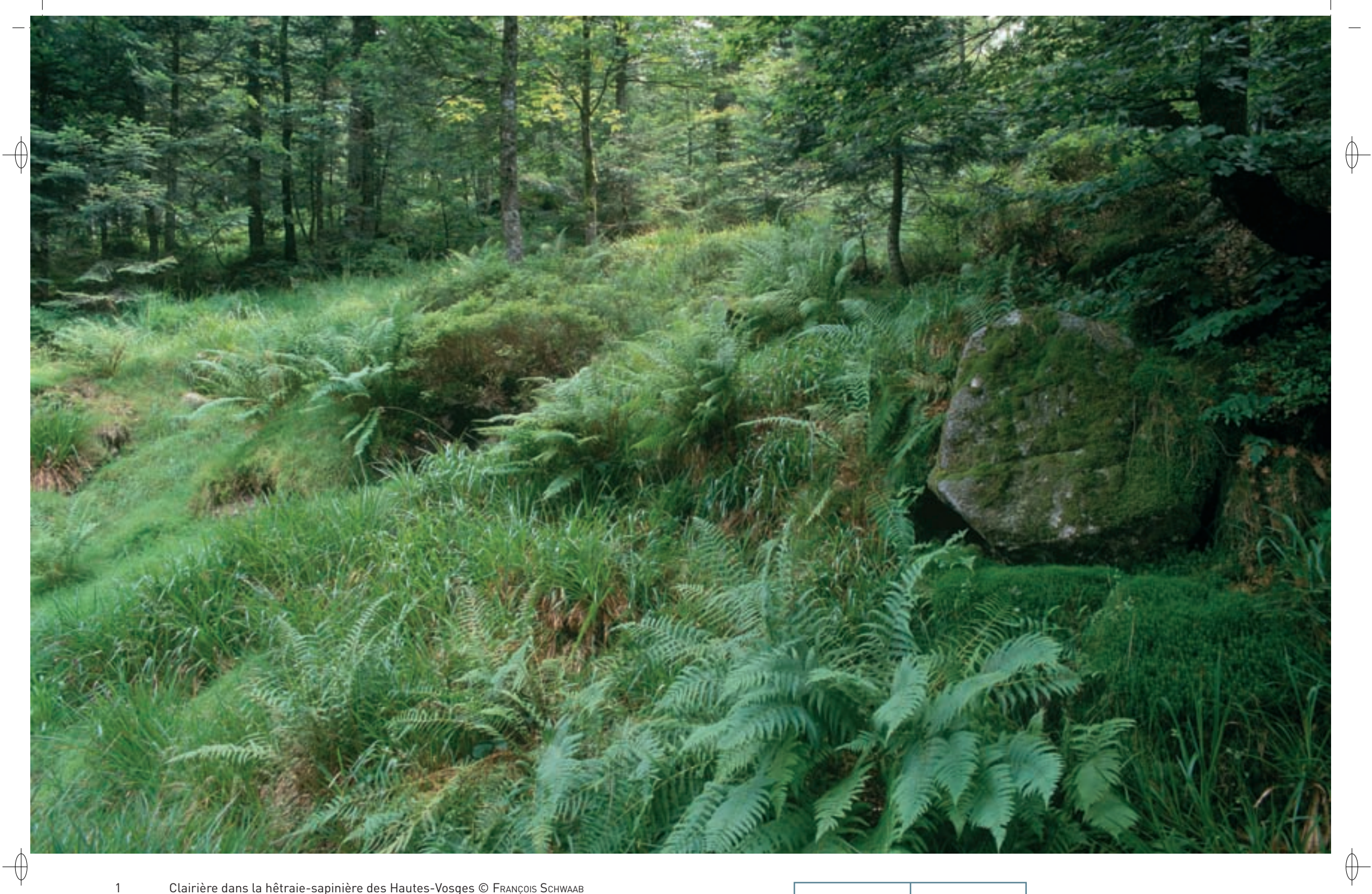

Clairière dans la hêtraie-sapinière des Hautes-Vosges © Frанçois Sснwаав<br>Grand Tétras en parade © Dаvip Hаскец

 $\overline{1}$  $\overline{2}$ 

 $\overline{2}$ 

Les grands ensembles naturels / Hautes-Vosges FR4112003

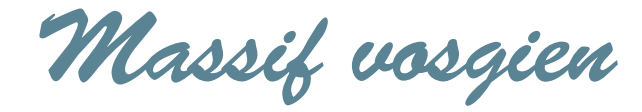

**Superficie :** 26 387 ha **Département :** Vosges **Maître d'ouvrage :** PNRBV **Opérateur :** PNRBV **<sup>62</sup>**

Les milieux annexes ont aussi leurs espèces phares :

- − Les falaises sont le domaine de reproduction de deux rapaces prestigieux, le Faucon pèlerin et le Hibou grand-duc. De son côté, le Grand Corbeau se trouve être maintenant assez répandu dans les sites rupestres\* naturels et même artificiels.
- − Les cirques, les affleurements rocheux en milieu herbacé et les pelouses d'altitude sont le domaine d'espèces rares à exceptionnelles. Quelques couples de Traquet motteux fréquentent encore les prairies semées de cailloux et rochers où ils cachent leur nid. Il en est de même pour le Pipit spioncelle, peut-être encore plus rare et menacé. L'Accenteur alpin, une espèce essentiellement alpine, s'est reproduit pendant plusieurs années à la fin du XX<sup>e</sup> siècle dans le massif du Hohneck. Le Monticole de roche, quant à lui, se montre très occasionnellement et de façon irrégulière dans ce site.
- − Le Pluvier guignard, espèce de la toundra arctique, fait halte assez régulièrement, mais en petit nombre, sur les pelouses sommitales\* du massif. Il s'observe surtout à son passage d'automne fin août – début septembre, mais beaucoup plus rarement au printemps.

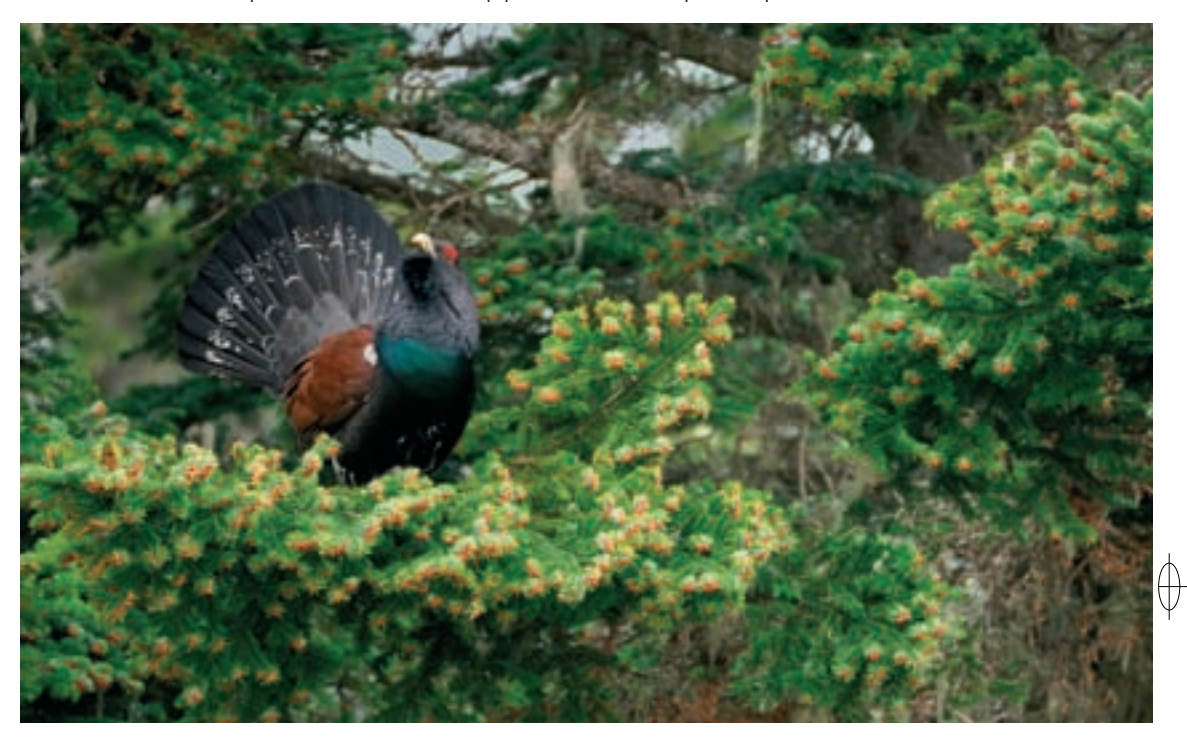

# **Des équilibres fragiles à retrouver**

 $\overline{\bigoplus}$ 

Avec les sites voisins du versant alsacien et du versant franc-comtois, le site « Massif vosgien » forme un très vaste ensemble couvrant les crêtes principales et secondaires du massif des Vosges. Cette ZPS « éclatée » comprend des massifs forestiers en situation de crête et des hauts de versants, entre 450 et 1363 m d'altitude. La forêt couvre 99% de sa surface, dont 92% de forêt publique, 63% en domanial et 29% en communal. Les faciès\* forestiers vont de la hêtraie-sapinière à la hêtraie d'altitude, avec quelques pessières\* naturelles sur éboulis nommés localement « glacières ». Une petite fraction du site concerne des milieux marginaux, comme des landes subalpines\* ou des Hautes-Chaumes, des tourbières acides et des milieux rocheux, éboulis ou falaises.

Le Grand Tétras est sans nul doute l'espèce la plus emblématique du massif vosgien. La composition et la structure des peuplements forestiers déterminent la qualité de son habitat et cet oiseau joue le rôle d'espèce-parapluie, car son biotope\* convient également à d'autres espèces moins exigeantes. Il en est ainsi pour plusieurs espèces inscrites à l'annexe I de la directive « Oiseaux » :

- − La Bondrée apivore apprécie particulièrement les boisements mixtes pour établir son aire.
- − Les pics sont bien représentés, particulièrement par le Pic noir, commun en altitude et par le Pic cendré, beaucoup plus rare et qui fréquente certains secteurs de vieille hêtraie.
- − La Chouette de Tengmalm et la Chouette chevêchette établissent leur nid dans les loges de pics laissées vacantes.
- La Gélinotte des bois, autre Tétraonidé emblématique de ce massif, bénéficie moins directement de l'effet « parapluie » lié à la gestion de la forêt en faveur du Grand Tétras, car c'est un oiseau qui préfère des faciès\* plus jeunes.

Parmi les espèces d'intérêt communautaire, la Bécasse des bois tient une place originale. Il s'agit en effet du seul limicole\* forestier de notre pays. Elle est assez commune dans le site, mais elle mène une vie plutôt nocturne, discrète et retirée. La pessière\* est le domaine du Cassenoix moucheté, un corvidé peu commun qui se signale par ses longs cris typiques. Au dessus de 1 000 m d'altitude environ, apparaît un cousin du Merle noir, le Merle à plastron, qui se reconnaît facilement à son plastron blanc et à son cri très dur. Il préfère les faciès\* semi-ouverts, mais il n'est jamais commun. Il lui arrive de côtoyer un autre Turdidé, la Grive litorne. Ici se trouve également le domaine d'une espèce très menacée au niveau régional, le Venturon montagnard. Ce petit fringille atteint dans les Vosges un niveau de rareté qui peut faire craindre sa disparition à moyen terme. Enfin, une espèce très spécialisée, le Beccroisé des sapins, consommateur exclusif de graines de conifères, est tributaire de la fructification de ses hôtes et connaît en conséquence de grandes variations annuelles de sa population.

123

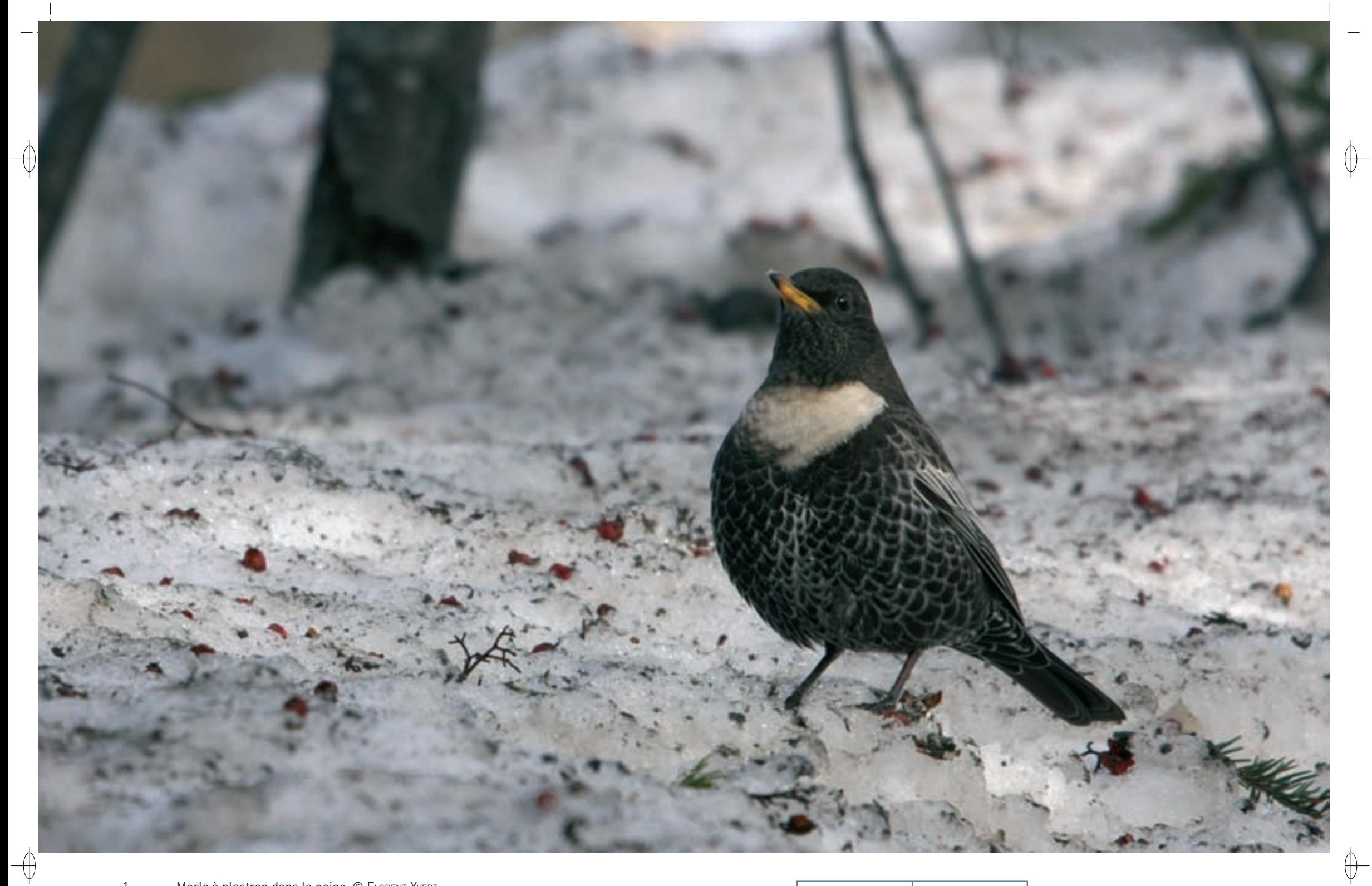

 $\mathbf{1}$ 

Merle à plastron dans la neige © FL0RENT YvERT<br>Mâle de Gélinotte des bois paradant © Вкимо Матнıєи  $\overline{2}$ 

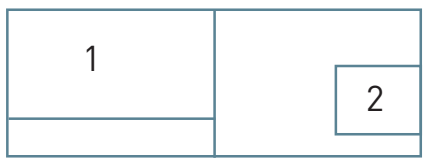

124

# **Le site Natura 2000 et sa gestion conservatoire**

⊕

Désigné au titre de la directive « Oiseaux », le site « Massif vosgien » est le plus grand site Natura 2000 de Lorraine. Borné au Nord par la vallée de la Plaine et le massif du Donon, le site s'étend au Sud jusqu'aux crêtes des Ballons de Servance et d'Alsace, à l'Ouest jusqu'au piémont vosgien, du Val d'Ajol à Rambervillers, et à l'Est jusqu'à la grande crête qui matérialise la frontière Alsace-Lorraine.

Il se superpose en partie à 14 autres sites Natura 2000, désignés au titre de la directive « Habitats-Faune-Flore ». Cette superposition, complexe sur le plan administratif, est le reflet d'une réalité du terrain : dans le massif vosgien, la conservation des espèces d'oiseaux d'intérêt communautaire est étroitement liée à la qualité et à la conservation des habitats naturels d'intérêt communautaire particulièrement fragiles.

#### **Vers une gestion plus durable des milieux naturels montagnards**

La gestion sylvicole est le principal levier permettant d'agir sur la qualité des formations boisées favorables au Grand Tétras dont les caractéristiques sont bien connues : non uniformité du peuplement, mélange d'essences, présence de gros bois en nombre suffisant, mais aussi ouverture de la strate arborescente\* permettant l'expression des strates arbustive et herbacée. On veillera au moins à conserver le taux de facies favorables à l'oiseau, et si possible à l'augmenter.

La recherche de l'équilibre entre la forêt et la grande faune chassable est également primordiale. Une pression d'abroutissement par les Cervidés sur la régénération des arbres, notamment le Sapin, renvoie à un enjeu de renouvellement et de composition du peuplement à long terme. L'abroutissement de la myrtille peut également avoir des effets très néfastes pour le cycle de vie du Grand Tétras, le privant d'une source de nourriture importante à un moment crucial de son cycle annuel et d'un abri contre ses prédateurs. Ainsi, si une population de Cervidés en équilibre avec son milieu peut contribuer à la diversité du milieu, une trop forte densité de ces herbivores, ce qui est actuellement le cas dans les Vosges, tend à appauvrir la forêt, simplifier sa structure et dégrader l'habitat du Grand Tétras.

Le dérangement induit par les diverses activités humaines cumulées dans les moments de grande vulnérabilité de l'espèce que sont l'hiver et la période de reproduction d'avril à juin représente un réel problème. Une limitation des perturbations est devenue indispensable. Une première réponse est de suspendre les activités sylvicoles dans les zones les plus sensibles du site entre le 1er décembre et le 30 juin.

Concernant la fréquentation des massifs forestiers liée aux activités de tourisme et de loisirs, il est nécessaire désormais de la concevoir en lien avec la conservation des milieux naturels : si le massif vosgien a une réelle vocation à accueillir des visiteurs et des pratiquants de sports de nature, il n'en est pas moins de superficie limitée, et ces activités doivent s'agencer dans l'espace et le temps pour laisser à la faune sauvage la tranquillité indispensable à sa survie, aussi bien dans les forêts que dans les milieux rupestres\*. Seul un effort coordonné de tous les acteurs présents sur ce territoire exceptionnel permettra une réelle amélioration, à moyen et à long terme, de l'état de conservation des espèces patrimoniales.

#### **Travailler sur l'habitat du Grand Tétras dans le cadre d'une stratégie de reconquête**

L'objectif des actions de conservation est de maintenir et si possible d'améliorer la qualité de l'habitat du Grand Tétras, espèce-parapluie rappelons-le, afin d'assurer la permanence de la population actuelle, mais également permettre une recolonisation de zones anciennement occupées. Les spécialistes s'accordent à penser que cette population est encore viable génétiquement. D'ores et déjà, des zones prioritaires en termes d'amélioration de la qualité de l'habitat ont été définies sur les crêtes et en hauts de versants ; ces zones sont destinées à jouer le rôle de corridors biologiques entre les zones de présence et les zones de reconquête.

Au moment où le document d'objectifs du site va commencer à produire ses effets sur le terrain, et alors que le projet « Des forêts pour le Grand Tétras » porté par le Conseil Régional de Lorraine dans le cadre d'un programme européen Life+ va jouer un rôle crucial dans la politique de conservation de ces milieux naturels, les conditions semblent réunies pour agir à grande échelle en faveur des forêts à haute valeur écologique et de leurs habitants. La décennie 2010-2020 sera cruciale pour transformer le sursaut du Grand Tétras en une véritable inversion de tendance.

# **Oiseaux représentés dans ce site**

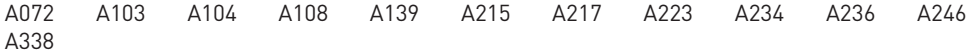

## **Documentation**

CRL - GoMez M.-C. (2008) PNRBV - Dupont F. (2011)

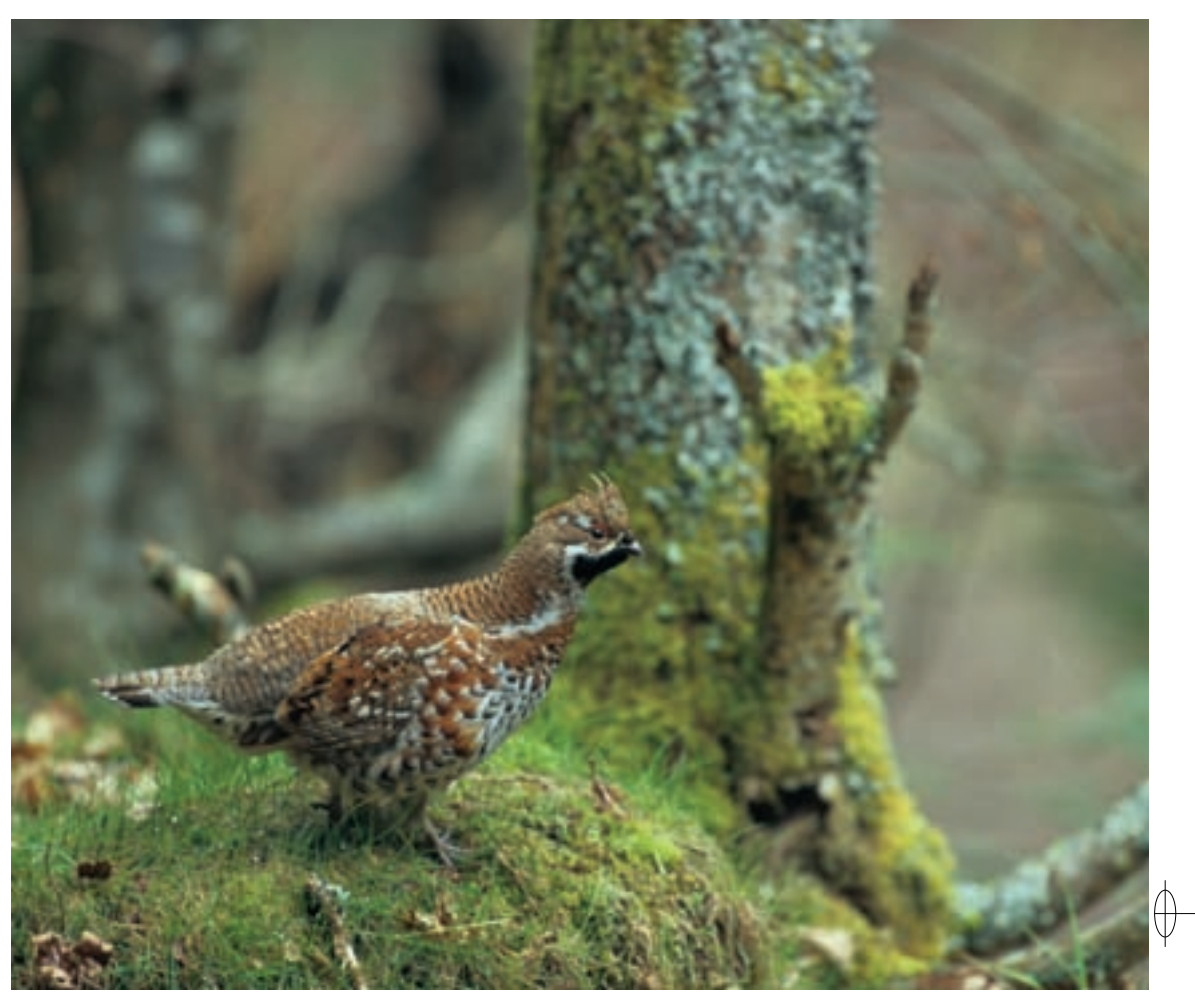

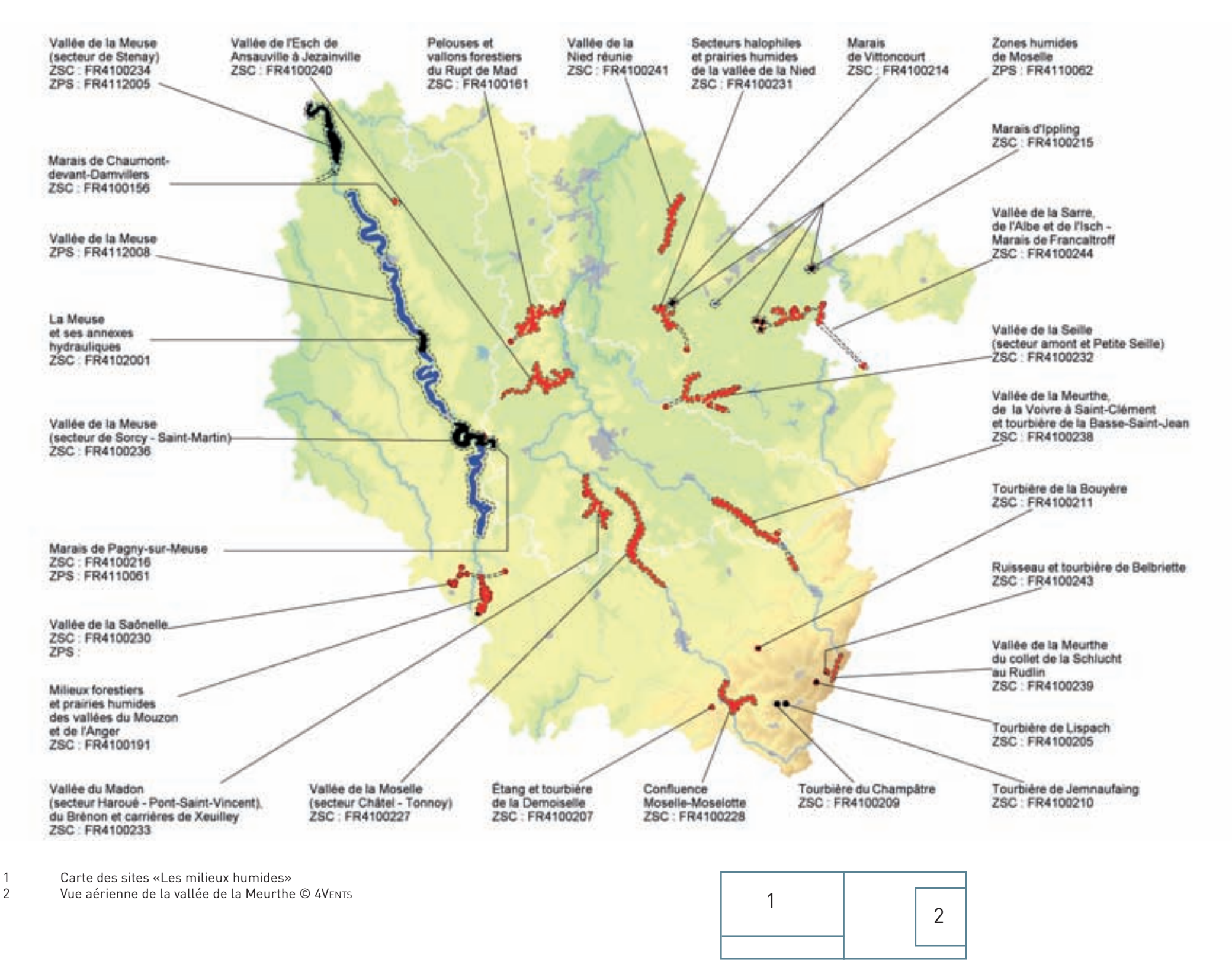

 $\oint$ 

 $\bigoplus$ 

126

 $\bigoplus$ 

 $\overline{\bigcirc}$ 

# **Les milieux humides**

Prairies alluviales\* des vallées de la Meuse, de la Sarre, de la Nied, zones de mobilité de la Moselle et de la Meurthe, tourbières acides des Hautes-Vosges, étangs de la Woëvre et du plateau lorrain, marais alcalins\* de Moselle et de Meuse, mares et prés salés de la vallée de la Seille, ces sites et ces milieux naturels emblématiques sont révélateurs de la grande diversité des zones humides présentes en Lorraine. Notre région abrite également un réseau de milieux humides plus « ordinaires », bien moins connus et donc plus menacés, comme les forêts humides, les prairies inondables, les marais, les mares, les dépressions humides temporaires, etc.

Ces zones humides constituent de véritables réservoirs de biodiversité. Elles assument en effet, dans leur globalité, les différentes fonctions essentielles à la vie des organismes qui y sont présents : alimentation, reproduction, refuge et repos. Depuis les Rossolis des tourbières des Hautes-Vosges, en passant par le Liparis de Loesel des marais alcalins\*, le Courlis cendré et le Râle des genêts emblématiques des vallées alluviales\* jusqu'aux cortèges de batraciens, de libellules et de papillons qui fréquentent ces milieux, la biodiversité y est foisonnante et parfois rare et remarquable.

La présence des espèces d'intérêt communautaire est le reflet et l'indicateur du bon fonctionnement de ces milieux. En effet, ces zones humides assument de nombreux rôles essentiels. Elles constituent des éléments déterminants dans la gestion de la ressource en eau : elles écrêtent les crues, régulent les débits et les érosions des rivières. Qu'elles soient petites ou grandes, elles participent à l'amélioration de la qualité de l'eau des nappes et des rivières, en dégradant les excès de nutriments, des matières organiques et des pesticides ; elles alimentent alors en eau « propre » les nappes. Par ailleurs, les zones humides participent également à la régulation des microclimats. Les précipitations et la température atmosphérique peuvent être influencées localement par les phénomènes d'évaporation intense d'eau au travers des terrains et de la végétation qui caractérisent ces milieux.

Les zones humides ont longtemps été considérées comme hostiles à l'Homme et ont donc été, au fil des siècles, «assainies», drainées et comblées, pour des préoccupations d'ordre sanitaire ou pour une mise en valeur, agricole notamment. Leur dégradation a ainsi pris beaucoup d'ampleur depuis le XX<sup>e</sup> siècle, et se poursuit encore largement aujourd'hui. On estime en effet que les deux tiers de la superficie de zones humides existantes en France, et en Lorraine, ont disparu depuis le début du XX<sup>e</sup> siècle. En même temps que ces surfaces et la biodiversité qu'elles abritaient, ce sont l'ensemble des fonctions qu'elles remplissaient qui ont été perdues.

La protection et la restauration des zones humides constituent donc un enjeu essentiel dans la préservation de la ressource en eau, au niveau de la région Lorraine et au niveau national. La constitution du réseau Natura 2000, qui comporte une grande partie des zones humides les plus remarquables de la région, et la mise en œuvre par ce biais de mesures de gestion adaptées, est une première étape dont il convient de saluer les résultats. N'oublions pas toutefois la multitude de petits milieux humides, plus ordinaires, qui ne bénéficient pas de ce statut, et continuent à subir des pressions diverses, liées aux activités humaines.

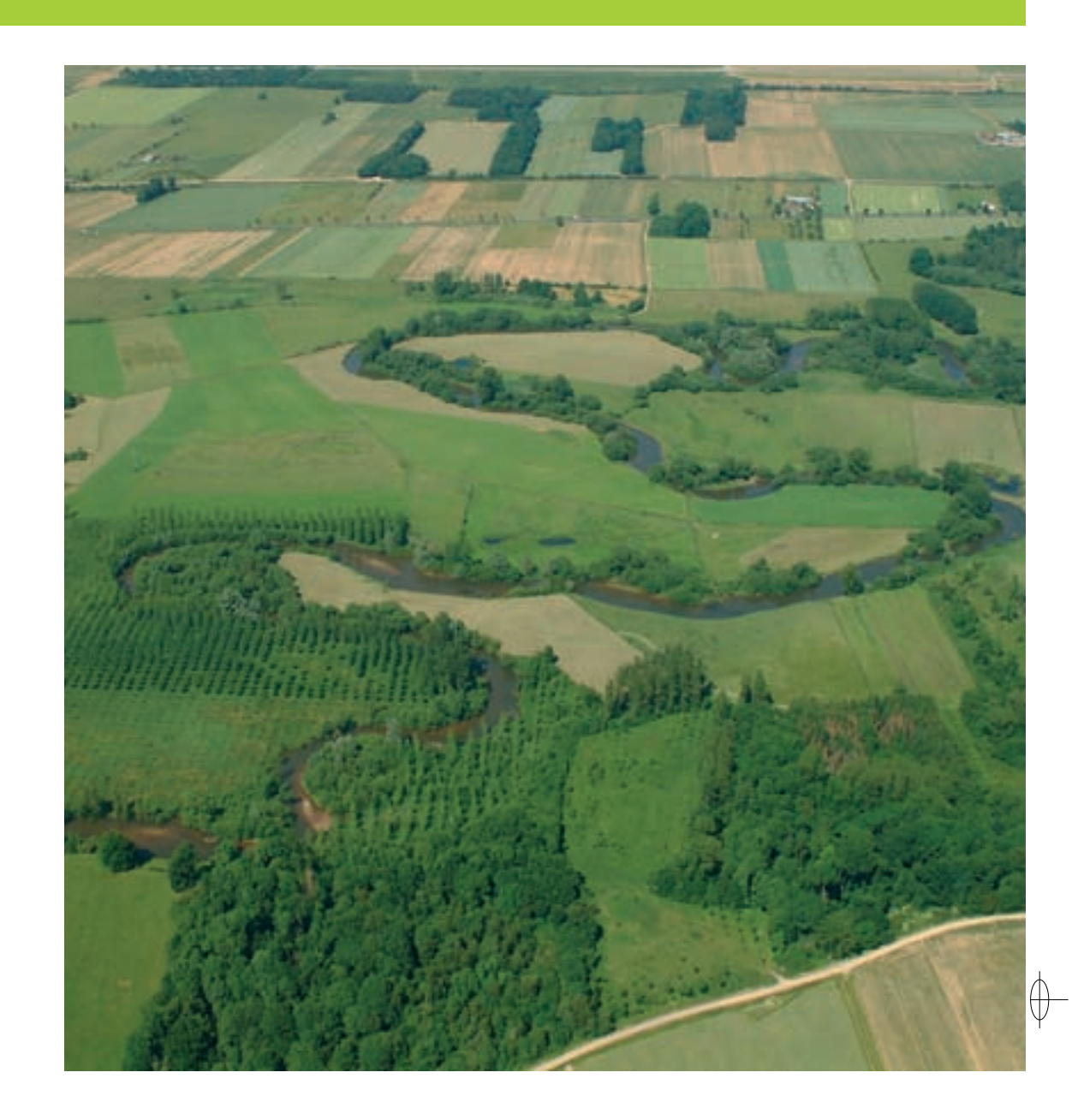

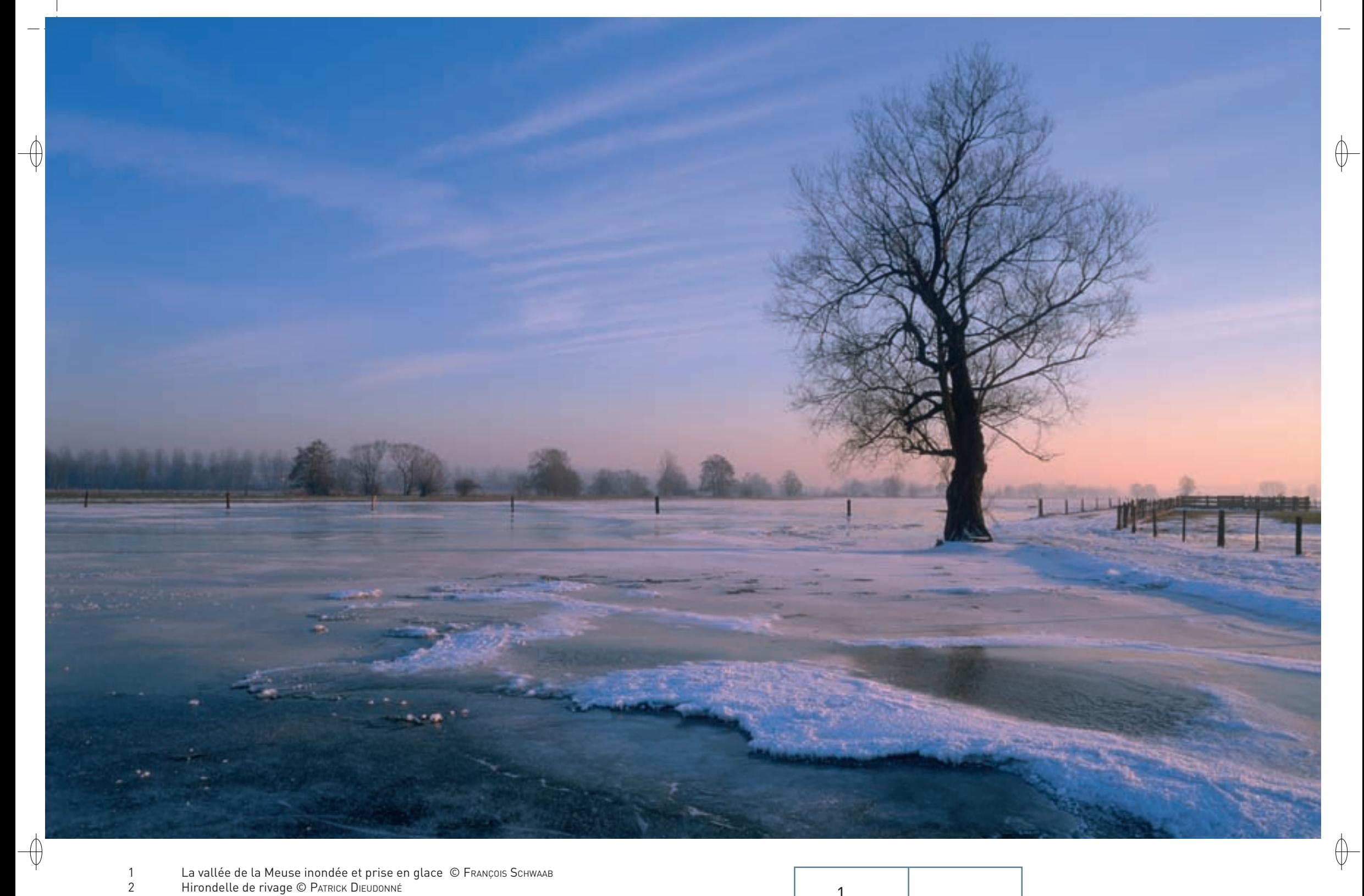

La vallée de la Meuse inondée et prise en glace © François Schwaab<br>Hirondelle de rivage © Patrick Dieuponné

 $\overline{1}$  $\overline{2}$ 

# Les milieux humides FR4112008

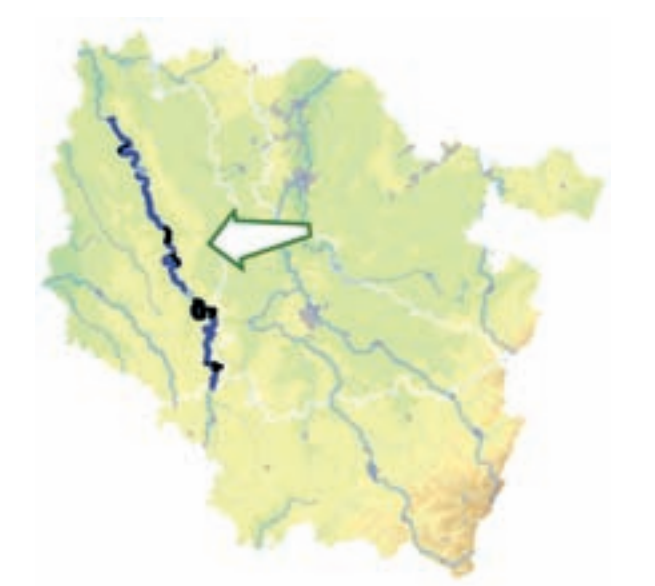

*Vallée de la Meuse*

**Superficie :** 13 565 ha **Département :** Meuse **Maître d'ouvrage :** CG 55 **Opérateur :** CA 55

bordent les parcelles et les chemins bocagers sont occupées par la Pie-grièche écorcheur. Les saules accueillent le Torcol fourmilier, le Pic cendré et les petits pics bigarrés ; le Milan noir s'établit régulièrement dans les arbres des ripisylves\*.

**La vallée de la Meuse endormeuse**

Élément majeur et structurant du paysage, la Meuse constitue l'artère centrale du site « Vallée de la Meuse ». Avec un espace largement dominé par des prairies de fauche inondables, la richesse écologique du site est liée au rythme lent du fleuve qui serpente librement dans une large et belle vallée. En effet, le fonctionnement hydraulique de la Meuse est resté préservé et les contraintes qu'il exerce sur le lit mineur et sur les écosystèmes\* de la vallée inondable permettent l'installation d'une grande diversité d'habitats naturels et d'espèces. De plus, ces milieux relativement préservés et gérés de façon extensive\* sont les garants de la prévention des inondations et d'une bonne qualité des eaux de ce fleuve et de la nappe alluviale qui lui est associée.

Ainsi, la biodiversité du site repose principalement sur la complexité de l'hydrosystème\* de la vallée de la Meuse, composé du fleuve et des ses annexes hydrauliques, des prairies inondables, des marais, des boisements humides. Cependant, les rares îlots boisés qui parsèment le site ne représentent plus que quelques dizaines d'hectares, les plus remarquables étant les reliques des anciennes forêts alluviales\* ainsi que certaines ripisylves\* associées à la Meuse et à ses affluents provenant des coteaux. Sur ces derniers sont installés des pelouses calcicoles\*, qui pour certaines hébergent une flore exceptionnelle avec de nombreuses plantes protégées.

#### **L'enjeu ornithologique du site**

⊕

Cette diversité d'habitats directement rythmée par la dynamique hydrologique du fleuve offre un biotope\* remarquable pour de nombreux oiseaux nicheurs ou de passage. L'intérêt ornithologique de la ZPS est exceptionnel avec la présence de près de soixante espèces d'oiseaux d'intérêt communautaire, dont 36 inscrites à l'annexe 1 de la directive « Oiseaux » et 22 espèces migratrices.

Ce cortège illustre la capacité du site à offrir une grande diversité de milieux pour la nidification, l'hivernage et le nourrissage des oiseaux :

- − Certaines espèces sont liées au lit mineur pour leur reproduction : les atterrissements dans le cours d'eau accueillent le Petit Gravelot, et dans les berges limoneuses nichent le Martin pêcheur d'Europe, le Guêpier d'Europe et l'Hirondelle de rivage. De grandes colonies de cette dernière espèce utilisent parfois des carrières de matériaux alluvionnaires. Par ailleurs, les secteurs aux rives végétalisées hébergent l'élégante Galinule poule d'eau.
- − D'autres espèces fréquentent les milieux ouverts et trouvent dans les prairies humides de la vallée un habitat de reproduction indispensable : la nidification du Courlis cendré, du Râle des genêts, du Tarier des prés et du Pipit farlouse est le signe de la grande naturalité des prairies alluviales\*. Malheureusement, ces espèces sont devenues de plus en plus rares dans la ZPS.

− Enfin, la vallée de la Meuse constitue une zone primordiale pour de nombreuses espèces en hiver ainsi qu'un axe migratoire Nord-Sud de première importance dans cette partie de l'Europe de l'Ouest :

− Un troisième et dernier cortège de nicheurs est adapté aux formations boisées : les haies qui

- Le fleuve et ses annexes hydrauliques, riches en poissons, permettent à de nombreux oiseaux piscivores, dont la Grande Aigrette, la Cigogne blanche, la Cigogne noire, l'Aigrette garzette et le Balbuzard pêcheur, de survivre en hiver ou de reconstituer leurs réserves lors des passages au printemps et en automne.
- Les prairies accueillent les Busards Saint-Martin, un grand nombre de Grues cendrées et de Pluviers dorés, et plus occasionnellement le Courlis corlieu et le Hibou des marais.

#### **Au-delà de la ZPS**

L'intérêt écologique de la vallée de la Meuse s'étend bien au delà du monde des oiseaux. Des variantes d'habitats prairiaux, rivulaires ou aquatiques sont recensées, avec un cortège d'espèces végétales d'intérêt régional voire national. À ce jour, plusieurs habitats naturels prioritaires, inscrits à l'annexe I de la directive « Habitats-Faune-Flore », ont été identifiés dans le site. Concernant la faune, des poissons, des amphibiens\*, des reptiles et des insectes d'intérêt communautaire s'y épanouissent. Du côté des espèces de Mammifères inscrites à l'annexe II, cinq espèces de Chiroptères ont établi des nurseries dans la vallée et le Castor s'est récemment invité dans le site non loin de Villerssur-Meuse.

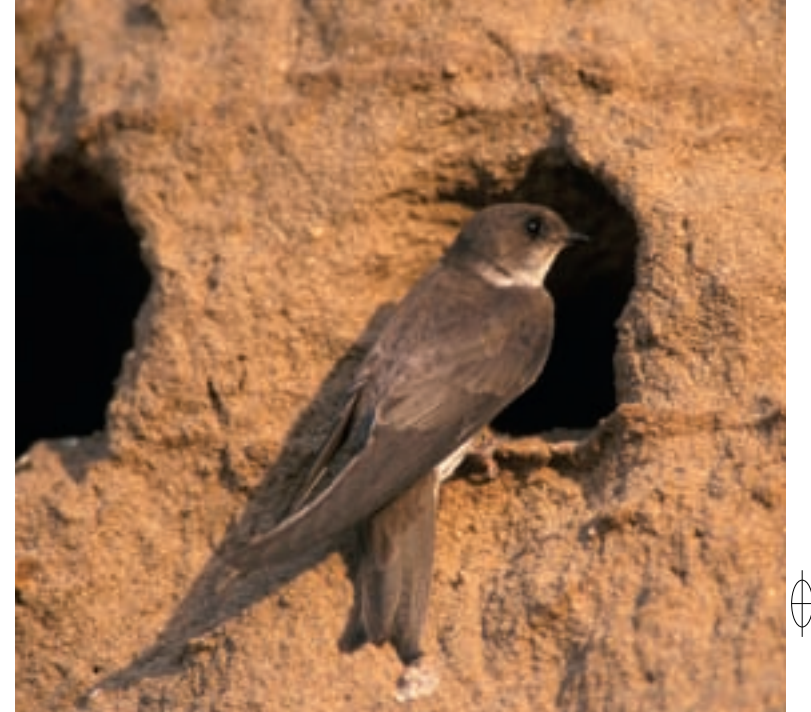

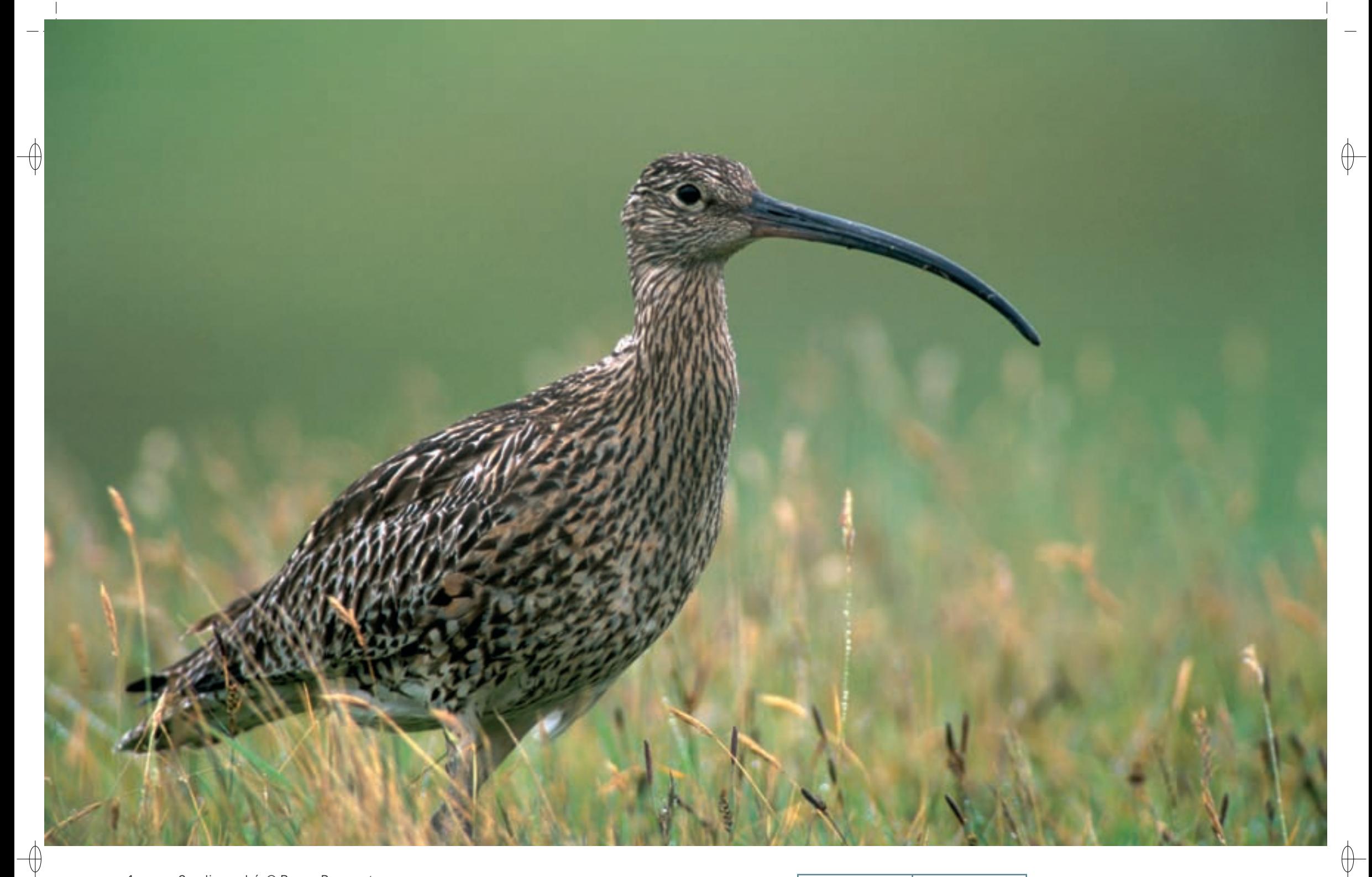

1 Courlis cendré © PATRICK DIEUDONNÉ Guêpier d'Europe © patrick dieudonné 1

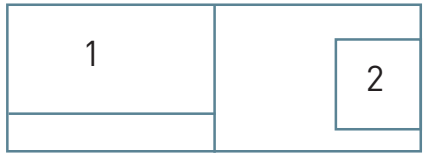

# Les milieux humides FR4112008

# **Le site Natura 2000 et sa gestion conservatoire**

Situé au cœur du département de la Meuse, le site « Vallée de la Meuse » est l'une des plus importantes Zones de Protection Spéciale désignées au titre de la directive « Oiseaux » en Lorraine, à la fois par sa surface et par son linéaire. Son périmètre s'étend de Brixey-aux-Chanoines, au sud-est du département, jusqu'à Vilosnes-Haraumont au nord-ouest de Verdun et les 75 communes membres du comité de pilotage du site représentent, avec leurs intercommunalités, plus du tiers de la population du département.

La richesse de ce patrimoine naturel est aujourd'hui mise en valeur par son intégration partielle dans le territoire du Parc Naturel Régional de Lorraine et également par l'inclusion dans le périmètre de la ZPS d'autres sites Natura 2000 : il s'agit des Zones Spéciales de Conservation « Annexes hydrauliques de la Meuse » et « Vallée de la Meuse - secteur de Sorcy - Saint-Martin ». De plus, certains secteurs de la vallée sont inscrits à la liste des paysages remarquables de Lorraine.

Depuis juin 2008, le Conseil Général de la Meuse a pris en charge la présidence du comité de pilotage du site Natura 2000 et ses services assurent le rôle de maître d'ouvrage. La mobilisation de l'ensemble des acteurs du territoire a permis l'élaboration du document d'objectifs, qui a pu être validé en juillet 2011. Le descriptif des actions nécessaires à la préservation ou à la restauration des fonctionnalités de la ZPS précise qu'il faut notamment :

- − adopter des niveaux de fertilisation et d'exploitation en adéquation avec la préservation de la diversité des espèces végétales prairiales ;
- − adapter les dates, horaires, vitesses et méthodes de fauche en cas de présence d'espèces nichant en prairie, dont les jeunes sont trop fréquemment détruits par les exigences actuelles en matière de précocité des dates de fauche ;
- − limiter l'accès du bétail aux cours d'eau ;

 $\overline{\bigoplus}$ 

- inventorier et cartographier les espèces et les zones à enjeux, ainsi que repérer les espèces invasives ;
- − préserver une mosaïque paysagère offrant des zones refuges, par exemple au moment de la fauche des prairies ;
- − préserver le caractère dégagé des paysages, qui permet aux espèces de trouver leurs partenaires et de repérer leurs prédateurs, tout en prenant en compte la nécessité d'un maillage bocager moins discontinu pour d'autres espèces ;
- favoriser une moindre uniformité des boisements (hauteur des haies, âge des arbres) ;
- entretenir ou restaurer les pelouses calcicoles\* ;
- − gérer la végétalisation des atterrissements et des berges ;
- favoriser la quiétude des espèces aux périodes où elles sont sensibles aux dérangements, par exemple en adaptant les dates des travaux dans les boisements ou sur les berges et en sensibilisant les usagers du fleuve aux exigences des espèces nicheuses sur les bancs de gravier ou dans les berges ;
- − protéger à long terme des secteurs à enjeux pour l'avifaune.

Ces actions de préservation sont complémentaires à la campagne de contractualisation avec les agriculteurs menée depuis plusieurs années. De plus, une étude menée en parallèle par l'ONEMA et la FDPPMA, a permis de localiser et de caractériser près de 400 annexes hydrauliques, et de formuler des préconisations d'actions afin d'en garantir la préservation ou la restauration. Certains sites prioritaires identifiés dans le cadre de cette étude ont fait l'objet d'une protection par acquisition foncière par le Conservatoire des Sites Lorrains ou par les associations de pêche locales.

# **Oiseaux représentés dans ce site**

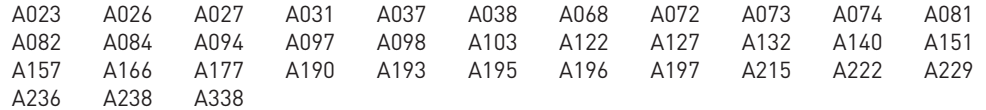

## **Documentation**

AERM (2006) CA 55 – HILAIRE P. (2011) col – MalenFert ph. & brodier s. (2009) col – MalenFert ph. & sponga a.(2007)

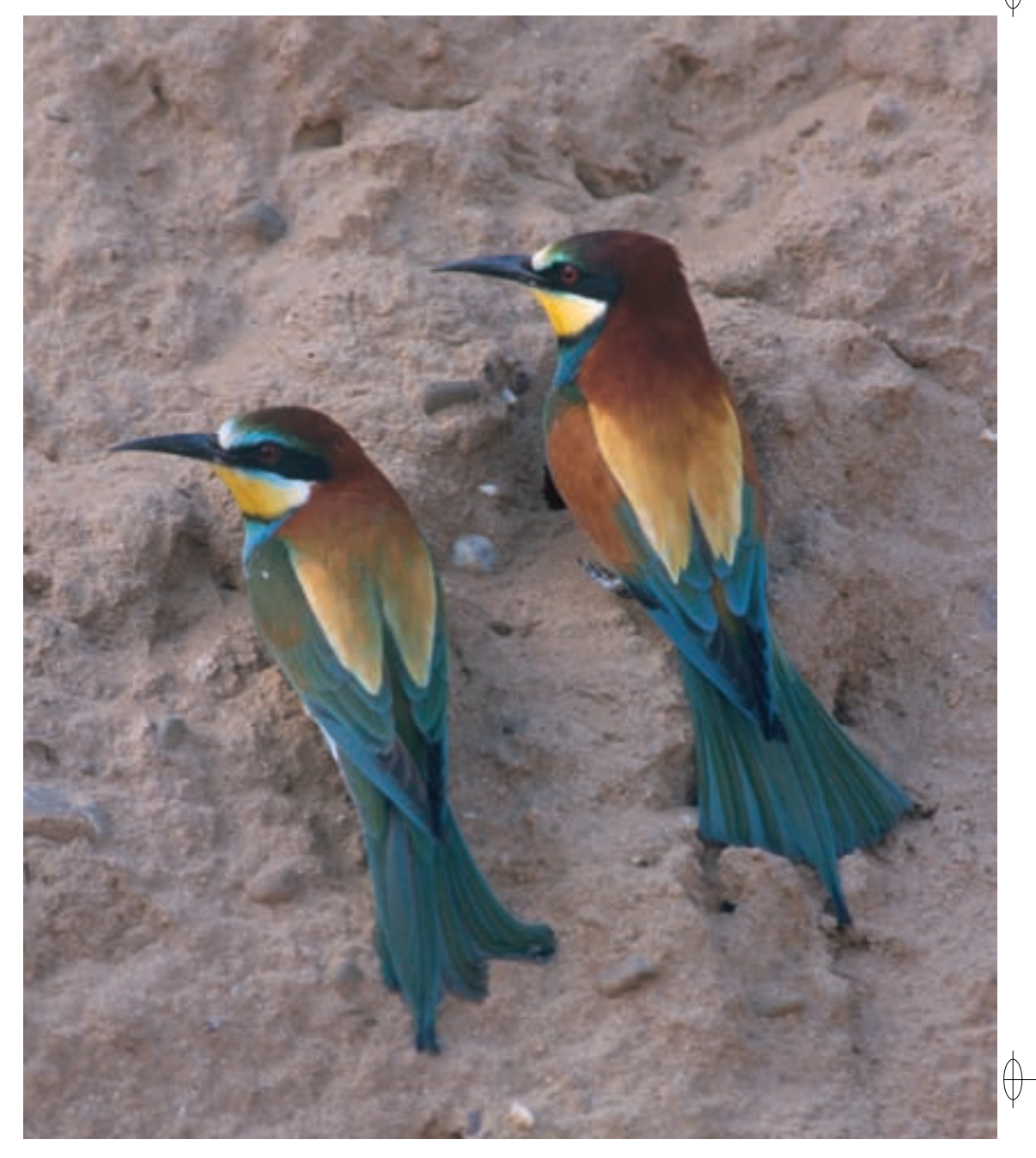

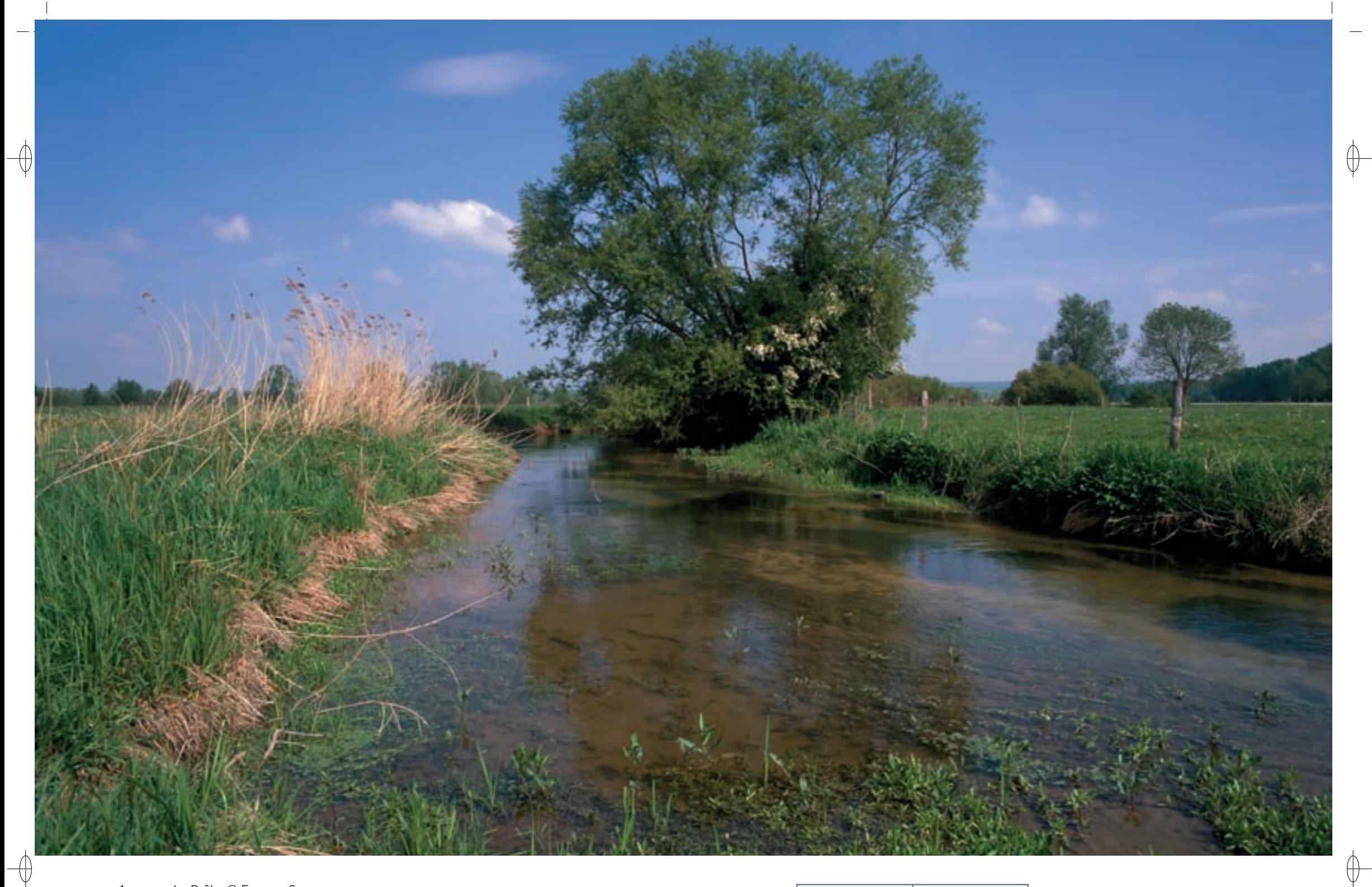

1 La Prêle © François Schwaab

La Meuse à Mezay © Martine schwaab 1

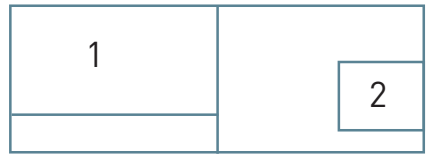

# Les milieux humides FR4102001

*La Meuse* 

*et ses annexes hydrauliques*

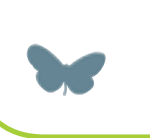

**Superficie :** 582 ha **Département :** Meuse **Maître d'ouvrage :** PNRL **Opérateur :** PNRL

En 2006, des mesures de compensation des impacts environnementaux du projet TGV Est ont été mises en œuvre par Réseau Ferré de France. Ainsi, trois annexes hydrauliques de la Prêle ont été restaurées et des pêches à l'électricité ont montré leur rôle important pour la reproduction des Loches d'étang de la Prêle.

Néanmoins, malgré les efforts entrepris, il semble que les travaux de construction de la ligne ont été dommageables à l'espèce dont les effectifs connaissent actuellement une régression drastique.

La conservation de la Loche d'étang et, plus largement, de l'intégralité de la richesse piscicole du site implique la préservation de l'équilibre hydro-sédimentaire du réseau hydrographique. La gestion conservatoire impose notamment l'absence d'interventions hydrauliques lourdes, comme le curage, la rectification, l'enrochement et le remblaiement, ainsi que le maintien des herbiers\* aquatiques, des ceintures hélophytiques\*, mais également des prairies avec la protection des berges contre le piétinement du bétail.

## **Habitats représentés dans ce site**

3150 3260 3270 6430 6510 91E0

## **Espèces représentées dans ce site**

1044 1096 1134 1145 1149 1163

**Documentation** csp - Mougenez s. (2005 & 2006) csp - storck F. & Mougenez s. (2004)

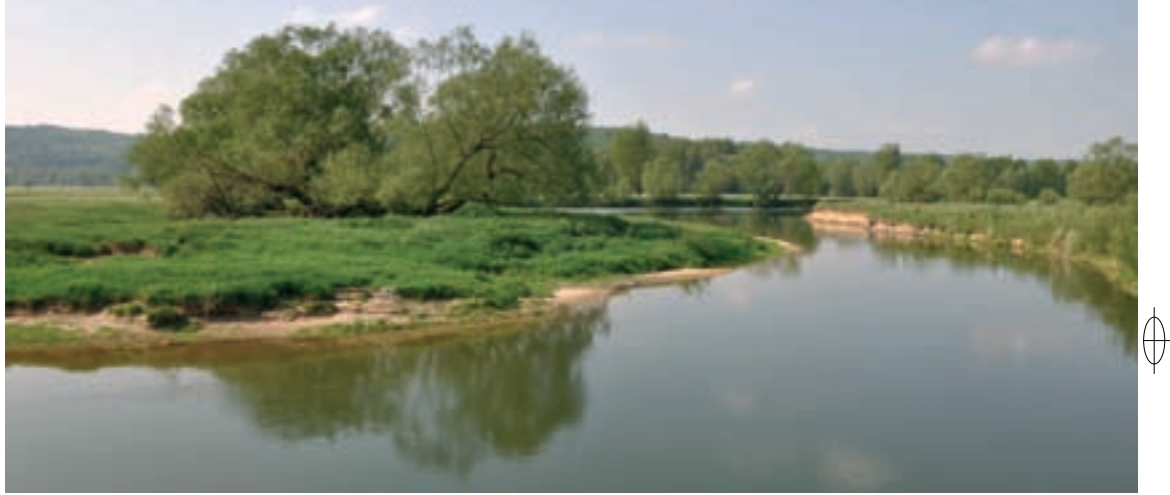

## Rédaction : BRUNO POTIN, FRANCOIS SCHWAAB et SÉBASTIEN MOUGENEZ

# **Où le TGV rencontre la Loche d'étang**

⊕

⊕

Le site « La Meuse et ses annexes hydrauliques » est installé dans le lit majeur du fleuve, dans un secteur où celui-ci accueille de nombreux cours d'eau secondaires, comme la Petite Meuse, la Prêle, la Sancière et la Lochère, ainsi que des annexes hydrauliques diversifiées. Ce réseau compose un ensemble hydrographique complexe, associant des habitats de cours d'eau planitiaires\* (Habitat 3260) avec leurs bordures de bancs de graviers (Habitat 3270), à d'autres habitats de mares ou « noues\* » à eau stagnante (Habitat 3150). L'ensemble présente une grande richesse piscicole.

Dans ce vaste cirque naturel, les prairies inondables de la Meuse constituent incontestablement un superbe complexe de prairies alluviales\*. Les prairies mésophiles\* à Colchique d'automne (Habitat 6510) occupent les secteurs les moins fréquemment inondés. Les prairies méso-hygrophiles\* et hygrophiles\* se développent dans les dépressions humides et l'arrêt de leur fauche conduit à des mégaphorbiaies\* luxuriantes à Reine des prés et Angélique sauvage (Habitat 6430).

Imbriqués dans les prairies, au gré du réseau hydrographique, la vallée présente d'autres habitats humides qui offrent également une très forte valeur environnementale : des roselières, des ripisylves\* correspondant à des saulaies arborescentes\* à Saule blanc (Habitat prioritaire 91E0-1) et des reliques de la forêt alluviale\* originelle.

La Prêle et les noues\* périphériques, sont caractérisées par un faible courant d'eau, un colmatage vaseux atteignant 70 cm de profondeur ainsi qu'une végétation aquatique et amphibie développée.

Jusqu'à 25 espèces de poissons ont été recensées dans le site, dont cinq espèces inscrites à l'annexe II de la directive « Habitats-Faune-Flore » : la Bouvière, le Chabot, la Lamproie de Planer, la Loche de rivière et la discrète Loche d'étang, dont la population est considérée comme l'une des plus importantes de France. Depuis 1993, ce poisson, protégé et menacé d'extinction sur le territoire national, n'a été inventorié que sur une vingtaine de communes.

# **Le site Natura 2000 et sa gestion conservatoire**

Le site « La Meuse et ses annexes hydrauliques » est installé dans la vallée de la Meuse, entre les communes de Maizey et de Lacroix-sur-Meuse.

En 2003, lors des études préalables aux travaux de construction du viaduc « Meuse » de la « Ligne à Grande Vitesse Est Européenne », l'Office National de l'Eau et des Milieux Aquatiques (ONEMA) a découvert, au cours d'une pêche électrique de sauvegarde, une importante population de Loches d'étang. Dés lors, en partenariat avec Réseau Ferré de France, l'ONEMA a mis en place un suivi biologique de cette population qui a permis de révéler une densité d'individus sur le site allant jusqu'à 200 pour 100 m². En 2005, la population totale de Loches d'étang du site a été estimée aux alentours de 10 000 individus.

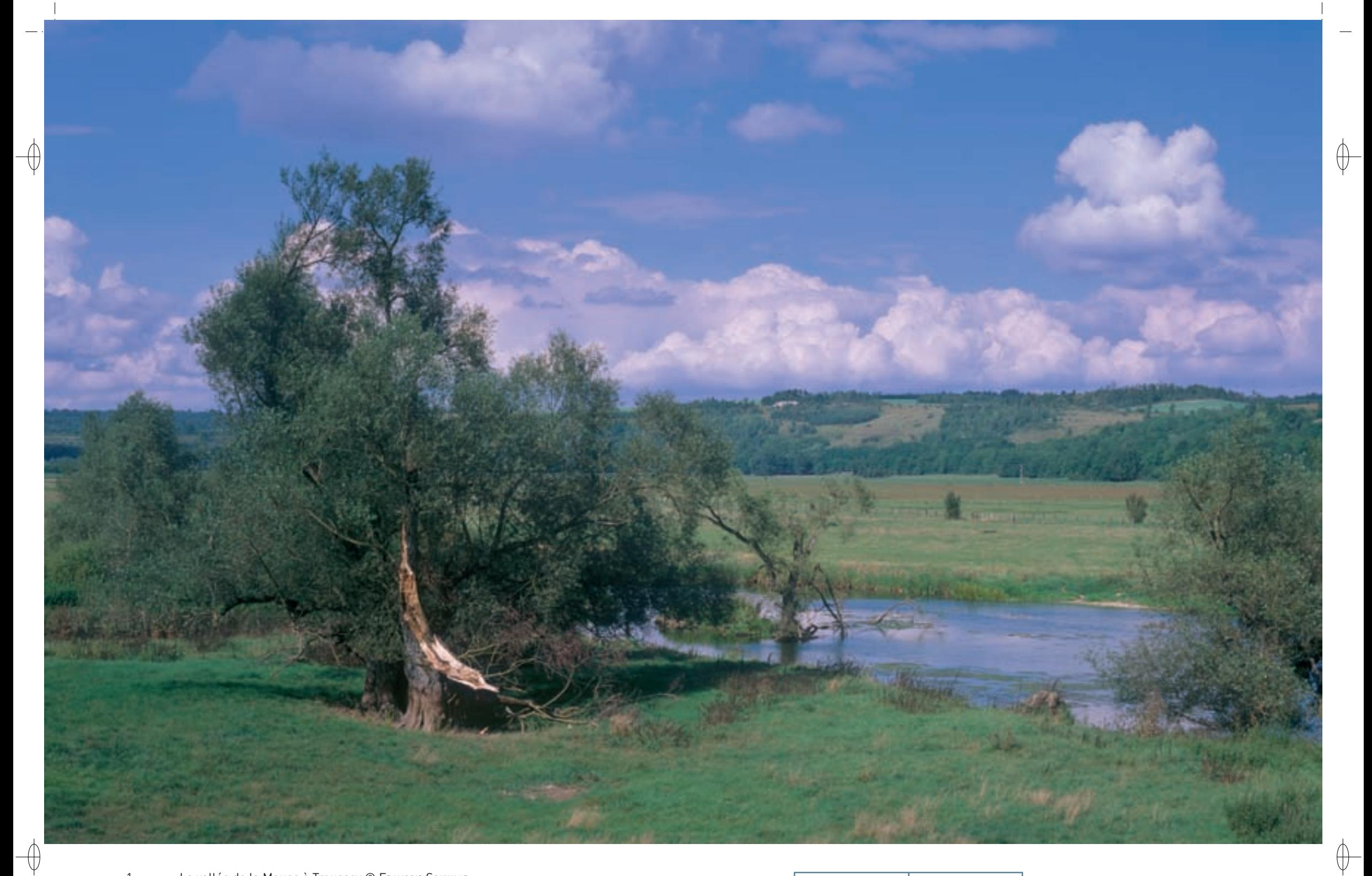

La vallée de la Meuse à Troussey © François Schwaab

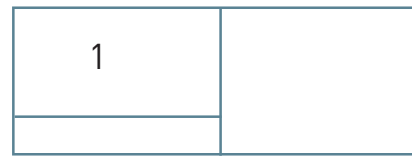

 $\mathbf{1}$ 

# Les milieux humides **FR4100236**

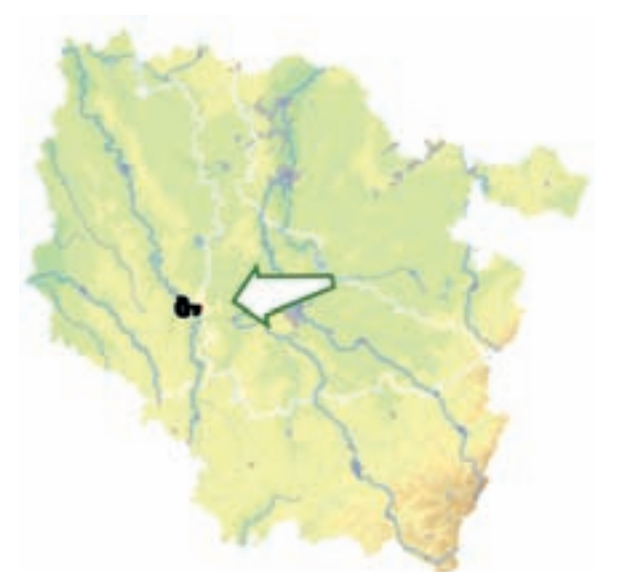

⊕

*Vallée de la Meuse (secteur de Sorcy - Saint-Martin)*

**Superficie :** 1 911 ha **Département :** Meuse **Maître d'ouvrage :** CC de Void-Vacon **Opérateur :** CA 55

# **Des prairies enserrées dans les méandres de la Meuse**

Le site « Vallée de la Meuse (secteur de Sorcy - Saint-Martin) » s'inscrit dans un grand méandre de la Meuse au sud de Commercy. Son intérêt repose sur le complexe humide de la vallée de Meuse dont le fonctionnement écologique est lié, d'une part, à l'hydrologie, et d'autre part aux pratiques agricoles mises en œuvre. En effet, le pâturage, la fauche et la fertilisation déterminent en grande partie la composition floristique des prairies permanentes de la plaine inondable de la Meuse.

Les prairies mésophiles\* à Colchique d'automne (Habitat 6510) constituent des habitats d'intérêt communautaire qui se localisent dans les zones les plus hautes, rapidement ressuyées après les inondations. Elles couvrent 25 % du site. Outre la mise en culture qui constitue le principal risque de dégradation de ces habitats, les modalités de gestion agricole, comme une fertilisation azotée trop importante, une fauche précoce ou une forte pression de pâturage, peuvent entraîner une banalisation de la flore.

Une partie du site présente un aspect radicalement différent. Il s'agit du superbe ensemble de pelouses calcicoles\* (Habitat prioritaire 6210) du Mont de Troussey, qui occupe un coteau concave exposé de Sud à Ouest et dont la pente varie de 25 à 40 %. Ces pelouses présentent des caractères variables, constituant autant de communautés végétales différentes, allant des pelouses sèches aux pelouses fermées mésophiles\*. Elles abritent 16 espèces d'orchidées différentes, dont une belle population de la rare Orchis brûlée.

Le fleuve présente différents aspects dans ce méandre : des herbiers\* de renoncules (Habitat 3260) y côtoient des zones plus profondes et calmes ainsi que des radiers\* rocheux sur lesquels fraye le Chabot commun, poisson d'intérêt communautaire. La Mulette épaisse, la Bouvière et la Loche de rivière, autres espèces inscrites à l'annexe II, sont également présentes. Des bancs de graviers se recouvrent de végétation (Habitat prioritaire 3270) lors des basses eaux et de nombreuses mégaphorbiaies\* où domine la Reine des prés sont installées sur ses bords (Habitat 6430). Elles voisinent avec une ripisylve\* de saulaie arborescente\* dominée par le Saule blanc (Habitat prioritaire 91E0-1).

Une nurserie de Grand murin, Chiroptère inscrit à l'annexe II de la directive « Habitats-Faune-Flore », s'est installée dans un ouvrage d'art au dessus du fleuve et les chauves-souris de la colonie chassent les insectes qui abondent dans les prairies de fauche.

# **Le site Natura 2000 et sa gestion conservatoire**

Le site « Vallée de la Meuse (secteur de Sorcy - Saint-Martin) » recouvre une surface de 1 911 ha et s'étend sur cinq communes meusiennes. Le site est par ailleurs inclus dans le site « Vallée de la Meuse » désigné au titre de la directive « Oiseaux ».

Sur la pelouse de Troussey, grâce à un contrat Natura 2000, le Conservatoire des Sites Lorrains a pu effectuer des travaux d'ouverture et de débroussaillement qui ont permis de restaurer une partie des habitats, provocant sur certaines zones réouvertes une véritable explosion d'orchidées.

Sur les secteurs prairiaux\*, la principale activité économique est l'agriculture et 35 exploitations agricoles sont à l'œuvre sur le site. Les mesures de gestion conservatoires préconisées portent d'abord sur le maintien des prairies naturelles. De plus, une exploitation des herbages par deux fauches annuelles est à privilégier notamment sur les prairies mésophiles\* à Colchique, avec le développement de fauches tardives au-delà du 15 juin, afin de permettre notamment l'accomplissement du cycle biologique d'insectes et de végétaux, ou encore l'envol des jeunes oiseaux. En ce qui concerne la fertilisation, des apports annuels inférieurs à 40 unités d'azote par hectare permettent de conserver une bonne diversité floristique, et davantage de sources alimentaires pour la faune. Il est recommandé pour l'ensemble des prairies de pratiquer un pâturage extensif\* et notamment pour les prairies mésophiles\* un pâturage de regain écourté dans le temps et avec une faible densité d'animaux. Entre 2007 et 2010, 455 ha de surface en prairies, soit un quart de la surface de la zone Natura 2000, ont ainsi été contractualisés avec des Mesures Agro-Environnementales\* Territorialisées par cinq exploitants pour une durée de cinq ans. Ces engagements volontaires permettent de garantir des pratiques favorables à une expression accrue de la biodiversité, aussi bien en faveur des espèces et des habitats d'intérêt communautaire, que de la nature dite « ordinaire », appellation bien impropre pour ce qui constitue la trame du vivant.

# **Habitats représentés dans ce site**

3260 3270 6210 6430 6510 91E0 **Espèces représentées dans ce site** 1032 1134 1149 1163 1324

**Documentation**

CA 55 – Hilaire P. (2003) CSL – Kern S. (2003)

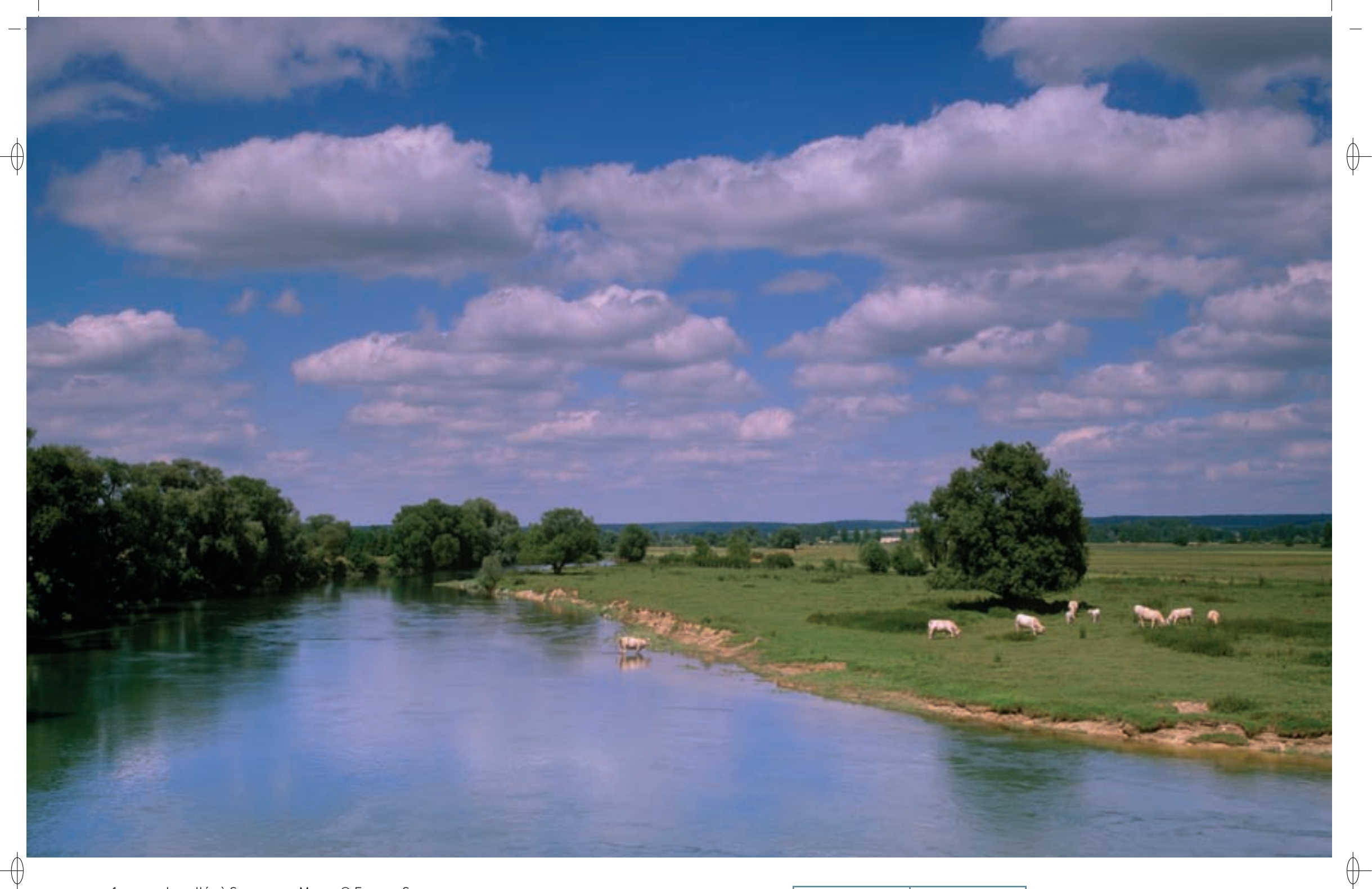

1 La vallée à Sassey-sur-Meuse © François Schwaab

2 La Gratiole officinale © Franck Le Driant 1

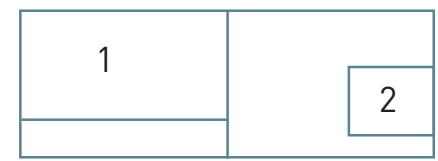

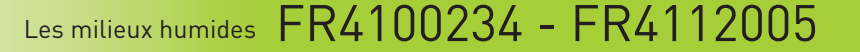

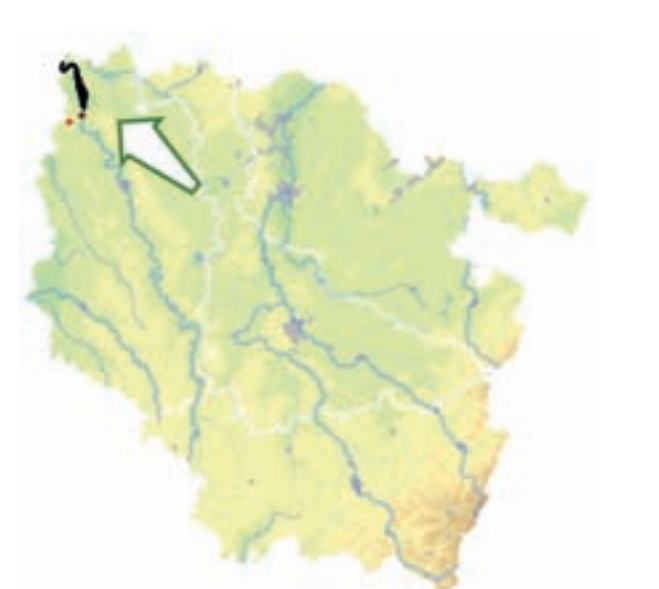

⊕

⊕

*Vallée de la Meuse (secteur de Stenay)*

**Superficie :** 2 338 ha **Département :** Meuse **Maître d'ouvrage :** CC Pays de Stenay **Opérateur :** CPIE Woëvre – Côtes-de-Meuse

# **Des acteurs motivés au secours d'une diversité exceptionnelle**

 $\overline{\mathcal{M}}$ 

Le site « Vallée de la Meuse (secteur de Stenay) » concerne le dernier tronçon lorrain de la vallée de la Meuse, entre Dun-sur-Meuse au Sud et Pouilly-sur-Meuse au Nord. Il regroupe des écosystèmes\* alluviaux\*, développés dans le lit majeur du fleuve et des rivières périphériques. Leur fonctionnement est intimement lié à l'hydrologie de ces cours d'eau et de la nappe phréatique associée.

La complexité et la sensibilité des milieux prairiaux\* et palustres sont liées à plusieurs caractères spécifiques au site :

- La vallée est surdimensionnée par rapport au fleuve qui l'occupe.
- − La Meuse est lente, très méandrée, et évolue spontanément.
- − Aussi faibles qu'elles soient, chacune des variations de relief dans ces étendues plates induit des changements dans les caractéristiques du milieu, dont découle une mosaïque d'habitats plus ou moins humides.

Les milieux prairiaux\* constituent incontestablement le complexe d'habitats le plus remarquable de ce site. Ils y représentent le plus bel ensemble de prairies alluviales\* subsistant en Lorraine, avec une remarquable séquence de communautés structurées en fonction du niveau hydrique. Les prairies mésophiles\* à Colchique d'automne (Habitat 6510) couvrent 53 ha sur le site. Il s'agit de prairies de fauche rarement inondées, généralement peu fertilisées et d'une très grande richesse floristique, puisqu'on peut y dénombrer plus de 40 espèces végétales différentes sur une surface de référence de 50 m². C'est généralement ce type de prairies à faible durée d'inondation qui est le plus menacé par le retournement et la mise en culture. Une fertilisation élevée conduit à un appauvrissement et une banalisation de la flore, par extension des espèces les plus compétitives et élimination concomitante des autres espèces. Les prairies méso-hygrophiles\* et hygrophiles\* n'ont malheureusement pas été retenues comme habitats d'intérêt communautaire dans la directive « Habitats-Faune-Flore », pourtant ce sont elles qui abritent souvent les espèces les plus remarquables. Ainsi, une des plantes protégées emblématiques de ce site est la Gratiole officinale, espèce liée aux prairies hygrophiles\* à longue durée d'inondation, en forte diminution au niveau national et au bord de l'extinction à Stenay. Parmi les autres espèces protégées présentes dans ces prairies méso-hygrophiles\* à hygrophiles\*, figurent l'Œnanthe à feuille de Silaüs, l'Inule des fleuves ou encore la Stellaire glauque. L'arrêt de la gestion de ces prairies conduit à des mégaphorbiaies\* luxuriantes à Reine des prés et Angélique sauvage (Habitat 6430).

À côté des prairies, la vallée présente d'autres habitats humides qui offrent également une très forte valeur environnementale : ripisylves\*, roselières, noues\*, lambeaux de la forêt alluviale\* originelle, etc. Ces milieux constituent les zones d'accueil pour des espèces d'intérêt communautaire comme

le Vertigo de Des Moulins, l'Agrion de Mercure et le Triton crêté. Les roselières abritent également, mais sur un seul site, la Grande Douve, superbe renoncule protégée au niveau national. Les ripisylves\* correspondent à des saulaies arborescentes\* à Saule blanc (Habitat prioritaire 91E0-1).

Enfin, les eaux courantes du fleuve sont occupées par des plantes aquatiques d'eau peu profonde, enracinées avec les feuilles flottantes ou immergées comme la Callitriche ou les Renoncules aquatiques (Habitat 3260). La diversité et la qualité de cet habitat dépendent étroitement de l'hétérogénéité du lit

mineur. Aussi, de nombreuses espèces d'intérêt communautaire peuplent les eaux du fleuve et de ses annexes hydrauliques, comme la Mulette épaisse, la Bouvière, la Loche d'étang, la Loche de rivière et le Chabot commun. Sur les bancs d'alluvions plus ou moins grossiers déposés par la dynamique naturelle du cours d'eau, se développe une formation herbacée pionnière et éphémère de plantes herbacées nitrophiles\* annuelles (Habitat prioritaire 3270).

Parmi les Mammifères, les Chiroptères sont bien représentés dans le site. Parmi les espèces inscrites à l'annexe II de la directive « Habitats-Faune-Flore », six espèces ont été inventoriées. Le Petit rhinolophe, le Grand rhinolophe, le Vespertilion à oreilles échancrées, le Vespertilion de Bechstein et le Grand murin se reproduisent dans le site et certaines nurseries qui y sont hébergées sont parmi les plus importantes de Lorraine. Fait exceptionnel, un individu de Minioptère de Schreibers, égaré bien au nord de la colonie d'où il est originaire, a établi ses quartiers d'hiver au sein du groupe de Grands murins hibernant à Stenay ; il y est régulièrement observé depuis 2006. Plusieurs espèces inscrites à l'annexe IV complètent cette liste ; parmi elles, mentionnons le Vespertilion de Daubenton et la Noctule commune.

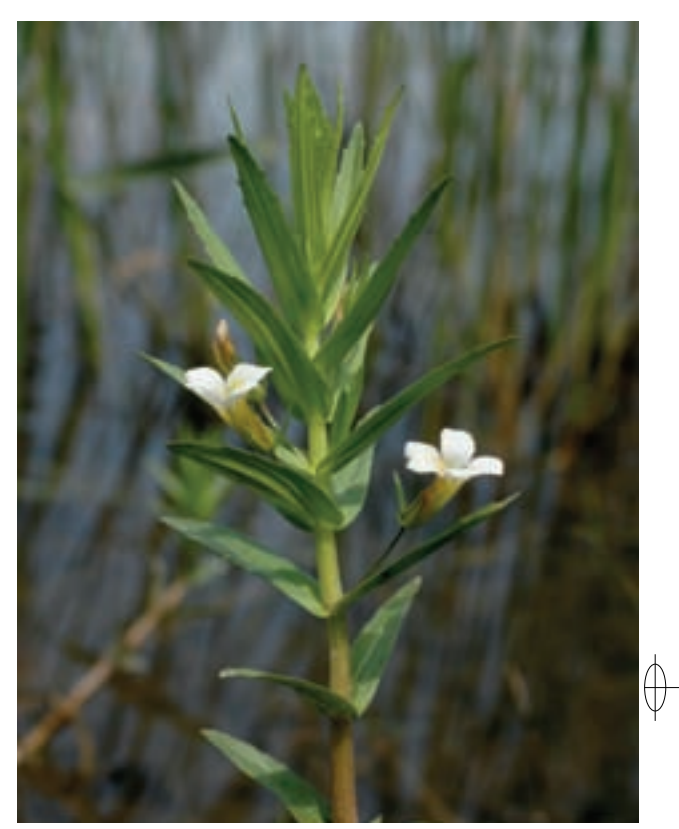

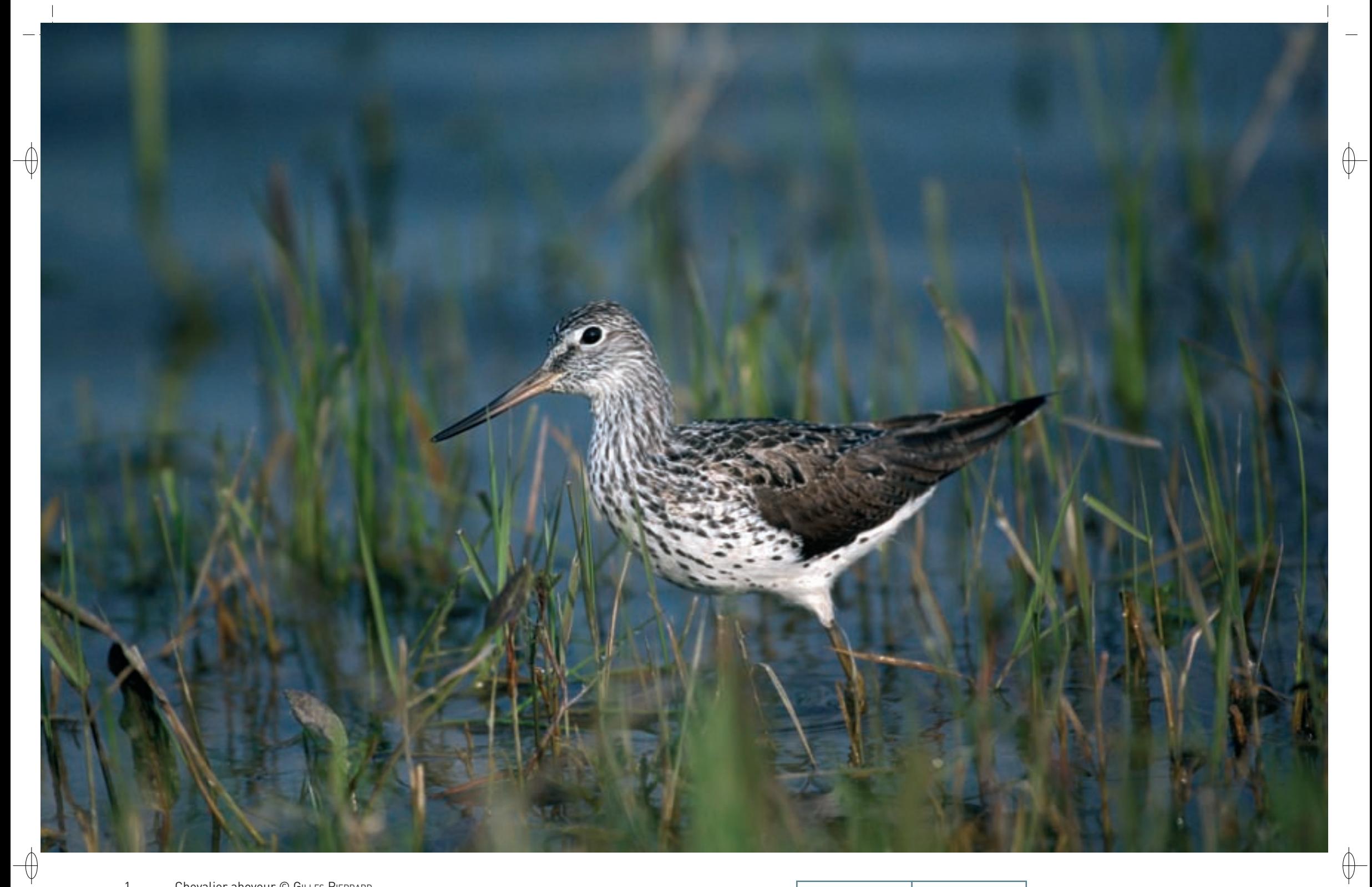

- 1 Chevalier aboyeur © GILLES PIERRARD
- 2 Grand murin et Minioptère de Schreibers à Stenay © Ro∟lin Verlinde 1999 et al. et al. 1999 et al. 1999 et al. 199

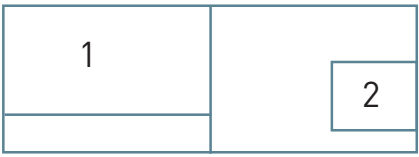

Dans l'impressionnant cortège des 150 espèces d'oiseaux recensées sur le site, 62 sont classées dans la liste rouge nationale des espèces menacées. L'espèce phare de ce site est incontestablement le Râle des genêts qui est très lié aux prairies humides dans lesquelles il nidifie, ce qui rend sa reproduction très dépendante des dates de fauche. Le Courlis cendré, grand limicole\* à l'élégant bec recourbé, ne peut lui aussi se maintenir que dans les prairies extensives\* fauchées tardivement. D'autres espèces sont liées aux milieux humides et aquatiques, comme le Busard des roseaux, le Hibou des marais, le Butor étoilé, le Balbuzard pêcheur, l'Hirondelle de rivage, le Martin-pêcheur, le Cincle plongeur ou encore le Râle d'eau. Le site accueille aussi de nombreux limicoles\* au passage, comme le Grand Gravelot, le Vanneau huppé, le Chevalier arlequin ou le Chevalier aboyeur. Enfin, la Grue cendrée et la Cigogne noire terminent, sans le compléter totalement, ce rapide aperçu des richesses ornithologiques du site.

# **Le site Natura 2000 et sa gestion conservatoire**

Le site « Vallée de la Meuse (secteur de Stenay) » bénéficie d'une dynamique partenariale très importante et déjà ancienne, qui s'est confortée lors de la mise en œuvre de la procédure Natura 2000. Ainsi, les compétences naturalistes des ornithologues, le volontariat des exploitants agricoles, les démarches de valorisation du patrimoine naturel par les offices de tourisme sont autant d'éléments favorables à l'appropriation des enjeux environnementaux par l'ensemble de la population locale. Déjà en 1992, dans le cadre du programme LIFE « Vallées alluviales du Nord-Est de la France » LIFE92 NAT/F/012800, le Conservatoire des Sites Lorrains a pu acquérir 71 ha de prairies sur les communes de Stenay et de Mouzay.

Les principaux enjeux sont liés à la conservation des prairies naturelles et de l'ensemble des milieux naturels humides inféodés à la vallée alluviale\* de la Meuse, mais aussi à la présence d'espèces particulièrement menacées au niveau régional, national ou international. Parmi celles-ci, le Râle des genêts peut être considéré comme l'emblème du site. La fragilité de cette espèce impose la prise de mesures de gestion énergiques, en particulier en ce qui concerne les dates de fauche. Ainsi, les contrats Natura 2000 passés avec les agriculteurs impliquent des reports de date de fauche qui vont jusqu'au 20 juillet et l'application d'une fauche centrifuge à 8 km/h maximum. Des « mesures d'urgence » permettent, suite à une campagne de prospection des mâles chanteurs, de proposer des actions immédiates aux agriculteurs, y compris hors du site Natura 2000. Les mesures prises en faveur du Râle des genêts donnent des signes très encourageants de réussite. Alors que son effectif national ne cesse de baisser, une dynamique positive semble s'être enclenchée sur Stenay et les autres sites de la vallée de la Meuse, la population ayant progressé, ce qui est un cas unique en France. Il joue ici le rôle d'espèce-parapluie : le Courlis cendré et les autres oiseaux prairiaux\* bénéficient également des actions menées en faveur du Râle des genêts.

#### **La Nature en fête**

 $\overline{\bigoplus}$ 

Le site de Stenay est l'un des sites sur lesquels une dynamique s'est développée, avec une mobilisation des collectivités, du monde associatif, du monde agricole et de l'ensemble des acteurs impliqués dans Natura 2000. Cette mobilisation est une condition nécessaire au sauvetage des nombreux habitats et espèces menacés sur ce site, en particulier le Râle des genêts, dont la situation reste précaire.

Le grand public participe également à cette dynamique, qui trouve son point d'orgue à l'occasion de la fête de la Nature organisée par les collectivités locales. Loin d'être une célébration d'une nature théorisée que l'on oublie le reste de l'année, cette fête est le symbole d'une certaine harmonie recherchée entre les activités humaines et la préservation de la nature. En témoignent, les nombreuses manifestations et sorties organisées, ainsi que les rues de Stenay pavoisées aux couleurs de Natura 2000.

# **Habitats représentés dans ce site**

3260 3270 6430 6510 (8310) 91E0

# **Espèces représentées dans ce site**

1016 1032 1044 1134 1145 1149 1163 1166 1303 1304 (1310) 1321 1323 1324

# **Oiseaux représentés dans ce site**

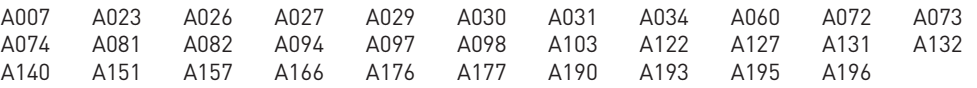

# **Documentation**

cpie – pinaton a. (2005) delaloY x. (1997) grevilliot F. et al. (2001) MULLER S. (2006) **PALTZ C.** (1998)

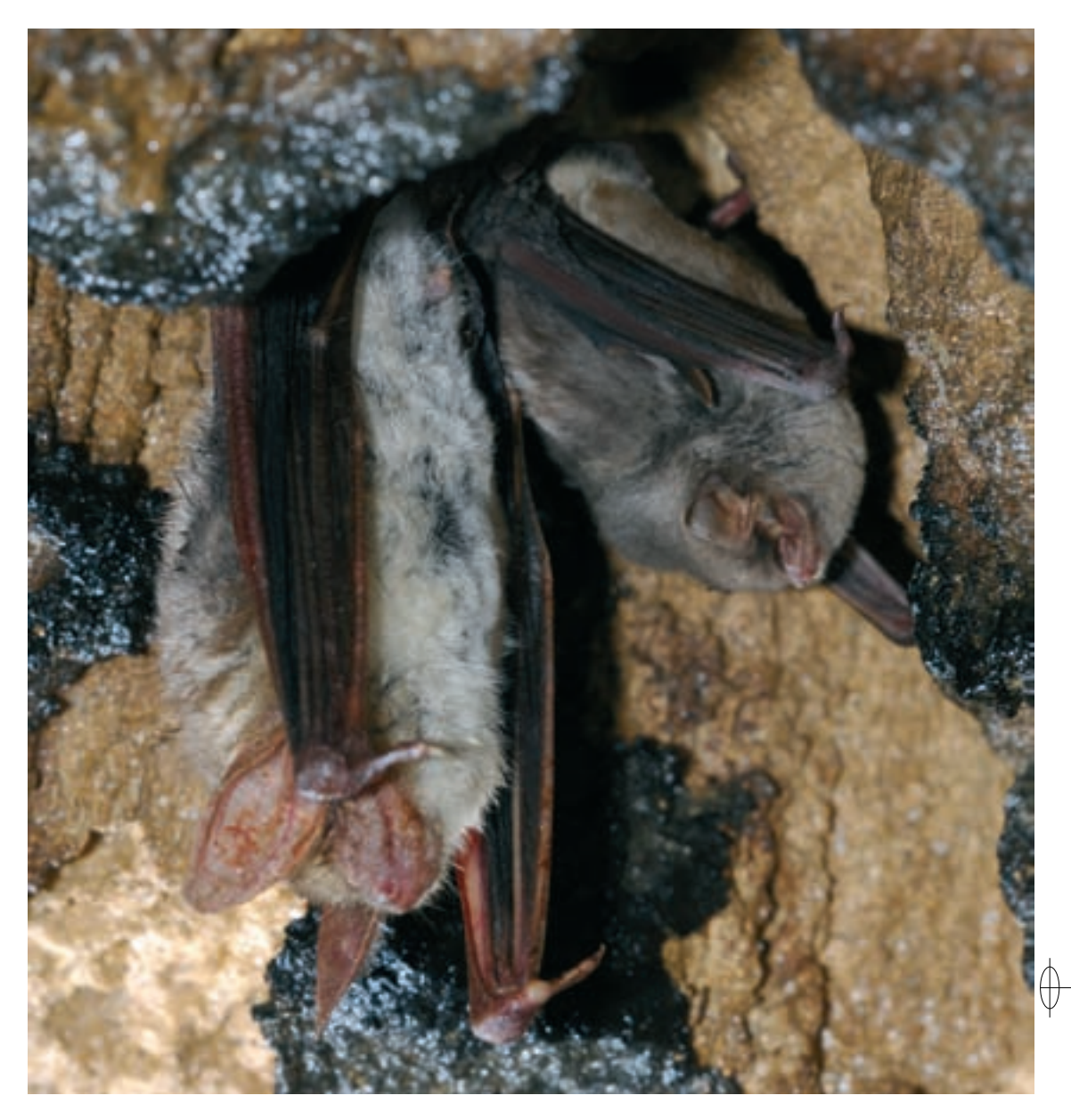

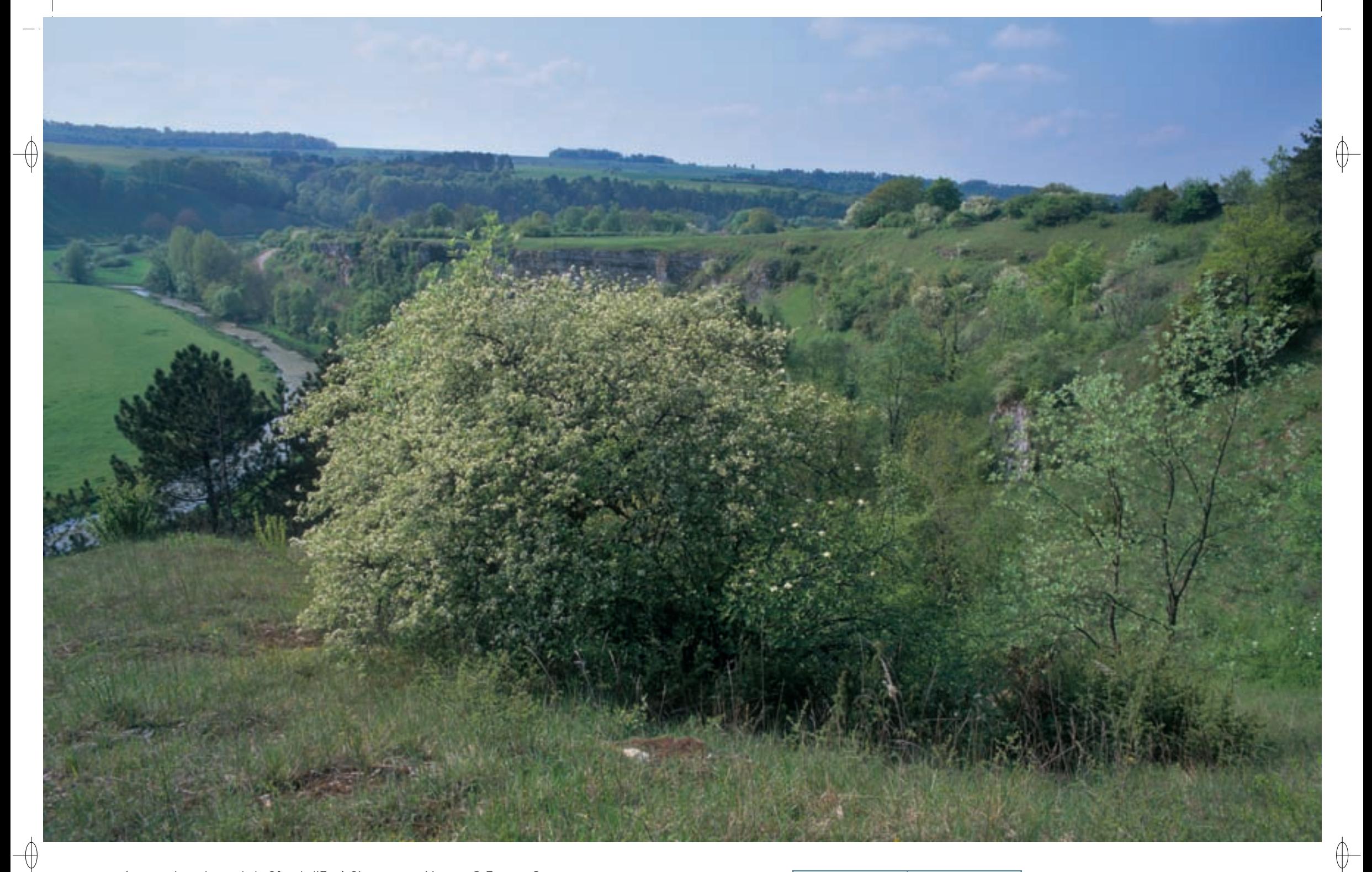

1 La pelouse de la Côte de l'Est à Circourt-sur-Mouzon © François Schwaab

Fleur d'Épipactis à larges feuilles © François schwaab 1

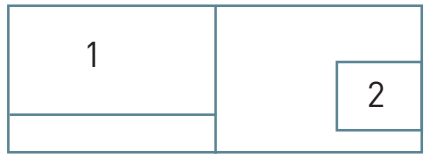

# Les milieux humides FR4100191

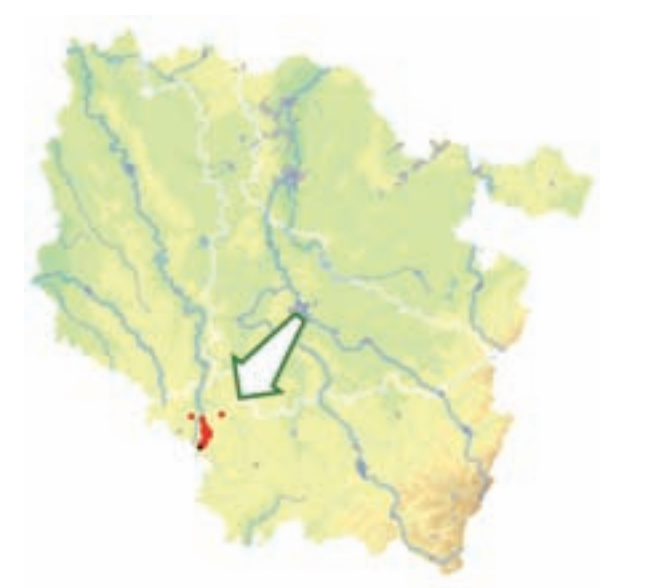

⊕

*Milieux forestiers et prairies humides des vallées du Mouzon et de l'Anger*

**Superficie :** 320 ha **Département** : Vosges **Maître d'ouvrage** : État **Opérateur** : CSL

# **Entre gestion intensive, conservation et abandon ...**

Le site « Milieux forestiers et prairies humides des vallées du Mouzon et de l'Anger » s'étend de part et d'autre des deux rivières, de manière discontinue sur une vingtaine de kilomètres. Il rassemble les habitats naturels les plus remarquables de ces vallées ainsi que plusieurs gîtes à Chiroptères.

Le Mouzon y offre le spectacle d'une jolie rivière karstique\* circulant dans une petite vallée encaissée en y formant de nombreux méandres. Cette petite rivière, alimentée par son affluent, l'Anger, se jette dans la Meuse après avoir façonné un paysage de coteaux boisés et de falaises qui n'est pas sans rappeler les reliefs jurassiens. C'est le lent travail des eaux dans les bancs calcaires de la côte bajocienne qui a modelé ces habitats. Certaines falaises présentent un remarquable intérêt stratigraphique\* et tectonique\*, car elles permettent d'observer aisément les couches géologiques successives ainsi que les failles donnant lieu au karst.

## **Les habitats et les espèces d'intérêt communautaire**

Alors que les fonds de vallées hébergent des prairies mésotrophes\* de fauche (Habitat 6510) et des pâturages, les coteaux, souvent surplombés de falaises (Habitat 8210), sont occupés par des érablaies de pente ou de ravin (Habitat prioritaire 9180), voire par des pelouses calcicoles\* (Habitat prioritaire 6210) :

- − L'érablaie sur éboulis, dans sa variante à Scolopendre et Lunaire (Habitat prioritaire 9180-4), occupe près de 5 ha dans le bois de l'Enfer, avec un très bon état de conservation. Quelques hêtraies-chênaies calcicoles\* (Habitat 9150-1) se développent sur des pentes sèches et chaudes présentant un bilan hydrique déficitaire. Un autre habitat forestier particulièrement remarquable du site est l'érablaie à Corydale et Moschatelline de fond de vallon (Habitat prioritaire 9180-5). Cet habitat très peu répandu en Lorraine caractérise les vallons encaissés sur colluvions\* épaisses, où règne une forte humidité atmosphérique et où les gelées printanières sont fréquentes. Cette forêt dominée par le Frêne, l'Érable sycomore et le Chêne pédonculé abrite des espèces végétales à affinités montagnardes, comme l'Aconit tue-loup. Cette formation boisée entre en contact dans les bas des pentes avec la chênaie pédonculée calcicole\* continentale (Habitat 9160-1), qui caractérise des conditions moins confinées. Plus commun dans le site avec une superficie de près de 180 ha, la hêtraie neutrophile\*, dans la variante de la hêtraie-chênaie à Aspérule odorante et à Mélique uniflore (Habitat 9130-5), est présente sur l'ensemble des coteaux calcaires.
- Parfois à proximité immédiate des habitats précédents, les pelouses calcicoles (Habitat prioritaire 6210) génèrent des ambiances radicalement opposées à ces forêts sombres et humides. L'état de conservation de ces pelouses est variable : certaines arborent une couverture d'Épine-vinette typique de leur caractère xérophile\*, d'autres restent très ouvertes, et enfin, certaines pelouses

plus mésophiles\* sont menacées par l'enfrichement. Si la colonisation par le Prunellier et de nombreuses autres espèces arbustives, comme le très méridional Amélanchier à feuilles ovales, protégé régionalement, peut générer temporairement des milieux à la diversité biologique particulièrement élevée, elle menace à terme le cortège d'espèces inféodées aux pelouses, comme les nombreuses orchidées. De plus, les pelouses envahies par les semis de pins peuvent voir elles aussi, et plus rapidement encore, leur flore herbacée typique se raréfier voire disparaître, comme sur la côte de Fayelle. Mentionnons également, sur la corniche de la Roche-aux-Miroirs, la présence d'une pelouse rupicole\* sur des dalles calcaires (Habitat 6110) qui héberge la Mélique cilliée, plante protégée en Lorraine.

- − Les milieux rocheux sont particulièrement bien représentés dans ce paysage karstique\* avec les falaises calcaires (Habitat 8210), comme celles de Circourt-sur-Mouzon ou du vallon de l'Enfer à Rebeuville, et les grottes naturelles (Habitat 8310), comme la grotte de l'Enfer et la grotte Belleau.
- − Les fonds de vallées sont occupés par des prairies mésotrophes de fauche (Habitat 6510) qui présentaient une forte valeur écologique du fait de leur caractère alluvial\*, lié à des inondations fréquentes. Malheureusement, ce fonctionnement a été profondément modifié par les travaux hydrauliques lourds menés au cours des années 1970 à 1980 : recalibrage, rectification des cours d'eau, drainage des parcelles, etc. Toutefois, ces milieux présentent encore actuellement un grand intérêt, comme en témoigne la présence de la Gratiole officinale, plante protégée nationalement liée aux prairies humides et en très forte régression à l'échelle nationale.

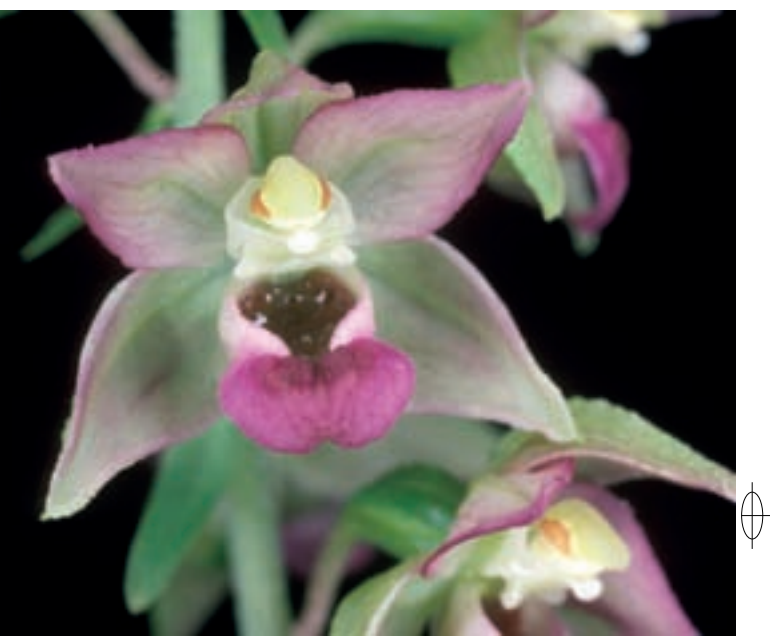

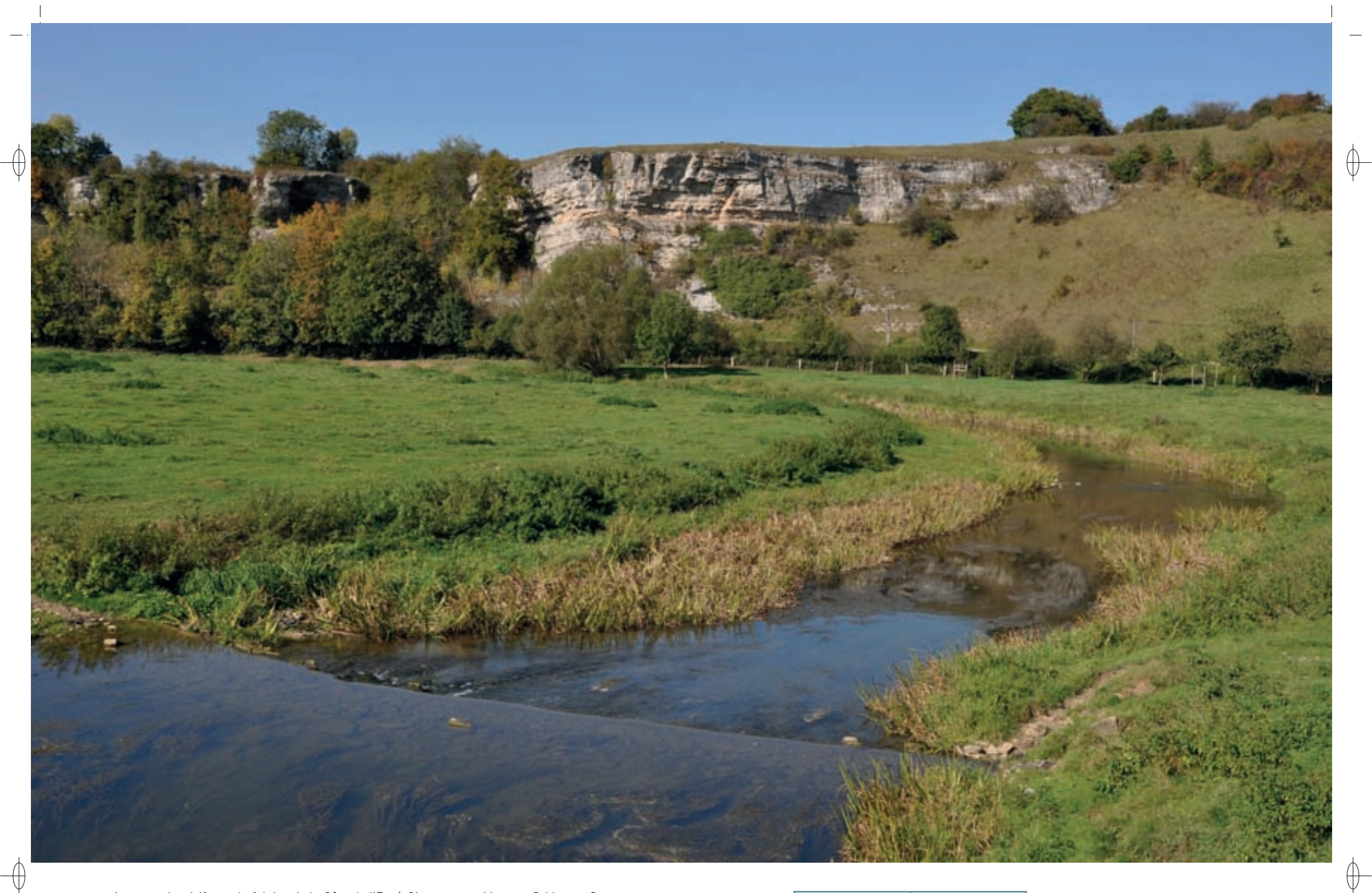

- 1 La rivière et la falaise de la Côte de l'Est à Circourt-sur-Mouzon © Martine schwaab
- 
- Couleuvre verte et jaune ©François schwaab <sup>3</sup>Galerie de traverse du fort de Bourlémont ©François schwaab 1

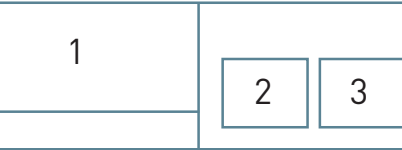
Plusieurs espèces d'insectes inscrites à l'annexe II de la directive « Habitats-Faune-Flore » résistent aux modifications de leur milieu de vie. Le Damier de la Succise est un papillon particulièrement menacé par l'amendement des prairies, car sa plante-hôte, la Succise, craint la concurrence des autres espèces. De la même manière, le Cuivré des marais trouve refuge dans les prairies gérées de façon extensive\*. L'Agrion de Mercure se maintient dans quelques secteurs du Mouzon et de ses annexes hydrauliques et le Chabot commun est bien présent dans les zones de radiers\* de la rivière. La Couleuvre verte et jaune, espèce inscrite à l'annexe IV, possède ses plus belles populations lorraines dans ces deux vallées. Ce superbe serpent, inoffensif comme toutes les couleuvres, grimpe aisément dans les arbustes pour profiter de la chaleur du soleil.

Bénéficiant de nombreux gîtes, les Chiroptères sont bien représentés dans ce site et six espèces inscrites à l'annexe II ont été recensées. Avec une population de plus de 500 femelles, le Petit rhinolophe est bien présent et plusieurs nurseries sont intégrées au site. Trois nurseries totalisent plus de 2 500 femelles de Grands murins dans le secteur de Neufchâteau et le gîte de la colonie la plus importante est inclus dans le site. Le Grand rhinolophe, la Barbastelle d'Europe, le Vespertilion à oreilles échancrées et le Vespertilion de Bechstein sont observés régulièrement dans des sites d'hibernation et de transit. De nombreuses autres espèces inscrites à l'annexe IV ont été recensées sur le site : le Vespertilion de Daubenton, le Vespertilion de Natterer, le Vespertilion à moustaches, la Sérotine commune, la Noctule commune, la Pipistrelle commune, la Pipistrelle de Nathusius, l'Oreillard gris et l'Oreillard roux. Au total, quinze espèces de Chiroptères ont été identifiées dans le site.

#### **Le site Natura 2000 et sa gestion conservatoire**

⊕

Au sud de Neufchâteau, le site « Milieux forestiers et prairies humides des vallées du Mouzon et de l'Anger » présente les aspects les plus pittoresques de ces deux vallées. Comme beaucoup de milieux naturels, celles-ci sont confrontées à deux menaces contradictoires : d'une part, l'abandon de la gestion qui menace les pelouses par la dynamique naturelle de l'enfrichement, et d'autre part l'intensification des activités humaines dans les prairies et les forêts. Derrière ces phénomènes, il faut voir une évolution profonde et rapide de l'utilisation de l'espace par l'Homme et pour relever ces défis, Natura 2000 doit infléchir les activités humaines vers des pratiques plus compatibles avec l'expression de la biodiversité.

La gestion des forêts de ravins doit être prudente au vu de la rareté et de la fragilité de ces habitats.

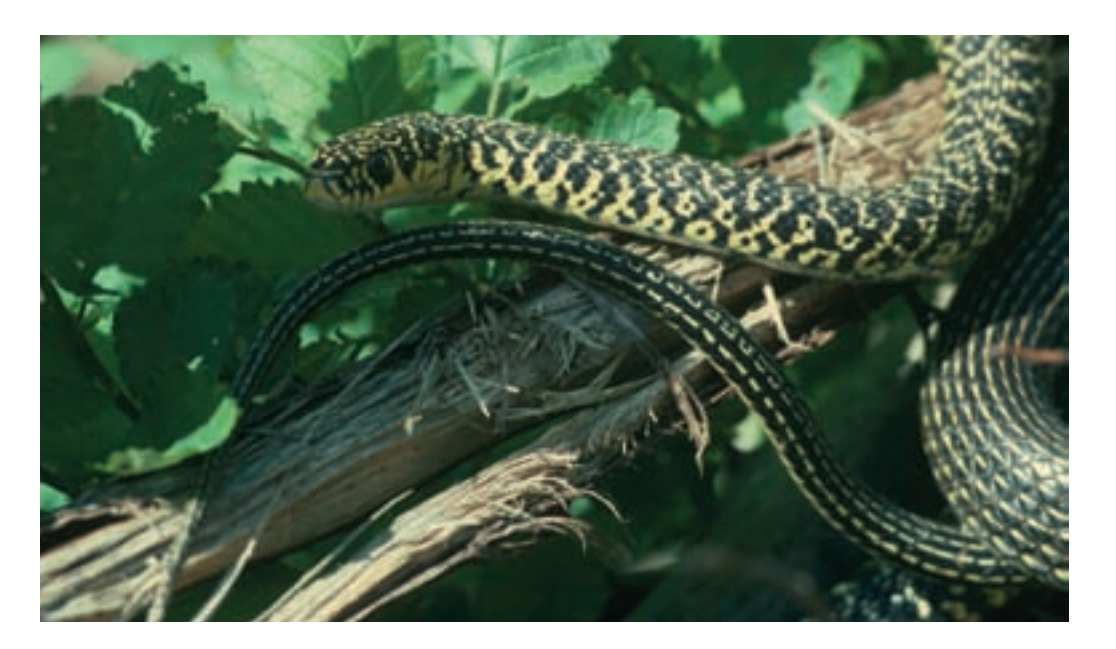

L'érablaie de fond de vallon doit également faire l'objet de récoltes raisonnées, mais elle doit en outre être préservée de la création de routes forestières qui peuvent détruire complètement ces milieux peu étendus. Certaines pelouses doivent être ré-ouvertes et la gestion extensive\* des prairies doit être favorisée. La tranquillité des gîtes à chauves-souris doit être assurée afin de maintenir les conditions favorables à leur hibernation et à leur reproduction. Enfin, le fort potentiel des milieux prairiaux\* peut être réactivé par des actions de renaturation des cours d'eau et des zones humides des fonds de vallées.

Le Conservatoire des Sites Lorrains (CSL) s'est fortement engagé dans la préservation des habitats de ce site : les pelouses de Circourt-sur-Mouzon ont été restaurées dans le cadre du programme LIFE « Pelouses sèches relictuelles de France » (LIFE98NAT/F/5237) et la maison forestière de Neufeys a été mise en sécurité grâce au programme LIFE Chauves-souris transfrontalier (LIFE Nature 95/D/ A22/EU/00045). De plus, la nurserie de Grands murins de Neufchâteau et le fort de Bourlémont, site d'hibernation de plusieurs espèces de Chiroptères, sont régis par des conventions avec le CSL. Ainsi, le document d'objectifs du site Natura 2000 est décliné en actions concrètes. Le signataire de la charte s'engage, par exemple, à limiter fortement les coupes rases et à ne pas introduire d'espèces forestières exotiques\*. Les contrats agricoles favorisent la gestion extensive\* des prairies nécessaire en particulier à la reconstitution des populations d'insectes d'intérêt communautaire, comme au maintien de la Gratiole officinale. Grâce à un contrat Natura 2000, le CSL a pu poursuivre la restauration d'une partie des pelouses calcaires et fermer les caponières du fort de Bourlémont pour assurer la tranquillité des Chiroptères. D'autres actions déjà mises en œuvre par les collectivités en lien avec l'Agence de l'Eau concourent aux mêmes objectifs.

### **Habitats représentés dans ce site**

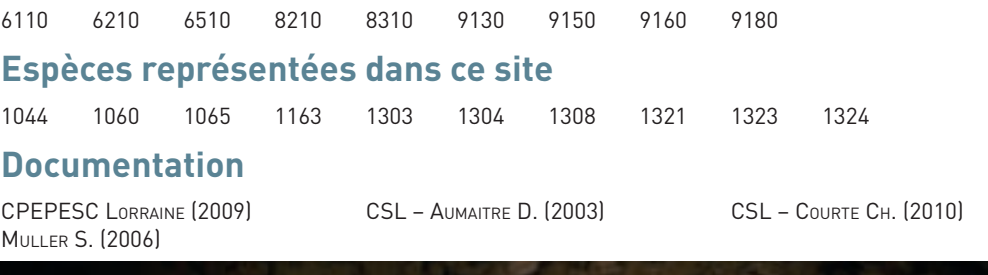

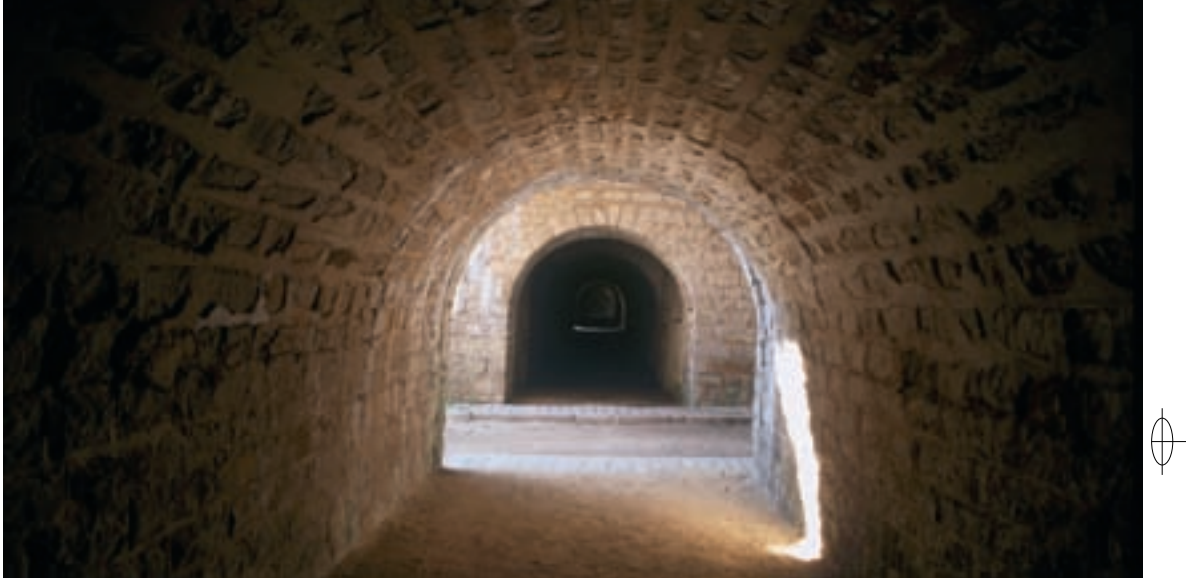

Rédaction : Luc Chrétien et François Schwaab

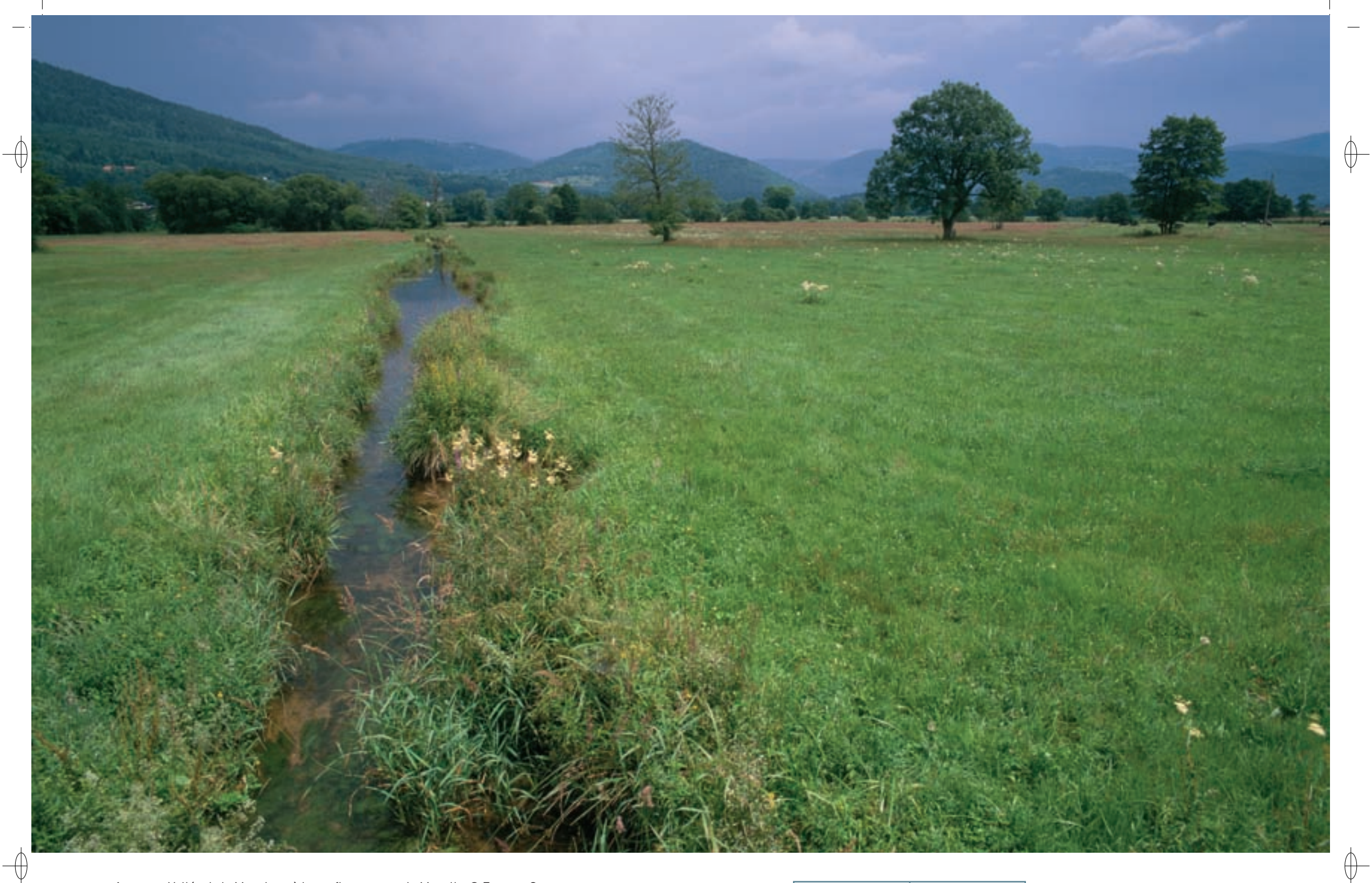

1 Vallée de la Moselotte à la confluence avec la Moselle © François Schwaab

La Moselotte avec ses herbiers © François schwaab 1

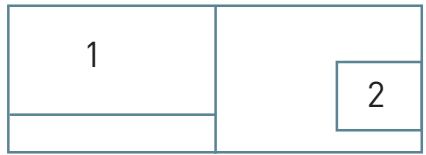

# Milieux ouverts FR4100228

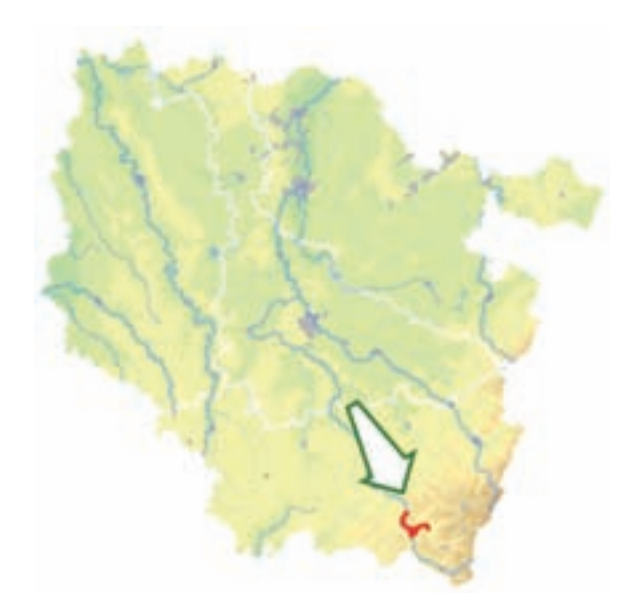

⊕

⊕

*Confluence Moselle-Moselotte*

**Superficie :** 1 128 ha **Département :** Vosges **Maître d'ouvrage :** État **Opérateur :** CSL et CA 88

### **Un carrefour entre l'Homme et la nature**

Le site « Confluence Moselle – Moselotte » est installé dans le département des Vosges à la jonction entre les vallées de ces deux rivières. La topologie du site est directement héritée de l'action des glaciers au quaternaire : de nombreux verrous glaciaires y sont bien visibles ; cependant, la forme en auge de chaque vallée est atténuée par un important remblaiement alluvial\*.

Le site est constitué d'une vaste zone prairiale\* en partie inondable, où l'activité agricole est fortement représentée. Véritable complexe écologique alluvial\* construit par les glaciers puis façonné par les deux rivières, on y observe une nature diversifiée et remarquable. Les cours d'eau sont colonisés par des herbiers\* à Renoncule peltée et Callitriches (Habitat 3260-3), alors que les bras morts abritent une végétation amphiphie d'eau stagnante mésotrophe\* (Habitat 3130), comportant deux espèces végétales rarissimes en Lorraine, le Flûteau nageant et la Pilulaire à globules, toutes deux protégées au niveau national. En bordure de ces rivières se développent des forêts alluviales\* à Aulnes et Frênes (Habitat prioritaire 91E0), alors que le lit majeur est principalement occupé par des prairies alluviales\* mésotrophes\*, dans leur variante submontagnarde à Scorzonère humble, Alchémille vulgaire et Sanguisorbe officinale (Habitat 6510-5). L'abandon de la gestion de ces prairies conduit à des mégaphorbiaies\* - prairies à hautes herbes issues de la déprise agricole (Habitat 6430). Tous ces habitats constituent autant de milieux naturels dans lesquels six espèces végétales et animales inscrites à l'annexe II de la directive « Habitats-Faune-Flore » ont trouvé refuge : le Flûteau nageant, petite plante aquatique, la Lamproie de Planer, le Chabot commun, le Triton crêté, le Castor d'Europe, et l'espèce phare du site, l'Azuré des paluds, papillon dont le cycle de vie est dépendant de la Sanguisorbe officinale et d'une espèce de fourmi.

### **Le site Natura 2000 et sa gestion conservatoire**

Le site « Confluence Moselle – Moselotte » est placé au carrefour de plusieurs vallées et en contrebas des Hautes-Vosges. Permettant la mise en place d'exploitations agricoles, il a été propice à l'installation de l'Homme. De plus, la proximité avec la zone urbaine de Remiremont en fait un site où la densité de population est parmi les plus importantes du département des Vosges, d'où une forte pression foncière et une fréquentation humaine élevée. De nombreuses menaces pèsent sur ce site et il est donc urgent de mettre en place l'ensemble des moyens nécessaires pour y parer.

Les prairies alluviales\* sont des milieux fragiles et la population d'Azuré des paluds est en forte régression sur l'ensemble de la Lorraine. Un enjeu majeur de préservation de la biodiversité sur ce site est le maintien de ce papillon dans un statut de conservation favorable.

Deux axes pour instaurer une protection sont à privilégier : le maintien d'une agriculture traditionnelle écologiquement responsable et l'endiguement d'une pression foncière et anthropique\* galopante. Toutefois, le caractère inondable de la zone tempère ces menaces, car les débordements des rivières y sont fréquents.

Bien qu'aucun document d'objectifs n'ait encore été rédigé, le Conservatoire des Sites Lorrains (CSL), le Conseil Général des Vosges et la chambre d'agriculture des Vosges ont déjà contribué à la préservation de ces milieux. Le Conseil Général et le CSL ont rédigé un plan de gestion dans le cadre de la politique des espaces naturels sensibles. De plus, une action de sensibilisation des agriculteurs à l'écologie de l'Azuré des paluds a été réalisée en 2002 : enquête agricole, information personnalisée d'une quinzaine de personnes, localisation des prairies à enjeu stratégique pour la conservation du papillon, établissement d'un cahier des charges de gestion éco-

logique et réunion de restitution auprès de tous les agriculteurs du site. Toutes ces études seront intégrées dans le futur document d'objectifs actuellement en cours de rédaction par le CSL et la chambre d'agriculture des Vosges afin de proposer aux agriculteurs une contractualisation sous forme de Mesures Agro-Environnementales\* Territorialisées.

## **Habitats représentés dans ce site**

3130 3260 6430 6510 91E0

### **Espèces représentées dans ce site**

1061 1096 1163 1166 1337 1831

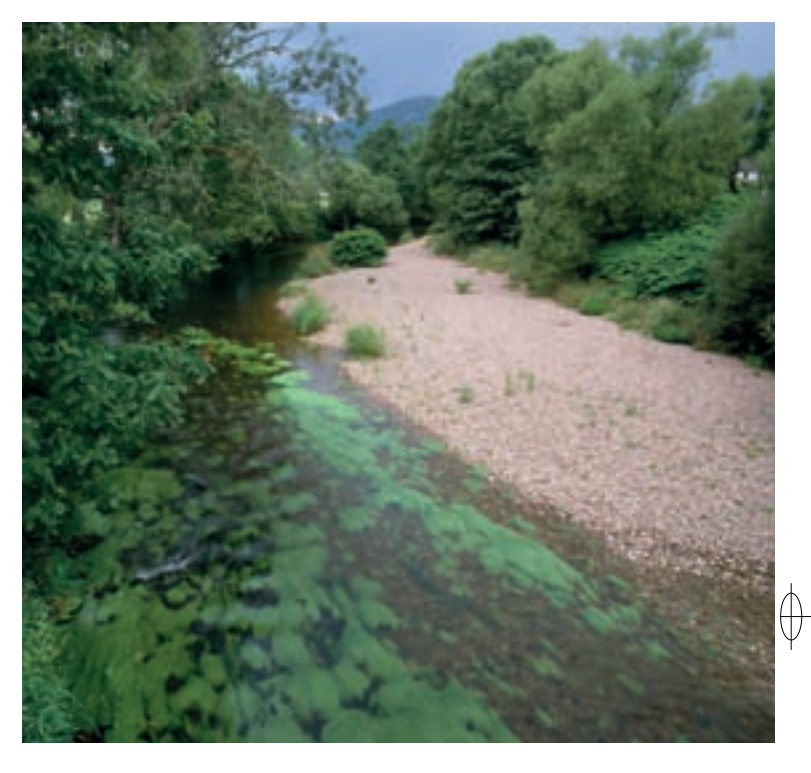

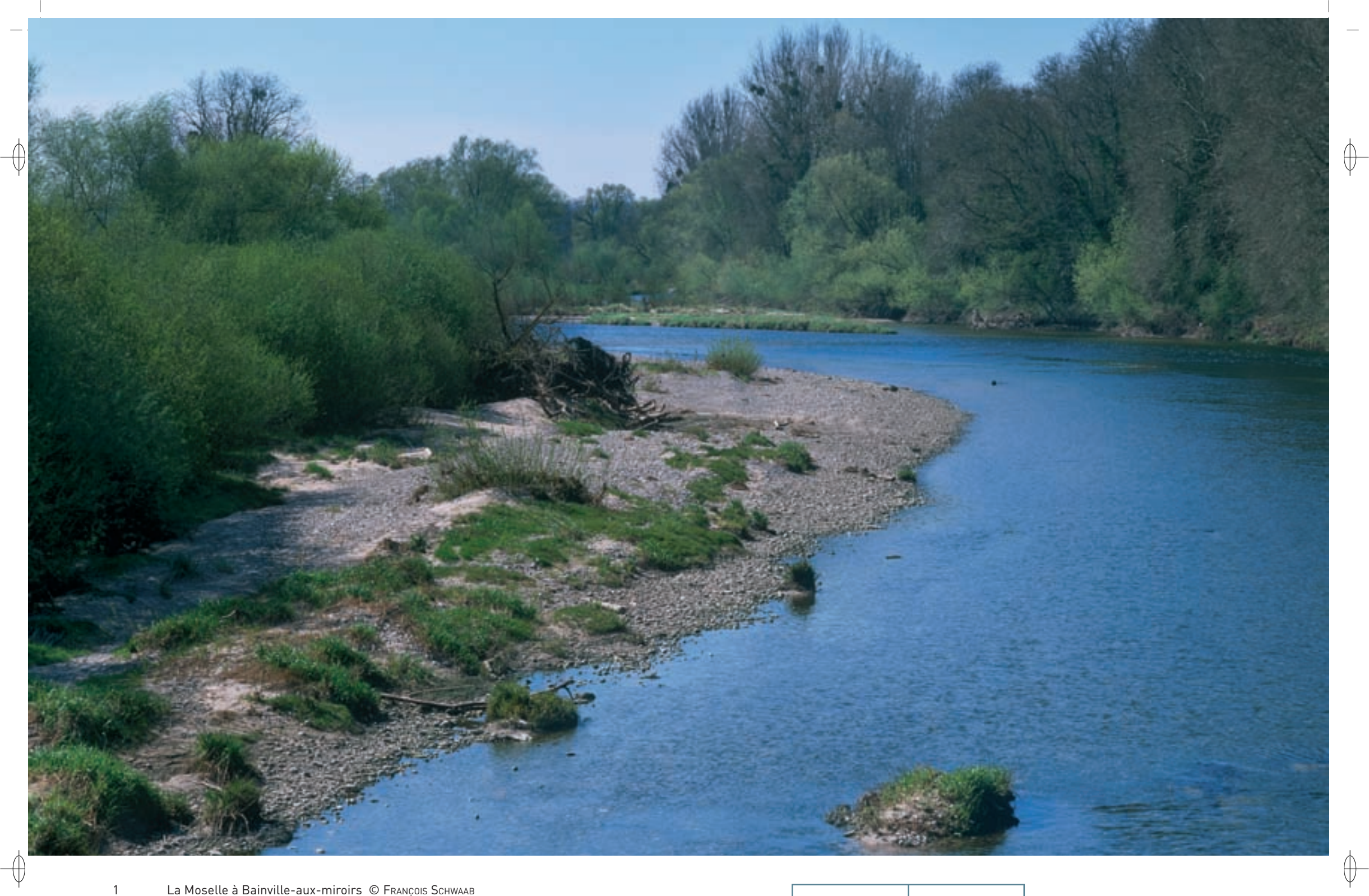

La Moselle à Bainville-aux-miroirs © FRANÇOIS SCHWAAB

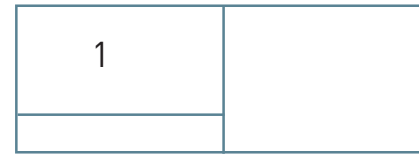

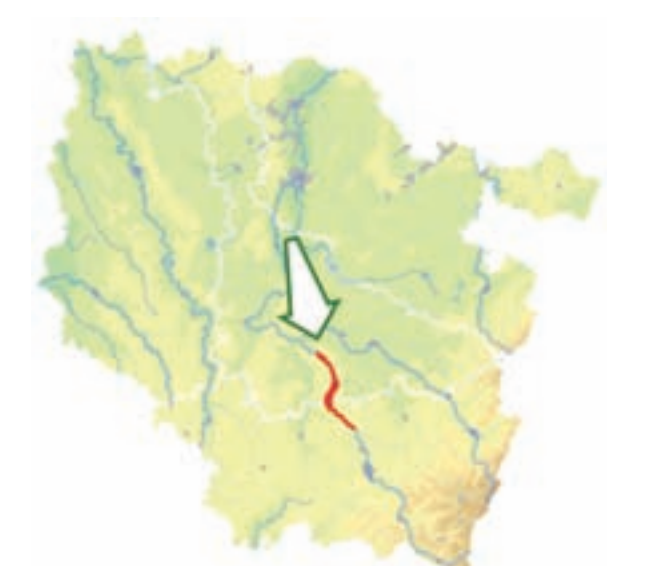

*Vallée de la Moselle (secteur Châtel - Tonnoy)*

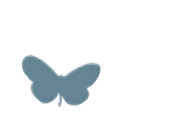

**Superficie :** 2 335 ha **Département :** Meurthe-et-Moselle (et Vosges) **Maître d'ouvrage :** CRL **Opérateur :** CSL

### **La Moselle sauvage**

⊕

Le site « Vallée de la Moselle (secteur Châtel - Tonnoy) » comprend une grande partie du lit majeur de la Moselle sauvage. Il s'agit de la partie la mieux préservée du cours de la Moselle, depuis sa source à Bussang jusqu'à la frontière allemande. Le site représente l'un des derniers tronçons de rivière à lit mobile du nord-est de la France où cette dynamique est préservée sur des linéaires significatifs. La Moselle remobilise constamment certaines de ses berges, pour créer à d'autres endroits des dépôts et des atterrissements qui progressivement se végétalisent quand ils ne sont pas eux même remobilisés par les crues. Par ailleurs, les anciens bras, empruntés par la Moselle de manière plus ou moins ancienne, restent en place et constituent autant de mosaïques d'habitats ; ils sont parcourus plus ou moins régulièrement par les crues. La Moselle est susceptible également de se déplacer sur de nouveaux tracés épousant plus ou moins certains de ces bras. Sur plusieurs secteurs, des changements de lits se produisent donc avec de nombreuses situations de transition passant par une multiplication de lits secondaires, qui prennent progressivement une part de plus en plus importante du débit de la rivière.

Dans ce site, la Moselle présente une dynamique fluviale peu perturbée permettant le maintien, l'entretien et la création permanente de milieux naturels très diversifiés :

- Dans le cours de la rivière se développent des herbiers\* à renoncules (Habitat 3260).
- − La divagation permanente de la rivière génère des bancs de sables et de graviers colonisés par une végétation pionnière\* (Habitat 3270) ainsi que de nombreux bras morts bien végétalisés (Habitat 3150-4).
- − Les forêts alluviales\* (Habitat prioritaire 91E0) se déclinent en trois faciès\* : la saulaie arborescente\* à Saule blanc (Habitat prioritaire 91E0-1) et l'aulnaie-frênaie à hautes herbes (Habitat prioritaire 91E0-11) qui sont majoritairement en bon état de conservation, ainsi que la frênaie-ormaie continentale à Cerisier à grappes des rivières à cours lent (Habitat prioritaire 91E0-10) qui est, pour la plus grande superficie, en état de conservation moyen.
- − Sur les terrasses alluviales\*, les prairies mésotrophes\* de fauche (Habitat 6510) et les pelouses sableuses du Mesobromion (Habitat 6210) sont exploitées par l'agriculture. Un cortège varié et coloré de plantes protégées égaient les prairies et les ripisylves\* : la Scabieuse des prés, la Spirée filipendule, l'Orchis brûlé, le Botryche lunaire, l'Ophioglosse vulgaire, la Stellaire des marais, la Nivéole printanière.

Il est logique que l'originalité et le degré de conservation des habitats naturels soient à l'origine d'une diversité faunistique intéressante. Une dizaine d'espèces inscrites à l'annexe II de la directive « Habitats-Faune-Flore » sont ainsi représentées sur le site :

- − Le Castor d'Eurasie est l'espèce emblématique de la Moselle sauvage. Depuis 1983, date des relâchés effectués par le GECNAL, plus de cinquante familles se sont installées dans le site.
- − Les Chiroptères sont également bien représentés : le Petit rhinolophe et le Vespertilion à oreilles échancrées ont colonisé une ancienne maison éclusière et, en limite du site, une ancienne carrière de gypse est utilisée comme gîte de transit ,voire d'hibernation, par différentes espèces, dont le Grand murin.
- − Le Triton crêté et le Sonneur à ventre jaune ne sont que rarement observés dans la vallée, les inondations fréquentes ne leur permettant pas de s'installer durablement.
- − La Lamproie de Planer, la Loche de rivière, la Bouvière et le Chabot commun sont bien représentés dans le réseau hydrographique de la vallée.
- − Parmi les insectes, le Cuivré des marais fréquente les prairies humides ; cependant, le Damier de la Succise qui était mentionné sur ce site n'y a pas été revu lors des derniers inventaires.

De plus, de nombreuses autres espèces d'insectes ne figurant pas dans les annexes de la directive, sont représentées dans ce site : près de 20 espèces d'Odonates y ont été identifiées, la présence, sur les pelouses sableuses d'Orthoptères habituellement observés sur les pelouses calcaires, comme le Dectique verrucivore et le Criquet des larris, a été constatée, un cortège singulier d'Orthoptères et de Coléoptères inféodés aux bancs de graviers, avec l'Œdipode aigue-marine et l'Œdipode turquoise, et un cortège d'insectes aquatiques tout à fait remarquable ont été découverts.

Le site Natura 2000 n'a pas été désigné au titre de la directive « Oiseaux » ; cependant, la diversité des habitats permet à de nombreuses espèces de s'y installer pour nicher ou, lors de leur migration, d'y faire halte : plus d'une centaine d'espèces utilisent le site. L'Hirondelle de rivage, le Petit gravelot, le Chevalier guignette et le Martin pêcheur sont les hôtes des rives et des berges. La Pie-grièche écorcheur, la Huppe fasciée, le Torcol fourmilier et l'Hypolaïs polyglotte fréquentent les formations buissonnantes. La plupart des pics, le Milan noir ainsi que la Bondrée apivore sont nicheurs dans les ripisylves\* et les boisements. Enfin, le Pipit farlouse, le Bruant proyer, la Rousserolle verderolle et le Tarier des prés nichent probablement dans les prairies et les milieux ouverts. La vallée constitue également une étape migratoire importante pour le Balbuzard pêcheur, l'Aigrette garzette, la Guifette noire et de nombreux limicoles.

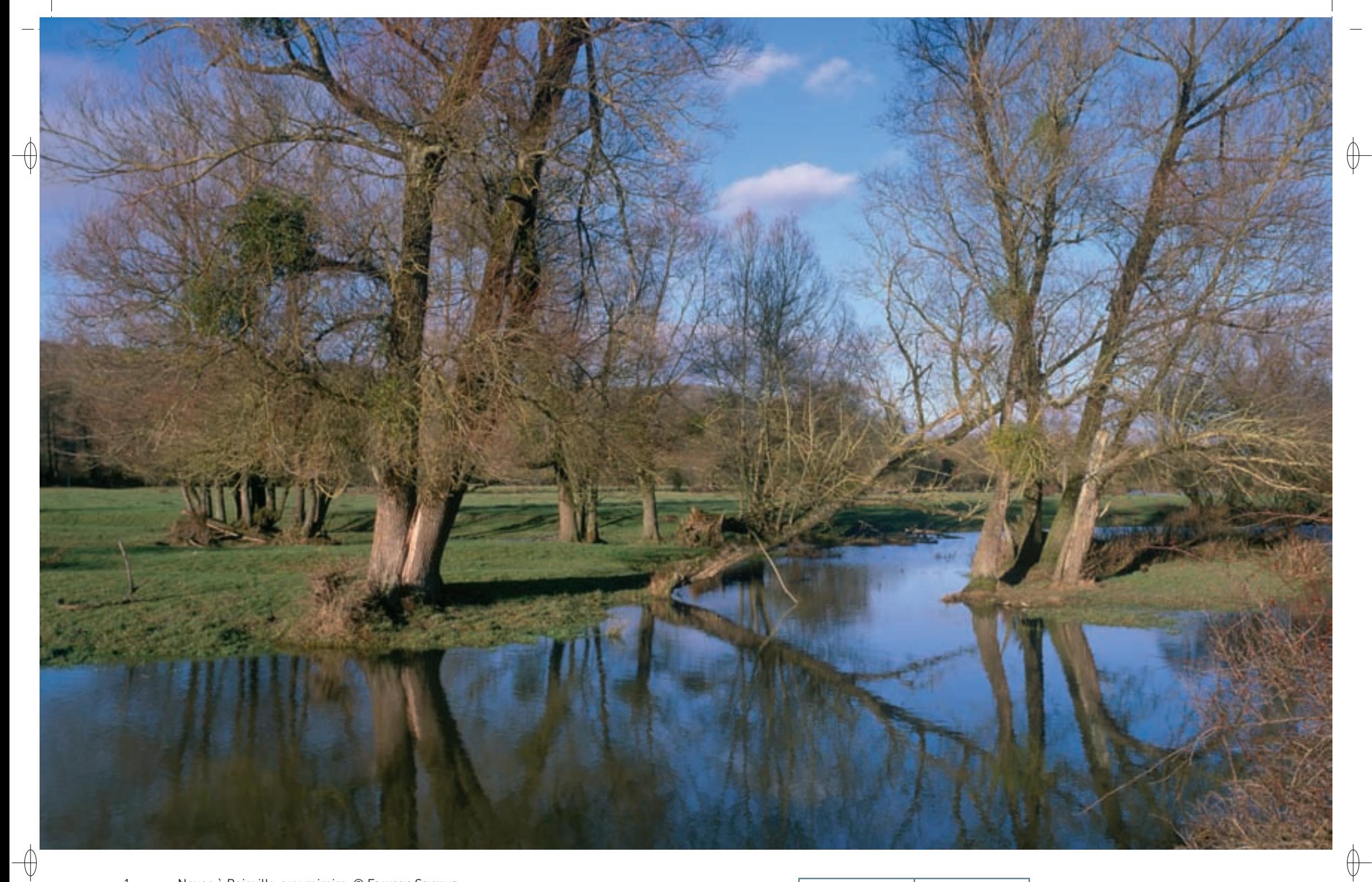

Noues à Bainville-aux-miroirs © François Schwaab<br>La Spirée filipendule © DELPHINE Jung  $\mathbf{1}$  $\overline{2}$ 

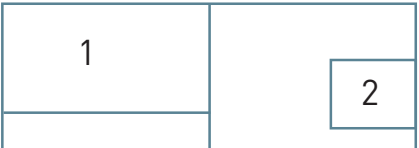

#### **Le site Natura 2000 et sa gestion conservatoire**

Le site « Vallée de la Moselle (secteur Châtel - Tonnoy) » se déploie sur un tronçon d'une trentaine de kilomètres du lit majeur de la Moselle entre Châtel-sur-Moselle dans les Vosges et Tonnoy en Meurthe-et-Moselle.

La fonctionnalité de la rivière fournit de nombreux services à la collectivité. En premier lieu, le site contribue à l'expansion des crues et donc à la régulation des débits en aval, au soutien des étiages\* ainsi qu'à la dissipation des érosions et de l'énergie du cours d'eau très forte sur ce secteur situé à la sortie du massif vosgien. Il présente également une forte capacité d'autoépuration et de recharge des nappes alluviales\* lors des crues, ce qui permet le captage de ressources de qualité à faible profondeur pour l'alimentation en eau potable des communes du secteur. Enfin, il constitue un site d'intérêt écologique et paysager majeur pour la Lorraine.

Les extractions de matériaux qui ont eu lieu dans le lit mineur de la rivière jusque dans les années 1980, puis dans le lit majeur jusqu'en 2011, sont les événements les plus perturbants pour l'équilibre de la Moselle et donc, pour les milieux naturels et les espèces représentés dans la vallée. Le Schéma Départemental des Carrières de Meurthe-et-Moselle a considéré dès le début des années 1990 que l'extraction de matériaux sur ces secteurs était très difficilement compatible avec la préservation de l'écosystème\* et de l'ensemble des services qu'il rend. Cette activité économique aurait nécessité la suppression de la mobilité de la rivière, avec des conséquences désastreuses sur les écosystèmes\* et sur le niveau et la qualité de la nappe alluviale.

L'agriculture est l'une des principales activités économiques de la vallée et l'un des objectifs à atteindre est de favoriser l'extensification des pratiques agricoles sur cette zone. Dans ce cadre, des Mesures Agro-Environnementales\* Territorialisées ont été proposés en 2008 et en 2009 aux agriculteurs concernés. Elles ont permis de préserver plus de 400 ha, contribuant ainsi au maintien de la biodiversité, à la protection de la ressource en eau et à la sauvegarde du patrimoine paysager.

Les autres types de milieux, tels que les forêts alluviales ou les bancs de graviers, sont directement dépendants de la dynamique de la rivière et doivent être laissés à leur évolution naturelle. Cette dynamique, qui constitue le moteur du fonctionnement et le support de la biodiversité est donc essentielle et plusieurs actions sont menées pour trouver un compromis entre sa préservation et la protection des « points durs » existants, comme les routes, les ponts et d'autres équipements publics, liés aux aménagements et aux activités d'origine humaine.

#### **La protection de la Moselle sauvage**

⊕

Dès 1991, des réflexions ont été menées, associant de nombreux partenaires, notamment le Conservatoire des Sites Lorrains (CSL), le Conseil Régional de Lorraine, l'État, ainsi que les Conseils Généraux et l'Agence de l'Eau Rhin-Meuse. Des études préalables ont pu être réalisées, suivies d'une longue phase de concertation avec les différents acteurs. Ces démarches ont débouché sur la mise en œuvre d'un vaste programme de maîtrise foncière par des baux emphytéotiques\* sur les terrains communaux au profit du CSL pour une durée de 60 à 99 ans. Ces actions ont été réalisées dans le cadre du programme ACNAT-LIFE « Vallées Alluviales du Nord et de l'Est de la France » LIFE92 NAT/F/012800 et ont pu bénéficier à ce titre d'une aide financière de l'Europe, de l'État, de l'Agence de l'Eau Rhin Meuse, de la Région Lorraine et des Conseils Généraux. Ce sont ainsi 360 ha qui sont aujourd'hui durablement préservés et gérés par le CSL et des opérations ponctuelles de maîtrise foncière sont toujours en cours, afin d'accroître la superficie protégée.

La partie du site couvrant les 360 ha protégés par le CSL a été classée en Réserve Naturelle Régionale par le Conseil Régional de Lorraine le 22 décembre 2006, reconnaissant ainsi sa haute valeur patrimoniale ; le CSL est mandaté pour en être le gestionnaire.

Ce classement va permettre :

- − d'améliorer la connaissance du site grâce au financement d'inventaires spécifiques,
- − de poursuivre les opérations engagées, notamment en ce qui concerne la mise en place de Mesures Agro-Environnementales\* Territorialisées,
- − de créer un statut juridique de protection sur ce vaste ensemble,
- − de renforcer les protections existantes, comme les périmètres de captage, etc.
- − de mettre en place une stratégie de valorisation à la hauteur de la qualité du site, en encadrant une fréquentation souvent anarchique.

#### **Habitats représentés dans ce site**

3260 3270 6210 6510 91E0

#### **Espèces représentées dans ce site**

1060 1065 1096 1134 1149 1163 1166 1193 1303 1321 1337

#### **Documentation**

CSL – AuMaitre D. & Jung D. (2009) CSL – Jung D. (2010)

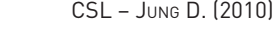

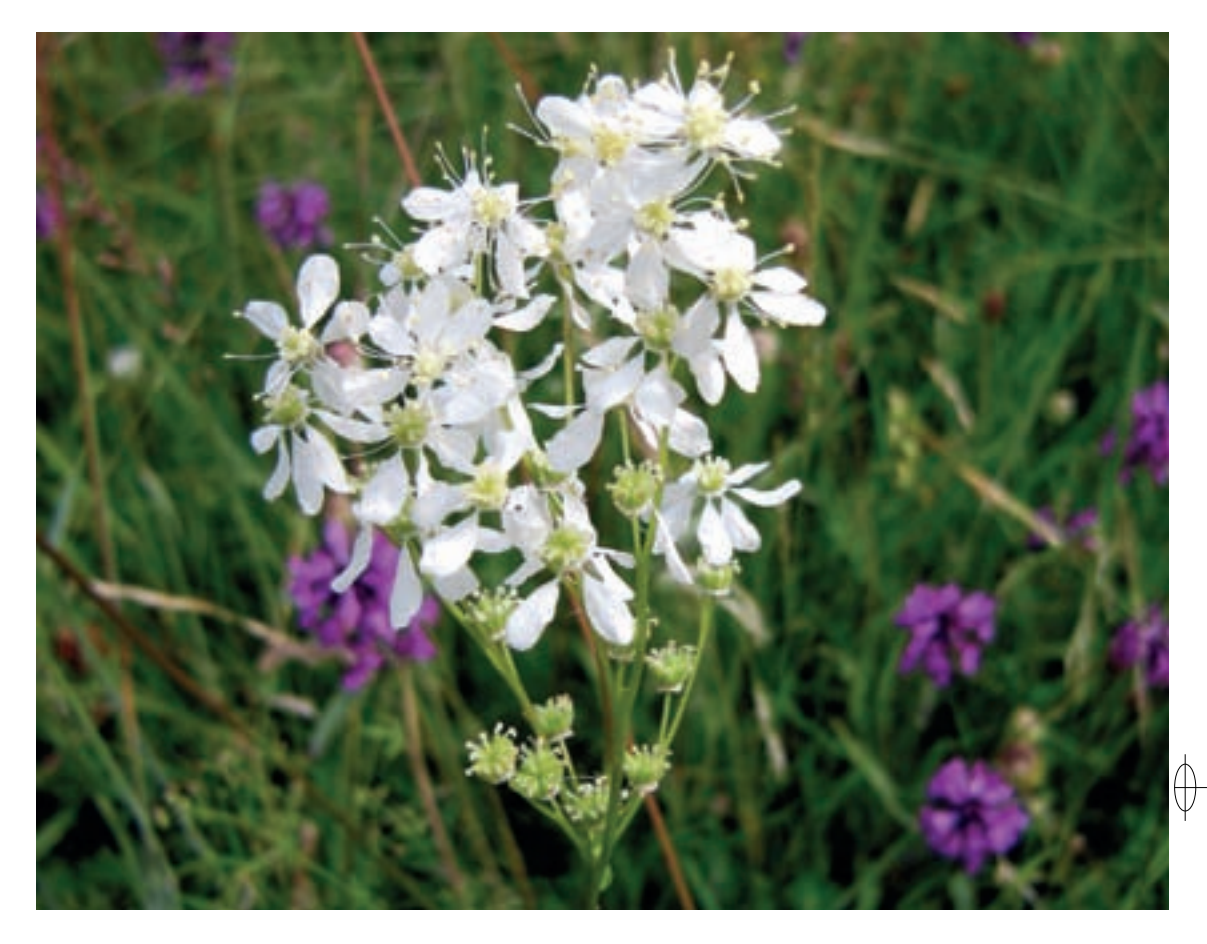

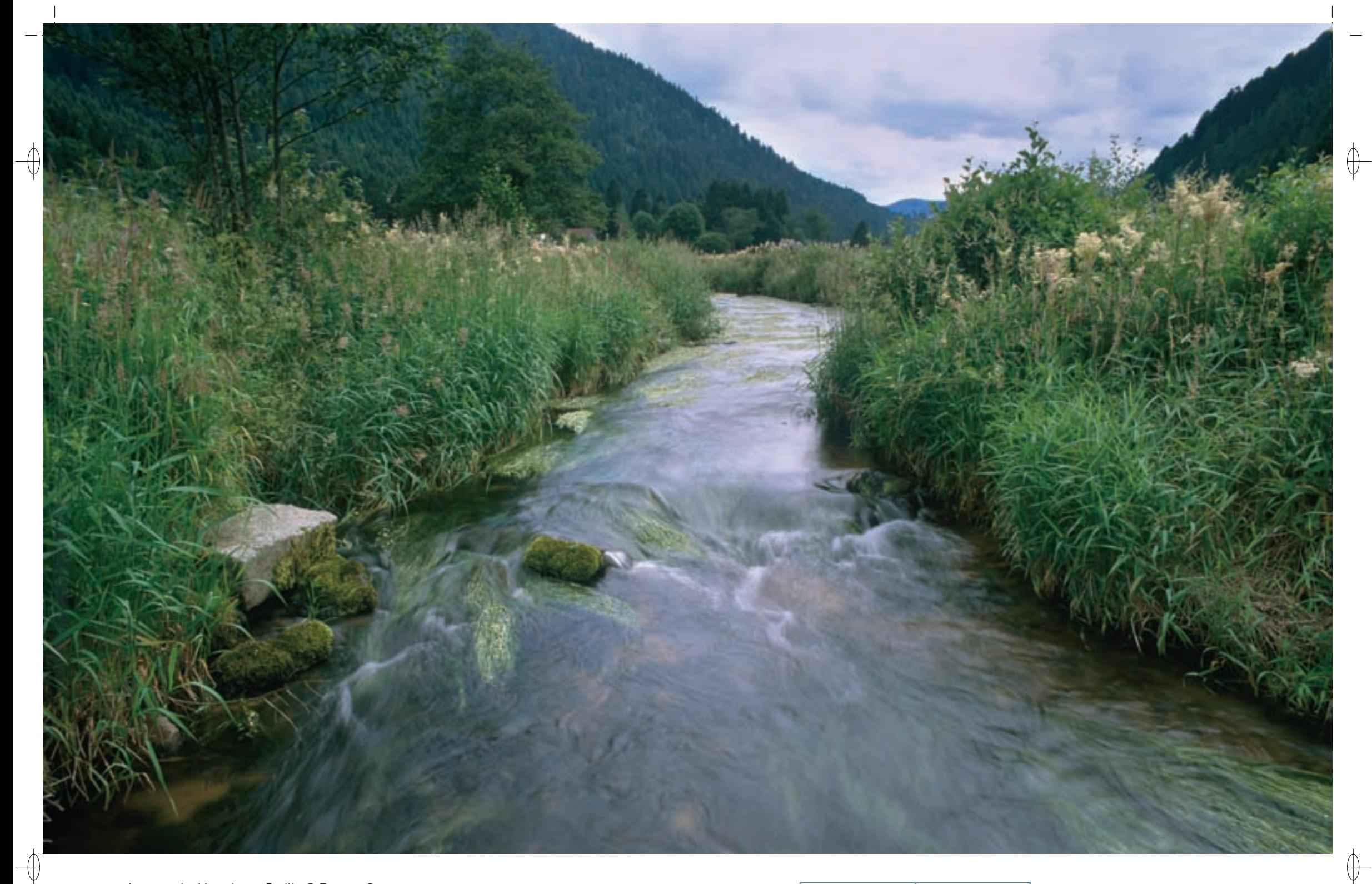

- 
- La Meurthe au Rudlin © François Schwaaв<br>La Perle marginée, un de nos plus grands Plécoptères © GiLLEs Jacqueмin  $\overline{2}$

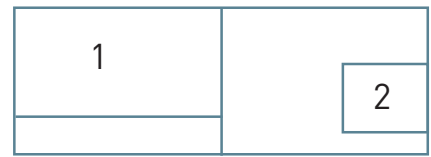

150

 $\mathbf{1}$ 

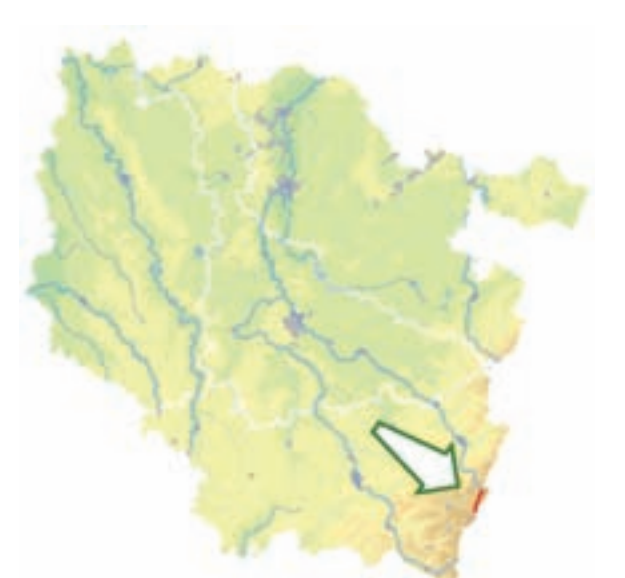

⊕

⊕

*Vallée de la Meurthe du collet de la Schlucht au Rudlin*

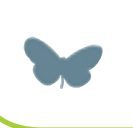

**Superficie :** 119 ha **Département :** Vosges **Maître d'ouvrage :** PNRBV **Opérateur :** PNRBV

## **Un superbe ruisseau d'altitude serpentant entre les prairies**

Prenant sa source entre le col de la Schlucht et le Jardin botanique du Haut-Chitelet, la Meurthe emprunte une longue vallée en gouttière d'origine tectonique\*, qui a ensuite été modelée par les glaciers du quaternaire. Le profil en auge, caractéristique des vallées glaciaires, est particulièrement visible le long des versants granitiques très abrupts de Balveurche et du Tanet. Le site « Vallée de la Meurthe du Collet de la Schlucht au Rudlin » suit le fond de cette vallée sur une distance d'une petite dizaine de kilomètres ; très étroit, sa largeur n'excède jamais les 500 m.

Dans ce site, la Meurthe est certainement un des plus beaux ruisseaux d'altitude du versant lorrain des Vosges. Sa vallée, encore particulièrement bien préservée à cet endroit, est bordée de prairies de fauche diversifiées, insérées dans un environnement essentiellement forestier dominé par les résineux. Après son passage au Valtin, la vallée s'ouvre un peu plus, les pâturages deviennent plus présents et les activités humaines plus visibles. L'intérêt du site de la haute vallée de la Meurthe réside dans la qualité des milieux naturels et dans l'ensemble écologique formé par cette vallée encore peu touchée par les aménagements lourds susceptibles de dégrader son caractère naturel.

Les pentes boisées sont occupées par des hêtraies-sapinières acidiphiles\* (Habitat 9110), parsemées de forêts de ravin à Frêne et Érable sycomore (Habitat prioritaire 9180), formant une mosaïque avec des éboulis (Habitat 8150) et des falaises siliceuses\* (Habitat 8220), et abritant une flore diversifiée et originale. Ces milieux difficiles d'accès, sont généralement en bon état de conservation, car très peu exploités. Les forêts d'Épicéa représentent 30% de la surface du site mais, résultant de plantations, elles ont un intérêt écologique faible. Toutefois, lorsqu'elles se développent sur les éboulis de gros blocs, elles peuvent présenter une certaine naturalité\* et se rapprocher des pessières\* subalpines\* hercyniennes\* (Habitat prioritaire 9410) ; elles peuvent alors abriter une flore remarquable, comme le Lycopode sélagine ou le Lycopode à feuilles de genévrier.

En fond de vallée, sur plus du quart du site, les prairies de fauche montagnardes (Habitat 6520) présentent une forte diversité et accueillent une flore remarquable, mais elles sont en régression du fait de la déprise agricole. Elles abritent également plusieurs insectes rares, comme le Cuivré mauvin ou le Chiffre, papillon lié aux violettes sauvages. Dans les dépressions se développe la prairie humide à Bistorte qui présente un intérêt écologique équivalent, avec des espèces comme la Scorzonère humble. Leur évolution par déprise agricole conduit à des mégaphorbiaies\* de hautes herbes (Habitat 6430). En bordure du ruisseau se développent des fragments de forêt alluviale\* (Habitat prioritaire 91E0).

Le Grand murin, chauves-souris d'intérêt communautaire, chasse au dessus des prairies et dans les forêts.

Le cours d'eau de la Haute-Meurthe en lui-même (Habitat 3260) abrite le Chabot commun, poisson d'intérêt communautaire, ainsi qu'un ensemble exceptionnel d'invertébrés aquatiques ; sa grande qualité en fait un ruisseau de référence et on y trouve des espèces d'Éphéméroptères et de Plécoptères qui témoignent de sa conservation remarquable. Ces hôtes discrets des cours d'eau figurent parmi les insectes les plus méconnus de la biodiversité ; ils sont un témoignage du bon état de conservation de leur milieu en amont des principales activités humaines. Toutefois, les deux espèces d'éphémères les plus remarquables n'ont plus été retrouvées en 2007.

### **Le site Natura 2000 et sa gestion conservatoire**

Afin de préserver la qualité de la Meurthe et des milieux environnants, il est nécessaire de maintenir les activités agricoles traditionnelles dans les prairies humides et d'éviter toute pollution du cours d'eau. En ce sens, la totalité de la vallée de la Meurthe, de ses sources jusqu'à Plainfaing, gagnerait à être prise en compte à travers une gestion globale de cet hydrosystème\* remarquablement préservé des Vosges.

Le maintien de l'intérêt du site passe également par une gestion adaptée des forêts, privilégiant la régénération naturelle et le maintien de la diversité des essences, voire sa restauration, au sein des reboisements d'Epicéas.

#### **Habitats représentés dans ce site**

3260 6430 6520 8150 8220 9110 9180 91E0 9410

### **Espèces représentées dans ce site**

1163 1324

#### **Documentation**

Biotope (2007) DREAL LORRAINE - MAZUER P. (2011)

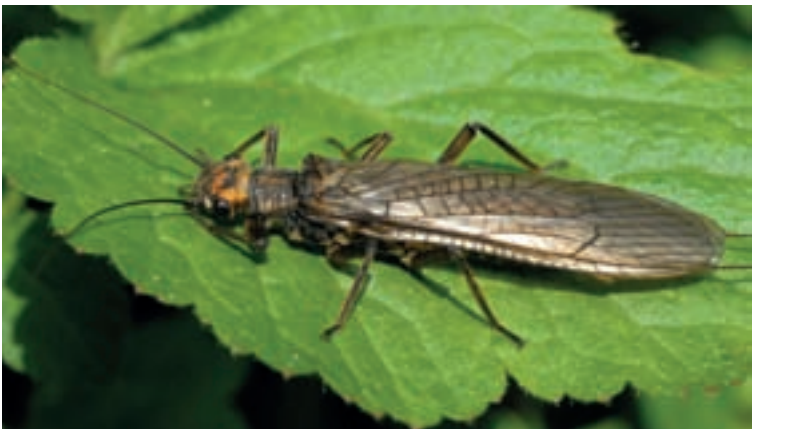

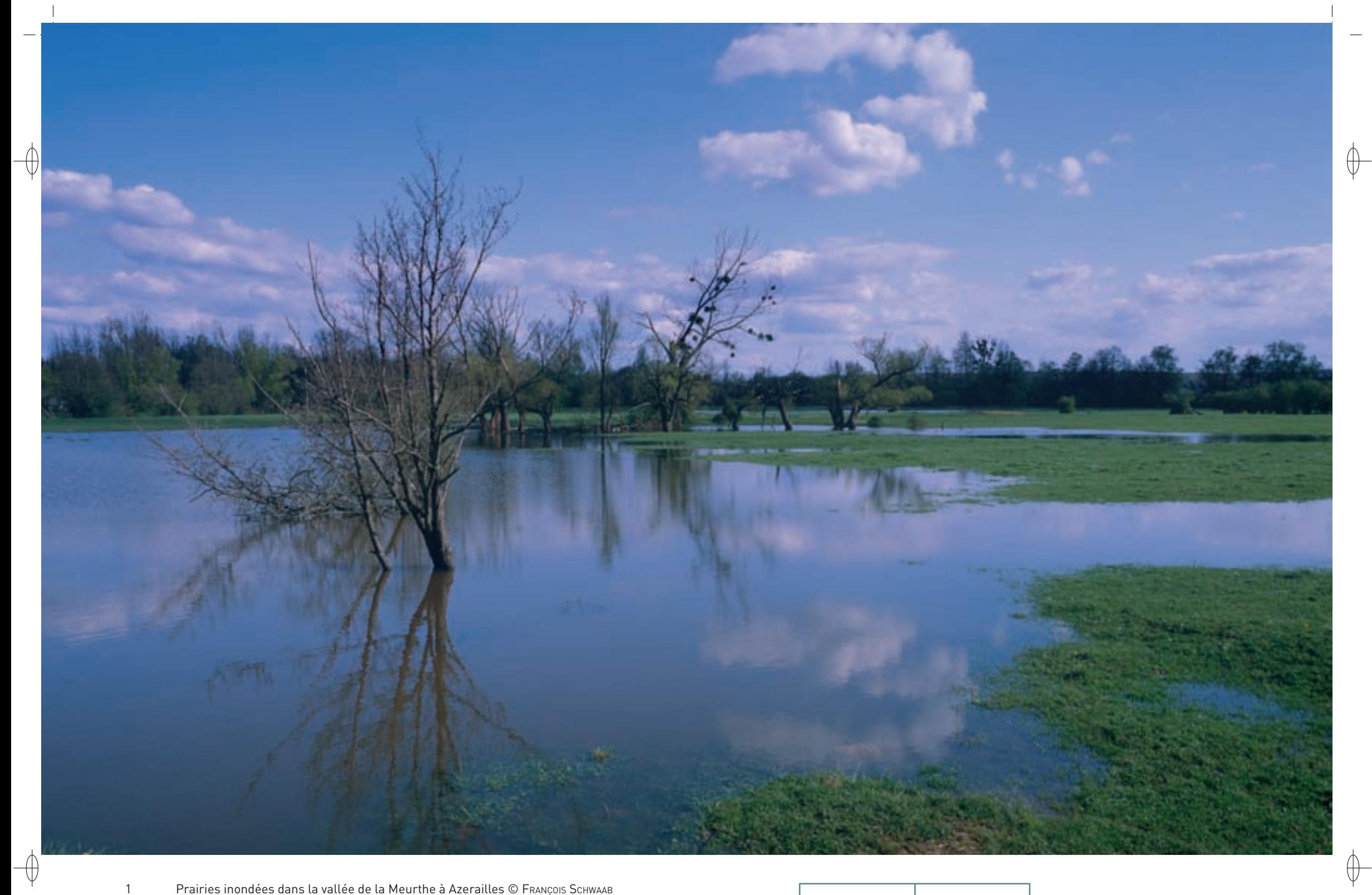

Prairies inondées dans la vallée de la Meurthe à Azerailles © François Schwaab<br>Vue aérienne de la vallée de la Meurthe © 4VENTS

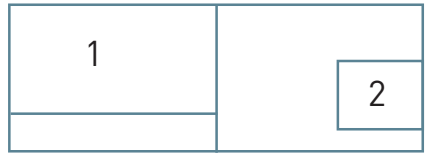

 $\overline{2}$ 

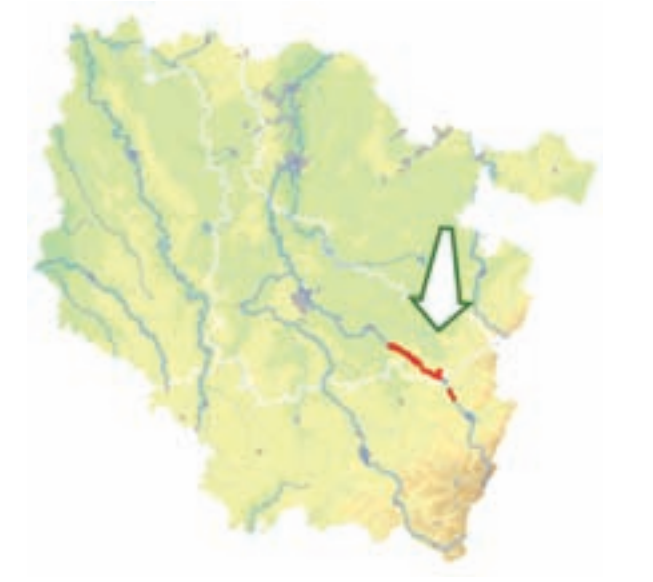

⊕

*Vallée de la Meurthe de la Voivre à Saint-Clément et tourbière de la Basse-Saint-Jean*

**Superficie :** 2 081 ha **Département :** Meurthe-et-Moselle (et Vosges) **Maître d'ouvrage :** CG 54 **Opérateur :** CG 54

### **Une vallée animée par une rivière dynamique**

Le site « Vallée de la Meurthe de La Voivre à Saint-Clément et tourbière de la Basse Saint-Jean » est installé dans la vallée inondable de la Meurthe et sur le coteau gréseux de Bertrichamps. La Meurthe qui y serpente et y forme une série de méandres confère à la vallée son originalité et sa richesse écologique. En effet, elle est l'une des rares rivières mobiles de la moitié nord de la France dont la dynamique naturelle a été préservée ; la rivière peut encore divaguer librement sur une partie de son cours.

Le caractère mobile du cours d'eau modifiant constamment le tracé de son lit mineur, la rivière crée continuellement des milieux originaux :

- Dans le cours de la rivière se développent des herbiers\* à renoncules (Habitat 3260).
- La divagation permanente de la rivière génère des bancs de sables et de graviers colonisés par une végétation pionnière\* (Habitat 3270).
- Les forêts alluviales\* (Habitat prioritaire 91E0) comprennent la saulaie arborescente\* à Saule fragile (Habitat prioritaire 91E0-2), la frênaie-ormaie à Cerisier à grappes (Habitat prioritaire 91E0-10) et l'aulnaie-frênaie à hautes herbes (Habitat prioritaire 91E0-11).
- − Sur les terrasses alluviales\*, les prairies mésotrophes\* de fauche (Habitat 6510) et les prairies oligotrophes\* (Habitat 6410) sont exploitées par l'agriculture. Les mégaphorbiaies\* hygrophiles\* à Reine des prés (Habitat 6430) bordent les zones humides de la vallée.

Bien que située à très basse altitude, la tourbière haute active (Habitat prioritaire 7110) de la Basse Saint-Jean abrite les principaux éléments du cortège floristique et faunistique des tourbières vosgiennes. Ainsi, la Rossolis à feuilles rondes et la Cordulie arctique sont les représentants les plus emblématiques de cette tourbière. Mais l'espèce végétale la plus remarquable de ce site est certainement la Sphaigne imbriquée, dont il s'agit de la seule station actuellement connue en Lorraine. De plus, une magnifique boulaie tourbeuse (Habitat prioritaire 91D0-1) a colonisé la partie la plus sèche sur 1,5 ha.

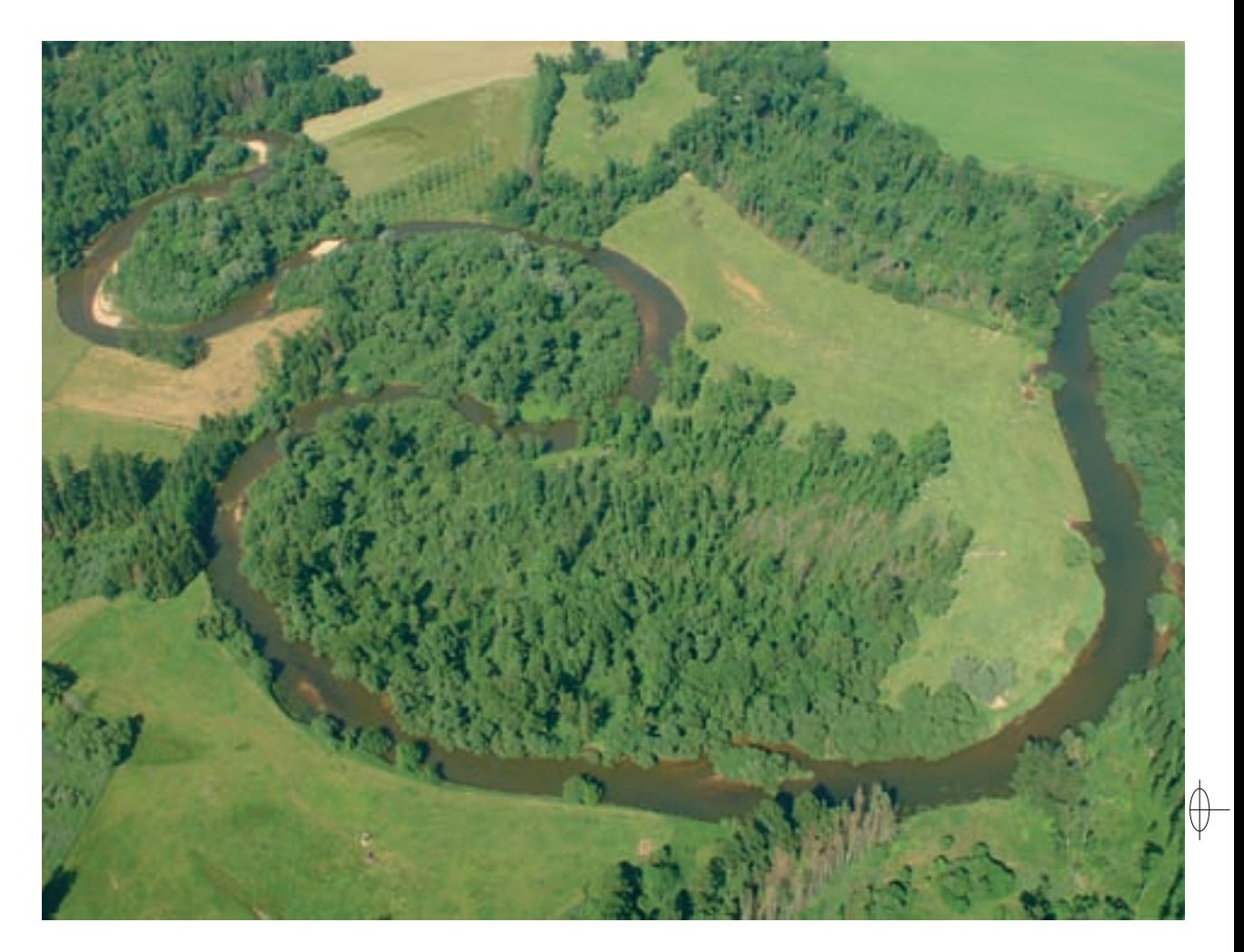

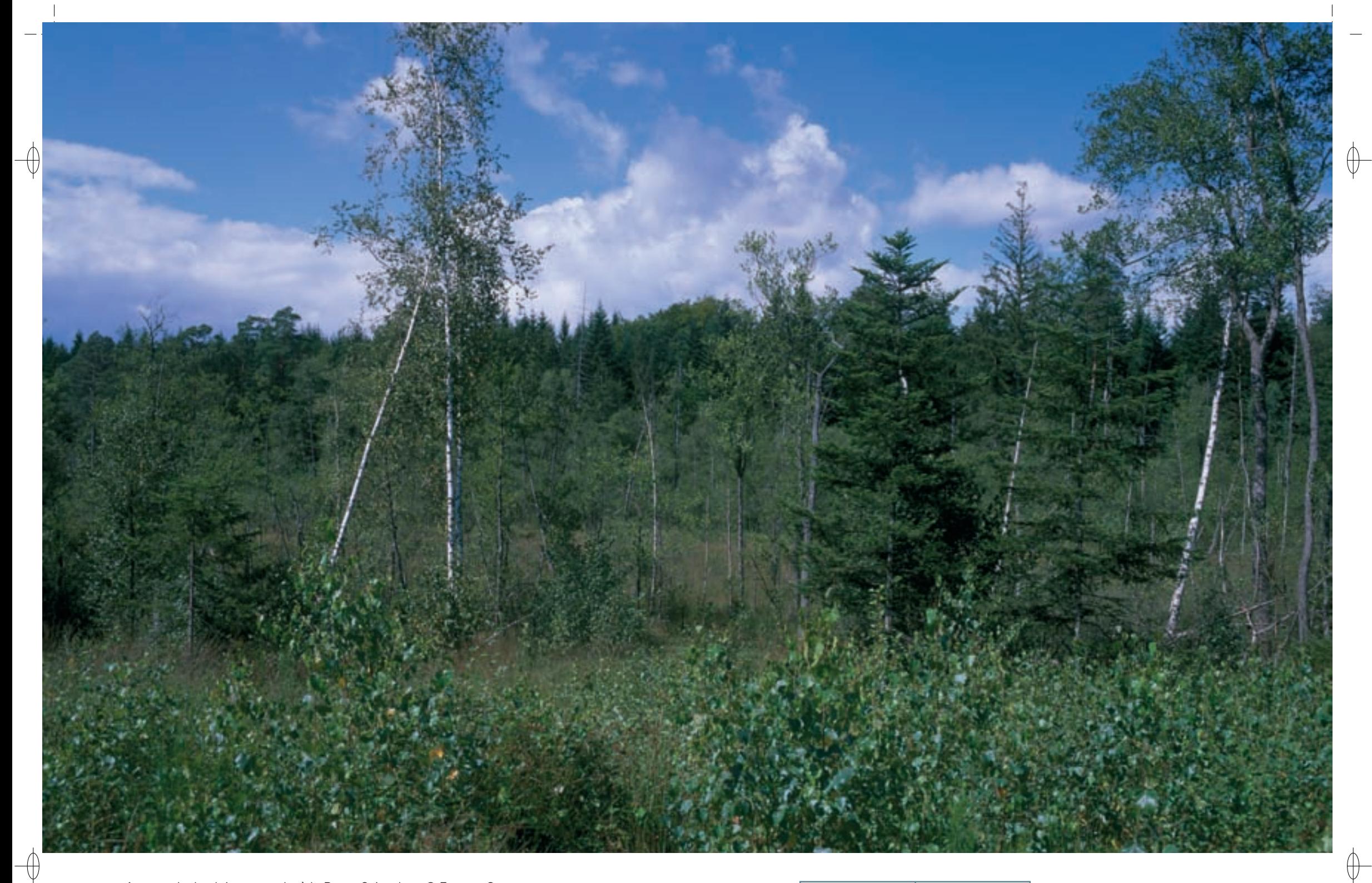

1 La boulaie sur tourbe à la Basse Saint-Jean © François Schwaab

Noue de la Meurthe à Glonville © François schwaab 1

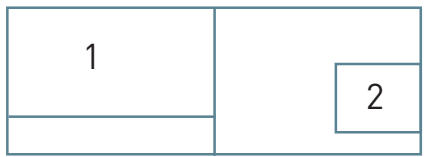

L'originalité et le degré de conservation des habitats naturels sur le site sont à l'origine d'une diversité faunistique remarquable et l'on y dénombre une quinzaine d'espèces inscrites à l'annexe II de la directive « Habitats-Faune-Flore ». La Mulette épaisse est présente dans le lit de la rivière. Quatre papillons d'intérêt communautaire ont été inventoriés dans le site : le Cuivré des marais, l'Azuré des paluds, l'Azuré de la Sanguisorbe et le Damier de la Succise. Parmi les poissons nous pouvons mentionner la Lamproie de Planer, la Bouvière et le Chabot commun. Le Triton crêté et le Sonneur à ventre jaune ont de belles populations dans les mares de la vallée. Neuf espèces de Chiroptères ont été inventoriées dans la vallée ; trois d'entre-elles sont inscrites à l'annexe II : le Petit rhinolophe, le Vespertilion à oreilles échancrées et le Grand murin. Enfin, le Castor d'Eurasie est la dernière espèce arrivée sur le site.

Le fonctionnement hydraulique préservé de ce secteur en fait également une zone humide d'importance significative qui contribue pleinement aux fonctions épuratrices et de régulation des eaux. Il permet de garantir, grâce au rôle de filtration et de purification assuré par les milieux alluviaux\*, une eau de qualité, à la fois dans la rivière et dans la nappe associée. La vallée inondable, au sein de laquelle les crues peuvent s'épandre librement, permet de protéger les secteurs urbanisés situés à l'aval des inondations, ou au moins d'en limiter l'étendue, au niveau de l'agglomération de Lunéville puis au niveau de l'agglomération nancéenne.

#### **Le site Natura 2000 et sa gestion conservatoire**

 $\bigoplus$ 

Le site « Vallée de la Meurthe de La Voivre à Saint-Clément et tourbière de la Basse Saint-Jean » couvre la vallée de la Meurthe depuis Raon-l'Étape jusqu'à Lunéville. Son périmètre s'étend sur deux cantons des Vosges et trois de Meurthe-et-Moselle.

Une des principales menaces pesant sur cette vallée est la mise en place de carrières d'extraction de matériaux alluvionnaires. En effet, la présence de carrières dans la vallée inondable nécessite d'entraver la liberté de cours de la rivière, afin de ne pas la voir se déverser dans les zones d'extraction. Dès le début des années 1990, le Schéma Départemental des Carrières de Meurthe-et-Moselle a considéré que l'impact des carrières sur les milieux et sur leur fonctionnement est difficilement compensable.

Le Conseil Général de Meurthe-et-Moselle s'est impliqué dans la préservation de la partie meurtheet-mosellane du site et l'a classé Espace Naturel Sensible prioritaire. Il s'est engagé dans une politique ambitieuse de préservation des secteurs les plus remarquables de la vallée par le biais de l'acquisition foncière. Il s'est ainsi rendu propriétaire, avec le soutien financier de l'Agence de l'Eau Rhin Meuse, de plus de 130 ha dans la vallée depuis le début des années 2000. La gestion des milieux ainsi préservés est assurée par les agriculteurs locaux.

Pour maintenir la beauté et l'intérêt écologique du site, des pratiques de fauche et de pâturage adaptées sont proposées aux exploitants agricoles. Des mesures de gestion écologique des boisements humides, des haies, des mares et autres annexes hydrauliques sont discutées avec les propriétaires forestiers ou agricoles du site.

### **Habitats représentés dans ce site**

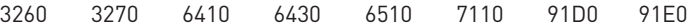

#### **Espèces représentées dans ce site**

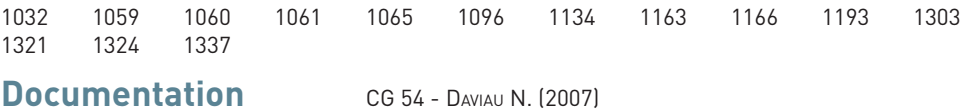

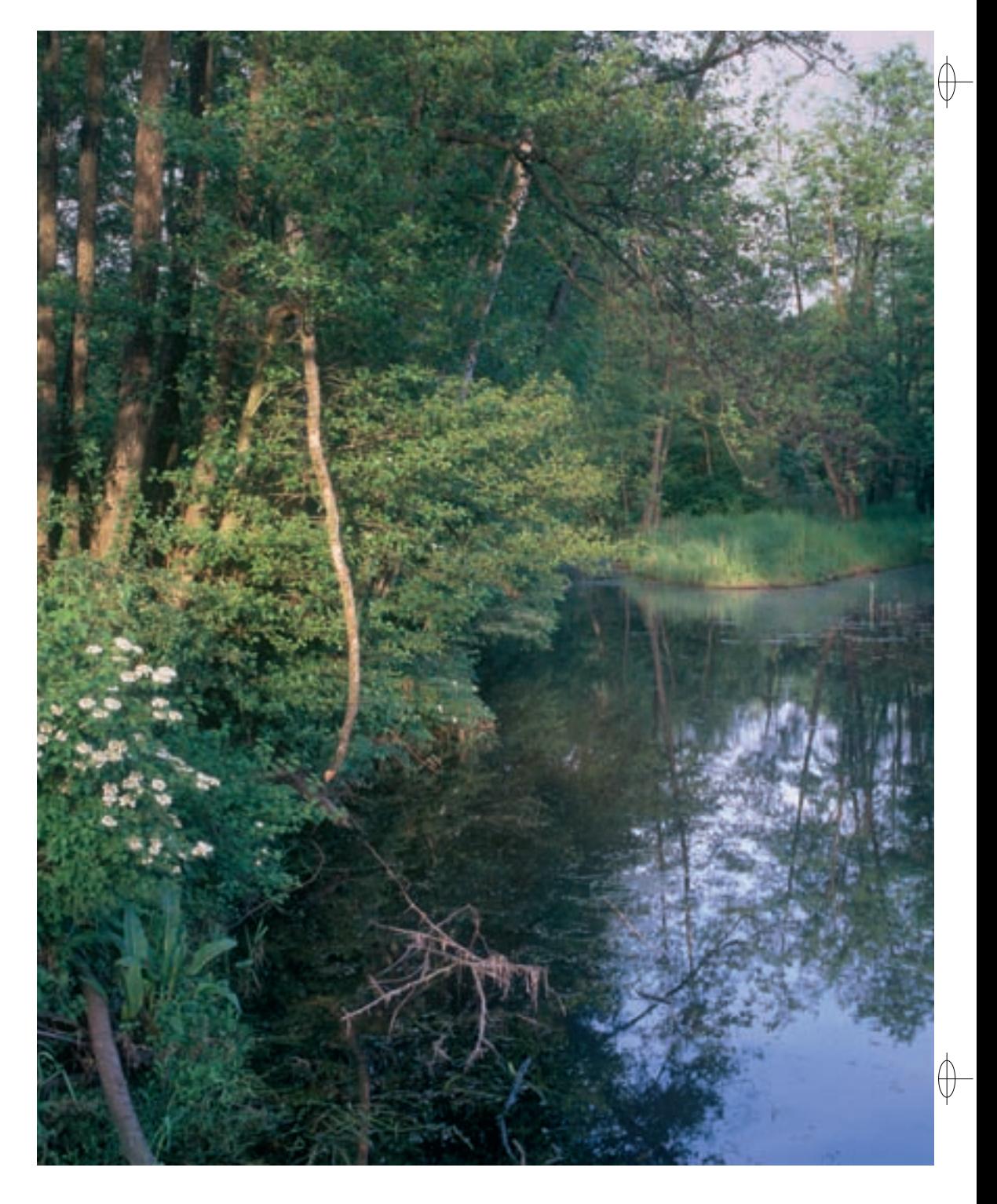

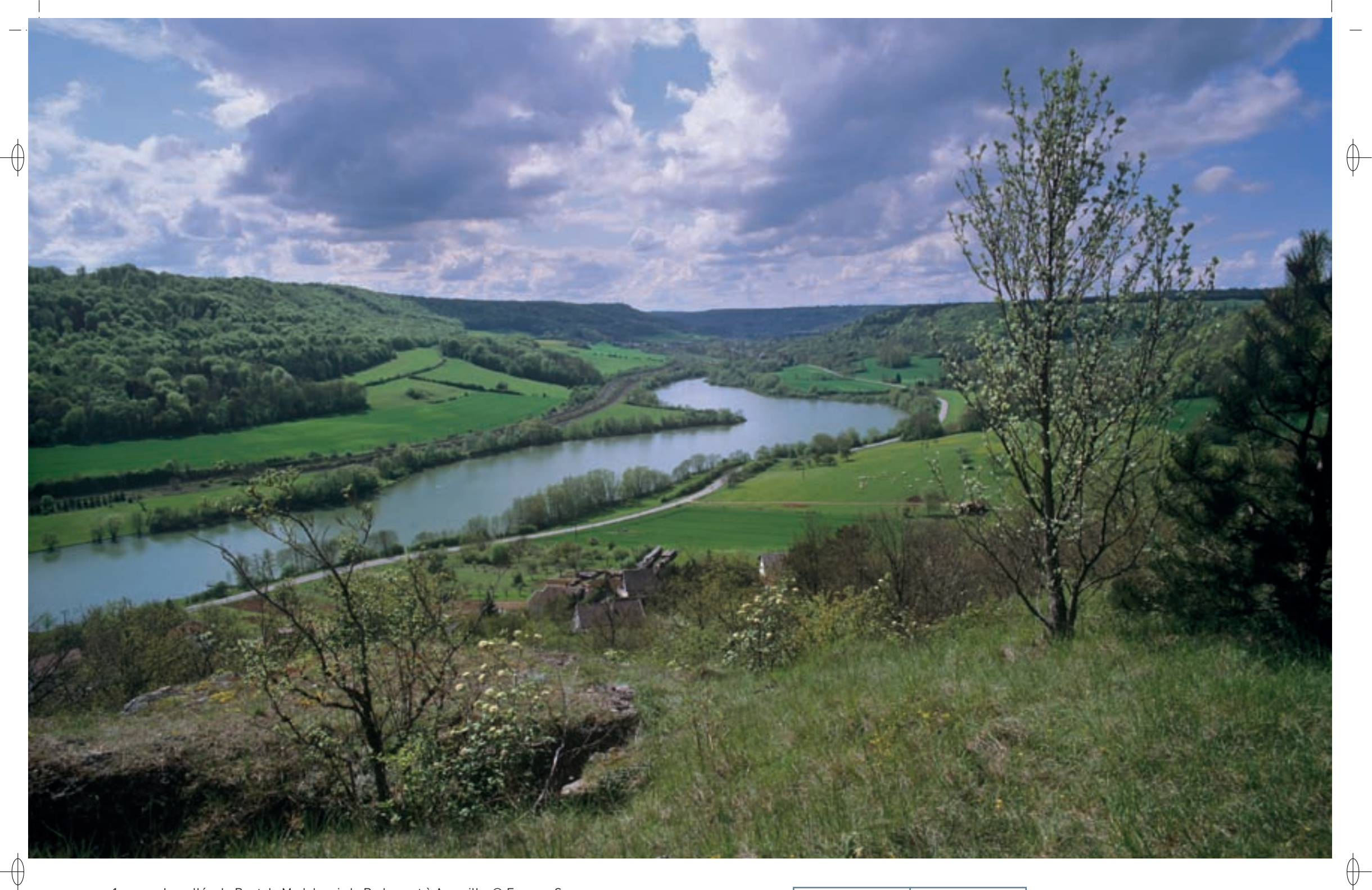

1 La vallée du Rupt de Mad depuis le Rudemont à Arnaville © François schwaab Le Rupt de Mad © François schwaab 1

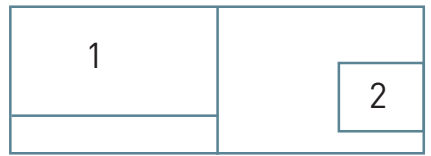

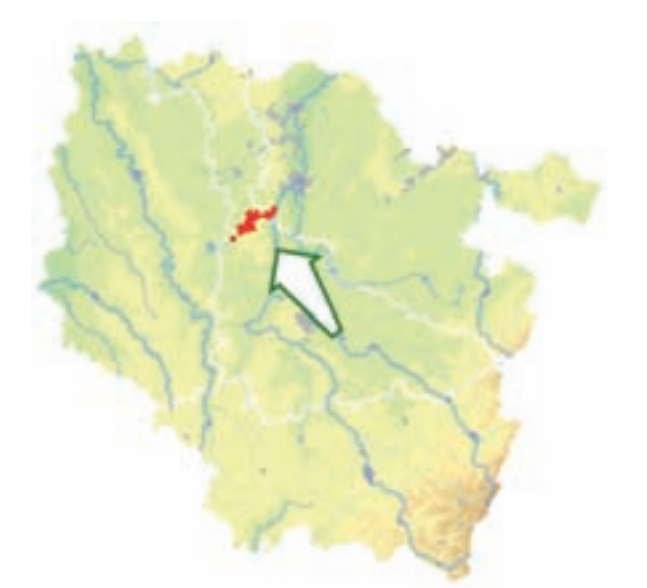

*Pelouses et vallons forestiers du Rupt de Mad*

**Superficie :** 1 702 ha **Département :** Meurthe-et-Moselle (et Moselle) **Maître d'ouvrage :** PNRL **Opérateur :** PNRL

#### **Le Rupt de Mad, un corridor entre Meuse et Moselle**

Le site « Pelouses et vallons forestiers du Rupt de Mad » occupe une grande partie de la vallée encaissée formant une rupture topographique orientée Sud-Ouest / Nord-Est dans le revers des Côtes de Moselle. Le Rupt de Mad a tout d'abord été un affluent de la Meuse avant d'être capturé par la Moselle, suite à un engorgement périglaciaire\* ; sa vallée a ainsi pu servir de relais pour la circulation de la faune et de la flore entre les grandes vallées de la Meuse et de la Moselle.

Plusieurs vallées secondaires\* étroites se raccordent à la vallée principale. Il en résulte une grande variété de reliefs et d'expositions générant un puzzle de milieux naturels plus ou moins façonnés par l'Homme. Cette hétérogénéité est à l'origine de cortèges faunistiques et floristiques très diversifiés.

Avec douze habitats et quatorze espèces d'intérêt communautaire, le site « Pelouses et vallons forestiers du Rupt de Mad » offre un très grand intérêt écologique :

- − Le cours d'eau présente un fonctionnement tout à fait particulier. Le Rupt de Mad traverse d'abord la plaine de la Woëvre, coulant sur un secteur de faible pente et au substrat\* argileux, zone sur laquelle il a subi de nombreuses opérations d'aménagements hydrauliques qui ont largement banalisé ses formes. Il entaille ensuite les côtes de Moselle, secteur désigné pour le site Natura 2000, où il a gardé un fonctionnement plus naturel avec une alternance de radiers\* et de zones plus calmes et profondes qui constituent autant de mosaïques d'habitats favorables à de nombreuses espèces aquatiques. Dans la vallée, de nombreux herbiers\* de renoncules (Habitat 3260) agrémentent la rivière.
- − L'encaissement des vallons étroits, dits « vallons froids », comme les vallons de Grand Fontaine et du Rupt, induit des conditions climatiques favorables au développement d'une flore à caractère montagnard. Cependant les fonds de vallons, qui représentent souvent une bande d'à peine quelques dizaines de mètres de large, constituent les axes de pénétration privilégiés de l'Homme vers les forêts des versants. Les différents habitats forestiers qui y sont représentés, comme la hêtraie neutrophile\* (Habitat 9130), la chênaie pédonculée calcicole\* (Habitat 9160) et les érablaies sur éboulis et de fonds de vallon (Habitat prioritaire 9180) sont des milieux fragiles, dont la flore spécifique, comprenant la Scolopendre, l'Aconit tue-loup, la Lathrée écailleuse et la Gagée jaune, cette dernière étant protégée au niveau national, peut être entièrement détruite par la construction de voies de circulation.
- − Sur le versant est de la côte de Buret, une hêtraie froide exposée à l'Est domine un sous-bois dense de Buis qui s'étire sur plusieurs centaines de mètres. Le Buis, espèce protégée en Lorraine, et dont les peuplements forment des buxaies\* (Habitat 5110) ne possède que peu de stations dans notre région et plusieurs thèses essaient d'expliquer la présence de cette espèce. Pour certains auteurs, il pourrait s'agir d'une espèce relictuelle\* témoignant de l'époque précédant la dernière grande glaciation, celle du Würm, alors que pour d'autres, le Buis aurait été introduit par l'Homme durant la période gallo-romaine.

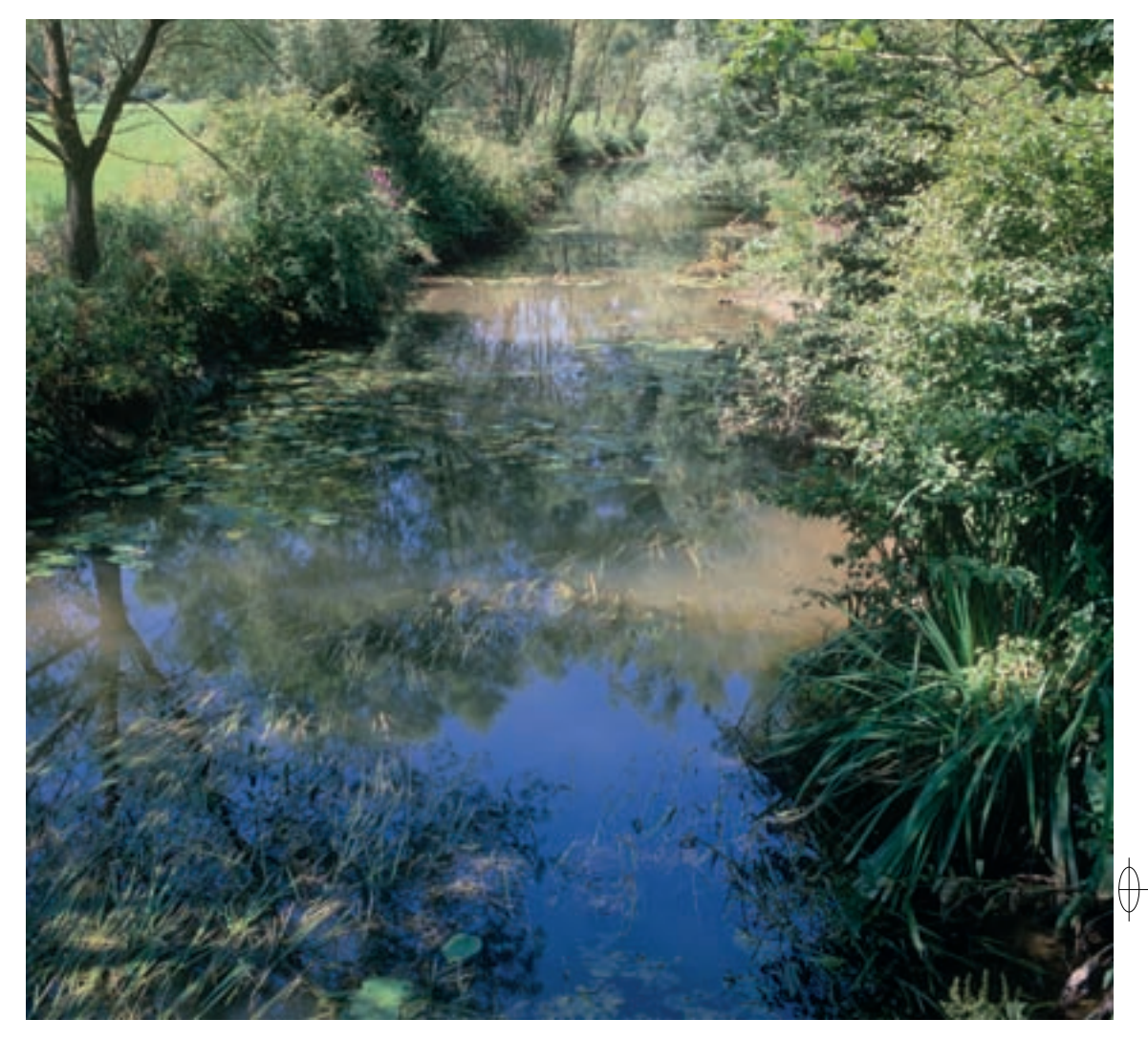

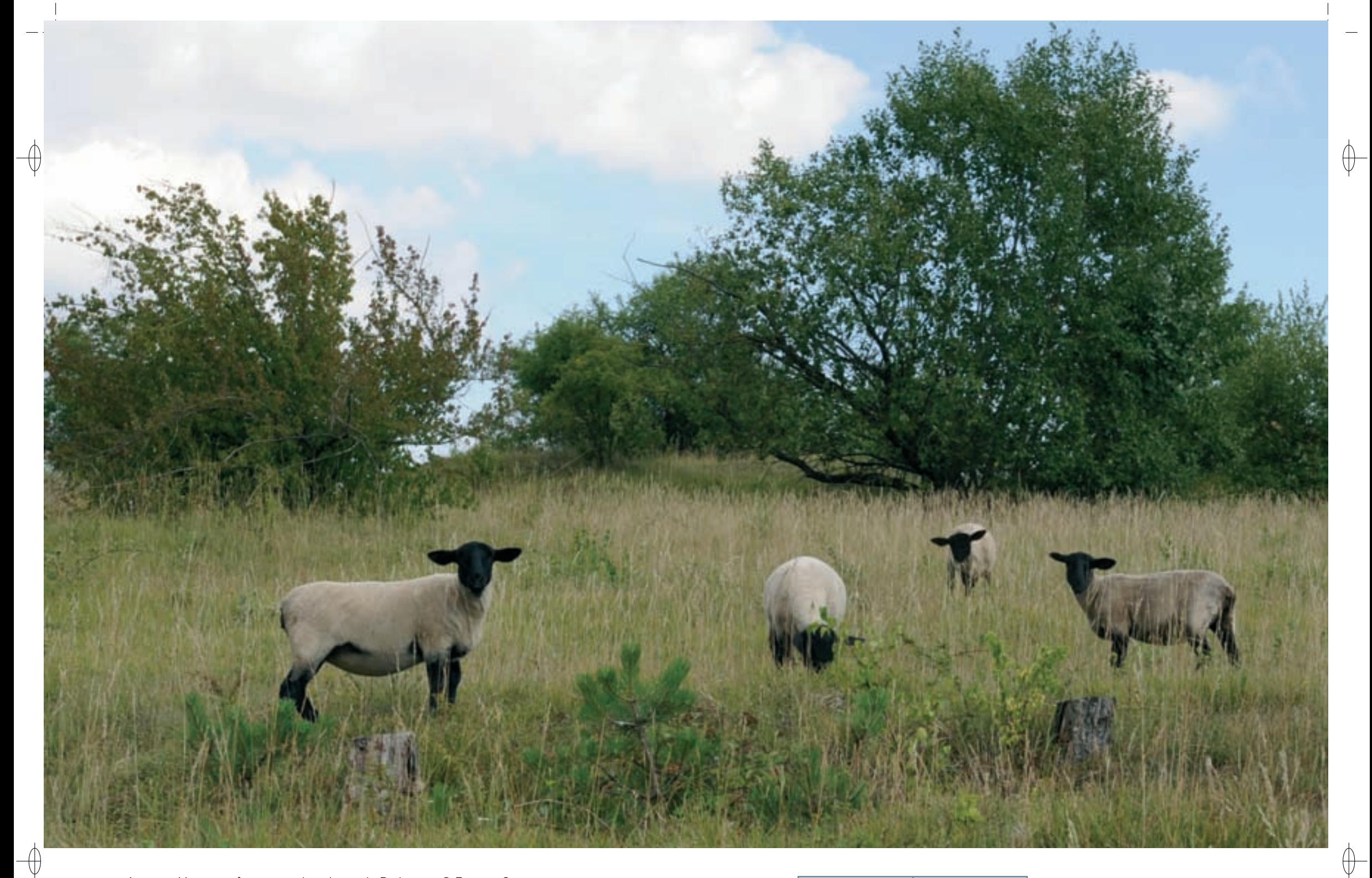

Moutons pâturant sur la pelouse du Rudemont © FRANÇOIS SCHWAAB

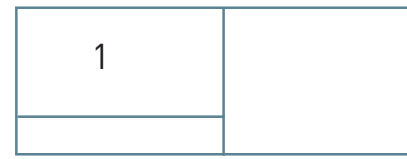

 $\mathbf{1}$ 

− Le long du Rupt de Mad et de ses affluents, s'étirent de nombreuses forêts alluviales\* à saules, Aulne glutineux et Frêne (Habitat prioritaire 91E0), et à Arnaville, un autre habitat naturel d'une surprenante originalité occupe une très petite surface : il s'agit d'une « source pétrifiante » (Habitat prioritaire 7220), résultant de suintements d'eau enrichie en carbonate de calcium ; du calcaire s'y dépose naturellement sur les végétaux et y forme des travertins, c'est-à-dire une roche calcaire indurée\*.

⊕

⊕

- − A contrario du caractère montagnard des milieux forestiers, les pelouses calcicoles\* (Habitat prioritaire 6210), maintenues ouvertes en raison du pâturage extensif\* qui y est pratiqué, abritent de nombreuses espèces à affinité méditerranéenne en limite nord de leur aire de répartition. De plus, sur le Rudemont, de nombreuses dalles calcaires affleurent (Habitat 6110) et les rochers de la Phraze forment un superbe ensemble de falaises calcaires (Habitat 8210). Une flore et une faune riches et originales résultent du caractère particulièrement aride de ce milieu, comme la Marguerite de la Saint-Michel, belle plante protégée au niveau national, qui compte plusieurs milliers de pieds au Rudemont et sur la Côte Varenne, ainsi que les 18 espèces d'orchidées dont l'Épipactis de Müller, l'Épipactis à petites feuilles, l'Orchis singe ou encore le Limodore à feuilles avortées qui sont toutes protégées en Lorraine. Les pelouses calcaires du site abritent d'autres espèces protégées régionalement, comme le Lin français, qui se maintient sur un replat rocheux du Rudemont, et la Laîche de Haller ou l'Amélanchier sauvage représenté ici par un seul plant, situé sur l'éperon rocheux de la Vierge de Jaulny et qui se trouve là dans sa station la plus septentrionale connue en Lorraine.
- − Dans la vallée, plusieurs habitats prairiaux\* sont bien représentés ; plus particulièrement, des prairies mésotrophes\* de fauche (Habitat 6510) y sont en bon état de conservation.
- − Les falaises et les pentes abruptes recèlent de nombreuses failles, des diaclases\* voire même de petites grottes (Habitat 8310). Elles sont fréquentées épisodiquement par les Chiroptères.

Plusieurs espèces d'insectes inscrites à l'annexe II de la directive « Habitats-Faune-Flore » fréquentent les habitats du site. Le Damier de la Succise vole sur les pelouses calcaires d'Arnaville et de Waville, ainsi que sur la pelouse intra-forestière de la Croix de Joyeuse, mais des sites historiquement fréquentés par cette espèce, comme le Rocher de la Fraze et la Côte des Chênes, semblent abandonnés suite à la fermeture\* de ces milieux. Le Cuivré des marais trouve dans les bandes enherbées qui sont désormais imposées réglementairement en bordure des cours d'eau, des milieux très attractifs permettant d'assurer la continuité des populations sur l'ensemble du Rupt de Mad. Le statut de cette espèce peut être considéré comme satisfaisant localement avec des effectifs importants, des sites de reproduction entretenus par l'Homme et des corridors biologiques fonctionnels.

Dans la rivière, la Lamproie de Planer, la Loche de rivière et le Chabot commun ont été inventoriés et dans les milieux humides, les populations de Triton crêté et de Sonneur à ventre jaune ont fait l'objet d'études à l'initiative du Parc Naturel Régional de Lorraine.

Ce rôle de corridor biologique entre la plaine de la Woëvre et la vallée de la Moselle, est également très important pour la circulation de nombreuses espèces de chauves-souris. Ainsi, les populations mosanes du Petit rhinolophe implantées dans le secteur de Madine l'utilisent pour recoloniser les territoires perdus de la vallée de la Moselle. De même, le Grand rhinolophe, dont une nurserie située à Rembercourt a été détruite, utilise la vallée comme axe de circulation entre les hauts de Meuse et la Côte de Moselle dans le pays messin. Le Grand murin a installé un site de parade nuptiale dans un viaduc ferroviaire de la vallée et une nurserie de Vespertilion à oreilles échancrées est installée à Rembercourt. La Barbastelle d'Europe et le Vespertilion de Bechstein fréquentent le site. Plusieurs autres espèces inscrites à l'annexe IV, comme le Vespertilion de Daubenton, le Vespertilion de Natterer, le Vespertilion à moustaches, la Noctule commune, la Noctule de Leisler, la Sérotine commune, la Pipistrelle comme, l'Oreillard gris et l'Oreillard roux y ont également été recensées.

### **Le site Natura 2000 et sa gestion conservatoire**

Le site « Pelouses et vallons forestiers du Rupt de Mad » occupe une grande partie de la vallée de cette rivière entre Jaulny et Arnaville, au nord de la zone ouest du Parc Naturel Régional de Lorraine.

Les habitats forestiers du site présentent de manière générale un bon état de conservation. Cette situation résulte historiquement de fortes contraintes d'exploitation, liées en particulier à la pente et aux difficultés d'accès aux boisements alluviaux\*. Ces derniers ont bénéficié des actions de sensibilisation et de restauration de la rivière, dans le cadre du « Contrat de rivière ».

L'abandon des coteaux, traditionnellement occupés par des pelouses, des vignes ou des vergers familiaux, se traduit par une fermeture\* progressive du paysage par la forêt. Toutefois, près de la moitié de la surface des pelouses calcaires présente un bon état de conservation, résultat direct de la gestion de ces milieux par le Conservatoire des Sites Lorrains (CSL). Dans le cadre du programme LIFE « Protection des pelouses sèches relictuelles de France » une réflexion a été menée pour la conservation des pelouses sèches d'Arnaville par le pâturage ovin. Les pelouses calcaires d'Arnaville et de Waville sont entretenues par le biais d'un contrat Natura 2000, mais les milieux non gérés continuent à s'enfricher. Leur ouverture constitue donc un enjeu majeur du site pour les années à venir.

La gestion des prairies représente également un enjeu important, car seulement 10% de la superficie est en bon état de conservation concernant l'habitat et les espèces d'intérêt communautaire. Les causes en sont l'augmentation des doses de fertilisants, d'insecticides et de phytocides, une pression de pâturage accrue et le retournement de certaines parcelles pour y installer des cultures annuelles. Depuis 2009, des mesures agro-environnementales\* sont mises en œuvre sur le site et les agriculteurs en sont partenaires. Ce programme vise à maintenir ou à restaurer une mosaïque de milieux, à réhabiliter les pelouses calcaires par une gestion adaptée par pâturage ovin et sur les prairies maigres de fauche, à favoriser les fauches tardives et la limitation des intrants\*. Il s'agit également de préserver et d'entretenir les haies et les bordures des cours d'eau. Par ailleurs, le programme ouvre la possibilité de remettre en herbe des parcelles actuellement en culture.

Des actions globales de restauration menées depuis les années 1990 ont permis d'améliorer la situation des milieux aquatiques. Le Rupt de Mad joue un rôle primordial dans l'alimentation en eau de la ville de Metz qui la prélève au niveau du plan d'eau d'Arnaville. Dès lors, le fonctionnement de la rivière qui permet d'éliminer une partie de la pollution, notamment diffuse, est d'intérêt général. En outre, afin d'assurer ces prélèvements, le Rupt de Mad fait l'objet d'un soutien d'étiage\* important à partir de la retenue que constitue le lac de Madine.

Grâce au programme LIFE Chauves-souris transfrontalier (LIFE Nature 95/D/A22/EU/00045), l'ancienne sape militaire de Bouillonville a été mise en protection ; elle abrite en hiver jusqu'à cinq espèces de Chiroptères.

### **Habitats représentés dans ce site**

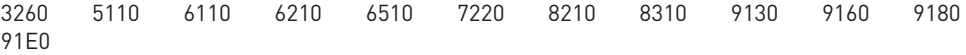

#### **Espèces représentées dans ce site**

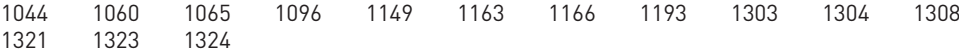

### **Documentation**

CPEPESC (2009) MULLER S. (2006)<br>
PNRL – Dao J. (2008) PNRL – ECOLOR pNRL - harrault s. – dao J. (2001)

PNRL – ECOLOR (2010)

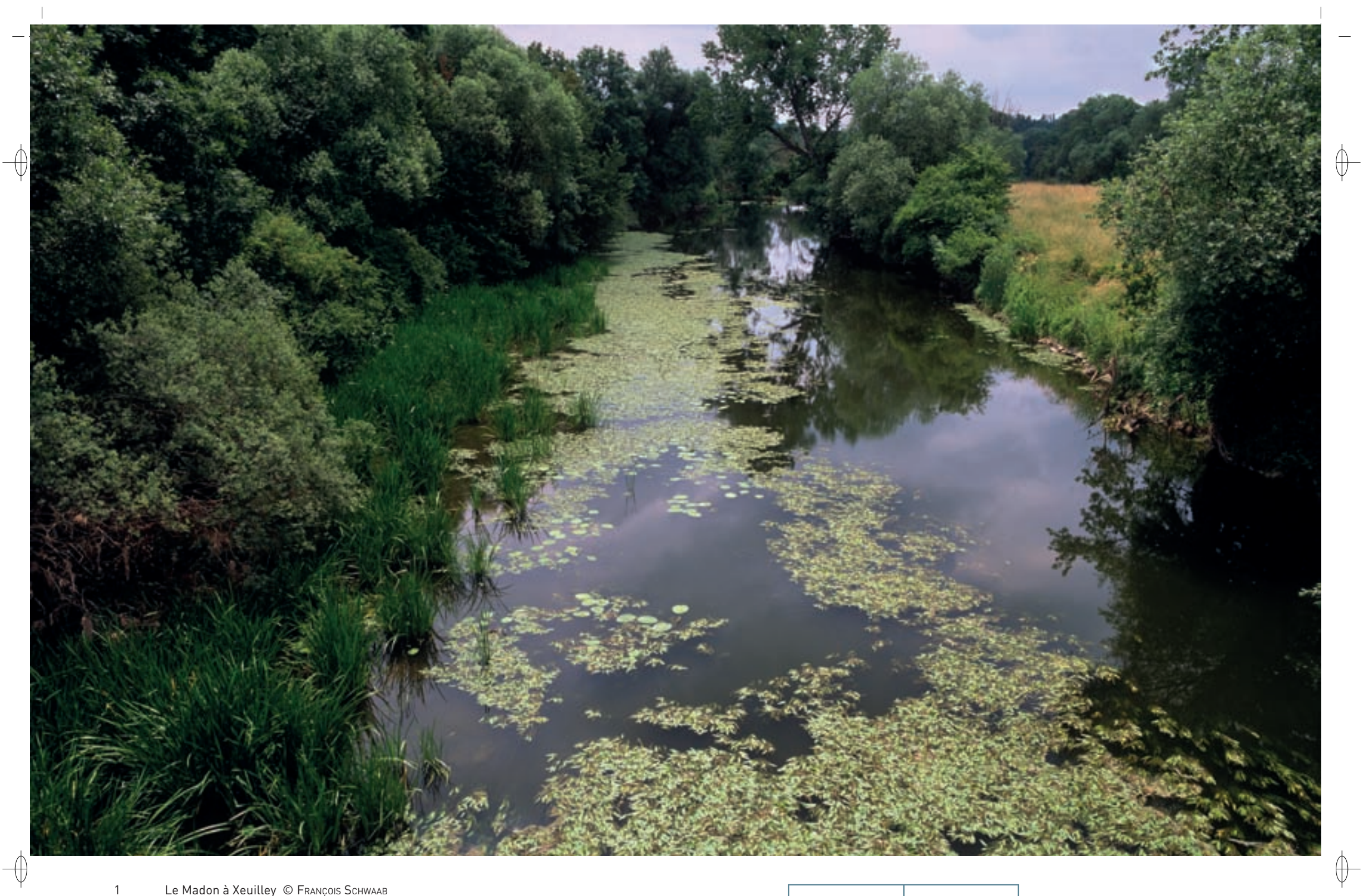

Le Madon à Xeuilley © François Schwaab<br>Vue aérienne de la vallée du Madon © 4Vents  $\overline{2}$ 

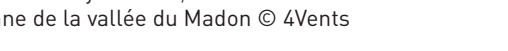

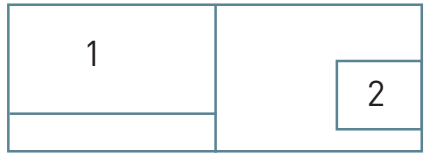

160

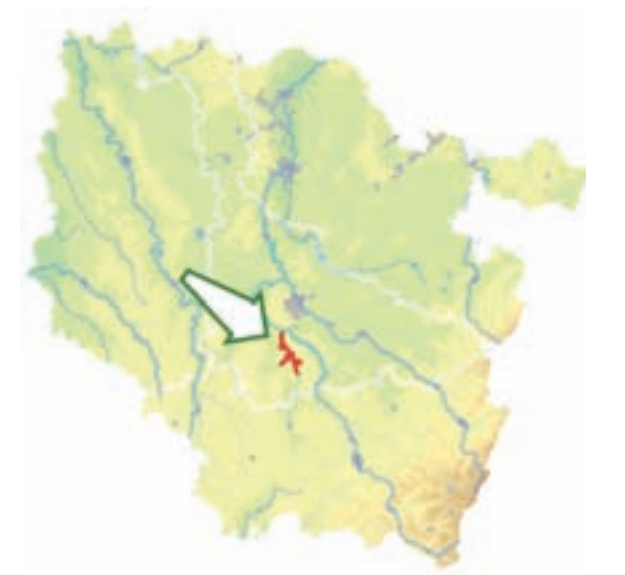

⊕

*Vallées du Madon (secteur Haroué - Pont-Saint-Vincent), du Brénon et carrières de Xeuilley*

**Superficie :** 1 154 ha **Département :** Meurthe-et-Moselle **Maître d'ouvrage :** CG 54 **Opérateur Natura 2000 :** CG 54

### **Une vallée où coule une longue rivière tranquille**

Le site des « Vallées du Madon (secteur Haroué – Pont-Saint-Vincent), du Brénon et carrières de Xeuilley » fait partie du Saintois. Le Madon, rivière qui prend sa source dans la Vôge, parcourt le site sur environ 25 km, depuis Haroué jusqu'à sa confluence avec la Moselle ; le Brénon, après quelques kilomètres dans le site, se fond dans le Madon à Autrey.

Le Madon est un cours d'eau de plaine, calme et méandreux, qui a gardé une intégrité assez remarquable dans son lit et ses berges, ce qui est devenu rare pour ce type de rivière planitiaire\*. Installé sur des marnes du Keuper, du Réthien et du Sinémurien, le bassin versant réagit rapidement aux longues périodes pluvieuses, ce qui provoque alors le débordement du cours d'eau. Celui-ci fait l'objet d'une attention particulière de la part des syndicats de rivières du secteur, qui depuis près de 15 ans ont mené diverses opérations de restauration des berges et de plantation sur l'ensemble de son linéaire, à la fois en Meurthe-et-Moselle et dans les Vosges.

Ces deux vallées ainsi que la carrière de Xeuilley présentent un grand intérêt, car elles illustrent la cohabitation de l'Homme et de la nature : on y observe une grande diversité d'habitats naturels et d'espèces d'intérêt communautaire, mais également de nombreux villages traditionnels lorrains dispersés tout au long de ces deux cours d'eau.

#### **Les habitats naturels d'intérêt communautaire**

Les vallées du Madon et du Brénon présentent une surface prairiale\* importante complétée par quelques ripisylves\* ; la végétation s'y répartit selon le gradient hydrique :

- − Les prairies mésotrophes\* de fauche (Habitat 6510) se trouvent principalement au niveau des zones les plus élevées par rapport à la rivière ; dans le site, cet habitat s'étend sur 85 ha.
- Les forêts alluviales\* à saules (Habitats prioritaires 91E0-1 et 91E0-2), y hébergent de nombreux taxons\* de saules, comme le Saule blanc, le Saule fragile, le Saule cendré, etc., et occupent 30 ha. Cet habitat est lui aussi très lié au niveau hydrique et se cantonne aux zones humides en déprise agricole depuis de nombreuses années, ainsi qu'aux secteurs de la plaine alluviale\* régulièrement inondés.

Le Madon est un cours d'eau relativement profond, ce qui conditionne directement l'installation de macrophytes\* et de Bryophytes\*. Ainsi, de nombreux herbiers\*, dont ceux de la Renoncule peltée, espèce indicatrice des milieux aquatiques des rivières planitiaires\* (Habitat 3260-3) sont installés près des ponts, dans des zones de faible profondeur.

Dans le site, les mégaphorbiaies\* hygrophiles\* de plaine (Habitat 6430) sont dominées par la Reine des prés (variante 6430-1), qui recouvre plus de 80% de la strate herbacée. Les mégaphorbiaies\* s'installent sur les berges alluviales\* fertiles et colonisent également les prairies de fauche humides, ainsi que les pâtures après une interruption plus ou moins longue des pratiques agricoles.

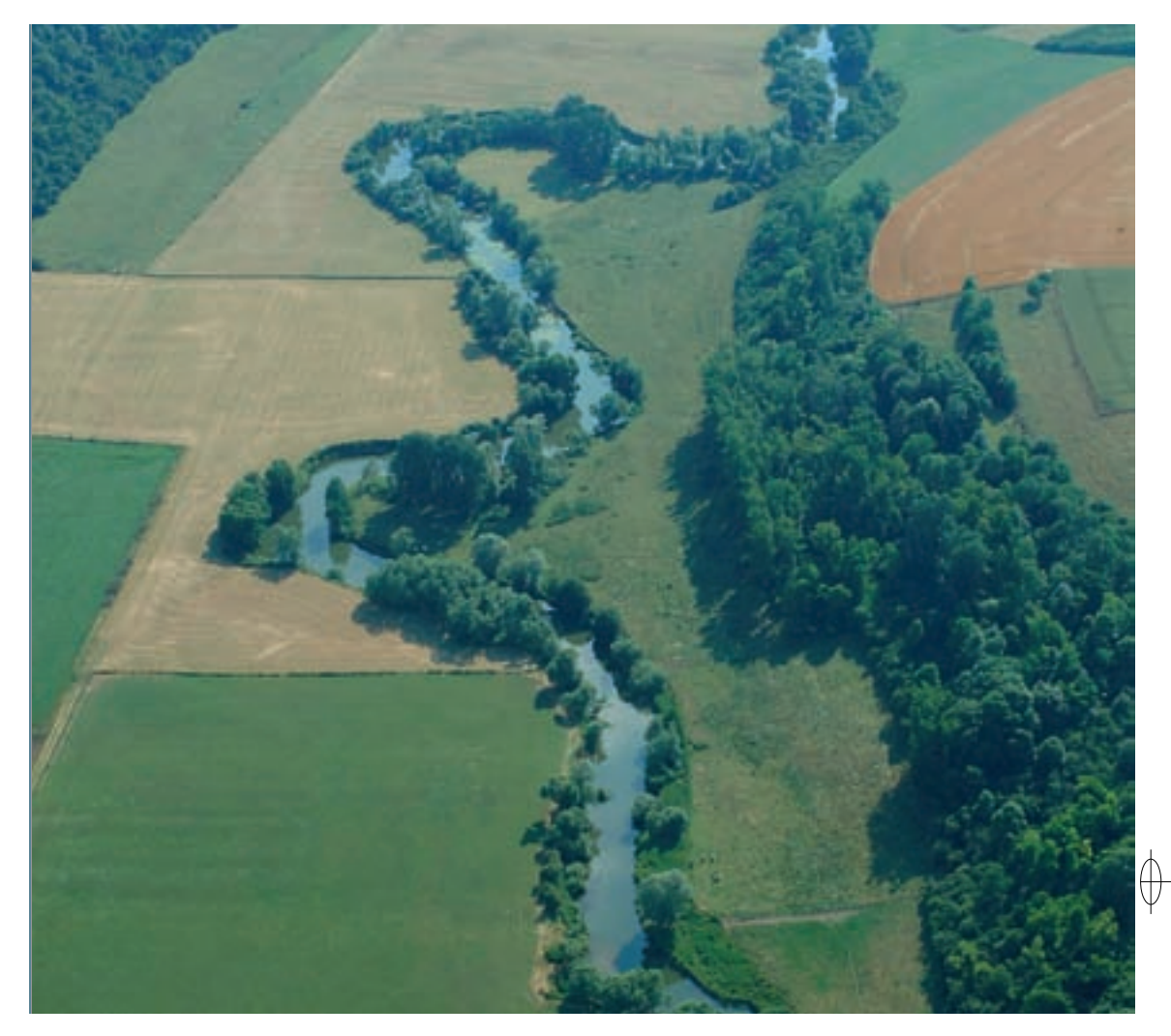

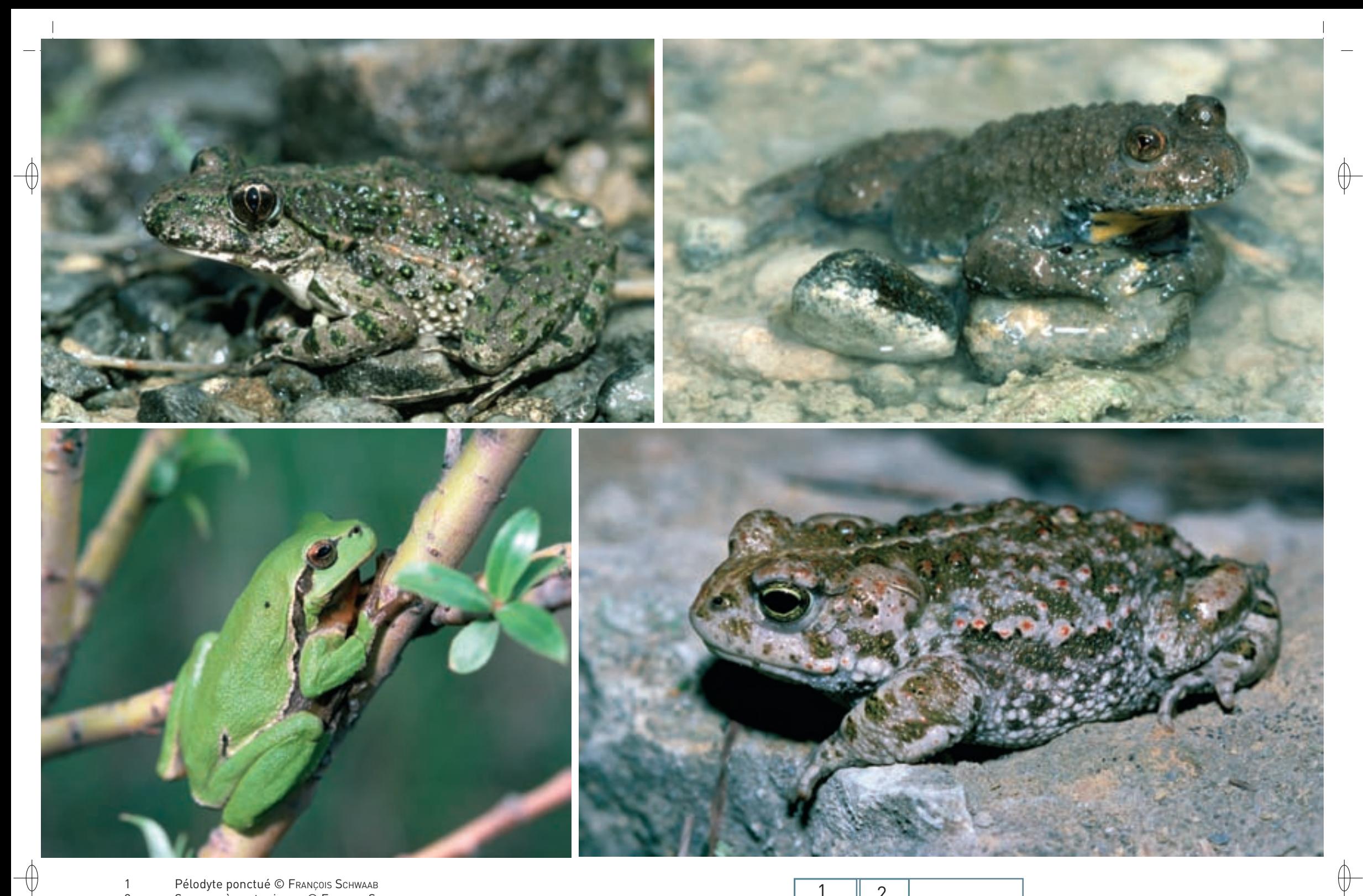

- 1 Pélodyte ponctué © François Schwaab
- 2 Sonneur à ventre jaune © François Schwaab
- 3 Rainette verte © François Schwaab
- 4 Crapaud calamite © François Schwaab
- 5 La carrière de Xeuilley © François Schwaab

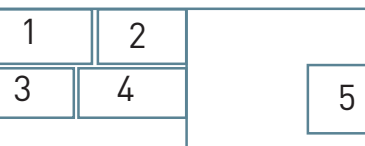

#### **Les espèces d'intérêt communautaire**

⊕

Les inventaires réalisés sur le site ont permis de recenser douze espèces de Chiroptères sur les 22 représentées en Lorraine ; le site héberge une grande diversité d'espèces avec des effectifs importants.

Quatre d'entre elles sont inscrites à l'annexe II de la directive « Habitats-Faune-Flore » : le Petit rhinolophe, avec deux nurseries, le Grand rhinolophe, avec une nurserie, le Vespertilion à oreilles échancrées, avec deux nurseries, et le Grand murin avec une nurserie. Les autres espèces sont inscrites à l'annexe IV : le Vespertilion de Daubenton, le Vespertilion de Brandt, le Vespertilion à moustaches, le Vespertilion de Natterer, la Noctule commune, la Noctule de Leisler, la Sérotine commune, la Pipistrelle commune et l'Oreillard gris.

Le Castor d'Eurasie est bien représenté sur tout le cours de la rivière avec plus de 20 territoires regroupant une centaine d'individus au total. Toutefois, les jeunes formations de saules qui constituent le préférendum alimentaire de cette espèce sont soit très localisées et de faible développement, soit totalement absentes.

L'intérêt entomologique\* du bassin hydrographique du Madon est principalement lié à la présence de la Cordulie à corps fin, espèce inscrite à l'annexe II, dont c'est le principal site en Lorraine. Au total, 32 espèces de Libellules ont été recensées le long de la rivière.

Sur le site, trois espèces de poissons d'intérêt communautaire sont représentées : la Bouvière, la Loche de rivière et le Chabot commun. De même, la présence de la Mulette épaisse, espèce inscrite à l'annexe II, est mentionnée sur le Brénon et supposée sur le Madon.

#### **Crapauds et rainettes dans l'immense carrière de Xeuilley**

La carrière de Xeuilley, exploitée par les cimenteries Vicat, est un site majeur pour de nombreuses espèces d'amphibiens\* représentées en Lorraine ; le suivi de leurs populations est assuré par le Conservatoire des Sites Lorrains dans le cadre d'une convention signée avec l'exploitant. La carrière renferme des calcaires oolithiques\* du Bajocien inférieur et de l'Hettangien inférieur. Les couches exploitées dévoilent les strates de l'Hettangien, du Sinémurien inférieur ainsi que du Lotharingien et de nombreux fossiles y sont bien visibles : des Ammonites, des Bélémites, des Gryphées, des Crinoïdes et des Entroques.

Avec près de 1 500 individus recensés, la carrière héberge une des plus importantes populations de Lorraine de Sonneur à ventre jaune, espèce inscrite à l'annexe II de la directive « Habitats-Faune-Flore ». Le Triton crêté, autre espèce de l'annexe II y est aussi bien représenté. Cinq autres espèces classées vulnérables en Europe ont elles aussi colonisé le site : le Triton alpestre, le Pélodyte ponctué, le Crapaud calamite, la Grenouille de Lessona et la Rainette verte, ces trois dernières espèces étant inscrites à l'annexe IV de la directive « Habitats-Faune-Flore ». Au total, douze espèces d'amphibiens\* fréquentent la carrière et plusieurs espèces de reptiles y sont également représentées : le Lézard gris, la Coronelle lisse, deux espèces également inscrites à l'annexe IV, l'Orvet et la Couleuvre à collier.

Le Pélodyte ponctué est un petit crapaud dont la répartition se limite à la France, à l'Espagne et au nordouest de l'Italie. Il trouve en Lorraine la limite Est de son aire de répartition et ses populations y sont peu nombreuses et localisées. Par sa silhouette, le Pélodyte ponctué ressemble à une petite grenouille dont le dos est parsemé de verrues et de taches vertes. En fait, c'est un petit crapaud terrestre, vif et agile, à l'activité crépusculaire et nocturne, qui passe la journée caché sous les pierres.

Le Crapaud calamite est un crapaud trapu de taille moyenne dont l'aire de répartition s'étend depuis l'Espagne jusqu'à la Suède et depuis le sud de l'Angleterre jusqu'à l'Estonie. En Lorraine, ses populations sont dispersées et sont toujours très localisées. Le Crapaud calamite se reconnaît aisément à la fine ligne vertébrale jaune qui parcourt son dos clair fortement taché de brun et de vert. Il ne saute pas, mais court assez vite : cette mobilité, alliée à sa résistance à la déshydratation et à sa flexibilité pour l'ajustement des dates de ponte, lui permet de coloniser de nouveaux sites. Terrestre et nocturne, il se cache durant la journée sous les pierres et les touffes d'herbe. Son chant très puissant, semblable à celui d'un grillon, est émis dès le coucher du soleil.

La Rainette verte est une espèce d'Europe moyenne et méridionale largement répandue. Autrefois commune en Lorraine, elle est aujourd'hui considérée en déclin par suite de la disparition de son habitat : une mosaïque de strates arborées, arbustives et herbacées à proximité de points d'eau stagnante, ensoleillés et dépourvus de poissons. De couleur vert pomme, la Rainette verte se tient surtout dans les végétaux proches de l'eau, où elle est très difficile à repérer lorsqu'elle est plaquée sur les branches ou les grandes tiges. Son chant est très sonore et saccadé ; il ressemble à celui d'une cigale et est émis la nuit.

### **Le site Natura 2000 et sa gestion conservatoire**

Les principales menaces pesant sur la préservation du site « Vallées du Madon, du Brénon et les carrières de Xeuilley » sont les pollutions d'origine domestique et agricole, ainsi que la suppression d'éléments paysagers, telles que les haies et les ripisylves\*. Cependant, certaines communes ont d'ores et déjà réalisé leur assainissement et de leur côté, nombre des agriculteurs du site sont volontaires pour limiter la fertilisation sur leurs prairies ou adapter les dates de fauche. Des efforts qui permettent de restaurer la diversité floristique et faunistique de la vallée.

D'autres mesures ont été prises pour préserver le site, dont un contrat Natura 2000 signé entre l'Etat et l'exploitant des carrières de Xeuilley afin d'y protéger les populations remarquables d'amphibiens\*. Par ailleurs, le Conseil Général de Meurthe-et-Moselle a également désigné les vallées du Madon et du Brénon comme Espace Naturel Sensible et s'emploie à le préserver au travers d'une politique de maîtrise foncière, avec le soutien financier de l'Agence de l'Eau Rhin Meuse.

#### **Habitats représentés dans ce site**

3260 6430 6510 91E0

#### **Espèces représentées dans ce site**

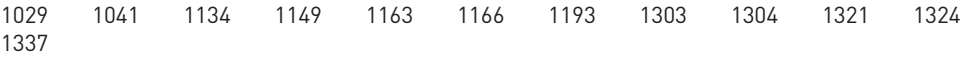

#### **Documentation**

CPEPESC Lorraine (2005 & 2009) CG 54 – Pierrel R. (2003)

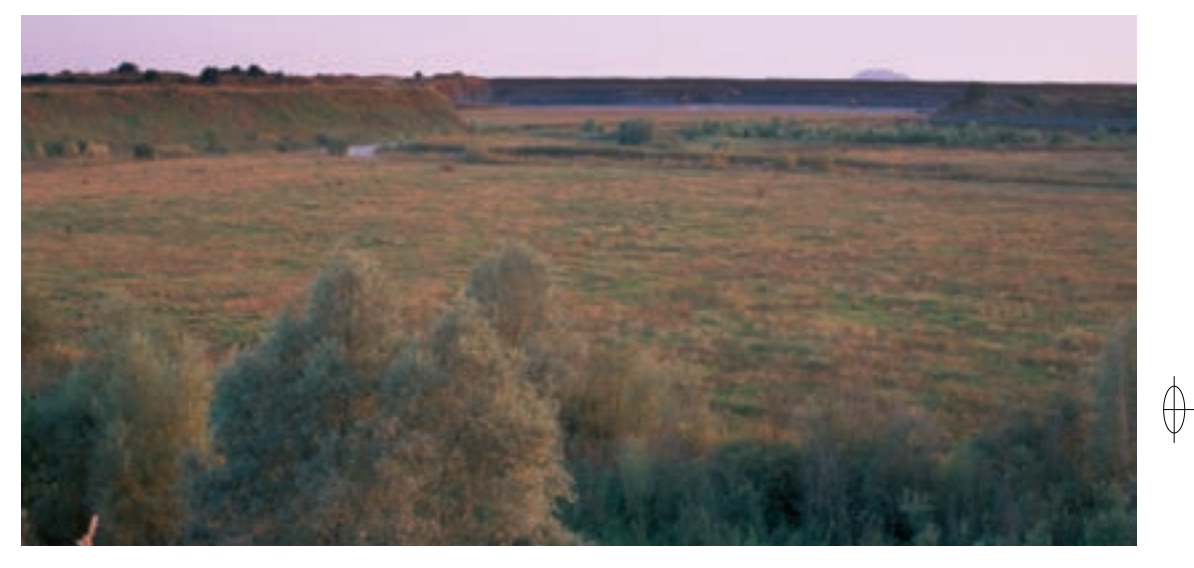

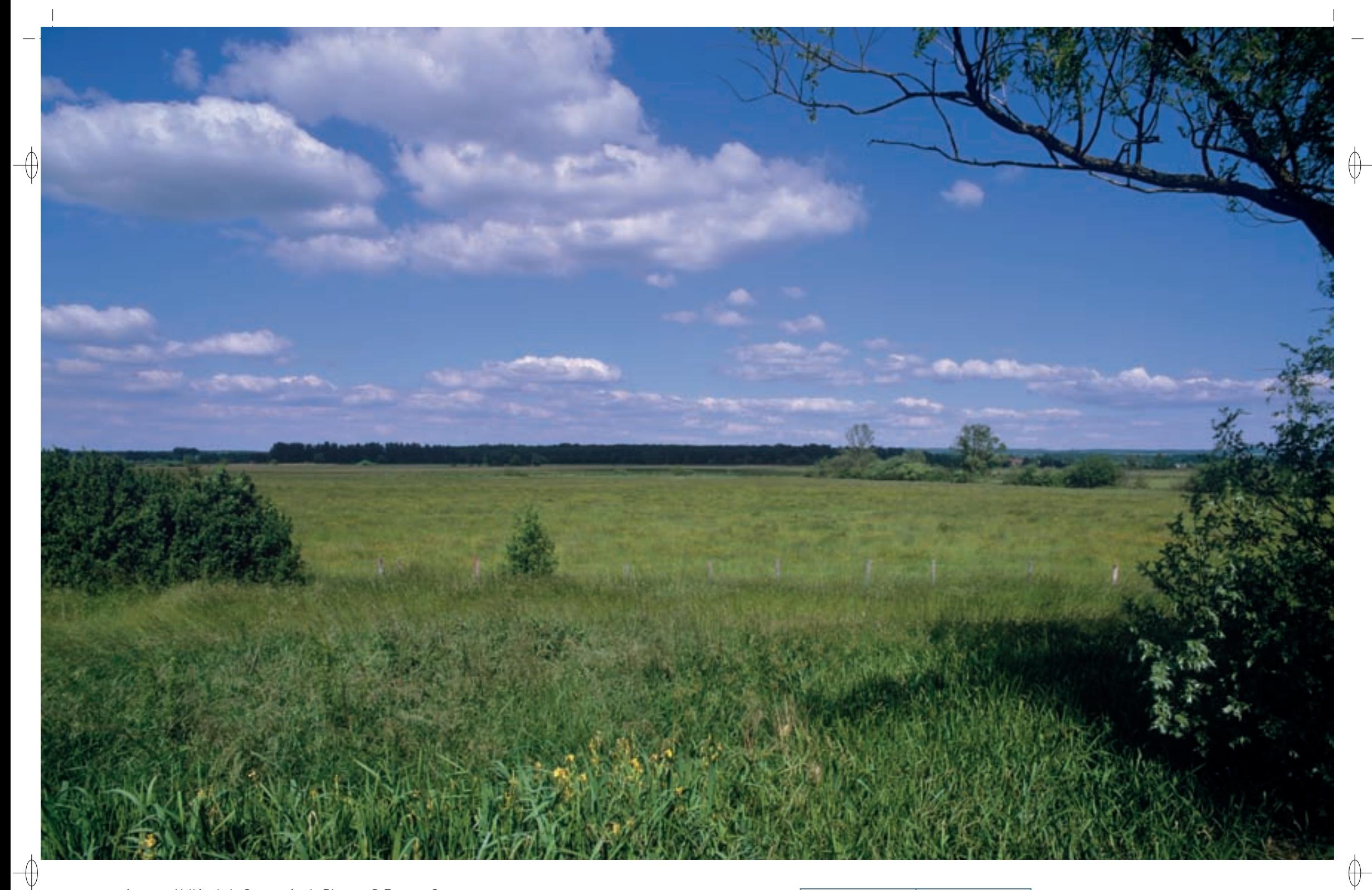

- 1 Vallée de la Sarre près de Bissert © François Schwaab
- La Laîche des tourbières, inventoriée dans une mardelle à sphaignes du site © Franck le driant <sup>3</sup>La Linaigrette à feuilles larges, présente dans le marais alcalin de Léning © Franck le driant 1
- 

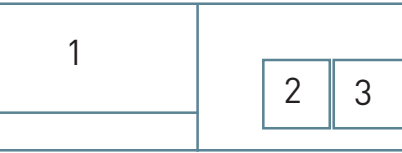

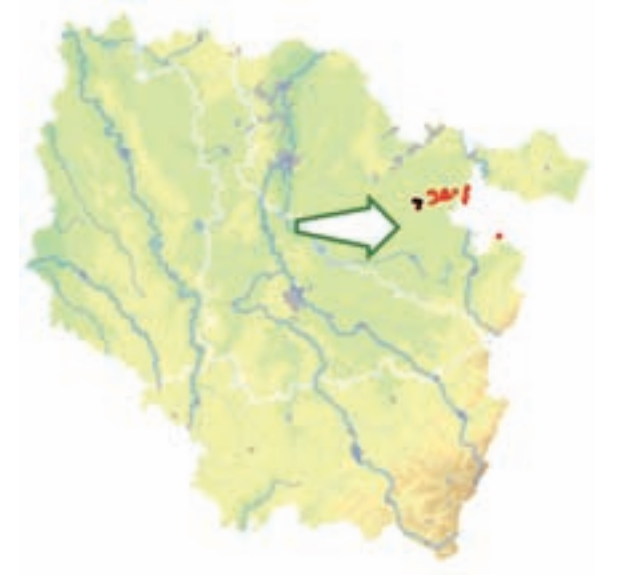

⊕

*Vallées de la Sarre, de l'Albe et de l'Isch - Marais de Francaltroff* 

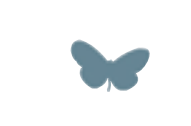

**Superficie :** 970 ha **Département :** Moselle **Maître d'ouvrage :** État **Opérateur :** non désigné au 1/11/2011

### **Une large vallée pour une si belle rivière**

Le site « Vallée de la Sarre, de l'Albe et de l'Isch – Marais de Francaltroff » est un site éclaté, installé sur le plateau lorrain jouxtant les Vosges du Nord, entre Fénétrange, Drulingen, Sarre-Union, Francaltroff et Sarralbe.

La Sarre naît de la confluence de la Sarre Rouge et de la Sarre Blanche qui s'unissent à Hermelange. En aval de Fénétrange, l'Isch vient grossir ses flots puis plus loin, dans la région de Sarralbe, c'est au tour de l'Albe de se jeter dans la Sarre. À cet endroit, la rivière quitte les terrains marno-argileux imperméables typiques du plateau lorrain pour former une terrasse alluvionnaire jusqu'à Herbitzheim en Alsace. Cette origine vosgienne confère à la Sarre de grandes particularités en comparaison avec les autres vallées lorraines : les alluvions acides permettent l'expression d'habitats et d'espèces de plantes acidiclines\*. Par ailleurs des espèces de la flore montagnarde, comme la Bistorte, s'expriment en plaine, bien en aval du massif vosgien.

Le site abrite une mosaïque exceptionnelle d'habitats de zones humides, allant des fragments de forêts alluviales\* à des marais alcalins\* et des tourbières acides, en passant par les prairies inondables. Les habitats d'intérêt communautaire présents regroupent des milieux aquatiques des rivières submontagnardes (Habitat 3260), des saulaies ripicoles\* (Habitat prioritaire 91E0), des formations herbacées pionnières sur des bancs de dépôts alluviaux\* en bordure de la Sarre (Habitat 3270), ainsi que des prairies mésophiles\* à Colchique fauchées ou pâturées (Habitat 6510), des mégaphorbiaies\* à Reine des prés (Habitat 6430) dans des zones en friche, mais également des habitats de marais alcalins\* (Habitat 7230), de cladiaies\* (Habitat prioritaire 7210), de molinaies oligotrophes\* (Habitat 6410) et ceux très ponctuels de tourbière acide (Habitats prioritaires 7110 et 7140) localisés dans une mardelle\* remarquable à sphaignes\*. L'ensemble des bas-marais\* alcalins\* de Francaltroff-Léning est dans un bon état de conservation et constitue un des sites les plus remarquables de ce secteur.

Cette richesse et cette diversité permettent la présence d'espèces végétales remarquables, dont plusieurs espèces protégées au plan régional, telles la Langue de serpent, la Linaigrette à feuilles larges, le Marisque, l'Œnanthe à feuille de peucédan, le Scirpe comprimé ou la Stellaire des marais, et au plan national, une extraordinaire station, la seule de plaine en Lorraine, de la Laîche des tourbières.

Cette richesse s'exprime également sur le plan faunistique puisque le site n'accueille pas moins de cinq espèces d'invertébrés inscrits à l'annexe II de la directive « Habitats-Faune-Flore ». Les prairies de la vallée de l'Isch abritent l'Azuré des paluds, grâce à la présence de la Sanguisorbe, plante indispensable au développement de ce papillon. Deux autres espèces de papillons, le Damier de la Succise et le Cuivré des marais, fréquentent également le site. Les berges de la Zelle et le marais de Léning sont quant à eux le terrain de chasse de l'Agrion de Mercure.

Et c'est enfin dans les marais de Léning et de Veckersviller que l'on peut trouver la plus rare des deux espèces de Vertigo inscrites en annexe II de la directive « Habitats-Faune-Flore » : le Vertigo angustior, petit mollusque gastéropode tout à fait méconnu. De plus, la Sarre et ses affluents accueillent deux poissons d'intérêt communautaire : la Bouvière et le Chabot commun.

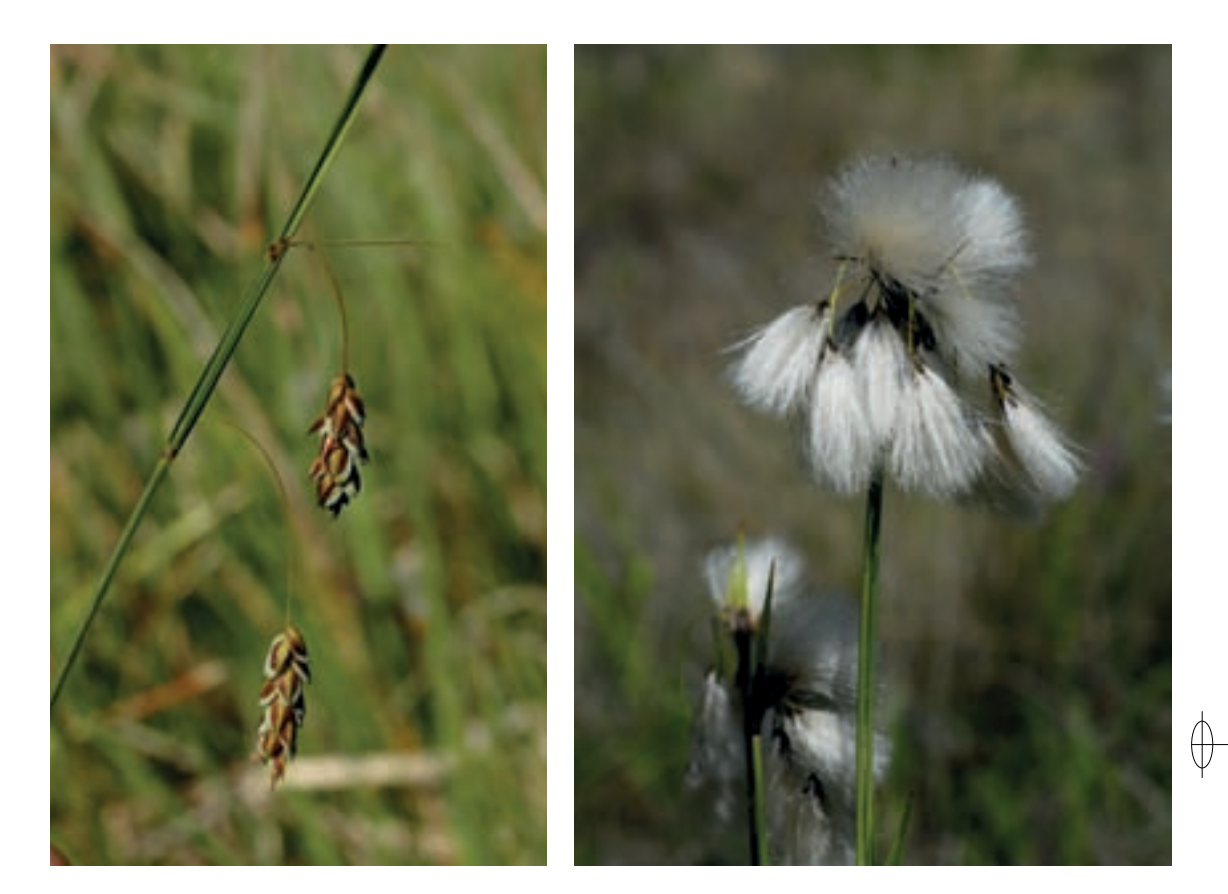

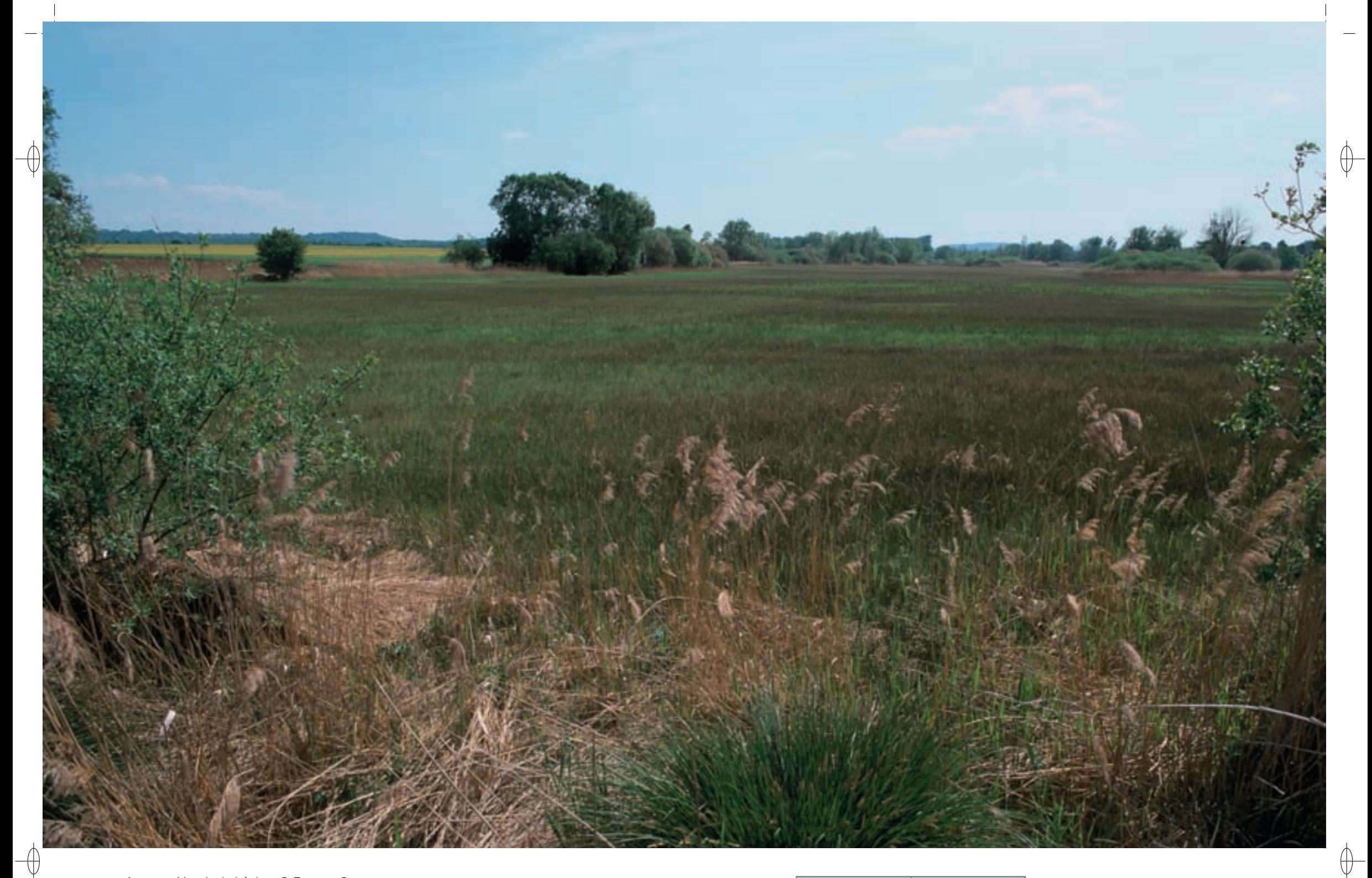

1 Marais de Léning © François Schwaab

L'Orchis de mai, belle orchidée aux couleurs vives, bien présente sur le marais de Léning © François schwaab 1

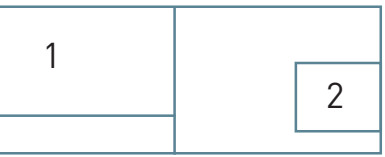

#### **Le site Natura 2000 et sa gestion conservatoire**

Le site « Vallée de la Sarre, de l'Albe et de l'Isch – Marais de Francaltroff » regroupe les deux extrémités d'un éco-complexe de 1 500 ha. Les deux sites Natura 2000 (le site lorrain FR4100244 et le site alsacien FR4202003) constituent deux entités administratives dotées du même nom ; cependant, une seule et même entité écologique s'étend de part et d'autre de la limite entre la Moselle et le Bas-Rhin. L'État, représenté par le préfet de la Moselle et la communauté de communes du Pays de Sarre-Union, maîtres d'ouvrage respectifs de la partie lorraine et de la partie alsacienne, ont décidé, afin d'assurer la cohérence des objectifs et actions de gestion, de confier l'élaboration des documents d'objectifs des deux sites à une structure unique.

L'ensemble des habitats remarquables présents sur le site est étroitement dépendant de la dynamique hydraulique et des pratiques agricoles. C'est pourquoi il est indispensable de conserver le caractère inondable de ces vallées autant que d'y maintenir une activité d'agriculture herbagère extensive\*, c'està-dire limitant les apports de fertilisants et développant la pratique des fauches tardives. Ces dernières, nécessaires au maintien des papillons d'intérêt communautaire du site, favorisent également le Courlis cendré et le Râle des genêts, deux oiseaux d'intérêt communautaire dont la présence occasionnelle sur les prairies du site est signalée. Mentionnons également la reproduction régulière du Tarier des prés, dont les vallées de la Sarre et de l'Albe demeurent l'un des derniers bastions de nidification mosellans. Tant l'abandon des pratiques agricoles que leur intensification conduiraient à la disparition des habitats remarquables et des espèces que ceux-ci hébergent.

Pour garantir la protection pérenne des secteurs les plus sensibles du site, le Conservatoire des Sites Lorrains (CSL) a engagé, dans les années 1980, des démarches d'acquisitions foncières, qui lui ont permis d'être aujourd'hui propriétaire du marais de Léning (22 ha), du marais de Francaltroff (25 ha), ainsi que du site de l'Eberswinckel (5 ha) à Veckerswiller, grâce au soutien financier de la Région Lorraine et de l'Agence de l'Eau Rhin Meuse. Le CSL assure sur ces secteurs une gestion favorable aux habitats et aux espèces qui ont justifié la désignation du site Natura 2000. De plus, en partenariat avec la commune de Francaltroff, le CSL protège près de 16 ha de prairies alluviales\* avec l'aide d'agriculteurs locaux engagés dans une gestion extensive\* adaptée à la sensibilité de ces milieux inondables.

#### **Habitats représentés dans ce site**

3260 3270 6410 6430 6510 7110 7140 7210 7230 91E0

#### **Espèces représentées dans ce site**

1014 1044 1060 1061 1134 1149 1163

#### **Documentation**

 $\bigoplus$ 

CSL (2006) csl – bernard M. (2010) csl - dabrY J. (2005) SELINGER-LOOTEN R. (2000) UPVM (2003)

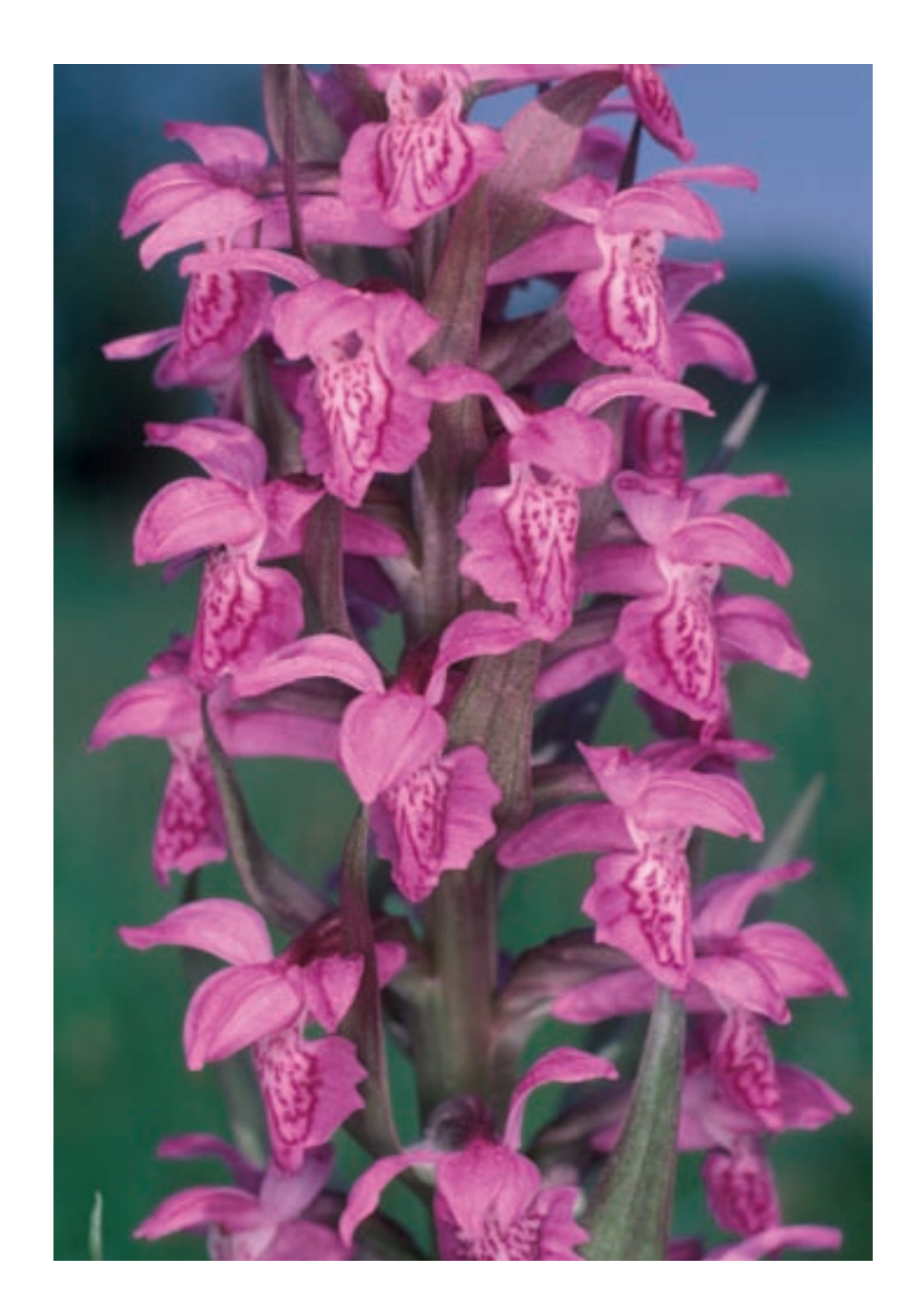

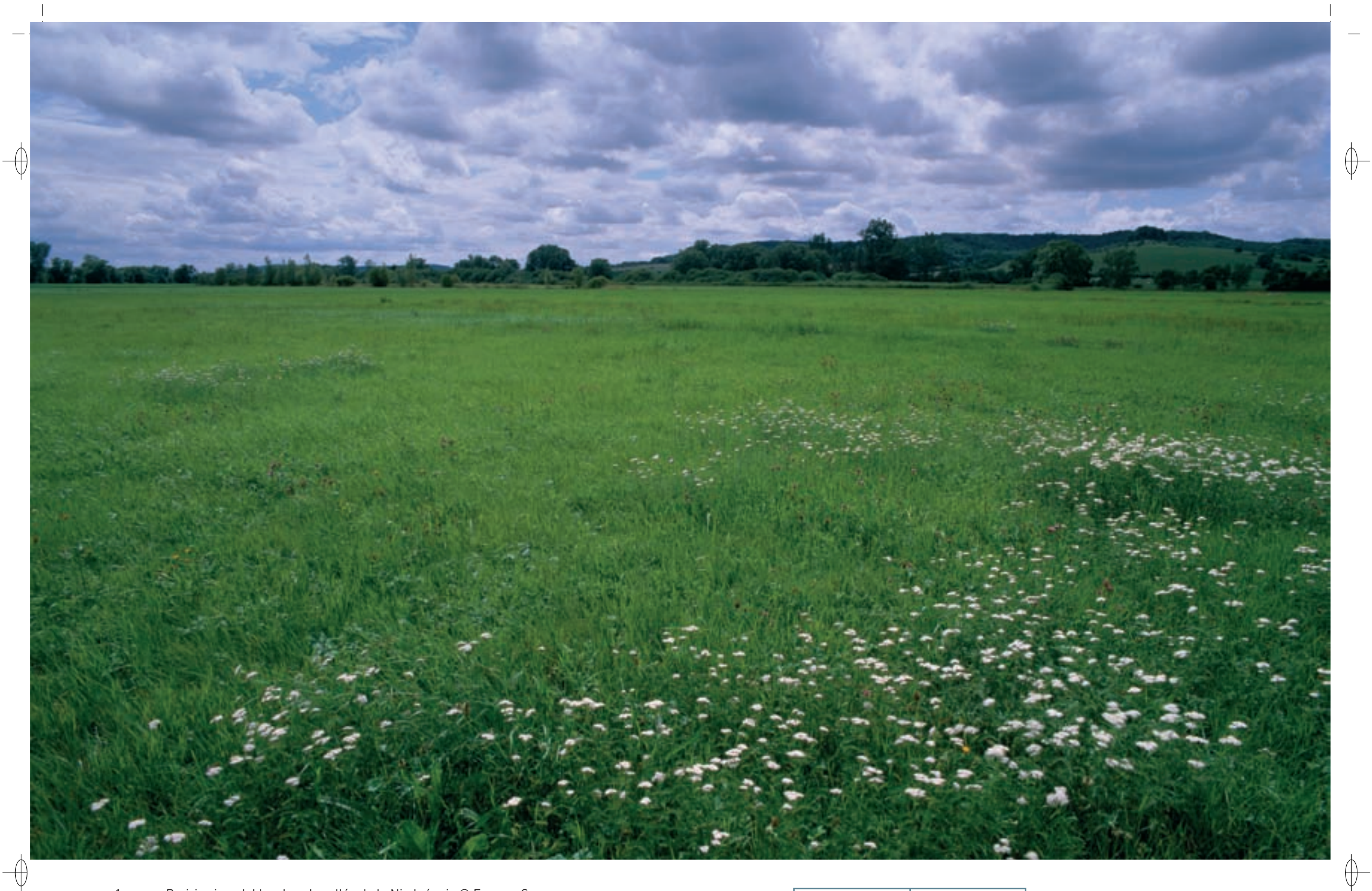

1 Prairies inondables dans la vallée de la Nied réunie © François Schwaab

La Nied réunie en amont de Bouzonville © François schwaab 1

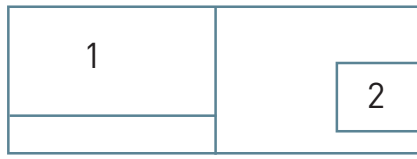

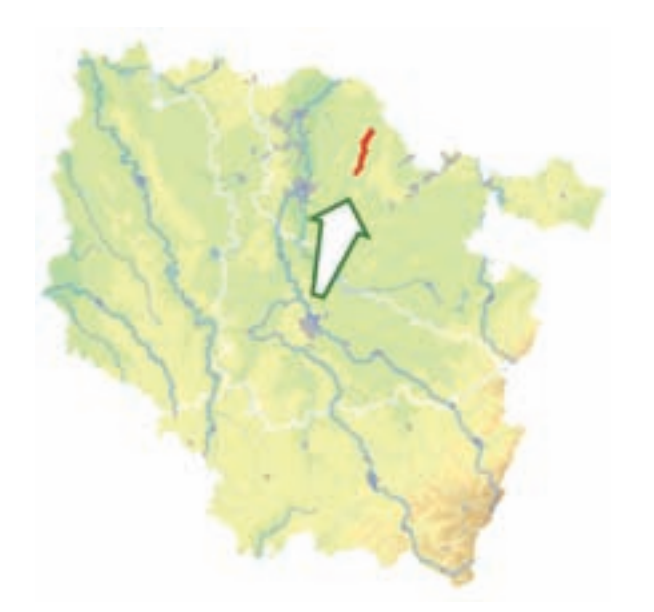

⊕

*Vallée de la Nied réunie*

**Superficie :** 1 302 ha **Département :** Moselle **Maître d'ouvrage :** CC du Pays Boulageois **Opérateur :** CA 57

#### **Le site Natura 2000 et sa gestion conservatoire**

Le site « Vallée de la Nied réunie » s'étend sur quinze communes qui s'égrainent le long de la rivière entre Condé-Northern et Bouzonville. Depuis prés de 20 ans le syndicat de la Nied Réunie a mis en œuvre des programmes successifs de travaux de restauration, de plantation et de gestion des berges de la rivière ainsi que des bras morts. Ces aménagements ont contribué à améliorer progressivement l'intérêt écologique de la vallée et à maintenir un fonctionnement préservé de la rivière, favorisant en conséquence la biodiversité du site.

Comme beaucoup de vallées alluviales\*, ce site est très sensible à l'intensification des pratiques culturales. Une gestion agricole extensive\*, associant une fertilisation limitée et des fauches tardives, est à privilégier pour le maintien de la qualité écologique de ces prairies et des espèces qui leurs sont associées.

**Habitats représentés dans ce site** 3260 6430 6510 **Espèces** 

**représentées dans ce site** 1166 1193

**Documentation**

SELINGER-LOOTEN R. (2005)

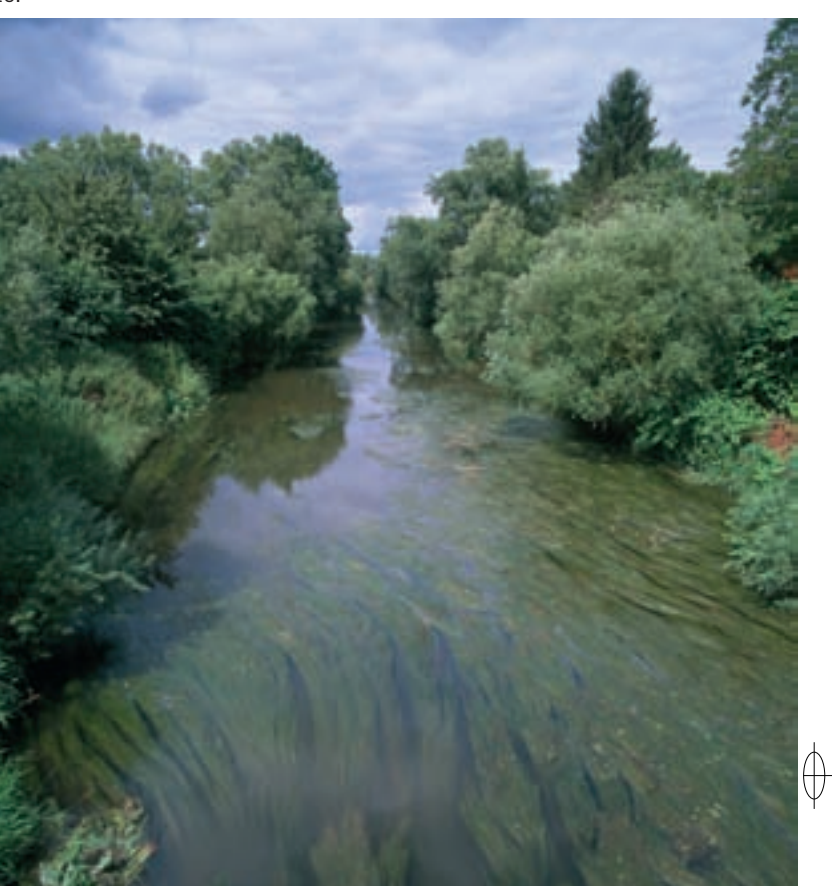

## **Une belle rivière dans son écrin de prairies**

Le site « Vallée de la Nied réunie » occupe le lit majeur de la Nied, depuis la confluence de la Nied française et de la Nied allemande jusqu'à Bouzonville. Cette belle vallée aux pentes très douces incise le plateau lorrain calcaire pour mener la Nied réunie vers la Sarre, en Allemagne. La Nied est l'une des seules rivières méandreuses de Lorraine qui n'ait pas subi d'opération globale d'aménagement hydraulique, comme le curage, le recalibrage et la rectification. La rivière dessine au sein de sa vallée de larges méandres, bordés régulièrement par des bras morts et d'autres milieux humides. L'ensemble du système contribue fortement, de par son fonctionnement, à la filtration et à la digestion des polluants et à la régulation des crues qui s'épandent largement sur les prairies humides.

Le site est un complexe humide formé de prairies inondables, de marais et de fragments de ripisylves\*. Les prairies permanentes occupent l'essentiel du site et constituent un habitat pour de nombreuses espèces. La prairie de fauche méso-hygrophile\* à Séneçon aquatique, d'intérêt régional, représente près de la moitié de la surface du site. Elle occupe le niveau topographique intermédiaire entre les dépressions longuement inondées et les bourrelets alluviaux\*.

Deux habitats prairiaux\* d'intérêt communautaire se distinguent. Assise sur les bourrelets alluviaux\* ainsi que sur les parties hautes de la vallée rapidement ressuyées en période d'inondation, la prairie mésophile\* de fauche à Colchique d'automne et Fétuque des prés (Habitat 6510) occupe 15 % de la surface du site. Elle constitue la formation prairiale\* la plus sèche dans la série des prairies alluviales\*, ce qui la rend vulnérable, car ce régime hydrique reste compatible avec la mise en culture. La mégaphorbiaie\* mésotrophe\* collinéenne\* à Reine des prés (Habitat 6430-1), occupe les berges alluviales\* fertiles et se retrouve également dans les prairies humides de fauche ou les pâtures, après une interruption des pratiques agricoles. Cette formation végétale est dominée par la Reine des prés et l'Angélique sauvage.

La Nied, cours d'eau à caractère eutrophe\* et basique (Habitat 3260-5), héberge de beaux herbiers\* aquatiques. Il accueille également une espèce remarquable d'intérêt communautaire, le Chabot. Ce petit poisson a été signalé sur deux stations à eau courante et fond caillouteux du site. L'espèce semble néanmoins présente de façon ponctuelle, la Nied n'offrant pas les conditions qui lui sont le plus favorables.

Le site accueille une espèce végétale protégée en Lorraine, le Troscart des marais. D'autres plantes remarquables y ont également été identifiées, en particulier sur les prairies peu amendées. En outre, cette vallée présente la particularité d'abriter une abondante population de Vulpin utriculé dont les fleurs tapissent les prairies de rouge. Le Triton crêté, espèce d'intérêt communautaire, est présent dans les noues\* et les dépressions humides des marais et des prairies hygrophiles\*.

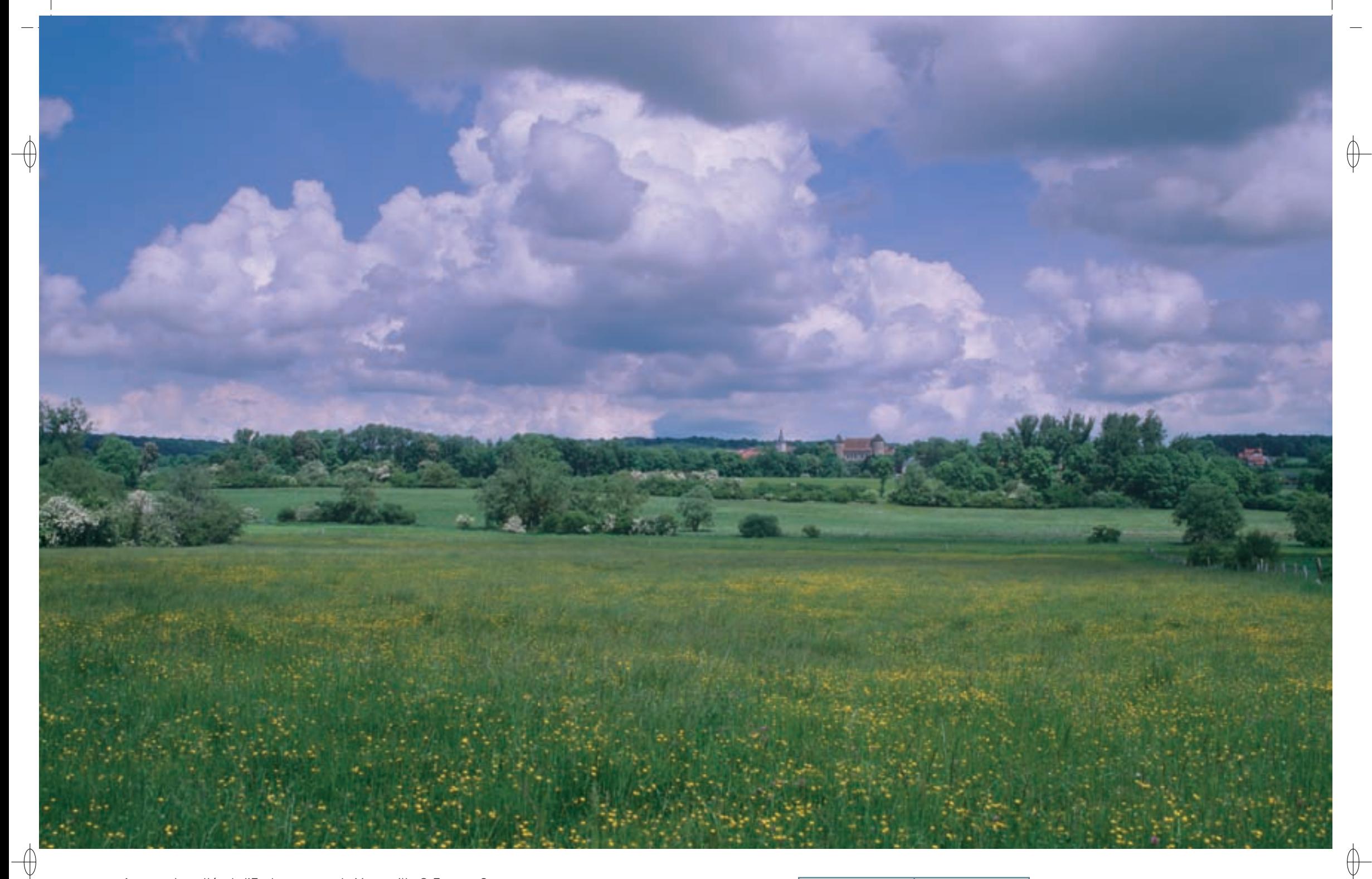

1 La vallée de l'Esch en amont de Manonville © François Schwaab

Les méandres de l'Esch dans la «Petite Suisse lorraine» © François schwaab 1

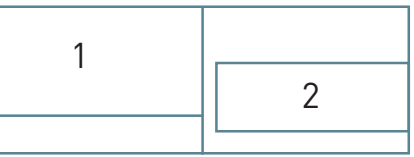

 $\qquad \qquad \oplus$ 

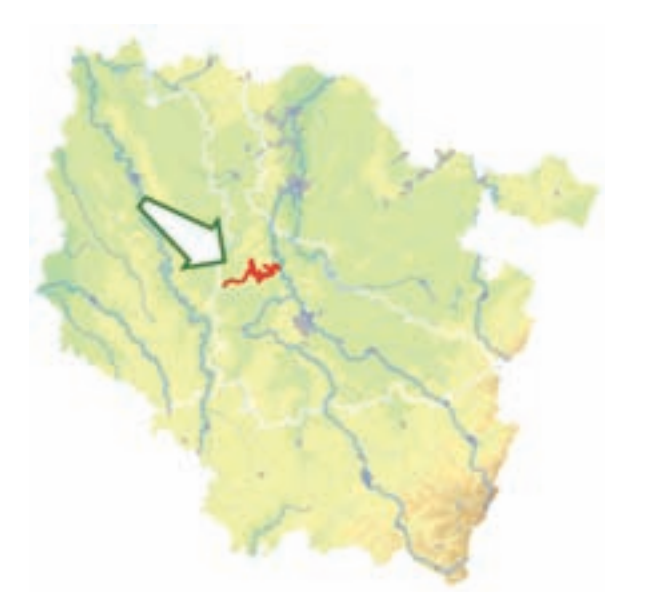

⊕

Moselle, où le ruisseau a creusé de profondes entailles.

**Une vallée alliant naturalité et charme pittoresque**

lorraine » en raison de la qualité de son paysage, remarquablement bien préservé.

Le site « Vallée de l'Esch, de Ansauville à Jézainville », implanté au cœur du territoire du Parc Naturel Régional de Lorraine, constitue un trait d'union entre la Forêt de la Reine et la vallée de la Moselle. Il intègre la vallée au relief marqué, entre Martincourt et Jézainville, qui porte le nom de « Petite Suisse

Le territoire du site suit le ruisseau d'Esch depuis sa naissance dans les forêts humides de la Reine jusqu'à son embouchure dans la Moselle à Pont-à-Mousson. L'Esch est une rivière assez irrégulière qui s'écoule à travers la plaine de la Woëvre, entre Ansauville et Manonville, puis à travers les côtes de

*Vallée de l'Esch de Ansauville à Jézainville*

**Superficie :** 1 774 ha **Département :** Meurthe-et-Moselle **Maître d'ouvrage :** PNRL **Opérateur :** PNRL

#### La rivière présente un profil « inverse » par rapport aux profils classiques des cours d'eau : elle coule d'abord très calmement dans sa partie amont, ce qui a largement favorisé les opérations hydrauliques lourdes et très dégradantes pour la rivière, puis plus en aval, lors de la traversée des côtes de Moselle, elle prend un aspect beaucoup plus naturel et s'écoule au gré des nombreux méandres qu'elle a dessinés au cours des siècles.

Le site réunit des milieux caractéristiques de la Woëvre argileuse et des côtes calcaires du Bajocien, aussi diversifiés que des prairies mésotrophes\* (Habitat 6510), des fragments de forêt alluviale\* (Habitat prioritaire 91E0), des pelouses calcicoles\* et sèches à Orchidées (Habitat prioritaire 6210), des formations à Buis (Habitat 5110), des hêtraies neutrophiles\* collinéennes\* (Habitat 9130), des hêtraies-chênaies calcicoles\* médio-européennes\* (Habitat 9150) et des érablaies de ravin ou de fonds de vallons froids (Habitat prioritaire 9180). Dans la partie aval, le cours d'eau mésotrophe\* à Renoncule flottante (Habitat 3260-5) et ses abords, ainsi qu'un réseau de gouffres et de failles karstiques\* (Habitat 8310), complètent la richesse de ce territoire.

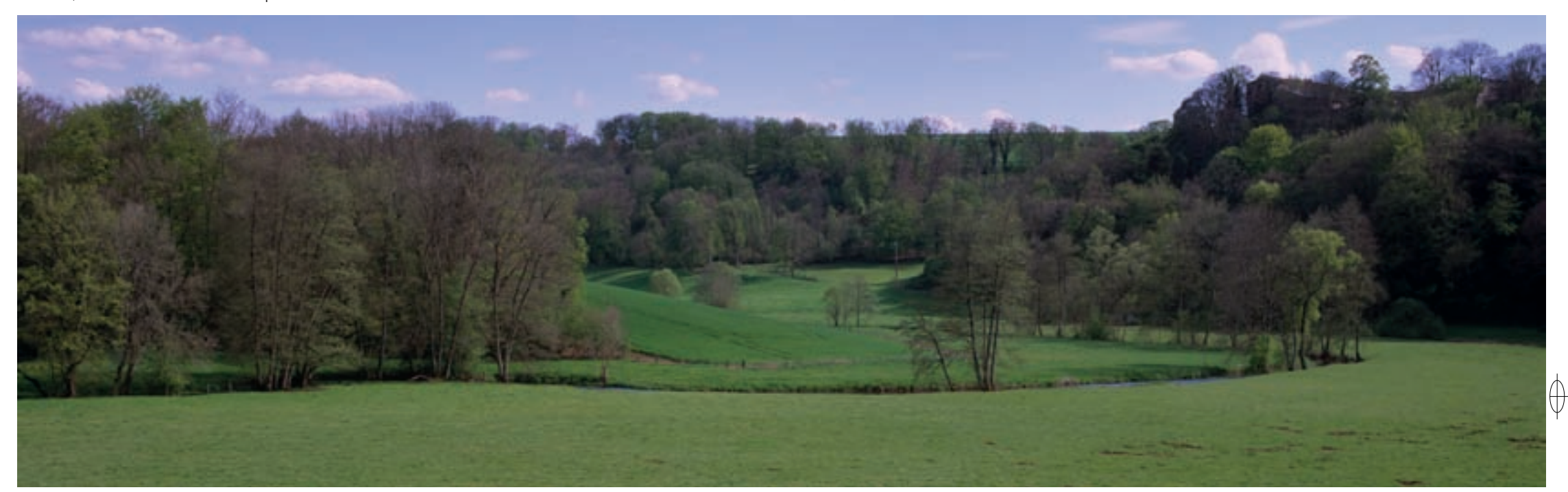

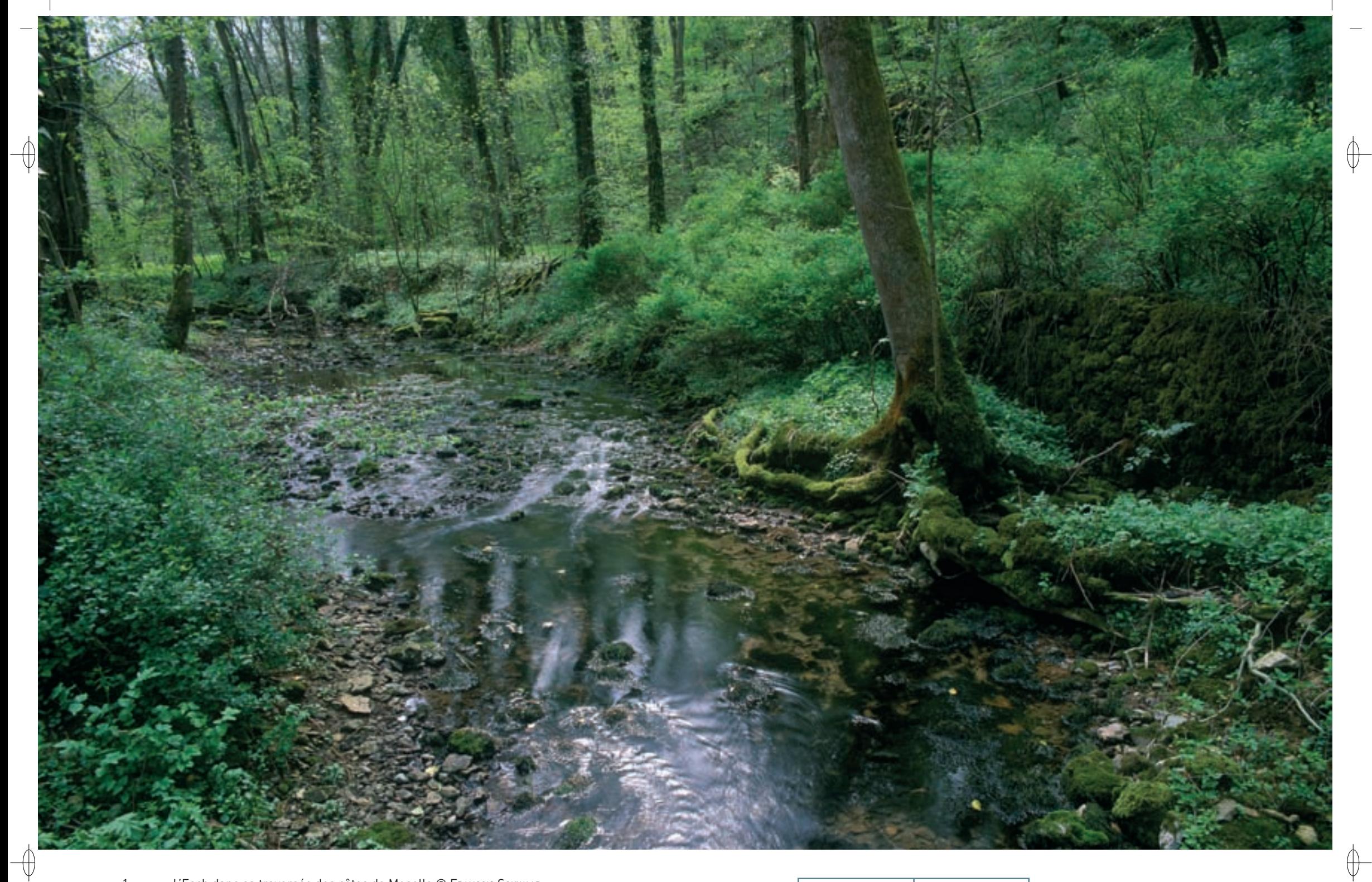

L'Esch dans sa traversée des côtes de Moselle © François Schwaab<br>Oreillard gris en vol © Hu60 WiLL0CX  $\mathbf{1}$ 

 $\overline{2}$ 

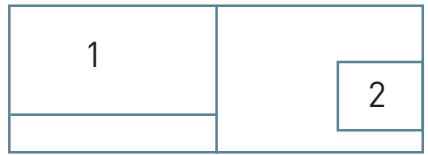

Les eaux de la rivière sont de bonne qualité et hébergent plusieurs espèces d'intérêt communautaire, comme la Mulette épaisse, la Lamproie de Planer, la Bouvière et le Chabot commun. L'Agrion de Mercure et le Cuivré des marais fréquentent les fossés et les prairies humides.

⊕

La vallée, qui subit régulièrement des inondations importantes, reste dominée par des prairies de fauche. Cette vaste zone d'expansion des crues joue un rôle primordial en termes de lutte contre les inondations, en particulier pour les secteurs urbanisés situés plus en aval, dont l'agglomération de Pont-à-Mousson. Dans les forêts, les fonds de vallons froids constituent des habitats naturels d'une grande richesse floristique, caractérisée par le mélange de nombreuses essences arborescentes\* et par une valeur biologique élevée. Ils abritent en effet de nombreuses espèces montagnardes exceptionnelles dans nos régions de plaine, reliques des glaciations du quaternaire et réfugiées au cœur des vallons froids, comme la Lathrée écailleuse, ou encore la Gagée jaune, espèce protégée au niveau national. Ces espèces et bien d'autres constituent un tapis floral printanier d'une incroyable luxuriance.

Tout aussi riches mais d'aspect radicalement différent, les pelouses abritent des plantes à affinités méditerranéennes, spécialisées dans la résistance à la sécheresse et aux fortes températures, telles que certaines orchidées ou l'Anémone pulsatille, le Thym et la Marguerite de la Saint-Michel. La pelouse des Pontances à Jézainville est certainement l'une des plus belles de Lorraine. La diversité des milieux s'y accorde avec un cortège varié d'espèces animales, parmi lesquelles on peut citer pour les insectes, le Damier de la Succise et l'Azuré de la Croisette. Ce dernier est fortement lié à sa plantehôte, la Gentiane Croisette, plante très rare et protégée en Lorraine, qui s'avère présente de manière très ponctuelle sur le site.

Les grottes, les gouffres et les anciennes carrières présentes sur le site abritent un nombre remarquable d'espèces de Chiroptères durant toutes les saisons. Parmi celles inscrites à l'annexe II de la directive « Habitats-Faune-Flore », nous pouvons mentionner le Petit rhinolophe, le Grand rhinolophe, la Barbastelle d'Europe, le Vespertilion à oreilles échancrées, le Vespertilion de Bechstein et le Grand murin. Neuf espèces inscrites à l'annexe IV y ont également été observées : Le Vespertilion de Daubenton, le Vespertilion de Natterer, le Vespertilion de Brandt, le Vespertilion à moustaches, la Noctule commune, la Noctule de Leisler, la Sérotine commune, la Pipistrelle commune et l'Oreillard roux. Au total, 15 espèces représentées en Lorraine ont été inventoriées dans ce site.

#### **Le site Natura 2000 et sa gestion conservatoire**

Le site « Vallée de l'Esch, de Ansauville à Jézainville » s'étend sur 18 communes et il est très fréquenté par les randonneurs qui utilisent les nombreux sentiers et le GR5 qui traverse le site.

Les enjeux de préservation du site sont principalement liés à la conservation des habitats naturels :

- − Pour les pelouses, il s'agit essentiellement de les préserver de la fermeture\* par enfrichement. La pelouse des Pontances, propriété de la commune de Jézainville et s'étendant sur une superficie de 36 ha, est gérée par le Conservatoire des Sites Lorrains (CSL) depuis 1992 dans le cadre d'un bail emphytéotique\*.
- Le maintien des prairies dans un bon état de conservation passe par la pérennisation de pratiques agricoles extensives\*, qui permettront également d'y préserver l'habitat des insectes.
- En ce qui concerne les vallons froids, une gestion en futaie irrégulière et mélangée paraît la plus adaptée à la fragilité de l'habitat ; par ailleurs le gestionnaire forestier doit résister à la tentation de tracer une desserte forestière le long du vallon, solution aisée de vidange des bois, mais entraînant de manière certaine la destruction de l'habitat naturel.
- La conservation de la qualité du ruisseau d'Esch en lui-même justifie la mobilisation des acteurs locaux. Ainsi, la Fédération de Meurthe-et-Moselle pour la Pêche et la Protection du Milieu Aquatique, a mené en 2008-2009 une étude sur le peuplement piscicole et les milieux aquatiques du ruisseau d'Esch. La finalité de cette démarche est de mettre en œuvre un plan de requalification et de gestion de la rivière et d'atteindre les objectifs de qualité fixés au niveau européen par la « Directive Cadre sur l'Eau ».
- − Une attention particulière est portée au ruisseau de l'Heymonrupt, car la fédération a pour objectif de rendre cet affluent fonctionnel pour la réalisation du cycle biologique de la Truite fario et de disposer ainsi d'un « ruisseau pépinière ». Dans cet objectif, l'Heymonrupt est fermé à la pêche par arrêté préfectoral.
- − De plus, en 1999, la diaclase\* du Trou du gros bois a été mise en sécurité par le CSL dans le cadre du programme LIFE Chauves-souris transfrontalier (LIFE Nature 95/D/A22/EU/00045). Il s'agit d'un site d'hibernation et de swarming\* pour plusieurs espèces de Chiroptères d'intérêt communautaire dont le suivi est assuré par la CPEPESC Lorraine.

Cette vallée aujourd'hui si paisible et bucolique fut pendant très longtemps le siège d'une activité métallurgique. En effet, depuis les débuts de l'âge du fer, les hommes y ont exploité des gisements de minerai ferrugineux et l'extraction du métal se faisait à l'aide de « bas fourneaux », cavités creusées dans le sol généralement à flanc de coteau dans lesquels on plaçait le minerai mélangé au charbon de bois et alimentées en oxygène par de l'air mis sous pression à l'aide de soufflets. Au XVII<sup>e</sup> siècle, les seigneurs de la région se fournissaient en boulets de canon aux forges du Val de Grené. Aujourd'hui, à cet endroit, la forêt a repris ses droits ; cependant, en fouillant un peu dans les talus environnants, il est facile de trouver des scories, dernières preuves de l'activité industrielle de l'endroit.

#### **Habitats représentés dans ce site**

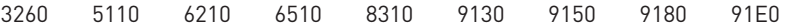

### **Espèces représentées dans ce site**

1032 1044 1060 1065 1096 1134 1163 1166 1303 1304 1308 1321 1323 1324

#### **Documentation**

CPEPESC Lorraine (2007 & 2009) CSL - SELINGER-LOOTEN R. (2005) ONEMA (2007)

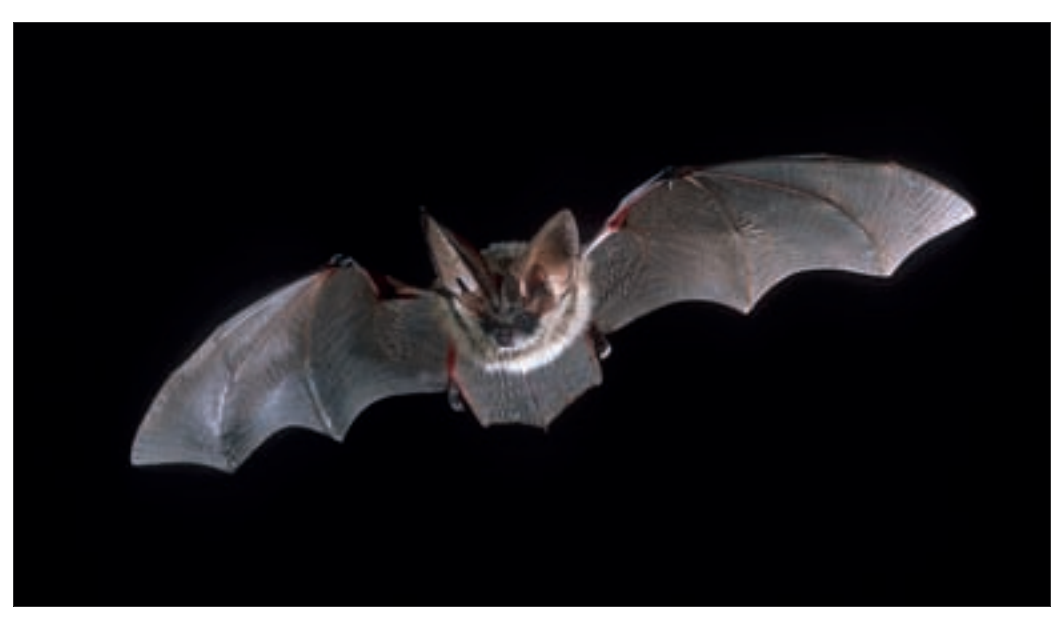

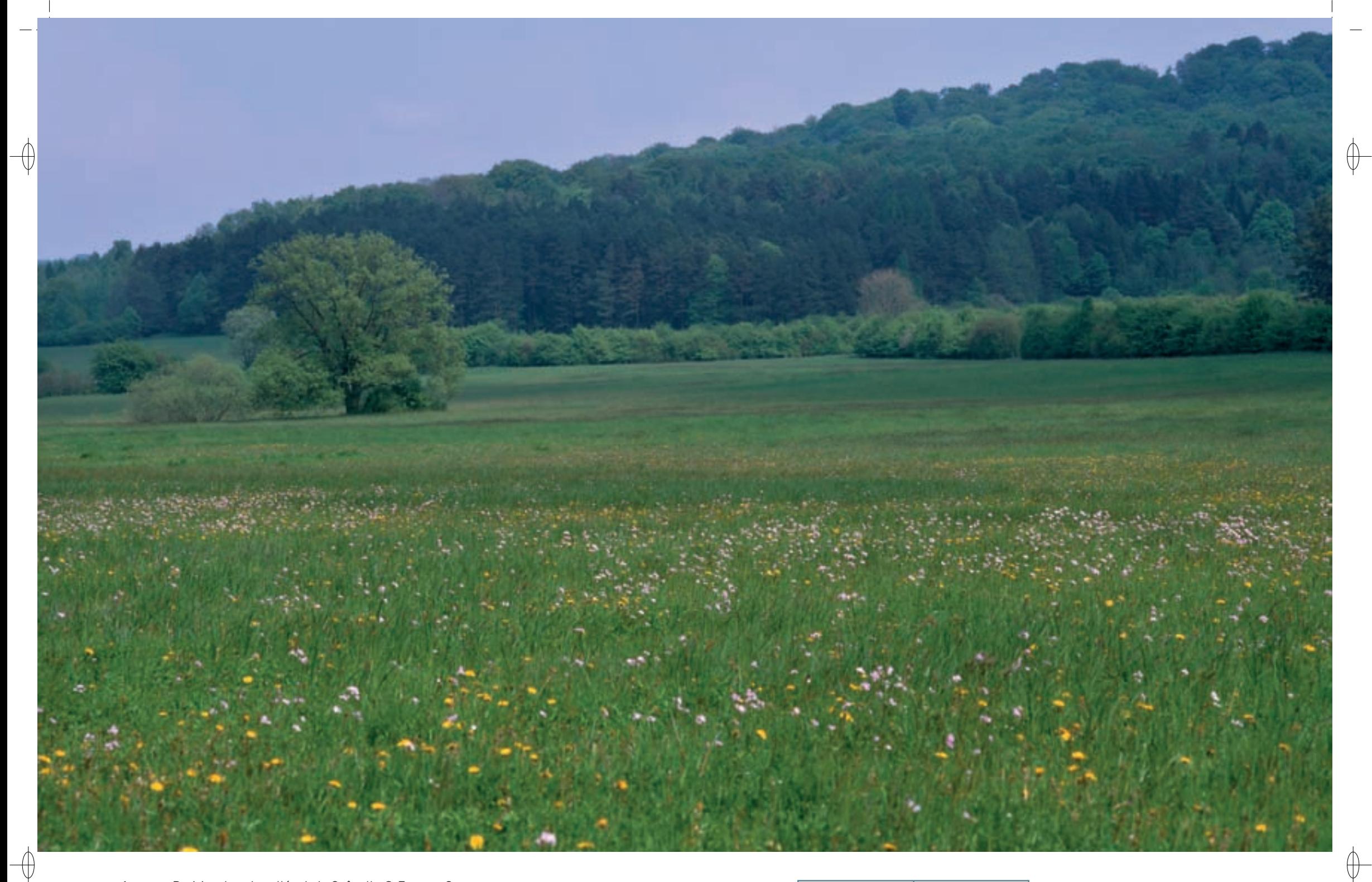

1 Prairies dans la vallée de la Saônelle © François Schwaab

Fleurs de l'Orchis odorant © François schwaab 1

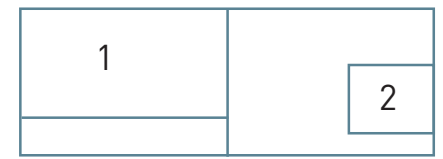

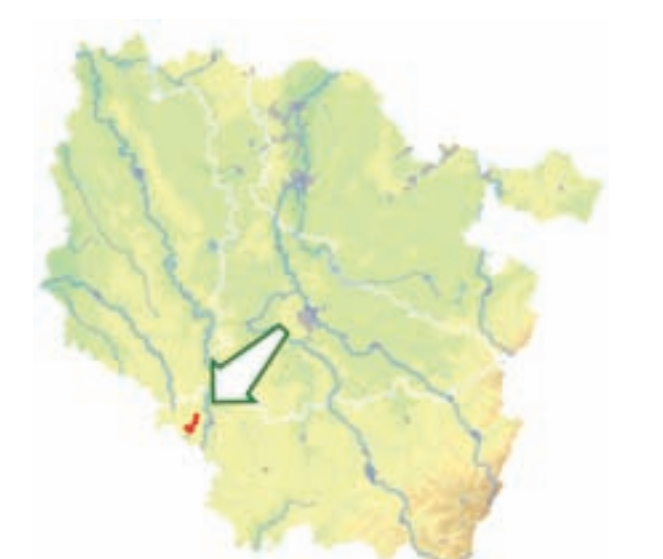

⊕

 $\overline{\bigoplus}$ 

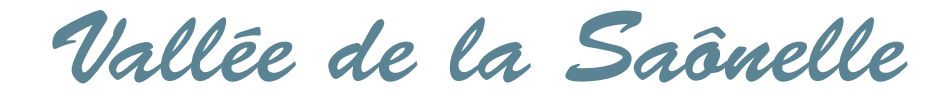

**Superficie :** 29 ha **Département :** Vosges **Maître d'ouvrage :** Commune de Pargny-sous-Mureaux **Opérateur :** non designé au 01/11/2011

Il est soumis à une forte déprise agricole et le problème de l'embroussaillement lié à l'abandon des terres les moins productives se pose dans les zones sèches, comme dans les zones humides. Mais paradoxalement, les petits sites tourbeux\*, dont la conservation suppose de favoriser un environnement prairial\* de bonne qualité dans l'ensemble du fond de la vallée de la Saônelle, sont également menacés par l'intensification agricole. En témoignent les dégradations constatées sur les petites zones humides ou tourbières alcalines\* de pente localisées notamment à Midrevaux.

Concernant le marais de la Glaire, son cœur est constitué d'une parcelle communale de 1,7 ha qui a fait l'objet d'une protection active par l'établissement d'un bail emphytéotique\* de 99 ans au profit du Conservatoire des Sites Lorrains (CSL). Le plan de gestion de ce site a été rédigé pour la période 2006-2012. Ce document préconise de pratiquer sur ces parcelles une fauche triennale des jonchaies, habitats caractérisés par la dominance des joncs, en automne ou en hiver. Afin de contrôler la progression du roseau, une fauche estivale entre le 15 juillet et le 5 septembre est prévue tous les deux ans. Enfin, la ceinture arborée doit être conservée

en l'état. Le plan de gestion met également en avant la nécessité d'étendre la maîtrise foncière ou d'usage aux parcelles privées entourant la parcelle communale gérée par le CSL, de façon à protéger de manière durable l'ensemble de la zone humide et de préserver son alimentation en eau et son fonctionnement global. Suite à une phase d'animation foncière, qui s'est traduite notamment par la rencontre des différents propriétaires de terrains autour de la parcelle communale, le CSL a eu l'opportunité de racheter deux parcelles privées et de signer des conventions de protection et de gestion avec des propriétaires sur neuf autres parcelles. Cette opération doit permettre de maîtriser la totalité de la surface du marais et de répondre ainsi à l'objectif de maîtrise foncière et d'usage fixé par le plan de gestion.

**Habitats représentés dans ce site** 3140 6210 6410 6510 7220 7230 **Espèces représentées dans ce site** 1060 1324

#### **Documentation**

cpepesc lorraine (2007) csl - selinger-looten r. (2002, 2006 & 2007)

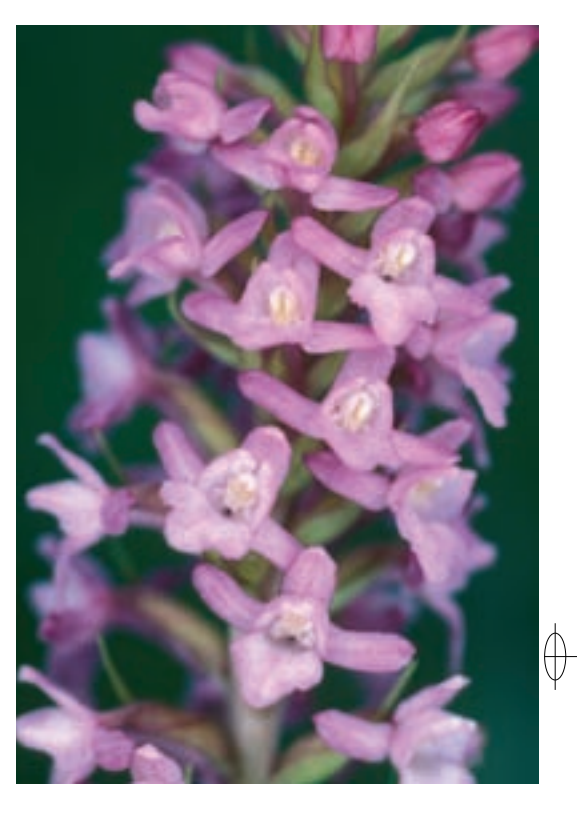

## **Entre pelouses calcicoles et tourbières alcalines**

Le site « Vallée de la Saônelle » regroupe des milieux situés soit dans la vallée karstique\*, soit sur les pentes assez marquées des reliefs dominants, comme le plateau de la côte calcaire de Meuse d'une part, et la butte témoin de Bourlémont d'autre part. Classée en première catégorie, la rivière est typique du karst couvert du Barrois, avec un débit nettement supérieur à ce que la superficie de son bassin versant ne laisse prévoir.

Le site rassemble un ensemble varié de milieux humides, avec des marais alcalins\* tourbeux\* (Habitat 7230) et tufeux\* (Habitat prioritaire 7220), des mares alcalines\* à Characées\* (Habitat 3140), des pelouses calcicoles\* avec de nombreuses orchidées (Habitat prioritaire 6210), des prairies oligotrophes\* sur substrat\* tourbeux\* (Habitat 6410) et des prairies mésotrophes\* de fauche (Habitat 6510).

Ainsi, la vallée de la Saônelle abrite un site particulièrement remarquable : la tourbière de la Glaire. D'une surface de 3 ha et situé sur la commune de Villouxel, ce marais alcalin\* de pente, type de milieu unique en Lorraine, s'est formé par l'émergence de sources aux eaux très fortement carbonatées à l'origine de formations tufeuses\* (Habitat prioritaire 7220). Située à quelques centaines de mètres de la Saônelle, cette zone humide régule le débit de la rivière, de par son rôle de stockage des eaux de ruissellement et de soutien d'étiage\* du cours d'eau en période sèche.

Concernant la botanique, le site de la Vallée de la Saônelle constitue un enjeu majeur pour la conservation d'une flore très rare en Lorraine, avec la présence de cinq espèces protégées : l'Orchis odorant, dont il s'agit de l'unique station résiduelle en Lorraine, la Laîche de Davall, espèce très menacée dans notre région et qui possède ses seules localités lorraines dans le bassin versant de la Meuse, la Gentiane pneumonanthe, qui n'est plus présente en Lorraine que dans ce site sur substrat\* calcaire et dans le pays de Bitche sur substrat\* siliceux\* acide, le Gaillet boréal et la Linaigrette à feuilles larges.

Concernant la faune, le Cuivré des marais, espèce de papillon inscrite à l'annexe II de la directive « Habitats-Faune-Flore », trouve dans la vallée de la Saônelle différents sites favorables à sa reproduction, notamment dans les fossés inondés et les parties basses très humides de la vaste pâture de Midrevaux. Dans la vallée, le Grand murin a installé une nurserie à Sionne, et plusieurs autres espèces de Chiroptères de l'annexe II, comme le Petit rhinolophe, la Barbastelle et le Vespertilion à oreilles échancrées, sont présentes dans les environs immédiats sur le plateau calcaire et sur la buttetémoin de Bourlémont.

### **Le site Natura 2000 et sa gestion conservatoire**

Le site « Vallée de la Saônelle » est installé entre la Haute-Marne et les Vosges, à l'ouest de Neufchâteau, entre Coussey et Liffol-le-Grand.

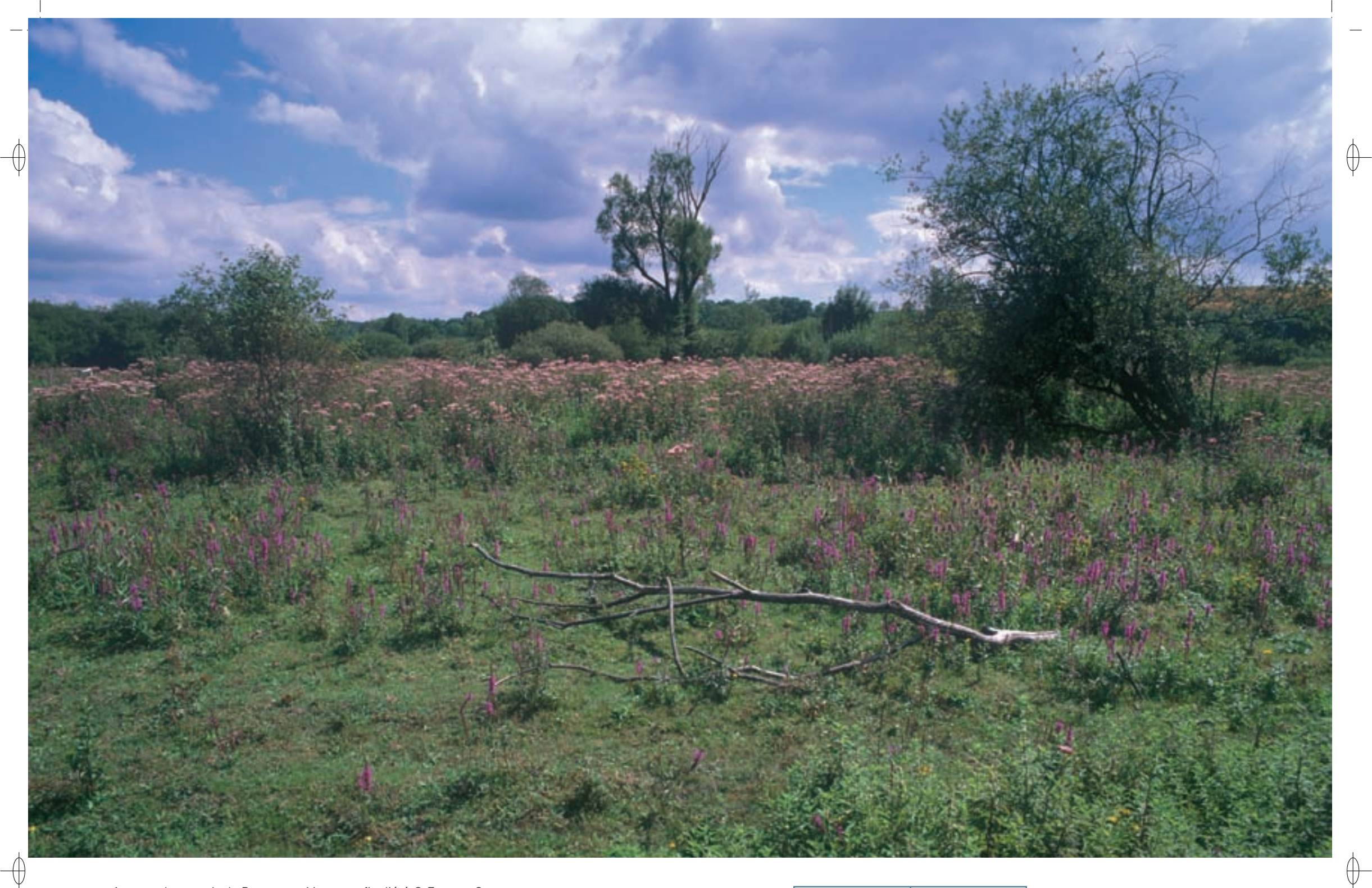

1 Le marais de Pagny-sur-Meuse en fin d'été © François Schwaab

La Parnassie des marais © Jean-christophe ragué 1

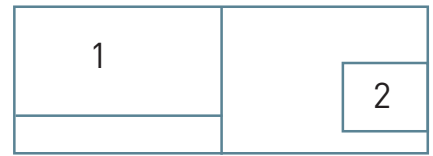

Les milieux humides FR4100216 - FR4110061

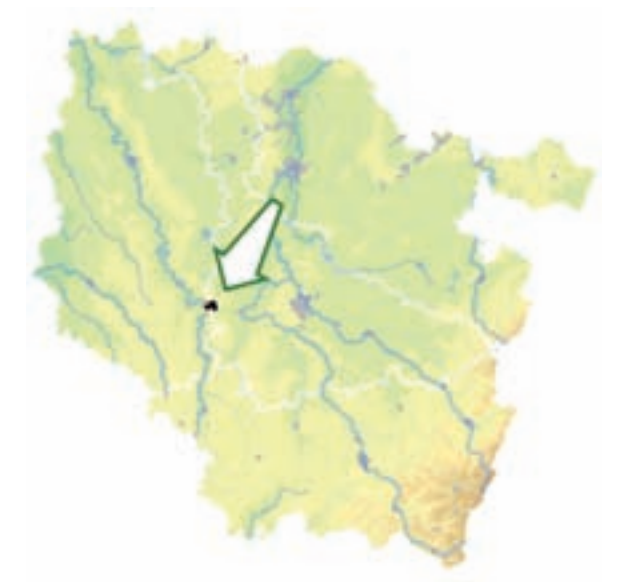

⊕

⊕

*Marais de Pagny-sur-Meuse*

**Superficie :** 168 ha **Départements :** Meurthe-et-Moselle (et Meuse) **Maître d'ouvrage :** CC du canton de Void **Opérateur :** CSL

## **Quand les chevaux pâturent dans un marais alcalin**

Le site « Marais de Pagny-sur-Meuse » regroupe deux secteurs dont l'intérêt pour la biodiversité et pour la qualité de l'eau réside dans des zones humides de types variés : une grande tourbière alcaline\*, un marais eutrophe\*, une ancienne peupleraie marécageuse et des bosquets de saules.

Sur ces zones se trouvent des habitats de prairies tourbeuses\* à Molinie et à Jonc subnoduleux (Habitat 6410) et de bas-marais\* alcalins\* (Habitat 7230). C'est au sein de ces derniers que sont présents les habitats naturels d'intérêt communautaire prioritaires rencontrés sur le site : les végétations à Marisque (Habitat prioritaire 7210), qui couvrent près de 2 ha dans la tourbière, et les sources d'eaux dures très pétrifiantes (Habitat prioritaire 7220) du lieu dit « Les Sources », qui permettent le développement de mousses rares. Les cariçaies\* occupent de très grandes surfaces et hébergent une faune particulière, comme le Vertigo de Des Moulins qui y a été découvert.

Inconnu sur le site avant la mise en place de la gestion par pâturage équin par le Conservatoire des Sites Lorrains (CSL), le Liparis de Loesel est bien présent sur les habitats de tourbières basses du marais de Pagny-sur-Meuse, où 500 pieds ont été recensés dès l'an 2000. D'autres plantes, localement protégées, sont également visibles : c'est par exemple le cas de la Parnassie des marais, pourtant rare en tourbière alcaline\*, mais favorisée par le pâturage, ou encore du Choin noirâtre recensé sur l'habitat de bas-marais\* alcalin\* qui porte son nom.

Les ruisseaux du site offrent des possibilités de renaturation ou d'amélioration et abritent plusieurs espèces de poissons d'intérêt communautaire, comme la Loche de rivière, la Lamproie de Planer et le Chabot commun. Avec le fossé de drainage de la tourbière, les ruisseaux sont des sites de reproduction pour l'Agrion de Mercure et pour six autres espèces de libellules d'intérêt régional. Le Cuivré des marais possède lui aussi une belle population sur le site. Les insectes sont à la fois diversifiés et nombreux avec la présence de certaines espèces comme le Criquet ensanglanté qui témoigne de la qualité des milieux dans le site.

La faune entomologique\* participe indirectement à la richesse du site par la présence d'un cortège d'oiseaux insectivores, comme les passereaux paludicoles\* : le Phragmite des joncs, le Bruant des roseaux, la Rousserolle effarvatte et la Rousserolle verderolle. D'autres espèces d'intérêt communautaire sont régulièrement notées : le site est l'un des marais de Lorraine où le Râle d'eau et la Bécassine des marais sont régulièrement observés, la Grive litorne niche dans les peupleraies, le Martin-Pêcheur est présent au bord des ruisseaux et la Pie-grièche écorcheur est installée dans les secteurs à saules. Plusieurs couples de Milan noir nichent sur le site et de nombreux rapaces, comme le Faucon hobereau et l'Autour des Palombes, viennent y chasser.

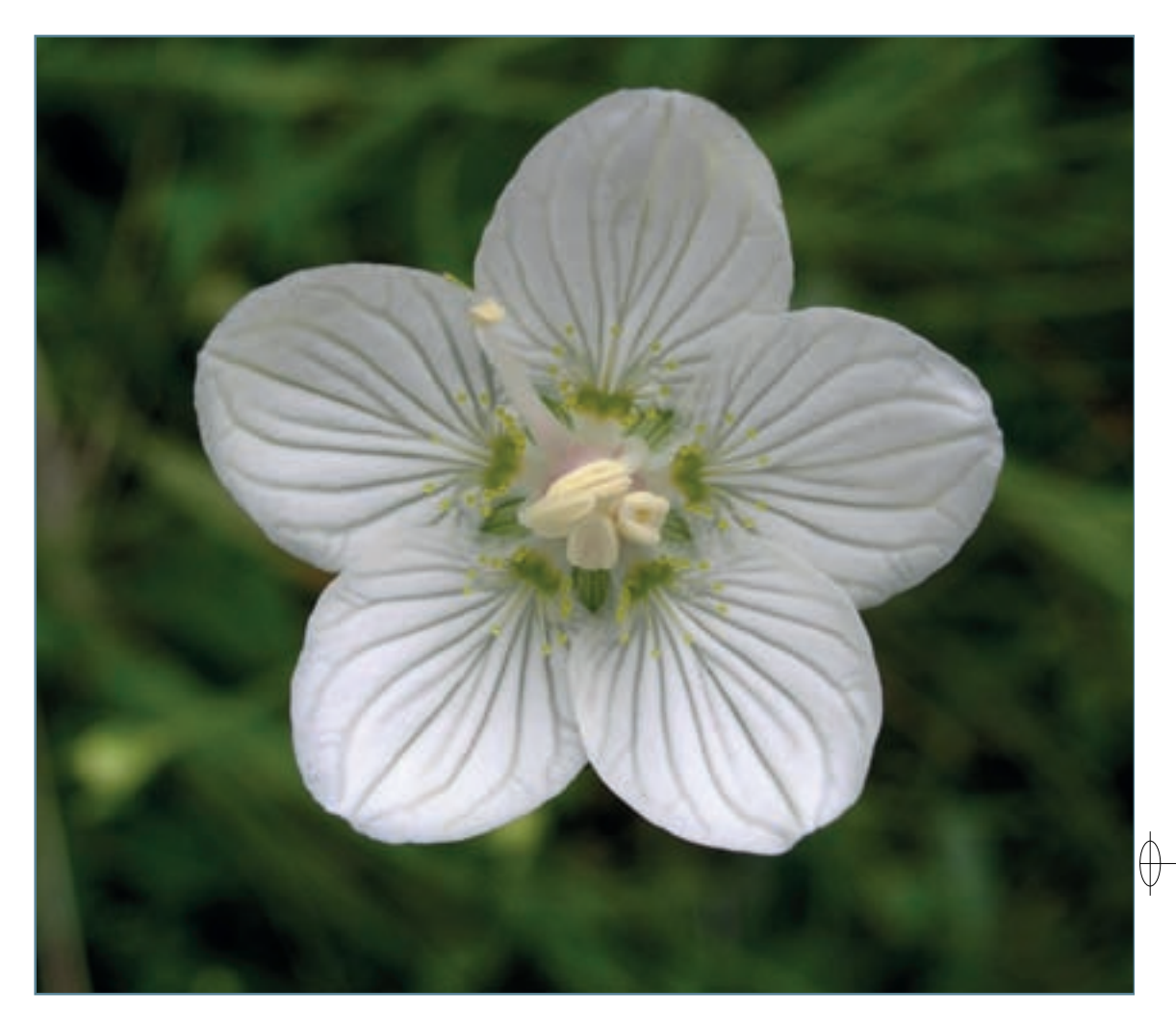

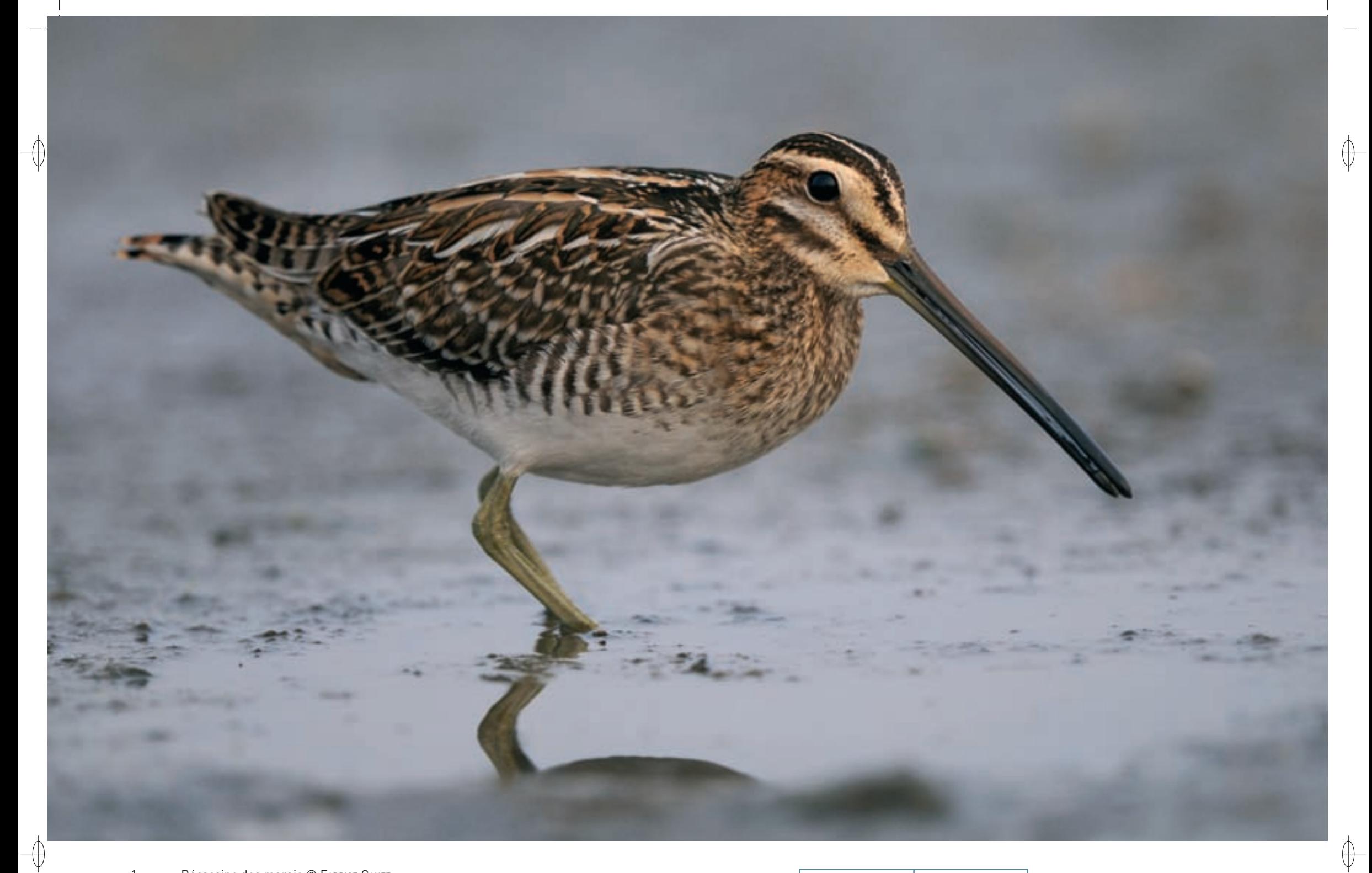

 $\mathbf{1}$ 

Bécassine des marais © FABRICE CAHEZ<br>Cheval Konik Polski dans le marais © FRANÇOIS SCHWAAB  $\overline{2}$ 

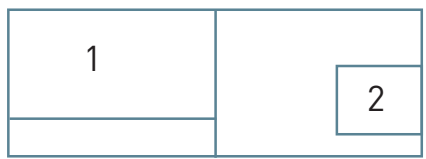
# Les milieux humides FR4100216 - FR4110061

### **Le site Natura 2000 et sa gestion conservatoire**

 $\overline{\bigoplus}$ 

Le site « Marais de Pagny-sur-Meuse » se trouve dans la partie sud de la limite entre les départements de la Meuse et de la Meurthe-et-Moselle. Il s'étend sur les communes de Pagny-sur-Meuse, de Lay-Saint-Rémy et de Foug. Il a été désigné au titre des deux directives, ce qui indique la multiplicité de ses intérêts.

La tourbière alcaline\* protégée et gérée par le CSL depuis 1987 s'étend sur une superficie de 50 ha dont une grande partie est propriété de la commune de Pagny-sur-Meuse. À l'amont de cette tourbière, à Lay-Saint-Rémy, un marais eutrophe\* est en cours de protection et de gestion par la commune et le CSL.

L'histoire géologique du marais de Pagny-sur Meuse est celle de la capture de la rivière Moselle : en effet, c'est au niveau de ce site que cette rivière se jetait dans la Meuse avant que des bouleversements liés à la fin des périodes glaciaires ne la conduisent à rejoindre la Meurthe et le bassin versant du Rhin. Quant à l'histoire de son utilisation par l'Homme, elle peut être retracée depuis le XVII<sup>e</sup> siècle, époque à laquelle le marais de Pagny-sur-Meuse était pâturé lors des années sèches. Vers 1830, les ruisseaux et fossés actuels y ont été créés pour y permettre l'agriculture. À partir de 1850, la construction de la ligne ferroviaire de Paris à Strasbourg scinda le marais et son exploitation provoqua très régulièrement des incendies hivernaux dus aux escarbilles des locomotrices. En 1910, le marais fut à nouveau drainé, puis divisé en 13 lots d'exploitation. Au cours du second conflit mondial, il fut partiellement cultivé et pâturé. En 1958, l'électrification de la ligne ferroviaire mit fin aux incendies. La dernière exploitation du marais fut une fauche remontant à la sécheresse de 1976. Non exploité, ce milieu en grande partie tributaire de son utilisation par l'Homme a été ensuite peu à peu colonisé par les phragmites et les saules et s'est fermé.

Pour préserver sa diversité menacée par la fermeture\*, il a été retenu de recourir à la maîtrise foncière du site pour assurer le maintien à long terme des habitats et des espèces de la tourbière alcaline\*. Pour cela, il a été nécessaire d'œuvrer à la restauration des secteurs envahis par les saules et les phragmites et d'organiser l'entretien des secteurs ouverts. Cependant, poursuivre cet objectif conduit à s'interroger sur l'utilisation agricole des terres, notamment celles formant le bassin versant de la tourbière : dans ce petit site, le maintien de la qualité des habitats naturels et des ressources offertes aux espèces nécessite de favoriser une agriculture extensive\* et de remettre en herbe les anciennes prairies utilisées aujourd'hui pour les cultures.

#### **Le pâturage extensif par les Konik Polski**

En 1988, dès la protection de la tourbière alcaline\*, le CSL s'est trouvé confronté à la complexité de sa gestion. En effet, au-delà des contraintes de sensibilité et de portance du sol rendant toute opération de gestion mécanique délicate, voire hasardeuse, les ressources financières pour mettre en œuvre de telles opérations de gestion semblaient difficiles à mobiliser à long terme. Ainsi, après de longues recherches et recueils d'expériences, le choix de restaurer et de gérer les habitats de la tourbière alcaline\* par pâturage extensif\* s'est naturellement imposé. Afin de mettre en place durablement ce système peu exigeant en main d'œuvre, en suivi technique et en intrants\*, tout en contribuant à la sauvegarde d'une race menacée, le choix du pâturage permanent par des petits chevaux rustiques polonais de la race Konik Polski, a été retenu. C'est ainsi que trois individus de cette race descendante des Tarpans qui peuplaient l'Europe à l'état sauvage jusqu'au XVIe siècle ont été introduits dans la tourbière en 1988.

Le bilan après vingt années de pâturage est sans appel : les habitats de la tourbière alcaline\* se sont maintenus et améliorés localement, les phragmitaies trop importantes ont régressé et le Liparis de Loesel, orchidée rare et protégée en France est même apparue. Ces vingt années de pratiques ont ainsi permis de mesurer concrètement et efficacement la gestion d'un milieu patrimonial et sensible par pâturage extensif\* permanent, d'un point de vue scientifique, technique, zoologique et économique. La signature d'un contrat Natura 2000 sur ce site, pour le financement de cette activité de pâturage, a par ailleurs permis de bénéficier d'une meilleure lisibilité en termes d'investissements, de gestion et de conduite d'un troupeau au quotidien, mais aussi d'opérations de gestion mécanique de milieux non pâturés.

Localement, la présence des chevaux a été un facteur important d'appropriation par la population dont les visites aux « petits chevaux du marais » font partie intégrante des promenades dominicales. Il suffit de franchir les portes du village de Pagny-sur-Meuse pour se rendre compte de l'apparition du Konik Polski sur le « blason » communal. Les Konik Polski font dorénavant partie des « habitants » de Pagnysur-Meuse et les noms des nouveaux nés sont choisis par les enfants de l'école locale. Le Marais est quant à lui passé du statut de marécage insalubre à celui de joyau de nature à protéger.

### **Habitats représentés dans ce site**

6410 7210 7220 7230

### **Espèces représentées dans ce site**

1016 1044 1060 1096 1149 1163 1193 1903

### **Oiseaux représentés dans ce site**

A073 A229 A338

#### **Documentation**

CSL – BRETON F. (2000) CSL – RICHARD P. (2008)

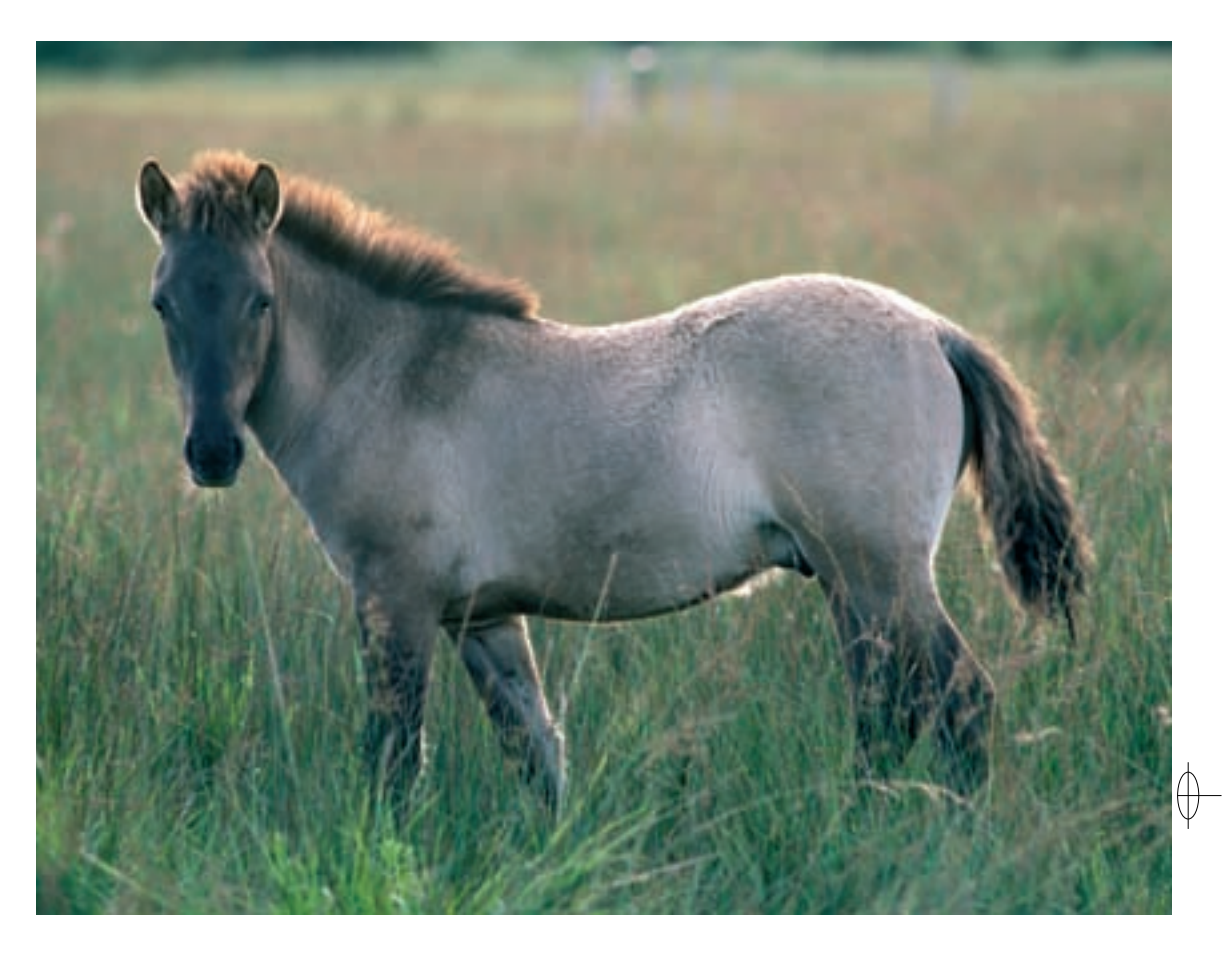

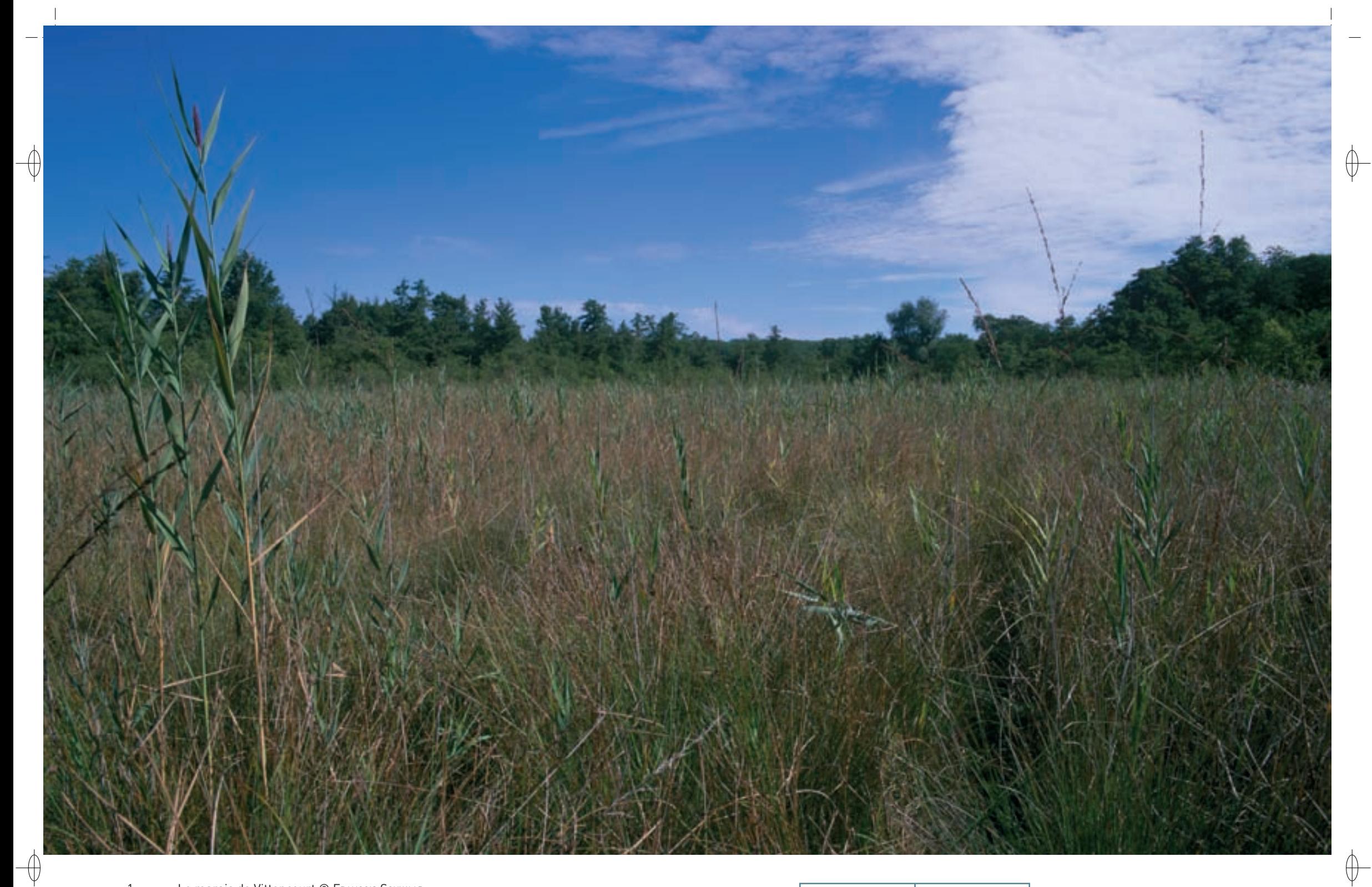

Le marais de Vittoncourt © François Schwaaв<br>La Fougère des marais © Pascal Holveck

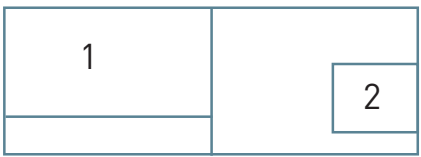

180

 $\mathbf{1}$  $\overline{2}$ 

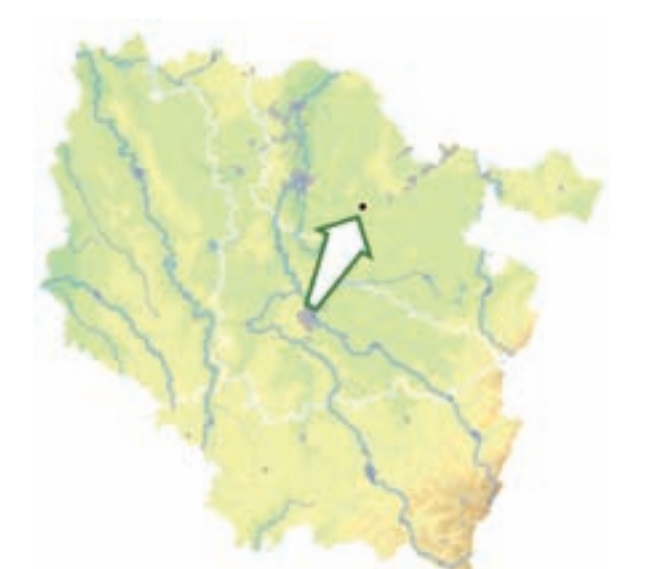

⊕

⊕

*Marais de Vittoncourt*

**Superficie :** 57 ha **Département :** Moselle **Maître d'ouvrage :** CU de Faulquemont **Opérateur :** CSL

### **Une tourbière alcaline alimentée par un puits artésien**

Le site « Marais de Vittoncourt » se trouve dans le département de la Moselle, à 25 km au sud-est de Metz et au contact de la vallée de la Nied. Le bassin versant de ce marais est occupé par des zones agricoles et forestières.

L'intérêt écologique du marais de Vittoncourt repose sur la présence de tourbières basses alcalines\* à Choin (Habitat 7230), qui forment des mosaïques avec des cladiaies\* presque mono-spécifiques\* dominées par le Marisque (Habitat prioritaire 7210), et des prairies oligotrophes\* à Jonc à tépales obtus (Habitat 6410). Ce complexe d'habitats de bas-marais\* alcalin\* est lié à la présence de sources tufeuses\* d'origine artésienne\* (Habitat prioritaire 7220), l'eau très fortement carbonatée remontant sous pression par de petites failles dans les marnes du Keuper formant le sous-sol. Les sources se caractérisent pas un exhaussement\* de l'ordre de 3 m par rapport au niveau du marais, cette hauteur correspondant au volume de tuf accumulé. Ces zones de sources s'étendent sur une superficie de 25 ares et cette surface pourtant modeste représente l'une des plus grandes extensions en Lorraine de cet habitat, par nature très localisé. Dans les secteurs où l'eau calcaire stagne, se développent des communautés aquatiques dominées par des algues de la classe des Characées\* (Habitat 3140).

Le marais comprend plusieurs unités écologiques bien différenciées, résultant des conditions écologiques, mais également de l'activité humaine. Ainsi, en périphérie de la tourbière alcaline\* se développent des prairies humides entretenues par une fauche régulière, ainsi que des roselières qui correspondent à des stades d'enfrichement d'anciennes prairies abandonnées. Le stade ultérieur de cette évolution est la transformation par l'apparition notamment de saules, marquant un stade préforestier. Enfin, sur les bords du site, on trouve une forêt alluviale\* résiduelle sous la forme d'une aulnaie à hautes herbes (Habitat prioritaire 91E0-11). Cet habitat est particulièrement riche en champignons et en mousses.

Les zones de tourbières abritent plusieurs espèces végétales rares ou protégées comme le Liparis de Loesel, petite orchidée verte et discrète, le Marisque qui forme des tapis denses de 1,50 m de hauteur, l'Œnanthe de Lachenal, qui n'est connue que dans trois localités en Lorraine, la Fougère des marais ou encore le Choin noirâtre. Une petite libellule, l'Agrion de Mercure se reproduit et chasse dans les vasques d'eau stagnante de la tourbière, mais également au niveau des eaux courantes du ruisseau de Chanville, affluent de la Nied.

Les autres milieux, à savoir les roselières, cariçaies\*, saulaies, aulnaies, prairies humides et ruisseaux représentent une mosaïque diversifiée possédant également des cortèges floristiques et faunistiques remarquables, parmi lesquels on peut citer plusieurs espèces inscrites à l'annexe II de la directive « Habitats-Faune-Flore » : le Vertigo de Des Moulins, le Cuivré des marais et le Damier de la Succise. Malheureusement, les deux espèces de papillons n'ont pas été revues récemment dans le site. Parmi les autres espèces d'intérêt communautaire, citons la Pie-Grièche écorcheur et le Chat sauvage, qui adjoint cette zone humide à son territoire forestier.

### **Le site Natura 2000 et sa gestion conservatoire**

Le site « Marais de Vittoncourt » est installé sur les communes de Vittoncourt et de Herny. La fluctuation du débit des sources artésiennes\*, l'eutrophisation\* de l'eau et la colonisation forestière sont les trois principales menaces qui pèsent sur les habitats et les espèces de ce marais.

Sur les 57 ha du marais, les 30 ha correspondant à la zone humide au sens strict sont gérés par le Conservatoire des Sites Lorrains (CSL), par le biais d'un bail emphytéotique\* signé avec la commune de Vittoncourt, propriétaire des terrains. Un contrat Natura 2000 y prévoit une fauche régulière des habitats tourbeux\*, fauche qui est réalisée en régie par l'équipe du CSL ; il y est également préconisé d'arracher, ou à défaut de couper les saules pour éviter l'enfrichement.

La gestion extensive\* des prairies humides est confiée à des agriculteurs locaux selon un cahier

des charges précis. La fertilisation y est exclue et la fauche retardée au 15 juin. Une partie des prairies a fait l'objet d'une restauration par fauche, préalable à un entretien agricole. La gestion ainsi mise en œuvre par le CSL permet le maintien d'habitats très originaux et d'espèces végétales très localisées dans la région. Elle permet également de réunir les conditions nécessaires au maintien d'espèces fragiles présentes sur le site à ce jour, comme le Cuivré des marais, ou le retour d'espèces qui s'y trouvaient dans un passé récent : ainsi le Liparis de Loesel, même s'il n'a pas été vu sur le site depuis plusieurs années, peut avoir une dynamique d'extension très forte si les conditions sont favorables et il n'est pas interdit d'y espérer son retour prochain.

### **Habitats représentés dans ce site**

3140 6410 7210 7220 7230 91E0 **Espèces représentées dans ce site**

1016 1044 1060 1065 1903

#### **Documentation**

CSL - RICHARD P. (2000 & 2007) Muller s. (2006)

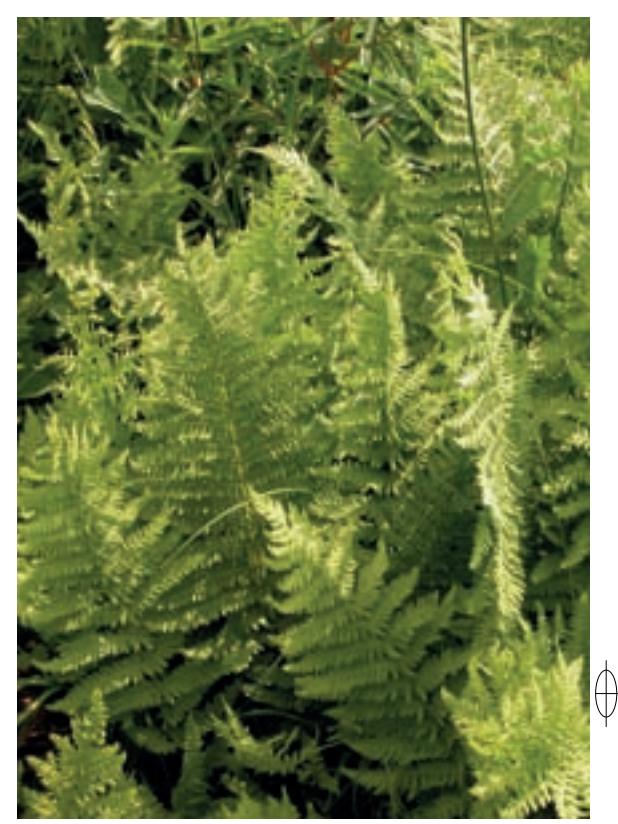

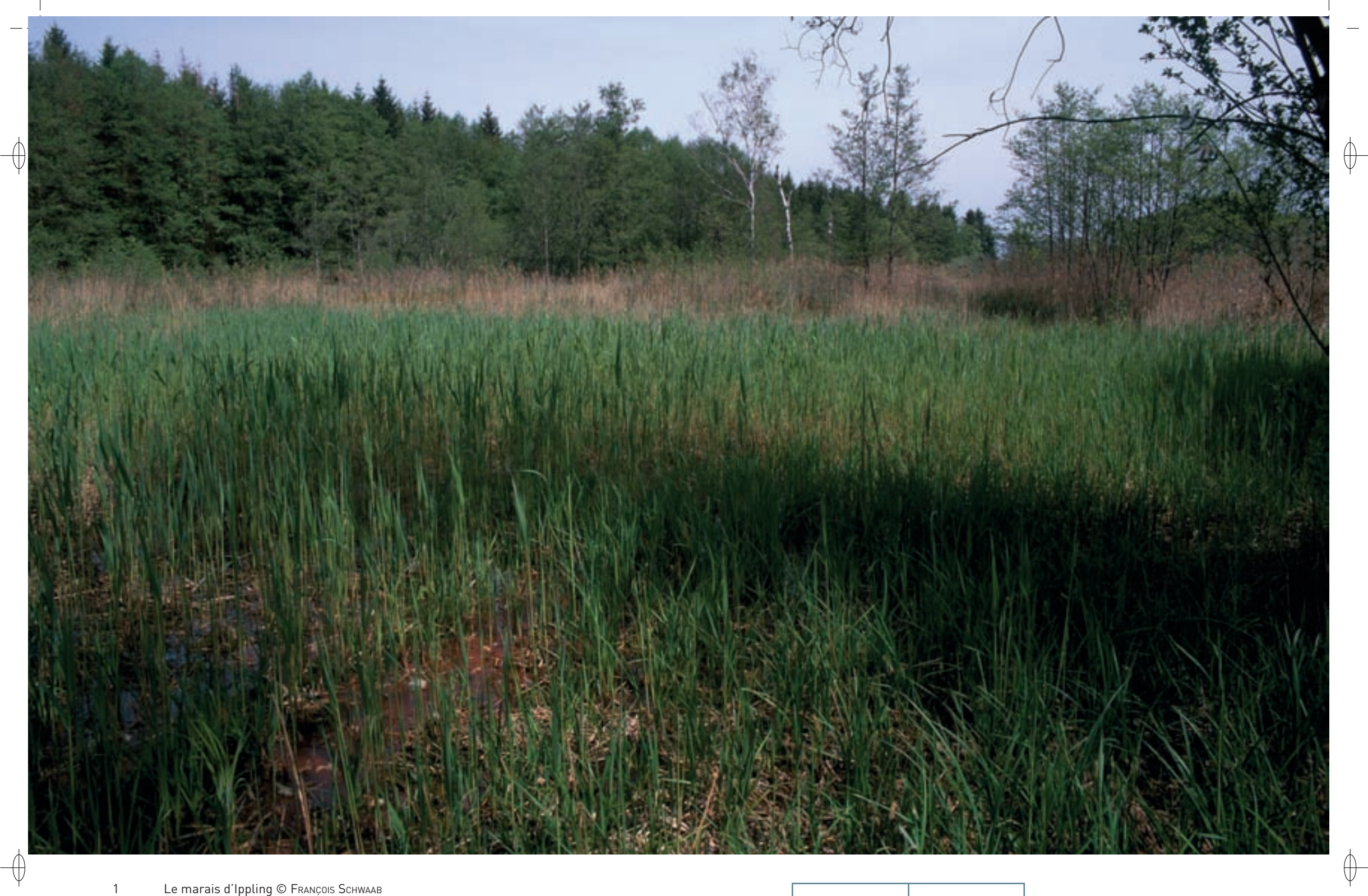

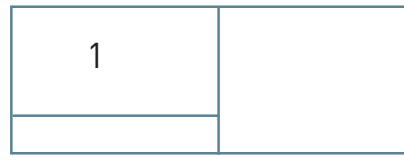

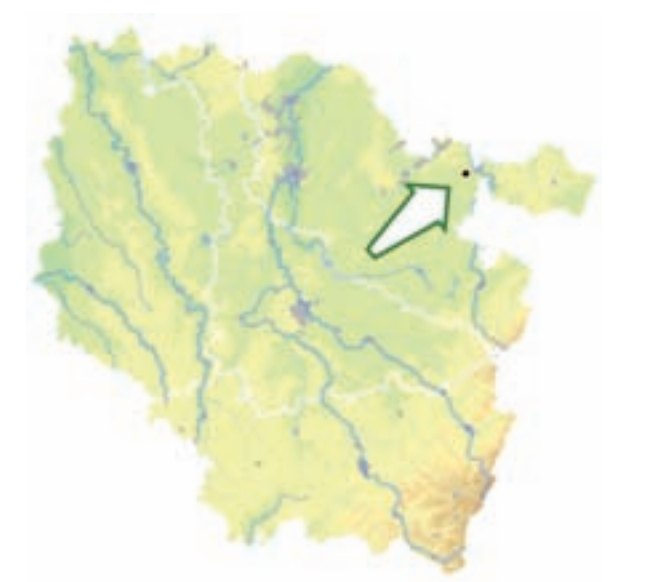

⊕

⊕

*Marais d'Ippling*

**Superficie :** 55 ha **Département** : Moselle **Maître d'ouvrage** : CA Sarreguemines-Confluence **Opérateur** : CSL

La préservation de la tourbière est étroitement liée à la qualité et à la quantité des eaux souterraines, de la source artésienne\* et des ruisseaux situés dans le site. Par ailleurs, la fermeture\* des milieux, par les aulnes et les saules dans la tourbière ou par les fourrés épineux sur les zones de pelouses ou de prairies, suite à l'abandon des pratiques agricoles, constitue une menace sur l'ensemble du marais. À l'opposé, l'intensification de l'agriculture, qui se traduit par l'augmentation des amendements, l'absence de zones non fauchées et une date de fauche précoce, nuit à l'expression des potentialités des habitats et au développement optimal des insectes.

La gestion de la tourbière est assurée par le Conservatoire des Sites Lorrains (CSL) au moyen d'un contrat Natura 2000 signé depuis 2003. Pour l'essentiel, les clauses du contrat prévoient une fauche régulière à une période adaptée à la biologie des insectes et des travaux d'arrachage des arbres et des arbustes.

Par ailleurs, une vingtaine d'hectares sont gérés par l'exploitation agricole des surfaces en herbe. Les exploitants ont contractualisé sur 19 ha des Mesures Agro-Environnementales\* en 2009, afin de pouvoir adapter leurs pratiques aux objectifs de préservation de la biodiversité et de la qualité de l'eau du site. Le maintien de bandes enherbées non fauchées permet également la reproduction des insectes d'intérêt communautaire. La réduction ou l'absence de fertilisation et le retard de fauche ont également été proposés, afin de permettre une expression optimale de la biodiversité sur ces milieux naturels.

L'évaluation du site menée en 2007 par le CSL permet de retracer 25 années d'évolution de la population de Liparis de Loesel à Ippling. Il se maintient à un niveau d'effectif bas, entre 4 et 40 individus, mais ne semble pas menacé à court terme. Le Liparis fait partie des plantes à éclipse, c'est-à-dire que l'effectif présente des variations importantes d'une année à l'autre. D'apparence aléatoire, cette variation résulte en réalité des interactions complexes entre les facteurs conditionnant le développement de la population. Son habitat, tel qu'il est entretenu depuis une vingtaine d'années à Ippling, est favorable à son maintien. Sa population est la seconde de Lorraine en effectifs, très loin derrière les centaines de pieds de Pagny-sur-Meuse.

En France, le Liparis de Loesel n'est plus connu que sur 78 communes, pour beaucoup avec moins de 100 plants. Cette situation a justifié un plan national d'actions en sa faveur. De manière générale, la disparition des zones humides l'abritant et l'arrêt des perturbations\* nécessaires au développement de cette orchidée sont les principales menaces qui pèsent sur l'avenir du Liparis.

**Habitats représentés dans ce site**

3140 6410 6510 7210 7230 **Espèces représentées dans ce site** 1016 1044 1060 1065 1903 **Documentation** CSL - richard p. (2000 & 2007) MEDDTL (2010) Muller S. (2006)

### **Une tourbière alcaline cotoyant des mines de charbon**

Situé à quelques kilomètres à l'ouest de Sarreguemines, le site « Marais d'Ippling » occupe 54 ha au fond d'un vallon bordé par des boisements. Ces écrans boisés et l'absence de desserte routière lui ont permis de conserver ses qualités écologiques et paysagères.

Le secteur d'intérêt biologique majeur est constitué d'une tourbière alcaline\* de faible superficie, occupant le centre du site. Cette tourbière trouve son origine dans une source artésienne\* qui permet la remontée des eaux chargées en sulfate de calcium. La tourbière basse alcaline\* (Habitat 7230) en elle-même ne représente qu'un demi-hectare, le reste du site étant occupé par des habitats marécageux de caricaies\*, des prairies humides oligotrophes\* (Habitat 6410) et mésotrophes\* (Habitat 6510) et des boisements arbustifs ou arborescents\*. Le marais tufeux\*, ou bas-marais\* alcalin\*, est lié à la présence du carbonate de calcium dissout qui précipite en surface pour former le tuf. Celuici se mélange aux colluvions\* pour constituer un sol très meuble pouvant posséder un caractère tourbeux\* marqué. Sur certaines parties, le Marisque domine au point d'exclure presque toutes les autres espèces végétales, formant de véritables cladiaies\* (Habitat prioritaire 7210). Cette plante très rare ne se développe que sur quatre stations en Lorraine. Ces cladiaies\* présentent des mosaïques avec des communautés d'eaux oligo-mésotrophes\* à Characées\* (Habitat 3140). Au sein de ce milieu hétérogène, la conservation du Liparis de Loesel, petite orchidée très rare, est une priorité absolue.

Le Damier de la Succise, papillon lié la Succise des prés, profite du maintien de prairies à Colchique d'automne et à Fétuque des prés, voire du retour à la prairie pour des terres anciennement cultivées. Le Cuivré des marais, papillon amateur de prairies humides, est également présent. Toutefois, le suivi des populations de ces deux espèces révèle leur statut extrêmement précaire.

Si ces deux Lépidoptères menacés conservent leur place dans le site, ils ne doivent pas faire oublier les espèces moins emblématiques, qui forment la « biodiversité ordinaire » : ainsi, pas moins de 202 espèces de papillons sont recensées et profitent de l'abondance des plantes à fleurs et de la mosaïque d'habitats présents dans le vallon. Le site abrite également le Vertigo de Des Moulins, dont la population locale compte certainement plusieurs milliers d'individus.

Les saulaies et les aulnaies, même si elles représentent un intérêt écologique par elles-mêmes, peuvent aussi menacer la conservation des habitats marécageux et de la tourbière : c'est le stade ultime de ces milieux, quand ils sont abandonnés par l'Homme. Leur tendance naturelle est de progresser à partir des lisières existantes, mais également de manière disséminée dans la tourbière.

### **Le site Natura 2000 et sa gestion conservatoire**

Le site « Marais d'Ippling » s'étend sur les communes de Sarreguemines, d'Ippling et de Woustviller.

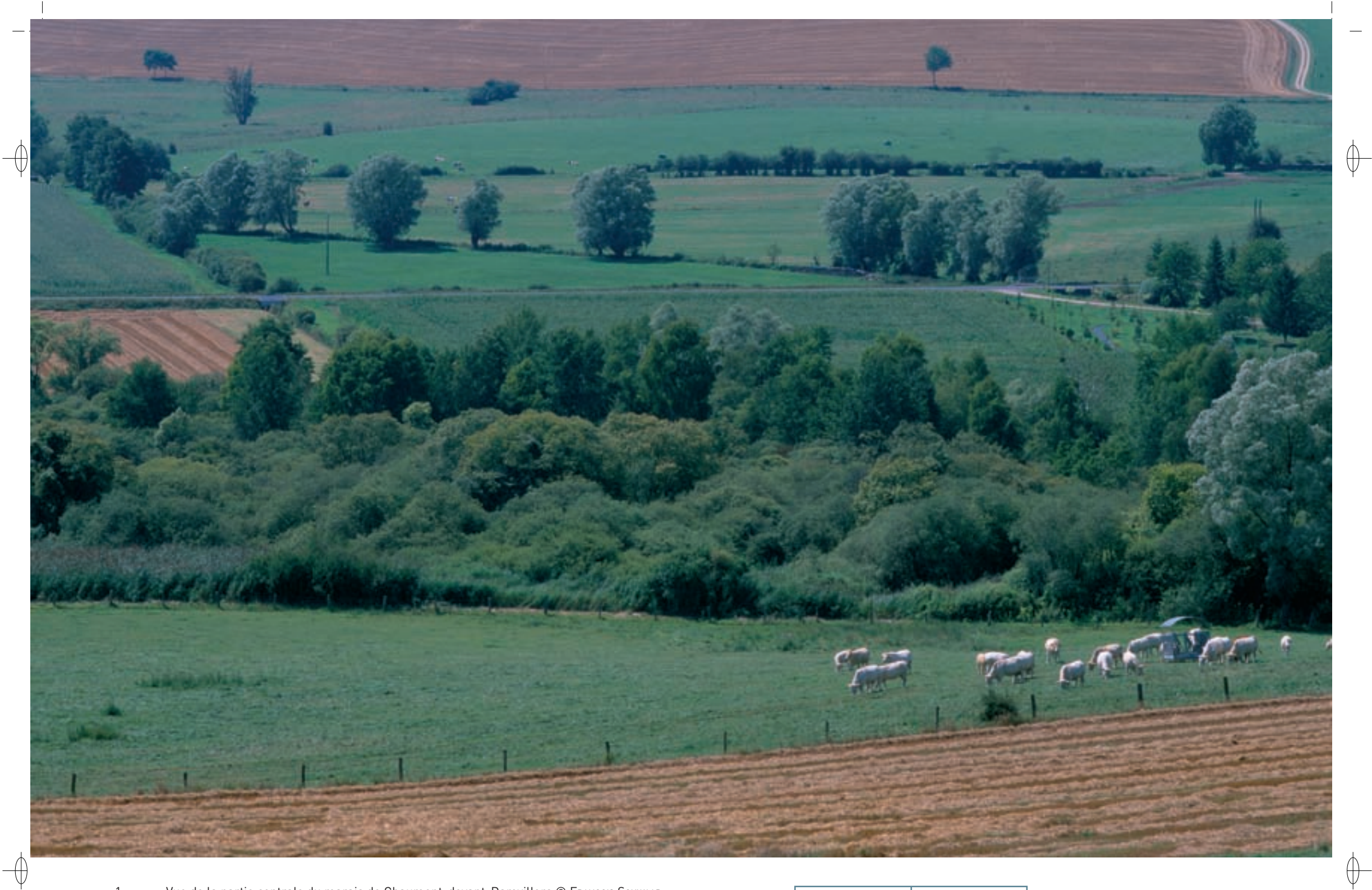

Vue de la partie centrale du marais de Chaumont-devant-Damvillers © François Schwaab<br>Épis de Laîche de Davall © Franck Le Driant

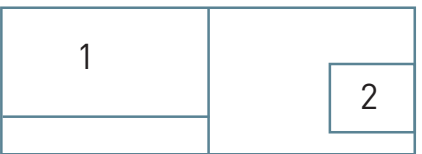

 $\mathbf{1}$  $\overline{2}$ 

*Marais de* 

*Chaumont-devant-Damvillers*

**Superficie :** 79 ha **Département :** Meuse **Maître d'ouvrage :** CC de la Région de Damvillers **Opérateur :** non désigné au 1/11/2011

La tourbière est classée « Espace Naturel Sensible » par le Conseil Général de la Meuse. Dans le cadre de cette politique, il s'est porté acquéreur en 2005, avec le soutien financier de l'Agence de l'Eau Rhin Meuse, de la parcelle de 11 ha située dans la partie centrale du marais, avec la volonté d'assurer la préservation et la conservation de ce site au caractère écologique exceptionnel.

Cependant, préserver les habitats et les espèces caractéristiques d'une tourbière alcaline\* déjà largement refermée du fait de la colonisation par les saules et les bouleaux nécessite des travaux de restauration lourds et complexes, en particulier l'abattage et l'arrachage des souches des saules. Malgré des contraintes techniques très fortes en raison du peu de portance des sols et des difficultés d'accès à la zone humide, cette restauration est nécessaire. En effet, l'absence d'entretien de la zone et l'impossibilité actuelle de la voir maintenue ouverte par un autre facteur conduiront à la dégradation de son intérêt écologique en raison de sa transformation en boisement. De plus, la modification de son fonctionnement hydraulique, liée aux travaux de dérivation de sources ou de réouverture de fossés de

drainage réalisés aux alentours de la tourbière, nécessite une étude approfondie. Le Conseil Général de la Meuse a repris à son compte les enjeux définis globalement dans le document d'objectifs et a engagé un programme de restauration par la réouverture et la gestion conservatoire de ce site en liaison avec l'étude du régime hydraulique du marais. Ainsi, des actions de suppression sélective de certains boisements sont prévues et les modalités de restauration du fonctionnement hydraulique de la tourbière devraient également être connues à très court terme. Il restera ensuite à préciser et mettre en œuvre une gestion permettant de maintenir le marais à un stade de végétation ouvert. La physionomie et la vie de ce site sont en passe de retrouver des caractéristiques oubliées.

### **Habitats représentés dans ce site**

3140 6410 7230

**Espèces représentées dans ce site** 1016 1060

**Documentation** CSL – Millot M. (2008) AERM (2006)

### **Un projet local de restauration de tourbière alcaline**

⊕

La tourbière alcaline\*, installée sur la rive droite de la Thinte, constitue la zone centrale du site « Marais de Chaumont-devant-Damvillers ». La tourbière concentre l'intégralité des enjeux écologiques du site ; le reste du site se trouvant à la périphérie du marais se compose essentiellement d'espaces agricoles.

La rectification de la Thinte et les modes d'exploitation des terres qui ont progressivement été mis en œuvre ont provoqué l'évolution de la tourbière, en particulier parce qu'ils ont modifié en qualité et en quantité les flux hydrauliques qui l'alimentent. Cependant, il y subsiste un secteur important de tourbière basse alcaline\* (Habitat 7230) abritant la plus importante population lorraine de Laîche de Davall, espèce protégée en Lorraine. Le cortège des plantes remarquables et protégées comprend également la Parnassie des marais et la Linaigrette à feuilles larges. Des secteurs de moliniaie\* sur tourbe y sont également présents (Habitat 6410-1) et peuvent être considérés comme une évolution et une dégradation de l'habitat précédent, consécutives à la fois à une baisse de l'alimentation en eau et à une augmentation des nutriments apportés par les eaux. Des étrépages\* de la tourbe ont également conduit à la mise en place de quelques mares calcaires oligo-mésotrophes\* à Characées\* (Habitat 3140). La quantité et la qualité de l'eau influent sur la présence du Vertigo de Des Moulins, dont une population de plusieurs centaines d'individus est bien installée dans le site. En revanche, seuls quelques rares individus du Cuivré des marais, autre espèce d'intérêt communautaire, ont résisté à l'intensification des pratiques sur les prairies et les pâtures.

Comme toute zone humide, cette tourbière joue un rôle significatif dans la gestion du bassin versant, car elle possède un pouvoir de régulation hydraulique, en période de crue comme à l'étiage\*, et de plus, elle fonctionne comme un filtre en digérant une partie des pollutions diffuses.

### **Le site Natura 2000 et sa gestion conservatoire**

Le site « Marais de Chaumont-devant-Damvillers » occupe un peu plus de 80 ha sur deux communes : Chaumont-devant-Damvilllers et Moirey Flabas Crépion. Il abrite l'une des six tourbières alcalines\* de Lorraine, d'intérêt national à européen.

Le marais était fauché occasionnellement jusqu'en 1970, mais depuis cette date il est sujet à la déprise agricole. En revanche les prairies et les pâtures situées en périphérie ont subi une intensification des pratiques.

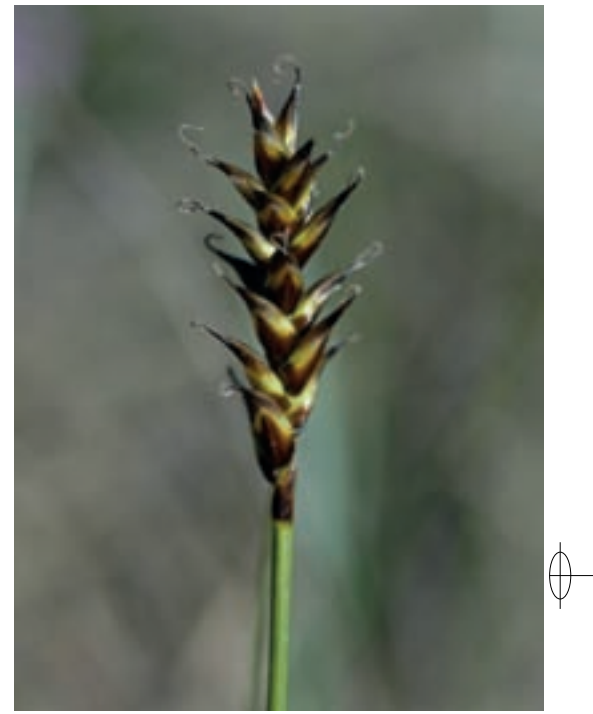

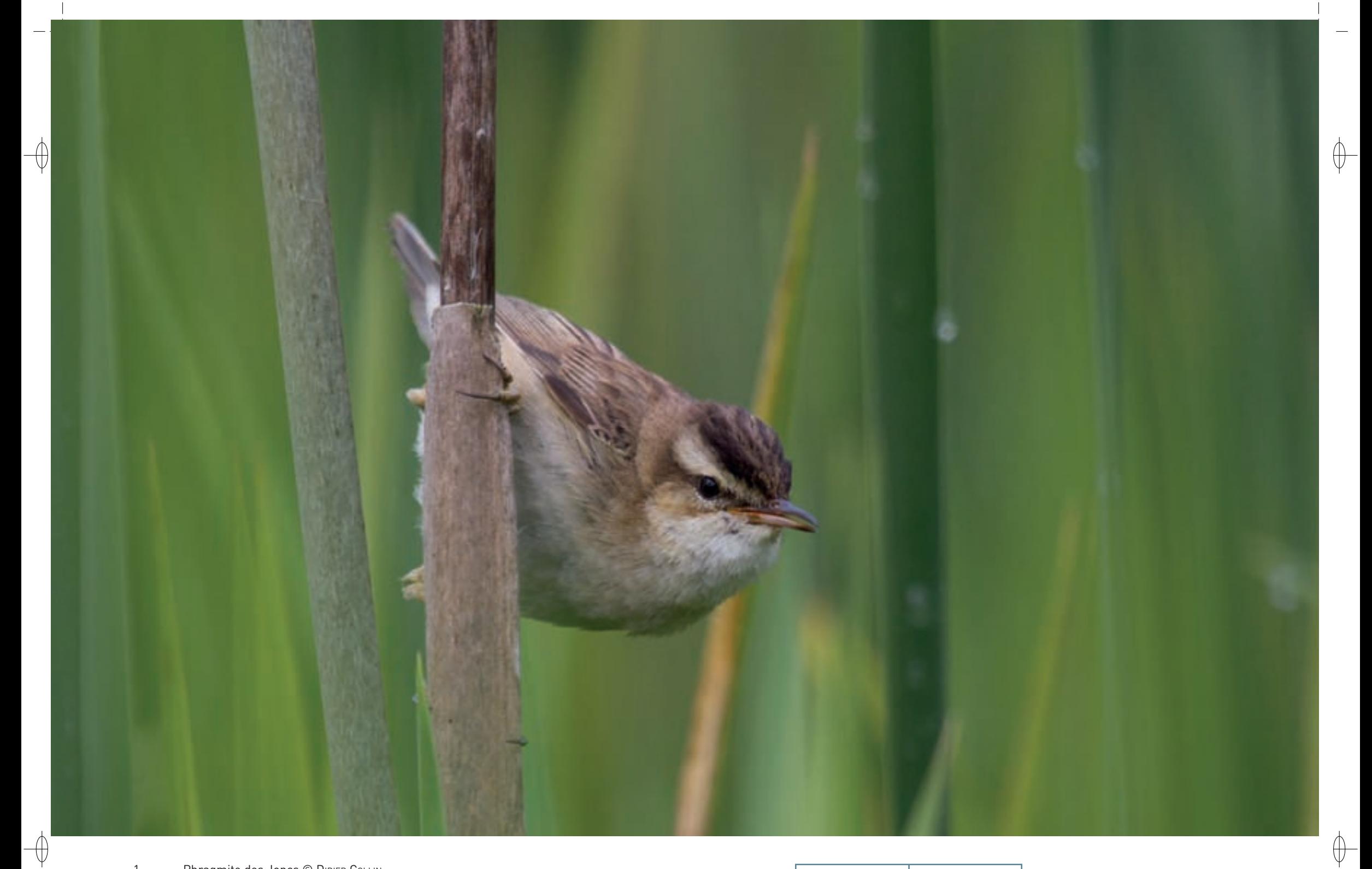

Phragmite des Joncs © DIDIER COLLIN<br>Femelle d'épervier © AuréLIEN AUDEVARD  $\begin{array}{c} 1 \\ 2 \end{array}$ 

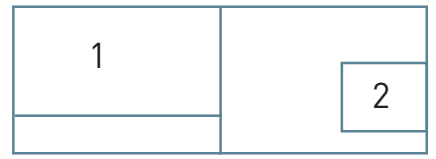

186

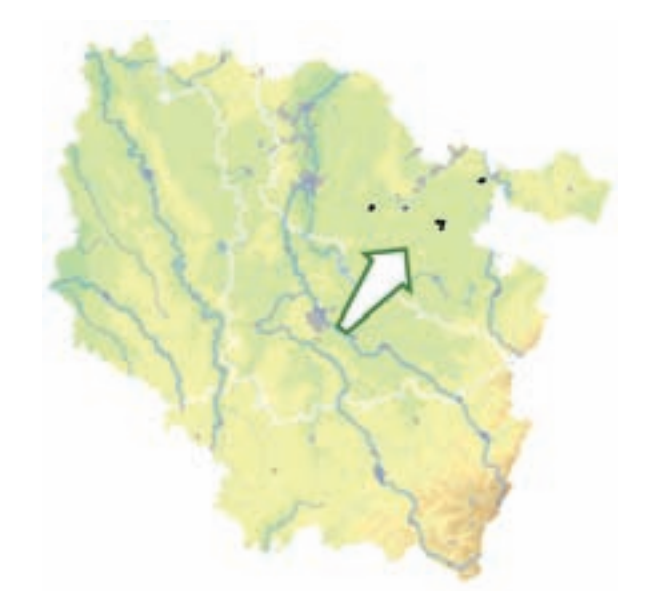

⊕

⊕

*Zones humides de Moselle*

**Superficie :** 210 ha **Département :** Moselle **Maître d'ouvrage :** État **Opérateur :** non désigné au 1/11/2011

Il conviendra également de maintenir, en collaboration avec la profession agricole et grâce aux mesures contractuelles agro-environnementales\*, des modalités de gestion compatibles avec la richesse ornithologique du site, comme la gestion extensive\* des prairies. Enfin, il pourra s'agir d'étendre la maîtrise d'usage du CSL à d'autres parcelles intéressantes pour l'avifaune.

### **Un site éclaté pour les oiseaux des marais**

Le site « Zones humides de Moselle » est formé en grande partie de secteurs également désignés au titre de la directive « Habitats-Faune-Flore ». Il regroupe les marais de Vittoncourt, d'Ippling, de Vahllès-Faulquemont, d'Erstroff, de Francaltroff et de Léning. C'est un ensemble de tourbières alcalines\* et de marais eutrophes\* entourés de roselières, de molinaies, de cariçaies\*, d'aulnaies et de saulaies basses.

L'intérêt ornithologique du site repose sur plusieurs espèces d'intérêt communautaire. En période de reproduction, la Pie-grièche écorcheur et le Pic mar y sont présents ainsi que, même s'ils ne nichent pas directement sur le site, le Milan noir, la Bondrée apivore et l'Épervier d'Europe. Le site accueille également plusieurs espèces paludicoles\* comme la Locustelle tachetée, la Rousserolle effarvatte, la Rousserolle verderolle et le Phragmite des joncs. Le Tarier des prés et la Pie-grièche grise utilisent le site comme terrain de chasse en période de reproduction ; en revanche, la Bécassine des marais et le Torcol fourmilier n'y sont que de passage. Enfin, le Busard Saint-Martin y est présent en hiver.

### **Le site Natura 2000 et sa gestion conservatoire**

Le Conservatoire des Sites Lorrains (CSL) assure la maîtrise d'usage sur 80% de la surface du site. Ainsi, même si le document d'objectifs n'est pas encore rédigé, de nombreuses actions de gestion ont été mises en place par le CSL depuis de nombreuses années.

La Commune de Vittoncourt et le CSL ont établi un bail rural permettant la protection de 30 ha dont la tourbière « Les Aulnes », située en amont du site. En 1990, un arrêté préfectoral de protection de biotope a permis d'instituer des règles qui garantissent le fonctionnement hydraulique et la préservation du site.

La protection de la tourbière alcaline\* du « Marais d'Ippling » est effective depuis 1989 grâce à l'acquisition de 3,6 ha de parcelles privées par le CSL. En 1995, de nouvelles acquisitions de prairies humides à Molinie et de roselières ont été réalisées pour 4 ha supplémentaires. De même que pour le marais de Vittoncourt, un contrat Natura 2000 signé en 2003 entre le CSL et l'État a permis de pérenniser la réalisation des travaux de gestion conservatoire. Le CSL gère également les marais de Francaltroff et Léning.

La gestion du site devra s'attacher à prolonger les actions déjà mises en place ; elles concernent autant les travaux de maintien et de restauration des habitats, que les opérations de concertation avec les propriétaires visant à un aménagement et une gestion favorables des milieux pour l'avifaune.

### **Oiseaux représentés dans ce site**

A072 A073 A082 A238 A338

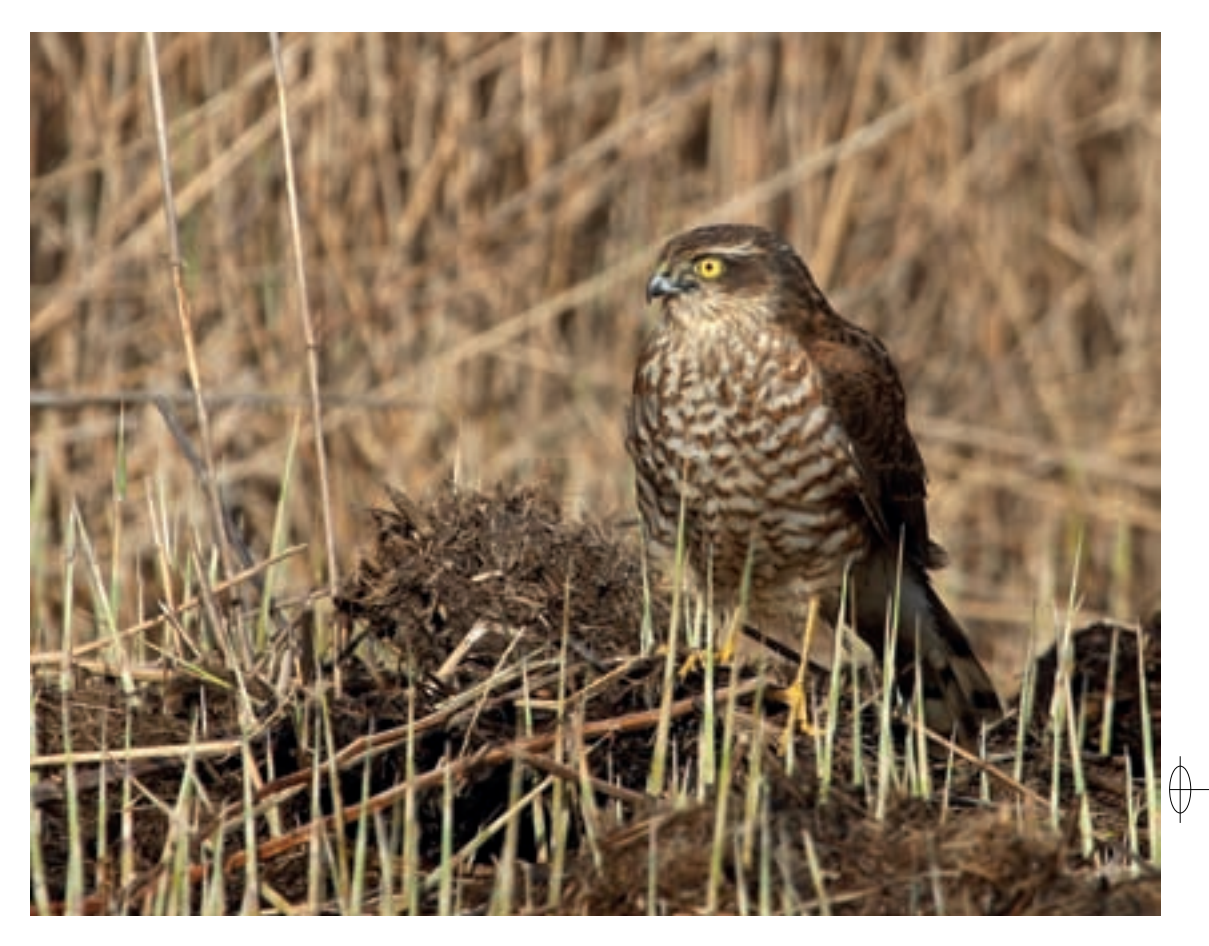

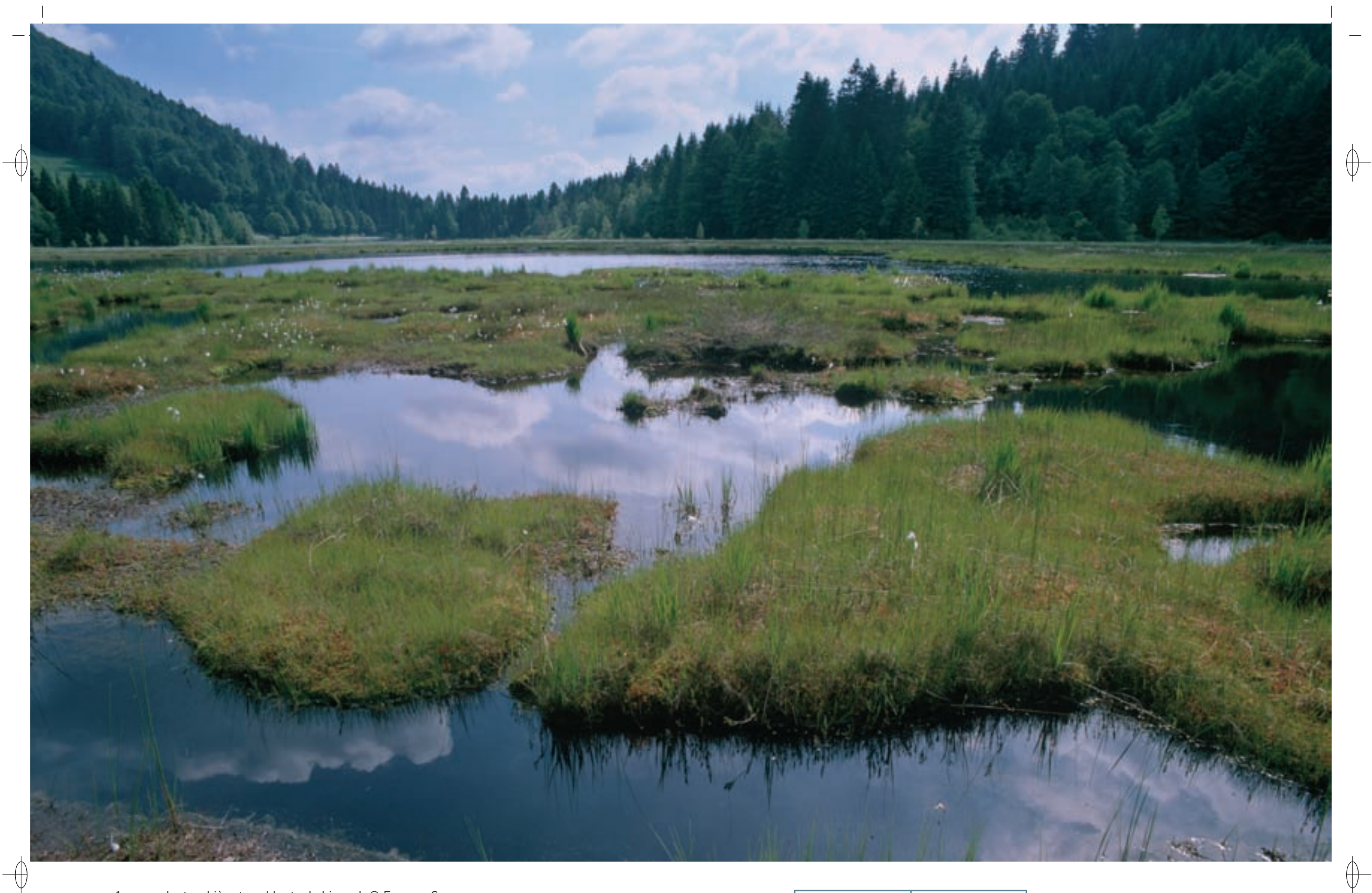

1 La tourbière tremblante de Lispach © François Schwaab

Groupe de Nacrés de la Canneberge, papillon typique des tourbières acides © Jean-christophe ragué 1

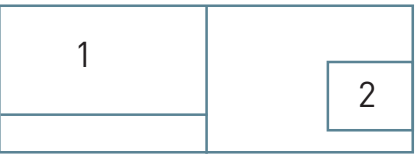

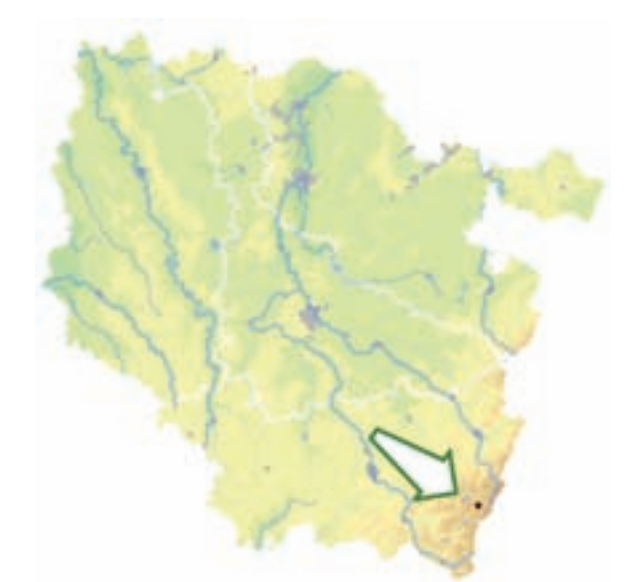

⊕

*Tourbière de Lispach*

**Superficie :** 11 ha **Département** : Vosges **Maître d'ouvrage** : Commune de La Bresse **Opérateurs** : PNRBV et CSL

### **Une surprenante tourbière flottante**

Situé à 910 m d'altitude, le lac de Lispach occupe la tête de bassin de la vallée du Chajoux, petite vallée glaciaire proche de la grande crête du massif vosgien. Il correspond au sur-creusement d'un glacier en amont d'un verrou, barre rocheuse plus résistante. Après la fonte des glaces, il y a environ 10 000 ans, cette dépression s'est remplie d'eau et des tourbières s'y sont installées.

Les hauts-fonds du lac sont essentiellement occupés par des herbiers\* flottants, à Myriophylle à fleurs alternes, espèce protégée, et à Utriculaire citrine. Ces herbiers\* sont d'importants sites de reproduction et de nourriture pour les poissons introduits dans le lac, même carnassiers comme le Brochet et la Perche, ainsi que pour les insectes aquatiques.

La tourbière située sur le lac est une impressionnante tourbière flottante. Elle n'est pas un milieu homogène mais plutôt une mosaïque d'habitats naturels, tous d'intérêt communautaire. L'habitat le plus instable correspond à des radeaux de plantes à rhizomes flottants qui permettent à la tourbière tremblante de progresser horizontalement à partir de ses marges et des berges du lac (Habitat 7140). On y relève notamment la Laîche filiforme, le Trèfle d'eau et le Comaret, en compagnie de diverses sphaignes\* turfigènes\*.

L'épaississement du radeau conduit à la tourbière haute active (Habitat prioritaire 7110), qui abrite des sphaignes\* acidiphiles\* colorées, ainsi que des espèces adaptées à ce substrat\* tourbeux\* comme l'Andromède à feuilles de Polium, la Canneberge, le Rossolis à feuilles rondes ou encore la Linaigrette à feuilles étroites. Des plaques de tourbe nue apparaissent régulièrement. Ce phénomène recrée continuellement des stades initiaux de tourbière qui accueillent des communautés végétales pionnières parfois éphémères à Lycopode inondé, Rhynchospore blanc, Rossolis à feuilles longues et Rossolis à feuilles ovales (Habitat 7150). Le radeau flottant de Lispach constitue, pour les deux espèces de Rossolis, la plus importante et pratiquement unique localité du massif vosgien. C'est dire toute l'importance de la conservation de ce site !

Le radeau abrite également des mares dystrophes\* naturelles à utriculaires (Habitat 3160), ainsi que des petites dépressions, les « Schlenken », qui constituent des habitats de deux espèces rares et protégées au niveau national, la Laîche des tourbières et la Scheuchzérie des marais (Habitat 7140). Ces habitats subaquatiques permettent la reproduction d'insectes très spécialisés qui sont inféodés à ces milieux. C'est notamment le cas de quatre libellules héritées de la fin de l'époque glaciaire : l'Aeschne subarctique, la Cordulie arctique, la Cordulie alpestre et la Leucorrhine douteuse.

Cette tourbière flottante s'intègre dans un ensemble tourbeux\* plus vaste en périphérie du lac et sur son bassin versant, comprenant des tourbières bombées, ainsi que la remarquable pessière\* tourbeuse\* de la Grande-Basse, malheureusement non intégrée dans le site Natura 2000.

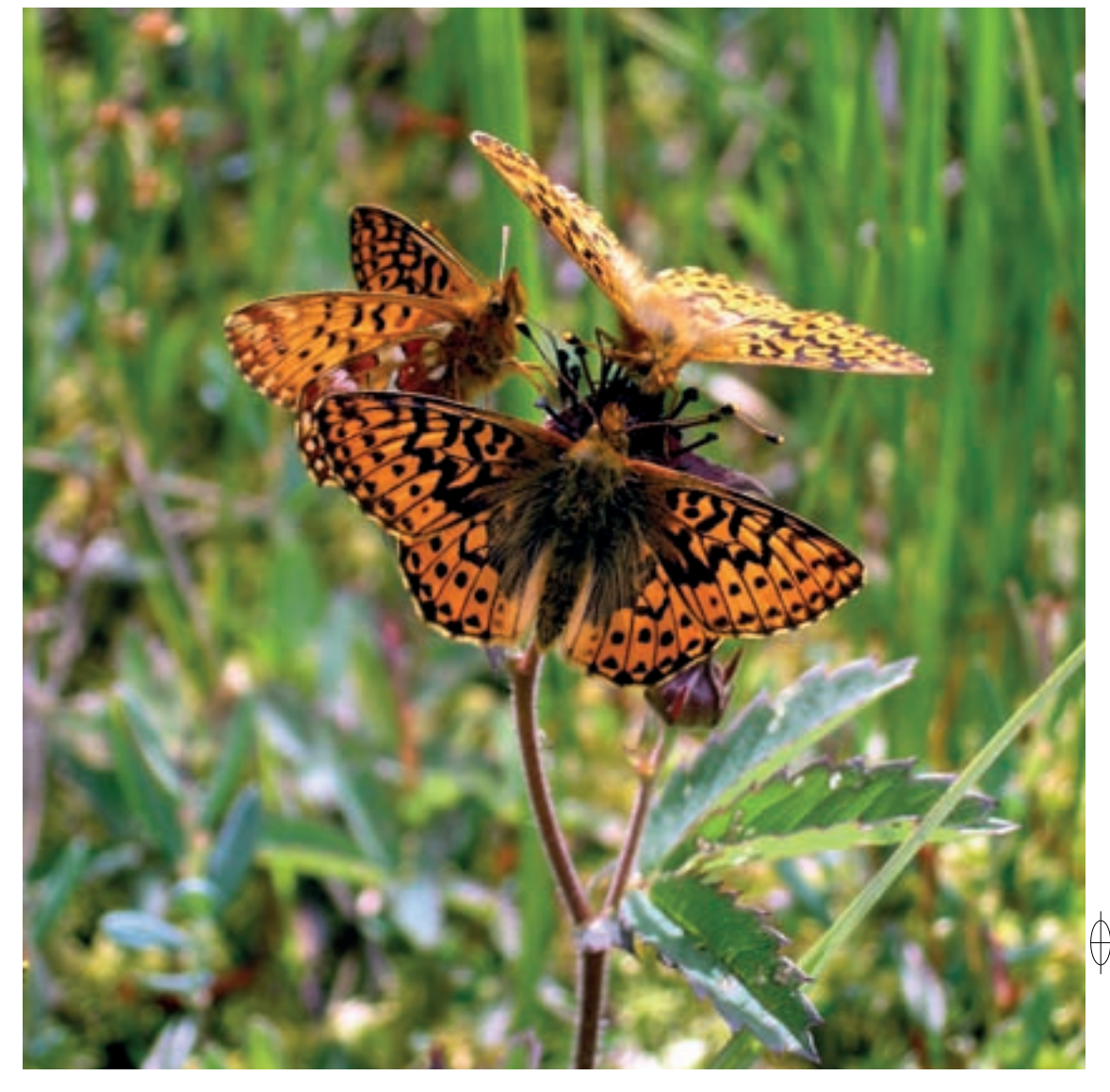

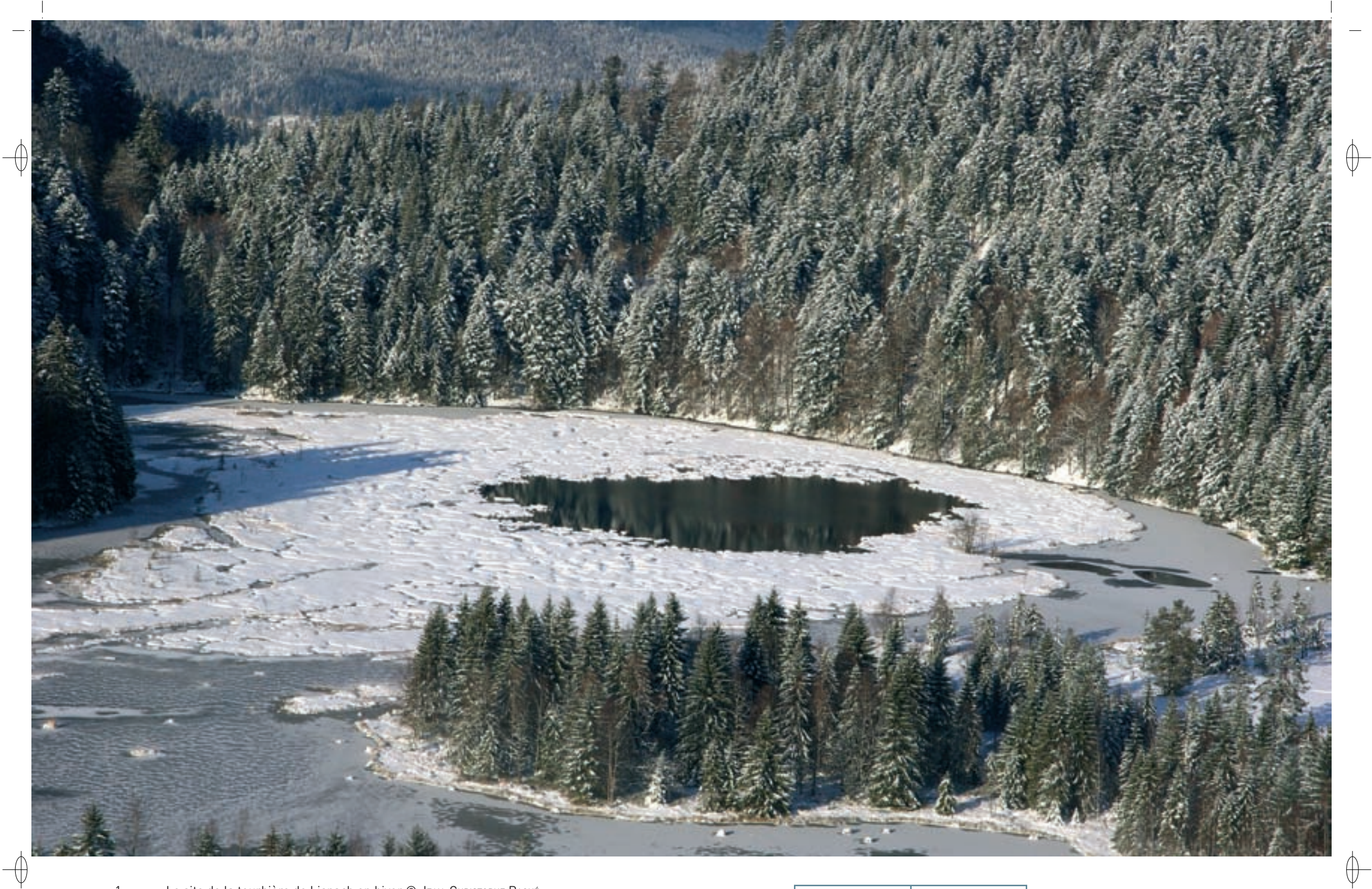

1 Le site de la tourbière de Lispach en hiver © JEAN-CHRISTOPHE RAGUÉ

Æschne subarctique © Jean-pierre boudot 1

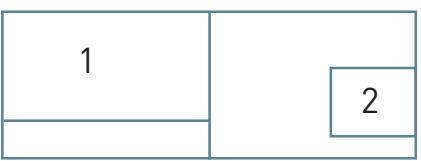

### **Le site Natura 2000 et sa gestion conservatoire**

Le site « Tourbière de Lispach » ne bénéficie pas d'un statut de réserve naturelle comme celui de Machais. La tourbière fait l'objet de nombreuses utilisations par l'Homme et d'une fréquentation touristique importante. Les activités humaines devront à l'avenir davantage tenir compte de l'extrême fragilité de ce milieu.

#### **Un site soumis à de multiples usages et à des dégradations…**

La configuration du site a évolué au cours de l'histoire. C'est au début du XX<sup>e</sup> siècle, avec le développement de l'industrie textile et la construction d'un premier barrage sur le lac de Lispach, puis avec la mise en service en 1961 de l'actuel barrage, plus important, que le niveau du plan d'eau a été sensiblement rehaussé, provoquant l'élévation de la tourbière flottante, mais également sa fragmentation et son isolement par rapport aux bordures du lac. L'accès à la tourbière flottante est difficile ; elle est donc peu fréquentée, si ce n'est par les pêcheurs dont le piétinement la dégrade. Elle reste encore assez bien conservée, mais la dislocation des marges qui s'en détachent pour dériver vers les déversoirs représente néanmoins une préoccupation majeure : entre 1985 et 2001, le radeau flottant a perdu plusieurs centaines de m². Cette tourbière flottante s'est déplacée pendant plusieurs années en fonction des vents et des échouages successifs, avant d'occuper sa situation actuelle et d'être transitoirement amarrée à la berge par des pieux et des câbles afin d'éviter son morcellement.

Depuis près de vingt ans le site a fait l'objet d'aménagements à visée sportive. La commune a mis en place des tracés de ski de fond et a bâti une cabane en bordure de la tourbière bombée de Lispach. Le fonctionnement hydraulique du ruisseau de la Grande-Basse, principal affluent du lac, a été modifié par la fermeture de sa branche Nord et par le creusement de fossés et de drains. Le plan d'eau est soumis à des prélèvements d'eau pour le fonctionnement des canons à neige des pistes de ski alpin.

Cependant, le plus gros enjeu concerne la gestion des niveaux d'eau. En effet un marnage\* trop important aggrave la dislocation du radeau flottant et génère des fragments qui se détachent et viennent boucher le déversoir en aval. La surveillance du barrage et des prélèvements adaptés en eau pour les besoins du domaine alpin situé à proximité seront ainsi les premiers garants de la conservation du site. De plus, le lac est exposé aux eaux de ruissellement du bassin versant, dans lesquelles peuvent être collectés des hydrocarbures issus des parkings situés à proximité, ainsi que des sels de déneigement.

#### **… un site à protéger…**

 $\overline{\bigoplus}$ 

L'un des principaux objectifs de la gestion du site « Tourbière de Lispach » est de minimiser les fluctuations du plan d'eau pour préserver l'intégrité de la tourbière ; il s'agit également de garantir la qualité de l'eau. Sur ce site très visité, il est souhaitable d'encadrer la fréquentation du public et de le sensibiliser. Il est également nécessaire de garantir une gestion piscicole adaptée. Le document d'objectifs prévoit des actions destinées à répondre à tous ces défis. Entre autres actions prévues, un dispositif automatique de suivi des niveaux d'eau sera installé, et un diagnostic du fonctionnement de la tourbière flottante sera réalisé.

Pour conjuguer la préservation des habitats et l'activité de pêche, de petits appontements sont installés sur la berge extérieure du lac afin de limiter la fréquentation de la tourbière flottante par les pêcheurs. Il est également souhaitable de restreindre les quantités de poissons fouisseurs, carpe et tanche, qui y ont été introduits et sont préjudiciables à la conservation du site, car ils contribuent à soulever la vase et à colmater les herbiers\* aquatiques. Pour cela, il y a lieu de sensibiliser les pêcheurs locaux.

Toutefois, le plus important sur un site comme celui-ci, est peut-être que les acteurs travaillent ensemble. Depuis 2008, le site fait l'objet d'une convention de gestion multipartite entre la Commune de La Bresse, la Communauté de Communes de la Haute Moselotte, l'Office National des Forêts, le Parc Naturel Régional des Ballons des Vosges et le Conservatoire des Sites Lorrains (CSL), initiée dans le cadre de la politique des Espaces Naturels Sensibles du département des Vosges et avec le soutien financier de l'Agence de l'Eau Rhin-Meuse.

#### **… mais aussi un site à valoriser**

Ce site étant idéal pour la découverte des écosystèmes\* tourbeux\*, la politique des Espaces Naturels Sensibles du département des Vosges a permis également la mise en place d'un sentier pédagogique d'interprétation, qui se poursuit jusqu'à la tourbière de la Ténine. Au-delà du site de Lispach, ce sentier est un moyen de communiquer de manière plus générale sur la beauté et la fragilité des tourbières des Hautes-Vosges.

### **Habitats représentés dans ce site**

3160 7110 7140 7150

### **Espèces représentées dans ce site**

1163

#### **Documentation**

PNRBV – dupont F. & CSL – leMbke M. (2010)

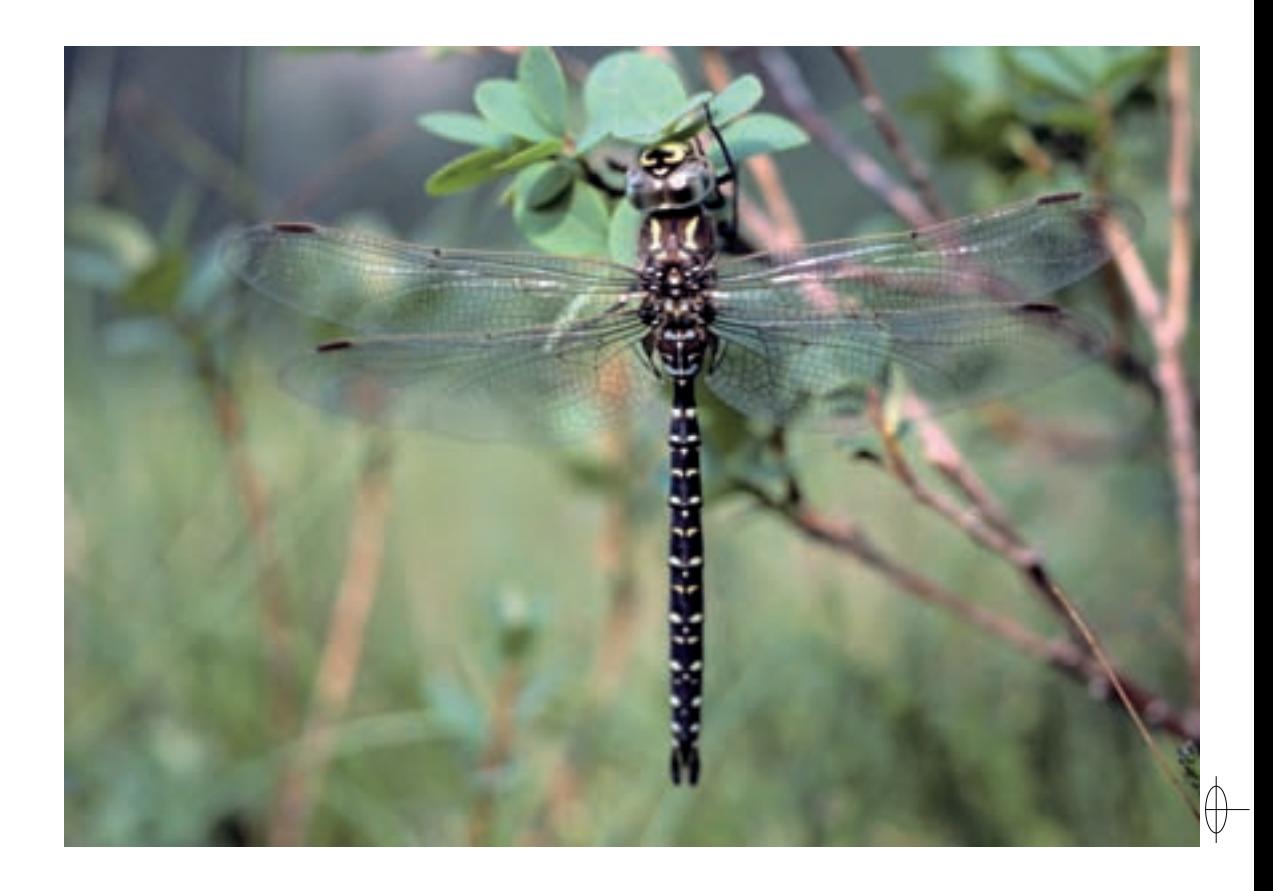

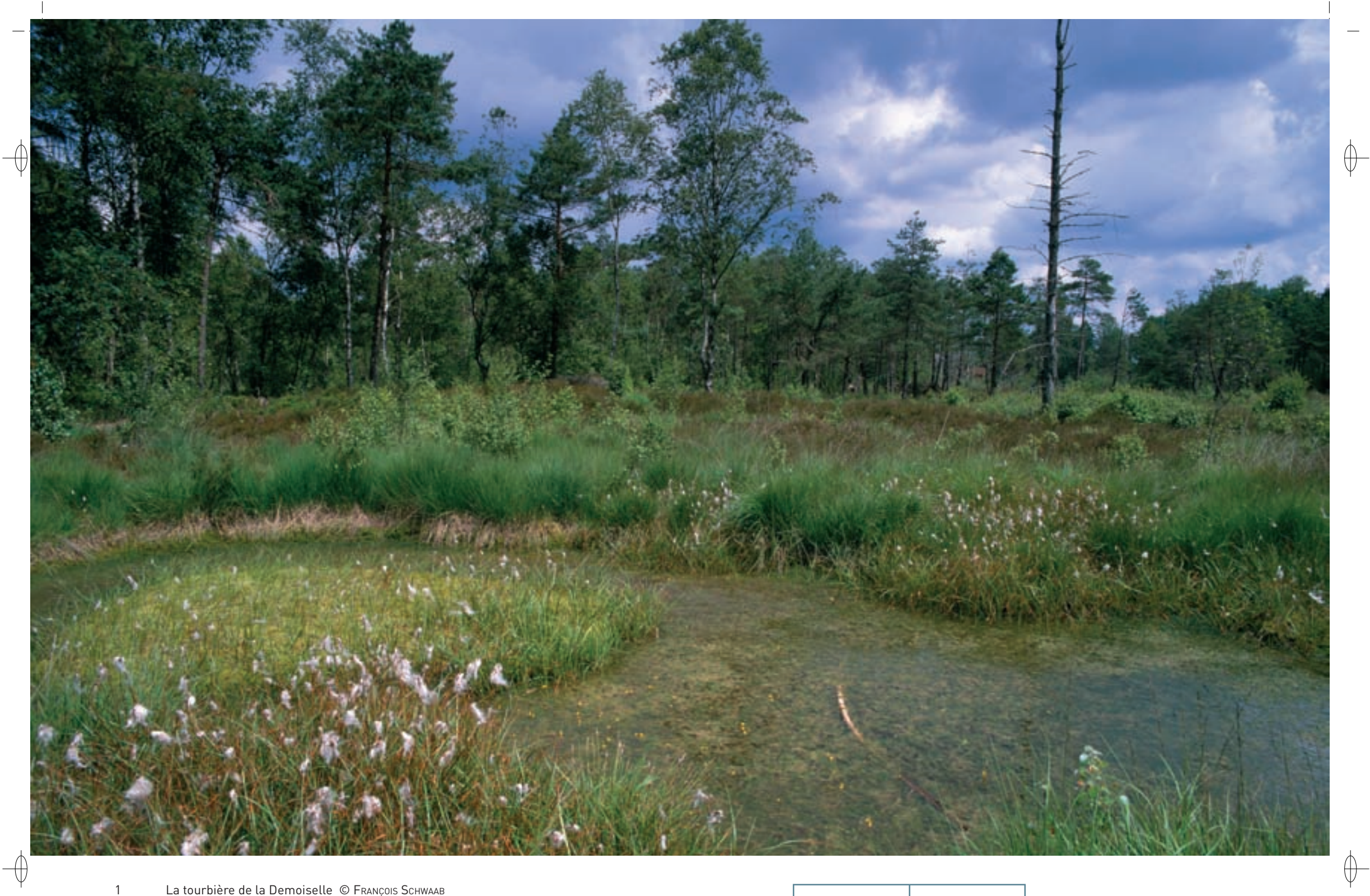

La tourbière de la Demoiselle © François Schwaab<br>L'étang de la Demoiselle © JEAN-СHRISTOPHE Ragué

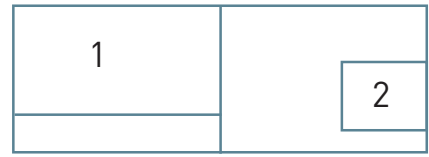

192

 $\overline{2}$ 

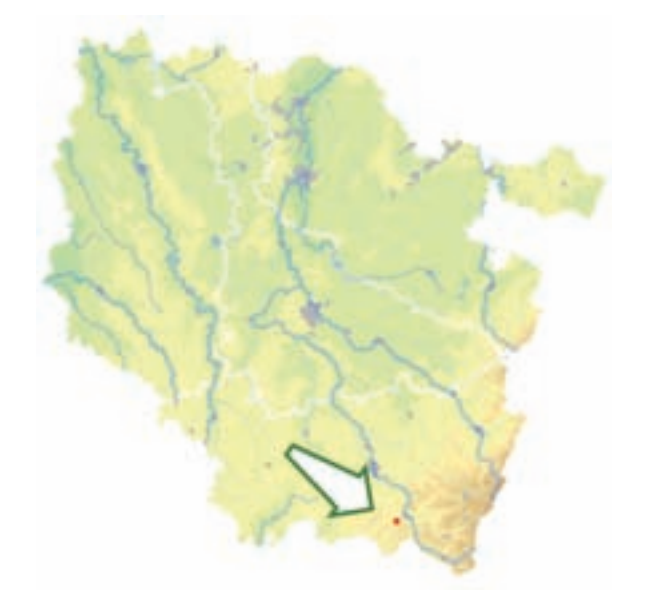

*Étang et tourbière de la Demoiselle*

**Superficie :** 15 ha **Département** : Vosges **Maître d'ouvrage** : État **Opérateur** : non désigné au 1/11/2011

### **Le site Natura 2000 et sa gestion conservatoire**

Le site « Étang et tourbière de la Demoiselle » est installé sur le ban communal de Saint-Nabord dans les Vosges et depuis 1996, le Conservatoire des Sites Lorrains en assure la gestion : la tourbière est louée par un bail emphytéotique\* de 33 ans avec la commune de Saint-Nabord et l'étang est géré dans le cadre d'une convention signée avec la commune de Remiremont et l'AAPPMA locale. Depuis vingt ans, des travaux de restauration des communautés végétales ont été entrepris et ont sensiblement amélioré le fonctionnement écologique global du site. On peut ainsi constater, par exemple, une augmentation du recouvrement des sphaignes\* génératrices de tourbe, une diminution de la colonisation par les arbres de la tourbière favorisant une réouverture de ces milieux, ainsi qu'une amélioration de la connectivité de ces derniers pour les insectes volants.

Le document d'objectifs du site Natura 2000 vise à pérenniser cette gestion favorable, pour assurer sur le long terme la conservation des habitats naturels et des espèces remarquables qu'ils abritent.

### **Habitats représentés dans ce site**

3130 3160 7110 7120 7150 9110 91D0

#### **Documentation**

CSL – Ragué J.-C. (2007)

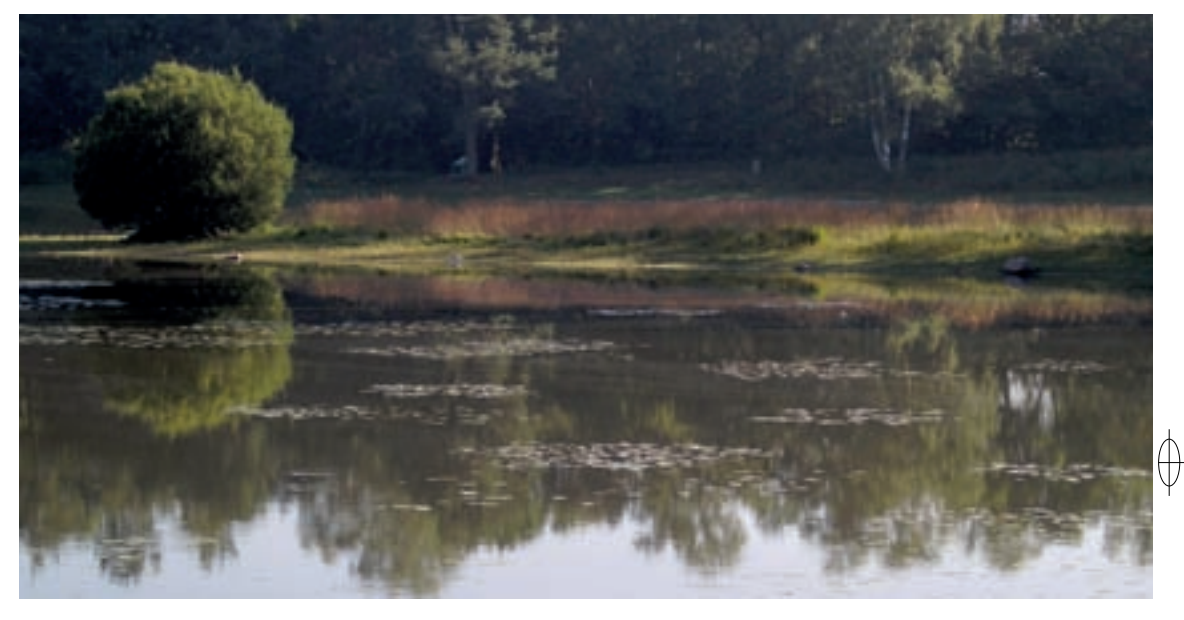

### **Une tourbière et un étang sur la ligne de partage des eaux**

Installé sur la ligne de partage des eaux entre le bassin de la mer du Nord et celui de la Méditerranée, le site « Étang et tourbière de la Demoiselle » occupe la marge occidentale du plateau des Vosges saônoises, à proximité du bassin de la Moselle qu'il domine. Il y a plusieurs dizaines de milliers d'années, ce plateau de grès et de granite a été façonné par des formes d'accumulations glaciaires et fluvio-glaciaires, qui ont permis l'installation d'étangs et de tourbières dans les dépressions créées par les glaces. Des sols pauvres et acides se sont alors développés, permettant l'expression d'un écosystème\* caractérisé par des milieux naturels acides à fort contraste d'alimentation en eau.

Ce site Natura 2000 est composé de deux entités différentes :

- − Ia tourbière de la Demoiselle, située sur la ligne de partage des eaux, en tête de la vallée de l'Augronne, dominée par une tourbière haute active (Habitat prioritaire 7110), formant des mosaïques avec des zones de mares dystrophes\* naturelles (Habitat 3160), des habitats pionniers\* sur tourbe nue à Rossolis intermédiaire (Habitat 7150), des zones de tourbière dégradée (Habitat 7120), ainsi que des stades de colonisation ligneuse\* par le Bouleau pubescent (Habitat prioritaire 91D0-1),
- − l'étang de la Demoiselle, plan d'eau semi-artificiel occupant une tête de vallée affluente de celle de l'Augronne, et abritant de remarquables gazons subaquatiques pérennes, dominés par la Littorelle (Habitat 3130).

Ces deux entités sont séparées par une moraine\* glaciaire et ne sont pas connectées sur le plan hydraulique ; il s'agit donc de deux écosystèmes\* indépendants l'un de l'autre en termes de fonctionnement écologique. Les écosystèmes\* forestiers présents ont été rapportés à la hêtraie acidiphile\* (Habitat 9110).

L'originalité de ce site tient à la présence de quelques espèces de végétaux et d'insectes situées en limite sud de leur aire de répartition, ce qui en fait un site d'intérêt national :

- − des plantes liées aux tourbières à sphaignes\* comme le Rossolis à feuilles rondes, le Rossolis intermédiaire et l'Airelle des marais,
- − des plantes inféodées aux eaux oligotrophes\*, telles que le Petit nénuphar et la Littorelle uniflore,
- − des libellules qui se reproduisent dans les eaux stagnantes et acides, comme la Cordulie arctique et la Leucorrhine douteuse,
- − des criquets et sauterelles dans les landes et les prairies humides, parmi lesquels le Criquet ensanglanté et la Decticelle des bruyères.

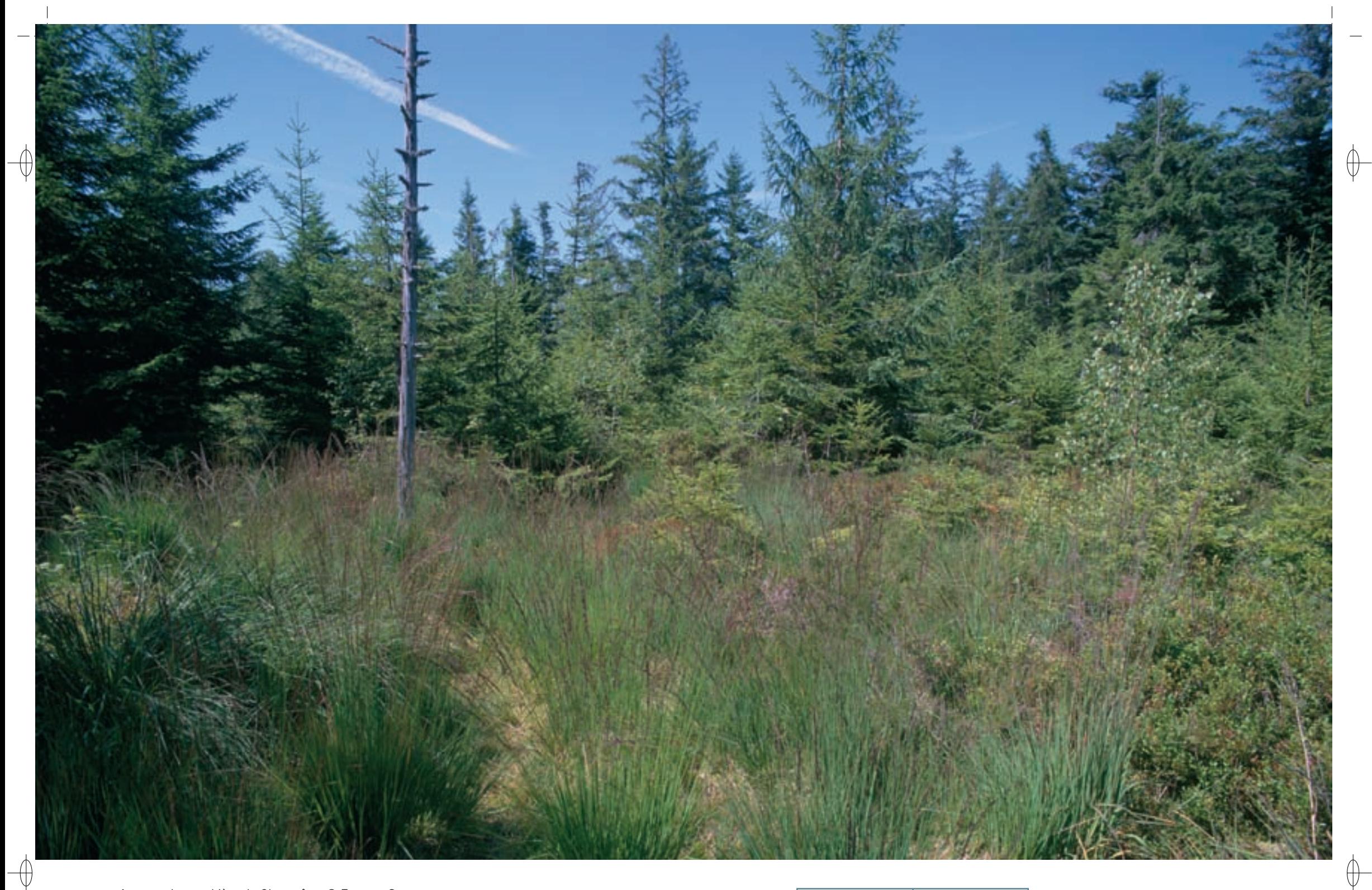

1 La tourbière du Champâtre © François Schwaab

La lande tourbeuse en périphérie de la tourbière du Champâtre © François sChwaab 1

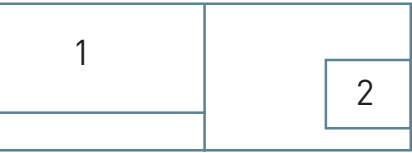

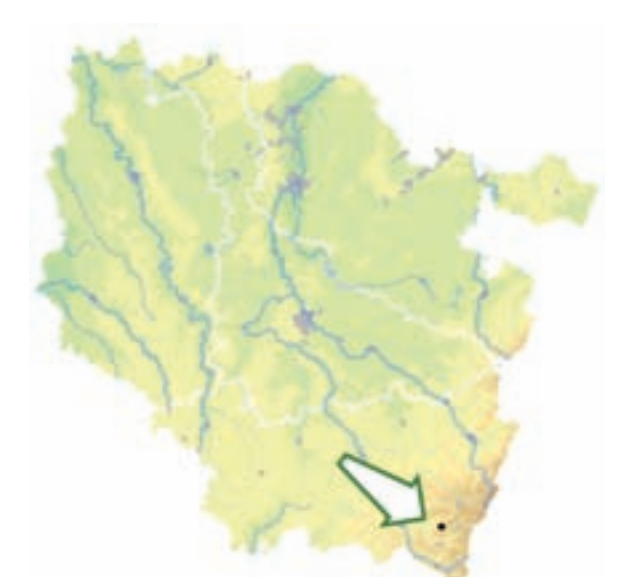

*Tourbière du Champâtre*

**Superficie :** 17 ha **Département :** Vosges **Maître d'ouvrage :** CC des vallons du Bouchot et du Rupt **Opérateur :** ONF

Pourtant, la tourbière est actuellement soustraite à nombre de regards : en effet, le remarquable point de vue sur le site, qu'offraient les roches Saint Jacques, est actuellement fermé par un rideau d'Epicéas. Des réflexions visant à le dégager sont en cours. Elles devront prendre en compte les recommandations de gestion et d'actions d'information visant à canaliser les visiteurs attirés par ce site magnifique, en particulier au niveau de la tourbière.

### **Habitats représentés dans ce site**

7110 7120 7140 91D0

#### **Documentation**

 $ONF - V_{OIRY}$  H. (2008) RAMEAU J.-C. et al. (2000)

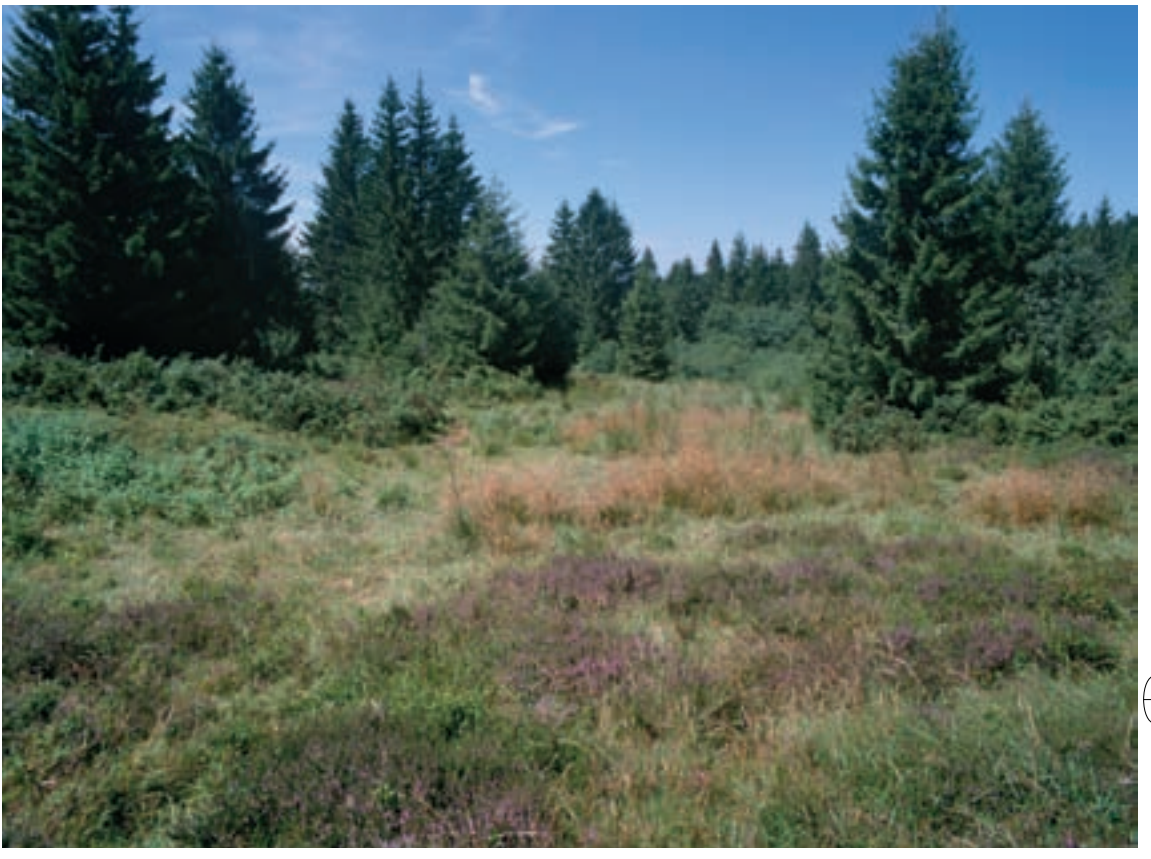

### **Tourbière exploitée et bombardée mais toujours vivante**

Reposant sur un affleurement de grès de l'ère secondaire, le site « Tourbière de Champâtre » occupe l'emplacement d'une dépression glaciaire. Ce facteur topographique s'ajoute aux températures annuelles basses et à l'acidité naturelle du sol, ce qui permet de réunir les conditions locales de formation de tourbe par l'arrêt de l'activité biologique. La tourbière est dite bombée, ou tourbière haute, du fait de l'élévation de sa surface au dessus du plan d'eau.

La tourbière en elle-même, d'une superficie de 5,4 ha, est occupée dans sa plus grande partie par un habitat de tourbière haute active (Habitat prioritaire 7110), développé en mosaïque avec quelques zones de tourbière haute dégradée par suite des activités humaines (Habitat 7120). Des dépressions, d'origine naturelle ou anthropique\*, sont colonisées par des habitats de tremblants oligotrophes\* (Habitat 7140). En périphérie se développe une boulaie tourbeuse\* de transition (Habitat prioritaire 91D0). Cette petite tourbière n'abrite pas moins de quatre espèces végétales protégées au niveau national, la Rossolis à feuilles rondes, la Laîche des bourbiers, l'Andromède et la Scheuchzérie des marais, dans un cortège typique de ce type de milieu. On y rencontre également des insectes inféodés aux tourbières, comme le papillon Nacré de la Canneberge, ou bien l'Aeschne subarctique ou la Cordulie arctique, deux libellules dont les noms rendent bien compte de leur affinités biogéographiques\* nordiques et de leur caractère relictuel\* dans le massif vosgien.

La tourbière comprend quelques « gouilles », ou petites mares acides qui jouent un rôle dans la reproduction de ces libellules, et qui seraient dues pour partie à des impacts d'obus. Par ailleurs, le site porte encore les traces d'une exploitation séculaire de la tourbe, qui a connu un regain pendant les deux guerres mondiales. Les forêts enserrant la tourbière sont majoritairement composées d'Epicéas, plantés depuis les années 1950. Toutes ces perturbations\* ont certes affecté la tourbière, mais ne semblent pas avoir remis en cause son fonctionnement et son intérêt de manière fondamentale.

### **Le site Natura 2000 et sa gestion conservatoire**

La gestion forestière actuelle privilégie la futaie jardinée et les feuillus de toutes essences. Les arbres à cavités sont favorisés et les arbres morts maintenus. Néanmoins, pour des raisons naturelles ou humaines, la végétation forestière a tendance à coloniser les habitats tourbeux\* et à les modifier. Un suivi de l'évolution de la tourbière est nécessaire. Il implique de préciser les connaissances sur son fonctionnement hydromorphologique\* en particulier.

Le site présente un réel intérêt paysager : l'alternance de milieux ouverts et fermés, et la coexistence de forêts rajeunies et vieillies lui confèrent un caractère qui attire promeneurs et cueilleurs de myrtilles : si elle y demeure contenue, la fréquentation touristique du site n'est pas négligeable au vu de sa sensibilité au piétinement, en hiver comme en été.

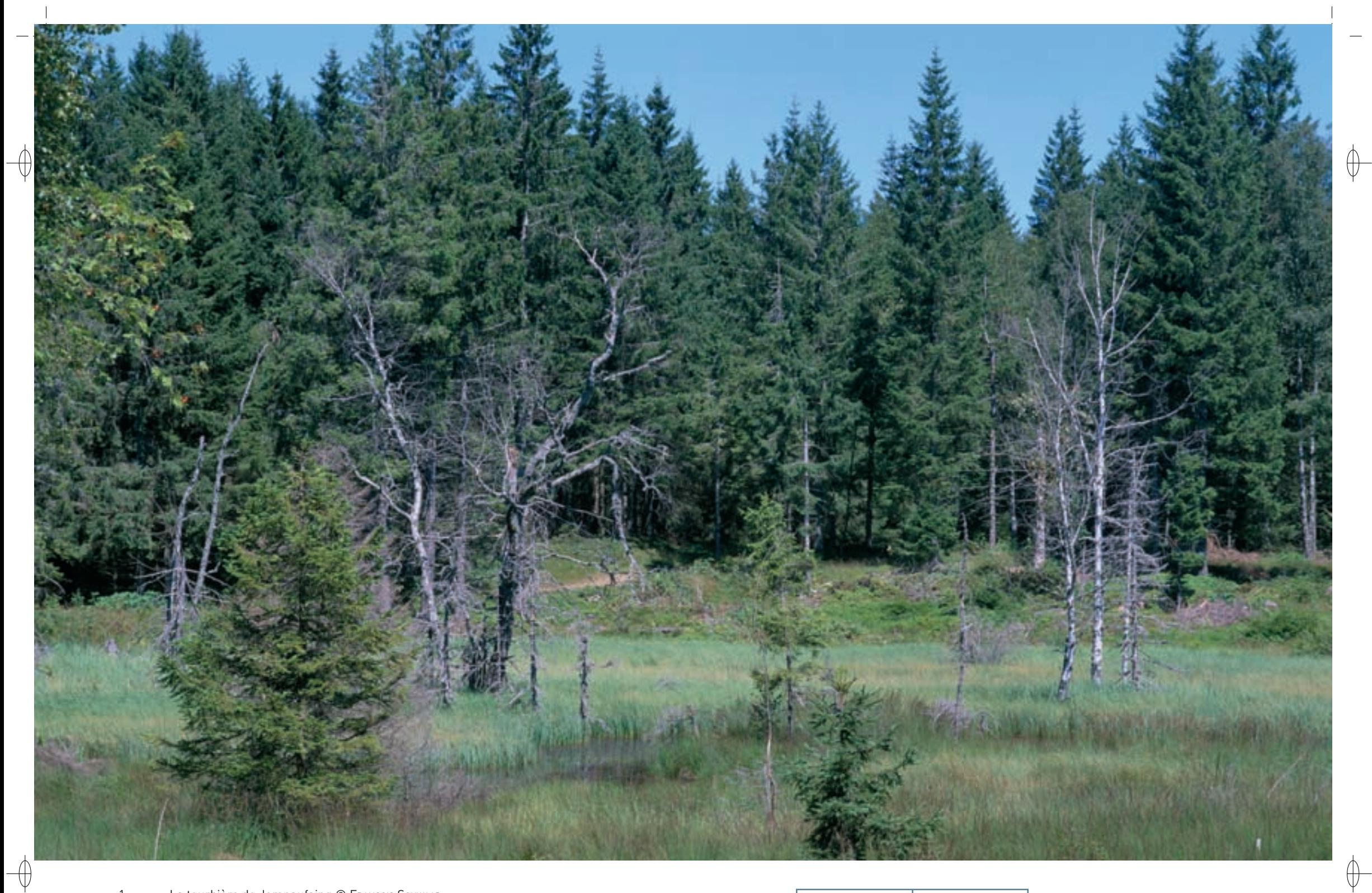

1 La tourbière de Jemnaufaing © FRANÇOIS SCHWAAB

Gouille sur la tourbière de Jemnaufaing © François sChwaab 1

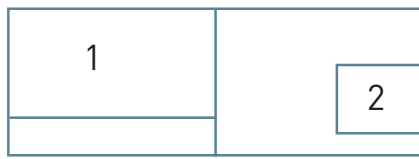

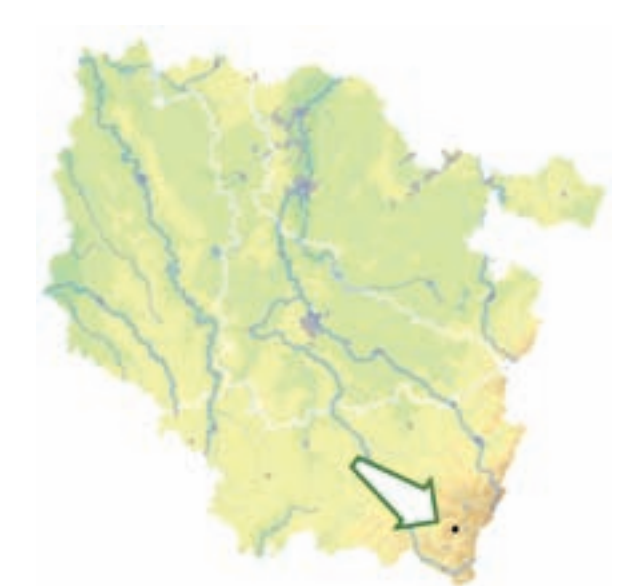

⊕

 $\overline{\oplus}$ 

**Une tourbière en cours de restauration**

cariçaies\* hautes, prairies humides et saulaies arbustives ripicoles\*.

le site, mais le Pic Noir et le Casse-noix moucheté y sont très actifs.

une dégradation considérable des habitats tourbeux\*.

**Le site Natura 2000 et sa gestion conservatoire**

de 2 000 mm de précipitations par an.

Canche flexueuse, Digitale et Myrtille.

l'Utriculaire jaune pâle.

Le site « Tourbière de Jemnaufaing » est une tête de vallée humide des Hautes-Vosges occupant une dépression qui s'allonge sur le versant nord-ouest de la crête séparant les vallées du Bouchot et de la Moselotte. Elle est fractionnée par des failles de plusieurs mètres de ressaut en replats favorables à l'installation de zones humides. Avec une altitude d'environ 1 000 m, c'est un site bien arrosé avec près

Le vallon est occupé par une mosaïque d'habitats humides : tourbières hautes actives (Habitat prioritaire 7110), tourbières hautes dégradées (Habitat 7120), mares dystrophes\* à Utriculaires (Habitat 3160), tourbières tremblantes (Habitat 7140), habitats pionniers\* à Rhynchospora sur substrat\* tourbeux\* (Habitat 7150), boulaies-pessières\* turficoles\* (Habitat prioritaire 91D0), tourbières de pente à Molinie,

Sa périphérie mieux drainée comporte de grandes plantations équiennes\* d'Epicéas où subsistent des lambeaux de landes à Myrtille et à Callune (Habitat 4030), de hêtraies-sapinières à Luzule (Habitat 9110) et d'érablaies-frênaies sur blocs (Habitat prioritaire 9180), ainsi que des coupes forestières à

La majorité des espèces d'intérêt européen est inféodée aux habitats tourbeux\* ou forestiers. La flore patrimoniale est étonnement riche pour ce site de faible superficie. Elle compte notamment l'Andromède, la Laîche des tourbières, la Scheuchzérie des marais, le Rhynchospore blanc et

La faune entomologique\* comporte un papillon référencé en annexe II de la directive « Habitats-Faune-Flore », le Cuivré de la Bistorte, mais également d'autres espèces inféodées aux tourbières et aux affinités boréo-montagnardes\* comme le Nacré de la Canneberge, la Cordulie arctique, la Cordulie alpestre et la Leucorrhine douteuse. Certaines espèces prises en compte au titre de la directive « Oiseaux » comme le Grand Tétras et la Gélinotte ne font plus que des incursions exceptionnelles sur

Le site « Tourbière de Jemnaufaing » appartient à un propriétaire privé et est installé sur la commune de Rochesson. Après l'abandon des fermes au début du XX<sup>e</sup> siècle, l'ensemble du massif de Noiregoutte a fait l'objet de plantations massives d'Épicéas. La zone humide de Jemnaufaing était jadis pâturée ; elle a également été drainée et sa tourbe a été exploitée pendant le dernier conflit mondial, entraînant

*Tourbière de Jemnaufaing*

**Superficie :** 10 ha **Département :** Vosges **Maître d'ouvrage :** État **Opérateur :** CSL

#### En 1991, une convention de gestion a été signée entre le propriétaire et le Conservatoire des Sites Lorrains (CSL) et l'année 1994 a vu débuter les premiers travaux de restauration, suivis de plusieurs coupes d'Épicéas. La mise en place d'un petit barrage sur la levée pour relever le niveau de la nappe, la fermeture des drains et le détournement d'une piste de ski de fond ont constitué les principaux aménagements réalisés.

La gestion biologique a été conduite dès 1996 au titre du plan de gestion biologique du CSL puis à compter de l'année 2000 au titre du document d'objectifs Natura 2000. La collaboration du propriétaire, de l'ONF et du CSL a permis un travail fructueux de réhabilitation hydraulique et sylvicole des habitats, de restauration des corridors écologiques ainsi que le déplacement des sentiers et pistes de ski de fond à l'extérieur de la tourbière.

La restauration hydraulique des tremblants et des mares a été un succès ; en revanche, la réhabilitation des tourbières hautes fortement dégradées reste très difficile, car la tourbe asséchée

par le drainage ne retrouve que très lentement sa porosité naturelle. La restauration des habitats forestiers communautaires sera également très lente du fait de l'héritage des plantations massives d'Épicéas en marge du site ; cependant, on note un début de mise en place d'une séquence forestière climacique\*.

### **Habitats représentés dans ce site**

4030 7110 7120 7140 7150 9110 9180 91D0

### **Espèces représentées dans ce site**

4038

### **Documentation**

CSL – diCev G. et al. (2000) CSL – ragué J.-Ch. (2009

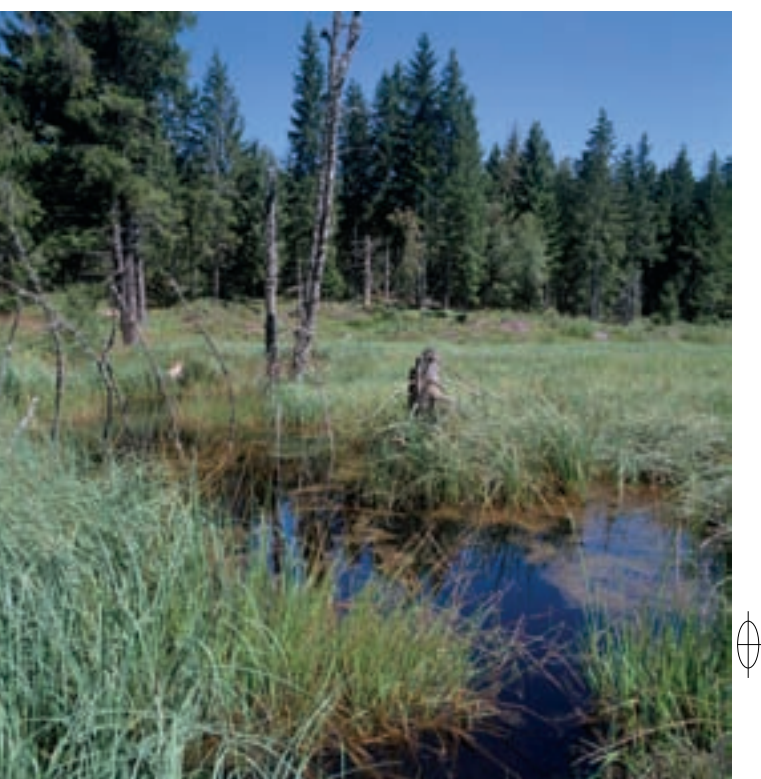

Rédaction : JEAN-CHRISTOPHE RAGUÉ, SERGE MULLER et FRANÇOIS SCHWAAB

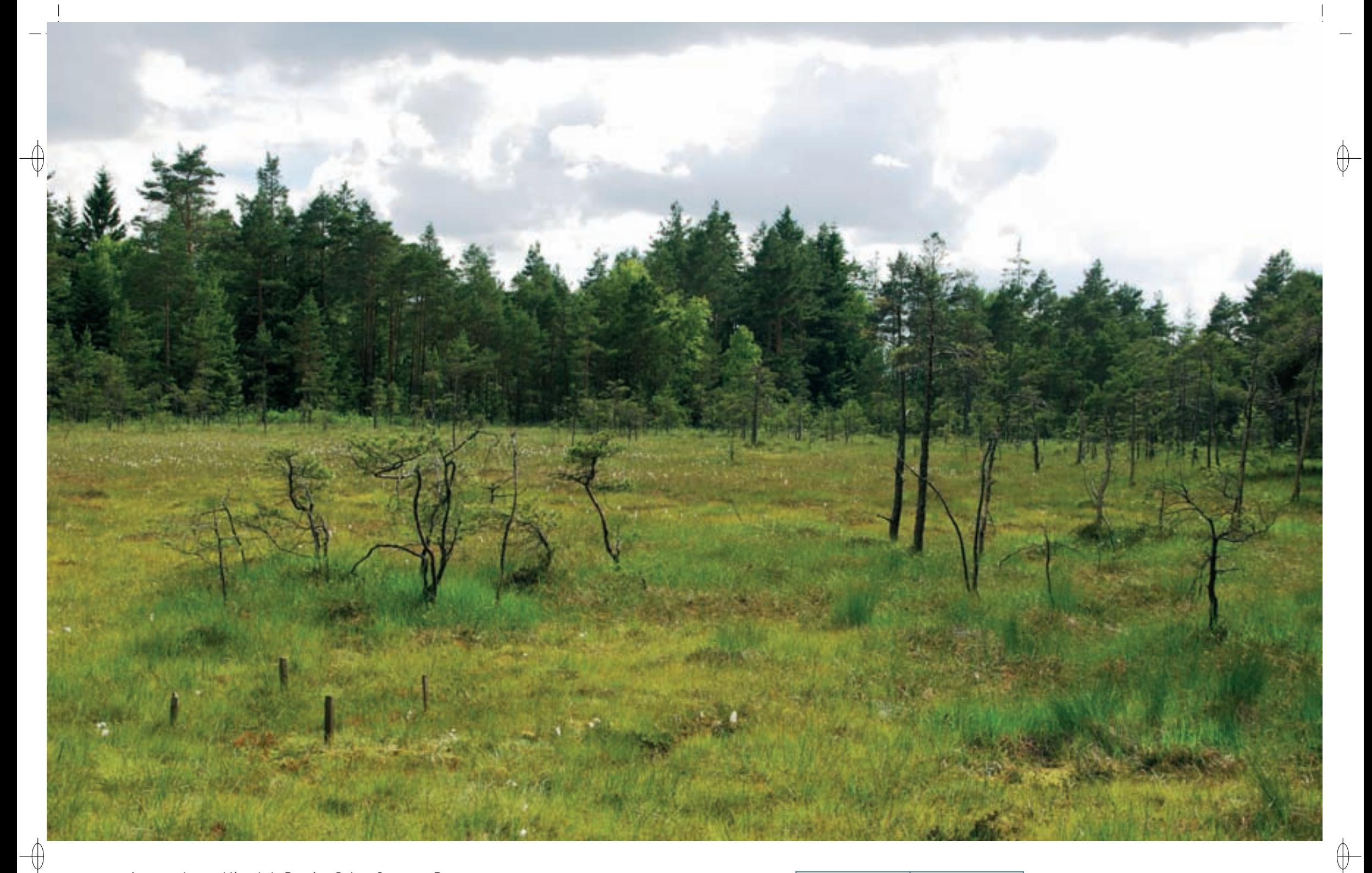

1 La tourbière de la Bouyère © JEAN-CHRISTOPHE RAGUÉ

Fourmi rouge Formica truncorum © Jean-Christophe ragué 1

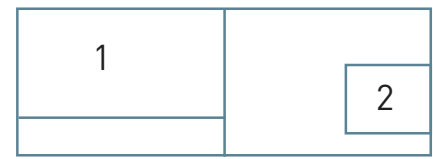

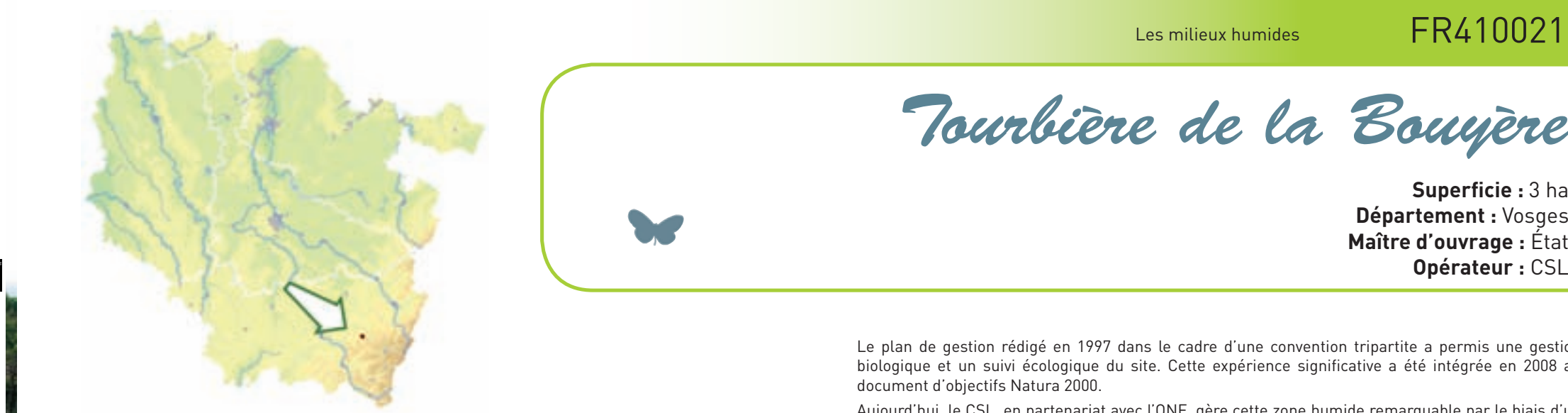

⊕

⊕

*Tourbière de la Bouyère*

**Superficie :** 3 ha **Département :** Vosges **Maître d'ouvrage :** État

Le plan de gestion rédigé en 1997 dans le cadre d'une convention tripartite a permis une gestion biologique et un suivi écologique du site. Cette expérience significative a été intégrée en 2008 au document d'objectifs Natura 2000.

Aujourd'hui, le CSL, en partenariat avec l'ONF, gère cette zone humide remarquable par le biais d'un bail emphytéotique\* signé avec la commune pour une durée de 18 ans, avec le soutien financier de la Région Lorraine, du Conseil Général des Vosges et de l'Agence de l'Eau Rhin Meuse ; le CSL est également l'animateur du document d'objectifs Natura 2000.

La tourbière de la Bouyère est très sensible à toutes les formes d'assèchement : période estivale,

concurrence hydrique des plantations d'Épicéas et travaux de drainage. La pose de drains accompagnant les aménagements passés a encore de nos jours un impact négatif sur l'état de conservation des habitats communautaires, particulièrement en période estivale. Ainsi, les mesures de gestion du site visent à rétablir le fonctionnement hydraulique normal de la tourbière et à améliorer la qualité de l'habitat de plusieurs espèces d'intérêt communautaire. Depuis vingt ans, l'augmentation du recouvrement des sphaignes\* turfigènes\*, la reconstitution de l'acrotelme\*, la diminution de la colonisation ligneuse\* et l'amélioration de la connectivité pour les insectes volants traduisent une bonne dynamique de restauration des communautés végétales et de la fonctionnalité du site.

### **Habitats représentés dans ce site**

7110 7120 7150 9110 91D0

**Documentation**

CSL – RAGUÉ J.-CH. (2008)

# **L'excellente santé d'une jeune tourbière**

Placé au pied des Hautes-Vosges, le site « Tourbière de la Bouyère » est caché au cœur de la forêt de Pins de Jussarupt. La tourbière occupe un plateau siliceux\* à faible pente et fait partie des tourbières les mieux conservées du massif vosgien. La faible épaisseur de tourbe sur le site laisse à penser que l'on est en présence d'une « jeune » tourbière haute puisque son âge n'excède probablement pas les 1 000 ans. Ce phénomène assez rare dans le massif se traduit par la présence sur le site d'habitats très intéressants.

Six habitats naturels d'intérêt communautaire y ont été distingués, formant un éco-complexe tourbeux\* associé en périphérie à des habitats forestiers acidiphiles\* (Habitat 9110). L'essentiel de la zone tourbeuse\* est occupé par la tourbière haute active (Habitat prioritaire 7110), avec quelques zones de tourbière dégradée (Habitat 7120) dans les secteurs qui ont subi des dégradations anthropiques\* par drainage. Des dépressions au sein de la tourbière sont colonisées par des habitats pionniers\* sur substrat\* tourbeux\* (Habitat 7150) et en bordure se développe en outre une boulaie tourbeuse\* (Habitat prioritaire 91D0). L'ensemble de cette mosaïque d'habitats représente près de 80% de la surface totale du site, dont 45% installés sur sols tourbeux\* ou paratourbeux\*.

Le cortège floristique est typique et comprend des espèces remarquables protégées au niveau national, tels que le Rossolis à feuilles rondes et le Rossolis intermédiaire, ainsi que d'autres espèces peu répandues en Lorraine, comme le Rhynchospore blanc ou la Linaigrette vaginée. L'étendue de la tourbière haute encore active permet également le maintien d'une diversité remarquable de libellules inféodées aux milieux tourbeux\*, comme la Cordulie arctique et la Leucorrhine douteuse.

L'originalité du site est la présence de Formica truncorum, la plus rouge des espèces de fourmis du genre Formica. Rare en France, elle est signalée dans les Vosges par J. Bonorout en 1918 et sur La tourbière par J.C. RAGUÉ et M. PLATEAU en 2007. Cette espèce niche dans les troncs, sur les terres humides et tourbeuses\* au sein des forêts montagnardes froides, habituellement au-dessus de 1 000 m d'altitude. La présence de cette espèce à une altitude inférieure à 700 m, en compagnie d'espèces végétales inféodées aux complexes tourbeux\* et d'espèces animales paléo-arctiques caractérisent bien la typicité du lieu : une cuvette froide et humide occupée par une jeune tourbière en bon état de conservation.

### **Le site Natura 2000 et sa gestion conservatoire**

Le site « Tourbière de la Bouyère » est propriété de la commune de Jussarupt qui s'est engagée avec le Conservatoire des Sites Lorrains (CSL) et l'Office National des Forêts pour la préservation du site.

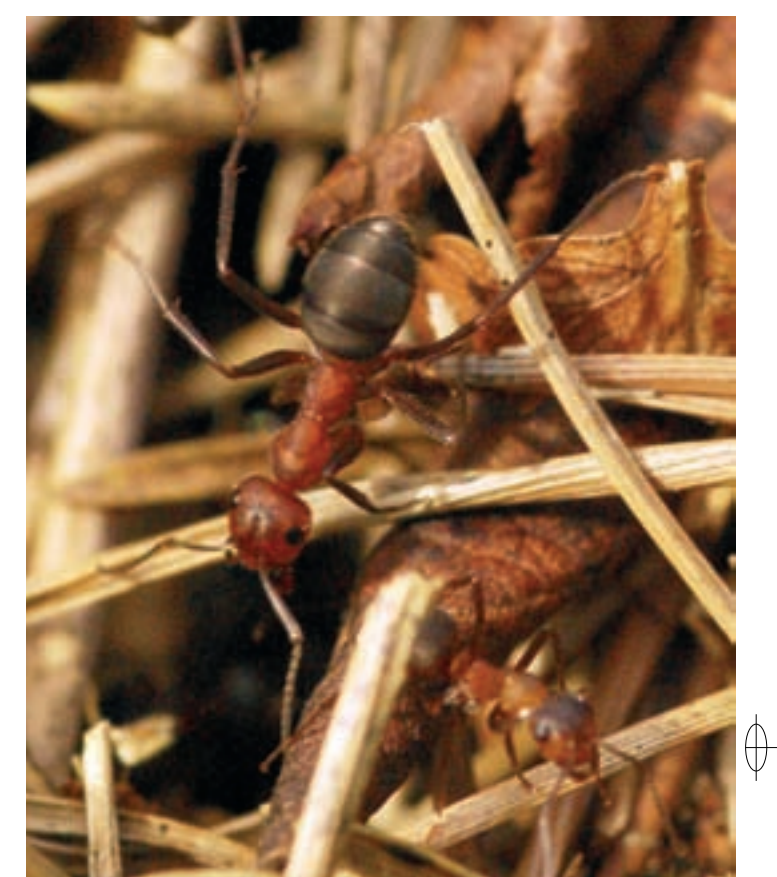

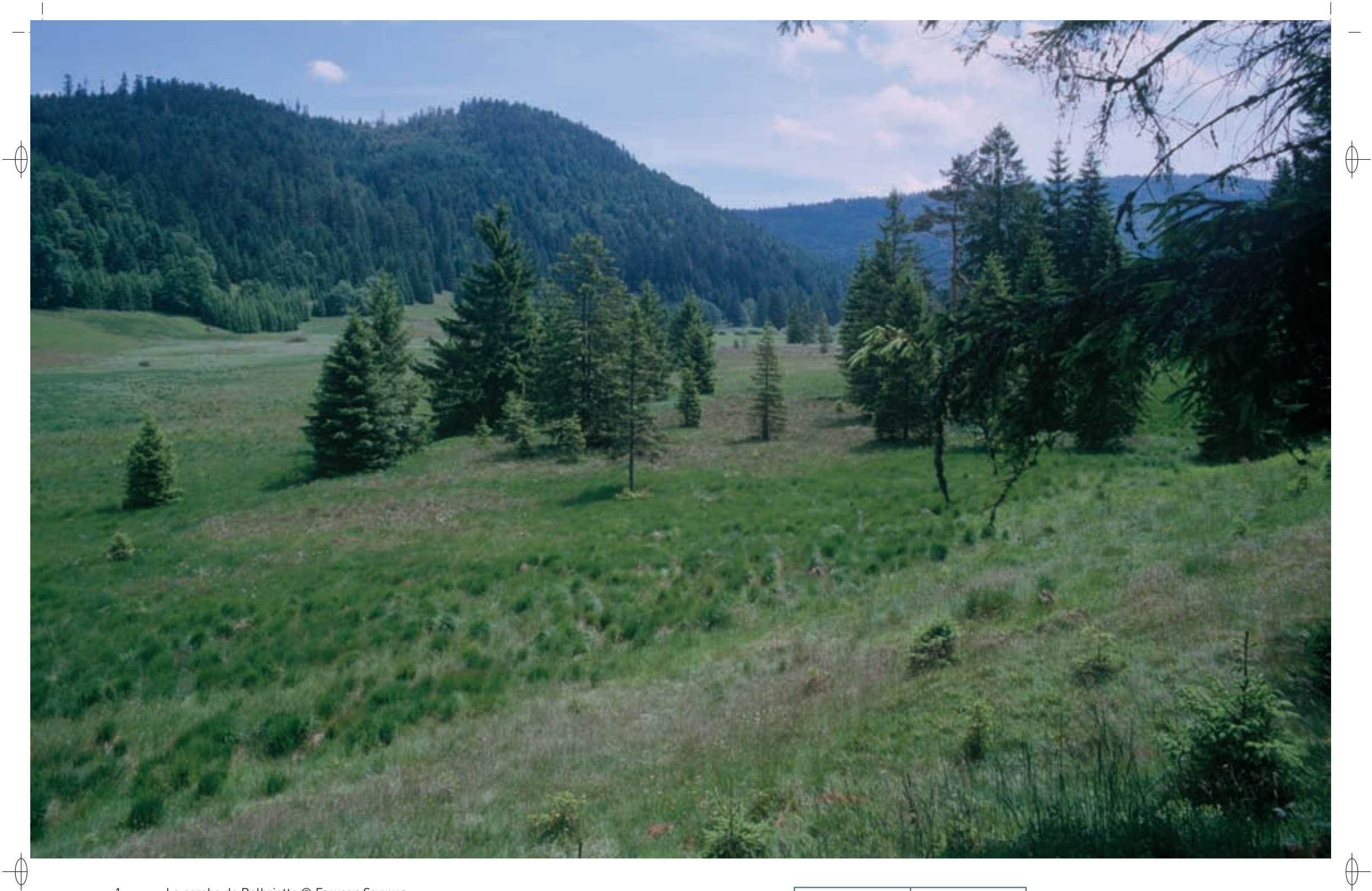

1 La combe de Belbriette © FRANÇOIS SCHWAAB Grands Cerfs élaphes © François Schwaab 1999 — 1999 — 1999 — 1999 — 1999 — 1999 — 1999 — 1999 — 1

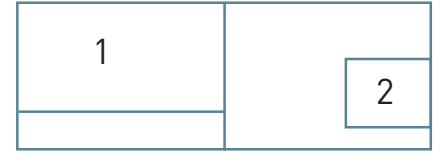

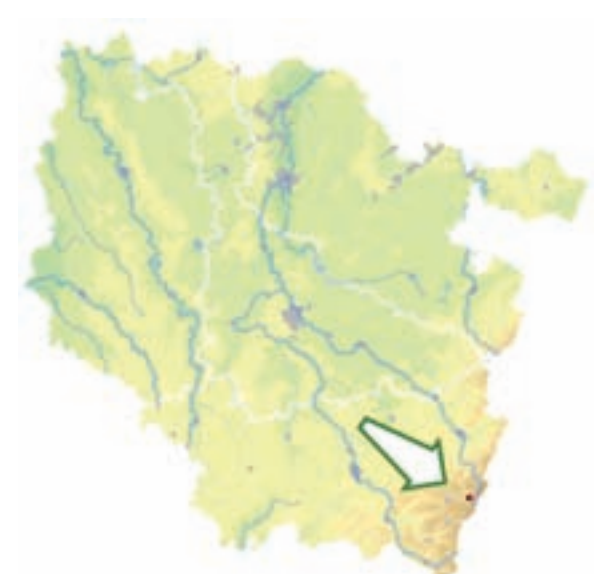

⊕

*Ruisseau et tourbière de Belbriette*

**Superficie :** 19 ha **Département :** Vosges **Maître d'ouvrage :** PNRBV **Opérateur :** PNRBV

### **Une superbe combe abritant une tourbière et sa flore**

Le site « Ruisseau et tourbière de Belbriette » est installé dans une cuvette d'origine glaciaire au pied des sommets granitiques de Balveurche et du Haut Gazon. Hautement pittoresque, il est également inscrit au titre de la loi sur les paysages de 1930.

Le ruisseau de montagne (Habitat 3260-1) présente un grand intérêt botanique en ce qui concerne les plantes aquatiques et il est en bon état de conservation. Le Chabot commun, poisson inscrit à l'annexe II de la directive « Habitats-Faune-Flore », y est bien représenté.

Le cours d'eau est bordé de prairies humides oligotrophes\*, constituant des moliniaies\*-jonchaies acidiphiles\* (Habitat 6410-13) et des prairies mésophiles\* de montagne (Habitat 6520). Dans ces prairies humides, le Cuivré de la Bistorte, papillon inscrit à l'annexe II, trouve de belles populations de sa plante hôte.

Le long du ruisseau s'étendent des zones tourbeuses\* bombées, caractérisées par une alternance de buttes, correspondant à des fragments d'habitats de tourbière haute active (Habitat prioritaire 7110), et de dépressions ou « gouilles » (Habitat 7140), qui crée à la surface de la tourbière une mosaïque d'habitats. Les sphaignes\* sont à l'origine des buttes et participent en permanence à leur croissance. Ces habitats tourbeux\* abritent l'Andromède et le Rossolis à feuilles rondes, deux espèces végétales protégées au niveau national et typiques des tourbières, ainsi que la Linaigrette engainée.

Cependant, les habitats bien conservés des tourbières bombées alternent avec des parties de tourbière haute plus dégradée (Habitat 7120) liées à des activités humaines anciennes. L'origine de cette dégradation est l'assèchement superficiel qui résulte lui-même de modifications de l'équilibre hydrique de ces habitats très fragiles. Toutefois, ces milieux tourbeux\* dégradés présentent encore des dépressions humides riches en Linaigrette à feuilles étroites et ces bas-marais\* peuvent encore héberger des Rossolis dans leurs parties les plus humides.

Ces habitats de tourbière haute, de marais et de prairies entrent en contact avec une petite zone de pessière\* tourbeuse\* (Habitat prioritaire 91D0). Sur les pentes de la cuvette glaciaire se développe la hêtraie-sapinière acidiphile\* (Habitat 9110), dont une grande partie a été transformée en plantation artificielle d'Epicéas.

Le site héberge également une belle population de Cerfs élaphes. Durant les soirées et les nuits de septembre et d'octobre, on entend le brame des grands mâles qui résonne dans toute la combe en lui conférant une atmosphère sauvage.

### **Le site Natura 2000 et sa gestion conservatoire**

Le site « Ruisseau et tourbière de Belbriette » est intégré au ban communal de Xonrupt-Longemer. Il faisait partie des Hautes-Chaumes traditionnelles gérées conjointement par les ducs de Lorraine et le Chapitre de Remiremont depuis au moins le XV<sup>e</sup> siècle. Abandonné par l'agriculture depuis 60 ans environ, il souffre aujourd'hui des conséquences de la déprise et tend à s'enfricher.

De plus, l'implantation artificielle de boisements résineux a accéléré la fermeture\* et l'homogénéisation de l'espace.

Dans le cadre de Natura 2000, la mise en place d'une gestion concertée doit permettre à cette combe de retrouver toute la naturalité\* qui fait son charme.

#### **Habitats représentés dans ce site**

3260 6410 6520 7110 7120 7140 9110 91D0

#### **Espèces représentées dans ce site Documentation**

1163 4038 Biotope (2007)

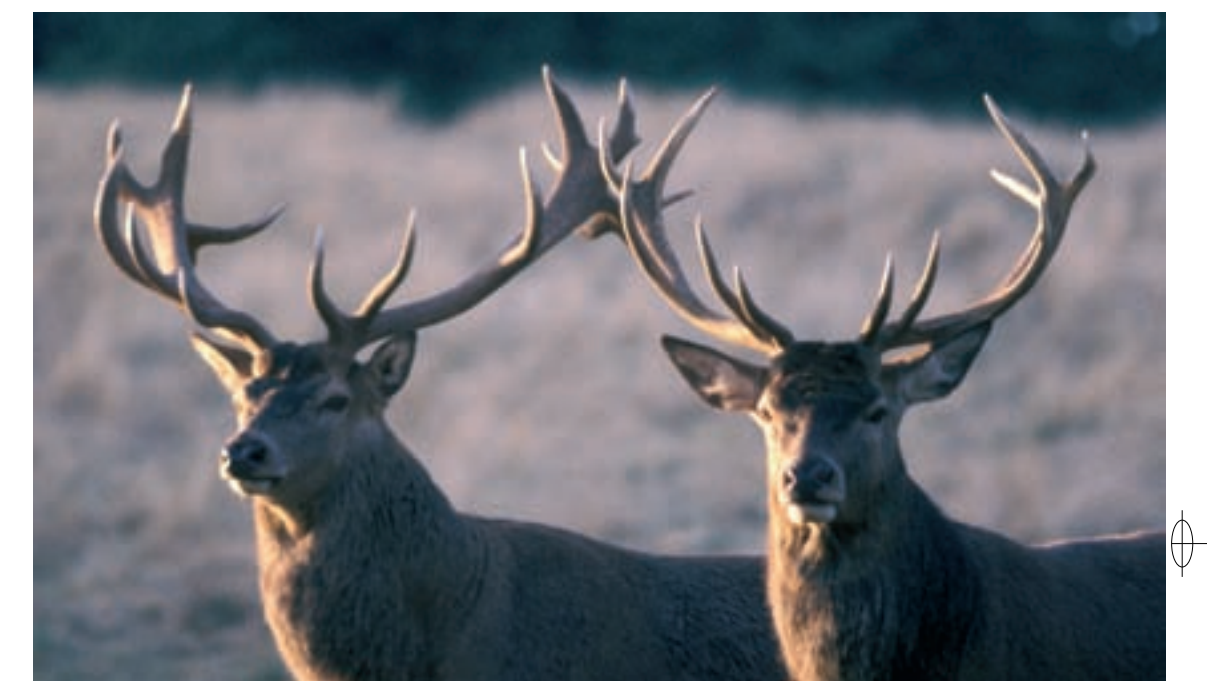

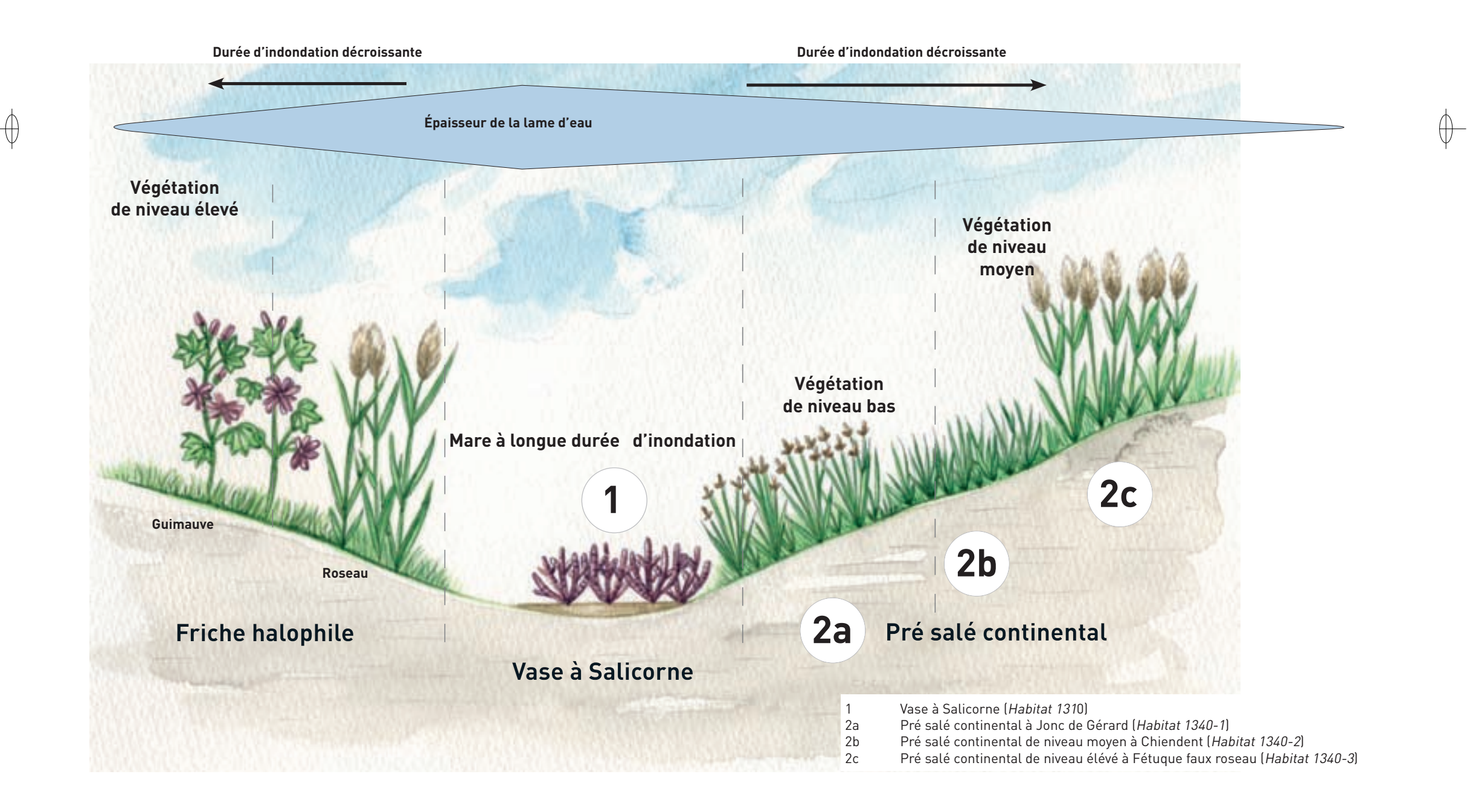

1 Fonctionnement des mares salées et des prairies halophiles, selon un schéma de SERGE MULLER © MIKEL GARNIER-TUAU<br>2 La Laîche à épis d'orge © Franck LE DRIANT 2 La Laîche à épis d'orge © Franck Le Driant 1

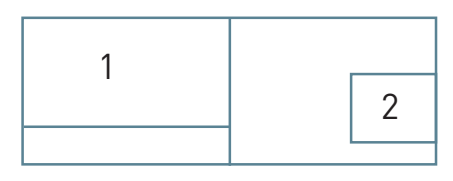

 $\bigoplus$ 

 $\bigoplus$ 

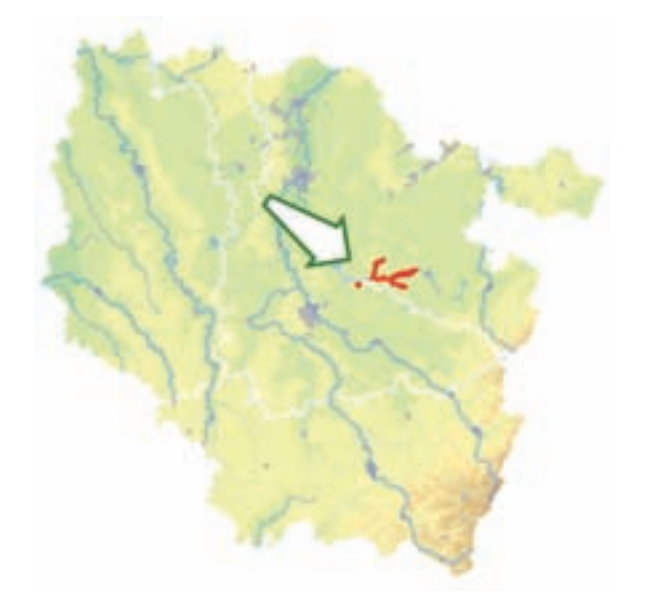

*Vallée de la Seille (secteur amont et Petite Seille)*

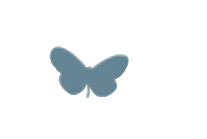

**Superficie :** 1 477 ha **Département :** Moselle (et Meurthe-et-Moselle) **Maître d'ouvrage :** État **Opérateur :** PNRL

### **La Lorraine du bord de mer**

⊕

Le site « Vallée de la Seille » est une vaste mosaïque de prairies, de roselières, d'étangs et de formations arborées. L'originalité de la vallée est la présence d'une importante couche de sel dans le sous-sol, longtemps exploité par le passé, et source d'un important patrimoine historique et d'une grande richesse écologique. Près de 700 ha de zones de résurgence d'eau salée hébergent une flore et une faune particulières, adaptées à ces conditions spécifiques, et que l'on ne rencontre habituellement qu'en bord de mer : ce sont les mares salées et les prés salés continentaux de la Seille, un site unique à l'échelle de la France et de l'Europe.

La présence de sel dans le sous-sol de la vallée remonte à 200 millions d'années, lorsque la mer germanique recouvrait l'ensemble du territoire du nord de la France. La mer peu profonde s'est évaporée et le sel cristallisé a formé une importante strate, qui a ensuite été recouverte par des sédiments lors des transgressions marines postérieures sur une épaisseur de l'ordre d'une cinquantaine de mètres. C'est grâce à des failles et fissures dans la roche que de l'eau salée sous pression remonte jusqu'à la surface dans les parties basses de la vallée. Dès l'âge du fer, l'homme a exploité le sel en faisant évaporer l'eau contenue dans des pots de terre cuite sur des feux de bois. Aujourd'hui, le sel n'est plus exploité dans ce secteur.

Plusieurs communautés végétales adaptées au niveau de salinité du sol sont présentes :

- − Des zones de vase nue colonisées par des tapis de Salicorne rougissante et, beaucoup plus rarement de Salicorne de Vic, (Habitat 1310), apparaissent au cœur des résurgences d'eau salée. Dans quelques sites, les eaux saumâtres\* ou salées persistent une grande partie de l'année ou parfois même toute l'année, comme par exemple la mare des Malacquis à Marsal, permettant le développement d'une végétation aquatique halophile\*, avec des espèces très rares et protégées comme la Renoncule de Baudot ou la Ruppie maritime.
- − Les prés salés continentaux de bas niveau longuement inondés (Habitat prioritaire 1340-1), colonisés par le Jonc de Gérard et le Céraiste douteux, sont accompagnés de la Puccinellie distante et de la Spergulaire marine. La concentration en sel est importante, la stagnation hivernale de l'eau est longue.
- − Les prés salés continentaux de niveau moyen (Habitat prioritaire 1340-2) forment les prés salés à Jonc de Gérard et à Chiendent rampant. La salinité est encore assez élevée et la stagnation hivernale est moyenne.
- − Les prairies saumâtres\* continentales (Habitat prioritaire 1340-3) sont des prairies subhalophiles\* à Fétuque élevée et à Laîche à épis distants.

Ces sources salées et milieux halophiles\* forment parfois des mosaïques avec des suintements d'eau calcaire non salée, au niveau desquels se développent des bas-marais\* alcalins\* (Habitat 7230), dominés par le Jonc à tépales obtus, accompagné rarement par le Troscart des marais, le Samole et la Pédiculaire des marais, trois espèces protégées en Lorraine.

Ces marais salés ou alcalins\* sont souvent localisés au milieu d'espaces de prairies plus ou moins humides. En fonction de la nature du sol et du mode de gestion, il peut s'agir de prairies oligo-mésotrophes\* humides à Succise et Orchis à larges feuilles ou de pâturages à Chiendent et Fétuque roseau abritant la Laîche à épis d'orge, espèce protégée au niveau national ou encore, en cas de déprise agricole, des mégaphorbiaes à hautes herbes, avec souvent la Guimauve officinale, espèce halotérante\*.

Avec 33 plantes remarquables dont la Laîche à épis d'orge, protégée au niveau national, et 14 espèces protégées au niveau régional, le patrimoine floristique de la vallée de la Seille apparaît particulièrement élevé.

Les plantes halophiles\* strictes représentent la majorité des plantes d'intérêt patrimonial et huit d'entre elles figurent sur la liste des espèces protégées en Lorraine. On notera la présence d'une plante endémique\* de la vallée de la Seille, la Salicorne de Vic et de plusieurs espèces protégées, comme le Vulpin bulbeux et le Troscart maritime. Le patrimoine floristique des prairies de la Seille comporte également des plantes de prairies non halophiles\* très rares.

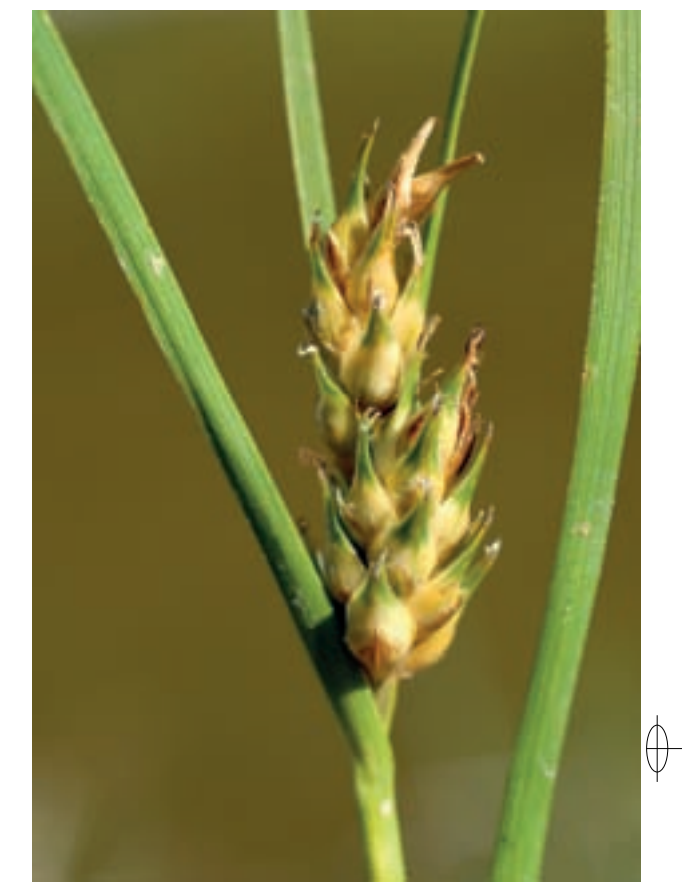

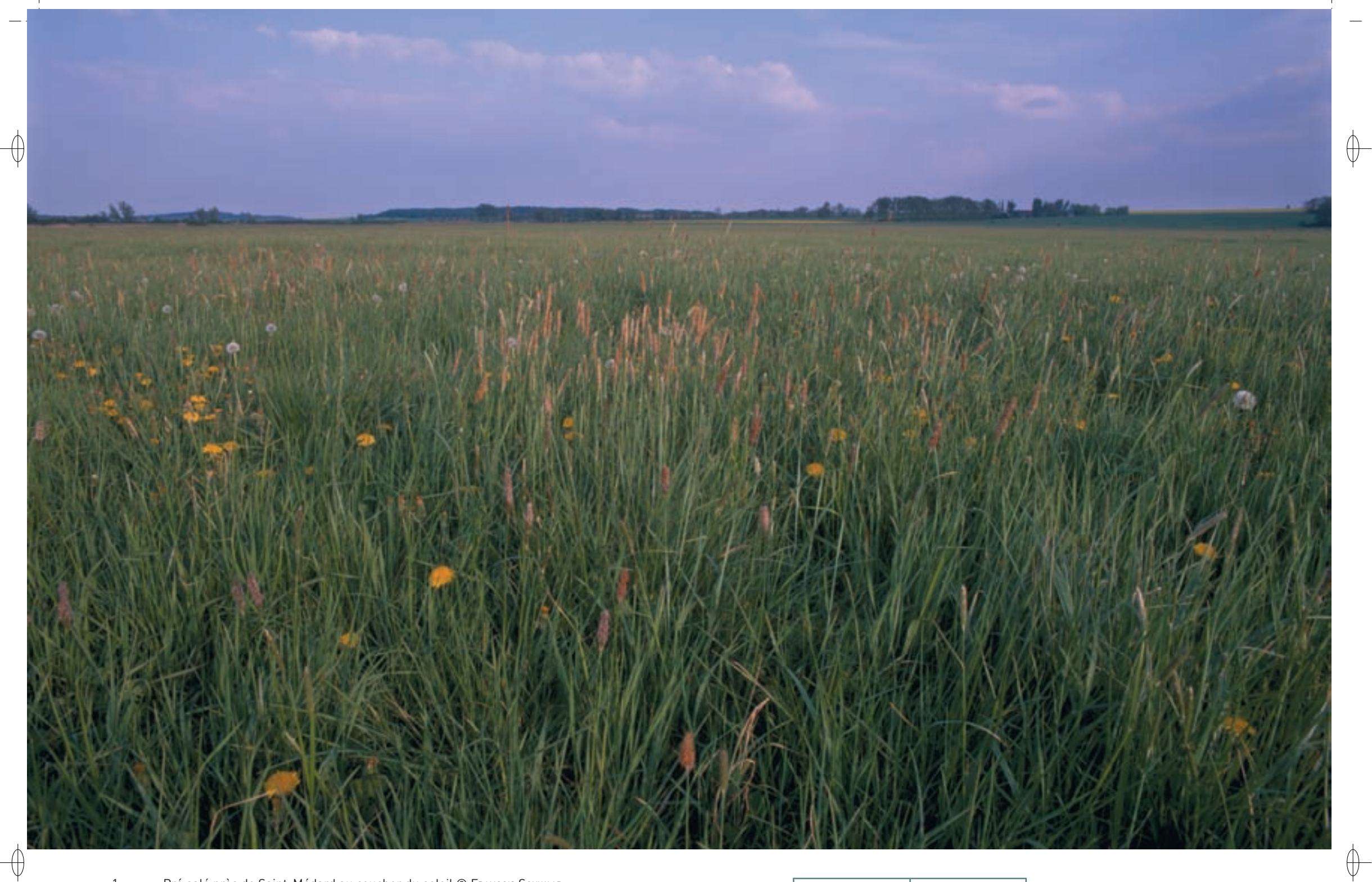

1 Pré salé près de Saint-Médard au coucher du soleil © François Schwaab Salicornes en fin d'été © Martine sChwaab 1

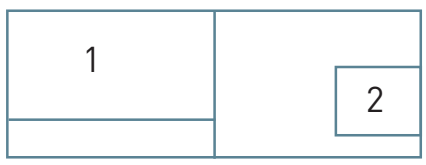

L'Agrion de Mercure, petite Libellule inscrite à l'annexe II de la directive « Habitats-Faune-Flore » possède des effectifs assez abondants et une petite population de Sonneurs à ventre jaune se reproduit dans le site. De plus, on y trouve la plus grande nurserie de Vespertilions à oreilles échancrées de Lorraine ; elle compte plus de 1 500 femelles auxquelles se mêlent quelques individus de Grands murins.

La vallée de la Seille accueille également des oiseaux typiques des prairies des vallées alluviales\* : le Courlis cendré, le Tarier des prés et le Râle des genêts. La Pie-grièche écorcheur développe une petite population dans les parties plus bocagères.

### **Le site Natura 2000 et sa gestion conservatoire**

⊕

Le site « Vallée de la Seille » est localisé au sud du département de la Moselle dans la partie amont du bassin de la Seille. Son intérêt botanique a été mis en évidence par C. Brunotte à la fin du XIX<sup>e</sup> et, depuis cette époque, de nombreuses études y ont été menées. Dix secteurs majeurs ont été recensés et décrits par des fiches ZNIEFF ; la plupart sont classés en Espaces Naturels Sensibles du département de la Moselle.

La préservation de cette petite vallée alluviale\* et en particulier la conservation des prés salés continentaux passe par des mesures de gestion extensive\* des prairies, comme l'absence de fertilisation et la fauche tardive. Ainsi, le Conservatoire des Sites Lorrains possède aujourd'hui plus de 140 ha de prés salés et de milieux halophiles\*, acquis avec l'aide du Conseil Régional de Lorraine et de l'Agence de l'Eau Rhin Meuse, sur lesquels une gestion conservatoire est mise en œuvre.

L'un des principaux dangers qui menace ce type de milieu est l'intensification des pratiques agricoles qui appauvrit la flore et perturbe la faune. Mais à l'inverse, l'arrêt de leur exploitation est également néfaste, car elle entraine leur colonisation par les roseaux. Il s'agit donc de trouver le bon compromis pour conserver ces milieux. Du côté de l'exploitation agricole, là aussi, il faut trouver le bon équilibre entre rentabilité économique et contraintes écologiques. C'est, parmi d'autres exemples, ce qu'a réussi à faire l'EARL Gérard. En effet, l'exploitant a profité du classement en zone Natura 2000 d'une partie de son parcellaire pour repenser le mode de fonctionnement de son exploitation.

Grâce à la création, dans un premier temps, d'un Contrat Territorial d'Exploitation collectif, puis de Mesures Agro-Environnementales\* Territorialisées spécifiques à la zone Natura 2000, l'EARL est passée en gestion extensive\* sur la quasi-totalité de ses prairies : pas de fertilisation, une fauche tardive et un chargement limité. Dans le même temps, le troupeau laitier a été converti en troupeau allaitant. Avec ce changement, il a fallu trouver des solutions pour équilibrer la ration du troupeau et gagner en efficacité pour faucher ses prairies sur une période plus limitée. Finalement l'EARL Gérard y a gagné en temps de travail et en achat d'intrants\*.

La rivière Seille a beaucoup souffert des aménagements hydrauliques lourds réalisés par l'Homme dans le passé : suppression des boisements des berges, curage, rectification, recalibrage, etc. Elle reste très fragile. Compte tenu de l'état de dégradation généralisée des lits « mineurs » des cours d'eau de ce secteur, la qualité et la fonctionnalité de ces zones pour la biodiversité peuvent encore être améliorées en restaurant les caractéristiques physiques des rivières. Depuis plusieurs années, des programmes de plantations ont ainsi été engagés afin de reconstituer des corridors boisés en bordure de cours d'eau. Toutefois, d'importants efforts restent encore à réaliser pour y reconquérir une qualité satisfaisante, qui permettra d'accroître les potentialités écologiques des milieux en favorisant notamment la diversité des habitats aquatiques et les échanges entre le lit mineur et le lit majeur.

Un sentier de découverte des milieux et de la flore halophiles\* a été créé depuis les années 1970 par le Parc naturel régional de Lorraine à Marsal. Ce sentier pédagogique vient d'être rénové par le Parc, en partenariat avec le Conseil Général de la Moselle et l'Agence de l'eau Rhin-Meuse.

**Habitats représentés dans ce site** 1310 1340 3260 6430 6510 7230 **Espèces représentées dans ce site**

1014 1044 1134 1149 1163 1193 1321 1324

#### **Documentation**

PNRL - RossignoL C. & CA 57 - Corsyn V. (2003) MuLLer s. (2006)

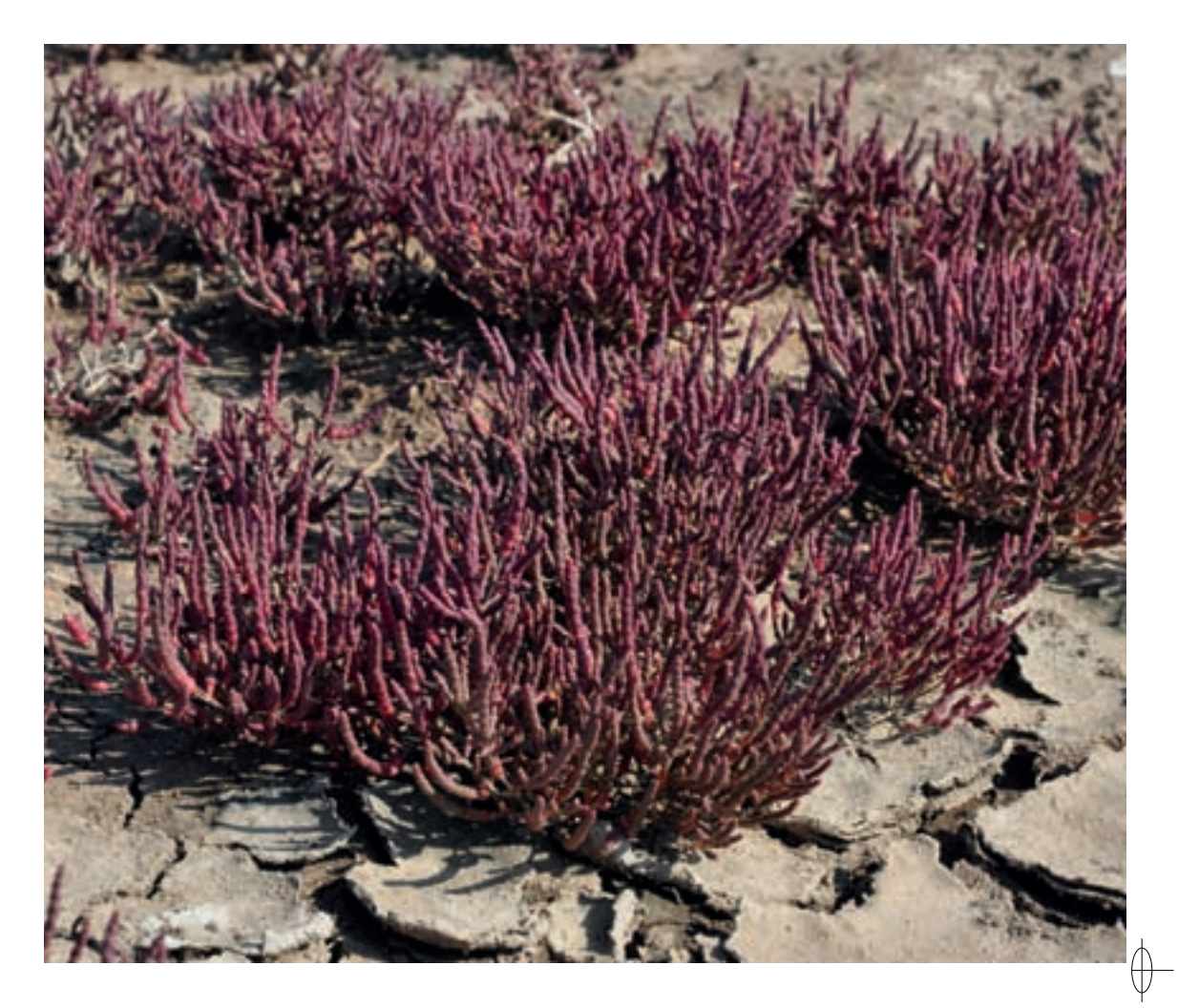

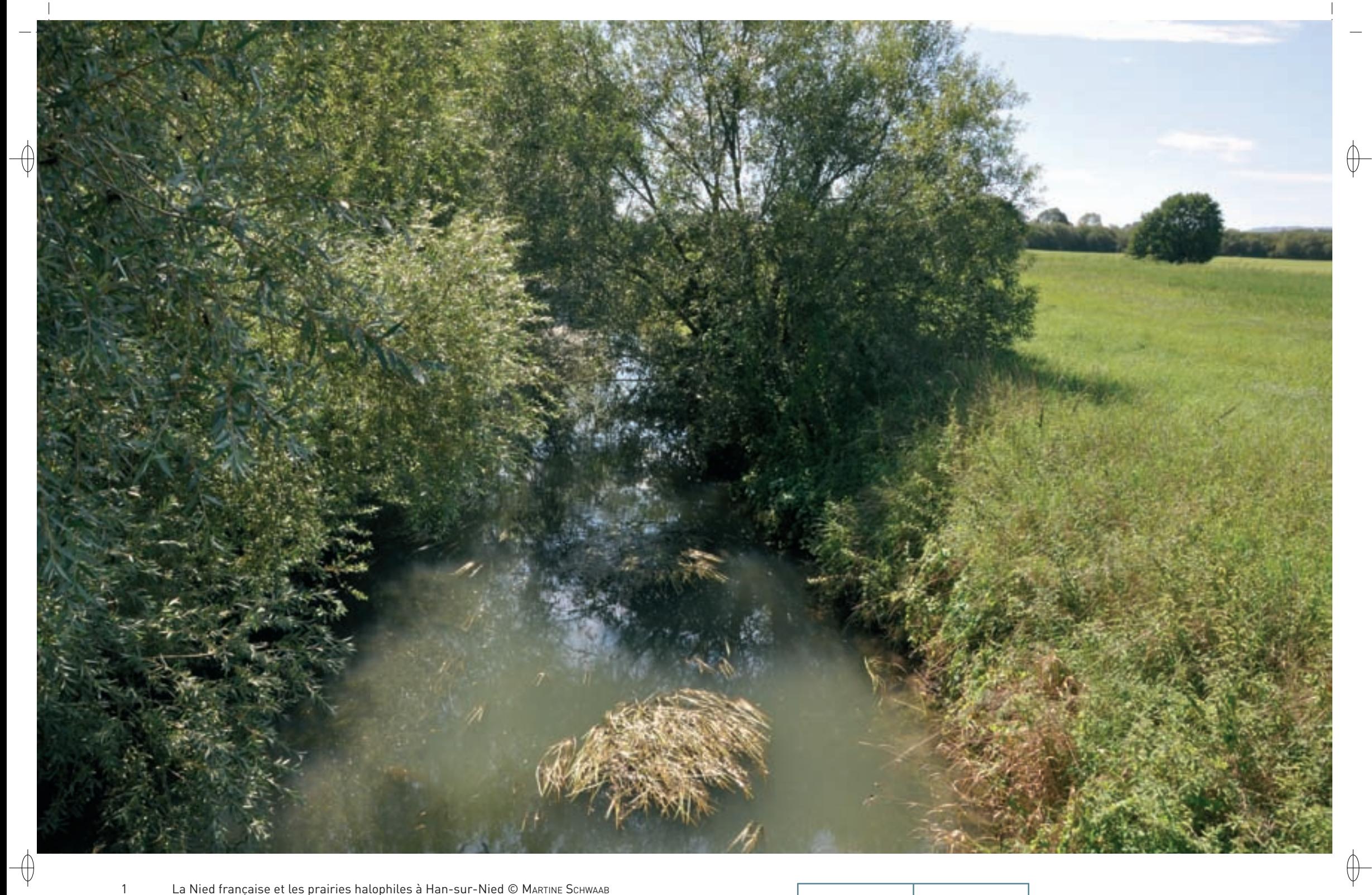

La Nied française et les prairies halophiles à Han-sur-Nied © MARTINE SCHWAAB

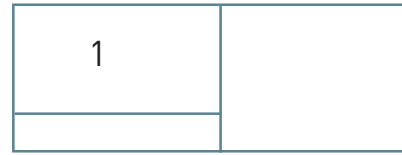

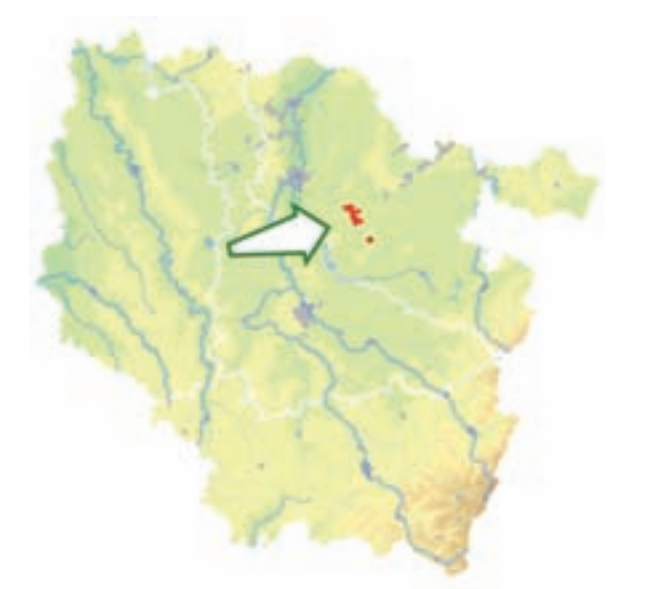

 $\bigoplus$ 

⊕

*Secteurs halophiles et prairies humides de la vallée de la Nied*

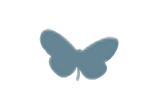

**Superficie :** 737 ha **Département :** Moselle **Maître d'ouvrage :** État **Opérateur :** non désigné au 1/11/2011

### **Une vallée où les fleurs aiment être salées**

Le site « Secteurs halophiles\* et prairies humides de la vallée de la Nied » est installé dans le lit majeur de la Nied française. Cette vallée aux pentes douces repose sur une alternance de couches de sel et de marnes laissant percoler l'eau. Cette dernière, lorsqu'elle remonte à la surface, chargée en sel, permet l'installation d'une flore et d'une faune très particulières.

Les vallées de la Seille et de la Nied constituent les seuls cas de vallées alluviales\* halophiles\* en France continentale, hormis quelques zones salées très localisées en Auvergne. La rareté et l'originalité des espèces liées au caractère salin du milieu font de la Nied halophile\* un site d'intérêt majeur pour la Lorraine et pour la France.

Le site abrite ainsi un ensemble de prairies mésotrophes\* (Habitat 6510) et de prairies humides formant des mosaïques avec des secteurs de prés salés (Habitat prioritaire 1340). La diversité écologique est ici particulièrement élevée. En effet, alors que dans d'autres vallées alluviales\*, la nature du couvert végétal dépend en grande partie de la durée d'inondation, et donc de la topographie, ici, le niveau de salinité varie dans l'espace et influence lui aussi grandement la répartition des espèces. Le site a donc l'aspect d'une mosaïque dont les éléments dépendent de la combinaison de ces facteurs écologiques.

Parmi les habitats salés, on trouve les prairies halophiles\* à Jonc de Gérard, cette espèce donnant une couleur vert foncé caractéristique à la végétation. On trouve également des prairies subhalophiles\* qui constituent une transition avec des prairies alluviales\* plus classiques.

La rivière abrite une végétation typique des cours d'eau eutrophes\* de plaine dominés par des potamots, notamment le Potamot pectiné (Habitat 3260-5). Dans quelques rares zones de la plaine alluviale\*, on observe des friches herbacées humides, dans lesquelles se développent des mégaphorbiaies\* hygrophiles\* à Reine des prés (Habitat 6510).

Au total, le site abrite une espèce végétale protégée en France, la Laîche à épi d'orge, et neuf espèces végétales protégées en Lorraine, dont le Troscart maritime. Comme son nom l'indique, cette espèce est une « halophile\* stricte » : elle ne se complaît que le pied dans le sel.

Enfin, à 10 km de là, la tourbière alcaline\* de Château-Bréhain, qui s'étend sur 1,4 ha est intégrée à ce site. Il s'agit d'un bas-marais\* alcalin\* (Habitat 7230), qui abrite le Jonc des chaisiers glauque et l'Œnanthe de Lachenal, deux espèces végétales protégées en Lorraine. Le Marisque y est également présent et y forme, par endroits, de véritables cladiaies\* (Habitat prioritaire 7210).

Concernant les insectes, le site est fréquenté par deux espèces d'intérêt communautaire : le Cuivré des marais et l'Agrion de Mercure.

### **Le site Natura 2000 et sa gestion conservatoire**

Le site « Secteurs halophiles\* et prairies humides de la vallée de la Nied » concerne une petite partie de la vallée de la Nied française, dans le secteur de Han-sur-Nied.

Comme dans de nombreuses vallées alluviales\*, les habitats naturels et plus spécifiquement les prairies sont menacés par l'intensification des pratiques agricoles, qui se traduit par une utilisation plus importante de fertilisants et une fauche plus précoce, voire par un retournement et une mise en culture de ces milieux prairiaux\*.

Ces pratiques ont également des effets sur la rivière dont la qualité du lit mineur et des berges a été dégradée sur certains secteurs. Des programmes de gestion et de restauration de la végétation rivulaire\* ont ainsi été engagés depuis la fin des années 1990 et permettent la reconstitution de milieux plus fonctionnels, en particulier d'une ripisylve\* adaptée. Ces actions restent toutefois à compléter afin de recréer une réelle diversité de milieux au niveau du lit du cours d'eau, en visant la diversification des habitats aquatiques en connexion avec le lit majeur.

#### **Le Pré salé, le Troscart maritime et le TGV**

Les travaux de raccordement de la ligne LGV-Est au réseau ferroviaire classique ont eu un impact sur le site Natura 2000 et en particulier sur les prés salés. Ce chantier colossal a entraîné la disparition de 3,75 ha de prairies halophiles\* ou subhalophiles\*, et de 350 pieds de Troscart maritime sur les 490 que comptait le site. Le projet a fait l'objet d'une évaluation des incidences Natura 2000 entraînant des mesures compensatoires. Ainsi, il a été décidé de transférer des « banquettes » hébergeant le Troscart maritime depuis le site destiné à être détruit, vers un site receveur adapté dont l'évolution a fait l'objet d'un suivi scientifique.

On a ainsi pu constater qu'il n'est pas si simple de sauvegarder une espèce. Le Troscart maritime ne s'est pas développé comme escompté sur les banquettes transférées. Il est même possible que les travaux liés à la LGV aient modifié l'équilibre subtil des masses d'eau sur le site, ce qui influencera certainement la répartition de la végétation halophile\* dans le futur.

#### **Habitats représentés dans ce site**

1340 3260 6430 6510 7210 7230

### **Espèces représentées dans ce site**

1044 1149 1163 1134 1060

#### **Documentation**

CSL – phiLippe J.-s. (2005) MuLLer s. (2006) **MULLER S. & MONY F. (2000)** 

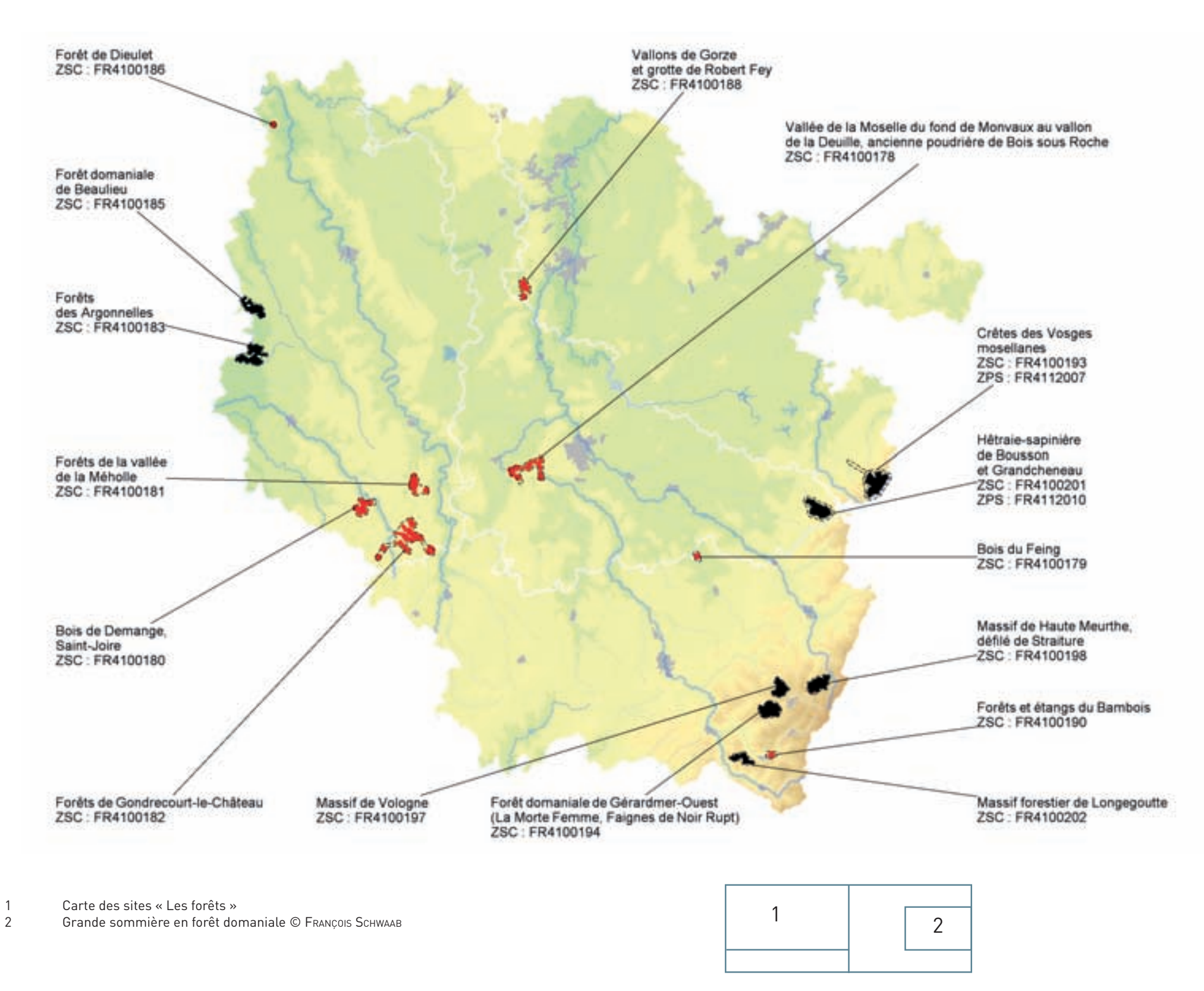

 $\oint$ 

 $\bigoplus$ 

208

 $\overline{\bigtriangledown}$ 

 $\overline{\bigoplus}$ 

# **Les forêts**

La Lorraine est connue comme une terre de forêts ; en effet, le potentiel forestier régional est exceptionnel du fait de la présence de sols très riches et de facteurs climatiques particulièrement favorables. Aussi, la forêt est-elle une composante majeure du paysage lorrain : elle couvre plus de 840 000 ha dont environ 6 700 ha sont des forêts protégées. Ainsi, 70% des peuplements forestiers sont des feuillus avec des essences indigènes comme le Hêtre et le Chêne gérés de façon traditionnelle, les 30% restant étant des résineux, principalement du Sapin et de l'Épicéa.

⊕

La découverte de l'extraordinaire diversité des milieux forestiers présents en Lorraine doit se mériter, car les habitats naturels forestiers les plus originaux sont en effet loin des sentiers battus :

- − Les plateaux sont creusés de vallées encaissées qui permettent l'expression de vallons froids, à affinités montagnardes, aussi bien que de forêts sèches et chaudes avoisinant des pelouses calcaires, sur les versants exposés au sud.
- Dans les vallées des grandes rivières, de discrets lambeaux de forêts alluviales\* expriment encore leur exubérance, insérés dans des forêts plus banales à l'échelle lorraine, mais néanmoins remarquables à l'échelle communautaire, comme la hêtraie-chênaie à Aspérule odorante et à Mélique uniflore.
- − Le Massif vosgien est dominé par la hêtraie-sapinière qui, loin d'être uniforme, est parsemée d'habitats très rares, allant des tourbières hautes actives et des habitats qui leur sont associés, aux spectaculaires forêts de ravins ou d'éboulis. À l'approche des sommets, elle cède la place à la hêtraie sommitale\*.

Ces forêts abritent une faune variée, à l'image de leur propre diversité. Mais son observation se mérite également, car elle est d'une discrétion qui confine à la légende : qui sait où chante le Gobemouche à collier ? Qui saurait apercevoir le Lynx ? Qui peut dire où se réfugie le Grand Tétras ?

Ces habitats naturels et leurs hôtes ont besoin que l'Homme marque sa présence avec retenue. Pour beaucoup d'entre eux, ils exigent des forêts comportant des arbres mâtures et qui puissent rester peu dérangées par les activités humaines liées à l'exploitation des boisements et aux loisirs.

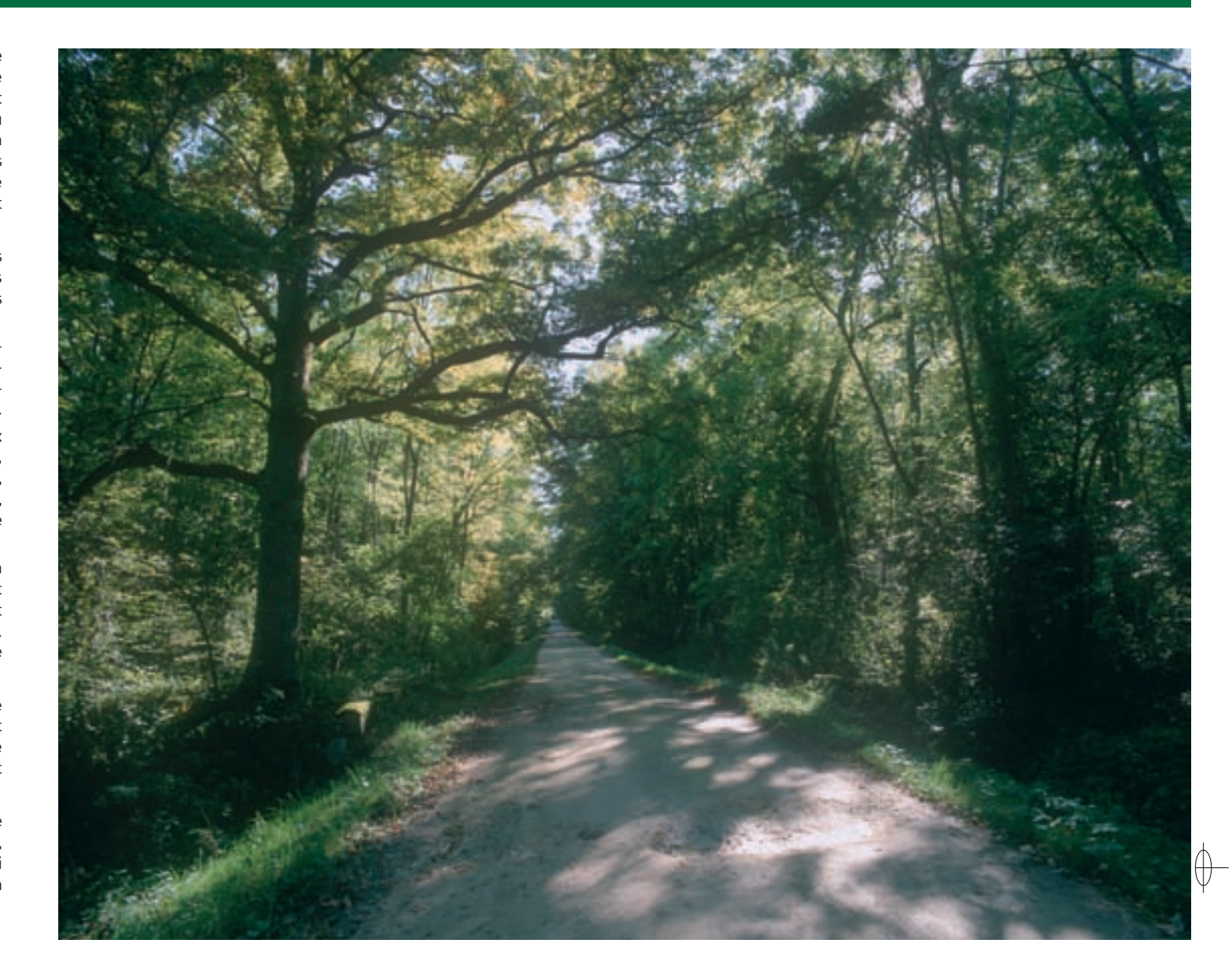

 $\biguplus$ 

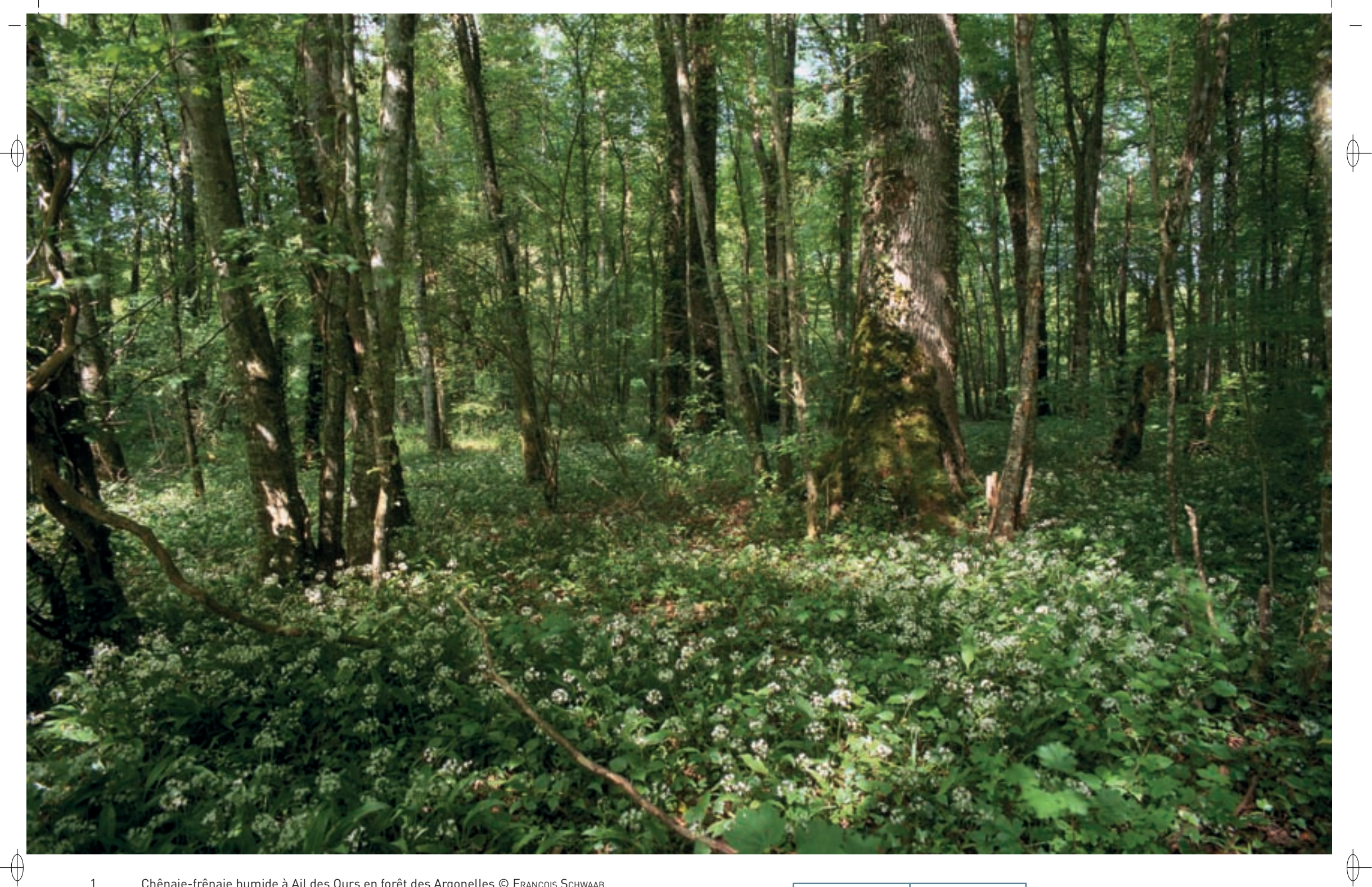

1 Chênaie-frênaie humide à Ail des Ours en forêt des Argonelles © François sChwaab 2 Ormaie en forêt alluviale avec un Orme lisse remarquable © François Schwaab

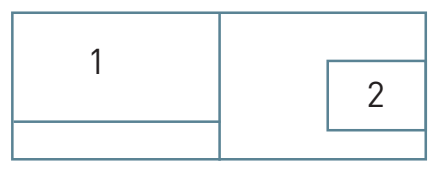

# Les forêts FR4100183

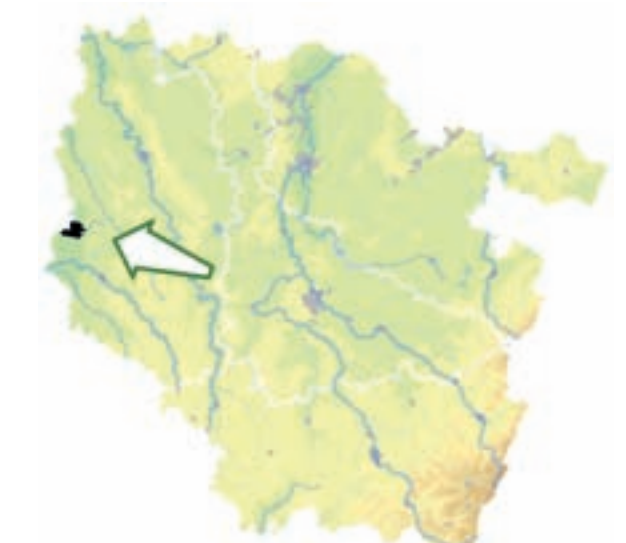

⊕

*Forêts des Argonnelles*

**Superficie :** 1 030 ha **Département :** Meuse **Maître d'ouvrage :** CC de Triaucourt-Vaubécourt **Opérateur :** ONF

Le maintien de ces habitats rarissimes repose avant tout sur l'absence de toute modification du régime hydrologique. Ce changement peut avoir une origine anthropique\*, mais peut également être lié à des phénomènes naturels, comme l'exhaussement\* progressif de la terrasse alluviale\*.

La séquence habituelle fait évoluer le boisement depuis les habitats humides originels (aulnaie marécageuse, ormaie-frênaie de terrasse alluviale\*, frênaie-aulnaie, chênaie pédonculée à Ail des ours et chênaie pédonculée à Arum) vers un milieu appauvri suite à un drainage (frênaie-aulnaie, chênaie pédonculée à Ail des ours et chênaie pédonculée à Arum) pour aboutir à une forêt quasi banalisée par assèchement et arrêt des inondations (chênaie pédonculée à Arum).

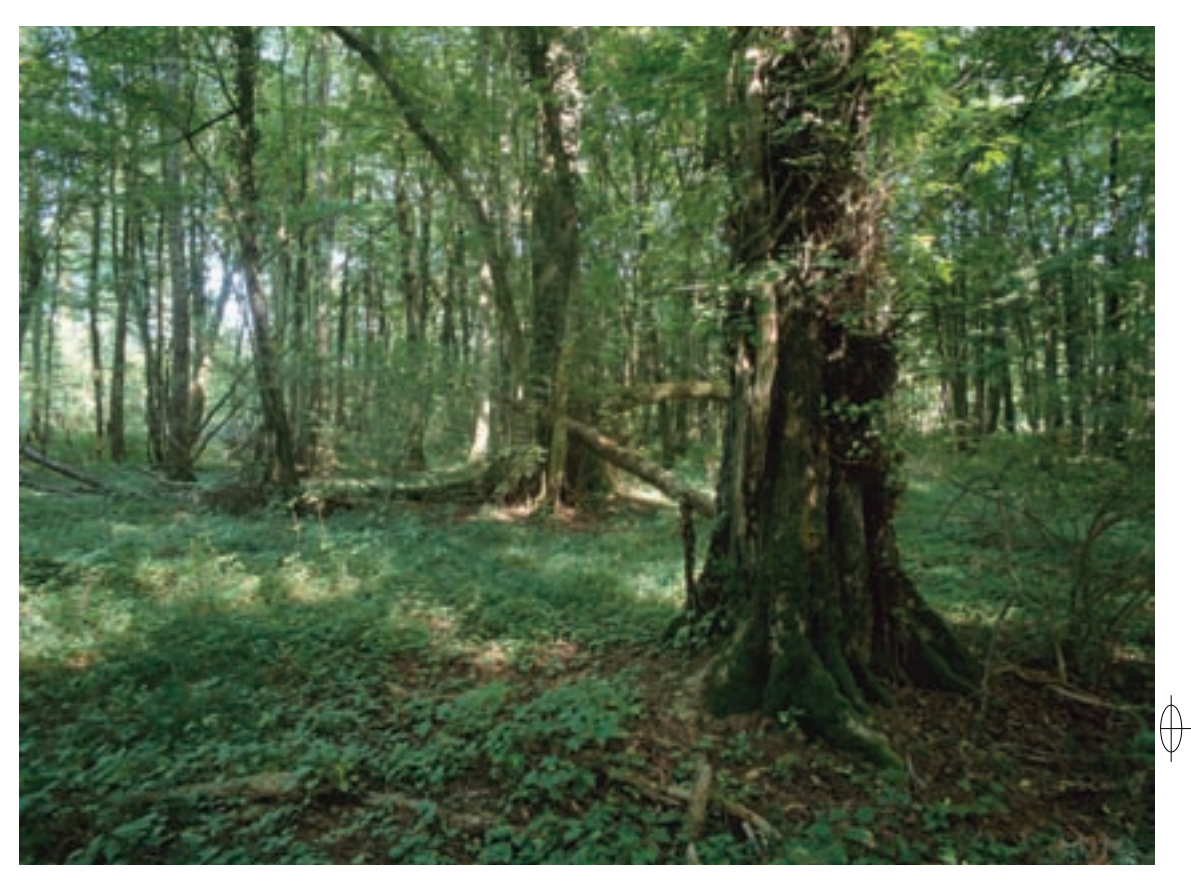

### **Un complexe de forêts humides et de milieux associés**

Installé au pied du massif argonnais, sur les sols argileux de la Champagne humide, le site « Forêts des Argonnelles » est un vaste massif forestier humide intégrant des étangs et des prairies enclavées. Les milieux forestiers sont constitués pour la plus grande partie de chênaies pédonculées hygroclines\* (Habitat 9160) et de hêtraies mésophiles\* (Habitat 9130). Toutefois, une faible surface forestière est occupée par des fragments de forêt alluviale\* à Orme lisse (Habitat prioritaire 91E0), qui entrent en contact avec des habitats d'eaux stagnantes (Habitat 3150) et de vases exondées\* (Habitat 3130), ainsi que quelques zones de prairies mésophiles\* (Habitat 6510).

Au sein de ces milieux forestiers, les étangs sont très anciens et ont été créés par les grandes abbayes d'Argonne. Ils sont caractérisés par des ceintures de roseaux, de laîches et de scirpes d'un grand intérêt pour l'avifaune et pour les insectes, en particulier les libellules. De nombreuses plantes rares en Lorraine y sont présentes comme le Séneçon des marais, le Myosotis cespiteux ou le Potamot à feuilles obtuses ; certains herbiers\* aquatiques de Potamots flottants sont remarquables. Les zones humides, mares, étangs sont des refuges permettant la reproduction du Crapaud accoucheur, espèce en régression en Europe.

Deux espèces de papillons d'intérêt communautaire parcourent le massif forestier et ses bordures : le Damier du Frêne, lié aux grandes forêts humides, trouve ici l'une de ses rares terres d'accueil connues dans l'est de la France et le Cuivré des marais affectionne particulièrement les clairières à végétation haute de ces forêts et les prairies humides.

#### **Les arbres des forêts alluviales**

Même si les forêts alluviales\* se cantonnent désormais à des surfaces très réduites et souvent éclatées, au hasard des évolutions des milieux naturels imposées par l'Homme, les lambeaux encore présents en Lorraine restent remarquables et parfois spectaculaires.

On distingue les forêts à bois tendre, dominées ici par les saules, prospérant sur les levées alluvionnaires des cours d'eau, nourries par les limons\* des crues, et les forêts à bois dur, dominées par le Frêne. Si des espèces comme le Saule blanc ou le Frêne commun sont répandues sur le territoire, le Saule fragile, bien nommé en raison de son caractère cassant, reste inféodé à ces milieux. L'Orme lisse y est également disséminé et, au cœur de ces habitats naturels originaux, l'observateur peut avoir la chance de rencontrer des individus aux dimensions exceptionnelles, tel cet Orme lisse de plus d'un mètre de diamètre, qui défie bravement tempêtes et graphiose\*.

211

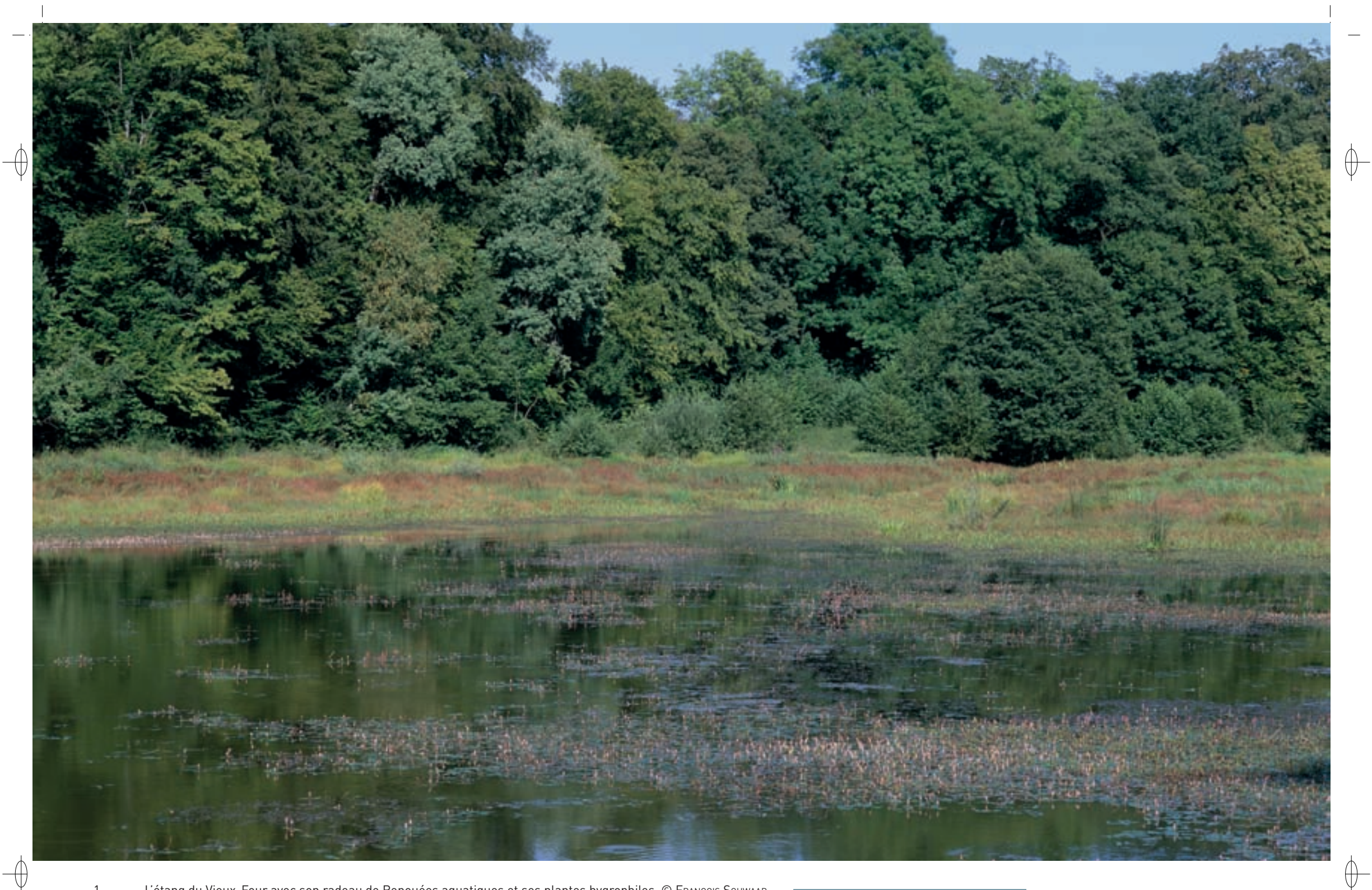

1 L'étang du Vieux-Four avec son radeau de Renouées aquatiques et ses plantes hygrophiles © François sChwaab 2 Muscardin juvénile en position acrobatique © FRANÇOIS SCHWAAB

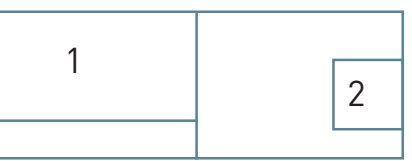

212

# Les forêts FR4100183

### **Un refuge pour le Muscardin**

⊕

Le site « Forêts des Argonnelles » est un refuge pour le Muscardin, petit mammifère de la famille des Gliridés. Trapu avec une queue pointue de même longueur que le corps, il a les oreilles courtes et rondes, le dessus du corps et de la queue uniformément brun rougeâtre à brun jaunâtre, la gorge et la poitrine blanches.

Il vit dans les forêts de feuillus ou de conifères riches en sous-bois, près des clairières et des lisières où se situent les buissons à baies.

Le Muscardin a des habitudes crépusculaires et nocturnes. Il grimpe, saute et court très agilement dans les branchages ; il se déplace en effet horizontalement, mais à grande hauteur, évoluant rarement au sol. Cette caractéristique determine sa principale exigence écologique : disposer d'un réseau de branches lui permettant de chercher sa nourriture en se déplaçant d'arbre en arbre. Il se nourrit de bourgeons, pousses, baies, fruits, graines et également d'insectes.

Le Muscardin reste, avec la plupart des Chiroptères et quelques Musaraignes, un bon indicateur de la richesse et de la diversité des milieux naturels.

### **Le site Natura 2000 et sa gestion conservatoire**

Le site « Forêts des Argonnelles » est un vaste massif forestier humide de 1 030 ha, intégrant des étangs et des prairies enclavées et s'étendant sur cinq communes. Il est inclus dans la Zone de Protection Spéciale « Forêts et étangs d'Argonne et vallée de l'Ornain » désignée au titre de la directive « Oiseaux»

L'action du forestier est déterminante sur l'état de conservation du massif forestier. En matière de sylviculture, la priorité consiste à maintenir les habitats de forêt humide en proscrivant le drainage, les plantations de peupliers et de résineux. Les arbres à cavités favorables aux oiseaux, aux Chiroptères et aux insectes doivent être identifiés et maintenus en nombre suffisant.

Les étangs sont gérés de manière extensive\* en évitant une fertilisation excessive. Les ceintures végétales sont respectées par une optimisation des opérations de faucardage\* limitées au juste nécessaire. Les berges ne sont pas sur-creusées et permettent ponctuellement l'exondation\* afin de favoriser les espèces utilisant les formations sédimentaires et vaseuses : oiseaux, plantes, batraciens et insectes.

Les prairies de fauche établies en lisières de forêt font l'objet d'une gestion extensive\* favorable au maintien d'une flore diversifiée, en particulier les oseilles sont respectées pour permettre la reproduction du papillon Cuivré des marais, espèce phare sur le site.

### **Habitats représentés dans ce site**

3130 3150 3260 6510 9130 9160 91E0

#### **Espèces représentées dans ce site**

1016 1052 1060 1163

### **Documentation**

BOUDOT J.-P. & JACQUEMIN G. (2002) PAR de L'argonne (1979) MuLLer s. et al. (1993) onF - bay s. (1999) paté C. (1988)

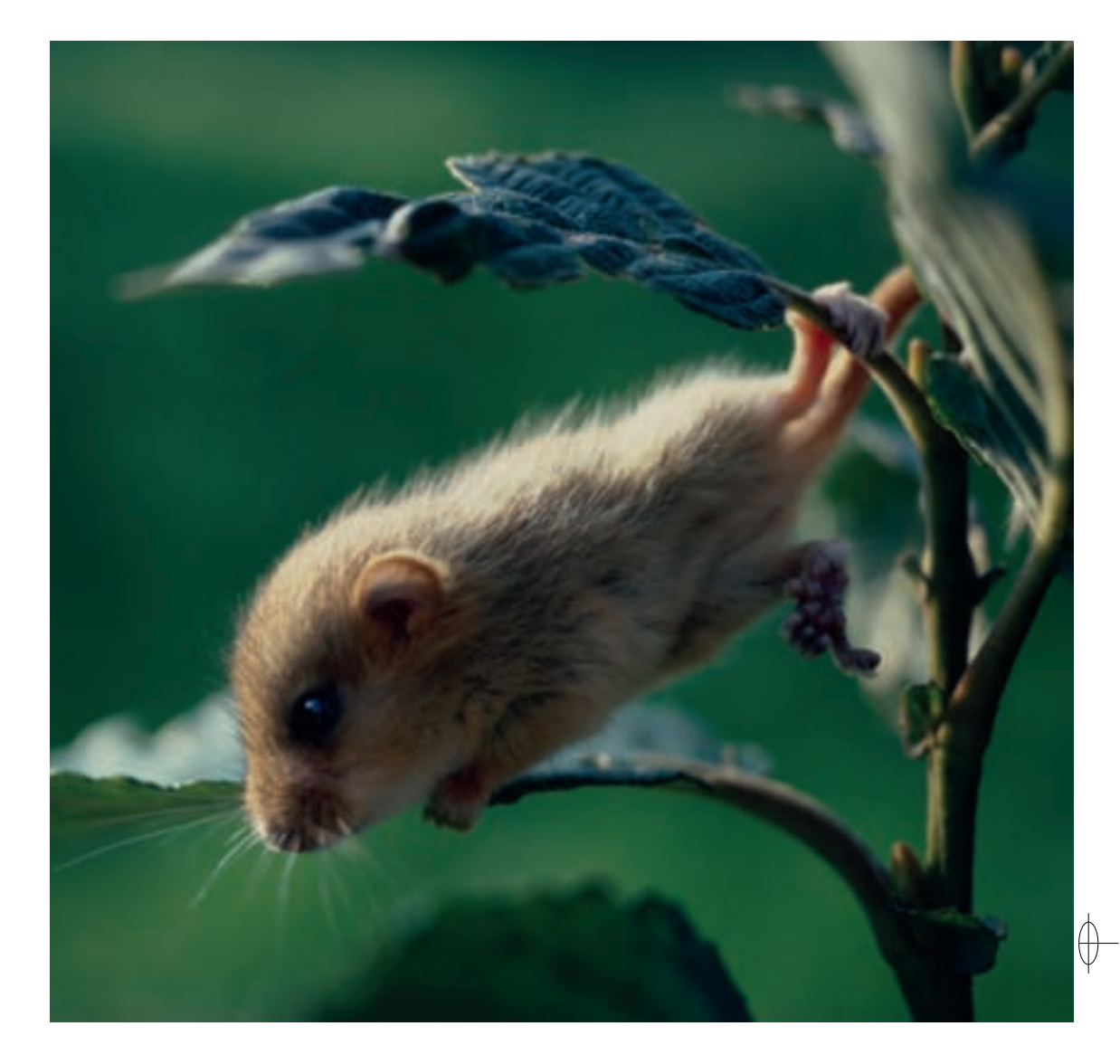

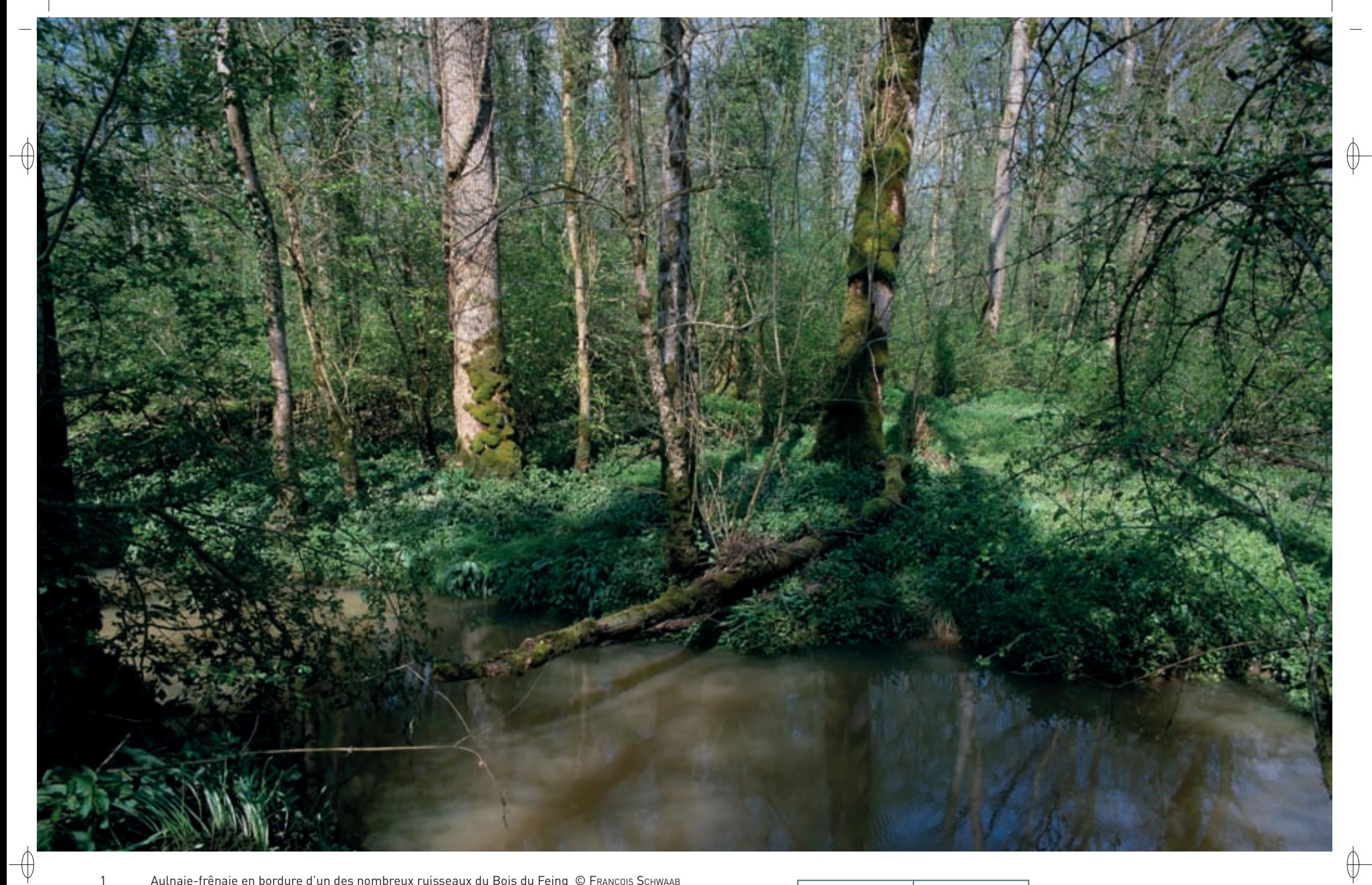

Aulnaie-frênaie en bordure d'un des nombreux ruisseaux du Bois du Feing © François Sснwaaв<br>Débardage à cheval dans le Bois du Feing © Мєнрі Lorez

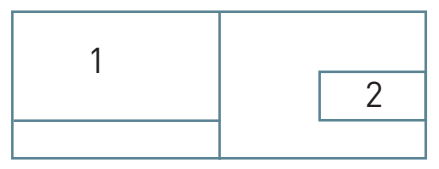

 $\overline{2}$
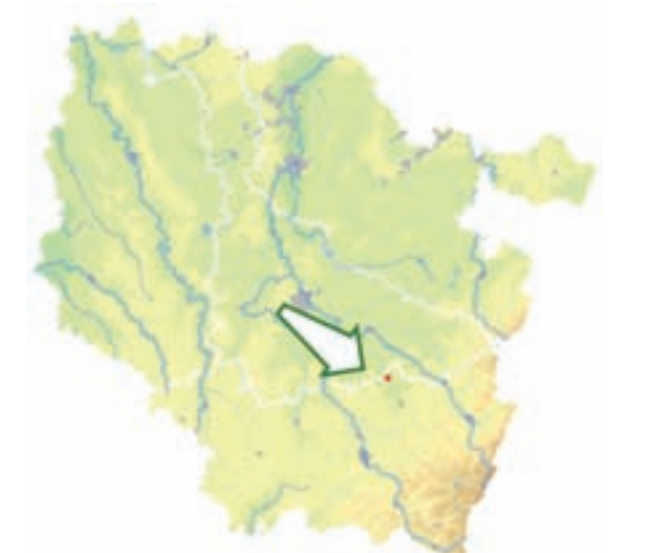

⊕

 $\overline{\mathbb{A}}$ 

*Bois du Feing*

**Superficie :** 94 ha **Département :** Meurthe-et-Moselle **Maître d'ouvrage :** État **Opérateur :** ONF

## **Le site Natura 2000 et sa gestion conservatoire**

Le site « Bois du Feing » est situé en Meurthe-et-Moselle, sur le territoire communal de Magnières. Il s'agit d'une forêt alluviale\*, appartenant aux communes de Magnières (58 ha), Saint-Pierremont (26 ha) et à quelques propriétaires privés pour 4 ha environ. À son échelle, ce site joue un rôle important vis-à-vis de l'expansion des crues et de la protection contre les inondations pour les zones urbanisées situées à l'aval.

L'expérience menée en 2010 utilisant la traction équestre pour la vidange des arbres abattus s'est avérée concluante. Espérons que ce mode de débardage puisse être poursuivi durant les années à venir.

## **Habitats représentés dans ce site**

3260 6430 9130 9160 91E0

## **Espèces représentées dans ce site**

1193

#### **Documentation**

onF - Lopez M. & bernardin C. (2009) onF - piChard o. (2001)

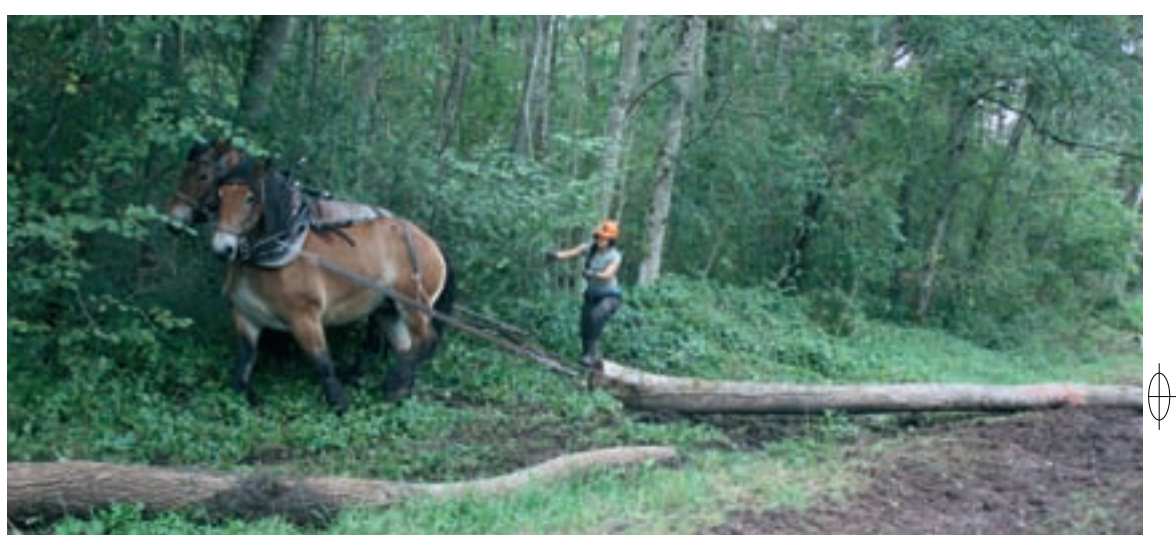

# **Richesse et diversité d'une forêt alluviale**

Le site « Bois du Feing » présente la particularité d'être une forêt régulièrement inondée par les crues de la Mortagne ; l'eau y est omniprésente avec un chevelu dense de ruisselets (Habitat 3260), de fossés colonisés par des mégaphorbiaies\* (Habitat 6430) et de mares parcourant le massif. Les variations de niveau hydrique y déterminent des mosaïques entre des habitats de chênaies pédonculées hygroclines\* (Habitat 9160) et de forêts alluviales\* (Habitat prioritaire 91E0). Les essences forestières témoignent de cette humidité : les plus représentées sont le Chêne pédonculé, le Frêne commun et l'Aulne glutineux. On peut y observer également le rare Orme lisse, dont des individus âgés et de diamètre imposant ont été identifiés en tant qu'arbres remarquables. Les zones non hygrophiles\* sont occupées par la hêtraie neutrophile\* (Habitat 9130).

Une végétation particulière s'est développée sur ces sols à la fois humides et enrichis par les apports d'alluvions : dès le mois de mars fleurit la Nivéole, jolie fleur délicatement parfumée, protégée en Lorraine et fin avril lui succèdent des tapis spectaculaires d'Ail des ours, plante qui comme son nom l'indique, dégage une puissante odeur d'ail.

Les amphibiens\*, dont le Sonneur à ventre jaune, trouvent dans ces milieux humides des conditions de vie idéales ; il est également possible d'observer au « Bois du Feing » le Gobemouche à collier, autre espèce emblématique de notre région, qui construit son nid dans les cavités des vieux chênes de cette forêt.

## **Un chantier de débardage par traction équestre**

Si l'omniprésence de l'eau permet l'expression d'une biodiversité très riche et originale, en revanche, elle présente l'inconvénient de rendre délicate la vidange des bois abattus : en effet, les sols gorgés d'eau sont fragiles et très sensibles au tassement ; un sol compacté ne revient presque jamais à son état initial, et l'impact sur la flore et la faune, voire sur la production forestière, peut être important.

C'est pourquoi la commune de Saint-Pierremont et l'Office National des Forêts (ONF) ont étudié la faisabilité d'un mode de débardage alternatif, beaucoup plus respectueux des sols : la traction équestre. Ce projet s'est concrétisé en 2010 par la vidange d'une coupe de 300 m<sup>3</sup> de bois. Malgré les pluies abondantes du mois d'août de cette année là, les dégâts ont été très limités, par rapport à ce que l'on constate suite à un débardage «classique» avec des tracteurs forestiers : le bilan environnemental est donc très positif.

Cette opération a engendré un surcoût pour la commune, en grande partie compensé par des aides financières de l'État et de l'Agence de l'Eau Rhin-Meuse.

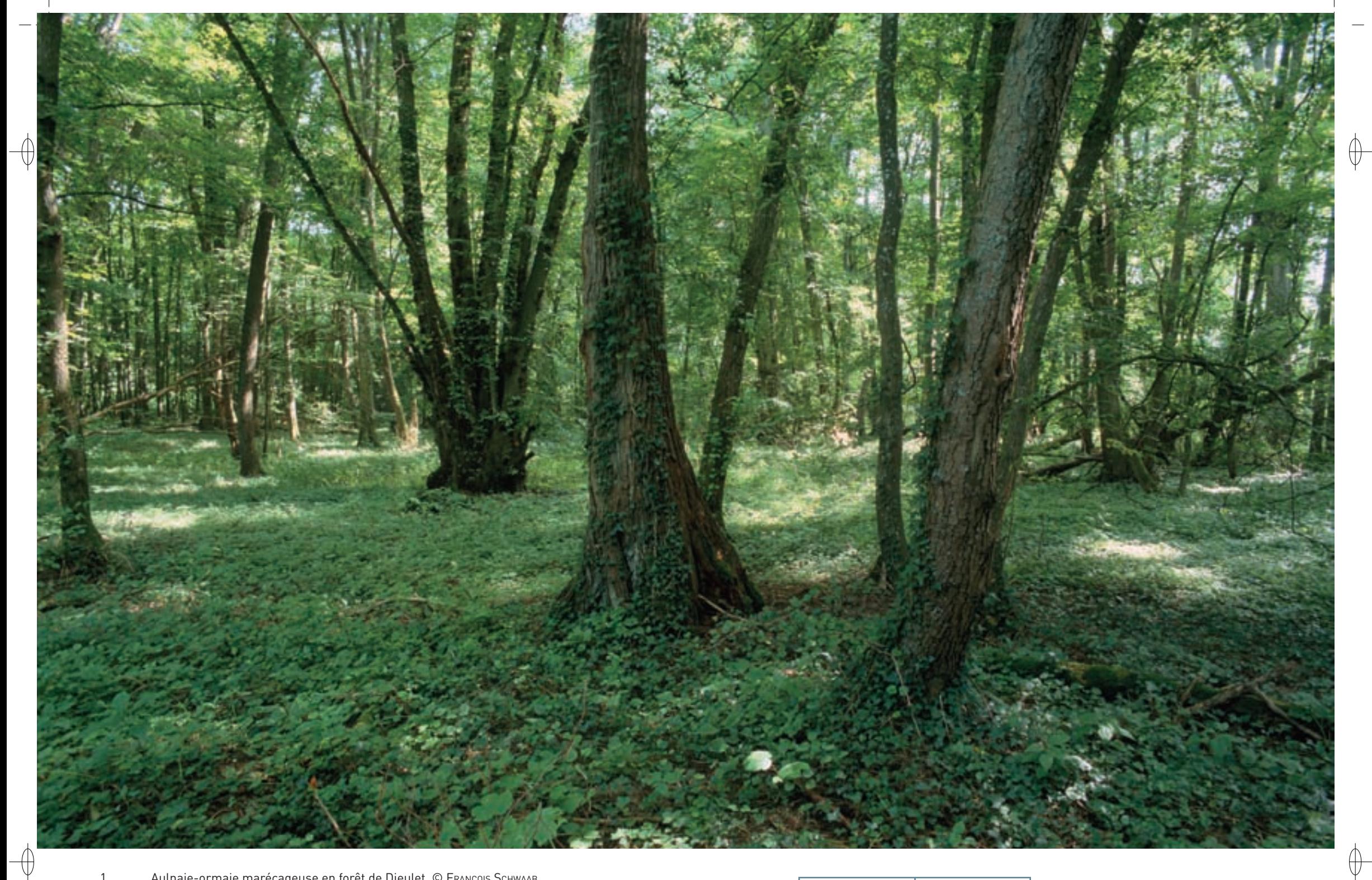

1 Aulnaie-ormaie marécageuse en forêt de Dieulet © François Schwaab

2 Chatons et feuilles de Saule fragile © ANDRÉ ADVOCAT

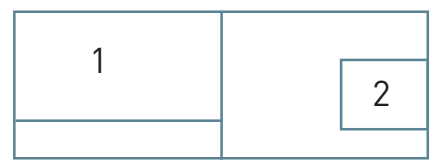

 $\bigoplus$ 

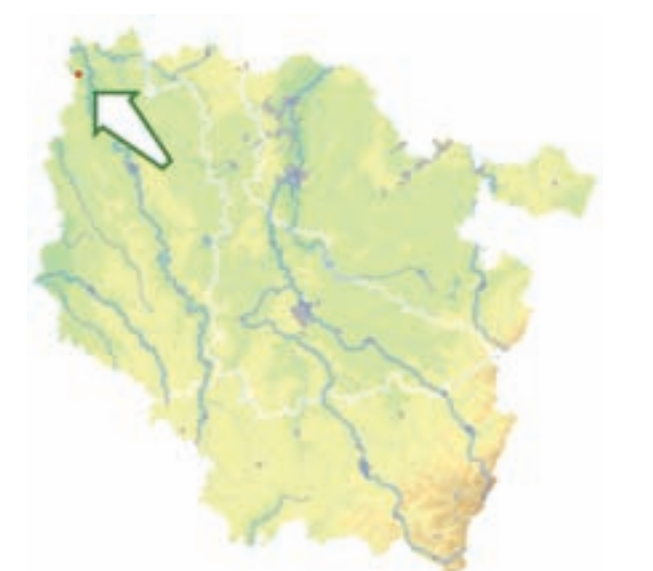

*Forêt de Dieulet*

**Superficie :** 7 ha **Département :** Meuse **Maître d'ouvrage :** État **Opérateur :** ONF

### **L'un des derniers lambeaux de forêt alluviale de la Woëvre**

Le site « Forêt de Dieulet », malgré sa petite taille, présente une séquence très intéressante des différents types d'habitats de forêt alluviale\* (Habitat prioritaire 91E0) : saulaie blanche à Saule blanc et à Saule fragile, ormaie-frênaie inondable, aulnaie marécageuse sur un ancien méandre et lambeaux de frênaie-aulnaie des ruisselets. En bordure se développe une chênaie pédonculée hygrocline\* sur sol argilo-limoneux\* (Habitat 9160).

Ces habitats naturels sont caractérisés par des espèces comme le Cassis, le Groseillier rouge, le Houblon, la Laîche maigre ou l'Ail des ours, à l'odeur si caractéristique et envahissante.

Le site est particulièrement remarquable pour son exceptionnel peuplement âgé d'Orme lisse. Cette espèce des forêts humides est en forte régression du fait de la raréfaction de son habitat et de la graphiose\*, maladie qui touche tous les ormes présents en France.

# **Le site Natura 2000 et sa gestion conservatoire**

Le site « Forêt de Dieulet » est une forêt humide, située dans la plaine argileuse de la Woëvre en bordure de la rivière Wiseppe. Il concerne une parcelle forestière de 7 ha dépendant de la forêt communale de Stenay, et répartie sur trois communes.

Le principal enjeu patrimonial consiste à pérenniser le fonctionnement hydraulique de la terrasse alluviale\* abritant les habitats humides et forestiers présents. Ainsi, l'entretien hydraulique de la rivière Wiseppe qui impacte directement le site doit être raisonné, en évitant tout surcreusement du lit et toute rectification du profil en long.

Par ailleurs, le gestionnaire doit adapter la sylviculture en supprimant tout drainage forestier, en appliquant des techniques de débardage qui respectent la fragilité du milieu, en évitant les reboisements en Chêne pédonculé et en pratiquant une régénération progressive favorisant l'Orme lisse, le Saule blanc et le Saule fragile.

# **Habitats représentés dans ce site**

9160 91E0

⊕

### **Documentation**

**GIRAULT D. (1981)** onF (1981) onF - MiLLarakis ph. (2000)

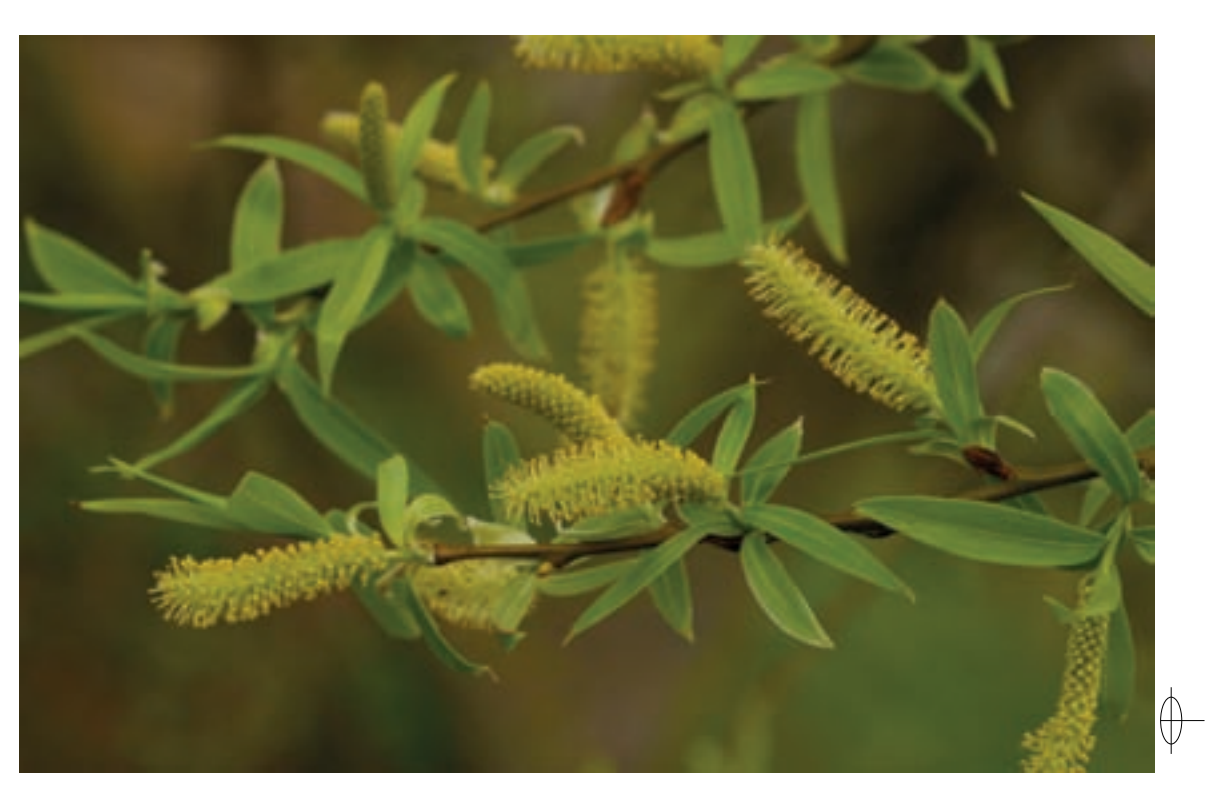

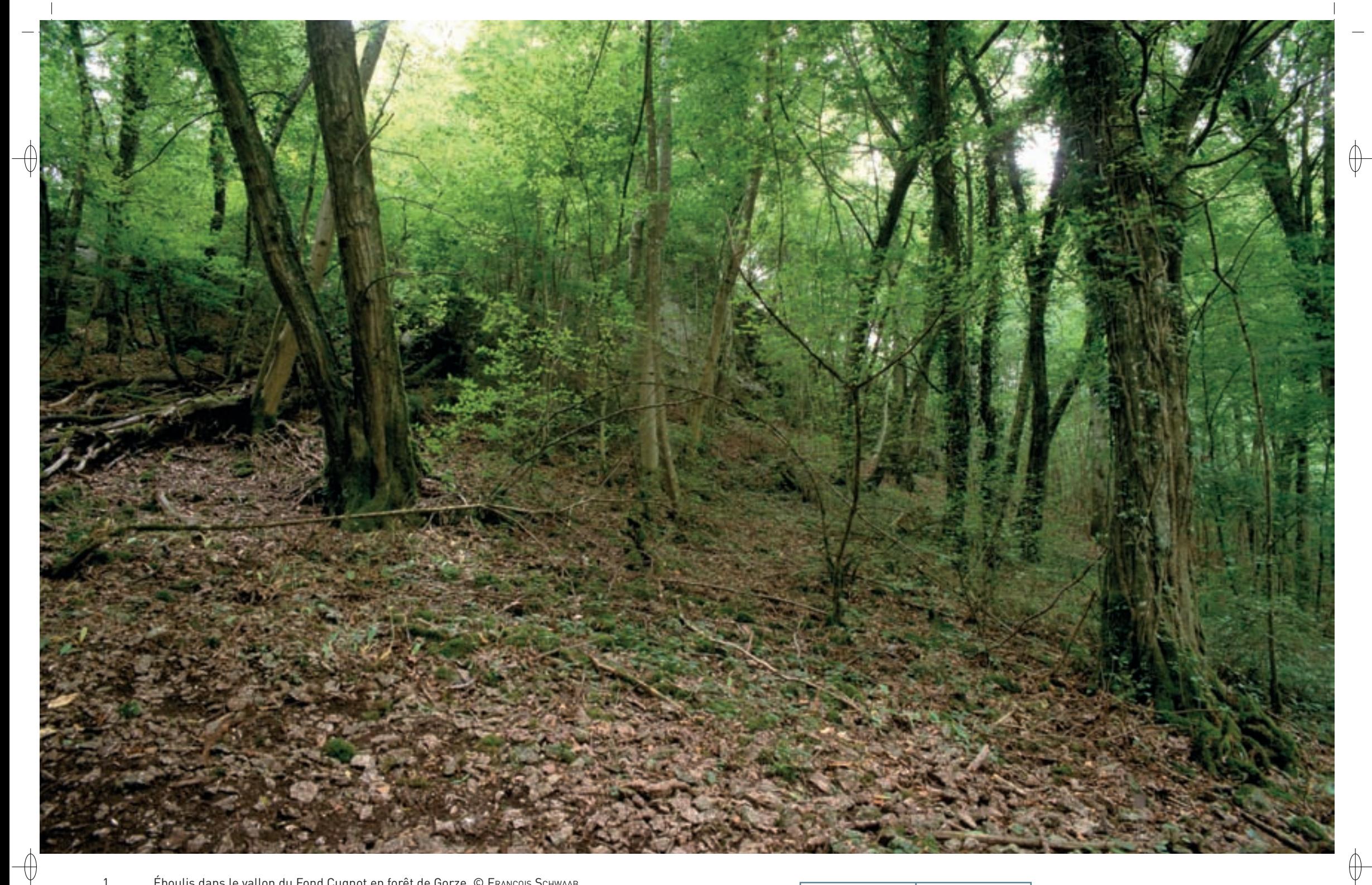

1 Éboulis dans le vallon du Fond Cugnot en forêt de Gorze © François sChwaab 2 Aconit tue-loup, plante montagnarde abondante dans les vallons froids des forêts de Gorze © Franck LE DRIANT

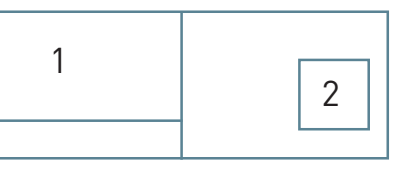

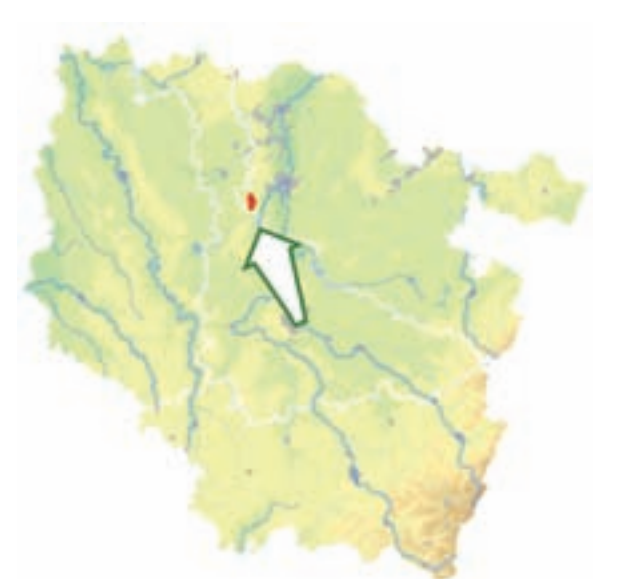

⊕

*Vallons de Gorze et grotte de Robert Fey*

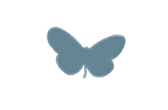

**Superficie :** 299 ha **Département :** Moselle **Maître d'ouvrage :** État **Opérateur :** ONF

# **La montagne rend visite aux forêts de plaine**

Le site « Vallons de Gorze et grotte de Robert Fey » est occupé presque exclusivement par des forêts, notamment la forêt domaniale du Graoully. Ces forêts sont constituées majoritairement de hêtraieschênaies à Aspérule odorante et à Mélique uniflore (Habitat 9130).

Le site est constitué de deux ensembles : d'une part, les vallons forestiers du Parfond Val et du Fond Cugnot ainsi que le plateau qui les relie, et d'autre part le vallon du Fond de la Gueule, auxquels s'ajoutent des prairies de fauche mésophiles\* (Habitat 6510) et une grotte naturelle souterraine calcaire, le Trou Robert Fey (Habitat 8310).

Les vallons du Parfond Val et du Fond Cugnot se présentent comme deux entailles parallèles dans le plateau calcaire. Ces vallons ont le fond plat et étroit, de l'ordre de 10 à 20 m, et constituent donc des « vallons froids », qui méritent bien le qualificatif d'abyssal\* : climat local nettement plus froid que le climat régional, et permettant de ce fait la survie d'espèces orophiles\* en dehors de leur aire normale. Sur le versant sud se développe la hêtraie-chênaie calcicole\* médio-européenne\* (Habitat 9150). Leur fond, caractérisé par des gelées tardives et une forte humidité atmosphérique, est occupé par l'érablaie à Corydale et Moschatelline (Habitat prioritaire 9180-6), en mosaïque avec la chênaie pédonculée calcicole\* continentale (Habitat 9160-1).

Le site abrite également sur quelques dizaines d'ares un habitat rare, l'érablaie à Scolopendre des pentes froides à éboulis grossiers : il s'agit d'un habitat forestier d'intérêt prioritaire (Habitat 9180-4), installé sur des pentes fortes exposées au Nord couvertes d'éboulis et de cailloux issus de matériaux calcaires, occupé par l'Érable sycomore, accompagné du Frêne commun, de l'Orme de montagne et du Tilleul à grandes feuilles. Le microclimat y est froid et humide.

L'eau de pluie qui s'infiltre dans le sous-sol calcaire a créé en dissolvant la roche, un véritable système karstique\* composé d'un réseau de cavités et de galeries, encore imparfaitement connu. Ainsi, le trou Robert Fey, qui bénéficie d'un arrêté préfectoral de protection d'un biotope\* à chauves-souris, est une grotte d'origine naturelle qui présente une température stable, une humidité ambiante élevée et de faibles courants d'air. Ces conditions abiotiques\* lui permettent d'accueillir des Chiroptères, dont le Grand rhinolophe, en transit ou en repos, ainsi que des amphibiens\*, des insectes, en particulier des trichoptères, des arachnides et des mollusques.

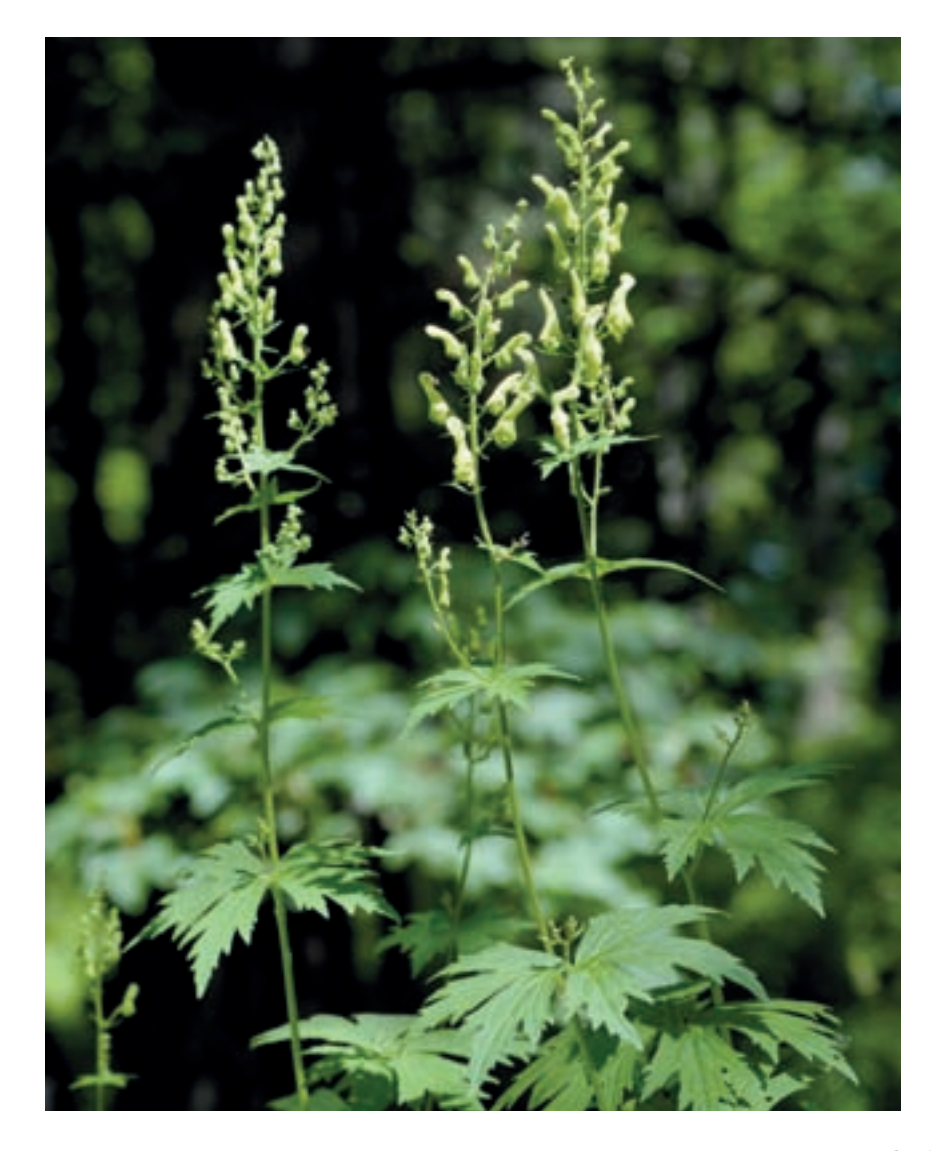

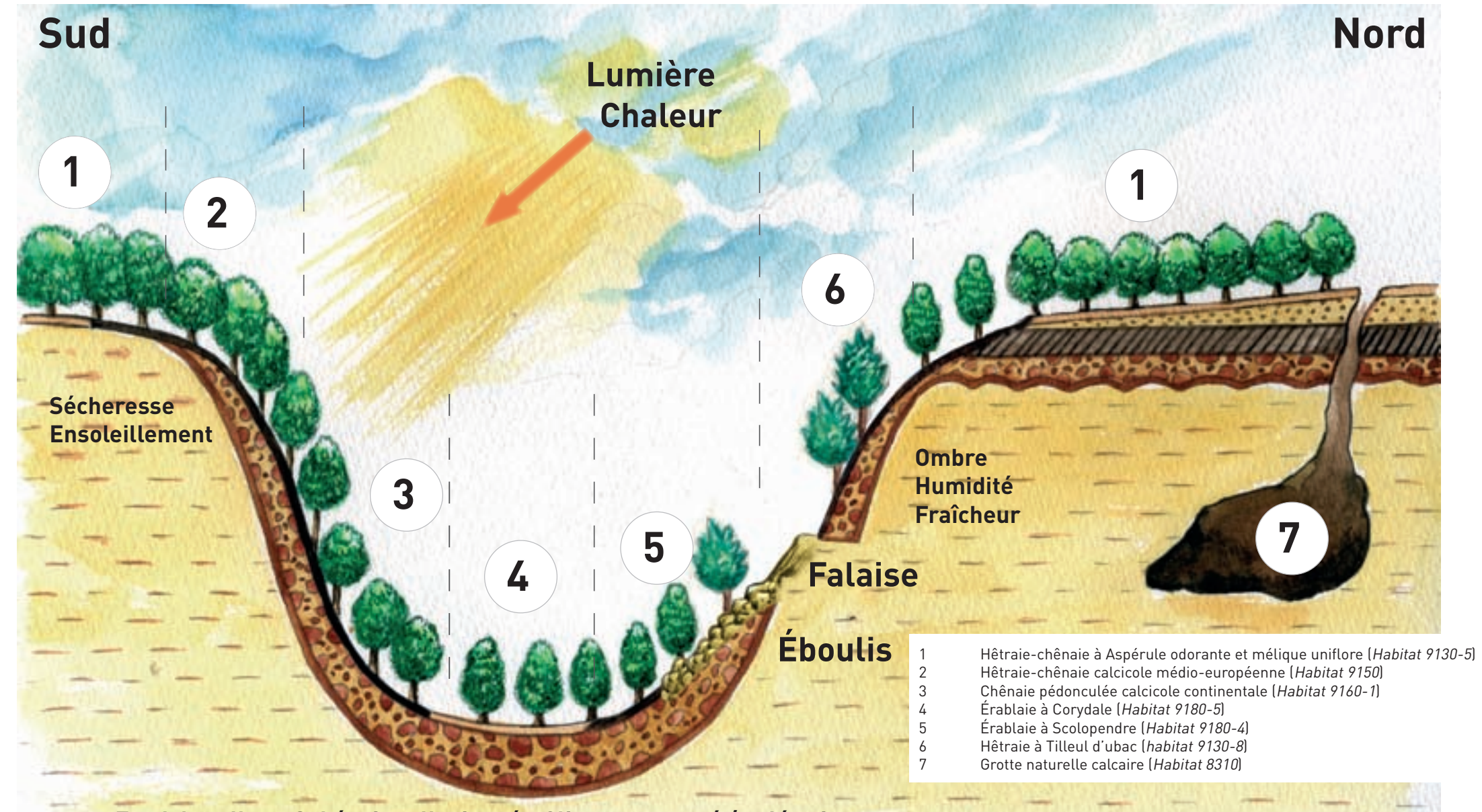

**Fond de vallon - Sol épais colluvionné - Climat contrasté / gelées importantes**

1 Fonctionnement des vallons froids, selon un schéma de Luc Chrétien et Serge Muller ©Mikel Garnier-Tuau<br>2 Érablaie à Scolopendre © Francois Schwaab Érablaie à Scolopendre © FRANÇOIS SCHWAAB

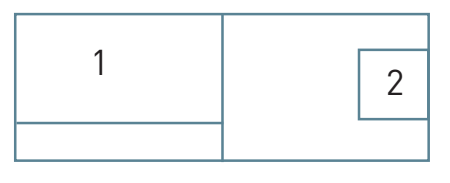

 $\bigoplus$ 

 $\bigoplus$ 

 $\bigoplus$ 

 $\rightarrow$ 

## **Le fonctionnement des vallons froids**

⊕

Typique du relief de plateau qui génère des rivières profondément encaissées, le vallon froid « piège » l'ombre, le froid et l'humidité et crée les conditions d'accueil pour une végétation à affinité montagnarde.

Le schéma ci-contre modélise le fonctionnement d'un vallon froid, en mettant en évidence les cortèges végétaux conditionnés par les différents facteurs, comme l'ensoleillement, le substrat\*, etc.

La plupart des forêts des plateaux de la Lorraine sont remarquables pour leurs vallons froids.

## **Le site Natura 2000 et sa gestion conservatoire**

Le site « Vallons de Gorze et grotte de Robert Fey » est situé en Moselle, dans le Val de Metz, petite région naturelle assise sur les côtes calcaires de Moselle. Le site est intégré au Parc Naturel Régional de Lorraine et ses 299 ha sont répartis sur les territoires des communes de Gorze (222 ha), de Novéantsur-Moselle (43 ha) et de Rezonville (40 ha).

Les mesures de gestion préconisées dans le document d'objectifs visent principalement à améliorer la biodiversité forestière et l'état de conservation des habitats forestiers. Elles sont regroupées en cinq grandes classes :

- − les mesures à prendre dans la gestion de la régénération et de la composition des peuplements : les actions consistent à encourager la régénération naturelle, à privilégier les essences des cortèges des habitats, à favoriser le mélange en privilégiant les essences minoritaires et à favoriser la diversité structurale en maintenant une strate arbustive.
- − les mesures à prendre dans la gestion courante de la biodiversité : les actions ont pour but de maintenir les éléments existants de biodiversité, de conserver un à cinq arbres morts, surannés ou dépérissants par hectare, avec de surcroît deux arbres à cavité par hectare et de préserver les lisières.
- − les préconisations concernant l'exploitation forestière : elles cherchent à réduire les impacts négatifs de l'exploitation sur l'état de conservation des habitats en évitant les coupes rase et en choisissant des méthodes de débardage respectant les sols.
- − la préservation des milieux humides et des sources présentes sur le site : c'est également un des enjeux avec l'interdiction des opérations de drainage, le maintien de la continuité hydraulique des cours d'eau avec la limitation des embâcles\*.
- − les opérations de restauration des habitats d'intérêt communautaire avec le remplacement progressif des plantations de résineux par des essences du cortège de l'habitat.

En 2009, l'Office National des Forêts a créé deux Réserves Biologiques sur la partie domaniale de ce site : une Réserve Biologique Domaniale Intégrale de 130 ha et une Réserve Biologique Domaniale Dirigée de 23 ha.

### **Habitats représentés dans ce site**

6510 8310 9130 9150 9160 9180

## **Espèces représentées dans ce site**

1303 1304

## **Documentation**

BECKER M. *et al.* (1980) CSL - MULLER F. (1997)<br>Delayallade S. (1997) Calverau C. (1996) DELAVALLADE S. (1997)<br>ONF CLAUDE A. (1988 & 1999) **ONF - RENNER M. (1997) ONF - RITZ F. (2001) ONF - RITZ F. (2001) ONF - RITZ F. & VELTE P. (1997) ONF - SILIE J. (2002)** ONF - RITZ F. & VELTE P. (1997)<br>PNRL (1996)

ONF - GUYOT J. & NAULET N. (2003)<br>ONF - RITZ F. (2001) SCHMITT G. (2003)

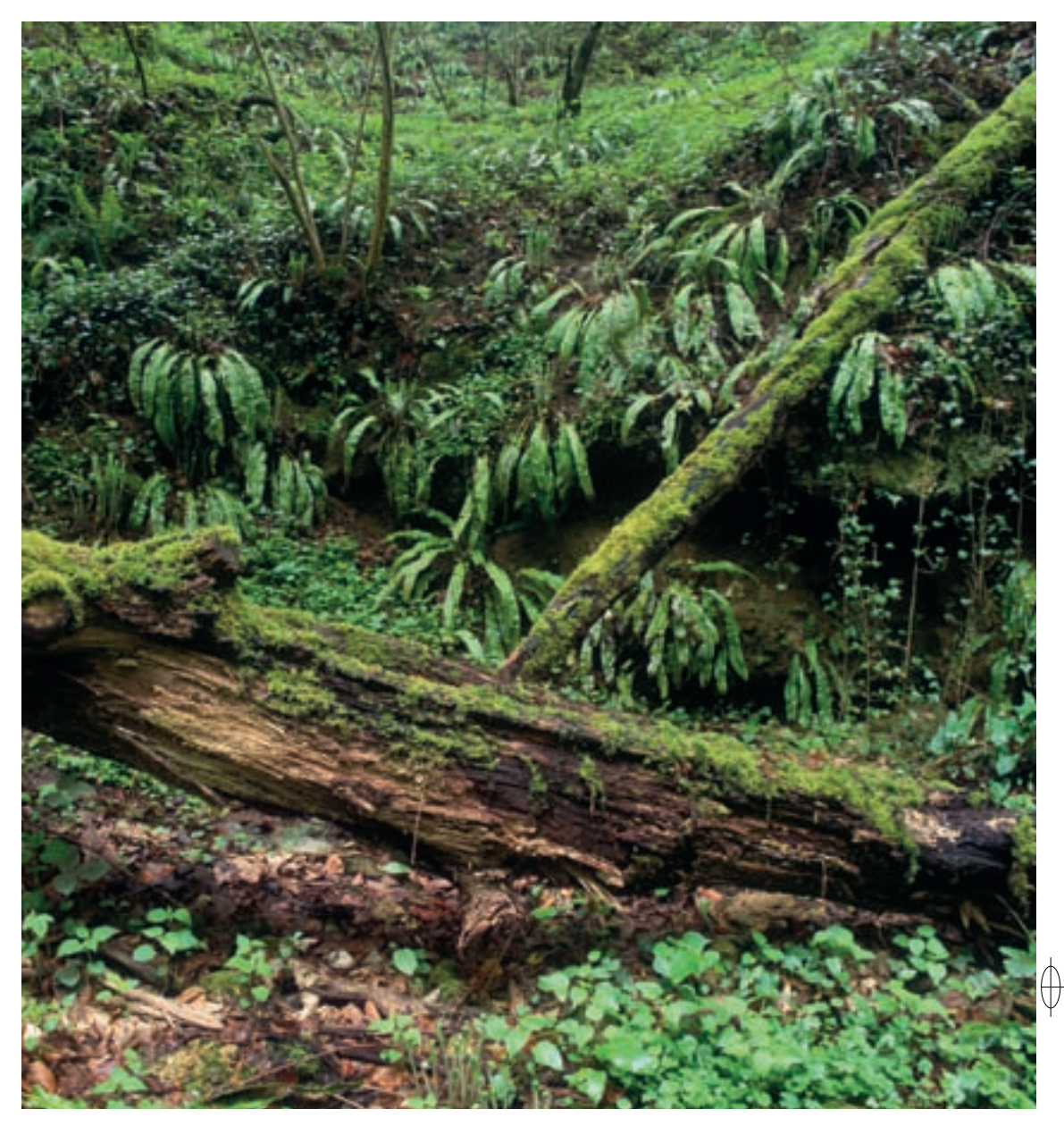

Rédaction : Luc CHRÉTIEN et SERGE MULLER

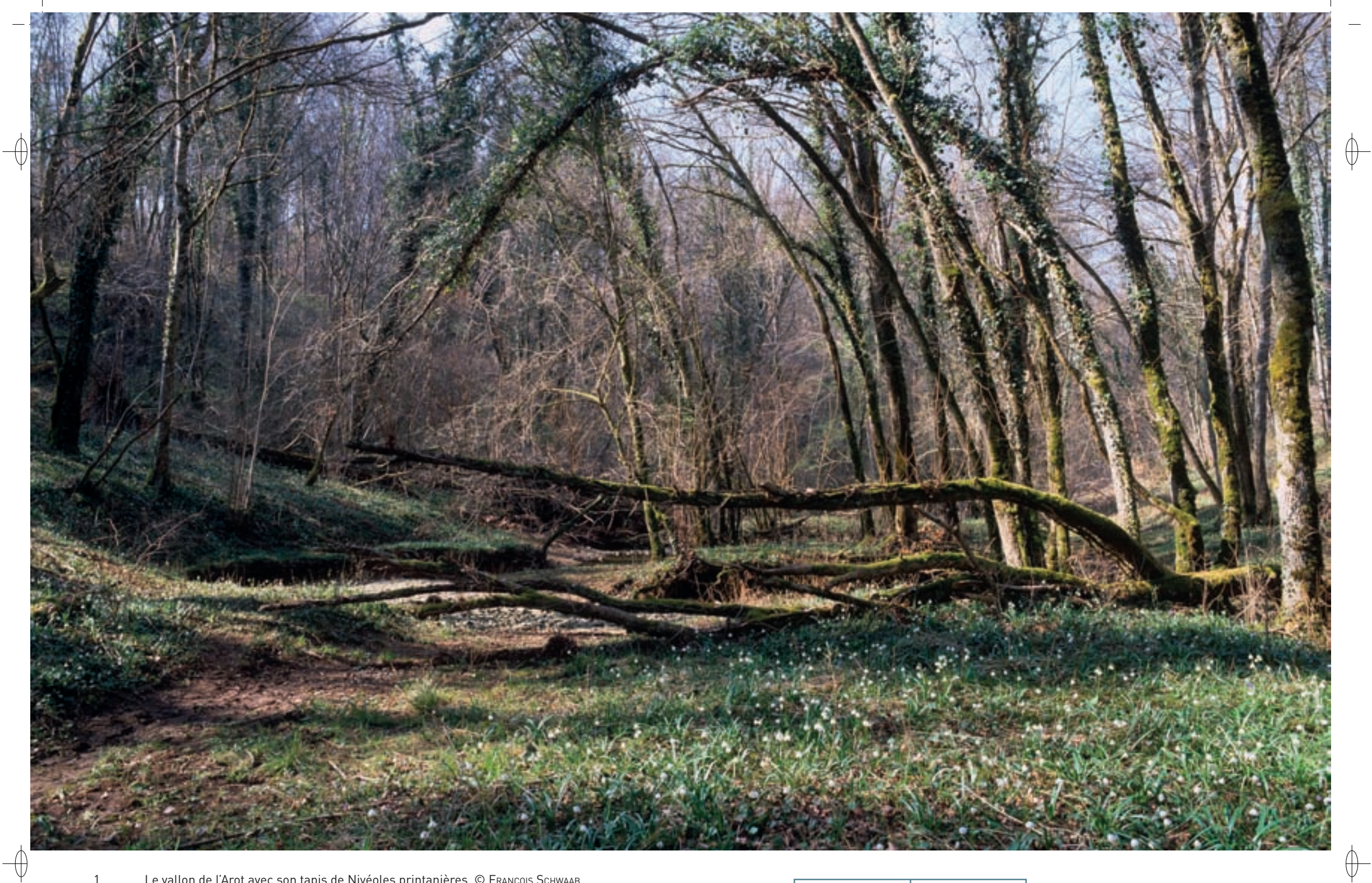

1 Le vallon de l'Arot avec son tapis de Nivéoles printanières © François Schwaab 2 La Gagée jaune, plante protégée en Lorraine, hôte des vallons froids © Franck Le Driant

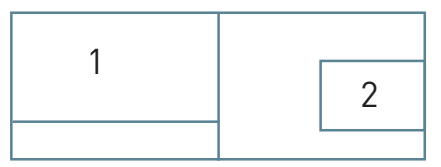

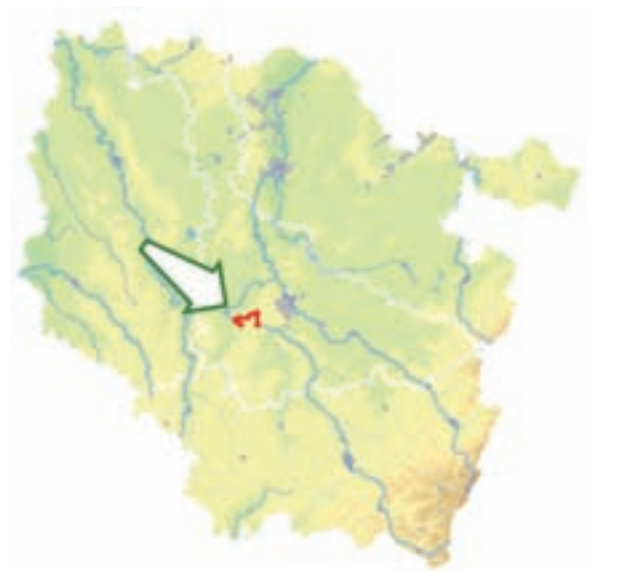

⊕

*Vallée de la Moselle du fond de Monvaux au vallon de la Deuille, ancienne poudrière de Bois sous roche*

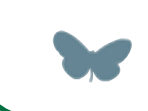

**Superficie :** 520 ha **Département :** Meurthe-et-Moselle **Maître d'ouvrage :** CG 54 **Opérateur :** CG 54

# **Forêts de ravins et gîtes à chauves-souris aux portes de Nancy**

Le site « Vallée de la Moselle du fond de Monvaux au vallon de la Deuille, ancienne poudrière de Bois sous roche » correspond à la traversée du sud du plateau de Haye par la Moselle. L'intérêt de cette partie très encaissée de la vallée réside essentiellement dans ses milieux forestiers remarquables, avec des forêts de ravin (Habitat prioritaire 9180), des hêtraies-chênaies de plateau neutrophiles\* (Habitat 9130) et calcicoles\* (Habitat 9150), des chênaies pédonculées de fond de vallon (Habitat 9160) et des fragments de forêts alluviales\* (Habitat prioritaire 91E0) bordant des ruisseaux (Habitat 3260), des grottes naturelles (Habitat 8310) et des milieux associés plus secs, comme des parois rocheuses (Habitat 8210) et des pelouses calcaires (Habitat 6210). Le fond de la vallée de l'Arot abrite la Gagée jaune, la Lunaire vivace, deux espèces végétales considérées comme rares à très rares en plaine, mais surtout la plus belle station lorraine de Nivéole printanière. Ce vallon bénéficie d'un arrêté préfectoral de protection de biotope\*.

Historiquement, le Sabot de Vénus était connu dans certaines lisières ou clairières forestières, mais il semble avoir disparu ces dernières années.

Sur ce parcours qui constitue de véritables gorges, la Moselle accueille plusieurs familles de Castor.

Le site comporte également des gîtes favorables à de nombreuses espèces de chauves-souris qui sont présentes en effectifs importants. Au total, 17 espèces sont représentées dont six sont inscrites à l'annexe II de la directive « Habitats-Faune-Flore » : le Grand rhinolophe, le Petit rhinolophe, la Barbastelle d'Europe, le Vespertilion à oreilles échancrées, le Vespertilion de Bechstein et le Grand murin. Ainsi, une grotte naturelle remarquable, la Grotte du Chaos, qui accueille à elle seule dix espèces, plusieurs anciens ouvrages militaires et un pont à tablier creux sur la Moselle constituent un ensemble significatif de sites d'hibernation, de mise-bas ou d'estivage. Les espèces de l'annexe IV représentées sur le site sont les suivantes : le Vespertilion de Daubenton, avec une nurserie de plusieurs dizaines de femelles, le Vespertilion de Brandt, le Vespertilion à moustaches, le Vespertilion d'Alcathoe, le Vespertilion de Natterer, l'Oreillard roux, l'Oreillard gris, la Pipistrelle commune, la Pipistrelle de Nathusius, la Noctule commune et la Sérotine commune.

### **Une flore rare et menacée**

La Nivéole printanière, jolie fleur en forme de clochette et nommée localement «claudinette», fleurit dès la fin de l'hiver dans les vallons froids et humides. Elle se développe en compagnie d'autres espèces printanières comme la Gagée jaune, les deux espèces de corydales, l'Anémone fausse renoncule, l'Ail des ours, etc. Avec plus de 150 stations, la Nivéole printanière est bien représentée en Lorraine, depuis les Hautes-Vosges jusqu'aux forêts des vallées de l'Ornain à l'ouest et de la Chiers au nord.

La Gagée jaune est elle aussi une espèce des forêts froides à humus riche. Sur les plateaux calcaires, elle est liée à la frênaie-érablaie de fond de vallon et en montagne, elle apparaît dans des forêts alluviales\* et des forêts de ravin. Elle peut également se développer dans les prairies fraiches de fond de vallon, comme c'est le cas à Montenach. Les prospections menées ces dernières années ont permis de compléter les connaissances sur la distribution de l'espèce, en particulier en Lorraine centrale et dans le Massif vosgien.

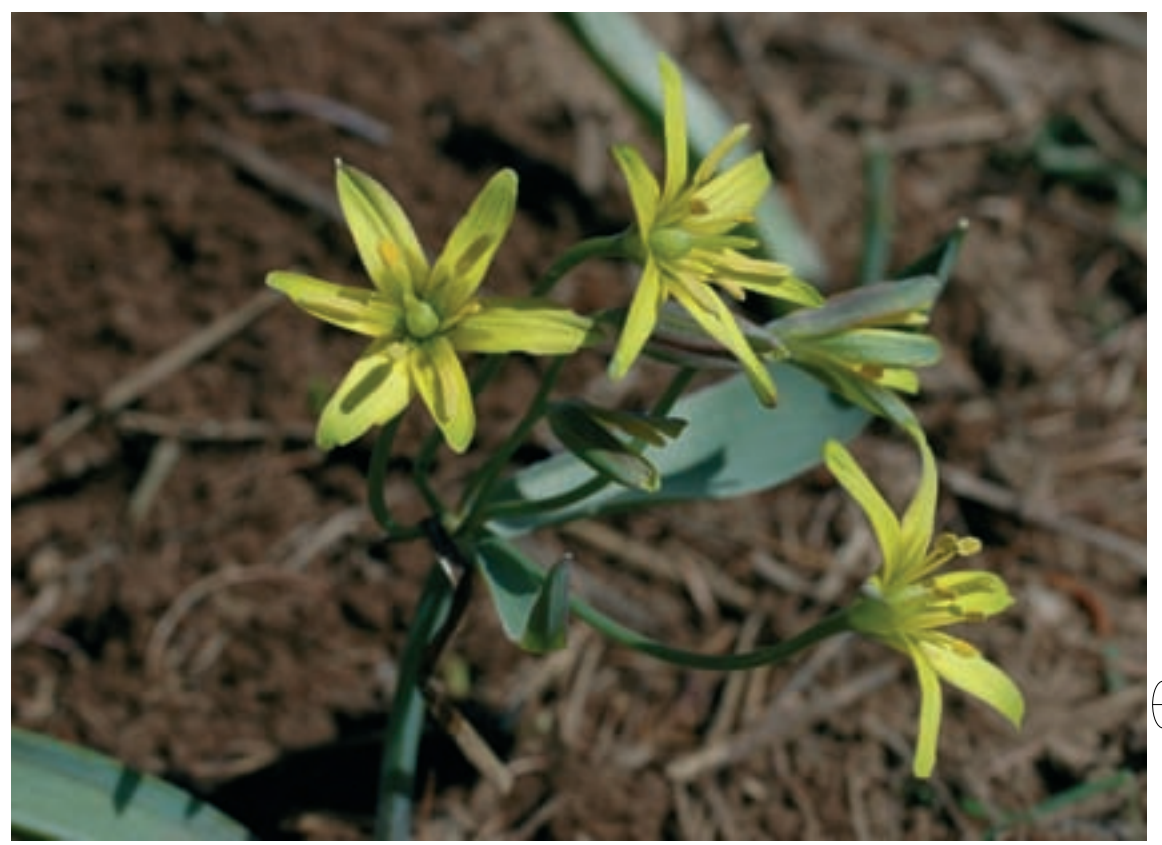

223

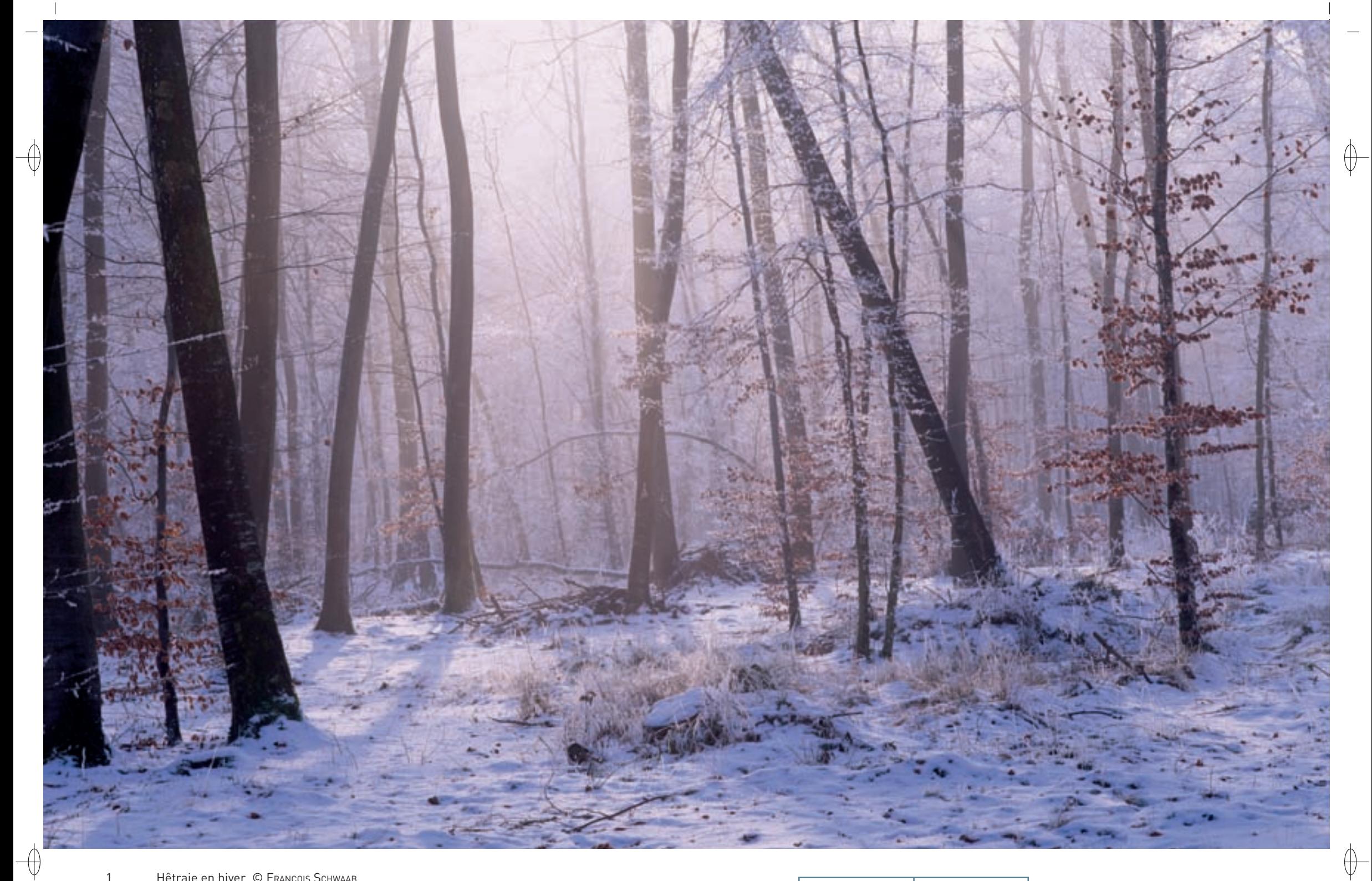

1 Hêtraie en hiver © François Schwaab

2 Petit rhinolophe en hibernation dans une draperie de calcite © FRANÇOIS SCHWAAB

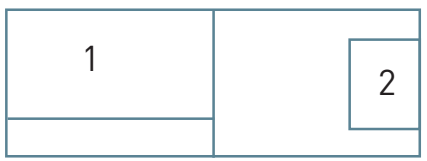

Autre plante très rare des vallons froids, le Sabot de Vénus est présent en Lorraine seulement dans de très rares stations. Les recherches bibliographiques menées par le Conservatoire et Jardins Botaniques de Nancy ont montré cependant que la dernière observation de cette plante sur ce site date de 1992, où un pied à l'état végétatif a été trouvé en forêt domaniale de Bois l'Evêque. Les dernières prospections de 2007 n'ont pas permis, malgré de nombreux passages en période adéquate, de mettre en évidence sa présence. Cela ne signifie cependant pas que cette espèce ait disparu du site, car les conditions météorologiques particulières de l'année 2007 peuvent en partie expliquer qu'elle n'ait pas été retrouvée.

# **Le site Natura 2000 et sa gestion conservatoire**

Entre Neuves-Maisons et Toul, en amont de son site de capture par la Meurthe via son affluent le Terrouin, la Moselle traverse le plateau de Haye, vaste côte de calcaire du Bajocien, selon un profil très encaissé. Le site englobe une grande partie de cette vallée, entre Sexey-aux-Forges et Villey-le-Sec. Il comprend également les vallons de l'Arot, de Bois l'Evêque et du fond de Monvaux qui entaillent le plateau de Haye pour rejoindre la Moselle.

Le Conseil Général de Meurthe-et-Moselle s'est engagé dans la maîtrise d'ouvrage de ce site qui correspond à l'un de ses Espaces Naturels Sensibles (ENS). Ainsi, dans un objectif de meilleure lisibilité des interventions, il supervise la rédaction d'un document de gestion commun au site Natura 2000 et à l'ENS.

Les études menées ont montré le bon état de conservation des habitats forestiers et des milieux associés. Ainsi le maintien des activités sylvicoles actuelles et l'entretien de la pelouse de Sexey-aux-Forges par le Conservatoire des Sites Lorrains (CSL) s'avèrent indispensables à la conservation de l'intérêt biologique de ce site.

En revanche, les cavités qui hébergent des chauves-souris font malheureusement trop souvent l'objet de dérangements, du fait de l'importante fréquentation humaine. Leur préservation passe par leur fermeture à l'aide de grilles adaptées, permettant le passage des chauves-souris, et par le dialogue avec les associations sportives et de loisirs. Ainsi, la Poudrière du Bois-sous-Roche située en forêt communale de Chaudeney a déjà bénéficié de procédures juridiques et de l'installation de grilles pour sa mise en protection grâce au programme LIFE Chauves-souris transfrontalier (LIFE Nature 95/D/A22/EU/00045). Le CSL est le gestionnaire de ce site et la CPEPESC Lorraine en assure le suivi scientifique.

## **Habitats représentés dans ce site**

3150 3260 6210 6510 8210 8310 9130 9150 9160 9180 91E0

# **Espèces représentées dans ce site**

1193 1303 1304 1308 1321 1323 1324 1337 (1902)

#### **Documentation**

 $\overline{\bigoplus}$ 

ESOPE & NEOMYS (2007) CPEPESC Lorraine (2007 & 2009)

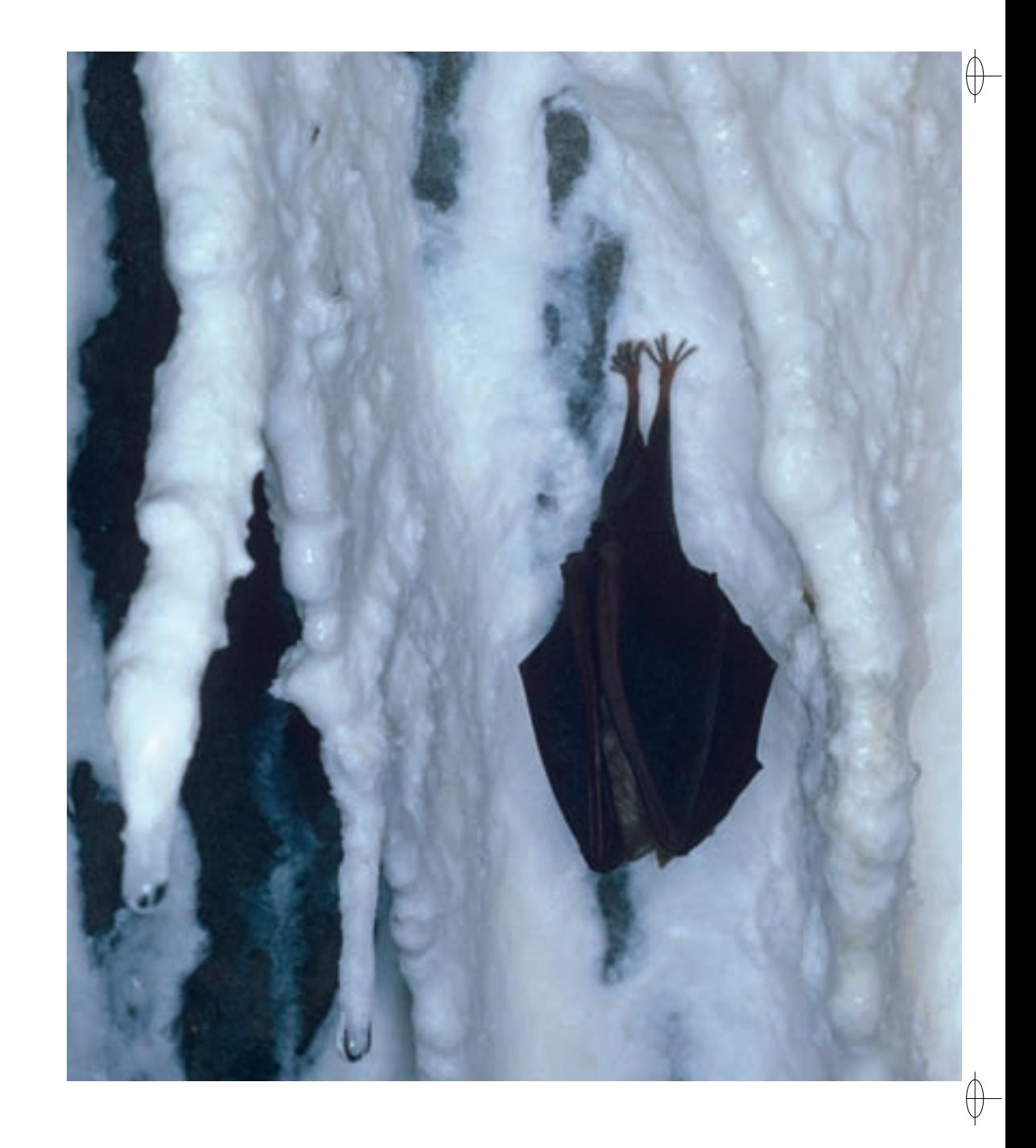

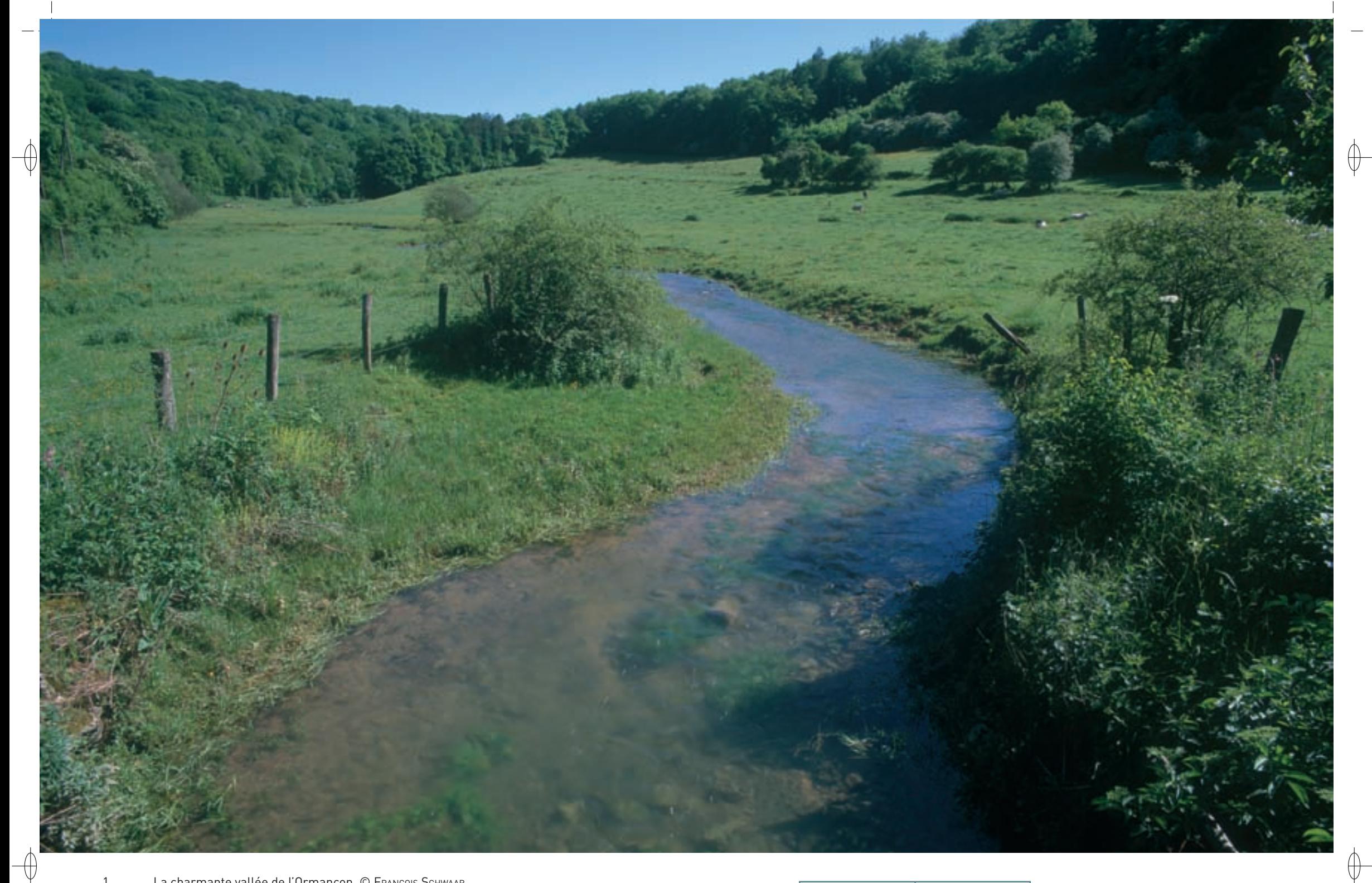

1 La charmante vallée de l'Ormançon © François Schwaab

2 La Corydale solide, belle fleur vernale présente en forêt d'Evau © FRANCK LE DRIANT

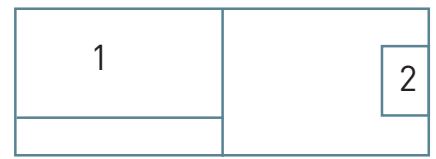

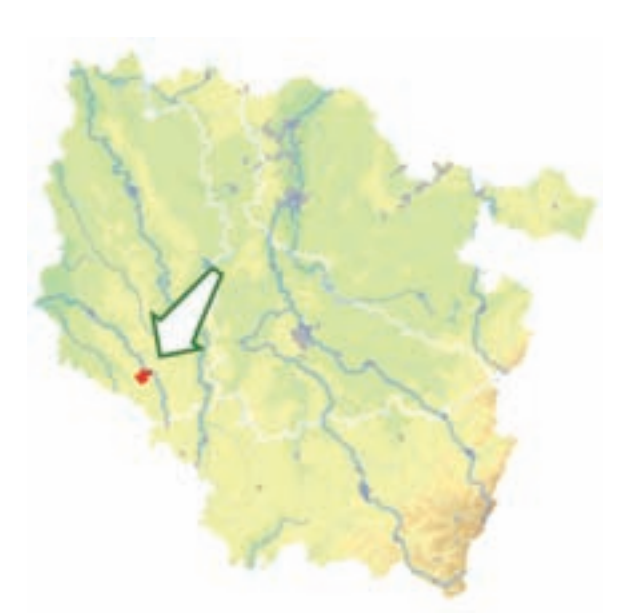

⊕

*Bois de Demange, Saint-Joire*

**Superficie :** 463 ha **Département :** Meuse **Maître d'ouvrage :** État **Opérateur :** ONF

## **Le site Natura 2000 et sa gestion conservatoire**

Le site « Bois de Demange, Saint-Joire » d'une surface de 463 ha est implanté en bordure de la vallée de la rivière Ornain en amont de Ligny-en-Barrois et s'étend sur cinq communes.

La protection de l'Ormançon et de ses berges implique le contrôle du pâturage par les bovins.

La ripisylve\* doit être maintenue sur au moins 25% du linéaire du cours d'eau, en respectant les espèces de saules indigènes, comme le rare Saule pourpre et le Saule des vanniers. De manière générale, il convient de rechercher une gestion extensive\* des prairies, en évitant toute fertilisation excessive et des chargements en animaux trop élevés.

Dans le site « Bois de Demange, Saint-Joire », le principal objectif de la sylviculture est de respecter le groupe d'habitats les plus sensibles et en même temps les plus rares du site, à savoir les forêts de ravin, et tout particulièrement les pieds de ravins à Corydale. Il convient impérativement d'éviter les projets de desserte et de piste dans ces milieux. Le débardage doit utiliser des techniques adaptées. La régénération naturelle doit être pratiquée par l'ouverture de petites trouées progressives en respectant les essences repères que sont le Tilleul à grandes feuilles, l'Orme de montagne et l'Érable plane. La sylviculture par bouquets doit être privilégiée.

Cependant, pour un milieu naturel aussi rare et fragile, la gestion idéale reste l'absence d'exploitation sylvicole, orientation que prévoit le dispositif Natura 2000.

#### **Habitats représentés dans ce site**

3260 5130 6430 8210 9130 9160 9180

**Espèces représentées dans ce site** 1044 1163

### **Documentation**

Coppa g. (2002) onF - MiLLarakis ph. (2005) RAMEAU J.-C. et al (1993)

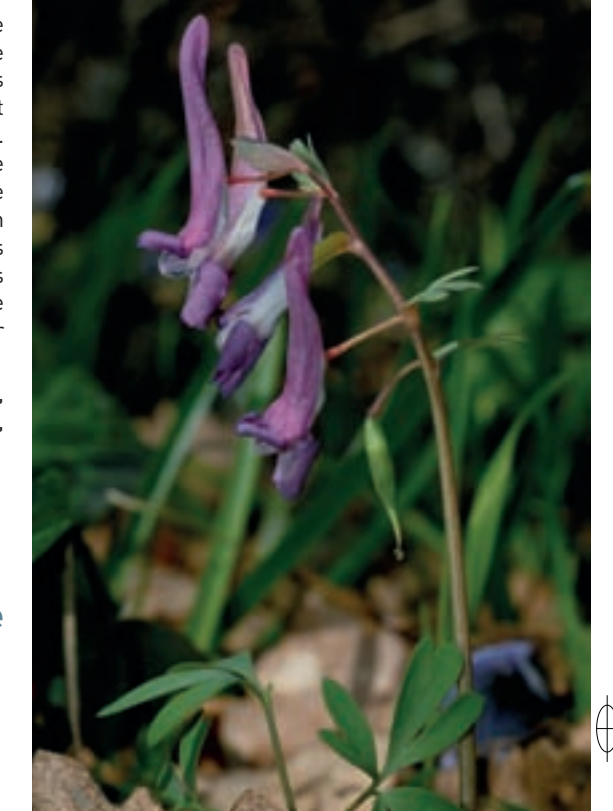

# **La vallée encaissée de l'Ormançon**

Le site « Bois de Demange, Saint-Joire » occupe un plateau calcaire culminant à 380 m, profondément entaillé par l'Ormançon, ruisseau qui serpente dans une vallée étroite occupée par des prairies.

La végétation forestière a pour principale particularité son caractère montagnard et continental. Plusieurs formations végétales sont bien représentées : l'érablaie à Corydale (Habitat prioritaire 9180-6) et la chênaie pédonculée hygrocline\* (Habitat 9160) sont implantées sur les colluvions\* limono-calcaires de bas de pentes, alors que la hêtraie-érablaie à dentaire occupe les pentes nord des ravins (Habitat 9130-8).

La formation à Corydale est très rare en Lorraine. Elle héberge ici les deux espèces de corydales, la Corydale creuse et la Corydale à bulbe plein, qui constituent par leur brillante floraison printanière de couleur rose, l'un des principaux attraits paysagers de ce secteur forestier. La Nivéole, l'Anémone fausse-renoncule et la Cardamine impatiente renforcent cette floraison printanière. Toutes ces espèces sont rares et localisées en Lorraine. Les deux formations de ravins sont caractérisées par le Tilleul à grandes feuilles, l'Orme de montagne et l'Érable plane, présents à l'état disséminé.

L'Ormançon, ruisseau d'origine karstique\*, a un débit très irrégulier et présente des eaux claires de bonne qualité physicochimique. La végétation aquatique du cours d'eau (Habitat 3260) est diversifiée, avec plusieurs espèces de menthes, des herbiers\* flottants de Renoncule des rivières et la présence de l'Ache faux-cresson, espèce peu représentée en Lorraine. Il est bordé par des mégaphorbiaies\* (Habitat 6430). L'intérêt du cours d'eau réside avant tout dans la présence de deux espèces animales d'intérêt européen :

- − le Chabot, petit poisson qui affectionne les eaux fraîches et les fonds caillouteux de l'Ormançon,
- − l'Agrion de Mercure, petite libellule bleue du groupe des demoiselles, très localisée en Lorraine et qui trouve son milieu de vie aux abords des ruisseaux à flore diversifiée.

Le site héberge également une formation à Genévrier (Habitat 5130), ainsi que quelques affleurements rocheux (Habitat 8210) liés le plus souvent à d'anciennes carrières de village avec une belle diversité pour les espèces saxicoles\* et plus particulièrement les fougères. Près de huit espèces ont été recensées dont trois sont très rares dans la Meuse : le Dryoptéris écailleux, la Doradille noire et le Cystoptéris fragile.

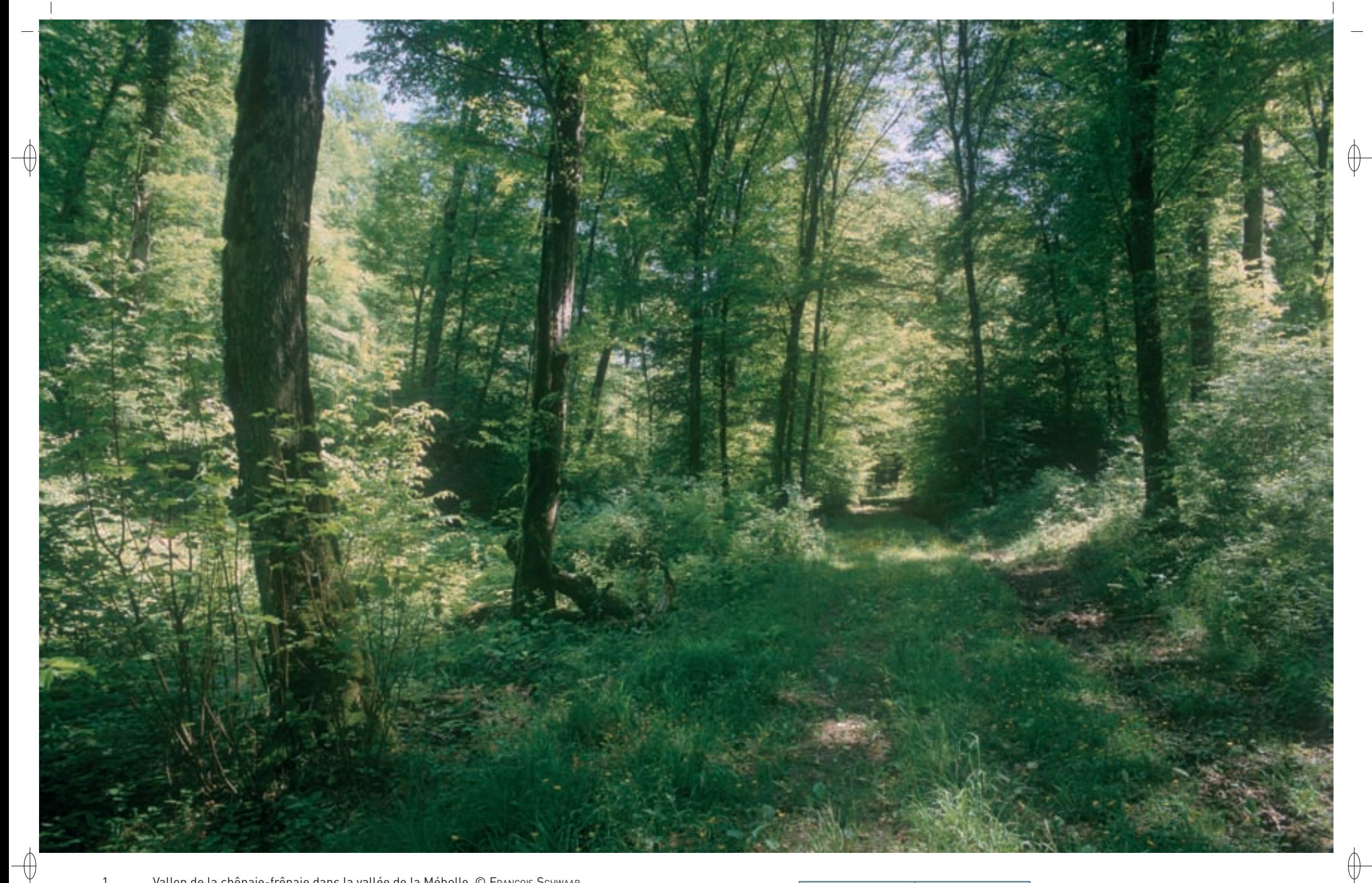

1 Vallon de la chênaie-frênaie dans la vallée de la Méholle © François sChwaab

2 L'Orchis bouc, une des nombreuses orchidées présentes sur les pelouses calcicoles du site © François sChwaab

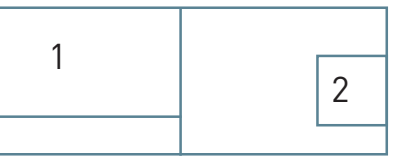

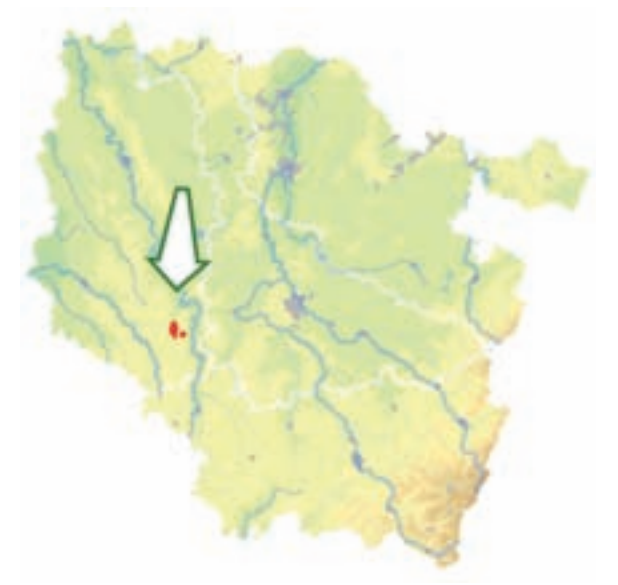

⊕

*Forêts de la vallée de la Méholle*

**Superficie :** 387 ha **Département :** Meuse **Maître d'ouvrage :** État **Opérateur :** ONF

### **Pelouses calcaires et forêts en lutte**

Le site « Forêts de la vallée de la Méholle » est un complexe d'habitats forestiers, associant des forêts de plateaux (Habitats 9130 et 9150), de fonds de vallons froids (Habitat 9160 et Habitat prioritaire 9180), avec des lambeaux de forêt alluviale\* (Habitat prioritaire 91E0) le long du ruisseau, ainsi que des pelouses sèches à orchidées (Habitat prioritaire 6210), associées à des lisières et formations à Genévrier (Habitat 5130).

Les deux pelouses calcaires de Villeroy-sur-Méholle et de Sauvoy constituent les éléments les plus remarquables du site par leur richesse floristique et entomologique\*.

La flore la plus notable est liée au caractère particulièrement sec et chaud des lieux : Petit Pigamon, Cytise pédonculé, Ail à tête ronde, Filipendule vulgaire. Quatorze espèces d'orchidées, dont l'Orchis bouc et l'Ophrys abeille, sont recensées sur les pelouses calcaires mésophiles\*.

Les insectes à affinités méditerranéennes comme les criquets sont très actifs dans ces pelouses. Il convient de noter la présence du Conocéphale gracieux (seule station lorraine connue), des Decticelles, du Criquet des mouillères et de la Mante religieuse. Les papillons de pelouses sèches constituent ici quelques belles populations reliques, comme l'Argus bleu-céleste ou l'Hespérie des potentilles.

Ces pelouses sont à la fois menacées par l'intensification agricole qui a transformé en cultures près de 30 % de leur surface ancienne, et par l'abandon de l'élevage extensif\* traditionnel qui conduit à l'évolution vers la friche épineuse. L'embroussaillement ne progresse pas au même rythme dans les différents types de pelouses. Il est lent dans les pelouses xérophiles\*, les plus sèches et chaudes, avec installation très progressive du Fusain, du Prunellier ou de l'Alisier torminal. Il est en revanche beaucoup plus rapide sur les pelouses mésophiles\*, qui constituent un milieu moins difficile pour les ligneux\*. Le Chêne pédonculé, le Pommier sauvage et l'Aubépine qui s'y installent y trouvent leur place rapidement. Dans tous les cas, à terme plus ou moins éloigné, c'est l'appauvrissement biologique par boisement qui menace ces milieux. C'est pourquoi, ces pelouses sont qualifiées de semi-naturelles.

Pourtant, dans des parcelles sur lesquelles l'abandon du pâturage remonte parfois à 1940, la flore relictuelle\* reste très riche et justifie des opérations de restauration. Malheureusement, certaines parties de pelouses ont fait l'objet d'un boisement actif, par plantation ou semis de Pin noir ou d'Épicéa.

En milieu forestier, les vallons froids abritent de belles hêtraies-érablaies de versant nord en forêt de Vaucouleurs avec l'abondance de la Renoncule à feuille de platane, espèce très localisée dans la Meuse, de la Gesse printanière, de la Dentaire pennée et de la Violette étonnante.

Un lambeau de forêt alluviale\* subsiste en bordure de la Méholle à Villeroy, associé à des rideaux de grands saules, parfois colonisés par des épiphytes originaux comme le Groseillier des Alpes.

## **Le site Natura 2000 et sa gestion conservatoire**

La Méholle est un affluent de la Meuse au sud de Void-Vacon et à l'Ouest de Vaucouleurs et le site « Forêts de la vallée de la Méholle » s'étend sur quatre communes.

Les actions prioritaires de gestion consistent à restaurer les pelouses calcaires en luttant contre l'envahissement par les ligneux\*. Il s'agit d'extraire les pins et les buissons isolés, en prenant soin de préserver les ligneux\* qui présentent en eux-mêmes, hormis l'Églantier, un intérêt biologique, comme les rosiers sauvages. Les interventions doivent résulter d'une analyse très fine à partir du potentiel écologique, de la micro-topographie et du faciès\* d'embuissonnement. La possibilité de restaurer un pâturage ovin itinérant mérite d'être étudiée. Le Conservatoire des Sites Lorrains est en charge de cette gestion.

# **Habitats représentés dans ce site**

5130 6210 9130 9150 9180 91F0

## **Espèces représentées dans ce site**

1060 1065 1163

# **Documentation**

**BECKER M. (1980)** onF - MiLLarakis ph. (2000) royer J.-M. (1991)

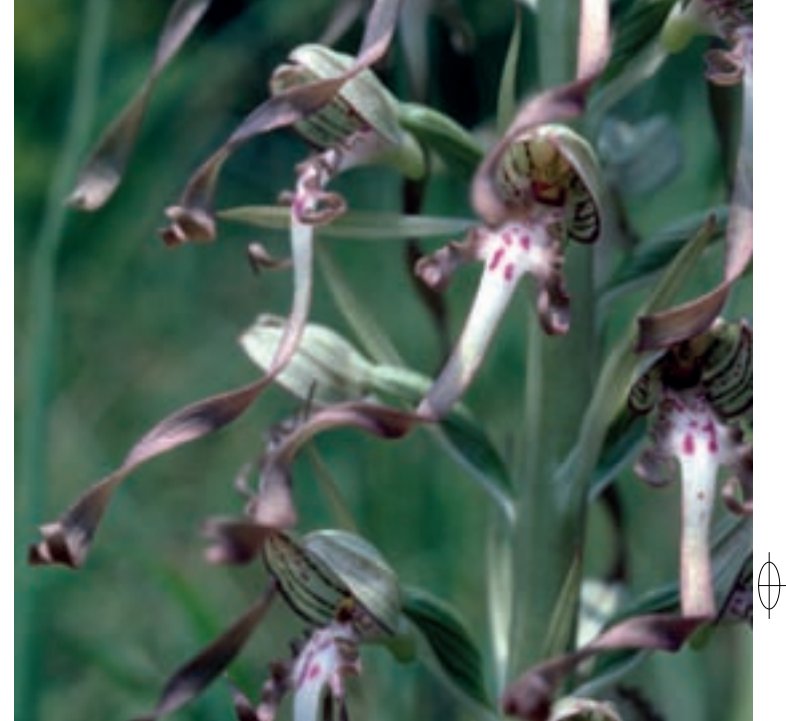

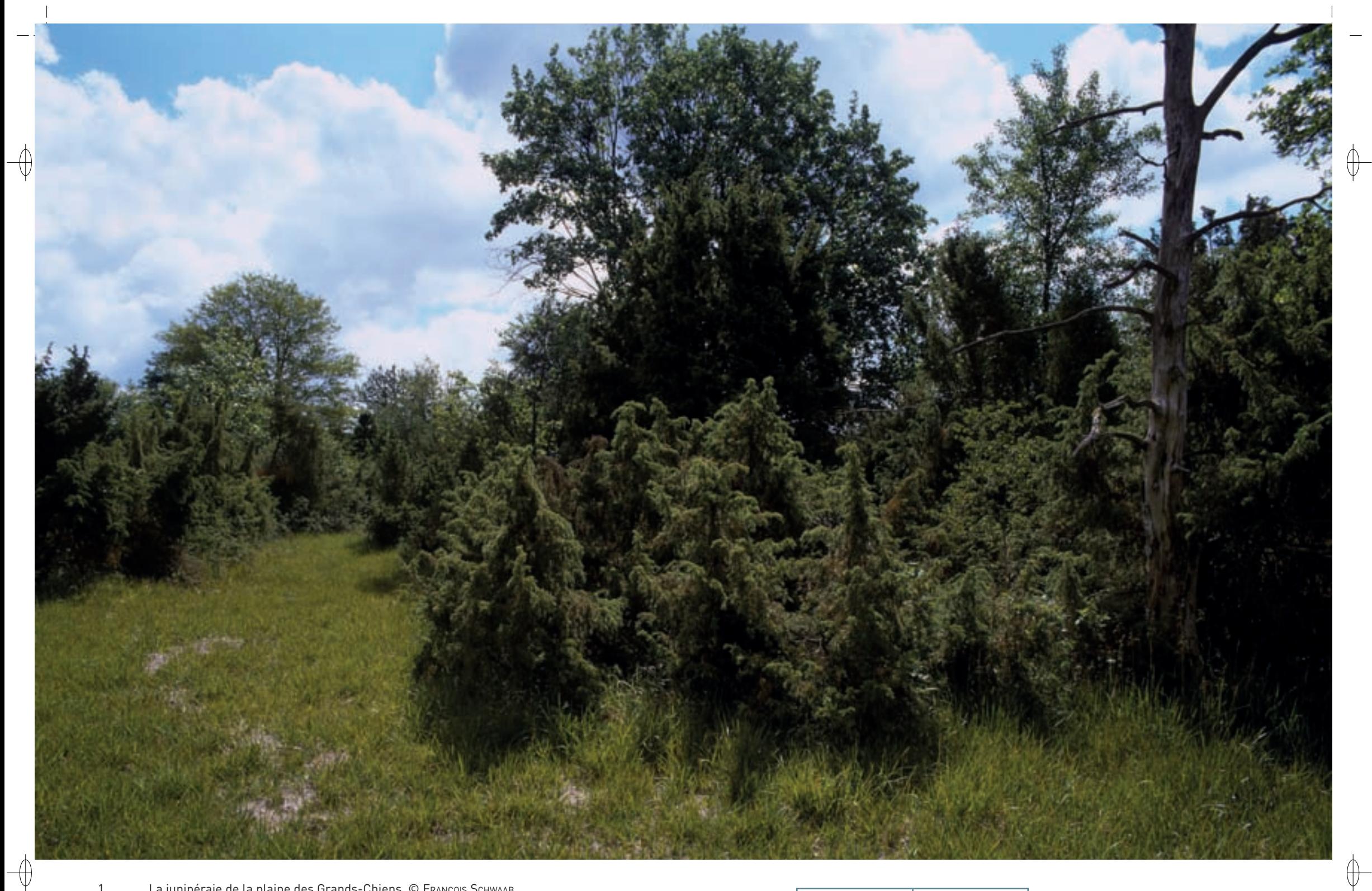

1 La junipéraie de la plaine des Grands-Chiens © François Schwaab 2 Le Lis martagon, très belle fleur, rare sur les plateaux lorrains © François Schwaab

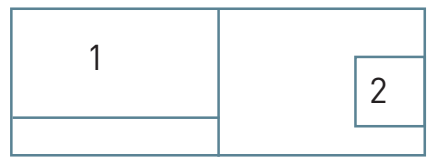

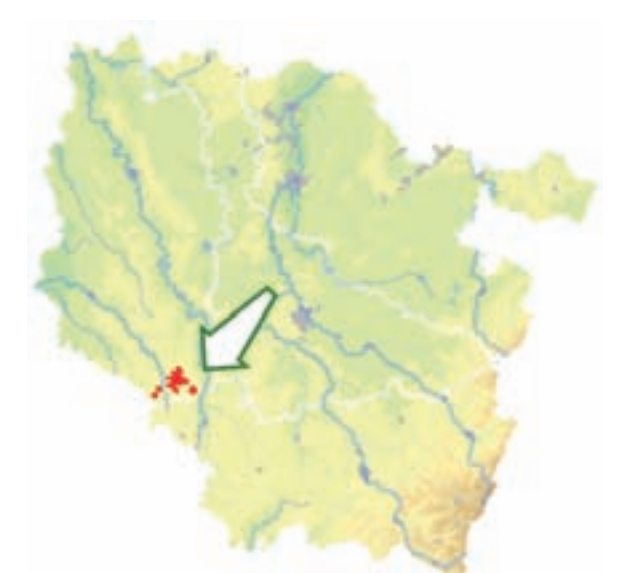

⊕

 $\overline{\bigoplus}$ 

*Forêts de Gondrecourt-le-Château*

**Superficie :** 1 063 ha **Département :** Meuse **Maître d'ouvrage :** État **Opérateur :** ONF

#### Dans la Plaine des Grands-Chiens sur le site de Gondrecourt-le-Château, cette formation de 2,6 ha se compose de fourrés de 1 à 4 m de haut. Certains Genévriers sont probablement plus que centenaires. Leur peuplement a été notablement affecté par la tempête de 1999.

**Forêts, pelouses et vieux Genévriers**

Le site « Forêts de Gondrecourt-le-Château » s'étend sur une partie du plateau calcaire du Barrois à tendance thermophile\* et xérophile\*. La végétation y est très diversifiée avec de fortes affinités aussi bien méridionales que montagnardes. L'un des éléments les plus remarquables du site est une forêt de Genévriers anciens (Habitat 5130) occupant une clairière calcaire très sèche, la Plaine-des-Grands-Chiens à Vouthon-Haut. Les pelouses calcaires de lisières forestières (Habitat 6210) y sont également bien représentées ainsi qu'à Gondrecourt-Chamgrapas et sur le coteau des Roises. La flore remarquable comprend la Marguerite de la Saint-Michel ou Aster amelle, le Tabouret des montagnes, le Crépis en rosette, la Laitue pérenne, le Trèfle alpestre et le Trèfle ocre-jaune.

Des habitats forestiers remarquables et d'une grande variété s'insèrent dans la hêtraie-chênaie neutrophile\* de plateau (Habitat 9130-5) qui représente l'essentiel du couvert forestier, principalement sous forme d'un faciès\* de chênaie-charmaie à Scille à deux feuilles. Sur les parties les plus chaudes des hauts de versants Sud, la hêtraie-chênaie calcicole\* médio-européenne\* (Habitat 9150) y héberge la Céphalanthère rouge, belle orchidée des forêts sèches, avec également d'autres orchidées de forêt rares en Lorraine, comme l'Épipactis à petites feuilles et l'Épipactis de Müller. Des ravins calcaires exposés au Nord abritent la Dentaire et l'Actée en épi, sous couvert d'Érable plane, de Tilleul à grandes feuilles et d'Orme de montagne, essences caractéristiques de ces milieux (Habitat 9130-8).

De beaux peuplements de Jonquilles ou de Nivéoles, dans les secteurs les plus frais occupent la chênaie pédonculée hygrocline\* (Habitat 9160) et l'érablaie à Corydale (Habitat prioritaire 9180). Le Lis martagon et l'Aconit tue-loup sont également présents très ponctuellement.

La faune entomologique\*, en particulier les papillons forestiers, développe une diversité qui n'a rien à envier à celle de la flore. En milieux de pelouses et lisières calcicoles\* sèches, on peut trouver le Moiré sylvicole et beaucoup plus rarement certains Orthoptères comme le Criquet à ailes bleues, à nette tendance méridionale, sur les éboulis calcaires les plus chauds.

# **Les formations à Genévrier sur landes et pelouses calcaires**

Les junipéraies\* secondaires\* à Genévrier commun présentent une très forte originalité et richesse faunistiques. Elles génèrent par ailleurs des paysages originaux, disposés comme en « voile » sur les pelouses. La persistance des squelettes de Genévrier commun morts, en sous-bois des forêts de recolonisation, présente un grand intérêt pour l'histoire des paysages et des dynamiques de végétation. Malheureusement au niveau national, ces formations sont en très forte régression depuis 1960 du fait de l'abandon pastoral et de l'expansion des boisements.

L'état de conservation de l'habitat est préoccupant : avec un envahissement progressif par le Prunellier, l'Alisier torminal, voire le Chêne, la dynamique de renouvellement du Genévrier apparaît très faible. Un débroussaillage partiel régulier de la fruticée\* à épineux, doit permettre le maintien de cet habitat de transition.

## **Le site Natura 2000 et sa gestion conservatoire**

Le site « Forêts de Gondrecourt-le-Château » de 1 063 ha s'étend sur une partie du plateau calcaire du Barrois. Il est situé à l'extrême sud du département de la Meuse, au sud-est de Gondrecourt-le-Château et s'étend sur onze communes.

Les principaux enjeux de gestion du site sont la réouverture des pelouses calcaires, lisières et clairières associées, ce qui implique d'identifier exhaustivement les vestiges de pelouses qui pourront servir de points de départ à un développement régénéré de la flore méso-xérophile\*, et de tout le cortège biologique associé.

Par ailleurs, les techniques sylvicoles doivent être adaptées, en particulier le débardage. Il devra respecter tout particulièrement les secteurs les plus frais hébergeant jonquilles, nivéoles et autres espèces remarquables.

# **Habitats représentés dans ce site**

3260 5130 6210 9130 9150 9160 9180

## **Documentation**

BENSITTITI F. et al. (2005) **CARRIÈRES E. (2001)** MiLLarakis ph. et al. (2002) onF - MiLLarakis ph. (2002)

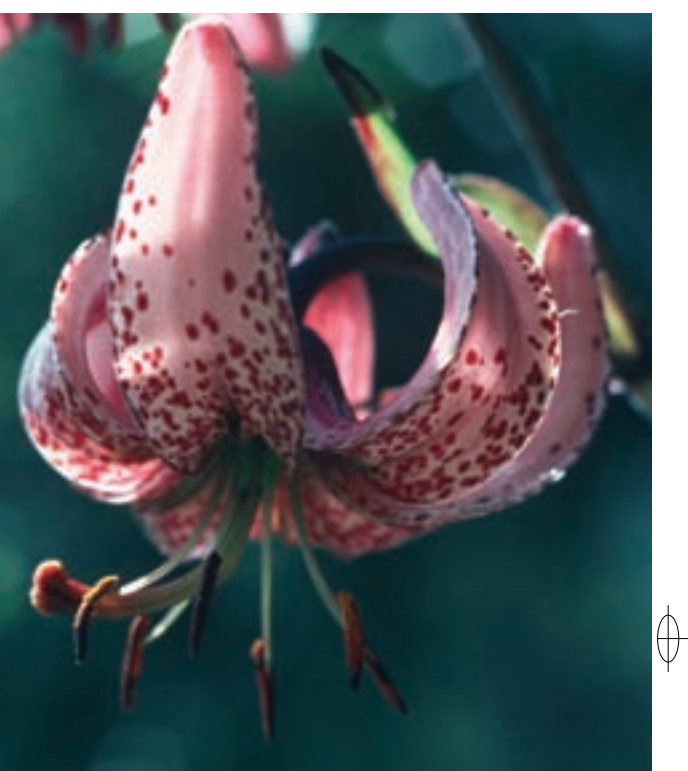

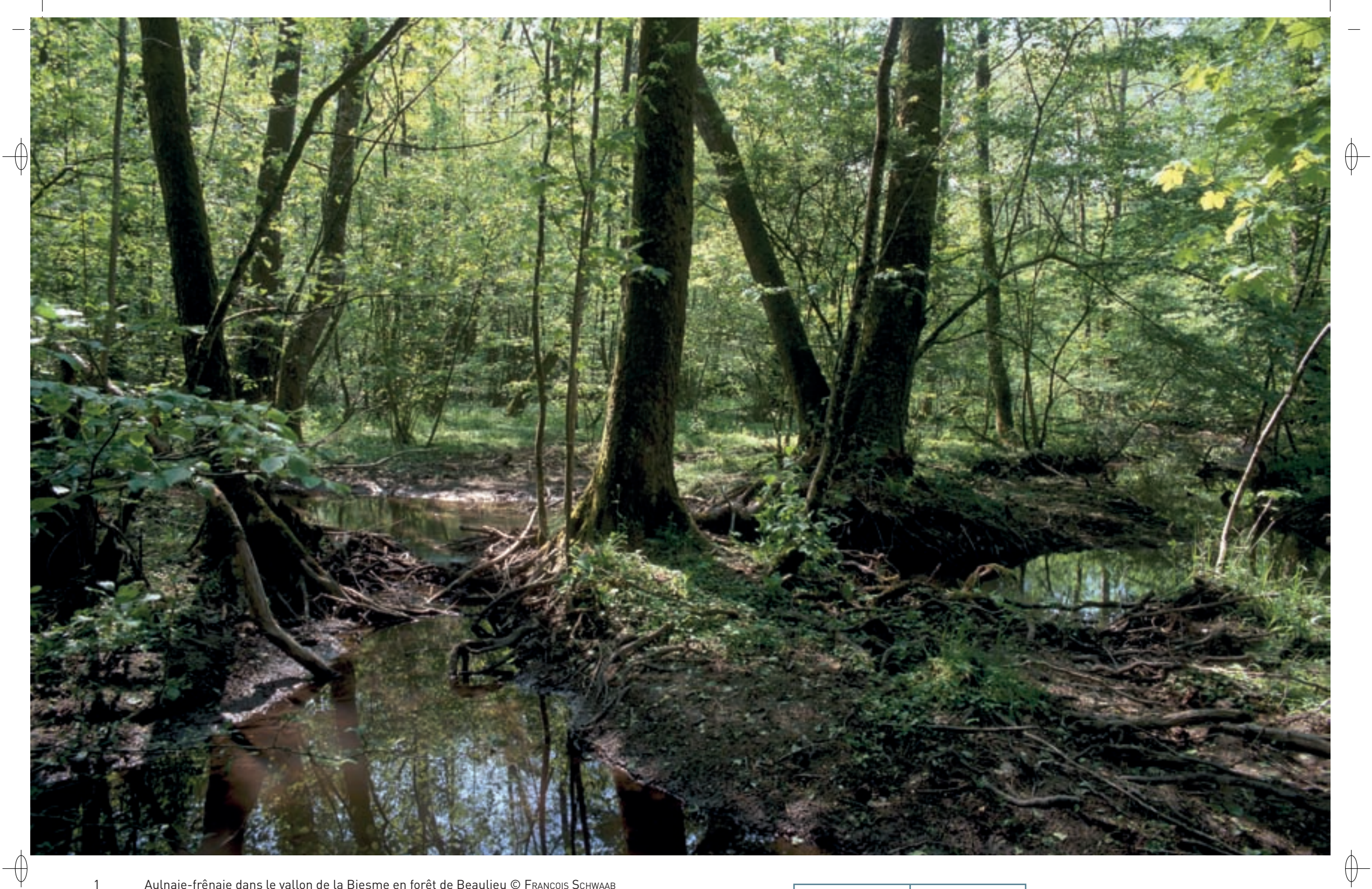

1 Aulnaie-frênaie dans le vallon de la Biesme en forêt de Beaulieu © François sChwaab 2 La Lathrée écailleuse, plante rare de la forêt de ravin © Franck Le Driant

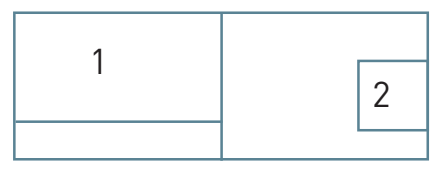

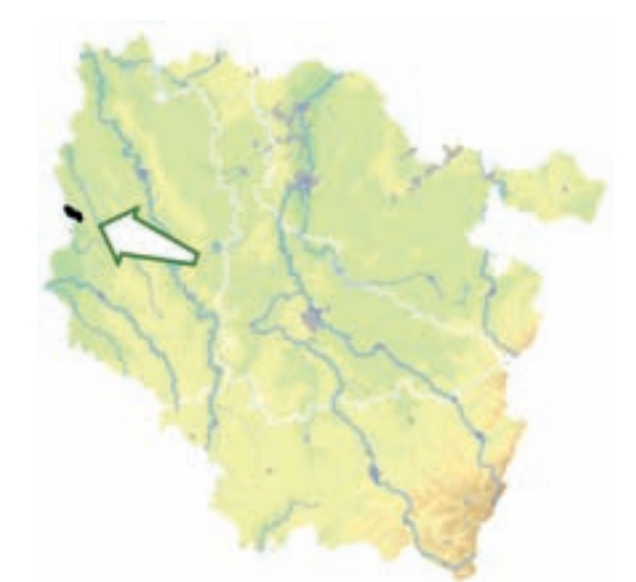

⊕

 $\overline{\bigoplus}$ 

*Forêt domaniale de Beaulieu*

**Superficie :** 573 ha **Département :** Meuse **Maître d'ouvrage :** État **Opérateur :** ONF

## **Entre traces d'Histoire et diversité biologique**

Le site « Forêt domaniale de Beaulieu » occupe le plateau d'Argonne entaillé par des ravins et des fonds de vallées humides. Le substrat\* géologique, de nature siliceuse\* acide, correspond à la gaize\* ou « pierre morte » d'Argonne. Cette forêt est occupée par la hêtraie acidiphile\* collinéenne\* (Habitat 9110). Une couverture de la gaize\* par des limons\* éoliens conduit à des sols moins acides et permet de passer à un habitat de hêtraie neutrophile\* collinéenne\* (Habitat 9130).

Les forêts de ravins (Habitat prioritaire 9180) abritant des peuplements mélangés de tilleuls, d'érables et d'Ormes de montagne sont remarquables : il s'agirait de la seule station de cet habitat actuellement connue en Argonne. Elle héberge une flore particulière constituée de nombreuses espèces de fougères. Cette flore des ravins et des fonds de vallons froids et humides possède une affinité certaine avec la flore montagnarde.

L'affleurement dans les zones basses de substrats\* argileux de sables verts permet le développement de la chênaie pédonculée hygrocline\* (Habitat 9160). Celle-ci entre en contact avec la frênaie-aulnaie de bord de ruisseau (Habitat prioritaire 91E0), qui ne représente qu'une faible surface, mais concentre une flore spécifique\* avec des espèces très rares en Lorraine comme la Stellaire des bois, la Prêle des bois et la Prêle d'hiver, protégée au niveau régional.

Le Lucane cerf-volant, Coléoptère de très grande taille, se reproduit dans les chênaies et trouve en Argonne l'un de ses seuls refuges meusiens du fait du caractère filtrant des sols sur gaize\*, qui permet son développement larvaire et sa nymphose\* dans le sol.

Les étangs de Saint-Rouin, créés par les moines de l'abbaye de Beaulieu au VIII<sup>e</sup> siècle, sont remarquables par leur flore aquatique (Habitat 3150) et d'assec\* (Habitat 3130), ainsi que par leurs aulnaies marécageuses de queue d'étang hébergeant une flore diversifiée à Cardamine amère et à Laîche allongée. Les moines ont par ailleurs rectifié la Biesme (Habitat 3260), pour tenter de la rendre navigable au XVIII<sup>e</sup> siècle.

## **Les vestiges des cultures monastiques**

L'Ail des ours, trouvé hors de son habitat naturel, révèle l'activité humaine passée sur le plateau de Saint-Maxe. Très certainement cultivée par les moines de l'abbaye de Beaulieu, cette plante occupe une position sommitale\*, à l'endroit exact d'une ancienne construction en brique.

D'autres indices de la présence de terrains cultivés sont également visibles. Citons l'abondance des plantes nitratophiles\* comme le Sureau yèble, l'Alliaire, la Renoncule rampante ou la Laiteron potager, ou la présence de ligneux\* exceptionnels sur gaize\*, comme l'Érable champêtre, ce dernier étant fréquent à proximité des anciennes constructions. Enfin, proche du site Natura 2000, l'Aristoloche

constitue sans doute un vestige de culture monastique. Cette plante médicinale, rare en Lorraine, présente en effet des populations encore vigoureuses sur le plateau de Gorge-le-Prieur, en lisière forestière à proximité du village de Beaulieu-en-Argonne.

Ainsi les apparences s'avèrent trompeuses, et un milieu « naturel » transmet au fil des siècles, les traces d'une occupation humaine millénaire.

## **Le site Natura 2000 et sa gestion conservatoire**

Le site « Forêt domaniale de Beaulieu » est un massif forestier de 573 ha qui occupe le plateau d'Argonne entaillé par des ravins et des fonds de vallées humides. Le site s'étend sur quatre communes et est inclus dans la ZPS « Forêt et étangs d'Argonne et vallée de l'Ornain » désignée au titre de la directive « Oiseaux ».

Pour atteindre les buts visés pour la conservation des habitats précisés dans le document d'objectifs, la sylviculture doit prioritairement maintenir les habitats humides de fonds de vallon en évitant de drainer ces secteurs. Dans le cadre de la gestion courante, le Lierre et les vieux Houx doivent être préservés. De même, les ornières creusées par les engins ne doivent pas être systématiquement rebouchées, car elles hébergent fréquemment des espèces d'amphibiens\* menacées, dont le Crapaud sonneur à ventre jaune, localisé au nord du massif.

La gestion extensive\* des étangs doit perdurer et des périodes d'assecs\* doivent être planifiées au moins tous les six ans, de manière à permettre le développement d'une flore annuelle remarquable et spécialisée.

# **Habitats représentés dans ce site**

3130 3150 3260 9110 9130 91F0

# **Espèces représentées dans ce site**

1083 1163 1193

#### **Documentation**

GAUME R. (1943A & 1943B) onF - MiLLarakis ph. (1997 & 2002) parent g.h. (1997)

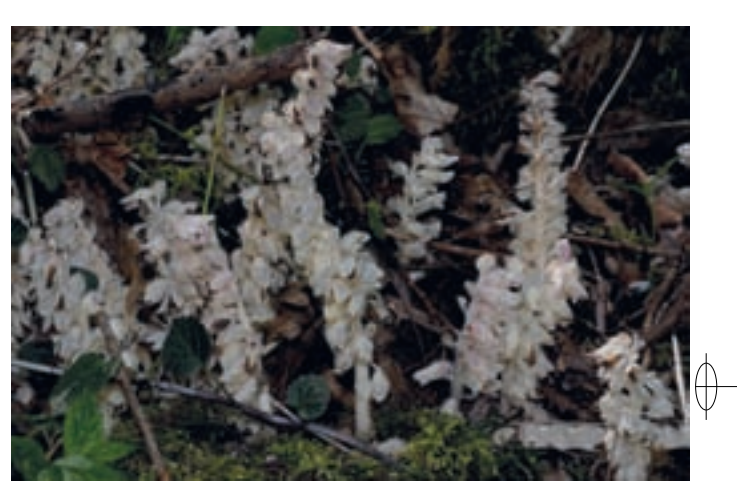

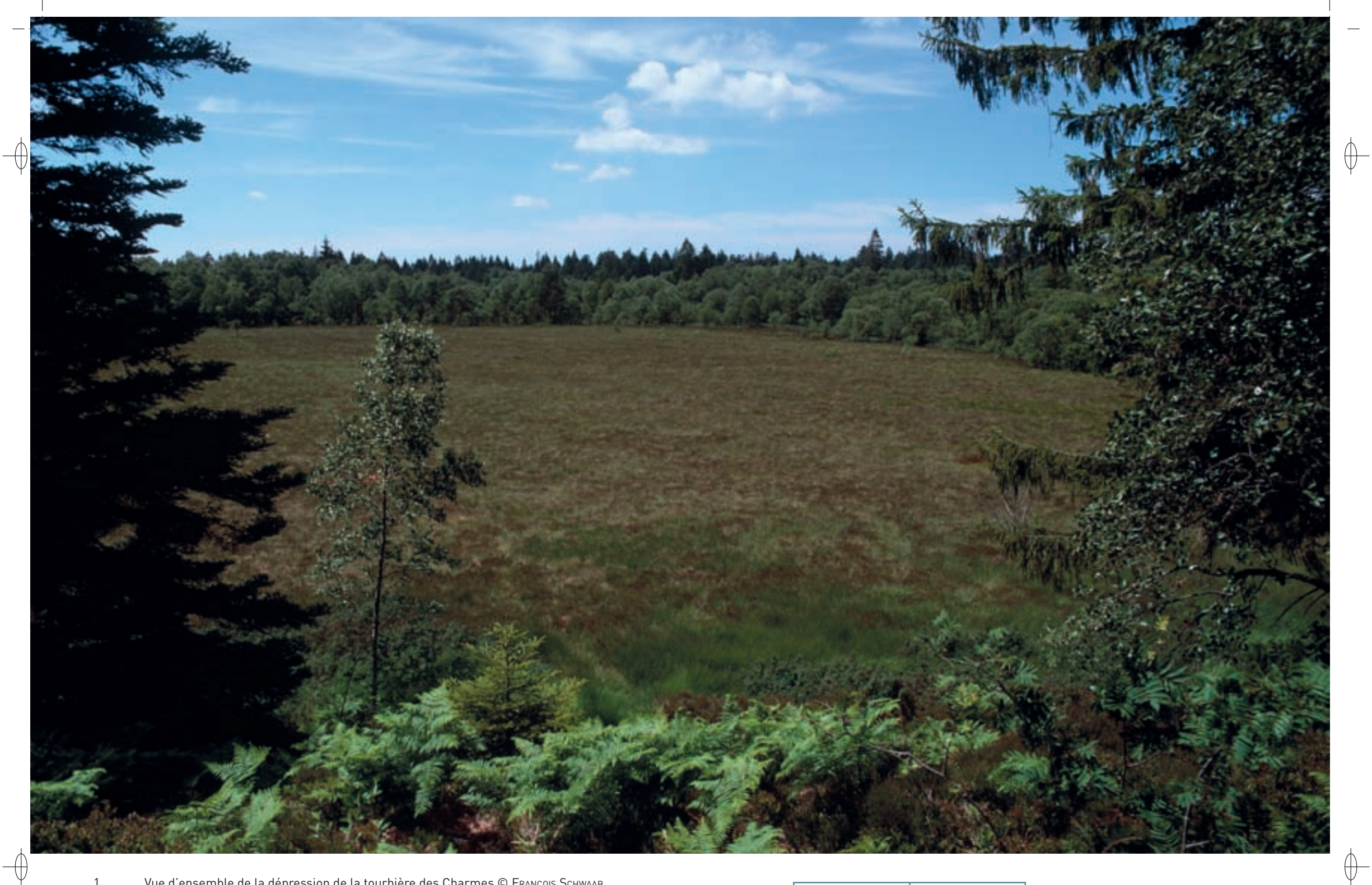

1 Vue d'ensemble de la dépression de la tourbière des Charmes © François Schwaab 2 Femelle de Cordulie alpestre, libellule inféodée aux tourbières acides d'altitude © Jean-pierre boudot

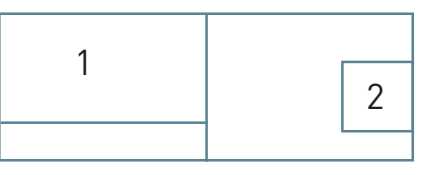

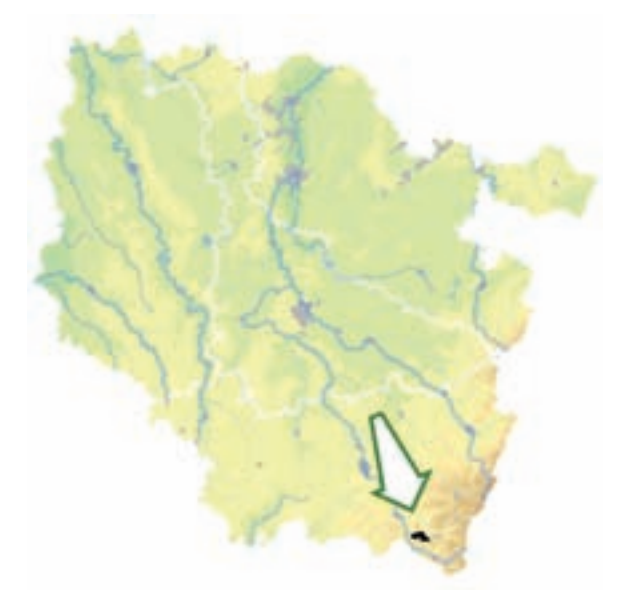

⊕

*Massif forestier de Longegoutte*

**Superficie :** 356 ha **Département :** Vosges **Maître d'ouvrage :** État **Opérateur :** ONF

#### **Diversité des forêts et tourbières d'altitude**

Assis sur un plateau de granite avec des affleurements de conglomérats de grès, le site du « Massif forestier de Longegoutte » est composé d'une grande tourbière enchâssée dans de vieilles forêts.

Au nord-est du site, la Tourbière des Charmes, vaste complexe tourbeux\*, occupe une dépression d'origine glaciaire sur une surface d'environ 40 ha. Cet ensemble tourbeux\*, le second en superficie des Hautes-Vosges, a été classé en Réserve Naturelle Régionale en 2008. La tourbière a été exploitée pendant plus d'un siècle, favorisant par endroits son assèchement et conduisant alors à un habitat de tourbière haute dégradée (Habitat 7120) dominé par la Molinie, en mosaïque avec des fragments de landes acidiphiles\* (Habitat 4030). Les grandes fosses de détourbage issues de l'ancienne exploitation de la tourbe sont maintenant occupées par des mares dystrophes\* colonisées par les sphaignes\* (Habitat 3160), en mosaïque avec des habitats pionniers\* à Rhynchospora (Habitat 7150), des tourbières de transition (Habitat 7140) ou encore des plantations d'Épicéas. Malgré toutes ces vicissitudes, une tourbière haute active (Habitat 7110), presque intacte, subsiste sur une surface de près de 6 ha. De plus, la diversité des habitats tourbeux\* ou para-tourbeux\* favorise les espèces liées à ces milieux : il s'agit de l'un des sites les plus riches du massif sur le plan de la bryologie\*, avec 44 espèces de mousses dont 18 espèces de sphaignes\* et l'importance des plans d'eau permet la reproduction de 15 espèces de libellules inféodées aux eaux froides et acides des tourbières.

La forêt entourant la tourbière est un bon exemple de forêt d'altitude à structure ouverte et de composition variée, tant en essences d'arbres qu'en âges. La boulaie pubescente tourbeuse\* (Habitat prioritaire 91D0-1) côtoie les vieux Sapins et les Hêtres qui alternent avec les Épicéas de tous âges. La plus grande partie des surfaces boisées est occupée par la hêtraie-sapinière à Fétuque des bois (Habitat 9130) et la hêtraie-sapinière à Luzule (Habitat 9110), habitats d'intérêt communautaire assez répandus dans les Vosges. Elles sont ici dans un faciès\* idéal pour l'expression d'une forte diversité biologique, souvent âgées et gérées en futaie irrégulière, favorisant le mélange avec les feuillus et le maintien des arbres morts et à cavités. Les sapinières-pessières\* hyperacidiphiles\* (Habitat 9410) couvrent près de 25% de la surface du site. Présentes dans une variante sèche et une variante humide à sphaignes\*, naturellement claires pour ce qui concerne les variantes extrêmes, elles sont très sensibles aux interventions sylvicoles et à l'équilibre faune-flore. Elles constituent un habitat à dynamique lente, où le temps peut sembler s'être arrêté.

Ce sont les oiseaux qui représentent l'essentiel de l'intérêt faunistique de ce site avec 28 espèces protégées, dont 23 nichant sur le site.

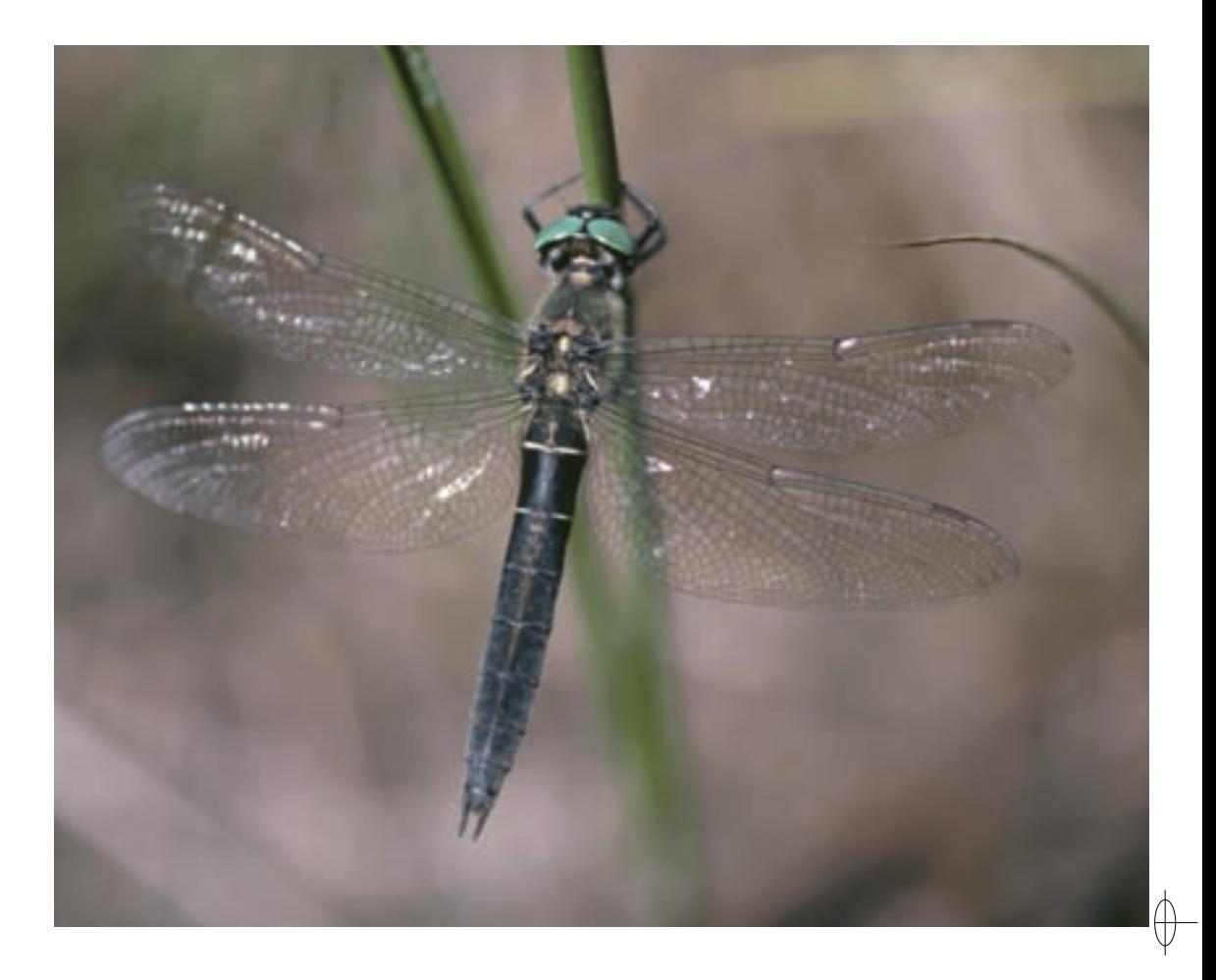

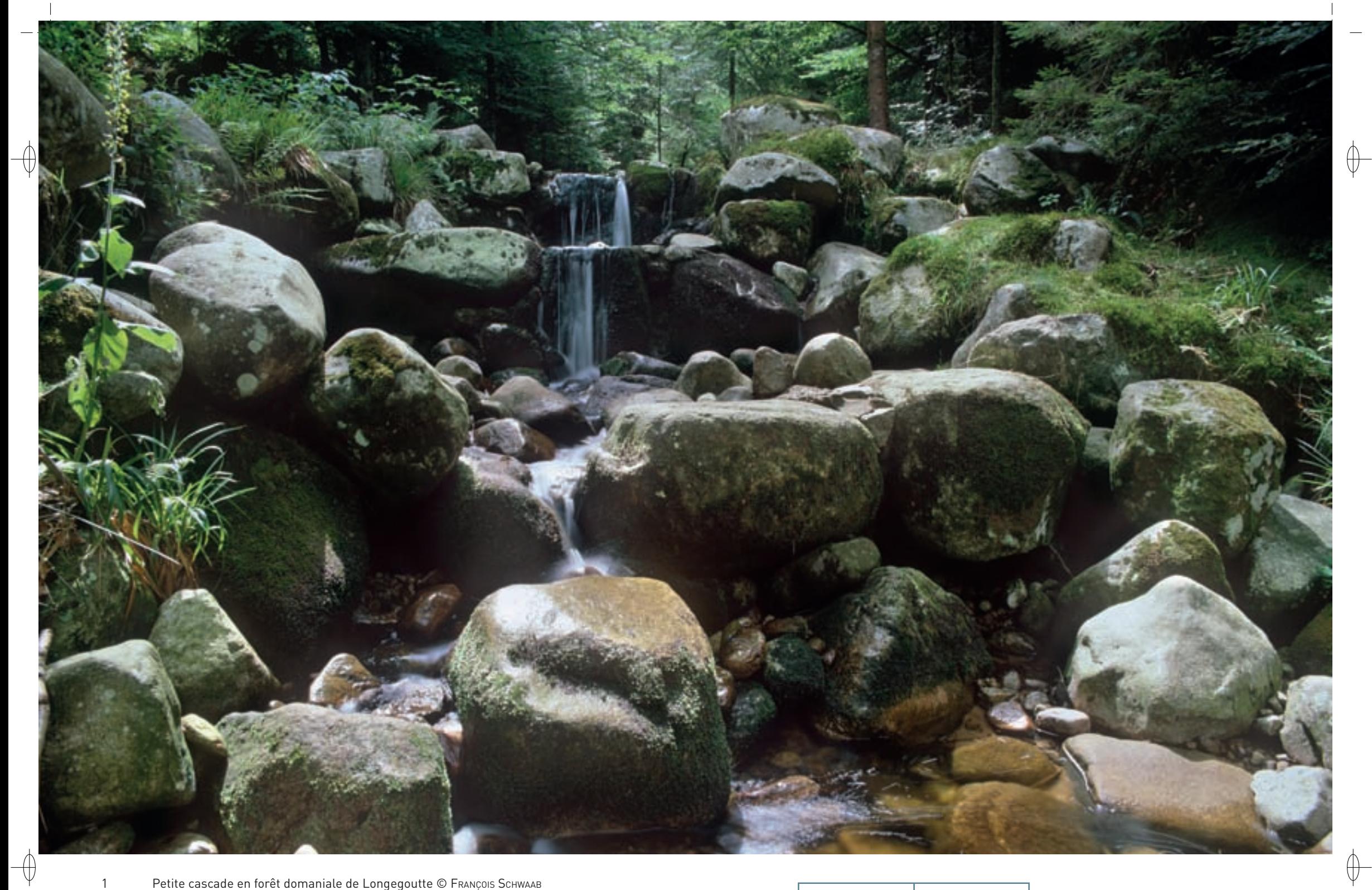

 Petite cascade en forêt domaniale de Longegoutte © François Schwaab Gouilles et tapis de sphaignes sur la tourbière des Charmes © François Schwaab

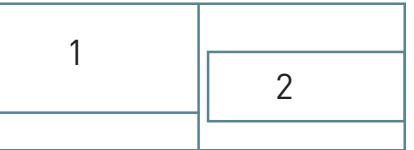

## **Le site Natura 2000 et sa gestion conservatoire**

 $\overline{\mathcal{A}}$ 

La forêt domaniale de Longegoutte et la tourbière voisine sont toutes les deux classées en Réserve Biologique Dirigée, gérées par l'ONF et le Conservatoire des Sites Lorrains, alors qu'une partie a été retenue en 2008 au titre de Réserve Naturelle Régionale de la tourbière des Charmes.

La forêt de Longegoutte s'inscrit par ailleurs dans le site «Massif vosgien» désigné au titre de la directive «Oiseaux», avec un très fort enjeu de conservation des habitats des espèces inféodées aux vieilles forêts de montagne, dont le Grand Tétras. Cette réserve est un havre de tranquillité pour de nombreuses espèces sensibles, sa gestion devra œuvrer à maintenir et améliorer cette quiétude.

La fréquentation touristique reste limitée sur ce site hormis en ce qui concerne la cueillette de la myrtille et la circulation des engins motorisés.

# **Habitats représentés dans ce site**

4030 7110 7120 7140 7150 9110 9130 91D0 9410

# **Espèces représentées dans ce site**

1361

### **Documentation**

CsL - ragué J.-C. (2004) ONF (1992 – 1998 & 2007) RAMEAU J.-C., GAUBERVILLE C. & DRAPIER N. (2000)

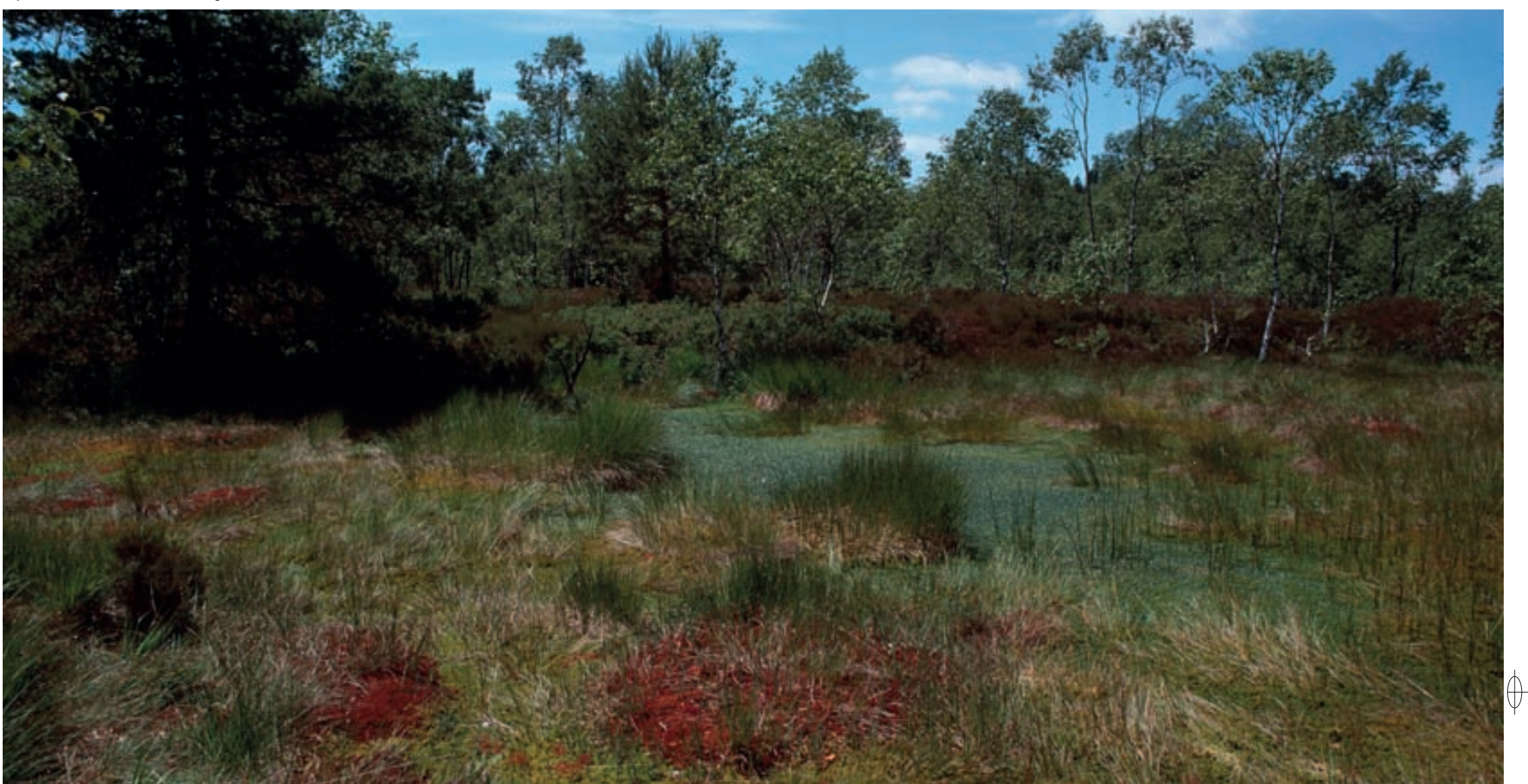

Rédaction : Luc CHRÉTIEN, SERGE MULLER et VINCENT DRILLON

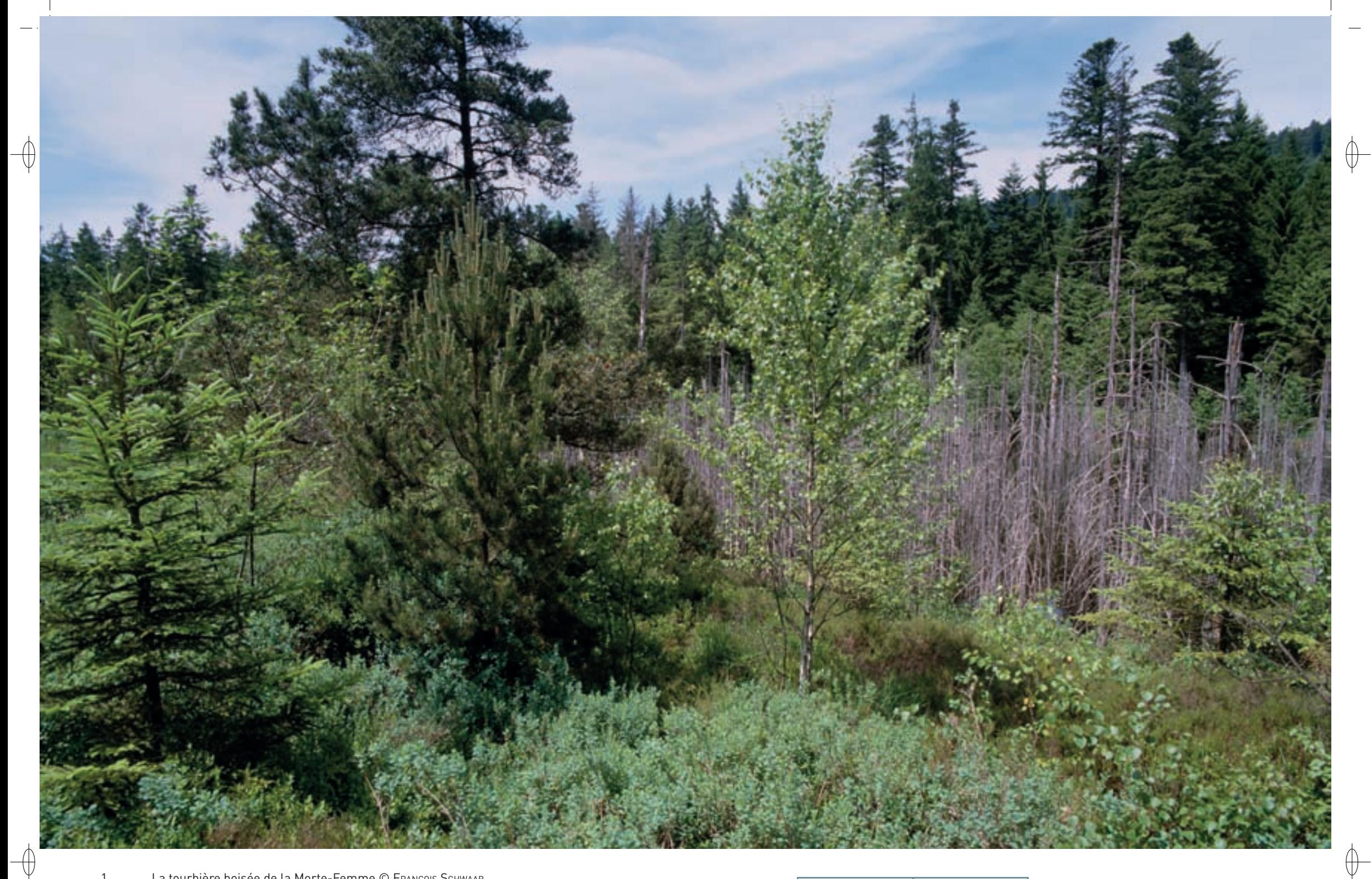

1 La tourbière boisée de la Morte-Femme © François Schwaab

2 La Myrtille commune, arbrisseau colonisant les sols tourbeux © FRANCK LE DRIANT

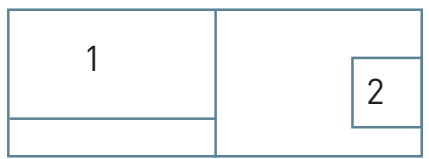

 $\qquad \qquad \oplus$ 

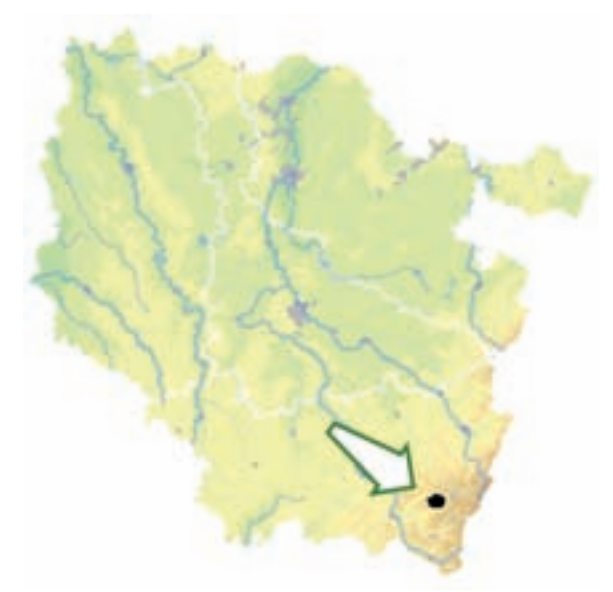

⊕

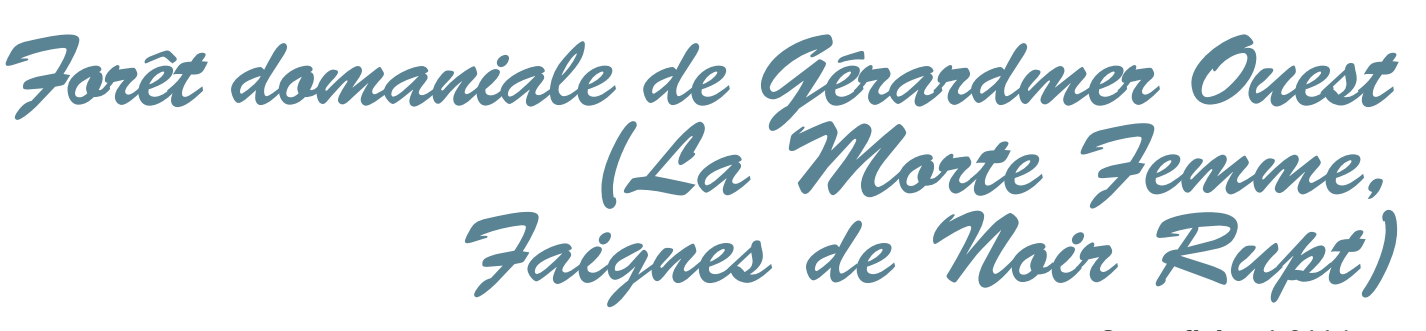

**Superficie :** 1 011 ha **Département :** Vosges **Maître d'ouvrage :** État **Opérateur :** ONF

# **Au cœur de la forêt de Gérardmer : tourbières et vieilles forêts**

Le site « Forêt domaniale de Gérardmer Ouest » occupe aussi bien des versants forestiers généralement exposés au Nord, qu'un fond de vallée tourbeux\*, vestige d'un lac d'une grande étendue disparu il y a environ 7 000 ans.

Les habitats forestiers sont nombreux et variés, s'étalant des hêtraies-sapinières à Luzule (Habitat 9110) et à Fétuque des bois (Habitat 9130), très répandues, aux sapinières-pessières\* hyperacidiphiles\* (Habitat 9140) et à la pessière\* de bord de tourbière (Habitat prioritaire 91D0-4). Les espaces ouverts sont limités, mais bien présents sous forme d'habitats tourbeux\* ou para-tourbeux\*, sous différents stades d'évolution comportant des habitats de tourbière de transition (Habitat 7140), de tourbière haute active (Habitat 7110), mais aussi d'habitats pionniers\* à Rhynchospora (Habitat 7150) et de tourbière haute dégradée (Habitat 7120) dans les secteurs altérés par les activités humaines.

De plus, le site « Forêt domaniale de Gérardmer Ouest » s'inscrit dans le site « Massif Vosgien », désigné au titre de la directive « Oiseaux », avec un très fort enjeu de conservation des habitats des espèces inféodées aux vieilles forêts de montagne, dont le Grand Tétras.

### **Le site Natura 2000 et sa gestion conservatoire**

La moitié du site « Forêt domaniale de Gérardmer Ouest » s'inscrit dans deux Réserves Biologiques Dirigées gérées par l'Office National des Forêts.

La première réserve est entièrement boisée : la gestion forestière y privilégie le traitement en futaie irrégulière. Les arbres à cavités sont favorisés et les arbres morts sont maintenus. Ainsi, les contrats Natura 2000 conclus sur ce site privilégient le vieillissement des forêts, favorisant ainsi l'expression maximale de la biodiversité. En effet, la gestion forestière définit classiquement un âge optimum d'exploitation des arbres, ou âge d'exploitabilité, qui constitue en quelque sorte la synthèse des contraintes physiques, économiques et écologiques propre à chaque essence sur chaque type de station forestière. Les îlots de vieillissement Natura 2000 ont pour vocation de déplacer ce point d'équilibre en faveur de la conservation de vieux arbres qui pourront alors mieux exprimer leur potentiel en termes de diversité biologique, souvent au détriment de leur valeur économique. Ainsi, un contrat définit, selon des modalités techniques précises, une surface ou un ensemble d'arbres disséminés, qui seront laissés en vieillissement libre pendant 30 années. Le propriétaire est rémunéré à hauteur des pertes économiques escomptées. Le site « Forêt domaniale de Gérardmer Ouest » a été retenu pour la mise en place des premiers îlots de vieillissement Natura 2000 en Lorraine sur une surface de 35 hectares pour 17 îlots, concernant près de 1 800 arbres de grandes dimensions.

La deuxième réserve abrite des complexes tourbeux\* : il s'agit de la réserve biologique de la « Morte Femme », célèbre par son peuplement relictuel\* de Pins à crochets, le plus important du massif vosgien,

dont l'origine, naturelle ou anthropique\*, c'est-àdire résultant d'une introduction ancienne, reste toutefois controversée. Le pin y est accompagné du cortège typique de cette pineraie tourbeuse\* montagnarde, comportant la Linaigrette vaginée, l'Andromède, l'Airelle, etc. Lors de son classement, cet ensemble tourbeux\* a fait l'objet de travaux importants. Il s'agissait, d'une part, de restaurer le fonctionnement hydrologique de la tourbière par le colmatage de drains et par des coupes d'Épicéas. D'autres travaux avaient pour objectif d'améliorer la biodiversité, par exemple grâce au creusement de « gouilles » pour les Odonates.

En dehors de la cueillette de myrtilles, la fréquentation touristique reste limitée, la plupart des routes forestières étant fermées à la circulation des véhicules. Ce site bénéficie donc d'une certaine quiétude.

## **Habitats représentés dans ce site**

7110 7120 7140 7150 9110 9130 91D0 9410

## **Espèces représentées dans ce site**

4038 1324 1361

### **Documentation**

ONF (1997-2011) ONF - Rose O. (2008) RAMEAU J.-C., GAUBERVILLE C. & DRAPIER N. (2000)

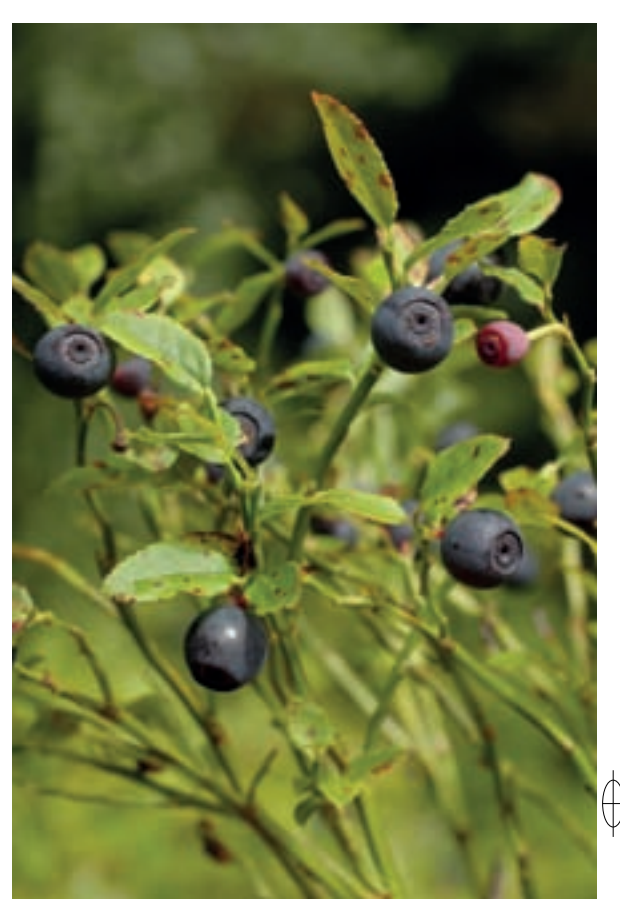

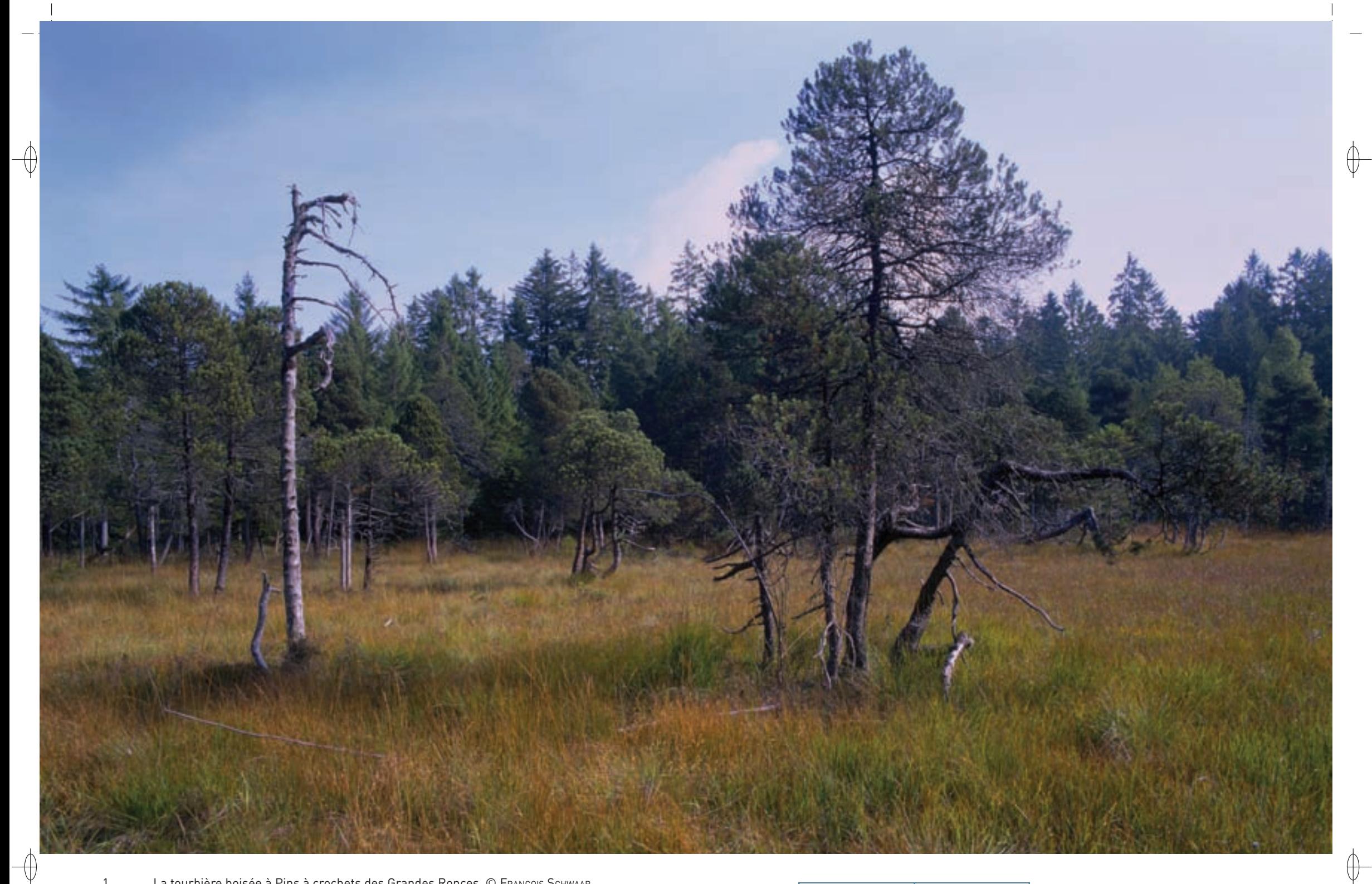

1 La tourbière boisée à Pins à crochets des Grandes Ronces © François Schwaab 2 La tourbière boisée à Pins à crochets des Hautes Pinasses © François Schwaab

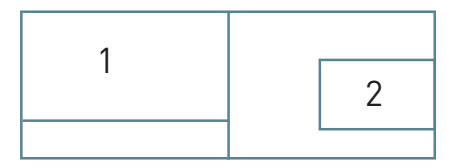

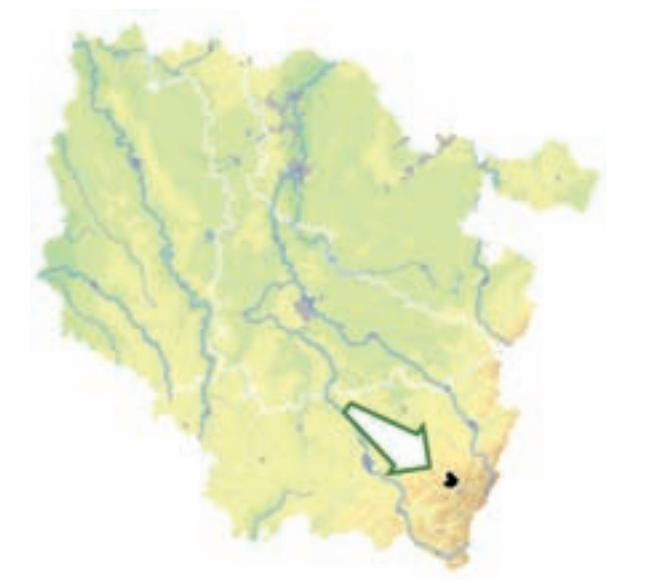

⊕

*Massif de Vologne* 

**Superficie :** 598 ha **Département :** Vosges **Maître d'ouvrage :** État **Opérateur :** ONF

# **Habitats représentés dans ce site**

7110 7120 7140 7150 8150 9110 9130 9180 91D0 9410

# **Espèces représentées dans ce site**

1361

### **Documentation**

ONF (2005) ONF - rose o. & Bertrand I. (2010) raMeau J.-C., gauberviLLe C. & drapier n. (2000)

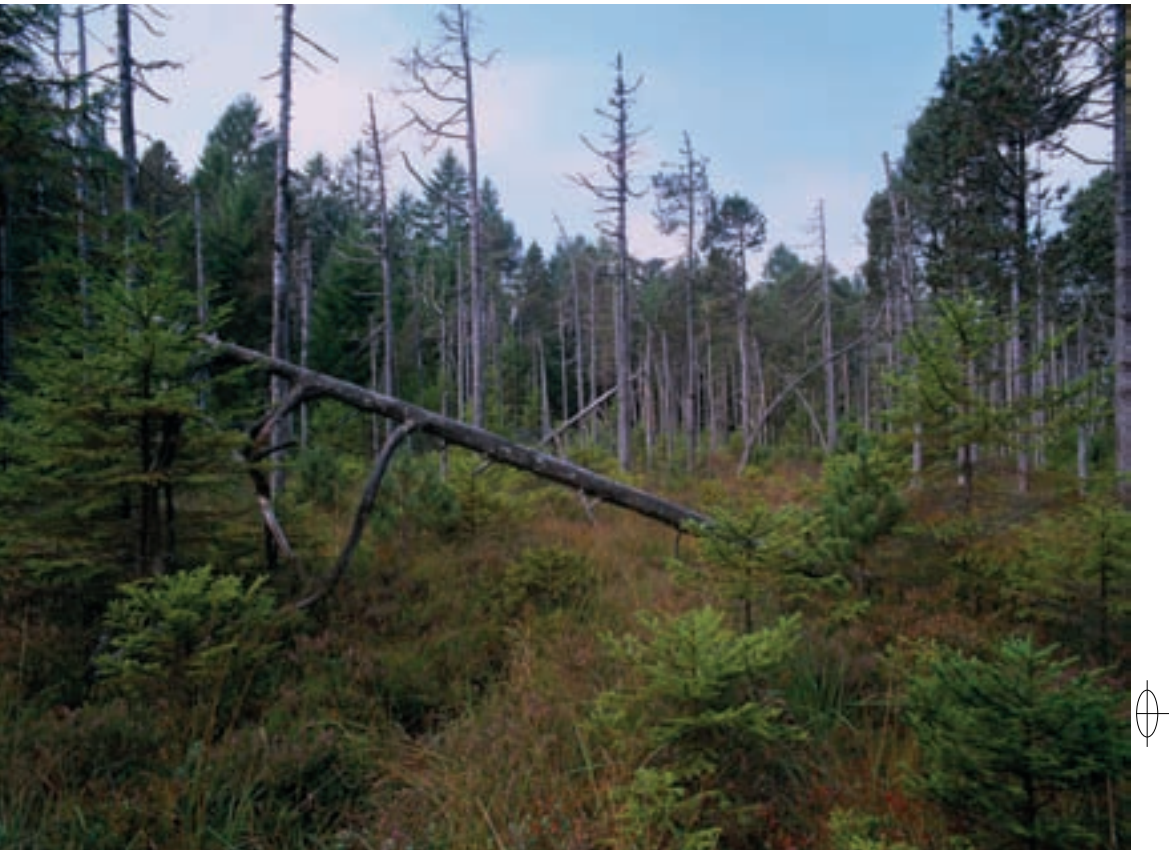

## **Forêts de ravins et tourbières à Pins à crochets**

À proximité de Gérardmer et encadrant le cours de la Vologne, le site « Massif de Vologne » occupe un plateau et les deux versants de la vallée glaciaire du Kertoff. Ces versants abrupts et parsemés de nombreux éboulis font mériter au lieu le nom de défilé, peu usuel dans les Vosges.

Le couvert forestier est composé de hêtraies-sapinières représentatives du climax\* vosgien (Habitats 9110 et 9130), mais remarquables parce qu'hébergeant plusieurs habitats rares, comme l'érablaie d'éboulis (Habitat prioritaire 9180) ou la pessière\* sur blocs (Habitat 9410), qui abritent de nombreuses espèces végétales et animales emblématiques des Hautes-Vosges. Une tourbière condensarogène\*, c'est-à-dire dont le fonctionnement est en partie lié à la condensation, est également présente sur le site.

Les milieux ouverts, favorisant la faune entomologique\*, sont également présents : soit sous la forme d'éboulis rocheux (Habitat 8150), les plus étendus et les plus impressionnants du Massif vosgien avec ceux du défilé de Straiture, soit, plus rarement, sous la forme de milieux tourbeux\*. En effet, le site comporte deux des quatre tourbières à Pins à crochets du massif vosgien (Habitat prioritaire 91D0). Bien que le caractère indigène de cette espèce dans le massif vosgien reste controversé, cet habitat possède ici un véritable intérêt écologique et une grande richesse floristique, avec en particulier la présence remarquable de la Camarine, accompagnée d'autres Éricacées\* turficoles\* comme l'Andromède, la Canneberge et la Myrtille des marais. Cette pineraie tourbeuse\* représente le stade terminal de l'évolution des tourbières à sphaignes\* de l'étage montagnard moyen des Vosges. Les stades évolutifs de la tourbière de transition (Habitat 7140), de la tourbière haute active (Habitat 7110) y sont présents ponctuellement, avec également des fragments de tourbière haute dégradée (Habitat 7120) et de stades pionniers\* de recolonisation (Habitat 7150).

## **Le site Natura 2000 et sa gestion conservatoire**

Une grande partie du site « Massif de Vologne » est placé en Réserve Biologique gérée par l'Office National des Forêts, qui comporte une réserve intégrale dans laquelle, hormis pour la sécurité des voies publiques, toute exploitation forestière est interdite. Cette gestion favorise la densité en arbres morts, estimés à un volume de plus de  $3\,000\,$  m<sup>3</sup>, et permet donc le développement des insectes saproxylophages\*. Sur le reste du site, la gestion forestière privilégie la futaie irrégulière et la présence des feuillus. Sur les tourbières, des travaux en faveur des pins à crochets ont été réalisés.

Hormis quelques rares itinéraires ou points de vue, ce site est assez peu fréquenté par le public.

Le site « Massif de Vologne » s'inscrit par ailleurs dans le site « Massif Vosgien » désigné au titre de la directive « Oiseaux », avec un très fort enjeu de conservation des habitats des espèces inféodées aux vieilles forêts de montagne, dont le Grand Tétras.

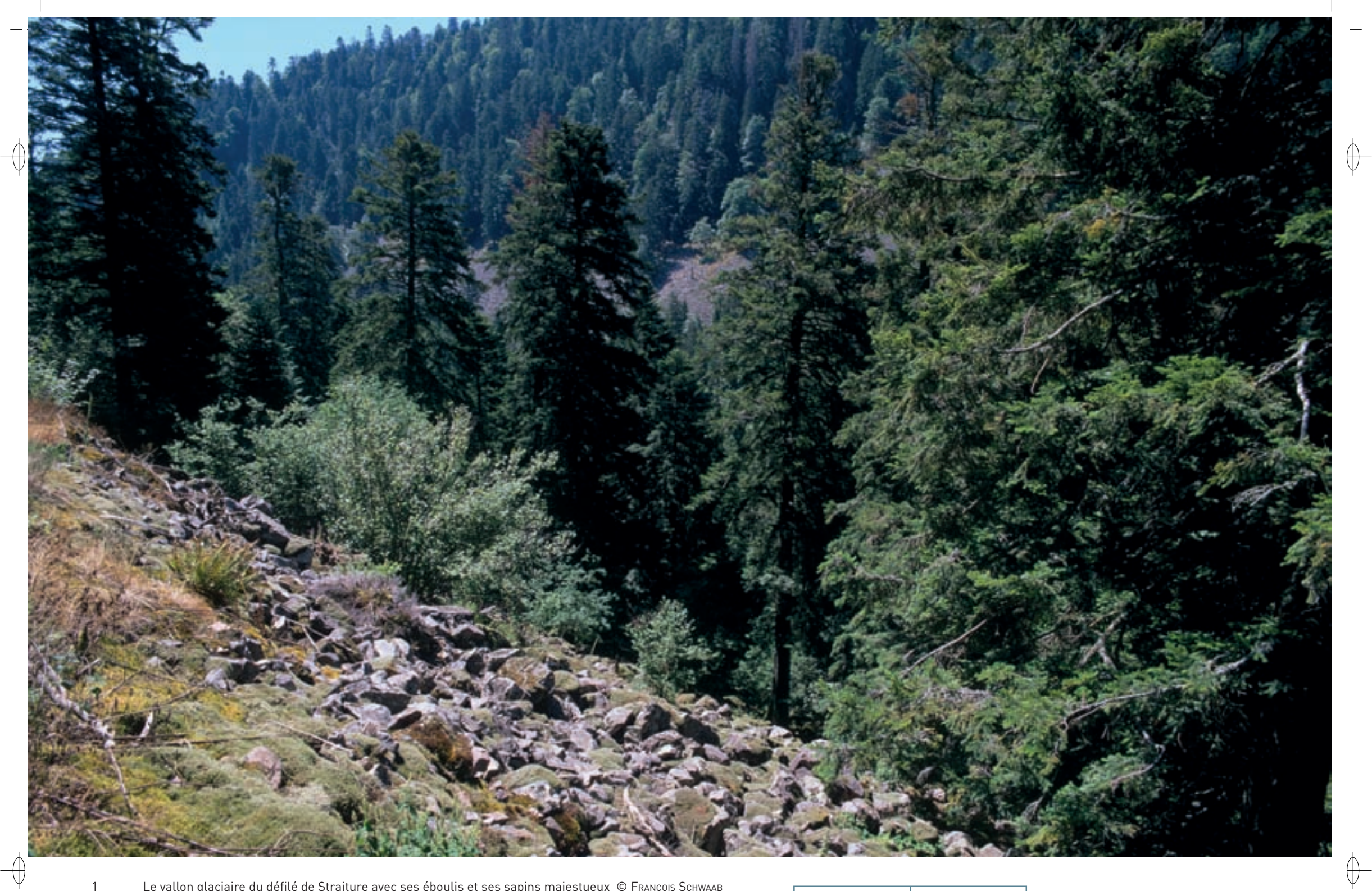

1 Le vallon glaciaire du défilé de Straiture avec ses éboulis et ses sapins majestueux © François Schwaab

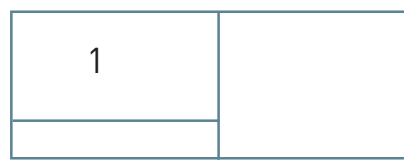

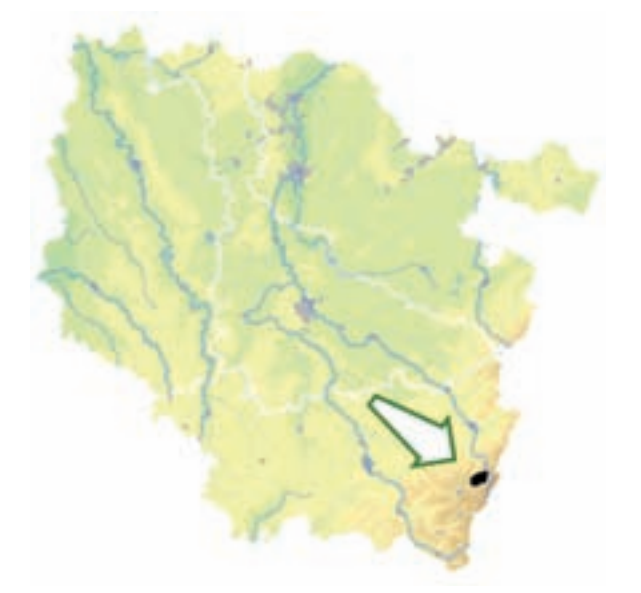

⊕

⊕

*Massif de Haute Meurthe, défilé de Straiture*

**Superficie :** 959 ha **Département :** Vosges **Maître d'ouvrage :** État **Opérateur :** ONF

# **Éboulis et pessières sur blocs**

À quelques kilomètres de la grande crête vosgienne, la forêt du site « Massif de Haute Meurthe, défilé de Straiture » est composée de hêtraies-sapinières représentatives du climax\* vosgien (Habitat 9110), et cependant remarquable parce qu'abritant plusieurs habitats rares, dont l'érablaie d'éboulis (Habitat prioritaire 9180) et la pessière\* sur bloc (Habitat 9410).

Deux plateaux vallonnés et une profonde vallée glaciaire, appelée le défilé de Straiture, contribuent au relief du site. La base géologique est formée de granites de composition diverse et de gneiss\* dont les blocs constituent un éboulis rocheux impressionnant (Habitat 8150), comparable et du même intérêt que celui du Kertoff. Un des éléments les plus originaux du site est la pessière\* sur blocs. Ceux-ci sont occupés par des peuplements naturels de l'Épicéa commun sous sa forme columnaire, forme qui serait une adaptation au climat montagnard destinée à retenir moins de neige et à limiter les risques de casse.

De petites tourbières (Habitat 7110) occupent des cuvettes dues au surcreusement de la roche mère par les glaciers.

Les mégaphorbiaies\* humides (Habitat 6430) et les tourbières abritent une petite population de Cuivré de la Bistorte.

## **Hauteur des myrtilles et reproduction du Grand Tétras**

La forêt du site « Massif de Haute Meurthe, défilé de Straiture » a été le théâtre d'une expérience originale menée entre 1996 et 1998, et destinée à évaluer l'impact de la diminution de la hauteur des myrtilles liée à une forte pression de consommation des grands herbivores, sur le succès reproductif du Grand Tétras, qui nidifie au sol.

Un dispositif expérimental basé sur des « faux nids » dans lesquels des œufs de poules domestiques ont été déposés, a été mis en place dans trois faciès\*, présentant un couvert végétal différencié de par l'abroutissement par les grands cervidés. À l'issue de cette étude, le taux de destruction des nids a oscillé entre 25% et 45% du nombre de « faux nids », du fait principalement de carnivores (77%) dont majoritairement les mustélidés (62%).

L'examen des résultats a montré que la proportion de nids détruits est très faible dans le faciès\* « haut », c'est-à-dire où la hauteur du tapis de myrtilles est la plus haute (environ 35 cm), et plus élevée mais similaire dans les faciès\* « ras » et « moyen », plus fortement abroutis par les herbivores. Sans apporter de preuve définitive, cette expérience illustre la complexité de la gestion des écosystèmes\*, dans lesquels une population animale peut elle-même constituer le facteur de dégradation de la qualité de l'habitat d'une autre espèce…

### **Le site Natura 2000 et sa gestion conservatoire**

La plus grande partie du site « Massif de Haute Meurthe, défilé de Straiture » est classée en Réserve Biologique Dirigée (RBD), gérée par l'Office National des Forêts, alors que la partie centrale du site est protégée par un arrêté préfectoral de protection de biotope\* destiné, principalement, à limiter les dérangements de la population de Grand Tétras entre le 15 décembre et le 15 juillet.

La gestion forestière privilégie la futaie irrégulière et certaines parcelles ou parties de parcelles ne font pas l'objet de coupes de bois. Les arbres morts sont nombreux avec un volume estimé de 6 000 m $^{\text{3}}$ . À ce titre, des parcelles ou parties de parcelles sont inexploitées depuis 1991 et la richesse en insectes xylophages\* est importante. Des contrats Natura 2000 destinés à maintenir des arbres sénescents\* ont été conclus pour huit îlots avec pour objectif de ne pas couper plus de 1 300 gros arbres ou vieux arbres pendant 30 années. Des travaux visant à améliorer le fonctionnement hydrologique des tourbières du site sont également programmés dans le cadre de l'application du document d'objectif.

Ce site est assez peu fréquenté par les touristes hormis le point de vue de la Chaume de Sérichamp. En revanche, l'équilibre faune-flore est rompu en raison d'une surpopulation de cerfs depuis plus de 15 ans. Le chamois est également présent. Ce déséquilibre prolongé peut remettre en cause l'état de conservation des habitats naturels en raison des prélèvements différenciés sur les espèces végétales, qui induisent une modification du milieu.

Le site « Massif de Haute Meurthe, défilé de Straiture » s'inscrit par ailleurs dans le site « Massif Vosgien » désigné au titre de la directive « Oiseaux », avec un très fort enjeu de conservation des habitats des espèces inféodées aux vieilles forêts de montagne, dont le Grand Tétras.

## **Habitats représentés dans ce site**

6430 7110 8150 8220 9110 9180 9410

### **Espèces représentées dans ce site**

1361

### **Documentation**

ONF (2008) onF - rose o. (2008) RAMEAU J.-C., GAUBERVILLE C. & DRAPIER N. (2000)

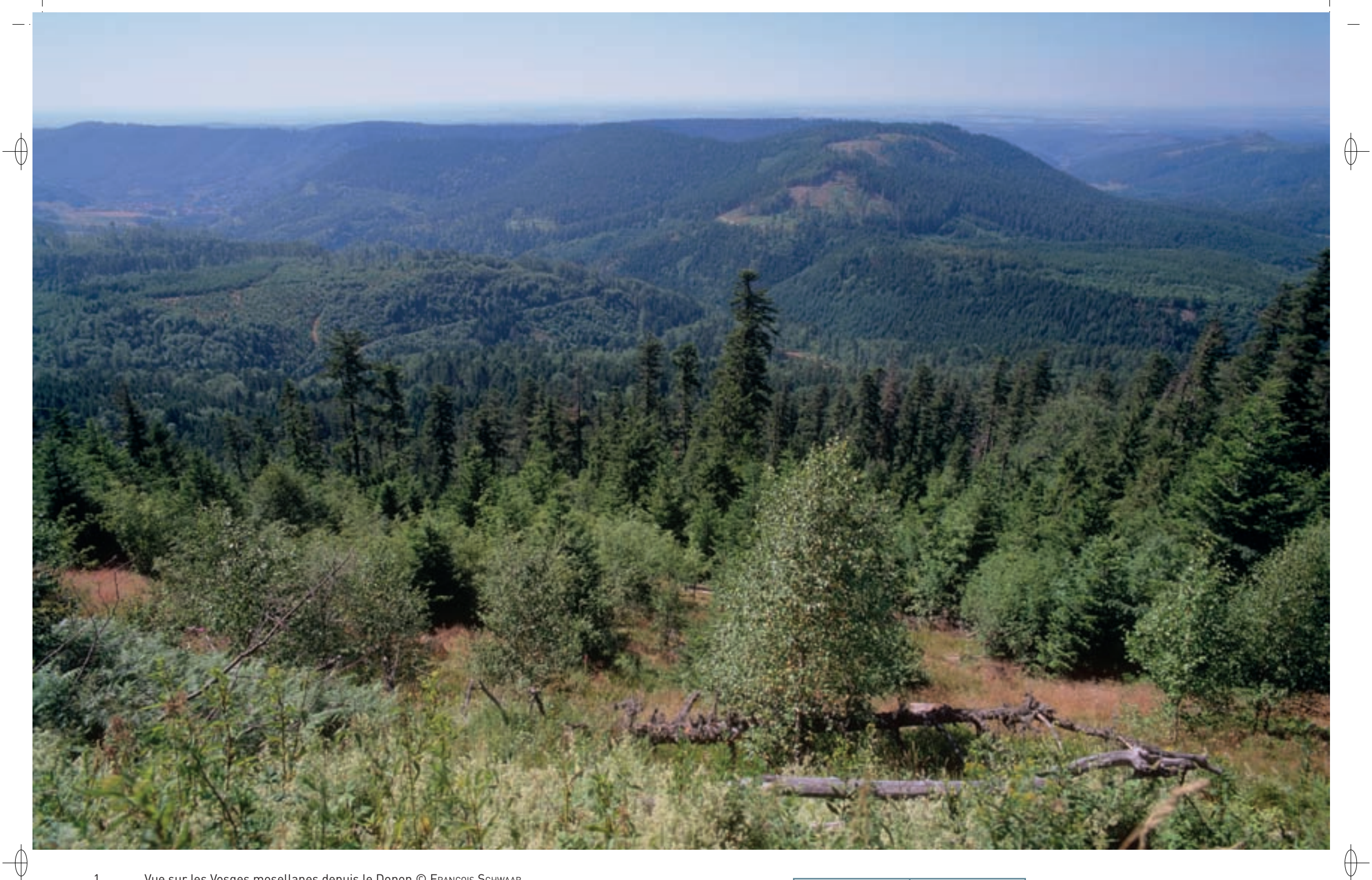

1 Vue sur les Vosges mosellanes depuis le Donon © François Schwaab 2 Jeune Faucon pélerin © DIDIER PÉPIN

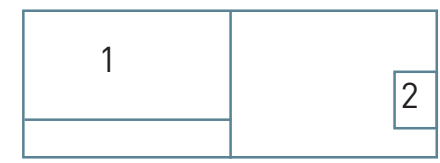

# Les forêts FR4100193 - FR4112007

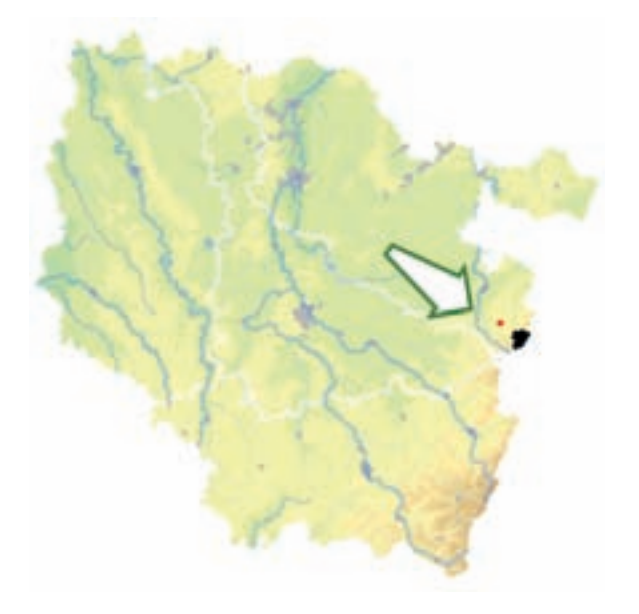

*Crêtes des Vosges mosellanes*

**Superficie :** 1 583 ha **Département :** Moselle **Maître d'ouvrage :** Pays de Sarrebourg **Opérateur :** ONF

## **Le site Natura 2000 et sa gestion conservatoire**

Le site « Crêtes des Vosges mosellanes » couvre 1 583 ha au sein du grand massif forestier domanial constitué par les forêts d'Abreschviller, de Dabo, de Saint Quirin et de Walscheid. Il est situé au sud-est du département de la Moselle, en limite du département du Bas-Rhin et culmine à 987 m. Il présente en outre la particularité d'être désigné à la fois au titre de la directive « Habitats-Faune-Flore » et au titre de la directive « Oiseaux ».

L'un des principaux risques identifiés sur le site est la dégradation des habitats de la hêtraie-sapinière suite à la densité trop importante des grands cervidés. Elle se manifeste, d'une part, par l'omniprésence dans les régénérations de l'Épicéa, peu consommé, et d'autre part, par des hauteurs faibles de la myrtille et des herbacées en raison de leur abroutissement. De plus, le dérangement d'espèces particulièrement farouches, par les activités humaines en période sensible, représente également un risque pour la pérennité des populations.

Le document d'objectifs du site prévoit notamment une orientation de la gestion forestière pour rétablir des milieux favorables au Grand Tétras : des peuplements forestiers irréguliers, clairs, mélangés et contenant de très gros bois. La limitation du dérangement, avec notamment une suspension des

activités sylvicoles entre le 1<sup>er</sup> décembre et le 30 juin et le maintien de rideaux boisés en bordure des routes et sentiers, constitue un second objectif. L'amélioration de l'équilibre entre la grande faune et la flore nécessitera des clauses de bonnes pratiques dans les baux de chasse et l'interdiction d'apport nutritif aux animaux.

Par ailleurs, des travaux spécifiques visent le maintien des habitats de pelouses et la remise en état de la tourbière dégradée.

### **Habitats représentés dans ce site**

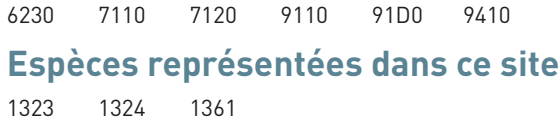

# **Oiseaux représentés dans ce site**

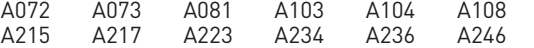

### **Documentation**

CPEPESC (2007) COL - MALENFERT PH. (2009)<br>ONF - CARTIER D. (2009) ONF - LENGRAND B. et al. (20

 $\oplus$ 

ONF - LENGRAND B. et al. (2010) ONF - LENGRAND B. (2009)

# **Des équilibres à restaurer**

⊕

Le site « Crêtes des Vosges mosellanes » est majoritairement occupé par la hêtraie-sapinière acidiphile\* (Habitat 9110), au sein de laquelle se trouvent d'autres habitats forestiers comme des forêts hyperacidiphiles\* à Sapin et Epicéa (Habitat 9410), des boulaies tourbeuses\* de montagne (Habitat prioritaire 91D0), ainsi que des milieux ouverts comme des pelouses acidiphiles\* montagnardes (Habitat 6230) ou des milieux humides avec des tourbières (Habitats 7110 et 7120) ; le site s'étage entre 520 et 987 m d'altitude.

Au sein de ces forêts de moyenne montagne s'est développée une faune diversifiée et spécifique\* du massif vosgien. Le site inclut une nurserie du Grand murin installée dans le village d'Abreschviller et le Vespertilion de Bechstein chasse dans les hêtraies.

L'avifaune est particulièrement intéressante avec le Grand Tétras dans le rôle d'espèce-parapluie. Actuellement, seul un peu plus du quart de la surface présenterait un habitat correct pour l'occupation du site en toute saison par cet oiseau ; cependant selon les derniers recensements, l'espèce aurait disparu du site.

En revanche, le site héberge de nombreuses autres espèces d'oiseaux inscrites à l'annexe I de la directive « Oiseaux », comme le Faucon pèlerin, la Bondrée apivore, la Gélinotte des bois, la Chouette de Tengmalm et même la Chevêchette d'Europe, découverte récemment dans les Vosges moyennes. La présence des ces espèces justifie sa désignation comme Zone de Protection Spéciale.

## **Travailler au profit d'une « espèce-parapluie »**

Les buts visés par le document d'objectifs reprennent en premier lieu le maintien d'habitats forestiers favorables au Grand Tétras. En effet, même si cette espèce n'est plus qu'erratique sur le site, son statut d'espèce-parapluie des vieilles sapinières claires du massif vosgien démontre l'intérêt de maintenir ou de rétablir des habitats qui lui sont favorables : en travaillant au profit de l'espèce à l'écologie la plus exigeante, c'est en faveur de tout le cortège des espèces liées aux forêts de moyenne montagne que l'on agit. À plus long terme, ces actions permettront de disposer de zones favorables à la recolonisation du territoire par cet oiseau emblématique du massif vosgien.

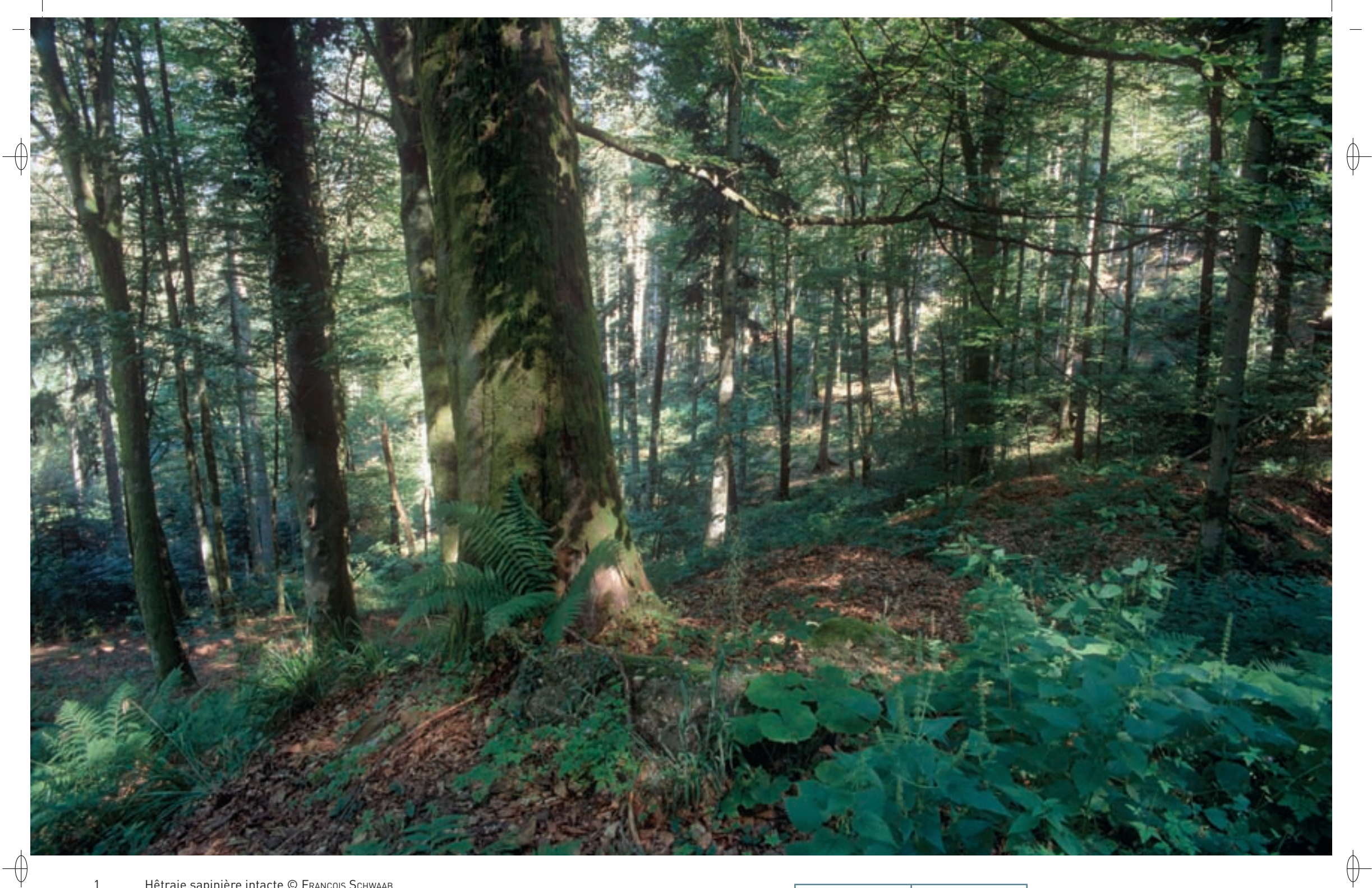

- 1 Hêtraie sapinière intacte © François Schwaab
- 2 L'Osmonde royale, une superbe fougère à affinités océaniques, protégée en Lorraine © Franck Le Driant
- Grive litorne © FabriCe Cahez

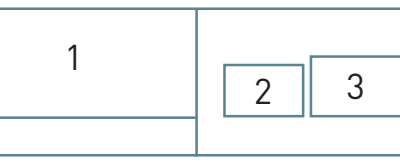

# Les forêts FR4100201 - FR4112010

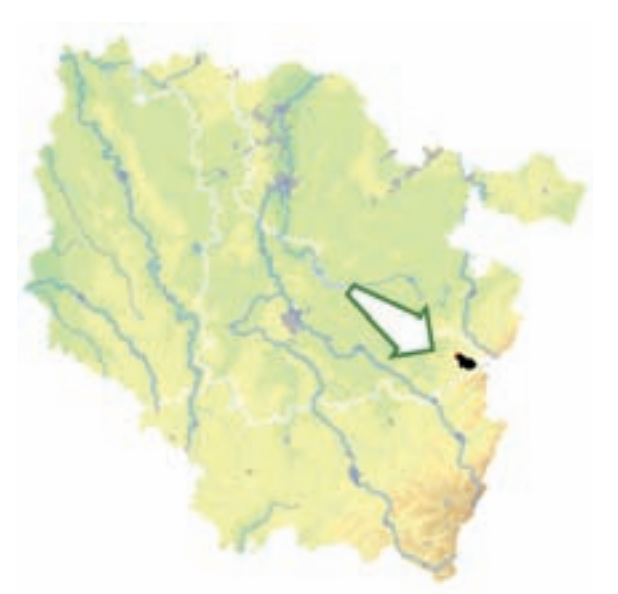

⊕

*Hêtraie sapinière de Bousson et Grandcheneau*

**Superficie :** 1 049 ha **Département :** Meurthe-et-Moselle **Maître d'ouvrage :** État **Opérateur :** ONF  $\bigoplus$ 

Le site héberge en outre des lambeaux de landes acidiphiles\* (Habitat 4030) et des fragments de forêts alluviales\* (Habitat prioritaire 91E0). Dans les milieux rocheux siliceux\* (Habitat 8220), apparaît l'étonnant Trichomanès remarquable. Cette fougère n'est présente ici que sous sa forme de prothalle\*, et se reproduit de manière non sexuée.

Dans les ruisseaux (Habitat 3260), vivent la Lamproie de Planer et le Chabot.

De plus, de nombreux oiseaux d'intérêt communautaire, comme la Gélinotte des bois, le Grand Tétras, la Chouette de Tengmalm, le Pic cendré, le Pic noir et la Pie-Grièche écorcheur, ont été notés dans ce site.

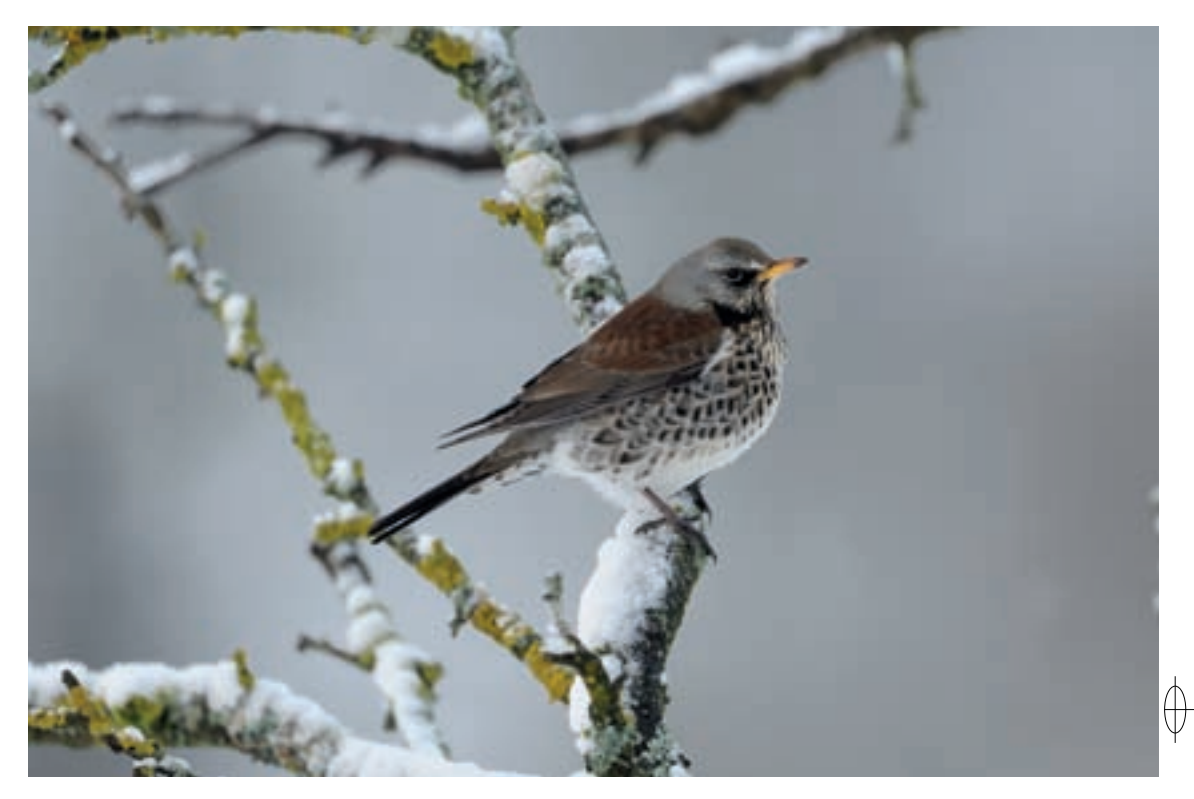

# **La biodiversité inscrite dans le temps**

Les habitats naturels d'intérêt communautaire couvrent la quasi-totalité de la surface de la « Hêtraie sapinière de Bousson et Grandcheneau ». À côté de la sapinière-hêtraie à Fétuque des bois (Habitat 9130) et de la hêtraie-sapinière acidiphile\* (Habitat 9110) qui couvrent à elles deux 90% de la superficie, on trouve des habitats plus rares et fragiles.

Ainsi, près de 5 ha de sapinière à sphaignes\* (Habitat 9410), sur les pentes exposées au Nord et bien alimentées en eau, sont en très bon état de conservation. Ce milieu abrite en particulier des espèces protégées comme le Lycopode dressé, l'Osmonde royale ou le Lycopode à feuilles de genévrier.

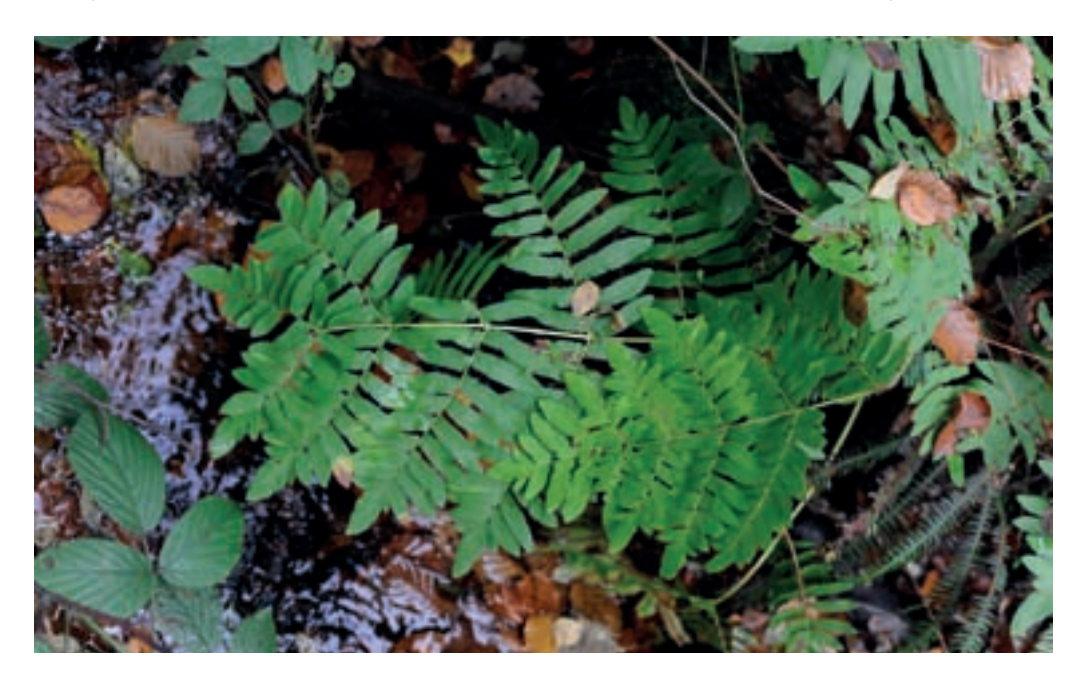

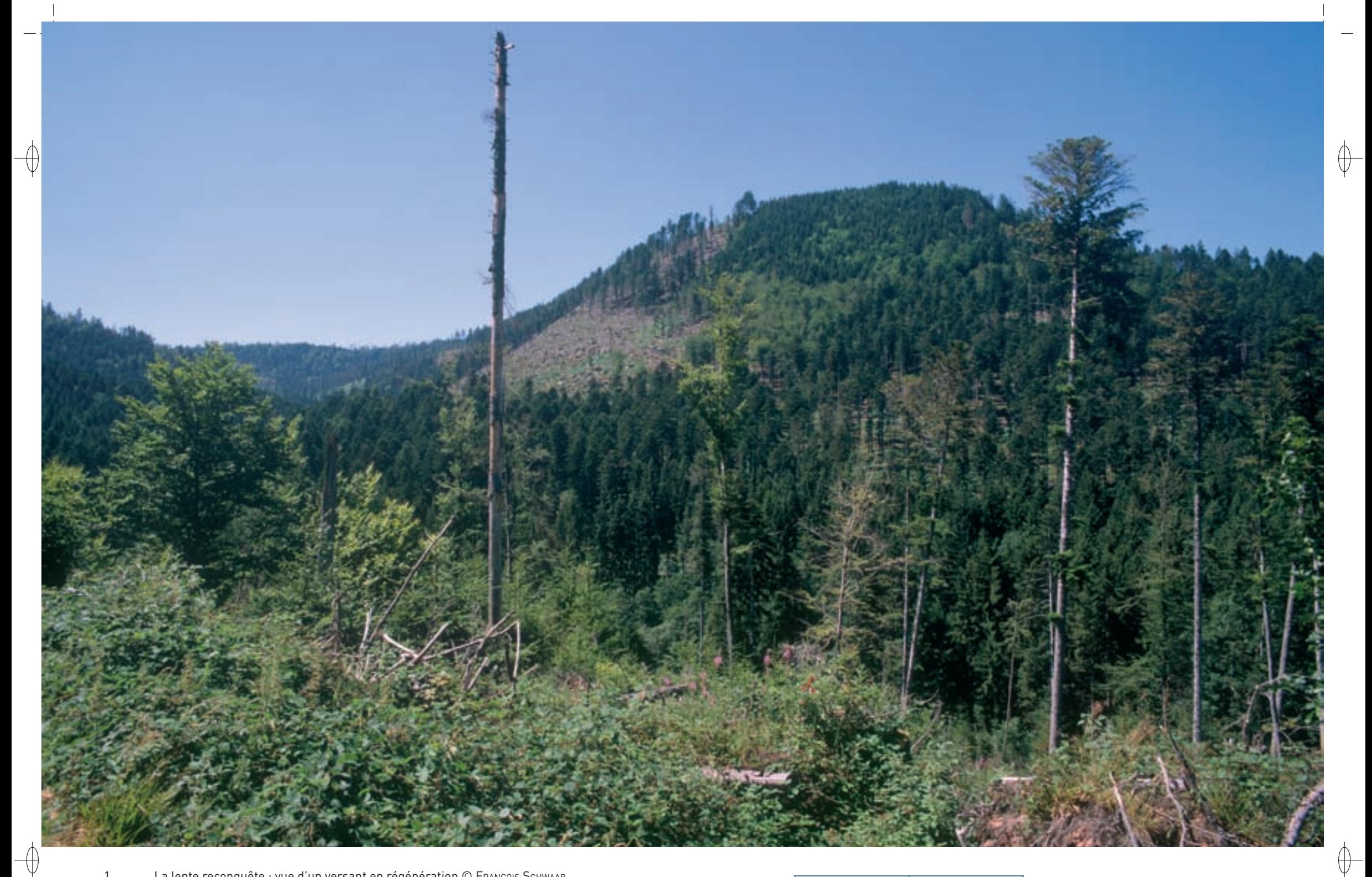

1 La lente reconquête : vue d'un versant en régénération © François Schwaab

2 Les dégâts de l'ouragan Lothar : vue d'un versant où tous les arbres ont été abattus © OLIVIER PICHARD

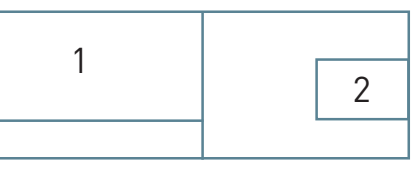

# **Lothar : catastrophe et seconde chance**

 $\overline{\bigoplus}$ 

Lothar est le nom donné par les météorologues à la tempête qui a dévasté une partie de l'Europe du Nord le 26 décembre 1999. Ses vents de force équivalente à un ouragan tropical de catégorie 1 causèrent des dommages sans précédent, en particulier aux forêts, avec des rafales dépassant 250 km/h en Allemagne près de la frontière suisse. En France, l'ouragan s'est déplacé à une vitesse de 100 km/h sur un axe allant de la Bretagne à la Lorraine puis à l'Alsace, avec un front mesurant 150 km de large. Outre des vents extrêmement violents, cette tempête a été exceptionnelle par son gradient de pression interne comparable à ceux observés dans les ouragans tropicaux de catégorie 2.

Cet ouragan a fortement impacté l'ensemble du massif vosgien. Des versants entiers ont été balayés, des vieux peuplements ont été détruits, des jeunes futaies de Sapin, d'Epicéa ou de Hêtre ont été ravagées. Les années qui ont suivi ont vu une explosion des populations d'ongulés et l'apparition au sol d'essences forestières qui n'étaient plus forcément les mêmes.

Il s'agit donc d'un réel cataclysme naturel accompagné d'un désastre économique, mais également d'une épreuve difficile pour tous ceux qui étaient attachés aux paysages disparus. C'est aussi, à première vue, une catastrophe pour la faune, car nombre de vieux arbres abritant les espèces d'oiseaux les plus emblématiques du massif, sont tombés. Toutefois, le temps a fait son œuvre et après quelques années, les traces directes de l'ouragan ont disparu et le milieu a « cicatrisé ». Il reste un formidable potentiel de reconstitution du milieu, en tirant au maximum parti des mécanismes naturels de régénération de la forêt.

# **Le site Natura 2000 et sa gestion conservatoire**

Situé à la pointe sud-est de la Meurthe-et-Moselle, dans les Vosges gréseuses, constitué de plus de mille hectares de forêts domaniales d'un seul tenant et intégralement compris dans le territoire de la commune de Saint Sauveur, le site « Hêtraie sapinière de Bousson et Grandcheneau » est un massif forestier de montagne, d'une altitude comprise entre 320 et 661 m, associé à des prairies à hautes herbes. Au vu de sa richesse, le site « Hêtraie sapinière de Bousson et Grandcheneau » est l'un des rares sites lorrains désignés au titre des deux directives « Habitats-Faune-Flore » et « Oiseaux ».

Dans la réserve biologique domaniale créée début 1999, 68% des peuplements forestiers ont été détruits par l'ouragan du 26 décembre 1999. Les oiseaux strictement forestiers ont donc vu leur habitat profondément modifié.

Aussi, la gestion de la régénération sylvicole, autrement dit de la reconstitution progressive de la forêt, a été envisagée dans le but de reconstituer un habitat favorable au Grand Tétras : il ne s'agit plus de mettre en place de vastes surfaces plantées, qui deviendraient à court terme défavorables à cette espèce, quelle que soit l'essence. L'Office National des Forêts a donc cherché à valoriser, à travailler et à sélectionner la régénération naturelle ou à ne rien faire quand l'évolution spontanée était favorable. Dans certains secteurs, la pression des cervidés sur les semis naturels s'avérant trop forte, des taches de semis de Sapin ou de Pin sylvestre ont été protégées. Mais comme le Grand Tétras craint les grillages invisibles sur lesquels il peut se fracasser et se tuer, l'ONF a eu recours à des « lattis de bois », petites palissades installées autour des taches de semis. De plus, quelques petits secteurs ont été plantés en Hêtre ou en Pin sylvestre pour servir de « points d'appui » à la reconquête forestière. Il s'agit donc d'une reconstitution forestière raisonnée, susceptible de permettre l'expression d'une forte biodiversité. Il faudra encore de nombreuses années pour en voir les résultats …

## **Habitats représentés dans ce site**

3260 4030 6430 8220 9110 9130 91E0 9410

### **Espèces représentées dans ce site** 1096 1163 1421

#### **Oiseaux représentés dans ce site**

A072 A104 A108 A223 A234 A236 A238

#### **Documentation**

 $ONE - P$ ICHARD  $O$  (2002)

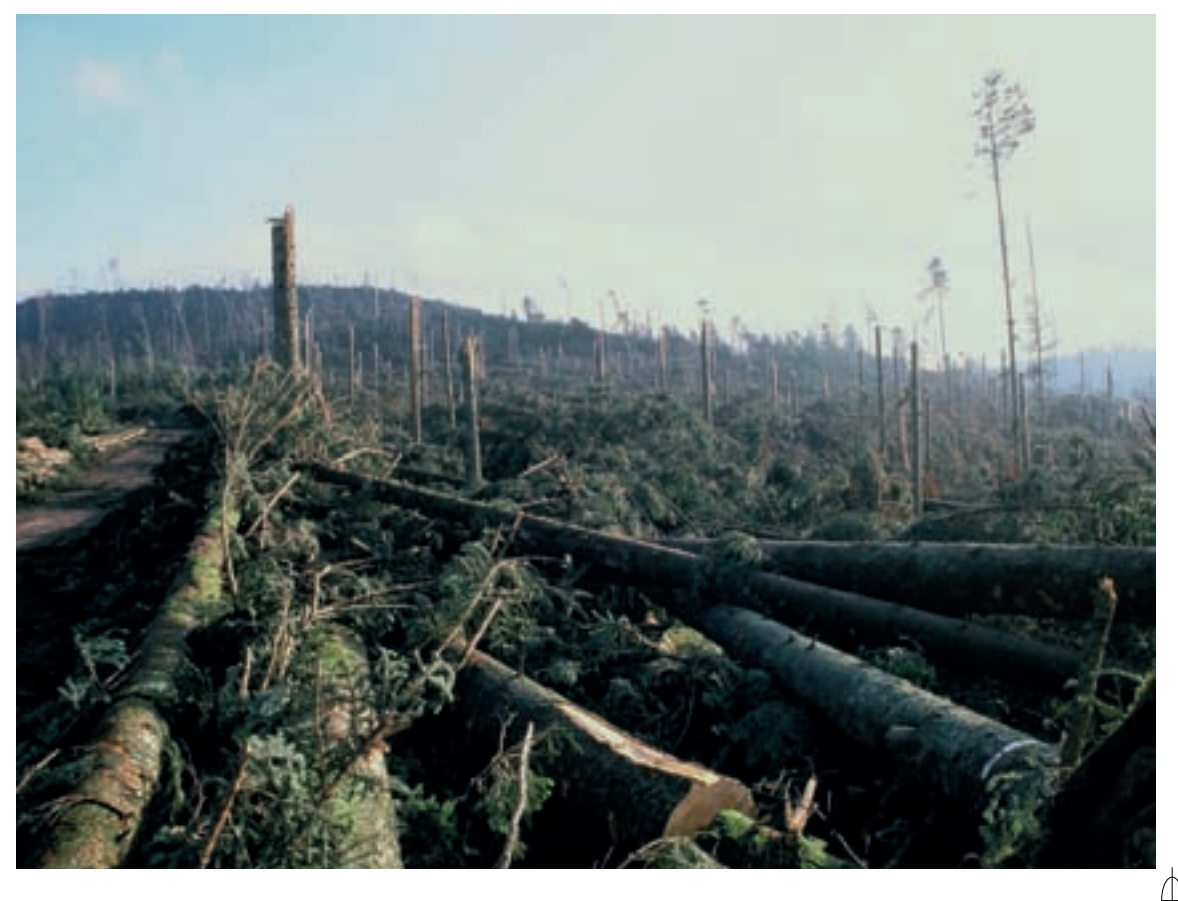

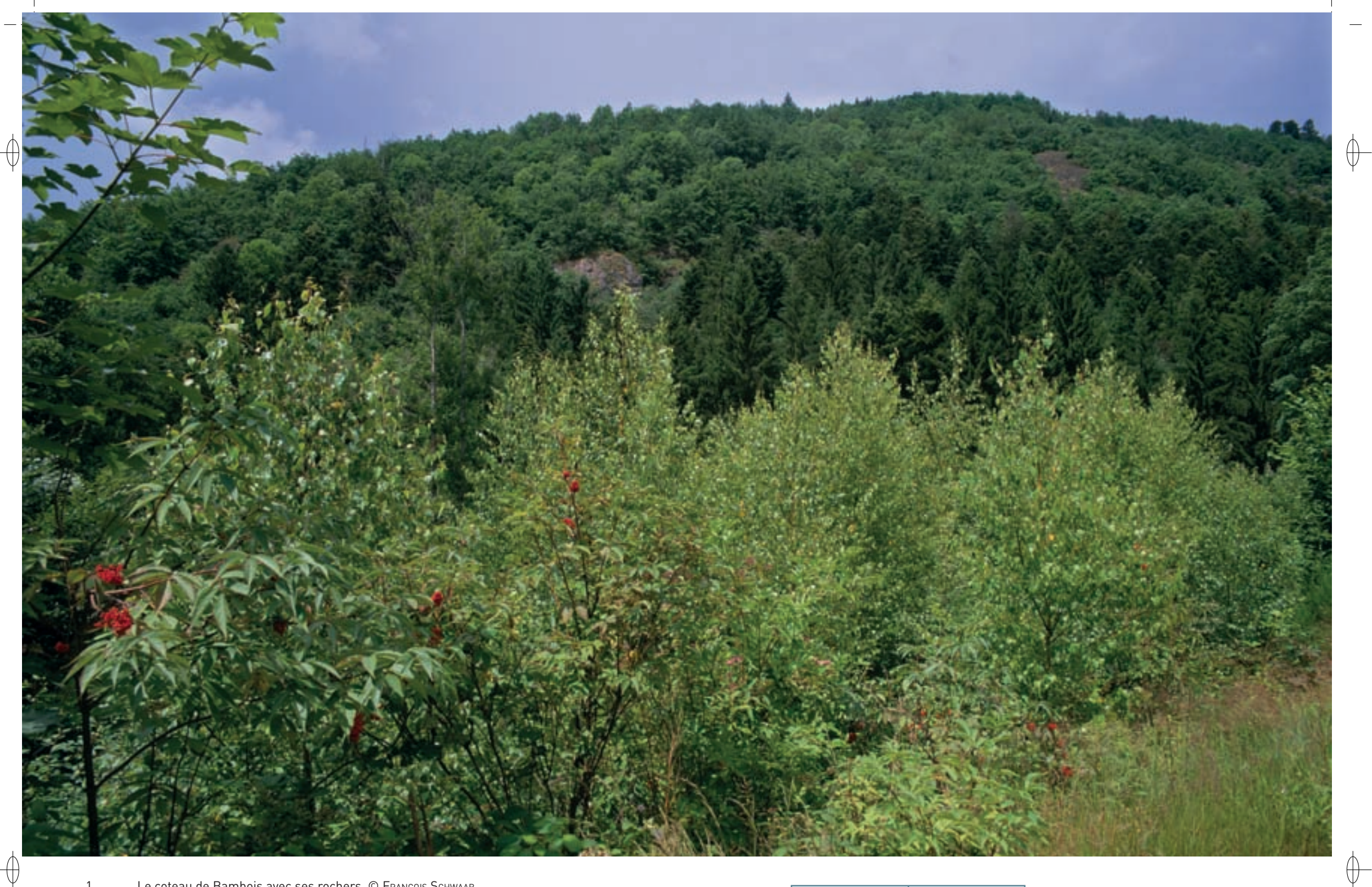

1 Le coteau de Bambois avec ses rochers © François Schwaab

2 Un des étangs au pied du coteau © François Schwaab

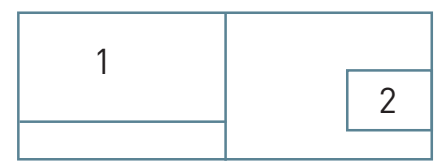
# Les forêts FR4100190

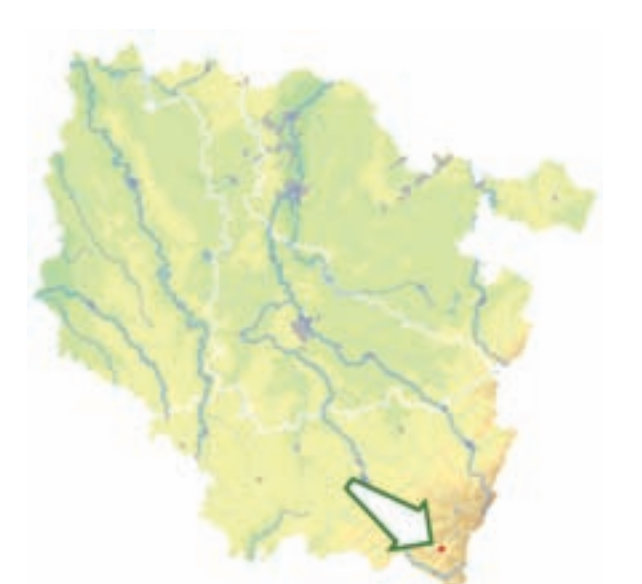

*Forêts et étangs du Bambois*

**Superficie :** 94 ha **Département :** Vosges **Maître d'ouvrage :** PNRBV **Opérateur :** PNRBV

#### **Flore acidiphile et flore calcicole coexistent dans un même site**

Entre Cornimont et Saulxures-sur-Moselotte, la vallée de la Moselotte s'étire entre le massif du Géhant au sud et le massif du Bambois au nord. Avec l'érosion, le socle de granite des crêtes supportant le coteau du Bambois libère des éléments minéraux alcalins\*, comme le feldspath\*, permettant l'installation d'une flore calcicole\*. L'orientation sud du Bambois additionnée à la présence d'un sol drainant a donc conduit au développement d'habitats et d'espèces collinéens\*.

À l'opposé, le granite du Valtin qui constitue la crête des Longènes, partie basse du site, est pauvre en éléments alcalins\*. La végétation qui s'y exprime est donc marquée par l'acidité du sol.

Ainsi, sur ce site, une flore acidiphile\* coexiste avec des associations végétales calcicoles\*, soit un ensemble d'espèces et d'habitats qu'il est très rare d'observer dans un même lieu. Ce site peut donc être considéré comme étant une particularité où des espèces calcicoles\* typiques de l'étage collinéen\* se développent dans le contexte montagnard acidiphile\* des Vosges.

Parmi les espèces patrimoniales répertoriées, on peut citer le Rossolis à feuilles rondes, la Doronic pardalianche, et l'Ophioglosse commun qui trouve ici sa seule station des Hautes-Vosges ; ces trois plantes sont protégées en Lorraine.

Au moins sept espèces d'amphibiens\* fréquentent les mares et plans d'eau du site, dont le Triton crêté, espèce d'intérêt communautaire.

## **Le site Natura 2000 et sa gestion conservatoire**

Entièrement localisé sur le ban de la commune de Saulxures-sur-Moselotte, le site « Forêts et étangs du Bambois » fait l'objet depuis 1995, d'une protection et de mesures de conservation par le Conservatoire des Sites Lorrains. De plus, grâce à des pentes accusées qui en limitent l'accès, l'état de conservation du coteau du Bambois est globalement très satisfaisant.

#### **Habitats représentés dans ce site**

3130 6430 6510 6520 7140 8150 8220 8230 9110 9180 91E0

## **Espèces représentées dans ce site**

1166

⊕

#### **Documentation**

aerM - LeMoine M. (2006) **BIOTOPE (2007)** parent g.h. (1989)

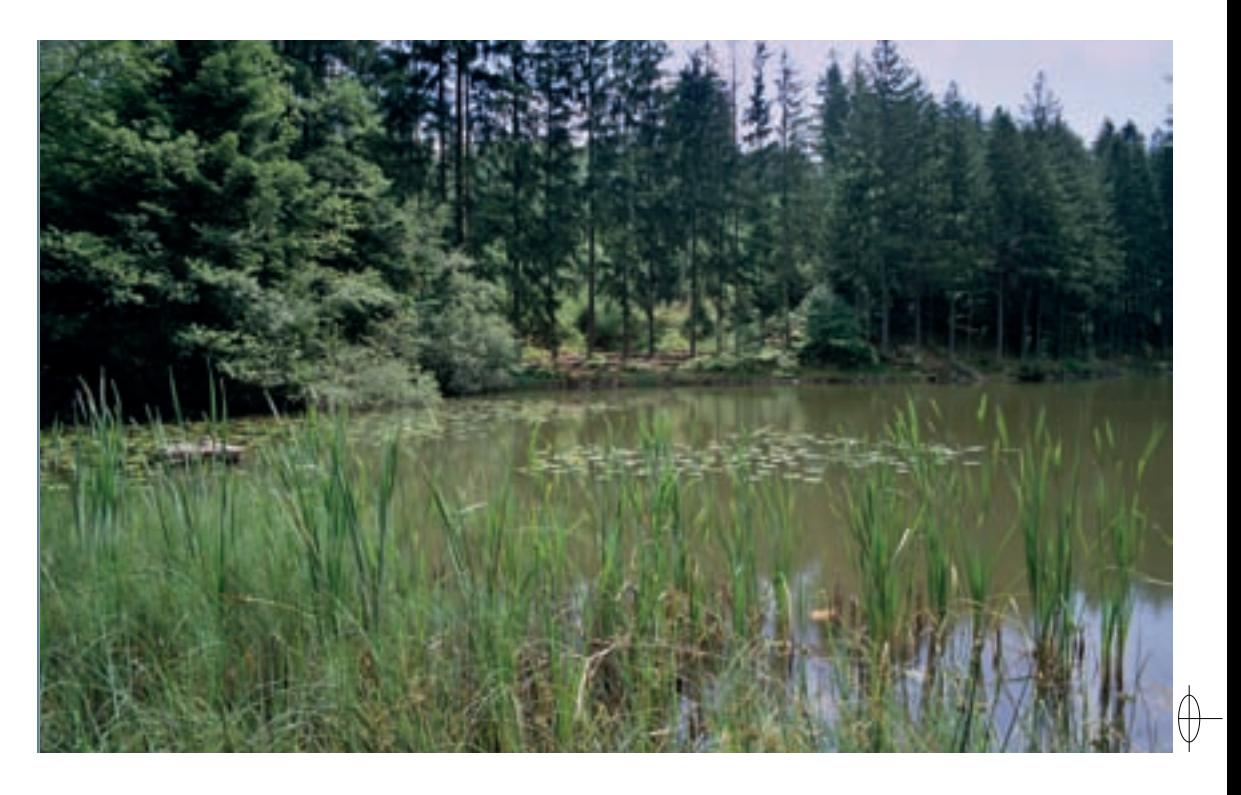

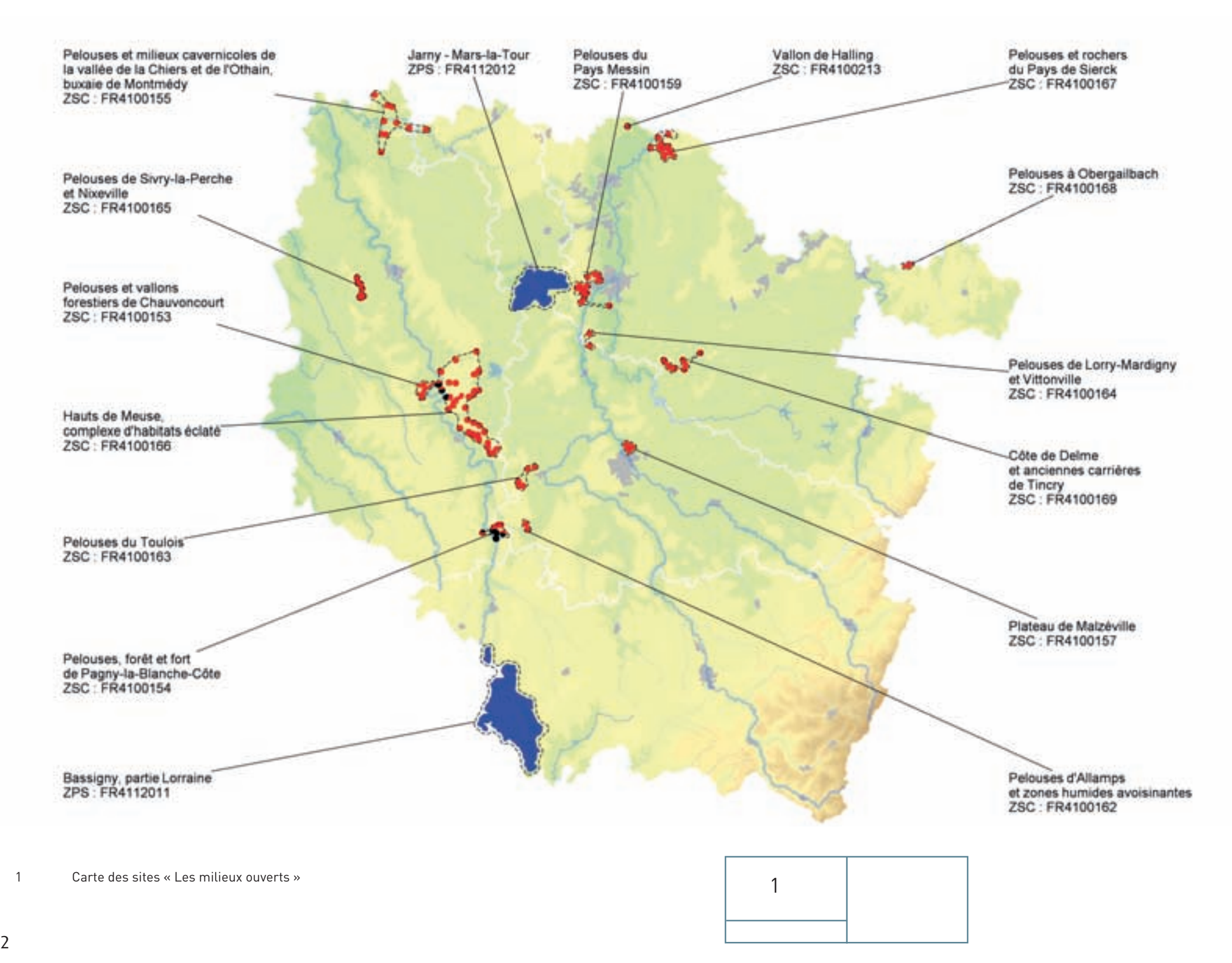

 $\bigoplus$ 

 $\bigoplus$ 

252

 $\overline{\bigtriangledown}$ 

 $\overline{\bigtriangledown}$ 

En Lorraine, les milieux ouverts se déclinent selon trois grands types :

- − les pelouses sèches calcicoles\* présentes sur les côtes calcaires de la Lorraine sédimentaire,
- − les pelouses et landes acidiphiles\* installées en plaine sur des terrains sableux ou en altitude sur les grès et les granites,
- − les prairies permanentes avec leurs différentes variantes selon le substrat\* géologique, le niveau hydrique et leur mode de gestion.

#### **Les pelouses calcicoles**

⊕

 $\bigoplus$ 

En Lorraine, les pelouses calcicoles\* représentent l'un des principaux refuges de la biodiversité. Elles sont essentiellement liées à l'importance du calcaire dans la géologie de cette région qui constituent la partie la plus orientale du Bassin parisien. Avec une couverture avoisinant le tiers de la région, les calcaires de l'ère secondaire, principalement du Jurassique et du Trias, constituent des couches de grande puissance et couvrent de vastes surfaces. Ces dépôts sédimentaires sont à l'origine des deux traits marquants du paysage lorrain, à savoir les plateaux, comme le plateau lorrain et le plateau du Barrois, et surtout les côtes ou cuestas : côte des Bars, côtes de Meuse, côtes de Moselle, côte de l'Infralias et côte du Muschelkalk.

Les différents calcaires sont le plus souvent fissurés et très perméables à l'eau. Le caractère xérique\* est dominant et il s'exprime plus intensément sur les pentes exposées au soleil, particulièrement sur les rebords des cuestas et sur les versants sud des vallées qui entaillent les plateaux. Ces milieux à végétation rase et chétive, appelés pour cette raison « pelouses », sont soumis à des influences subméditerranéennes et accueillent des contingents très diversifiés de plantes et d'insectes caractéristiques du sud de l'Europe. Quelques cohortes originaires des montagnes s'y sont également acclimatées, profitant des éboulis et des rocailles. Les plantes aromatiques, les orchidées, les Orthoptères, comme les sauterelles et les criquets, ainsi que les Lépidoptères développent en ces lieux une grande diversité. Les pelouses sèches des côtes sont chatoyantes de couleurs tout au long de l'année, du printemps, avec les anémones, les genêts et les orchidées, à l'été, période de floraison des thyms, des sauges, des marjolaines et des centaurées, jusqu'à l'automne, saison des gentianes, sans oublier les Bryophytes et les lichens.

Les milieux de pelouses calcaires se sont maintenus jusqu'aux alentours des années 1950 sous forme de friches communales et de parcours à moutons transhumants. Puis la mécanisation agricole et les engrais ayant permis la mise en culture de toutes les parcelles de plateau au profit des céréales, seules les pelouses des pentes ont pu subsister. Progressivement, celles-ci se sont à leur tour totalement fermées par les plantations de résineux et par l'avancée des fruticées\* qui y a suivi l'abandon du pâturage ovin.

Dans les années 1980, les lorrains ont commencé à réaliser que ces formations végétales magnifiques étaient au bord de l'extinction. De nombreuses initiatives ont vu le jour pour tenter de les restaurer, notamment sous l'impulsion du Conservatoire des Sites Lorrains, qui fait figure de pionnier\* au plan national : réintroduction du mouton, formation de nouveaux bergers, lutte contre les fruticaies et réouvertures manuelles mobilisant des bénévoles et des associations de réinsertion. Aujourd'hui de nombreuses collectivités territoriales, comprenant que défendre la biodiversité c'est aussi soutenir le monde rural, s'engagent à la demande des habitants à rétablir les plus beaux coteaux et les plus belles promenades autour des villages.

#### **Les pelouses et landes acidiphiles**

Les pelouses et landes acidiphiles\* se développent sur des substrats\* siliceux\*, donc principalement pour notre région dans le Massif vosgien. Comme les pelouses calcicoles\*, il s'agit, à l'exception notable des landes subalpines\* primaires\* des Hautes-Vosges, de formations secondaires\*, issues de déboisements souvent très anciens et maintenues par des activités pastorales, sur des sols pauvres en éléments nutritifs et souvent secs. Les landes résultent d'activités plus extensives\*, souvent de pâturage, que les pelouses qui sont maintenues par la fauche ou par un chargement pastoral plus élevé. L'arrêt de ces pratiques agricoles dans de nombreux secteurs vosgiens conduit au retour spontané, souvent assez rapide, en moins d'un siècle, à des habitats forestiers.

Les fiches des sites hébergeant des pelouses et des landes acidiphiles\* sont présentées dans la partie « Grands ensembles naturels / les Vosges du Nord » et dans la partie « Grands ensembles naturels / Hautes-Vosges ».

#### **Les prairies**

Les prairies constituent également des milieux d'origine anthropique\*, créés par l'Homme pour la production de fourrage servant à l'alimentation du bétail. En comparaison des pelouses, ce sont des formations herbacées plus hautes, ayant une productivité plus élevée, car elles occupent des sols ayant une alimentation hydrique plus favorable (prairies mésophiles\* ou méso-hydriques\*) ou conduisant à une humidité temporaire ou permanente du sol (prairies hygrophiles\*).

Les prairies gérées de façon extensive\*, sans fertilisation ou avec des apports en engrais très restreints, constituent, en fonction de la richesse du sol en éléments nutritifs, des prairies oligotrophes\* ou mésotrophes\*. Sur le plan floristique, ces prairies présentent une grande richesse et une importante diversité, avec des nombres d'espèces végétales pouvant aller jusqu'à 30 ou 40 taxons\* différents présents sur une surface homogène de 50 m². La fertilisation, principalement azotée, conduit à une augmentation de la production fourragère, mais en même temps à une diminution sensible de la richesse floristique ; on passe à moins de 20 ou même parfois 10 espèces différentes pour une superficie de 50 m<sup>2</sup>, avec la disparition des espèces oligotrophes\* ou oligo-mésotrophes\* les plus remarquables. C'est le cas de la Succise, plante hôte du Damier de la Succise, papillon qui figure à l'annexe II de la directive « Habitats-Faune-Flore ».

Cependant, ce qui menace surtout les prairies de Lorraine, c'est leur retournement en vue de leur mise en culture, principalement en colza ou en maïs, en fonction du type de sol. Cette évolution résulte de la crise de l'élevage en Lorraine, ainsi que du développement récent des cultures d'agrocarburants. C'est ainsi plus du quart des prairies lorraines qui a été mis en culture au cours des dernières décennies, conduisant à une modification des paysages et à un appauvrissement sensible de la biodiversité des milieux ouverts de notre région.

Les prairies alluviales\*, développées dans les lits majeurs inondables des rivières, constituent les ensembles prairiaux\* les plus remarquables et les mieux conservés de notre région. Outre leur richesse floristique, ces prairies inondables constituent également des lieux de nidification d'une avifaune spécialisée. La mise en place de sites Natura 2000, correspondant à des ZSC ou ZPS, dans les plaines alluviales\* de la Meuse, la Meurthe, la Moselle, la Nied, la Seille, la Sarre, etc. doit y permettre le maintien d'habitats prairiaux\* gérés de façon extensive\*, afin d'y garantir un bon état de conservation de ces milieux avec leur richesse floristique et faunistique.

Les fiches des sites concernant les prairies alluviales\* sont présentées dans la partie « Milieux humides ».

 $\bigoplus$ 

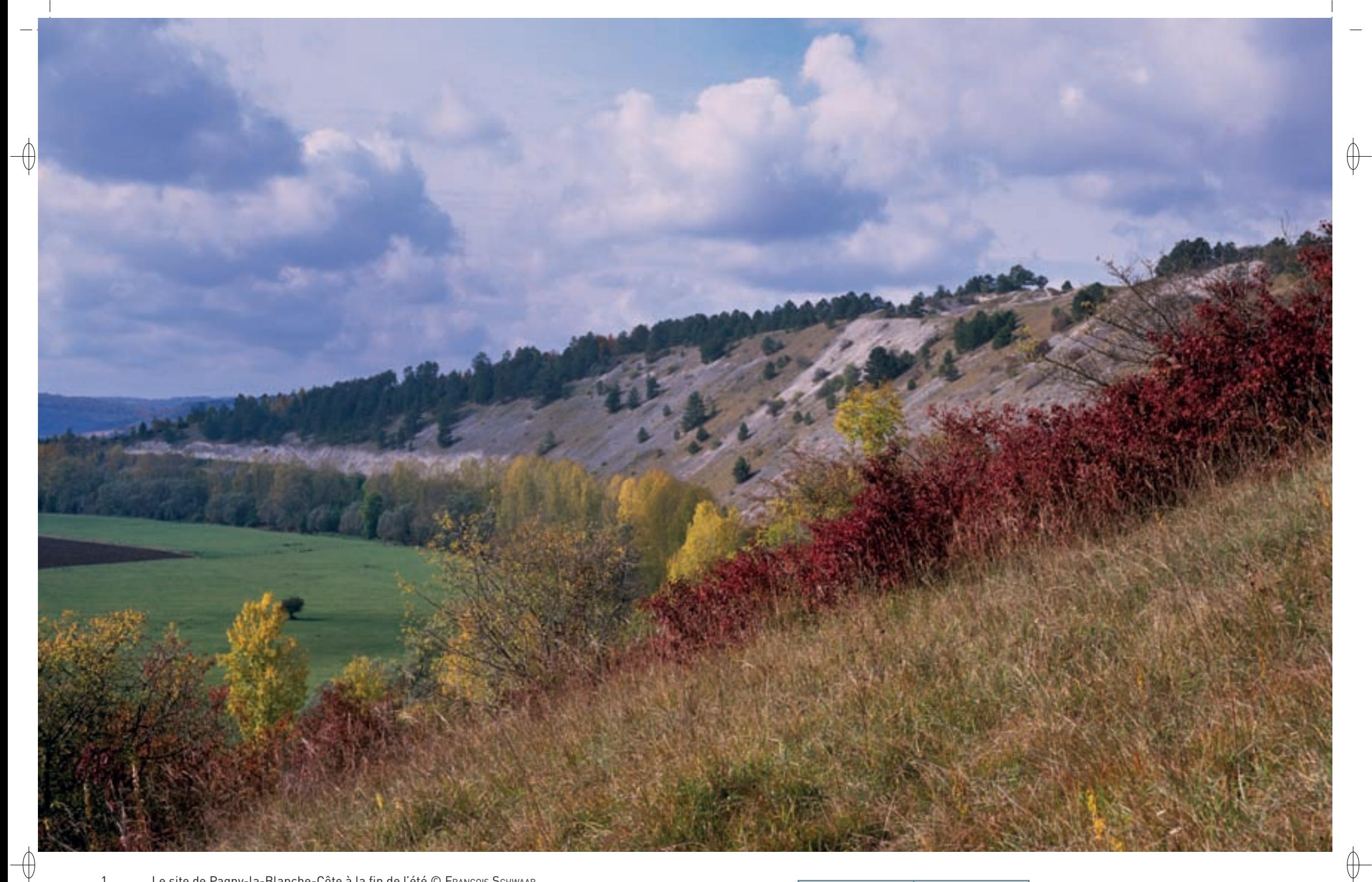

1 Le site de Pagny-la-Blanche-Côte à la fin de l'été © François Schwaab

2 Lézard gris dans un éboulis calcaire © François Schwaab

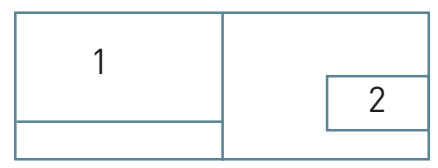

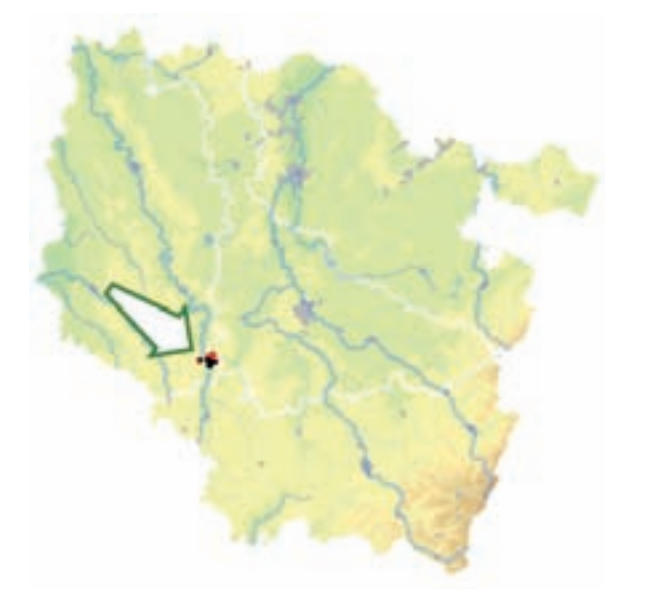

⊕

*Pelouses, forêts et fort* 

*de Pagny-la-Blanche-Côte*

**Superficie :** 141 ha **Département :** Meuse (et Meurthe-et-Moselle) **Maître d'ouvrage :** État **Opérateur :** CSL

#### **La porte blanche de la Lorraine avec ses airs de Provence**

L'intérêt écologique du site « Pelouses, forêts et fort de Pagny-la-Blanche-Côte » est reconnu depuis le XIXe siècle. Il repose essentiellement sur les formations à éboulis calcaires relictuelles\* des glaciations quaternaires (Habitat prioritaire 8160) et les formations de pelouses calcaires riches en orchidées (Habitat prioritaire 6210) des coteaux de Meuse.

Les deux pelouses formant les entités principales du site ont une origine commune, mais elles ont connu une évolution différente à l'échelle géologique. À ces deux formations s'ajoutent deux secteurs forestiers de hêtraies calcicoles\* plus ou moins sèches. Le site abrite également plusieurs espèces de chauves-souris d'intérêt communautaire dans l'ancien fort de Pagny-la-Blanche-Côte. Il s'agit principalement de Barbastelles et de Grands murins ; une nurserie de cette dernière espèce s'est installée dans les combles d'une église d'un village de la vallée de la Meuse à proximité immédiate du site.

L'éboulis de Pagny-la-Blanche-Côte est hérité de processus morphogéniques\* périglaciaires\* qui ont disparu avec le dernier réchauffement climatique. Celui-ci est marqué par un adoucissement et un assèchement relatif ; les fluctuations climatiques étaient courantes durant l'ère quaternaire qui était ponctuée de phases froides glaciaires et de phases chaudes interglaciaires. Ainsi, la puissante rivière périglaciaire\*, ancêtre de la Meuse, au tracé anastomosé\* typique, a façonné l'escarpement dans les calcaires résistants du Jurassique. Son activité alors irrégulière, rythmée par la fonte des neiges plus ou moins importante suivant les saisons, s'est peu à peu muée vers celle d'un cours d'eau calme, évoluant plus lentement, par encaissement et migration de ses méandres vers l'aval. Le phénomène érosif s'est alors essoufflé et ne se manifeste plus suffisamment au pied de la Blanche Côte. Le matériel rocheux fourni par la côte n'étant plus sapé par le cours d'eau, les plaquettes de calcaire qui descendent le long du versant s'accumulent au pied et contribuent à la stabilisation des éboulis.

La production de plaquettes, qui était certainement continue sous le climat périglaciaire\*, se limite de nos jours à la période hivernale. Durant cette saison, l'ambiance froide et humide permet une lente décomposition du substratum\* par gélifraction\* : les alternances des phases de gel et de dégel sont à l'origine d'un travail de décomposition du calcaire qui se fissure et éclate en plaquettes de plus en plus fines.

La strate arbustive et la strate herbacée contribuent elles aussi à la stabilisation des éboulis. Sur les différentes photographies diachroniques\* étudiées, bien qu'aucune quantification n'ait été réalisée, il apparaît clairement que les groupements d'éboulis fixés, comme la pelouse à Seslérie bleue avec en parallèle une forte progression des Pins noirs, se substitue progressivement au faciès\* des éboulis mobiles. Ces derniers restent encore présents, mais apparaissent en forte régression et la tendance est à leur disparition, si des actions de gestion écologique lourdes ne sont pas mises en œuvre.

Par la présence de l'habitat prioritaire d'éboulis calcaire médio-européen\* de l'étage collinéen\* (Habitat prioritaire 8160), qui y abrite une communauté végétale très spécifique\* avec en particulier l'Ibéris de Viollet, espèce endémique\* lorraine, ce site correspond à un haut lieu de la flore lorraine.

La richesse entomologique\*, en particulier la diversité des Orthoptères représentés par les criquets et les sauterelles, est également remarquable et bénéficie de l'exposition au sud des côtes. En pleine chaleur estivale, les concerts de criquets sont réellement impressionnants et annoncent déjà le Midi méditerranéen. Ces insectes sont accompagnés de leur cortège de prédateurs, parmi lesquels le Lézard gris, également nommé Lézard des murailles, figure en bonne place. Ce petit lézard vif et peu peureux, laisse souvent le promeneur surpris par son agilité, lorsqu'il se glisse dans une anfractuosité. La « Blanche Côte » héberge une belle population de ce reptile inscrit à l'annexe IV de la directive « Habitats-Faune-Flore ». Autre insectivore, la Mante religieuse capture également les criquets qui font partie de ses proies favorites. Les Mantes religieuses sont diurnes et elles affectionnent les milieux ouverts et bien ensoleillés. Parfaitement adaptées à la prédation des insectes, elles pratiquent la chasse à l'affût. Leur couleur verte les fait passer inaperçues dans leur habitat de pelouse ; leur tête très mobile avec son champ de vision quasi circulaire leur permet de voir venir les proies et leurs pattes ravisseuses forment l'outil idéal pour les harponner. En Lorraine, la Mante religieuse est en limite nord de son aire de répartition en Europe occidentale.

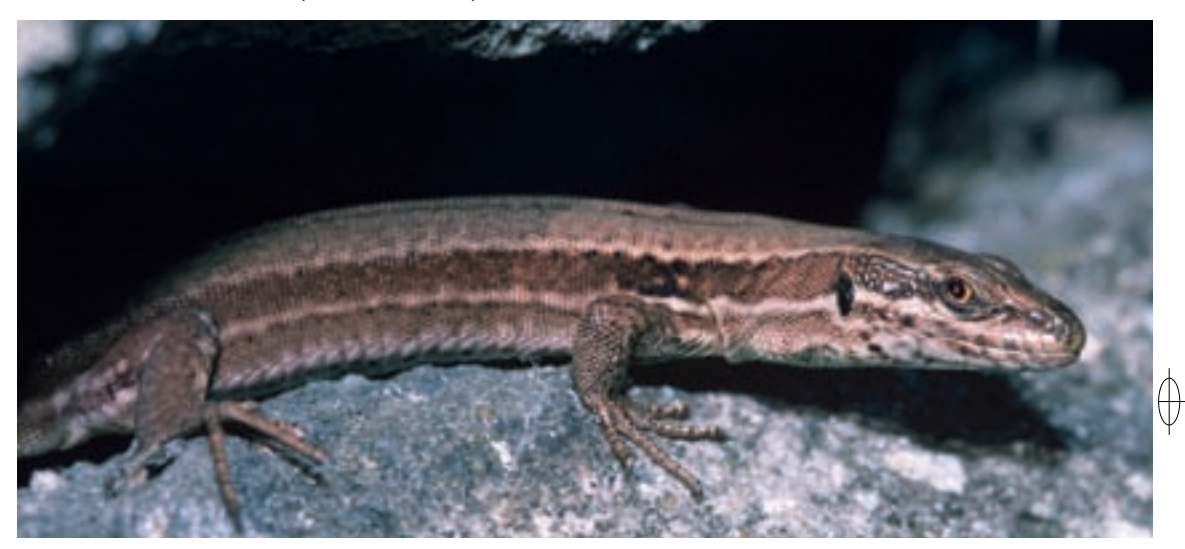

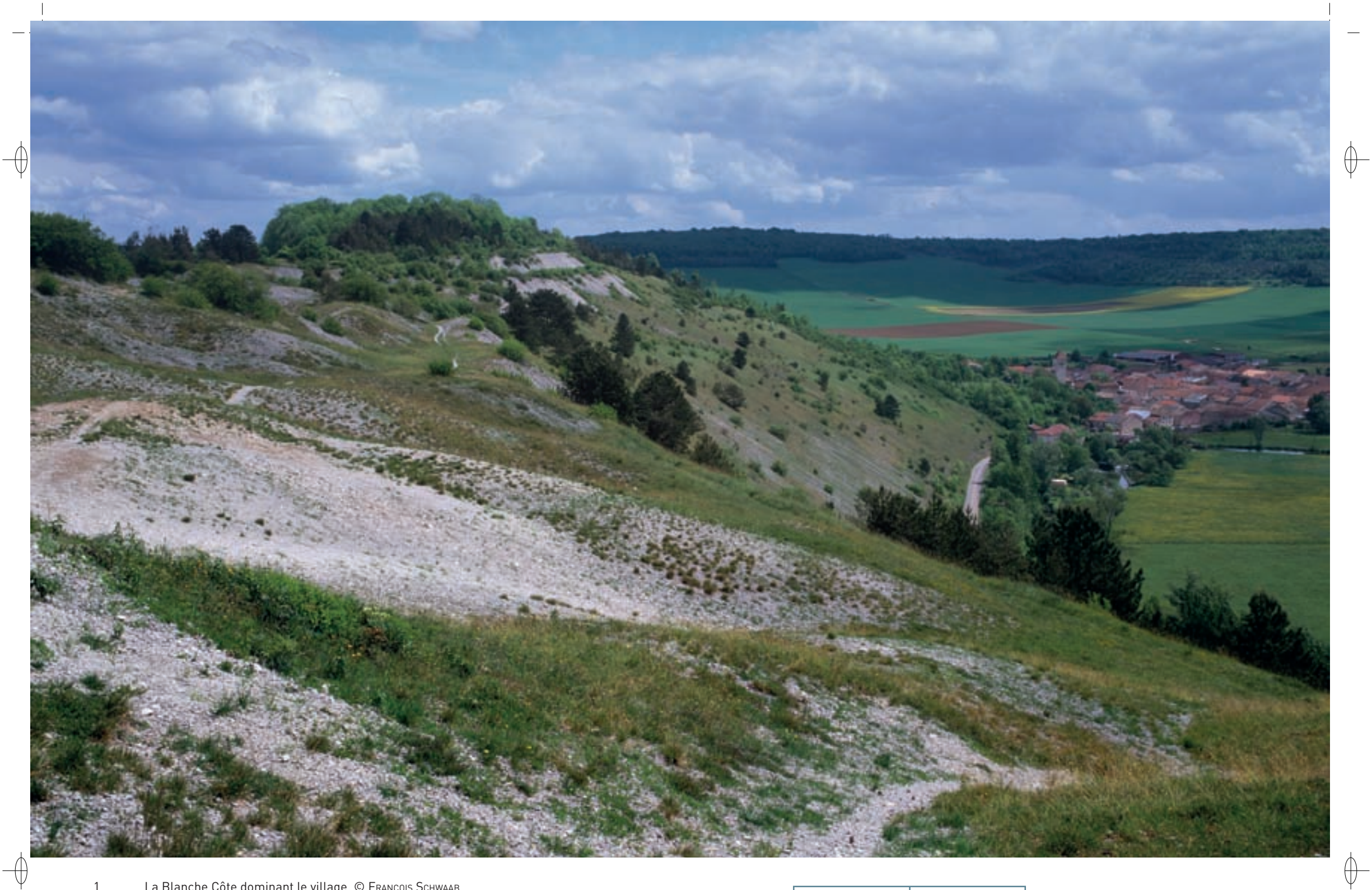

- La Blanche Côte dominant le village © François Schwaab
- Le Criquet bourdonneur qui apprécie les pelouses xériques © Éric Sardet
- Mante religieuse à l'affût © François Schwaab

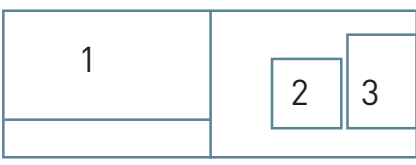

## **Le site Natura 2000 et sa gestion conservatoire**

Le site « Pelouses, forêts et fort de Pagny-la-Blanche-Côte » se situe au sud-est du département de la Meuse, à proximité de la limite départementale de la Meurthe-et-Moselle. L'ensemble du site occupe 141 ha sur deux communes, Pagny-la-Blanche-Côte et Champougny. Il appartient au domaine collinéen\* continental et se développe sur un dénivelé de 140 m, entre 256 m d'altitude au niveau de la Meuse et 396 m au sommet de la Tête des Rousseaux. Situé en rive droite de la Meuse, en surplomb et de part et d'autre du village de Pagny-la-Blanche-Côte au niveau des lieux-dits « Blanche Côte » et « Côte sur le Preye », le site offre un des points de vue parmi les plus harmonieux sur la vallée de la Meuse.

Le site n'est plus exploité par l'agriculture traditionnelle de pâturage et est géré en grande partie par le Conservatoire des Sites Lorrains (CSL). Le suivi scientifique de ce site a pu être financé dans le cadre du programme LIFE « Pelouses sèches relictuelles de France » (LIFE98NAT/F/5237), porté par Espaces Naturels de France avec la maîtrise d'œuvre déléguée en Lorraine au CSL. Le verdissement de la Blanche Côte, et par là même la régression de la végétation et des taxons\* endémiques\* des éboulis mobiles, est un phénomène avéré. Afin de garantir à long terme l'intérêt biologique des éboulis, la gestion de cette perte de mobilité et le contrôle de la colonisation arbustive sont des objectifs fondamentaux. La signature d'un contrat Natura 2000 entre le CSL et l'État en 2006 contribue activement à la mise en œuvre d'actions de restauration en faveur de la biodiversité à tendance méditerranéenne de la Blanche Côte.

Les forêts de Hêtres sont, pour la plupart, des boisements communaux gérés par l'Office National des Forêts. Ces formations forestières correspondent à des habitats de hêtraie-chênaie calcicole\* (Habitat 9150) et neutrophile\* (Habitat 9130), ainsi que des chênaies pédonculées (Habitat 9160) sur les substrats\* plus argileux.

En partie réaménagé par son propriétaire, le fort de Pagny-la-Blanche-Côte est depuis le début des années 2000 habité toute l'année ; heureusement, les Barbastelles et les Grands murins y fréquentent toujours les innombrables disjointements entre les moellons de calcaire et les grandes salles voûtées à l'abri du gel en hiver.

## **Habitats représentés dans ce site**

 $\overline{\bigoplus}$ 

5130 6210 8160 9130 9150 9160

#### **Espèces représentées dans ce site**

1303 1304 1308 1321 1323 1324

#### **Documentation**

CSL - AuMaitre D. (2002) **MULLER S. (2006)** 

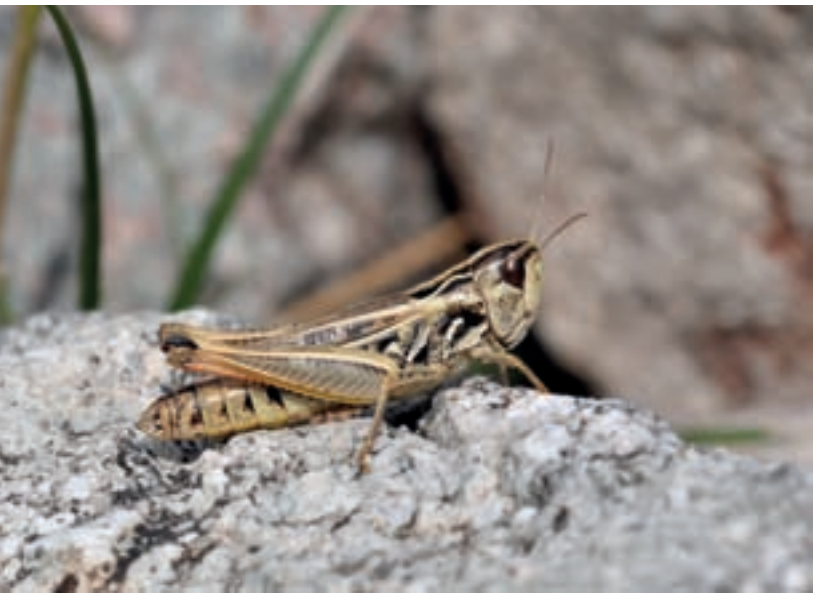

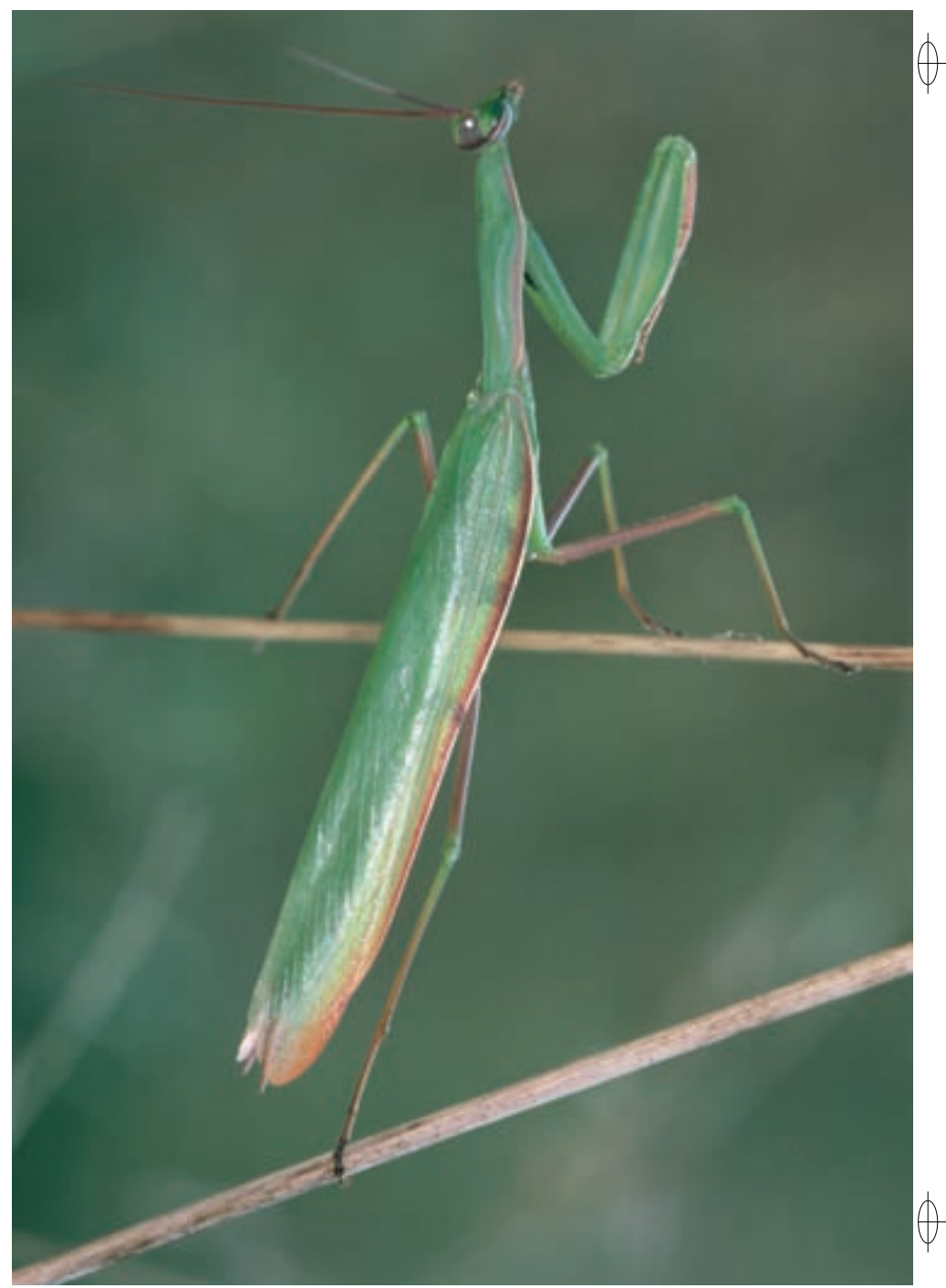

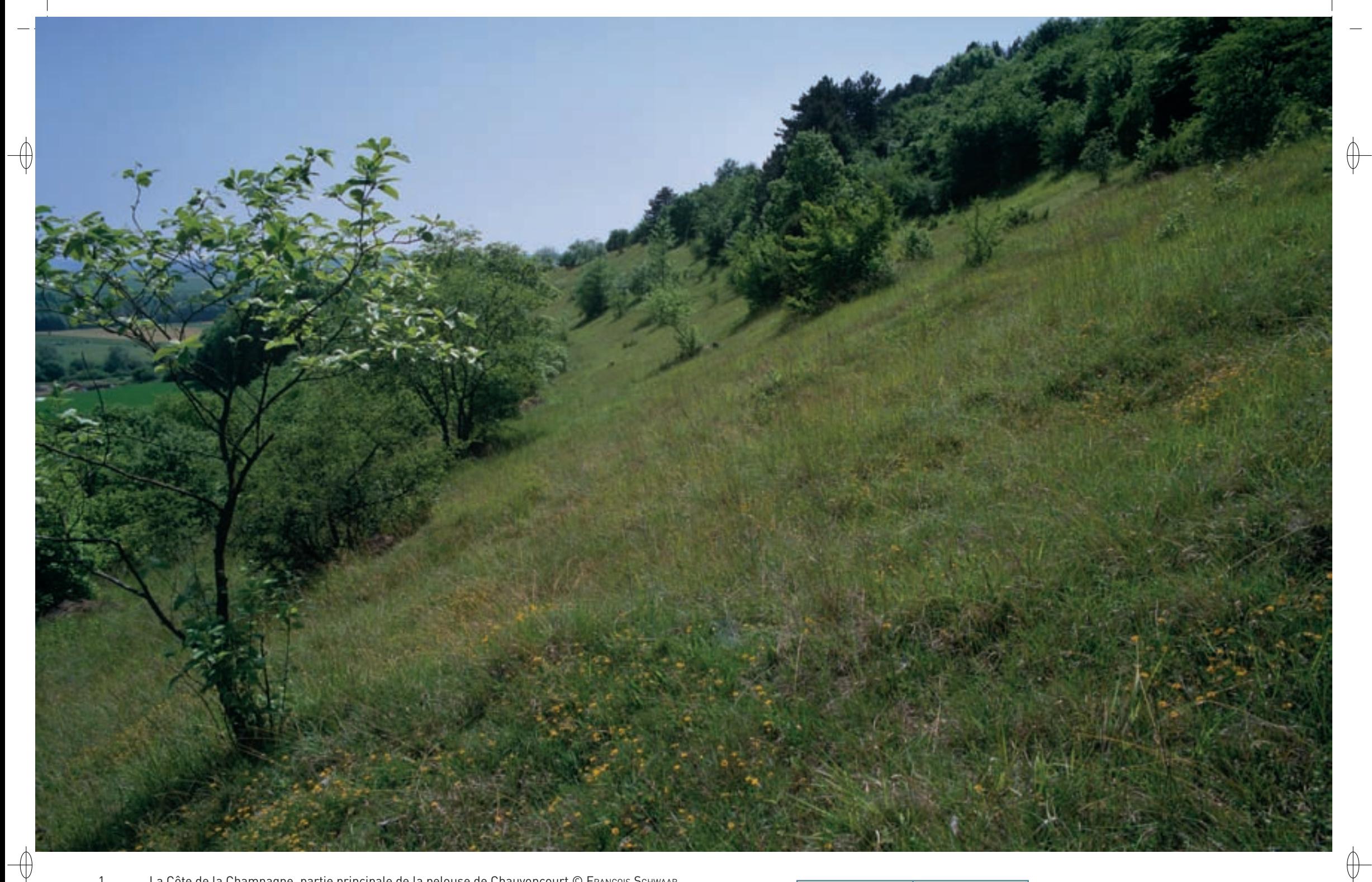

1 La Côte de la Champagne, partie principale de la pelouse de Chauvoncourt © François Schwaab

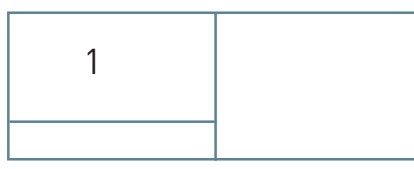

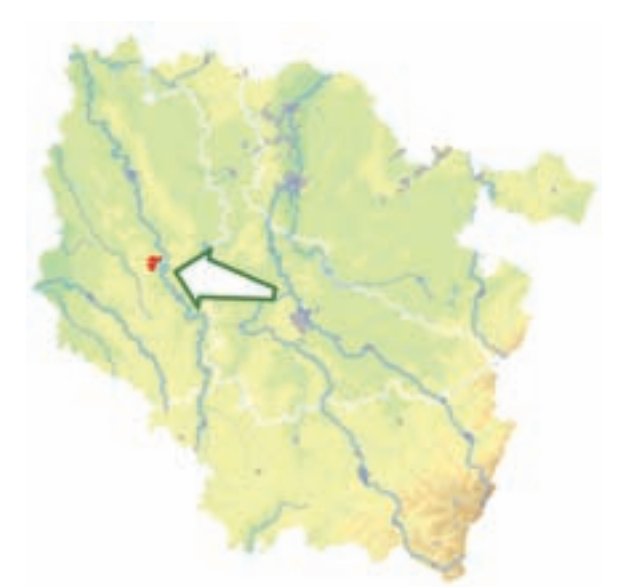

*Pelouses et vallons forestiers de Chauvoncourt*

#### **Superficie :** 290 ha **Département :** Meuse **Maître d'ouvrage :** État **Opérateur :** CSL

#### **Des plantes rarissimes dans les éboulis surplombant la Meuse**

Le site « Pelouses et vallons forestiers de Chauvoncourt » appartient au domaine collinéen\* avec une altitude comprise entre 220 m, au niveau de la vallée de la Meuse, et 335 m pour le point culminant situé dans la forêt du Malinbois. Il se déploie sur la côte du plateau de revers formée des calcaires de l'Oxfordien et entaillée par la Meuse.

On y distingue deux entités principales :

⊕

- − à l'Est et au Sud, la pelouse principale de Chauvoncourt installée sur la côte de la Champagne et la côte de Bislée ; elle est complétée au Sud-Ouest par des fragments de pelouses calcaires plus ou moins enfrichées.
- − au Nord, le vallon forestier du Bouleau et le coteau boisé du Malinbois placés dans un repli du plateau du revers de la côte.

La pelouse abrite un cortège végétal rarissime propre aux éboulis (Habitat prioritaire 8160), avec plusieurs espèces de la flore protégée de Lorraine dont l'Ibéris de Viollet, plante endémique\* des éboulis calcaires meusiens, le Gaillet de Fleurot, le Léontodon des éboulis, le Tabouret des montagnes et la Silène des éboulis. Les différents faciès\* des pelouses sèches (Habitat prioritaire 6210 et Habitat 5130) hébergent d'autres espèces calcicoles\* protégées, comme la Marguerite de Saint-Michel, le Fumana vulgaire et la Coronille naine, et les hampes florales d'une quinzaine d'espèces d'orchidées égaient le coteau au printemps. Le Damier de la Succise a été observé sur la Côte de Bislée.

L'intérêt écologique du vallon et du coteau boisés repose sur la présence de différents faciès\* forestiers d'intérêt communautaire : hêtraies-chênaies neutrophile\* et calcicole\* (Habitats 9130 et 9150) et chênaie pédonculée de fond de vallon (Habitat 9160). En situation de fond de vallon étroit, implantées sur des colluvions\* argileuses mélangées de grouines, ces formations sont présentes sur près de 15 ha. Le sylvofaciès\* est un taillis sous futaie composé de Charmes, d'Érables sycomores, de Chênes pédonculés, d'Érables champêtres et de Frênes. L'Orme de montagne y est également représenté, mais de manière plus sporadique. Ces vallons hébergent une flore représentative des différents habitats identifiés, comprenant en particulier une espèce végétale remarquable : le Séneçon à feuilles spatulées, plante protégée en Lorraine dont on ne connaît que quatre stations dans notre région. Cette espèce est très menacée dans le site par sa localisation en lisière de forêt. Sa conservation a nécessité une attention particulière de la part des gestionnaires forestiers.

#### **Le site Natura 2000 et sa gestion conservatoire**

Le site « Pelouses et vallons forestiers de Chauvoncourt » est localisé dans le centre-est du département de la Meuse à proximité immédiate de Saint-Mihiel. Il occupe les coteaux de la vallée de la Meuse sur les trois communes de Chauvoncourt, Fresnes-au-Mont et Kœur-la-Grande.

La pelouse principale de Chauvoncourt et ses prolongements sur les coteaux vers l'Est sont protégés par une maitrise foncière du Conservatoire des Sites Lorrains sur environ 22 ha. Une grande partie des vallons boisés appartient à la Commune de Chauvoncourt et bénéficie du régime forestier ; leur gestion est donc assurée par l'Office National des Forêts.

L'abandon des pratiques agricoles sur les pelouses et notamment l'arrêt de l'activité pastorale constituent une menace à long terme, car plus aucune action ne s'oppose alors à la dynamique naturelle de fermeture\* du milieu, ce qui provoque la disparition des cortèges inféodés aux stades végétaux bas et ouverts. Il est donc nécessaire, pour assurer le maintien à long terme des habitats patrimoniaux, de mettre en œuvre des mesures de gestion adaptées aux enjeux de conservation, comme les fauches bisannuelles, le débroussaillement, l'abattage des arbres, etc.

Les peuplements forestiers méritent, quant à eux, la mise en œuvre d'une gestion sylvicole adaptée en matière de choix des espèces arborescentes\* et de structure des peuplements. Toutefois, la situation topographique de ces habitats génère des menaces, car ils peuvent en effet être sujets à des dégradations anthropiques\*, comme les chemins de débardage, la pose de canalisations et l'installation d'un réseau routier, créant des dommages irréversibles aux habitats et aux espèces patrimoniales associées. Au delà du maintien des qualités intrinsèques des habitats par la pratique d'une sylviculture adaptée, un des enjeux de préservation de l'entité forestière porte donc sur l'absence d'atteintes et de destructions directes.

#### **Habitats représentés dans ce site**

5130 6210 8160 9130 9150 9160

#### **Espèces représentées dans ce site**

1065

#### **Documentation**

CSL - AuMaitre D. (2002) CSL - Courte Ch. (2010) MuLLer S. (2006)

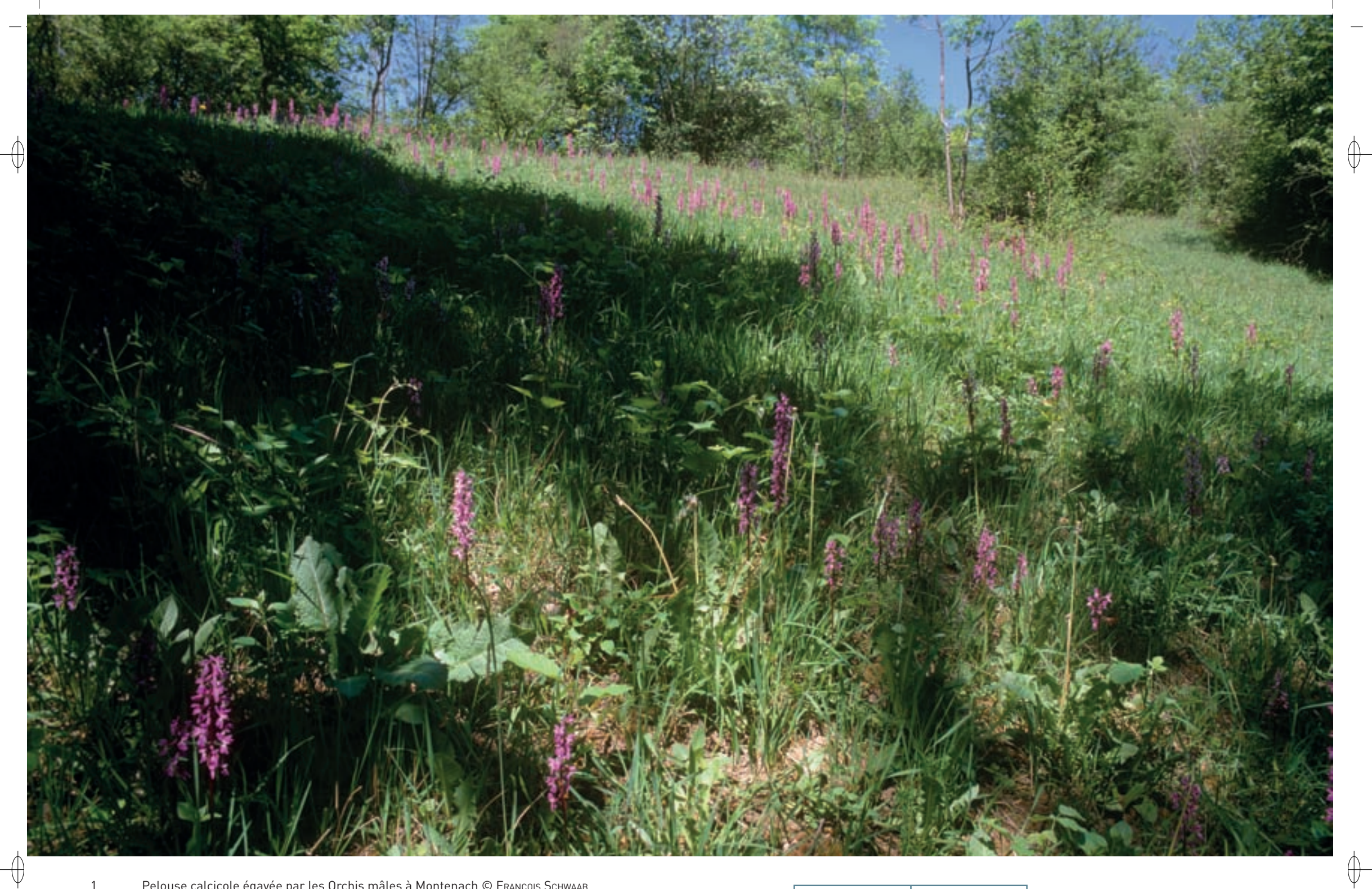

1 Pelouse calcicole égayée par les Orchis mâles à Montenach © François sChwaab 2 La falaise du Stromberg dominant la vallée de la Moselle © François Schwaab

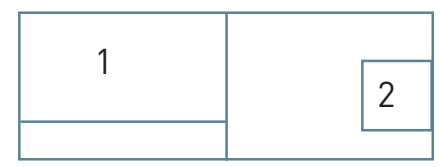

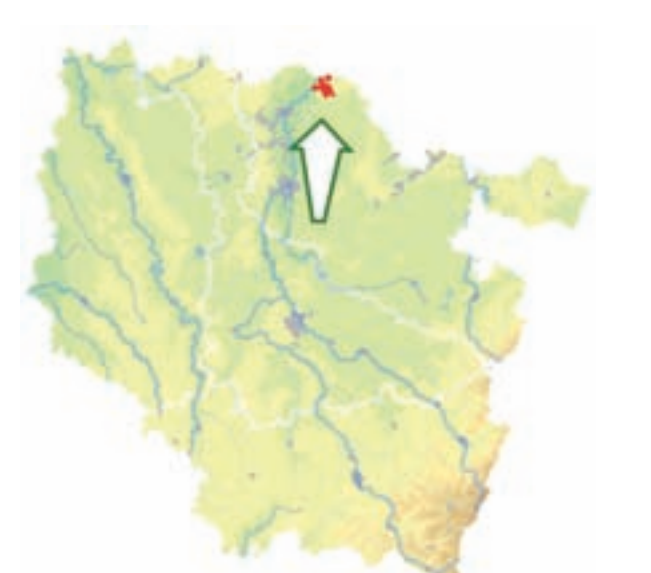

⊕

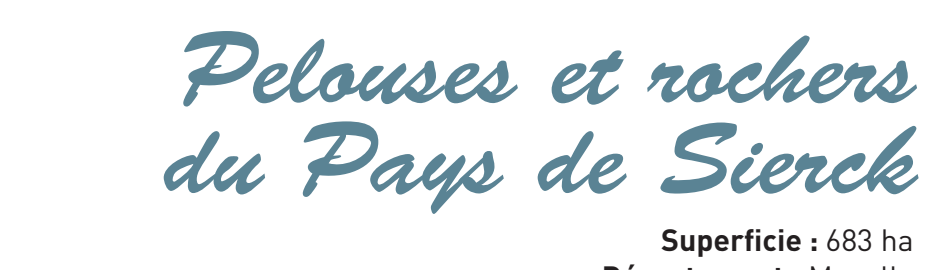

**Superficie :** 683 ha **Département :** Moselle **Maître d'ouvrage :** État **Opérateur :** CSL

## **La plénitude : treize habitats et sept espèces pour sept collines**

Le site « Pelouses et rochers du Pays de Sierck » est constitué par un ensemble de cinq secteurs distincts répartis autour de la petite ville de Sierck-les-Bains. Sur ce territoire, la Moselle et ses affluents ont entaillé le plateau calcaire du Muschelkalk pour former un paysage de collines et de vallées et cette géomorphologie\* particulière est à l'origine de la richesse du patrimoine naturel local. En effet en quelques kilomètres, se succèdent des éboulis siliceux\* vestiges d'une ancienne carrière de quartzites, roches datant de l'ère primaire, des pelouses calcicoles\* réputées pour leur richesse floristique et faunistique, et un marais tufeux\*. De plus, sur les versants les moins ensoleillés, les forêts de Hêtre prospèrent et deux buxaies\* agrémentent le paysage notamment en hiver. Par ailleurs, les cavités de l'ancien front de taille des carrières du Stromberg abritent de nombreuses espèces de chauves souris.

#### **Une histoire géologique complexe**

La géologie de ce territoire présente trois aspects complémentaires qui rendent la lecture du paysage complexe :

- − Deux côtes sédimentaires, la Côte de l'Infralias et la Côte du Muschelkalk, se rejoignent dans le pays de Sierck et leurs limites sont marquées par des failles qui ont affaissé des pans entiers du territoire ; le vallon du Palmbusch en est un bon exemple. De plus, les phénomènes géomorphologiques d'érosion des couches calcaires du Muschelkalk par les cours d'eau sont particulièrement éloquents à Montenach, Rettel ou Sierck-les-Bains. Ainsi, à Montenach, les « Sept collines » sont l'œuvre d'un découpage du plateau par l'érosion due à de nombreux ruisseaux permanents ou intermittents ; c'est le pendage des couches et l'existence de failles qui ont déterminé la concentration des ruissellements et, par là même, la localisation des vallées et des ravins.
- − À Berg-sur-Moselle et Rettel, la Moselle commence à s'encaisser avant de traverser l'anticlinal\* de Sierck où la vallée étroite, accidentée de seuils rocheux, contraste avec celle du plateau lorrain, large et encombrée d'alluvions.
- − La présence de quartzites dans le secteur de Sierck-les-Bains s'explique par la proximité de la grande barre du Taunus dont les affleurements en représentent d'importantes superficies dans le Hunsrück. Cette roche éruptive très ancienne, composée à 95 % de silice, d'oxydes de fer et de sels de chaux, provient du métamorphisme de grès ferrugineux déposé lors du plissement hercynien\* au Dévonien.

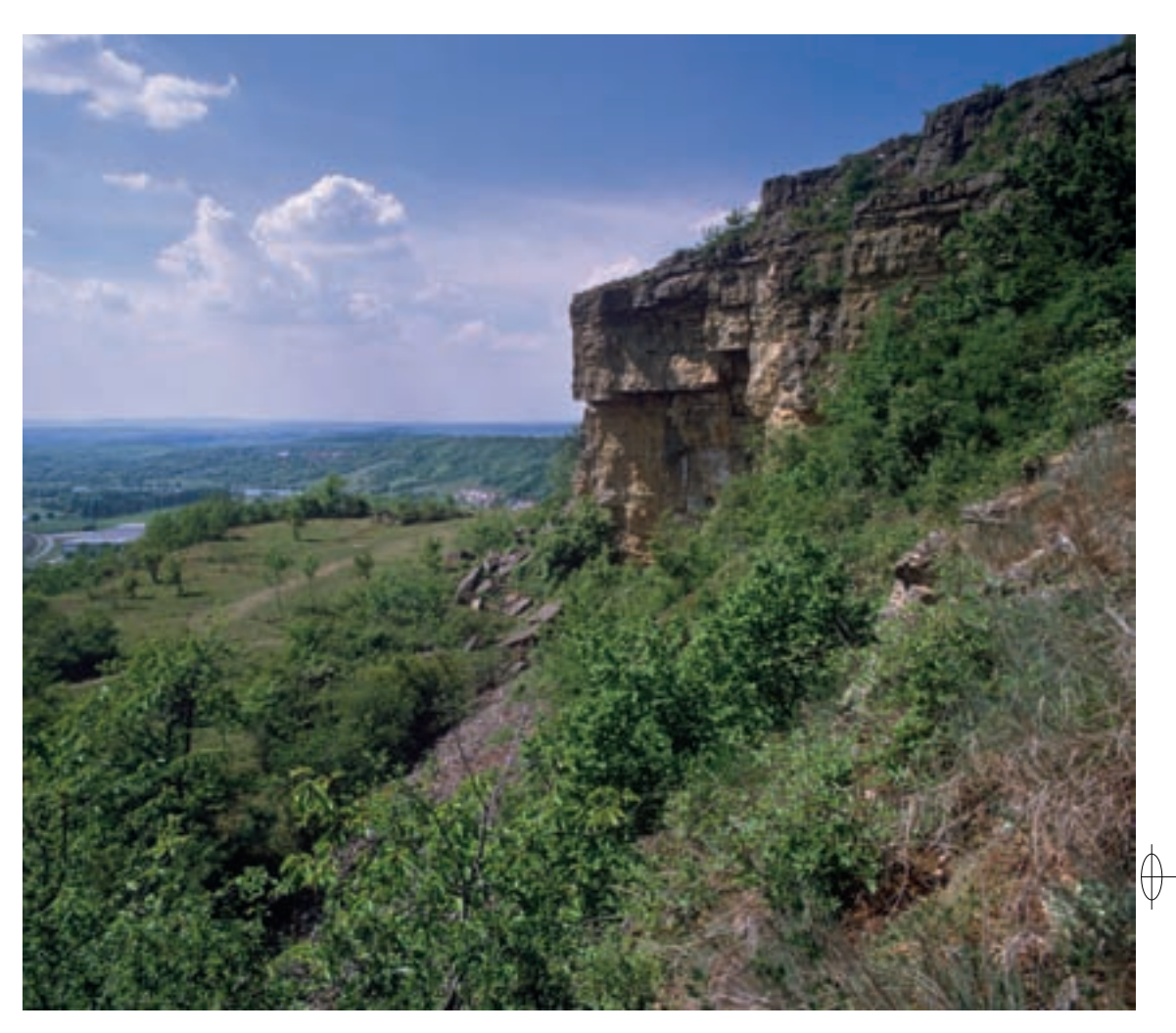

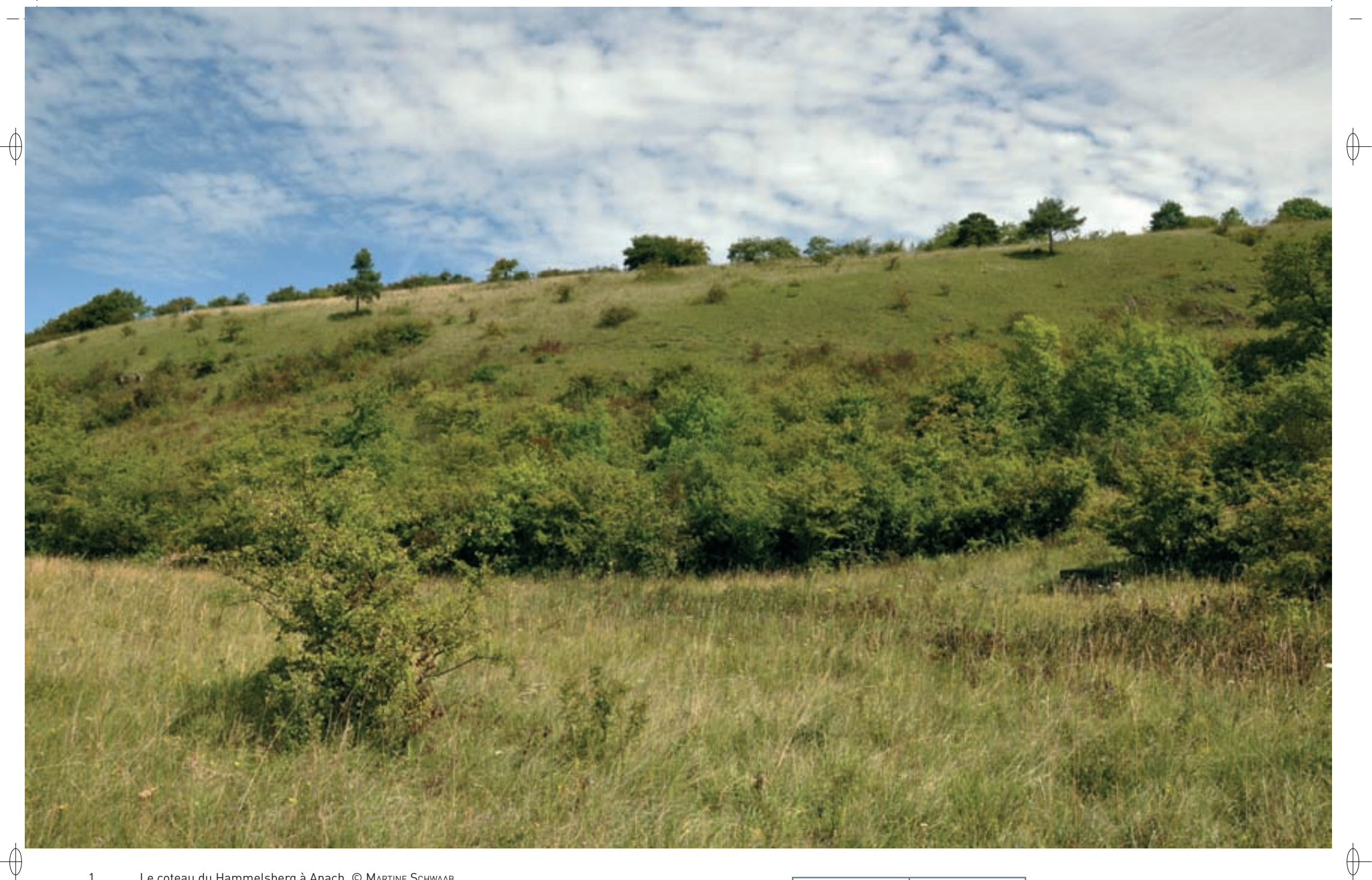

1 Le coteau du Hammelsberg à Apach © MARTINE SCHWAAB 2 Marais tufeux à Montenach © François Schwaab

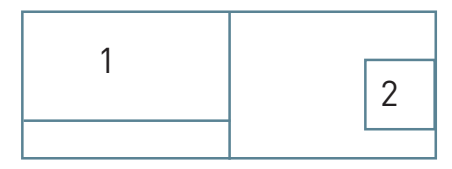

#### **Les habitats naturels répartis sur les cinq secteurs**

 $\oplus$ 

Sur l'ensemble du périmètre du site « Pelouses et Rochers du Pays de Sierck », ce sont treize habitats naturels d'intérêt communautaire qui ont été identifiés. L'ensemble de ces habitats, constitué à 83% d'habitats forestiers, représente 61% de la superficie totale du site Natura 2000.

Le Hammelsberg et le bois d'Hufelz regroupent sur une superficie de près de 100 ha deux habitats d'intérêt communautaire :

- La pelouse calcicole\* avec son faciès\* d'embuissonnement (Habitat prioritaire 6210) constitue la partie la plus remarquable ; elle occupe une surface de 10 ha.
- − Les formations boisées sont apparentées à la hêtraie-chênaie calcicole\* médio-européenne\* (Habitat 9150) ; elles sont composées pour une partie de recrus\* naturels issus de l'évolution des friches et pour l'autre partie de peuplements forestiers plus anciens.

Le promontoire du Stromberg, dont près de 50 ha sont inclus dans le site, domine un grand méandre de la Moselle :

- Les quelques petites pelouses calcicoles\* xérophiles\* (Habitat prioritaire 6210) sont issues de la recolonisation des dalles créées par l'exploitation des carrières.
- − La partie boisée comprend une buxaie\* (Habitat 5110) présente en sous-bois sur une longueur d'environ 600 m et les autres boisements sont des faciès\* pionniers\* comprenant des Frênes et des Robiniers.
- − Les milieux rocheux sont représentés par les imposantes falaises calcaires (Habitat 8210) et par les galeries des anciennes carrières ayant retrouvé un grand degré de naturalité\* et pouvant être associées à des grottes naturelles (Habitat 8310).

Avec près de 500 ha, le secteur des « Sept collines » englobant les forêts de l'Altenberg et la Réserve Naturelle Nationale de Montenach constitue l'essentiel de la surface du site Natura 2000 :

- Les pelouses calcicoles\* (Habitat prioritaire 6210) sont issues d'activités agricoles anciennes abandonnées au milieu du XX<sup>e</sup> siècle, comme des cultures, des pâtures, des vignes et des vergers ; elles occupent une superficie de 30 ha.
- − D'une surface comparable, les fourrés de recolonisation forment le stade pré-forestier des coteaux calcaires.
- − Les boisements constituent la part principale de ce secteur et la quasi-totalité de ces peuplements correspondent à la hêtraie-chênaie calcicole\* médio-européenne\* (Habitat 9150) et à la hêtraie-chênaie neutrophile\* (Habitat 9130). L'érablaie à Scolopendre sur éboulis (Habitat prioritaire 9180), confinée aux fortes pentes rocheuses dans des vallons frais, y occupe des superficies bien plus restreintes.
- − Plus originaux, deux habitats remarquables sont présents sur une toute petite surface : une source tufeuse\* (Habitat prioritaire 7220) alimentant une tourbière basse alcaline\* (Habitat 7230).

Le Palmbusch est un petit vallon entièrement boisé d'une superficie de 19 ha. Le Buis y présente un recouvrement quasiment exclusif en taillis dès lors qu'il est présent (Habitat 5110).

Sur près de 25 ha, le secteur des Quartzites héberge les habitats les plus originaux :

- − Les falaises siliceuses\* (Habitat 8220) et les éboulis siliceux\* médio-européens\* (Habitat 8150) occupent des surfaces importantes, mais les éboulis sont très fréquemment recouverts de boisements forestiers.
- − Les landes acidiphiles\* (Habitat 4030) se déploient sur de petites surfaces avec la Callune formant une couverture dense sous certains boisements.
- − Le long du ruisseau de Montenach se développe une aulnaie-frênaie (Habitat prioritaire 91E0).

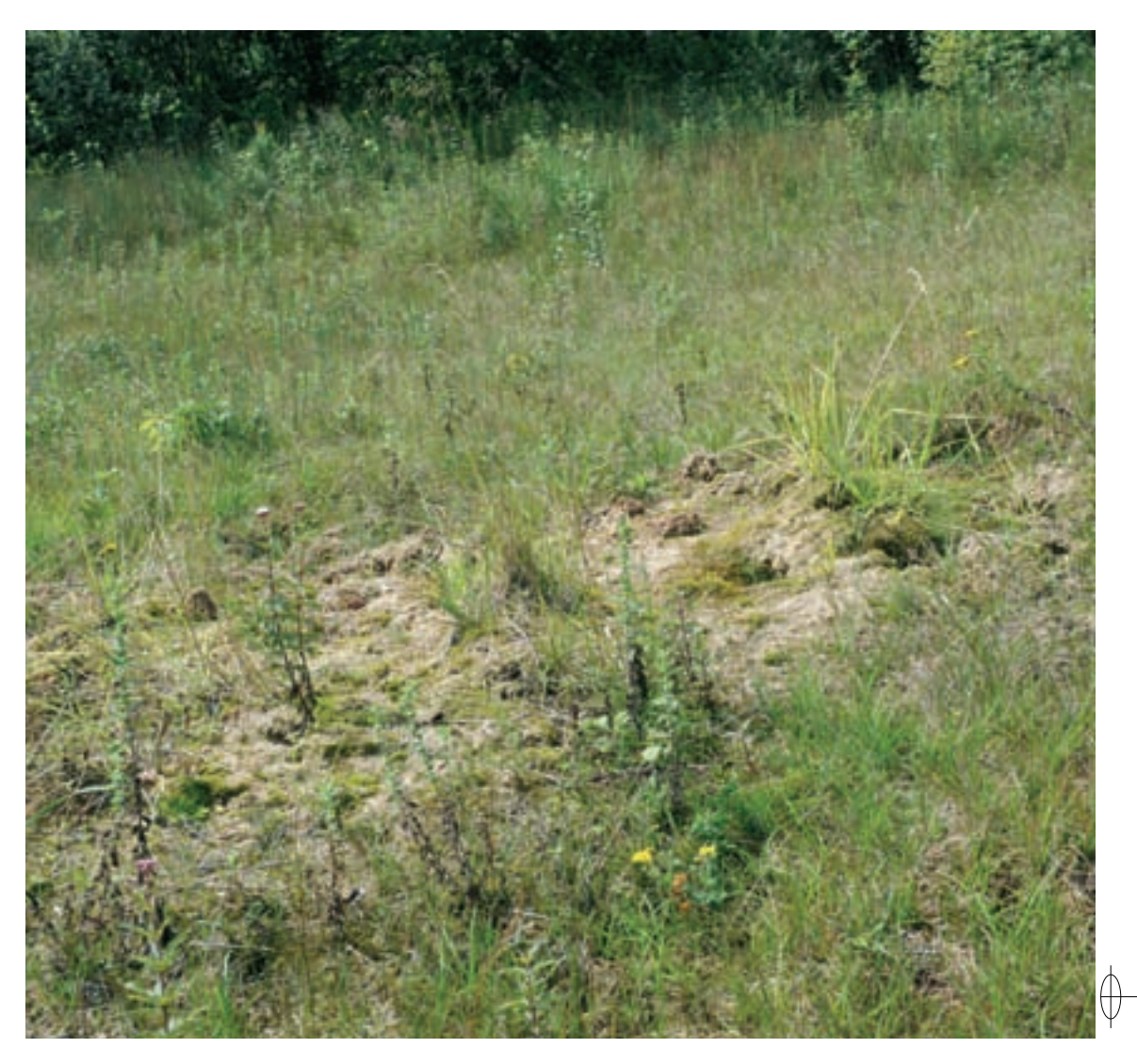

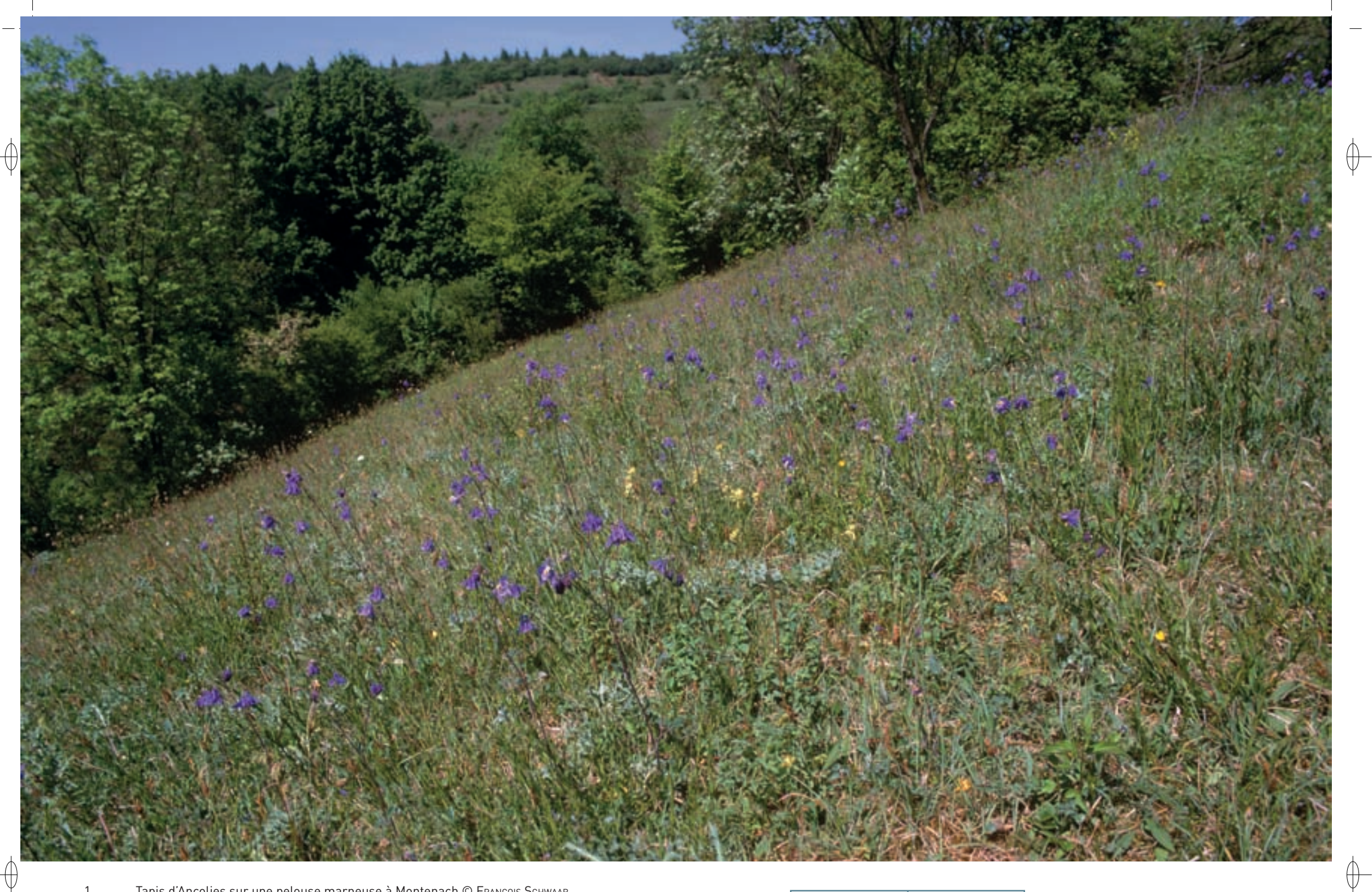

1 Tapis d'Ancolies sur une pelouse marneuse à Montenach © François sChwaab 2 L'Azuré du Serpolet, papillon hôte des pelouses sèches et devenu rare © François spiLL & MiCheL rauCh

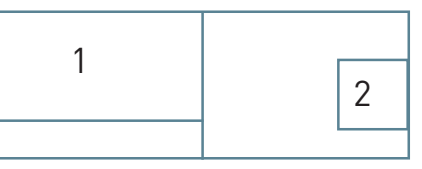

264

#### **À la recherche des espèces patrimoniales du site**

#### **La flore**

⊕

Les Sept Collines concentrent la majeure partie des espèces de plantes patrimoniales ; cependant, les autres secteurs possèdent des caractéristiques propres avec certains taxons\* de grand intérêt. Ainsi, 17 espèces représentées dans le site Natura 2000 sont protégées au niveau national ou régional ; d'autres, qui ne bénéficient pas de cette protection juridique, possèdent également un intérêt au moins régional. Le décompte des espèces de plantes protégées par secteur est éloquent : cinq au Hammelsberg, trois au Stromberg, quatorze aux Sept Collines, trois au Palmbusch et une dans le site des Quartzites. La majeure partie des taxons\* protégés est constituée de plantes de pelouses calcaires, mais la tourbière alcaline\* de Montenach, malgré sa faible superficie par rapport à la taille du site, n'héberge pas moins de six espèces protégées. La Marguerite de la Saint-Michel, le Fumana vulgaire, l'Orchis grenouille, l'Épipactis de Müller, le Crépis en rosette, la Mélique ciliée, le Troscart des marais, le Scirpe comprimé et le Scirpe pauciflore font partie des espèces protégées les plus remarquables.

Incontestablement, ce sont les espèces des pelouses sèches qui offrent le plus grand intérêt ; cependant, la rareté des sites à quartzites confère aux fougères qui s'y développent un intérêt tout particulier. En revanche, hormis le Buis et la Scolopendre, les boisements ne possèdent que peu d'espèces remarquables. À noter également, une partie restreinte d'une importante station de Gagée jaune dans les prairies et pâturages humides de Montenach.

#### **Les insectes**

Les efforts de prospection entomologique\* ont essentiellement porté sur les inventaires dans les pelouses calcaires, ce qui explique les longues listes de taxons\* pour le Hammelsberg et surtout pour les Sept Collines. Cependant, du fait de la relative homogénéité des milieux sur l'ensemble du site, il est possible d'affirmer que les espèces présentes sur ces deux composantes fréquentent également les autres secteurs, toutes spécificités mises à part :

- − La richesse en Lépidoptères est exceptionnelle avec quelques 636 espèces recensées par L. perrette sur les Sept Collines ; pour mémoire, 600 à 800 espèces sont potentielles dans ces habitats. Parmi ces papillons, il est important de noter la présence de deux espèces inscrites à l'annexe II de la directive « Habitats-Faune-Flore » : le Damier de la Succise avec une des plus importantes populations de Lorraine et le Cuivré des Marais localisé à la zone tufeuse\*. L'Azuré du Serpolet inscrit à l'annexe IV de la même directive est lui aussi bien représenté. Cette espèce est en régression générale dans presque toute son aire de répartition, car son habitat constitué de pelouses sèches est fortement menacé par l'abandon des pratiques pastorales traditionnelles. D'autres espèces patrimoniales, comme l'Azuré de l'Esparcette, la Boarmie compagne et la Tâteuse ont été découvertes sur le site.
- Le cortège des Orthoptères mis en évidence par F. GuéroLD puis É. SARDET montre un nombre d'espèces lui aussi remarquable.
- − Parmi les Odonates présents le long du ruisseau de Montenach, nous pouvons citer le Cordulégastre annelé.

#### **Les autres espèces inscrites à la directive « Habitats-Faune-Flore »**

Parmi les espèces de poissons inscrites à l'annexe II, seul le Chabot a été trouvé dans le ruisseau de Montenach et ses affluents. Trois espèces de reptiles inscrites à l'annexe IV sont bien représentées sur le site : le Lézard des souches, le Lézard gris et la Coronelle lisse. Concernant les Mammifères nous pouvons mentionner les dix espèces de Chiroptères inventoriées dans les galeries des anciennes carrières du Stromberg : le Grand rhinolophe, le Vespertilion à oreilles échancrées, le Vespertilion de Bechstein et le Grand murin, espèces inscrites à l'annexe II, accompagnés par le Vespertilion de Daubenton, le Vespertilion à moustaches, le Vespertilion de Brandt, la Sérotine commune, la Pipistrelle commune et l'Oreillard roux, espèces inscrites à l'annexe IV. Les effectifs notés sont en général faibles et n'atteignent que rarement une vingtaine d'individus. Hôte des forêts, le Chat forestier est régulièrement observé chassant sur les pelouses et les prairies du site.

#### **Les oiseaux**

Même si le site Natura 2000 n'est pas désigné au titre de la directive « Oiseaux », huit espèces d'intérêt communautaire y sont nicheuses : la Buse variable, l'Autour des Palombes, l'Épervier d'Europe, le Pic noir, le Martin-Pêcheur, le Pigeon ramier et la Pie-grièche écorcheur.

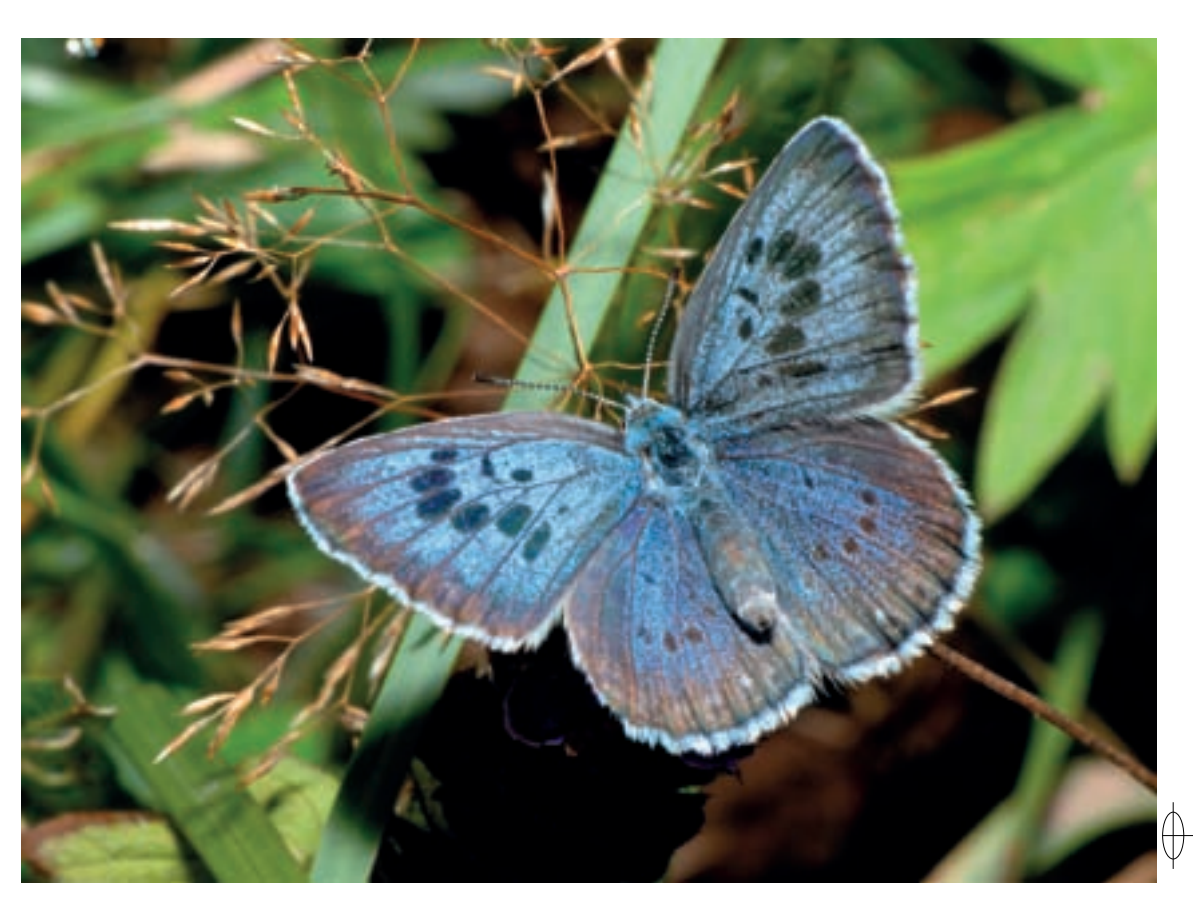

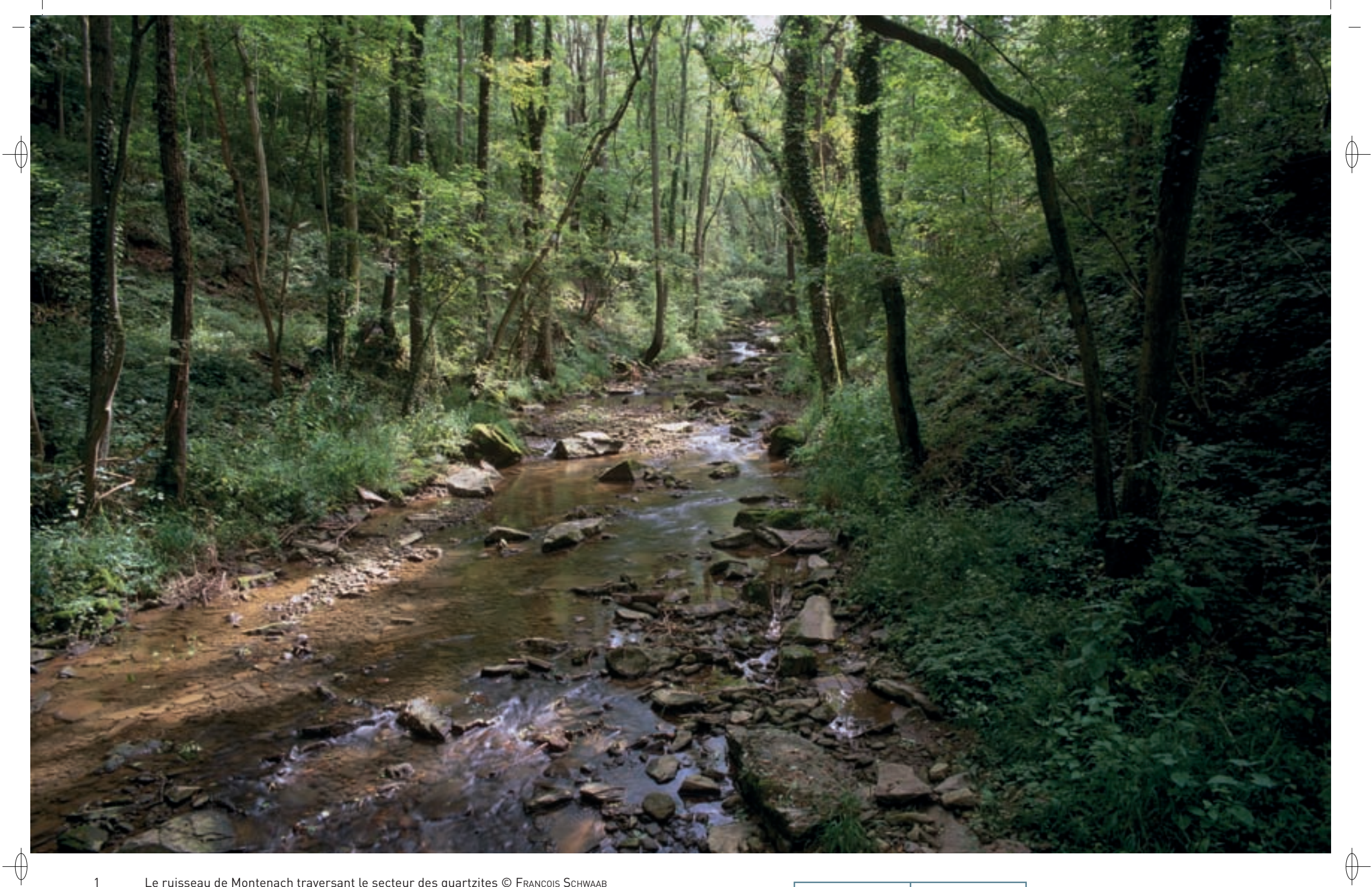

1 Le ruisseau de Montenach traversant le secteur des quartzites © François Schwaab 2 L'Orchis homme pendu, une des nombreuses orchidées des pelouses du site © François Schwaab

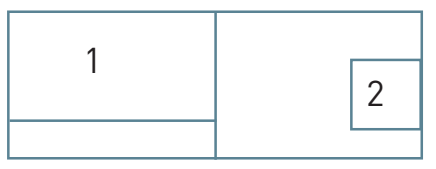

#### **Le site Natura 2000 et sa gestion conservatoire**

 $\overline{\bigoplus}$ 

Le site « Pelouses et Rochers du Pays de Sierck » est un site éclaté, composé de cinq entités et localisé à l'extrême Nord de la Moselle, au Pays des Trois Frontières. Le centre virtuel de ce site est constitué par la commune de Sierck-les-Bains. Au cœur du site sont installées les collines calcaires de Montenach réputées pour la diversité des orchidées qui s'y développent.

Abandonnés par les carriers ou les agriculteurs depuis les années 1950, les coteaux calcaires ont été peu à peu envahis par les broussailles, le substrat\* argileux et marneux du Muschelkalk favorisant la recolonisation rapide des pelouses par les arbustes et les arbres. Afin d'éviter que la forêt ne reprenne tous ses droits, il est indispensable de gérer de façon continue les zones ouvertes herbacées.

Dès les années 1980, des habitants du village de Montenach, depuis regroupés au sein de l'Association des Amis de la Réserve des Sept Collines, ont participé aux chantiers de débroussaillement et de fauche des pelouses ; ils ont été imités peu de temps après par des habitants d'Apach qui ont créé l'association Orchival.

En 1994, six des sept collines qui entourent le village de Montenach ont été classées en Réserve Naturelle Nationale. Grâce aux financements de l'État apporté à la Réserve Naturelle Nationale, le Conservatoire des Sites Lorrains (CSL), gestionnaire du site depuis 1994, a pu tester différents modes de gestion biologique et suivre leur impact sur le milieu naturel et les espèces. Depuis 2006, les contrats Natura 2000 ont permis au CSL d'améliorer la gestion sur l'ensemble des pelouses du site Natura 2000. Ainsi, des travaux de débroussaillement et de fauche ont permis d'éviter la disparition des pelouses et avec l'aide d'éleveurs locaux, le CSL a rétabli le pâturage ovin.

Souvent en partenariat avec les communes soucieuses de la préservation de leur patrimoine exceptionnel, les cinq secteurs font l'objet d'une maîtrise foncière ou d'usage par le CSL. De plus, entre 1999 et 2001, dans le cadre de la Grande-Région et plus particulièrement avec les partenaires de la Sarre et du Luxembourg, le programme InterReg II « Vivre la nature au Pays des Trois Frontières » a permis de rédiger les plans de gestion et de valoriser les sites de Montenach, Apach, Ritzing, Sierckles-Bains, Cattenom et Rettel. Après avoir identifié l'intérêt biologique et les objectifs de conservation pour chaque secteur, le CSL a créé plusieurs sentiers de découverte, mis en place des programmes transfrontaliers d'animation nature et réalisé différents documents de communication pour faire connaître les richesses naturelles du territoire transfrontalier.

Les forêts publiques représentent plus de 80% de la surface forestière totale du site ; leur gestion est assurée par l'ONF en partenariat avec les collectivités propriétaires selon un plan d'aménagement intégrant les enjeux environnementaux et préconisant une gestion durable des forêts.

Les démarches de mise en protection des pelouses calcaires de Montenach et de leur valorisation pédagogique grâce à un sentier de découverte, ont montré l'importance de ce patrimoine naturel exceptionnel. Dans le cadre de cette dynamique, les maires des communes avoisinantes ont entériné la désignation de ce site au titre de la directive « Habitats-Faune-Flore » et donc son inscription au réseau Natura 2000. En 2012, les promeneurs pourront découvrir de nouveaux aspects de la Réserve Naturelle grâce au sentier d'interprétation installé par le CSL avec l'appui de nombreux artistes.

Le site n'est pas seulement un laboratoire d'expérimentation de la gestion des milieux naturels. En effet, il joue un rôle d'insertion sociale avec dès 1995, la réalisation de chantiers de restauration avec EDEN, équipe d'insertion mise en place par le Comité Départemental du Tourisme de la Moselle, et depuis 2005 avec l'Association d'Insertion Sociale de la Fensch. En 2000, l'équipe du Conservatoire des Sites Lorrains a noué une collaboration avec le Centre d'Accueil Thérapeutique à Temps Partiel Van Gogh, structure dépendant du Centre Hospitalier Régional Metz-Thionville, pour la réalisation de chantiers de gestion avec une dizaine de patients. Ces chantiers participent activement à l'autonomisation ainsi qu'à l'amélioration du bien-être des patients.

La Communauté de Communes des Trois Frontières a choisi le site de Montenach pour y implanter la Maison de la Nature du Pays de Sierck ; elle ouvrira ses portes en 2012. Cette structure a pour buts de favoriser l'éducation à la nature pour tous les publics ainsi que d'être une vitrine des richesses patrimoniales et culturelles du territoire.

#### **Habitats représentés dans ce site**

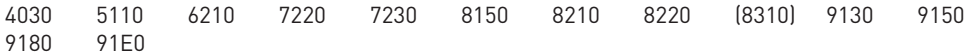

## **Espèces représentées dans ce site**

1060 1065 1163 1304 1321 1323 1324

#### **Documentation**

**MULLER S. (2006) perette L. (1985)** SIGNORET J. & DIEDERICH P. (2000) WERNER J. (1990)

CSL | 2003)<br>CSL - Breton F. & Rocher J. (2002)<br>CSL - Sardet É. (2000) CSL - Breton F. Parent G.H. & Schaal P. KIEFFER P., PARENT G.H. & SCHAAL P. (1994)

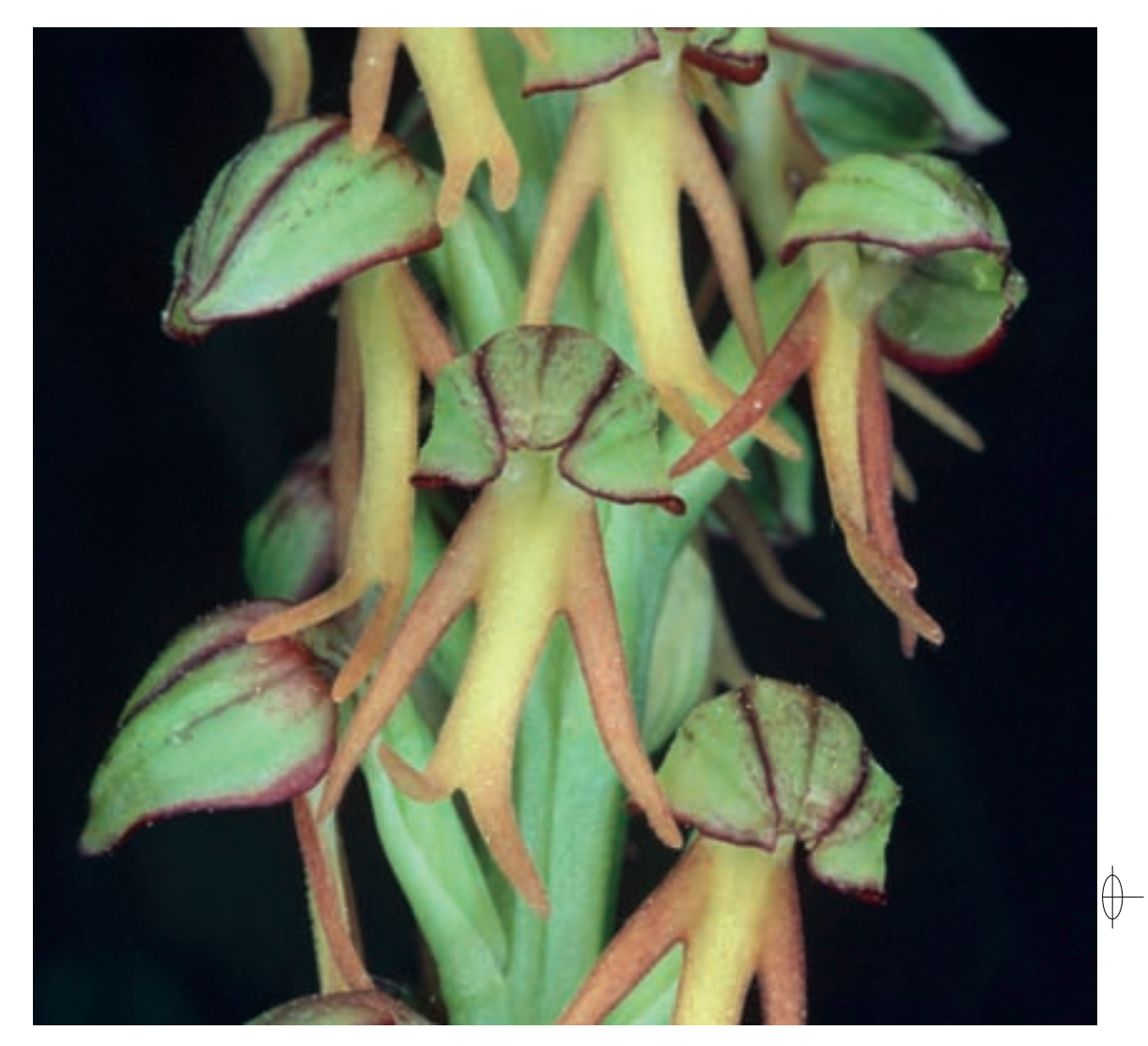

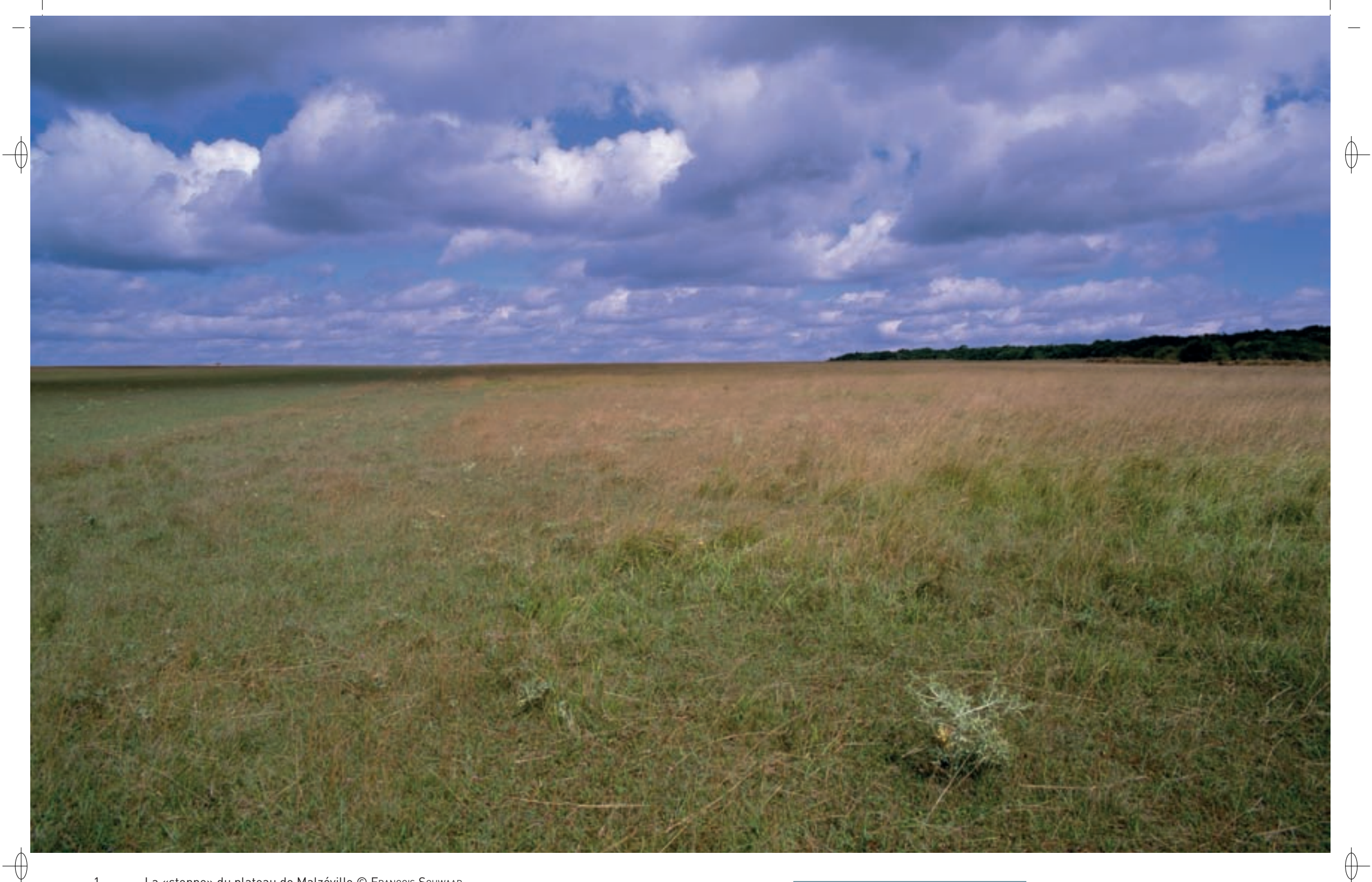

1 La «steppe» du plateau de Malzéville © François Schwaab

2 L'Orchis brûlé, orchidée rare en Lorraine, présente sur le plateau © François Schwaab

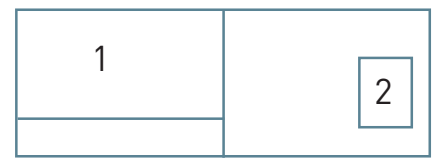

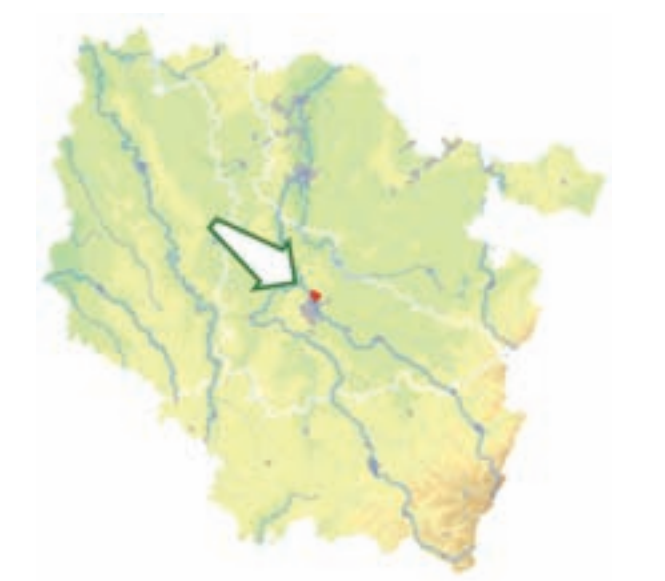

⊕

⊕

*Plateau de Malzéville*

**Superficie :** 439 ha **Département :** Meurthe-et-Moselle **Maître d'ouvrage :** CU Grand Nancy **Opérateur :** BIOTOPE

La situation périurbaine, et notamment la proximité immédiate de l'agglomération de Nancy, rend ce site particulièrement apprécié durant la belle saison. Le plateau de Malzéville est fréquenté régulièrement toute la semaine par de nombreux promeneurs, et plus intensément durant les fins de semaines et les vacances scolaires. Les types de fréquentations sont variés et non organisés : randonnée pédestre, promenade équestre, randonnée cycliste, course d'orientation, etc.

#### **Une steppe calcicole aux portes de Nancy**

Installée sur une impressionnante butte témoin de la Côte de Moselle, la plus grande pelouse calcicole\*de Lorraine d'un seul tenant est englobée dans le site « Plateau de Malzéville ». Dominant Nancy de près de 150 m, cette « petite steppe » constitue un site naturel remarquable, du fait notamment de sa richesse en habitats et en espèces et également de par sa grande taille.

Près de la moitié de la surface du site concerne des milieux ouverts dont la quasi-totalité correspond à des pelouses calcicoles\* (Habitat prioritaire 6210) réunissant trois types de sous-habitats :

- − la pelouse calcicole\* méso-xérophile\* à tendance continentale (Habitat 6210-24),
- − la pelouse calcicole\* mésophile\* de l'Est (Habitat 6210-15),
- − la pelouse calcicole\* acidicline\* de l'Est (Habitat 6210-17) : cet habitat est très rare en Lorraine, car ce type de pelouse ne peut se développer que sur des sols désaturés\* en calcium.

De nombreuses espèces de plantes rares et protégées au niveau régional ont été inventoriées dans ce site : le Fumana vulgaire, la Laîche de Haller, la Chlore perfoliée, la Spirée vulgaire, l'Orchis brulé, la Primevère acaule, la Violette blanche et le Faux Séné. Le Damier de la Succise volait également sur cette pelouse, mais il n'y a pas été revu depuis 2007.

Les milieux boisés, installés en périphérie du site sur la bordure du plateau, sont composés très majoritairement de hêtraies-chênaies calcicoles\* médio-européennes\* (Habitat 9150) et de façon très ponctuelle, de chênaies pédonculées hygroclines\* sur sols argilo-limoneux\* (Habitat 9160).

#### **Le site Natura 2000 et sa gestion conservatoire**

Le site « Plateau de Malzéville » est placé au cœur de la Lorraine dans le département de la Meurtheet-Moselle. Le périmètre du site couvre un peu moins de 450 ha et concerne six communes ; il s'inscrit essentiellement dans un contexte urbain pour les communes du sud du plateau et dans le milieu rural pour la partie nord.

La pelouse est gérée de façon extensive\* par deux structures : la ferme intégrée au Lycée Agricole de Pixérécourt et la commune de Malzéville qui emploie un berger. La démarche Natura 2000 engagée sur le plateau de Malzéville est bien comprise par les exploitants agricoles. En effet, avant la désignation du site, les pratiques agricoles mises en œuvre étaient déjà très respectueuses de l'environnement, les exploitants s'étant fixés eux-mêmes des contraintes, comme le pâturage extensif\*, la fauche tardive, etc.

D'autres activités non autorisées sont également présentes, comme les sports motorisés avec des motos et des quads, et dégradent les habitats naturels. Une fréquentation importante des promeneurs de différentes natures, randonneurs pédestres, cyclistes voire équestres, en dehors des chemins dédiés à ces activités, peut engendrer une dégradation des habitats d'intérêt européen et de la flore par surpiétinement, ainsi qu'un dérangement de l'avifaune. La mise en œuvre du document d'objectifs doit permettre de concilier la fréquentation humaine avec les exigences écologiques.

## **Habitats représentés dans ce site**

6210 9150 9160

#### **Documentation**

ADUAN (1998 & 2002) ADUAN & Biotope (2007) Dardaine P. (1996 & 2002) DARDAINE P. & PAUTZ F. (1998) MuLLer s. (2006)

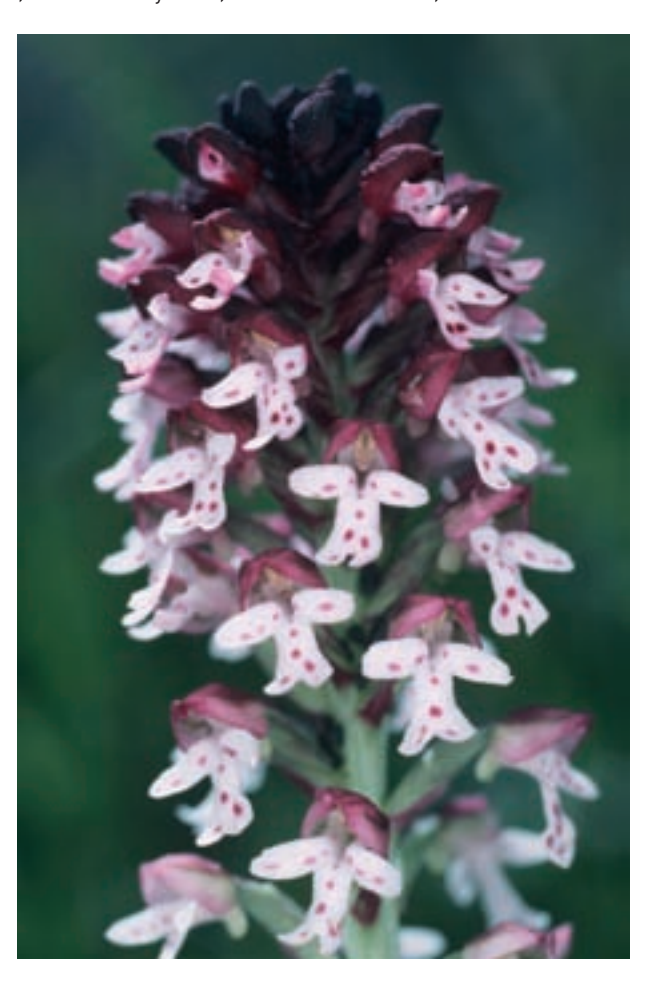

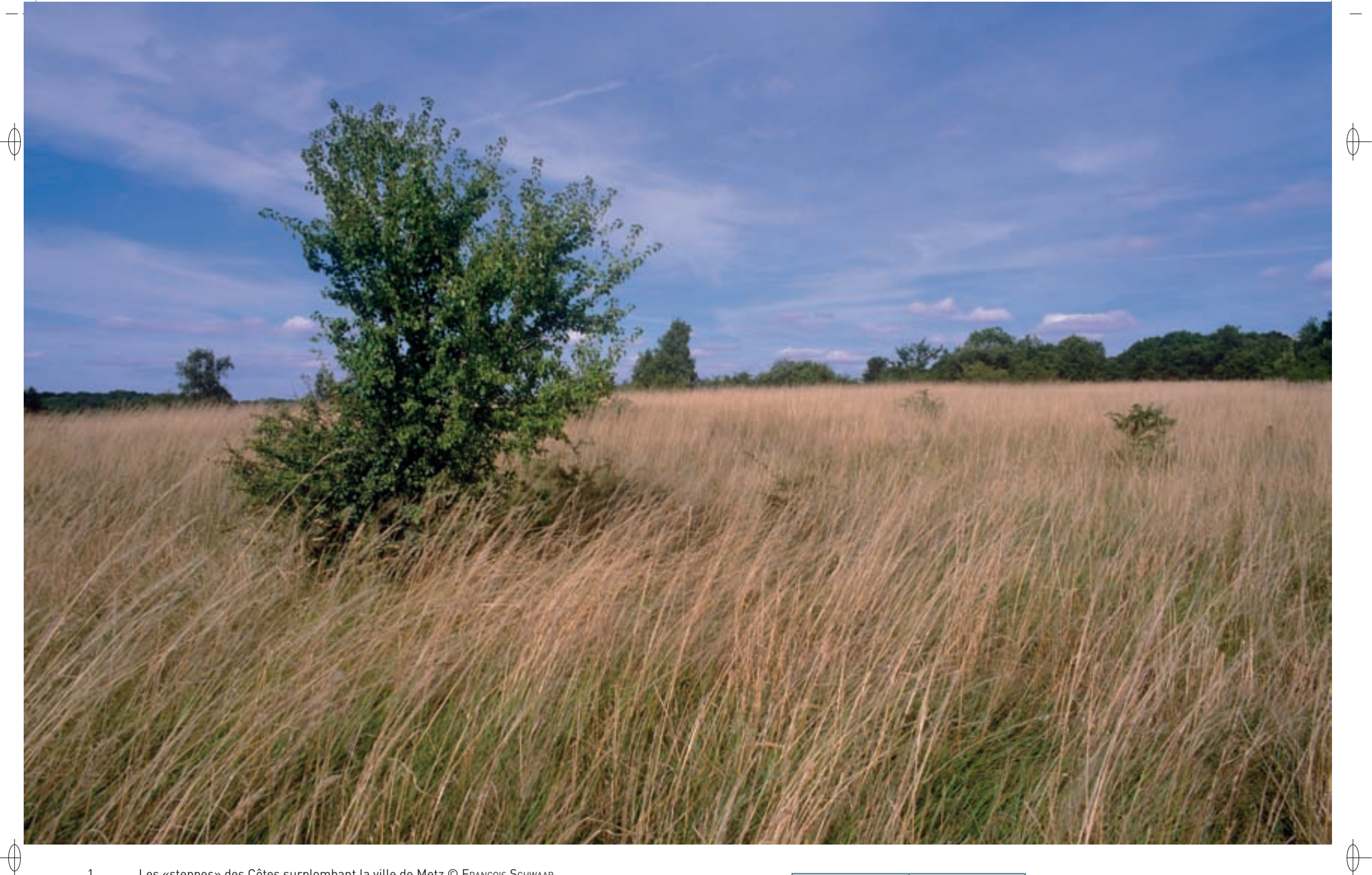

1 Les «steppes» des Côtes surplombant la ville de Metz © François Schwaab 2 La Marguerite de la Saint Michel, belle Asteracée protégée © PIERRE WERNAIN

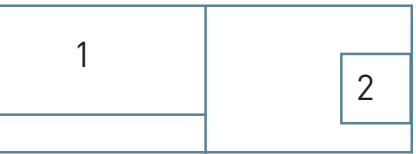

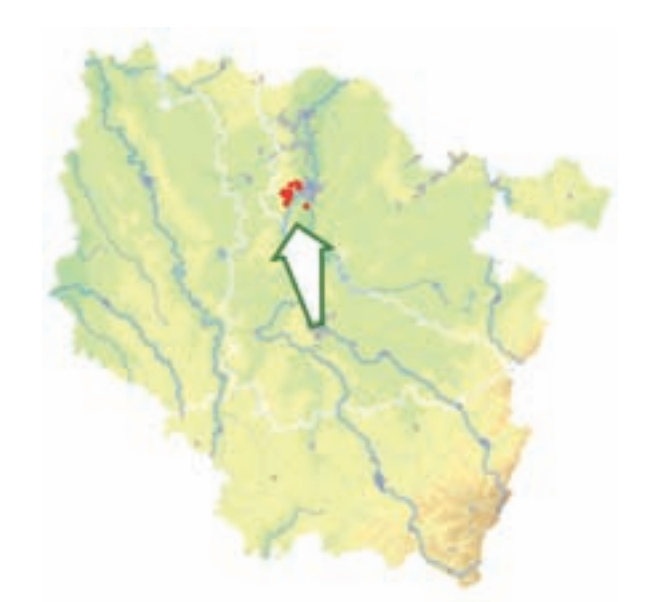

⊕

⊕

*Pelouses du Pays Messin*

**Superficie :** 680 ha **Département :** Moselle **Maître d'ouvrage :** Commune de Jussy **Opérateur :** BIOTOPE

#### **Un belvédère militaire et floral pour Metz**

Le site « Pelouses du pays messin » est localisé sur les côtes calcaires de Moselle aux portes de la ville de Metz. Le plateau bajocien y présente des couches marneuses recouvrant ici ou là les couches calcaires. Les versants sont quant à eux légèrement pentus et le calcaire y affleure par endroit.

L'ensemble constitue un complexe biologiquement remarquable, les trois-quarts de la superficie du site étant constitués de milieux d'intérêt communautaire, prioritaire ou patrimonial :

- − Les milieux ouverts couvrent une grande partie du site avec la prééminence de pelouses calcicoles\* (Habitat prioritaire 6210) ; les nombreuses orchidées y côtoient la Marguerite de la Saint-Michel également appelée Aster amelle. De plus, ce site est une des deux seules ZSC de Lorraine qui hébergent des pelouses sur dalles calcaires (Habitat prioritaire 6110). Le Fumana vulgaire, espèce à distribution méridionale de la famille des cistes, y trouve une de ses rares stations lorraines. Le Damier de la Succise vole sur les pelouses sèches.
- − Les forêts s'étendent sur la côte, avec les hêtraies neutrophiles\* collinéennes\* (Habitat 9130), et dans les vallons avec les chênaies pédonculées hygroclines\* sur sols argilo-limoneux\* (Habitat 9160). Le Chêne pubescent, espèce méridionale, est présent sur 7,5 ha et se développe sur les sols calcaires de la côte de Moselle. Le Siler à feuilles à trois lobes est présent sur le site. Cette belle ombellifère, protégée au niveau régional, trouve en Lorraine, et plus particulièrement sur la Côte de Moselle et ses buttes témoin, ses seules stations françaises.
- − Des ruisseaux en bon état de conservation, comme la Mance et le ruisseau de Montvaux, entaillent le plateau. Sur leurs berges, on trouve des lambeaux de forêts alluviales\* à Saules, Aulne glutineux et Frêne (Habitat prioritaire 91E0), mais surtout des érablaies à Corydale et Moschatelline de vallée (Habitat prioritaire 9180), ainsi que des mégaphorbiaies\* hygrophiles\* de plaine (Habitat 6430). Le Cuivré des marais et le Sonneur à ventre jaune fréquentent ces milieux humides.

Le site comprend également d'anciens ouvrages militaires allemands construits autour de Metz entre la guerre de 1870 et la Première Guerre Mondiale : les « Festen ». Cinq espèces de Chiroptères inscrites à l'annexe II de la directive « Habitats-Faune-Flore » trouvent refuge à l'intérieur de ces vastes fortifications. Ainsi, une nurserie du Grand rhinolophe s'est installée dans une salle d'un ancien fort et le Vespertilion à oreilles échancrées, le Vespertilion de Bechstein et le Grand murin sont régulièrement observés dans les ouvrages du site. Anciennement mentionné sur le site, le Petit rhinolophe n'a pas été revu depuis l'année 2000. Une petite mine a été protégée grâce au programme LIFE Chauves-souris transfrontalier (LIFE Nature 95/D/A22/EU/00045) ; elle accueille chaque hiver une diversité remarquable en espèces de Chiroptères ainsi qu'une population d'amphipodes\* du genre Nyphargus.

Les autres espèces de Chiroptères présentes sur le site et inscrites à l'annexe IV sont les suivantes : le Vespertilion de Daubenton, le Vespertilion de Natterer, le Vespertilion à moustaches, le Vespertilion de Brandt, le Vespertilion d'Alcathoe, la Pipistrelle commune, la Noctule commune, la Noctule de Leisler, la Sérotine commune et l'Oreillard roux ; au total, 14 espèces de Chiroptères y ont été inventoriées.

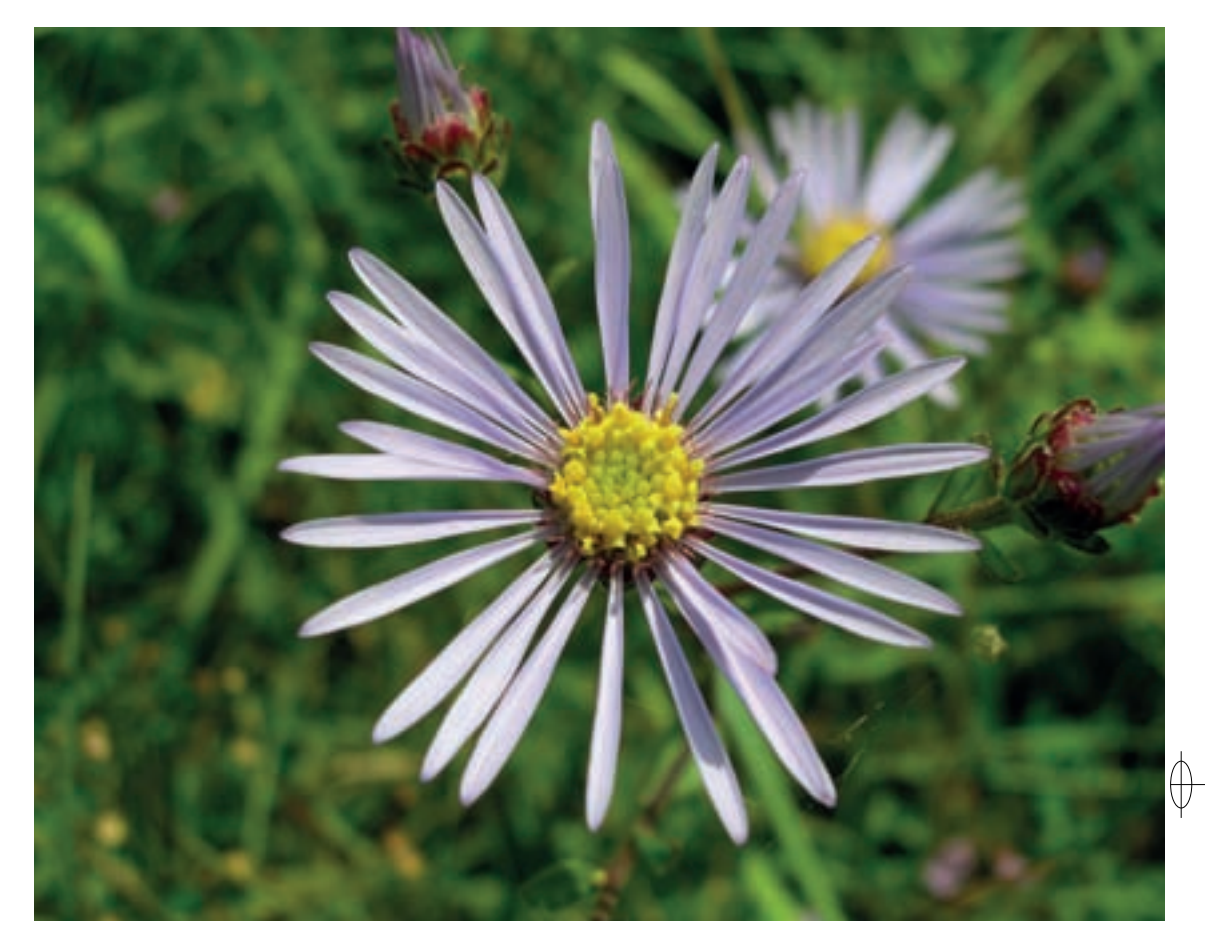

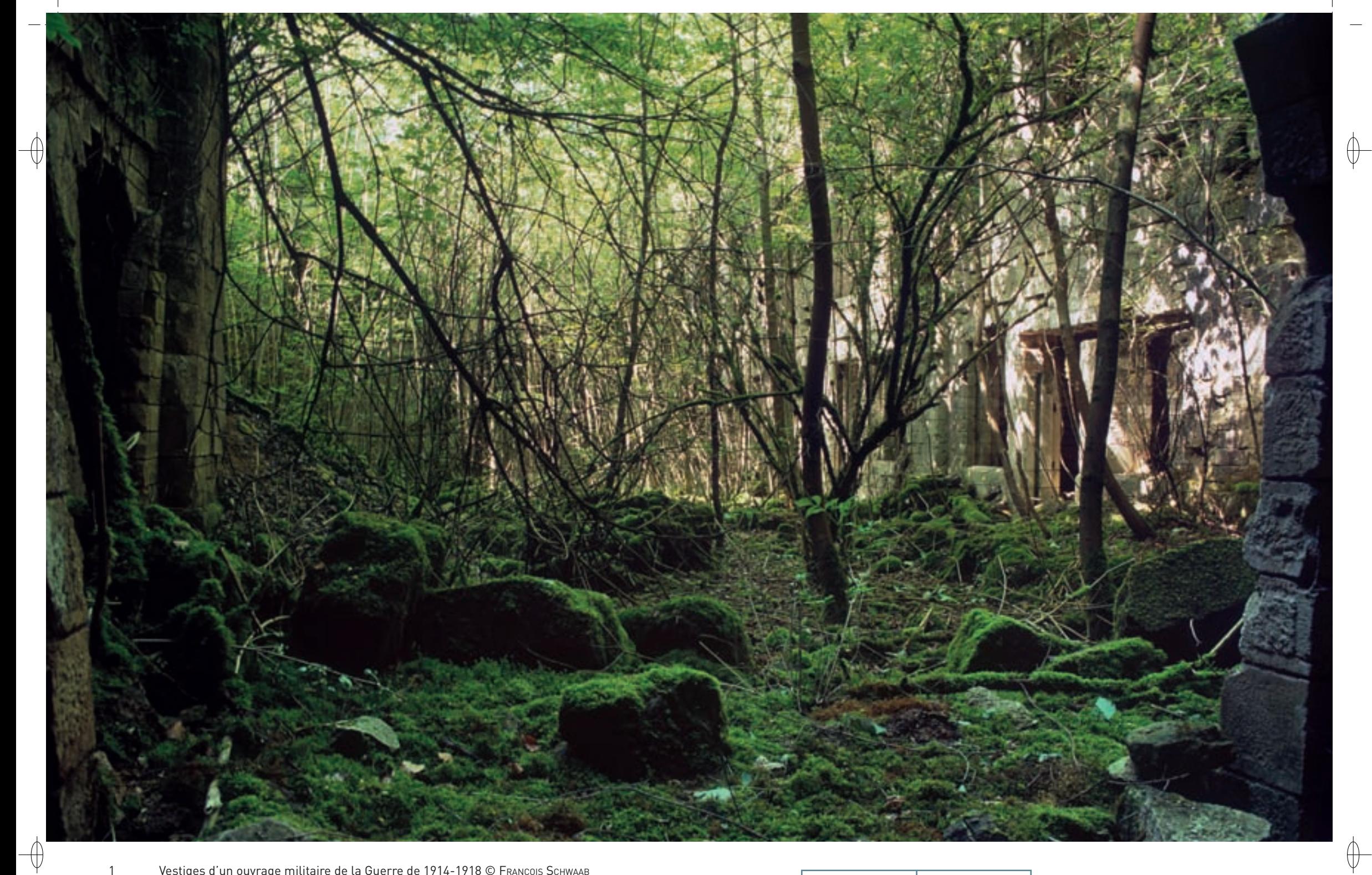

- 1 Vestiges d'un ouvrage militaire de la Guerre de 1914-1918 © François Schwaab
- 2 Groupe de Grands rhinolophes en léthargie dans un ouvrage militaire © François Schwaab
- 3 Vespertilion à moustaches en hibernation © David Aupermann

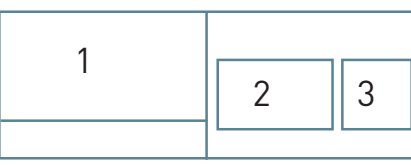

## **Le site Natura 2000 et sa gestion conservatoire**

 $\overline{\bigoplus}$ 

Le site « Pelouses du pays messin » est éclaté en plusieurs entités sur les communes de Lorrylès-Metz, Plappeville, Scy-Chazelles, Châtel-St-Germain, Rozérieulles, Gravelotte, Vaux et Ars-sur-Moselle. Le Conservatoire des Sites lorrains gère 8 ha de pelouses dans ce site.

Si la fréquentation importante du site par les promeneurs de l'agglomération messine s'accorde sans trop de difficultés au maintien de la richesse de la faune et de la flore, certains secteurs souffrent fortement des activités sportives et récréatives motorisées qui s'y sont développées de manière sauvage et anarchique. Le passage répété des motos, quads et 4x4 sur la côte de Rozérieulles et le plateau de Jussy se traduit par une perpétuelle érosion des sols détruisant les cortèges floristiques et menaçant le fragile équilibre de ces pelouses.

De plus, les dérangements répétés dans les ouvrages militaires à l'abandon impliquent la mise en sécurité de certains sites sensibles ; ainsi, la nurserie de Grands rhinolophes devrait rapidement bénéficier d'une protection renforcée.

## **Habitats représentés dans ce site**

6110 6210 6430 9130 9160 9180 91E0

## **Espèces représentées dans ce site**

1060 1065 1193 1303 1304 1321 1323 1324

#### **Documentation**

CPEPESC Lorraine (2007 & 2009) ECOLOR (2003) ECOLOR & CSL (2007) MuLLer S. (2006)

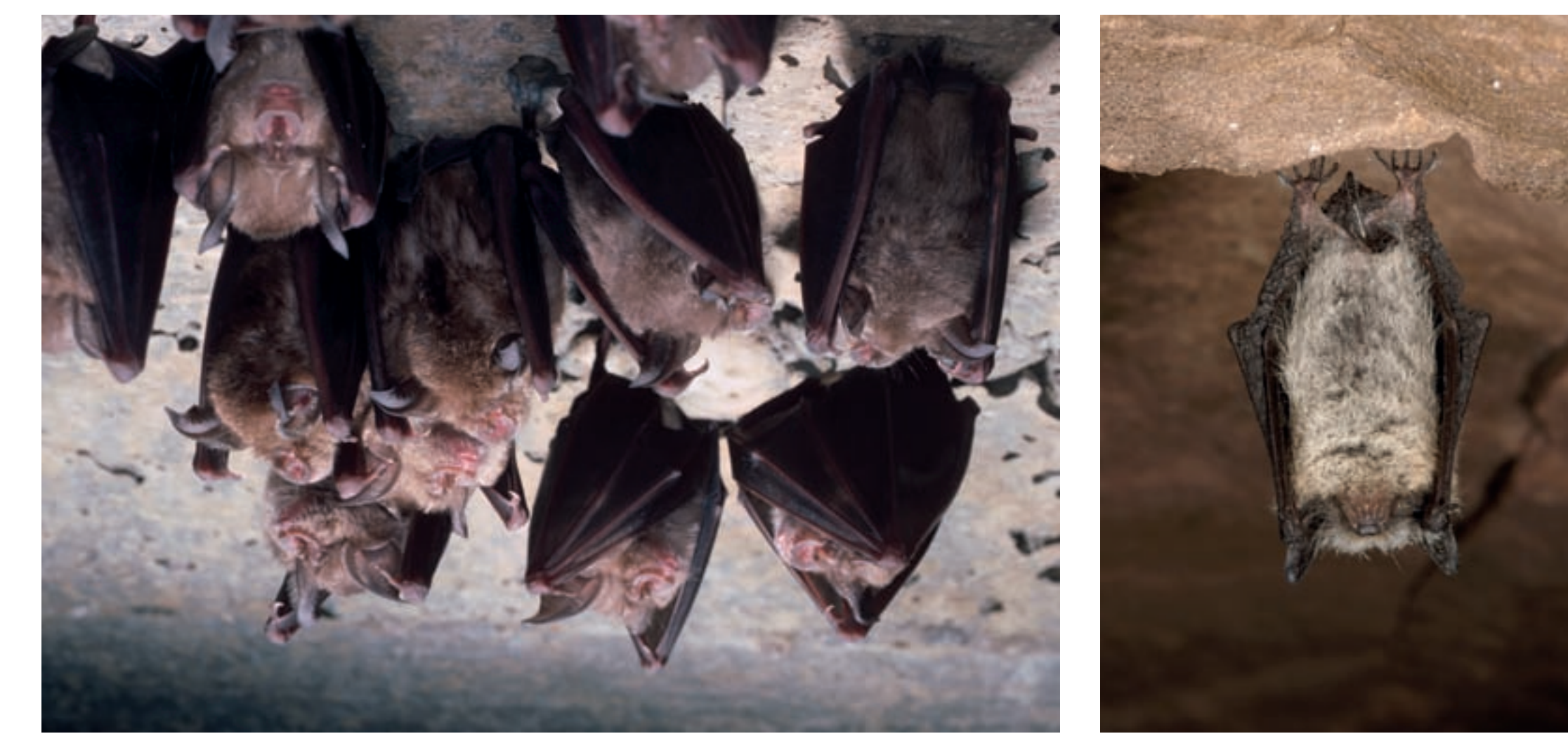

Rédaction : Sylvain Marsy et François Schwaab

 $\biguplus$ 

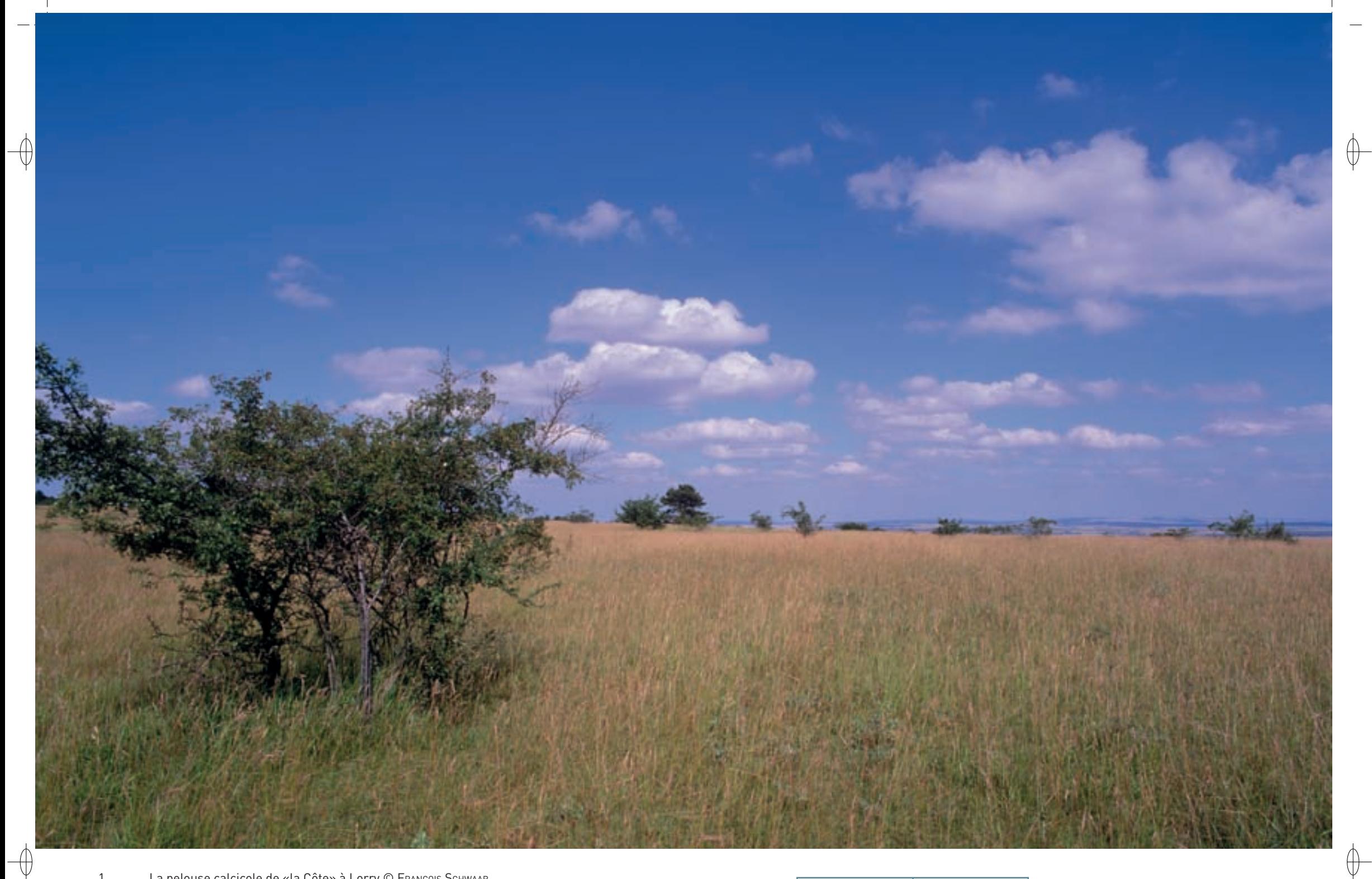

1 La pelouse calcicole de «la Côte» à Lorry © François Schwaab 2 La pelouse «Charlemagne» à Mardigny © François Schwaab

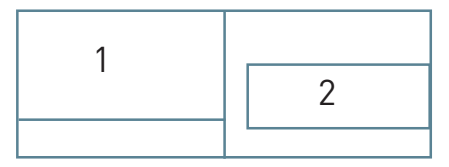

 $\bigoplus$ 

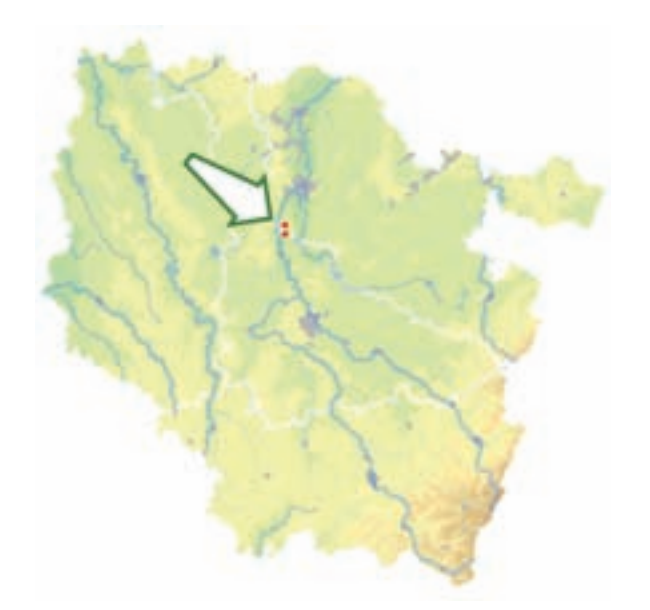

⊕

*Pelouses de Lorry-Mardigny et Vittonville*

**Superficie :** 127 ha **Département :** Moselle (et Meurthe-et-Moselle) **Maître d'ouvrage :** État **Opérateur :** CSL

#### **De superbes pelouses à orchidées menacées par des carrières**

Le site « Pelouses de Lorry-Mardigny et Vittonville » présente une des plus grandes et des plus belles pelouses calcicoles\* (Habitat prioritaire 6210) à l'échelle de la Lorraine. On y trouve en mosaïque, sur de faibles surfaces, des affleurements de la roche, permettant l'expression de pelouses rupicoles\* calcaires (Habitat prioritaire 6110).

Le cortège floristique, comptant plus de 230 espèces, est caractérisé par de nombreuses orchidées. En 1994, F. guéroLd y a relevé 24 taxons\*, avec en particulier, des Ophrys formant par endroits de véritables tapis et la très rare Goodyère rampante dans la pinède. Malheureusement, en 2007, lors de l'évaluation scientifique, seulement neuf taxons\* ont été observés. D'autres plantes protégées, comme le Pigamon des rochers et la Marguerite de la Saint-Michel, sont bien représentées sur ce site. Comparativement aux autres pelouses de la Côte de Moselle, l'intérêt entomologique\* du site est très élevé avec près de 200 espèces de Lépidoptères et 25 espèces d'Orthoptères.

Le Damier de la Succise y est régulièrement observé. La population de ce papillon d'intérêt communautaire, qui a fait l'objet d'une étude complète en 2005, 2006 et 2007, est considérée en « état de conservation moyen » en raison de sa sensibilité au pâturage. Avec une population estimée à 800 individus, le Petit Agreste, espèce rare en Lorraine, est le papillon le plus emblématique du site.

Les sapes, blockhaus et mines, vestiges des batailles de la Grande Guerre et du passé minier, abritent quatre espèces de Chiroptères inscrites à l'annexe II de la directive « Habitats-Faune-Flore » : le Petit rhinolophe, le Grand rhinolophe, le Vespertilion à oreilles échancrées et le Vespertilion de Bechstein. Trois espèces de l'annexe IV fréquentent également le site : le Vespertilion de Daubenton, le Vespertilion à moustaches et le Vespertilion de Natterer. Les écoutes effectuées sur les pelouses ont permis de noter la présence de la Noctule commune, de la Noctule de Leisler, de la Sérotine commune et de la Pipistrelle commune. Au total, onze espèces de Chiroptères ont été observées sur le site.

Même si le site n'a pas été désigné au titre de la directive « Oiseaux », nous y mentionnons la présence de plusieurs couples d'Alouette lulu et de Pie-grièche écorcheur.

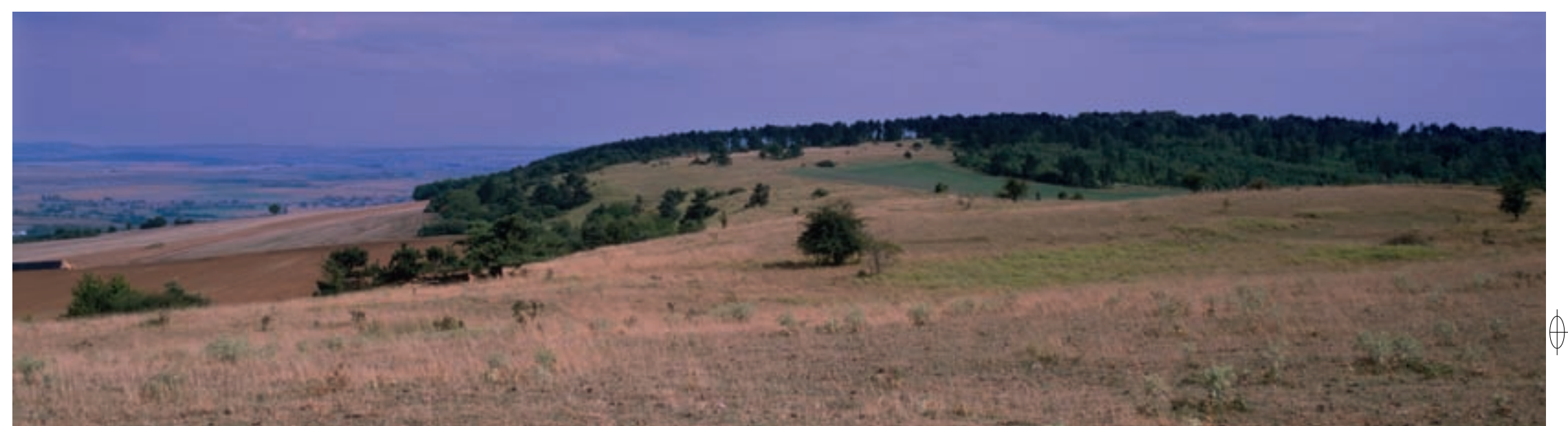

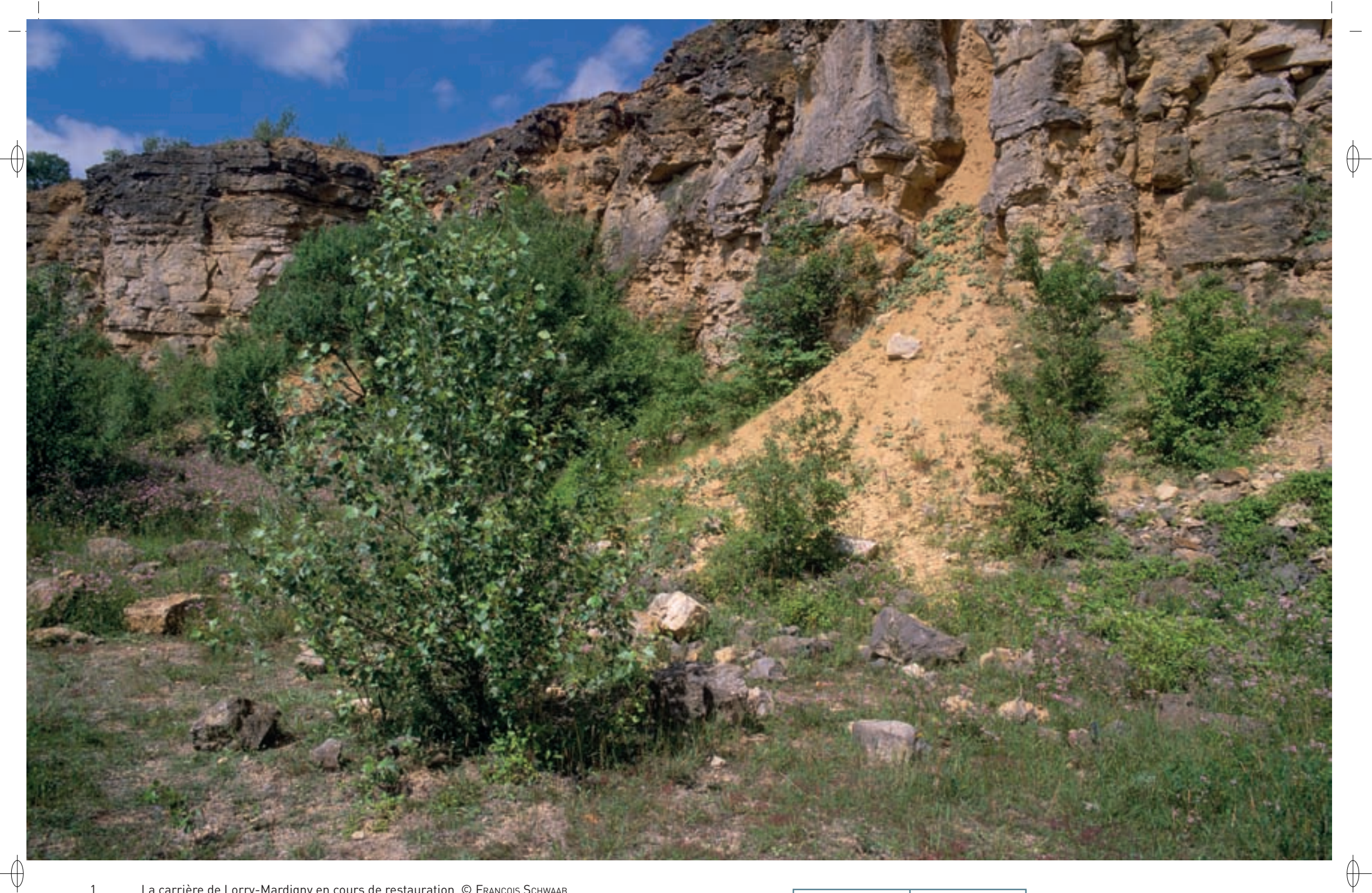

1 La carrière de Lorry-Mardigny en cours de restauration © François Schwaab 2 L'Ophrys bourdon, une des plus belles orchidées sauvages de Lorraine © François Schwaab

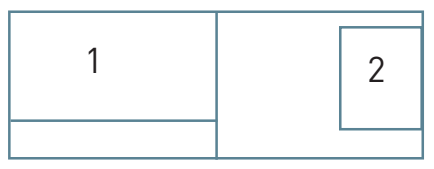

## **Où les carrières avancent, les pelouses à orchidées reculent**

L'exploitation des roches calcaires s'est traduite, au XIX<sup>e</sup> siècle, par la création d'une petite carrière sur le plateau de la Côte de Lorry. Toutefois, le revers sud de la Côte de Lorry ne s'est trouvé dégradé par l'exploitation des calcaires qu'à partir de 1971. En effet, à l'occasion de la construction de l'autoroute Metz-Nancy, une extraction ponctuelle sur 3 ha a été réalisée.

Dans les années 1980, la création d'une seconde carrière de 5 ha à l'est de la précédente, entraîna l'ouverture de la ligne de crête du coteau, portant définitivement atteinte à l'intégrité paysagère du site.

Grâce à la mobilisation des habitants de Lorry-Mardigny en 1989, la demande de renouvellement et d'extension de la carrière qui devait à terme concerner plus d'une vingtaine d'hectares, a été refusée par la Préfecture de Moselle. Malheureusement, aucun réaménagement du site n'a été opéré par l'exploitant lors de son départ.

Ainsi, de 1994 à 1995, des travaux de restauration paysagère et écologique furent conduits par la commune et le Conservatoire des Sites Lorrains (CSL). Les objectifs de ces travaux étaient de limiter l'impact paysager des talus et les phénomènes érosifs, sécuriser le site et accueillir le public par la création d'un sentier de découverte ; près de 25 000 m $^3$  de terre ont été remaniés pour reformer des talus et des terrasses, les planchers et talus ont été réensemencés et des haies arbustives et arborescentes\* ont été plantées.

Près de quinze ans après ces travaux, seule une partie de la carrière peut être considérée comme un habitat de pelouse en voie de recolonisation. En effet, les travaux de réaménagement sont encore trop récents pour que l'on puisse considérer ces secteurs comme des pelouses calcaires secondaires\*.

#### **Le site Natura 2000 et sa gestion conservatoire**

Installé sur les calcaires du Bajocien de la Côte de Moselle, le site « Pelouses de Lorry-Mardigny et Vittonville » est implanté très majoritairement dans le département de la Moselle et seulement une faible partie, rattachée à la commune de Vittonville, est située en Meurthe-et-Moselle. Le site est composé de deux secteurs bien distincts :

- − Le lieu-dit « la Côte » constituant un ensemble cohérent de 80 ha au nord du village de Lorry. Ce plateau, aux versants accusés, présente des couches marneuses le recouvrant par zones et un éboulis en partie nord.
- − Le lieu-dit « Charlemagne », pelouse d'environ 50 ha avec son versant Est sur Mardigny et un revers Ouest sur Vittonville.

La plus grande partie du site fait l'objet d'un pâturage ovin, pratiqué par le même exploitant depuis les années 1970, avec un suivi scientifique assuré par le CSL. Seul un secteur sur Vittonville est géré par fauche tardive. Aujourd'hui, c'est grâce à la gestion extensive\* du site que les habitats y possèdent encore un aussi bon état de conservation. Les modifications des pratiques, comme l'intensification ou au contraire son abandon, constituent les principales menaces sur ce site. L'étude de la population du Damier de la Succise et de l'impact du pâturage sur la faune entomologique\* doit se poursuivre.

#### **Habitats représentés dans ce site**

6110 6210

⊕

#### **Espèces représentées dans ce site**

1065 1303 1304 1321 1323

#### **Documentation**

CPEPESC Lorraine (2009) CSL - breton F. (2001) CSL - SELINGER-LOOTEN R. & NICOLAS V. (2007)

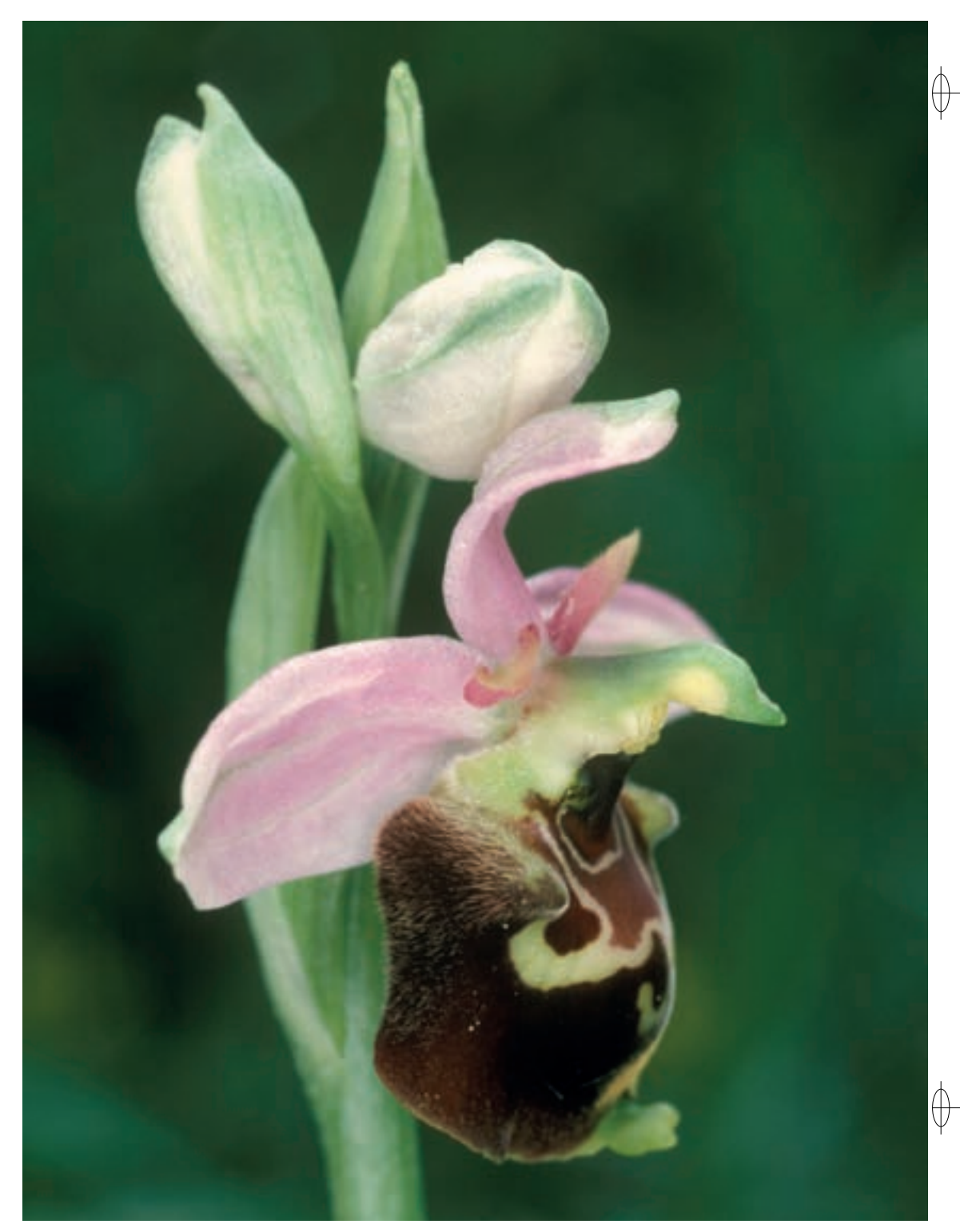

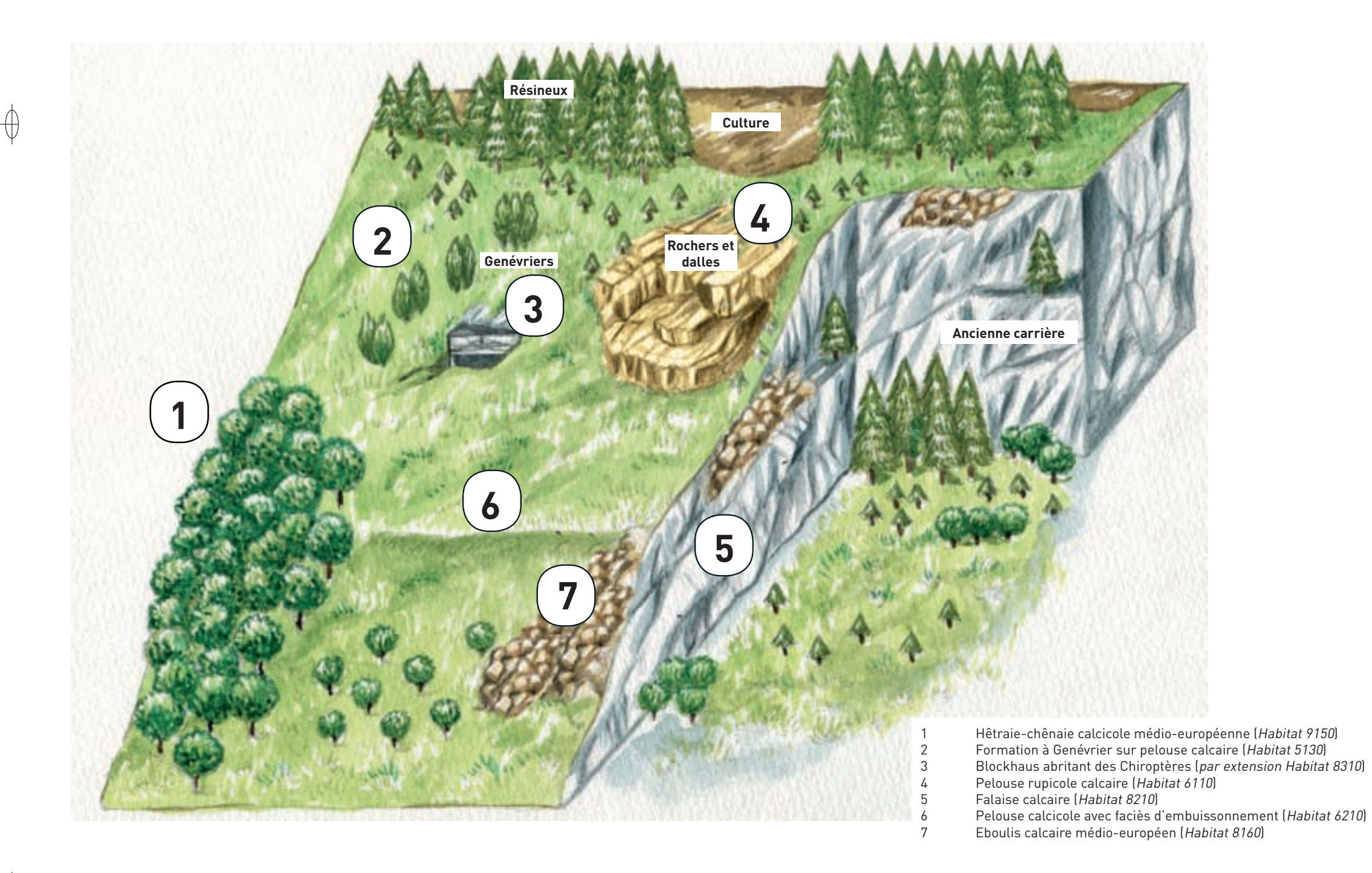

1 Vue synoptique des habitats présents sur une pelouse calcicole, selon un schéma de SERGE MULLER © MIKEL GARNIER-TUAU<br>2 Touffe d'Anémones pulsatilles sur la Côte de Delme © MARTINE SCHWAAB

Touffe d'Anémones pulsatilles sur la Côte de Delme © MARTINE SCHWAAB

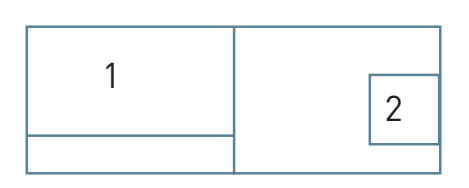

 $\bigoplus$ 

 $\bigoplus$ 

 $\bigoplus$ 

 $\bigoplus$ 

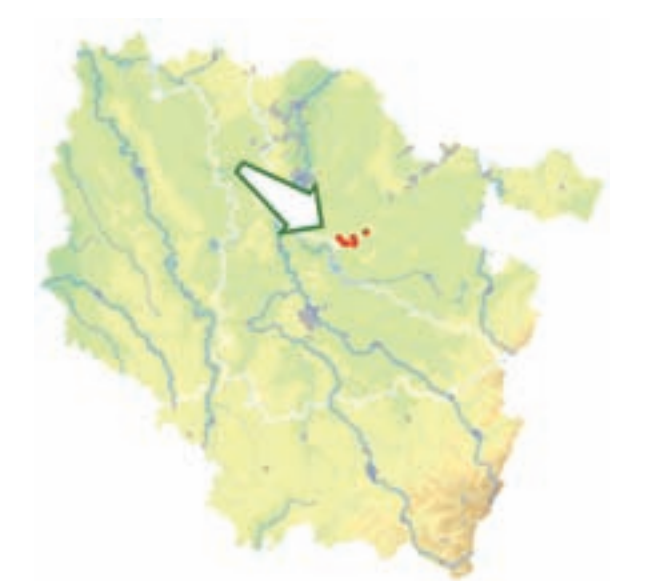

*Côte de Delme et anciennes carrières de Tincry*

**Superficie :** 310 ha **Département :** Moselle **Maître d'ouvrage :** État **Opérateur :** CSL

#### **Les moutons transhumants reviennent et la Côte refleurit**

Le site Natura 2000 « Côte de Delme et anciennes carrières de Tincry », localisé entre Metz et Château-Salins, est composé de trois secteurs bien distincts :

- − La Côte de Delme constitue l'une des buttes témoins les plus orientales des Côtes de Moselle. Elle sépare de ses 400 m d'altitude les vallées de la Seille et de la Nied.
- − Le Haut du Mont, butte témoin voisine, d'une hauteur d'environ 386 m domine la vallée de la Nied.
- − Les églises de Lucy, Tincry, Bacourt et Xocourt hébergent des colonies de mise-bas de Chiroptères.

Isolées sur le plateau liasique\*, les deux buttes témoin sont dues au jeu combiné de l'érosion et de la tectonique\*. En effet, leur rebord Est forme une cuesta alors que leur rebord Ouest offre un relief d'effondrement sapé par l'érosion. Le sommet des côtes, qui supporte l'ensemble des pelouses et la majeure partie des forêts, est constitué des calcaires du Dogger comprenant les couches de l'Aalénien et du Bajocien. Du fait de la présence de la cuesta jurassique, des sources apparaissent sur les flancs des buttes et la nappe du bajocien autorise la présence de débits importants. L'occupation humaine du site est très ancienne : le plateau boisé du Haut du Mont est couronné par l'enceinte d'un ancien oppidum celte.

#### **Les pelouses calcicoles**

⊕

La Côte de Delme possède en son sommet près de 80 ha de pelouses calcicoles\* (Habitat prioritaire 6210) ayant un intérêt naturel avéré. La flore du site est remarquable : dès les mois de mars-avril, les pelouses se couvrent d'un tapis d'Anémones pulsatiles, puis d'orchidées et de plantes aromatiques. Ainsi, une quinzaine d'espèces d'orchidées se développent sur les différentes pelouses : l'Ophrys abeille, l'Ophrys mouche, l'Ophrys bourdon, l'Orchis militaire et l'Homme pendu en sont les plus emblématiques. L'Armoise absinthe aux feuilles odorantes est relativement abondante sur la Côte de Delme.

Le schéma ci-contre présente une vue d'ensemble des différents habitats naturels rencontrés, pour tout ou partie, sur les pelouses calcicoles\* de Lorraine.

La faune entomologique\* de la Côte de Delme a été étudiée par L. PERETTE en 1991 : avec plus de 120 espèces de Lépidoptères recensés, le site apparaît comme très riche. Le Damier de la Succise, espèce inscrite à l'annexe II de la directive « Habitats-Faune-Flore » fréquente les pelouses.

Sur la Côte de Delme, le pâturage mis en place depuis 1999 a conduit à l'expression de grandes surfaces de pelouse rase, favorable aux Orthoptères : au total, une vingtaine d'espèces y ont été recensées. Ainsi, le Dectique verrucivore, espèce caractéristique des pelouses rases, se trouve en abondance sur le site. Cette espèce est considérée d'intérêt national du fait de sa raréfaction continue.

D'un intérêt moindre, mais cependant excellente indicatrice du degré d'ouverture de certains secteurs, l'Œdipode turquoise est aussi présente sur la Côte notamment au niveau de la carrière de Liocourt. Mais c'est sans conteste le Criquet rouge-queue, espèce très localisée en Lorraine et dont les effectifs sont en progression sur la Côte, qui est l'espèce la plus représentative du cortège d'Orthoptères xérothermophiles\*.

Le Lézard gris, reptile inscrit à l'annexe IV de la directive, possède de belles populations et est aisément observable sur les pierriers qui parsèment la Côte et la Coronelle lisse, autre reptile d'intérêt communautaire, a également été signalée sur le site.

Au total une vingtaine d'espèces d'Orthoptères ont été recensées.

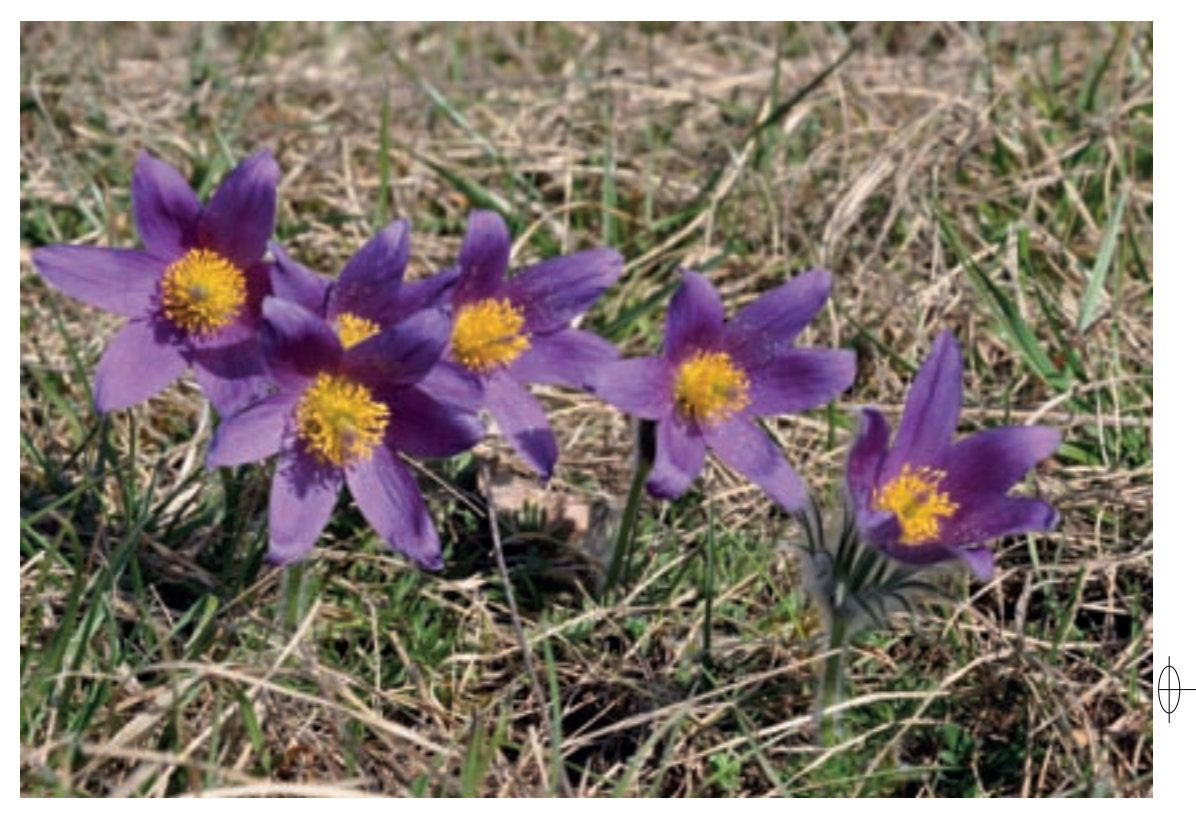

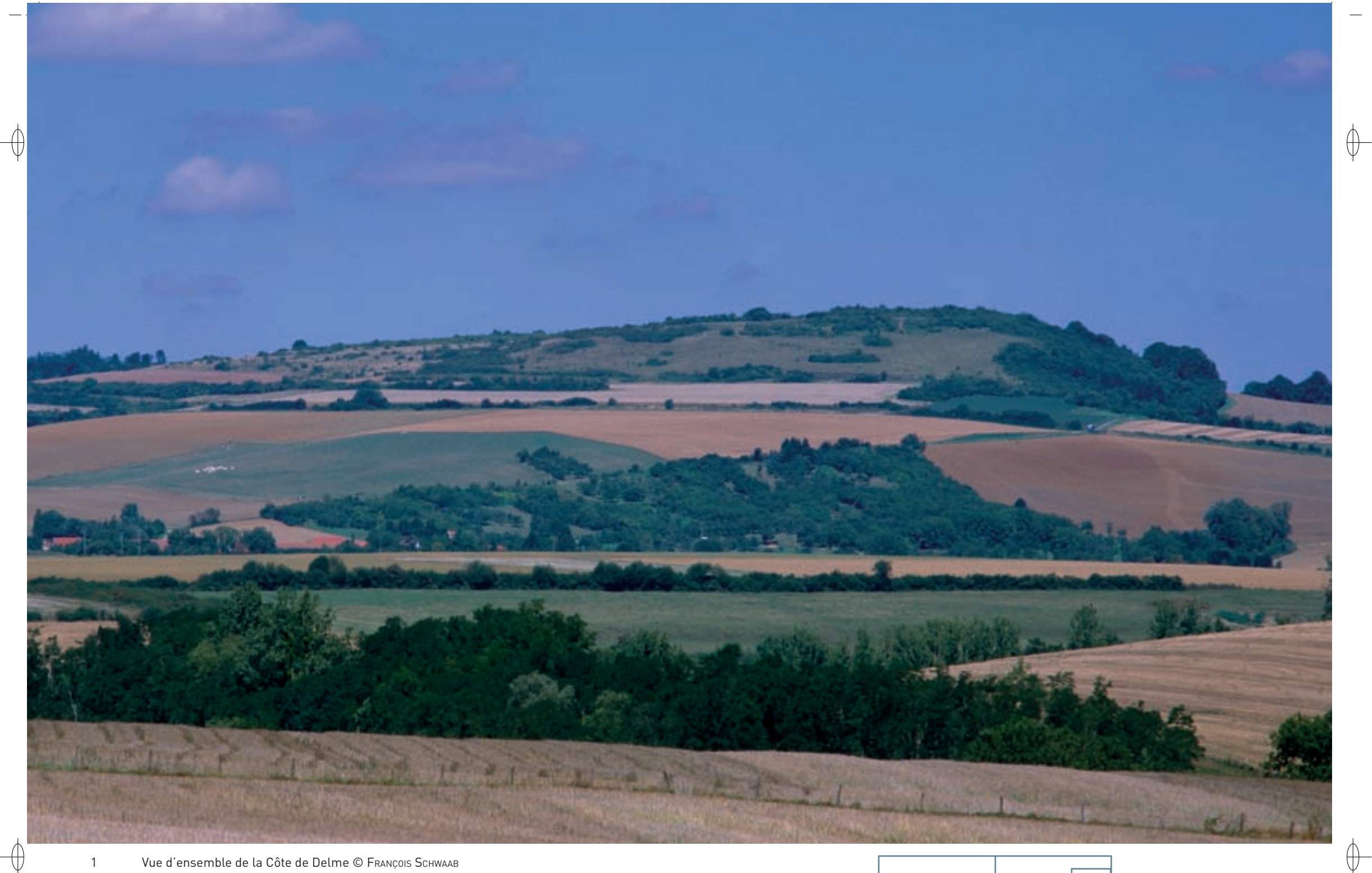

- 1 Vue d'ensemble de la Côte de Delme © François Schwaab
- 2 Vespertilion de Bechstein en vol © David Aupermann
- 3 L'Orchis militaire, une des orchidées les plus fréquentes sur la pelouse de Delme © François sChwaab

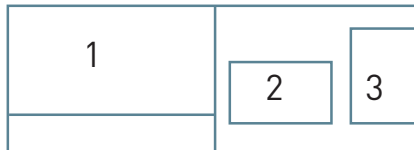

#### **La forêt**

 $\overline{\bigoplus}$ 

La hêtraie-chênaie calcicole\* médio-européenne\* (Habitat 9150) occupe le secteur du Haut du Mont et le dessous de la carrière de Liocourt sur la côte de Delme. Par endroits, cet habitat a subi de fortes dégradations lors de la tempête de décembre 1999 ou encore par la plantation de conifères. Dans les zones intactes, la diversité en termes d'essences forestières est importante tout comme la représentativité des structures forestières avec des futaies, des taillis et des taillis sous futaie. Le Siler à feuilles à trois lobes, belle ombellifère des clairières et lisères thermophiles\*, plante rare et protégée au niveau national, y est représenté.

#### **Les gîtes à Chiroptères**

Au total douze espèces de Chiroptères ont été observées sur le site, où différents types de gîtes et de nombreux terrains de chasse sont particulièrement attractifs pour ces Mammifères. Cinq espèces inscrites à l'annexe II de la directive « Habitats-Faune-Flore » sont bien représentées sur le site : le Petit rhinolophe avec trois à quatre nurseries, le Grand rhinolophe dont plusieurs individus ont été observés dans des blockhaus, le Vespertilion à oreilles échancrées et le Vespertilion de Bechstein fréquentant un site de swarming\* avec des effectifs conséquents et le Grand murin hibernant régulièrement dans une sape. De plus, huit espèces inscrites à l'annexe IV de la directive sont régulièrement observées sur le site : Le Vespertilion de Daubenton, le Vespertilion à moustaches, le Vespertilion d'Alcathoe, le Vespertilion de Natterer, la Sérotine commune, l'Oreillard roux, l'Oreillard gris et la Pipistrelle commune.

Les populations connues sont particulièrement bien suivies :

- − Depuis 1998, année de leur découverte par n. gaiLLard-Jeandeau, trois à quatre colonies de Petits rhinolophes installées dans des combles d'églises, totalisant en 2009 environ 200 femelles et juvéniles, font l'objet d'un suivi régulier. Cette petite méta-population joue un rôle particulièrement important, car elle est placée sur la limite nord-est de l'aire de répartition de cette espèce dans l'ouest de l'Europe centrale.
- − La sape de l'ancienne carrière du Haut du Mont présente de nombreux intérêts : suivie depuis 1979 d'abord par B. HAMON puis par N. GAILLARD-JEANDEAU, elle offre chaque hiver un abri peu dérangé à une vingtaine de Chiroptères de différentes espèces. En septembre 2008, lors d'un inventaire mené par la CPEPESC Lorraine, la sape a été identifiée comme un site de swarming\* majeur pour les vespertilions et plus particulièrement le Vespertilion de Bechstein, avec 45 individus, et le Vespertilion à oreilles échancrées, avec 24 individus. À l'époque de la parade nuptiale, plusieurs centaines de Chiroptères fréquentent ce site.

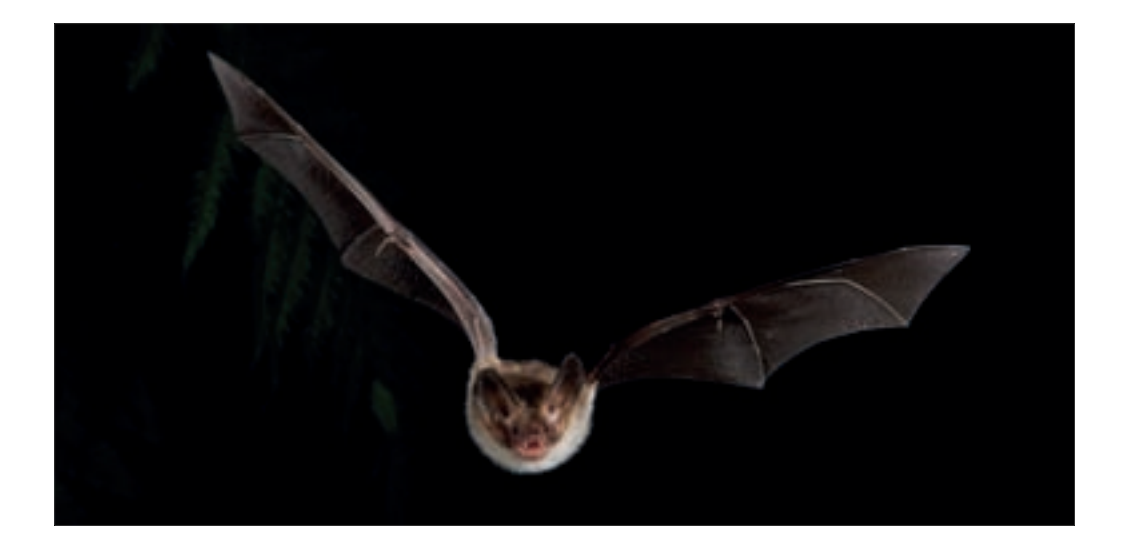

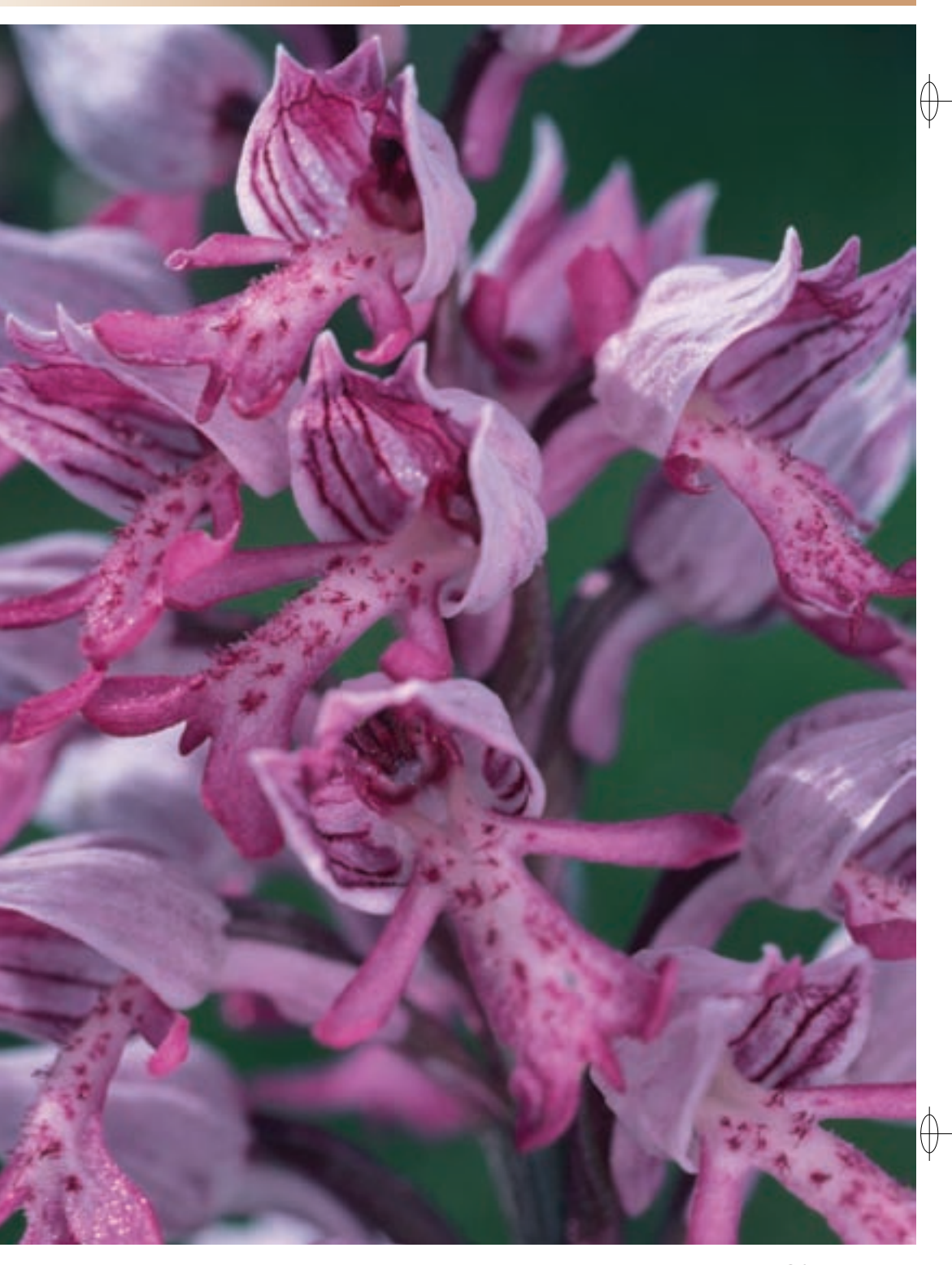

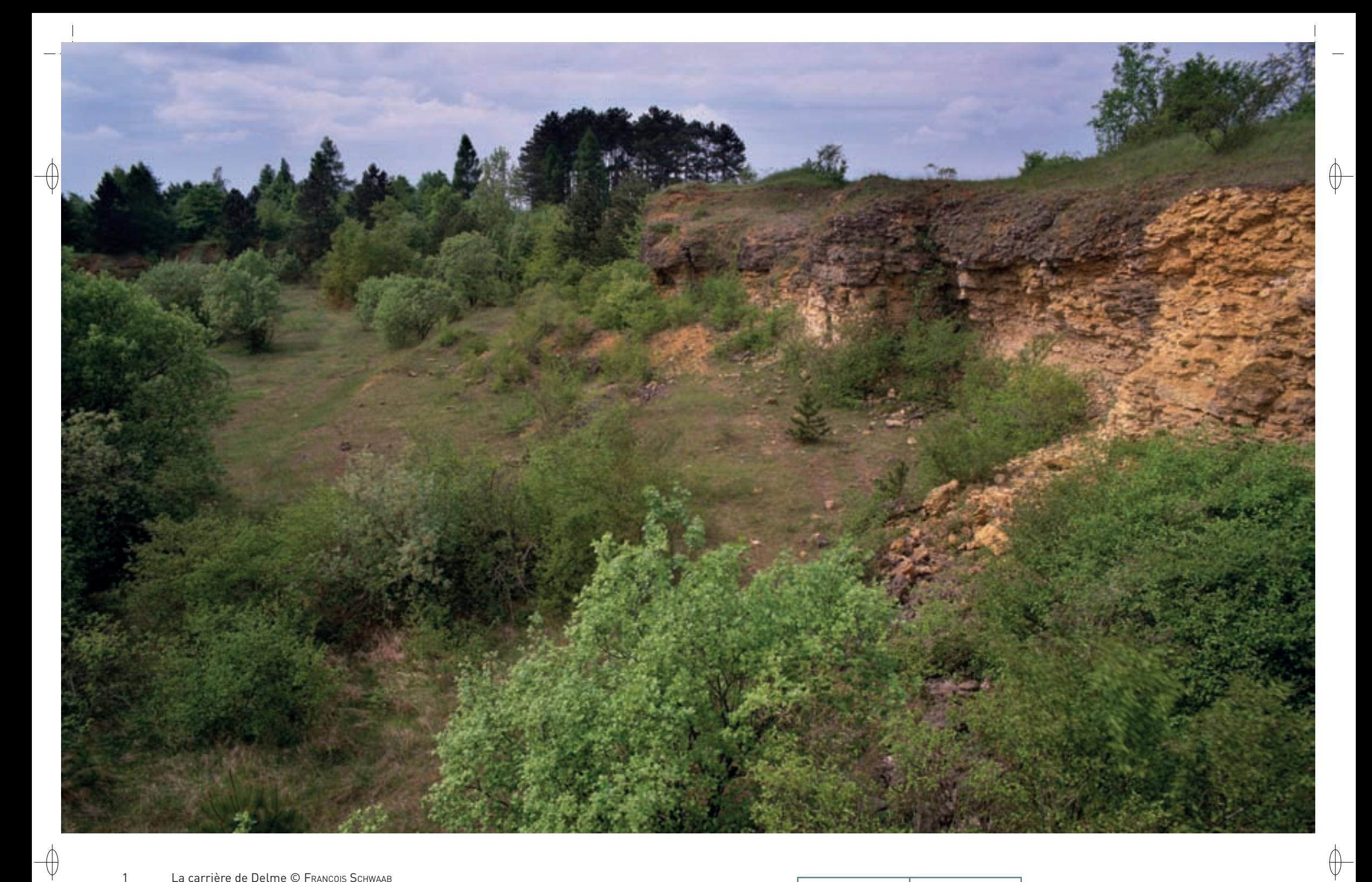

1 La carrière de Delme © François Schwaab

2 Le troupeau de moutons lors de la transhumance © Anne Diss

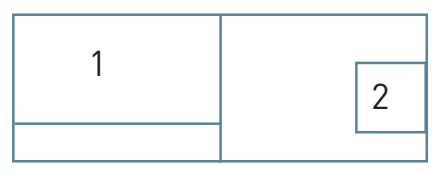

282

## **Le site Natura 2000 et sa gestion conservatoire**

⊕

Le site « Côte de Delme et anciennes carrières de Tincry » est considéré comme un territoire majeur pour le patrimoine naturel en Lorraine. Ce secteur est inscrit depuis le début des années 1980 aux différents inventaires des zones naturelles remarquables : des fiches ZNIEFF ont été rédigées en 1983 et 1986, puis il a été retenu comme Espace Naturel Sensible du département de la Moselle en 1992 et enfin, il a été désigné Zone Spéciale de Conservation au titre de la directive « Habitats-Faune-Flore ». En 2007, une partie du site Natura 2000 a été classée en Réserve Naturelle Régionale (RNR) par le Conseil Régional de Lorraine, reconnaissant ainsi sa haute valeur patrimoniale. Le Conservatoire des Sites Lorrains (CSL) a été mandaté pour en être le gestionnaire.

La protection de la Côte de Delme a commencé en 1991 avec la signature d'un bail emphytéotique\* avec la commune de Liocourt, puis les trois communes de Juville, Xocourt et Puzieux ont accepté de s'engager dans la préservation de la Côte de Delme aux côtés du CSL. Les communes, propriétaires des parcelles de pelouses, ont délégué la gestion de ce site au CSL par le biais de baux emphytéotiques\*. Ainsi, en 2000, dans le cadre du programme LIFE « Pelouses sèches relictuelles de France » (LIFE98NAT/F/5237), le Conservatoire des Sites Lorrains, en collaboration avec de nombreux partenaires, a remis en place le pâturage ovin sur la côte de Delme.

En effet, au début du XX<sup>e</sup> siècle, l'ensemble de la Côte était pâturé par des troupeaux qui venaient d'Alsace pour estiver en Lorraine. Les moutons passaient d'abord sur le haut de la côte, puis, après la moisson, se dispersaient sur le bas des versants. Cette gestion a pris fin dans les années 1950 pour laisser place progressivement aux cultures, mis à part quelques lambeaux de pelouses qui ont survécu jusqu'à ce début du XXI<sup>e</sup> siècle.

Depuis 2002, les 200 brebis Mérinos de l'Est du CSL quittent leur bergerie située chez un exploitant agricole à Guébling pour rejoindre la côte de Delme en empruntant la même route que leurs ancêtres alsaciens. Au-delà de l'intérêt technique que présente cette pratique (identification des animaux faibles en début de saison, changement d'alimentation progressif et varié, stimulation des métabolismes musculaires et digestifs), les répercussions médiatiques et sociales sont importantes. Dans chaque village traversé, l'accueil des habitants témoigne de la place du mouton dans ces territoires historiquement fortement marqués. Les enfants, ravis de compter des moutons, suivent le troupeau sur quelques centaines de mètres à vélo, fascinés par le travail des chiens du berger, d'autres habitants offrent spontanément des bouteilles d'eau aux encadrants, et surtout, certains éleveurs, n'ayant pas oublié l'intérêt du parcage, mettent à disposition gracieusement des terres pour passer la nuit. Sur place, le troupeau est conduit par un berger afin de prendre en compte toutes les spécificités de la gestion conservatoire des pelouses.

Dès 1998, conscient de la nécessité de préserver et entretenir les sapes à chauves-souris ainsi que les pelouses calcaires présentes sur ses propriétés, le Groupement Forestier du Haut-du-Mont a signé une convention de protection avec le CSL. L'installation d'infrastructures pour la mise en protection de la Sape de la Carrière a été possible grâce au programme LIFE Chauves-souris transfrontalier (LIFE Nature 95/D/A22/EU/00045).

Les pelouses de la Côte de Delme sont un terrain de jeux privilégié pour de nombreuses motos et quads. La circulation de ces engins sur les pelouses dégrade les milieux et pose un problème de sécurité pour les promeneurs du site. Une stratégie concertée et pédagogique concernant la circulation des véhicules motorisés sur la Côte doit être mise en place au plus vite.

## **Habitats représentés dans ce site**

6210 (8310) 9150

#### **Espèces représentées dans ce site**

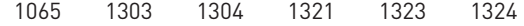

#### **Documentation**

CPEPESC Lorraine (2009) CSL - berry r. (2004) CSL - SELINGER-LOOTEN R. (2008) CSL - SELINGER-LOOTEN R., DABRY J. & BECKER J. (2011) CSL - SELINGER-LOOTEN R., DABRY J. & RICHARD P. (2005)

SARDET E. & BETREMIEUX P.-A. (2006)

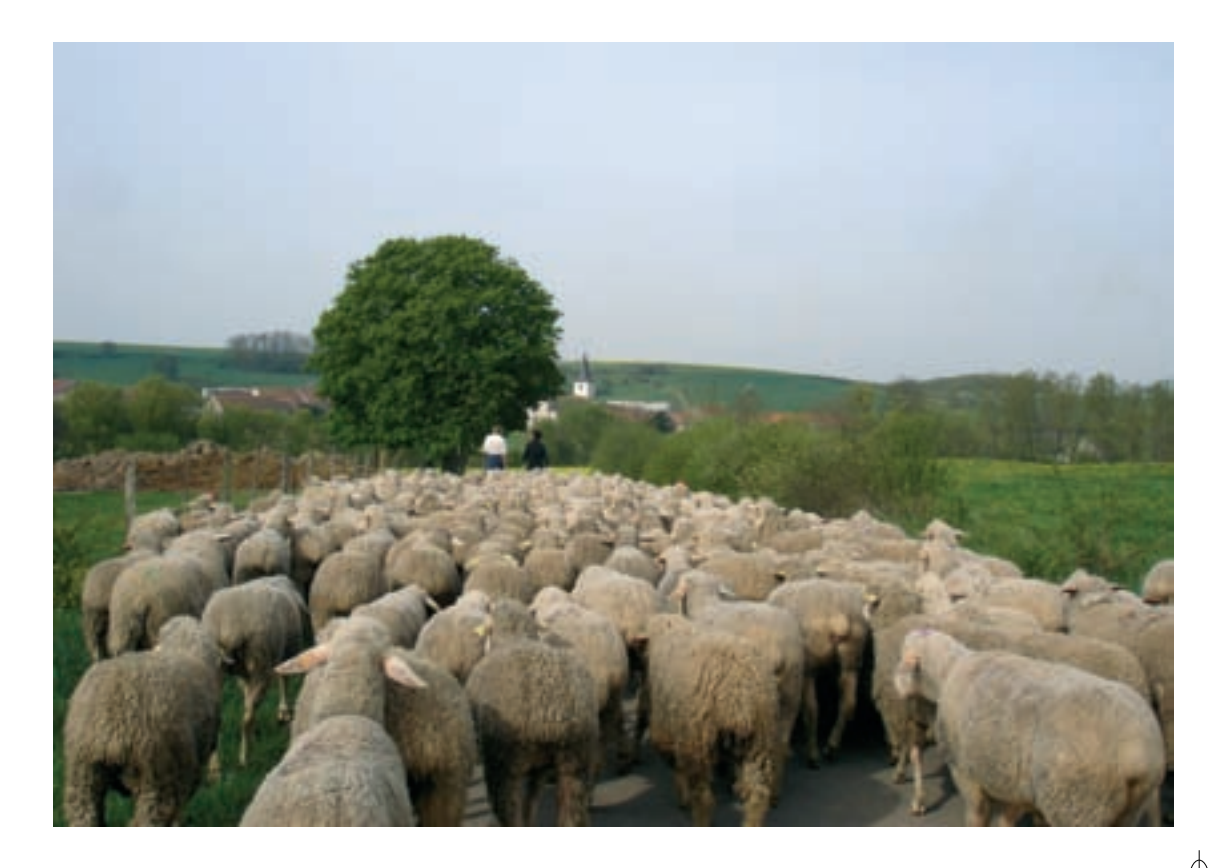

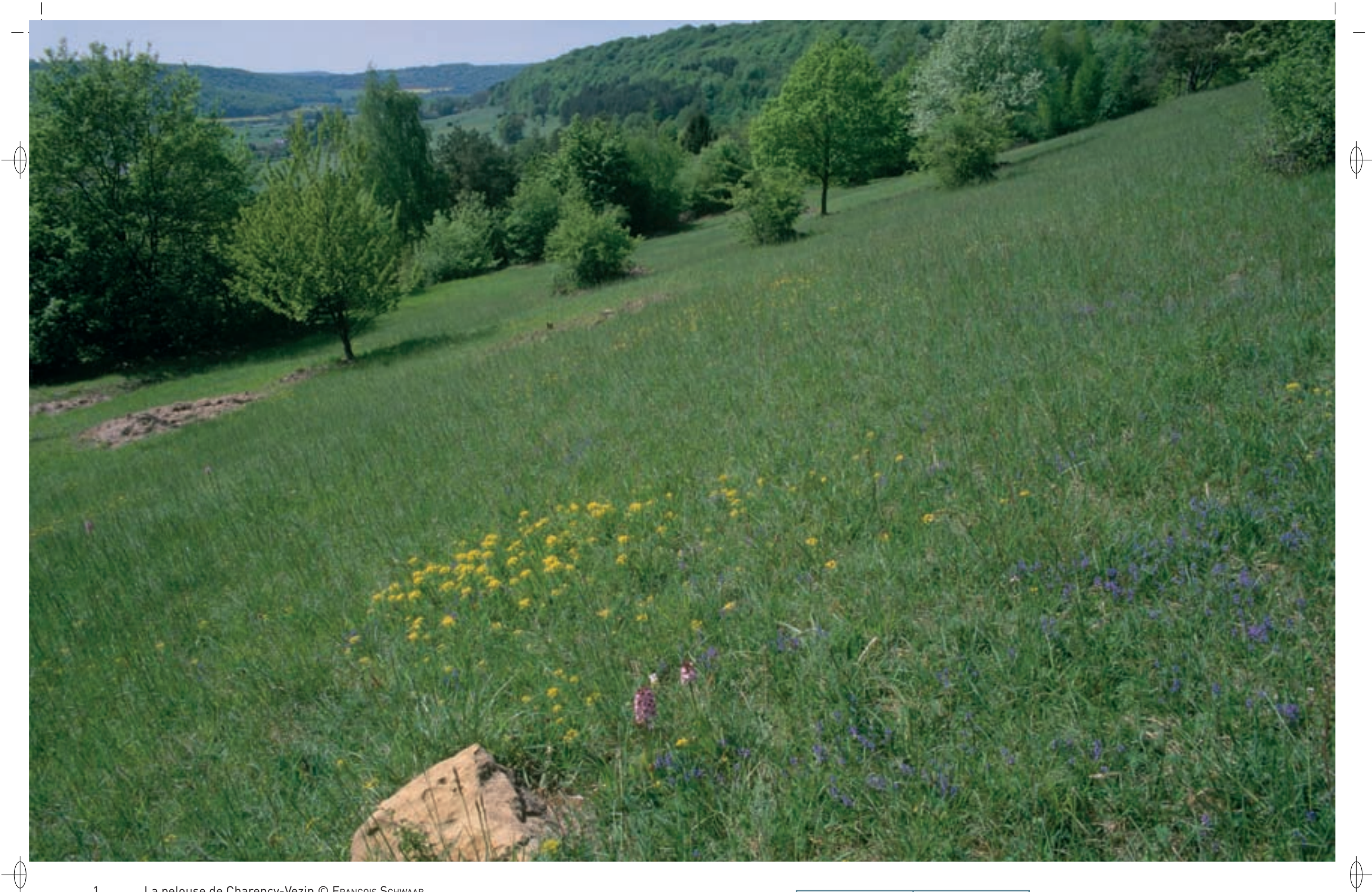

1 La pelouse de Charency-Vezin © François Schwaab 2 Gros plan sur une Coronelle lisse © François Schwaab

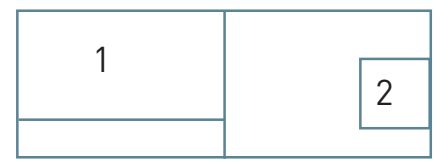

284

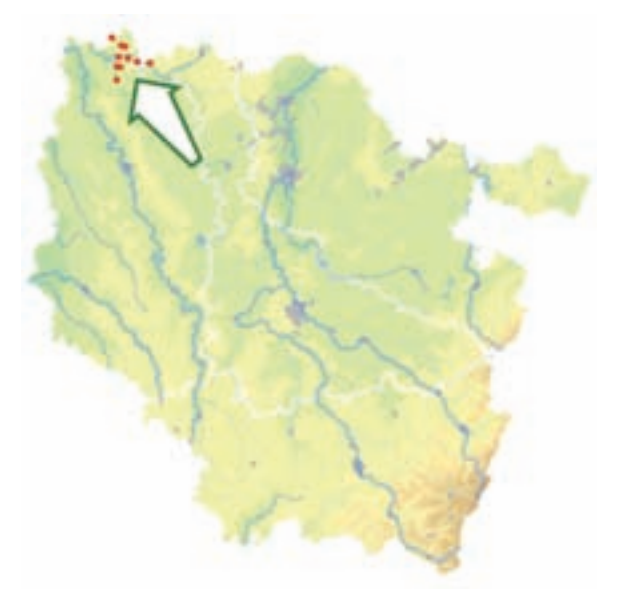

*Pelouses et milieux cavernicoles de la vallée de la Chiers et de l'Othain, buxaie de Montmédy*

**Superficie :** 314 ha **Département :** Meuse (et Meurthe-et-Moselle) **Maître d'ouvrage :** CC du Pays de Montmédy **Opérateur :** CSL

## **Une frontière biogéographique bien gardée**

Le site « Pelouses et milieux cavernicoles de la vallée de la Chiers et de l'Othain, buxaie\* de Montmédy » est constitué d'un ensemble de trois pelouses calcaires à orchidées dominant la Chiers et l'Othain (Habitat prioritaire 6210), de deux hêtraies à Buis (Habitat 5110) et d'un vaste ensemble de gîtes à Chiroptères dans la citadelle de Montmédy et ses alentours.

Les trois pelouses calcaires de Charency-Vezin, de Villécloye et de Velosnes-Othe sont situées à quelques kilomètres les unes des autres. Il s'agit des pelouses sèches les plus septentrionales de Lorraine et un cortège d'espèces typiques, notamment de nombreuses orchidées, ainsi que la hêtraie calcicole\* y sont bien représentées. Beaucoup d'espèces, animales ou végétales, présentes sur ces pelouses, sont à la limite nord de leur aire de répartition et deviennent très rares au delà du sillon carésien\* dans l'ouest de l'Europe centrale. Pour la plupart d'entre elles, elles sont rarissimes, voire absentes, en Wallonie, région frontalière située à quelques kilomètres à peine. Parmi elles, le Damier de la Succise, la Mante religieuse et la Coronelle lisse méritent d'être citées. La Coronelle lisse est une élégante couleuvre au corps mince et cylindrique qui fréquente les endroits rocailleux, les broussailles, les pelouses sèches et les vergers. Elle chasse principalement les lézards et plus occasionnellement des micromammifères qu'elle poursuit dans leurs galeries souterraines. Espèce diurne, non venimeuse, elle étrangle ses proies ou les tue par constriction. En forte régression du fait de la destruction de son habitat et de la disparition de ses proies, elle a été inscrite à l'annexe IV de la directive « Habitats-Faune-Flore ».

La forêt domaniale de Montmédy abrite, au sein d'une hêtraie-chênaie calcicole\* (Habitat 9150), une des plus belles buxaies\* (Habitat 5110) du nord de la Lorraine. De plus, d'autres formations liées aux milieux humides, comme une source pétrifiante (Habitat prioritaire 7220) et l'aulnaie-frênaie (Habitat prioritaire 91E0), sont en contact avec la hêtraie, en bas de pente.

Enfin, les gîtes à Chiroptères du secteur de Montmédy sont nombreux et abritent des populations importantes et diversifiées. Six espèces, inscrites à l'annexe II, sont représentées : le Petit rhinolophe, le Grand rhinolophe, la Barbastelle d'Europe, le Vespertilion à oreilles échancrées, le Vespertilion de Bechstein et le Grand murin ; elles trouvent dans ce secteur la limite de leur aire de répartition. De plus, huit espèces inscrites à l'annexe IV complètent le cortège : le Vespertilion de Daubenton, le Vespertilion à moustaches, le Vespertilion de Brandt, le Vespertilion de Natterer, la Sérotine commune, la Pipistrelle commune, l'Oreillard roux et l'Oreillard gris. Ce territoire, fortifié depuis de nombreux siècles, comprend les ouvrages de la Ligne Maginot, comme les forts, les casemates et les tunnels souterrains de Thonne-le-Thil, du Fresnois et de Velosnes, ainsi que la Citadelle de Montmédy construite par CharLes quint et modifiée par Vauban. La CPEPESC Lorraine, en partenariat avec J. Fairon de l'Institut Royal des Sciences Naturelles de Belgique, a réalisé le suivi des Chiroptères de ce site :

le Grand rhinolophe, avec près de 900 individus en hiver et 300 femelles en nurserie, en est l'espèce phare. Au total, plus de 1 200 individus de quinze espèces y sont recensés régulièrement en hiver. De plus, la CPEPESC Lorraine a mené des inventaires complémentaires sur l'ensemble du secteur : la découverte de nombreux gîtes, dont certains hébergent de grandes nurseries de Petits rhinolophes et de Grands murins, renforce l'importance transfrontalière de ce territoire pour les Chiroptères.

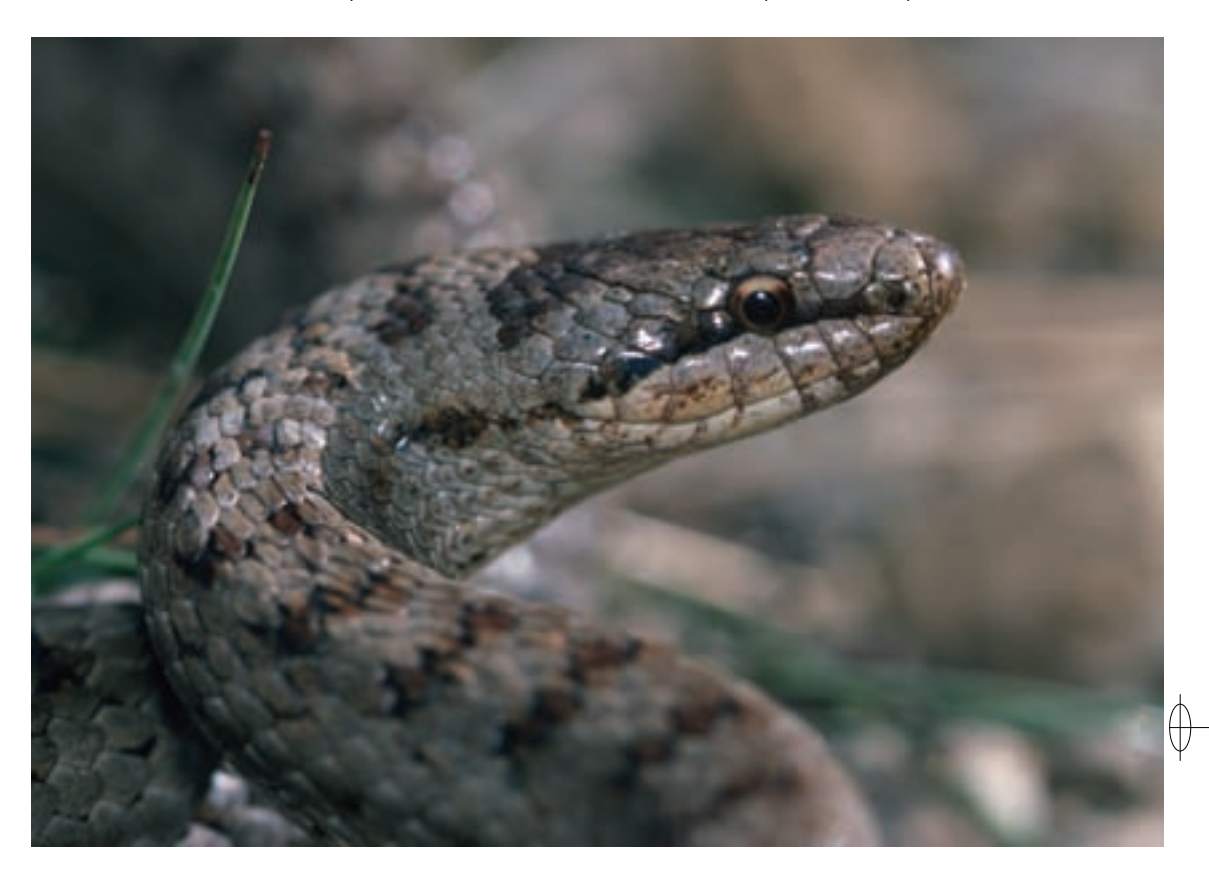

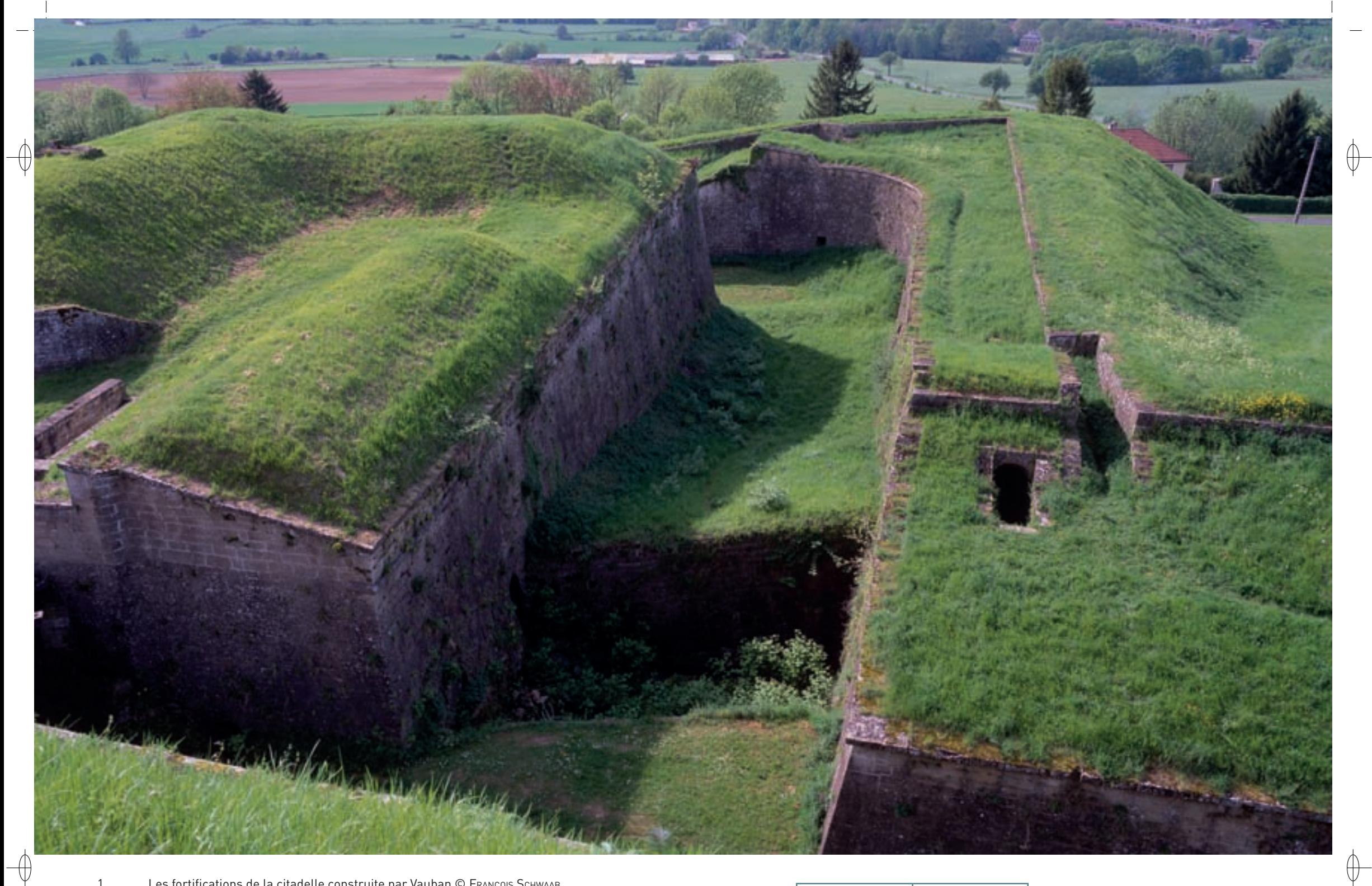

1 Les fortifications de la citadelle construite par Vauban © François Schwaab

2 La Barbastelle d'Europe, chauve-souris devenue très rare au nord de Montmédy © François Schwaab

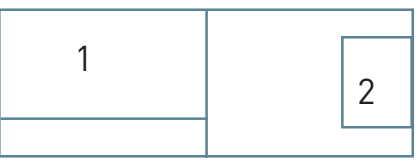
⊕

Le site « Pelouses et milieux cavernicoles de la vallée de la Chiers et de l'Othain, buxaie\* de Montmédy » est situé au nord-ouest de la Lorraine en limite avec la province belge du Luxembourg, territoire de la Région Wallonne. Plusieurs actions de protection et de gestion écologique ont été menées depuis de nombreuses années autant par le Conservatoire des Sites Lorrains (CSL) que par la CPEPESC Lorraine afin de préserver les pelouses calcaires et les gîtes à Chiroptères de ce territoire.

À ce jour, les pelouses de Villécloye et Othe-Velosnes sont gérées à l'aide d'un pâturage tournant par une troupe d'environ 150 brebis sous la conduite d'un berger. Il s'agit d'un montage original entre le CSL, propriétaire du troupeau, et la commune de Villécloye, propriétaire des terrains et en charge de l'embauche du berger et de la conduite annuelle de la troupe. Au départ du projet, la commune de Villécloye et le CSL ont réfléchi à l'entretien de la pelouse par les brebis dans le cadre du programme LIFE « Pelouses sèches relictuelles de France » LIFE98NAT/F/5237, porté par Espaces Naturels de France avec la maîtrise d'œuvre déléguée en Lorraine au CSL.

Pour parvenir à une gestion optimale du pâturage, la première étape a été la réalisation d'un plan de gestion scientifique par le CSL en 1993, renouvelé en 2000, puis en 2006. Dans ce cadre, des suivis scientifiques ont été menés, permettant de mieux connaître la flore des pelouses et de suivre leur évolution. Par la suite, des opérations de débroussaillement et de fauche ont été menées de 1993 à 2007 par le CSL pour restaurer le milieu fermé par les arbres et arbustes. Des panneaux de sensibilisation ont été installés sur le site et un dépliant présentant les pelouses de Villécloye, Velosnes et Othe a été édité. En 2002, le CSL a fait l'acquisition d'un troupeau de 30 brebis et d'un bélier, qui ont été mis à disposition de la commune pour l'entretien de la pelouse de Villécloye. En 2004, la troupe est passée de 30 à 80 brebis et le pâturage a été étendu au site de Velosnes/Othe. En 2010, c'est plus de 40 ha du site Natura 2000 qui bénéficient de cette gestion pastorale, garante de l'entretien des pelouses calcaires, financée par le biais d'un contrat Natura 2000.

Plusieurs actions de protection et de gestion écologique ont été menées depuis de nombreuses années par la CPEPESC Lorraine en partenariat avec le CSL afin de sécuriser les gîtes à Chiroptères. Une partie des fortifications de la citadelle de Montmédy et les ouvrages militaires de la ligne Maginot d'importance majeure ont bénéficié de procédures juridiques et de l'installation d'infrastructures pour leur mise en protection grâce au programme LIFE Chauves-souris transfrontalier (LIFE Nature 95/D/A22/EU/00045) : pose de grilles adaptées au passage des Chiroptères pour fermer certaines salles souterraines de la citadelle et pour sécuriser les forts de Thonne-le-Thil et de Velosnes. Ces travaux ont été accompagnés par la signature de conventions avec les communes propriétaires des ouvrages. De plus, un accord avec le Conservatoire du Patrimoine Naturel de Champagne-Ardenne a été conclu pour la conservation des Chiroptères du fort de Signy-Montlibert dont les blocs de combat sont répartis sur les deux régions. Le CSL est le gestionnaire de ces sites et la CPEPESC Lorraine en assure le suivi scientifique.

De son côté, dans sa gestion forestière, l'ONF prend en compte la spécificité de la buxaie\* et la fragilité des zones humides forestières de la forêt de Montmédy. Enfin, depuis 2009, un programme INTERREG est en cours sur ce secteur, en collaboration avec l'association Wallonne Natagora.

## **Habitats représentés dans ce site**

5130 6210 8310 9150 9180 91E0

## **Espèces représentées dans ce site**

1065 1303 1304 1308 1321 1323 1324

#### **Documentation**

CPEPESC Lorraine (2005 & 2009) CSL - AuMaitre D. (2006)

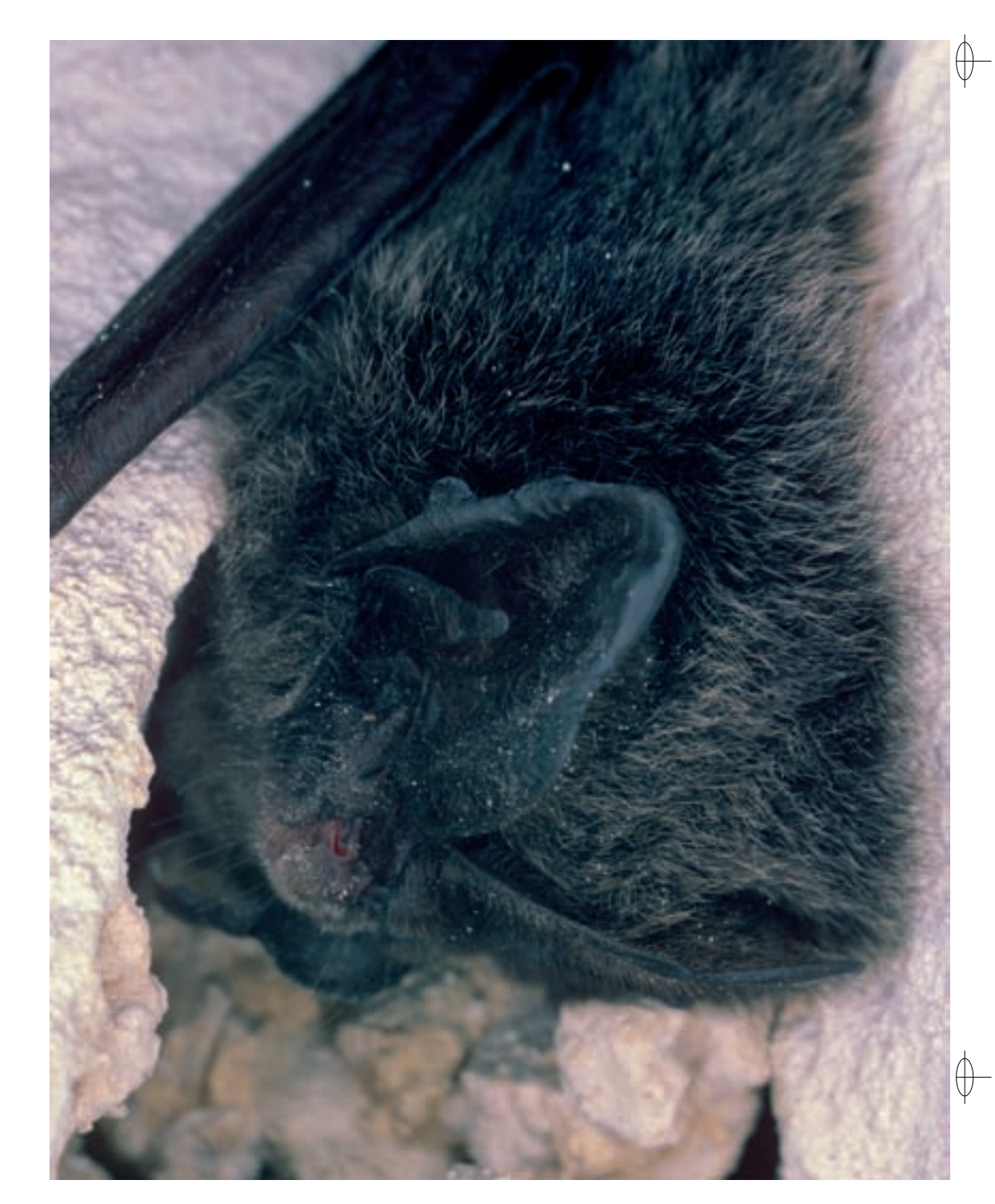

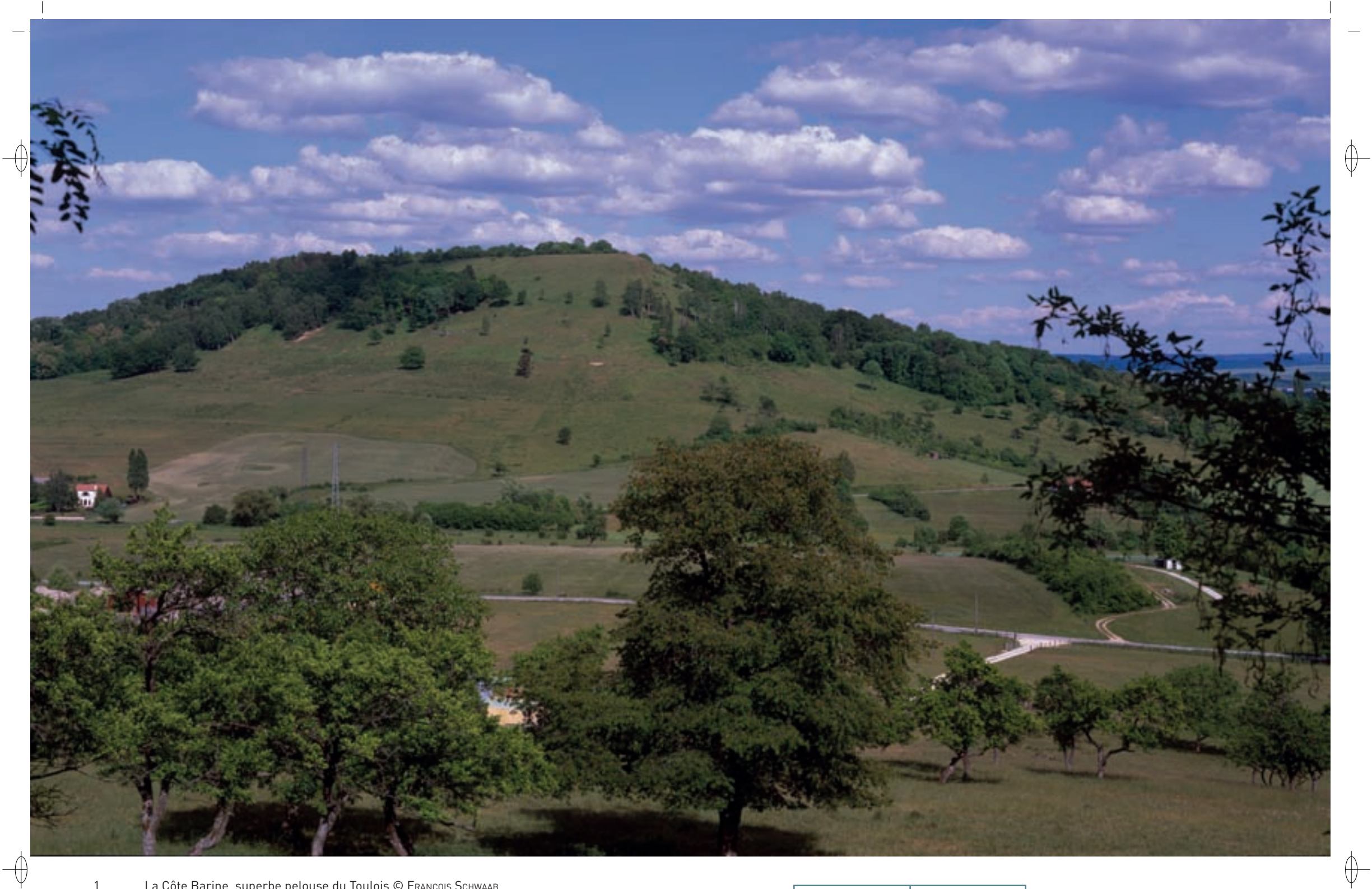

1 La Côte Barine, superbe pelouse du Toulois © François Schwaab

2 La Bacchante, papillon rare en Lorraine © DANIEL MOREL

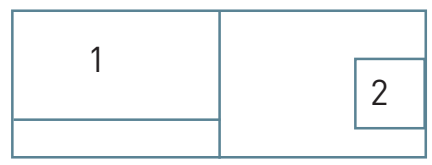

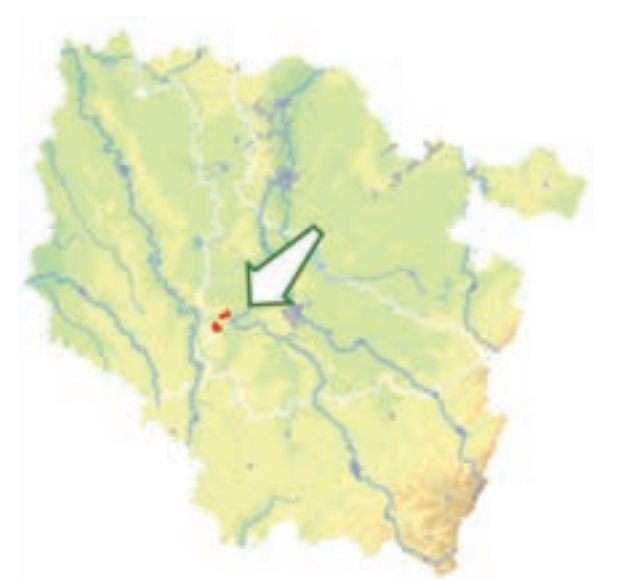

⊕

*Pelouses du Toulois*

**Superficie :** 181 ha **Département :** Meurthe-et-Moselle **Maître d'ouvrage :** CC du Toulois **Opérateur :** CSL

## **Des buttes témoins, sentinelles veillant sur le lit fossile de la Moselle**

Le site « Pelouses du Toulois » est localisé dans le département de la Meurthe-et-Moselle à l'ouest de Toul, de part et d'autre de la vallée de l'Ingressin, ancien lit « fossile » de la Moselle. Le paysage du Toulois est fortement marqué par les côtes calcaires d'origine sédimentaire, rebord oriental du bassin parisien. De nombreux villages se situent à flanc de coteau, au niveau des résurgences de sources, à la jonction les calcaires perméables formant le haut des côtes, et les marnes ou les calcaires marneux imperméables. Les buttes témoins de la côte Barine et de la Côte Saint-Michel sont également des éléments essentiels du relief du Toulois.

Sur près de 200 ha, ce site regroupe quatre pelouses calcicoles\* (Habitat prioritaire 6210), anciens parcours à moutons d'origine pastorale, soit en situation de plateau, comme à Domgermain et à Écrouves, soit au dévers des coteaux, comme à Choloy et à la Côte Barine. Leur état de conservation est variable, mais l'intérêt écologique de ces prés calcaires n'est plus à démontrer : neuf espèces végétales protégées y trouvent refuge, ainsi que de nombreux insectes et oiseaux. Ainsi, la superbe Anémone sylvestre fleurit au printemps sur les coteaux des buttes témoins.

S'ajoutent à ces habitats de milieux ouverts divers boisements frais entourés de sources calcaires. Dans certaines lisières ou clairières forestières, on peut trouver le très rare Sabot de Vénus. Menacé à l'échelle de l'Europe, cette orchidée n'est présente en Lorraine que dans deux stations et en France, elle est exceptionnelle en plaine. La station du Toulois constitue la seule station viable au niveau régional.

Des espèces animales d'intérêt communautaire et dont les populations sont en fort déclin en Europe ont été recensées sur le site :

- − deux espèces de papillons : le Damier de la Succise qui recherche les lisières fraîches à végétation haute et la Bacchante, espèce plus forestière. Le Damier de la Succise est cité pour mémoire, car il semble avoir irrémédiablement disparu du site depuis le début des années 2000. En Lorraine, la Bacchante se trouve en bordure occidentale de son aire de répartition, qui s'étend du nord de l'Espagne au Japon en passant par l'Europe centrale, la Russie et la Sibérie. Dans les pays de l'Union Européenne, ce papillon forestier est considéré en régression dans le domaine atlantique et le domaine continental. Cependant, dans notre région, la Bacchante est encore bien représentée dans les boisements clairs le long des Côtes de Meuse. Elle y trouve son biotope\* préféré constitué d'une mosaïque de petites clairières et de boisements irréguliers, qui lui procurent l'éclairement idéal, entre ombre et lumière. C'est là que la femelle dépose ses œufs dans les touffes de Laiche blanche et de Laiche des montagnes, ces deux plantes nourrissant et abritant les chenilles ; les adultes volent en juin et juillet. Sur les Côtes de Toul, la gestion forestière, en futaie irrégulière avec des parcelles cloisonnées, menée actuellement par l'ONF, convient très bien à cette espèce.
- une espèce d'amphibien\* : le Triton crêté, présent dans deux mares situées sur le plateau d'Écrouves.

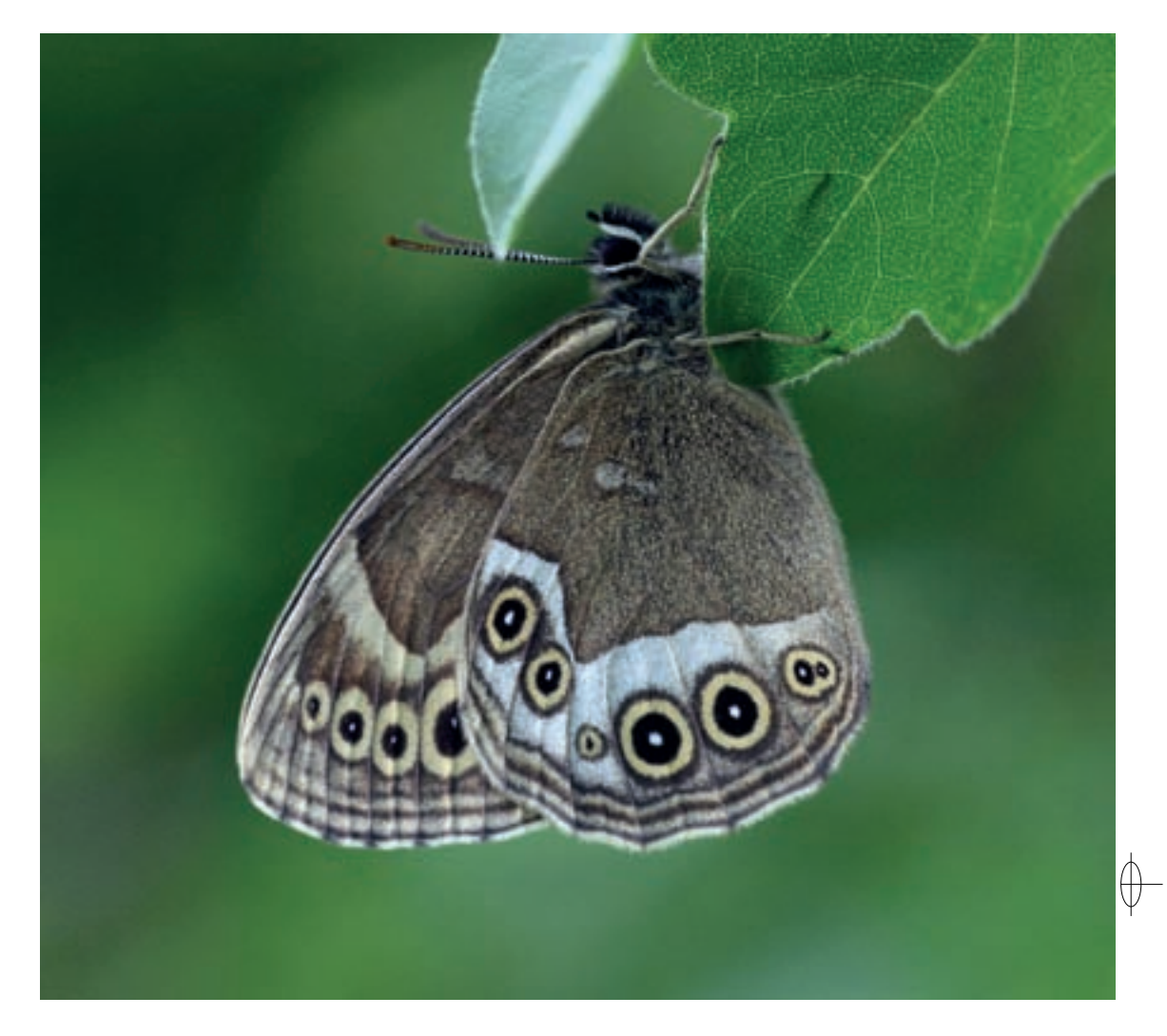

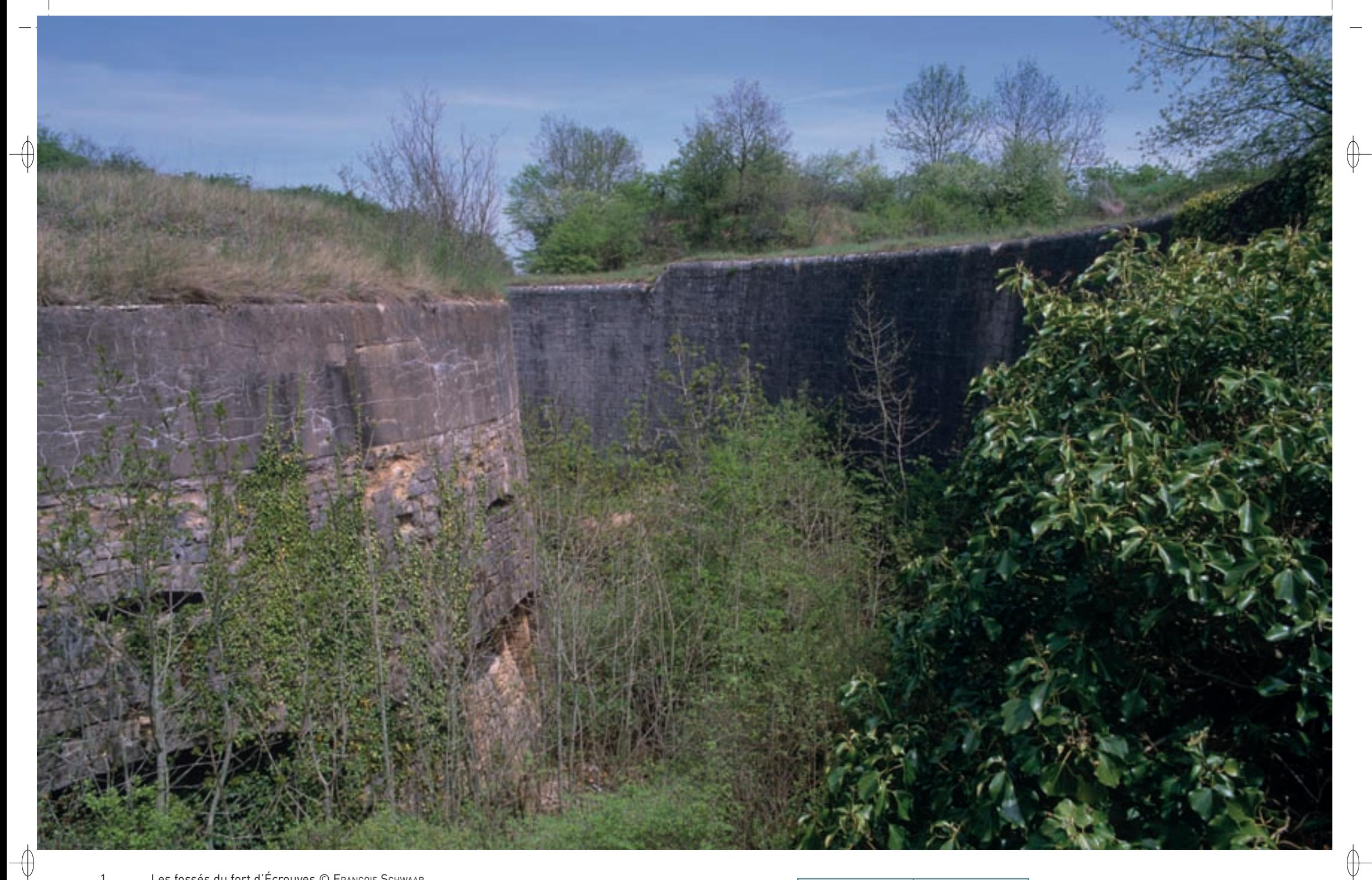

1 Les fossés du fort d'Écrouves © François Schwaab

2 Le Vespertilion de Natterer, petite chauve-souris bien présente dans le Toulois © DAVID AUPERMANN

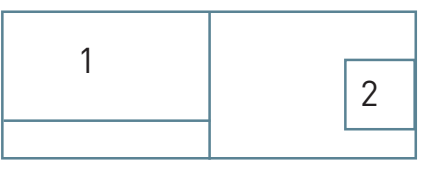

− treize espèces de chauves-souris :

⊕

- x cinq figurant à l'annexe II de la directive « Habitats-Faune-Flore » et fréquentant les anciens ouvrages militaires de Domgermain, d'Écrouves et de la Côte Barine. Il s'agit du Petit rhinolophe, du Grand rhinolophe, de la Barbastelle d'Europe, du Vespertilion à oreilles échancrées et du Grand murin.
- huit autres espèces de Chiroptères inscrites à l'annexe IV : le Vespertilion de Daubenton, le Vespertilion à moustaches, le Vespertilion de Brandt, la Sérotine commune, la Pipistrelle commune, l'Oreillard roux et l'Oreillard gris. Plus particulièrement, avec près de 15% des effectifs hivernant en Lorraine, le Fort d'Écrouves héberge en hiver une importante population du Vespertilion de Natterer. Cette espèce, inféodée aux milieux forestiers et aux vergers, est très discrète et rarement observée dans notre région. Ses populations en Lorraine comme en France sont très mal connues.

## **Le site Natura 2000 et sa gestion conservatoire**

Le site « Pelouses du Toulois » est installé sur les pentes des côtes calcaires et des buttes témoins qui structurent harmonieusement le paysage de cette région naturelle. Si le haut des côtes a souvent été boisé du fait de la pauvreté des sols, quelques lieux plus propices ont été convertis très tôt en pelouses calcaires. Les pelouses du Toulois étaient toutes utilisées depuis le XIX<sup>e</sup> siècle comme parcours à moutons communaux. Cette pratique a perduré jusqu'au milieu du XX<sup>e</sup> siècle et s'est éteinte progressivement pour les sites de Pagney-derrière-Barine, du plateau d'Écrouves et de la pelouse de Choloy-Ménillot. Ces pelouses étaient alors beaucoup plus vastes qu'aujourd'hui : à titre d'exemple, la pelouse calcaire de Choloy-Ménillot couvrait, en 1950, 40 ha sur le plateau. Elle n'en couvre plus que 1 ha aujourd'hui, sur le rebord de côte.

Les parties basses des coteaux étaient plantées de vignes jusqu'au début du XX<sup>e</sup> siècle, jusqu'à la limite des pelouses calcaires. Les arbres étaient alors absents des côtes, comme en témoignent d'anciennes cartes postales de la Côte Barine. Progressivement, du fait notamment du développement des transports et du Phylloxera, ces vignes ont été arrachées ou abandonnées et les parcelles se sont reboisées, plus ou moins spontanément. L'activité viticole subsiste néanmoins, et tend même à se renforcer, sur les communes de Lucey et Bruley, productrice de l'AOC « Gris de Toul ».

À la fin du XIXª siècle, l'armée a entrepris de grands travaux de fortifications sur la plupart de ces plateaux calcaires, dans le but de renforcer le dispositif de défense de la place de Toul. Des fortifications, magasins à poudre, casemates et forts ont été édifiés et renforcés, principalement entre 1870 et 1914. Cette utilisation par l'armée, même si elle a modifié en profondeur plusieurs pelouses calcaires, a néanmoins permis le maintien d'un certain entretien, notamment sur le plateau de Domgermain, encore actuellement exploité par pâturage ovin.

Aujourd'hui, l'agriculture est peu présente sur ces pelouses qui sont néanmoins, pour certaines, gérées plus ou moins de façon extensive\* par pâturage ovin. Ces vastes ensembles de pelouses de plateau ont subi de nombreuses dégradations dues à différents types d'utilisation au cours des années passées : décharge, carrière, terrain de sports mécaniques, boisement, etc. Une partie de cet ensemble de pelouses et une ancienne casemate sont aujourd'hui protégées par le Conservatoire des Sites Lorrains (CSL). De plus, dès l'année 2004, la CPEPESC Lorraine et le CSL avaient demandé aux services du Génie Militaire que le Fort d'Écrouves soit intégré au périmètre du site Natura 2000, mais cette demande a été rejetée. Toutefois, depuis cette date, lorsque la mise en sécurité de tous les ouvrages militaires lorrains désaffectés a été programmée par le Ministère de la Défense, le projet technique de la fermeture de tous les forts encore sous la responsabilité de l'Armée depuis Verdun jusqu'à Épinal a été discuté avec la CPEPESC Lorraine, afin que la protection des Chiroptères qui y ont trouvé refuge soit prise en compte.

## **Habitats représentés dans ce site**

5130 6210 9150

## **Espèces représentées dans ce site**

1065 1166 1303 1304 1308 1321 1324 1902

#### **Documentation**

MuLLer s. (2006)

CLAUDE A. (2010) CPEPESC LORRAINE (2009) CSL - AUMAITRE D. (2004) CSL - SELINGER-LOOTEN R. et al. (2011) DARDAINE P. et al. (1996) DIDIER B. & ROYER J.-M. (1994)

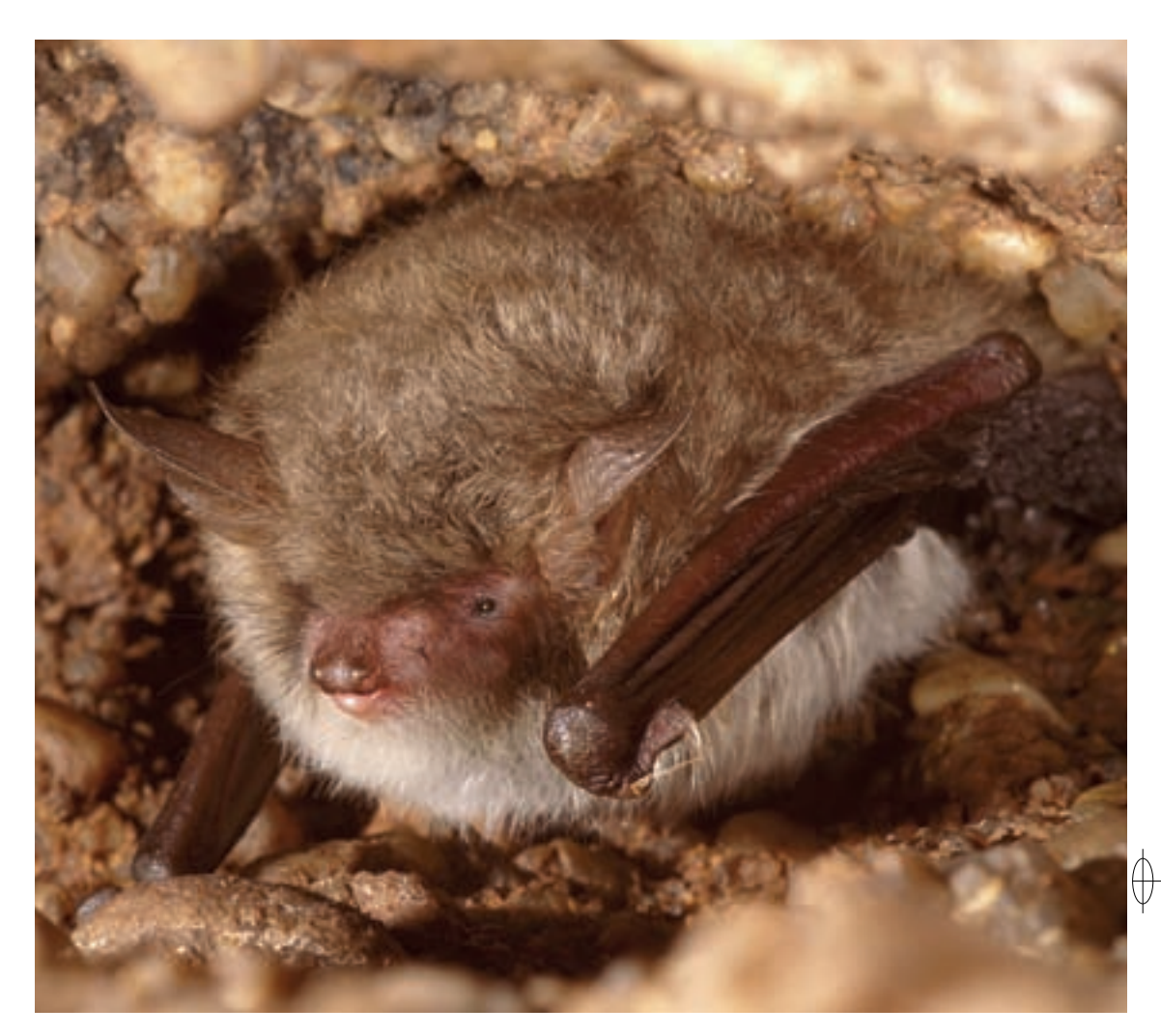

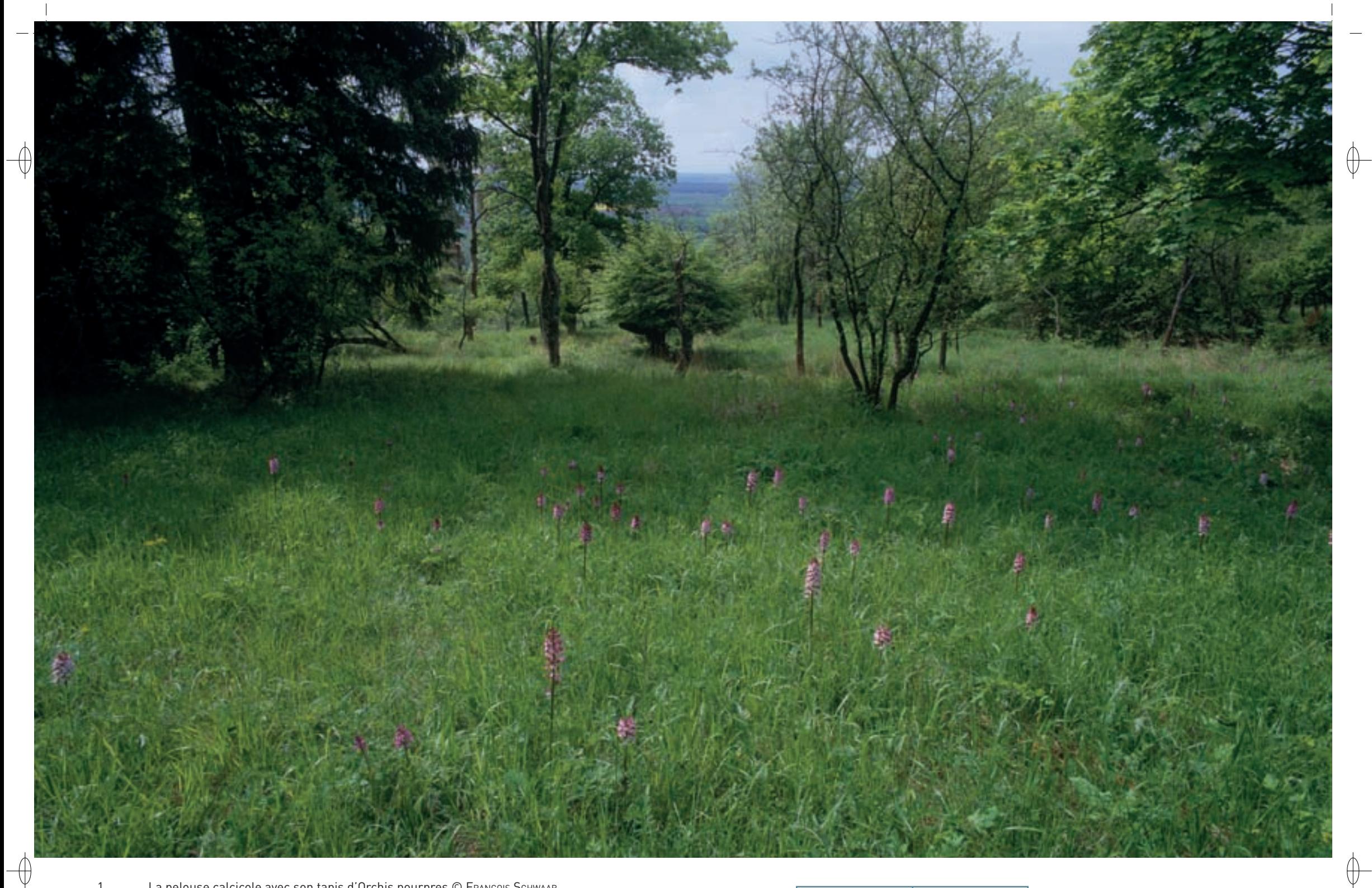

1 La pelouse calcicole avec son tapis d'Orchis pourpres © François Schwaab

2 La chapelle Notre-Dame-des-Gouttes © DAMIEN AUMAÎTRE

3 L'Orchis négligé, orchidée des milieux humides devenue très rare en Lorraine © François sChwaab <sup>3</sup> <sup>2</sup>

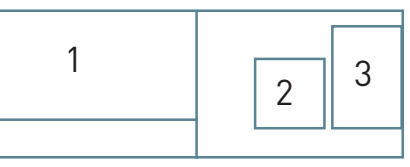

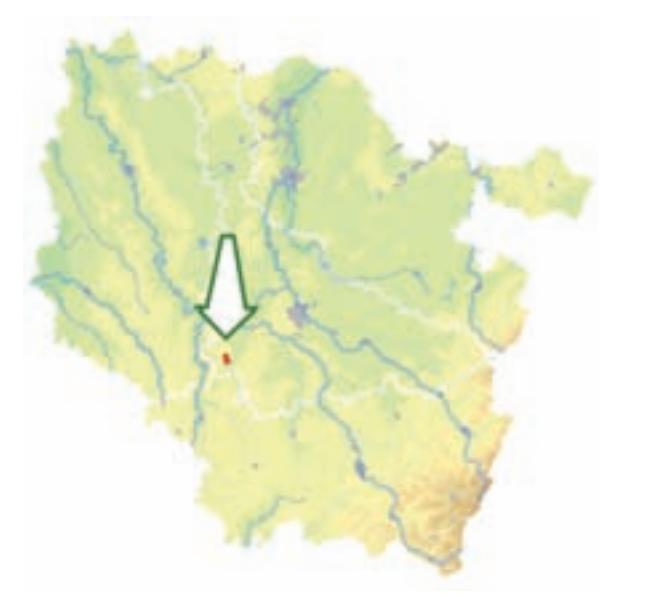

⊕

⊕

*Pelouses d'Allamps* 

*et zones humides avoisinantes*

**Superficie :** 38 ha **Département :** Meurthe-et-Moselle **Maître d'ouvrage :** Commune d'Allamps **Opérateur :** CSL

## **La chapelle Notre-Dame-des-Gouttes veille sur les orchidées**

Le site « Pelouses d'Allamps et zones humides avoisinantes » comprend deux zones distinctes : au Nord, un petit vallon prairial\* autour du ruisseau et de l'étang de l'Étange, dans un repli des côtes de Meuse, et au Sud, une pelouse calcaire enfrichée occupant le revers d'une butte témoin :

- − L'intérêt écologique de la zone humide autour du ruisseau de l'Étange repose sur la présence de prairies de fauche diversifiées (Habitat 6510), de saulaies-aulnaies (Habitat prioritaire 91E0), de sources tufeuses\* (Habitat 7220) et d'un vestige de marais alcalin\* (Habitat 7230). Plusieurs espèces végétales rares ou protégées s'y développent, comme l'Orchis négligé, la Langue de serpent ou l'Épipactis des marais. L'Orchis négligé est une orchidée typique des prairies humides non amendées ; espèce à distribution subatlantique\*, elle atteint en Lorraine sa limite de répartition orientale. Le site d'Allamps constitue la seule station mise en protection de cette espèce figurant sur la liste des plantes protégées et très rares en Lorraine. Les seules espèces inscrites à l'annexe II de la directive « Habitats-Faune-Flore » sont le Vertigo de Des Moulins et le Cuivré des marais.
- − La pelouse de la chapelle Notre-Dame-des-Gouttes abrite quant à elle, plusieurs fragments de pelouses sèches au sein de friches thermophiles\* et de vergers plus ou moins à l'abandon (Habitat prioritaire 6210). La diversité en orchidées y est remarquable, avec près de vingt espèces, dont certaines très rares comme le Limodore à feuilles avortées et l'Épipactis de Müller. Une autre caractéristique des orchidées de ce site est leur taille exceptionnelle, la plupart des très nombreux Orchis pourpres présents sur la pelouse dépassant les 50 cm de hauteur.

## **Le site Natura 2000 et sa gestion conservatoire**

Le site « Pelouses d'Allamps et zones humides avoisinantes » est implanté sur le rebord sud des Côtes de Toul, au sein du pays de Colombey-les-Belles, au sud-ouest du département de la Meurthe-et-Moselle. Les deux zones qui le composent sont distantes d'environ 1,5 km.

Comme la plupart des buttes calcaires sèches du Toulois, le coteau de la chapelle fut exploité en vignoble. La conjugaison du Phylloxera, d'un orage très violent en 1913 et des conséquences de la première guerre mondiale causa la disparition définitive du vignoble sur le coteau. Des vergers furent plantés, entrecoupés de pâtures ; eux aussi ont été progressivement abandonnés. La chapelle Notre-Dame-des-Gouttes, datant du XVII<sup>e</sup> siècle et remarquablement restaurée en 2006 par la commune d'Allamps, est incluse dans le site et a donné son nom à la pelouse calcaire.

À l'issue de l'analyse de la hiérarchisation des habitats et des espèces, ainsi que des menaces, il ressort clairement que les interventions prioritaires concernent en premier lieu les différents faciès de pelouses sèches de la chapelle Notre-Dame-des-Gouttes, puis dans un second temps, les prairies maigres de fauche et les sources tufeuses\*. La progression des ligneux\* est la principale menace affectant le site et rend prioritaire l'intervention sur la pelouse. Cette dynamique concerne également les habitats des zones humides, avec les sources tufeuses\* et la tourbière alcaline\*. L'intensification agricole, seconde menace en termes d'importance, est préjudiciable aux prairies maigres de fauche.

Le Conservatoire des Sites Lorrains, titulaire du bail emphytéotique\* de différentes parcelles, vise à étendre le périmètre du site protégé, à établir des conventions avec les exploitants agricoles pour la fauche des prairies ; de plus, un contrat MAET doit permettre la mise en œuvre de la fauche tardive de certaines parcelles.

**Habitats représentés dans ce site**

6210 6510 7220 7230 9150

**Espèces représentées dans ce site** 1016 1060

**Documentation**

CSL - auMaitre d. (2002) CSL - seLinger-Looten r. (2005 & 2010) gueroLd F. & pernet b. (2006) **MULLER S. (2006)** 

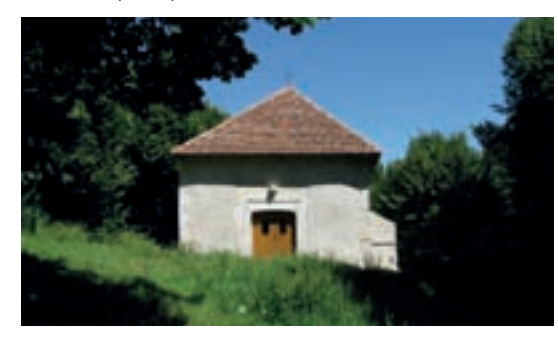

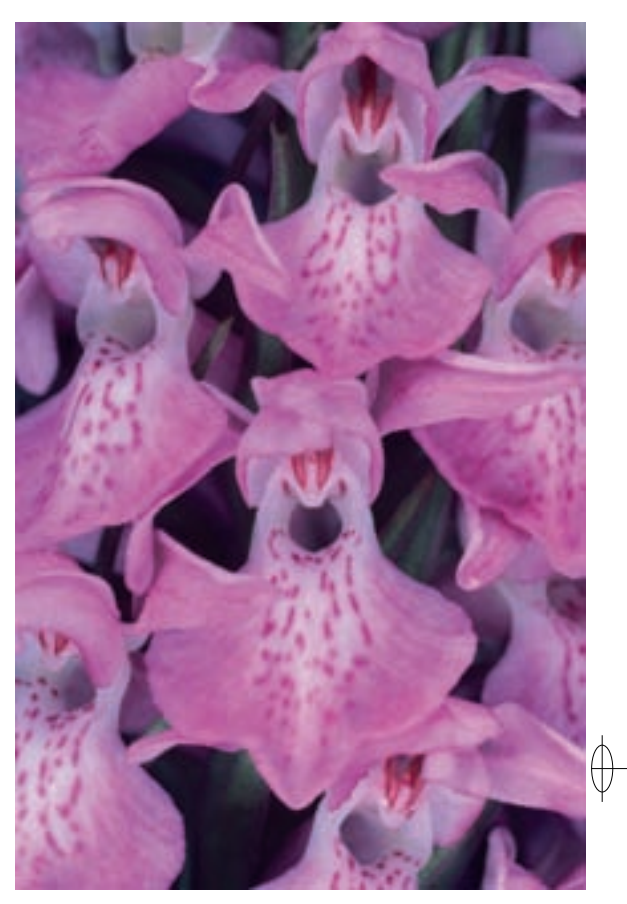

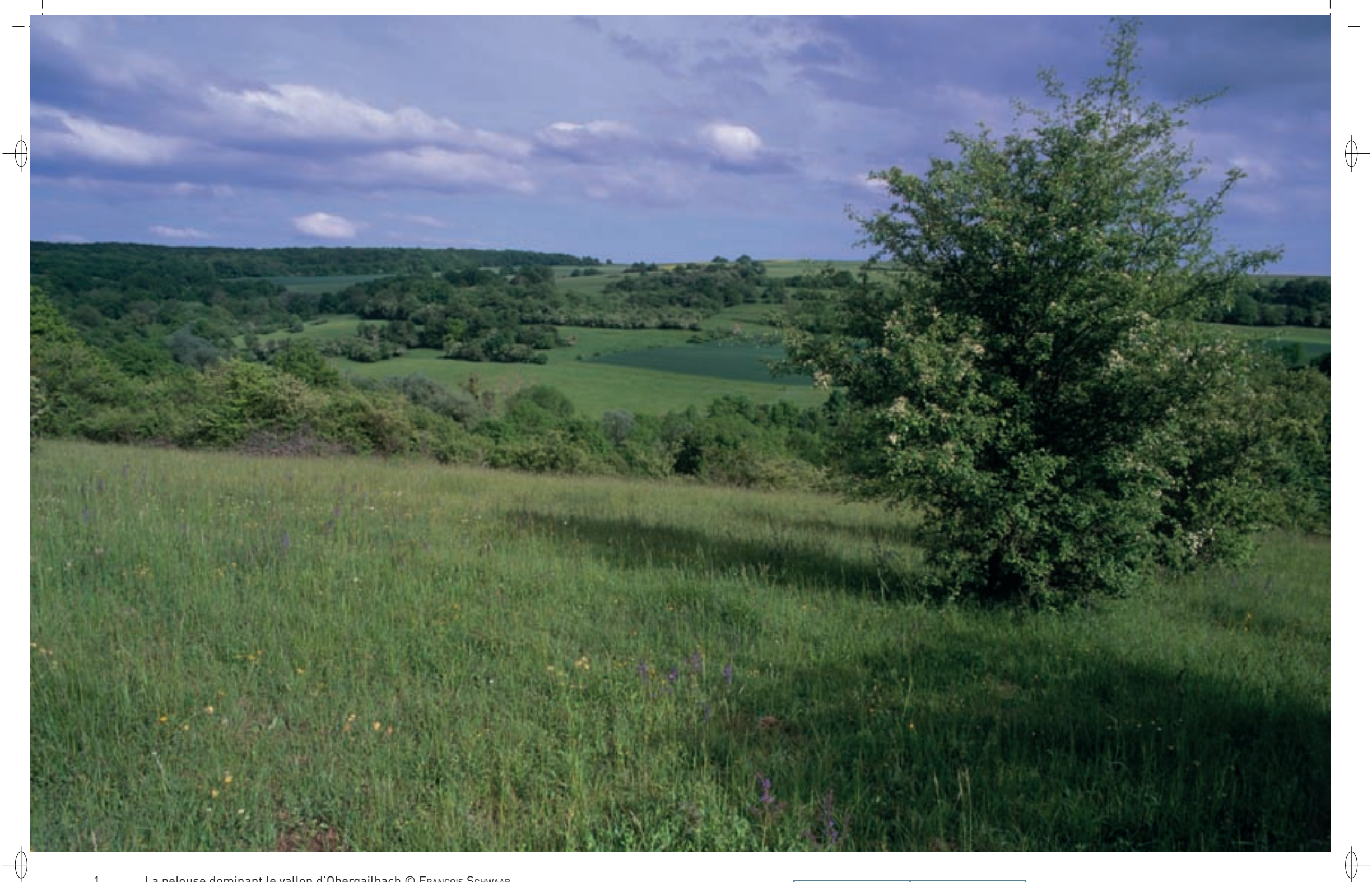

1 La pelouse dominant le vallon d'Obergailbach © François Schwaab

2 L'Orchis grenouille, orchidée présente sur les pelouses marneuses © François Schwaab

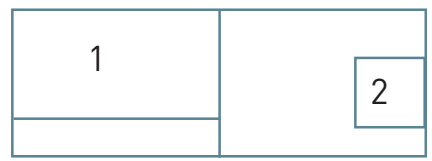

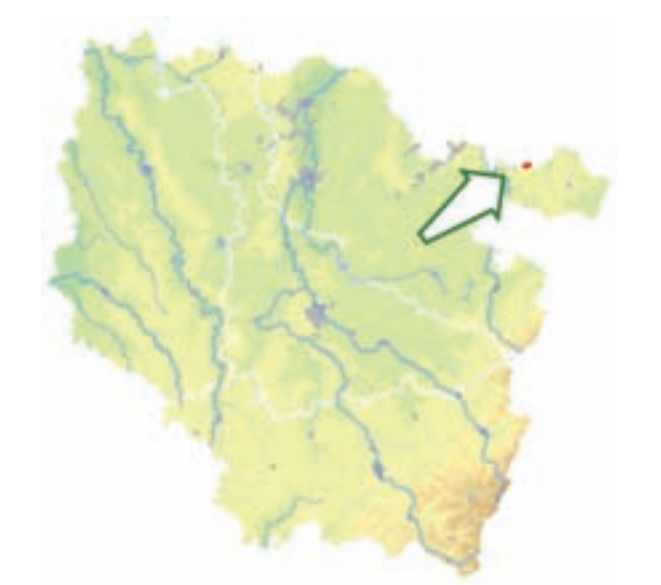

 $\bigoplus$ 

 $\overline{\bigoplus}$ 

## *Pelouses à Obergailbach*

**Superficie :** 153 ha **Département :** Moselle **Maître d'ouvrage :** Commune d'Obergailbach **Opérateur** : CSL

Les menaces pesant sur les prairies et les pelouses d'intérêt communautaire sont la déprise avec la colonisation arbustive et la fermeture\* du milieu, ou à l'inverse, l'intensification agricole avec les

## **Où les orchidées ne connaissent pas les frontières**

Installé sur la Côte de Lorraine, le site « Pelouses à Obergailbach» appartient au domaine collinéen\* avec une altitude comprise entre 275 et 380 m. Ce coteau calcaire et prairial\* se déploie sur la côte formée des calcaires du Muschelkalk et est bordé au Sud par le ruisseau du Gailbach. Nommé « le Grundwiese », ce coteau est orienté plein sud et couvre 153 ha ; le village d'Obergailbach est situé en contrebas dans le vallon.

Le site présente un gradient thermique et hydrique marqué : le sommet du coteau propose un faciès\* de pelouse calcicole\* (Habitat prioritaire 6210) plus thermophile\*, prolongé par une pelouse marneuse à Molinie bleue, et sa partie basse se décline en prairie mésotrophe\* à Colchiques (Habitat 6510).

La pelouse est principalement connue pour sa richesse en orchidées et 21 espèces y ont été recensées : l'Orchis brûlé, l'Orchis bouffon et l'Orchis grenouille y développent de belles populations. On peut également mentionner la Langue de serpent, petite fougère peu commune, liée ici aux pelouses marneuses, répandue sur ce site.

Deux papillons d'intérêt communautaire fréquentent le site : le Damier de la Succise vole sur la pelouse sèche, mais il est surtout liée à la Succise présente sur les pelouses marneuses ; quant au Cuivré des marais, il a été observé en bordure de la molinaie et en bordure des petits étangs, là où les rumex apparaissent. En 2009, l'Azuré du Serpolet, autre espèce de Lépidoptère, inscrite à l'annexe IV de la directive « Habitats-Faune-Flore », a été découvert sur la pelouse calcicole\*.

Parmi les autres espèces d'intérêt communautaire, citons le Chabot qui fréquente le ruisseau et l'Alouette lulu qui niche sur le coteau ensoleillé.

## **Le site Natura 2000 et sa gestion conservatoire**

Le site « Pelouses à Obergailbach » est placé aux portes du Pays de Bitche, au sein du Parc Naturel Régional des Vosges du Nord. Transfrontalier, il se prolonge en Sarre par un site Natura 2000 de 50 ha, classé en réserve naturelle. Le site sarrois héberge de nombreuses espèces rares et protégées en Lorraine.

Un tiers de la surface du site est géré par le Conservatoire des Sites Lorrains (CSL), en partenariat avec le monde agricole. Ainsi, sur ces parcelles, les agriculteurs fauchent tardivement et sans apport de fertilisants les secteurs de pelouses et de prairies. Parallèlement, le CSL est chargé de la gestion non agricole : débroussaillement de pelouse marneuse, gyrobroyage, taille de saules têtards, entretien du sentier. Dans le cadre du programme LIFE « Pelouses sèches relictuelles de France » (LIFE98NAT/F/5237), porté par Espaces Naturels de France avec la maîtrise d'œuvre déléguée en Lorraine au CSL, le suivi scientifique de ce site a pu être financé.

amendements, les fauches précoces et le surpâturage. La biodiversité dans le ruisseau est très fortement impactée par les piétinements bovins, la dégradation de la qualité physico-chimique des eaux et de ses conditions d'écoulement, ou encore l'introduction d'espèces exogènes\*.

Pour la conservation de ce superbe site, il est indispensable de favoriser l'extensification des pratiques agricoles. Dans ce cadre, des Mesures Agro-environnementales\* Territorialisées ont été proposés en 2008 aux six agriculteurs concernés par la gestion du site. Les mesures proposées visaient à limiter ou à supprimer la fertilisation, à retarder la fauche ou à reconquérir des milieux en déprise agricole récente. La contractualisation a permis l'engagement de 69 ha, contribuant ainsi au maintien de la biodiversité, à la protection de la ressource en eau et à la sauvegarde du patrimoine paysager.

## **Habitats représentés dans ce site**

6210 6510

## **Espèces représentées dans ce site**

1060 1065 1163

## **Documentation**

CSL - BRETON F. & BERRY R. (2008/2011) CSL - SELINGER-LOOTEN R. (2002) **MULLER Y. (2009)** SARDET E. (2009) SARDET E. & BETREMIEUX P.-A. (2006)

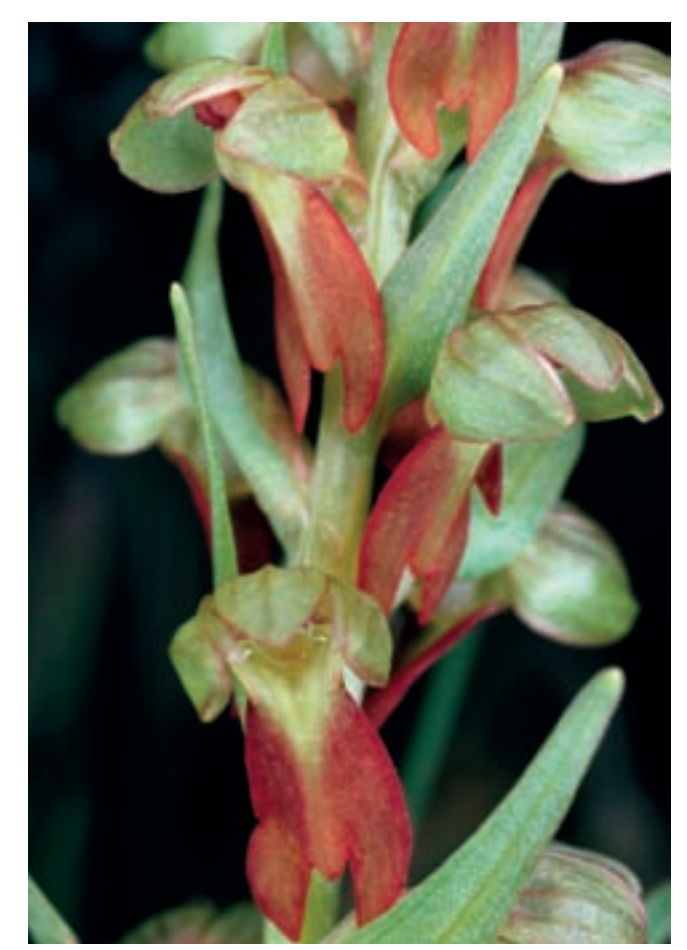

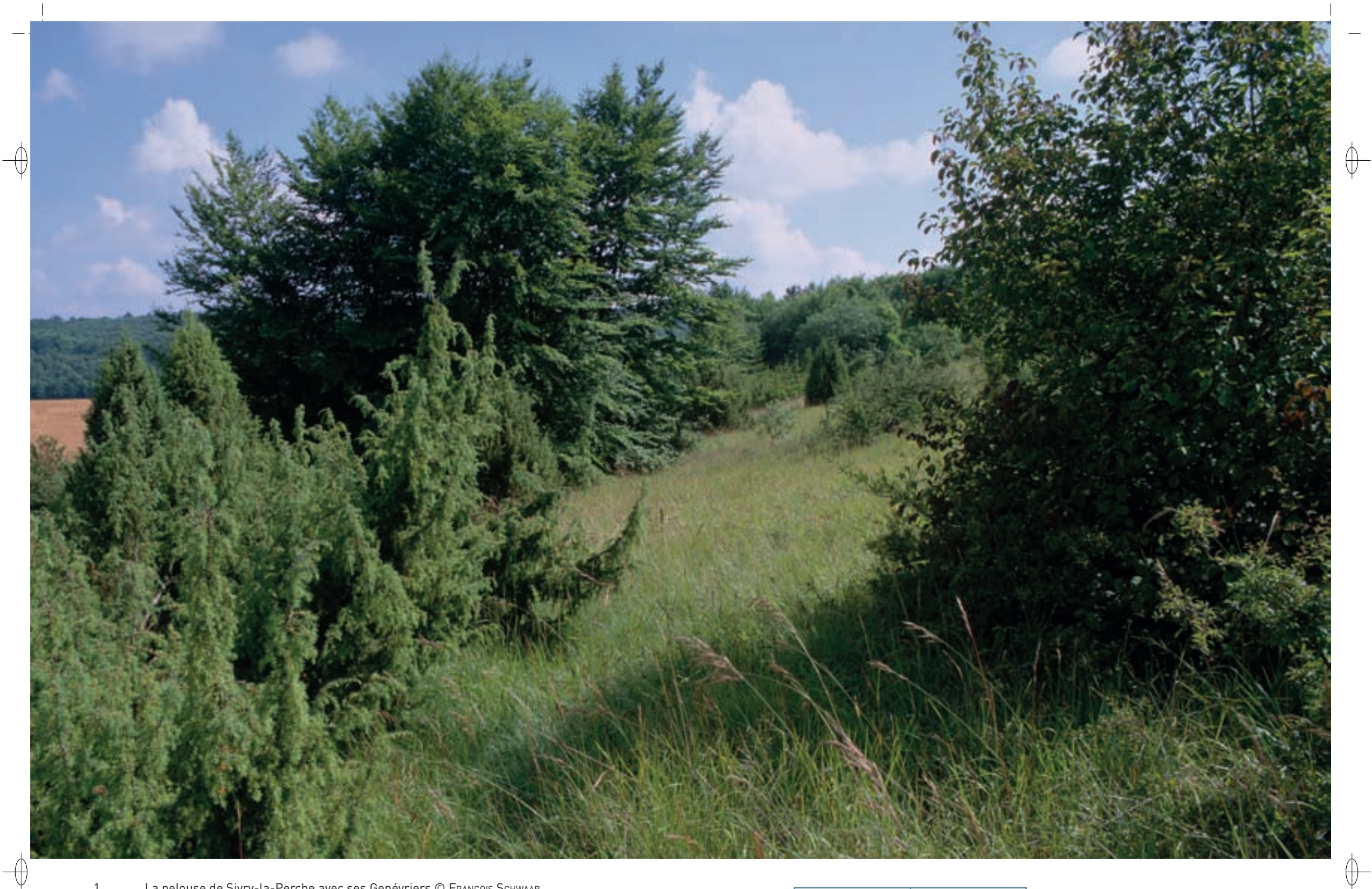

1 La pelouse de Sivry-la-Perche avec ses Genévriers © François Schwaab

2 La Chlore perfoliée, petite Gentianacée protégée et très rare en Lorraine © Franck Le Driant

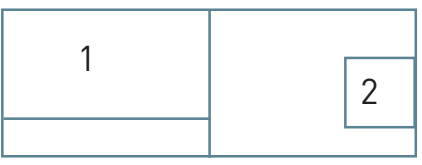

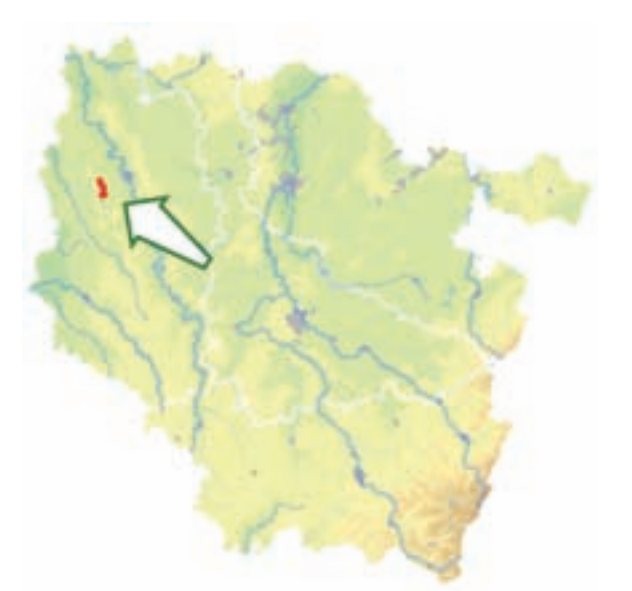

⊕

*Pelouses de Sivry-la-Perche* 

*et Nixéville*

**Superficie :** 60 ha **Département :** Meuse **Maître d'ouvrage :** CC de Verdun **Opérateur :** non désigné au 1/11/2011

## **La Côte des Bars, un balcon ensoleillé pour le Verdunois**

Le site « Pelouses de Sivry-la-Perche et Nixéville » occupe le rebord du plateau calcaire du Barrois dont le sommet et le revers sont constitués de calcaires du Thitonien, et les pentes de marnes du Kimmeridgien. L'ensemble des pelouses se situe à l'extrémité nord-est de la Côte des Bars, qui forme un arc de cercle sur toute la bordure orientale du Bassin Parisien.

Les pelouses calcicoles\* (Habitat prioritaire 6210) ont un faciès\* xérique\* peu marqué : toutefois, le Cytise pédonculé, espèce d'Europe méridionale rare en Lorraine, y est représenté. En revanche, leur caractère marneux s'exprime fortement et permet l'installation d'un cortège floristique adapté et diversifié, dont la représentante la plus emblématique est la Chlore perfoliée. Cette petite Gentianacée à fleurs jaunes et à feuillage bleuté n'est connue que dans quelques très rares sites en Lorraine. De plus, une vingtaine d'espèces d'orchidées sont présentes sur le site et constituent le cœur du cortège floristique bourdonnant d'insectes. Ainsi, l'Épipactis de Müller, espèce rare liée aux pelouses marneuses, est bien installée sur ces pelouses.

Plus insolite, la junipéraie\* (Habitat 5130) de la Côte de Frana présente un autre aspect du site. Cette petite forêt dense et impénétrable de Genévriers communs apporte une touche très originale à ce paysage de coteaux calcaires. Elle constitue la plus grande junipéraie\* de Lorraine.

La faune entomologique se distingue par deux Orthoptères assez rares en Lorraine, l'Œdipode turquoise qui affectionne particulièrement les affleurements de terre et de roches, et le Dectique verrucivore. De plus, deux Lépidoptères, l'Azuré bleu-céleste et l'Azuré des Coronilles, s'expriment sur ce site.

Les pelouses et leurs faciès\* embuissonnés hébergent également des oiseaux de coteau dont l'Alouette lulu et la Pie-grièche écorcheur.

## **Le site Natura 2000 et sa gestion conservatoire**

Le site « Pelouses de Sivry-la-Perche et Nixéville », d'une surface de 60 ha est un site éclaté de pelouses à orchidées, de pelouses à lisières forestières et de pelouses colonisées par le Genévrier. Réparti sur les communes de Sivry-la-Perche, de Nixéville-Blercourt et des Souhesmes-Rampont, il a été désigné au titre de la directive « Habitats-Faune-Flore » en mars 2008.

La surface de ces différentes pelouses est en diminution constante depuis l'abandon de l'élevage ovin transhumant. La colonisation par les arbustes épineux est rapide et intense, du fait du caractère marneux des sols et de la proximité de la forêt. Toutefois, des actions ont déjà été engagées sur le site. Ainsi, le Conservatoire des Sites Lorrains a procédé à l'acquisition d'une partie des pelouses marneuses de la commune de Nixéville-Blercourt : 4,11 ha à Blercourt en 1986 et 5,70 ha sur la Côte de Frana, en 1995 puis en 2006.

Pour ces deux secteurs, un plan de gestion a été établi en 1994 et des travaux de restauration et d'entretien sont régulièrement menés.

Les orientations envisageables pour la gestion future doivent s'inscrire dans la continuité de ce qui a déjà été engagé. Il convient de privilégier le débroussaillement des Prunelliers, en respectant certains épineux comme les rosiers et poiriers sauvages ou certains arbustes comme les cornouillers et les Genévriers.

L'élevage traditionnel pratiqué sur le site, avec principalement des bovins et des équins, doit être conforté, en limitant la fertilisation et les chargements en animaux par hectare. Un pâturage ovin extensif\* pourrait être mis en place sur les pelouses avec un conventionnement impliquant des éleveurs locaux.

## **Habitats représentés dans ce site**

5130 6210

## **Documentation**

CsL - seLinger-Looten r. (2006a & 2006b)

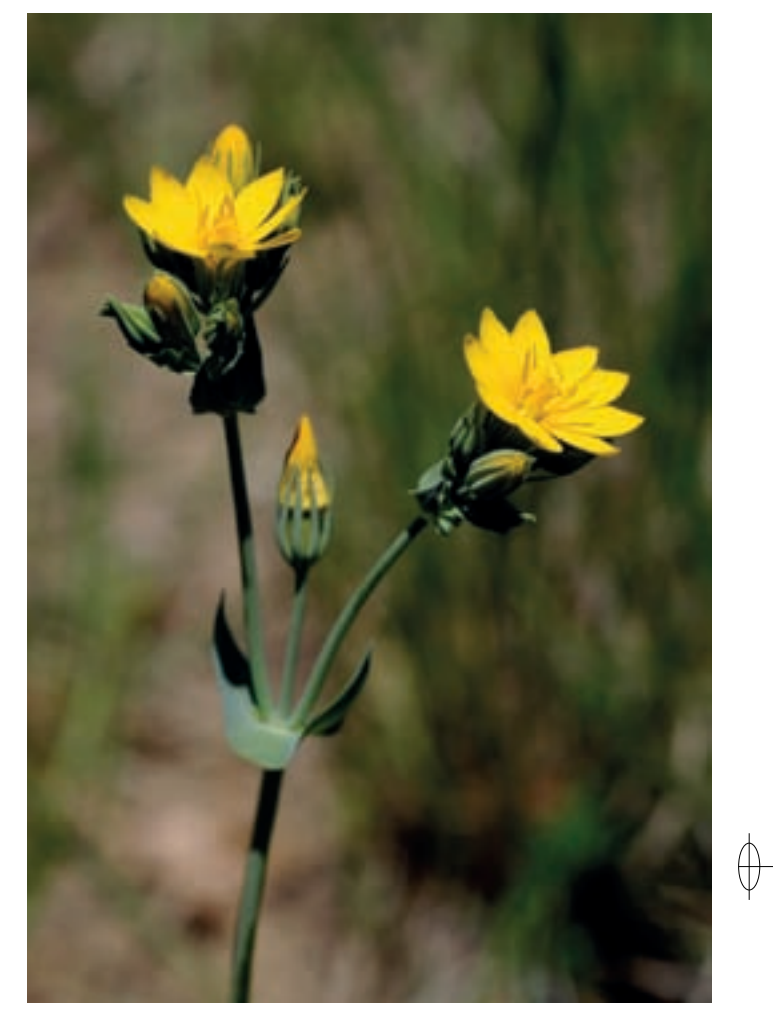

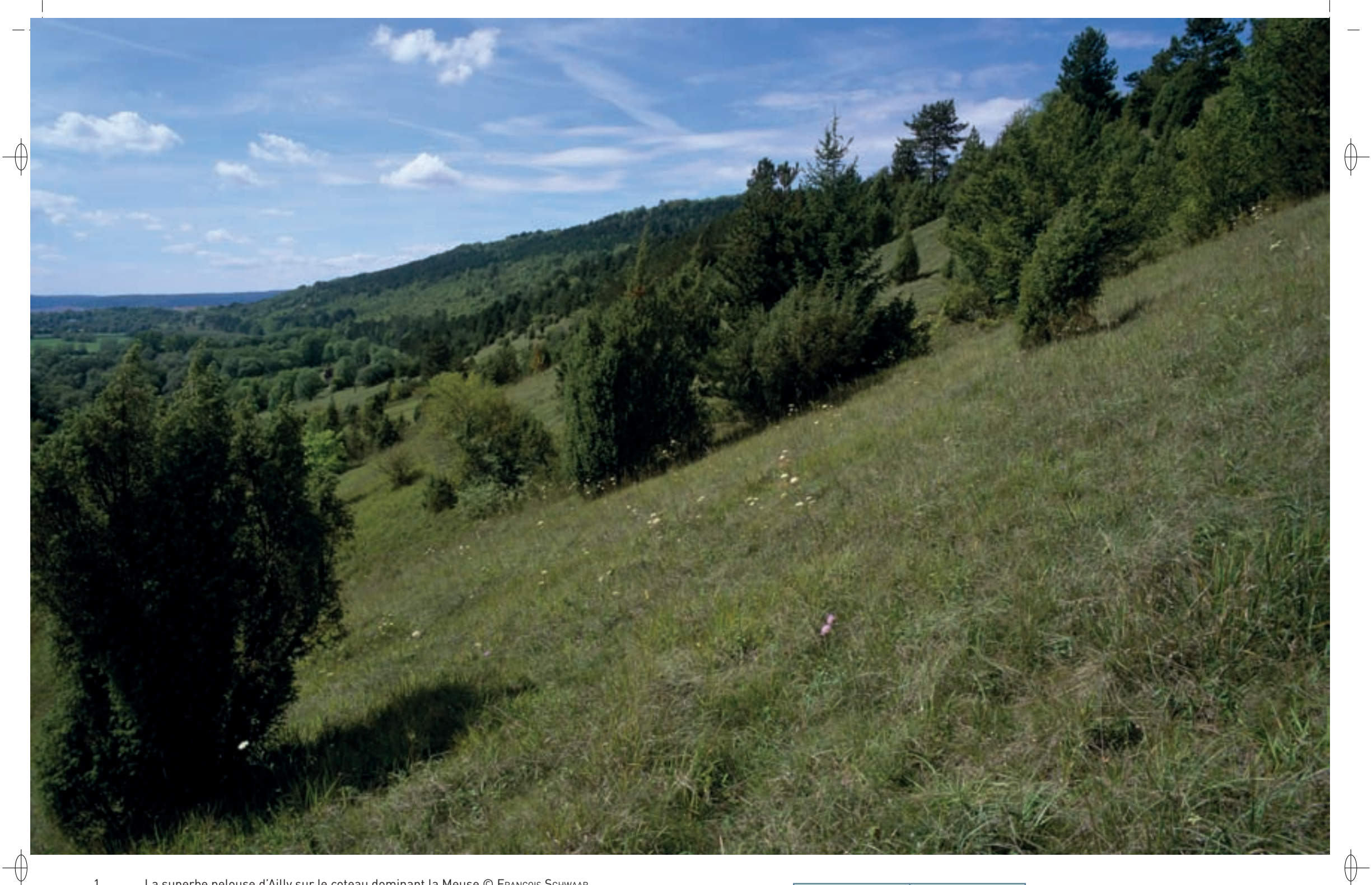

1 La superbe pelouse d'Ailly sur le coteau dominant la Meuse © François sChwaab 2 La Gentiane croisette, plante protégée en Lorraine © SERGE MULLER

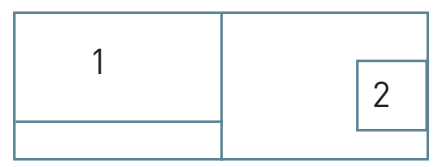

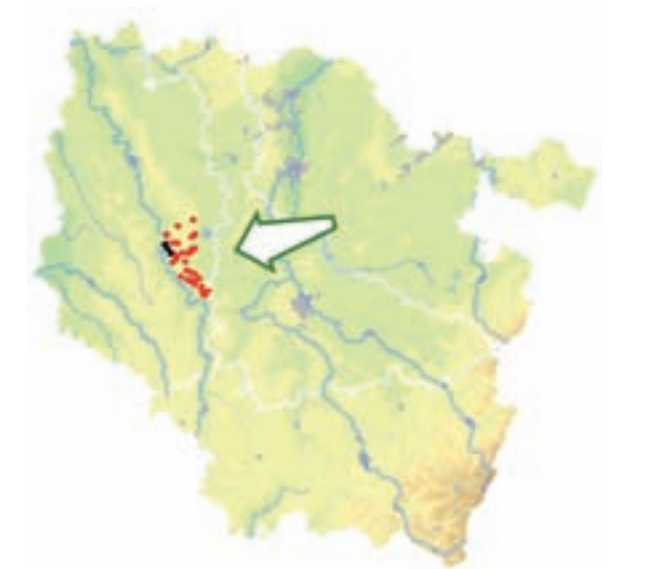

⊕

*Hauts de Meuse*

**Superficie :** 846 ha **Département :** Meuse (et Meurthe-et-Moselle) **Maître d'ouvrage :** PNRL **Opérateur :** PNRL

## **Une mosaïque de pelouses, de forêts et de gîtes à Chiroptères**

Le site Natura 2000 « Hauts de Meuse », localisé sur la Côte de Meuse entre Toul et Saint-Mihiel, est un complexe éclaté composé de quatre types de milieux bien distincts :

- − les pelouses calcicoles\* à orchidées et à Gentiane croisette,
- les prairies parsemées de mares eutrophes\*,
- − les forêts calcicoles\* et neutrophiles\*, complétées par des forêts de ravin et de vallons humides,
- − les gîtes à Chiroptères, tant en hibernation qu'en nurserie.

Les différents secteurs regroupés dans ce site s'étendent depuis Trondes dans le Toulois au Sud, jusqu'à Creuë au pied du promontoire de Hattonchâtel au Nord. La géomorphologie\* de ce territoire est marquée par la Côte de Meuse, impressionnante cuesta calcaire appartenant à l'étage Oxfordien, qui présente l'aspect abrupt de son front de côte à l'Est, avec ses superbes buttes témoins comme le Montsec, dominant la plaine de la Woëvre d'une hauteur d'environ 100 m. De plus, le cours orthoclinal\* de la Meuse, délimitant la côte à l'Ouest, s'encaisse profondément dans le massif calcaire en créant par endroits des versants tout aussi abrupts que ceux du front de côte.

Un paysage au relief aussi marqué est majoritairement laissé à la forêt et aux pâturages ; il permet l'installation d'habitats remarquables, comme les pelouses calcicoles\* et les forêts de ravins. L'histoire récente, avec les vestiges des champs de batailles de la première guerre mondiale et l'exploitation de carrières souterraines, apporte un intérêt complémentaire à certains secteurs, en favorisant l'installation pérenne de colonies de Chiroptères dans le milieu épigé\* créé.

Sur plus de 160 km, les Côtes de Meuse hébergent le plus important continuum forestier du milieu collinéen\* lorrain. En effet, depuis le Bassigny au Sud, jusqu'à Stenay au Nord, les forêts installées sur le front de côte se succèdent sans interruption. Selon l'exposition et les tracés des vallons des ruisseaux cataclinaux qui érodent la côte perpendiculairement à l'axe Nord-Sud, les milieux forestiers peuvent être très variés : hêtraies-chênaies calcicoles\*, hêtraies neutrophiles\*, érablaies sur éboulis, voire forêts alluviales\* le long des ruisselets. La biodiversité est à l'image de la variété des habitats.

Avec la vallée de la Meuse à l'Ouest et la plaine de la Woëvre à l'Est, les forêts des Côtes de Meuse constituent un corridor écologique de première importance en Lorraine.

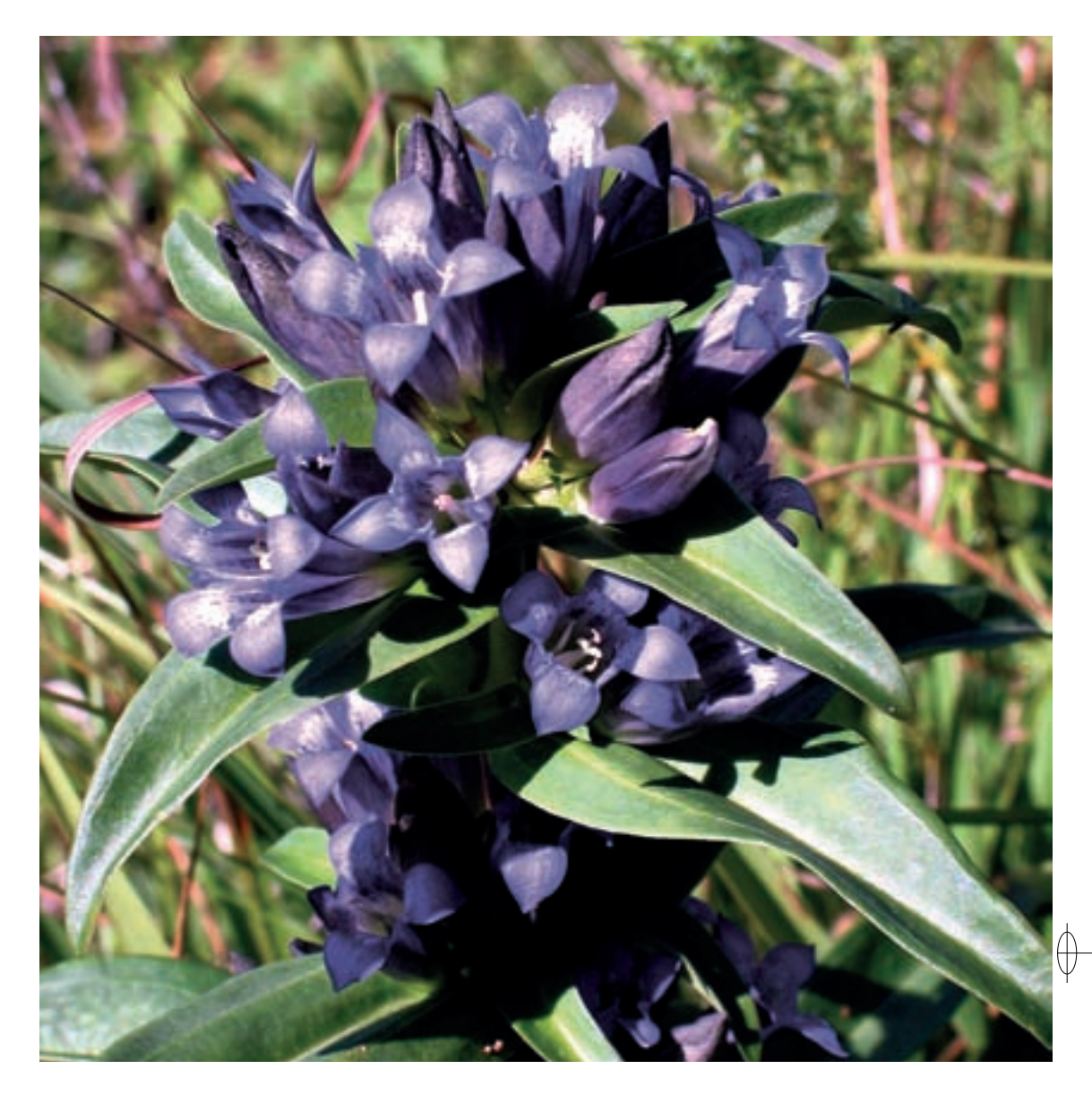

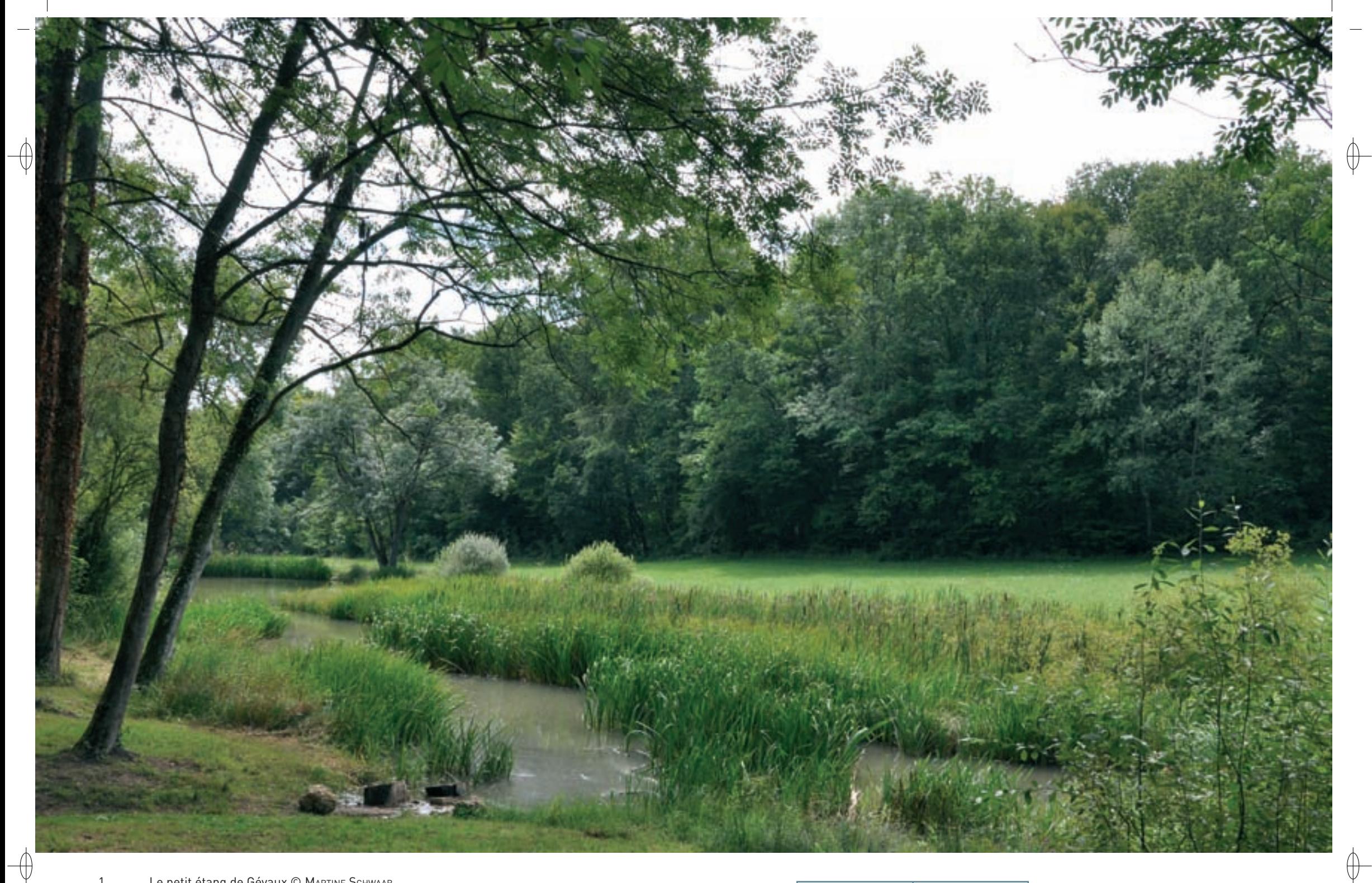

1 Le petit étang de Gévaux © MARTINE SCHWAAB

2 Le Limodore à feuilles avortées, orchidée protégée et rare en Lorraine © François Schwaab

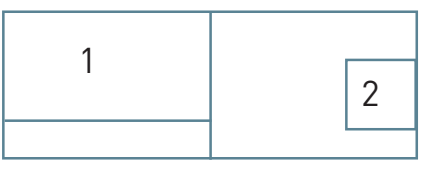

#### **Les habitats d'intérêt communautaire**

Neuf habitats d'intérêt communautaire sont recensés sur le site ; ils en occupent près de 90% de la superficie :

- − **Les habitats forestiers** : les principales surfaces forestières du site correspondent pour 25% aux formations des hêtraies-chênaies calcicoles\* (Habitat 9150), également pour 25% aux hêtraies neutrophiles\* (Habitat 9130) et pour 20% aux chênaies pédonculées (Habitat 9160). Les érablaies sur éboulis (Habitat prioritaire 9180) et les forêts alluviales\* à Saules, Aulne qlutineux et Frêne (Habitat prioritaire 91E0) sont présentes sur de petites surfaces dans plusieurs vallons. Au total, la forêt occupe près de 80% de la superficie du site Natura 2000. Trois plantes très rares et bénéficiant d'une protection régionale sont présentes dans les forêts du site : la Laîche poilue, le Géranium sanguin et le Séneçon à feuilles spatulées. Dans les vallons froids, la Nivéole printanière, la Centaurée des montagnes et la Gagée jaune, trois autres plantes également protégées, sont encore bien représentées, elles sont accompagnées sur les lisières thermophiles\* par le Crépis en rosette qui bénéficie, lui aussi, d'une protection régionale.
- − **Les pelouses calcicoles** : avec 12% de la surface, les pelouses à orchidées (Habitat prioritaire 6210) sont bien représentées. Depuis leur promontoire dominant la vallée de la Meuse, les superbes pelouses d'Ailly et du Camp des Romains sont les plus emblématiques de ce secteur. De nombreuses espèces d'orchidées, comme l'Ophrys araignée, l'Ophrys mouche et l'Orchis pyramidal y forment de beaux ensembles. De plus, le Limodore à feuilles avortées, orchidée protégée, dont seulement une trentaine de stations sont inventoriées en Lorraine, est présent dans plusieurs milieux dont des hêtraies calcicoles\*. Enfin, une station prospère mais isolée de Gentiane croisette, plante protégée au niveau régional, complète l'intérêt floristique de ce milieu. Parmi les reptiles, la Coronelle lisse et le Lézard des Souches, espèces inscrites à l'annexe IV, sont bien représentées dans le site et les pelouses des environs de Saint-Mihiel forment la limite nord de répartition de la Vipère aspic pour la vallée de la Meuse.
- − **Les zones humides** : des prairies humides et des mares (Habitat 3150) sont disséminées dans le site. L'ancien petit étang de Gévaux, installé dans un superbe vallon forestier et restauré récemment par le PNRL, en est l'un des plus beaux exemples. De plus, une source et un marais tufeux\* (Habitat 7220) sont installés au fond d'un vallon dans le site.
- − **Les gîtes à Chiroptères** : depuis le moyen âge, de nombreuses carrières souterraines, exploitant certains bancs calcaires de l'Oxfordien au grain fin et résistant, ont été creusées pour extraire la pierre de taille utilisée dans la construction de bâtiments prestigieux. De surcroît, lors de la bataille du Saillant de Saint-Mihiel durant la première Guerre Mondiale, les ouvrages militaires du secteur fortifié des Hauts de Meuse ont été complétés par un vaste réseau de galeries souterraines, d'abris et de tranchées. L'ensemble de ces gîtes d'origine anthropique\* a acquis un grand degré de naturalité\* et a permis à plusieurs espèces de Chiroptères de maintenir de belles populations dans cette partie des Côtes de Meuse. À noter également que la Doradille verte, petite fougère protégée régionalement, prospère sur quelques parois de ces anciennes fortifications.

#### **Les espèces d'intérêt communautaire**

Neuf espèces inscrites à l'annexe II de la directive « Habitats-Faune-Flore » sont recensées sur le site. Parmi elles, de par leur diversité en espèces et l'importance de leurs effectifs, les Chiroptères occupent une place prépondérante.

Le Petit rhinolophe, le Grand rhinolophe et le Vespertilion à oreilles échancrées trouvent dans ce site les conditions idéales pour le maintien de leurs populations. Cinq nurseries, totalisant une centaine de femelles de Petit rhinolophe, sont installées dans des bâtiments intégrés au site et plus d'une cinquantaine d'individus y sont régulièrement observés dans les ouvrages souterrains en hiver. De même, une importante nurserie de Grand rhinolophe s'est établie dans un vaste ouvrage militaire du site et cette espèce est omniprésente en hiver, avec des effectifs de plusieurs centaines d'individus, dans les parties souterraines des vestiges militaires et dans les carrières. Au moins deux nurseries de Vespertilion à oreilles échancrées ont été inventoriées dans le site ; toutefois, c'est principalement la phénologie\* de la colonie hibernant dans une carrière souterraine qui a été étudiée. Le Vespertilion de Bechstein et le Grand murin sont présents dans le site, mais malgré les recherches menées par la CPEPESC Lorraine, aucune nurserie n'a encore été découverte. Parmi les espèces inscrites à l'annexe IV, citons : le Vespertilion de Daubenton, le Vespertilion à moustaches, le Vespertilion de Brandt, le Vespertilion de Natterer, la Sérotine commune, la Pipistrelle commune, la Noctule commune, la Noctule de Leisler, l'Oreillard roux et l'Oreillard gris. Au total, guinze espèces de Chiroptères ont été inventoriées sur ce site.

D'autre part, lors de la campagne de recherche initiée par le PNRL en 2009, le Vertigo de Des Moulins a été observé dans plusieurs stations du site. De plus, la Lamproie de Planer fréquente certains ruisseaux entaillant les Côtes de Meuse ; le Triton crêté et le Sonneur à ventre jaune colonisent les mares prairiales\* et forestières.

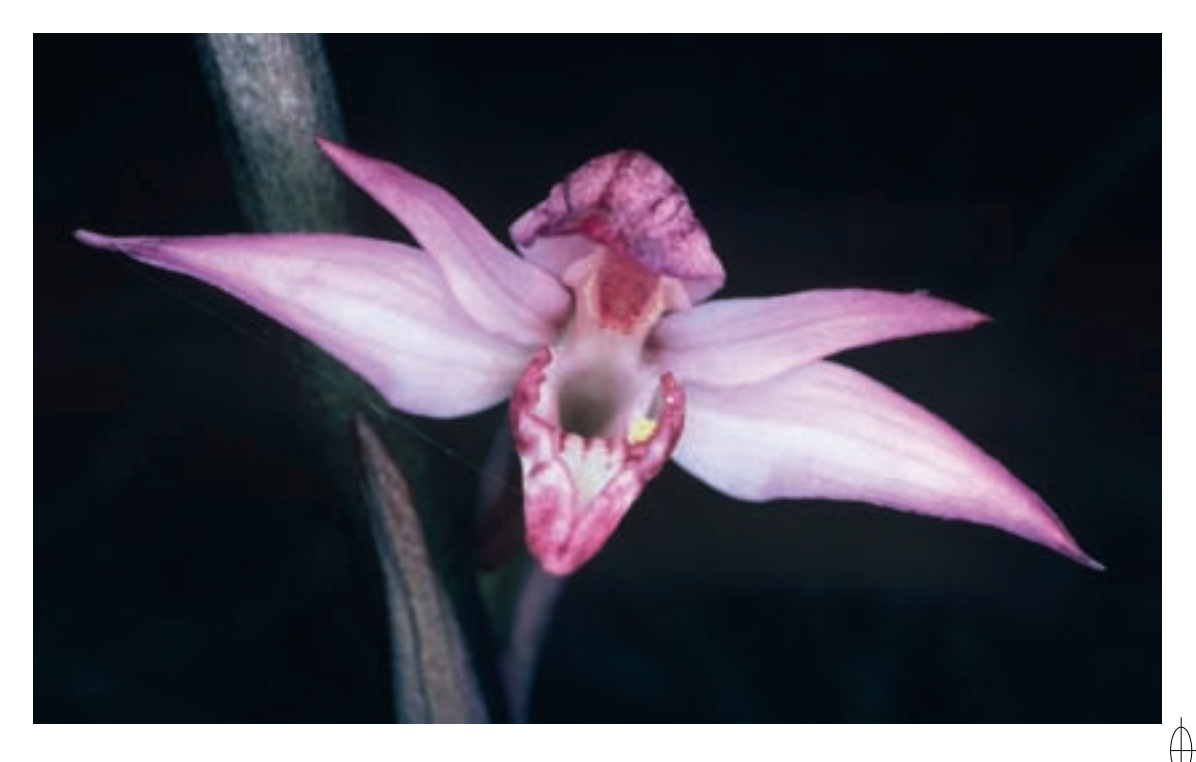

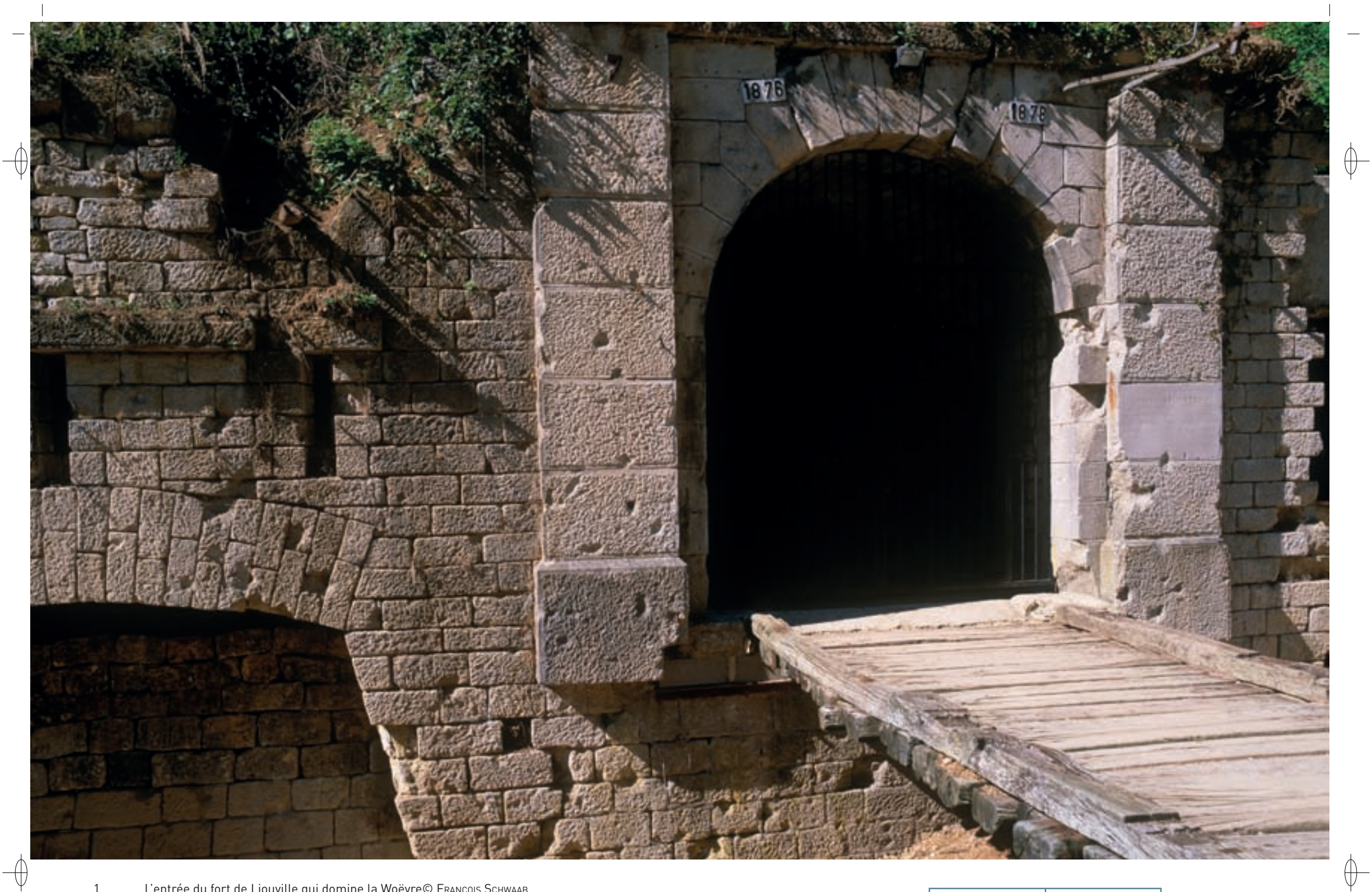

1 L'entrée du fort de Liouville qui domine la Woëvre© FRANÇOIS SCHWAAB

2 Le Vespertilion à oreilles échancrées, chauve-souris présente dans les ouvrages militaires du site © DAVID AUPERMANN

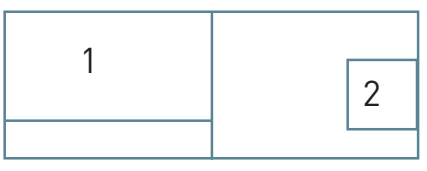

## **Le site Natura 2000 et sa gestion conservatoire**

Le périmètre du site « Hauts de Meuse » résulte du regroupement de plusieurs habitats éclatés et disséminés dans le département de la Meuse, pour plus de 95 % du site, et de la Meurthe-et-Moselle. Au total, quatorze communes, dont la petite ville de Saint-Mihiel, sont concernées par ce site.

L'intérêt et l'état de conservation des habitats sont soulignés dans les atlas communaux réalisés par le Parc Naturel Régional de Lorraine (PNRL), ainsi que par l'inventaire mené par l'Office National des Forêts (ONF). Le PNRL a déjà engagé de nombreuses actions sur ce site ; cependant, de graves menaces pèsent encore sur certains habitats vulnérables :

- Les pelouses sont menacées par le déclin de l'élevage alors que les prairies et les mares risquent de disparaître suite à l'intensification agricole. Le PNRL a déjà réalisé la restauration du petit étang de Gévaux et s'emploie à contractualiser la conservation des mares qui pourrait se faire par le maintien d'activités agricoles, basées sur les systèmes herbagers et leur entretien périodique. De plus, des conventions entre les propriétaires et les organismes gestionnaires permettraient de réguler la fréquentation des sites à certaines périodes sensibles.
- − Certains milieux comme les forêts de ravin et les lisières forestières les plus sèches mériteraient une gestion particulière, réfléchie entre les différents partenaires : les propriétaires, le Centre Régional de la Propriété Forestière, l'ONF et le PNRL. La concertation entre l'ONF et les différentes associations, déjà effective, pourrait se poursuivre dans ce sens.

Concernant les gîtes à Chiroptères, une carrière souterraine et un ouvrage militaire font l'objet d'Arrêtés Préfectoraux de Protection de Biotope. Cette protection juridique a été complétée par la pose de grilles spéciales à l'entrée des parties souterraines permettant de maintenir des zones de tranquillité pour les Mammifères en hibernation et d'éviter des accidents. De plus, en concertation et avec le financement du PNRL et des services de l'armée, la fermeture des accès à des zones sensibles a été réalisée sur plusieurs sapes et couloirs souterrains de certains ouvrages et carrières. Ces sites font l'objet d'un suivi régulier et les résultats de leur mise en sécurité sont probants. Pour compléter ces mesures de gestion conservatoire, un conventionnement avec les collectivités territoriales devrait être mis en place pour pérenniser la protection des gîtes à Chiroptères.

## **Habitats représentés dans ce site**

3150 6210 7220 (8310) 9130 9150 9160 9180 91E0

**Espèces représentées dans ce site**

1016 1096 1166 1193 1303 1304 1321 1323 1324

#### **Documentation**

 $\overline{\bigoplus}$ 

CPEPESC Lorraine (2009) tridon J. (2005)

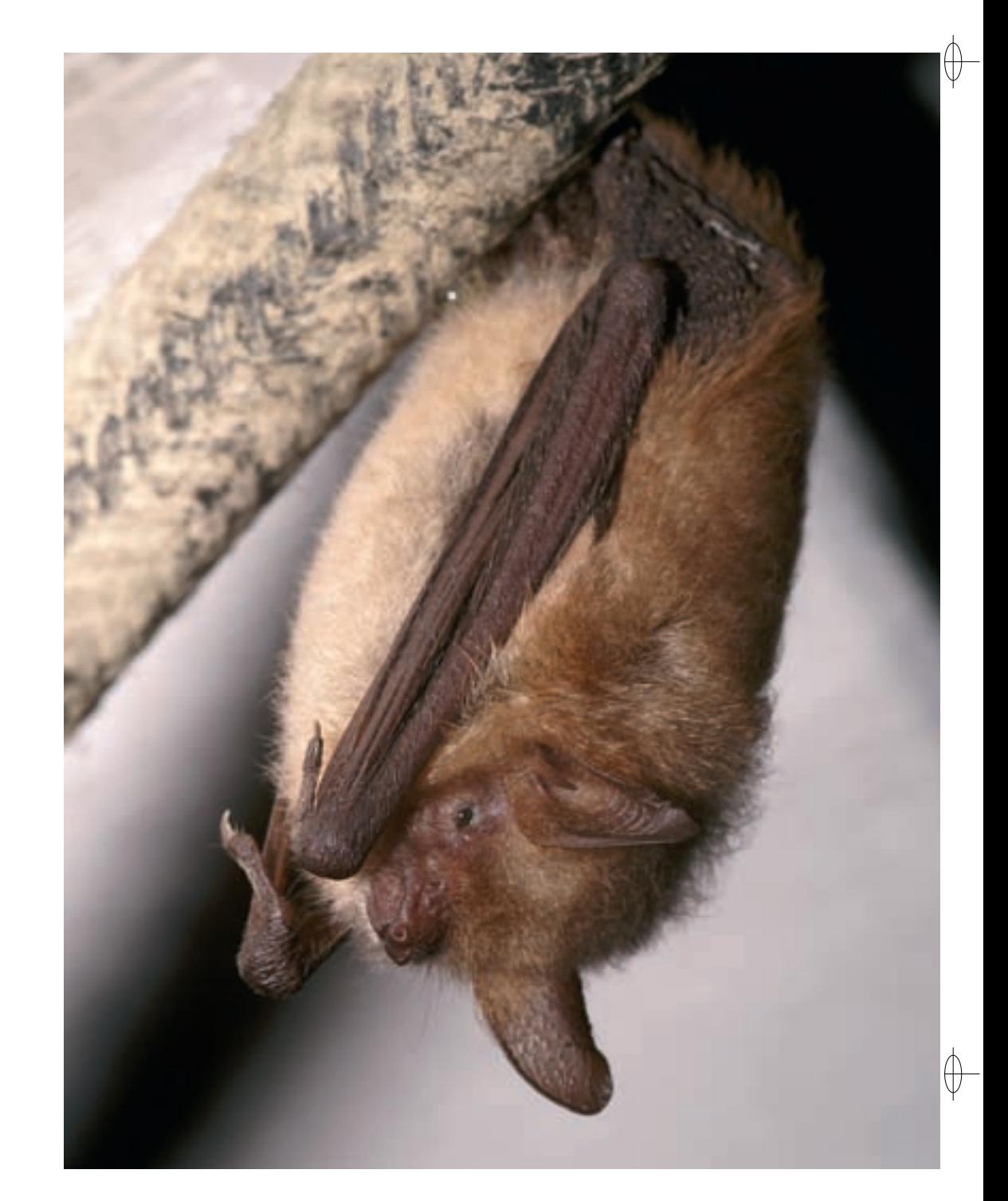

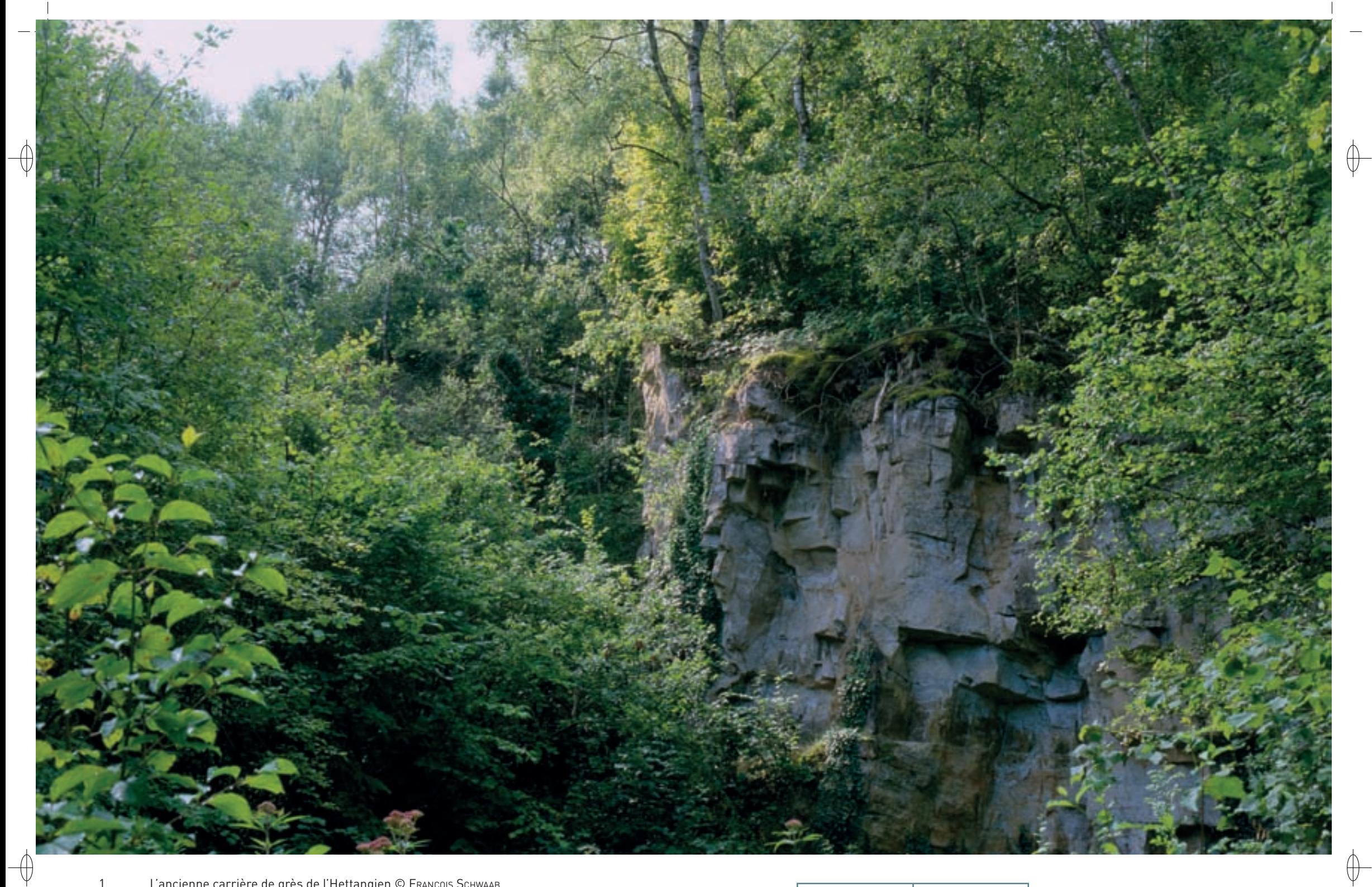

1 L'ancienne carrière de grès de l'Hettangien © François Schwaab

2 La Pyrole à feuilles rondes, une des plus jolies plantes du site © FRANCK LE DRIANT

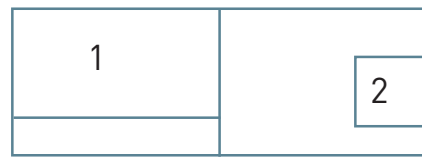

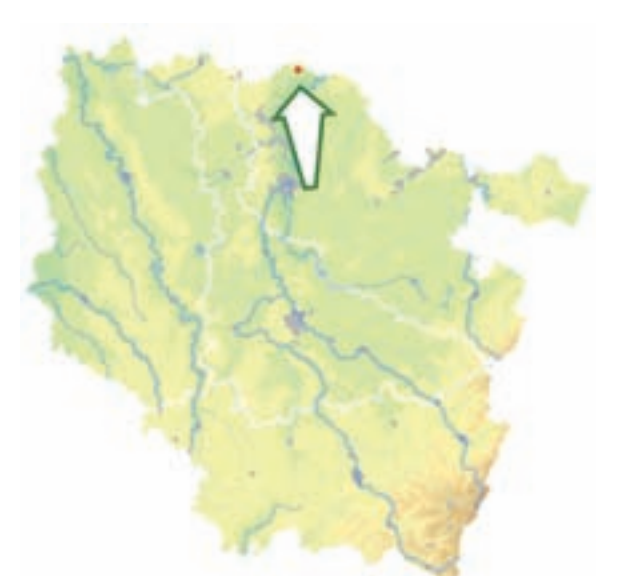

⊕

⊕

*Vallon de Halling*

**Superficie :** 17 ha **Département :** Moselle **Maître d'ouvrage :** CC de Cattenom et environs **Opérateur :** CSL

## **Sur une butte de grès calcaire, le souvenir d'une belle immortelle**

Le site « Vallon de Halling » est constitué de carrières abandonnées recelant des pelouses calcaréosableuses exceptionnelles pour la Lorraine. Le vallon se présente sous la forme d'une cuvette aux versants extrêmement accusés et traversée par un cours d'eau, le Dolbach.

Dans ce site, affleure le Grès d'Hettange, ensemble de roches sédimentaires, qui présente un faciès gréseux à ciment calcitique\* ; le quartz constituant cette roche provient du massif Ardenne-Eifel-Hunsrück par le sillon eifelien. L'altération de ces grès donne naissance à des sols sableux à composante carbonatée. Les carbonates libérés permettent ainsi l'installation de pelouses calcicoles\* (Habitat 6210) et surtout de pelouses calcaires sur sables xériques\* (Habitat prioritaire 6120) colonisées par une flore très particulière. Ainsi, plusieurs plantes très rares sont présentes sur le site : l'Immortelle des sables, la Fétuque à longues feuilles, la Séséli des steppes et le Corynéphore.

La présence de l'Immortelle des sables dans le vallon de Halling constitue un fait remarquable. En effet, c'est la seule station qui subsiste dans toute la partie occidentale de son aire de répartition comprenant la France, la Belgique, le Luxembourg et la Sarre. Cette immortelle était citée comme très abondante dans les années 1950 et, d'après certains témoignages, les habitants de la commune confectionnaient des bouquets avec cette belle composée.

Le déclin généralisé de l'Immortelle des sables touche également le site du Vallon de Halling. En 1992, les botanistes en comptaient 55 pieds fleuris ; cependant il n'en restait plus que trois en 2003 et de plus, les pieds qui fleurissent ne contiennent plus de graine ; la reproduction de la plante ne peut donc se faire que par voie végétative. Si la fermeture\* du milieu près de la seule station existante peut éventuellement expliquer ce déclin, ce n'est certainement pas la seule cause. L'écologie de la plante étant peu connue, il est difficile de savoir quelles sont les mesures les plus adaptées pour la sauver : elle ne semble donc plus immortelle en France.

Autre espèce d'intérêt communautaire présente sur le site, le Chabot commun a été noté dans le ruisseau du Dollbach.

## **Le site Natura 2000 et sa gestion conservatoire**

Le site du « Vallon de Halling » se trouve sur la commune de Puttelange-lès-Thionville au nord du département de la Moselle. Dans ce vallon, l'exploitation de la carrière dite « du Grund » a permis l'extraction de pavés et de sable utilisé dans les entreprises sidérurgiques du Thionvillois. En 1992, le conseil municipal de Puttelange-lès-Thionville a préféré confier la protection de l'ancienne carrière au Conservatoire des Sites Lorrains (CSL) plutôt que de répondre favorablement à la demande d'un carrier qui souhaitait en relancer l'exploitation.

Le substrat\* sableux mis à nu, combiné à une gestion du plateau par pâturage, a favorisé l'installation de pelouses sèches avec des plantes rarissimes. L'action du CSL, a permis de maintenir l'ouverture des pelouses. Toutefois la petite taille du site et la dynamique de colonisation arbustive rendent difficile la sauvegarde des espèces les plus rares. Il convient d'isoler la principale station de Séséli des steppes des apports d'engrais ou de produits phytosanitaires des cultures voisines.

## **Habitats représentés dans ce site**

6120 6210

## **Documentation**

CSL (2003, 2007 & 2011) Parent G.H. (1986 & 1997)

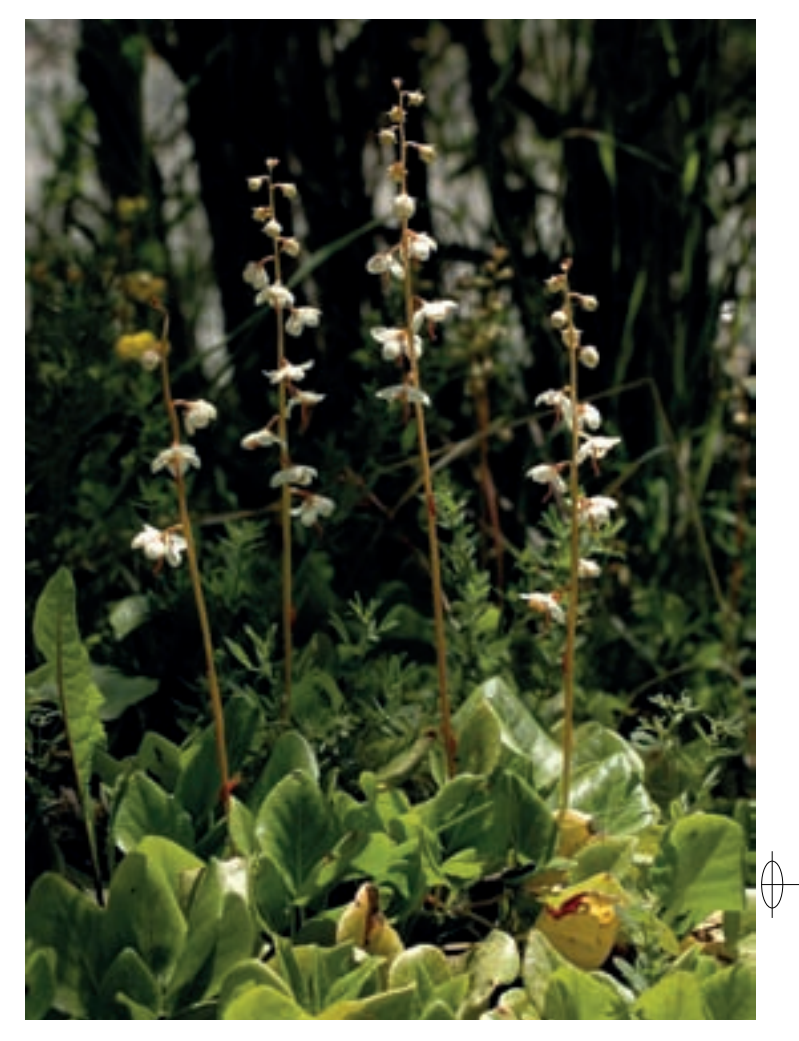

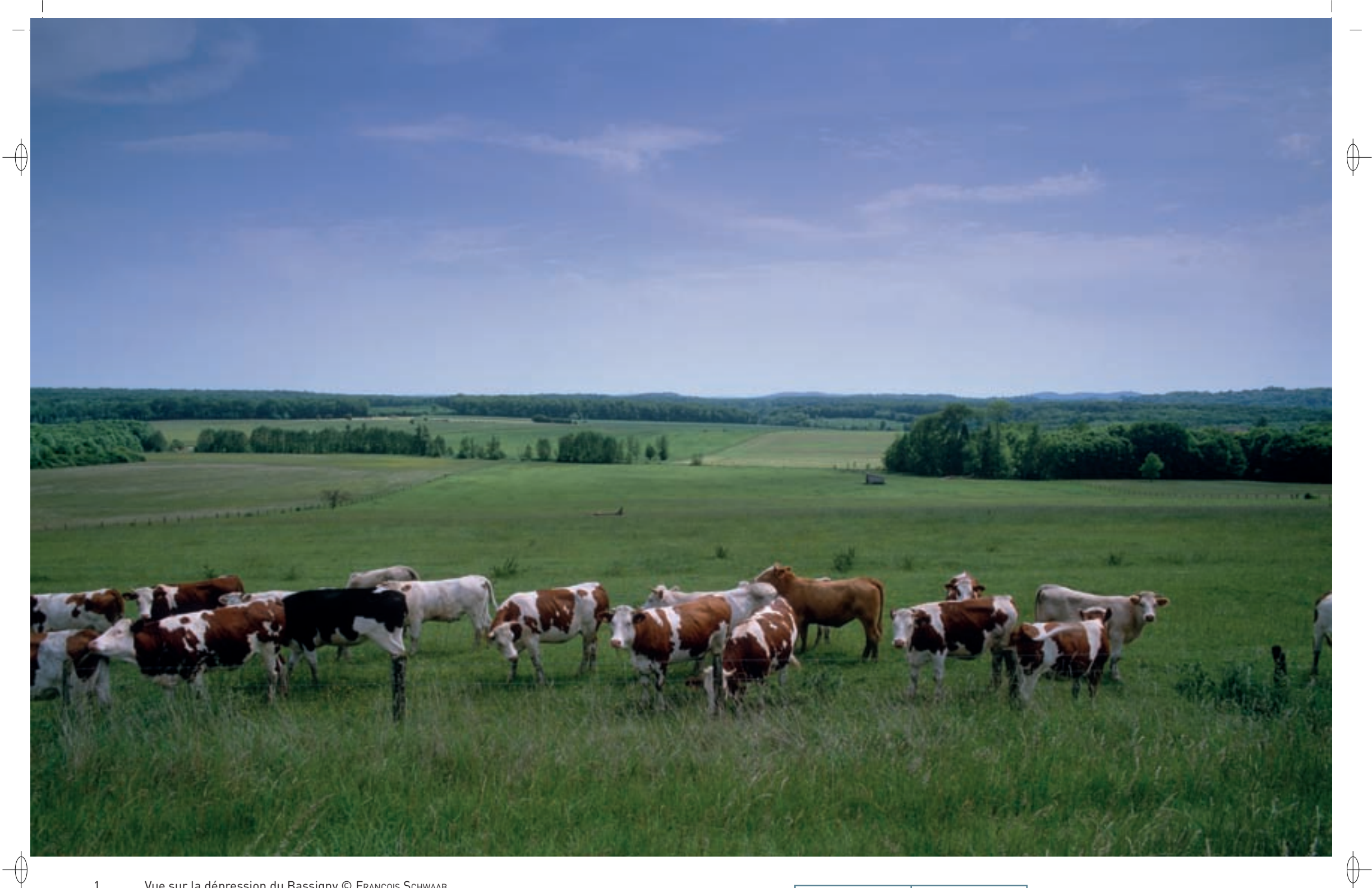

1 Vue sur la dépression du Bassigny © François Schwaab 2 La vallée du Mouzon à Tollaincourt © MARTINE SCHWAAB

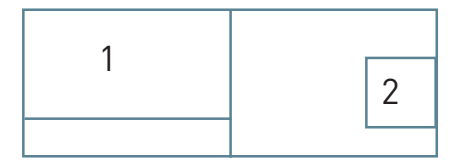

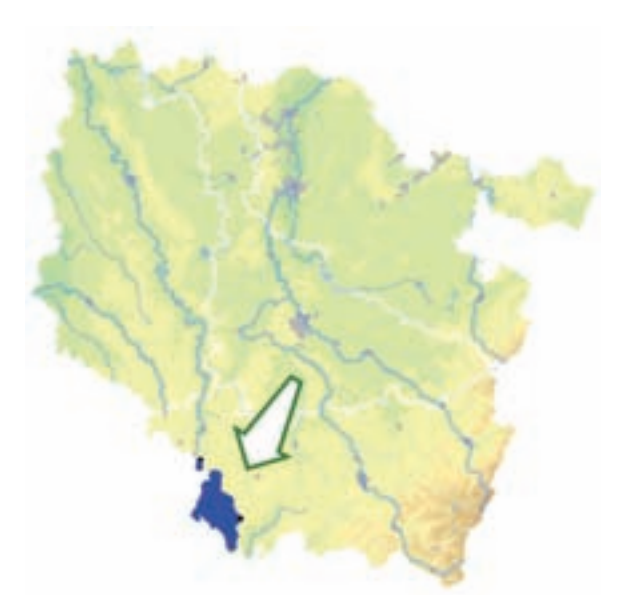

⊕

*Bassigny, partie Lorraine*

**Superficie :** 19 836 ha **Département :** Vosges **Maître d'ouvrage :** CC des Marches de Lorraine **Opérateur :** CC des Marches de Lorraine

## **Richesse d'un paysage rural intact, favorable à l'avifaune**

Englobant une partie des départements de la Haute-Marne, de la Meuse et des Vosges, le Bassigny est principalement constitué d'une dépression séparant le plateau de Langres des collines de Lorraine ; son rebord forme la continuation des côtes de Meuse et de Moselle. Les sols sont dominés par des terrains marneux recoupés par quelques niveaux calcaires. Les espaces boisés couvrent une proportion proche de 40 % du territoire et le réseau hydrographique est peu dense : le principal cours d'eau est le Mouzon qui traverse dans ce secteur les plateaux boisés du Rhétien.

La Zone de Protection Spéciale « Bassigny, partie lorraine » est caractérisée par l'homogénéité, sur une vaste surface, de milieux de grande qualité, tels que les prairies permanentes, avec les pâtures extensives\* et les prairies de fauche, les forêts plus ou moins âgées, les vieux vergers et les coteaux pâturés et arborés. L'étendue des habitats disponibles pour l'avifaune liée à chacun de ces milieux permet à des populations numériquement importantes de s'installer et de se reproduire. L'absence de fractionnement important des milieux naturels de grande valeur au sein de ce vaste territoire est donc l'élément prépondérant qui explique sa richesse remarquable. Les populations d'oiseaux peuvent y évoluer de manière spontanée, selon les règles naturelles auxquelles elles sont adaptées.

Dans le site, l'agriculture est essentiellement tournée vers l'élevage et le paysage typique du Bassigny est constitué de vastes prairies mésophiles\* pâturées, arborées ou non, qui accueillent un cortège d'oiseaux de grand intérêt. Les éléments fixes du paysage, tels que haies, bosquets et arbres isolés, sont encore nombreux et leur valeur paysagère et écologique est prise en compte localement par les gestionnaires de l'espace. Alternant avec ces vastes étendues toujours en herbe, de nombreux massifs boisés de taille et de composition assez variables, constitués majoritairement de hêtraies et de chênaies, offrent à l'avifaune un milieu de reproduction très favorable. Ces bois et forêts accueillent non seulement l'avifaune strictement forestière, mais ils permettent également la nidification d'espèces, essentiellement des rapaces, se nourrissant dans les espaces ouverts à leur périphérie.

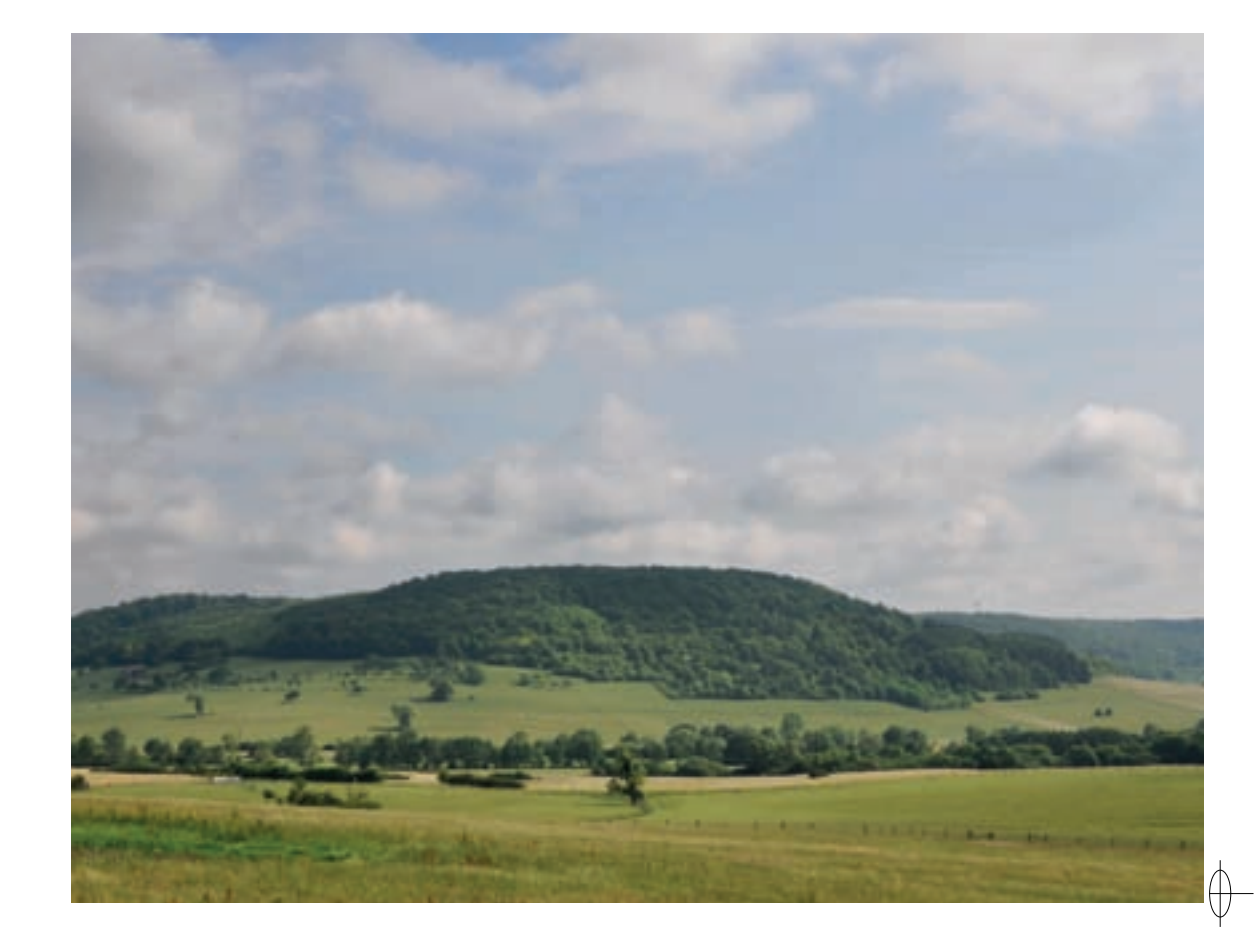

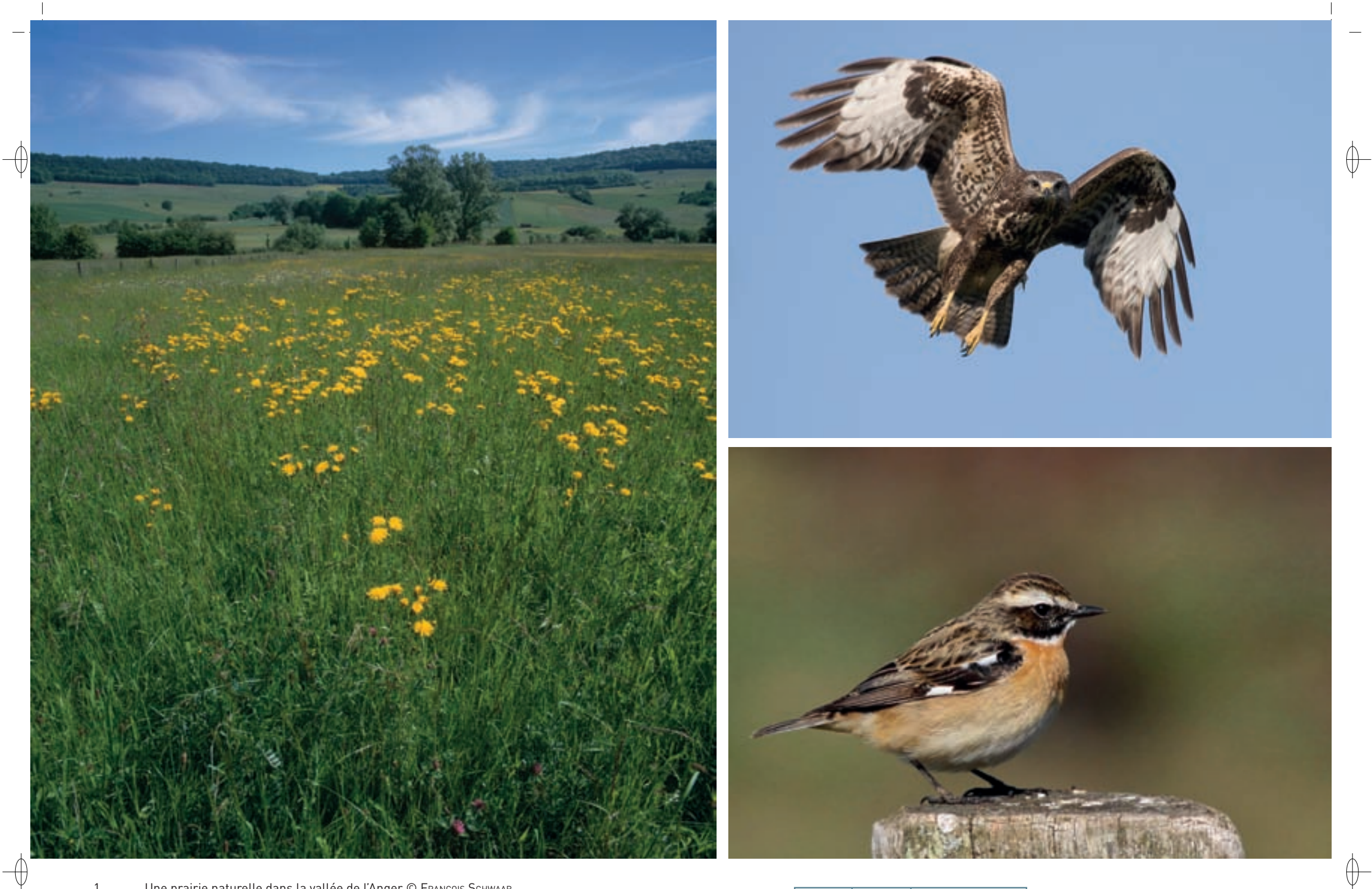

- 1 Une prairie naturelle dans la vallée de l'Anger © François Schwaab<br>2 Buse variable en vol © Dipier Collin
- 2 Buse variable en vol © DIDIER COLLIN
- 3 Le Tarier des prés, passereau des prairies humides devenu très rare en Lorraine © RENÉ DumouLIN
- 4 Le Milan royal, rapace menacé en Lorraine et en Europe © Yvon Toupin

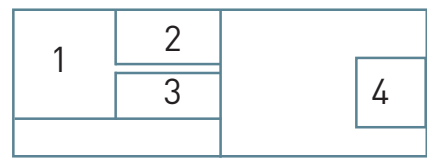

## **Les oiseaux du site**

 $\bigoplus$ 

L'enjeu de la ZPS « Bassigny, partie lorraine » pour l'avifaune concerne essentiellement les espèces qui y sont nicheuses.

Au total, 15 espèces inscrites à l'annexe I de la directive « Oiseaux » ont été recensées au sein du périmètre étudié, auxquelles il faut ajouter 21 autres espèces considérées comme patrimoniales. Ces deux valeurs reflètent la grande richesse de ce site en espèces remarquables, que l'on recense ici principalement dans les écosystèmes\* forestiers et prairiaux\*.

Parmi les espèces inscrites à l'annexe I, certaines trouvent dans le Bassigny des milieux auxquels elles sont particulièrement bien adaptées :

- − La Bondrée apivore est très régulière sur l'ensemble du site avec un effectif nicheur compris entre 13 et 16 couples.
- − Le Milan royal peut être considéré comme un excellent indicateur de la qualité du milieu naturel de ce site et la présence de six à huit couples atteste de l'existence de nombreuses zones d'alimentation riches en proies.
- − Le Milan noir est lui aussi bien présent avec une population nicheuse locale estimée entre 12 et 15 couples.
- − Les pics sont abondants et variés : une petite quinzaine de territoires du Pic cendré ont été recensés et la population de Pic mar est estimée entre 50 et 70 couples.
- − Avec 40 à 50 couples, l'Alouette lulu est très présente dans le Bassigny, ce qui confère à ce site une responsabilité très forte vis-à-vis de cette espèce, notamment au regard de l'importante proportion de la population nicheuse lorraine qu'elle héberge.
- − Le Gobemouche à collier, strictement inféodé dans notre région aux vieilles chênaies, est extrêmement rare en France et la Lorraine héberge la quasi-totalité des oiseaux reproducteurs ; le site du Bassigny accueille entre 100 et 200 couples. Cette population n'a été découverte que lors de l'inventaire ornithologique mené en 2006 dans le cadre de la mise en place de la ZPS.
- − L'estimation de la population nicheuse de la Pie-grièche écorcheur sur le site est comprise entre 100 et 130 couples.

Parmi les autres espèces d'intérêt communautaire, certaines se distinguent plus particulièrement :

- La Buse variable, avec près d'une centaine de couples, possède des effectifs remarquables dans ce site.
- − Le Faucon hobereau apprécie les ruptures de pentes de la Vallée du Mouzon ; ses effectifs sont estimés entre 10 et 15 couples.
- − Le Torcol fourmilier est omniprésent dans les vergers de haute tige et la population de la zone d'étude est estimée entre 30 et 40 couples. Cette espèce apparaît très liée aux vieux vergers et aux vieux arbres isolés, surtout lorsque des espaces pâturés ou fauchés sont disponibles à proximité pour son alimentation. La préférence du Torcol fourmilier est en effet tournée vers les prairies rases et les abords des boisements, là où l'herbe n'est pas trop haute, car il doit pouvoir accéder au sol pour se nourrir de fourmis. Le Torcol niche dans des cavités arboricoles et exige la présence d'arbres âgés, comme les fruitiers et les saules qui ont sa préférence dans notre région. Les vergers de toutes tailles, les pâtures et les zones en herbe fauchées jouent donc un rôle important et un grand nombre de sites de nidification sont situés dans ce type de parcelles, pour peu que des arbres suffisamment âgés y subsistent.
- − La Pie-grièche à tête rousse semble actuellement subir un déclin marqué et un habitat encore préservé tel que celui que l'on trouve dans le Bassigny possède des capacités d'accueil très importantes. En effet, cet oiseau est un hôte quasi exclusif des vergers de haute tige pâturés. Les faibles effectifs, la population ayant été estimée entre cinq et huit couples en 2005-2006, sont-ils liés à une fluctuation passagère ou à un problème plus profond ?
- − Les populations de la Huppe fasciée dans le site « Bassigny, partie lorraine » sont en bonne santé et l'effectif nicheur doit se situer entre 25 et 40 couples. Ce magnifique oiseau se signale, dès son arrivée en avril, par son chant doux et monotone « houpoupoup, houpoupoup », et en vol, avec ses grandes ailes arrondies, bariolées de noir et de blanc, il ressemble à un grand papillon. La Huppe fasciée fréquente les contrées ouvertes des plaines et des collines, avec de vieux vergers pâturés, des boqueteaux et de vieux saules. Elle cherche sa nourriture à terre où elle capture les insectes et leurs larves : elle chasse de préférence dans les pacages de bestiaux, où les bouses attirent de nombreux insectes. Pour nicher, elle privilégie un trou naturel dans un vieil arbre, mais elle s'accommode très bien d'une loge de pic vacante, voire d'un creux dans un mur de pierres sèches.
- − Le Rougequeue à front blanc est bien présent sur ce site avec une population estimée entre 40 et 50 couples.
- − Le Tarier des prés est une espèce patrimoniale des milieux prairiaux\*, très sensible à la dégradation de son biotope\*. Il constitue un très bon indicateur de la qualité d'un écosystème\* prairial\* et plus particulièrement des vastes prairies humides. La tendance d'évolution très négative constatée au niveau régional est malheureusement criante dans le Bassigny : seulement un couple reproducteur a été découvert dans la partie lorraine. Il est important de prendre conscience que si l'espèce disparaît de ce site en tant que nicheuse, il sera bien difficile à l'avenir d'agir efficacement pour permettre son retour.

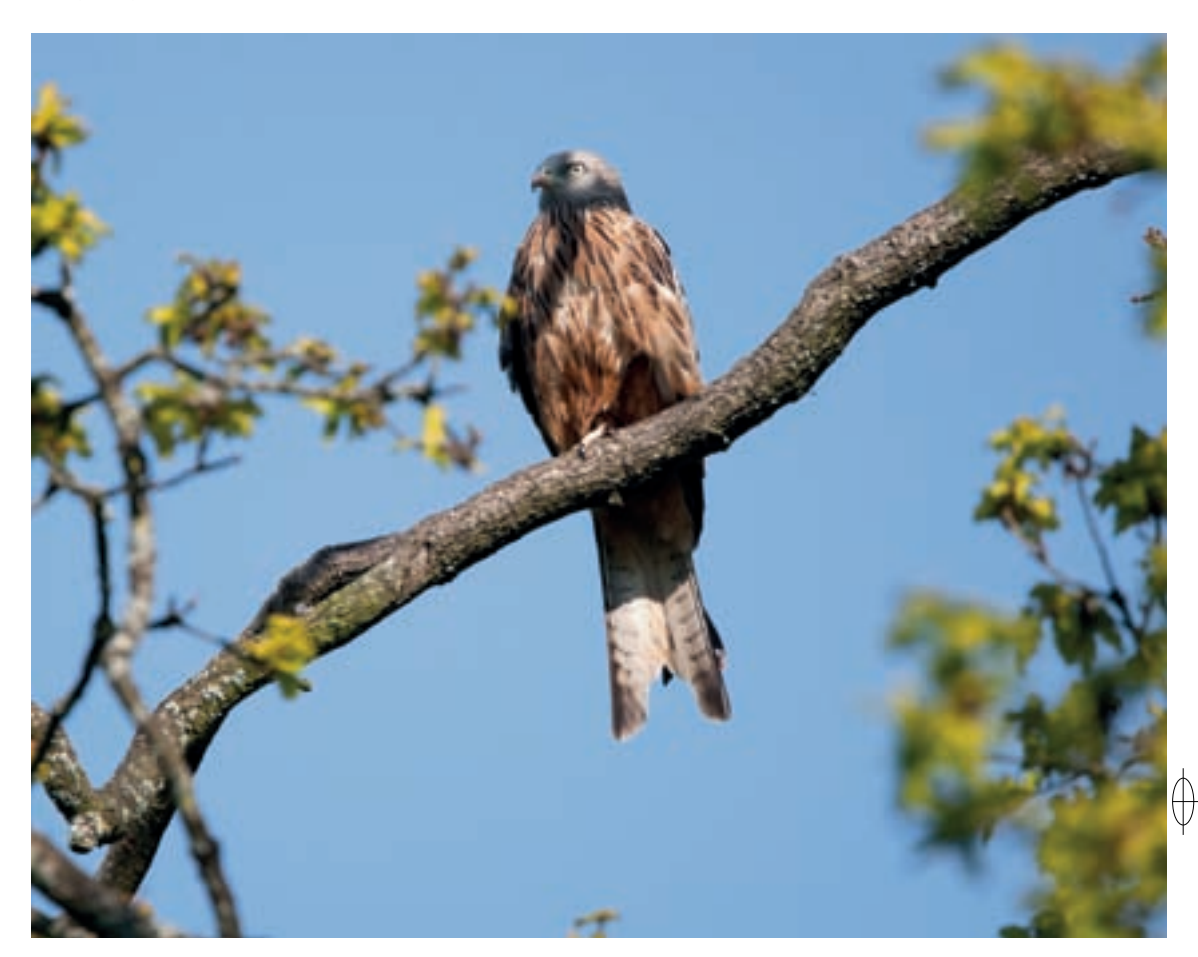

309

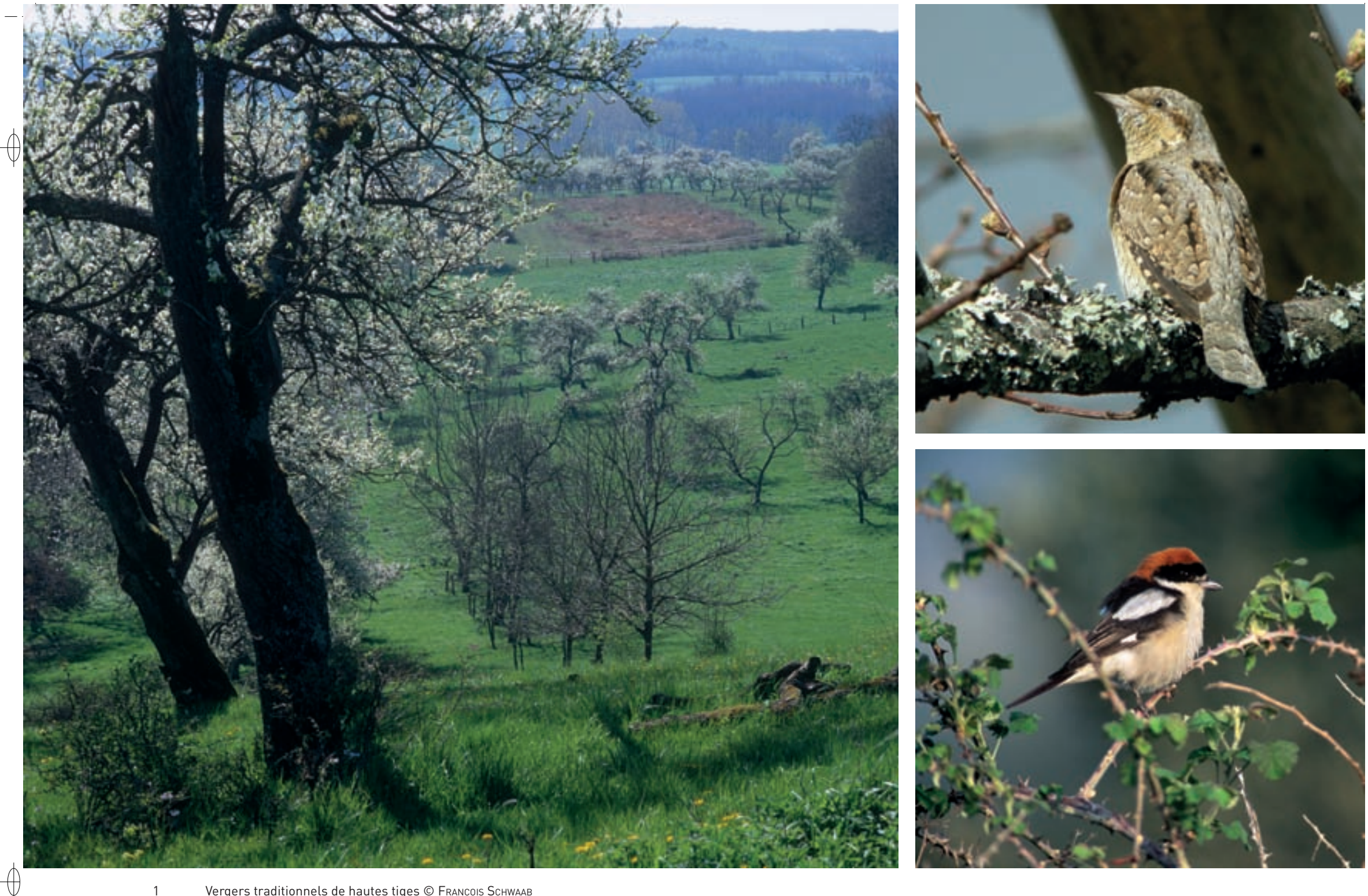

1 Vergers traditionnels de hautes tiges © François Schwaab

Les oiseaux emblématiques des vergers lorrains de hautes tiges :

- 2 Le Torcol fourmilier © AuréLIEN AUDEVARD
- 3 La Pie-grièche à tête rousse © Patrick Dieudonné
- 4 La Huppe fasciée © FabriCe Cahez

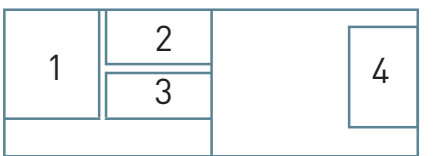

 $\phi$ 

 $\oint$ 

## **Les vergers traditionnels de hautes tiges**

⊕

Les vergers traditionnels de hautes tiges constituent une des caractéristiques paysagères du site « Bassigny, partie lorraine ». Élément remarquable du cadre de vie et de l'identité du site, le verger constitue un milieu complexe composé à la fois d'arbres, de pâtures, de bosquets, de haies, mais également de friches ou de jardins. Il forme un espace de transition entre le bâti, les milieux ouverts, comme les prairies, et les milieux fermés avec les forêts et les bosquets. Il offre donc de nombreux micro-habitats favorables aux oiseaux.

Ainsi le site « Bassigny, partie lorraine » est la seule ZPS de notre région qui abrite le cortège typique des oiseaux des vergers avec ses espèces patrimoniales. Certaines espèces d'oiseaux y comptent leurs effectifs principaux, comme par exemple la Huppe fasciée.

Pour autant, les vergers familiaux sont aujourd'hui des milieux menacés. Vieillissants et/ou de moins en moins entretenus, ils disparaissent souvent au profit de l'urbanisation ou de l'intensification de l'agriculture. La reconnaissance du périmètre du site Natura 2000 et la possibilité pour les particuliers de souscrire des contrats permettent de redynamiser ces espaces écologiques et patrimoniaux d'exception.

## **Le site Natura 2000 et sa gestion conservatoire**

La ZPS « Bassigny, partie lorraine », couvre une surface de 19 836 ha sur 27 communes de l'ouest vosgien ; elle prolonge le site champardennais «Bassigny» formant ainsi un ensemble de près de 100 000 ha.

Très rural et faiblement peuplé avec 29 hab./km², le site est pour moitié constitué de milieux ouverts ou semi-ouverts, avec des prairies, des bocages et des vergers, et pour l'autre moitié composé de surfaces boisées. Marqué par une très grande variété paysagère avec des bosquets ou des forêts, des vallées, des plaines et des coteaux, il s'étend sur une zone relativement préservée de la culture intensive des céréales et des protéo-oléagineux ainsi que des activités industrielles. Près de la moitié des surfaces communales sont destinées à l'agriculture dominée par l'élevage bovin et ovin. L'économie est tournée vers l'artisanat, notamment le bâtiment et le bois. L'exploitation des forêts communales constitue pour la plupart des communes la principale ressource financière. Les conflits d'usage entre les activités professionnelles et de loisirs sont anecdotiques.

Les grandes orientations concernant la gestion du site sont les suivantes :

- − préserver les zones humides et veiller à la bonne conservation du système prairial\* ;
- − préserver le patrimoine paysager et notamment les vergers, patrimoine local tendant à disparaître;
- − préserver les haies et les bosquets ;
- − prendre en considération les nouveaux projets d'aménagement sur le site ou à proximité ;
- − travailler en concertation avec l'ensemble des acteurs présents sur le site et sensibiliser le public à la préservation des milieux naturels et des paysages.

## **Oiseaux représentés dans ce site**

A030 A072 A073 A074 A084 A104 A223 A224 A229 A234 A236 A238 A246 A321 A338

#### **Documentation**

BIOTOPE-KERMOAL A. (2009) COL - MaLenFert Ph. (2006)

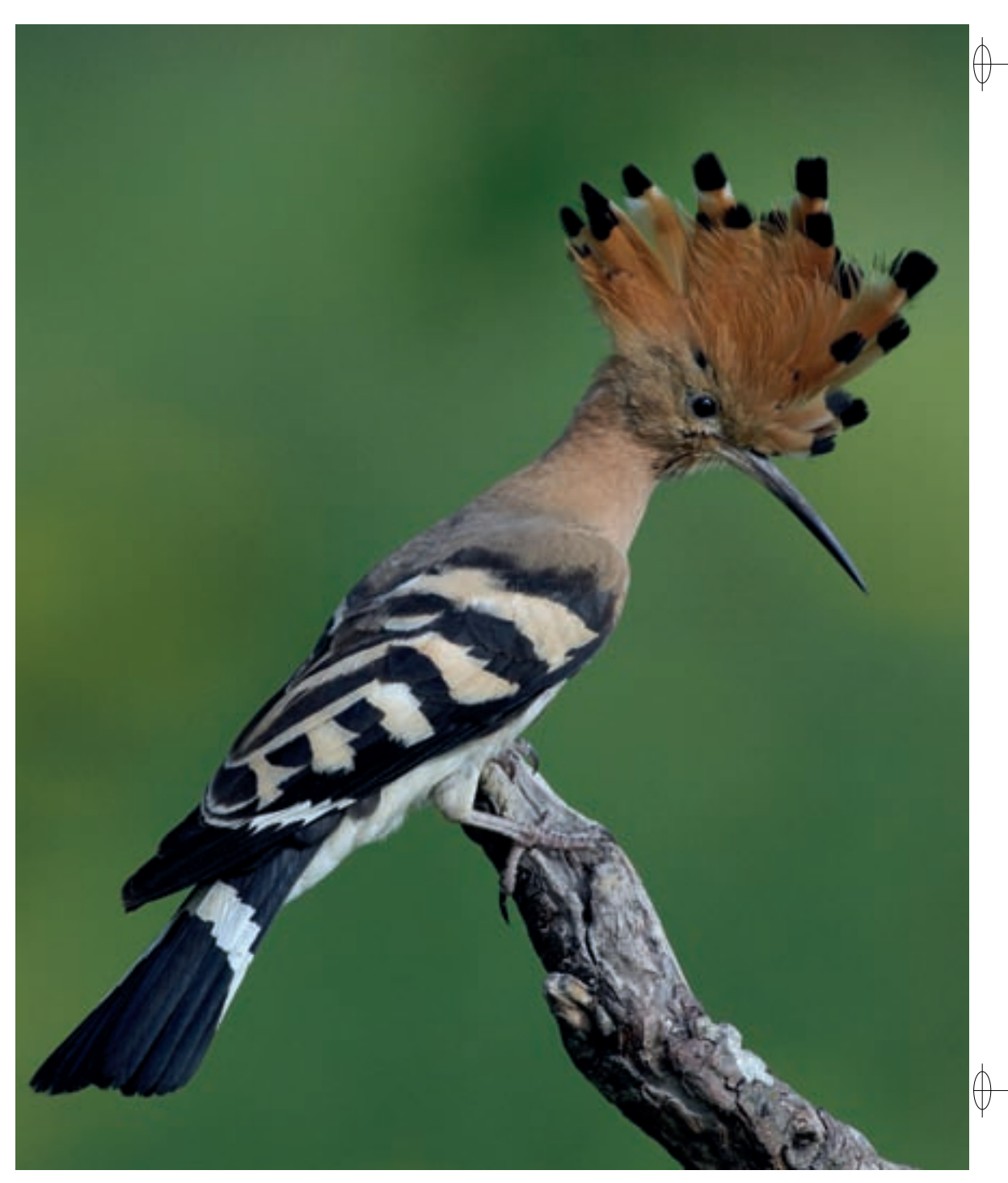

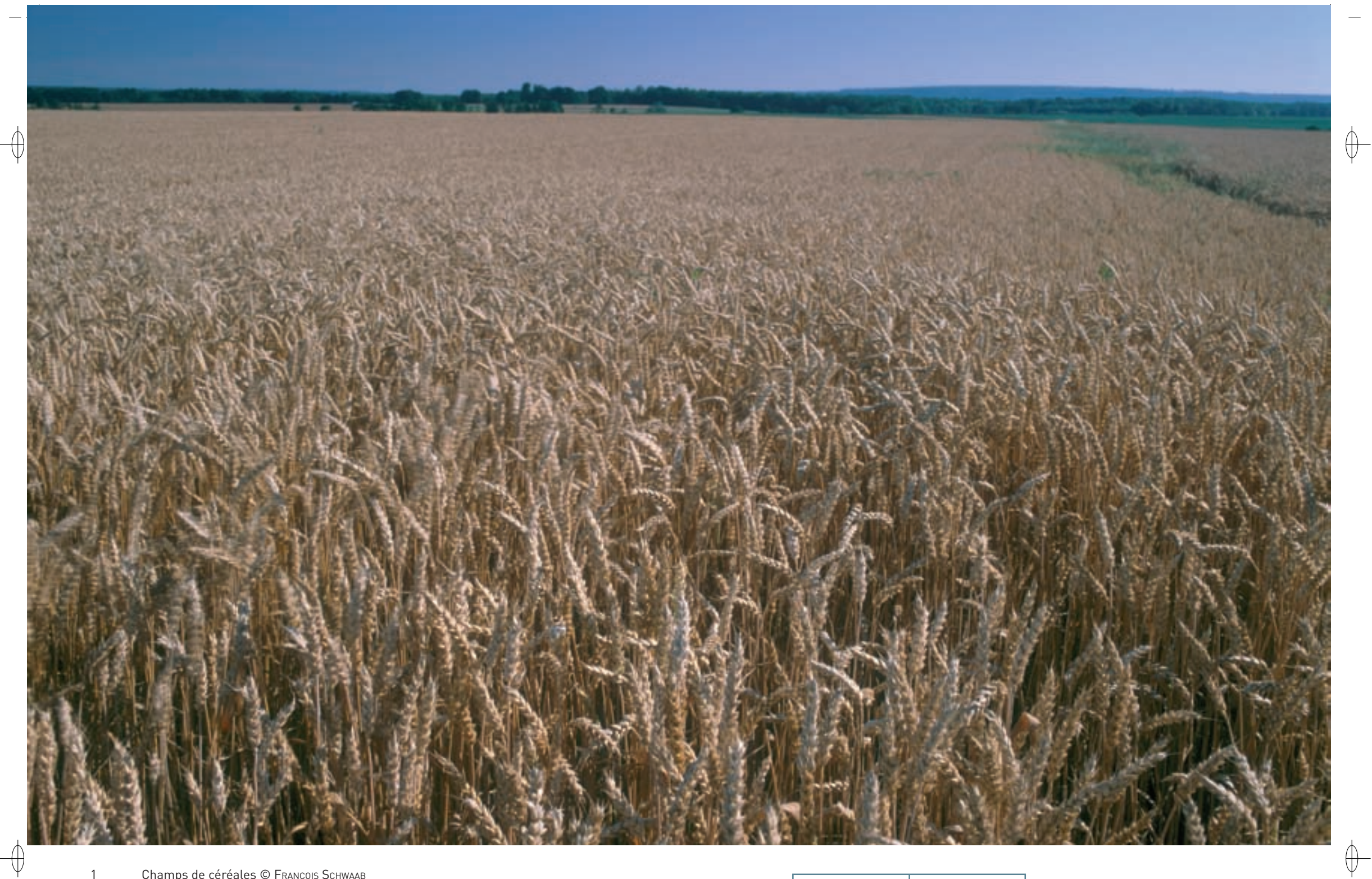

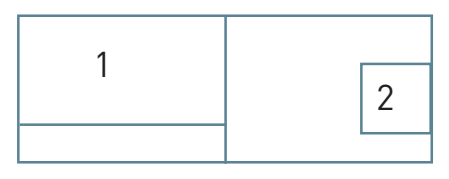

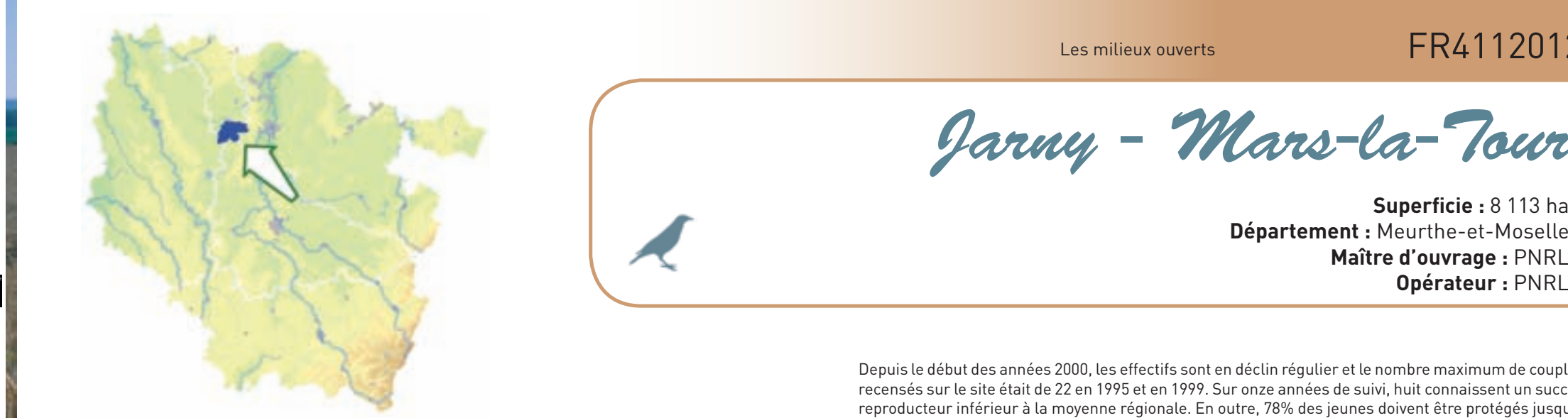

⊕

⊕

*Jarny - Mars-la-Tour*

**Superficie :** 8 113 ha **Département :** Meurthe-et-Moselle **Maître d'ouvrage :** PNRL

## **Un grand puzzle de cultures, de prairies et de bosquets**

La plaine céréalière intensive est un milieu fortement anthropisé, où la biodiversité est en forte régression, notamment du fait de la disparition des milieux prairiaux\*. Bien qu'essentiellement dédié au Busard cendré, le site Natura 2000 « Jarny – Mars-la-Tour » présente aussi un intérêt certain, non seulement pour d'autres espèces inscrites à la directive « Oiseaux », mais également pour tout le cortège d'espèces plus communes, inféodées au milieu agricole, comme la Caille des blés, le Bruant proyer, le Bruant jaune, la Bergeronnette printanière, l'Alouette des champs et la Perdrix grise, et dont les populations ont fortement décliné à l'échelle de la France et de l'Europe de l'Ouest depuis les années 1980. Elle comprend également la zone humide remarquable de l'étang de Droitaumont, classée en Espace Naturel Sensible par le Conseil Général de Meurthe-et-Moselle.

Installé sur le revers de la Côte bajocienne formant un plateau légèrement incliné vers le Sud-Ouest, dont l'altitude moyenne oscille entre 180 et 220 m, le site présente un relief globalement très peu marqué. À l'Est, le secteur de cultures intensives de Saint-Marcel culminant à 313 m, domine le territoire. De petits cours d'eau ont creusé le plateau ; ils convergent tous vers l'Orne qui longe le site au Nord. L'Yron, dont la vallée serpente à l'ouest du secteur, constitue le lien entre ce site et celui de Lachaussée au Sud-Ouest.

La pauvreté des paysages témoigne des profondes transformations dont a déjà fait l'objet une bonne moitié de la ZPS, où les terrains nus et remembrés dominent largement. Les pratiques agricoles sont globalement partagées entre l'élevage bovin à l'ouest, le long de la vallée de l'Yron, et les grandes cultures intensives de l'est du territoire. Les champs de céréales couvrent environ 65% de la ZPS et les prairies pâturées 15% ; l'élevage bovin est très minoritaire dans un paysage où les champs de céréales s'étendent sur des surfaces considérables. Les bosquets, en majorité constitués de jeunes taillis de feuillus, offrent un intérêt naturel limité. Les zones humides sont les milieux les moins représentés et le site le plus remarquable est le marais de Droitaumont à Jarny. Ayant pour origine un effondrement minier alimenté par les eaux d'exhaure\*, le marais est composé d'une vaste roselière parsemée de petites zones d'eau libre. Dans la partie ouest, la vallée de l'Yron est indéniablement un élément clé du paysage. Les bordures du cours d'eau sont abruptes mais sont parcourues de petites roselières et d'une ripisylve\*.

## **Le Busard cendré, emblème ornithologique du site**

Le Busard cendré sur le secteur de Jarny fait l'objet d'un suivi détaillé depuis 1995, la coordination locale étant assurée par É. BELLEVILLE. Le secteur qui abrite la population s'étend en grande partie dans le périmètre de la ZPS ; cependant, quelques nids sont régulièrement notés en périphérie, jusque sur les communes de Lachaussée et de Dampvitoux.

Depuis le début des années 2000, les effectifs sont en déclin régulier et le nombre maximum de couples recensés sur le site était de 22 en 1995 et en 1999. Sur onze années de suivi, huit connaissent un succès reproducteur inférieur à la moyenne régionale. En outre, 78% des jeunes doivent être protégés jusqu'à l'envol par les bénévoles. Ce chiffre est supérieur de 13% à la moyenne lorraine. Nichant localement surtout dans l'escourgeon ou l'orge de printemps, l'action de protection est vitale au maintien des effectifs du Jarnisy.

Si dans les plaines céréalières, le couvert végétal est favorable à la construction des nids, il ne l'est pas pour fournir une ressource alimentaire suffisamment abondante pour subvenir à l'élevage des nichées. Le Busard cendré a donc besoin d'autres milieux pour disposer de proies en quantité suffisante sur toute la saison de reproduction. En Lorraine, 50% des terrains de chasse sont des prairies, même si elles ne sont présentes que sur une faible surface dans les alentours du nid.

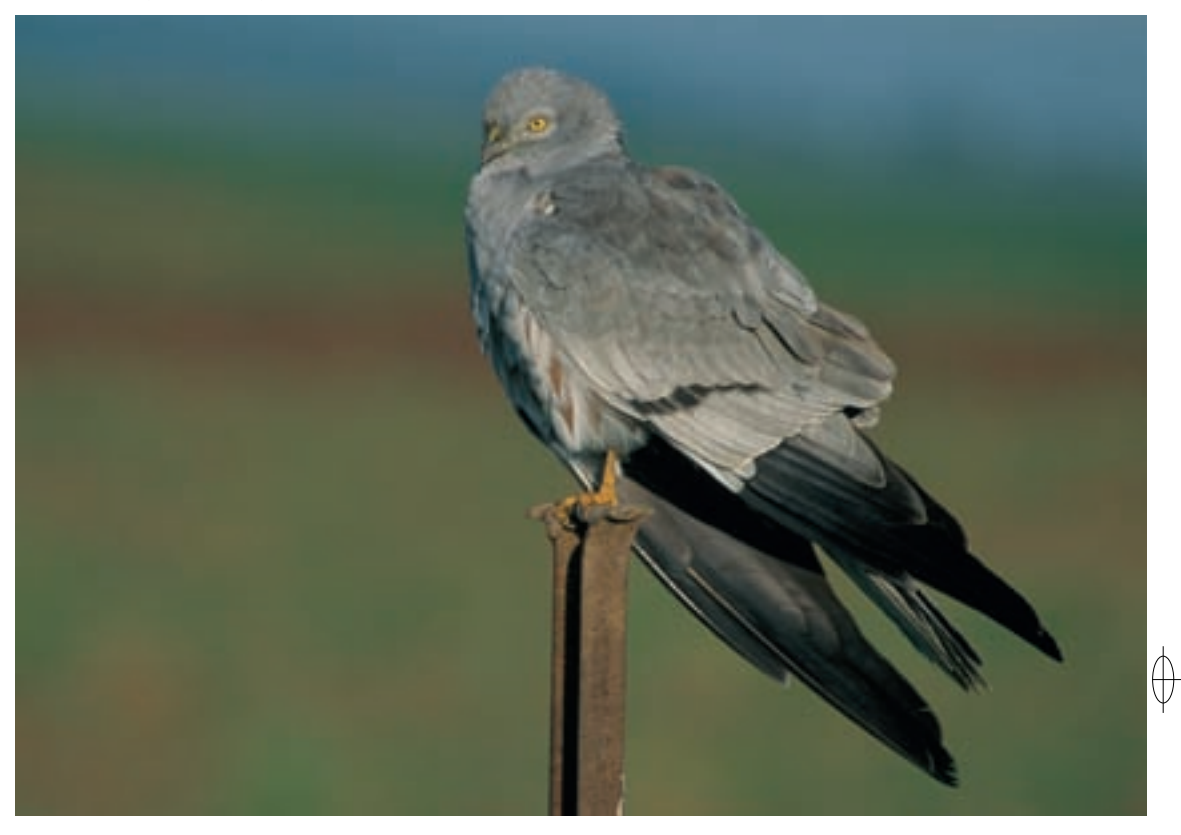

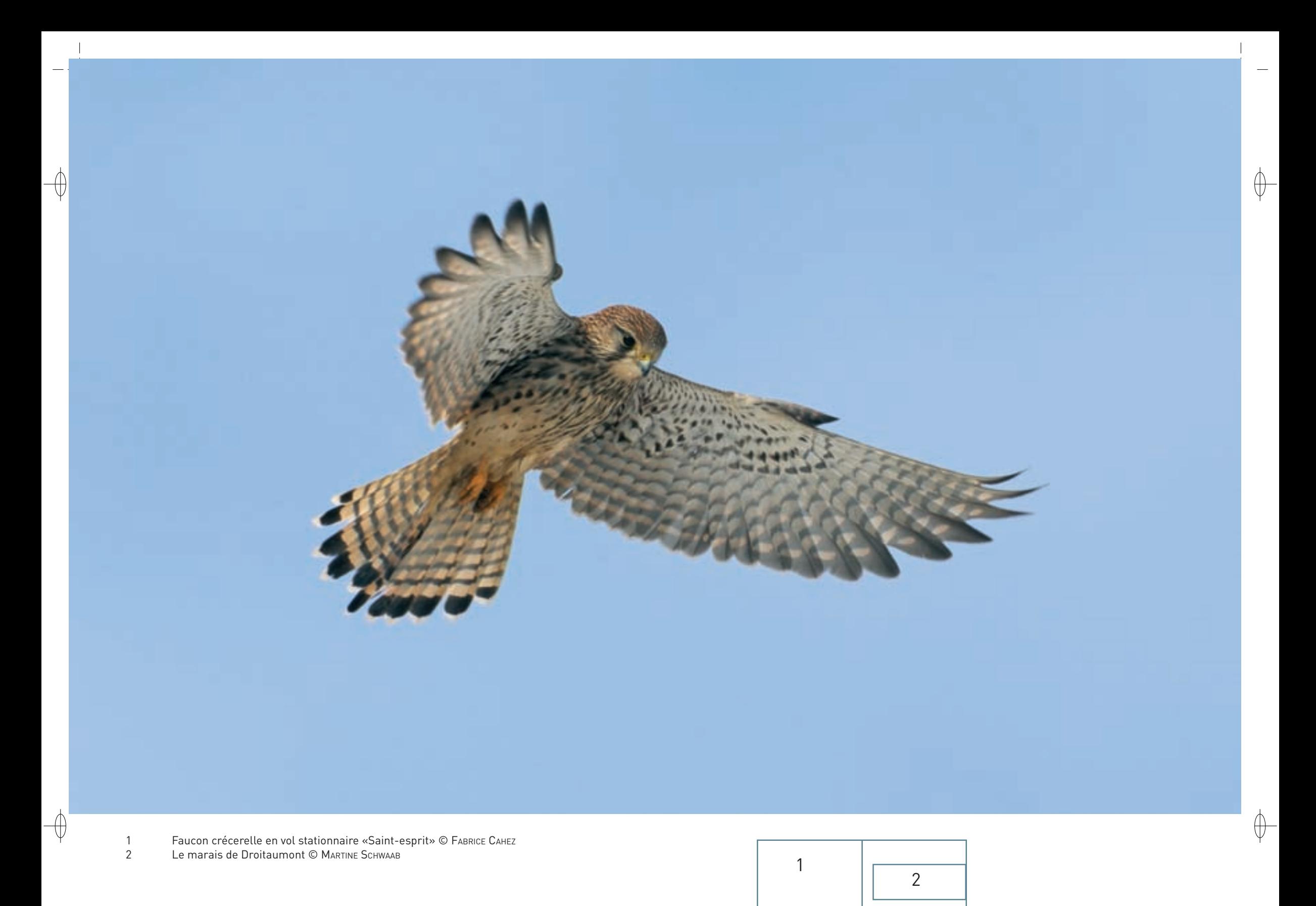

Les zones fraîchement fauchées sont particulièrement recherchées, car elles offrent peu de couvert aux campagnols et augmentent les chances de capture. La composition végétale des milieux de chasse ne semble pas déterminante et la présence d'une mosaïque de pratiques agricoles diversifiées au sein d'une même entité paysagère joue un rôle important pour l'écologie du Busard cendré en Lorraine.

D'autres rapaces fréquentent également ce site. Outre la Buse variable qui est omniprésente sur toutes les communes de la ZPS, nous tenons à mentionner quelques espèces qui y sont plus rarement observées : le Faucon crécerelle, le Busard des roseaux inféodé aux rares roselières, le Faucon hobereau, le Milan noir et le Milan royal. Avec trois couples cantonnés, la Pie-grièche grise est encore présente dans la ZPS et ses abords immédiats alors qu'elle est en cours d'extinction au niveau régional. Le secteur ouest étant plus bocager, la Pie-grièche écorcheur y est bien représentée avec plus de 40 couples.

La Caille des blés est quasi omniprésente dans les grandes cultures céréalières de tout le périmètre, avec les meilleures densités dans l'est de la zone.

Le marais de Droitaumont héberge quelques oiseaux d'eau d'intérêt communautaire, comme le Busard des roseaux, le Râle d'eau, la Foulque macroule, le Cygne tuberculé, le Phragmite des joncs et la Gorgebleue à miroir.

## **Le site Natura 2000 et sa gestion conservatoire**

⊕

Le site « Jarny – Mars-la-Tour » couvre 8 113 ha et s'étend sur neuf communes. L'ensemble de la ZPS est très fragmenté par les voies de circulation avec la RN3 qui délimite la partie nord alors qu'une voie ferrée scinde la zone en son centre, du Sud au Nord.

Deux constats peuvent être faits au sujet du Busard cendré dans le Jarnisy : d'une part, sa population est en déclin et d'autre part son faible succès reproducteur est dû à une baisse de la qualité du milieu et à des moissons de plus en plus précoces. La conservation de cette espèce doit donc principalement s'articuler autour de l'amélioration du milieu, car son habitat actuel n'est pas suffisant pour assurer

un renouvellement des effectifs locaux. Même s'il est difficile, économiquement parlant, de convaincre les céréaliers de revenir à des pratiques moins intensives et destructrices pour l'environnement, des démarches, comme le maintien de bandes enherbées non fauchées sur le pourtour des parcelles, le long des fossés et des chemins, doivent être développées le plus possible. Les Mesures Agro-Environnementales\* Territorialisées s'intègrent dans l'optique de gestion territoriale et contractuelle nécessaire au maintien du Busard cendré dans la ZPS. L'ensemble de ces mesures vise à améliorer la qualité des milieux ouverts et à augmenter la biodiversité et les densités faunistiques. Il est donc fondamental de redynamiser les milieux naturels locaux afin de garantir la pérennité du Busard cendré qui assure ici le rôle d'espèce-parapluie : tout un cortège d'oiseaux, comme la Perdrix grise, la Piegrièche grise, la Pie-grièche écorcheur, le Bruant jaune, le Bruant proyer, etc., pourra bénéficier de la diversification du milieu. Un engagement important du monde agricole est indispensable à la réalisation d'un tel projet de restauration, seule alternative pour une valorisation pérenne du patrimoine naturel local. Le réseau Natura 2000 est à ce titre l'outil qui pourra remplir au mieux cet objectif.

Le marais de Droitaumont conserve un potentiel remarquable pour l'avifaune et constitue un site phare de cette ZPS. Son état d'atterrissement avancé amoindrit son intérêt, mais des travaux de restauration et d'aménagement ont été réalisés par le Conseil Général de Meurthe-et-Moselle. Ils comprenaient notamment un ambitieux programme de dessouchage de saules, de débroussaillage de haies et de restauration d'une mare située à l'est du site.

## **Oiseaux représentés dans ce site**

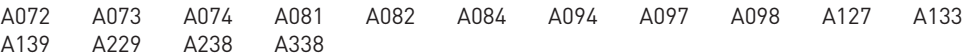

#### **Documentation**

COL - BouteLoup G. (2007) COL - Brodier S. (2009) COL - MaLenFert Ph. (2010) PNRL (2006)

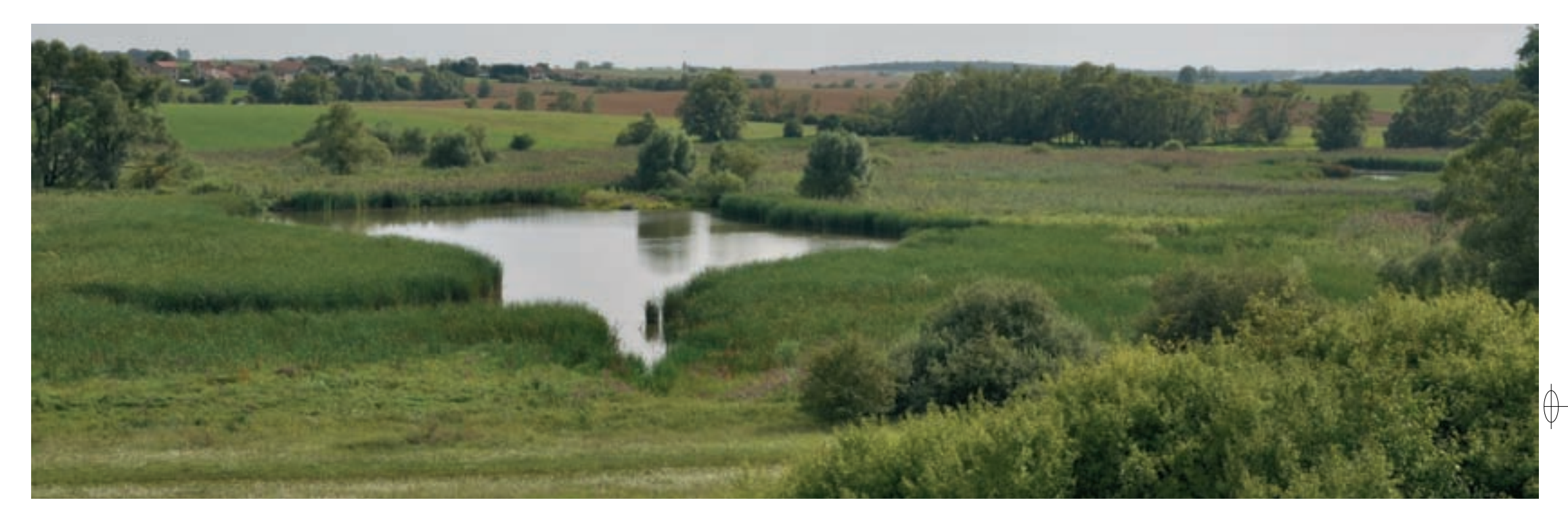

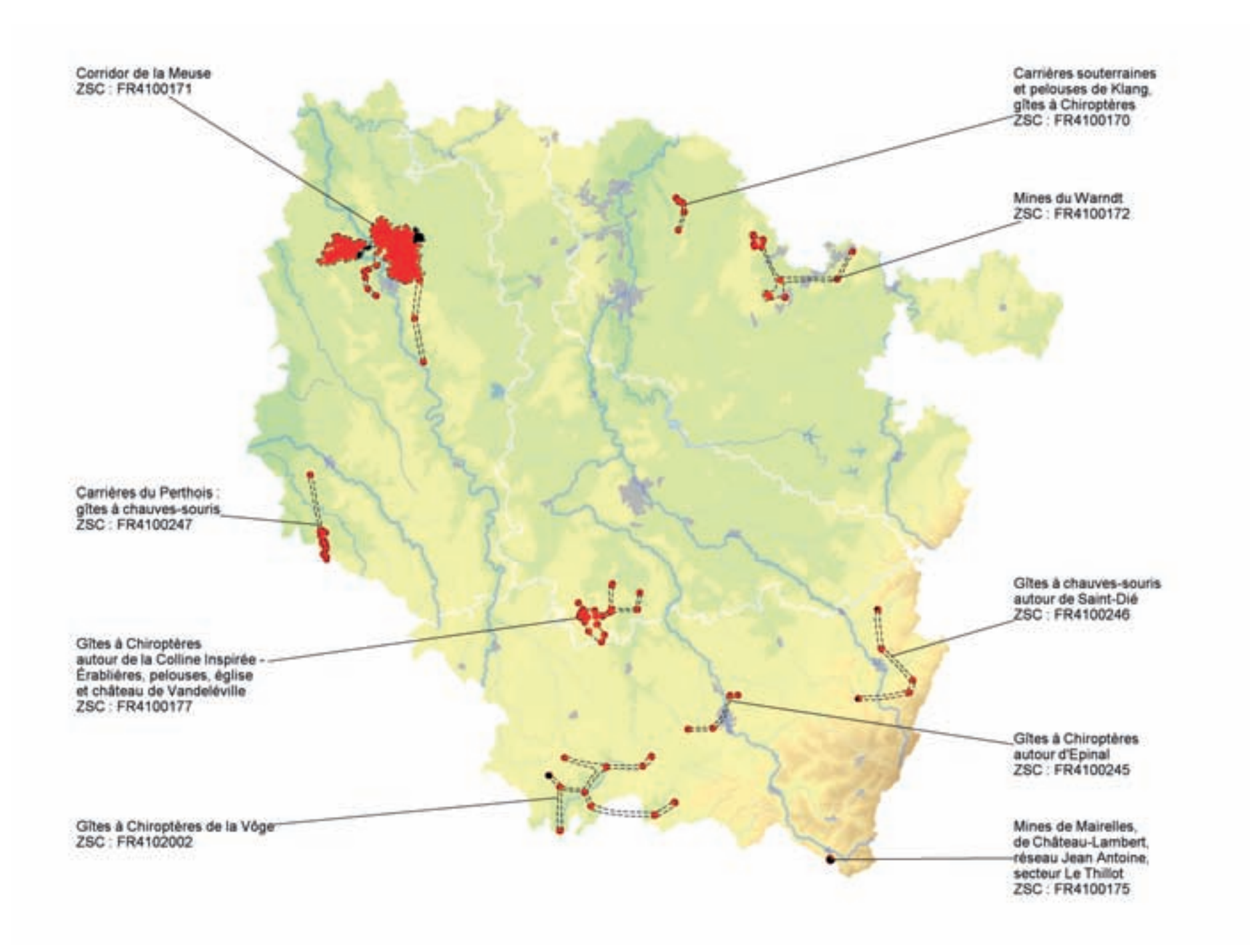

 $\bigoplus$ 

 $\oint$ 

316

 $\overline{\bigtriangledown}$ 

 $\overrightarrow{\varphi}$ 

# **Les gîtes à Chiroptères**

Plus de 970 espèces de chauves-souris peuplent le monde, soit le quart des espèces de Mammifères connues. Elles forment l'ordre des Chiroptères, qui après celui des Rongeurs, constitue le plus grand ordre, par le nombre des espèces, de la classe des Mammifères.

⊕

Quatre familles, totalisant 33 espèces différentes de chauves-souris, sont représentées en Europe. Toutes insectivores, elles appartiennent au sous-ordre des Microchiroptères et elles ont dû s'adapter aux conditions climatiques particulières de nos régions tempérées.

En Lorraine, 22 espèces sont actuellement connues et observées plus ou moins régulièrement. Deux appartiennent à la famille des Rhinolophidés, dix-neuf à celle des Vespertilionidés et une à la famille des Minioptéridés.

Avec 14 espèces inscrites à l'annexe II et toutes les espèces représentées en Europe inscrites à l'annexe IV, les Chiroptères occupent une place importante dans la démarche Natura 2000. C'est pourquoi, en Europe, de nombreux sites ont été désignés pour la préservation de ces Mammifères.

La Lorraine est une région stratégique pour les populations européennes de six espèces inscrites à l'annexe II :

- − Elle constitue actuellement la limite nord de l'aire de répartition dans cette partie de l'Europe pour le Petit rhinolophe, le Grand rhinolophe, la Barbastelle et le Vespertilion à oreilles échancrées.
- − Elle héberge des populations significatives à l'échelle de la France métropolitaine pour le Grand murin et le Vespertilion de Bechstein.

De plus, cette région est également concernée comme territoire pour d'autres espèces rares en France :

- − Elle est située sur une voie de migration majeure pour la Noctule commune et la Pipistrelle de Nathusius.
- − Le massif vosgien abrite une population importante de la Sérotine boréale et probablement quelques colonies de la très rare Sérotine bicolore.
- − Les forêts du plateau lorrain constituent un bastion important pour le Vespertilion de Brandt, espèce d'Europe centrale et d'Europe de l'Est peu inventoriée en France.

Ainsi, neuf Zones Spéciales de Conservation (ZSC) ont été désignées principalement pour la préservation des Chiroptères : elles sont présentées dans ce chapitre. De plus, pour douze ZSC, la présence de ces espèces a constitué un critère important dans le processus ayant conduit à leur désignation. Grâce à ces démarches, le maillage formé par l'ensemble des gîtes de mise bas et d'hibernation de Chiroptères intégrés au réseau Natura 2000 couvre presque l'intégralité de la région.

## **La biologie des Chiroptères**

#### **Le vol**

Les chauves-souris sont les seuls Mammifères ayant développé et perfectionné le vol actif. Elles volent avec les «mains» d'où leur appellation de «Chiroptères», littéralement «mains ailées», du grec : kheir = main et pteron = aile.

#### **Le régime alimentaire**

Toutes les espèces européennes de chauves-souris sont insectivores. De nombreuses études ont montré l'importance de leur prédation nocturne : sur une année de chasse, c'est-à-dire en moyenne environ 100 jours d'activité, chaque individu peut prélever de 200 g à 1 kg d'insectes.

Les milieux de chasse choisis par les chauves-souris ne sont pas les mêmes suivant les espèces. Certaines ubiquistes chassent aussi bien en forêt qu'autour des lampadaires en ville, alors que d'autres sont inféodées à des habitats bien définis. Pour les espèces les plus exigeantes telles que le Petit rhinolophe, ces terrains doivent être reliés au gîte et interconnectés entre eux grâce à des corridors écologiques nettement délimités par des structures linéaires, par exemple, des haies, des ripisylves\* ou des lisières.

#### **Le cycle biologique annuel**

Les Chiroptères sont des Mammifères hibernants et cette adaptation conditionne leur cycle biologique :

- − Les **nurseries en été** : les femelles mettent au monde un seul petit, parfois deux pour certaines espèces. Les jeunes, nus et aveugles, s'accrochent fortement à leur mère et les soins maternels durent de trois à six semaines, selon les espèces et les conditions climatiques de la saison.
- − Le **transit d'automne** : à la fin de l'été, les femelles rejoignent les mâles pour l'accouplement, et une nouvelle phase de reproduction commence. La fécondation, quant à elle, est différée au début du printemps. Chez plusieurs espèces, les chauves-souris se retrouvent en très grand nombre autour des entrées de certains sites souterrains : ce comportement est appelé **swarming\*.**
- − L'**hibernation** : en hiver, le régime strictement insectivore impose aux chauves-souris des stratégies adaptatives particulières. La plupart des espèces se réfugient dans des sites souterrains, où elles hibernent jusqu'au retour de la belle saison. Les chauves-souris fonctionnent à l'économie d'énergie : elles ont la capacité d'abaisser leur température corporelle jusqu'à celle du milieu ambiant, ce qui ralentit leur métabolisme en limitant la consommation des réserves de graisse.
- − La **migration** : en Europe plusieurs espèces de Chiroptères réalisent de grands trajets migratoires au printemps et en automne. La Lorraine est située sur la voie de passage de plusieurs espèces qui se reproduisent dans le nord-est de l'Europe et hivernent dans les contrées du Sud-Ouest au climat plus clément.

 $\biguplus$ 

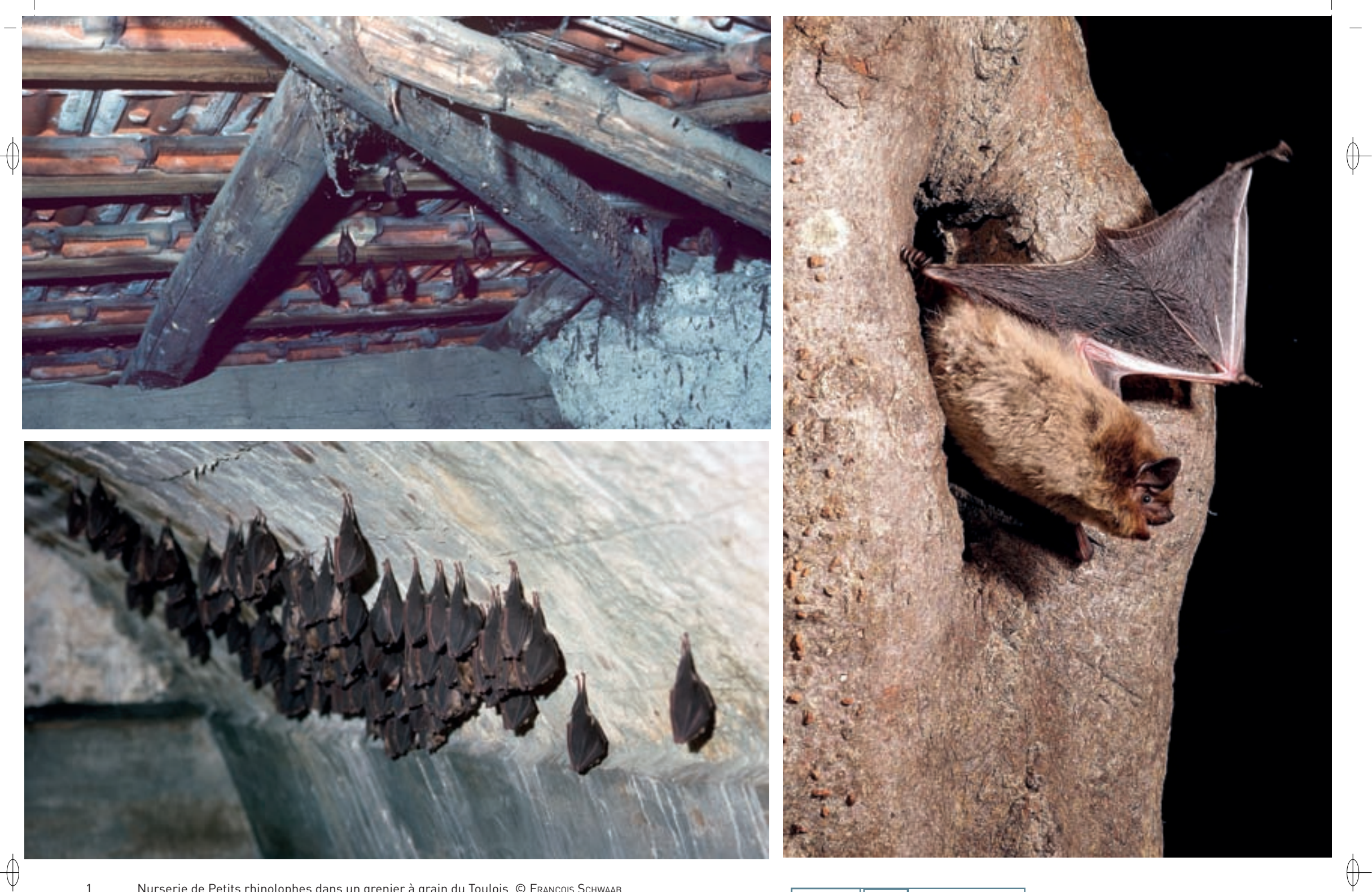

1 Nurserie de Petits rhinolophes dans un grenier à grain du Toulois © François Schwaab<br>2 Colonie de Grands rhinolophes dans une citerne enterrée d'un ancien ouvrage militaire © François Schwaab Gal

3 Pipistrelle de Nathusius quittant son gîte arboricole © david auperMann 4 Vespertilion à moustaches chassant au-dessus une mare forestière © david auperMann 2 4

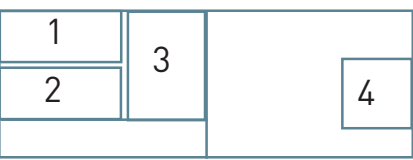

#### **Les gîtes**

Selon leur espèce, les Chiroptères occupent différents types de gîtes :

- − Les **gîtes naturels** : beaucoup d'espèces de chauves-souris sont susceptibles d'installer leurs colonies dans des trous d'arbres et les milieux souterrains naturels : grottes, fentes de rochers. Mais ces gîtes sont menacés : l'exploitation et les aménagements forestiers limitent le nombre de cavités pour les espèces arboricoles ; destructions, sur-fréquentation et pollutions de toutes sortes dégradent de façon alarmante le milieu souterrain naturel.
- − Les **gîtes souterrains artificiels** : l'exploitation des mines, des carrières et toutes les constructions humaines de ce type, comme les tunnels, les caves, les glacières, les fortifications enterrées et les couloirs souterrains ont créé le «milieu souterrain artificiel». Cependant, ce biotope\* particulier, tout comme le milieu souterrain naturel, est de plus en plus menacé par la destruction, la pollution et diverses perturbations comme le tourisme, le sport, etc.
- − Les **gîtes anthropiques\*** : depuis deux millénaires, les chauves-souris ont appris à coloniser l'habitat humain, et certaines espèces ont suivi l'extension de celui-ci. Elles y ont trouvé de nouveaux types de gîtes propices à l'estivage et à la reproduction ou à l'hibernation, comme les toitures, les combles, les caves, etc.

De plus, en liaison avec leur cycle biologique annuel, les Chiroptères sont amenés à fréquenter des gîtes saisonniers :

- − Les **gîtes d'été** : en période estivale, les Chiroptères se répartissent généralement en deux groupes bien séparés, les individus mâles et immatures d'une part, et les colonies de mise bas, composées de femelles et de jeunes, d'autre part :
	- x Les mâles et les immatures vivent souvent isolés ou en très petits groupes, et ont moins d'exigences que les femelles pour passer la bonne saison.
	- Les femelles gravides se rassemblent, au contraire, en colonies pouvant compter jusqu'à plusieurs centaines d'individus. Ce comportement social des femelles adultes, lié au développement optimal des jeunes, n'est pas sans danger et peut menacer l'avenir de toute une population, puisqu'une colonie peut, à elle seule, représenter un pourcentage élevé des effectifs de la population d'une région. La vulnérabilité de ces colonies est considérable : elles se repèrent facilement et sont aisément perturbées voire détruites. Les femelles sont extrêmement exigeantes dans le choix des gîtes de mise bas, car les jeunes doivent impérativement trouver leur autonomie moins de trois mois après la naissance : pour cela, il faut une nourriture abondante et un climat favorable dans le gîte.
- − Les **gîtes d'hiver** : à la fin de l'été et durant l'automne, après une période de chasse intensive, le rythme biologique des chauves-souris change radicalement. La nourriture se faisant rare, leur métabolisme de jour doit se ralentir, afin de préserver les réserves de graisse accumulées la nuit. Dès ce moment, elles se mettent à la recherche de leurs sites d'hiver, qu'elles vont coloniser progressivement et où elles s'abriteront jusqu'au retour du printemps. Leur stock de graisse leur sert de réserve énergétique pour vivre au ralenti, sans se nourrir.

Le gîte d'hiver doit offrir une température stable située entre 0° et 11°C. C'est dans cet intervalle de températures seulement que la léthargie\* hivernale devient possible. La température corporelle peut alors avoisiner la température ambiante. De plus, il faut un calme absolu assurant une léthargie\* sans perturbation. En effet, tout dérangement intempestif enclenche le processus de réveil qui nécessite une énorme consommation d'énergie pouvant mettre en danger la survie de la chauve-souris.

En Lorraine, ce sont les milieux souterrains qui réunissent les conditions les plus favorables pour l'hibernation de la plupart des espèces. Toutefois, certaines préfèrent passer l'hiver dans un arbre creux ou dans une habitation.

#### **Les terrains de chasse**

En été, les différentes espèces de chauves-souris se distinguent par le choix des insectes et du territoire de chasse :

- − Les Grands murins et les Grands rhinolophes chassent dans les prairies, en lisière et dans les forêts.
- Les Petits rhinolophes chassent dans les prés, les vergers et en forêt.
- − Les pipistrelles et les oreillards chassent dans les villages, les parcs, les jardins et en forêt.
- − Les Vespertilions de Daubenton chassent au-dessus de l'eau.
- − Les noctules chassent haut dans le ciel, au-dessus des forêts et des prairies.

Les structures linéaires du paysage, comme les haies, les lisières, les berges de ruisseau boisées et dans les villages, les rues et les allées plantées permettent aux chauves-souris de se repérer lors de leur vol entre le gîte et les terrains de chasse.

#### **Documentation**

Arthur L. & LeMaire M. (2009) Barataud M. (1996, 2002) Dietz C. & Von HeLversen O. (2004) Dietz C. & Von HeLversen O. & NiLL D. (2009) Maurin H. (Coord.), (1994) NeuweiLer G. (1993) SCHOBER W. & GRIMMBERGER E. (1998)

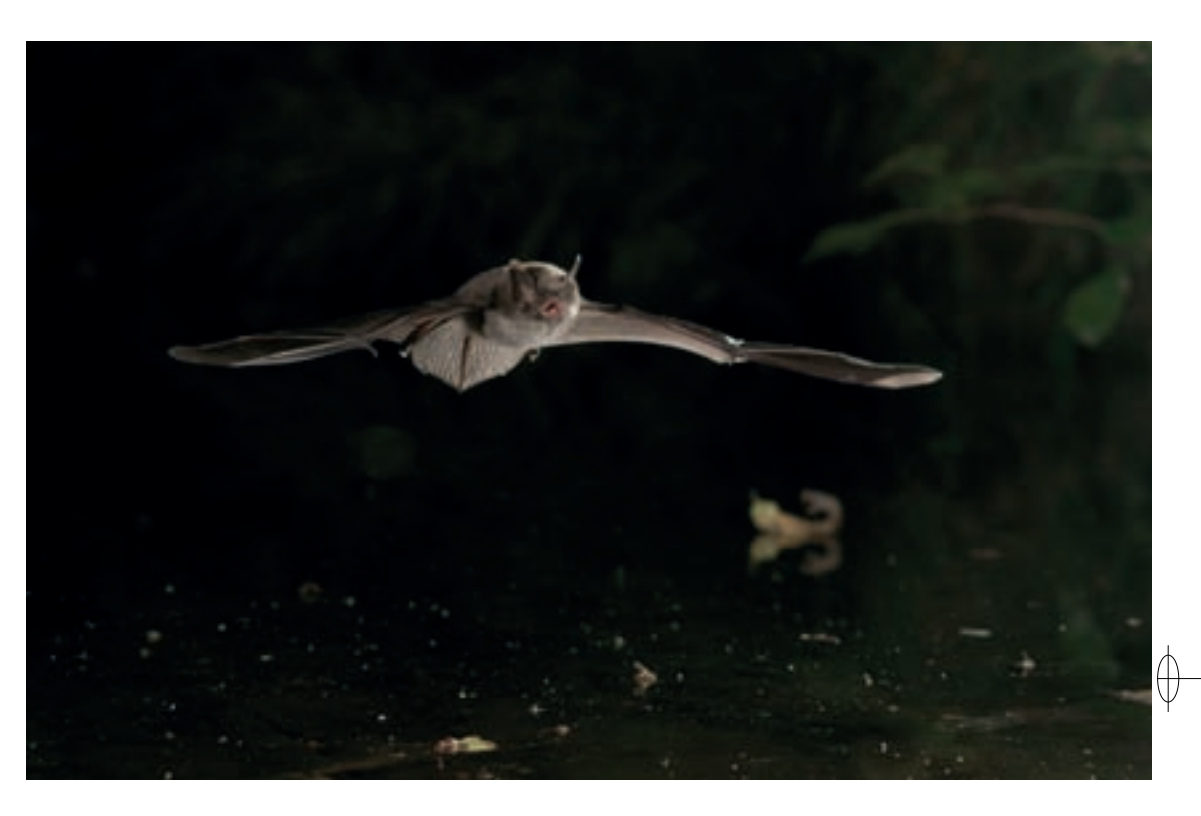

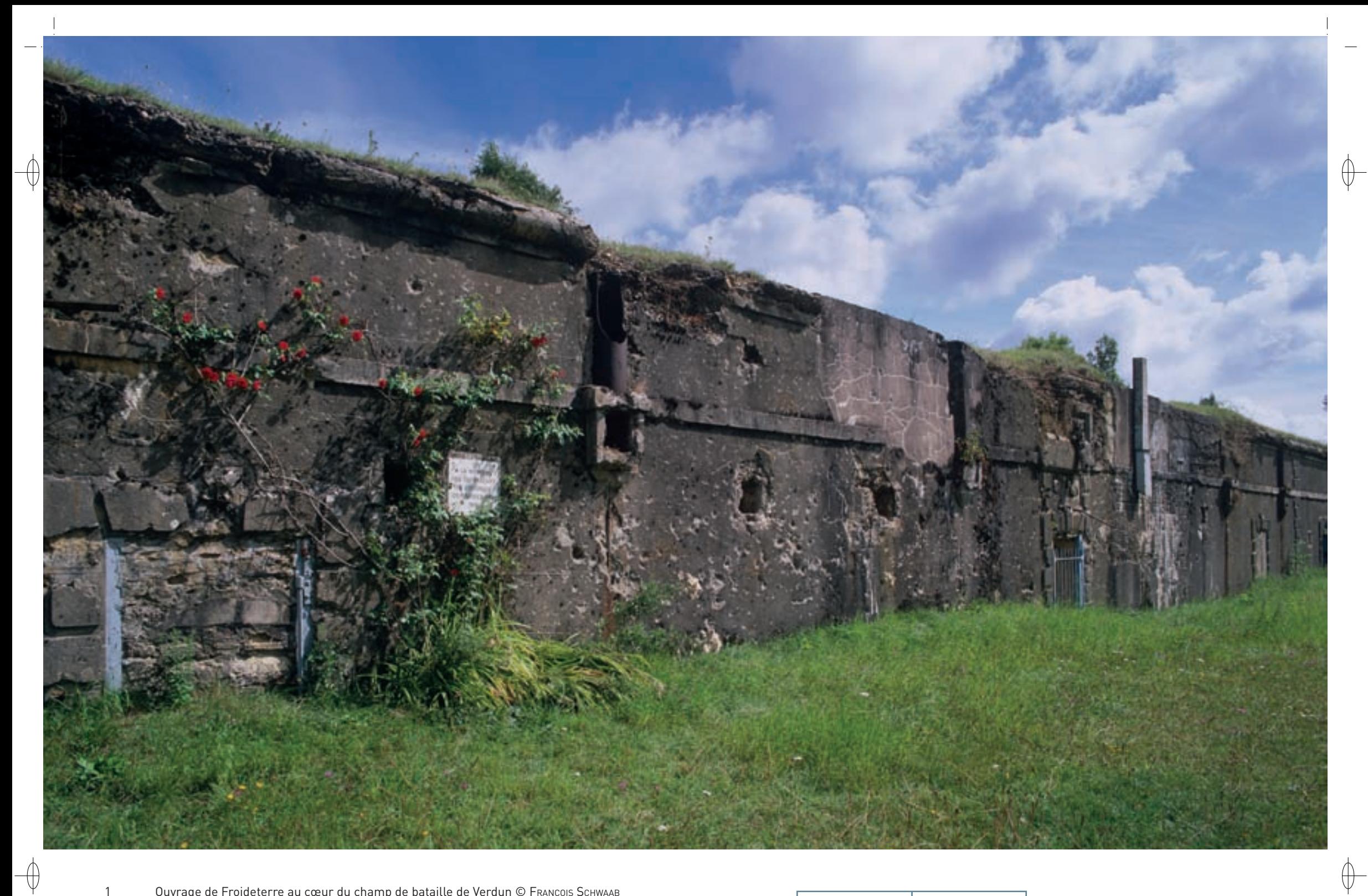

1 Ouvrage de Froideterre au cœur du champ de bataille de Verdun © François Schwaab 2 Grand rhinolophe en estivage dans un ouvrage militaire © DAVID AUPERMANN

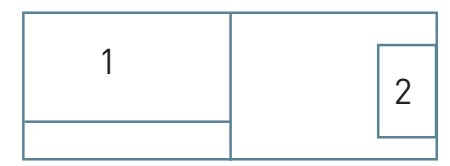

320

## Les gîtes à Chiroptères **FR4100171**

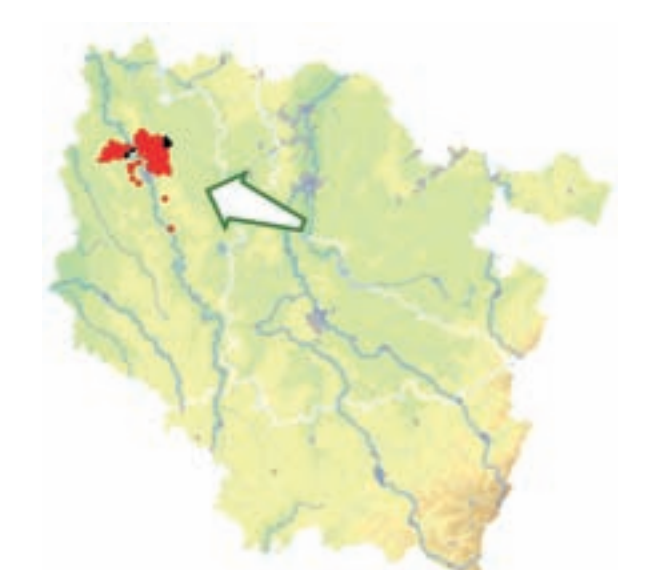

⊕

*Corridor de la Meuse* 

**Superficie :** 12 705 ha **Département :** Meuse **Maître d'ouvrage :** État **Opérateur :** CPEPESC et CSL

## **Une ancienne place forte investie par les Chiroptères**

Les très nombreux vestiges d'ouvrages militaires de l'ancien champ de bataille de Verdun offrent un ensemble de sites privilégiant les populations de Chiroptères. En effet, les forts et les ouvrages constituant le « Camp retranché de Verdun » possèdent de nombreuses galeries souterraines où règnent des conditions idéales pour l'hibernation des chauves-souris et les superstructures plus tempérées offrent des gîtes d'estivage et de mise bas pour les colonies de Chiroptères troglophiles\*. De plus, la majorité de ces vestiges sont situés au sein des massifs forestiers de Verdun et du Mort-Homme, qui avec les prairies de la vallée de la Meuse à proximité, constituent de vastes terrains de chasse exploités par ces Mammifères. La connaissance approfondie de ce site exceptionnel est principalement due aux prospections de M. GAILLARD.

Concernant les espèces inscrites à l'annexe II de la directive « Habitats-Faune-Flore », le site « Corridor de la Meuse » héberge la plus importante population de Grands rhinolophes en Lorraine, avec deux méta-colonies de mise bas majeures et plusieurs gîtes hébergeant chacun plus de 100 individus en hibernation. Il en est de même pour le Vespertilion à oreilles échancrées, dont l'une des plus importantes colonies de mise bas régionale est installée dans un monument du souvenir de la Grande Guerre. Le Grand murin est également bien présent en été avec la plus grande colonie de mise bas régionale située dans le village de Sommedieue ; elle rassemble plus de 3 000 individus. De plus, le Petit rhinolophe, le Vespertilion de Bechstein et la Barbastelle d'Europe fréquentent également le site.

Les autres espèces de Chiroptères, inscrites à l'annexe IV, observées régulièrement sur ce site sont les suivantes : la Sérotine commune, l'Oreillard roux, l'Oreillard gris, la Noctule commune, la Noctule de Leisler, la Pipistrelle commune, la Pipistrelle de Nathusius, le Vespertilion à moustaches, le Vespertilion de Brandt, le Vespertilion de Natterer et le Vespertilion de Daubenton.

Au total, 17 espèces de Chiroptères sont représentées dans le site « Corridor de la Meuse » ; les effectifs en hibernation dépassent les 1 500 individus et les 5 000 individus en nurserie. Incontestablement, il s'agit d'un haut lieu pour la protection des Chiroptères dans l'ouest de l'Europe centrale. Avec une diversité en espèces et des effectifs aussi remarquables, ce site mériterait le statut de Réserve Naturelle Nationale.

Les habitats naturels d'intérêt communautaire les mieux conservés sur ce site sont les formations forestières. La hêtraie neutrophile\* collinéenne\* (Habitat 9130) se développe sur les sols profonds de limons\* des plateaux, alors que les zones, où la roche calcaire affleure, abritent la hêtraie-chênaie calcicole\* médio-européenne\* (Habitat 9150).

Sur les versants Nord apparaît la tillaie-érablaie (Habitat prioritaire 9180-11), alors que les sols argileux de la plaine de la Woëvre sont favorables au développement de la chênaie pédonculée hygrocline\* (Habitat 9160) et de la forêt alluviale\* à Saules, Aulne glutineux et Frêne (Habitat prioritaire 91E0). Ainsi, la forêt alluviale\* du ruisseau des Forges dans la forêt domaniale du Mort-Homme constitue l'une des plus belles aulnaies-frênaies à Orme lisse de la Meuse. Concernant les milieux ouverts, notons la présence sur le plateau de Douaumont de quelques pelouses calcicoles\* (Habitat 6210).

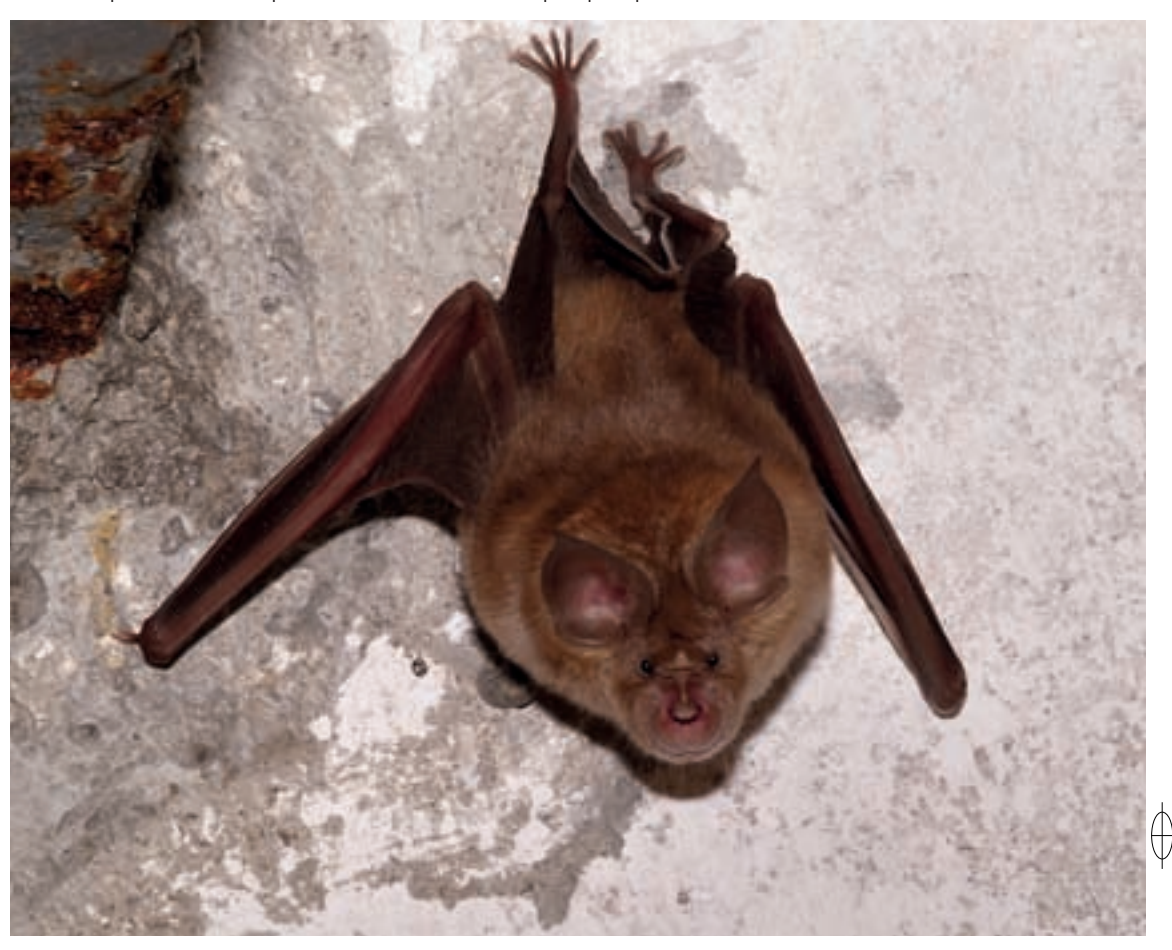

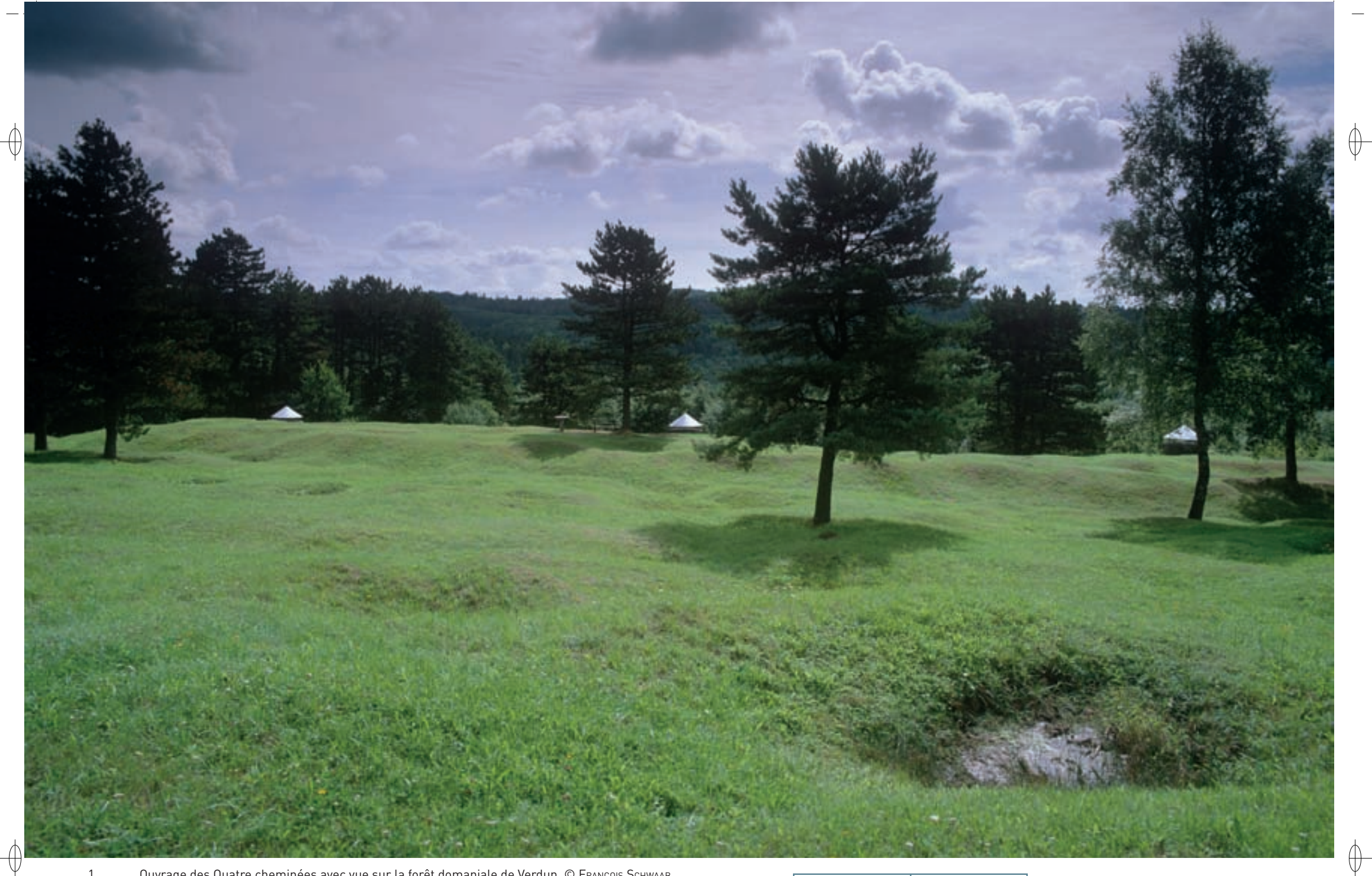

1 Ouvrage des Quatre cheminées avec vue sur la forêt domaniale de Verdun © François Schwaab 2 Sonneur à Ventre jaune sortant d'une mare © François Schwaab

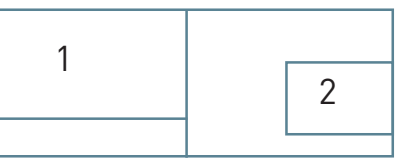
## Les gîtes à Chiroptères **FR4100171**

## **Une vaste forêt refuge pour les amphibiens**

 $\overline{\bigoplus}$ 

Le site « Corridor de la Meuse » présente également un grand intérêt pour les amphibiens\*, avec notamment une importante population de Sonneur à ventre jaune, espèce qui trouve ici la limite de son aire de répartition. Les suivis de populations effectués ces dernières années ont permis d'estimer les effectifs sur l'ensemble des forêts domaniales de Verdun et du Mort-Homme à plus de 5 000 individus et la population est vraisemblablement encore plus importante.

Le Triton crêté est également représenté en forêt domaniale de Verdun. Les inventaires effectués au début des années 2000 ont permis d'identifier cinq stations relativement proches les unes des autres, essentiellement des complexes de trous d'obus sur des sites de mémoire entretenus et ainsi maintenus ouverts. Plus récemment, deux nouvelles stations, situées à plusieurs kilomètres des précédentes, ont été découvertes. De plus, cette espèce est certainement présente sur le massif du Mort-Homme dans des milieux qui lui sont favorables.

## **Le site Natura 2000 et sa gestion conservatoire**

Le site « Corridor de la Meuse » comprend une vingtaine de gîtes d'hibernation et de mise bas pour les Chiroptères, ainsi que le Plateau de Douaumont, espace de près de 200 ha d'un seul tenant situé en forêt domaniale de Verdun, au cœur de l'ancien champ de bataille et qui présente un intérêt tout particulier, pour des raisons autant historiques qu'écologiques :

- La forêt domaniale de Verdun, massif boisé d'un seul tenant de 9 600 ha environ sur la rive droite de la Meuse, est une forêt de Zone Rouge : elle est assise sur les terrains les plus dévastés par les bombardements massifs effectués en 1916. Elle est issue en grande partie du boisement du champ de bataille, essentiellement avec des essences résineuses, comme l'Épicéa et le Pin noir d'Autriche, durant les années 1930 mais également du recru\* naturel feuillu dans les anciens bois détruits par la guerre. Depuis les années 1970, les peuplements résineux ont été progressivement remplacés par des feuillus, majoritairement le Hêtre.
- − Le Plateau de Douaumont, constitué essentiellement de terres agricoles avant la bataille de 1916, n'a quant à lui pas été reboisé comme le reste du massif ; la végétation a donc évolué spontanément pendant 90 ans sur un terrain mis à nu par les bombardements, ce qui, sur une telle étendue, est un cas unique en France et peut-être même en Europe. Cette végétation se présente par ailleurs sur une grande partie du plateau sous la forme d'un couvert arbustif plus ou moins ouvert, ce qui en fait un terrain de chasse privilégié pour les chauves-souris.

Une partie des anciens ouvrages militaires d'importance majeure a déjà bénéficié de procédures juridiques et de l'installation d'infrastructures pour leur mise en protection grâce au programme LIFE Chauves-souris transfrontalier (LIFE Nature 95/D/A22/EU/00045) : acquisition du Fort de Vacherauville, pose de grilles adaptées au passage des Chiroptères pour fermer cinq forts, signature de quatre conventions d'occupation temporaire avec l'État et d'un bail emphytéotique\* pour un vaste réseau de souterrains creusés en 1917. Le Conservatoire des Sites Lorrains est le gestionnaire de ces sites et la CPEPESC Lorraine en assure le suivi scientifique.

L'inscription du site « Corridor de la Meuse » au réseau Natura 2000 permet donc de renforcer la protection du réseau de gîtes disponibles dans un objectif de conservation durable des populations de Chiroptères présentes. La surface ciblée initiale du site Natura 2000 « Corridor de la Meuse » était de 270 ha. Sur proposition de l'Office National des Forêts et après acceptation du Comité de Pilotage, la surface du site a été étendue à l'ensemble des forêts domaniales du Mort-Homme et de Verdun, soit un total de 12 705 ha.

## **Habitats représentés dans ce site**

6210 (8310) 9130 9150 9160 9180 91E0

## **Espèces représentées dans ce site**

1096 1163 1166 1193 1303 1304 1308 1321 1323 1324

#### **Documentation**

CPEPESC Lorraine (2005, 2006a & 2009) Gaber S. (1994) Le HaLLé G. (1998) Parent G.H. (2004)

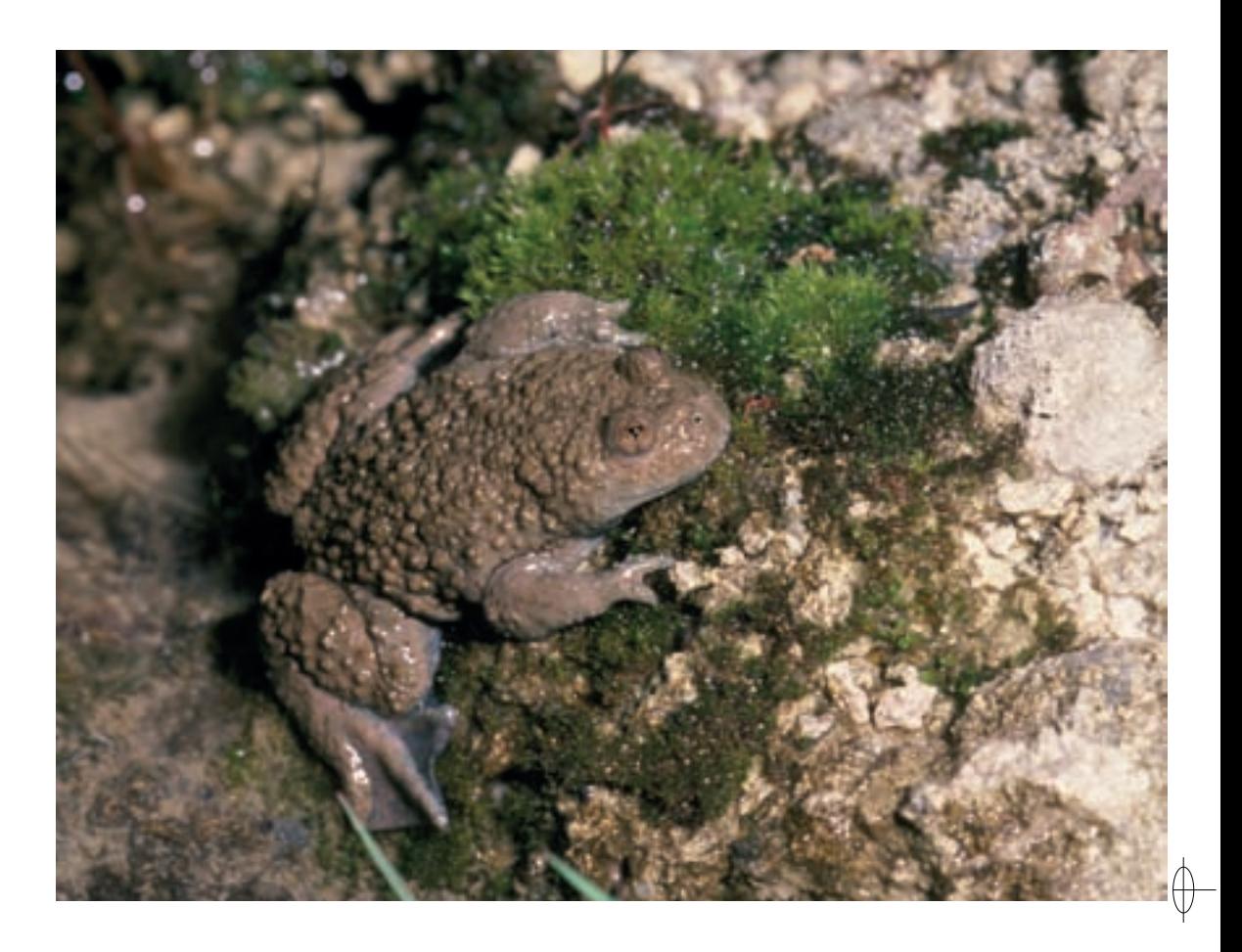

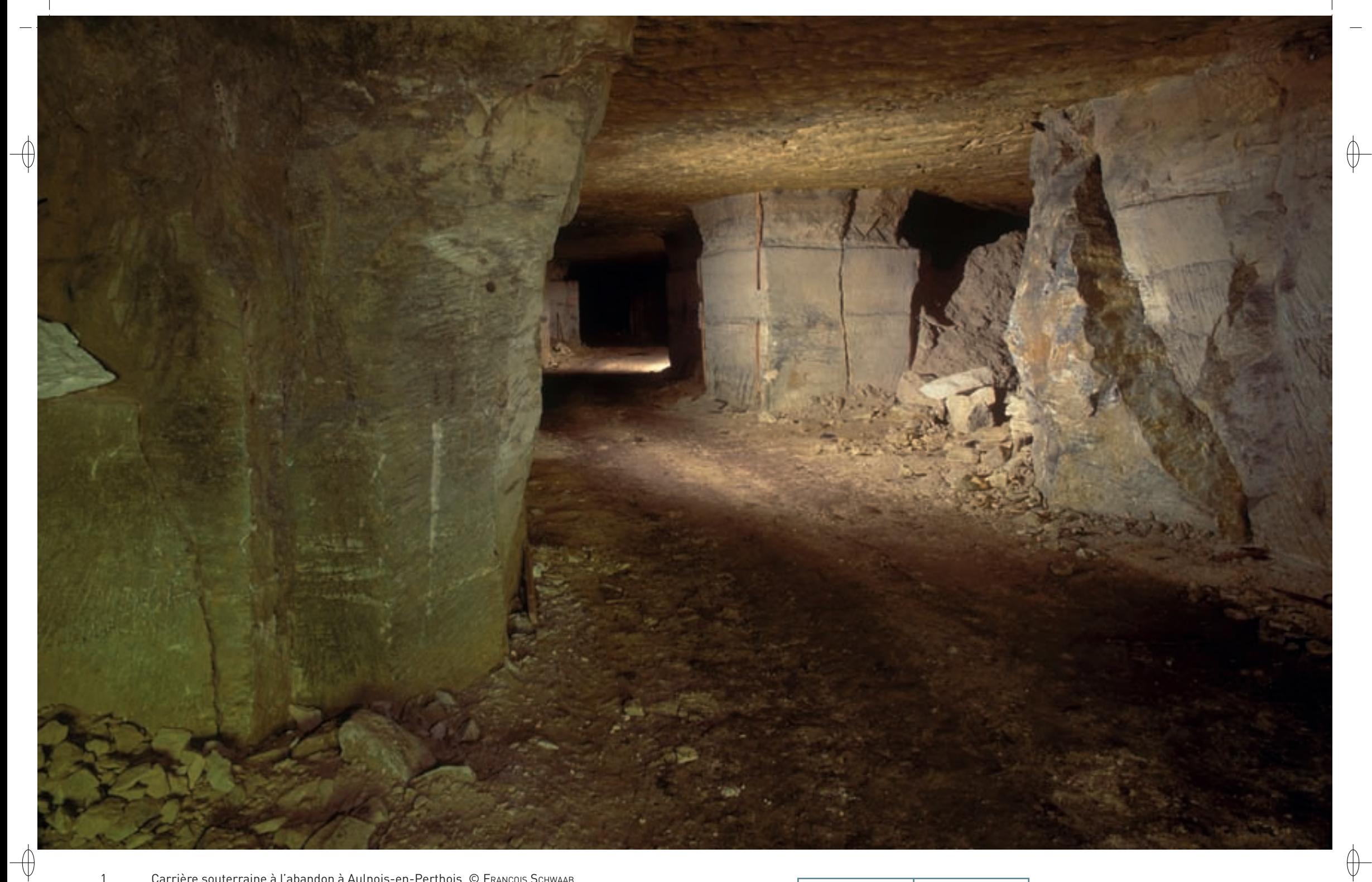

1 Carrière souterraine à l'abandon à Aulnois-en-Perthois © François Schwaab 2 Petit rhinolophe en hibernation dans une carrière souterraine © DAVID AUPERMANN

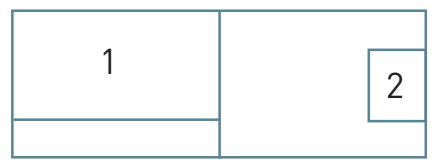

## Les gîtes à Chiroptères **FR4100247**

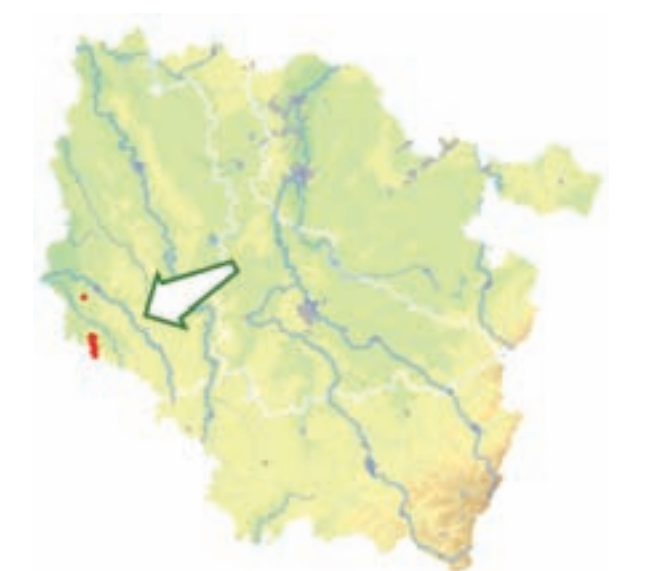

⊕

⊕

*Carrières du Perthois :* 

*gîtes à chauves-souris* 

**Superficie :** 1 800 ha **Département :** Meuse **Maître d'ouvrage :** État **Opérateur :** non désigné au 1/11/2011

## **Un immense réseau d'anciennes carrières souterraines**

Dans le Perthois, le complexe des anciennes carrières souterraines à l'abandon constitue un ensemble de gîtes d'hibernation particulièrement favorables aux Chiroptères. Ainsi, 14 espèces de chauvessouris, parmi les 22 représentées en Lorraine, sont recensées sur l'ensemble du site en période d'hibernation. Six d'entre elles sont inscrites à l'annexe II de la directive « Habitats-Faune-Flore » : le Petit rhinolophe, le Grand rhinolophe, le Vespertilion à oreilles échancrées, le Vespertilion de Bechstein, le Grand murin et la Barbastelle d'Europe, ce qui justifie l'inscription de ce site au titre des habitats d'espèces d'intérêt communautaire. L'amélioration de la connaissance du site par un suivi régulier, d'année en année, est le meilleur atout pour renforcer la protection des Chiroptères dans cette zone qui leur est particulièrement favorable.

Avec plus de 1 000 chauves-souris observées ces derniers hivers lors des comptages simultanés dans l'ensemble des carrières souterraines, ce site constitue une zone d'hibernation d'importance nationale pour la plupart des espèces de Chiroptères et plus particulièrement pour le Petit rhinolophe. Cette chauve-souris est sans conteste l'espèce phare du secteur étudié. Avec près de 500 individus recensés régulièrement ces derniers hivers, soit plus de 50 % de la population hibernante lorraine et près de 3 % de la population hibernante française, cet ensemble de carrières souterraines constitue le plus gros complexe de gîtes d'hibernation pour cette espèce dans le Grand-Est, voire en France. Le site revêt également un intérêt régional pour le Vespertilion à oreilles échancrées qui est également bien représenté avec près de 10% de la population lorraine.

Les autres espèces de Chiroptères, inscrites à l'annexe IV, régulièrement observées en hibernation dans les carrières sont les suivantes : la Sérotine commune, l'Oreillard roux, l'Oreillard gris, la Pipistrelle commune, le Vespertilion à moustaches, le Vespertilion de Brandt, le Vespertilion de Natterer et le Vespertilion de Daubenton.

### **Autour du site**

Sur l'ensemble du secteur englobant le site Natura 2000, 16 espèces de Chiroptères ont été recensées. En effet, plusieurs nurseries de six espèces, dont trois sont inscrites à l'annexe II de la directive « Habitats-Faune-Flore », sont également présentes : le Petit rhinolophe, le Vespertilion à oreilles échancrées et le Grand murin. Suite aux inventaires menés par la CPEPESC Lorraine, il paraît donc souhaitable d'augmenter le périmètre en intégrant plusieurs sites complémentaires : des gîtes de mises bas, comme des combles de bâtiments, et des sites d'hibernation, comme un tunnel et une grotte naturelle.

Incontestablement, le site des carrières du Perthois et ses alentours abritent un nombre remarquable d'espèces de chauves-souris avec des populations très importantes : ce site Natura 2000 compte parmi les sites à Chiroptères les plus importants dans cette partie de l'ouest de l'Europe centrale.

## **Le site Natura 2000 et sa gestion conservatoire**

Le périmètre actuel du site « Carrières du Perthois : gîtes à chauves-souris » regroupe un complexe d'anciennes carrières souterraines réparties sur les quatre communes d'Aulnois-en-Perthois, de Brauvilliers, de Juvigny-en-Perthois et de Savonnières-en-Perthois, ainsi qu'une grotte sur la commune de Combles-en-Barrois.

Les carrières souterraines sont issues de l'exploitation au XIX<sup>e</sup> siècle du gisement de calcaire oolithe\* vacuolaire\* du tithonien inférieur. Cette belle pierre a été utilisée pour la construction de nombreux immeubles et bâtiments en France comme à l'étranger. Au total, le secteur exploité couvre plus de 1 800 ha ce qui représente près de 300 km de galeries souterraines pour un volume extrait de près de 5 millions de m<sup>3</sup>.

De nombreux gouffres (Habitat 8310), témoins actifs du karst couvert du Barrois, sont accessibles depuis les carrières.

Actuellement, aucune mesure de protection pour restreindre les accès aux carrières en hiver n'est encore mise en œuvre dans cet immense site. La procédure pour l'élaboration du document d'objectifs Natura 2000 devrait permettre la concertation entre les différents acteurs intéressés par ce site : communes, carriers, spéléologues et protecteurs des Chiroptères.

**Habitats représentés dans ce site** 8310

## **Espèces représentées dans ce site**

1303 1304 1308 1321 1323 1324

#### **Documentation**

CPEPESC Lorraine (2006b & 2009) **JAILLET S. (2000)** Lexa-ChoMard A. & Pautrot Ch. (2007)

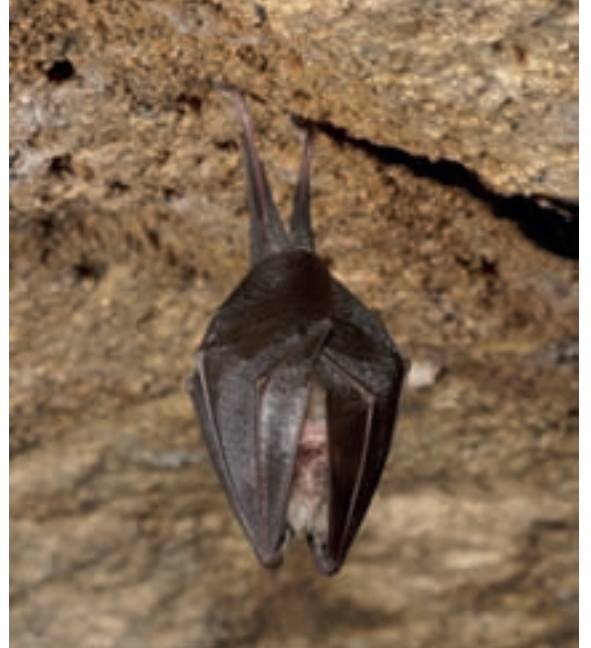

 $\bigoplus$ 

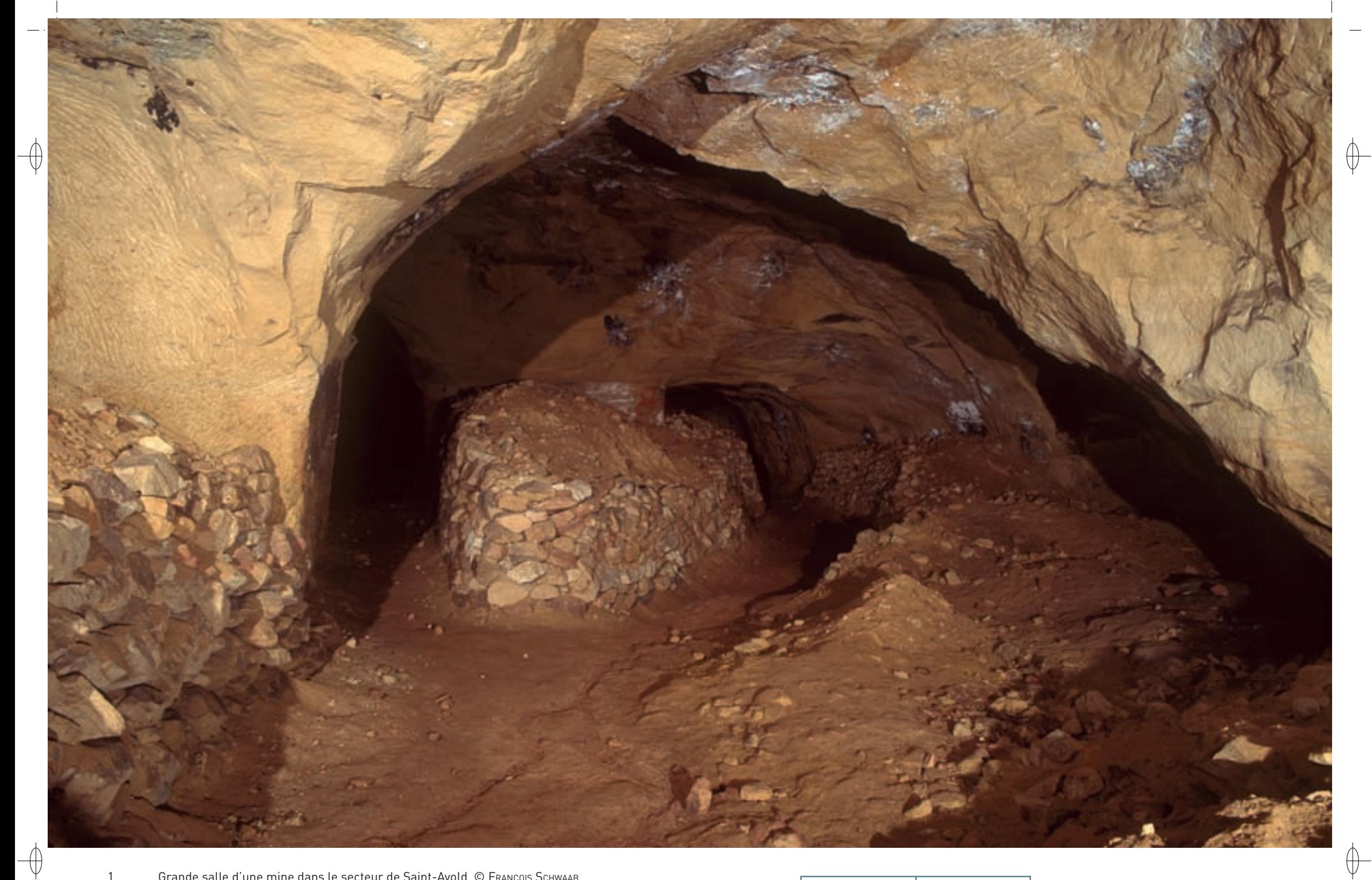

1 Grande salle d'une mine dans le secteur de Saint-Avold © François Schwaab 2 Vespertilion de Bechstein en hibernation dans une mine du Warndt © DAVID AUPERMANN

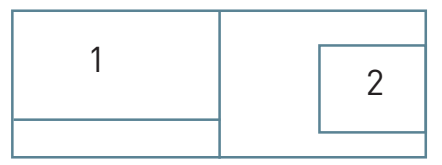

⊕

⊕

## Les gîtes à Chiroptères **FR4100172**

*Mines du Warndt*

**Superficie :** 169 ha **Département :** Moselle **Maître d'ouvrage :** État **Opérateur :** CPEPESC Lorraine

## **D'anciennes mines, refuges pour les chauves-souris**

Vaste dépression gréseuse du Buntsandstein, le Warndt est séparé de la Côte de Lorraine du Muschelkalk qui le domine, par une série de petites collines ; il forme ainsi une sorte d'amphithéâtre en fer à cheval qui débouche sur la vallée de la Sarre. La couleur rouge des grès bigarrés remplace le blanc du calcaire coquillier et, dans les collines de la périphérie, ce sont les grès intermédiaires qui ont été minéralisés. C'est ici que se rencontrent des concentrations métalliques regroupant des minerais de cuivre et de plomb. Au cours des siècles, les hommes ont extrait ces deux métaux et ont laissé de nombreux vestiges d'importance inégale : carrières, mines, souterrains et sondages. Ces ouvrages sont aujourd'hui à l'abandon et servent de refuge à la faune inféodée au milieu souterrain, et plus particulièrement aux chauves-souris.

L'ensemble des milieux souterrains constitue des gîtes d'hibernation particulièrement favorables aux Chiroptères. Ainsi, 15 espèces, parmi les 22 représentées en Lorraine, sont recensées sur l'ensemble du site en période d'hibernation :

- − Six d'entre elles sont inscrites à l'annexe II de la directive « Habitats-Faune-Flore » : le Petit rhinolophe, le Grand rhinolophe, le Vespertilion à oreilles échancrées, le Vespertilion de Bechstein, le Grand murin et la Barbastelle d'Europe, ce qui justifie l'inscription de ce site au titre des habitats d'espèces d'intérêt communautaire.
- − Neuf autres espèces, inscrites à l'annexe IV, sont observées régulièrement : la Sérotine commune, l'Oreillard roux, l'Oreillard gris, la Noctule commune, la Pipistrelle commune, le Vespertilion à moustaches, le Vespertilion de Brandt, le Vespertilion de Natterer et le Vespertilion de Daubenton.

La synthèse des observations, menées par la CPEPESC Lorraine sur près de 30 années, montre que ce site constitue une zone d'hibernation d'importance régionale pour l'ensemble des Chiroptères et plus particulièrement pour le Grand murin. En effet, cette espèce est sans conteste le fleuron du secteur étudié : avec près de 400 individus recensés régulièrement en hiver, soit plus de 20% de la population hibernante lorraine, cet ensemble de carrières souterraines constitue le plus important complexe de gîtes d'hibernation pour le Grand murin en Lorraine.

Installée sur les grès médio-liasiques\* des collines du Haut-Bois et du Castelberg, la hêtraie acidiphile\* collinéenne\* (Habitat 9110) est dans un bon état de conservation. Certains arbres atteignent des diamètres importants et recèlent de nombreuses cavités. La fréquentation des deux mines et des carrières en hiver et en automne par de nombreuses espèces de Chiroptères arboricoles, comme la Barbastelle, le Vespertilion à moustaches, le Vespertilion de Brandt, le Vespertilion de Natterer et le Vespertilion de Bechstein, en atteste.

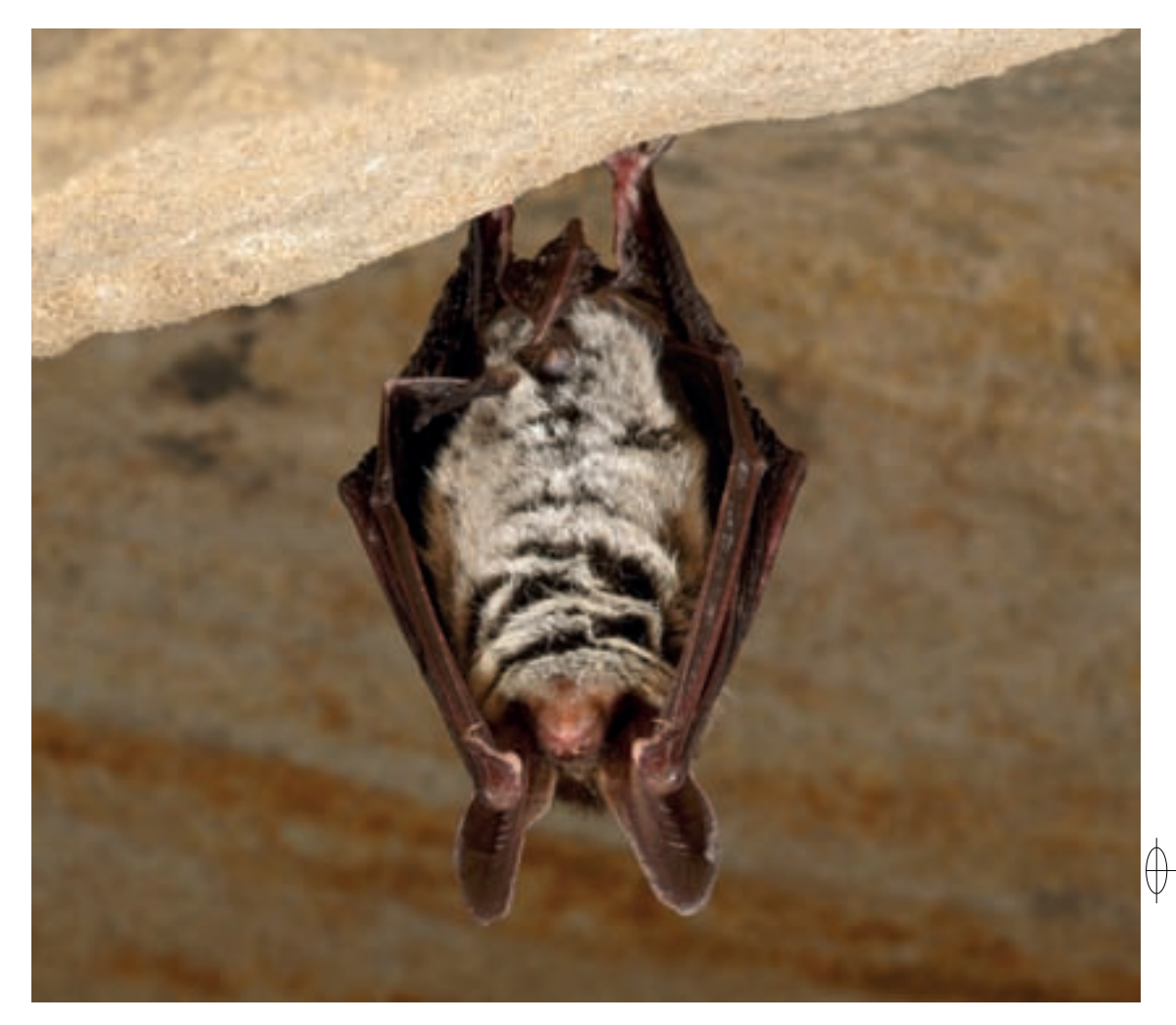

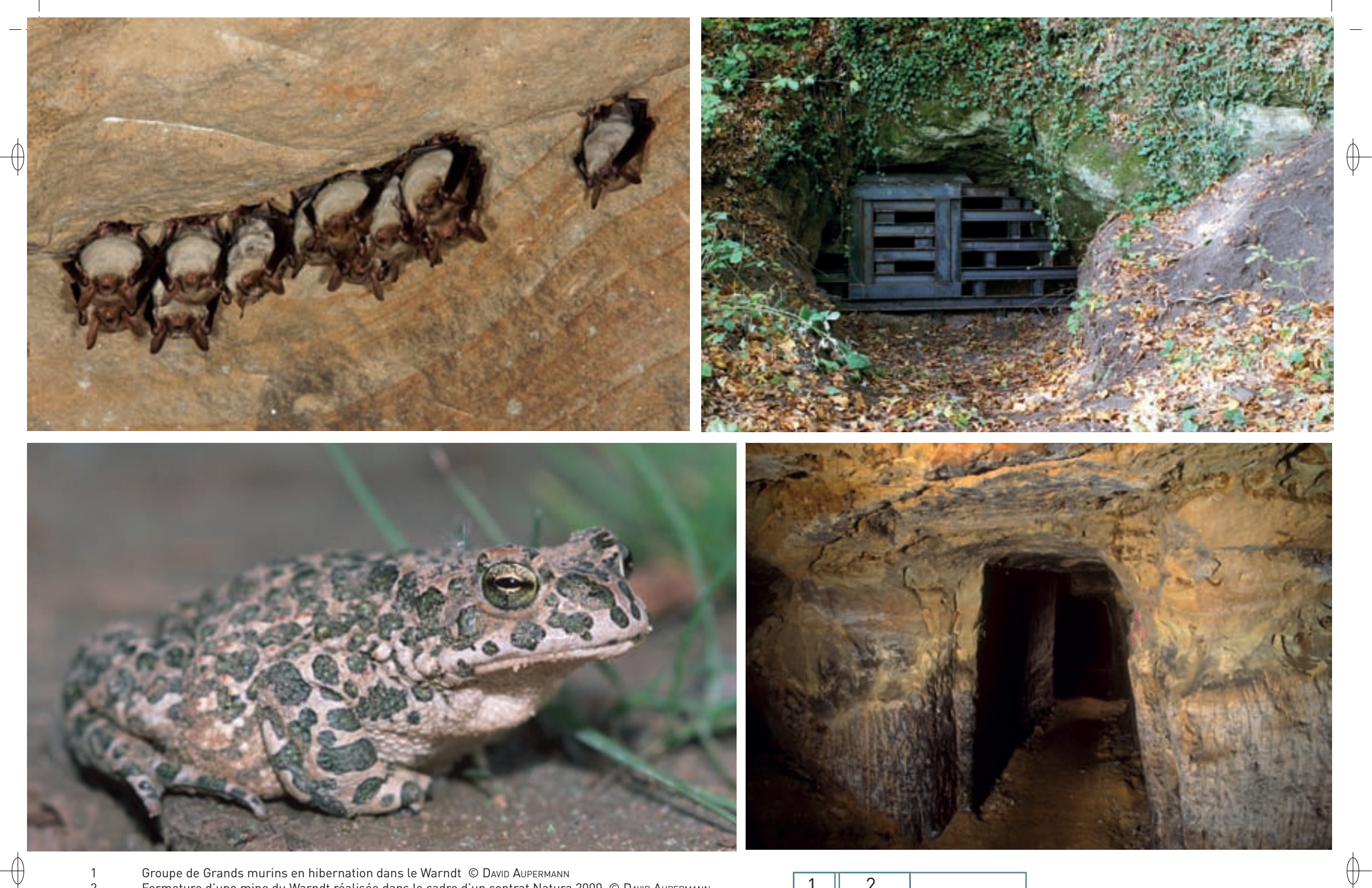

- 1 Groupe de Grands murins en hibernation dans le Warndt © DAVID AUPERMANN<br>2 Fermeture d'une mine du Warndt réalisée dans le cadre d'un contrat Natura
- 2 Fermeture d'une mine du Warndt réalisée dans le cadre d'un contrat Natura 2000 © DAVID AUPERMANN<br>3 Crapaud vert © François Schwaab
- Crapaud vert © FRANÇOIS SCHWAAB
- 4 Galerie d'une ancienne mine de plomb dans le Warndt © François sChwaab
- 5 Pélobate brun © François Schwaab

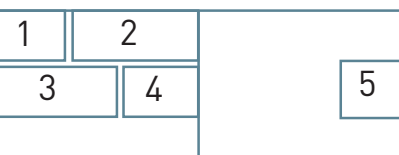

## **Deux amphibiens rares et menacés**

 $\overline{\bigoplus}$ 

Le site des mines du Warndt héberge également deux espèces d'amphibiens\* d'intérêt communautaire inscrites à l'annexe IV de la directive « Habitats-Faune-Flore » : le Crapaud vert et le Pélobate brun.

Répandu surtout dans le centre et l'est de l'Europe ainsi que sur le pourtour méditerranéen, le Crapaud vert est un crapaud d'allure robuste qui trouve dans les grès médio-liasiques\* du Warndt un terrain sablonneux à sa convenance. En France continentale, les stations d'Alsace et de Lorraine constituent le dernier bastion de la sous-espèce Bufo viridis viridis qui est menacée d'extinction dans notre pays. Cette espèce thermophile\* et terrestre colonise les formations sèches comme les anciennes carrières, les friches voire même les cultures ; elle ne rejoint le milieu aquatique que pour se reproduire. Plutôt nocturne, le Crapaud vert se cache dans le substrat\* meuble en journée. Son cri est très différent de celui des autres amphibiens\* et peut être confondu avec celui émis par la Courtilière, insecte fouisseur de l'ordre des Orthoptères.

L'aire de répartition du Pélobate brun s'étend depuis la Lorraine à l'Ouest jusqu'à l'Oural à l'Est et depuis le Danemark jusqu'au nord de l'Italie et des Balkans. En France, les quelques rares stations d'Alsace et de Lorraine constituent son principal territoire : il est lui aussi menacé d'extinction dans notre pays. Comme son cousin le Crapaud vert, le Pélobate brun est très discret, nocturne et terrestre ; il ne sort généralement qu'après la pluie. Il s'enfonce rapidement dans le sable en creusant à l'aide de ses deux tubercules, appelés « couteaux », insérés sur les pattes arrière. Il passe la majeure partie de sa vie enfoui profondément dans le sable. Son chant ne s'entend qu'à faible distance et il peut l'émettre sous l'eau.

## **Le site Natura 2000 et sa gestion conservatoire**

Le périmètre actuel du site « Mines du Warndt » regroupe un complexe d'anciennes mines souterraines réparties sur trois secteurs ainsi qu'une zone à amphibiens\* ajoutée par la suite au périmètre :

- − le secteur Hargarten-Falck-Dalem, qui regroupe les mines de Béring, de la Petite-Saule, de la Grande Saule, Saint Jacques, Saint Nicolas ainsi que les plus petits ouvrages de Dalem. À ces anciennes mines de cuivre et de plomb, s'ajoutent les tunnels désaffectés qui se trouvent sur le ban de Hargarten-aux-Mines,
- − le secteur Saint-Avold Longeville-lès-Saint-Avold, qui rassemble, d'une part, l'ancienne Réserve Naturelle Volontaire de Longeville devenue Réserve Naturelle Régionale avec les deux mines du Hautbois et du Castelberg, et d'autre part, la mine du Bleiberg à Saint-Avold,
- − le secteur de Forbach avec la carrière souterraine de Théding, en bordure du Warndt et un ancien souterrain militaire dans la forêt,
- − une zone à amphibiens\*, située dans la Forêt de Saint-Avold et hébergeant le très rare Pélobate brun et quatre espèces de tritons dont le Triton crêté.

Un ensemble de mesures pour la mise en sécurité des sites souterrains a déjà été prise : plus particulièrement des fermetures ont été posées dans le cadre de l'ancienne Réserve Naturelle Volontaire de Longeville-lès-Saint-Avold, du programme LIFE Chauves-souris transfrontalier (LIFE Nature 95/D/A22/EU/00045) et de contrats Natura 2000.

Les hêtraies acidiphiles\* surplombant les sites souterrains et incluses dans le périmètre Natura 2000 sont le royaume des pics, et plus particulièrement du Pic noir et du Pic cendré ; une gestion mettant en place des îlots de vieillissement doit être menée pour préserver cette diversité. De plus, dans le cadre du Plan National d'Action Pélobate brun, des actions de protection spécifiques sont mises en œuvre par l'Office National des Forêts pour cette espèce menacée.

### **Habitats représentés dans ce site** (8310) 9110

## **Espèces représentées dans ce site**

1166 1303 1304 1308 1321 1323 1324

#### **Documentation**

CPEPESC Lorraine - sChneider J.-F. (2002) CPEPESC Lorraine (2009) Lexa-ChoMard A. & Pautrot Ch. (2007) SCHWAAB F. et al. (2010)

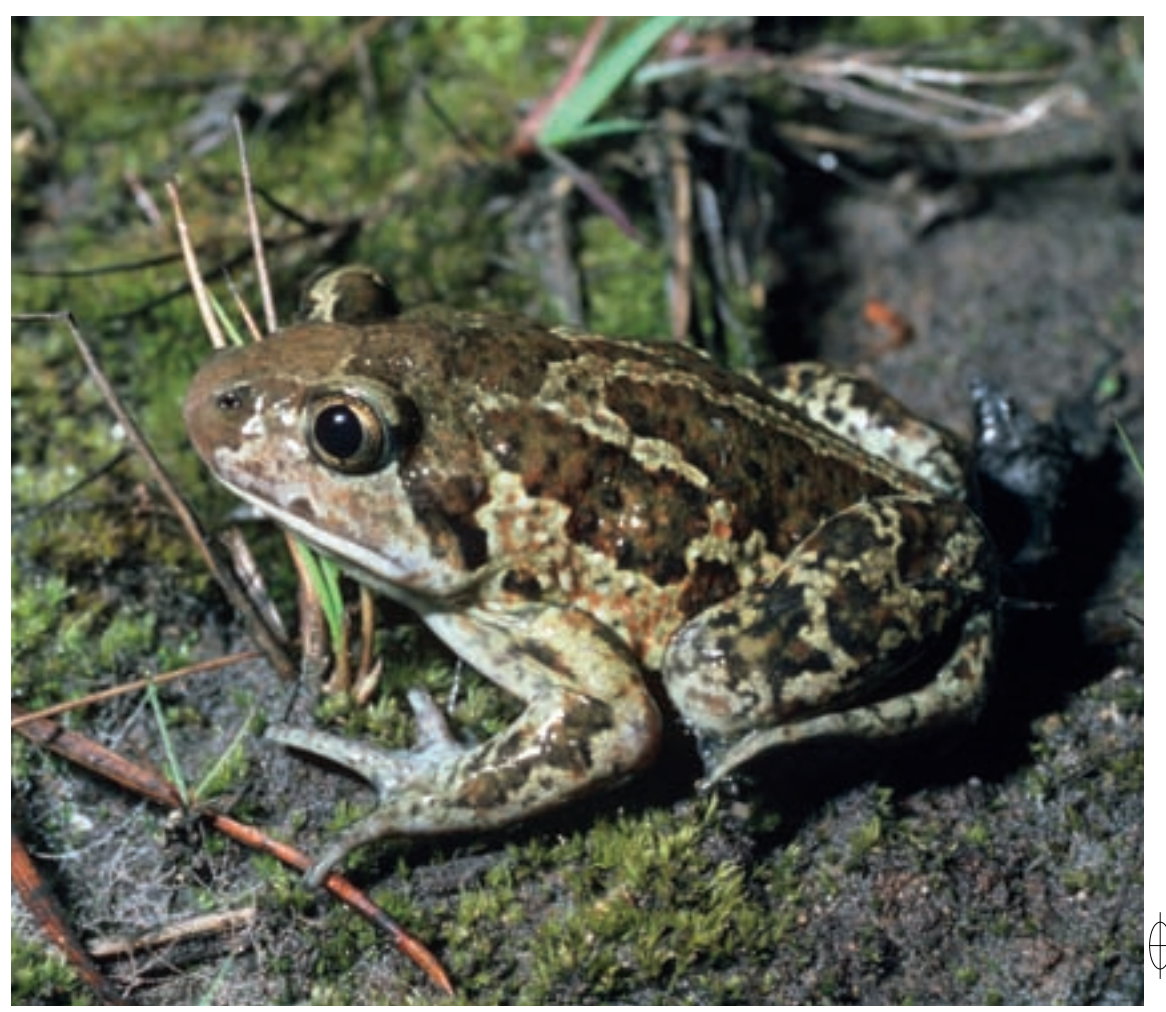

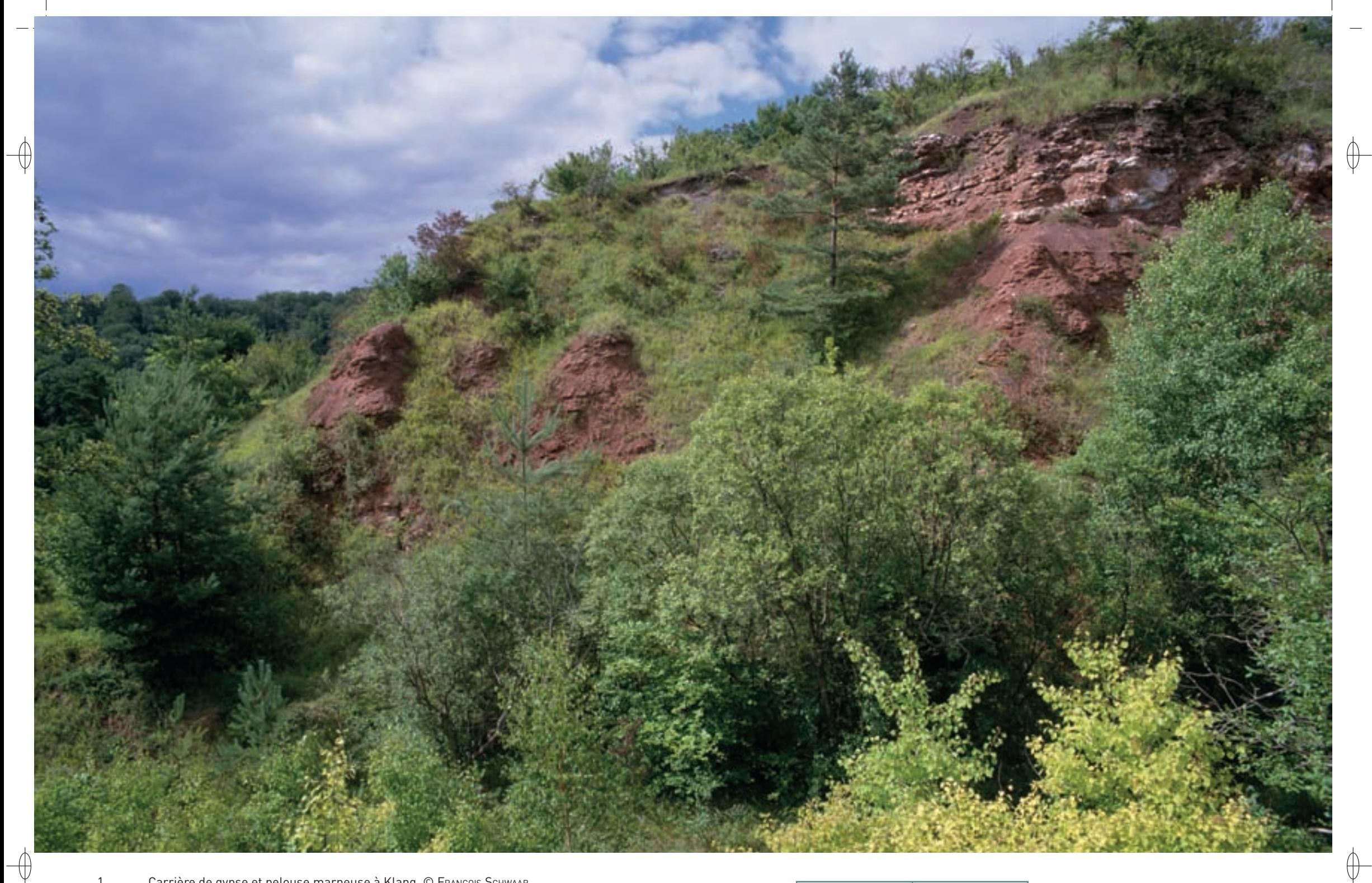

1 Carrière de gypse et pelouse marneuse à Klang © François Schwaab

2 Groupe de Grands rhinolophes en hibernation dans une carrière souterraine © François Schwaab

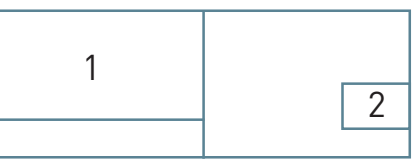

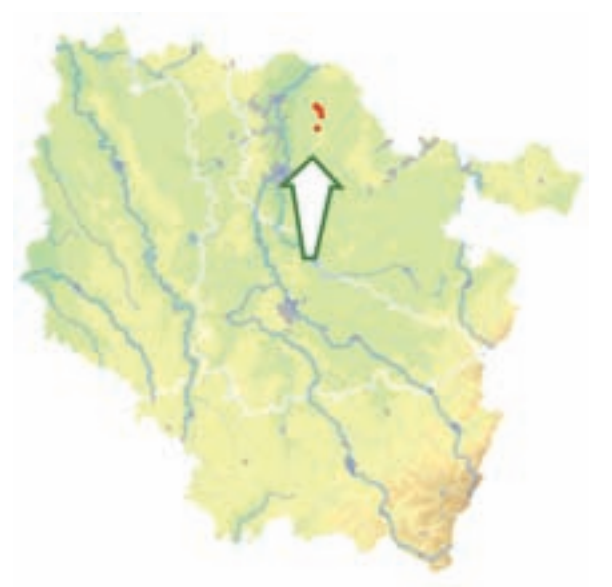

⊕

## Les gîtes à Chiroptères **FR4100170**

*Carrières souterraines et pelouses de Klang - Gîtes à Chiroptères*

**Superficie :** 59 ha **Département :** Moselle **Maître d'ouvrage :** CC de l'Arc Mosellan **Opérateur :** CC de l'Arc Mosellan

## **Le site Natura 2000 et sa gestion conservatoire**

La vallée de la Canner est un territoire qui allie un paysage lorrain traditionnel avec ses villages, ses vergers, ses prairies et ses forêts, à un passé industriel récent et à l'histoire militaire du XXe siècle. Les nombreuses carrières de gypse, fermées où en exploitation, et les ouvrages militaires de la ligne Maginot apportent des éléments souterrains à ce paysage agréable et relativement peu dégradé par l'agriculture intensive.

N'ayant plus d'intérêt économique, les différentes carrières souterraines sont abandonnées et fréquemment sujettes aux effondrements. À terme, elles vont immanquablement se combler et ces gîtes souterrains risquent de devenir inaccessibles aux Chiroptères. En effet, les anciennes carrières de gypse se dégradent très rapidement sous l'action combinée des eaux de ruissellement et des variations de température. Un ensemble de mesures de consolidation, de renforcement et de sécurisation des entrées devrait permettre de conserver une partie de ces ouvrages souterrains accessible aux Chiroptères.

De plus, lors des campagnes d'inventaire de la faune et de la flore menées en 2008-2009 sur ce secteur, plusieurs colonies de mise-bas de Chiroptères ont été découvertes à quelques kilomètres de Klang. Parmi celles-ci, figurent une importante nurserie du Grand rhinolophe et plusieurs nurseries du Vespertilion à oreilles échancrées, dont sont probablement issus les individus hibernant dans les carrières souterraines. L'extension du périmètre du site Natura 2000 doit être envisagée pour assurer la protection des différents sites de mise bas découverts.

## **Habitats représentés dans ce site**

6210 6430 7220 (8310) 9130

## **Espèces représentées dans ce site**

1304 1321 1323 1324

## **Documentation**

CCaM - Junger M. (2010) CPEPESC Lorraine (2009) Lexa-ChoMard A. & Pautrot Ch. (2007)

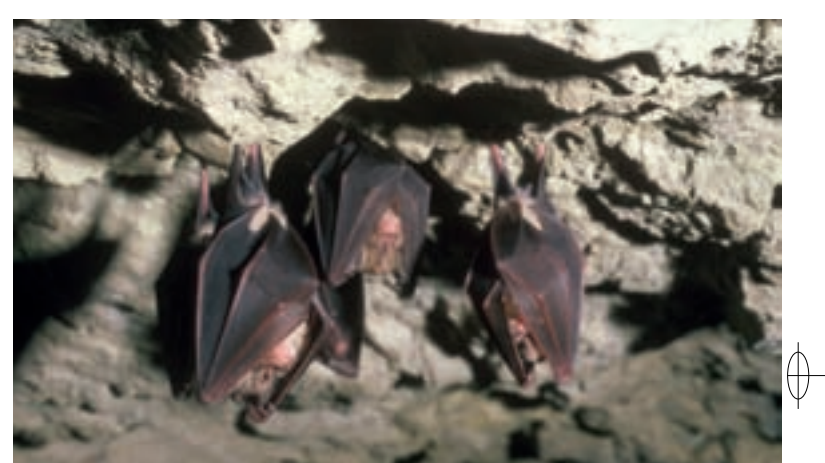

#### l'est de Thionville, le site « Carrières souterraines et pelouses de Klang - Gîtes à Chiroptères » est intimement lié à la géologie du plateau lorrain. Dans ce secteur, les marnes du Keuper, calcicoles\* en

Implanté dans la vallée de la Canner, entité paysagère qui s'étend à une quinzaine de kilomètres à

surface, renferment de nombreux filons et lentilles de gypse et d'anhydride en profondeur.

**Des carrières de gypse, refuges pour les chauves-souris**

Le site Natura 2000 se décline en deux grands ensembles : plusieurs sites souterrains répartis tout au long de la vallée et deux sites aériens intégralement localisés sur le ban de la commune de Klang. Les sites souterrains sont constitués de trois anciennes carrières d'exploitation de gypse et d'un ancien tunnel ferroviaire désaffecté. Les parties aériennes regroupent un complexe d'habitats, avec des hêtraies neutrophiles\* (Habitat 9130), des pelouses marneuses riches en orchidées (Habitat prioritaire 6210), des mégaphorbiaies\* résultant de l'évolution de friches humides (Habitat 6430), mais aussi une source tufeuse\* (Habitat prioritaire 7220), avec des Bryophytes\* typiques de cet habitat, qui se développent sur les tufs calcaires résultant de la précipitation du carbonate de calcium.

La richesse écologique de ce site est essentiellement due à des activités humaines, à savoir l'exploitation du gypse, l'installation d'ouvrages militaires enterrés et le pâturage extensif\*. L'extraction du gypse a conduit à creuser de vastes carrières souterraines, comprenant de larges et profondes galeries accessibles par différentes entrées et le territoire comprend plusieurs forts désaffectés de la ligne Maginot aujourd'hui à l'abandon. Cet ensemble de milieux souterrains artificiels est mis à profit par plusieurs espèces de chauves-souris comme gîtes d'hibernation. Les pelouses marneuses, riches de 15 espèces d'orchidées, constituent également un habitat anthropique\* qui s'insère dans une mosaïque formée de vergers, de fourrés, de boisements et de prairies, ce qui en augmente la valeur écologique.

L'ancienne carrière de Klang est un site majeur pour la conservation du Grand rhinolophe dans ce secteur transfrontalier. En effet, avec près de 400 individus présents en hiver, elle est considérée comme le plus important site d'hibernation pour cette espèce en Lorraine. De plus, située sur l'actuelle limite nord de l'aire de répartition de l'espèce, elle est appelée à jouer un rôle majeur dans la recolonisation des territoires sarrois perdus ces dernières décennies par cette espèce. Avec les carrières de Klang et de Helling-Veckring et le tunnel d'Hombourg-Budange, le site abrite, en plus du Grand rhinolophe, le Vespertilion à oreilles échancrées, le Vespertilion de Bechstein et le Grand murin. D'autres espèces de Chiroptères inscrites à l'annexe IV fréquentent le site en hiver : le Vespertilion de Brandt, le Vespertilion à moustaches, la Sérotine commune et l'Oreillard roux. Au total plus de 500 Chiroptères sont observés dans ce site Natura 2000 en hiver.

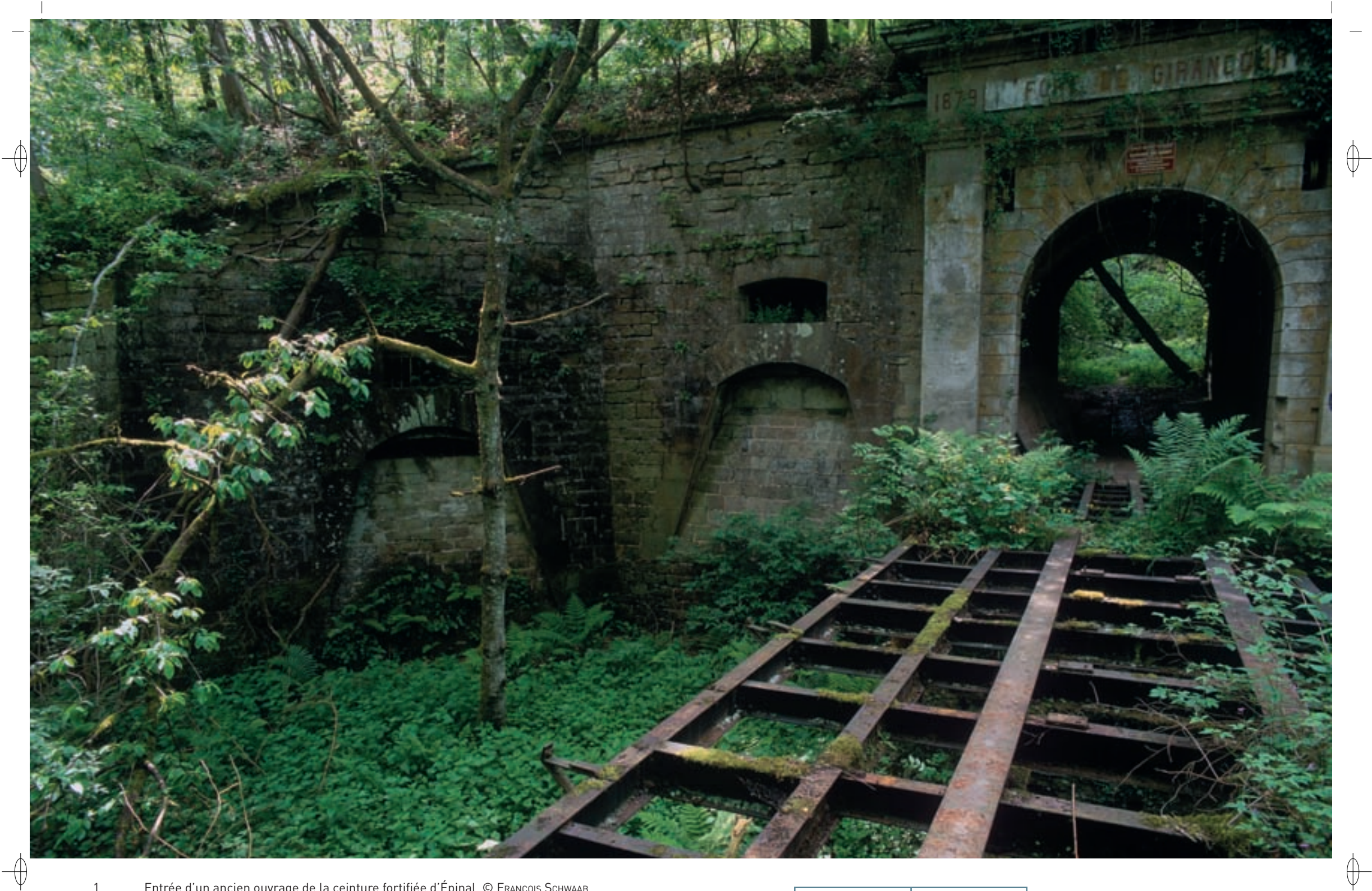

1 Entrée d'un ancien ouvrage de la ceinture fortifiée d'Épinal © François sChwaab 2 Poudrière dans les grès du ravin d'Olima © François Schwaab

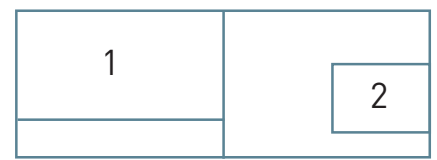

## Les gîtes à Chiroptères **FR4100245**

 $\qquad \qquad \bigoplus$ 

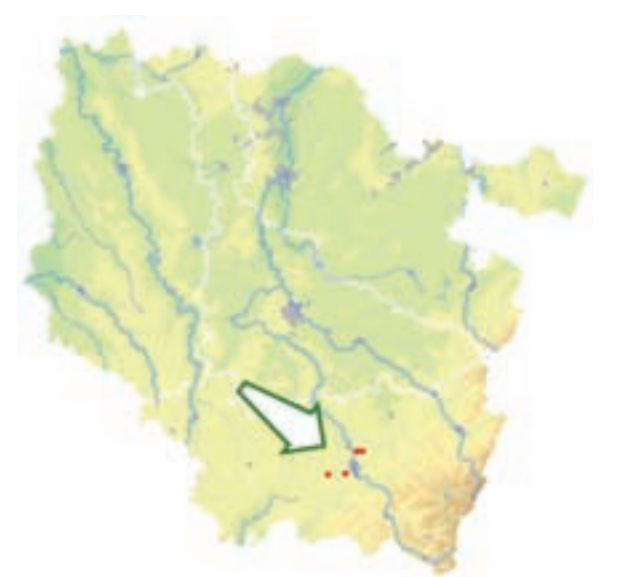

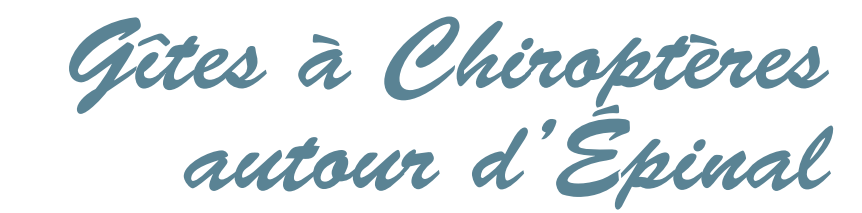

**Superficie :** 5 ha **Département :** Vosges **Maître d'ouvrage :** Commune des Forges **Opérateur :** Non désigné au 1/11/2011

## **Une ceinture fortifiée, refuge de chauves-souris rares**

L'ancienne place forte d'Épinal, avec ses nombreux ouvrages militaires abandonnés, constitue un réseau de sites particulièrement favorables aux Chiroptères. En effet, la plupart des forts ceinturant la ville offrent des milieux souterrains ou pseudo-souterrains où règnent des conditions idéales pour l'hibernation de ces petits mammifères.

En hiver six espèces de chauves-souris d'intérêt communautaire y trouvent les conditions favorables à leur hibernation : le Petit rhinolophe, le Grand rhinolophe, le Vespertilion à oreilles échancrées, le Vespertilion de Bechstein, le Grand murin et la Barbastelle d'Europe.

L'enjeu majeur de ce site est la conservation de la Barbastelle d'Europe, car ce secteur regroupe la seconde population de Lorraine, après celle des Vosges du Nord. Cette espèce discrète est très difficile à inventorier, que ce soit en été lorsqu'elle occupe des gîtes arboricoles, ou en hiver car, peu frileuse, elle ne fréquente le milieu souterrain que lors des grands froids.

Le Grand murin est bien représenté dans la haute vallée de la Moselle et des effectifs importants sont recensés chaque hiver dans les ouvrages militaires du site Natura 2000.

En revanche, les deux autres espèces de Vespertilionidés mentionnées ne sont que rarement observées dans ce site et toujours avec des effectifs très faibles. On note également la présence régulière d'individus du Petit rhinolophe et du Grand rhinolophe : ces deux espèces devenues très rares dans cette partie de la Lorraine commencent à reconquérir les territoires perdus. Les autres espèces de Chiroptères inscrites à l'annexe IV sont elles aussi en effectifs restreints : le Vespertilion de Natterer, et l'Oreillard roux en sont les principales.

## **Le site Natura 2000 et sa gestion conservatoire**

Le site « Gîtes à Chiroptères autour d'Épinal » est un site éclaté regroupant d'anciens ouvrages militaires abandonnés et souvent laissés à la merci des vandales. Une partie des anciens ouvrages militaires d'importance majeure a déjà bénéficié de procédures juridiques et de l'installation d'infrastructures pour leur mise en protection grâce au programme LIFE Chauves-souris transfrontalier (LIFE Nature 95/D/A22/EU/00045) mené en partenariat avec le Conservatoire des Sites Lorrains : acquisition de la Poudrière d'Olima sur le ban de la commune des Forges et location par un bail emphytéotique\* du Fort de Longchamp situé à Dignonville. Dès 1999, ces deux ouvrages ont été mis en sécurité par la pose de grilles adaptées au passage des Chiroptères. Le suivi scientifique des sites est assuré par la CPEPESC Lorraine avec l'aide des conservateurs bénévoles.

## **Habitats représentés dans ce site**

(8310)

⊕

## **Espèces représentées dans ce site**

1303 1304 1308 1321 1323 1324

#### **Documentation**

CPEPESC Lorraine (2004 & 2009)

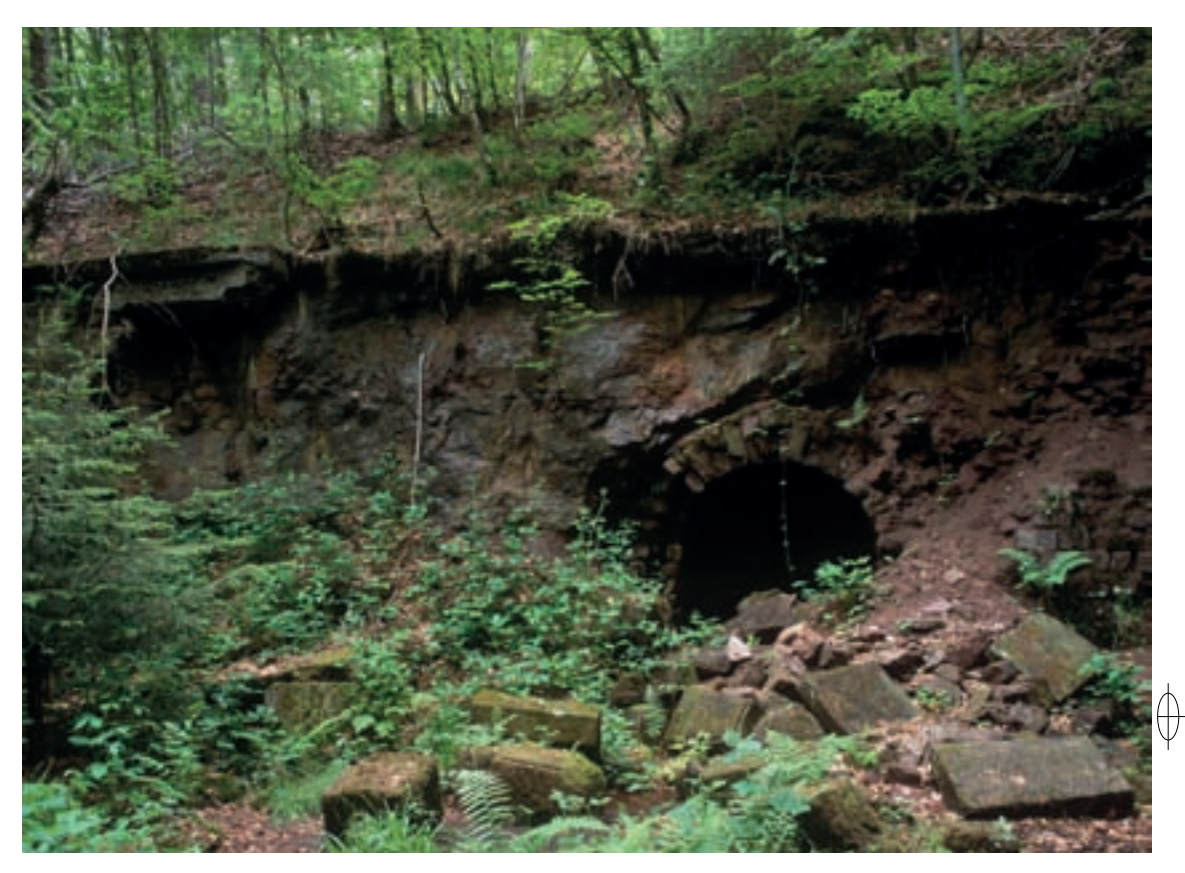

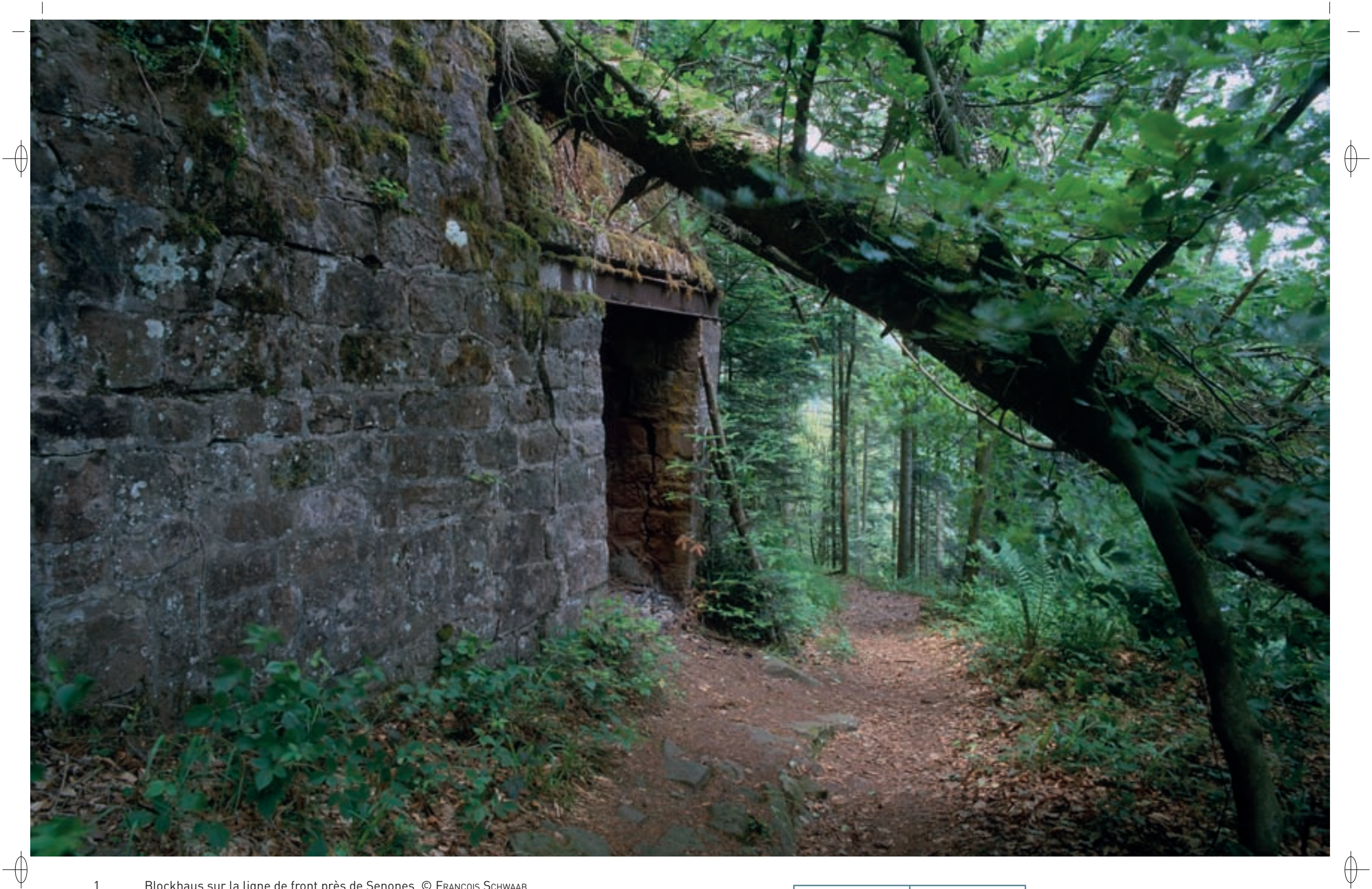

1 Blockhaus sur la ligne de front près de Senones © François Schwaab

2 Essaim de femelles et de juvéniles de Grands murins dans une nurserie © DAVID AUPERMANN

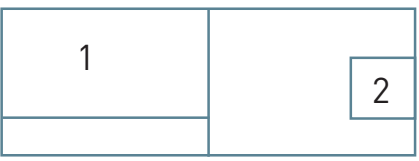

## Les gîtes à Chiroptères **FR4100246**

 $\qquad \qquad \bigoplus$ 

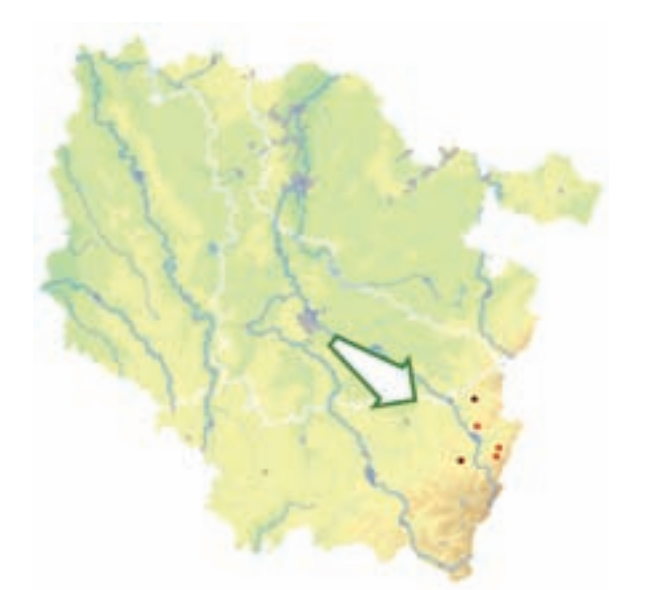

⊕

*Gîtes à chauves-souris* 

*autour de Saint-Dié*

**Superficie :** 5 ha **Département** : Vosges **Maître d'ouvrage :** PNRBV **Opérateur :** PNRBV

## **Une ligne de front fortifiée, abritant des chauves-souris rares**

En août 1914, lors de la bataille des frontières, de violents combats se sont déroulés sur les sommets autour de la ville de Saint-Dié. Puis, de 1915 à 1918, la guerre de position s'y est installée et de nombreux abris et blockhaus ont été construits, la plupart en béton. Ainsi, au col de la Chapelotte, la guerre des mines a fait rage et de profondes sapes ont été creusées dans le grès. Aujourd'hui, sur l'ancienne ligne de front allant depuis Badonviller jusqu'au col de Sainte-Marie-aux-Mines, de nombreux ouvrages semi-enterrés et galeries souterraines abritent des Chiroptères en hiver.

Le site « Gîtes à chauves-souris autour de Saint-Dié » est un site éclaté regroupant des gîtes à Chiroptères aussi variés que des blockhaus, une ancienne carrière de dolomie\*, une ancienne mine, les combles de l'église de Ban-de-Laveline et un tunnel ferroviaire désaffecté suite à son effondrement partiel.

En hiver, six espèces de chauves-souris d'intérêt communautaire trouvent dans les sites souterrains les conditions favorables à leur hibernation : le Petit rhinolophe, le Grand rhinolophe, le Vespertilion à oreilles échancrées, le Vespertilion de Bechstein, le Grand murin et la Barbastelle d'Europe. D'autres espèces y trouvent également refuge : le Vespertilion de Daubenton, le Vespertilion de Brandt, le Vespertilion à moustaches, le Vespertilion de Natterer, l'Oreillard gris et l'Oreillard roux.

En été, une nurserie du Grand murin, rassemblant plus de 300 individus, est installée dans les combles de l'église de Ban-de-Laveline.

Les enjeux majeurs de ce site Natura 2000 sont d'une part, la conservation de la nurserie du Grand murin, et d'autre part, le maintien de la quiétude dans les sites d'hibernation. En effet, certains sites d'hibernation hébergent des effectifs d'espèces d'intérêt communautaire importants sur le plan régional. Ce site, avec la présence de 10 espèces, présente une richesse spécifique\* élevée et constitue le dernier refuge dans les Vosges moyennes du Petit rhinolophe et du Vespertilion à oreilles échancrées.

## **Le site Natura 2000 et sa gestion conservatoire**

Parmi tous les gîtes inclus dans le site, seuls les combles de l'église de Ban-de-Laveline bénéficient d'un aménagement et d'un statut de protection. Une convention entre la commune et le Conservatoire des Sites Lorrains assure la protection de la colonie de mise bas du Grand murin. Il est important que les autres sites, et plus particulièrement les anciens ouvrages militaires et la carrière de dolomie\*, soient mis en sécurité dans le cadre des mesures associées au site Natura 2000.

Lors des inventaires menés par la CPEPESC dans le secteur allant de Badonviller à Saint-Dié, de nouveaux sites hébergeant une population d'importance régionale de Chiroptères ont été découverts : il s'agit des sapes du champ de bataille du col de la Chapelotte et des combles de bâtiments publics dans la vallée de la Plaine.

Grâce à un financement de l'Office National des Forêts, les sapes ont été mises en sécurité dès 2004 ; en revanche, aucune convention ne protège encore les colonies de la vallée de la Plaine. Afin de protéger tous ces sites, leur intégration dans le dispositif Natura 2000 devrait pouvoir être proposée rapidement.

## **Habitats représentés dans ce site**

(8310)

## **Espèces représentées dans ce site**

1303 1308 1323 1324

#### **Documentation**

CPEPESC Lorraine (2005b & 2009)

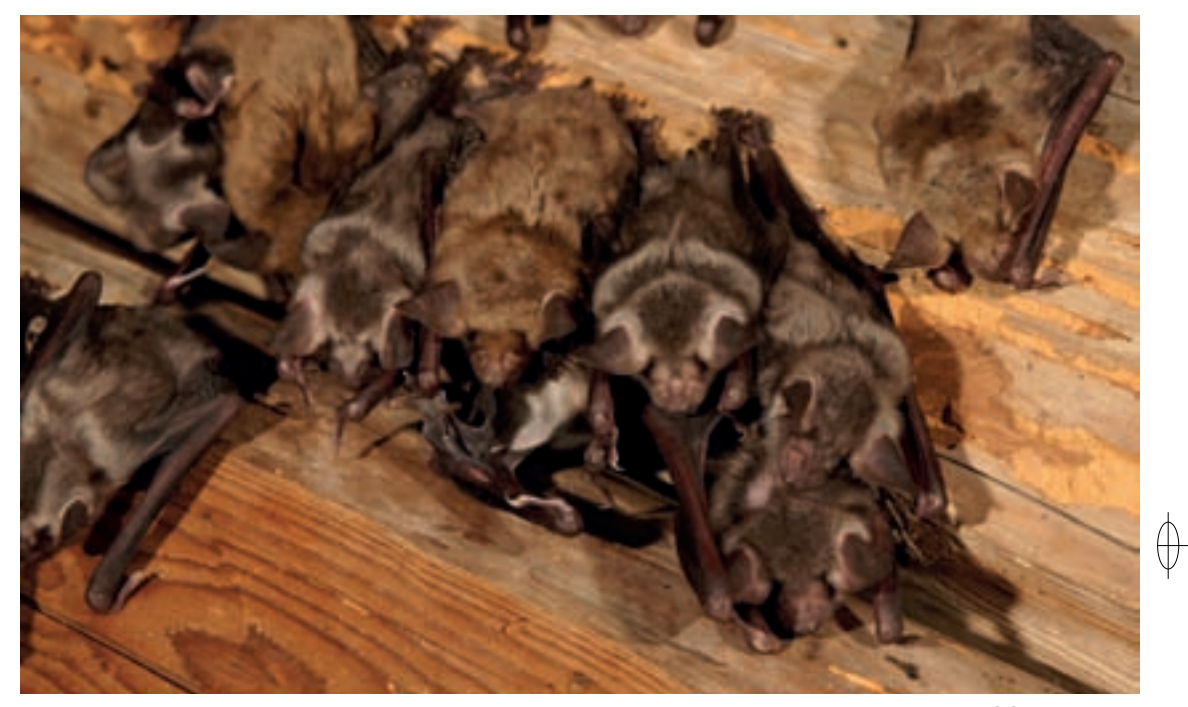

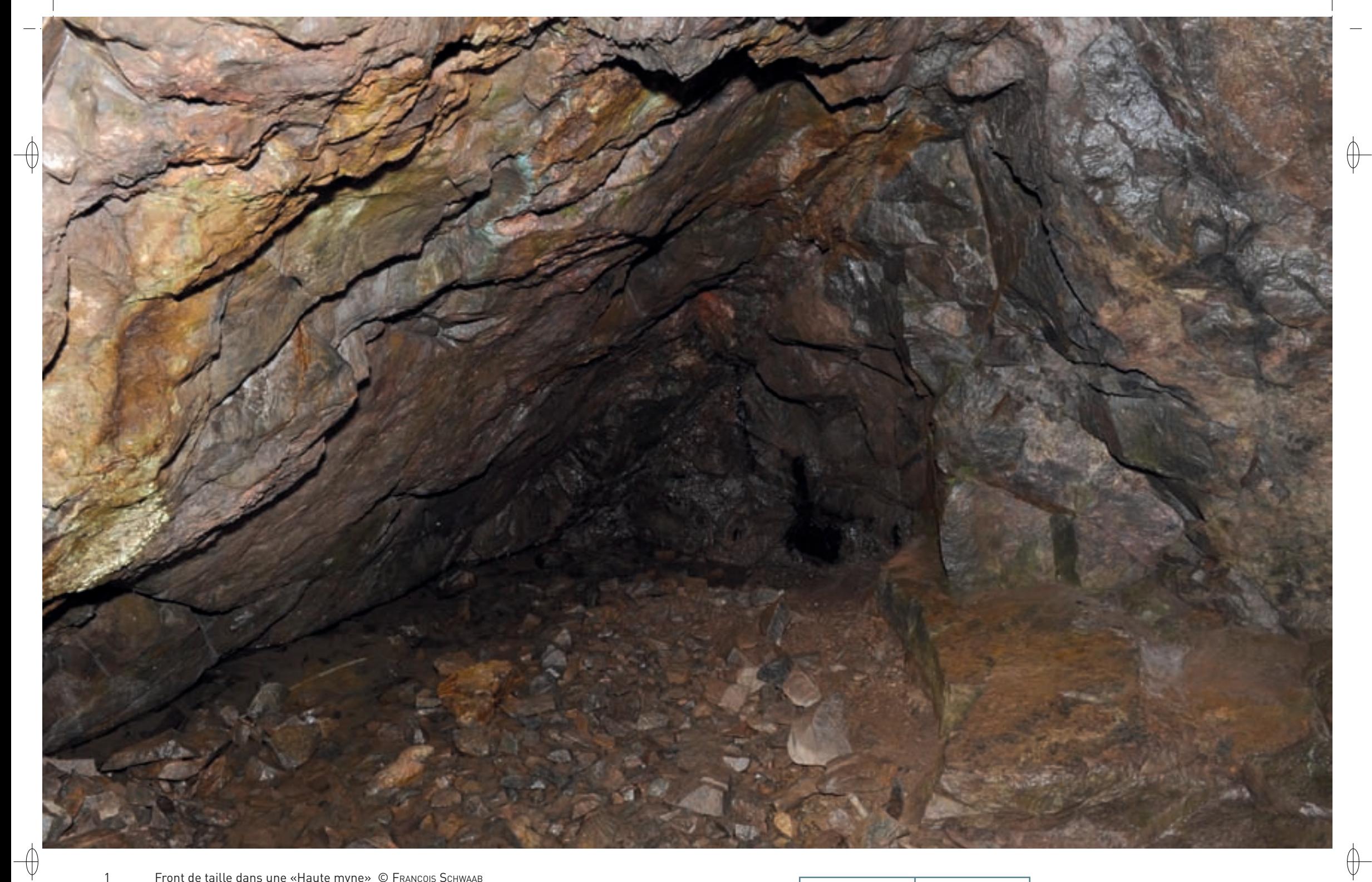

1 Front de taille dans une «Haute myne» © François Schwaab

2 Sérotine boréale en hibernation dans une mine © Hugo WILLOCX

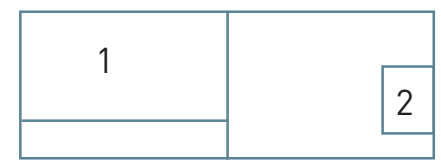

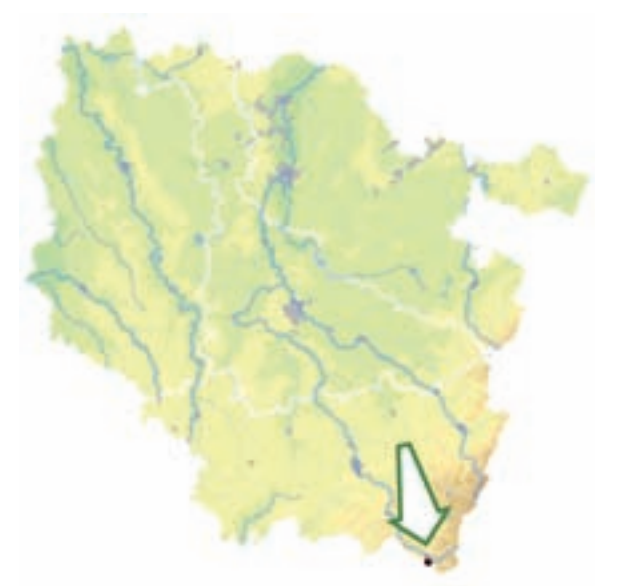

⊕

## Les gîtes à Chiroptères **FR4100175**

*Mines de Mairelles, de Château Lambert, Réseau Jean Antoine, secteur Le Thillot* **Superficie :** 6 ha

**Département :** Vosges **Maître d'ouvrage :** PNRBV **Opérateur :** PNRBV

## **Les « Hautes mynes », un abri pour les Chiroptères**

La géologie des Hautes-Vosges ne laisse guère la possibilité aux Chiroptères de trouver des gîtes souterrains où hiberner. Le socle hercynien\* composé de roches plutoniques\*, comme les granites, n'héberge pas d'habitats naturels comparables aux grottes des réseaux karstiques\*. Heureusement, le long de certaines failles, des filons de quartz et de cuivre, sous la forme de chalcopyrite\*, ont pu remonter depuis les profondeurs de l'écorce terrestre. L'exploitation par l'Homme de ces minerais métalliques a donné lieu au percement de mines, dont les galeries atteignent parfois de grandes longueurs et peuvent ainsi remplacer les habitats des grottes naturelles.

Après leur abandon au XVIII° siècle, les mines ont été investies par les Chiroptères et ce site constitue le troisième, par ordre d'importance, des sites d'hibernation du Grand murin en Lorraine. Les premières observations relatant la présence du Grand murin dans les « Hautes mynes » ont été faites par D. Morin en 1985 avec près de 40 individus. En 1993, le PNRBV a sollicité G. Hommay pour un recensement des Chiroptères dans les mines des Hautes-Vosges. Sur le secteur du Thillot, trois espèces ont été notées avec toujours une très forte majorité de Grands murins. Enfin, entre 2004 et 2007, la CPEPESC Lorraine a mené un inventaire complet du secteur et trois espèces inscrites à l'annexe II de la directive « Habitats-Faune-Flore » ont pu être observées dans les galeries des mines : le Grand rhinolophe avec un individu, le Vespertilion à oreilles échancrées avec 13 individus et le Grand murin avec 41 individus. L'observation régulière de nombreux Grands murins démontre l'intérêt de ce site pour la conservation de cette espèce.

La présence de trois autres espèces de Chiroptères a été notée dans les galeries : le Vespertilion de Daubenton, le Vespertilion de Natterer et le Vespertilion de Brandt. De plus, cinq autres espèces fréquentent les alentours immédiats des entrées du réseau souterrain : la Pipistrelle commune, la Pipistrelle de Nathusius, la Noctule de Leisler, la Sérotine commune et la Sérotine boréale. Cette dernière espèce, considérée comme une espèce relictuelle\* des périodes glaciaires, est fréquemment observée dans le massif vosgien, mais à ce jour aucun site de mise bas n'a été inventorié ni en Lorraine ni en Alsace. Les seuls gîtes où elle a été identifiée en hiver, sont les vestiges des ouvrages militaires des champs de bataille des Hautes-Vosges depuis le Col du Bonhomme jusqu'au Grand-Ballon. Ayant été entendue devant l'entrée d'une galerie, son hibernation dans les « Hautes mynes » est donc hautement probable.

## **Le site Natura 2000 et sa gestion conservatoire**

La désignation du site « Mines de Mairelles, de Château-Lambert, réseau JEAN ANTOINE, secteur Le-Thillot » en 1998 a contribué au réseau des gîtes à Chiroptères protégés dans les Vosges. Cette mise en protection s'inscrit dans le cadre de la valorisation par la commune du Thillot des aspects historiques et naturels des « Hautes mynes ».

Ainsi, près de 20 000 visiteurs viennent chaque année y découvrir le travail et la vie des mineurs, qui, depuis la renaissance jusqu'au XVIIIe siècle, ont creusé et exploité ces mines. En effet, le réseau souterrain des mines de cuivre du Duc de Lorraine est un lieu privilégié pour l'étude de l'évolution des techniques de percement de la roche et de l'utilisation de l'énergie hydraulique. Dans la maison des mines, les ustensiles et les machines retrouvées lors des fouilles sont présentés et une salle est réservée au patrimoine naturel dans lequel les Chiroptères figurent en bonne place

En hiver, afin de conserver un climat tempéré aux galeries en évitant les courants d'air glacé, les entrées qui ont été dégagées par les archéologues sont obturées par des fermetures temporaires. Ces dispositifs ne gênent pas la circulation des Chiroptères, car ils accèdent librement au vaste réseau souterrain se déroulant sur plus de 7 km via les puits d'extraction mis en sécurité par des grilles permettant leur passage en vol.

Ce site apparaît comme exemplaire, car sa gestion permet de concilier la conservation des espèces d'intérêt communautaire avec la préservation du patrimoine industriel et le tourisme culturel.

## **Habitats représentés dans ce site**

(8310)

## **Espèces représentées dans ce site**

1304 1321 1324

### **Documentation**

CPEPESC Lorraine (2009) HoMMay G. (1993) Lexa-ChoMard A. & Pautrot Ch. (2007) Pierre F. (1993) Pierre F. et al. (2008)

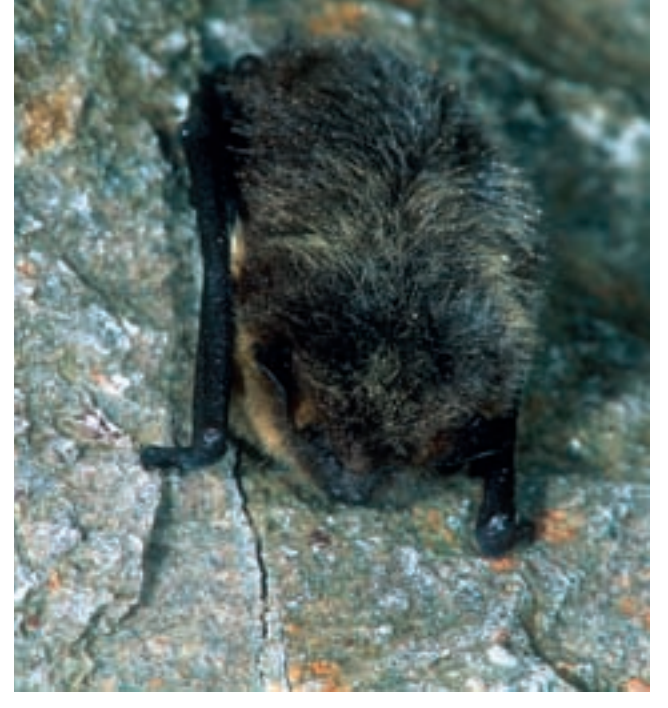

 $\bigoplus$ 

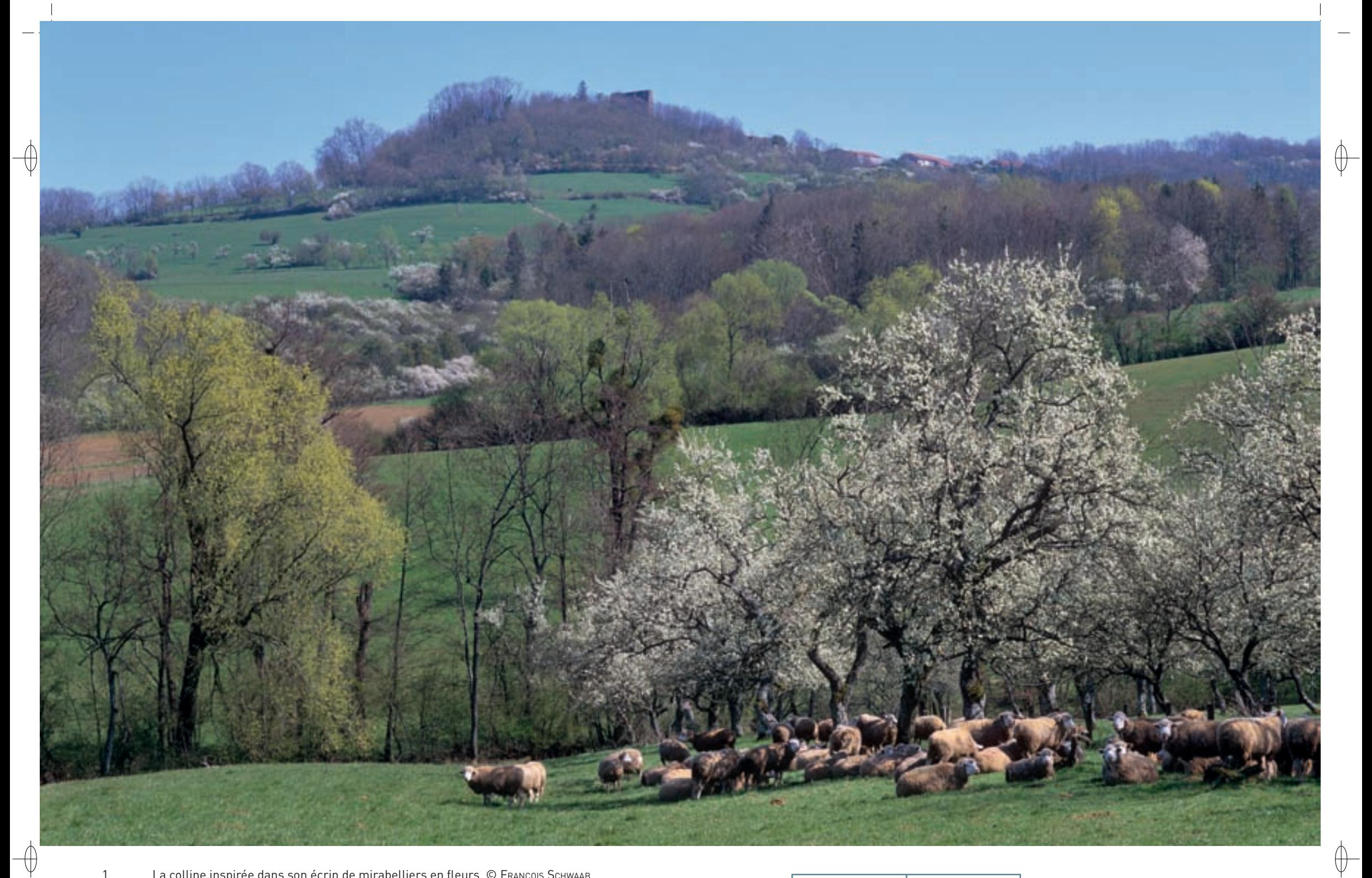

1 La colline inspirée dans son écrin de mirabelliers en fleurs © François sChwaab

2 Petit rhinolophe en vol à l'entrée de son gîte © David Aupermann

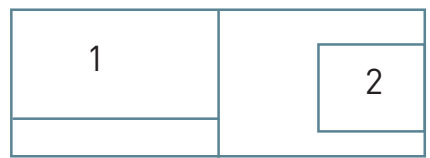

## Les gîtes à Chiroptères  $\overline{FR4100177}$

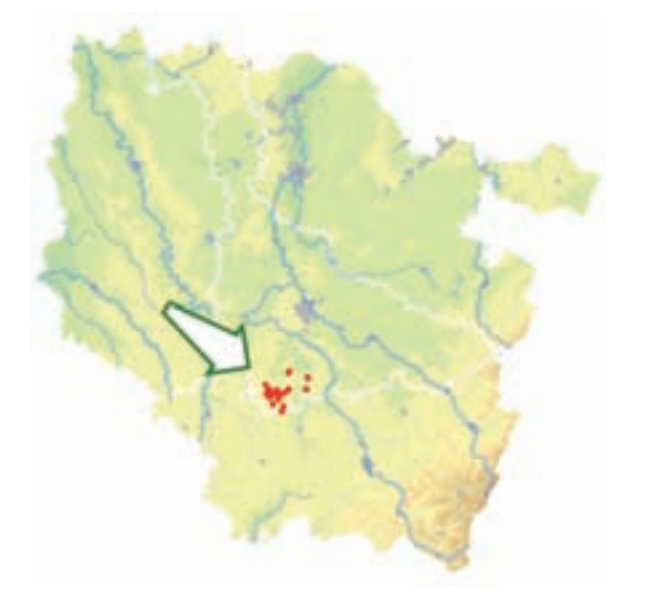

⊕

*Gîtes à Chiroptères autour* 

*de la Colline Inspirée* 

**Superficie :** 34 ha **Département :** Meurthe-et-Moselle (et Vosges) **Maître d'ouvrage :** CG 54 **Opérateur :** CG 54

## **Un haut lieu pour les chauves-souris**

Délimitée par la Côte de Moselle à l'Ouest et la côte de l'Infralias à l'Est, le Saintois est une dépression marneuse drainée par le Madon et son affluent le Brénon. Les failles localisées en avant de la Côte de Moselle influent fortement sur le tracé du relief ; ainsi, la butte témoin en forme de fer à cheval de Sion-Vaudémont est préservée de l'érosion dans un compartiment tectoniquement affaissé au sud d'une faille Est-Ouest longeant la Côte bajocienne. Cette origine géomorphologique explique les pentes abruptes de cette colline, haut lieu spirituel des Lorrains, qui domine le Saintois du haut de ses 541 m. Occupée depuis le néolithique, la butte témoin héberge les vestiges d'un rempart de l'oppidum celte qui était installé sur l'éperon occupé actuellement par le village fortifié de Vaudémont.

Le périmètre du site Natura 2000 « Gîtes à Chiroptères autour de la Colline inspirée – Érablières, pelouses, églises et château de Vandeléville » inclut majoritairement des bâtiments qui abritent des colonies de mise bas et quelques milieux souterrains pour l'hibernation de six espèces de Chiroptères inscrites à l'annexe II de la directive « Habitats-Faune-Flore » :

- − Le Petit rhinolophe occupe pratiquement tous les gîtes du périmètre ; il y est connu essentiellement en période de reproduction avec une grande majorité de colonies de mise bas. En effet, la population du Petit rhinolophe dans le Saintois est estimée à plus de 2 500 individus répartis autour de 35 nurseries, ce qui en fait un des secteurs majeurs pour cette espèce en France continentale avec une densité qui s'élève à 4,2 individus au km<sup>2</sup>. De plus, la Lorraine est aujourd'hui considérée comme le dernier espace de l'ouest de l'Europe centrale où le Petit rhinolophe est encore solidement implanté avec des colonies vigoureuses. À l'échelle européenne de la conservation de cette espèce, la population autour de la Colline de Sion-Vaudémont joue un rôle incontestable.
- Le Vespertilion à oreilles échancrées est lui aussi bien représenté avec trois nurseries totalisant près de 1 000 individus.
- Le Grand murin occupe une place importante dans ce secteur, avec deux colonies de mise bas totalisant environ 400 individus.
- Le Grand rhinolophe est présent avec une petite nurserie de 35 individus.
- Les populations du Vespertilion de Bechstein et de la Barbastelle d'Europe sont plus disséminées et encore fortement méconnues.
- − Le Vespertilion de Bechstein et la Barbastelle d'Europe sont bien représentés sur le site ; toutefois, leurs populations sont plus disséminées et encore fortement méconnues.

L'inventaire des Chiroptères mené par la CPEPESC Lorraine en 2005 et 2006 dans un rayon de 10 km autour du périmètre initial du site Natura 2000 a permis de recenser un total de 15 espèces de chauves-souris sur les 22 représentées en Lorraine. En plus des espèces mentionnées ci-dessus, plusieurs espèces de l'annexe IV de la directive « Habitats-Faune-Flore » ont été inventoriées : la Sérotine commune, l'Oreillard roux, l'Oreillard gris, la Noctule commune, la Noctule de Leisler, la Pipistrelle commune, le Vespertilion à moustaches, le Vespertilion de Natterer et le Vespertilion de Daubenton.

Il est avéré aujourd'hui que le Saintois héberge une des populations de Chiroptères parmi les plus importantes de Lorraine, autant en effectifs qu'en espèces.

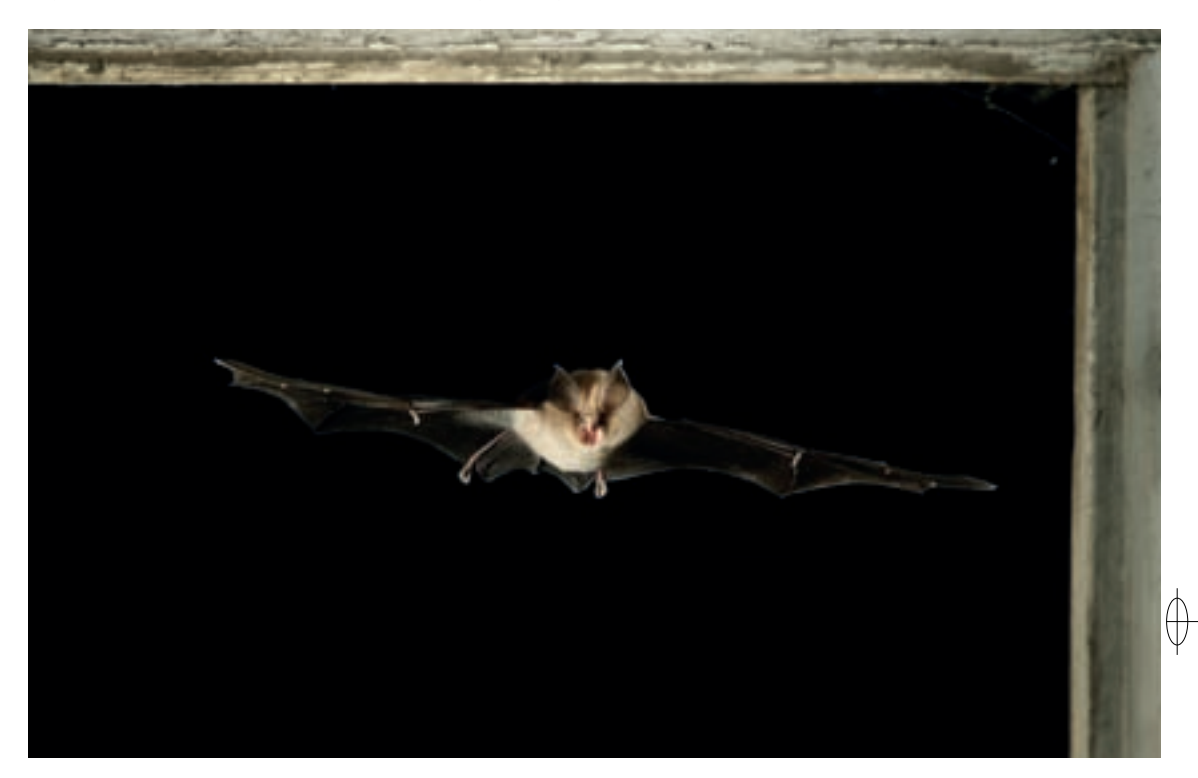

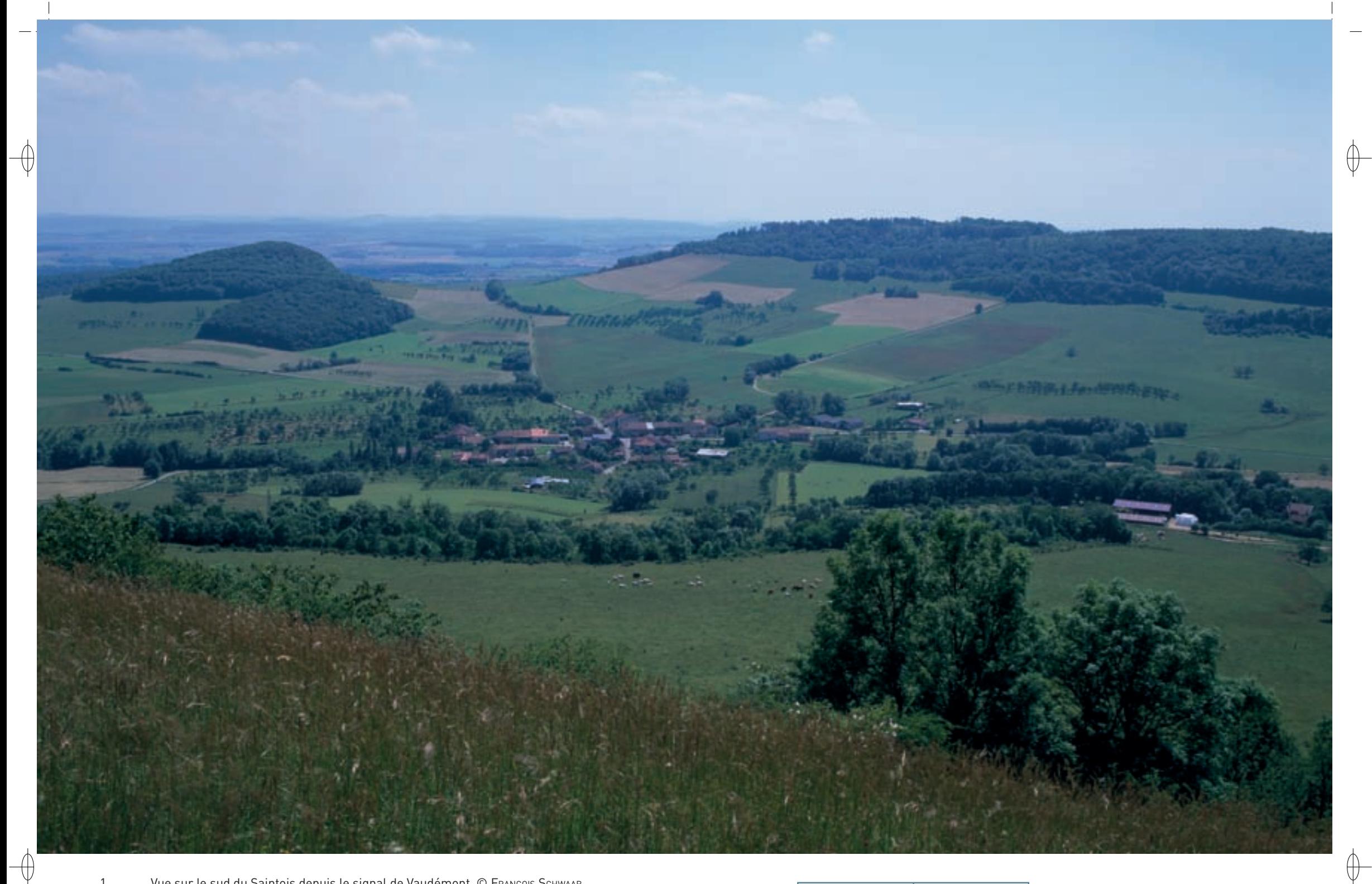

1 Vue sur le sud du Saintois depuis le signal de Vaudémont © François Schwaab 2 Érablière à Scolopendres dans le plateau près de Vandeléville © François Schwaab

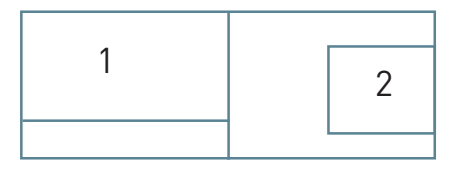

## **Érablières, pelouses et grottes : un autre aspect de ce site**

Le site « Gîtes à Chiroptères autour de la Colline inspirée – Érablières, pelouses, église et château de Vandeléville » héberge également sept habitats naturels dont cinq sont d'intérêt communautaire. Dans les formations boisées installées sur les buttes témoin et le plateau de Saint-Amond, et plus particulièrement dans les vallons entaillant le massif calcaire, des forêts de ravin, avec de belles érablaies sur éboulis (Habitat prioritaire 9180-4) et des fragments de forêt alluviale\*, avec une aulnaiefrênaie de ruisselet (Habitat 91E0-8), sont représentées. De plus, de petites pelouses à orchidées (Habitat prioritaire 6210) sont encore visibles sur les communes de Vandeléville et de Fécocourt. Par ailleurs, le calcaire de la butte témoin de Sion-Vaudémont présente par endroits un faciès\* karstique \* avec des diaclases\*, voire de petites grottes (Habitat 8310).

### **Le site Natura 2000 et sa gestion conservatoire**

 $\bigoplus$ 

 $\overline{\bigoplus}$ 

D'une superficie initiale d'environ 34 ha, le site « Gîtes à Chiroptères autour de la Colline inspirée – Érablières, pelouses, église et château de Vandeléville » concerne douze communes en Meurthe-et-Moselle et une commune dans le département des Vosges.

Les premiers inventaires menés par la CPEPESC Lorraine en 1995 ont mis en évidence l'importance exceptionnelle du Saintois pour le Petit rhinolophe et dès 1998, dans le cadre du programme LIFE Chauves-souris transfrontalier (LIFE Nature 95/D/A22/EU/00045) mené en partenariat avec le Conservatoire des Sites Lorrains, la location par un bail emphytéotique\* et la mise en sécurité des deux grottes de Vézelise ont pu être réalisées. Depuis le début des années 2000, le Conseil Général de Meurthe-et-Moselle appuie les différentes initiatives visant à conserver les gîtes des Chiroptères du Saintois et à mieux connaître le fonctionnement de la métapopulation du Petit rhinolophe inféodée à ce secteur : ainsi, il a assuré le financement d'une grande étude sur la localisation de ses territoires de chasse par télémétrie en utilisant la technique du radio-pistage.

Les actions à mener pour la conservation des Chiroptères sont de deux types : les actions liées aux gîtes eux-mêmes et les actions liées aux zones de chasse et aux routes de vol :

- Les colonies établies dans les combles et les caves des maisons traditionnelles ne craignent généralement que la fermeture des voies d'accès ou plus rarement la destruction directe par malveillance. En revanche, les risques d'effondrement sont réels dans les grottes de Vézelise et rendent des travaux de consolidation nécessaires.
- − Le périmètre initial du site Natura 2000 comprend de nombreux gîtes à Chiroptères, mais peu de zones pouvant correspondre à des habitats de chasse. Cependant, les milieux forestiers inclus sont probablement utilisés comme territoires de chasse et, de plus, ils peuvent héberger des gîtes pour les espèces arboricoles. C'est pourquoi, ces milieux doivent faire l'objet de recommandations de gestion favorables aux Chiroptères, dès lors que celles-ci ne vont pas à l'encontre de la conservation des habitats naturels. Des études complémentaires sur la localisation des zones de chasse des Chiroptères devront permettre d'identifier les secteurs à inclure dans une extension du périmètre du site afin de prendre en compte l'ensemble du cycle vital des chauves-souris. Concernant les routes de vol, il est impératif de conserver les haies, les linéaires boisés et les vergers qui structurent le paysage.

Les objectifs opérationnels pour la restauration des habitats naturels ne concernent que les pelouses calcaires actuellement dans un état de conservation moyen. Le renforcement de la richesse spécifique et de la diversité du couvert herbacé de la pelouse de Vandeléville peut être réalisé par le biais d'une fauche plus tardive et/ou d'un pâturage ovin extensif\*. En revanche, la fermeture\* naturelle de la pelouse calcaire de Fécocourt et sa colonisation par les Pins noirs représentent une contrainte forte sur cet habitat communautaire. Les habitats forestiers ainsi que le cours d'eau, dans un bon état de conservation, ne nécessitent pas d'objectifs opérationnels, mais des propositions sont faites dans le cadre de la charte et des contrats Natura 2000.

Suite à l'inventaire des colonies de chauves-souris et des habitats naturels réalisé en 2007, la proposition d'un nouveau périmètre portant sur une surface d'environ 58 ha a été validée par le Comité de pilotage le 3 décembre 2007. De plus, la découverte de la présence du Triton crêté et du Sonneur à ventre jaune, espèces inscrites à l'annexe II de la directive « Habitats-Faune-Flore » aux alentours du site, mérite une étude plus approfondie avec éventuellement un ajustement du périmètre.

## **Habitats représentés dans ce site**

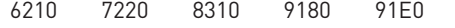

## **Espèces représentées dans ce site**

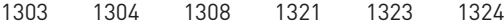

#### **Documentation**

CPEPESC Lorraine (2008 & 2009) CPEPESC Lorraine -Jouan d. (2007)

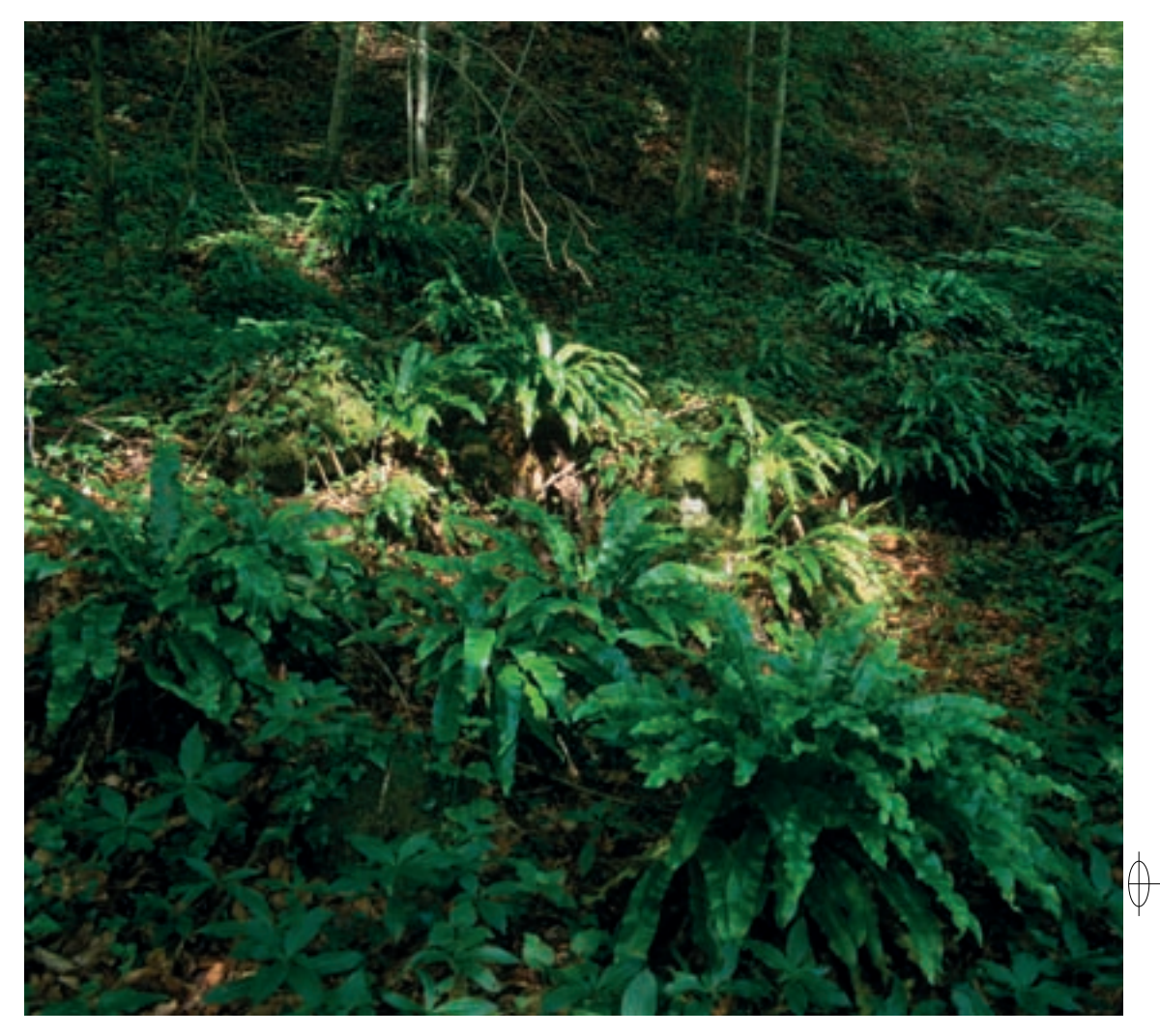

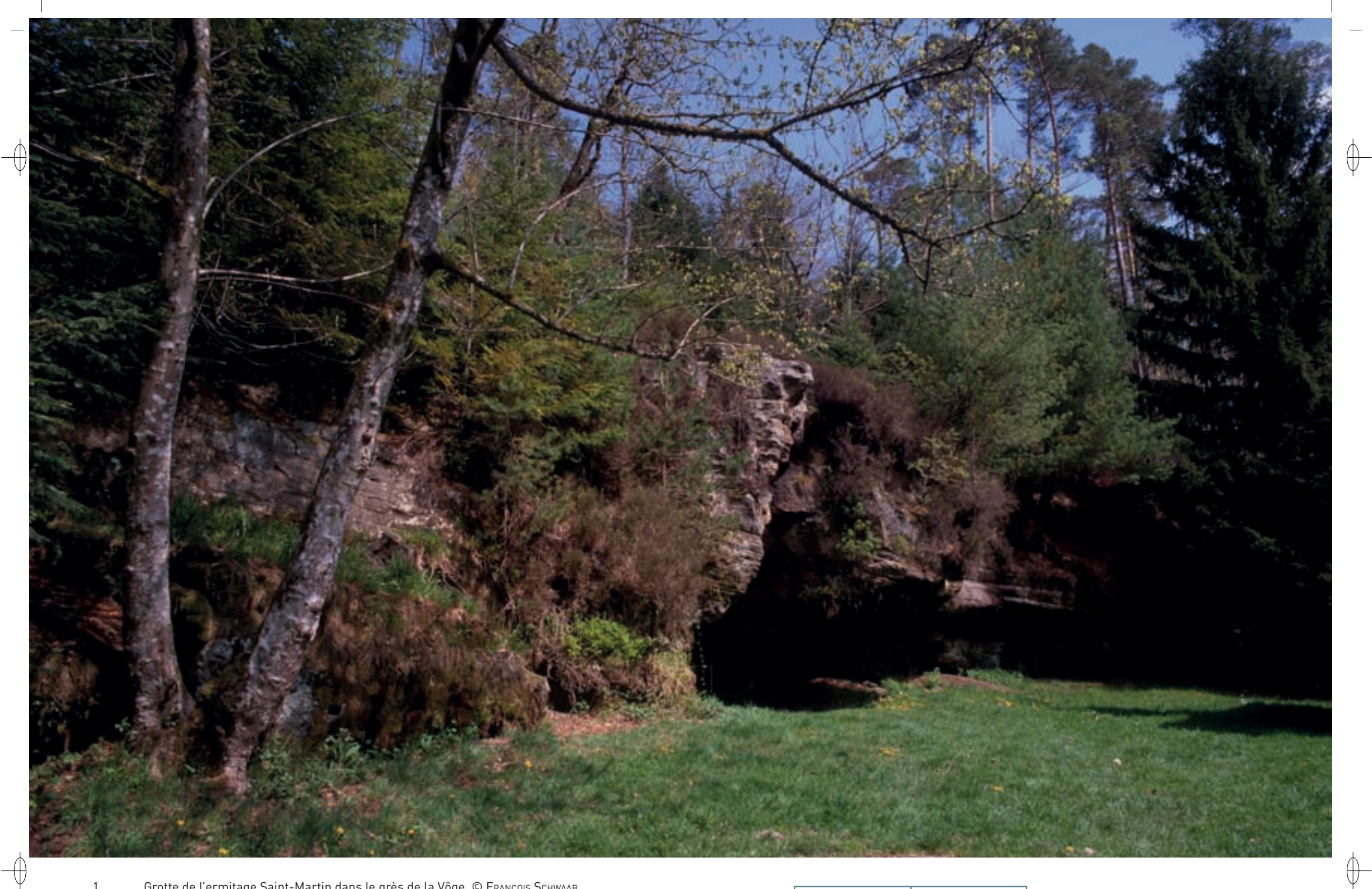

1 Grotte de l'ermitage Saint-Martin dans le grès de la Vôge © François sChwaab 2 Barbastelle en hibernation © DAVID AUPERMANN

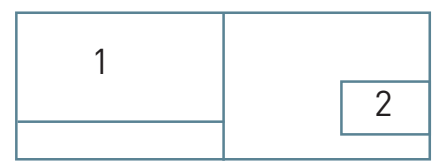

## Les gîtes à Chiroptères **FR4102002**

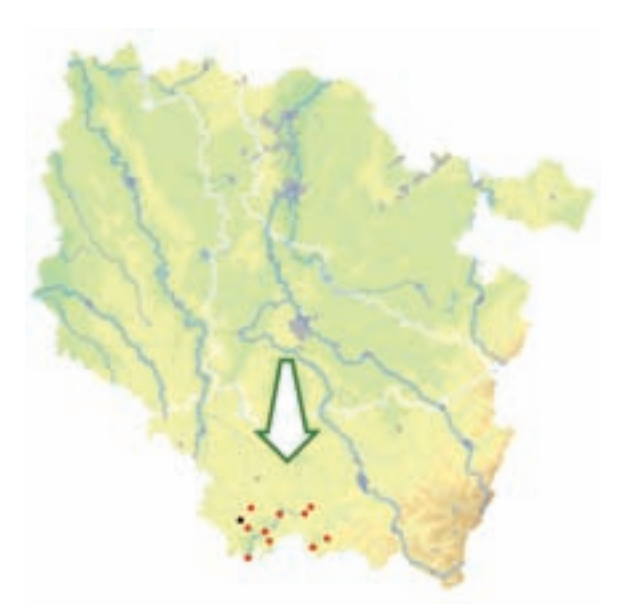

⊕

⊕

*Gîtes à Chiroptères de la Vôge*

**Superficie :** 3 ha **Département :** Vosges **Maître d'ouvrage :** C. C. Pays de la Saône vosgienne **Opérateur :** CPEPESC Lorraine

## **Le site Natura 2000 et sa gestion conservatoire**

La Communauté de Communes du Pays de la Saône Vosgienne concernée par le site « Gîtes à Chiroptères de la Vôge » s'est portée volontaire pour assurer la Maîtrise d'ouvrage du projet. Elle a veillé à la rédaction du document d'objectifs par la CPEPESC Lorraine. Au total 11 communes sont impliquées dans ce site Natura 2000.

Les principales mesures concernent le maintien des colonies dans les gîtes, et dans le cas des grandes nurseries du Grand murin, la réalisation d'aménagements dans les bâtiments visant à éviter toute gêne aux propriétaires.

## **Habitats représentés dans ce site**

8310

## **Espèces représentées dans ce site**

1303 1308 1321 1323 1324

#### **Documentation**

CPEPESC Lorraine (2009) FeLLMann M. (2002) CPEPESC Lorraine- Gamarde m (2011)

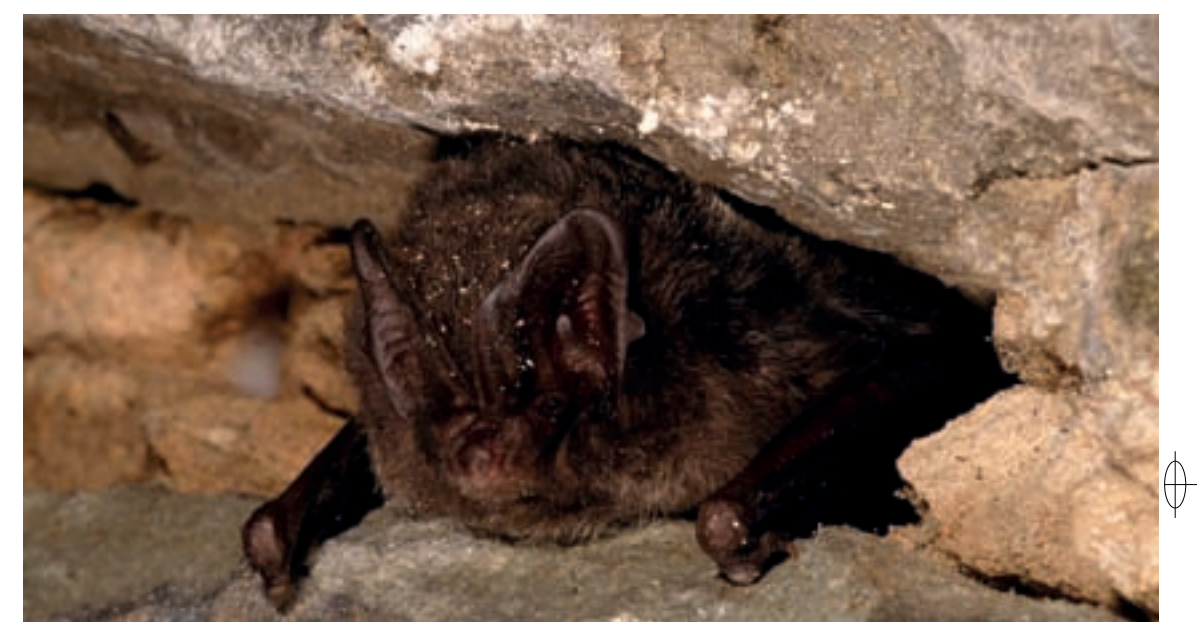

## **De la Vôge au Bassigny, une chaîne de gîtes à Chiroptères**

La Vôge et le Bassigny lorrain constituent une entité paysagère qui a été préservée par une agriculture traditionnelle tournée vers l'élevage. Vaste plateau gréseux fortement boisé et parcouru par la Saône et ses affluents, ce territoire a été peu prospecté par les naturalistes lorrains ; aussi, l'inventaire des colonies de Chiroptères en milieu bâti mené en 2002 par M. FeLLMann, dans le cadre d'un stage de fin d'études à la CPEPESC Lorraine, a permis de découvrir une richesse en nombre d'espèces et en effectifs insoupçonnée. Depuis ce premier recensement, la CPEPESC Lorraine a mené d'autres études sur ce secteur dans le cadre de l'actualisation de l'inventaire ZNIEFF et y a inventorié de nombreuses espèces.

Le site « Gîtes à Chiroptères de la Vôge » est un site éclaté composé de plusieurs gîtes abritant d'une part, des colonies de reproduction, et d'autre part des individus en hibernation. Dispersés sur tout le secteur, ces gîtes sont variés avec de nombreux combles de bâtiments, une cave avec chaufferie, une grotte naturelle (Habitat 8310), un captage d'eau souterrain et un tunnel désaffecté. Les trois espèces d'intérêt majeur du secteur sont le Petit rhinolophe, le Grand murin et la Barbastelle d'Europe :

- − Avec près de 300 femelles de Petit rhinolophe installées dans six nurseries, la population est importante et les colonies forment un maillage dense, connexe et bien réparti sur ce territoire.
- − Le Grand murin est représenté en Lorraine par une population majeure à l'échelle du territoire français. Avec plus de 2 500 femelles, les effectifs du site Natura 2000 sont importants et la plus grande nurserie du département des Vosges y est incluse. L'ensemble des colonies forme un réseau bien distribué sur le secteur et effectue le lien entre la métapopulation de la vallée de la Meuse à l'Ouest et celle du piémont vosgien et de la haute vallée de la Moselle à l'Est.
- La population de la Barbastelle d'Europe installée dans la Vôge n'est qu'imparfaitement connue ; néanmoins un important site d'hibernation y a été découvert.
- − Deux espèces d'intérêt communautaire présentes dans le site Natura 2000 sont plus discrètes : le Vespertilion de Bechstein est régulièrement observé en hibernation dans le tunnel du captage d'eau souterrain et une petite nurserie du Vespertilion à oreilles échancrées partage son gîte avec une très importante colonie de Grands murins.

Les inventaires menés dans ce secteur ont permis d'inventorier onze autres espèces de Chiroptères : l'Oreillard gris, l'Oreillard roux, la Noctule commune, la Noctule de Leisler, la Sérotine commune, le Vespertilion de Daubenton, le Vespertilion à moustaches, le Vespertilion de Natterer, la Pipistrelle commune, la Pipistrelle de Nathusius et la Pipistrelle pygmée.

Avec un total de 16 espèces recensées sur les 22 que compte la Lorraine, la Vôge se place parmi les secteurs les plus importants pour la conservation des Chiroptères dans notre région.

Rédaction : FRANCOIS SCHWAAB

 $\bigoplus$ 

 $\overline{\phantom{0}}$ 

 $\bigoplus$ 

r.  $\frac{1}{2}$ 

 $\big| \varphi$ 

 $\phi$ 

 $\overline{\phantom{a}}$ 

# Liste des sites par commune

Essey-et-Maizerais FR4100222 FR4110007

FR4110061

## **Meurthe-et-Moselle**

⊕

 $\rightarrow$ 

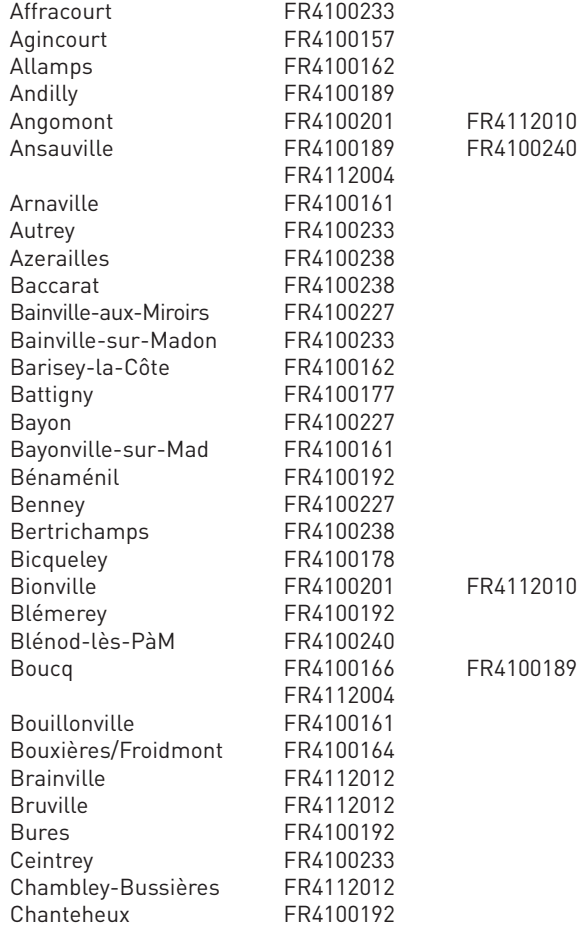

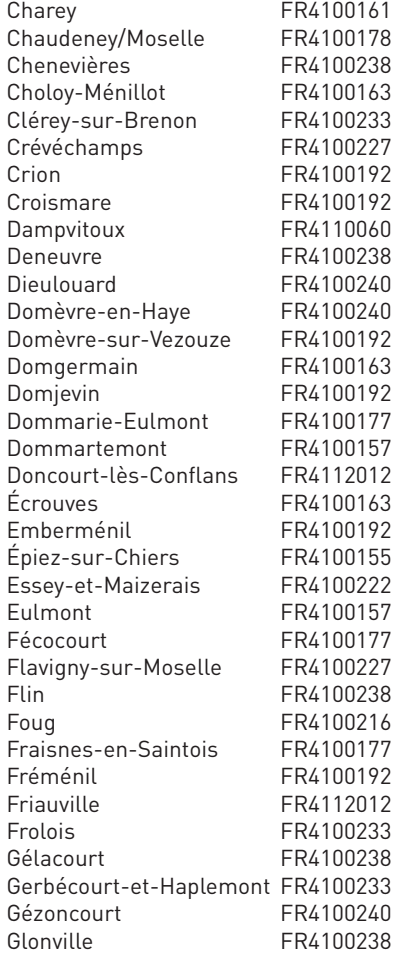

Charency-Vezin FR4100155

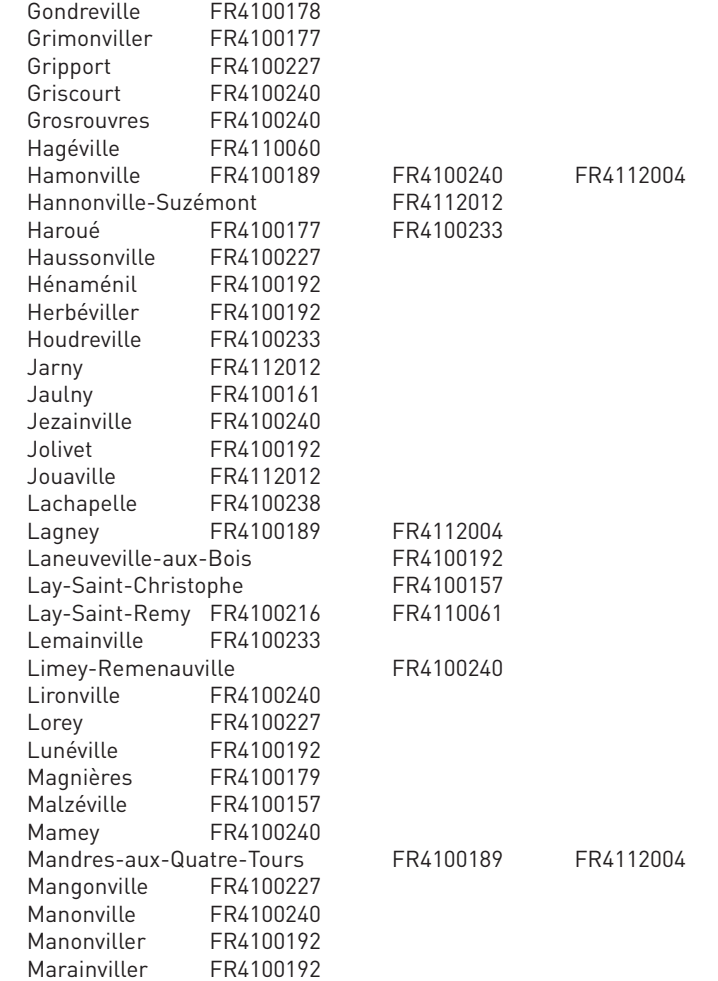

 $\bigoplus$ 

 $\biguplus$ 

Maron FR4100178 Mars-la-Tour FR4112012 Martincourt FR4100240 Ménil-la-Tour FR4100189 Méréville FR4100233 Minorville FR4100240 Moncel/Seille FR4100232 Mouacourt FR4100192 Neuviller-/MoselleFR4100227 Noviant-aux-Prés FR4100240 Ochey FR4100178 Ogéviller FR4100192 Omelmont FR4100233 Onville FR4100161 Ormes-et-Ville FR4100233 Othe FR4100155 Pagney-derrière-Barine Pannes FR4100222 Parroy FR4100192 Petitmont FR4100201 Pierre-la-Treiche FR4100178 Pierreville FR4100233 Pont-St-Vincent FR4100233 Prény FR4100161 Pulligny FR4100233 Pulney FR4100177 Puxieux FR4112012 Rembercourt/Mad FR4100161 Rogéville FR4100240 Roville-devant-Bayon Royaumeix FR4100189 Saint-Baussant FR4100222 Saint-Clément FR4100238 Saint-Julien-lès-Gorze Saint-Marcel FR4112012 Saint-Mard FR4100227 Saint-Martin FR4100192 Saint-Sauveur FR4100201 Sanzey FR4100189 Saxon-Sion FR4100177 Sexey-aux-Forges FR4100178 Sionviller FR4100192 Sponville FR4112012 Thiaucourt-Regniéville Thiaville-sur-Meurthe Thiébauménil Tonnoy FR4100227 Toul FR4100163 Trondes FR4100189 Tronville FR4112012 Uruffe FR4100154 Vandelainville FR4100161 Vandeléville FR4100177 Vathiménil FR4100238 Vaucourt FR4100192 Vaudémont FR4100177

 $\rightarrow$ 

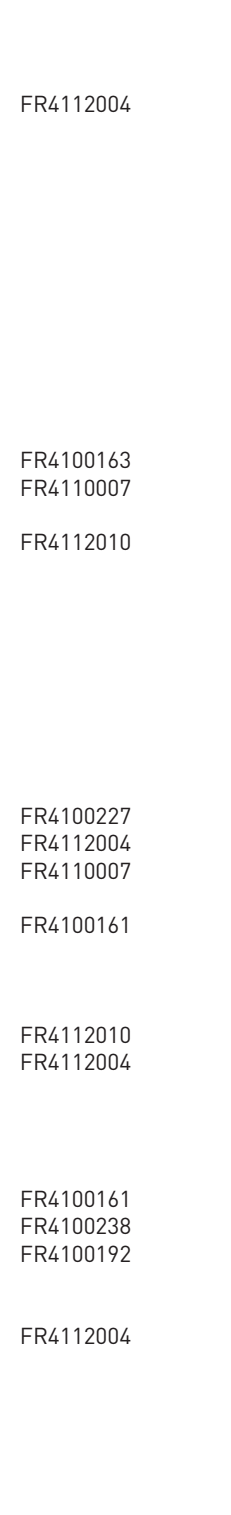

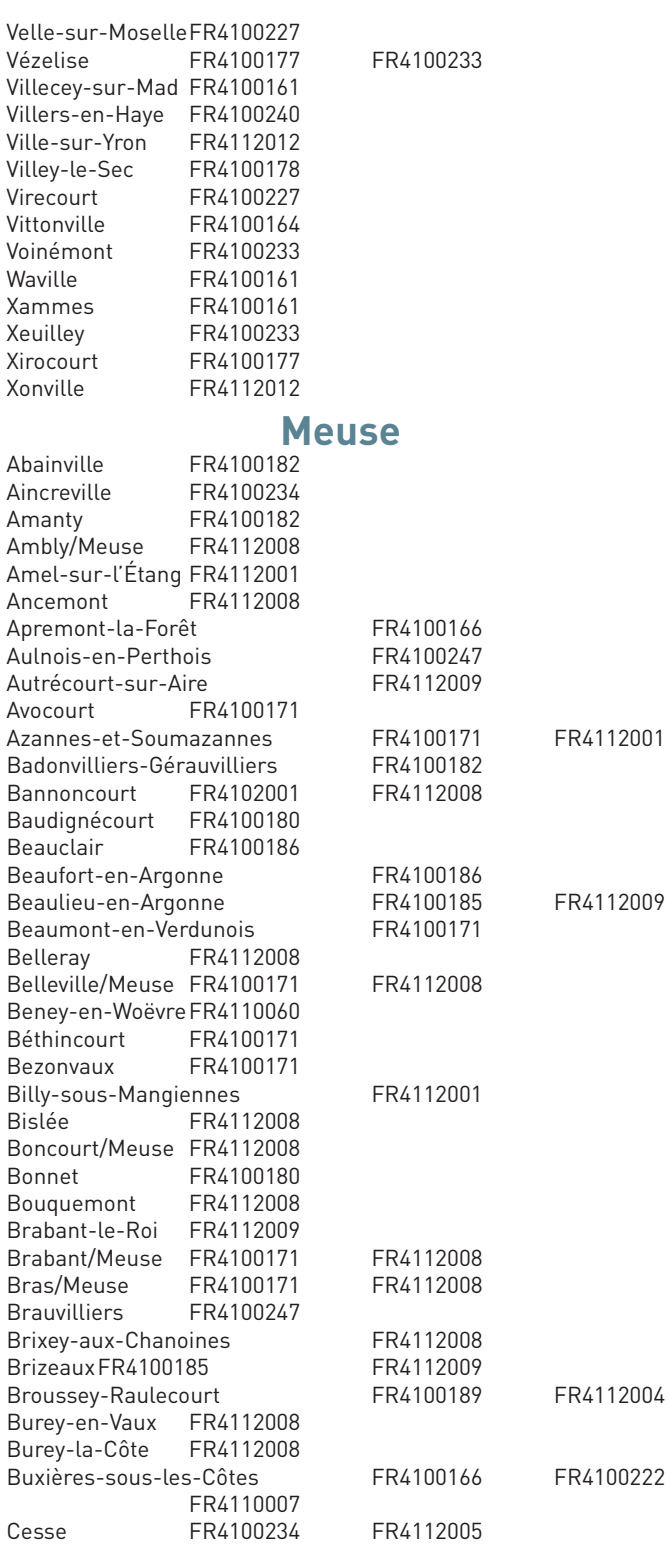

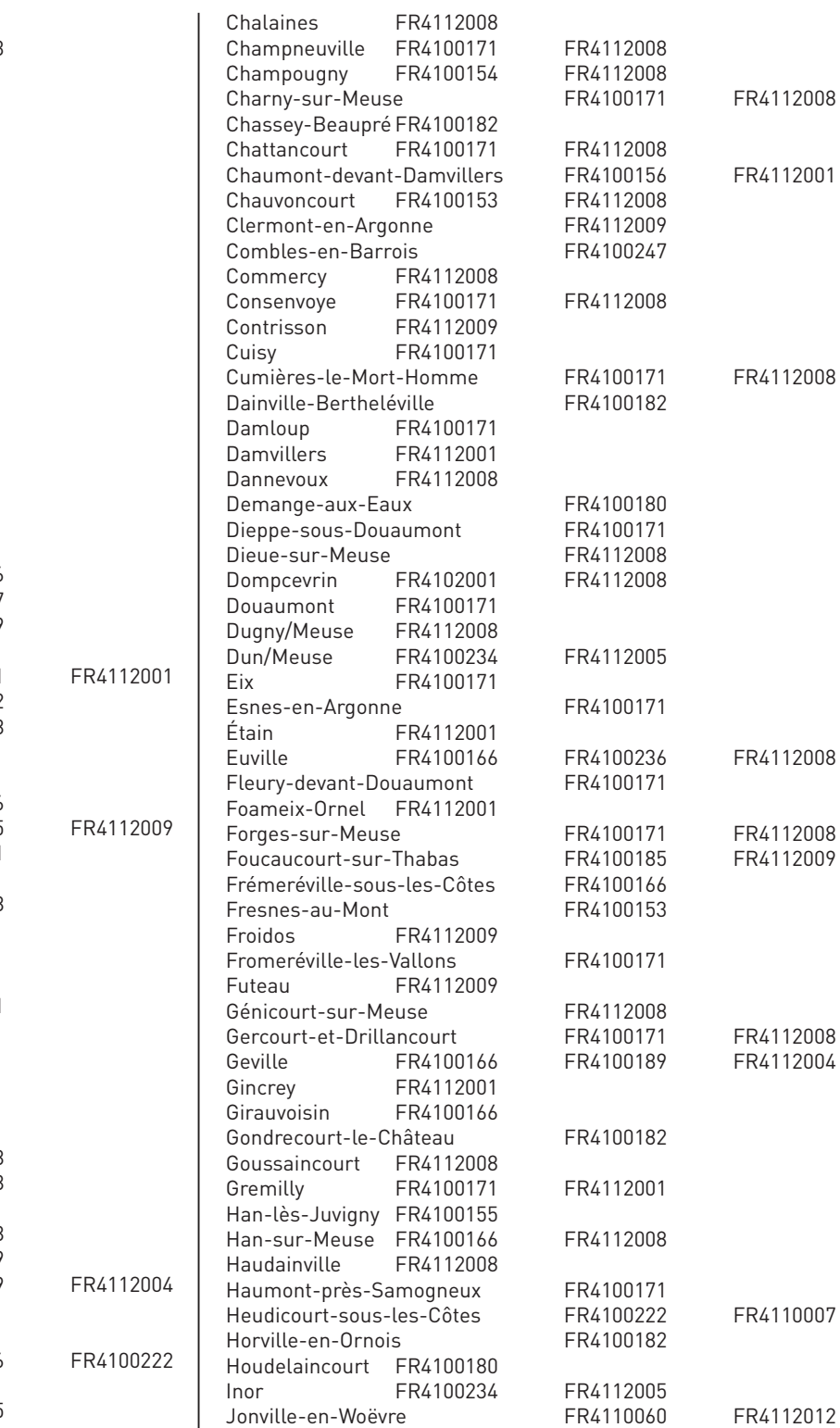

⊕

 $\overline{\bigoplus}$ 

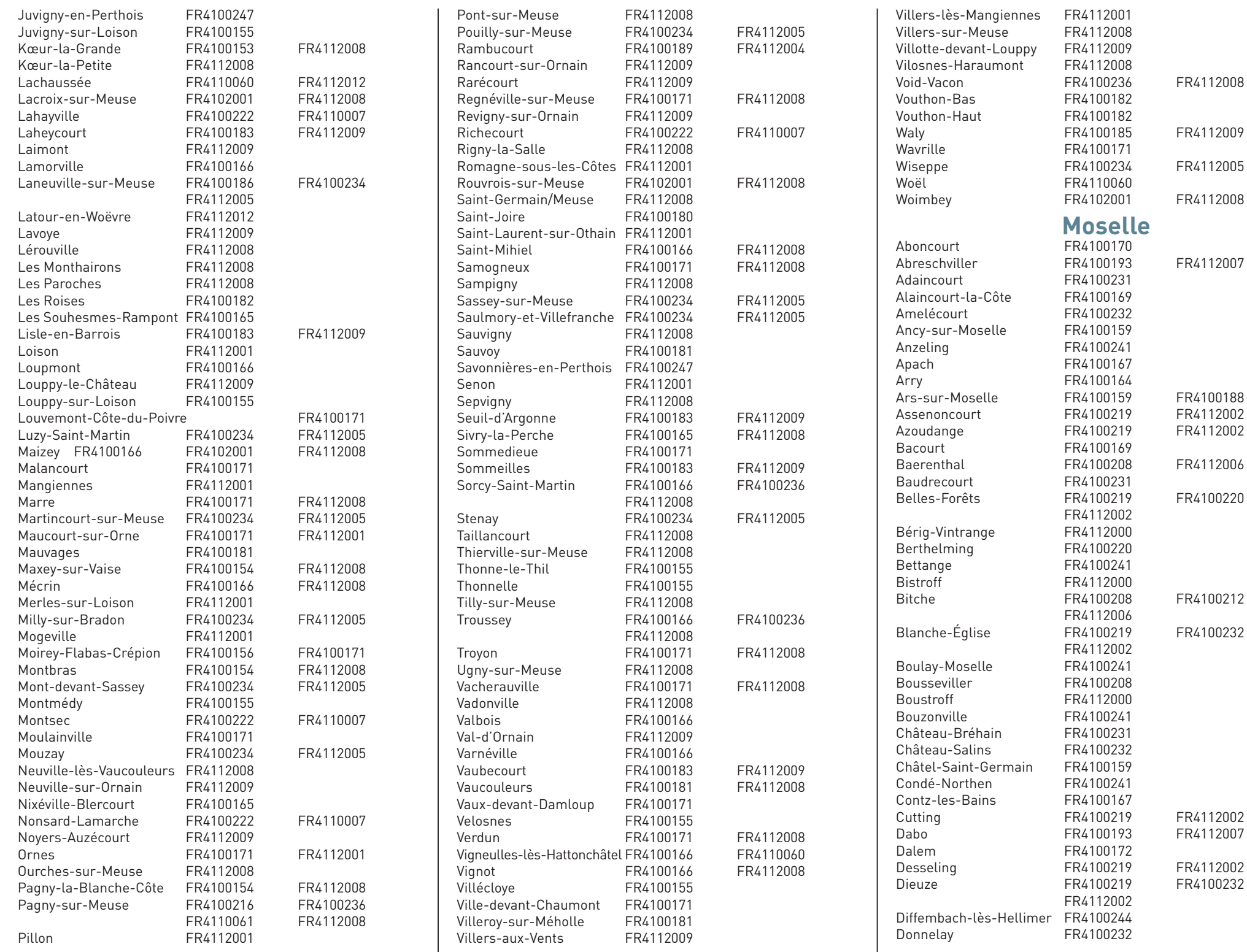

**174**

 $\overrightarrow{\varphi}$ 

347

 $\bigoplus$ 

 $\overline{\phantom{a}}$ 

 $\epsilon$  =  $\,$ 

 $\bigoplus$ 

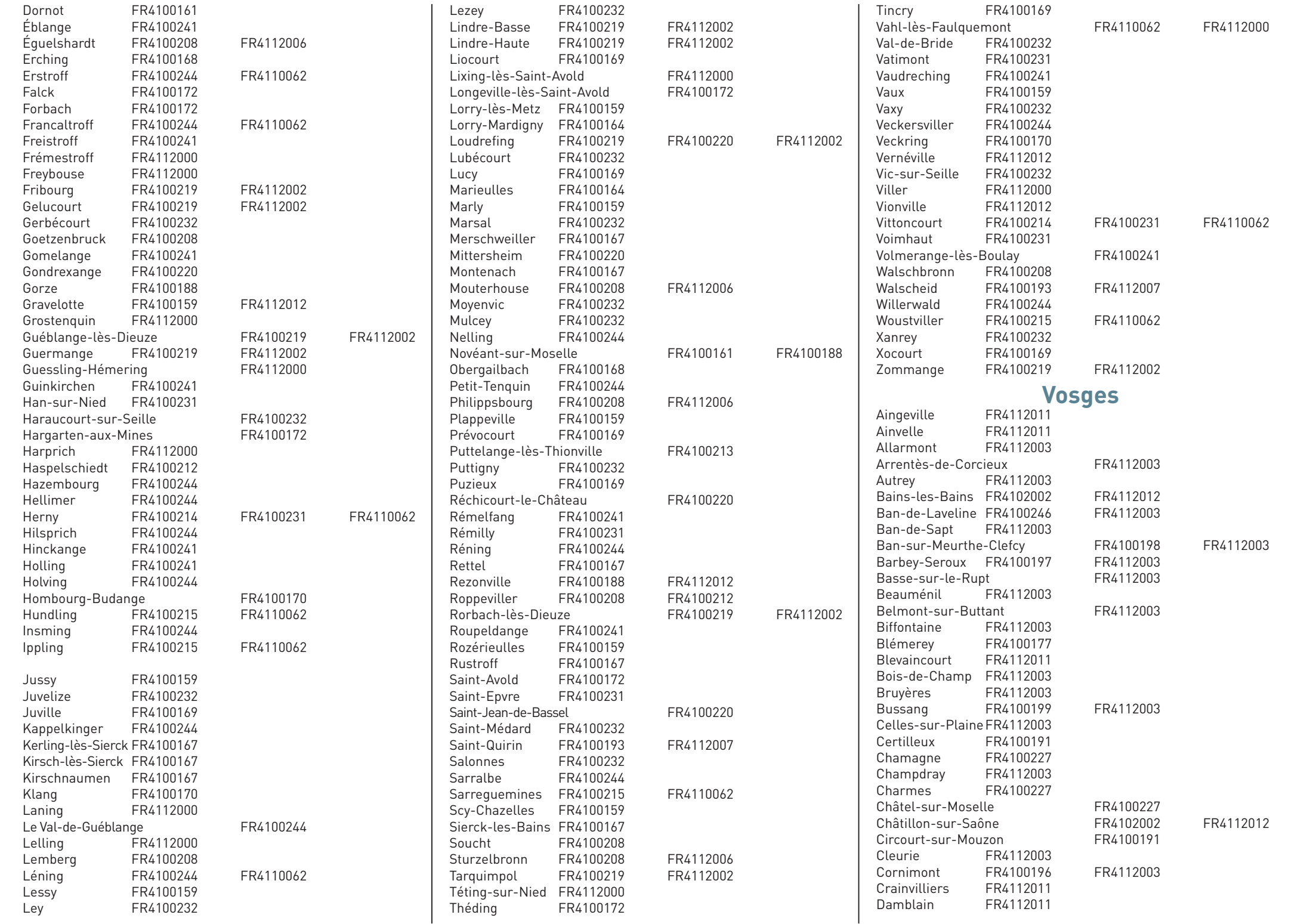

 $\frac{1}{2}$ 

 $\frac{1}{2}$ 

 $\oint$ 

 $\oint$ 

 $\bigoplus$ 

 $\longrightarrow$ 

 $\sim$ 

 $\bigoplus$ 

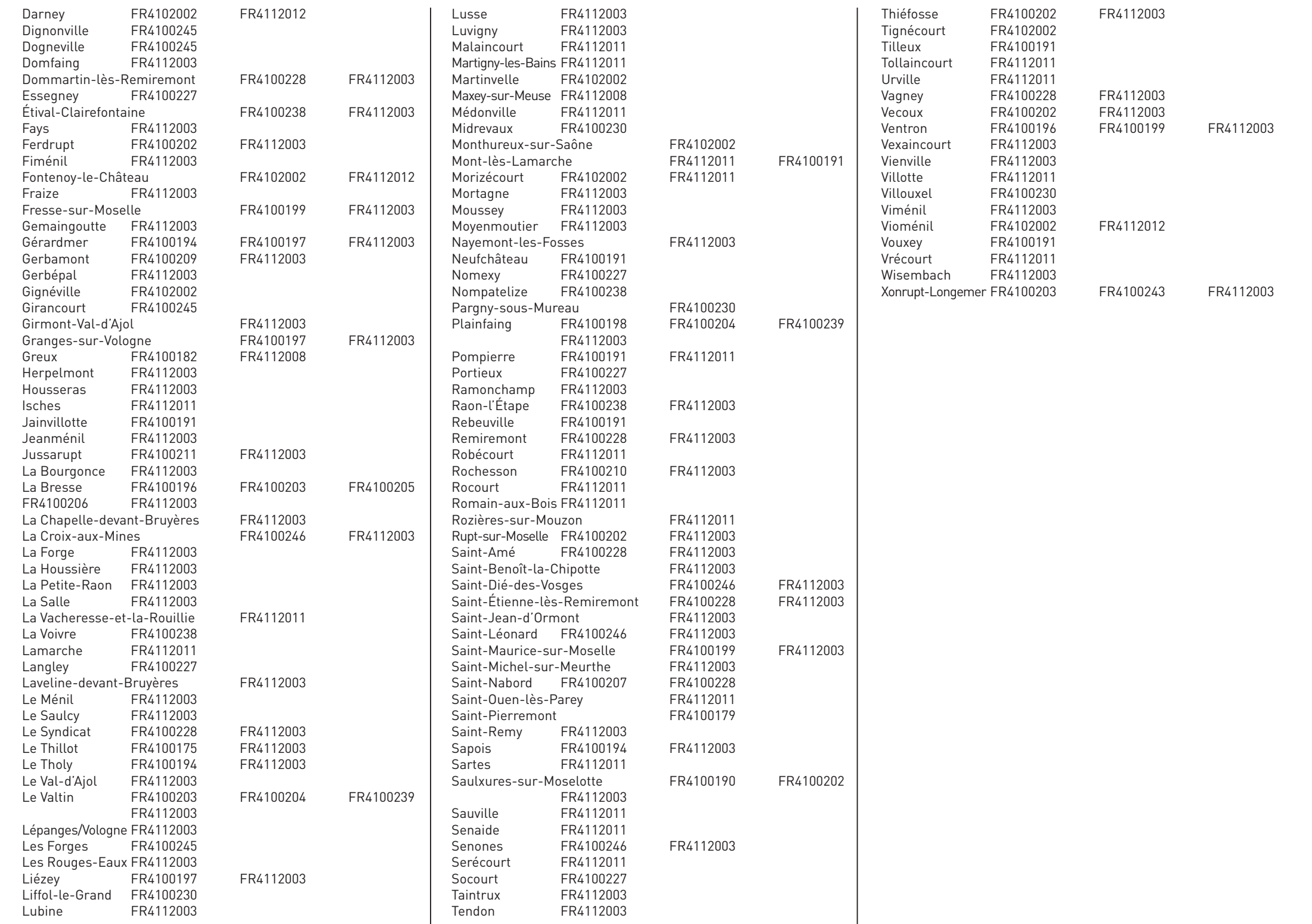

 $\overline{\phantom{a}}$ 

 $\overline{\bigtriangledown}$ 

H

 $\bigoplus$ 

 $\frac{1}{2}$ 

 $\bigoplus$ 

 $\mathbf{L}$  $\frac{1}{2}$ 

 $\phi$ 

 $\bigoplus$ 

 $\overline{\phantom{0}}$ 

 $\frac{1}{2}$ 

 $\bigoplus$ 

 $\overline{\phantom{0}}$ 

 $\big| \varphi$ 

 $\bigoplus$ 

 $\mathbf{I}$ 

# Glossaire

 $\overline{\bigoplus}$ 

 $\overrightarrow{\bigoplus}$ 

 $\oint$ 

 $\bigg| \bigoplus$ 

# **A**

**abiotique :** qualificatif s'appliquant aux facteurs physico-chimiques d'un écosystème\*. **abyssal :** qualifie les grandes profondeurs.

**acidicline :** qui se développe préférentiellement dans des conditions de pH faiblement acide. **acidiphile :** qui se développe préférentiellement dans des conditions de pH acide.

**acrotelme :** couche superficielle des tourbières, où se produisent les fluctuations de la nappe phréatique.

**alcalin :** qui se développe préférentiellement dans des conditions de pH basique.

**alluvial :** déterminé par des alluvions apportées par un cours d'eau**.**

**amphibie :** tantôt inondé, tantôt exondé\*.

⊕

**amphibiens :** classe de vertébrés tétrapodes, anciennement dénommés « batraciens ».

amphipodes : petits crustacés semblables à des crevettes vivant dans différents biotopes\*, dont le milieu souterrain.

**anastomosé :** en botanique, se dit de nervures réunies en réseau.

**anthropique :** relatif à l'activité humaine ; qualifie tout élément provoqué directement ou indirectement par l'action de l'homme : érosion des sols, pollution par les pesticides des sols, relief des digues, etc.

**anticlinal :** pli dans les couches géologiques, présentant une convexité vers le haut.

**arborescent :** constitué d'arbres d'une hauteur supérieure à 7 m.

**argilo-limoneux :** relatif à un sol constitué d'argiles et de limons\*.

**artésien :** qui jaillit sous pression par suite de sa position en dessous du niveau de l'eau.

**arctico-alpin :** se dit d'une espèce animale ou végétale vivant dans les régions très septentrionales (proche du cercle polaire) et dans les montagnes européennes plus méridionales, en particulier la chaîne alpine.

**assec :** assèchement temporaire d'un plan d'eau.

## **B**

**bas-marais ou tourbière basse :** marais déterminé par la présence d'une nappe affleurante. **benthique :** qui se développe dans le fond des cours d'eau ou des étangs.

**biogéographique :** se dit d'une zone géographique délimitée sur la base de sa composition floristique et/ou faunistique.

**biome :** ensemble d'écosystèmes\* caractéristiques d'une aire biogéographique\*.

**biotope :** milieu biologique offrant à une population animale ou végétale bien déterminée des conditions d'habitat relativement stables ; littéralement « lieu de vie ».

**boréo-alpin :** se dit d'une espèce animale ou végétale vivant dans les régions septentrionales et dans les montagnes européennes plus méridionales, en particulier la chaîne alpine.

**boréo-montagnard :** se dit d'une espèce animale ou végétale vivant dans les régions septentrionales et dans les montagnes plus méridionales.

**bryologie :** branche de la botanique consacrée à l'étude des mousses et des hépatiques. Bryophytes : embranchement de végétaux regroupant les mousses et les hépatiques. **buxaie :** peuplement de buis.

# **C**

**caducifolié :** qualifie une forêt dont les arbres perdent leurs feuilles en hiver.

**calcicole :** qui se rencontre sur les sols riches en calcaire.

**calcitique :** composé de carbonate de calcium.

**canopée :** strate supérieure de la forêt constituée par le sommet des grands arbres, directement influencée par le rayonnement solaire.

**carésien :** lié à la vallée de la Chiers.

**cariçaie :** peuplement dense de carex, en général dans des marais.

**catena :** mot latin qui signifie « chaîne ». Dans le cas particulier de la forêt de la Reine, la catena de Rangéval correspond à une série de sols liés entre eux par l'érosion.

**chalcopyrite :** minéral composé de sulfure double, de cuivre et de fer.

**characées :** groupe d'algues vertes pluricellulaires, présentant une structure typique par verticilles de rameaux.

**chaulage :** apport de chaux à un sol.

**cladiaie :** formation végétale dominée par le Marisque Cladium mariscus.

**climacique :** correspondant au climax\*.

**climax :** stade terminal de la dynamique spontanée de la végétation, en équilibre avec les conditions du milieu.

**collinéen :** correspondant à l'étage des collines.

**colluvion :** dépôt meuble de sédiments sur un versant.

**condensarogène :** déterminé par une humidité due à la condensation de la vapeur d'eau.

**cornée :** partie d'un étang qui forme une pointe, généralement insérée dans un massif forestier ; ce terme est vraisemblablement typiquement lorrain.

**cyanobactéries :** subdivision des bactéries, appelées autrefois « algues bleu-vert », qui peuvent proliférer dans des eaux eutrophes\*.

# **D**

**déprédateur :** animal qui commet des dégâts sur des plantes ou des denrées alimentaires dans le but de se nourrir.

**désaturé :** se dit d'un sol dont la teneur en cations est faible**.**

**diachronique :** relatif à l'évolution d'un paysage ou d'un écosystème dans le temps.

**diaclase :** fissure au sein d'une roche, sans éloignement important des parties dissociées.

**diffluent :** qui se divise dans des directions différentes.

**dolomie :** roche sédimentaire d'origine marine riche en calcium et en magnésium.

**dystrophe :** lié à des habitats très pauvres en éléments nutritifs.

# **E**

**écosystème :** ensemble formé par une communauté d'êtres vivants et son environnement biologique, géologique, climatique, hydrologique, etc.

**écotone :** zone de transition écologique entre deux écosystèmes\*.

**embâcle :** obstruction d'un cours d'eau par des objets flottants comme des troncs d'arbres ou des blocs de glace.

**emphytéotique :** se dit d'un bail de location de très longue durée, pouvant aller jusqu'à 99 ans en France.

**endémique (d'un territoire) :** une espèce est dite endémique d'un territoire déterminé si elle n'existe que dans celui-ci.

**entomologique :** relatif aux insectes.

**épigé :** situé au dessus du sol.

⊕

**équienne :** se dit d'une forêt où les peuplements sont composés d'arbres ayant moins de 20 ans d'écarts entre eux ; ces forêts sont le plus souvent monospécifiques\*.

**Ericacées :** famille de plantes regroupant les myrtilles, les bruyères, etc.

**étiage :** niveau le plus bas d'un cours d'eau, généralement en été.

**étrépage :** enlèvement du tapis végétal et de la couche supérieure du sol (sur environ 10 cm) pour mettre à nu le substrat\* ou le niveau inférieur.

**eutrophe :** lié à des habitats riches en éléments nutritifs.

**eutrophisation :** phénomène d'enrichissement en éléments nutritifs, d'origine naturelle ou anthropique\*.

**exhaure :** se dit des eaux d'infiltration dans le sous-sol, plus particulièrement dans les galeries des mines souterraines.

**exhaussement :** surélévation.

**exogène :** qui provient de l'extérieur.

**exondation :** retrait des eaux d'inondation.

**exondé :** sorti hors des eaux.

**exotique :** originaire d'un autre territoire (pas nécessairement tropical).

**extensif :** lié à un mode de gestion ou production non intensif, c'est-à-dire avec un faible chargement animal et/ou de faibles apports en éléments fertilisants.

#### **faciès (phytosociologie) :** ensemble de caractères physionomiques particuliers au sein d'une formation végétale.

**F**

**faucardage :** opération consistant à couper les roseaux et autres plantes herbacées poussant dans l'eau.

**feldspath :** minéral composé de silicate double, d'aluminium, de potassium, de sodium ou de calcium.

**fermeture (d'un milieu ouvert) :** colonisation du milieu par des ligneux\*.

**fongique :** qui a rapport aux champignons.

**fruticée :** formation végétale dominée par des arbustes.

## **G**

**gaize :** roche siliceuse d'origine sédimentaire, datant du Crétacé, affleurant en Argonne. **gélifraction :** fragmentation d'une masse rocheuse suite aux pressions exercées par le gel et le dégel de l'eau qu'elle contient.

**géomorphologie :** étude scientifique des reliefs et des processus qui les façonnent.

**géophyte :** plante vivace possédant des organes (tubercule, bulbe ou rhizome) lui permettant de passer la mauvaise saison enfouie dans le sol.

**gneiss :** roche métamorphique\* structurée en feuillets.

**graphiose :** maladie fongique\* des ormes, sans doute d'origine asiatique.

**grouine :** terme lorrain pour désigner le gravier calcaire.

# **H**

**halophile :** qui se développe dans des conditions de richesse en sel de l'habitat (eau ou sol). **halotolérant :** se dit d'un organisme capable de s'adapter à de fortes concentrations en sel.

**hélophytique :** se dit d'une plante ayant son système foliaire et sa tige dressée hors de l'eau alors que ses racines sont situées sous l'eau.

**herbier :** collection de plantes séchées ou, pour le milieu aquatique, peuplement végétal dense. **hercynien :** période géologique d'orogenèse\* s'étalant du dévonien (- 400 Millions d'années) au permien (- 245 Millions d'années).

**hydromorphe :** se dit d'un sol régulièrement saturé en eau.

**hydrophyte :** plante vivant immergée dans l'eau.

**hydrosystème :** système composé de l'eau et des milieux aquatiques dans un secteur géographique délimité comme par exemple un bassin versant.

**hygrocline :** qui se développe préférentiellement dans des conditions de sol un peu humide.

**hygrophile :** qui se développe préférentiellement dans des conditions de sol humide.

**hyperacidiphile :** qui se développe préférentiellement dans des conditions très acides.

#### **induré :** devenu dur.

**internuptial :** qui correspond à la période située entre deux saisons de reproduction chez les oiseaux.

**I**

**intrants :** différents produits apportés aux terres et aux cultures.

# **J**

**junipéraie :** formation végétale dominée par le Génévrier Juniperus communis.

# **K**

**karstique :** lié à la présence de karst, phénomène caractérisé par des formes de corrosion consécutives à la dissolution de la roche, à l'origine de cavités en surface ou en profondeur.

**léthargie :** forme de vie ralentie, comme l'hibernation, qui permet à certains animaux de surmonter des conditions ambiantes défavorables.

**L**

**liasique :** qui appartient ou qui a rapport au lias, sous-système du jurassique.

**ligneux :** (1) constitué d'arbres et d'arbustes ; (2) caractérisé par la présence de lignine, molécule qui constitue un des composants du bois.

**limicoles :** oiseaux vivant dans la vase ou les marécages.

**limon :** roche meuble de très faible granulométrie.

# **M**

**macrophyte :** espèce végétale visible à l'œil et inféodée au milieu aquatique.

**marcaire :** dans les Hautes-Vosges, domestique qui s'occupait du troupeau de vaches dans les Hautes-Chaumes et de la fabrication du fromage.

**mardelle :** dépression de forme plus ou moins circulaire ou ovale, mesurant de quelques mètres à quelques dizaines de mètres, généralement remplie d'eau par suite d'un substrat imperméable et résultant de la dissolution des calcaires de surface (phénomène karstique) ou d'un creusement par l'homme.

**marnage :** fluctuation du niveau de l'eau.

**médio-européen :** présent ou provenant d'Europe moyenne ou centrale.

**médio-liasique :** qualificatif s'appliquant aux dépôts sédimentaires du lias (- 200 Millions d'années à - 176 Millions d'années).

**mégaphorbiaie :** formation végétale de hautes herbes qui se développent dans des zones humides.

**méso-hydrique :** se dit d'un environnement ni trop sec, ni trop humide.

**méso-hygrophile :** qui se développe préférentiellement dans des conditions hydriques moyennes à humides.

**mésophile :** qui se développe préférentiellement dans des conditions hydriques moyennes, ni sèches, ni humides.

**mésotrophe :** qui se développe préférentiellement dans des conditions de richesse moyenne en éléments nutritifs.

**méso-xérophile :** qui se développe préférentiellement dans des conditions hydriques moyennes à sèches.

**mesure agro-environnementale :** incitation financière mise en place par l'État et/ou une collectivité territoriale (souvent aidés par des fonds européens) pour encourager les agriculteurs à mettre en œuvre des pratiques plus respectueuses de l'environnement et de la préservation de la biodiversité.

**moliniaie :** formation végétale dominée par la Molinie Molinia caerulea.

**monospécifique :** constitué par une seule espèce.

**moraine :** accumulation de débris de roches entraînés par un glacier.

**morphogénique :** relatif à l'étude des processus de développement des formes d'un organe ou d'un organisme vivant.

**myriapodes :** sous-embranchement des arthropodes, communément appelés « mille-pattes ».

# **N**

**naturalité :** caractère naturel, c'est-à-dire non lié aux activités humaines.

**nécrophage :** qui se nourrit de cadavres.

**neutrophile :** qui se développe préférentiellement dans des conditions de pH proches de la neutralité (pH 7).

**nitratophile :** qui pousse de préférence sur des substrats\* riches en azote.

**nitrophile :** riche en nitrates.

**noue :** terrain périodiquement inondé.

**nymphose :** deuxième phase de la métamorphose au cours de laquelle une larve d'insecte se transforme en nymphe.

# **O**

**oligo-mésotrophe :** intermédiaire entre oligotrophe\* et mésotrophe\*.

**oligotrophe :** pauvre en éléments nutritifs.

**ombrotrophe :** dont le niveau trophique\* est déterminé par les apports d'eau dus aux précipitations. **oolithe :** calcaire formé de petits grains sphériques.

**orophile :** qualifie une plante adaptée à la haute montagne.

**orthoclinal :** qui s'écoule perpendiculairement au pendage des couches géologiques. **ourlet :** lisière forestière.

# **P**

**paludicole :** qui habite les marais, les terrains marécageux.

**para-tourbeux :** proche d'un milieu tourbeux\*.

**périglaciaire :** se dit d'une zone proche des glaciers et caractérisée par l'importance de la gélifraction\* dans l'évolution du relief.

**perturbation :** en écologie, évènement naturel ou anthropique\* qui modifie de manière brutale la structure et la composition d'une communauté végétale (un incendie, une inondation, la fauche sont des perturbations).

**pessière :** forêt dominée par des épicéas.

**phénologie :** étude des variations des phénomènes périodiques de la vie végétale et animale.

**philopatrie :** tendance de certains individus à rester ou à revenir à l'endroit où ils sont nés.

**phytosociologique :** issu de la discipline botanique qui étudie les communautés végétales. **pionnier :** qui apparaît en premier.

**planitiaire :** correspondant à l'étage de végétation des plaines.

**plutonique :** se dit des roches formées à de grandes profondeurs, dans le magma.

**podzolique :** correspond à un sol acide (appelé podzol) des régions froides.

**prairial :** lié aux prairies.

**primaire (végétation) :** qui n'a jamais été modifiée ou altérée par les activités humaines. **ptérostigma :** point d'épaississement du bord antérieur des ailes des libellules, généralement coloré.

⊕

# **R**

**radier :** passage empierré (naturellement ou artificiellement) au fond d'un cours d'eau.

**recru :** formation arbustive ou arborescente secondaire qui se développe après l'exploitation partielle ou totale d'une forêt.

**relictuel :** qualifie une espèce ou un habitat anciennement plus répandu et ayant persisté grâce à l'existence très localisée de conditions stationnelles, notamment climatiques, favorables.

**révolution (forêt) :** nombre planifié d'années séparant la constitution ou la régénération d'un peuplement forestier et le moment où il est récolté.

**ripicole :** qui vit en bordure des eaux courantes.

⊕

**ripisylve :** ensemble des formations boisées et buissonnantes présentes sur les rives d'un cours d'eau.

**rivulaire :** se dit d'une végétation spécifique aux rives d'un cours d'eau.

**rupestre :** se dit d'une espèce ou d'un habitat naturel lié aux falaises et escarpements rocheux. **rupicole :** qui se développe sur des rochers.

# **S**

**saproxylophage :** se dit d'une espèce qui ne consomme que le bois mort et qui participe ainsi à sa décomposition.

**saumâtre :** dont la teneur en sel est sensiblement inférieure à celle de l'eau de mer.

**saxicole :** qui se développe sur des rochers.

**secondaire (végétation) :** qui se développe après une modification ou altération d'origine anthropique\*.

**sénescent :** qui présente les caractères du vieillissement.

**siliceux :** contenant de la silice (dioxyde de silicium).

**sommital :** qui est au sommet.

**spécifique :** lié à l'espèce.

**sphaigne :** genre de mousse typique des marais acides et des tourbières.

**stratigraphique :** lié à l'étude de la succession des différentes couches géologiques.

subalpin : à caractéristiques climatiques proches des conditions de l'étage alpin.

**subarctique :** intermédiaire entre tempéré et arctique.

**subatlantique :** intermédiaire entre atlantique et continental.

**subhalophile :** se dit d'un milieu légèrement saumâtre\*.

**substrat :** matériau servant d'assise pour permettre le développement d'organismes vivants, par exemple le terreau pour les végétaux ou le limon\* pour les moules.

**substratum :** soubassement rocheux.

**swarming :** rassemblement lié à la parade nuptiale de plusieurs espèces de chauves-souris.

#### **taxon :** unité de la classification systématique telle qu'une famille, un genre, une espèce, etc. **tectonique :** qui concerne l'étude des structures géologiques.

**T**

**thermophile :** qui se développe préférentiellement dans des conditions chaudes.

**thérophyte :** espèce végétale à durée de vie annuelle (dont la survie est liée à la production de graines).

**tourbeux :** qui est de la nature de la tourbe, matière combustible, spongieuse et légère, qui résulte de la décomposition, transformation et accumulation de végétaux à l'abri de l'air.

**troglophile :** se dit d'un animal dont la présence est très fréquente dans le milieu souterrain.

**trophique :** lié à la richesse en éléments nutritifs du substrat\* (sol ou eau).

**tufeux :** lié au tuf, type de roche calcaire.

**turficole :** qui se développe sur la tourbe.

**turfigène :** qui forme de la tourbe.

## **V**

**vacuolaire :** qui comporte des vacuoles, petites cavités.

# **X**

**xérique :** lié à des milieux secs voire arides.

**xérophile :** qui se développe préférentiellement dans des conditions sèches.

**xéro-thermophile :** qui se développe préférentiellement dans des conditions sèches et chaudes.

 $\bigoplus$ 

 $\overline{\phantom{0}}$ 

 $\frac{1}{2}$ 

 $\bigoplus$ 

 $\frac{1}{2}$ 

 $\Big\| \Big\|$ 

 $\phi$ 

 $\overline{\phantom{0}}$ 

 $\overline{\phantom{a}}$ 

# Liste des sigles

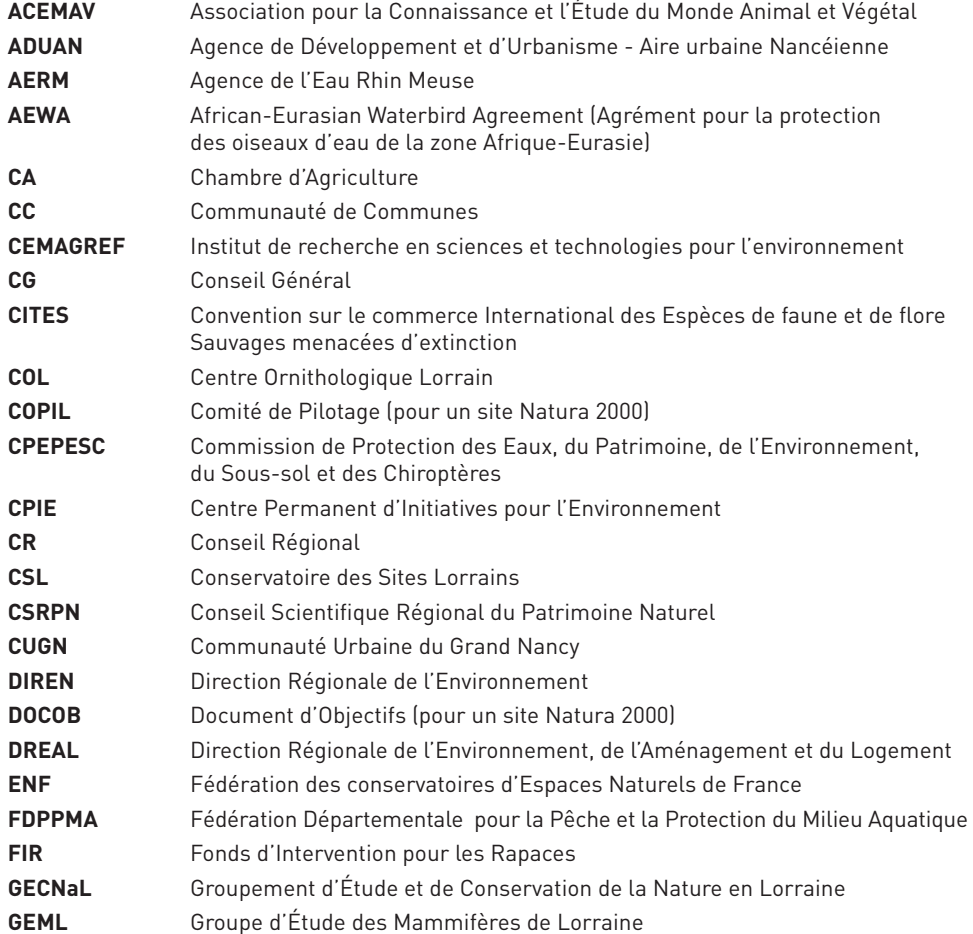

 $\overline{\bigoplus}$ 

 $\overline{\bigoplus}$ 

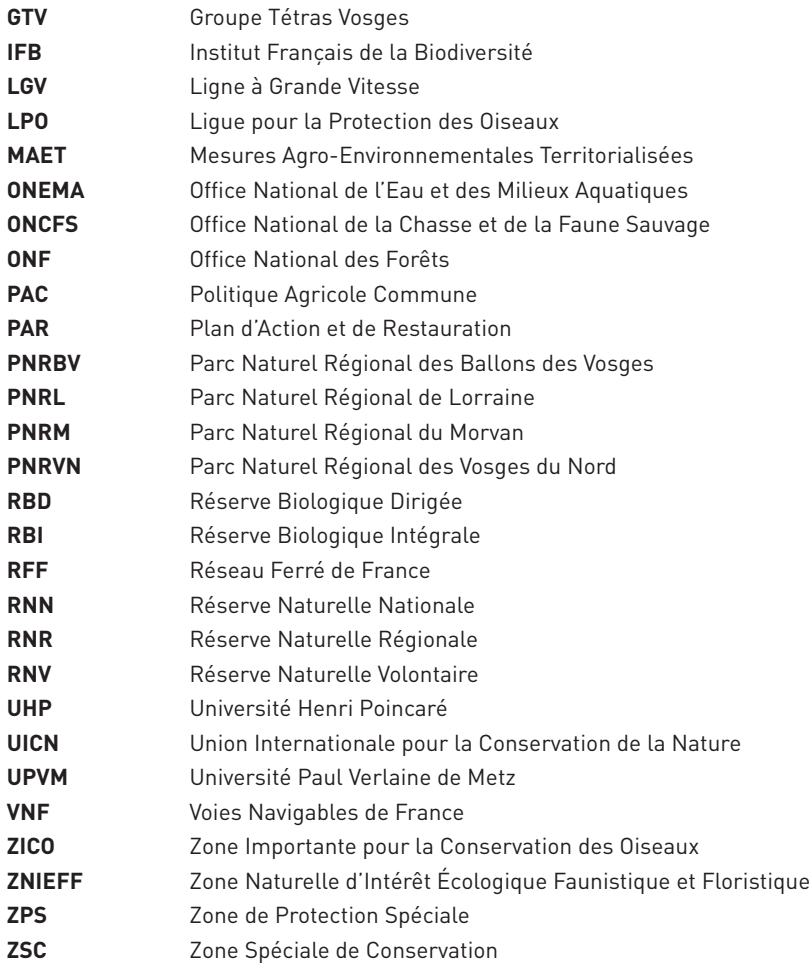

 $\bigoplus$ 

 $\big\uplus$ 

 $\bigoplus$ 

 $\frac{1}{2}$ 

 $\bigoplus$ 

 $\overline{\phantom{0}}$ 

 $\big|\varphi\big|$ 

 $\bigoplus$ 

 $\overline{\phantom{a}}$
# Documentation

 $\overline{\bigoplus}$ 

 $\overline{\bigoplus}$ 

 $\bigoplus$ 

 $\big\| \big\|$ 

### **Ouvrages généraux**

**Ouvrages généraux**<br>Les Cahiers d'habitats Natura 2000 constituent la référence scientifique pour cet ouvrage : **Buvi ages genei aux**<br>Les Cahiers d'habitats Natura 2000 constituent la référence scientifi<br>BENSETTITI F. (coord.), 2000 à 2005. La Documentation Française, Paris.

Connaissance et gestion des habitats et des espèces d'intérêt communautaire en 7 tomes :

1 : habitats forestiers

⊕

- 2 : habitats côtiers
- 3 : habitats humides
- 4 : habitats agro-pastoraux
- 5 : habitats rocheux
- 6 : espèces végétales
- 7 : espèces animales
- CPEPESC Lorraine, 2009. Connaître et protéger les Chauves-souris de Lorraine. Ouvrage collectif coordonné par Schwaab F., Knochel A. & Jouan D. Ciconia.

Fève F. 2006 - Mammifères sauvages de Lorraine, Éditions Serpenoise.

- Guerold F. & Pernet <sup>B</sup>. 2006 À la découverte des Orchidées de Lorraine, Éditions Serpenoise.
- LEXA-CHOMARD A. & PAUTROT CH. 2007 Géologie et géographie de la Lorraine, Éditions Serpenoise.
- Michel H. 1993 À la découverte des oiseaux de Lorraine, Éditions Serpenoise.

Muller S. 2006 – Les plantes protégées de Lorraine. Biotope – Collection Parthénope.

- Rameau J.-C., Gauberville C., Drapier N. 2000. Gestion forestière et diversité biologique. Identification et gestion intégrée des habitats et espèces d'intérêt communautaire.
- Rameau J.-C., Mansion D., Dumé G. & Gauberville C. 1993. Flore forestière française, IDF.
- Renner M. & Vitzthum S. 2007 Amphibiens et reptiles de Lorraine, Éditions Serpenoise.

### **Les grands ensembles naturels - les étangs et leurs alentours**

### **FR4100189 - FR4112004 - Forêt humide de la Reine et catena de Rangéval**

COL - Malenfert Ph. 2007 – Recensement avifaunistique de la ZPS FR4112004. DIREN Lorraine. r R4100109 – I R4112004 – I Oret numique de la Reine et cateria de Rangevar<br>COL - MALENFERT PH. 2007 – Recensement avifaunistique de la ZPS FR4112004. DIREN Lorraine.<br>PNRL – DA Costa Nogueira M. 2009 – Projet de document d COL - MALENFERT PH. 2007 – Recensement aviraunistique de la ZPS FR4 i l 2004. DIREN Lorraine.<br>PNRL – Da Costa Nogueira M. 2009 – Projet de document d'objectifs du site FR4100189, DIREN Lo<br>PNRL – L'Hospitalier M. 2008 – Car

**FR4100192 - Forêt et étang de Parroy, vallée de la Vezouze et fort de Manonviller** ONF – Pichard O. 2001 – Document d'objectifs du site FR4100192, DIREN Lorraine. ONF – PICHARD O. 2001 – Document d'objectifs du site FR4100192, DIREN Lorraine.<br>PARMENTIER C. 2008 – Document d'objectifs du site FR4100192, DIREN Lorraine.

### **FR4112000 - Plaine et étang du Bischwald**

- COL Knoche<sup>l</sup> A. 2005 Rapport de stage Université de Bourgogne.
- COL Bouteloup G. 2007 Recensement avifaunistique de l'étang du Bischwald, DIREN Lorraine.
- COL MALENFERT PH. & BRODIER S. (2009) Recensement avifaunistique de cinq ZPS, DIREN Lorraine.

### **FR4110060 - Étang de Lachaussée et zones voisines**

<sup>B</sup>iotope 2007 – Étude entomologique du site Natura 2000 FR4110060. PNRL.

CPEPESC Lorraine 2006 – Inventaire des Chiroptères du site Natura 2000 FR4110060 – DIREN Lorraine.

CSL 1988 – Étude écologique des étangs de Lachaussée et annexes. Rapport de synthèse faune-flore.

- CSL 1991 Mesures de gestion concernant la zone humide de Lachaussée.
- CSL COL 2008 État des lieux ornithologique année 2007/08, Site Natura 2000 FR4110060.
- ÉCOLOR (1982) Étude des zones humides de la commune de Lachaussée. DIREN Lorraine.

ESOPE (2007) – Cartographie des habitats d'oiseaux de 11 étangs de la ZPS FR4110060. PNRL.

- Jacquemin G. & Vein D. 1996 Projet Life « Petite Woëvre » Inventaire entomologique des étangs et mares de la Petite Woëvre. PNRL, CSL, Université de Nancy.
- PNRL Kilhoffer M. & Junger M. 2011 Document d'objectifs du site FR4110060, DREAL Lorraine.
- Lestan S. & Ambroise D. 1997 Contribution à l'étude de l'avifaune nicheuse des étangs de Lachaussée et d'Amel, Programme Life Woëvre – Agence de l'eau Rhin-Meuse.
- LPO 2006 Programme de restauration et de gestion des habitats du Butor étoilé en France Information sur les aménagements réalisés sur le site de l'étang de Lachaussée.

SALVI A. (1988)- Les Grues cendrées et l'étang de Lachaussée (complément au rapport faune-flore 1988).

### **FR4100219 - FR4112002 - Complexe de l'étang de Lindre, forêt du Romersberg et zones voisines**

Érard C. *et a*l. 1968 – Contribution à l'étude des oiseaux du nord-est de la France – Alauda*.*

Françoi<sup>s</sup> J. 1978 – L'avifaune du Lindre et de ses environs - Bull. SHNM.

- Hirtz M. & Combrisson D. 2002 Fréquentation des deux plans d'eau lorrains majeurs (Madine et Lindre) par les principales espèces d'oiseaux d'eau. Ciconia.
- Muller Y. 1995. Statut de la Rousserolle turdoïde (Acrocephalus arundinaceus) et des autres « Fauvettes aquatiques » dans le secteur de l'étang de Lindre (Moselle). Ciconia.
- Muller Y. 1996. Dénombrement de l'avifaune nicheuse de la forêt du Romersberg, chênaie-hêtraie de 420 ha sur le plateau lorrain. Ciconia.
- Muller Y. 2004. Évolution récente de l'avifaune nicheuse de la forêt du Romersberg (Moselle). Impact de la gestion forestière et de l'ouragan Lothar. Ciconia.
- PNRL Dao J. 2001 Document d'objectifs du site FR4100219/FR4112002, DIREN Lorraine.
- Thiollay J.M. 1967. Écologie d'une population de rapaces diurnes en Lorraine. Terre et Vie.

### **FR4100220 - Étang et forêt de Mittersheim, cornée de Ketzing**

ONF – Létang L. 2004 – Document d'objectifs du site FR4100220, DIREN Lorraine.

### **FR4100222 - FR4110007 - Lac de Madine et étang de Pannes**

 $\overline{\mathbb{D}}$ 

⊕

ONCFS – Lefranc J.-M. 2000, Document d'objectifs du site FR4100222/FR4110007, DIREN Lorraine.

### **FR4112001 - Forêts et zones humides du Pays de Spincourt**

C.C. de Spincourt (2011) – Document d'objectifs du site FR4112001, DREAL Lorraine.

- CSL Didier C. & Guyot <sup>M</sup>. 2009 Site Natura 2000 FR4112001, Suivi du cortège ornithologique Année 2008- 2009.
- DIREN CSRPN 2009 Des côtes de Meuse à la plaine de Woëvre, un milieu forestier exceptionnel et varié, Dossier de présentation du projet de Parc National de Verdun.

### **FR4112009 - Forêt et étangs d'Argonne et vallée de l'Ornain**

ONF – Millarakis Ph. 2005 - L'avifaune de la ZPS FR4112009, Expertise ornithologique en vue de déterminer un périmètre en Lorraine, DIREN Lorraine.

ONF – Millarakis Ph. 2009 - L'avifaune de la ZPS FR4112009, Compléments ornithologiques.

### **Les grands ensembles naturels – les Vosges du Nord**

### **FR4100208 - Cours d'eau, tourbières, rochers et forêts des Vosges du Nord et souterrain de Ramstein**

PNRVN – Morelle S. 2006 - Document d'objectifs du site FR4100208, DIREN Lorraine.

### **FR4112006 - Forêts, rochers et étangs du pays de Bitche**

Génot J.-C. & Kurtz C. 1991 - Le statut du Faucon pèlerin dans les Vosges du Nord. Ann. Sci. Rés. Bios. Vosges du Nord.

<sup>M</sup>uller Y. 1997 – Les oiseaux de la Réserve de la Biosphère des Vosges du Nord. Ciconia.

- <sup>M</sup>uller Y. 2003 Signification écologique et bio-géographique de la nidification de la Chevêchette d'Europe dans les Vosges du Nord. Alauda.
- <sup>M</sup>uller Y. 2006 Le retour du Grand Corbeau dans les Vosges du Nord, suite logique de son expansion dans le massif vosgien. Ciconia.
- <sup>M</sup>uller Y. 2010 Nouvelles données sur la Chouette de Tengmalm et la Chevêchette d'Europe dans les Vosges du Nord. Bourgogne Nature.

### **FR4100212 - Landes et tourbières du camp militaire de Bitche**

L'Hospitalier <sup>M</sup>. 2008 - Document d'objectifs du site FR4100212, DIREN Lorraine.

### **Les grands ensembles naturels – les Hautes-Vosges**

### **FR4100196 - Massif du Grand Ventron**

PNRBV – Dupont F. 2006 - Document d'objectifs du site FR4100196, DIREN Lorraine.

### **FR4100199 - Massif de Saint-Maurice et Bussang**

PNRBV – Dupont F. 2007 - Document d'objectifs du site FR4100199, DIREN Lorraine.

- DAT– Conseils & CERREP 1991 Participation à l'élaboration d'un plan de mise en valeur estivale du secteur de la Jumenterie au Ballon d'Alsace. Commune de Saint-Maurice-sur-Moselle.
- DAT– Conseils 1999 Définition d'un schéma de préservation et de mise en valeur des paysages et du patrimoine du site du Rouge Gazon - Commune de Saint Maurice sur Moselle. DIREN Lorraine.

### **FR4100203 - Chaumes du Hohneck, Kastelberg, Rainkopf et Charlemagne**

PNRBV – Druesne C. 2008 - Document d'objectifs des sites FR4100203 et FR4100206, DIREN Lorraine.

### **FR4100204 - Secteur du Tanet – Gazon du Faing**

Bick H. 1985 – Die Moorvegetation der zentralen Hochvogesen, Kramer.

Ceconello A. 1991 – Inventaire des forêts subnaturelles du Massif Vosgien, Université de Paris – ENGREF.

Chipon B., Deny J., Estrade J., Ragué J.C. & Vadam J. 1993 – Étude initiale de quelques groupements végétaux de la réserve naturelle du Tanet - Gazon du Faing (Vosges), Bull. Soc. d'Hist. Nat. du Pays de Montbéliard.

CSL 1994 – Réserve naturelle du Tanet - Gazon du Faing, Plan de gestion 1994-1999.

CSL 2000 – Réserve naturelle du Tanet - Gazon du Faing, Plan de gestion 2001-2005.

Wlodarczyk D. 1992 – Évolution du couvert végétal sur les Hautes-Chaumes du Tanet (Vosges), ULP.

### **FR4100206 - Tourbière de Machais et cirque de Blanchemer**

Cabinet Goubet P. 2009 – RN de la tourbière de Machais, Analyse de la qualité physico-chimique et des apports solides des eaux de surface du bassin versant de la Tourbière de Machais.

<sup>F</sup>lageollet J.-C. 2002 – Sur les traces des glaciers vosgiens, CNRS Éditions.

PNRBV – Druesne C. 2008 – Document d'objectifs des sites FR4100203 et FR4100206, DIREN Lorraine.

PNRBV – Dupont F. 2007 – Réserve Naturelle de la tourbière de Machais, plan de gestion 2007-2011, DIREN Lorraine.

### **FR4112003 - Massif vosgien**

CRL- Gomez M.-C. 2008 – Des forêts pour le Grand Tétras, Projet LIFE 08 NAT/F/000474, Conseil Régional de Lorraine.

PNRBV – Dupont F. 2011 – Document d'objectifs du site FR4112003, DREAL Lorraine.

### **Les milieux humides**

### **FR4112008 - Vallée de la Meuse**

AERM 2006 – Fiche des restaurations des annexes de la Meuse.

- CA 55 Hilaire P. 2011 Document d'objectifs du site FR4112008, DREAL Lorraine.
- COL Malenfert Ph. & Brodier S. 2009 Recensement avifaunistique de cinq ZPS, DIREN Lorraine.
- COL Malenfert Ph. & Sponga A. 2007 Recensement avifaunistique de la ZPS FR4112008, DIREN Lorraine.

### **FR4102001 - La Meuse et ses annexes hydrauliques**

CSP - Mougenez S. 2005 & 2006 – Suivi biologique de la population de Loche d'étang du ruisseau de la Prêle de 2003 à 2005.

CSP - Storc<sup>k</sup> F. & Mougenez S. 2004 – La Loche d'étang. Synthèse bibliographique et répartition nationale.

### **FR4100236 - Vallée de la Meuse (secteur de Sorcy - Saint-Martin)**

CA 55 – Hilaire P. 2003 – Document d'objectifs du site FR4100236 (partie prairies), DIREN Lorraine.

CSL – Kern S. 2003 – Document d'objectifs du site FR4100236 (partie pelouses), DIREN Lorraine.

### **FR4100234 - FR4112005 - Vallée de la Meuse (secteur de Stenay)**

CPIE – Pinaton A. 2005 – Document d'objectifs du site FR4100234/FR4112005, DIREN Lorraine.

Delaloy X. 1997 – Sauvegarde du Râle des genêts et du Courlis cendré dans la vallée de la Meuse, LEGTA de Saint-Laurent.

- GRÉVILLIOT F., BRANCIFORTI J., COURTE CH., VÉCRIN M.P. & MULLER S. 2001 Cartographie et état de conservation du site Natura 2000 FR4100234 - FR4112005, UPVM.
- Paltz C. 1998 Recherche sur le fonctionnement hydrodynamique de la Meuse entre Dun sur Meuse et Stenay, UPVM.

### **FR4100191 : Milieux forestiers et prairies humides des vallées du Mouzon et de l'Anger** CSL – Aumaître <sup>D</sup>. 2003 - Document d'objectifs du site FR4100191, DIREN Lorraine.

- CSL AUMAÎTRE D. 2003 Document d'objectifs du site FR4100191, DIREN Lorraine.<br>CSL Courte CH. 2010 Évaluation scientifique du document d'objectifs du site Natura 2000 FR4100191, DREAL Lorraine.
- ONF 2011 Charte Natura 2000 et cahier des charges des mesures contractualisables sur le site FR4100191.

### **FR4100227 - Vallée de la Moselle (secteur Châtel - Tonnoy)**

ER4100227 - Vallée de la Moselle (secteur Châtel - Tonnoy)<br>CSL – Aumaître D. & Jung D. 2009 – Document d'objectifs du site FR4100227, DIREN Lorraine. CSL – Aumaî<mark>rre D. & Jung D. 2009 – Document d'objectifs du site FR4100227, DIREN</mark><br>CSL – Jung D. 2010 – Plan de gestion de la RNR de la Moselle sauvage, 2009-2015.

### **FR4100239 - Vallée de la Meurthe du Collet de la Schlucht au Rudlin**

Biotope 2007 – Inventaires Natura 2000 des sites FR4100190, FR4100239 et FR4100243. DIREN Lorraine.

DREAL Lorraine – Mazuer P. 2011 – Étude préalable en vue de déterminer des périmètres de ZNIEFF pour 18 cours d'eau en Lorraine.

### **FR4100238 - Vallée de la Meurthe, de la Voivre à Saint-Clément et tourbière de la Basse-Saint-Jean**

CG54 – Daviau N. 2007– Document d'objectifs du site FR4100238, DIREN Lorraine.

### **FR4100161 - Pelouses et vallons forestiers du Rupt de Mad**

PNRL - Dao J. 2008 – Projet de Mesures Agro-Environnementales Territorialisées, territoire du site FR4100161. PNRL - ÉCOLOR 2010 – Évaluation scientifique du document d'objectifs du site FR4100161. PNRL - Harrault S. 2001 – Document d'objectifs du site FR4100161, DIREN Lorraine.

### **FR4100233 - Vallées du Madon (secteur Haroué – Pont-Saint-Vincent), du Brénon et carrières de Xeuilley**

CPEPESC Lorraine 2005 – Inventaire chiroptérologique initial du site FR4100233. DIREN Lorraine.

CG 54 - Pierrel R. 2003 – Document d'objectifs du site FR4100233, DIREN Lorraine.

### **FR4100244 - Vallées de la Sarre, de l'Albe et de l'Isch - Marais de Francaltroff**

- CSL 2006 Étude des invertébrés préliminaire à la réalisation du Document d'Objectifs du site FR4100244. DIREN Lorraine.
- CSL- Bernard M. 2010 Plan de gestion des différents secteurs du site FR4100244 : marais de Francaltroff-Erstroff, prairies alluviales de l'Albe à Francaltroff, marais de Léning.

CSL- DABRY J. 2005 – Site FR4100244 : plan de gestion du marais de Veckersviller.

- Selinger-Looten R. 2000 Déterminisme de la biodiversité des formations herbacées alluviales du bassin versant de la Sarre. Phytosociologie, dynamiques, fonctionnement et restauration. Thèse de Phytoécologie UPVM.
- UPVM 2003 Cartographie des habitats et des espèces végétales remarquables et état de conservation des habitats du site Natura FR4100244. DIREN Lorraine.

### **FR4100241 - Vallée de la Nied réunie**

CSL – Selinger-Looten R. 2005 - Site Natura 2000 FR4100241 - État de référence des habitats naturels et des espèces remarquables.

### **FR4100240 - Vallée de l'Esch de Ansauville à Jezainville**

CPEPESC Lorraine 2007 – Site Natura 2000 FR4100240, Inventaire chiroptérologique initial, DIREN Lorraine.

CSL – Selinger-Looten R. 2005 – Site Natura 2000 FR4100240 - État de référence des habitats naturels et des espèces remarquables.

ONEMA 2007 – Étude piscicole du ruisseau d'Esch.

### **FR4100230 - Vallée de la Saônelle**

CPEPESC Lorraine 2007 – Inventaire chiroptérologique initial du site Natura 2000 FR4100230, DIREN Lorraine. CSL – Selinger-Looten R. 2002 – Site Natura 2000 FR4100240 - Plan de gestion du site naturel du marais les

- Roseaux à Liffol-le-Grand. CSL – SELINGER-LOOTEN R. 2002 – Site Natura 2000 FR4100240 - Plan de gestion du site naturel du marais les<br>Roseaux à Liffol-le-Grand.<br>CSL – SELINGER-LOOTEN R. 2006 – Site Natura 2000 FR4100240 - Plan de gestion des sites n
- la Roche, la Glaire et l'Aviove à Villouxel.
- CSL Selinger-Looten R. 2007 Site Natura 2000 FR4100240 Inventaire et cartographie des habitats et des espèces végétales, DIREN Lorraine.

### **FR4100216 - FR4110061 - Marais de Pagny-sur-Meuse**

- CSL Breton F. 2000 Document d'objectifs du site FR4100216/FR4110061, DIREN Lorraine.
- CSL Richard P. 2008 Évaluation scientifique du document d'objectifs du site Natura 2000 FR4100216/ FR4110061, DIREN Lorraine.

### **FR4100214 - Marais de Vittoncourt**

- CSL Richard P. 2000 Document d'objectifs du site FR4100214, DIREN Lorraine.
- CSL Richard P. 2007 Évaluation scientifique du document d'objectifs du site Natura 2000 FR4100214, DIREN Lorraine.

### **FR4100215 - Marais d'Ippling**

- CSL Richard P. 2000 Document d'objectifs du site FR4100215, DIREN Lorraine.
- CSL Richard P. 2007 Évaluation scientifique du document d'objectifs du site Natura 2000 FR4100215, DIREN Lorraine.
- MEDDTL 2010 Agir pour le Liparis de Loesel, l'essentiel du plan national d'actions 2010-2014.

### **FR4100156 - Marais de Chaumont-devant-Damvillers**

CSL – Millot M. 2008 – Document d'objectifs du site Natura 2000 FR4100156, DIREN Lorraine. AERM 2006 – Fiche des restaurations des marais et tourbières de la Meuse.

### **FR4100205 - Tourbière de Lispach**

PNRBV – Dupont F. & CSL – Lembke M. 2010 – Document d'objectifs du site Natura 2000 FR4100205, DREAL Lorraine.

### **FR4100207 - Étang et tourbière de la Demoiselle**

CSL – Ragué J.-Ch. 2007 – Plan de gestion 2007-2011 de la tourbière et de l'étang de la Demoiselle.

### **FR4100209 - Tourbière du Champâtre**

ONF – Voiry H. 2008 – Document d'objectifs du site Natura 2000 FR4100209, DIREN Lorraine.

 $\bigcirc$ 

 $\rightarrow$ 

### **FR4100210 - Tourbière de Jemnaufaing**

- FR4100210 <mark>Tourbière de Jemnaufaing</mark><br>CSL Dicev G., Mossant P., Ragué J.-Cн. & Мекамрлоидома D. 2000 Document d'objectifs du site Natura 2000 FR4100210, DIREN Lorraine. CSL – Dicev G., Mossant P., Ragué J.-Ch. & Merambjougoma D. 2000 – Document d'objectifs du site Natura 2007 FR4100210, DIREN Lorraine.<br>FR4100210, DIREN Lorraine.<br>CSL – Ragué J.-Ch. 2009 – Évaluation scientifique du documen
- DIREN Lorraine.

### **FR4100211 - Tourbière de la Bouyère**

CSL – Ragué J.-Ch. 2008 – Document d'objectifs du site Natura 2000 FR4100211, DIREN Lorraine.

### **FR4100243 - Ruisseau et tourbière de Belbriette**

Biotope 2007 – Inventaires Natura 2000 des sites FR4100190, FR4100239 et FR4100243. DIREN Lorraine.

### **FR4100232 - Vallée de la Seille (secteur amont et Petite Seille)**

PNRL– Rossignol C. & CA 57 – Corsyn <sup>V</sup>. 2003 – Document d'objectifs du site Natura 2000 FR4100232, DIREN Lorraine.

### **FR4100231 - Secteurs halophiles et prairies humides de la vallée de la Nied**

CSL- Philippe J.-S. 2005 – État de référence des habitats naturels et des espèces remarquables du site Natura 2000 FR 4100231, DIREN Lorraine.

Muller S. & Mony F. 2000 – Cartographie de la végétation de la vallée alluviale halophile de la Seille.

RFF – ESOPE 2005 – Suivi scientifique des mesures compensatoires à la construction de la LGV esteuropéenne : Bilan de la seconde année de suivi des opérations de restauration – Baudrecourt (57).

### **Les forêts**

 $\rightarrow$ 

### **FR4100183 - Forêts des Argonnelles**

BOUDOT J.-P. & JACQUEMIN G. 2002 – Inventaire et statut des Libellules de Lorraine. Société lorraine d'entomologie. P.A.R. de l'Argonne 1979 – Inventaires des sites de l'Argonne.

- Muller S., Horemans P. & Madesclaire A. 1993 Les types de stations forestières de l'Argonne.
- ONF Bay S. 1999 Le Damier du Frêne en forêt domaniale de Lisle. Mesures de gestion et travaux de génie écologique.

Paté C. 1988 – Étude des stations forestières du sud de l'Argonne. Institut National Agronomique Paris-Grignon.

### **FR4100179 - Bois du Feing**

ONF – Pichard O. 2003 - Document d'objectifs du site Natura 2000 FR4100179, DIREN Lorraine. ONF – Lopez M. & Bernardin C. 2009 – Notes de terrain.

### **FR4100186 - Forêt de Dieulet**

INRA – Girault D. 1981- Les stations forestières de la Woëvre, CNRF.

ONF 1981– Plan de gestion sylvicole. Forêt du syndicat intercommunal forestier de gestion du Dieulet. ONF – Millarakis Ph. 2000 - Document d'objectifs du site Natura 2000 FR4100186, DIREN Lorraine.

### **FR4100188 - Vallons de Gorze et grotte de Robert Fey**

- R4100188 <mark>Vallons de Gorze et grotte de Robert Fey</mark><br>Ecker M., Le Tacon F. & Timbal J. 1980 Les plateaux calcaires de Lorraine, types de stations et potentialités forestières, ENGREF. BECKER M., LE TACON F. & TIMBAL J. 1980 – Les plateaux calcaires de Lorraine, types de standrer forestières, ENGREF.<br>CSL– Muller F. 1997 – Plan de gestion du site naturel protégé du Trou Robert FEY à Gorze.
- 
- CSL- Muller F. 1997 Plan de gestion du site naturel protégé du Trou Robert FEY à Gorze.<br>Delavallade S. 1997 Biodiversité et gestion forestière : propositions de règles de gestion pour les vallons forestiers des Hauts de Gorze, UPVM.
- Fauveau C. 1996 Étude floristique et phytosociologique des vallons forestiers des plateaux calcaires des Côtes de Moselle en vue de leur protection et gestion conservatoire.
- ONF Claude A. 1998 & 1999 Inventaires lépidoptérologiques des vallons de Gorze.
- ONF CLAUDE A. 1998 & 1999 Inventaires lépidoptérologiques des vallons de Gorze.<br>ONF Guyor J. & Naulet N. 2003 Document d'objectifs du site Natura 2000 FR4100188, DIREN Lorraine. ONF – GENDETT, 1998 (1999) – Informances reproductions and SONF – Guvor J. & Nauler N. 2003 – Document d'objectifs du site Nation F. Renner M. 1997 – Expertise faunistique des vallons de Gorze.
- ONF RENNER M. 1997 Expertise faunistique des vallons de Gorze.<br>ONF RITZ F. 2001 Expertise phytosociologique des vallons de Gorze.
- 
- ONF Ritz F. & Velte P. 1997 Végétation représentative des vallons de Gorze en fonction des groupes stationnels rencontrés.
- ONF Silie J. 2002 Aménagement forestier de la forêt syndicale du Val de Metz période 2002-2016.
- PNRL 1996 Atlas communal de Gorze.
- SCHMITT G. 2003 Les vallons calcaires de la forêt domaniale du Graoully : état des lieux et mesures de gestion conservatoire, UHP.

### **FR4100178 - Vallée de la Moselle du fond de Monvaux au vallon de la Deuille, ancienne poudrière de Bois sous roche**

ESOPE & Neomys 2007 – Inventaire de la végétation et de l'herpétofaune – Site Natura 2000 FR4100178, DIREN Lorraine. CPEPESC Lorraine 2007 – Inventaire chiroptérologique initial du site Natura 2000 FR4100178, DIREN Lorraine.

### **FR4100180 - Bois de Demange, Saint-Joire**

ONF – Millarakis<sup>P</sup>h. 2005 – Document d'objectifs du site Natura 2000 FR4100180, DIREN Lorraine. Coppa G., 2002 – Étude entomologique du ruisseau l'Ormançon.

### **FR4100181 - Forêts de la vallée de la Méholle**

Becker M., Le Tacon F. & Timbal J. 1980 – Les plateaux calcaires de Lorraine, types de stations et potentialités forestières, ENGREF.

ONF – Millarakis Ph. 2000 – Document d'objectifs du site Natura 2000 FR4100181, DIREN Lorraine.

Royer J.-M. 1991 – Synthèse eurosibérienne, phytosociologique et phytogéographique de la classe des *Festuco-Brometea*, Kramer.

### **FR4100182 - Forêts de Gondrecourt-le-Château**

ONF – Millarakis Ph. 2002 – Document d'objectifs du site Natura 2000 FR4100182, DIREN Lorraine.

- Millarakis Ph., Parent G.H., Vogel G. & Weimerskirch J.-J. 2002 Cartographie des Orchidées de la Meuse. SFO.
- ONF Carrières E. 2001 Contribution à l'inventaire de l'entomofaune du site NATURA 2000 FR4100182.

### **FR4100185 - Forêt domaniale de Beaulieu**

 $\overline{\bigoplus}$ 

Gaume R. 1943a – Étude de la végétation de la forêt d'Argonne. I : la Chênaie. Bull. Soc. Bot. de France. Gaume R. 1943b – Étude de la végétation de la forêt d'Argonne. II : l'Aulnaie. Bull. Soc. Bot. de France.

ONF - Millarakis Ph. 1997 – Les étangs de Saint-Rouin en forêt domaniale de Beaulieu-en-Argonne (55) : état des lieux et inventaire des richesses naturelles.

ONF – Millarakis Ph. 2002 – Document d'objectifs du site Natura 2000 FR4100185, DIREN Lorraine.

Parent G.H.1997 – Atlas des Ptéridophytes des régions lorraines et vosgiennes, avec les territoires adjacents. Travaux scientifiques du Musée national d'histoire naturelle de Luxembourg.

### **FR4100202 - Massif forestier de Longegoutte**

CSL – Ragué J.-Ch. 2004 – Plan de gestion 2003-2009 de la Tourbière des Charmes.

ONF 1992 – 1998 – Rapport d'activités des zones protégées (RBD Longegoutte, RBC de Thiéfosse, APB de la Charme).

ONF – Bertrand I. 2001 – Document d'objectifs du site Natura 2000 FR4100202, DIREN Lorraine. ONF 2007 – CR réunion comité consultatif de la RBD Longegoutte.

### **FR4100194 - Forêt domaniale de Gérardmer Ouest (La Morte femme, Faignes de Noir Rupt)**

ONF 1997 – Plan d'aménagement forestier période 1997-2011.

ONF – Rose O. 2008 – Document d'objectifs du site Natura 2000 FR4100194, DIREN Lorraine.

### **FR4100197 - Massif de Vologne**

ONF 2005 – Plan d'aménagement forestier période 2005-2024.

ONF – Rose O. & Bertrand I. 2010 – Document d'objectifs du site Natura 2000 FR4100197, DREAL Lorraine.

### **FR4100198 - Massif de Haute Meurthe, défilé de Straiture**

ONF – Rose O. 2008 - Document d'objectifs du site Natura 2000 FR4100198, DIREN Lorraine. ONF 2008 – Plan d'aménagement forestier période 2008-2027.

### **FR4100193 - FR4112007 - Crêtes des Vosges mosellanes**

- COL Malenfert Ph. 2009 Suivi avifaunistique de la ZPS FR4112007, Syndicat mixte du pays de Sarrebourg, DIREN Lorraine, Conseil Régional de Lorraine, Conseil Général de Moselle.
- CPEPESC Lorraine 2007 Inventaire chiroptérologique du site FR 4100193, DIREN Lorraine.
- ONF Cartier D. 2009 Inventaire et cartographie des habitats naturels et des espèces végétales remarquables du site FR4100193, DIREN Lorraine.
- ONF Lengrand B. *et al*. 2010 Document d'objectifs du site Natura 2000 FR410193- FR4112007, Syndicat mixte du pays de Sarrebourg & DREAL Lorraine.
- ONF Lengrand B. 2009 Diagnostic de l'état de conservation Eté/Hiver des habitats du grand tétras Site natura 2000 FR4112007 et FR 4100193 Syndicat mixte du pays de Sarrebourg, DIREN Lorraine, Conseil Régional de Lorraine, Conseil Général de Moselle.

### **FR4100201 - FR4112010 - Hêtraie sapinière de Bousson et Grandcheneau**

ONF – Pichard O. 2002 - Document d'objectifs du site Natura 2000 FR410201- FR4112010, DIREN Lorraine.

### **FR4100190 - Forêts et étangs du Bambois**

00190 - Forêts et éta<mark>ngs du Bambois</mark><br>M – L∈moine M. 2006 – Plan d'action zones humides. Fiche P.12 Coteau forestier du Bambois à Saulxures sur Moselotte. ERM – LEMOINE M. 2006 – Plan d'action zones humides. Fiche P.12 Coteau forestier du Bambois à Saulxui<br>ur Moselotte.<br>ιοτορε 2007 – Inventaires Natura 2000 des sites FR4100190, FR4100239 et FR4100243. DIREN Lorraine.

Parent G.H. 1989 – Fiche ZNIEFF n°410015826 - Le Bambois de Bâmont à Saulxures sur Moselotte. DIREN Lorraine.

### **Les milieux ouverts**

### **FR4100154 - Pelouses, forêts et fort de Pagny-la-Blanche-Côte**

CSL – Aumaître D. 2002 – Document d'objectifs du site Natura 2000 FR4100154, DIREN Lorraine.

**FR4100153 - Pelouses et vallons forestiers de Chauvoncourt**

- CSL Aumaître D. 2002 Document d'objectifs du site Natura 2000 FR4100153, avec la collaboration de l'Office National des Forêts de Bar-le-Duc, DIREN Lorraine.
- CSL Courte Ch. 2010 Évaluation scientifique du document d'objectifs du site FR4100153, DREAL Lorraine.

### **FR4100167 - Pelouses et rochers du pays de Sierck**

- CSL 2003 Plan de gestion de la Réserve Naturelle Nationale de Montenach 2003 à 2008.
- CSL Breton F. & Rocher J. 2002 Document d'objectifs du site Natura 2000 FR4100167, DIREN Lorraine.
- CSL SARDET É. 2000 Diagnostic Orthoptères sur la Réserve Naturelle de Montenach Pré-étude avant la mise en place d'une gestion des pelouses sèches par pâturage ovin/équin.
- Kieffer P., Parent G.H. & Schaal P. 1994 Les Orchidées des réserves naturelles d'Apach et de Montenach et de quelques sites voisins (France, 57 Moselle). Naturalistes belges.
- PERRETTE L. 1985 Le peuplement en Lépidoptères des sites du Stromberg, Hammelsberg et de Montenach avec une attention particulière aux Noctuidae, Linneana Belgica.
- SIGNORET J. & DIEDERICH P. 2000 Intérêt de la biodiversité des champignons lichénisés et lichénicoles pour la gestion conservatoire d'une réserve naturelle : la R.N de MONTENACH, Lejeunia.
- Werner J. 1990 La flore bryologique des environs de Sierck-les-Bains (Lorraine) et son intérêt phytogéographique. Cryptogamie, Bryol. Lichénol.

### **FR4100157 - Plateau de Malzéville**

- ADUAN 1998 Projets et perspectives, zone de loisirs du Plateau de Malzéville.
- ADUAN 2002 Plateau de Malzéville. Note d'étape, le Foncier.
- ADUAN Biotope 2007 Site Natura 2000 FR4100157. Inventaires et cartographie des habitats naturels, des espèces végétales remarquables, de l'entomofaune et de l'herpétofaune.
- DARDAINE P. 1996 Le caractère méridional du plateau de Malzéville en Meurthe-et-Moselle et sa pelouse à Knautia purpurea, Le Monde des Plantes.
- DARDAINE P., 2002 La progression de Backstonia perfoliata L. en Lorraine. Accroissement de la biodiversité du plateau de Malzéville (54). Willemetia.
- DARDAINE P. & PAUTZ F., 1998 Herborisation en Lorraine des Naturalistes du Pays de Bade (Allemagne). Bulletin de l'Association des Amis du Conservatoire et Jardin Botanique de Nancy.

### **FR4100159 - Pelouses du Pays messin**

 $\rightarrow$ 

CPEPESC Lorraine 2007 – Inventaire chiroptérologique initial du site Natura 2000 FR4100159, DIREN Lorraine.

- ECOLOR 2003 Site Natura 2000 FR4100159. Caractérisation des habitats et de leur état de conservation. Recherche des espèces végétales protégées et remarquables. Bilan des connaissances sur les espèces
- animales de la directive Habitats. Proposition d'un nouveau périmètre. DIREN Lorraine.
- ECOLOR & CSL 2007 Site Natura 2000 FR4100159. Cartographie de la végétation des Pelouses. Caractérisation des habitats et de leur état de conservation. Cartographie des habitats et des espèces végétales remarquables. Suivi des populations de Damier de la Succise. DIREN Lorraine.

### **FR4100164 - Pelouses de Lorry-Mardigny et Vittonville**

- CSL Breton F. 2001 Document d'objectifs du site Natura 2000 FR4100164, DIREN Lorraine.
- CSL Selinger-Looten R. & Nicolas V. 2007 Évaluation scientifique du document d'objectifs du site Natura 2000 FR4100191, DIREN Lorraine.

### **FR4100169 - Côte de Delme et anciennes carrières de Tincry**

- CSL Berry R. 2004 Document d'objectifs du site Natura 2000 FR4100169, DIREN Lorraine.
- CSL Selinger-Looten R. 2008 Plan de gestion 2008-2014 de la Réserve Naturelle Régionale de la Côte de Delme. Conseil Régional de Lorraine.
- CSL Selinger-Looten R., Dabry J. & Becker J. 2011 Bilan scientifique 2009-2010 sur la Réserve Naturelle Régionale de la Côte de Delme. Conseil Régional de Lorraine.
- CSL Selinger-Looten R., Dabry J. & Richard P. 2005. Impact du pâturage sur la végétation et les lépidoptères des pelouses calcaires de Lorraine.
- Sardet E. & Betremieux P.-A. 2006 Répartition, écologie et conservation en Lorraine française du papillon protégé : le Damier de la succise (Euphydryas aurinia). Linneana Belgica.

### **FR4100155 - Pelouses et milieux cavernicoles de la vallée de la Chiers et de l'Othain, buxaie de Montmédy**

CPEPESC Lorraine 2005 – Inventaire chiroptérologique initial du site Natura 2000 FR4100155, DIREN Lorraine. CSL – Aumaître D. 2006 – Document d'objectifs du site Natura 2000 FR4100155, DIREN Lorraine.

### **FR4100163 - Pelouses du Toulois**

Claude A. 2010 – Contribution à l'étude de la Bacchante Lopinga achine, Bulletin Société Lorraine d'Entomologie. CSL – Aumaître D. 2004 – Document d'objectifs du site Natura 2000 FR4100163, DIREN Lorraine.

- CSL Selinger-Looten R., Courte Ch. & Aumaître D. 2011 Évaluation scientifique du document d'objectifs du site FR4100163, DREAL Lorraine.
- DARDAINE P., GUYOT J. & PARENT G.H. 1996 Thalictrum minus subsp. saxatile en Lorraine française, Bulletin de l'Académie Lorraine des Sciences.
- Didier B. & Royer J.-M. 1994 Répartition, écologie, phytosociologie, dynamique et protection des populations de Sabot de Vénus dans le Nord-Est de la France. Bull. Soc. Sci. Nat. Arch. Haute-Marne.

### **FR4100162 - Pelouses d'Allamps et zones humides avoisinantes**

- CSL Aumaître D. 2004 Document d'objectifs du site Natura 2000 FR4100162, DIREN Lorraine.
- CSL Selinger-Looten R. 2005 Plan de gestion du site FR4100162.
- CSL Selinger-Looten R. 2010 Évaluation scientifique du document d'objectifs du site FR4100162, DREAL Lorraine.

### **FR4100168 - Pelouses à Obergailbach**

ER4100168 - Pel<mark>ouses à Obergailbach</mark><br>CSL - Breton F. & Berry R. 2008/2011 - Document d'objectifs du site Natura 2000 FR4100168, DREAL Lorraine. кч поотов - Pelouses a Obergalibacn<br>SL - Вветом F. & Вевву R. 2008/2011 - Document d'objectifs du site Natura 2000 FR4100168, DREAL<br>SL –Sе⊔мсев-Lоотем R., 2002. Plan de gestion du site naturel protégé du Gründwiese à Ober

CSL-SELINGER-LOOTEN R., 2002. Plan de gestion du site naturel protégé du Gründwiese à Obergailbach.<br>Muller Y. 2009 - Dénombrement de l'avifaune nicheuse du coteau du Gründwiese à Obergailbach.

Sardet E. 2009 - Suivi des insectes d'intérêt européen et remarquables du site Natura 2000 FR4100168, DIREN Lorraine.

SARDET E. & BETREMIEUX P.-A. 2006 - Répartition, écologie et conservation en Lorraine française du papillon protégé : le Damier de la succise (Euphydryas aurinia). Linneana Belgica.

### **FR4100165 - Pelouses de Sivry-la-Perche et Nixéville**

- CSL Selinger-Looten R. 2006a Plan de gestion 2006-2012 du site de Frana à Nixéville-Blercourt.
- CSL Selinger-Looten R. 2006b Plan de gestion 2006-2012 du site du Vau à Nixéville-Blercourt.

### **FR4100166 - Hauts de Meuse**

Tridon J. 2005 – Inventaire des Chiroptères des Hauts de Meuse, Rapport de stage Legta Neuvic.

### **FR4100213 - Vallon de Halling**

- CSL 2003 Plan de gestion 2003-2009 du Site naturel protégé de la pelouse sableuse du Grund à Puttelangelès-Thionville.
- CSL 2007 Site Natura 2000 FR4100213 Inventaire et cartographie des habitats et espèces végétales, DIREN Lorraine.
- CSL Richard P. 2011 Document d'Objectifs du site Natura 2000 FR4100213, Communauté de Communes de Cattenom et environs.
- Parent G.H. 1986 Essai d'interprétation de la distribution, de l'écologie et de la régression d'Helichrysum arenarium dans la partie occidentale de son aire, Lejeunia.
- Parent G.H. 1997 La régression d'Helichrysum arenarium dans le district lorrain (Belgique, Luxembourg, France). Note complémentaire – Bull. Soc. Nat. du Luxembourg.

### **FR4112011 - Bassigny, partie lorraine**

Biotope – Kermoal A. 2009 – Document d'objectifs du site Natura 2000 FR4112011, DIREN Lorraine.

COL – Malenfert Ph. 2006 – Recensement avifaunistique du site FR4112011.

### **FR4112012 - Jarny – Mars-la-Tour**

- COL Bouteloup G. 2007 Recensement avifaunistique du site FR4112012, DIREN Lorraine.
- COL Brodier S. & Malenfert Ph. 2006 Suivi avifaunistique de cinq ZPS, DIREN Lorraine.
- COL Malenfert Ph. 2010 & Brodier S. Suivi avifaunistique de cinq ZPS, DREAL Lorraine.
- PNRL 2006 Liste ornithologique de l'Atlas communal secteur Jarny Mars-la-Tour.

### **Les gîtes à Chiroptères**

 $\rightarrow$ 

arthur L. & Lemaire m. 2009 – Les Chauves-souris de France, Belgique, Luxembourg et Suisse, Éditions Biotope. barataud m. 1996 – Ballades dans l'inaudible. Identification acoustique des chauves-souris en France. Sittelle. barataud m. 2002 – Méthode d'identification acoustique des chiroptères d'Europe. Sittelle.

DIETZ C. & VON HELVERSEN O. 2004 – Illustrated identification key to the bats of Europe.

DIETZ C., von HELVERSEN O. & NILL D. 2009 – L'encyclopédie des Chauves-souris d'Europe. Delachaux et Niestlé. maurin h. (Coord.) 1994 – Inventaire de la faune menacée de France. Nathan.

neuweiLer G. 1993 – Biologie der Fledermäuse. Thieme Verlag Stuttgart.

SCHOBER W. & GRIMMBERGER E. 1998 – Die Fledermäuse Europas : kennen - bestimmen – schützen. Franckh-Kosmos Verlag

### **FR4100171 - Corridor de la Meuse**

CPEPESC Lorraine 2005 – Document de présentation du site Natura 2000 FR4100171, DIREN Lorraine. CPEPESC Lorraine 2006 – Suivi chiroptérologique du site Natura 2000 FR4100171. DIREN Lorraine

Gaber S. 1994 – La Lorraine fortifiée : 1870-1940. PUN, Éditions Serpenoise.

Le Hallé G. 1998 – Verdun, les forts de la Victoire. Citédis.

Parent G.h. 2004 – Trois études sur la Zone Rouge de Verdun, une zone totalement sinistrée. Musée National d'Histoire Naturelle, Luxembourg.

### **FR4100247 - Carrières du Perthois : gîtes à chauves-souris**

CPEPESC Lorraine 2006b – Inventaire chiroptérologique initial du site FR4100233. DIREN Lorraine.

JaiLLet S. 2000 - Un karst couvert de bas-plateau : le Barrois. Structure, fonctionnement, évolution. Thèse de Doctorat de géographie - Université de Bordeaux 3.

### **FR4100172 - Mines du Warndt**

CPEPESC Lorraine – Schneider J.-F. 2002 – Document d'objectifs du site Natura 2000 FR4100172, DIREN Lorraine.

SCHWAAB F., DAGALLIER G. & KNOCHEL A. 2010 – Mines et Carrières de Longeville-lès-Saint-Avold : Dossier d'expertise pour le classement en Réserve Naturelle Régionale, DIREN Lorraine & Conseil Régional de Lorraine.

 $\oplus$ 

### **FR4100170 - Carrières souterraines et pelouses de Klang – Gîtes à Chiroptères**

ccam-JunGer m. 2010 – Document d'objectifs du site Natura 2000 FR4100170, DREAL Lorraine.

### **FR4100245 - Gîtes à Chiroptères autour d'Épinal**

CPEPESC Lorraine 2004 – Inventaire chiroptérologique initial du site FR4100245. DIREN Lorraine.

### **FR4100246 - Gîtes à chauves-souris autour de Saint-Dié**

CPEPESC Lorraine 2005b – Inventaire chiroptérologique initial du site FR4100246. DIREN Lorraine.

### **FR4100175 - Mines de Mairelles, de Château-Lambert, réseau Jean Antoine, secteur Le-Thillot**

hommay G. 1993 – Inventaire chiroptérologique dans les mines des Vosges, PNRBV.

Pierre F. 1993 – Les mines de cuivre et d'argent de la Haute-Moselle, Lotharingia.

PIERRE F., WEBER A. & OUDENOT C. 2008 – Archéologie et histoire des mines lorraines des Vosges, Société d'Émulation des Vosges.

### **FR4100177 - Gîtes à Chiroptères autour de la Colline Inspirée**

CPEPESC Lorraine 2008 – Inventaire chiroptérologique initial du site FR4100177. DIREN Lorraine. CPEPESC Lorraine – Jouan d. 2007 – Document d'objectifs du site Natura 2000 FR4100177, DIREN Lorraine.

### **FR4102002 - Gîtes à Chiroptères de la Vôge**

FeLLmann m. 2002 – Inventaire des chiroptères de la Vôge, Rapport de stage UPVM.

CPEPESC Lorraine – Gamarde m. 2011 – Document d'objectifs du site Natura 2000 FR4102002, DREAL Lorraine.

## Index général Liste des habitats naturels

La liste ci-après reprend l'ensemble des habitats naturels classés par ordre croissant de numéros, en mentionnant :

- • le caractère prioritaire
- • la famille d'habitat

 $\overline{\bigoplus}$ 

 $\rightarrow$ 

- le nom de l'habitat
- le numéro de page auquel on peut consulter la fiche descriptive dans le tome «habitats naturels».

 $\bigoplus$ 

 $\biguplus$ 

**Habitats**

 $\overline{\phantom{a}}$ 

 $\oint$ 

 $\oint$ 

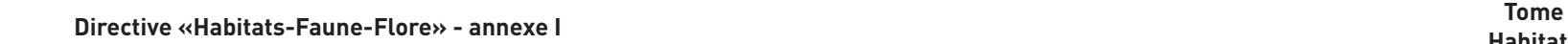

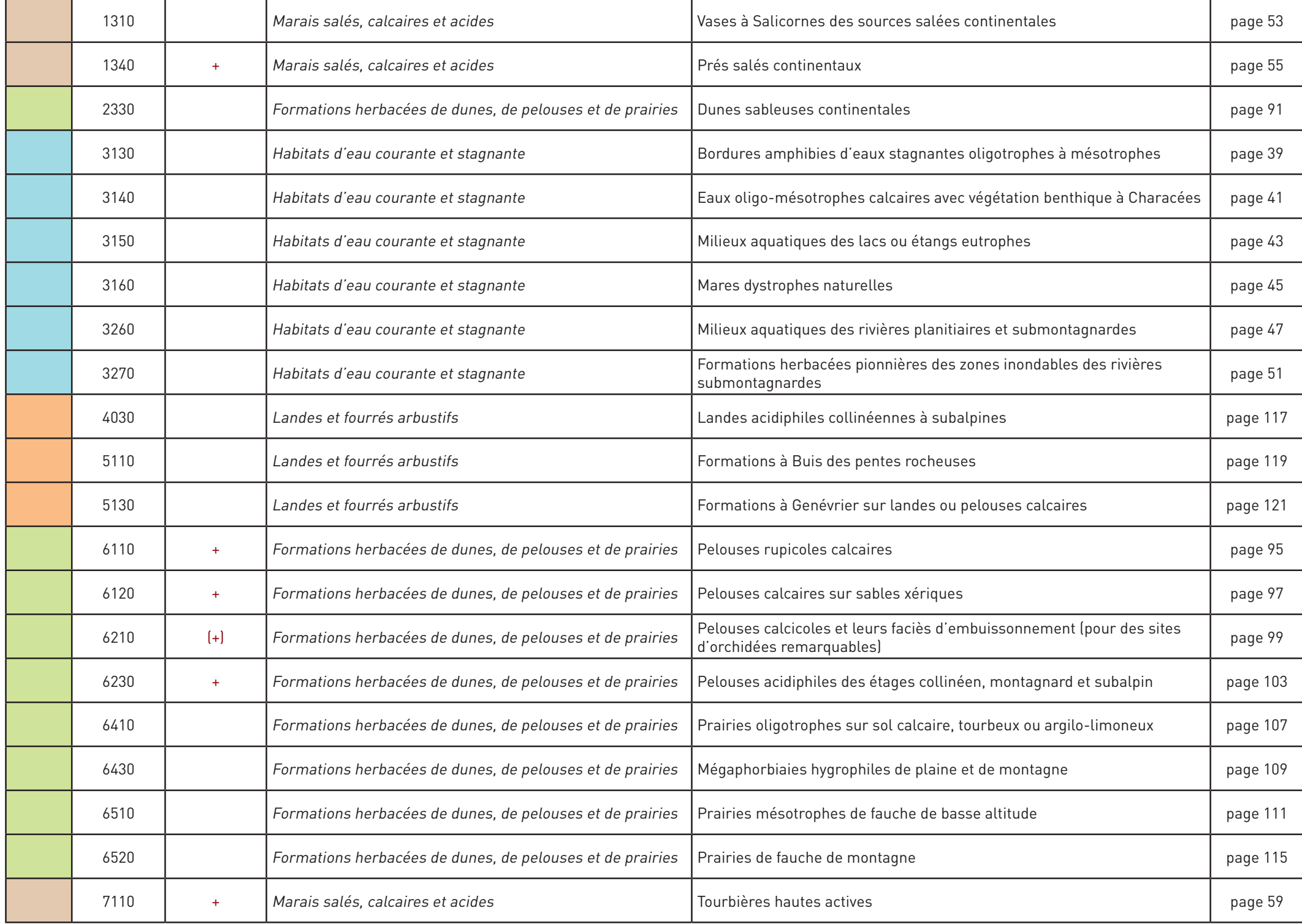

 $\overrightarrow{\bigtriangledown}$ 

 $\frac{1}{2}$ 

 $\overrightarrow{\varphi}$ 

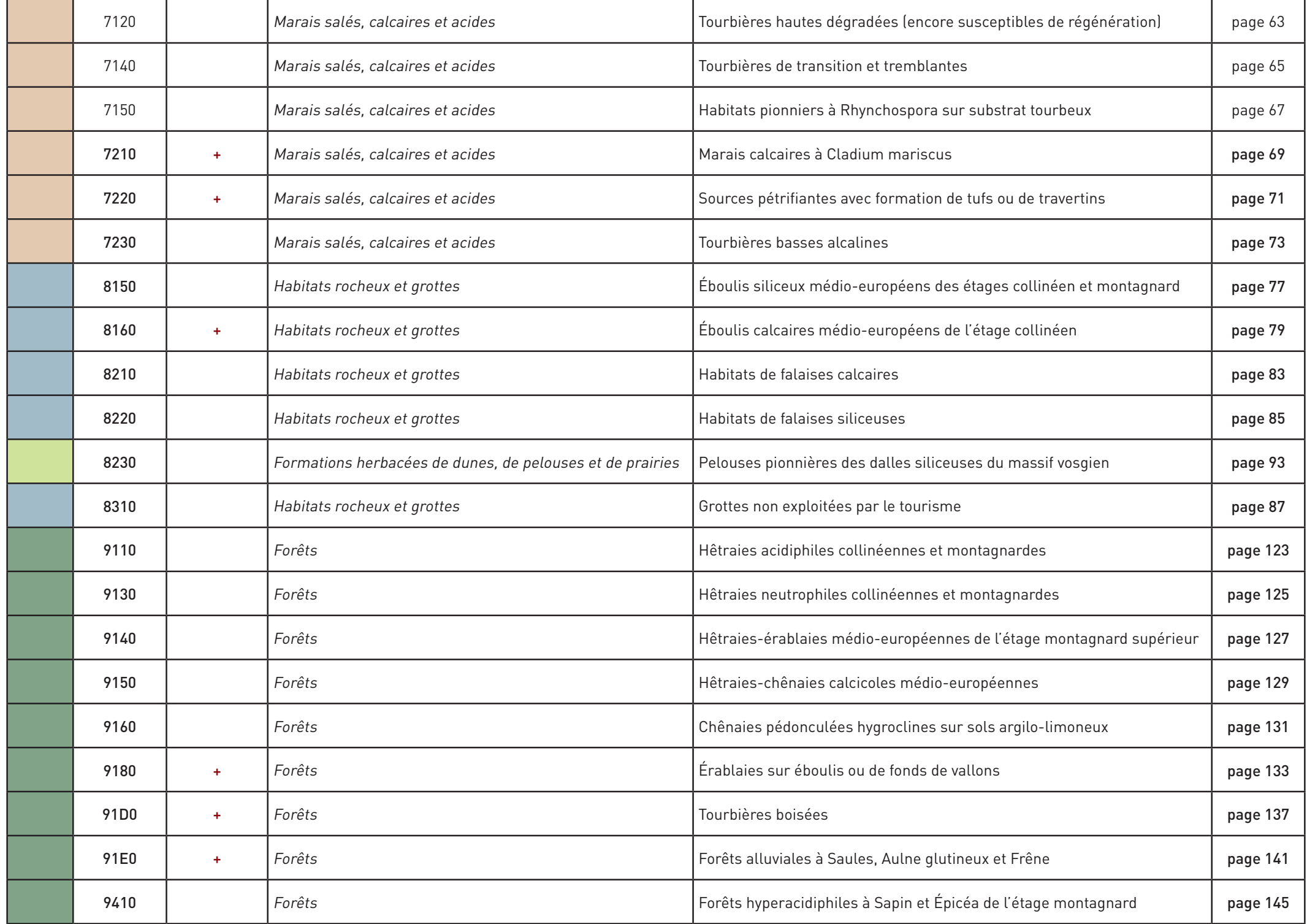

 $\bigoplus$ 

 $\overrightarrow{\varphi}$ 

 $\overline{\phantom{0}}$ 

 $\begin{picture}(220,20) \put(0,0){\line(1,0){10}} \put(15,0){\line(1,0){10}} \put(15,0){\line(1,0){10}} \put(15,0){\line(1,0){10}} \put(15,0){\line(1,0){10}} \put(15,0){\line(1,0){10}} \put(15,0){\line(1,0){10}} \put(15,0){\line(1,0){10}} \put(15,0){\line(1,0){10}} \put(15,0){\line(1,0){10}} \put(15,0){\line(1,0){10}} \put(15,0){\line($ 

 $\overline{\phantom{a}}$ 

 $\cdot$   $-$ 

 $\oint$ 

 $\bigoplus$ 

 $\overline{\phantom{a}}$ 

 $\bigoplus$ 

 $\overline{\phantom{0}}$ 

 $\big\downarrow$ 

 $\phi$ 

 $\overline{\phantom{a}}$ 

## Index général Liste des espèces

La liste ci-après reprend l'ensemble des espèces classées par ordre croissant de numéros, en mentionnant :

- • la famille d'appartenance
- • le nom de l'espèce
- • son nom latin

 $\overline{\bigoplus}$ 

 $\overline{\bigoplus}$ 

• le numéro de page auquel on peut consulter la fiche descriptive dans le tome «espèces».

 $\bigoplus$ 

 $\biguplus$ 

**Directive «Habitats-Faune-Flore» - annexe II Tome Espèces**

 $\overline{\phantom{a}}$ 

 $\frac{1}{2}$ 

 $\bigoplus$ 

 $\phi$ 

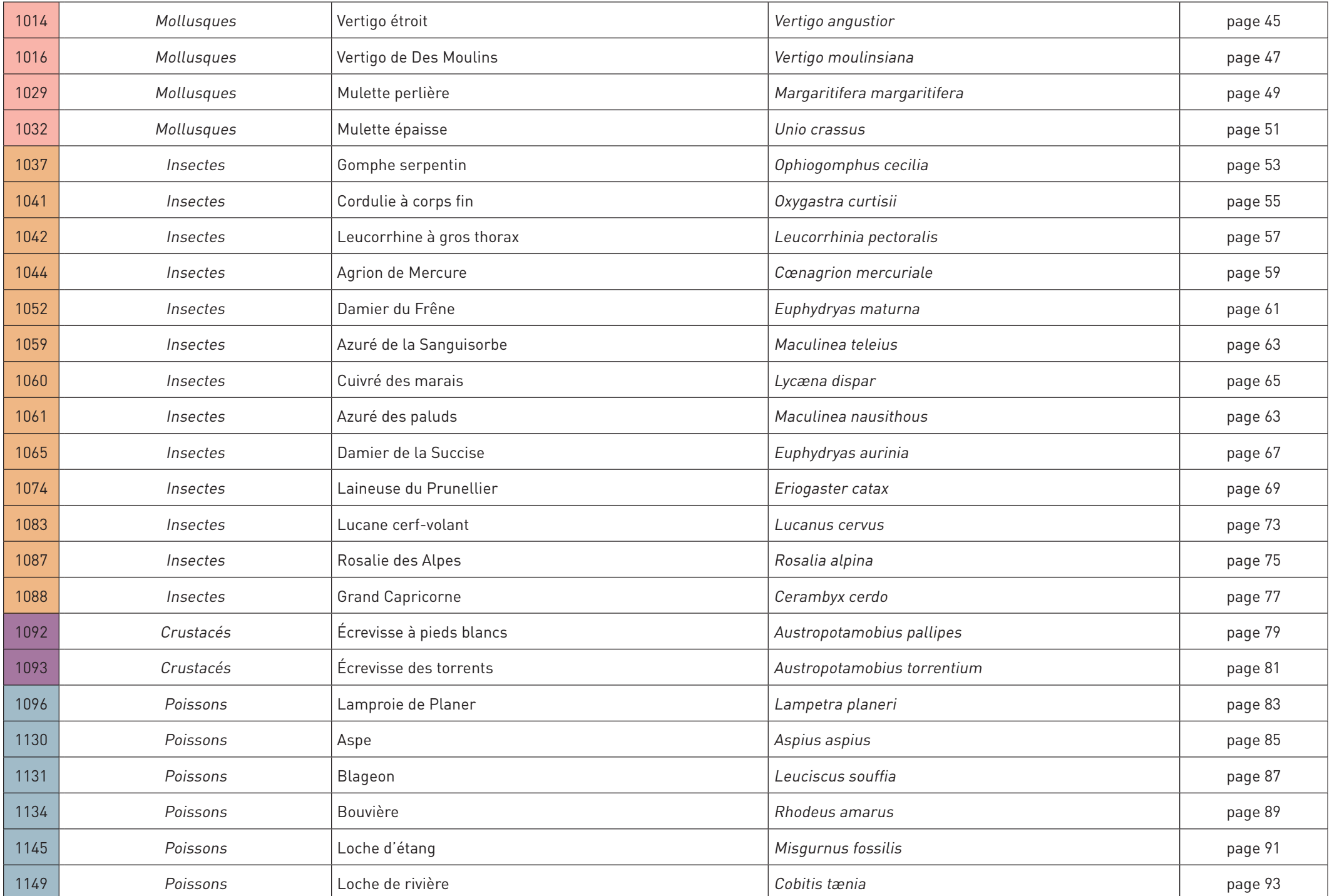

 $\quad \ \ \, \updownarrow$ 

 $\equiv$ 

 $\rightarrow$ 

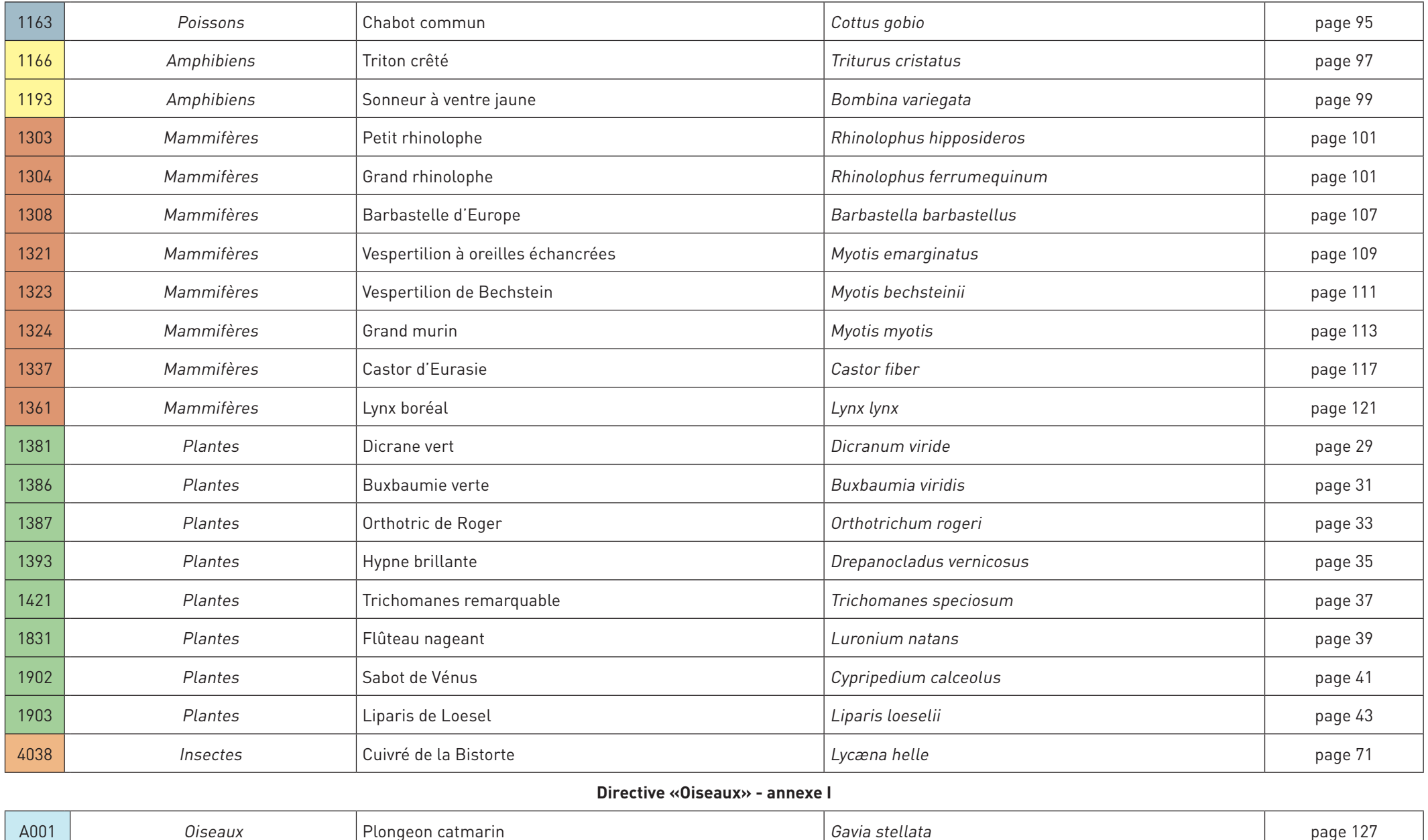

 $\bigoplus$ 

 $\overrightarrow{\varphi}$ 

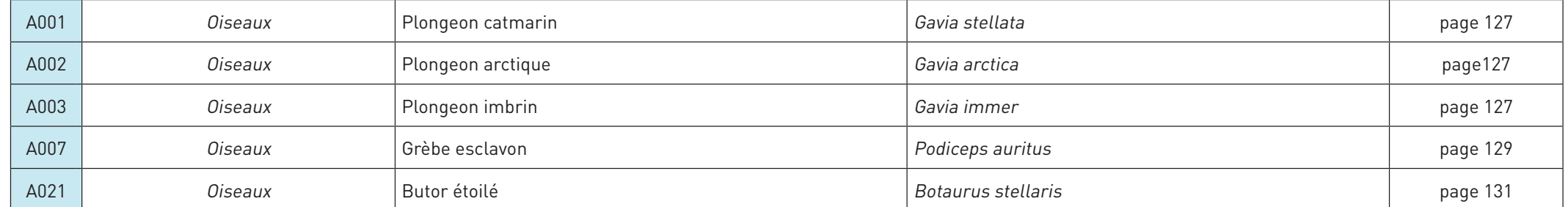

 $\bigoplus$ 

 $\mathbb{L}$  $\frac{1}{2}$ 

 $\phi$ 

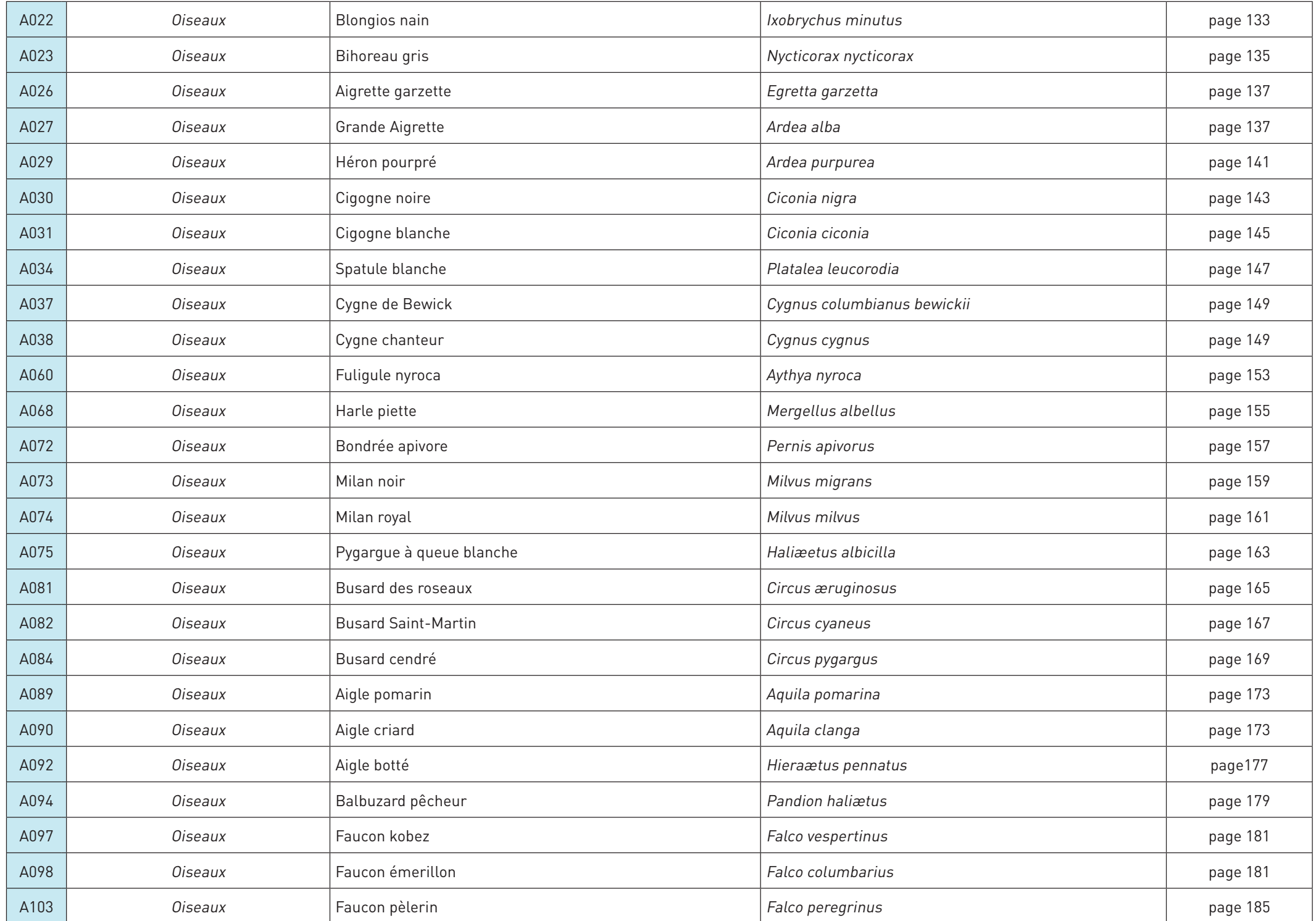

 $\frac{1}{\sqrt{2}} \int_{-\infty}^{\infty}$ 

 $\phi$ 

 $\bigoplus$ 

374

 $\bigoplus$ 

 $\overline{\phantom{0}}$ 

 $\bigoplus$ 

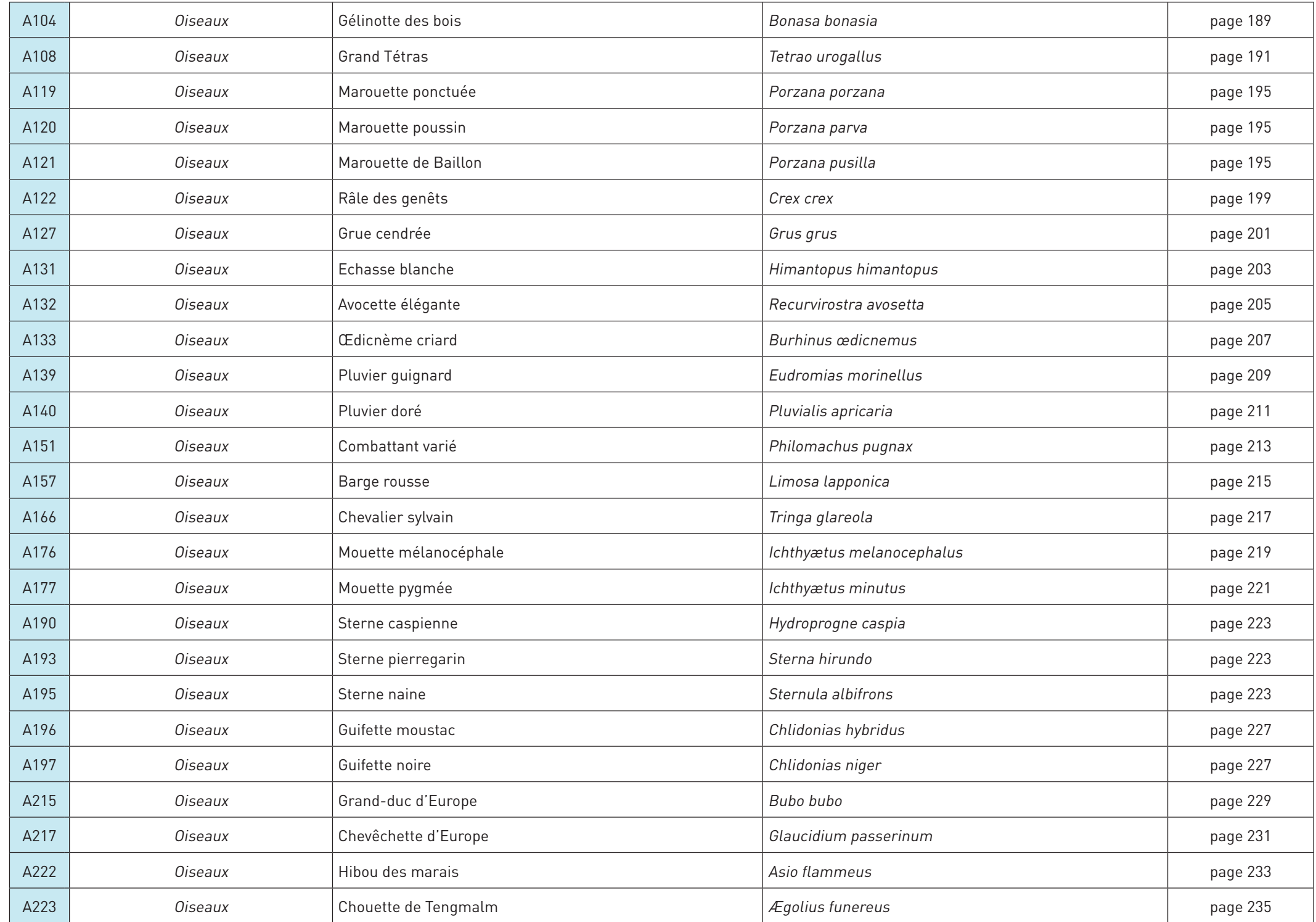

 $\overline{\varphi}$ 

 $\frac{1}{\sqrt{2}}$ 

 $\overline{\phantom{a}}$ 

 $\bigoplus$ 

375

 $\bigoplus$ 

 $\begin{array}{c} \vdots \\ \vdots \\ \vdots \end{array}$ 

 $\phi$ 

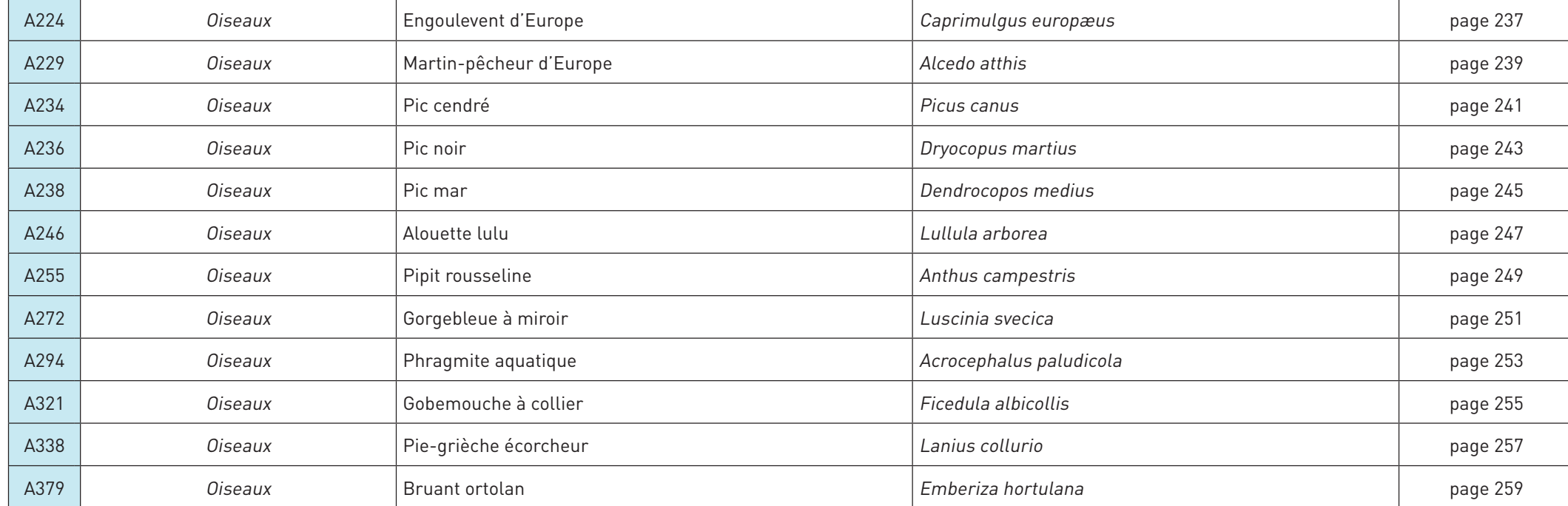

 $\oint$ 

 $\oint$ 

 $\overrightarrow{\varphi}$ 

 $\overline{\bigoplus}$ 

## Index général Liste des sites

La liste ci-après reprend l'ensemble des sites classés par ordre croissant de numéros, en mentionnant :

- • la famille d'appartenance
- • le nom du site

 $\overline{\bigoplus}$ 

 $\rightarrow$ 

• le numéro de page auquel on peut consulter la fiche descriptive dans le tome «sites».

 $\bigoplus$ 

 $\biguplus$ 

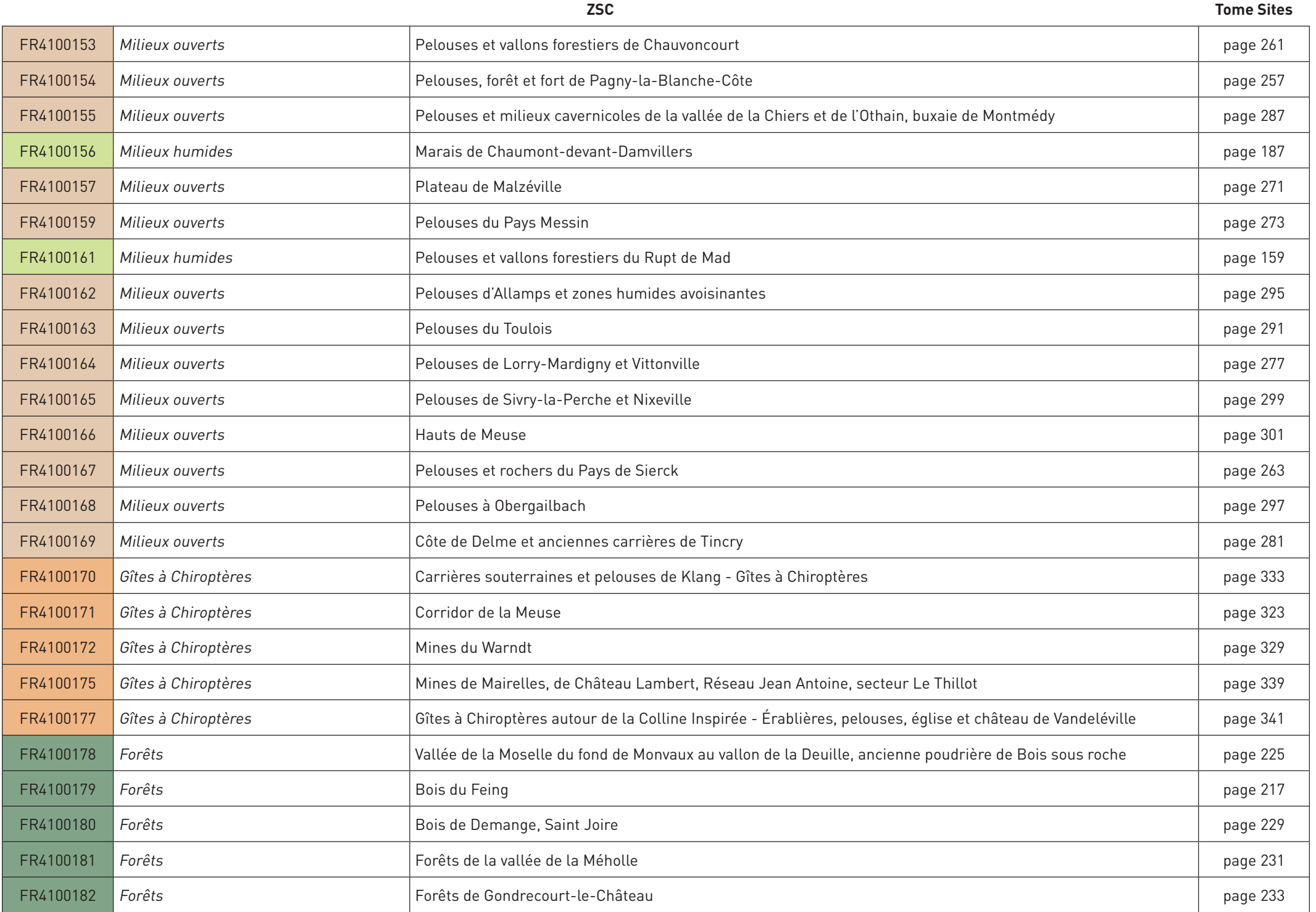

 $\frac{1}{2} \frac{1}{2}$ 

 $\phi$ 

 $\bigoplus$ 

378

 $\bigoplus$ 

 $\bigoplus$ 

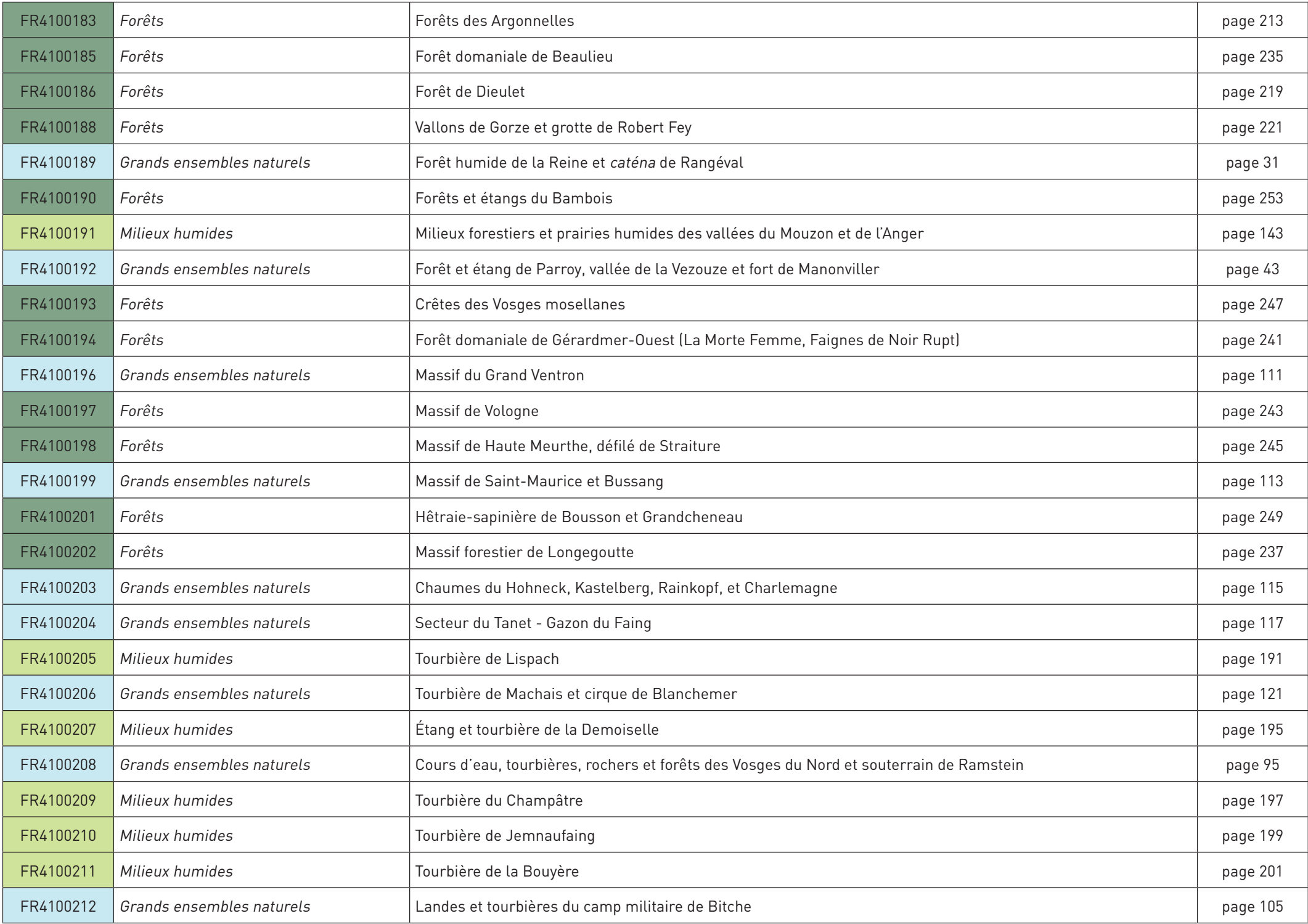

 $\overline{\phantom{a}}$ 

 $\bigoplus$ 

 $\bigoplus$ 

 $\overline{\phantom{0}}$ 

379

 $\bigoplus$ 

 $\overline{\phantom{a}}$ 

 $\frac{1}{2}$ 

 $\phi$ 

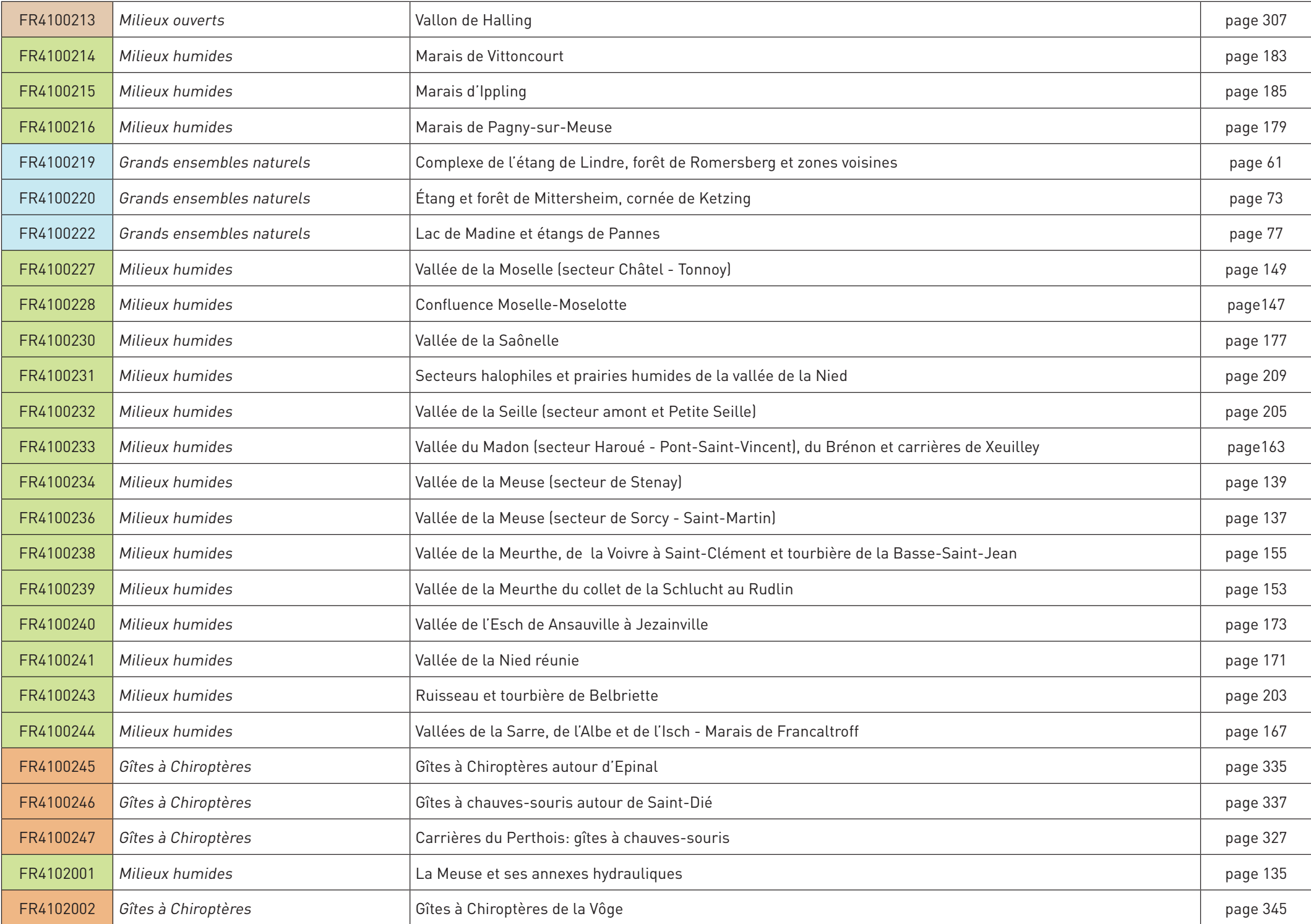

 $\|$ 

 $\bigoplus$ 

 $\bigoplus$ 

 $\biguplus$ 

 $\overline{\phantom{a}}$ 

 $\frac{1}{2}$ 

 $\quad \ \ \, \bigoplus$ 

ZPS **Tome sites**

 $\overline{\phantom{a}}$ 

.  $\perp$ 

 $\oint$ 

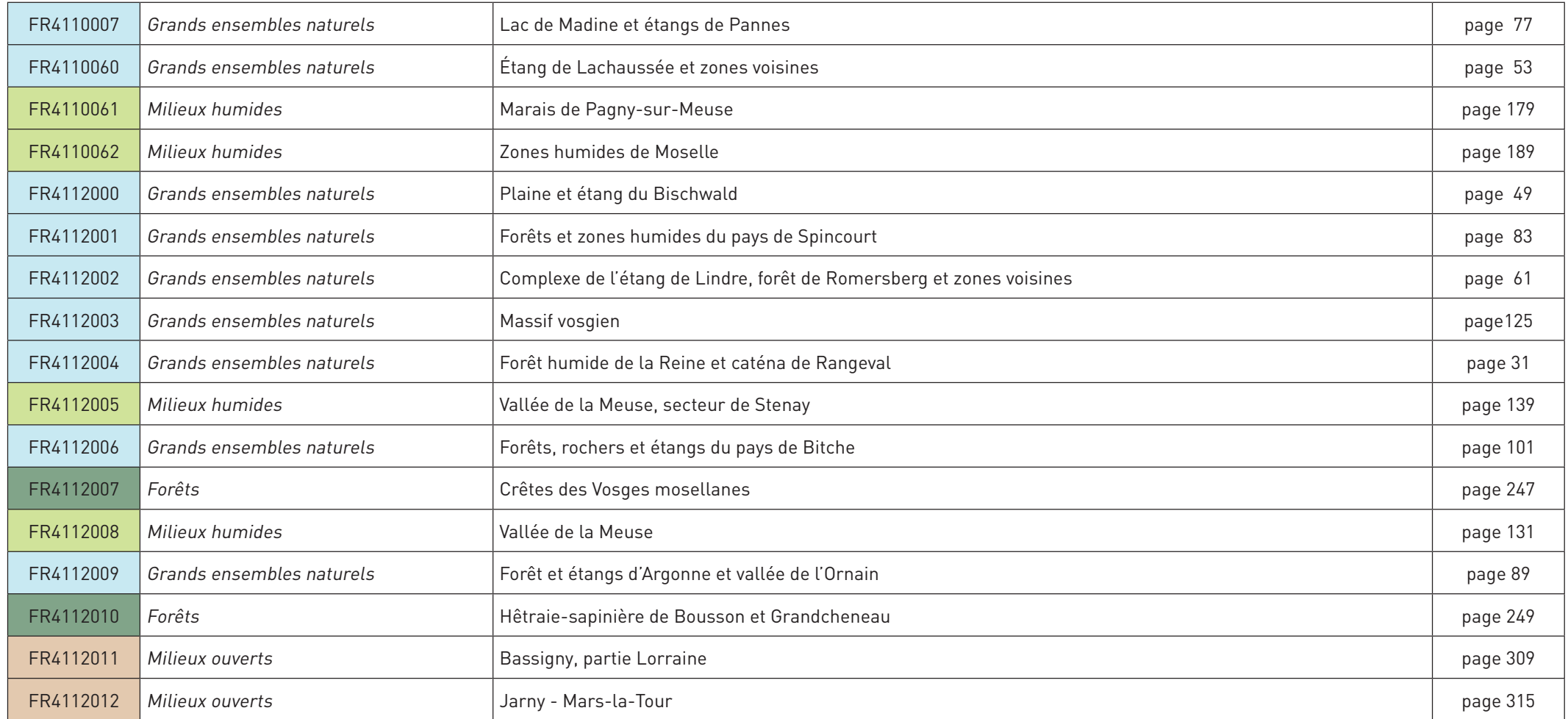

 $\overrightarrow{\varphi}$ 

 $\overline{\bigoplus}$ 

 $\bigoplus$ 

 $\bigoplus$ 

i.

 $\bigoplus$ 

 $\overline{\phantom{0}}$ 

 $\big|\varphi\big|$ 

 $\bigoplus$ 

 $\mathbf{I}$ 

# Personnes remerciées

### **Auteurs des photographies illustrant le tome « les sites »**

ANDRÉ ADVOCAT AURÉLIEN AUDEVARD DAMIEN ALIMAITRE DAVID AUPERMANN BERNARD BISCHOFF Jean-pierre boudot FabriCe Cahez YANN CAMBON didier CoLLin Jean-Louis Corsin patriCk dieudonné ANNE DISS RENÉ DUMOULIN

 $\overline{\bigcirc}$ 

⊕

FrédériC Fève Joël Frey PIERRE GOURET DAVID HACKEL PASCAL HOLVECK giLLes JaCqueMin RAPHAËL JOURDAN DELPHINE JUNG MAUD KILHOFFER FRANCK LE DRIANT Mehni Lopez **BRUNO MATHIEU** hervé MiCheL

DANIEL MOREL SERGE MULLER YVES MULLER **GÉRARD PELTRE** DIDIER PÉPIN OLIVIER PICHARD GILLES PIERRARD JEAN-MARIE PONCELET JEAN-CHRISTOPHE RAGUÉ MICHEL RAUCH ÉriC sardet FRANCOIS SCHWAAB **MARTINE SCHWAAB** 

**FRANCOIS SPILL** Yvon Toupin ROLLIN VERLINDE pierre wernain Hugo WILLOCX FLORENT YVERT 4vents Cg 57

**ONCFS** 

### **Auteur des schémas illustrant le tome « Les sites »**

MIKEL GARNIER-TUAU

### **Guides de terrain pour la photographie des sites**

DIDIER ARSEGUEL DAMIEN ALIMAITRE ériC bonnaire PIERRE DARDAINE NICOLAS DAVIAU BENOÎT DELATRE CYRILLE DIDIER ANNE DISS JaCques Fairon **MATTHIEU FELLMANN** 

Jean François MATTHIELL GAILLARD MAX GILLETTE LAURENT GODÉ PIERRE GOUTET vaLérie gueydan LAURENT HEURTEUR THIERRY HIRTZMANN ALEXANDRE KNOCHEL DOMINIQUE LANDRAGIN

PHILIPPE MALENFERT MANUEL MAUCOTEL JEAN-PAUL MAURICE hervé MiCheL PHILIPPE MILLARAKIS Matthieu MiLLot JEAN-YVES MOITROT **FRANCIS MULLER** CATHY PARMENTIER OLIVIER PICHARD

vinCent poirier Jean-Christophe ragué PASCALE RICHARD FRÉDÉRIC RITZ CHRISTELLE SCHEID JEAN-FRANCOIS SCHNEIDER RACHEL SELINGER-LOOTEN **ALEXIS STOITCHEV** pierre wernain

383

 $\biguplus$ 

### **Rédacteurs des fiches du tome « Les sites »** Damien Aumaitre

.<br>Damien Aumaitre<br>Catherine Bernardin Damien Aumaitr<br>Catherine Bern<br>Roseline Berry ROSELINE BERRY<br>ÉRIC BONNAIRE Christophe Borel Jean-Noël Brégeras Christophe Borei<br>Jean-Noël Brége<br>Salomon Brodier Jean-Indel D<br>Salomon Bro<br>Luc Chrétien Salomon Broe<br>Luc Chrétien<br>Cyrille Didier LUC UHREI<br>CYRILLE DI<br>ANNE DISS **ANNE DISS<br>VINCENT DRILLON** Jean François Laurent Godé

 $\overline{\bigoplus}$ 

Philippe Goetghebeur .<br>Philippe Goetghebei<br>Claire Grandmaitre Philippe Goetghe<br>Claire Grandmai<br>Micheline Hanzo MICHELINE HANZO<br>PATRICE HILAIRE Iicheline Hanz<br>atrice Hilaire<br>orothée Jouan atrice Hilairi<br>orothée Joua<br>elphine Jung Mathieu Junger elphine Jung<br>Iathieu Junger<br>udrey Kermoal Audrey Kermoal<br>Alexandre Knochel AUBRET RENMUAE<br>ALEXANDRE KNOCHEL<br>LUDOVIC LE MARESQUIER LUDOVIC LE MARESQUIE<br>LUDOVIC LE MARESQUIE<br>JEAN-MARC LEFRANC JEAN-MARC LEFRANC MANUEL LEMBKE<br>MARIE LEMOINE

Benoît Lengrand Nathalie Malbreil 'enoît Lengrand<br>Iathalie Malbreil<br>'hilippe Malenfert Iathalie Malbr<br>'hilippe Malenf<br>'ierre Mangeot PIERRE MANGEOT Sylvain Marsy<br>Hervé Michel Jean-Louis Migeon Matthieu Millot Matthieu Millot<br>Angélique Monguillon 1atthieu Millot<br>.ngélique Monguillo<br>ébastien Morelle ngelique monguilli<br>Ébastien Morelle<br>Ébastien Mougenez Sébastien Mougenez<br>Serge Muller Yves Muller

Sophie Ouzet Sophie Ouzet<br>Mélanie Piroux ophie Ouzet<br>Iélanie Piroux<br>runo Potin Mélanie Piroux<br>Bruno Potin<br>Jean-Christophe Ragué Bruno Potin<br>Jean-Christophe Rag<br>Christelle Scheid Jean-Christophe Ragué<br>Christelle Scheid<br>Jean-François Schneider Christelle Scheid<br>Jean-François Sch<br>François Schwaab ean-François Schneidei<br>rançois Schwaab<br>achel Selinger-Looten François Schw;<br>Rachel Selinge<br>Jacky Véret achel Selinger-Li<br>\cky Véret<br>athalie Warin acky verei<br>|athalie Warin<br>|erre Wernain

 $\bigoplus$ 

 $\bigoplus$ 

### **Contributeurs à la rédaction des fiches**

Miguel Da Costa Nogueira Jérome Dao Sébastien Hesse

François Léger Marie L'hospitalier Marion Messager

Pascale Richard Philippe Russo Martine Schwaab

### **Cartographie**

DREAL Lorraine (Pôle SIG)

Des remerciements particuliers sont adressés aux agents du service Communication de la DREAL Lorraine.

 $\overline{\bigoplus}$